МІНІСТЕРСТВО ОСВІТИ І НАУКИ УКРАЇНИ ДЕРЖАВНИЙ ВИЩИЙ НАВЧАЛЬНИЙ ЗАКЛАД «НАЦІОНАЛЬНИЙ ГІРНИЧИЙ УНІВЕРСИТЕТ»

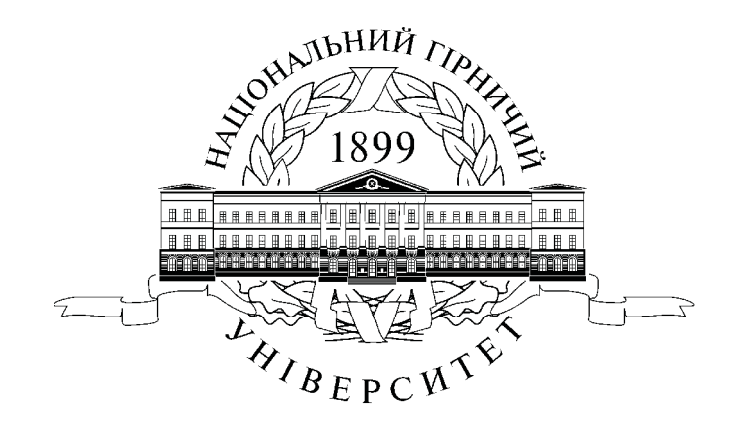

**В.Г. Шаруда, В.В. Ткачов, А.В. Бубліков**

# **ДОСЛІДНИЦЬКА ЧАСТИНА В КВАЛІФІКАЦІЙНІЙ РОБОТІ МАГІСТРА**

Навчальний посібник

Дніпропетровськ 2015

# УДК 681.5.011(075.8) ББК 32.965

Ш26

*Рекомендовано вченою радою Державного ВНЗ «Національний гірничий університет» як навчальний посібник для студентів напряму 050202 Автоматизація та комп'ютерно-інтегровані технології (протокол № 11 від 29.12.2014).*

Рецензенти:

*А.Й. Наконечний*, д-р техн. наук, професор завідувач кафедри комп'ютеризованих систем автоматики (Національний університет «Львівська політехніка»);

*І.В. Жуковицький*, д-р техн. наук, професор, завідувач кафедри електронно-обчислювальних машин (Національний університет залізничного транспорту ім. академіка В. Лазаряна).

#### **Шаруда В.Г.**

Дослідницька частина в кваліфікаційній роботі магістра: навч. посіб. / В.Г. Шаруда, В.В. Ткачов, А.В. Бубліков; М-во освіти і науки України, Нац. гірн. ун-т. – Д.: НГУ, 2015. – 487 с. Ш26

Присвячений виконанню дослідницької частини в кваліфікаційних роботах магістра. Розглянуто питання ідентифікації, математичного опису, моделювання та розрахунку автоматичних систем. Наведено приклади використання ЕОМ при різних методах дослідження лінійних неперервних, нелінійних та цифрових систем. Подано багато конкретних прикладів виконання досліджень систем автоматичного керування конкретними об'єктами для гірничої та інших галузей виробництва. Певну увагу приділено дослідженню автоматичних систем з використанням імітаційного моделювання.

Посібник покликаний допомогти студентам у виконанні кваліфікаційних робіт магістра, курсових та дипломних проектів. Викладений матеріал може бути корисний аспірантам та інженерам у їхній практичній діяльності.

> УДК 681.5.011(075.8) ББК 32.965

© В.Г. Шаруда, В.В. Ткачов, А.В. Бубліков, 2015 © Державний ВНЗ «Національний гірничий університет», 2015

# **ЗМІСТ**

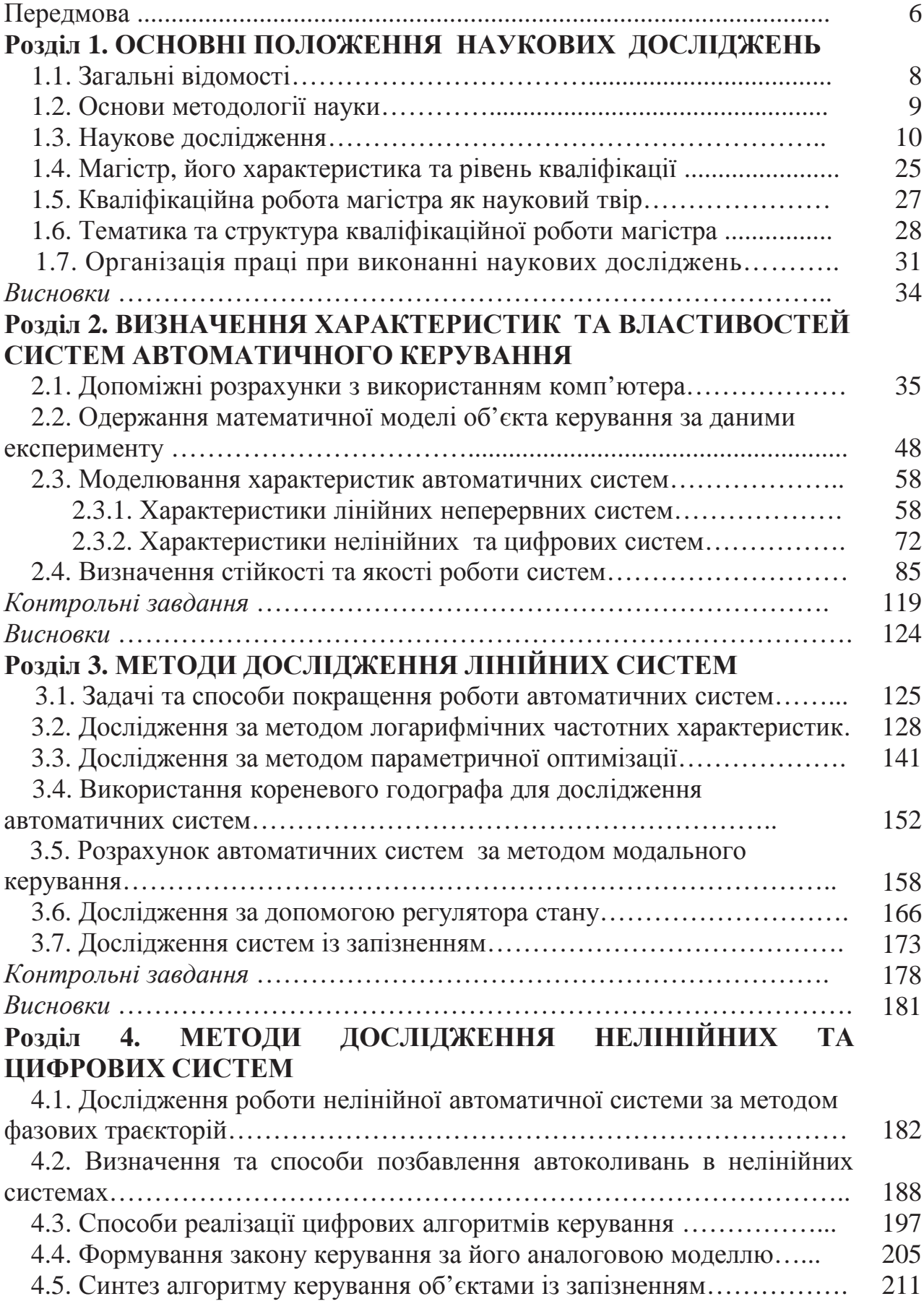

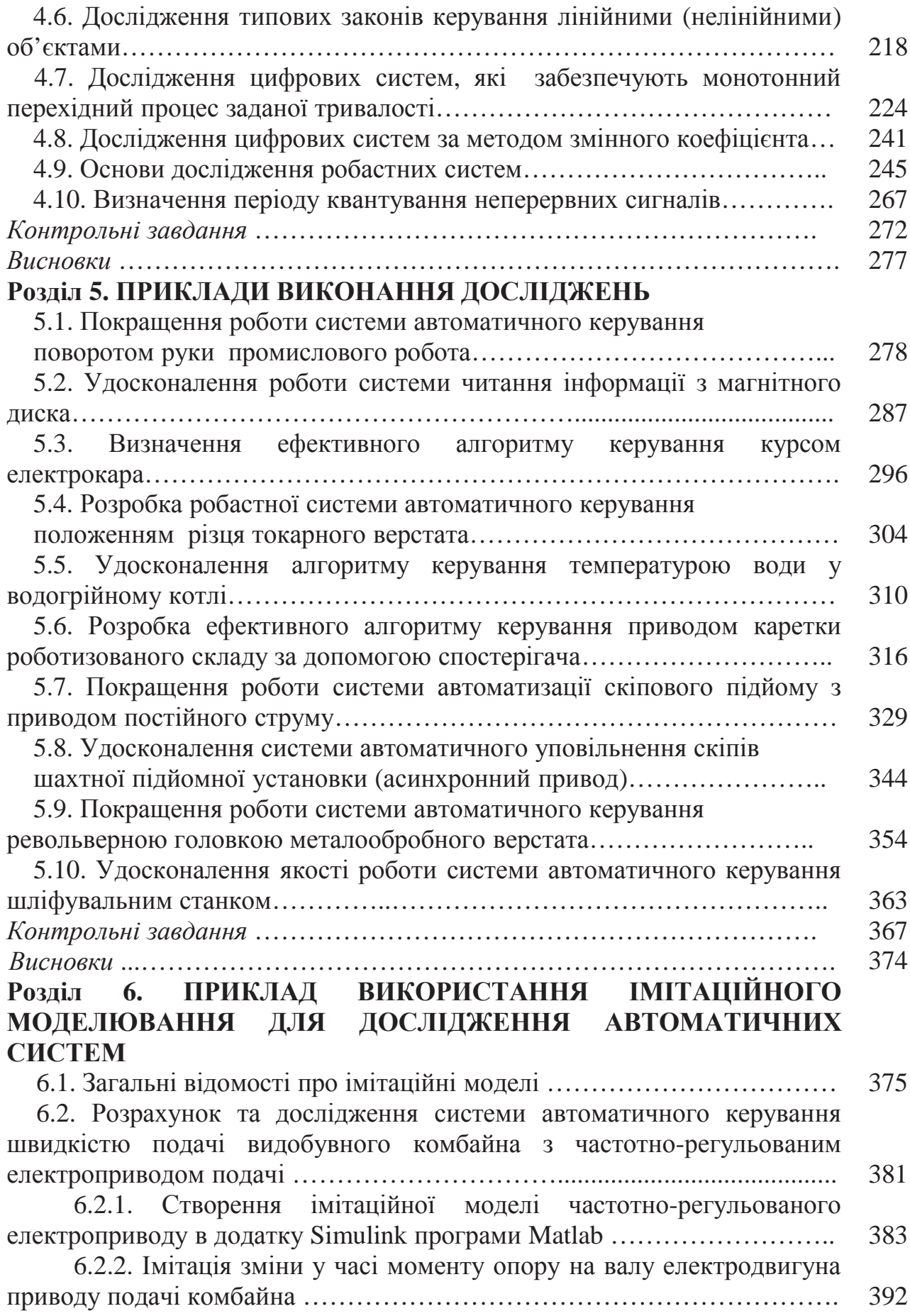

6.2.3. Дослідження перехідних процесів в системі автоматичного керування швидкістю подачі комбайна на основі її імітаційної моделі ….

6.3. Розрахунок та дослідження системи автоматичного керування видобувним комбайном в режимі стабілізації потужності електродвигуна приводу різання ……………………………………………………………… 421

409

467

468 469 470

6.3.1. Імітаційна модель САК видобувним комбайном в режимі стабілізації потужності електродвигуна приводу різання ………………… 421

6.3.2. Встановлення функціональної залежності коефіцієнта підсилення виконавчого органу від опірності вугілля різанню ………….. 424

6.3.3. Дослідження перехідних процесів в нескорегованій САК видобувним комбайном в режимі виходу потужності ЕДПР на стабілізовану величину ………………………………………………………. 428

6.3.4. Дослідження перехідних процесів в скорегованій САК видобувним комбайном в режимі виходу потужності ЕДПР на стабілізовану величину ………………………………………………………. 432

6.3.5. Дослідження перехідних процесів в скорегованій САК видобувним комбайном УКД300 в режимі стабілізації потужності ЕДПР 436

6.4. Розрахунок та дослідження системи автоматичного керування переміщенням стрілового виконавчого органу прохідницького комбайну 442

6.4.1. Імітаційні моделі елементів системи автоматичного керування переміщенням стрілового виконавчого органу прохідницького комбайну ……………………………………………………………………… 443

6.4.2. Дослідження перехідних процесів в нескорегованій системі автоматичного керування переміщенням стрілового виконавчого органу прохідницького комбайна …………………………………………………… 449

6.4.3. Дослідження перехідних процесів в скорегованій системі автоматичного керування переміщенням стрілового виконавчого органу прохідницького комбайна …………………………………………………… *Контрольні завдання* ………………………………………………………… 454 466

*Висновки* ………………………………………………………………………. Додатки 1. Часові характеристики типових динамічних ланок ……………………... 2. Частотні характеристики типових динамічних ланок…………………… 3. Математичний опис типових динамічних ланок у просторі стану……..

4. Таблиця зворотного перетворення Лапласа……………………………… 5. Таблиця z-перетворень для передаточних функцій……………………… 6. Вирази z - перетворень для сигналів збурення…………………………... 472 473 474

7. Визначення параметрів типових нелінійних елементів……………….. 8. Коефіцієнти гармонічної лінеаризації для типових нелінійностей…… 475 476

9. Z-передаточні функції оптимальних цифрових регуляторів при ступінчастому вхідному впливі………………………………………… 10. Програмне забезпечення………………………………………………… Список літератури…………………………………………………………… Предметний покажчик………………………………………………………. 477 479 485 487

Одним із основних шляхів підвищення економічних показників функціонування народного господарства слід вважати широке впровадження в промисловість результатів наукових досліджень. Не останнє місце в цьому відводиться питанням дослідження та створення сучасних систем автоматичного керування (САК) технічними об'єктами, які забезпечують належну якість промислової продукції при високій продуктивності.

Виконання означених задач автоматизації можливе тільки при наявності висококваліфікованих спеціалістів в галузі наукових досліджень та інженерної практики, спеціалістів, яких зобов'язана підготувати вища школа. Отримані під час навчання у вищих навчальних закладах належні теоретичні знання студенти повинні відповідним чином закріпити при виконанні підсумкових випускних робіт. Складність та багатогранність питань, які розглядаються в автоматиці, викликають серйозні проблеми у студентів при виконанні таких робіт.

Матеріал даного навчального посібника присвячений вимогам та основним принципам побудови кваліфікаційних робіт магістрів. В силу багатогранності та різноманітності автоматичних систем розглянуті тільки питання виконання дослідницької частини робіт, присвячених створенню систем автоматичного керування неперервними об'єктами. Слід сказати, що, за даними авторів, це одна із перших спроб в Україні підготовки посібника такого змісту.

В першій частині викладені основи методології науки, завдання та принципи побудови наукових досліджень, питання планування, організації і виконання наукових робіт. Наводяться поради про вибір тематики та змісту роботи магістра. Певна увага приділена основам раціональної організації роботи та збереженню працездатності при виконанні наукових досліджень.

Автори вважали за доцільне узагальнити досить складний матеріал, який вивчався студентами. Це - визначення характеристик та властивостей систем автоматичного керування, де розглядаються питання ідентифікації об'єктів, методи математичного опису автоматичних систем та реалізації їх моделей за допомого ЕОМ.

Досить повно розглядаються системи, які подані класичними математичними моделями та моделями у просторі стану. Висвітлюються питання визначення за допомогою ЕОМ стійкості лінійних, нелінійних та цифрових систем, поданих як у просторі сигналів, так і в просторі стану.

Автори вважали за доцільне використання для цього деяких стандартних пакетів, які мають досить великі наочні та обчислювальні можливості. До того ж ці пакети повинні бути знайомі студентам. На нашу думку найбільш прийнятними є пакети Mathcad та Matlab, які добре сприймаються студентами й доповнюють один одного.

Наводяться приклади використання ЕОМ при виконанні основних методів дослідження лінійних неперервних систем – розрахунку за методом параметричної оптимізації, синтезу алгоритмів керування об'єктами запізненням, розрахунку систем за допомогою логарифмічних частотних

характеристик, синтезу з використанням кореневого годографа, а також синтезу системи за допомогою регулятора стану.

Значна увага приділена використанню ЕОМ при дослідженні нелінійних та цифрових систем автоматичного керування – дослідження роботи нелінійної САК за методом фазових траєкторій, дослідження автоколивань у нелінійних САК, машинний синтез PID-закону керування лінійними (нелінійними) об'єктами, синтез алгоритму керування об'єктами із запізненням, формування цифрового закону керування за його аналоговою моделлю, розрахунок цифрової САК за умовою одержання перехідного процесу кінцевої тривалості. Даються також приклади розрахунку систем керування електроприводом промислових механізмів.

Приводиться опис динамічних моделей найбільш розповсюджених технічних засобів автоматизації в гірничій промисловості. На основі моделей окремих елементів створюються динамічні моделі автоматичних систем керування гірничими машинами. За допомогою цих моделей здійснюються дослідження перехідних процесів та розрахунок нового, покращеного алгоритму керування гірничими машинами.

Певну увагу приділено дослідженню автоматичних систем з використанням імітаційного моделювання. Розглядаються питання імітаційного моделювання в програмі Matlab роботи частото керованого електроприводу і випадкових процесів з різними законами розподілення випадкової величини, параметри яких можуть змінюватись у часі. На основі імітаційної моделі наведено приклад дослідження системи автоматичного керування видобувним комбайном з метою підвищення його продуктивності.

У посібнику багато конкретних прикладів виконання досліджень систем автоматичного керування технічними та технологічними об'єктами для гірничої та других галузей виробництва. В кінці кожного з розділів наводяться контрольні запитання та задачі з вивченого матеріалу.

Посібник містить цілий ряд додатків, які, на нашу думку, доцільні при виконанні досліджень систем автоматичного керування конкретними об'єктами До них належать: таблиці прямого та зворотного перетворення Лапласа, математичний опис типових динамічних ланок у просторі стану, вирази zперетворень для сигналів збурення, таблиця z-перетворень для передаточних функцій, визначення параметрів типових нелінійних елементів, коефіцієнти гармонічної лінеаризації для типових нелінійностей, z-передаточні функції оптимальних цифрових регуляторів при ступінчастому вхідному впливі.

Навчальний посібник покликаний допомогти студентам у виконанні дослідницької частини кваліфікаційних робіт магістра, курсових та дипломних проектів. Викладений матеріал може також бути корисним аспірантам та інженерам у їхній практичній діяльності.

# **РОЗДІЛ 1 ОСНОВНІ ПОЛОЖЕННЯ НАУКОВИХ ДОСЛІДЖЕНЬ**

Метою даного розділу вважаємо знайомство з основними поняттями, завданнями та принципами наукових досліджень. Викладений далі матеріал буде сприяти правильній постановці завдань, розумінні та адекватній оцінці виконаних наукових досліджень. В результаті цього читач зможе усвідомлено використовувати одержані знання при подальшому виконанні наукових робіт.

#### **1.1. Загальні відомості**

Одним із основних визначень, необхідних для правильного розуміння методології наукового-дослідницьких робіт, є поняття науки.

*Наука* – це система знань про суттєві зв'язки дійсності, які завдяки їх використанню в практичні результати. Без урахування досягнень науки неможливо створити сучасне промислове виробництво та правильно планувати розвиток народного господарства. Безпосередня мета науки – опис, пояснення теперішніх та передбачення майбутніх процесів дійсності на основі відкритих нею законів.

*Наукове дослідження* – процес вироблення нових знань, один із видів пізнавальної діяльності. Воно характеризується достовірністю, відтворюваністю та практичною цінністю.

*Достовірність* – це надійність одержаних результатів, зроблених висновків та відсутність сумніву в їхній правильності. Достовірність (достатня вірність) – доказ того, що науковий результат при визначених умовах для названого класу об'єктів виконується будь-коли.

*Відтворюваність* полягає в можливості відновити та повторити в копії виконані дослідження, які підтверджують одержані результати.

*Науковий результат* – продукт наукової та або науково-технічної діяльності, що містить нові знання або рішення і зафіксований на будь-якому інформаційному носії.

*Практична цінність* – це можливість використання результатів для вирішення певних інженерних задач.

Розрізняють два рівня наукових досліджень – емпіричний та теоретичний. *На першому рівні* шляхом спостережень в природних умовах установлюються нові факти науки та основі їх узагальнення формулюються висновки. *На другому* – висуваються та формулюються для даної області теоретичні закономірності, які дають можливість пояснити відкриті раніше факти, передбачати майбутні події та явища.

*Наукові дисципліни*, які утворюють в сукупності систему науки, діляться на три групи (підсистеми): *природні, суспільні та технічні*. Цей поділ слід вважати чисто умовним, бо для сучасної науки характерне вивчення проблеми в комплексі засобами декількох різних наук.

За спрямованістю та безпосередньому відношенню до практики науки розподіляються на *фундаментальні та прикладні*.

*Завдання перших* – пізнання законів, які керують поведінкою та взаємодією базисних структур природи, суспільства і мислення. Вивчаються вони безвідносно до можливого використання і тому часто називаються «чистими» науками. *Завдання других* – використання результатів фундаментальних наук для вирішення не тільки пізнавальних, а також і практичних проблем. Співвідношення сучасних продуктивних та виробничих відносин вимагають інтенсивного розвитку трьох тісно пов'язаних факторів: науки, освіти і управління.

Процес зближення науки з промисловістю спричинив ріст наукових досліджень, небачене прискорення розвитку науки і техніки, відкриття можливостей різкого збільшення об'ємів виробництва.

#### **1.2. Основи методології науки**

*Метою науки* є пізнання законів розвитку природи і суспільства. Ці знання дають можливість впливати на природу, одержувати необхідні продукти праці, створювати культурні та духовні багатства. Процес пізнання іде від збирання фактів узагальнення до логічно стрункої системи знань, яка дозволяє пояснити відомі поняття та пророчити нові. Факти систематизуються та узагальнюються за допомогою найпростіших абстракцій – понять (визначень), які є важливими структурними елементами науки. Найбільш широкі поняття називаються *категоріями*.

Основними інструментами наукового пізнання є *методи дослідження* – спосіб теоретичного дослідження або практичного здійснення будь-якого явища або процесу, сприятливий для відкриття об'єктивних законів дійсності та визначальний для необхідного ступеню порівняння теоретичних і експериментальних досліджень. Будь-яка наукова теорія пов'язана з певним загальним то конкретним методом, користуючись яким, можна визначати, з чого починати дослідження, як відноситися до фактів, як узагальнювати, яким шляхом іти до висновків.

До методів теоретичних досліджень відносяться ідеалізація, формалізація. Крім цього, широко використовуються аксіоматичний та математичний методи. *Ідеалізація* полягає в тому, що досліджуваному об'єкту присвоюються неіснуючі, нереальні властивості (але в допустимих межах).

При *формалізації* вивчення об'єкта проводиться з використанням математичної статистики, теорії імовірності і других розділів математики, що дозволяє формувати модель процесу, явища, об'єкта.

В основі *аксіоматичного* методу лежить дослідження об'єкта за допомогою звернення до аксіом.

В даний час все більше значення набуває математичний метод дослідження. Він дозволяє виконувати точні математичні розрахунки.

До методів дослідження відноситься також моделювання – поширений метод, який базується на використанні моделі як засобу досліджень. Основою розробки кожного наукового дослідження є методологія.

*Методологія* – це концептуальний виклад мети, змісту, методів дослідження, які забезпечують отримання об'єктивної, точної систематизованої інформації про процеси та явища. Методологія базується на законах окремих наук, особливостях пізнання конкретних процесів і проявляється у здійсненні, з одного боку, теоретичних узагальнень, принципів окремих наук, а з іншого – часткових методів дослідження.

*Методика* – це вчення про особливості застосування окремого методу чи системи методів. Методика є системною сукупністю прийомів дослідження, це система правил використання методів, прийомів і техніки дослідження. Якщо ця сукупність строго послідовна від початку дослідження і до отримання результатів, то це називається *алгоритмом*.

Важливу роль в науковому дослідженні мають емпіричні та теоретичні пізнавальні задачі, які вивчаються за допомогою методів спостереження та порівняння. Перший з них дає можливість одержати первинну документацію і виконується без втручання на протязі процесу. В результаті спостереження з'являються об'єктивні судження про досліджувані явища. Інакше кажучи, це фотографія процесу у відповідності з раніше складеним планом при об'єктивних висновках про кінцеві його показники.

*Порівняння* дозволяє визначити спільність факторів, які впливають на кінцеві результати процесу. При цьому визначаються постійні та змінні фактори. Для більш повного порівняння рекомендується проводити порівняння з об'єктом, який вивчено раніше. Після спостереження та одержаних попередніх висновків складається план проведення експерименту.

*Експеримент* – це метод об'єктивного вивчення досліджуваного об'єкта. Експеримент тісно пов'язаний з теорією і дозволяє підтвердити попередні теоретичні передумови та висновки, являючись в той же час базою для розробки теорії досліджуваного процесу. Правильна постановка експерименту – найважливіший етап досліджень, який дає можливість зробити об'єктивні висновки.

Після виконання та обробки результатів виконання експерименту можна визначити, наскільки ці результати відповідають дійсним процесам, що протікають в реальному об'єкті досліджень.

# **1.3. Наукове дослідження**

Формою існування та розвитку науки є наукове дослідження, тобто вивчення за допомогою наукових методів явищ і процесів, аналіз впливу на них різноманітних факторів, а також вивчення взаємодії між явищами з метою одержання переконливо доведених та корисних для науки і практики рішень з максимальним ефектом.

Мета наукового дослідження – визначення конкретного об'єкта та всебічне, достовірне вивчення його структури, характеристик, зв'язків на основі розроблених в науці принципів і методів пізнання, а також отримання

корисних для діяльності людини результатів, впровадження у виробництво з подальшим ефектом.

Як уже було сказано, основою розробки кожного наукового дослідження є методологія, тобто сукупність методів, способів, прийомів та їх певна послідовність, прийнята при розробці наукового дослідження. В кінцевому рахунку методологія – це схема, план вирішення поставленої науково-дослідної задачі.

Важливу роль в науковому дослідженні відіграють пізнавальні задачі, найбільший інтерес із яких мають емпіричні та теоретичні.

Емпіричні задачі спрямовані на виявлення, точний опис та ретельне вивчення різноманітних явищ і процесів. В наукових дослідженнях вони вирішуються за допомогою різних методів пізнання – *спостереженням та експериментом.*

*Спостереження* – це метод пізнання, за яким об'єкт вивчають без втручання в нього (фіксують, визначають лише властивості об'єкта, характер його зміни).

*Експеримент* – це найбільш загальний емпіричний метод, за яким здійснюють не тільки спостереження та вимірювання, а також здійснюють перестановку, зміну об'єкта дослідження і т.д. За допомогою цього методу можна виявити вплив одного фактору на другий. Емпіричні методи пізнання відіграють значну роль у наукових дослідженнях. Вони є не тільки основою для підкріплення теоретичних передумов, але часто є предметом нового відкриття, наукового дослідження.

Теоретичні задачі спрямовані на вивчення та виявлення причин, зв'язків, залежностей, які дозволяють встановити поведінку об'єкта, визначити та вивчити його структуру і характеристики. В результаті отриманих знань формулюють закони, розробляють теорію, перевіряють факти і т. ін. Теоретичні пізнавальні задачі формулюють таким чином, щоб їх можна було перевірити емпірично.

При розв'язанні емпіричних і теоретичних задач наукового дослідження важливу роль відіграє логічний метод пізнання, який дає можливість пояснювати явища та процеси, висувати різноманітні пропозиції та ідеї, визначати шляхи їх розв'язання. Цей метод базується на результатах емпіричних досліджень.

Результати наукових досліджень мають тим вищу оцінку, чим вище науковість зроблених висновків і узагальнень, чим вони достовірніші та ефективніші. Вони повинні бути основою для нових наукових розробок.

За цільовим призначенням наукові дослідження бувають теоретичними і прикладними.

*Теоретичні дослідження* спрямовані на створення нових принципів. Це, як правило, фундаментальні дослідження. Їх мета – розширити знання суспільства та допомогти глибше зрозуміти закони природи. Такі розробки використовують в основному для подальшого розвитку нових теоретичних досліджень, які можуть бути довготерміновими, бюджетними і др.

*Прикладні дослідження* спрямовані на творення нових методів, на основі яких створюють нове обладнання, нові машини та матеріали, способи виробництва та організації виконання робіт. Прикладні розробки можуть бути довготерміновими та короткотерміновими. Мета розробки – перетворити прикладні або теоретичні дослідження в технічні додатки, які не потребують виконання нових наукових досліджень.

Кінцевою метою розробок, які виконуються в конструкторських та проектних організаціях, на дослідних виробництвах, є підготовка матеріали для впровадження у виробництво.

Дослідницьку роботу виконують у певній послідовності. Процес виконання складається із таких етапів:

- формулювання теми;
- визначення мети та задач дослідження;
- теоретичні дослідження;
- експериментальні дослідження;
- аналіз результатів виконаних досліджень;

- практичне впровадження та визначення ефективності наукових досліджень.

#### **1.3.1. Формулювання теми наукових досліджень**

Тема науково-дослідної роботи може бути віднесена до певного наукового напрямку або до наукової проблеми. Під науковим напрямком розуміється наука, комплекс наук або наукових проблем, в області яких ведуться дослідження. Наукова проблема – це сукупність складних теоретичних і (або) практичних завдань; сукупність тем науково-дослідної роботи. Проблема може бути галузевою, міжгалузевою, глобальною. Наукова тема – це складова, що вимагає вирішення завдання.

Теми можуть бути теоретичними, практичними і змішаними. Теоретичні теми розробляються переважно з використанням літературних джерел. Практичні теми розробляються на основі вивчення, узагальнення та аналізу виробничої та лабораторно-дослідної практики. Змішані теми поєднують в собі теоретичний і практичний аспекти дослідження. Тема науково-дослідної роботи, у свою чергу, може охоплювати деяке коло питань. Під науковим питанням розуміється дрібне завдання, що відноситься до певної теми.

Вважається, що правильний вибір теми роботи наполовину забезпечує успішне її виконання. Теми курсових і випускних кваліфікаційних робіт (дипломних проектів, магістерських дипломних робіт) визначаються кафедрами. Тематика повинна відповідати програмам курсів навчальних дисциплін та навчальними планами. При її складанні доцільно враховувати сформовані на кафедрах наукові напрямки і можливість забезпечення студентів кваліфікованим науковим керівництвом. Бажано добиватися того, щоб теми були актуальними, відрізнялись новизною, практичною і теоретичною значущістю.

Теми випускних кваліфікаційних робіт повинні доводитися до відома

студентів на початку останнього року навчання, але не пізніше, ніж за півроку до початку підсумкової атестації. Студентам надається право вибору теми аж до пропозиції своєї з необхідним обгрунтуванням її розробки. При виборі теми рекомендується враховувати: її актуальність, новизну, теоретичну і практичну значущість, відповідність профілю роботи після закінчення вузу, наявність або відсутність літератури і практичних матеріалів, напрацювання самого студента по темі у вигляді курсових робіт та наукових доповідей, а також інтерес студента до обраної теми, його суб'єктивні можливості провести необхідні дослідження. Вибір теми можуть полегшити консультації з викладачами та професорами, ознайомлення з літературою за обраною спеціальністю.

# **1.3.2. Об'єкт, мета та завдання дослідження**

**Об'єкт дослідження** – це те явище (або процес), яке містить протиріччя і породжує проблемну ситуацію.

**Предмет дослідження** – це ті найбільш значимі з точки зору практики і теорії властивості, сторони, особливості об'єкта, які підлягають вивченню. Наприклад, якщо тема наукової роботи присвячена питанням автоматизації роботів, то об'єктом дослідження є процес автоматизації в галузі робототехніки, а предметом – методи дослідження можливих способів автоматичного керування роботом.

**Мета дослідження** – це загальна його спрямованість на кінцевий результат. Наприклад, покращення якості роботи системи автоматичного керування роботом.

**Завдання дослідження** – це те, що потребує вирішення в процесі дослідження; питання, на які повинен бути отримана відповідь. Наприклад, дослідження можливих алгоритмів автоматичного керування роботом.

Інтерпретація основних понять – це тлумачення, роз'яснення значення основних понять. Існують теоретична та емпірична інтерпретація понять.

Теоретичне тлумачення являє собою логічний аналіз істотних властивостей і відносин інтерпретованих понять шляхом розкриття їх зв'язків з іншими поняттями.

Емпірична інтерпретація – це визначення емпіричних значень основних теоретичних понять, переведення їх на мову спостережуваних фактів. Емпірично інтерпретувати поняття – це значить знайти такий показник (індикатор, фактор), який відображав би певні важливі ознаки змісту понять і який можна було б виміряти.

# **1.3.3. Теоретичні дослідження**

Теоретичні дослідження повинні бути творчими. Творчість – це створення за задумом нових цінностей, нові відкриття, винаходи, встановлення невідомих науці фактів, створення нової, цінної інформації. Спростувати існуючі або створити нові наукові гіпотези, дати глибоке пояснення процесів

або явищ, які раніше були незрозумілими або мало вивченими, зв'язати воєдино різні явища, тобто знайти стрижень досліджуваного процесу, науково узагальнити велику кількість досвідчених даних – все це неможливо без теоретичного творчого мислення.

Творчий процес потребує вдосконалення відомого рішення. Удосконалення є процесом переконструювання об'єкта мислення в оптимальному напрямі. Коли переробка досягає меж, визначених поставленої раніше мети, процес оптимізації призупиняється, створюється продукт розумової праці. У теоретичному аспекті – це гіпотеза дослідження, тобто наукове передбачення. За певних умов процес вдосконалення приводить до оригінального теоретичного вирішення. Оригінальність проявляється у своєрідній, неповторній точці зору на процес або явище.

Творчий процес теоретичного дослідження має декілька стадій: знайомство з відомими рішеннями:

- відмова від відомих шляхів вирішення аналогічних завдань;
- перебір різних варіантів рішення; рішення.

Творче рішення часто не вкладається у заздалегідь намічене планом. Іноді оригінальні рішення появляються "раптово", після здавалося б тривалих і безплідних спроб. Чим більше відомих (типових, шаблонних) рішень, тим важче домогтися оригінального рішення. Часто вдалі рішення виникають у фахівців суміжних областей, на яких не тисне вантаж відомих рішень. Творчий процес являє по суті розрив звичних уявлень і погляд на явища з іншої точки зору. Власні творчі думки, оригінальні рішення виникають тим частіше, чим більше сил, праці, часу затрачується на постійне обдумування об'єкта дослідження, чим глибше науковець захоплений дослідницькою роботою.

Успішне виконання теоретичних досліджень залежить не тільки від кругозору, наполегливості та цілеспрямованості науковця, але й від того, якою мірою він володіє методами дедукції і індукції. Дедуктивний – це такий спосіб дослідження, при якому приватні положення виводяться із загальних. Індуктивний – це такий спосіб дослідження, при якому на основі окремих фактів і явищ встановлюються загальні принципи і закони. Даний спосіб широко застосовують у теоретичних дослідженнях. При теоретичних дослідженнях використовують як індукцію, так і дедукцію.

Особливу роль у теоретичних дослідженнях відіграють способи аналізу і синтезу. Аналіз – це спосіб наукового дослідження, при якому явище розчленовується на складові частини. Синтез – протилежний аналізу спосіб, що полягає в дослідженні явища в цілому, на основі об'єднання пов'язаних один з одним елементів в єдине ціле. Синтез дозволяє узагальнювати поняття, закони, теорії. Методи аналізу і синтезу взаємопов'язані, їх однаково використовують у наукових дослідженнях.

При аналізі явищ і процесів виникає потреба розглянути велику кількість фактів (ознак). Тут важливо вміти виділити головне. У цьому випадку може бути застосований спосіб ранжирування, за допомогою якого виключають все другорядне, яке не впливає суттєво на розглянуте явище. У наукових

дослідженнях широко застосовується спосіб абстрагування, тобто відволікання від другорядних фактів з метою зосередитися на найважливіших особливостях досліджуваного явища. У ряді випадків використовують спосіб формалізації. Сутність його полягає в тому, що основні положення процесів і явищ представляють у вигляді формул і спеціальної символіки. Застосування символів та інших знайомих систем дозволяє встановити закономірності між досліджуваними фактами.

Основою для опрацювання кожного питання є теоретичні дослідження, виконані різними авторами і організаціями. Науковець на основі їх глибокого опрацювання, критичного аналізу і формулювання (у разі необхідності) своїх пропозицій розвиває існуючі теоретичні уявлення або пропонує нове, більш раціональне теоретичне вирішення теми.

Аксіоматичний метод заснований на очевидних положеннях (аксіомах), прийнятих без доказу, широко використовується при виконанні досліджень. За цим методом теорія розробляється на основі дедуктивного принципу. Більш широке поширення він отримав в теоретичних науках (математиці, математичній логіці та ін.).

Історичний метод дозволяє дослідити виникнення, формування і розвиток процесів і подій у хронологічній послідовності з метою виявити внутрішні і зовнішні зв'язки, закономірності і суперечності. Даний метод дослідження використовується переважно в громадських і, головним чином, в історичних науках. У прикладних же науках він застосовується, наприклад, при вивченні розвитку і формування тих чи інших галузей науки і техніки.

У прикладних науках основним методом теоретичних досліджень є гіпотетичний. Його методологія включає наступне:

- вивчення фізичної, хімічної, економічної і т.п. сутності досліджуваного явища;

- формулювання гіпотези і складання розрахункової схеми (моделі) дослідження;

- вибір математичного методу дослідження моделі та її вивчення;

- аналіз теоретичних досліджень і розробка теоретичних положень.

Опис фізичної або економічної сутності досліджуваного явища (або процесу) складає основу теоретичних розробок. Такий опис має всебічно висвітлювати суть процесу та базуватиметься на законах фізики, хімії, механіки, фізичної хімії, політекономії та ін. Для цього дослідник повинен знати класичні закони природних і суспільних наук і вміти їх використовувати стосовно до робочої гіпотези наукового дослідження. Останнім часом все більшого значення набувають дослідження з питань прогнозування та економічного обгрунтування, а також організацію виробництва.

Оптимізація структур підприємств, інформаційні та інші управлінські процеси займають провідне місце в дослідженнях, що обумовлено впровадженням ЕОМ. Враховуючи викладене, можна більш ефективно і економно сформулювати гіпотезу наукового дослідження та намітити план його виконання. Первинним у пізнанні фізичної та економічної сутності процесів

виступають спостереження. Будь-який процес залежить від багатьох діючих на нього факторів. Кожне спостереження або вимірювання може зафіксувати лише деякі фактори. Для того щоб найбільш повно зрозуміти процес, необхідно мати велику кількість спостережень і вимірювань. Виділити головне і потім глибоко досліджувати процеси або явища за допомогою значної, але не систематизованої інформації скрутно. Тому таку інформацію прагнуть "згустити" в деякий абстрактне поняття – "модель". Під моделлю розуміють штучну систему, яка буде показувати основні властивості досліджуваного об'єкта – оригіналу. Модель – це зображення у зручній формі численної інформації про досліджуваному об'єкті. Вона знаходиться в певній відповідності з останнім, може замінити його при дослідженні і дозволяє отримати інформацію про нього.

Метод моделювання – вивчення явищ за допомогою моделей – один з основних у сучасних дослідженнях. Розрізняють фізичне і математичне моделювання. При фізичному моделюванні фізика явищ в об'єкті і моделі та їх математичні залежності однакові. При математичному моделюванні фізика явищ може бути різною, а математичні залежності однаковими. Математичне моделювання набуває особливу цінність, коли виникає необхідність вивчити дуже складні процеси. При побудові моделі властивості і сам об'єкт зазвичай спрощують, узагальнюють. Чим ближче модель до оригіналу, тим вдаліше вона описує об'єкт, тим ефективніше теоретичне дослідження і тим ближче отримані результати до прийнятої гіпотези дослідження.

Моделі можуть бути фізичні, математичні, натурні. Фізичні моделі дозволяють наочно представляти реальні процеси. За допомогою фізичних моделей можна вивчати вплив окремих параметрів на перебіг фізичних процесів. Математичні моделі дозволяють кількісно досліджувати явища, які важко піддаються вивченню на фізичних моделях. Натурні моделі являють собою масштабно змінні об'єкти, що дозволяють найбільш повно досліджувати процеси, що протікають в натурних умовах.

Стандартних рекомендацій з вибору і побудови моделей не існує. Модель повинна відображати істотні явища процесу. Дрібні фактори, зайва деталізація, другорядні явища і т.п. лише ускладнюють модель, ускладнюють теоретичні дослідження, роблять їх громіздкими, нецілеспрямованими. Тому модель повинна бути оптимальною за своєю складністю, бажано наочною, але головне – достатньо адекватною, тобто описувати закономірності досліджуваного явища з необхідною точністю. Для побудови найкращої моделі необхідно мати глибокі і всебічні знання не тільки по темі і в суміжних науках, але й добре знати практичні аспекти досліджуваної задачі. В окремих випадках модель досліджуваного явища може бути обмежена лише описом суті. Різноманітні фізичні й економічні моделі досліджуваних процесів досліджують математичними методами, які можуть бути розділені на такі основні групи.

*Аналітичні методи дослідження* (елементарна математика, диференціальні та інтегральні рівняння, варіаційне числення та інші розділи вищої математики), використовувані для вивчення безперервних

16 16

детермінованих процесів. За допомогою аналітичних методів дослідження встановлюють математичну залежність між параметрами моделі. Ці методи дозволяють глибоко і всебічно вивчити досліджувані процеси, встановити точні кількісні зв'язки між аргументами і функціями, глибоко проаналізувати досліджувані явища.

*Методи математичного аналізу з використанням експерименту* (метод аналізу, теорія подібності, метод вимірювань) та ін.

Аналітичні залежності дозволяють на основі функціонального аналізу рівнянь вивчати процеси у загальному вигляді. Математична модель може бути представлена у вигляді функції, рівняння, у вигляді системи рівнянь, диференціальних або інтегральних рівнянь. Такі моделі зазвичай містять велику кількість інформації. Характерною особливістю математичних моделей є те, що вони можуть бути перетворені за допомогою математичного апарату.

Використання математичних моделей є одним з основних методів сучасного наукового дослідження. Але він має суттєві недоліки. Для того щоб з усього класу знайти таке рішення, яке притаманне лише даному процесу, необхідно задати умови однозначності. Встановлення крайових умов вимагає проведення достовірного досвіду і ретельного аналізу експериментальних даних. Неправильне прийняття крайових умов призводить до того, що піддається теоретичному аналізу не той процес, який планується, а видозмінений. Крім зазначеного недоліку аналітичних методів, у багатьох випадках відшукати аналітичні вирази з урахуванням умов однозначності, найбільш реально відображають фізичну сутність досліджуваного процесу, або взагалі неможливо або надзвичайно важко. Іноді, досліджуючи складний фізичний процес при добре обґрунтованих крайових умовах, спрощують вихідні диференціальні рівняння через неможливість або надмірну громіздкість їх вирішення, що знищує його фізичну сутність. Таким чином, дуже часто реалізувати аналітичні залежності складно.

Експериментальні методи дозволяють глибоко вивчити процеси в межах точності техніки експерименту і сконцентрувати увагу на тих параметрах процесу, які становлять найбільший інтерес. Однак результати конкретного експерименту не можуть бути поширені на інший процес, навіть близький по фізичній сутності, тому що результати будь-якого експерименту відображають індивідуальні особливості лише досліджуваного процесу. З досвіду ще неможливо остаточно встановити, які з параметрів мають вирішальний вплив на хід процесу і як буде протікати процес, якщо змінювати різні параметри одночасно. При експериментальному методі кожний конкретний процес повинен бути досліджений самостійно. У кінцевому рахунку експериментальні методи дозволяють встановити тільки залежності між окремими змінними в строго певних інтервалах зміни. Аналіз змінних характеристик за межами цих інтервалів може призвести до спотворення залежності, грубих помилок.

Таким чином, і аналітичні, і експериментальні методи мають свої переваги і недоліки, які часто ускладнюють ефективне вирішення практичних завдань. Тому надзвичайно плідним є поєднання позитивних сторін

аналітичних і експериментальних методів дослідження. Явища, процеси вивчаються не ізольовано один від одного, а комплексно. Різні об'єкти з їх специфічними змінними величинами об'єднуються в комплекси, які характеризуються єдиними законами. Це дозволяє поширити аналіз одного явища на інші або цілий клас аналогічних явищ. При такому принципі досліджень зменшується число змінних величин, вони замінюються узагальненими критеріями. У результаті спрощується шукане математичний вираз.

#### **1.3.4. Експериментальні дослідження**

Найбільш важливою складовою частиною наукових досліджень є експерименти. Це один з основних способів одержати нові наукові знання. Більше 2/3 усіх трудових ресурсів науки витрачається на експерименти. В основі експериментального дослідження лежить експеримент, який представляє собою науково поставлений дослід або спостереження явища, що дозволяють стежити за його ходом, керувати ним, відтворювати його кожного разу при повторенні цих умов. Від звичайного, буденного, пасивного спостереження експеримент відрізняється активним впливом дослідника на досліджуване явище. Основною метою експерименту є перевірка теоретичних положень (підтвердження робочої гіпотези), а також більш широке і глибоке вивчення теми наукового дослідження. Експеримент повинен бути проведений по можливості в найкоротший термін з мінімальними витратами при найвищій якості отриманих результатів.

Розрізняють експерименти природні і штучні. Природні експерименти характерні при вивченні соціальних явищ (соціальний експеримент) в обстановці, наприклад, виробництва, побуту і т.п. Штучні експерименти широко застосовуються в багатьох природничих дослідженнях. У цьому випадку вивчають явища, ізольовані до необхідної міри, щоб оцінити їх у кількісному і якісному відносинах. Іноді виникає необхідність провести пошукові експериментальні дослідження. Вони необхідні в тому випадку, якщо скрутно класифікувати всі фактори, що впливають на досліджуване явище внаслідок відсутності достатніх попередніх даних. На основі попереднього експерименту будується програма досліджень в повному обсязі.

Експериментальні дослідження бувають лабораторні й виробничі. Лабораторні досліди проводять із застосуванням типових приладів, спеціальних моделюючих установок, стендів, обладнання і т.д. Ці дослідження дозволяють найбільш повно і доброякісно, з необхідною повторюваністю вивчити вплив одних характеристик при варіюванні інших. Лабораторні досліди в разі достатньо повного наукового обґрунтування експерименту (математичне планування) отримати прийнятну наукову інформацію з мінімальними витратами. Однак такі експерименти не завжди повністю моделюють реальний хід досліджуваного процесу, тому виникає потреба в проведенні виробничого експерименту. Виробничі експериментальні дослідження мають на меті

вивчити процес у реальних умовах з урахуванням впливу різних випадкових факторів виробничого середовища. Одним з різновидів виробничих експериментів є збирання матеріалів в організаціях, які накопичують за стандартними формами ті або інші дані. Цінність цих матеріалів полягає в тому, що вони систематизовані за багато років за єдиною методикою. Такі дані добре піддаються обробці методами статистики і теорії ймовірностей. У ряді випадків виробничий експеримент ефективно проводити методом анкетування.

Для досліджуваного процесу складають ретельно продуману методику. Основні дані збирають методом опитування виробничих організацій за попередньо складеною анкеті. Цей метод дозволяє зібрати дуже велику кількість даних спостережень або вимірювань по досліджуваному питанню. Однак до результатів анкетних даних слід ставитися з особливою ретельністю, оскільки вони не завжди містять достатньо достовірні відомості. Залежно від теми наукового дослідження обсяг експериментів може бути різним. У кращому випадку для підтвердження робочої гіпотези достатньо лабораторного експерименту, але іноді доводиться проводити серію експериментальних досліджень: попередніх (пошукових), лабораторних, полігонних на експлуатованому об'єкті. У ряді випадків на експеримент затрачається велика кількість коштів. Науковець виконує величезну кількість спостережень і вимірювань, отримує безліч діаграм, графіків, виконує невиправдано велику кількість випробувань. На обробку та аналіз такого експерименту витрачається багато часу. Іноді виявляється, що виконано багато зайвого, непотрібного. Все це можливо, коли експериментатор чітко не обгрунтував мету і завдання експерименту. В інших випадках результати тривалого, великого експерименту не повністю підтверджують робочу гіпотезу наукового дослідження. Як правило, це також властиво для експерименту, чітко не обгрунтованого метою і завданнями.

Перш ніж приступити до експериментальних досліджень, необхідно розробити методологію експерименту. Методологія експерименту – це загальна структура (проект) експерименту, тобто постановка і послідовність виконання експериментальних досліджень. Методологія експерименту включає в себе такі основні етапи:

- розробку плану-програми експерименту;
- оцінку вимірів і вибір засобів для проведення експерименту;
- проведення експерименту;
- обробку та аналіз експериментальних даних.

Наведена кількість етапів справедлива для традиційного експерименту.

Останнім часом широко застосовують математичну теорію експерименту, що дозволяє різко підвищити точність і зменшити обсяг експериментальних досліджень. У цьому випадку методологія експерименту включає такі етапи:

- розробку плану-програми експерименту;
- оцінку вимірювання та вибір засобів для проведення експерименту;

– математичне планування експерименту з одночасним проведенням експериментального дослідження, обробкою й аналізом отриманих даних.

Тепер зупинимося детальніше на етапах експериментального дослідження. План-програма включає найменування теми дослідження, робочу гіпотезу, методику експерименту, перелік необхідних матеріалів, приладів, установок, список виконавців експерименту, календарний план робіт і кошторис на виконання експерименту. У ряді випадків включають роботи з конструювання і виготовлення приладів, апаратів, пристосувань, методичне їх обстеження, а також програми дослідницьких робіт на підприємствах.

Один з найбільш важливих етапів складання плану-програми – визначення мети і завдань експерименту. Чітко обгрунтовані завдання – це вагомий внесок у їх вирішення. Кількість завдань повинна бути невеликою. Для конкретного (не комплексного) експерименту оптимальною кількістю є 3–4 завдання. У великому, комплексному експерименті їх може бути 8–10. Необхідно правильно вибрати визначальні фактори, тобто встановити основні й другорядні характеристики, що впливають на досліджуваний процес. Спочатку аналізують розрахункові (теоретичні) схеми процесу. Правильний вибір основних і другорядних факторів відіграє важливу роль в ефективності експерименту, оскільки експеримент і зводиться до знаходження залежностей між цими факторами.

У тих випадках, коли важко відразу виявити роль основних і другорядних факторів, виконують невеликий за обсягом пошуковий експеримент. Основним принципом встановлення ступеня важливості характеристики є його роль у досліджуваному процесі. Для цього вивчають процес залежно від якоїсь однієї змінної при решті постійних. Такий принцип проведення експерименту виправдовує себе лише в тих випадках, коли змінних характеристик мало – 1–3. Якщо ж змінних величин багато, доцільно застосувати принцип багатофакторного аналізу. Обгрунтування засобів вимірювань – це вибір необхідних для спостережень і вимірів приладів, обладнання, машин, апаратів і пр. Засоби вимірювання можуть бути обрані стандартні або в разі відсутності таких – виготовлені самостійно. Дуже відповідальною частиною є встановлення точності вимірювань і похибок. Методи вимірювань повинні базуватися на законах спеціальної науки – метрології. У методиці детально проектують процес проведення експерименту. На початку складають послідовність проведення операцій вимірювань і спостережень. Потім ретельно описують кожну операцію окремо з урахуванням вибраних засобів для проведення експерименту.

Особливу увагу приділяють методам контролю якості операцій, що забезпечують при мінімальній (раніше встановленій) кількості вимірювань високу надійність і задану точність. Розробляють форми журналів для запису результатів спостережень і вимірювань. Важливим розділом методики є вибір методів обробки і аналізу експериментальних даних. Обробка даних зводиться до систематизації всіх цифр, класифікації, аналізу.

Результати експериментів повинні бути зведені в легкі для читання форми запису – таблиці, графіки, формули, номограми, що дозволяють швидко і доброякісно порівнювати отримані результати. Особлива увага в методиці

повинна бути приділена математичним методам обробки і аналізу дослідницьких даних – встановленню емпіричних залежностей, апроксимації зв'язків між змінними характеристиками, встановленню критеріїв і довірчих інтервалів та ін.

Після складання методики знаходять обсяг і трудомісткість експериментальних досліджень, які залежать від глибини теоретичних розробок, ступеня точності прийнятих засобів вимірювань. Чим чіткіше сформульована теоретична частина дослідження, тим меншим буде обсяг експерименту.

Проведення експерименту є найважливішим і найбільш трудомістким етапом. Експериментальні дослідження необхідно проводити відповідно до затвердженого плану-програми і особливо методики експерименту. Приступаючи до експерименту, остаточно уточнюють методику його проведення, послідовність випробувань.

При складному експерименті часто виникають випадки, коли очікуваний результат отримують пізніше, ніж передбачається планом. Тому науковець повинен проявити терпіння, витримку, наполегливість і довести експеримент до отримання результатів. Особливе значення має добросовісність при проведенні експериментальних робіт; неприпустима недбалість, що призводить до більших спотворень, помилок. Порушення цих вимог – до повторних експериментів, що продовжує дослідження.

Обов'язковою вимогою проведення експерименту є ведення журналу. Форма журналу може бути довільною, але повинна найкращим чином відповідати досліджуваному процесу з максимальною фіксацією всіх факторів. В журналі зазначають тему НДР і тему експерименту, прізвище виконавця, час і місце проведення експерименту, характеристику навколишнього середовища, дані про об'єкт експерименту та засобах вимірювання, результати спостережень, а також інші дані для оцінки одержуваних результатів. Журнал потрібно заповнювати акуратно, без будь-яких виправлень. При отриманні в одному статистичному ряду результатів, що різко відрізняються від сусідніх вимірювань, виконавець повинен записати всі дані без спотворень і вказати обставини, супутні вказаною вимірюванню. Це дозволить встановити причини спотворень і кваліфікувати вимірювання як відповідні реальному ходу процесу або як грубий промах. Одночасно з вимірами виконавець повинен проводити попередню обробку результатів та їх аналіз. Тут особливо повинні виявлятися його творчі здібності. Такий аналіз дозволяє контролювати досліджуваний процес, коректувати експеримент, покращувати методику і підвищувати ефективність експерименту. Важливими при цьому є консультації з колегами по роботі і особливо з науковим керівником.

У процесі експерименту необхідно дотримуватись вимог інструкцій з промсанітарії, техніки безпеки, пожежної профілактики. Виконавець повинен уміти організувати робоче місце, керуючись принципами НОП. Спочатку результати вимірювань зводять в таблиці для різних досліджуваних питань. Дуже ретельно уточнюють сумнівні цифри. Встановлюють точність обробки

дослідних даних. Особливе місце відведено аналізу експерименту – завершальній частині, на основі якої роблять висновок про підтвердження гіпотези наукового дослідження. Аналіз експерименту – це творча частина дослідження. Іноді за цифрами важко чітко уявити фізичну суть процесу. Тому потрібне особливо ретельне зіставлення фактів, причин, що обумовлюють хід того чи іншого процесу і встановлення адекватності гіпотези й експерименту.

При обробці результатів вимірів і спостережень широко використовують методи графічного зображення. Графічне зображення дає найбільш наочне уявлення про результати експериментів, дозволяє краще зрозуміти фізичну сутність досліджуваного процесу, виявити загальний характер функціональної залежності досліджуваних змінних величин, встановити наявність максимуму або мінімуму функції. Для графічного зображення результатів вимірювань (спостережень), як правило, застосовують систему прямокутних координат. Перш ніж будувати графік, необхідно знати хід досліджуваного явища. Якісні закономірності й форма графіка експериментаторові орієнтовно повинні бути відомі з теоретичних досліджень.

При графічному зображенні результатів експериментів велику роль відіграє вибір системи координат або координатної сітки. Координатні сітки бувають рівномірними і нерівномірними. У рівномірних координатних сіток ординати і абсциси мають рівномірну шкалу. Наприклад, у системі прямокутних координат довжина відкладаються одиничних відрізків на обох осях однакова. З нерівномірних координатних сіток найбільш поширені напівлогарифмічні, логарифмічні. Напівлогарифмічна сітка має рівномірну ординату та логарифмічну абсцису. Логарифмічна координатна сітка має обидві осі логарифмічні.

Велике значення має вибір масштабу графіка, що пов'язано з розмірами креслення і відповідно з точністю значень величин. Відомо, що чим крупніше масштаб, тим вище точність значень величин, що знімаються. Однак, як правило, графіки не перевищують розмірів 20x15 см, що є зручним при складанні звітів. Масштаб по координатних осях зазвичай застосовують різний. Від його вибору залежить форма графіка – він може бути плоским (вузьким) або витягнутим (широким) уздовж осі. Розрахункові графіки, які мають максимум (мінімум) функції або який-небудь складний вид, особливо ретельно необхідно викреслювати в зонах вигину. На таких ділянках кількість точок для креслення графіка має бути значно більше, ніж на головних ділянках. У деяких випадках будують номограми, які істотно полегшують застосування для систематичних розрахунків складних теоретичних або емпіричних формул в певних межах вимірювання величин.

#### **1.3.5. Аналіз результатів виконаних досліджень**

Основою спільного аналізу теоретичних і експериментальних досліджень є зіставлення висунутої робочої гіпотези з дослідними даними спостережень. Теоретичні та експериментальні дані порівнюють методом порівняння

відповідних графіків. Критеріями порівняння можуть бути мінімальні, середні та максимальні відхилення експериментальних результатів від даних, встановлених розрахунком на основі теоретичних залежностей. Можливо також обчислення середньо квадратичного відхилення і дисперсії. Однак найбільш достовірними слід вважати критерії адекватності (відповідності) теоретичних залежностей експериментальним. У результаті проведеного аналізу можуть виникнути три випадки:

- встановлено повне або досить добре співпадання робочої гіпотези, теоретичних передумов з результатами досвіду. При цьому додатково групують отриманий матеріал досліджень таким чином, щоб з нього випливали основні положення розробленої раніше робочої гіпотези, в результаті чого остання перетворюється в доведене теоретичне положення, в теорію;

- експериментальні дані лише частково підтверджують з положеннями робочої гіпотези і в тій чи іншій її частині суперечать їй. У цьому випадку робочу гіпотезу змінюють і переробляють так, щоб вона найбільш повно відповідала результатам експерименту. Найчастіше виробляють додаткові коректувальні експерименти з метою підтвердити зміни робочої гіпотези, після чого вона також перетворюється в теорію;

- робоча гіпотеза не підтверджується експериментом. Тоді її критично аналізують і повністю переглядають. Потім проводять нові експериментальні дослідження з урахуванням нової робочої гіпотези. Негативні результати наукової роботи, як правило, не є непридатними, вони в багатьох випадках допомагають виробити правильні уявлення про об'єкти, явища і процеси.

Після виконаного аналізу приймають остаточне рішення, яке формулюють як висновок, висновки або пропозиції. Ця частина роботи вимагає високої кваліфікації, оскільки необхідно коротко, чітко, науково виділити те нове і суттєве, що є результатом дослідження, дати йому вичерпну оцінку та визначити шляхи подальших досліджень. Зазвичай по одній темі не рекомендується складати багато висновків (не більше 5). Якщо ж крім основних висновків, що відповідають поставленій меті дослідження, можна зробити ще й інші, то їх формулюють окремо, щоб не затемнити конкретної відповіді на основне завдання теми.

#### **1.3.6. Практичне впровадження та визначення ефективності наукових досліджень**

Впровадження завершених наукових досліджень у виробництво – заключний етап науково дослідних робіт (НДР). Впровадження – це передача виробництву наукової продукції (звіти, інструкції, тимчасові вказівки, технічні умови, технічний проект і т.д.) в зручній для реалізації формі, що забезпечує техніко-економічний ефект. НДР перетворюється в продукт лише з моменту її споживання виробництвом. Замовниками на виконання НДР можуть бути технічні управління міністерств, трести, підприємства, науково дослідні організації і т.д. Підрядник – науково-дослідна організація, що виконує НДР

відповідно до підрядного двостороннього договору, зобов'язана сформулювати пропозицію для впровадження. Останнє в залежності від умов договору повинно містити технічні умови, технічне завдання, проектну документацію, тимчасову інструкцію, вказівки і т.д. Процес впровадження складається з двох етапів: дослідно-виробничого впровадження і серійного впровадження (впровадження досягнень науки, нової техніки, нової технології).

Як би ретельно не проводилися НДР у науково-дослідних організаціях, все ж вони не можуть всебічно врахувати різні, часто випадкові фактори, що діють в умовах виробництва. Тому наукова розробка на першому етапі впровадження вимагає досвідченої перевірки у виробничих умовах.

Пропозиція про закінчені НДР розглядають на науково-технічних радах, а у випадках особливо цінних пропозицій – на колегіях міністерства, і направляють на виробництво для практичного застосування. Після дослідновиробничого випробування нові матеріали, конструкції, технології, рекомендації, методики впроваджують у серійне виробництво як елементи нової техніки. На цьому, другому, етапі науково-дослідні організації не беруть участі у впровадженні. Вони можуть на прохання промислових організацій давати консультації або надавати незначну науково-технічну допомогу.

Після впровадження досягнень науки у виробництво складають пояснювальну записку, до якої докладають акти впровадження і експлуатаційних випробувань, розрахунок економічної ефективності, довідки про річний обсяг впровадження по включенню одержуваної економії в план зниження собівартості, протокол дольової участі організацій у розробці та впровадженні, розрахунок фонду заробітної плати та інші документи. Впровадження досягнень науки і техніки фінансують організації, які його здійснюють.

*Ефективність наукових досліджень.* Під економічною ефективністю наукових досліджень в цілому розуміють зниження витрат суспільної і живої праці на виробництво продукції в тій галузі, де впроваджують закінчені науково-дослідні роботи і дослідно-конструкторські розробки (НДР і ДКР). Основні види ефективності наукових досліджень:

- економічна ефективність – зростання національного доходу, підвищення продуктивності праці, якості продукції, зниження витрат на наукові дослідження;

- зміцнення обороноздатності країни;

- соціально-економічна ефективність – ліквідація важкої праці, поліпшення санітарно-гігієнічних умов праці, очищення навколишнього середовища і т. д;

- престиж вітчизняної науки. Наука є найбільш ефективною сферою капіталовкладень.

У світовій практиці прийнято вважати, що прибуток від капіталовкладень в неї складає 100–200% і набагато вище прибутку будь-яких галузей. За даними зарубіжних економістів, на один долар витрат на науку прибуток у рік становить 4–7 доларів і більше. У нашій країні ефективність науки також висока. На 1 грн., витрачену на НДР і ДКР, прибуток становить 3–8 грн. З

кожним роком наука обходиться суспільству все дорожче. На неї витрачають величезні суми. Тому в економіці науки виникає і друга проблема – систематичне зниження народногосподарських витрат на дослідження при зростаючому ефекті від їх впровадження. У зв'язку з цим під ефективністю наукових досліджень розуміють також по можливості більш економне проведення НДР.

Добре відомо, яке велике значення нині надається питанням прискореного розвитку науки і НТП. Робиться це з глибоких стратегічних причин, які зводяться до того об'єктивного факту, що наука і система її додатків стала реальною продуктивною силою, найбільш потужним чинником ефективного розвитку суспільного виробництва.

Є два кардинально різних шляхи ведення справ в економіці: *екстенсивний і інтенсивний шлях розвитку*. Шлях екстенсивного розвитку – це розширення заводських площ, збільшення числа верстатів і т.д. Інтенсивний шлях передбачає, щоб кожен завод з кожного працюючого верстата, сільськогосподарське підприємство з кожного гектара посівних площ одержували все більше і більше продукції. Це забезпечується використанням нових науково-технічних можливостей: нових засобів праці, нових технологій, нових знань. До інтенсивних факторів відноситься і зростання кваліфікації людей, і вся сукупність організаційних і науково-технічних рішень, якими озброюється сучасне виробництво.

# **1.4. Магістр, його характеристика та рівень кваліфікації**

*Магістр* (від лат. мagister – начальник, голова, учитель) – в системі вищої освіти учений ступінь, середній між бакалавром та кандидатом наук. Присуджується особам, які закінчили університет або прирівнюваний до нього навчальний заклад, мають ступінь бакалавра, пройшли додатковий курс навчання (1–2 роки), витримали спеціальний державний іспит та захистили кваліфікаційну роботу магістра. Магістр – це також особа, яка має цей титул.

Статус професійної діяльності магістра – дослідницький. У відповідності з цим атестаційна робота магістра повинна носити всі ознаки наукової праці з відповідним науковим результатом. Отже, вона повинна базуватися на науково обґрунтованих теоретичних або (та) експериментальних результатах та відповідних раніше невідомих наукових положеннях. Атестаційна робота магістра є заключним етапом його підготовки. Тому зміст роботи та її захист є одним із основних критеріїв при оцінці рівня та якості майбутнього вченого.

*Об'єктами професійної діяльності* майбутніх магістрів є технологічні процеси, промислове устаткування та окремі установки в різних галузях промисловості.

#### *Види професійної діяльності випускника.*

Магістр за напрямами 050202 «Автоматизація та комп'ютерноінтегровані технології» повинен бути підготовленим до діяльності, яка вимагає поглибленої фундаментальної і професійної підготовки, у тому числі до науково-дослідної роботи, а за умови освоєння відповідної освітньопрофесійної програми педагогічного профілю – до педагогічної діяльності.

#### *Завдання професійної діяльності випускника.*

Магістр за напрямом повинен уміти вирішувати наступні професійні завдання:

- проводити наукові дослідження з окремих розділів (завдань) наукової роботи в якості відповідального виконавця або спільно з науковим керівником;

- здійснювати складні експерименті і спостереження;

- обробляти та аналізувати результати експериментів і спостережень;

- приймати участь у складанні планів і програм досліджень і розробок;

- приймати участь у складанні практичних рекомендацій по використанню результатів досліджень і розробок.

Для вирішення професійних завдань *магістр повинен уміти*:

збирати, обробляти, аналізувати і узагальнювати науково - технічну інформацію, передовий вітчизняний та зарубіжний досвід в галузі досліджуваної техніки і технології;

- приймати участь у фундаментальних і прикладних дослідженнях з вирішення проблем, що виникають при проектуванні і дослідноконструкторських розробках;

- складати звіти (розділи звітів) по темі або її розділу (етапу, завданню);

- брати участь у впровадженні результатів досліджень і розробок;

- консультувати з питань проектування конкурентно-спроможної продукції та розробки прогресивних технологічних процесів.

Магістр повинен знати:

- цілі і завдання, що стоять перед досліджуваною галуззю промисловості по впровадженню новітніх технологій та наукових рішень;

- сучасний стан технології та автоматизації досліджуваного об'єкта;

- досягнення науки і техніки, передовий вітчизняний та зарубіжний досвід у галузі знань, що відповідає виконуваній роботі;

- раціональні прийоми пошуку науково-технічної інформації, патентного пошуку;

- методи автоматизації та комп'ютеризації дослідних робіт, проектування та проведення експерименту;

- основи винахідництва;

- методи діагностики експериментального обладнання з використанням сучасних приладів і апаратури.

За всі відомості, викладені в атестаційній роботі, за правильність зроблених висновків та іншої інформації при її виконанні, за обґрунтованість і достовірність висновків, що в ній захищаються, несе відповідальність безпосередньо автор роботи. Кваліфікаційна робота магістра повинна мати всі ознаки науково-дослідницької роботи, а саме: актуальність, достовірність, відтворюваність, практична цінність.

За своєю кваліфікацією магістр має право бути викладачем вищого навчального закладу.

# **1.5. Атестаційна робота магістра як науковий твір**

Означена робота являє собою кваліфікаційну роботу наукового змісту, яка має внутрішню єдність та результати розробки вибраної теми. Вона повинна відповідати сучасному розвитку науки і техніки, а її тема – бути актуальною.

Магістерська робота представляється у вигляді, який дає можливість судити про повноту відображення та обґрунтованість зроблених у ній висновків та рекомендацій. Сукупність отриманих в такій роботі результатів повинна свідчити про наявність у її автора початкових навичок наукової роботи в галузі вибраного напряму професійної діяльності.

Магістерська робота як науковий твір вельми специфічна. Перш за все вона відрізняється тим, що в системі науки виконує кваліфікаційну функцію, тобто виконується з метою публічного захисту для отримання відповідної кваліфікації. У зв'язку з цим основною метою її автора є необхідність продемонструвати рівень своєї наукової кваліфікації, і перш за все, уміння самостійно здійснювати науковий пошук та вирішувати конкретні наукові задачі.

Атестаційна робота магістра закріплює отриману інформацію у вигляді текстових та демонстраційних матеріалів, в яких магістрант з власних міркувань упорядковує накопичені наукові факти та доводить наукову цінність або практичну значимість тих або інших положень, спираючись не на їх авторитет, традиції та віру, а шляхом свідомого переконання їх істинності на основі загально значимості для наукового співтовариства норм та критеріїв.

Зміст магістерської роботи у найбільш систематизованому вигляді фіксує як вихідні передумови наукового дослідження, так і весь його хід та отримані при цьому результати. При цьому тут не просто описуються наукові факти, а здійснюється їх всебічний аналіз, розглядаються типові ситуації їх існування, обговорюються можливі альтернативи вибору однієї із них.

Хоч магістерська робота, як будь-яка наукова праця, повинна виключати суб'єктивний підхід до вивчених наукових фактів, вона все ж не може виключати і суб'єктивні моменти, що привносяться творчою індивідуальністю самого дослідника, адже тут завжди присутні такі факти, як його знання і особистий досвід, погляди та пристрасті.

Специфічними є не тільки зміст наукової праці, а також і форма її викладу, який характеризується високим ступенем абстрагування, а в технічних науках – активним використанням математичного апарату, засобів логічного мислення та комп'ютерних методик.

Для викладання магістерської роботи характерними є аргументованість суджень та точність наведених даних. Орієнтуючись на читача з досить високою професійною підготовкою, автор роботи включає у свій текст весь знаковий апарат, який є в його розпорядженні (таблиці, формули, символи, діаграми, схеми, графіки і т.п.).

В магістерській роботі її автору небажано давати оцінку викладеного матеріалу. Норми наукової комунікації строго регламентують характер викладання наукової інформації, вимагаючи відмови від висловлювання власної думки у чистому вигляді. У зв'язку із цим автори стараються вдаватися до мовних конструкцій, які виключають використання особистого займенника «я». Існує неписане правило, коли автор роботи замість «я» використовує займенник «ми», що дає можливість йому відобразити свою думку як думку деякої групи людей, наукової школи або наукового напряму.

Магістерська підготовка – це перший ступінь до науково-дослідної та науково-педагогічної діяльності, яка веде до підготовки наукової дисертації. Магістерська робота не може вважатися науковим твором у повному сенсі цього слова, тому що степінь магістра – це не вчений, а академічний степінь, який відображає, перш за все, освітній рівень випускника вищої школи та свідчить про наявність у нього умінь та навичок, притаманних початковому науковому працівнику.

Магістерська робота, являючись самостійним науковим дослідженням, все ж повинна бути віднесеною до розряду науково-дослідних робіт, в основі яких лежить моделювання уже відомих рішень. Її науковий рівень завжди повинен відповідати програмі навчання. Виконання такої роботи повинне не стільки розв'язувати наукові проблеми, а скільки бути свідоцтвом того, що її автор навчився самостійно проводити науковий пошук, бачити професійні проблеми та знати найбільш загальні методи і прийомі їх вирішення.

# **1.6. Тематика та структура кваліфікаційної роботи магістра**

Практика показує, що правильно вибрати тему – значить наполовину забезпечити успішне її виконання. Під темою магістерської роботи прийнято розуміти те головне, про що в ній говориться. Це і матеріал, відібраний і організований відповідно до задач дослідження. Це і предмет вивчення, відображений в означеному аспекті, який став тому змістом магістерської роботи.

Теми магістерських робіт визначаються вищим навчальним закладом. Студент-магістрант має право вибрати тему своєї роботи аж до пропозиції своєї тематики з необхідним обґрунтуванням доцільності її розробки.

Тема магістерської роботи повинна визначатися на початку магістерської підготовки. Вона може також вибиратися за списком, рекомендованим профілюючою кафедрою вищого навчального закладу. При виборі теми досить важливо враховувати загальний стаж магістранта у вибраній галузі знань, попередній «заділ» в ній, а також результати виступів в наукових гуртках або на зборах спеціалістів з науковими повідомленнями. Важливе значення має і так званий психологічний настрій починаючого дослідника.

Як відомо, магістерські роботи пишуться по-різному. Одні виходять із чисто практичних міркувань, бо необхідно отримати магістерський ступінь, і працюють над роботою тільки для цього. Вони беруть яку завгодно тему, аби

«захиститися». Інші розглядають магістерську роботу як можливість реалізувати хорошу ідею, яку вони довго виношували, поки вона не «дозріла». Саме такі люди мають найбільші шанси вибрати хорошу тему, над якою вони будуть працювати цілеспрямовано та із задоволенням від отриманих результатів. При виборі теми доцільно брати задачу порівняно вузького плану, з тим щоб можна було її глибоко опрацювати. Багато відомих вчених пропонують для дослідження конкретні теми з «переднього краю» науки і техніки. Початківцям, які зайняті пошуком актуальної теми, слід прислухатися до таких порад. Якщо ж магістрант не може сам вибрати тему для магістерської роботи, він вправі звернутися за консультацією до свої викладачів.

Вибрати тему роботи магістранту можуть допомогти такі попередні дії:

- перегляд каталогів захищених магістерських робіт та ознайомлення з уже виконаними на кафедрі роботами;

- ознайомлення з новітніми результатами досліджень у суміжних, приграничних галузях науки і техніки, маючи на увазі, що на стику можливо знайти нові і деколи неочікувані рішення. Адже відомо, що за словами академіка О. Є. Ферсмана «наука тримається на тих тісних зв'язках, які вона уміє встановити із сусідніми дисциплінами»;

- оцінка стану розробки методів дослідження, принципів конструювання машин і технологічних прийомів стосовно конкретної галузі народного господарства. При цьому слід звертати увагу на можливість використання «чужих» методів, які застосовуються в суміжних галузях, стосовно до вивчення «своєї» галузі знань;

- перегляд відомих наукових рішень за допомогою нових методів, з нових теоретичних позицій, з нових суттєвих фактів, виявлених магістрантом. Вибір теми роботи за принципом ґрунтовного перегляду уже відомих науці теоретичних положень з нових позицій, під новим кутом зору, на більш високому технічному рівні широко використовується в практиці наукової роботи.

Основою при виборі теми досліджень є актуальні для даної галузі промисловості напрями та проблеми. Початку досліджень передує підготовчий період. При його виконанні здійснюється збирання матеріалів, необхідних для розв'язання проблеми та їх обробка. Крім цього, у підготовчий період вибирається тема, вивчається досліджуване питання та складається план роботи.

Далі обов'язково знайомляться історією досліджуваного питання та сучасним рівнем його розробки. Це дає можливість уникнути повторення уже виконаних робіт, глибше вивчити проблему, уточнити формулювання теми. Крім цього, попереднє ознайомлення дає можливість біль точно визначити об'єм майбутньої роботи.

Підсумком підготовчого періоду є складання техніко-економічного обґрунтування науково-дослідної роботи (ТЕО). У ньому обґрунтовується актуальність та доцільність виконання роботи, доказується новизна, а також визначаються необхідні затрати коштів, терміни виконання дослідження, план

послідовного розв'язання проблеми, очікувана економічна ефективність, галузь застосування.

Основним способом збору наукових даних є аналіз літературних джерел. При цьому слід звертати увагу не тільки на відомості з вузькоспеціальних питань, а також звертати увагу суміжні галузі, включаючи положення фундаментальних наук. Літературні джерела містять відомості про розв'язання цієї або аналогічної проблеми про техніку та засоби виконання наукових спостережень, експериментів, вимірювань. При вивченні літератури слід робити нотатки з питань, які відносяться до теми досліджень, та записи власних думок. Збирання наукових даних закінчується складанням загальної методики дослідження, яка повинна передбачати методи розв'язання окремих задач, їхню взаємоув'язування, щоб у кінцевому підсумку розв'язати поставлену проблему.

Після виконання підготовчої роботи приступають безпосередньо до вибору теми досліджень. Вона повинна бути прив'язаною до основних проблем даної галузі промисловості та закінчуватися самостійною розробкою певного актуального питання з використанням матеріалів дослідження при виконанні кваліфікаційної роботи магістра.

Для студентів напряму підготовки «Системна інженерія» за напрями досліджень при виконанні робіт магістрів можна вважати:

- способи покращення (удосконалення) автоматизованих систем керування технологічними процесами та комплексами в різних галузях промисловості і науки;

- вирішення завдань керування складними процесами і комплексами, включаючи гнучкі автоматизовані виробництва;

- дослідження роботи систем автоматичного керування окремими об'єктами і процесами у видобувній, переробній та машинобудівній промисловості з метою удосконалення їх роботи;

- удосконалення інформаційного та програмного забезпечення роботи складних систем керування технологічними процесами і комплексами;

- покращення роботи систем збирання і передачі інформації, інформаційновимірювальних систем.

У загальному вигляді кваліфікаційна робота магістра може виконуватись за такою приблизною структурою:

- вступ;

- стан питання та постановка завдань дослідження;

- обґрунтування методів виконання досліджень та передбачуваний науковий результат;

- характеристика (або математичний опис) об'єкта керування та основних елементів системи;

- розробка математичної моделі досліджуваної системи;

- вибір та обґрунтування способів виконання досліджень;

- виконання досліджень та одержані результати;

- перевірка результатів виконання досліджень (за допомогою спеціально складеної програми для реалізації на ЕОМ, створення відповідної моделі досліджуваного об'єкта, розробки та демонстрації функціонування спеціального макету, виконання експерименту в лабораторних або промислових умовах);

- висновки з результатів виконаної роботи.

Пояснювальна записка до кваліфікаційних робіт, які присвячені дослідженню систем автоматичного керування, може мати узагальнену структуру та виглядати приблизно так, як означено далі.

Передмова

- Розділ 1. Стан питання та постановка задач дослідження
	- 1.1. Актуальність виконання роботи
	- 1.2. Характеристика об'єкта автоматизації
	- 1.3. Аналіз відомих способів автоматизації (*назва об'єкта*)
	- 1.4. Мета, методи виконання та очікуваний результат досліджень
	- 1.5. Постановка задач виконання дослідження
- Розділ 2. Математична модель досліджуваної системи
	- 2.1. Вихідні дані
	- 2.2. Вимоги до системи
	- 2.3. Математичний опис окремих елементів системи
	- 2.4. Розробка математичної моделі системи
- Розділ 3. Виконання та результати досліджень
	- 3.1. Обґрунтування та характеристика вибраних методів
	- 3.2. Дослідження за методом (*назва методу*)
	- 3.3. Дослідження за методом (*назва методу*)
	- 3.4. Аналіз одержаних результатів та їх експериментальна перевірка

3.5. Висновки за результатами досліджень

- Розділ 4. Розробка апаратної частини та програмного забезпечення
	- 4.1. Алгоритми та програми реалізації запропонованих рішень
	- 4.2. Принципіальні схеми прийнятої системи (окремих вузлів)
	- 4.3. Розрахунок надійності роботи системи

Загальні висновки

Додатки

1.

……………………………………………………………………..

Література

# **1.7. Організація праці при виконанні наукових досліджень**

Ефективність науково-дослідної діяльності залежить від раціонально організованої праці, оптимального використання можливостей науковця.

*Розумова діяльність* – найскладніший, найважчий вид людської діяльності, яка потребує активізації уваги, процесів мислення та інших психологічних функцій. Вона супроводжується нервово-психологічною та

емоційною напругою, підвищеною чуттєвістю, посиленням серцево-судинної діяльності і дихання, прискорення втрати енергії. Тому праця наукового працівника прирівнюється до фізичної праці.

Надмірне фізичне навантаження наукового працівника можна зменшити, якщо правильно організувати трудовий режим, який має ґрунтуватися на поєднанні психофізичних функцій дослідника і його трудових навичок, тобто працездатності.

*Працездатність* – це здатність людини працювати, бути активним учасником трудових процесів. Працездатність у дослідницькій діяльності залежить від таких факторів:

- внутрішніх – інтелектуальних здібностей, особливостей волі, стану здоров'я, ступеня тренування в цій праці;

- зовнішніх – обстановки, зовнішнього середовища, організації робочого місця, режиму праці і відпочинку;

- організації праці;

- розумового навантаження.

Протягом дня працездатність змінюється. Найбільш плідним є так званий ранковий час (з 8 до 15 год.), причому максимальна працездатність з 10 до 13 год., потім післяобідній (з 16 до 19 год.) і вечірній (з 20 до 22 год.). Ступінь уваги й ефективності запам'ятовування змінюється у бік зменшення й уповільнення до кінця кожного періоду часу.

Організовуючи працю наукового працівника, необхідно враховувати також ті фактори, які негативно впливають на продуктивність розумової праці: розмови, шепіт, рух людей, неможливість виконавця довго зосереджуватися на об'єкті досліджень тощо. Тому науковий працівник повинен у собі виховати самоконтроль, цілеспрямованість і зосередженість.

Пошук шляхів підвищення ефективності інтелектуальної праці є невідкладним завданням наукового працівника. З цього приводу корисними можуть бути зупинитися на деяких порадах.

Щоденно в один і той самий час сідати за роботу на своє звичайне місце.

Поступово входити в роботу. Її необхідно починати зранку. Протягом перших 45 хвилин незалежно від виду роботи ступінь розумової діяльності істотно нижча, ніж протягом наступних. Незважаючи на це, виконання поставленого завдання доцільно починати відразу з найбільш складного. Період входження в активний робочий процес визначається необхідністю мобілізації всього організму на більш високу функціональну готовність. Це забезпечить наростання інтенсифікації інтелектуальної діяльності.

*Ритмічність праці*. Реалізація зазначеного принципу передбачає вироблення раціонального режиму праці з відповідним розподіленням розумової діяльності протягом усього часу її виконання. Проте треба мати на увазі, що виконання навіть у певному, раніше встановленому ритмі не призупиняє розвиток стомленості. У той же час розробка оптимального режиму в процесі виконання повсякденної роботи може сприяти продовженню періоду, протягом якого спостерігається найбільша працездатність.

Фізіологічною наукою і медичною практикою доведено, що в більшості людей період інтенсивності розумового процесу може бути більш тривалим за умов вироблення оптимального режиму. Спеціалісти рекомендують влаштовувати короткі перерви приблизно на 15–20 хвилин після кожних 50 хвилин розумової праці. Враховуючи те, що потім з 15 години спостерігається зниження працездатності, варто після обідньої перерви влаштовувати відпочинок (до однієї години). Після відпочинку знову спостерігається значне підвищення працездатності, яка переходить у необхідність повного відпочинку.

Такою формою відпочинку є сон. Навіть незначні порушення фізіологічного режиму сну, намагання «позичити» часу нічного відпочинку з тим, щоб надолужити і відіспатися за місяць або ще за який час, призводить до поганих наслідків для продуктивної праці, особливо розумової. Добре було б перед сном робити прогулянки протягом 30–40 хв., причому щодня і за будьякої погоди. Прослуховування радіо і телевізійних передач перед сном забороняється.

Істотним фактором забезпечення працездатності вважається послідовність і систематичність у роботі, що є передумовою вироблення відповідного динамічного стереотипу. Підтримка високої продуктивності неможлива без правильного поєднання праці і відпочинку, зміни одних форм діяльності іншими.

Стимулювати продуктивність розумової праці можна також деякими конкретними заходами. Одним із таких заходів є емоційний стан людини. Позитивні і негативні емоції чинять протилежний вплив на стан розумової діяльності. Під впливом позитивних емоцій працездатність помітно підвищується, підвищується і продуктивність праці за рахунок продовження періоду без стомлювання.

Усім науковим співробітникам необхідно пам'ятати, що:

- сон повинен бути не менше 7–8 годин;

- лягати спати потрібно в один і той же час;

- напружена робота повинна бути припинена за 1 годину до сну, тому що інтенсивна діяльність мозку триває протягом значного часу після того, як дослідник закінчив роботу;

- вставати потрібно також в один і той же час. Вранці обов'язкова фіззарядка і душ або обтирання;

- харчуватися потрібно 3–4 рази на день. Обов'язково в один і той самий час. Харчування не повинне бути перевантажуючим.

Резюмуючи сказане, відмітимо, що раціональна організація праці та відпочинку в наукових дослідженнях базується на плановості. За умови добре спланованої на науковій основі дослідницької діяльності працівника можливі успішне завершення наукового дослідження та досягнення його кінцевого результату.

#### **Висновки**

В результаті вивчення матеріалу даного розділу читач має уявлення про основи методології науки, про основні завдання та принципи побудови наукових досліджень, познайомився з основами планування, організації та проведення наукових робіт.

В матеріал розділу включені питання характеристики та кваліфікаційного рівня магістра, а також вибору тематики та змісту атестаційної роботи магістра.

Певна увага приділена основам раціональної організації роботи та збереженню працездатності при виконанні наукових досліджень.

#### **РОЗДІЛ 2**

# **ВИЗНАЧЕННЯ ХАРАКТЕРИСТИК ТА ВЛАСТИВОСТЕЙ СИСТЕМ АВТОМАТИЧНОГО КЕРУВАННЯ**

Мета даного розділу полягає в тому, щоб нагадати читачеві про деякі з відомих методів використання ЕОМ при виконанні досліджень систем автоматичного керування. Вважаємо за доцільне зупинитися на таких питаннях використання ЕОМ:

- допоміжні алгебраїчні розрахунки з використанням ЕОМ (дії над поліномами та матрицями, розв'язання алгебраїчних рівнянь, статистична обробка експериментальних матеріалів);

- ідентифікація процесів в об'єктах керування за одержаними експериментальними даними;

- способи моделювання роботи різноманітних автоматичних систем;

- дослідження стійкості та якості роботи систем автоматичного керування.

#### **2.1. Допоміжні розрахунки з використанням комп'ютера**

При дослідженні та розрахунках автоматичних систем часто доводиться мати справу з різними *діями над поліномами*. Відомо, що у загальному вигляді поліном можна представити так:

$$
p(x) = a_0 x^n + a_1 x^{n-1} + \dots + a_{n-1} x + a_n.
$$
 (2.1)

Розділі розглянемо деякі способи завдання поліномів та виконання математичних операцій над ними при використанні широко поширених пакетів Mathcad та Matlab. При цьому, вважаємо, що читач уже знайомий з названими пакетами.

Будемо мати справу з алгебраїчними поліномами *f1(p)* та *f2(p)*, які задаються виразами (2.2) та (2.3)

$$
f1(p) = 0.4p3 + 1.25p2 + 2.8p + 4.75;
$$
 (2.2)

$$
f2(p) = 0.15p^2 + 0.75p + 3.5.
$$
 (2.3)

Розглянемо, як виконуються операції з поліномами при використанні пакета Mathcad (Progr2\_1mcd). Як бачимо, спочатку для прикладу задаються поліноми *f1(p)* та *f2(p).* Далі за допомогою операторів collect та coeffs здійснюються над ними алгебраїчні операції. Також показано, як за допомогою оператора coeffs можна виконати множення поліномів, коефіцієнти яких задані в символьній формі. Для визначення коефіцієнтів поліномів при їх множенні можна також скористатися оператором Polynomial Coefficients.

**Progr2\_1mcd**

#### **Операції з поліномами**

*Вихідні дані*

$$
f1(p) := 0.4 \cdot p^3 + 1.25 \cdot p^2 + 2.8 \cdot p + 4.75
$$
  

$$
f2(p) := 0.15 \cdot p^2 + 0.75 \cdot p + 3.5
$$

*Зведення подібних членів та визначення коефіцієнтів (оператори collect та coeffs)*

$$
f1(p) + f2(p) \xrightarrow{\text{collect}, p} 4 \cdot p^3 + 1.40 \cdot p^2 + 3.55 \cdot p + 8.25
$$

$$
f1(p) \cdot f2(p) \xrightarrow{\text{collect}, p} 6.0 \cdot 10^{-2} \cdot p^5 + .488 \cdot p^4 + 2.76 \cdot p^3 + 7.19 \cdot p^2 + 13.4 \cdot p + 16.6
$$

$$
f1(p) + f2(p) \begin{pmatrix} \cosh 3.55 \\ \cosh 4.4 \\ \cosh 4.4 \end{pmatrix}
$$
 =  $f1(p) \cdot f2(p)$   $f2(p) \begin{pmatrix} \cosh 9 \\ \cosh 5 \\ \cosh 5 \end{pmatrix}$  =  $f1(p) \cdot f2(p)$   $f2(p) \begin{pmatrix} \cosh 7.1875 \\ \cosh 7.1875 \\ \cosh 3.4875 \\ \cosh 0.10^{-2} \end{pmatrix}$ 

*Визначення коефіцієнтів в символьній формі*

 $(a \cdot p + b) \cdot b \cdot p^2 + c \cdot p + d$  coeffs, p b d  $a \cdot d + b \cdot c$  $a \cdot c + b^2$  $a \cdot b$ a a *Оператор coeffs*

#### *Оператор**Polynomial Coefficients*

$$
(a \cdot p + b) \cdot \left| b \cdot p^{2} + c \cdot p + d \right| \qquad 0.4 \cdot p^{3} + 1.25 \cdot p^{2} + 2.8 \cdot p + 4.75 \left| 0.15 \cdot p^{2} + 0.75 \cdot p + 3.5 \right|
$$
  
\n
$$
a \cdot d + b \cdot c
$$
  
\n
$$
a \cdot c + b^{2}
$$
  
\n
$$
a \cdot b
$$
  
\n
$$
\left(\begin{array}{c} b \cdot d \\ a \cdot d + b \cdot c \\ a \cdot b \end{array}\right)
$$
  
\n
$$
\left(\begin{array}{c} 16.625 \\ 13.3625 \\ 7.1875 \\ .4875 \\ .4875 \\ .60 \cdot 10^{-2} \end{array}\right)
$$

При використанні пакета Matlab правила завдання поліномів та операцій з ними дещо відрізняються (Progr2\_1m). Тут поліноми *f1* та *f2* задаються у
вигляді векторів. У звичайному запису ці поліноми записуються виразами (2.2) та (2.3).

Згідно з цією програмою визначені сума *f3* та різниця *f4* поліномів. Добуток та частка від їх ділення знаходяться в результаті реалізації відповідно операторів conv та deconv. При цьому величина e являє собою залишок від ділення, який відповідає співвідношенню

$$
Conv[f2,p]+e. \t\t(2.4)
$$

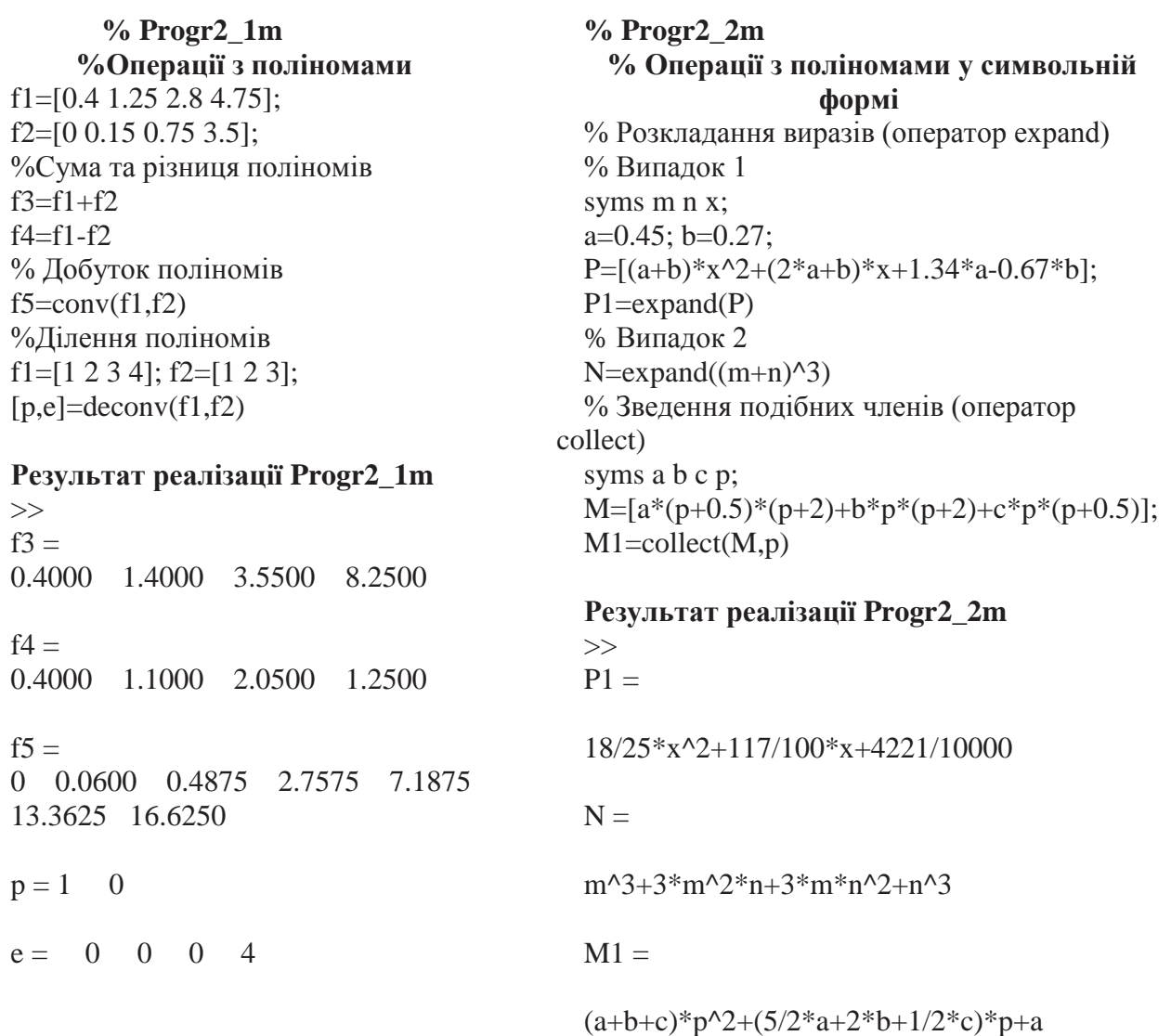

Розглянемо також використання операторів expand та collect для виконання дій над поліномами (Progr2\_2m). Оператор expand можна використовувати при розкладанні поліномів, як це зроблено для поліномів P та N. Оператор collect дає можливість виконати дії над поліномами та звести подібні члени (в результаті операцій з поліномом М одержуємо поліном М1), де зведені подібні члени у символьній формі.

Можливі способи *визначення коренів алгебраїчного рівняння та розв'язання системи алгебраїчних рівнянь* показані у Progr2\_2mcd. Це можна здійснити за допомогою операторів polyroots та MinErr.

#### **Progr2\_2mcd**

#### **Розв'язання алгебраїчних рівнянь**

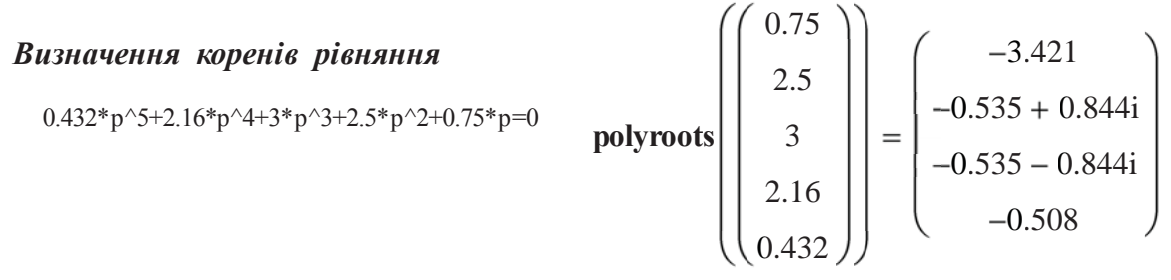

# *Розв\*язання системи алгебраїчних рівнянь*

 $(0.666)$ **B1** 0 0 3.472 1.157 3 1 **A1** 1 4.999 6.942 5.788 1 4.491 4.660 3.421 1 1.578 1.544 0.508 1 3.929 1.738  $\mathbf{0}$ 0 1 3.929 1.738 4 6 5 *Другий спосіб* **Z** 0.666 1.386 0.42 0.3 1.053  $Z :=$ **MinErr** $(A, B, C, D, E)$  $1.737868 \cdot A = 1.157$  $5.78851876 \cdot \text{A} + 3.421 \cdot \text{B} + .508 \cdot \text{C} + 1.737868 \cdot \text{E} = 1.157$  $6.941898 \cdot \mathbf{A} + 4.66047 \cdot \mathbf{B} + 1.54356 \cdot \mathbf{C} + 3.929 \cdot \mathbf{E} + 1.737868 \cdot \mathbf{D} = 3.472$  $4.999 \cdot \mathbf{A} + 4.491 \cdot \mathbf{B} + 1.578 \cdot \mathbf{C} + \mathbf{E} + 3.929 \cdot \mathbf{D} = 0$  $A + B + C + D = 0$  $A := 1$  **B**  $:= 1$  **C**  $:= 1$  **D**  $:= 1$  **E**  $:= 1$  **ORIGIN**  $:= 1$  **Given** *Перший спосіб*

$$
\begin{bmatrix} 5.788 & 3.421 & 0.508 & 0 & 1.758 \\ 1.738 & 0 & 0 & 0 & 0 \end{bmatrix} \qquad \begin{bmatrix} 1.157 \\ 1.157 \end{bmatrix}
$$

$$
\mathbf{X1} = \begin{bmatrix} 0.666 \\ -1.385 \\ 0.42 \\ 0.3 \\ 1.053 \end{bmatrix}
$$

 $-1.385$ 

0.42 0.3

Як уже зазначалось, при користуванням пакету Matlab поліном задається у векторній формі (Progr2\_3m), а його корені визначаються за допомогою оператора roots. Систему алгебраїчних рівнянь можна розв'язати, записавши її в матричній формі (Progr2\_3m).

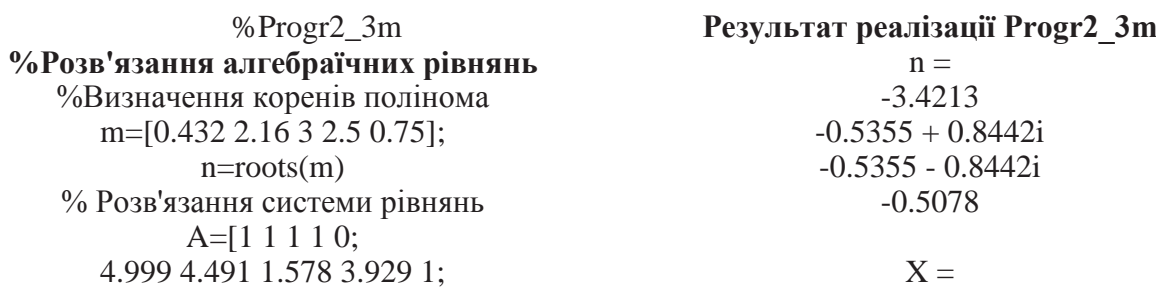

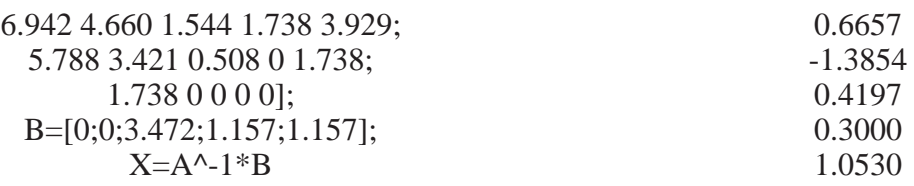

У зв'язку із зростаючими вимогами до сучасних автоматичних систем ускладнюються й методи їх математичного опису та дослідження. Математичний апарат так званої класичної теорії автоматичного керування є уже недостатнім при їх розрахунках, З'явилася також необхідність у використанні засобів обчислювальної техніки.

Дуже зручним при цьому є використання математичного апарату у змінних стану і векторно-матричній формі. Це дає можливість записувати та розраховувати математичні моделі автоматичних систем у компактній матричній формі, яка є цілком придатною для комп'ютерних розрахунків.

Робота з матричним апаратом не тільки заощаджує час, але також означає більш високий рівень математичної культури та мислення.

З метою використання подальшого означеного матричного апарату у даному розділі ми познайомимося із способами *завдання матриць* та математичними діями над ними при використанні пакетів Mathcad та Matlab.

Програма Progr2\_3mcd показує, як можна задавати матриці, елементами яких є числа, математичні символи або комплексні числа. Звертаємо увагу читача на те, як можна задавати в пакеті Mathcad уявну одиницю і матрицюрядок та матрицю-стовпець.

У Progr2\_4m наведені приклади завдання матриць в пакеті Matlab. Тут також наведені такі ж способи завдання, як і в Progr2\_3mcd. Відмінними є способи завдання одиничної та нульової матриць. Як бачимо, для цього використовують відповідно оператори ones та zeros.

## **Progr2\_3mcd**

#### **Завдання матриць**

*Елементами матриці є числа*

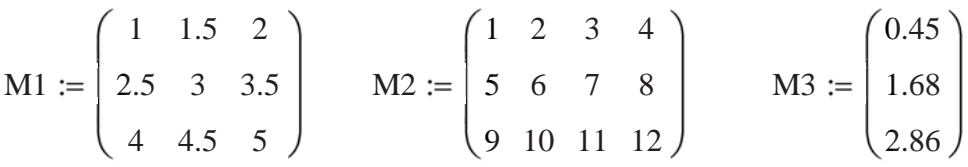

*В елементах матриці є символи Матриця з комплексними елементами*

$$
A1 = \begin{pmatrix} k1 & 0.78 & T1 \cdot T2 \\ 1.58 & \frac{k1}{T2} & 0.77 \\ k2 & \frac{k2}{T1} & 2.57 \end{pmatrix}
$$
  
\n
$$
i := \sqrt{-1} \quad CM := \begin{pmatrix} 1 + 2i & 2 + 3i & 4 + 4i \\ 5 + 6i & 2 + 5i & 1 + 2i \end{pmatrix}
$$
  
\n
$$
R := Re(CM)
$$
  
\n
$$
J := Im(CM)
$$
  
\n
$$
A2 = (1 \text{ a2 b1 0.44})
$$
  
\n
$$
R = \begin{pmatrix} 1 & 2 & 4 \\ 5 & 2 & 1 \end{pmatrix}
$$
  
\n
$$
J = \begin{pmatrix} 2 & 3 & 4 \\ 6 & 5 & 2 \end{pmatrix}
$$

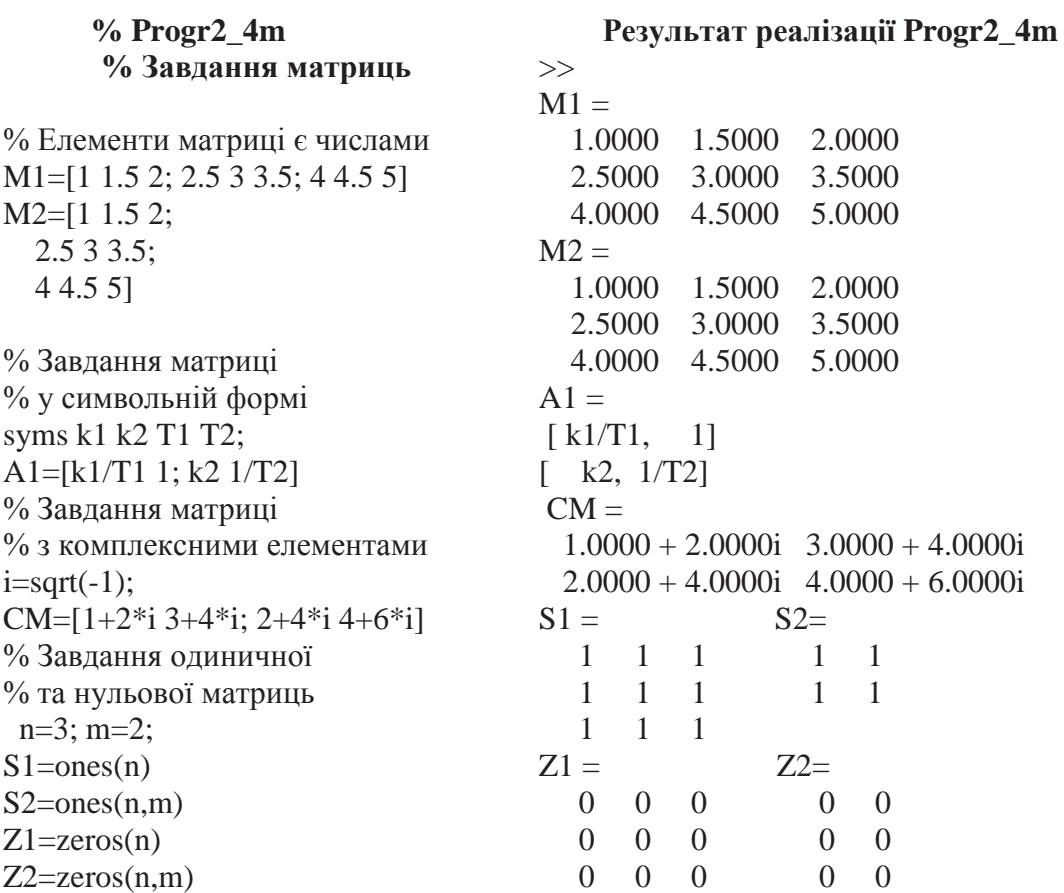

Програми Progr2\_4mcd та Progr2\_5.m знайомлять читача з правилами виконання дій над матрицями відповідно в пакетах Mathcad та Matlab. У програмах наведені алгебраїчні операції над матрицями, обернення та транспонування матриць, а також знаходження визначника та характеристичного полінома матриці.

## **Progr2\_4mcd**

**Дії з матрицями**

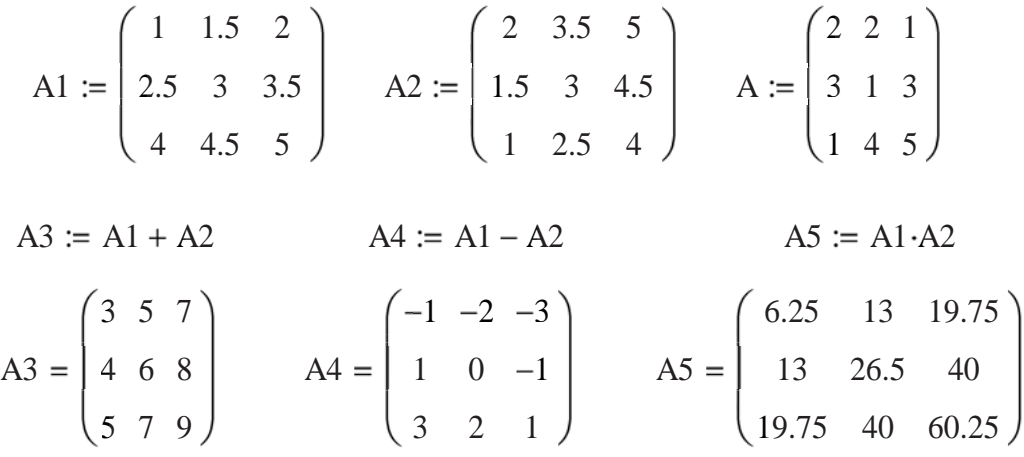

#### Продовження програми Progr 2\_4 mcd

*Обернення та транспонування матриць*

$$
A^{-1} \rightarrow \begin{pmatrix} \frac{7}{27} & \frac{2}{9} & \frac{-5}{27} \\ \frac{4}{9} & \frac{-1}{3} & \frac{1}{9} \\ \frac{-11}{27} & \frac{2}{9} & \frac{4}{27} \end{pmatrix} \quad A1^{T} \rightarrow \begin{pmatrix} 1 & 2.5 & 4 \\ 1.5 & 3 & 4.5 \\ 2 & 3.5 & 5 \end{pmatrix}
$$

*Варіант<sup>1</sup> Визначник матриць*

 $C := | 0 2 1 | | 12 | = 5$ 1 0 0 0 2 1  $\mathbf{0}$ 1 3

*Варіант2*

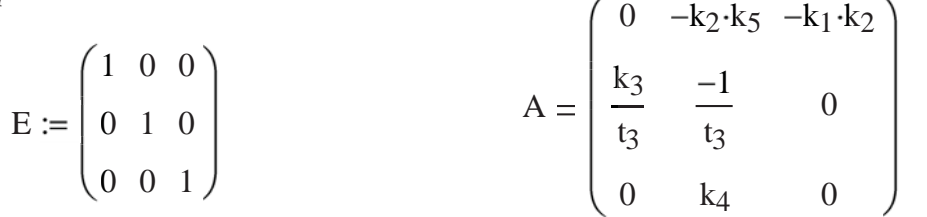

$$
\left| p \cdot E - \begin{pmatrix} 0 & -k_2 \cdot k_5 & -k_1 \cdot k_2 \\ \frac{k_3}{t_3} & -1 & 0 \\ 0 & k_4 & 0 \end{pmatrix} \right| \rightarrow \frac{\left| p^3 \cdot t_3 + p^2 + k_3 \cdot k_2 \cdot k_5 \cdot p + k_3 \cdot k_2 \cdot k_1 \cdot k_4 \right|}{t_3}
$$

Ми познайомились з основами використання ЕОМ при роботі з поліномами та матрицями. Сподіваємось, що викладений матеріал допоможе читачеві зекономити час у разі потреби для виконання практичних розрахунків та досліджень. Перейдемо тепер до використання статистичних методів при обробці експериментальних матеріалів.

*Обробка даних за допомогою методу найменших квадратів.* При експериментальному визначенні характеристик систем автоматичного керування та їх елементів ці характеристики будуть мати деякі випадкові похибки, які повинен знати дослідник. Для їх визначення в інженерній практиці широко використовують статистичні методи.

Досить поширеним при цьому вважається подання експериментальних даних сукупністю деякої функції *y(x).* Якщо визначена сукупність таких даних *<sup>i</sup> x* та *<sup>i</sup> y* , а дослідник самостійно вибирає характер функціонального зв'язку між величинами *x, y*, то обробка результатів зводиться до визначення параметрів функції, яка найкраще відображає дану експериментальну залежність (така функція називається *рівнянням регресії*).

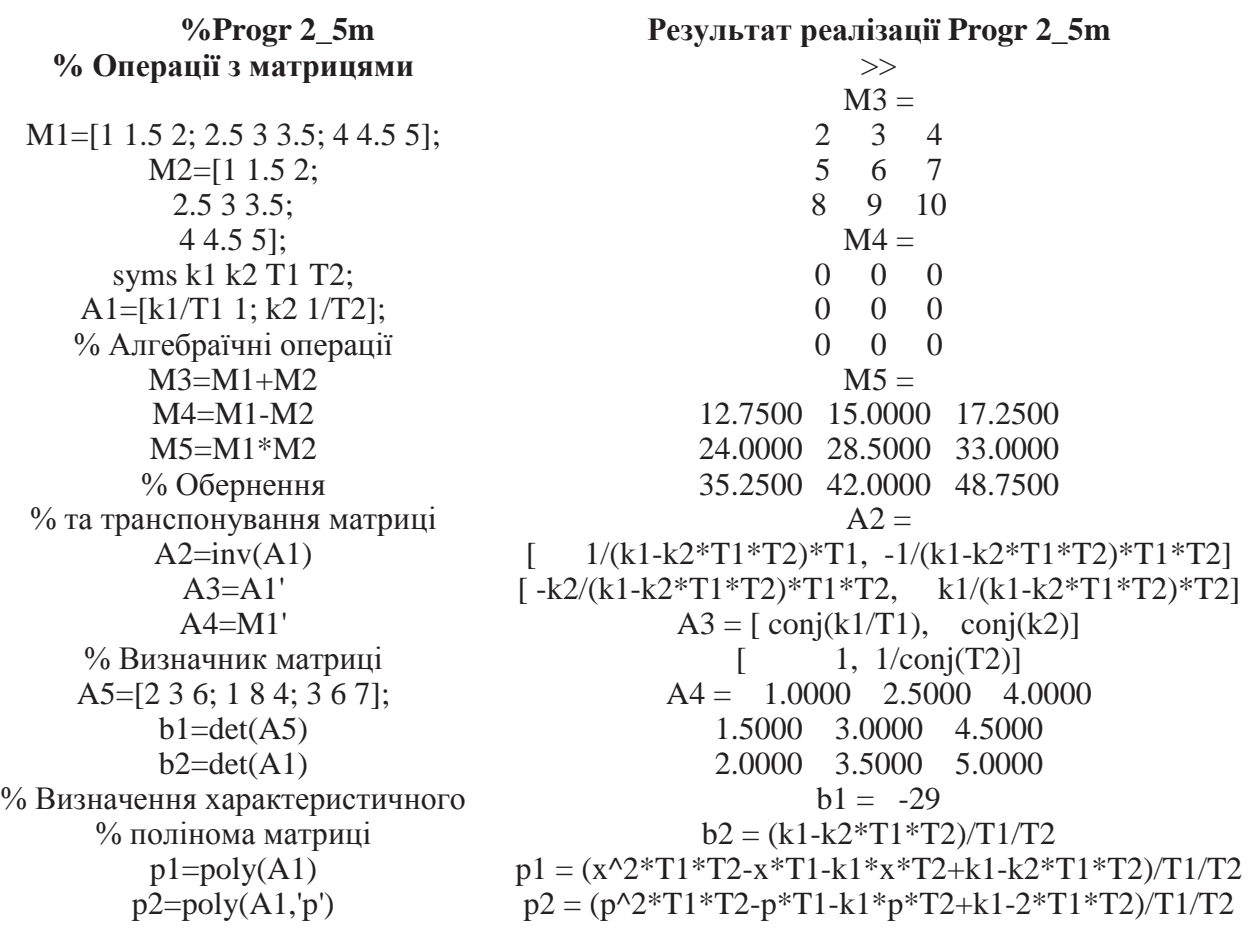

Самим простим і тому найбільш часто використовуваним видом регресії є *лінійна регресія*. У цьому випадку наближення даних  $(x_i, y_i)$  здійснюється за допомогою лінійної функції  $y(x) = bx + a$ . На координатній площині  $(x, y)$ лінійна функція, як відомо, зображується прямою лінією.

Лінійну регресію часто називають *методом найменших квадратів*, адже коефіцієнти *а* та *b* обчислюються за умовою мінімізації суми квадратів похибок ф  $| bx_i + a - y_i |$ .

Одним із показників похибок обробки результатів експерименту може бути *коефіцієнт кореляції*, який визначає тісноту зв'язку між двома випадковими величинами. При функціональному зв'язку цей коефіцієнт складає одиницю. В усіх других випадках коефіцієнт кореляції буде меншим за одиницю. Практично прийнятним є результат, коли коефіцієнт кореляції складає не менше, ніж 0.75.

При обробці експериментальних даних зручно використовувати стандартні пакети для ЕОМ, наприклад, Mathcad та Matlab.

Для здійснення лінійної регресії в Mathcad використовуються функції:

- corr(VX,VY) – коефіцієнт кореляції;

- intercept(VX,VY) – значення параметра *а* (вільний член прямої регресії);

- slope(VX,VY) – обчислення значення параметра *b* (кутовий коефіцієнт лінії регресії). Для прикладу наводимо результат обробки даних Progr 2\_5 mcd).

## **Progr2\_5mcd**

VY :=  $(9.5 \t11.6 \t15.2 \t24.4 \t28.7 \t37.8 \t43.9 \t50.7 \t58.8 \t66)^T$  i := 0..10 VX :=  $(0.9 \t1.7 \t2.79 \t4.17 \t4.88 \t5.69 \t7.19 \t7.79 \t9.25 \t10)^T$  ORIGIN := 1 **Лінійна регресія**

*Визначення коефіцієнтів a та b*

**Коефіцієнт кореляції**  $k := \text{corr}(VX, VY)$   $k = 0.994$ *Рівняння регресії*  $f(x) := b \cdot x + a$ a := intercept (VX, VY) b := slope (VX, VY)  $a = -3.702 \times 10^{-4}$  b = 6.376

*Графіки експериментльних даних та функції регресії*

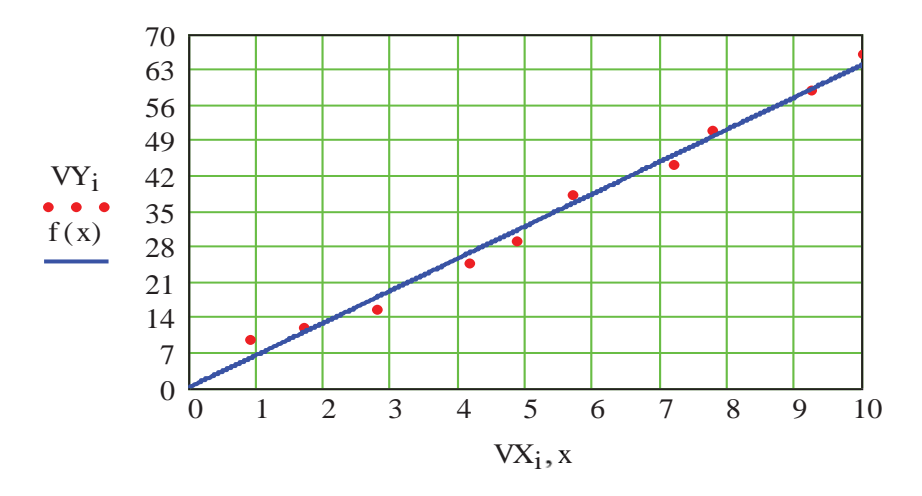

Аналогічну роботу для умов розглянутого прикладу виконаємо за допомогою пакета Matlab (Progr2\_6m). В результаті виконання цієї програми визначається коефіцієнт кореляції за допомогою оператора corrcoef (k=0.9954) та на графіку точки заданих векторів VX,VY (data 1).

#### **% Progr2\_6m**

**%Статистична обробка результатів експерименту за допомогою лінійної регресії** %Вихідні дані VX=[0.95 1.8 2.9 4.1 4.8 5.9 7.1 7.9 9.1 10]; VY=[4.2 11 15 22 28 39.4 41.5 50.9 58.3 66]; %Визначення коефіцієнта кореляції k=corrcoef(VX,VY)

%Результати обробки даних plot(VX,VY,'o'),grid

 $k = 1.0000$  0.9954 0.9954 1.000

Далі необхідно виконати команду Tools > Basic Fitting (див. меню поверх графіка). При цьому з'являється вікно регресії (зліва від графіка). У цьому вікні знаком  $\checkmark$  відмічено вибраний вид поліноміальної регресії (Linear – лінійна). В результаті з'являється графік прямої, побудованої за методом найменших квадратів (графік linear). Якщо помітити знаком  $\checkmark$  параметр Show equations,

можна за допомогою оператора Significant digits одержати у графічному вікні запис рівняння регресії з вибраною кількістю знаків після точки (у нас три знаки)

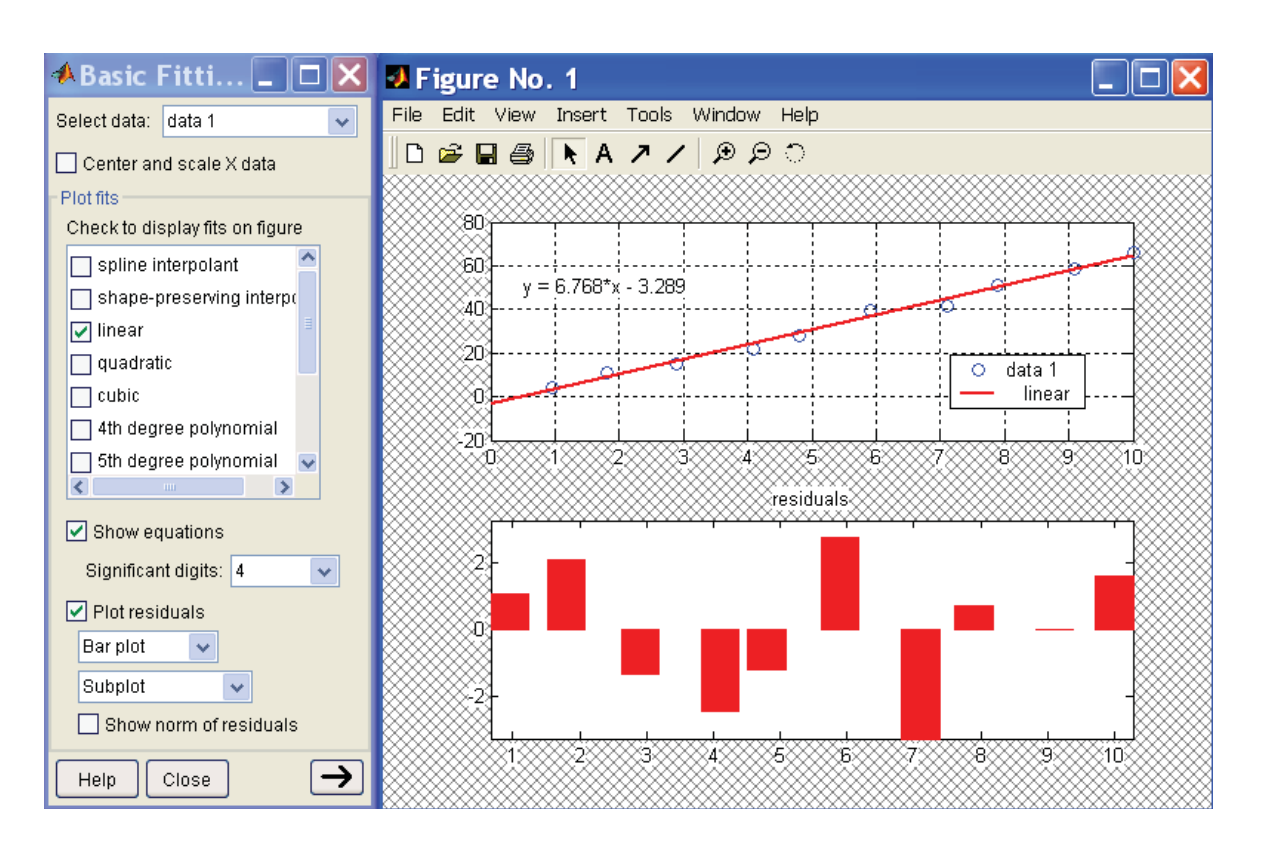

$$
y = 6.768x - 3.289.
$$
 (2.5)

Засоби обробки даних із графічного вікна дозволяють будувати графік похибок у вузлових точках та наносити графік похибок. Для виведення графіка похибок треба відмітити знаком  $\checkmark$  параметр Plot residuats та в меню нижче від цього параметра вибрати тип графіка (у нас це Bar plot – стовпцевий графік).

*Виконання регресії загального вигляду.* Пакет Mathcad дає можливість виконувати лінійну регресію загального вигляду. При цьому, задана сукупність точок приблизно визначається такою функцією:

$$
F(x, K_1, K_2, \dots, K_n) = K_1 F_1(x) + K_2 F_2(x) + \dots + K_n F_n(n).
$$
 (2.6)

Таким чином, функція регресії є лінійною комбінацією функцій  $F(x, Y, F, (x), ..., F_n(x)$ , при цьому самі ці функції можуть бути нелінійними, що розширює можливості такої апроксимації та поширює її на нелінійні функції.

Для реалізації лінійної регресії загального вигляду використовується функція Linfit(*VX,VY,F*) (Progr2\_6mcd). Вона визначає вектор коефіцієнтів лінійної регресії загального вигляду *К*, при якому середньоквадратична похибка наближення поля заданих точок, координати яких зберігаються у векторах *VX,VY*, буде мінімальною.

**Реалізація лінійної регресії загального вигляду**

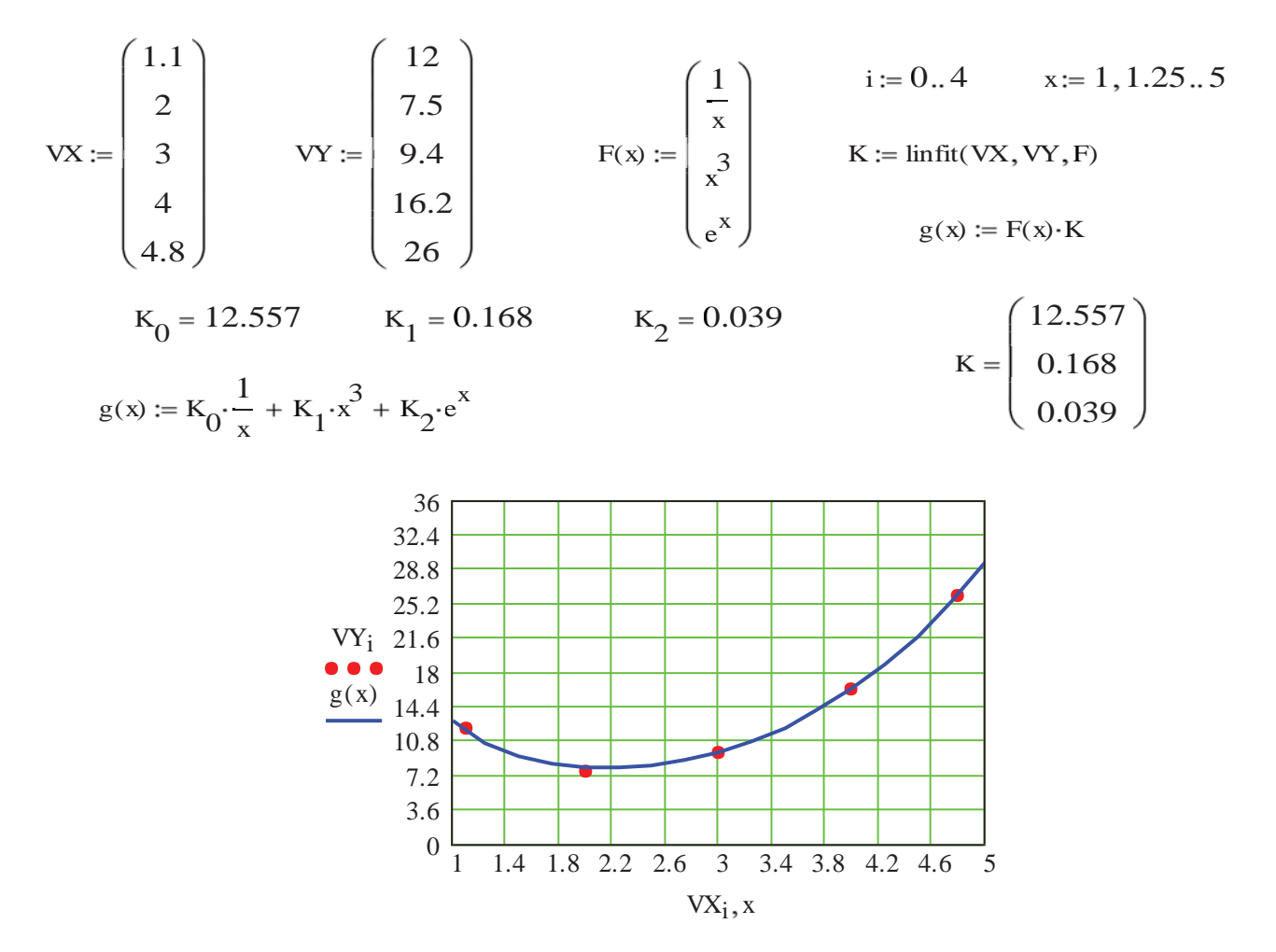

Положення точок заданого масиву може бути будь-яким, але вектор *VX* повинен мати координати, записані в порядку зростання. Вектор *VY* повинен мати координати, які відповідають абсцисам вектора *VX*.

Пакет Matlab також дозволяє виконати лінійну регресію загального вигляду. Порядок дій при цьому буде таким же, яким він означений для виконання Progr2 6m. Різниця полягає лише в тому, що у вікні регресії знаком √ вибирається вид регресії cubis (Progr2\_7m). Рівняння регресії має тут інший вигляд, але, як видно із графіка, це рівняння цілком задовільно апроксимує експериментальні дані.

### **% Listing2\_7m %Статистична обробка результатів експерименту** %за допомогою лінійної регресії загального вигляду

%Вихідні дані %Результати обробки даних VX=[1.1 2 3 4 4.8]; VY=[12 7.5 9.4 16.2 26]; plot(VX, VY, 'o'), grid

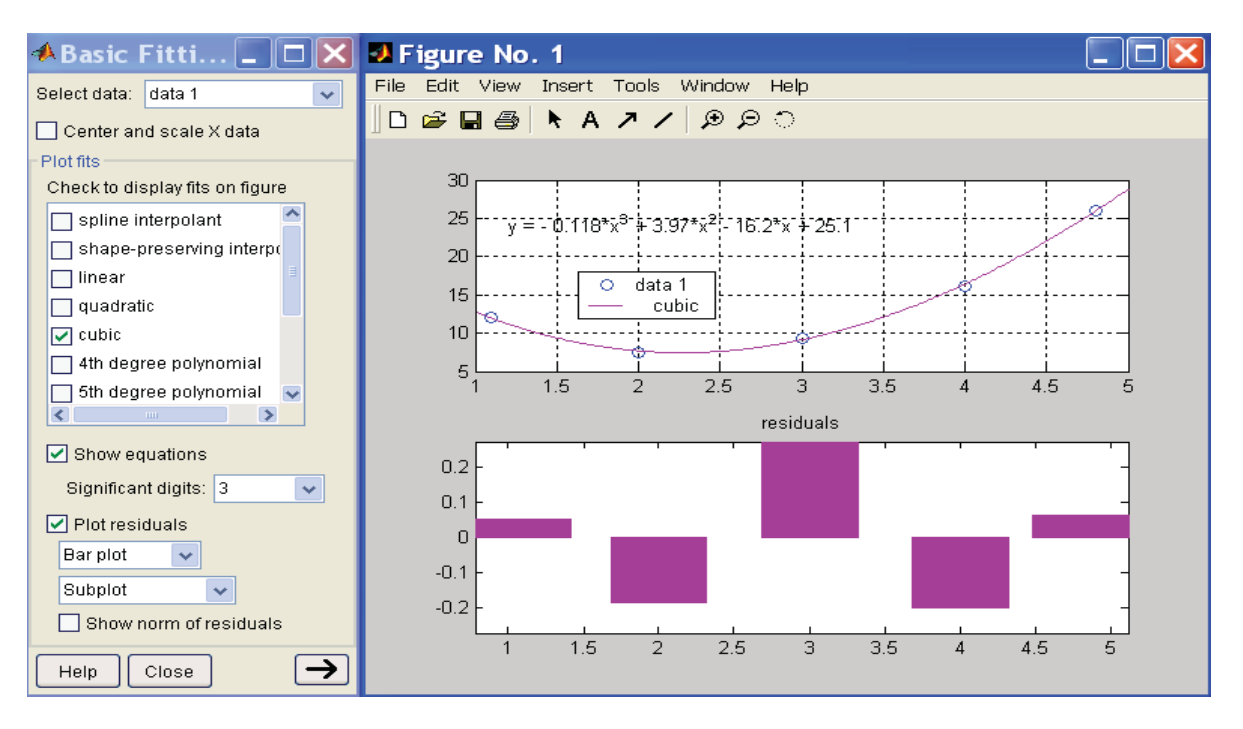

*Кубічна сплайн-інтерполяція.* Часто дослідник має справу з вибіркою експериментальних даних, заданих у вигляді масиву, що складається з пар чисел  $(x_i, y_i)$ . Тому виникає задача апроксимації дискретної залежності  $y(x_i)$  за допомогою неперервної функції  $f(x)$ . Якщо функція  $f(x)$  повинна проходити через точки  $(x_i, y_i)$ , тобто  $f(x_i) = y_i$ ,  $i = 1,...n$ , мають справу з інтерполяцією даних за допомогою функції  $f(x)$  у внутрішніх точках між  $x_i$ .

Для виконання інтерполяції в Mathcad є декілька внутрішніх функцій, які дозволяють з'єднати точки вибірки даних  $(x, y, )$ за допомогою кривої різного степеня гладкості. Згідно з визначенням інтерполяція означає побудову функції  $A(x)$ , що апроксимує залежність  $y(x)$  у проміжних точках (між  $x_i$ ). Тому інтерполяцію інакше називають апроксимацією. У точках  $x_i$  значення інтерпольованої функції повинні співпадати з вихідними даними, тобто  $A(x_i) = y(x_i)$ .

Далі замість позначення  $A(x)$  будемо використовувати інше ім'я  $A(t)$ , щоб не змішувати вектор даних *x* та скалярну змінну *t* .

У більшості випадків експериментальні точки бажано з'єднувати відрізками кубічних парабол. Як кажуть, це буде інтерполяція кубічними сплайнами.

Для цього використовують функцію interp (s, x, y, t), яка апроксимує дані векторів *x* та *y* кубічними сплайнами. (Сплайн (spline) – це математичне подання плавних кривих).

Тут: s – вектор других похідних, створений однією із супутніх функцій cspline, pspline або lspline;  $x -$  вектор дійсних значень аргументу, елементи якого записані у порядку зростання; y – вектор дійсних даних функції того ж розміру; t – значення аргументу, при якому визначається значення інтерполюючої функції.

46 46

## **% Progr2\_7mcd**

#### **Кубічна сплайн-інтерполяція**

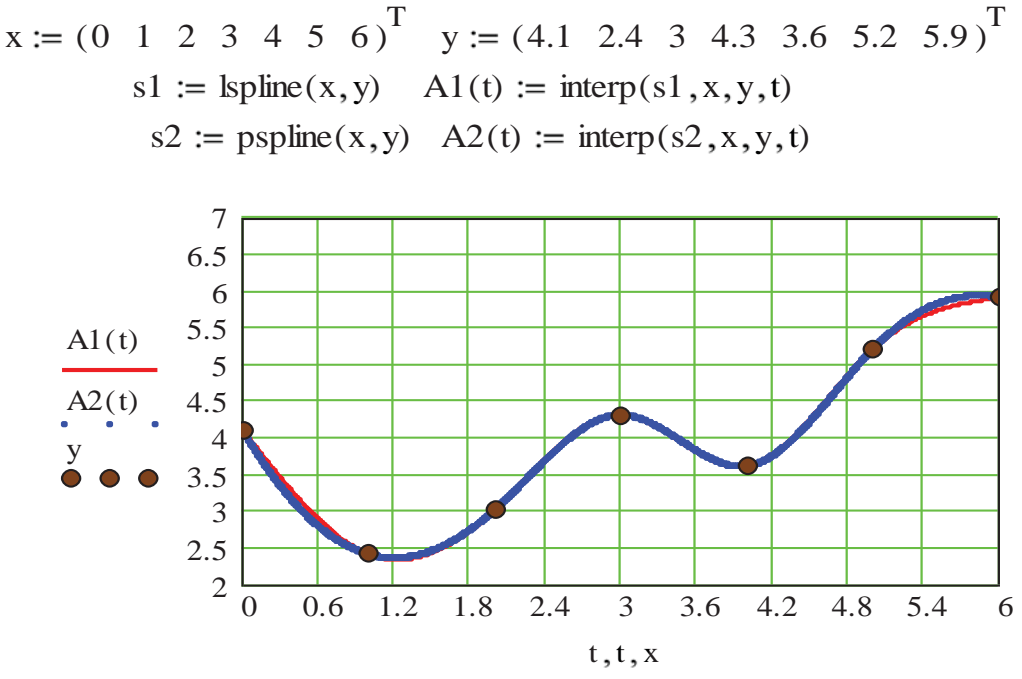

Сплайн-інтерполяція в Mathcad (Progrg2\_7mcd) реалізована дещо складніше за лінійну. Перед використанням функції interp необхідно визначити перший із її аргументів – векторну змінну s. Здійснюється це за допомогою трьох внутрішніх функцій від тих же аргументів:

– lspline(*x*, *y*) – вектор значень коефіцієнтів лінійного сплайна;

– pspline(*x*, *y*) – вектор значень коефіцієнтів квадратичного сплайна;

– cspline(*x*, *y*) – вектор значень коефіцієнтів кубічного сплайна.

Вибір конкретних сплайнових коефіцієнтів впливає на інтерполяцію близько від кінцевих точок досліджуваного інтервалу. Сутність сплайнінтерполяції полягає в тому, що в проміжках між точками здійснюється апроксимація у вигляді функціональної залежності

$$
A(t) = at^3 + bt^2 + ct + d.
$$
 (2.7)

Коефіцієнти *a,b,c,d* визначаються незалежно для кожного проміжку згідно із значеннями *<sup>i</sup> y* у сусідніх точках. Цей процес прихований від користувача, а сутність задачі полягає у виданні значень *A t*( ) в будь-якій точці.

Кубічна сплайн-інтерполяція за допомогою пакета Matlab для користувача значно простіша. Порядок дій при цьому буде таким же, яким він означений для виконання в Progr2\_6m. Різниця полягає лише в тому, що у вікні регресії знаком  $\checkmark$  вибирається вид регресії spline interpolant (Progr2\_8m).

### **% Progr2\_8m**

#### **%Кубічна сплайн-інтерполяція**

%Вихідні дані %Результати обробки даних VX=[0 1 2 3 4 5 6]; VY=[4.1 2.4 3 4.3 3.6 5.2 5.9]; plot(VX,VY,'o'), grid

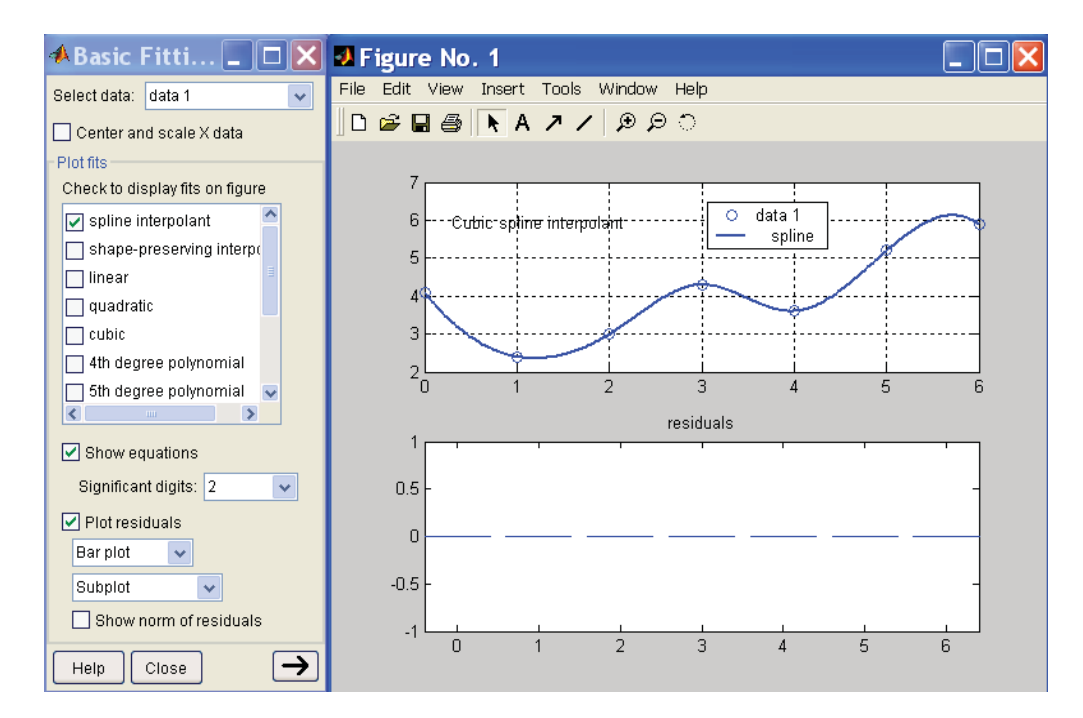

Як видно із цієї програми, крива інтерполяції співпадає з кривою Progr2\_7mcd. На графіках Progr2\_8m це підтверджується, при кубічній сплайнінтерполяції похибка в експериментальних точках є нульовою (графік residuals).

## **2.2. Одержання математичної моделі об'єкта керування за даними експерименту**

Найбільш точно математична буде відображати реальні процеси в об'єкті керування, якщо вона одержана на основі експериментальних даних. При ідентифікації процесів, що протікають у реальному об'єкті, доводиться проводити експерименти по визначенню як статичних, так і динамічних властивостей об'єктів керування.

*Ідентифікації роботи об'єктів в усталеному режимі* виконується при наявності залежності між вихідною та вхідною величинами. Як правило, такі залежності представляють у вигляді таблиці. Далі можна скористатися одним із статистичних методів обробки експериментальних даних, наприклад методом найменших квадратів. Для реалізацію цього методу на ЕОМ підходять наведені раніше програми Progr2\_5mcd або Progr2\_6m за умовою, що досліджуваний об'єкт можливо є лінійним. Для визначення характеристик нелінійних об'єктів можна користуватись Progr2\_6mcd, Progr2\_7mcd, Progr2\_7m, Progr2\_8m.

**Приклад 2.1.** В результаті виконаного експерименту одержана характеристика роботи об'єкта керування, яка подана у вигляді табл. 2.1.

Таблиця 2.1 – Результати усталеного режиму роботи об'єкта керування № точки | 1 | 2 | 3 | 4 | 5 | 6 | 7 | 8 | 9 | 10 | 11

| № точки                                                             |                                           |                              |                                 |              |               |                        |                        | ⊥ ∪                  |                            |
|---------------------------------------------------------------------|-------------------------------------------|------------------------------|---------------------------------|--------------|---------------|------------------------|------------------------|----------------------|----------------------------|
| $\overline{\phantom{a}}$<br>ВХ1Д,<br>$\mathbf{v}$<br>$\overline{A}$ |                                           |                              |                                 |              |               |                        |                        |                      | ⊥∪                         |
| Вихід, х                                                            | $\overline{\phantom{0}}$<br>⌒<br><u>.</u> | $\cdot$ $\sim$<br>. C<br>ェ・ノ | $ -$<br>$\cdot\!\!\sim\!\!\sim$ | ם רו<br>⊥∠.∪ | 50<br>1 J . J | $\overline{ }$<br>11.J | ∸<br><del>∠</del> ⊥ •⊐ | $\mathbf{A}$<br>44.L | $\Omega$ $\epsilon$<br>∠∪⊷ |

Визначити рівняння статичної характеристики об'єкта керування та побудувати її графік.

Для виконання цього завдання скористаємося Progr2\_7.1mcd.

## **Progr2\_7.1mcd**

#### **Визначення рівняння усталеного режиму для лінійного об'єкта**

VX  $=(0 \ 1 \ 2 \ 3 \ 4 \ 5 \ 6 \ 7 \ 8 \ 9 \ 10)^T$  VY  $=(0 \ 3.7 \ 4.9 \ 7.55 \ 11 \ 12.8 \ 15.9 \ 17.5 \ 21.4 \ 22.2 \ 28.5)^T$ 

ORIGIN := 1  $i := 0.. 10$ 

 $a = 4.545 \times 10^{-3}$  b = 2.644 *Обчислення коэфіцієнтів a m a b*  $a :=$  intercept (VX, VY) b := slope (VX, VY)

*Рівняння регресії Коефіцієнт корреляції*

 $f(x) := b \cdot x + a$   $f1(x) := b \cdot x + a$  k = corr (VX, VY) k = 0.994

*Графіки вихідних точок та функції регресії*

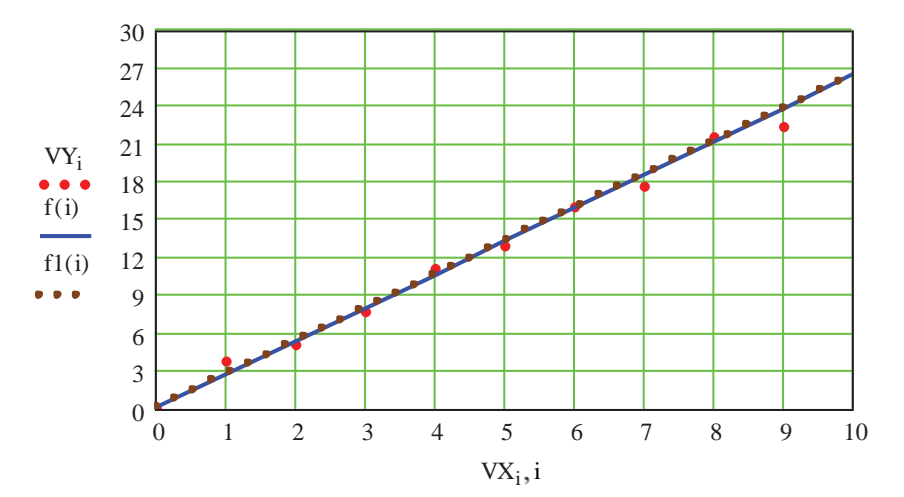

В результаті обробки даних експерименту маємо таке рівняння:

$$
y = 2.644x + 4.545 * 10^{-3}.
$$
 (2.8)

При цьому, коефіцієнт кореляції між вхідною та вихідною величинами складає 0.994. Таке його значення свідчить про те, що між цими величинами існує функціональний зв'язок.

З достатньою для практичних розрахунків точністю можна записати, що  $f(x) = bx$ , тобто

$$
y = 2.644x.
$$
 (2.9)

*Визначення коефіцієнтів передаточних функцій об'єктів керування за експериментальними даними.* Коефіцієнти передаточних функцій визначають

шляхом підбору лінійного диференціального рівняння, розв'язок якого співпадає з експериментально отриманою кривою перехідного процесу, яка є реакцією об'єкта на збурення у вигляді одиничної функції. Зупинимося далі на широко поширених практичних методиках, використання яких найбільш швидко дає можливість досягнути кінцевого результату.

*Об'єкти першого порядку.* Якщо крива перехідного процесу за виглядом наближається до експоненти (рис. 2.1, а), то необхідно шукати вираз передаточної функції в такому вигляді:

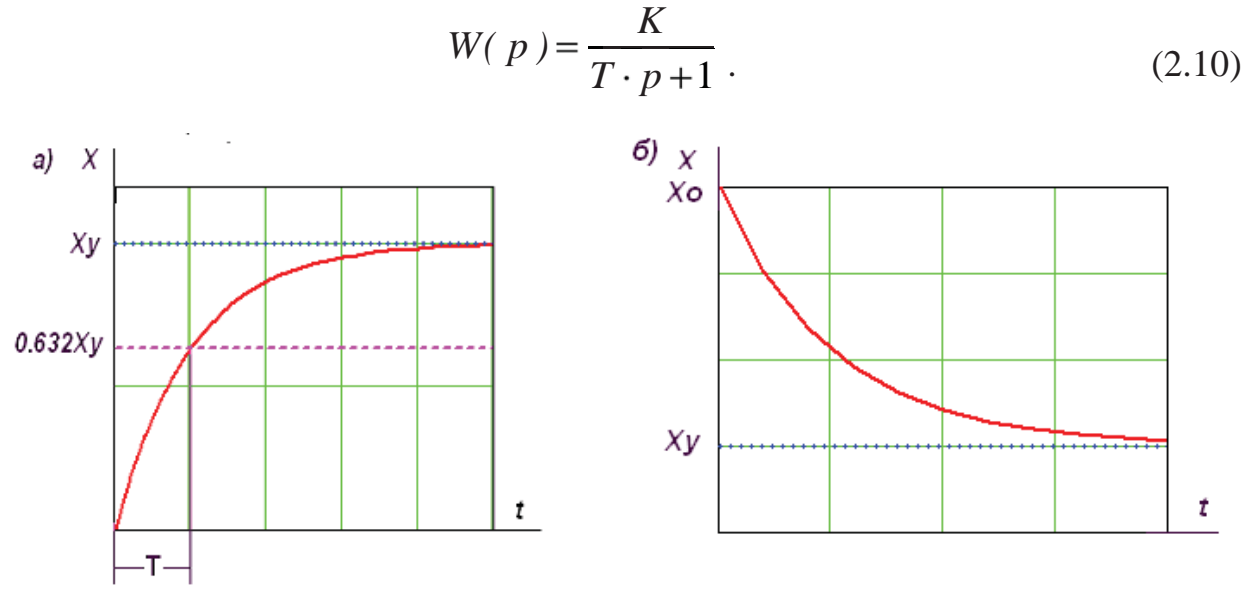

Рисунок 2.1 – Перехідний процес для об'єктів першого порядку

Коефіцієнт*K* може бути визначеним за статичною характеристикою об'єкта. Постійна часу *T* відповідає часу наростання вихідної величини до  $X = 0.632 Xy$ , де  $Xy$  – усталене значення вихідної величини. Для оцінки точності проведеного підбору динамічної характеристики необхідно розрахувати залежність

$$
X = Xy(1 - e^{-\frac{t}{T}})
$$
 (2.11)

та порівняти її з експериментальною кривою. Значне розходження між розрахованою та експериментальною характеристиками може виявитися завдяки нелінійності співвідношень у реальному об'єкті. Для більш точного визначення динамічної характеристики необхідно зменшити величину збурюючого впливу (зменшити відхилення координат від початкових значень) або прийняти другу методику визначення динамічної характеристики. Приклад визначення параметрів об'єкта з передаточною функцією (2.10) наведений у Progr2\_8mcd.

Якщо крива перехідного процесу має вигляд, показаний на рис. 2.1, б. то можна припустити, що передаточна функція має такий вигляд:

$$
W(p) = \frac{K(T_1 p + 1)}{T_2 p + 1}.
$$
\n(2.12)

## Progr2\_8mcd

 $t_i = \Delta t \cdot i$   $m = 0.632 \cdot Y_{10}$ 

## Визначення параметрів об'єкта першого порядку

tk = 5  $Y = (0 \t0.75 \t1.24 \t1.58 \t1.75 \t1.82 \t1.92 \t1.95 \t1.97 \t1.978 \t1.988)^T$  $i = 0..11$   $\Delta t = 0.5$  $T \coloneqq 1.018$ 

 $\left| \begin{aligned} & {\rm invlaplace}\,, {\rm p} \\ & {\rm float}\,, 3 \end{aligned} \right. \rightarrow 2.00 - 2.00 \cdot \exp(-.986 \cdot {\rm t})$  $x(t) = \frac{1.998}{p(1.0145 \cdot p + 1)}$  |invlapla

 $m = 1.256$ 

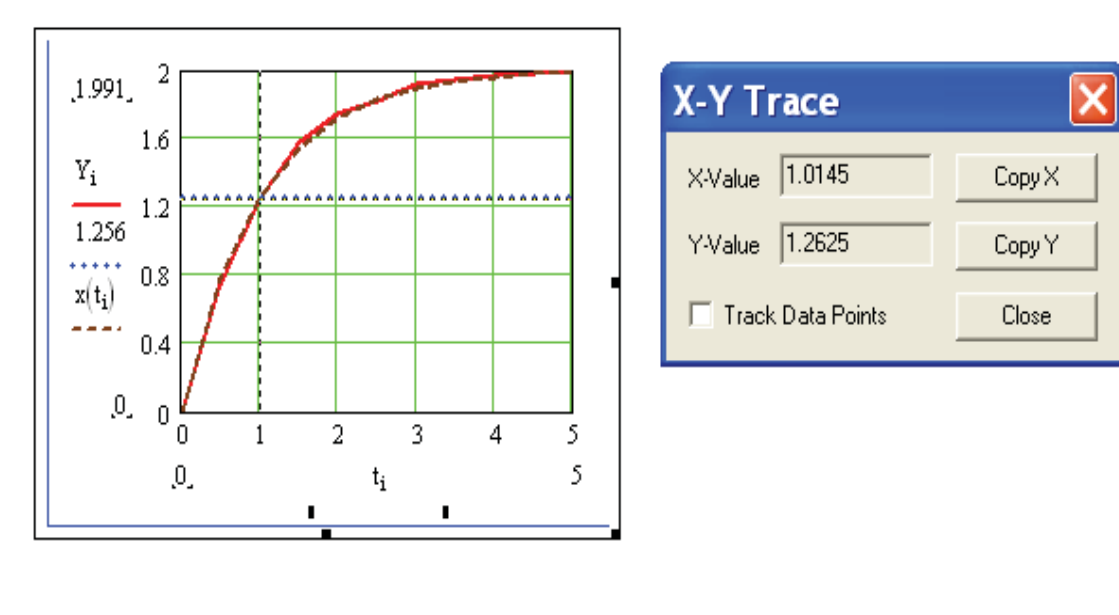

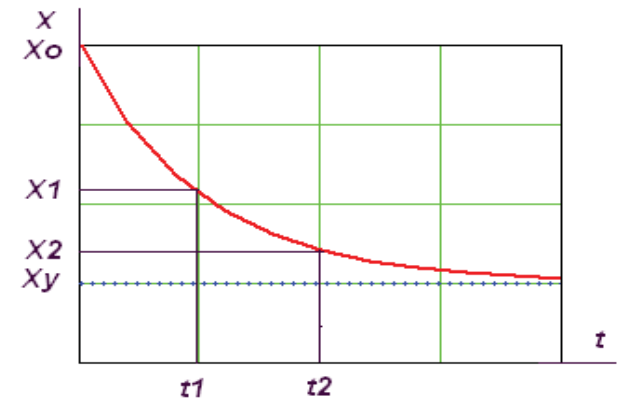

Рисунок 2.2 – До визначення параметрів об'єкта керування

Передаточна функція, яка за нашим припущенням належить даному об'єкту, дає можливість записати (рис. 2.2):

$$
X_1 - X_y = (X_0 - X_y)e^{-\frac{t_1}{T_2}}
$$
  
\n
$$
X_2 - X_y = (X_0 - X_y)e^{-\frac{t_2}{T_2}}
$$
\n(2.13)

Якщо взяти відношення лівих та правих частин виразу (2.13), то

$$
\frac{X_1 - X_y}{X_2 - X_y} = e^{-\frac{t_1 - t_2}{T_2}}, \text{ afo } T_2 = \frac{e^{-t_1}}{\ln \frac{X_1 - X_y}{X_2 - X_y}}.
$$
\n(2.14)

На основі (2.14) можна визначити постійну часу  $T_2$  та побудувати криву перехідного процесу за формулою

$$
X_{k-1} - X_y = (X_k - X_y)e^{\frac{t_k - t_{k-1}}{T_2}}.
$$
\n(2.15)

Збіг цієї кривої з експериментальною підтверджує правильність визначення постійної часу. Величина  $X_0$  дорівнює, з одного боку,

$$
X_0 = X_y + (X_k - X_y)e^{\frac{t_k}{T_2}},
$$
\n(2.16)

З другого боку

$$
X_0 = \frac{T_1}{T_2}, \quad \text{ro6To} \quad T_1 = X_0 T_2. \tag{2.17}
$$

**Приклад 2.1.** Для визначення параметрів об'єктів за (2.10) та (2.12) складаємо Progr2\_8mcd та Progr2\_9mcd.

#### **Progr2\_9mcd**

#### **Визначення параметрів об'єкта першого порядку**

T1mod x0 T2mod t2 t1 kmod 1.25 x0 5 xy 1.25 x1 3.68 t1 0.2 x2 2 t2 0.8 X 5. 3.68 2.94 2.48 2 1.79 1.6 1.51 1.36 1.32 1.29 1.286 1.275 1.264 1.259 1.255 ( ) T ti i 0 15 t 0.2 tk 3 t 0 0.2 3 t i

$$
T2mod := \frac{L2 - H}{\ln\left(\frac{x1 - xy}{x2 - xy}\right)}
$$
  
\n
$$
T1mod = 0.51
$$
  
\n
$$
T1mod := x0 \cdot T2mod
$$
  
\n
$$
T1mod := \frac{x0 \cdot T2mod}{\text{mod}}
$$
  
\n
$$
y(t) := \frac{\text{kmod} \cdot (T1mod \cdot p + 1)}{(T2mod \cdot p + 1) \cdot p}
$$
  
\n
$$
\left| \frac{\text{invlaplace}, p}{\text{float}, 3} \right| \rightarrow 3.75 \cdot \exp(-1.96 \cdot t) + 1.25
$$

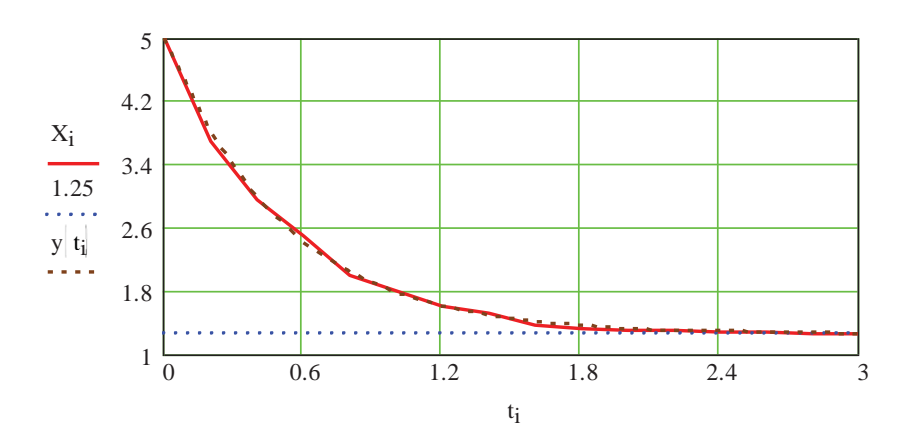

Аналізуючи виконання Progr2\_8mcd та Progr2\_9mcd, бачимо,що одержані результати ідентифікації об'єктів керування можна вважати прийнятними.

*Об'єкти другого та третього порядків.* Якщо вид кривої перехідного процесу близький до виду кривої, наведеної на рис. 2.3, можна припустити, що даний об'єкт є динамічною ланкою другого або третього порядку. Підбір передаточних функцій більш високого порядку на основі кривої перехідного процесу є недоцільним, бо визначення коефіцієнтів не може бути проведеним з достатньою точністю.

Найбільш просто підібрати вид передаточної функції можна в тому випадку, якщо припустити, що передаточна функція має такий вигляд:

$$
W(p) = \frac{K}{b_3 p^3 + b_2 p^2 + b_1 p + 1}.
$$
\n(2.18)

Коефіцієнт *K* визначається за статичною характеристикою.

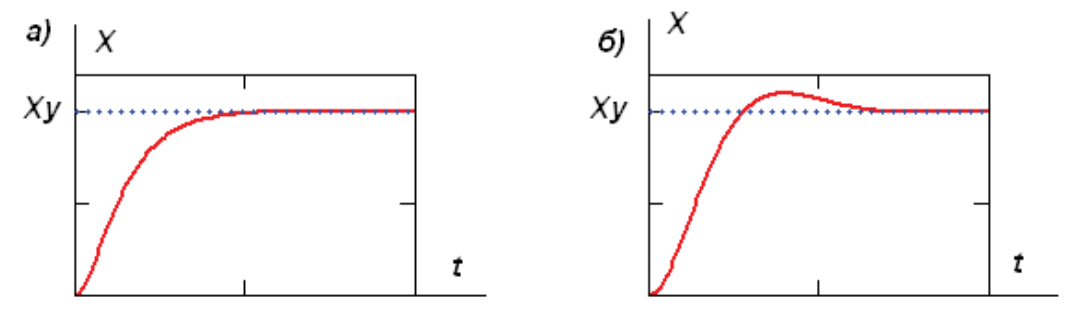

Рисунок 2.3 – Перехідні процеси в об'єктах другого та третього порядку

Коефіцієнт  $b_1$  обчислюється за площиною  $s_1$  між кривою *X* та прямою  $Xy = 1$ 

$$
b_1 = s_1 = \int_0^\infty (1 - X) dt.
$$
 (2.19)

Коефіцієнти b, та b, визначаються за виразами

$$
b_2 = s_1^2 \left[ 1 - \int_0^\infty (1 - X) \tau d\tau \right];
$$
  
\n
$$
b_3 = s_1^3 \left[ 1 - 2 \int_0^\infty (1 - X) d\tau + \frac{1}{2} \int_0^\infty (1 - X) \tau^2 d\tau \right].
$$
\n(2.20)

Для визначення площин використовуємо формули

$$
s_1 = \left[ \frac{1}{2} (z_1 + z_n) + z_2 + z_3 + \dots, z_{n-1} \right] \Delta t,
$$
  
\n
$$
s_2 = \int_0^\infty (1 - X) \tau d\tau = \frac{\Delta t}{s_1} [m_2 + m_3 + \dots, m_{n-1}],
$$
  
\n
$$
s_3 = \int_0^\infty (1 - X) \tau^2 d\tau = \frac{\Delta t}{s_2} [n_2 + n_3 + \dots, n_{n-2}],
$$
\n(2.21)

 $\mu_i = m_i = 0;$   $m_i = (1 - X_i)\tau_i;$   $n_i = n_i = 0;$   $n_i = (1 - X_i)\tau_i^2;$   $z_i = 1 - X_i$ .

Для використання наведених залежностей складаємо Progr2\_10mcd.

**Приклад 2.2.** Визначити коефіцієнти передаточної функції нагрівальної печі, якщо експериментально одержана крива перехідного процесу задана таблицею (табл. 2.2). коефіцієнт підсилення печі  $K=1$ , крок квантування керованої величини  $\Delta t = 10$ . Кількість точок – 11. Динамічні властивості об'єкта представити диференціальними рівняннями третього та другого порядку. За одержаними результатами зробити висновок.

Таблиця 2.2 – Експериментальні дані перехідної характеристики об'єкта

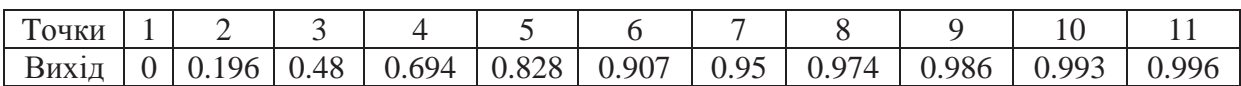

### **Progr2\_10mcd**

### Визначення динамічної моделі об'єкта

*Вихідні дані*  $i := 0..10$   $\Delta t = 10$  tk  $i = 100$  t<sub>i</sub>  $i = \Delta t \cdot i$  $y := (0 \t0.196 \t0.48 \t0.694 \t0.828 \t0.907 \t0.95 \t0.974 \t0.986 \t0.993 \t0.996)^T$ 

*Графік експериментальної кривої перехідного процесу*

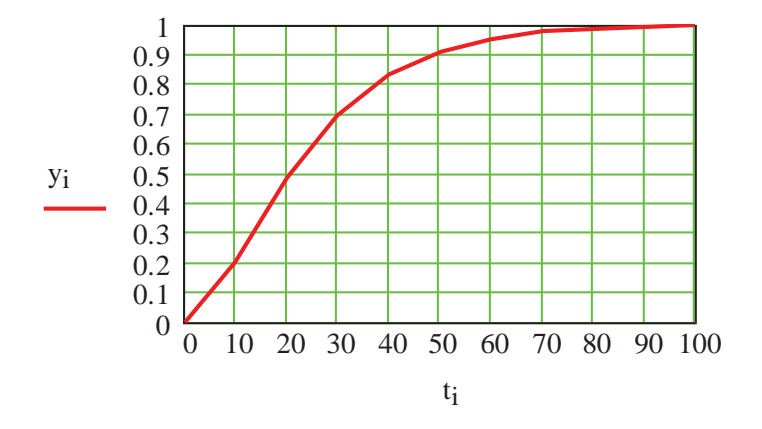

*Визначення вихідних параметрів для методу площин*

$$
\mathrm{i} k := \frac{\mathrm{t} k}{\Delta t} \qquad \mathrm{i} k := 11 \qquad \mathrm{i} := 0 \mathinner{\ldotp\ldotp} \mathrm{i} k - 1 \qquad \mathrm{t}_\mathrm{i} := \Delta t \cdot \mathrm{i}
$$

 $3$ находження параметрів моделі методом площин

$$
z_i := |1 - y_i|
$$

$$
SI := \left[ \sum_{i=1}^{ik-2} z_i + \frac{1}{2} \{ z_0 + z_{ik-1} \} \right] \cdot \Delta t \quad b1 := S1 \quad b1 = 24.94
$$
\n
$$
\tau_i := \frac{t_i}{b1} \quad n_i := z_i \cdot |\tau_i|^2 \quad m_i := z_i \cdot \tau_i \quad S2 := \left( \sum_{i=1}^{ik-2} m_i \right) \cdot \frac{\Delta t}{S1} \quad S3 := \left( \sum_{i=1}^{ik-2} n_i \right) \cdot \frac{\Delta t}{S1}
$$
\n
$$
b2 := S1^2 \cdot (1 - S2) \quad b3 := S1^3 \cdot (1 - 2 \cdot S2 + 0.5 \cdot S3) \quad S2 = 0.735 \quad S3 = 0.983
$$

#### *Математична модель об'єкта та його перехідна характеристика*

kmod 1 b1 24.94 b2 164.804 1 b3 333.634 3 W1mod p( ) kmod b3 p<sup>3</sup> <sup>p</sup> b2 p<sup>2</sup> p b1 p 1 W2mod p( ) kmod b2 p2 p b1 p 1 y2mod(t):= W2mod p( ) p invlaplace p y1mod(t):= float 3 W1mod p( ) p invlaplace p float 3 y1mod t( ) 1. .947 exp .216 <sup>e</sup> ( ) .2 <sup>t</sup> cos 3.43 10 <sup>2</sup> . <sup>c</sup> <sup>3</sup> <sup>1</sup> <sup>t</sup> 2.38 exp .216 <sup>e</sup> ( ) .2 <sup>t</sup> sin 3.43 10 <sup>2</sup> <sup>1</sup> <sup>2</sup> <sup>s</sup> <sup>3</sup> <sup>1</sup> <sup>t</sup> 1.00 i 1.19 exp .216 <sup>e</sup> ( ) .2 <sup>t</sup> cos 3.43 10 <sup>2</sup> <sup>t</sup> 3 3 2.3 <sup>c</sup> .474 exp .216 <sup>e</sup> ( ) .2 <sup>t</sup> sin 3.43 10 <sup>2</sup> <sup>t</sup> 3 .4 s 3 7 1 1 1.00 i 1.19 exp .216 <sup>e</sup> ( ) .2 <sup>t</sup> cos 3.43 10 <sup>2</sup> <sup>t</sup> 3.4 <sup>c</sup> <sup>3</sup> .474 exp .216 <sup>e</sup> ( ) .2 <sup>t</sup> sin 3.43 10 <sup>2</sup> <sup>t</sup> 3.4 . s 3 1 1.95 exp 6.29 <sup>10</sup> <sup>2</sup> <sup>t</sup> 1. 6 e

 $y2mod(t) := 1. -1.$   $\exp\left[-7.57 \cdot 10^{-2} \cdot t\right]$   $\cdot \cos\left[1.85 \cdot 10^{-2} \cdot t\right]$   $-4.09 \cdot \exp\left[-7.57 \cdot 10^{-2} \cdot t\right]$   $\cdot \sin\left[1.85 \cdot 10^{-2} \cdot t\right]$ 

*Порівняння перехідних характеристик моделі та експериментальної кривої перехідного процесу*

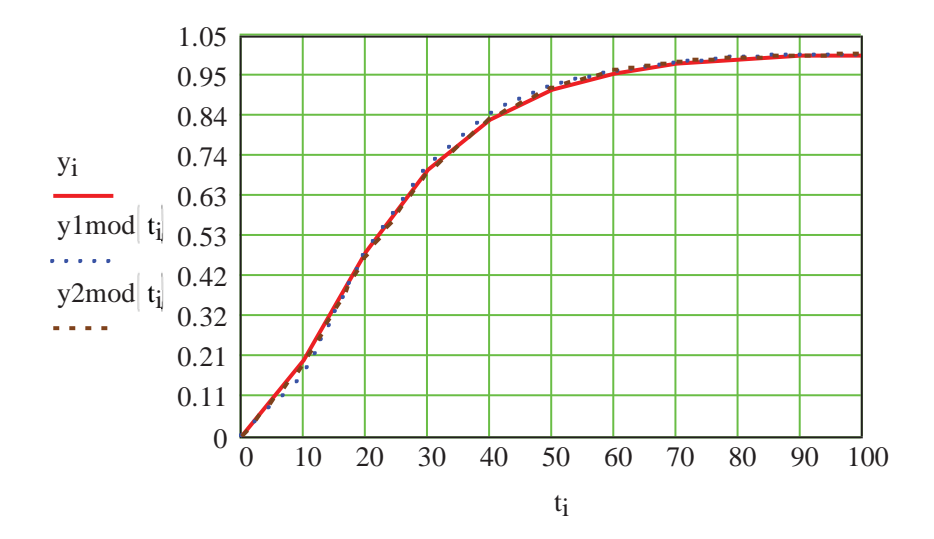

При реалізації Progr2\_10mcd виконана апроксимація моделі об'єкта третього порядку (графік y1mod(t)), а потім апроксимація об'єкта моделлю другого порядку при b3=0 (графік y2mod(t)). Як бачимо, ці графіки практично співпадають між собою та з експериментальною кривою yi.

**Визначення параметрів об'єкта із запізненням.** Якщо початкова частина кривої перехідного процесу прилягає до вісі абсцис, то можна виділити чисте запізнення процесу, тобто передаточну функцію шукати, наприклад у такому вигляді:

$$
W(p) = \frac{Ke^{-tp}}{b_2p^2 + b_1p + 1}.
$$
\n(2.22)

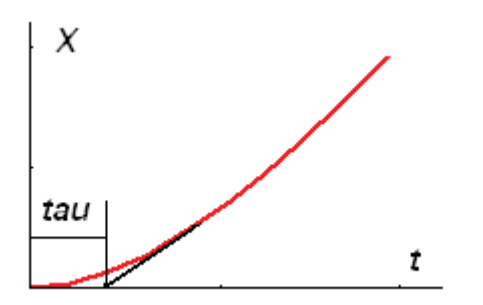

Рисунок 2.4 – До визначення чистого запізнення

Коефіцієнт *K* , як і в попередніх випадках, визначається за статичною характеристикою. Час запізнення *tau* обчислюється за експериментальною кривою перехідного процесу та дорівнює часу, на протязі якого змінна *X* (рис. 2.4) є близькою до нуля. Для визначення інших коефіцієнтів використовується наведена вище методика з тією відмінністю, що відлік часу здійснюється не від початку координат, а від моменту, коли закінчується запізнення.

**Приклад 2.3.** Відомо, що об'єкт, характеристика якого розглянута у прикладі 2.2, має запізнення  $\tau = 30$ , *c*. Необхідно здійснити ідентифікацію такого об'єкта за умовою, що його передаточна функція повинна мати вигляд (2.22).

Для виконання завдань прикладу складаємо Progr2\_11mcd.

#### **Progr2\_11mcd**

Визначення динамічної моделі моделі об'єкта керування із запізненням

**Buxidhi dahi\_1**  $j := 0..13$   $\Delta t := 10$  tk  $= 130$  t<sub>i</sub>  $:= \Delta t \cdot j$ 

*Графік експериментальної кривої перехідного процесу*  $X := (0 \ 0 \ 0 \ 0 \ 0.196 \ 0.48 \ 0.694 \ 0.828 \ 0.907 \ 0.95 \ 0.974 \ 0.986 \ 0.993 \ 0.996)^T$ 

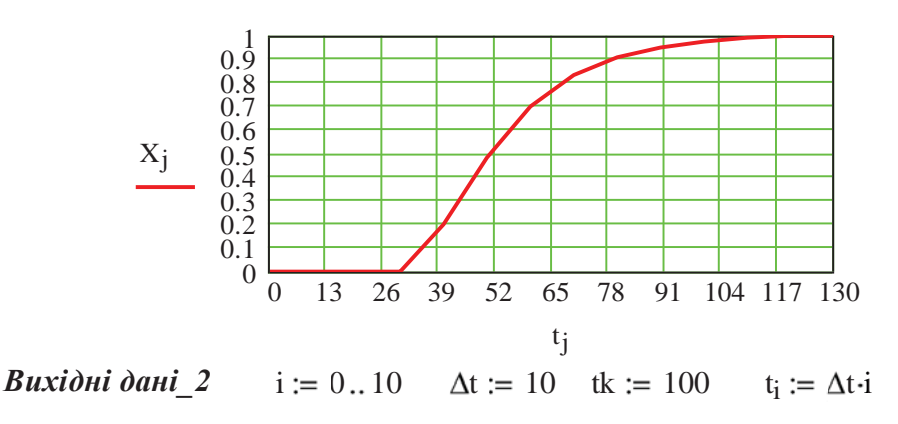

*Графік розрахункової експериментальної кривої перехідного процесу*  $Y := (0 \t0.196 \t0.48 \t0.694 \t0.828 \t0.907 \t0.95 \t0.974 \t0.986 \t0.993 \t0.996)^T$ 

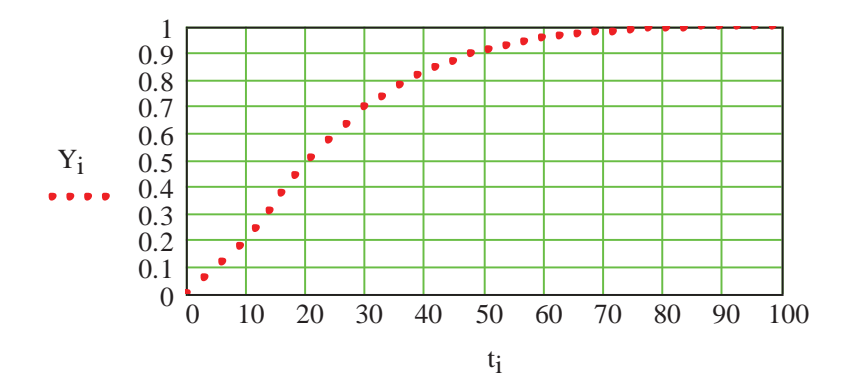

*Визначення вихідних параметрів для методу площ*

$$
ik := \frac{tk}{\Delta t} \qquad ik = 10 \qquad i := 0 \quad ik - 1 \qquad t_i := \Delta t \cdot i
$$

*Знаходження параметрів моделі за методом площ*

$$
z_i := |1 - Y_i|
$$
  $S1 := \left[ \sum_{i=1}^{ik-2} z_i + \frac{1}{2} \cdot |z_0 + z_{ik-1}| \right] \cdot \Delta t_{b1} := S1$   $b1 = 24.885$ 

$$
\tau_i := \frac{t_i}{b1} \ \ n_i := z_i \left| \ \tau_i \right|^2 \ m_i := z_i \cdot \tau_i \quad S2 := \left( \sum_{i=1}^{ik-2} \ m_i \right) \cdot \frac{\Delta t}{S \cdot \overline{S}} = 0.728 \ b2 := S1^2 \cdot (1 - S2)
$$

#### *Математична модель об'єкта та його перехідна функція*

kmod  $:= 1$  b1 = 24.885 b2 = 168.363 kmod  $b2 \cdot p^2 + b1 \cdot p + 1$ 

$$
\text{ymod}(t) := \frac{\text{Wmod}(p)}{p} \quad \begin{array}{|l|} \text{invlaplace}, p \\ \text{float}, 2 \end{array}
$$

$$
\text{ymod(t)} := 1. - 1. \cdot \exp\left(-7.4 \cdot 10^{-2} \cdot t \right) \cdot \cos\left[2.2 \cdot 10^{-2} \cdot t\right] - 3.4 \cdot \exp\left(-7.4 \cdot 10^{-2} \cdot t \right) \cdot \sin\left[2.2 \cdot 10^{-2} \cdot t\right]
$$

*Порівняння перехідної характеристики розрахункової моделі та експериментальної кривої перехідного процесу*

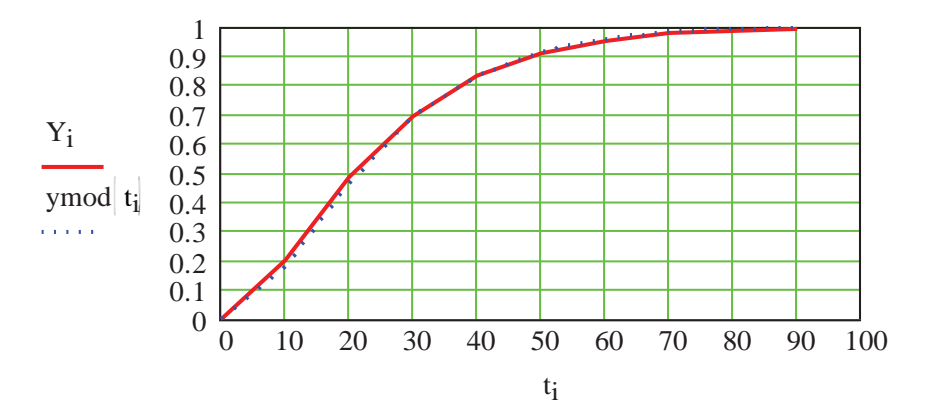

*Порівняння перехідної характеристики реальних моделі та експериментальної кривої перехідного процесу*

$$
t := 0, 1...130 \quad W1mod(p) := \frac{kmod \cdot e^{-30 \cdot p}}{b2 \cdot p^2 + b1 \cdot p + 1} \quad y1mod(t) := \frac{W1mod(p)}{p} \quad \left| \begin{array}{l} \text{invlaplace}, p \\ \text{float}, 3 \end{array} \right|
$$
  

$$
y1mod(t) := \left| \Phi(t - 30.) - 1 \cdot \Phi(t - 30.) \cdot \exp\left(-7.39 \cdot 10^{-2} \cdot t + 2.22\right) \cdot \cos\left(2.19 \cdot 10^{-2} \cdot t - .656\right) \right| \dots
$$
  

$$
+ -3.38 \cdot \Phi(t - 30.) \cdot \exp\left(-7.39 \cdot 10^{-2} \cdot t + 2.22\right) \cdot \sin\left(2.19 \cdot 10^{-2} \cdot t - .656\right)
$$

Продовження Progr2\_11mcd.

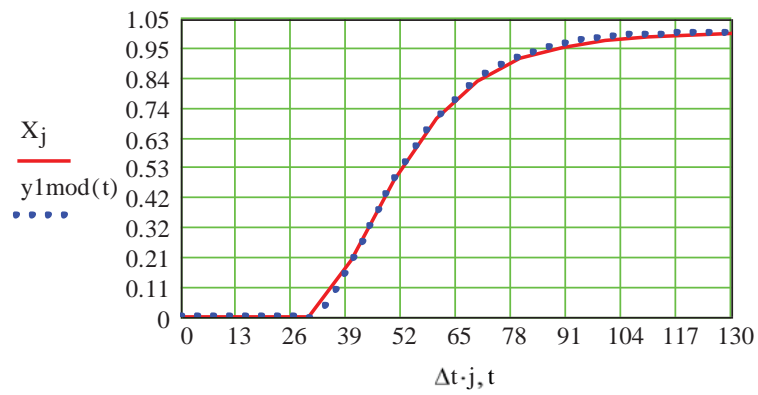

Результат реалізації Progr2\_11mcd говорить сам за себе і не викликає сумніву. З достатньою для практичних розрахунків точністю виконані умови даного прикладу.

## **2.3. Моделювання характеристик автоматичних систем**

## **2.3.1. Характеристики лінійних неперервних систем**

При дослідженні лінійних систем автоматичного керування широко використовуються перехідні та різноманітні частотні характеристики. Вважаємо, що читачеві відомі основні положення теорії автоматичного керування, тому подальші викладки будемо здійснювати без детальних пояснень.

Визначення перехідних характеристик розглянемо на конкретному прикладі.

## **Приклад 2.4.** Вихідні дані:

- диференціальне рівняння системи автоматичного керування

$$
0.4\frac{d^4y}{dt} + 2.6\frac{d^3y}{dt} + 3.2\frac{d^2y}{dt} + 2\frac{dy}{dt} + 0.8y = \frac{du}{dt} + 0.8u
$$
 (2.23)

- структурна схема системи автоматичного керування, складена з типових динамічних ланок (у просторі сигналів).

Необхідно:

- звести диференціальне рівняння системи до нормальної форми;

- згідно з заданим рівнянням (2.23) записати передаточну функцію;

- подати математичну модель САК в нормальній формі різницевими рівняннями;

- згідно з диференціальними рівняннями системи в нормальній формі скласти її структурну схему;

- згідно з заданою структурною схемою (рис. 2.5) записати диференціальні рівняння системи в нормальній формі;

- складені математичні моделі систем промоделювати на ЕОМ (пакети Mathcad та Matlab) при одиничному ступінчастому вхідному впливі;

- порівняти одержані результати та зробити висновки.

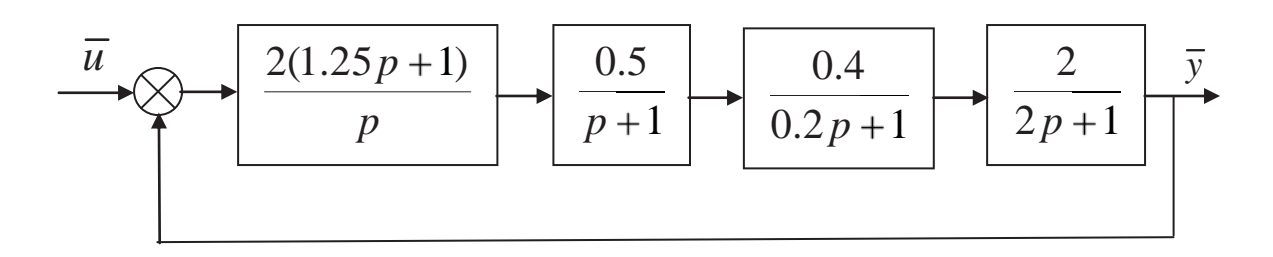

Рисунок 2.5 – Структурна схема заданої системи

Запишемо диференціальне рівняння САК в операторній формі та її передаточну функцію

$$
(0.4p^4 + 2.6p^3 + 3.2p^2 + 2p + 0.8)\overline{y} = (p + 0.8)\overline{u},
$$
\n(2.24)

$$
W(p) = \frac{\overline{y}}{\overline{u}} = \frac{p + 0.8}{0.4p^4 + 2.6p^3 + 3.2p^2 + 2p + 0.8}.
$$
 (2.25)

Зведемо задане диференціальне рівняння до нормальної форми та запишемо рівняння спостереження (виходу)

$$
p\overline{x}_1 = \overline{x}_2; p\overline{x}_2 = \overline{x}_3; p\overline{x}_3 = \overline{x}_4; p\overline{x}_4 = -2\overline{x}_1 - 5\overline{x}_2 - 8\overline{x}_3 - 6.5\overline{x}_4 + 2.5\overline{u}; \ \overline{y} = 0.8\overline{x}_1 + \overline{x}_2. (2.26)
$$

За ними складемо структурну схему заданої САК у просторі стану

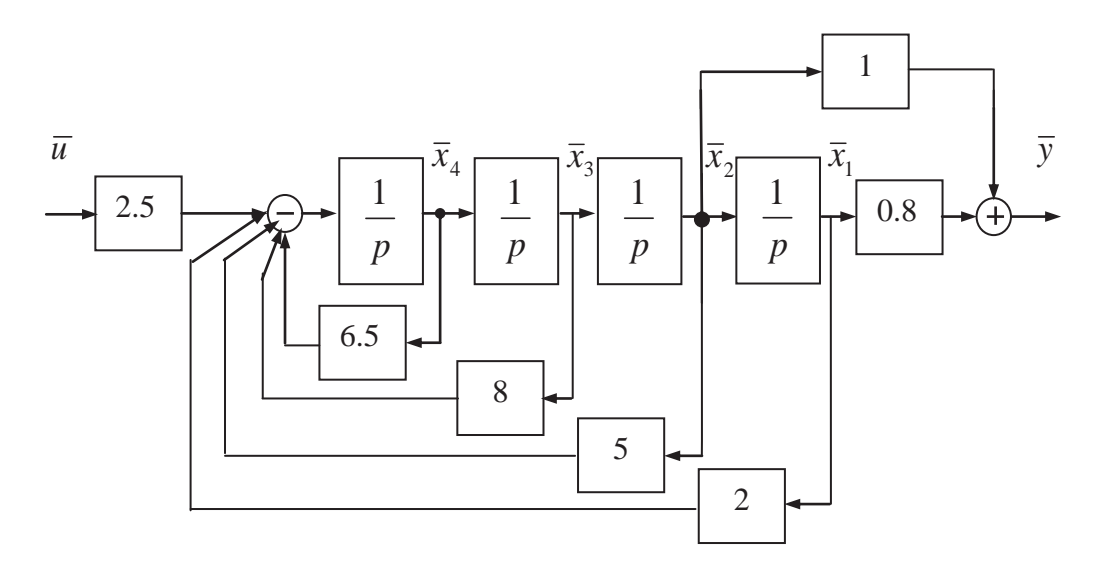

Рисунок 2.6 – Структурна схема заданої САК у просторі стану

Знайдемо тепер вираз для передаточної функції системи, що задана структурною схемою у змінних стану. Для цього її структурну схему (рис. 2.6) представимо у вигляді рис. 2.7. За даними цієї структурної схеми записуємо

$$
W_{1}(p) = \frac{1}{p}; W_{2}(p) = \frac{W_{1}(p)}{1 + 6.5W_{1}(p)}; W_{3}(p) = \frac{W_{1}(p)W_{2}(p)}{1 + 8W_{1}(p)W_{2}(p)};
$$
\n
$$
W_{4}(p) = \frac{W_{1}(p)W_{3}(p)}{1 + 5W_{1}(p)W_{3}(p)}; W_{5}(p) = \frac{W_{1}(p)W_{4}(p)}{1 + 2W_{1}(p)W_{4}(p)}; W_{6}(p) = 2.5W_{5}(p)(p + 0.8).
$$
\n(2.27)

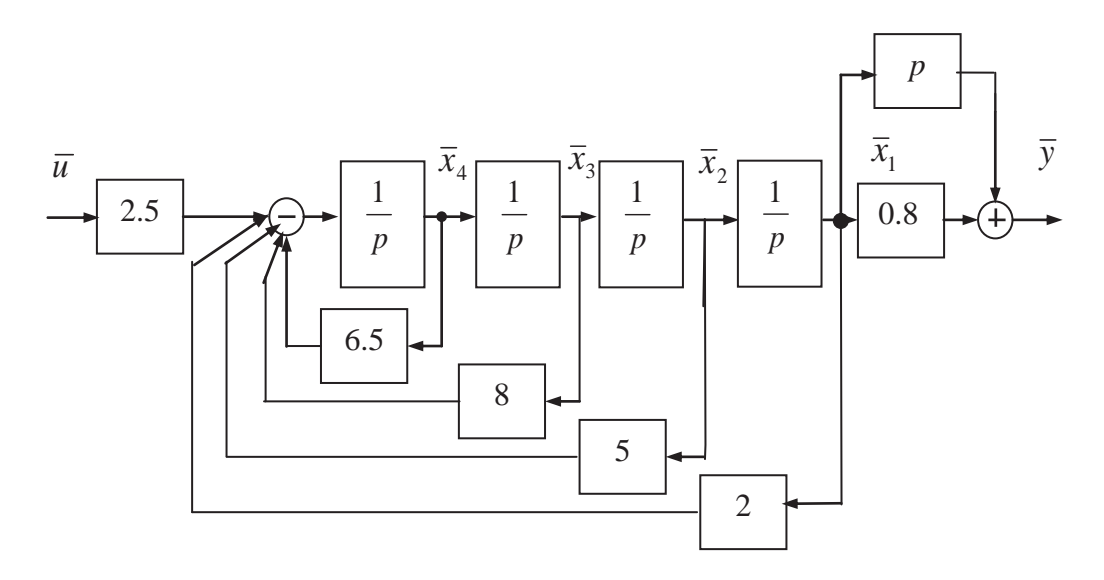

Рисунок 2.7 – Розрахункова структурна схема системи у просторі стану

Тепер знаходимо передаточну функцію заданої системи

$$
W_{\gamma}(p) = \frac{2.5p + 2}{p}; \ W_{\gamma}(p) = \frac{0.5}{p + 1}; \ W_{\gamma}(p) = \frac{0.4}{0.2p + 1}; \tag{2.28}
$$

$$
W_{10}(p) = \frac{2}{2p+1}; \quad W_{11}(p) = \frac{W_7(p) \cdot W_8(p) \cdot W_9(p) \cdot W_{10}(p)}{1 + W_7(p) \cdot W_8(p) \cdot W_9(p) \cdot W_{10}(p)}.
$$
(2.29)

Дещо змінимо тепер структурну схему заданої системи

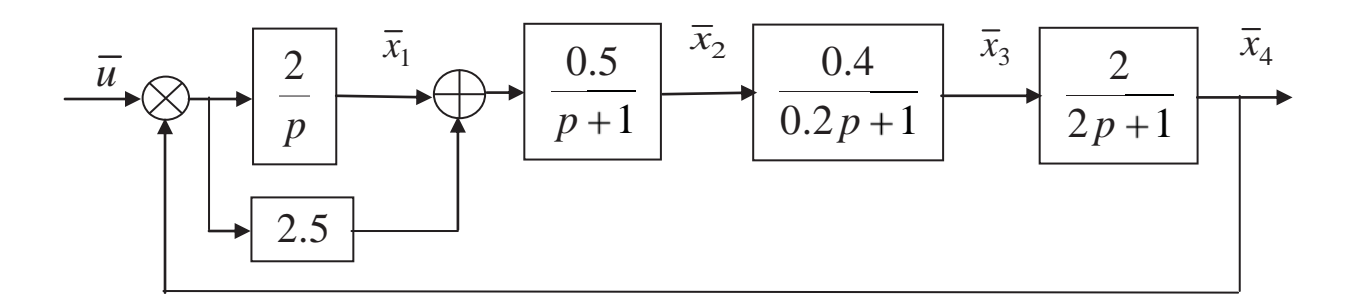

Рисунок 2.8 – Перетворена структурна схема САК

Згідно з цією схемою запишемо передаточні функції елементів системи

$$
\frac{2}{p} = \frac{\overline{x}_1}{\overline{u} - \overline{x}_4}; \frac{0.5}{p+1} = \frac{\overline{x}_2}{\overline{x}_1 + 2.5(\overline{u} - \overline{x}_4)}; \frac{0.4}{0.2p+1} = \frac{\overline{x}_3}{\overline{x}_2}; \frac{2}{2p+1} = \frac{\overline{x}_4}{\overline{x}_3}.
$$
(2.30)

Звідси запишемо рівняння системи у просторі стану

$$
p\overline{x}_1 - 2\overline{x}_4 + 2\overline{u}; \ p\overline{x}_2 = 0.5\overline{x}_1 - \overline{x}_2 - 1.25\overline{x}_4 + 1.25\overline{u};
$$
  
\n
$$
p\overline{x}_3 = 2\overline{x}_2 - 5\overline{x}_3; \ p\overline{x}_4 = \overline{x}_3 - 0.5\overline{x}_4; \ y = \overline{x}_4.
$$
\n(2.31)

Представимо тепер одержані диференціальні рівняння у просторі стану у вигляді різницевих рівнянь. Для цього введемо позначення

$$
\frac{\Delta x_{1}}{\Delta t} = x_{2}; \quad \frac{\Delta x_{2}}{\Delta t} = x_{3}; \quad \frac{\Delta x_{3}}{\Delta t} = x_{4}; \quad \frac{\Delta x_{4}}{\Delta t} = -2x_{1} - 5x_{2} - 8x_{3} - 6.5x_{4} + 2.5u \tag{2.32}
$$

Ці рівняння є різницевими. У даному випадку ми використали наближення

$$
\frac{dx_{3}}{dt} \approx \frac{\Delta x_{3}}{\Delta t}; \qquad \frac{dx_{4}}{dt} \approx \frac{\Delta x_{4}}{\Delta t}; \qquad \frac{dx_{1}}{dt} \approx \frac{\Delta x_{1}}{\Delta t}; \qquad \frac{dx_{2}}{dt} \approx \frac{\Delta x_{2}}{\Delta t}. \qquad (2.33)
$$

Прийняті нами величини *Δх*1*, Δх*2*, Δх*<sup>3</sup> та *Δх*<sup>4</sup> визначають приріст координат  $x_1$ ,  $x_2$ ,  $x_3$  та  $x_4$  за дискретний час  $\Delta t$ , який називають кроком чисельного інтегрування. Чим меншим прийняте значення Δ*t*, тим точнішою буде зроблена заміна. Прирости  $\Delta x_1$ ,  $\Delta x_2$ ,  $\Delta x_3$  та  $\Delta x_4$  визначимо таким чином:

$$
\Delta x_{i} = x_{i}(i+1) - x_{i}(i); \Delta x_{2} = x_{2}(i+1) - x_{2}(i);
$$
\n
$$
\Delta x_{3} = x_{3}(i+1) - x_{3}(i); \Delta x_{4} = x_{4}(i+1) - x_{4}(i),
$$
\n(2.34)

де *х*1*(i+*1*), x*2*(i+*1*), x*3*(i+*1*), x*4*(i+*1*), x*1*(i), x*2*(i), x*3*(i), x*4*(i)* – відповідні значення *х*1*,*   $x_2, x_3, x_4$  за теперішній та попередній кроки інтегрування.

З урахуванням цього різницеві рівняння будуть мати такий вигляд:

$$
x_{i}(i+1) = \Delta t \quad x_{i}(i) + x_{i}(i);
$$
  
\n
$$
x_{i}(i+1) = \Delta t \quad x_{i}(i) + x_{i}(i); x_{i}(i+1) = \Delta t \quad x_{i}(i) + x_{i}(i);
$$
  
\n
$$
x_{i}(i+1) = -\Delta t \quad (2x_{i}(i) + 5x_{i}(i) + 8x_{i}(i) + 6.5x_{i}(i) - 2.5u) + x.
$$
\n(2.35)

Різницеве рівняння спостереження

$$
y(i+1) = 0.8xi(i+1) + x2(i+1).
$$
 (2.36)

Подальші дослідження виконаємо на ЕОМ за допомогою пакетів Mathcad, Matlab та Simulink (програми Progr2\_12mcd, Progr2\_9m та Progr2\_1mdl). Усі розрахунки супроводжуються відповідним коментарем.

#### **Progr2\_12mcd**

#### **Способи моделювання систем автоматичного керування**

#### *Система задана передаточною функцією*

$$
W(p) := \frac{p + 0.8}{0.4 \cdot p^4 + 2.6 \cdot p^3 + 3.2 \cdot p^2 + 2 \cdot p + 0.8}
$$
  
\n
$$
x1(t) := \begin{vmatrix} 1 & -2.1 \cdot 10^{-2} \cdot \exp(-5.1 \cdot t) + 6.2 \cdot 10^{-2} \cdot \exp(-.87 \cdot t) & \dots \\ + & -1.0 \cdot \exp(-.26 \cdot t) \cdot \cos(.62 \cdot t) - .52 \cdot \exp(-.26 \cdot t) \cdot \sin(.62 \cdot t) & \dots \\ + & 1.0 \cdot i \cdot (-.26 \cdot \exp(-.26 \cdot t) \cdot \cos(.62 \cdot t) + .52 \cdot \exp(-.26 \cdot t) \cdot \sin(.62 \cdot t)) & \dots \\ + & 1.0 \cdot i \cdot (.26 \cdot \exp(-.26 \cdot t) \cdot \cos(.62 \cdot t) - .52 \cdot \exp(-.26 \cdot t) \cdot \sin(.62 \cdot t)) & \dots \end{vmatrix}
$$
  
\n**CLICMEMA**

$$
\text{w1(p)} \coloneqq \frac{1}{p} \quad \text{w2(p)} \coloneqq \frac{\text{w1(p)}}{1 + 6.5 \cdot \text{w1(p)}} \quad \text{w3(p)} \coloneqq \frac{\text{w1(p)} \cdot \text{w2(p)}}{1 + 8 \cdot \text{w1(p)} \cdot \text{w2(p)}} \quad \text{w4(p)} \coloneqq \frac{\text{w1(p)} \cdot \text{w3(p)}}{1 + 5 \cdot \text{w1(p)} \cdot \text{w3(p)}}
$$

$$
w5(p) := \frac{w1(p) \cdot w4(p)}{1 + 2 \cdot w1(p) \cdot w4(p)}
$$
  
\n
$$
w6(p) := 2.5 \cdot w5(p) \cdot (p + 0.8)
$$
  
\n
$$
x2(t) := \begin{vmatrix} 1 & -2.1 \cdot 10^{-2} \cdot \exp(-5.1 \cdot t) + 6.2 \cdot 10^{-2} \cdot \exp(-.87 \cdot t) \cdot \sin(.62 \cdot t) \cdot \sin(.62 \cdot t) \cdot \cos(.62 \cdot t) - .52 \cdot \exp(-.26 \cdot t) \cdot \sin(.62 \cdot t) \cdot \cos(.62 \cdot t) \cdot \cos(.62 \cdot t) - .52 \cdot \exp(-.26 \cdot t) \cdot \sin(.62 \cdot t) \cdot \cos(.62 \cdot t) \cdot \sin(.62 \cdot t) \cdot \cos(.62 \cdot t) \cdot \cos(.62 \cdot t) \cdot \sin(.62 \cdot t) \cdot \cos(.62 \cdot t) \cdot \cos(.62 \cdot t) \cdot \cos(.62 \cdot t) - .52 \cdot \exp(-.26 \cdot t) \cdot \sin(.62 \cdot t) \cdot \cos(.62 \cdot t) \cdot \cos(.62 \cdot t) \cdot \cos(.62 \cdot t) \cdot \cos(.62 \cdot t) \cdot \cos(.62 \cdot t) \cdot \cos(.62 \cdot t) \cdot \cos(.62 \cdot t) \cdot \cos(.62 \cdot t) \cdot \cos(.62 \cdot t) \cdot \cos(.62 \cdot t) \cdot \cos(.
$$

### *Система задана структурною схемою у просторі сигналів*

$$
w7(p) := \frac{2 \cdot (1.25 \cdot p + 1)}{p} \qquad w8(p) := \frac{0.5}{p + 1} \qquad w9(p) := \frac{0.4}{0.2 \cdot p + 1} \qquad w10(p) := \frac{2}{2 \cdot p + 1}
$$
  

$$
w11(p) := \frac{w7(p) \cdot w8(p) \cdot w9(p) \cdot w10(p)}{1 + w7(p) \cdot w8(p) \cdot w9(p) \cdot w10(p)} \qquad x3(t) := \frac{w6(p)}{p} \begin{array}{|l|l|} \text{invlaplace, } p \\ \text{float, 3} \end{array}
$$

$$
x3(t) := \begin{vmatrix} 1 & -2.1 \cdot 10^{-2} \cdot \exp(-5.1 \cdot t) + 6.2 \cdot 10^{-2} \cdot \exp(-.87 \cdot t) & \dots \\ + -1.0 \cdot \exp(-.26 \cdot t) \cdot \cos(.62 \cdot t) - .52 \cdot \exp(-.26 \cdot t) \cdot \sin(.62 \cdot t) & \dots \\ + [1.0 \cdot i \cdot (-.26 \cdot \exp(-.26 \cdot t) \cdot \cos(.62 \cdot t) + .52 \cdot \exp(-.26 \cdot t) \cdot \sin(.62 \cdot t))] & \dots \\ + 1.0 \cdot i \cdot (.26 \cdot \exp(-.26 \cdot t) \cdot \cos(.62 \cdot t) - .52 \cdot \exp(-.26 \cdot t) \cdot \sin(.62 \cdot t)) \end{vmatrix} \dots
$$

## *Система задана рівняннями у просторі стану*

$$
x := \begin{pmatrix} 0 \\ 0 \\ 0 \\ 0 \end{pmatrix} F(t, x) := \begin{pmatrix} x_1 \\ x_2 \\ x_3 \\ -2 \cdot x_0 - 5 \cdot x_1 - 8 \cdot x_2 - 6 \cdot 5 \cdot x_3 + 2 \cdot 5 \cdot U \\ x_2 - 5 \cdot x_1 - 8 \cdot x_2 - 6 \cdot 5 \cdot x_3 + 2 \cdot 5 \cdot U \end{pmatrix}
$$
  
\n
$$
R(t, x) := \begin{pmatrix} 2 \cdot U - 2 \cdot x_3 \\ 0 \cdot 5 \cdot x_0 - x_1 - 1 \cdot 25 \cdot x_3 + 1 \cdot 25 \cdot U \\ 2 \cdot x_1 - 5 \cdot x_2 \\ x_2 - 0 \cdot 5 \cdot x_3 \\ x_2 - 0 \cdot 5 \cdot x_3 \end{pmatrix}
$$
  
\n
$$
S := \text{rkfixed}(x, 0, 20, 160, R)
$$
  
\n
$$
C u ct u u u u u u u u u u u u
$$

$$
i = 0.. 1000 \t T := 0.02 \t x1,0 = 0 \t x2,0 = 0 \t x3,0 = 0 \t x4,0 = 0
$$
  

$$
\begin{pmatrix} x_{1,i+1} \\ x_{2,i+1} \\ x_{3,i+1} \\ x_{4,i+1} \end{pmatrix} = \begin{bmatrix} T \cdot x_{2,i} + x_{1,i} \\ T \cdot x_{3,i} + x_{2,i} \\ T \cdot x_{4,i} + x_{3,i} \\ T \cdot x_{4,i} + x_{3,i} \\ T \cdot x_{4,i} - 5 \cdot x_{2,i} - 8 \cdot x_{3,i} - 6 \cdot 5 \cdot x_{4,i} + 2 \cdot 5 \cdot U + x_{4,i} \end{bmatrix}
$$

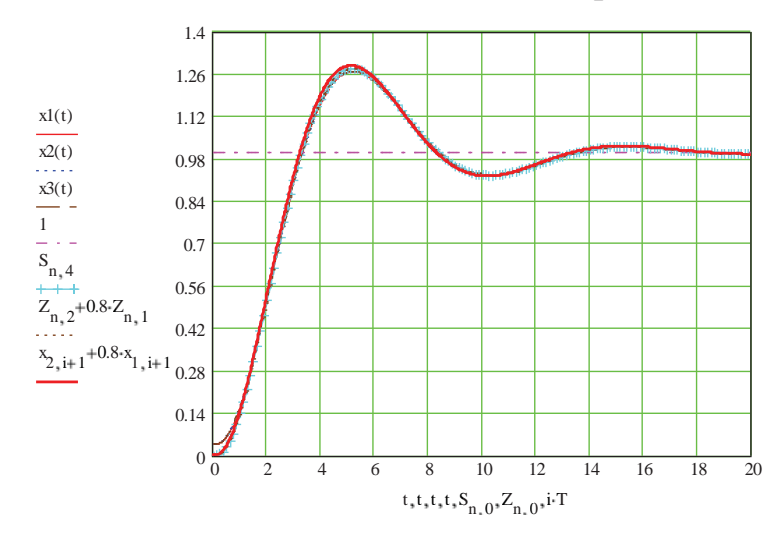

## **Progr2\_9m**

### **%Способи моделювання систем автоматичного керування**

% Система задана передаточною функцією

w=tf([1 0.8],[0.4 2.6 3.2 2 0.8]);

%Система задана структурною схемою у просторі стану w1=tf([1],[1 0]); w2=w1/(1+6.5\*w1); w3=(w1\*w2)/(1+8\*w1\*w2);w4=(w1\*w3)/(1+5\*w1\*w3);  $w5=(w1*w4)/(1+2*w1*w4); w6=tf(10.81.11); w7=2.5*w5*w6;$ %Система задана моделями у просторі сигналів w8=tf([2.5 2],[1 0]); w9=tf([0.5],[1 1]); w10=tf([0.4],[0.2 1]); w11=tf([2],[2 1]); w12=w8\*w9\*w10\*w11; w13=feedback(w12,[1]); %Система задана математичною моделлю у просторі стану A=[0 1 0 0;0 0 1 0;0 0 0 1;-2 -5 -8 -6.5]; B=[0;0;0;2.5]; C=[0.8 1 0 0]; D=[0]; sys=ss(A,B,C,D); w14=ss(w13); %Дискретна модель САК t=0:0.05:20;  $x1(1)=0$ ;  $x2(1)=0$ ;  $x3(1)=0$ ;  $x4(1)=0$ ;  $U=1$ ; T=0.005; for i=1:1600  $x1(i+1)=T*x2(i)+x1(i); x2(i+1)=T*x3(i)+x2(i); x3(i+1)=T*x4(i)+x3(1);$  $x4(i+1)=T*(-2*x1(i)-5*x2(i)-8*x3(i)-6.5*x4(i)+2.5*U)+x4(i);$  y6(i)=x2(i)+0.8\*x1(i); end  $[y1,t]=step(w,t); [y2,t]=step(w7,t); [y3,t]=step(w13,t); [y4,t]=step(sys,t);$  $[y5,t]=step(w14,t);$  plot $(t,y1,t,y2,t,y3,t,y4,t,y5,T^*i,y5)$ , grid legend('y1-система задана передаточною функцією W(p)',... 'y2-система задана структурною схемою ',... 'y3-САК задана структурною схемою у проcторі стану ',... 'y4-система задана моделлю у матричній формі ',... 'y5-система задана за допомогою оператора ss',... 'y6-система задана різницевими рівняннями ')

*Висновки.* Згідно з наведеними розрахунками за допомогою означених пакетів реалізовані від 4 до 6 математичних моделей систем автоматичного керування. Графіки перехідних процесів для цих моделей наведені у загальних системах координат. Як бачимо, усі вони співпадають. Отже, у нашому випадку досліджувалась одна й та ж система автоматичного керування. Ідентичність наведених графіків дає право стверджувати, що виконане моделювання перехідних характеристик є вірним.

**Progr2\_1mdl** 

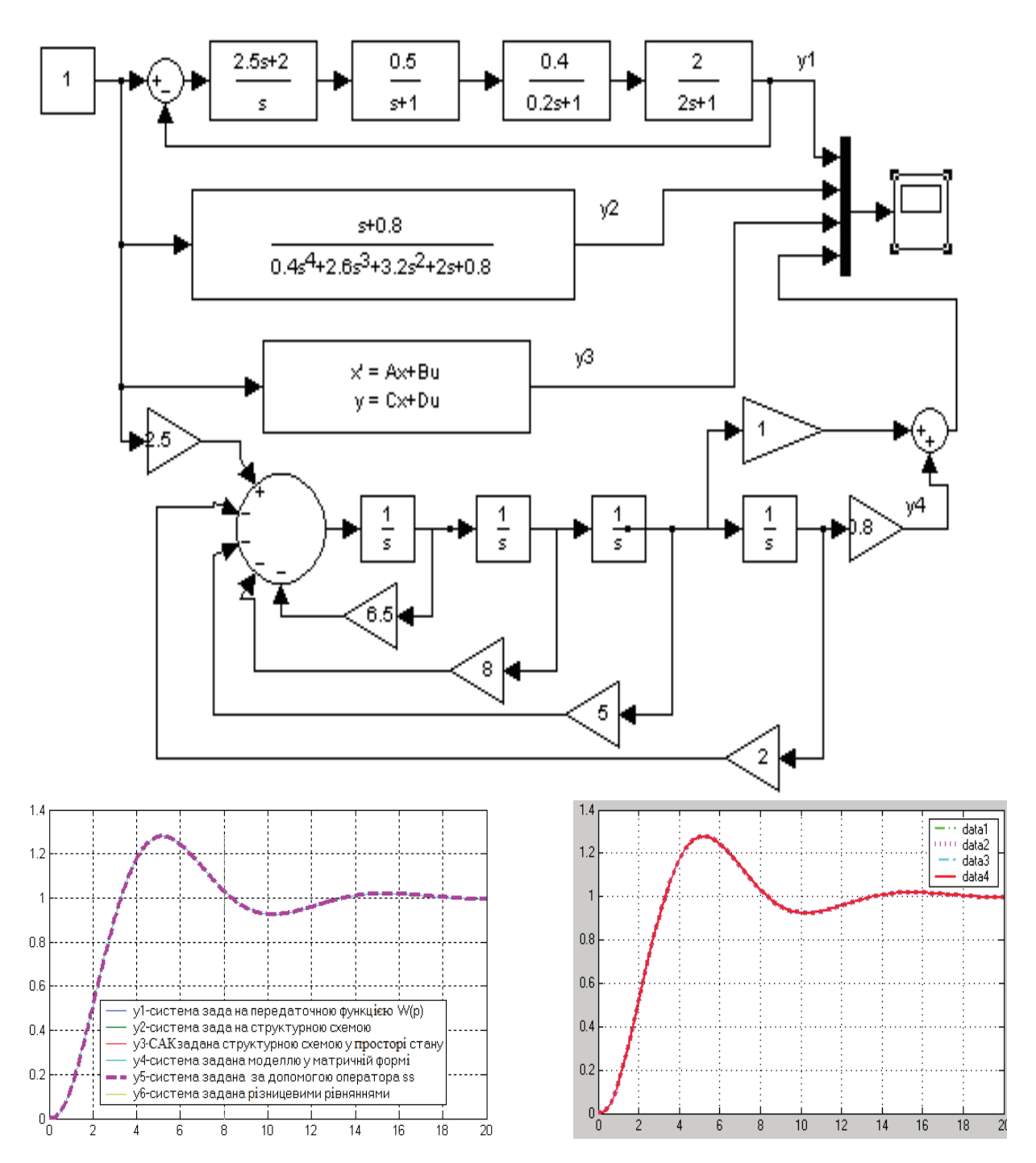

**Моделювання САК за допомогою Simulink**

Рисунок 2.9 – Результати реалізації Progr2\_9m та Progr2\_1mdl

При дослідженні систем автоматичного керування широко використовуються різні *частотні характеристики*. Навіть зараз, при широкому впровадженні обчислювальної техніки частотні методи не втратили своєї актуальності. Особливо це відноситься до використання логарифмічних амплітудної та фазової частотних характеристик розімкнутої системи, які дозволяють досить просто, з достатньою точністю розв'язувати як задачі аналізу, так і синтезу замкнутих автоматичних систем. У даному розділі ми

тільки нагадаємо читачеві правила, за якими можна одержувати названі частотні характеристики.

При визначенні логарифмічних амплітудної та фазової частотних характеристик за розрахункову приймається схема одноконтурної автоматичної системи (рис. 2.10), яка умовно розмикається в точці А.

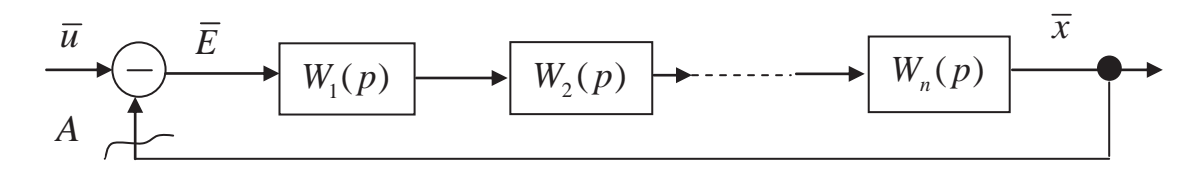

Рисунок. 2.10 – Розрахункова структурна схема

Якщо ж задана система є багатоконтурною, то шляхом структурних перетворень її необхідно звести до розрахункової одноконтурної схеми.

Згідно з розглянутим раніше передаточна функція послідовно сполучених ланок запишеться так:

$$
W(p) = \prod_{i=1}^{n} W_i(p).
$$
 (2.37)

Звідси, замінивши *p* на *j* , одержуємо вираз для амплітудно-фазової частотної характеристики (АФХ):

$$
W(j\omega) = \prod_{i=1}^{n} W_i(j\omega).
$$
 (2.38)

Нам відомо, що:

$$
W_i(j\omega) = A_i(\omega) \cdot e^{j\Theta_i(\omega)}.
$$
 (2.39)

Тут  $A_i(\omega)$  – модулі АФХ або АЧХ динамічних ланок системи;  $\Theta_i(\omega)$  – фазові частотні характеристики динамічних ланок системи.

З урахуванням (2.38) вираз (2.39) перепишемо так:

$$
W_i(j\omega) = \prod_{i=1}^n A_i(\omega) \cdot e^{j\Theta_i(\omega)}.
$$
 (2.40)

Згідно з правилами модулів та аргументів комплексних чисел модулі (амплітудні частотні характеристики) та аргументи (фазові частотні характеристики) амплітудно-фазових частотних характеристик пов'язані між собою такими співвідношеннями:

$$
A(\omega) = \prod_{i=1}^{n} A_i(\omega) \, ; \, \Theta_i(\omega) = \prod_{i=1}^{n} \Theta_i(\omega) \, ; \tag{2.41}
$$

вираз для логарифмічної амплітудно-частотної характеристики (ЛАЧХ):

$$
L(\omega) = 20 \cdot \lg \left[ \prod_{i=1}^{n} A_i(\omega) \right] = \sum_{i=1}^{n} L_i(\omega), \qquad (2.42)
$$

де  $L_i(\omega) = 20 \cdot \lg A_i(\omega) - \text{JAXY}$  динамічних ланок системи.

Отже, логарифмічна амплітудна частотна характеристика автоматичної системи дорівнює сумі логарифмічних амплітудних частотних характеристик складових її динамічних ланок. Логарифмічна фазова частотна характеристика може бути одержана, якщо скласти фазові частотні характеристики її елементів.

При практичних приблизних розрахунках точну ЛАЧХ розімкнутої системи не знаходять, а обмежуються її асимптотичною характеристикою, яка являє собою ламану пряму з різними нахилами на окремих її ділянках. Інакше кажучи, точна ЛАЧХ замінюється приблизною при незначній похибці, яка звичайно неминуча. Але така похибка є допустимою при виконанні приблизних розрахунків.

При одержанні асимптотичної ЛАЧХ немає потреби будувати характеристики окремих динамічних ланок та складати їх. Для цього прийнято такий порядок:

- розраховують частоти спряження для ЛАЧХ окремих ланок і визначають 20 lg*k* (*k* – коефіцієнт підсилення розімкнутої системи);

- будують першу асимптоту (до першої частоти спряження). Якщо автоматична система статична (у ній немає інтегрувальної ланки), тоді перша асимптота – це пряма, паралельна до осі частот і проходить від неї на відстані 20 lgk. У випадку, коли система є астатичною, першу асимптоту проводять до першої частоти спряження через точку з координатами ( $\omega = 1 \text{ c}^{-1}$ ; L( $\omega$ )=20·lg*k*) з нахилом -20·m дб/дек (тут m – дорівнює різниці між кількістю інтегрувальних і диференціювальних ланок). Якщо виявиться, що перша (найменша) частота спряження буде меншою за  $1 c^{-1}$ , то через названу вище точку пройде продовження першої асимптоти;

- проводять другу асимптоту від кінця першої асимптоти до другої частоти спряження. Її нахил змінюється на +20, -20 або -40 дб/дек залежно від того, чи є найменша частота частотою спряження для диференціальної, аперіодичної або коливальної ланок;

- проводять кожну подальшу асимптоту аналогічно з другою. Зміна нахилу (*і+*1)-ї асимптоти залежить від того, для якої динамічної ланки є частотою спряження  $\omega$ . Якщо яка-небудь частота спряження є кратною і її кратність дорівнює *l*, тобто мається *l* однакових елементарних ланок, то зміна нахилу при цій частоті повинна бути в *l* разів більшою, ніж при відповідній простій частоті.

**Приклад 2.5.** Вихідними даними для виконання роботи є:

- структурні схеми та параметри розімкнутих статичної і астатичної систем;

- параметри статичної та астатичної систем
	- a)  $K_1 = 2$ ;  $K_2 = 2$ ;  $K_3 = 2$ ;  $T_1 = 0.5$ c;  $T_2 = 1$ c;  $T_3 = 2$ c;  $T_4 = 0.4$ c;  $T_5 = 0.4$ c.
	- $1 6) K_1 = 2; K_2 = 2; K_3 = 4; K_4 = 0.3; T_2 = 2.5; T_3 = 5; T_4 = 0.8.$

Побудувати графіки логарифмічних частотних характеристик систем.

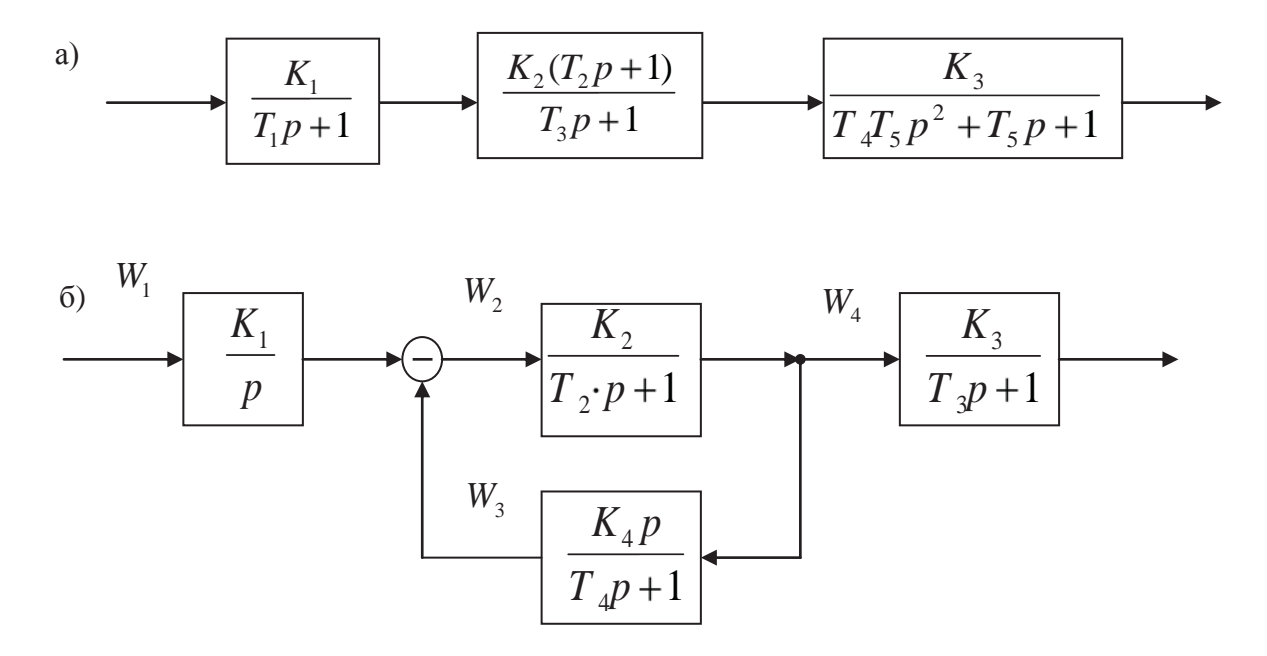

Рисунок 2.11 – Структурні схеми та параметри досліджуваних систем

Для одержання логарифмічних амплітудної та фазової частотних характеристик статичної системи складаємо Progr2\_13mcd.

**Progr2\_13mcd**

### **Логарифмічні частотні характеристики статичної системи автоматичного керування**

*Вихідні дані*  $k1 := 2$   $k2 := 2$   $k3 := 2$   $T1 := 0.5$   $T2 := 1$ k := k1·k2·k3 T3 := 2 T4 := 0.4 T5 := 0.4  $j := \sqrt{-1}$   $\omega$  := 0.1,0.105..10  $w3|\omega| := \frac{k3}{\sqrt{3}}$ T4.T5 $\left| \vec{J} \cdot \omega \right|^2 + T5 \cdot \vec{j} \cdot \omega + 1$ w1 |  $\omega$  | :=  $\frac{k1}{k}$  $T1 \cdot j \cdot \omega + 1$  $|w2|$   $\omega$  =  $\frac{k2 \cdot 172 \cdot j \cdot \omega + 1}{k}$  $T3 \cdot j \cdot \omega + 1$ 

*Визначення координат логарифмічних амплітудної та фазової частотних характеристик*

$$
W|\omega| := w1|\omega| \cdot w2|\omega| \cdot w3|\omega|
$$
  
\n
$$
L1|\omega| := 20 \cdot \log |\mathbf{W}|\omega| |\mathbf{W}|\omega| |\mathbf{W}|\omega|
$$
  
\n
$$
\theta1|\omega| := \text{if } \mathbf{Re}|\mathbf{W}|\omega| > 0, \text{if } |\mathbf{Im}|\mathbf{W}|\omega| > 0, -360 + \mathbf{G}|\omega|, \mathbf{G}|\omega|, -180 + \mathbf{G}|\omega|
$$

$$
\theta 2 \quad \omega \quad := \quad \left[ \quad \arg \quad w1 \quad \omega \quad \mid + \arg \quad w2 \quad \omega \quad \mid \quad \mid + \arg \quad w3 \quad \omega \quad \mid \quad \right] \cdot \frac{180}{\pi}
$$

*Визначення асимптотичної ЛАЧХ*

*Koeфіцієнт підсилення розімкнутої системи* k := k1·k2·k3 k = 8

*Частоти спряження* 1 1 T1 2 1 T2 3 1 T3 4 1 T4 T5 1 2 2 1 3 0.5 4 2.5

*Координати асимптотичної ЛАЧХ*

$$
L2|\omega| := \begin{cases} 20 \cdot \log(k) & \text{if } \omega \le \frac{1}{T3} \\ 20 \cdot \log(k) - 20 \cdot \log(T3 \cdot \omega) & \text{if } \omega \ge \frac{1}{T3} \\ 20 \cdot \log(k) - 20 \cdot \log(\frac{T3}{T2}) & \text{if } \omega \ge \frac{1}{T2} \end{cases}
$$
  

$$
20 \cdot \log(k) - 20 \cdot \log(\frac{T3}{T2}) - 20 \cdot \log(T1 \cdot \omega) & \text{if } \omega > \frac{1}{T1}
$$
  

$$
20 \cdot \log(k) - 20 \cdot \log(\frac{T3}{T2}) - 20 \cdot \log(T1 \cdot \sqrt{\frac{1}{T4 \cdot T5}}) - 60 \cdot \log(\frac{1}{\sqrt{\frac{1}{T4 \cdot T5}}} \cdot \omega) & \text{if } \omega > \sqrt{\frac{1}{T4 \cdot T5}}
$$

*Логарифмчні амплітудні частотні характеристики*

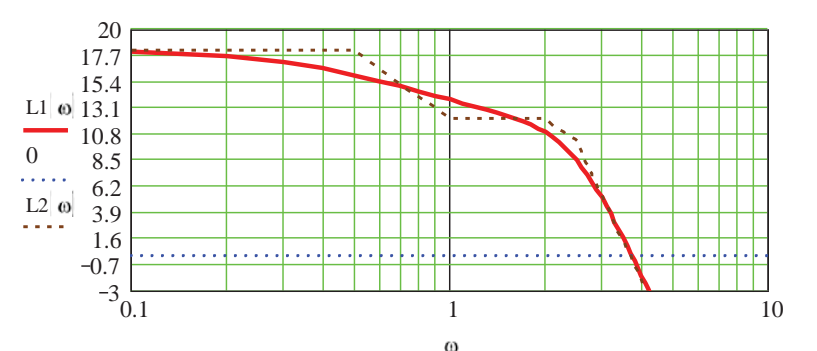

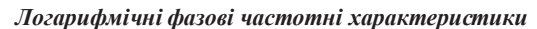

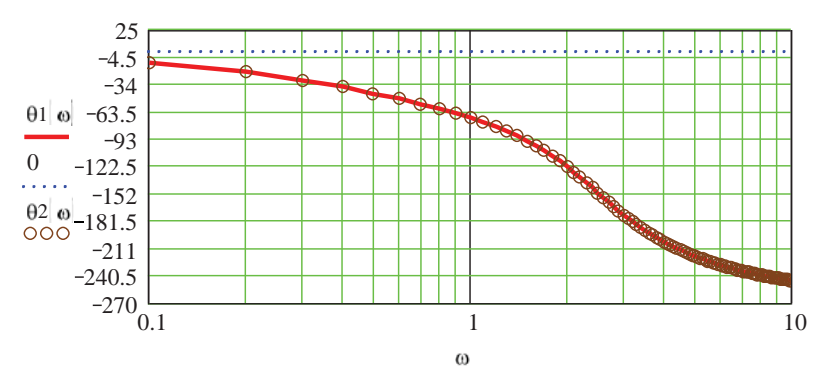

Для побудови асимптотичної ЛАЧХ цією програмою визначені частоти спряження відрізків прямих  $\omega$ 1,  $\omega$ 2,  $\omega$ 3,  $\omega$ 4 для кожної динамічної ланки, яка є на заданій структурній схемі. Асимптотична ЛАЧХ *L*2(*ω*) побудована в одній системі координат з точною характеристикою  $L1(\omega)$ . Наведені також два способи визначення фазової частотної характеристики, чому відповідають вирази для  $\theta$ 1( $\omega$ ) та  $\theta$ 2( $\omega$ ). На графіках ЛАЧХ та ЛФЧХ визначені частоти, за якими означені характеристики перетинають відповідно лінії 0 дБ (3.78, рад/с) та *–*180 градусів (3.145, рад/с).

Далі наводимо Progr2\_10m, складену в Matlab, для визначення логарифмічних частотних характеристик заданої статичної системи.

### **% Progr2\_10m**

**% Визначення логарифмічних частотних характеристик САК** w1=tf([2],[0.5 1]); w2=tf([2 2],[2 1]); w3=tf([2],[0.16 0.4 1]); w=w1\*w2\*w3; bode(w),grid;  $_{20}$ 

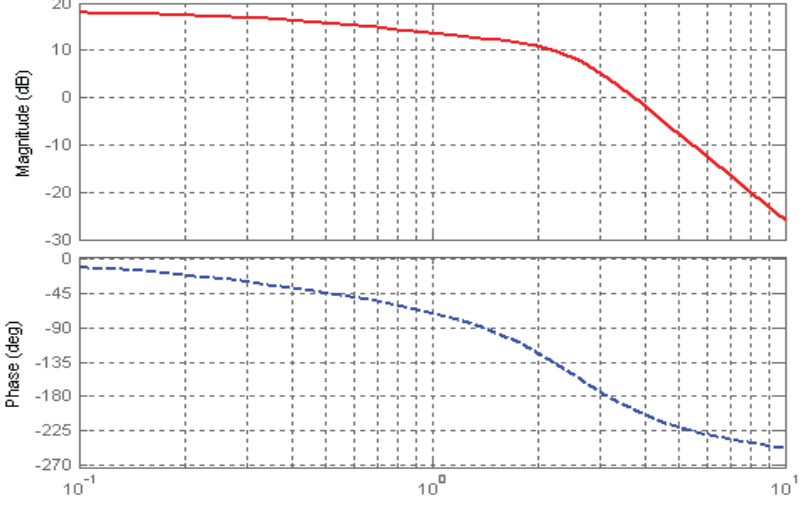

Рисунок 2.12 – Результат реалізації Progr2\_11m

Порівнюючи ці характеристики з аналогічними, одержаними в Mathcad, бачимо, що вони співпадають. Отже, необхідні за завданням розрахунки виконані.

Для визначення логарифмічних частотних характеристик астатичної системи необхідно її структурну схему звести до одноконтурного вигляду. Для цього за її заданою структурною схемою знаходимо передаточну функцію

$$
W23(p) = \frac{W2(p)}{1 + W2(p)W3(p)} = \frac{\frac{2}{2.5p + 1}}{1 + \frac{2}{2.5p + 1} * \frac{0.3p}{0.8p + 1}} =
$$
\n
$$
2(0.8p + 1) \qquad 2(0.8p + 1) \qquad (2.43)
$$

$$
=\frac{2(0.8p+1)}{2p^2+3.9p+1}=\frac{2(0.8p+1)}{(3.289p+1)(0.608p+1)}.
$$

Тепер можемо скласти розрахункову структурну схему

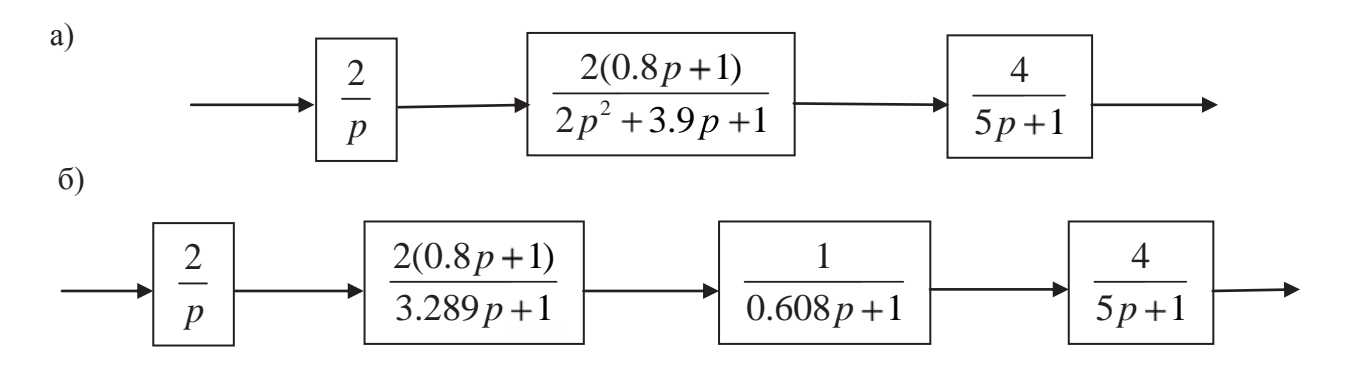

Рисунок 2.13 – Розрахункова структурна схема астатичної системи

За допомогою пакету Matlab визначаємо логарифмічні частотні характеристики астатичної системи за заданою та перетвореними структурними схемами (рис. 2.13, а, б) (Progr2\_11m).

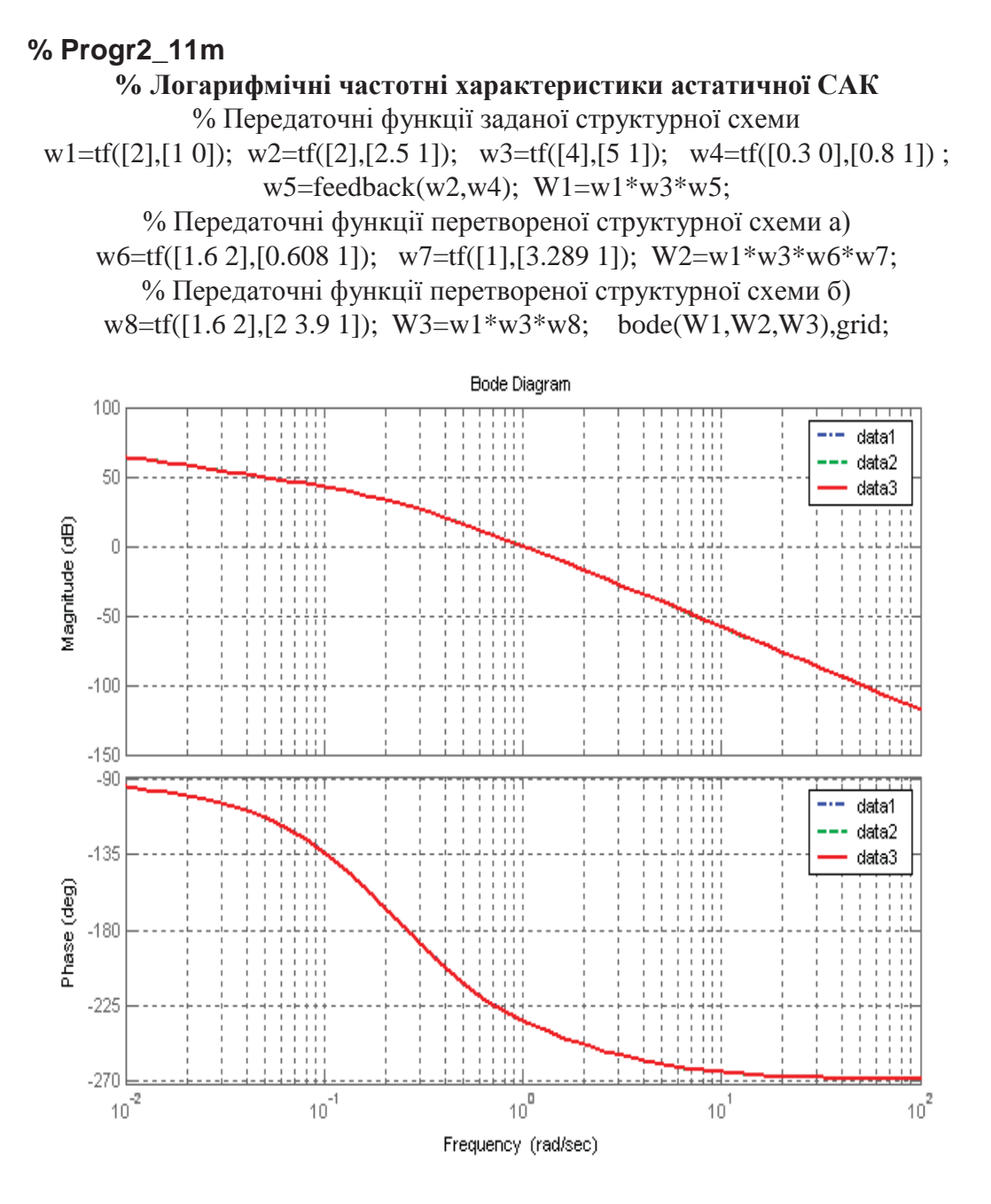

Рисунок 2.14 – Результат реалізації Progr2\_12m

Результат реалізації Progr2\_12m показує, що для всіх трьох випадків відповідні частотні характеристики співпадають. Це є природним, тому що названі частотні характеристики визначалися для однієї і тієї ж системи.

Виходячи з цього, за допомогою пакета Mathcad маємо право визначати логарифмічні частотні характеристики тільки для перетвореної структурної схеми астатичної системи (Progr2\_14mcd).

Для побудови асимптотичної ЛАЧХ програмою Progr2\_14 визначені частоти спряження відрізків прямих  $\omega$ 1,  $\omega$ 2,  $\omega$ 3,  $\omega$ 4 для кожної динамічної ланки, яка є на перетвореній структурній схемі.

Асимптотична ЛАЧХ *L*2(*ω*) побудована в одній системі координат з точною характеристикою  $L1(\omega)$ . Отже, можна вважати, що умови прикладу виконані. Сподіваємось, що наведені матеріали будуть корисні читачеві при дослідженні автоматичних систем за допомогою частотних характеристик.

#### **Progr2\_14mcd**

#### **Логарифмічні амплітуда та фазова частотні характеристики астатичної системи**

*Вихідні дані*  $k1 := 2$   $k2 := 2$   $k3 := 4$   $T1 := 0.8$   $T2 := 3.289$ k = k1·k2·k3 T3 = 0.608 T4 = 5  $j = \sqrt{-1}$   $\omega = 0.01, 0.02...10$  $w3|\omega| := \frac{1}{\sqrt{1-\frac{1}{2}}\omega}$  $T3 \cdot j \cdot \omega + 1$  $w4 \omega = \frac{k3}{2}$  $|w1|$   $\omega$  =  $\frac{k1}{k_0}$   $w2|$   $\omega$  =  $\frac{k2 |T1 \cdot j \cdot \omega + 1}{T2 \cdot j \cdot \omega + 1}$   $w3|$   $\omega$  =  $\frac{1}{T3 \cdot j \cdot \omega + 1}$   $w4|$   $\omega$  =  $\frac{k3}{T4 \cdot j \cdot \omega + 1}$ j  $|w2|$   $\omega$  =  $\frac{k2 \cdot |T1 \cdot j \cdot \omega + 1}{k}$  $T2 \cdot j \cdot \omega + 1$ 

*Визначення координат логарифмічних амплітудної та фазової частотних характеристик*

W  $\omega = w1 \omega \cdot w2 \omega \cdot w3 \omega \cdot w4 \omega$ 

$$
|L1| \omega| := 20 \cdot \log |\mathbf{W}| \omega |\mathbf{W}|
$$
\n
$$
|G| \omega| := \tan \left( \frac{\text{Im} |\mathbf{W}| \omega}{\text{Re} |\mathbf{W}| \omega} \right) \cdot \frac{180}{\pi}
$$
\n
$$
|G| \omega| := \text{if} |\mathbf{R}e|\mathbf{W}| \omega |\mathbf{W}| \omega |\mathbf{W}|
$$
\n
$$
|G| \omega| := \left[ \frac{-\pi}{2} - \text{atan} \left[ \frac{(\text{T2} - \text{T1}) \cdot \omega}{\text{T1} \cdot \text{T2} \cdot \omega^2 + 1} \right] - \text{atan} |\mathbf{T3} \cdot \omega| - \text{atan} |\mathbf{T4} \cdot \omega \right] \cdot \frac{180}{\pi}
$$

*Визначення асимптотичної ЛАЧХ*

*Коефіцієнт підсилення розімкнутої системи*  $k = 16$  20 $\log(k) = 24.082$ 

*Частоти спряження* 1 1 T1 2 1 T2 3 1 T3 4 1 T4

 $\omega_1 = 1.25$   $\omega_2 = 0.304$   $\omega_3 = 1.645$   $\omega_4 = 0.2$ 

*Координати асимптотичної ЛАЧХ*

$$
L2 \mid \omega \mid := \n\begin{cases}\n20 \cdot \log(k) - 20 \cdot \log|\omega| & \text{if } \omega \leq \frac{1}{T4} \\
20 \cdot \log(k) - 20 \cdot \log\left(\frac{1}{T4}\right) - 40 \cdot \log|T4 \cdot \omega| & \text{if } \omega > \frac{1}{T4} \\
20 \cdot \log(k) - 20 \cdot \log\left(\frac{1}{T4}\right) - 40 \cdot \log\left(\frac{T4}{T2}\right) - 60 \cdot \log|T2 \cdot \omega| & \text{if } \omega > \frac{1}{T2} \\
\left(20 \cdot \log(k) - 20 \cdot \log\left(\frac{1}{T4}\right) - 40 \cdot \log\left(\frac{T4}{T2}\right) - 60 \cdot \log\left(\frac{T2}{T1}\right) - 40 \cdot \log|T1 \cdot \omega|\right) & \text{if } \omega > \frac{1}{T1} \\
\left(20 \cdot \log(k) - 20 \cdot \log\left(\frac{1}{T4}\right) - 40 \cdot \log\left(\frac{T4}{T2}\right) - 60 \cdot \log\left(\frac{T2}{T1}\right) - 40 \cdot \log\left(\frac{T1}{T3}\right) - 60 \cdot \log|T3 \cdot \omega|\right) & \text{if } \omega > \frac{1}{T3}\n\end{cases}
$$

*Логарифмчні амплітудні частотні характеристики*

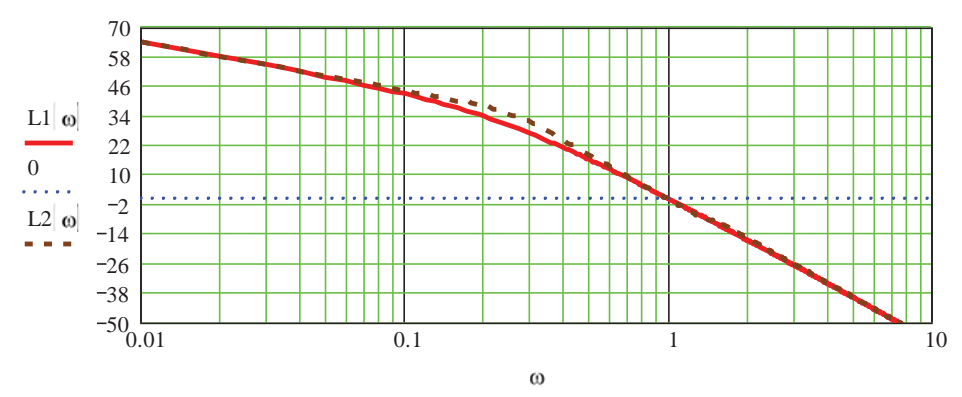

*Логарифмічнa фазовa частотнa характеристикa*

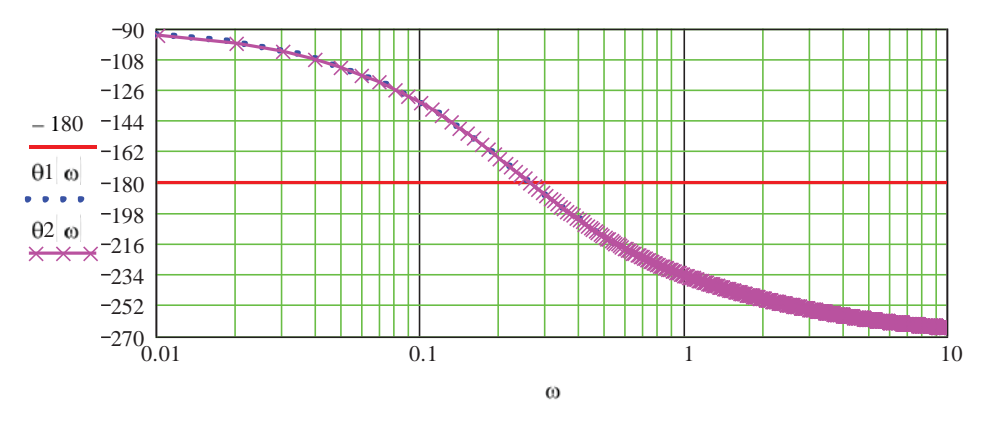

Рисунок 2.15 – Результат реалізації Progr2\_14mcd

# **2.3.2. Характеристики нелінійних та цифрових систем**

Відомо, що автоматичні системи, які точно визначаються лінійними диференціальними рівняннями, зустрічаються відносно рідко, тому що характеристики складових елементів систем є лінійними тільки на обмежених ділянках. Причини нелінійностей характеристик бувають різними. Це можуть бути такі фізичні явища, як насичення, наявність сухого тертя, гістерезис в характеристиках електромагнітних елементів і т. ін. Крім цього, характеристики елементів можуть змінюватися під час роботи автоматичної системи в залежності від різних умов. Якщо є можливість, то при розрахунках автоматичних систем звертаються до лінеаризації рівнянь, що визначають поведінку того чи іншого елемента системи та рівнянь усієї системи в цілому.

Однак у ряді випадків приходиться мати справу з такими автоматичними системами, поведінку яких описати лінійними або лінеаризованими рівняннями зображати не можна. Таке положення складається тоді, коли в структурній схемі системи знаходяться елементи з суттєво нелінійними характеристиками. У цьому випадку систему розглядають як нелінійну. До нелінійних систем відносяться усі системи, які не можуть біти визначені лінійними диференціальними рівняннями.

Множина *нелінійних систем* настільки широка та численна, що практично не можна говорити про єдиний клас нелінійних систем. У даному
розділі розглянемо значно вужчий, хоча і досить поширений у практиці управління, клас нелінійних систем, який можна характеризувати такими особливостями: автоматичну систему можна подати у вигляді сполучення двох частин – лінійної частини, яка визначається лінійними диференціальними рівняннями з постійними коефіцієнтами, та нелінійного елемента. Нелінійний елемент є безінерційним, а його вхідна та вихідна величини зв'язані між собою нелінійними алгебраїчними рівняннями. Таким чином, нелінійність названих систем обумовлена нелінійністю статичної характеристики одного з її елементів.

Задача одержання математичної моделі нелінійної САК є такою ж важливою, як і для лінійної системи. Для знайомства з методикою одержання математичної моделі такої системи розглянемо часову модель, яка визначається лінійними диференціальними рівняннями та нелінійною статичною характеристикою. Реалізація такої моделі дає можливість одержати криву перехідного процесу в системі та визначити якість її роботи. Щоб судити про якість роботи нелінійної системи можна користуватися тими ж показниками, як і у випадку дослідження лінійних систем.

Однак із-за наявності нелінійностей визначення якості процесів керування в нелінійних системах пов'язано з рядом складностей. Суттєву допомогу в подоланні названих складностей може надати використання для аналізу якості роботи нелінійних систем обчислювальної техніки. При цьому використовуються ті ж чисельні методи, що й для дослідження лінійних систем. Різниця лише в тому, що в програмі для розрахунку перехідного процесу необхідно ввести математичну модель нелінійного елементу. Ці характеристики можна записувати аналітичними виразами, таблицями або графіками. У нашому випадку визначення параметрів статичних характеристик типових нелінійностей можна здійснити за допомогою таблиці (додаток 7). Це дає можливість промоделювати перехідні процеси в нелінійних автоматичних системах.

**Приклад 2.6.** Вихідними даними для виконання роботи є структурна схема та параметри досліджуваної нелінійної системи .

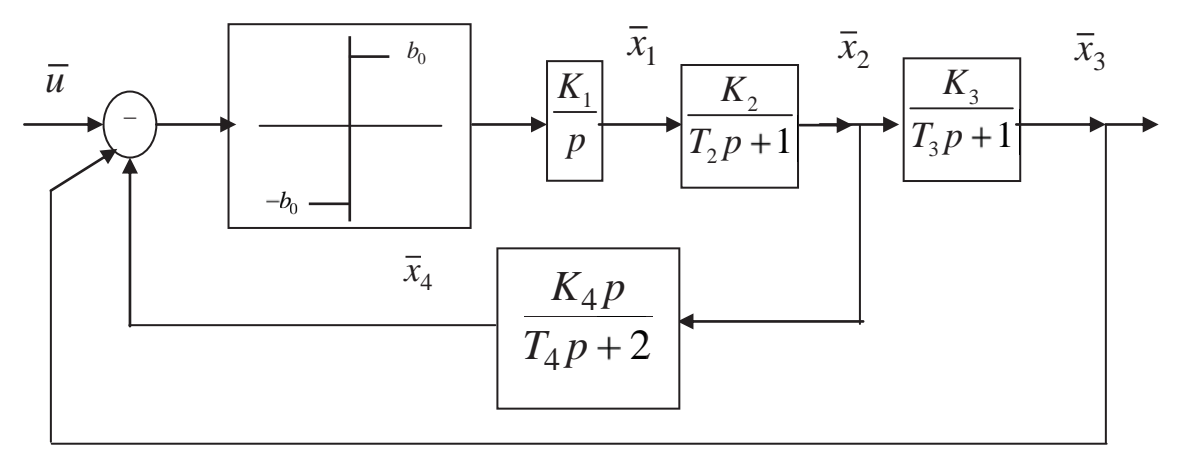

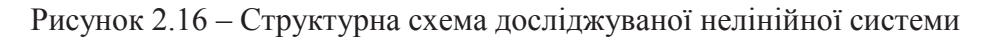

Параметри системи:

 $K_1 = 0.75; K_2 = 1.4; K_3 = 2.2; K_4 = 0.5; T_2 = 0.6; T_3 = 1; T_4 = 0.5; b_0 = 2$ .

Необхілно:

- скласти аналітичні вирази для моделювання на ЕОМ статичної характеристики нелінійного елемента:

- з урахуванням попереднього пункту записати диференціальні рівняння системи в нормальній формі;

- розрахувати перехідний процес в заданій системі на ЕОМ (пакет Mathcad):

- повторити попередній пункт в Simulink.

Відповідно до структурної схеми та даних таблиці (додаток 7) запишемо диференціальні рівняння стану та спостереження для елементів системи:

За цими рівняннями складаємо програму для визначення перехідної характеристики заданої нелінійної системи (Progr2\_15).

Визначення перехідної характеристики нелінійної системи Вихідні дані  $k1 := 0.75$  $k4 := 0.5$   $T2 := 0.6$   $T3 := 1$   $T4 := 0.5$   $b := 2$   $u := 1$  $k2 := 1.4$  $k3 := 2.2$ 

Математична модель САУ у просторі стану

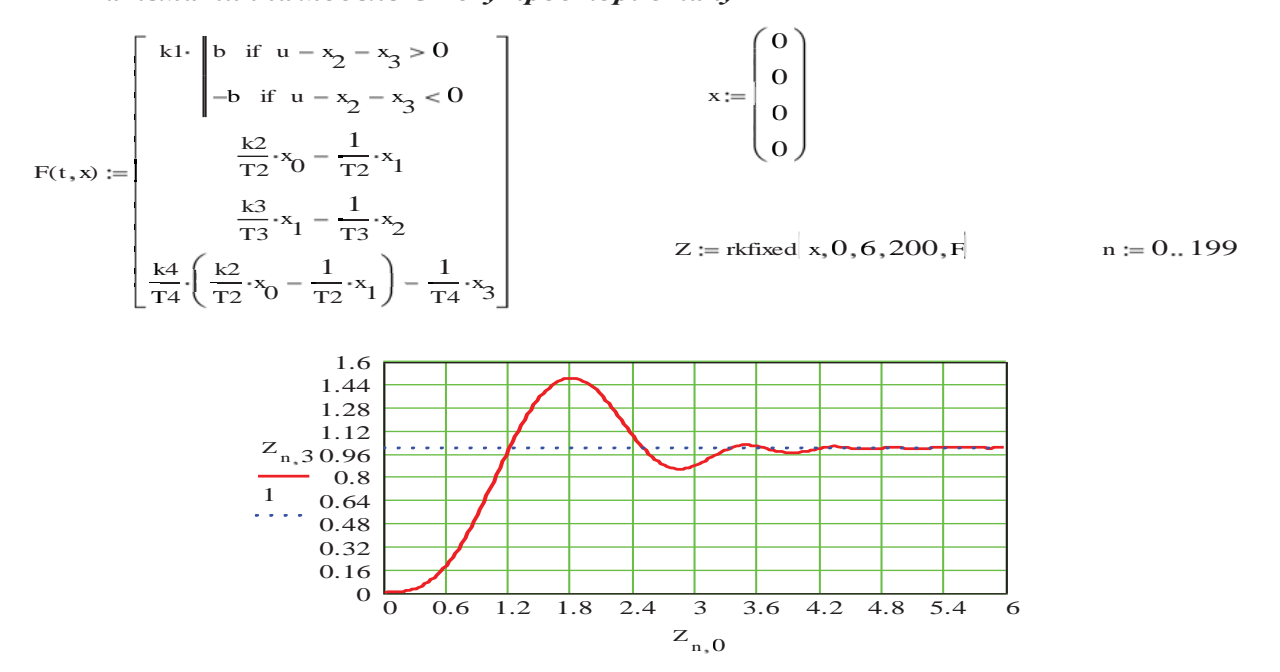

Промоделюємо тепер задану систему автоматичного керування за допомогою пакета Simulink (Progr2\_2mdl).

Як бачимо, результати реалізації математичних моделей заданої нелінійної системи співпадають.

Інтенсивний розвиток сучасних засобів обчислювальної техніки привів до широкого поширення *цифрових систем керування*, які зараз широко використовуються у різних галузях промисловості. Впровадженню цифрових систем керування в значній мірі сприяло створення мікропроцесорів та побудованих на їх основі мікро-ЕОМ. Функціональна гнучкість, висока надійність, незначні габарити та вартість мікропроцесорних засобів обумовили доцільність їх використання у різній апаратурі, у тому числі й у промислових системах автоматичного керування.

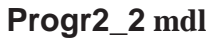

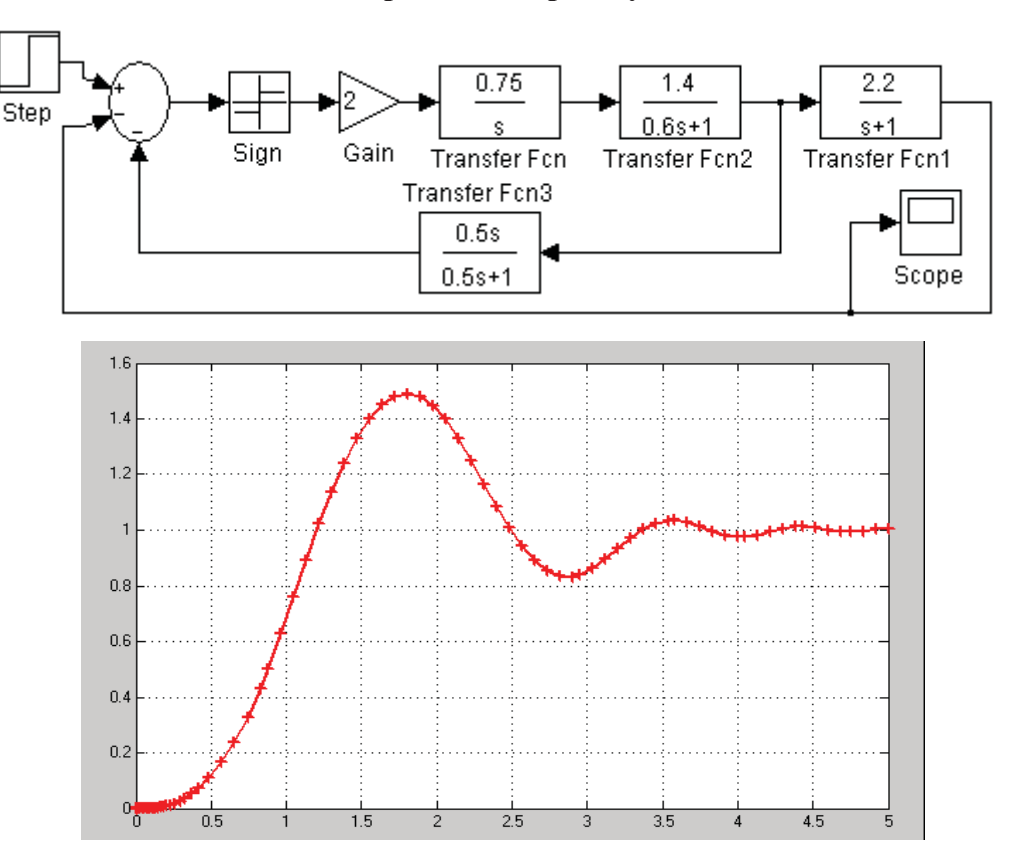

**Визначення перехідного процесу в нелінійній системі**

Рисунок 2.17 – Результат реалізації Progr2\_2 mdl

Завдяки великим можливостям мікропроцесорних засобів, які виконані на базі використання схем малої та середньої інтеграції, стало можливим створення систем, що реалізують більш складні функції з більш високою надійністю.

Сучасні системи автоматичного керування повинні задовольняти загальні вимоги, які відображають інтереси економіки. Основними з цих вимог є простота та зручність використання, гнучкість, живучість та економічність*.*

Простота та зручність використання пов'язані з необхідністю опанування систем без залучення дефіцитних, висококваліфікованих спеціалістів. Терміни навчання спеціалістів та освоєння ними техніки повинні бути мінімальними.

Гнучкість систем характеризується їх спроможністю до модернізації. Відомо, що в процесі експлуатації властивості об'єкта керування, його структура можуть змінюватися. Це вимагає зміни алгоритму та внесення поправок до програм керування. Якщо система керування не передбачає таких можливостей, то з прогресивного фактора вона стає фактором консервативним.

Поняття «живучість» пов'язують із збереженням працездатності системи не тільки за нормальних умов експлуатації, але й при зовнішніх аварійних впливах. При цьому допускається деяке погіршення якості керування.

Живучість систем, як правило, забезпечується за рахунок введення резервування, діагностування та тестування, правильної побудови структури та пошуку більш надійних методів вимірювання та керування.

Економічність обумовлюється малими капітальними вкладеннями та експлуатаційними витратами. Відомо, що в складі системи керування відносна вартість технічних засобів з кожним роком зменшується, а доля вартості проектування та програмування зростає, досягаючи 60-90% від загальних витрат на систему. У зв'язку з цим виключно важливим стає широке використання при проектуванні систем засобів обчислювальної техніки, місткість та тривалість проектування.

У світі означеного мікропроцесорні цифрові системи високонадійні, самотестовані та ремонтопридатні. Працюючи з мікро-ЕОМ, спеціаліст має, по суті, у своєму розпорядженні висококваліфікованого «партнера», який бере на себе багато функцій, пов'язаних з пошуком та локалізацією несправностей, прийняттям рішень, збереженням довідкових відомостей та інших даних, які забезпечують досягнення високої ефективності експлуатації систем автоматичного керування.

Однією з основних переваг мікропроцесорних цифрових систем є велика гнучкість. Ця властивість забезпечує можливість внесення змін у структуру роботи автоматичної системи при її випробуванні та налагодженні, а також при технічній експлуатації. Висока живучість САК з мікро-ЕОМ пояснюється багатьма причинами, серед яких головними є дві: наявність програмної та апаратурної збитковості в сполученні з високою технологічною надійністю елементної бази.

Мікро-ЕОМ, що складають основу автоматичних систем, є відносно дешевими технічними засобами. Це пов'язано з високою технологічністю їх масового виробництва, високою надійністю та меншими витратами на підтримку систем у працездатному стані.

Перехід до систем з програмованою логікою (тобто систем на базі мікро-ЕОМ) у порівнянні з системами на основі апаратної (жорсткої) логіки дозволяє скоротити терміни розробки нової техніки та підвищити якість розв'язання задач проектування. Особливо суттєво це виявляється там, де треба створити систему, подібну до існуючих, але з іншими якостями. Якщо розробник набув досвіду при проектуванні однієї системи на основі мікро-ЕОМ, то розробка подальших систем суттєво прискорюється.

Розглянуті характеристики цифрових систем у поєднанні з низьким електроспоживанням та малими габаритами визначають доцільність використання їх у багатьох галузях народного господарства, навіть там, де раніше використання таких систем було неприйнятним з міркування вартості, надійності, розмірів та спожитої енергії.

Завдяки високим характеристикам цифрових систем з'явилась можливість реалізації алгоритмів керування, що близькі за своїми властивостями до оптимальних показників. Більш того, зараз змінюється загальна стратегія автоматичного керування у напрямку його децентралізації.

Впровадження мікропроцесорів та мікро-ЕОМ у практику створення цифрових САК пов'язане з принципіальними змінами як структури, так і характеристик самих систем. Переглядаються усталені погляди на об'єм та методи використання обчислювальної техніки в системах автоматики. Змінюються також методи та технічні засоби проектування.

Мікро-ЕОМ зробили технічно та економічно доцільним розподіл цифрових засобів керування вздовж всієї системи, перетворюючи її таким чином в децентралізовану, функціонально більш надійну та ефективну.

Як результат цього перетворення, перед розробниками цифрових систем з'явився ряд проблем з різним ступенем складності, які умовно можна об'єднати в групи, пов'язані з вибором мікропроцесорних засобів, забезпеченням заданих показників якості керування, розподілом функцій САК між апаратними та програмними засобами, сполученням цифрової та аналогової частин САК, забезпеченням заданих показників надійності.

Сучасна електронна промисловість надає розробникам автоматичних систем широкий асортимент мікропроцесорних засобів. Розібратися серед великої кількості мікропроцесорних засобів не легко. Ще складніше зробити їх правильний вибір. Від того, наскільки успішно здійснено вибір мікропроцесорних засобів, у першу чергу залежить ефективність усього проектування САК. Вибір мікропроцесорних засобів неможливо здійснити незалежно від задачі керування, її алгоритмічного вираження. Він спирається також на вимоги технічного завдання з швидкодії САК, точності та інших показників якості керування і базується на попередніх розрахунках, а також знаннях розробника. Розробник САК з мікро-ЕОМ повинен детально уявляти особливості тих чи інших мікропроцесорних засобів, володіти основними принципами їх вибору та керуватися цими принципами на практиці.

Розв'язання проблеми забезпечення показників якості керування пов'язане з вибором періоду дискретизації та числа рівнів квантування вхідного сигналу, які залежать як від частотних характеристик процесу, так і від алгоритму обробки інформації, і обмежені відповідними характеристиками сучасних ЕОМ, такими, як швидкодія та довжина розрядної сітки.

Застосування мікропроцесорів та мікро-ЕОМ в САК базується на використанні різних концепцій побудови мікропроцесорних засобів. Так, характерні особливості мікропроцесорів та мікро-ЕОМ привели до широкого розвитку децентралізованих автоматичних систем. Багато функцій центральних керуючих ЕОМ передано до периферійних мікро-ЕОМ, на базі яких створені та

розробляються «інтелектуальні» датчики. У результаті цього різко виросла живучість автоматичних систем.

Багатогранність мікропроцесорних засобів дозволяє реалізувати різноманітні алгоритми керування. На практиці виявляється важлива перевага цифрових САК з мікро-ЕОМ, пов'язана з їх гнучкістю, тобто можливістю модифікації функції програмним шляхом. З цих позицій передача в найбільшому об'ємі функцій елементів САК до мікро-ЕОМ є виправданою. Але в цьому випадку може бути не забезпеченою задана продуктивність мікро-ЕОМ. Тому в мікро-ЕОМ поряд з програмною широко використовується апаратна реалізація алгоритмів обробки інформації.

Задача розподілу функцій САК на апаратно та програмно реалізовані не є тривіальною. Її розв'язання пов'язане з необхідністю аналізу багатьох факторів, першорядними з яких, поряд з забезпеченням заданої продуктивності мікро-ЕОМ, є структура системи, характер подання вхідної та вихідної інформації (аналогова, бінарна, цифрова) і особливості цифрових алгоритмів обробки інформації.

Для сполучення аналогової частини САК з мікро-ЕОМ використовуються аналого-цифрові та цифро-аналогові перетворювачі (АЦП і ЦАП). Найбільші труднощі, як правило, складають розробка та підключення до мікро-ЕОМ АЦП, до яких ставляться високі вимоги з швидкодії, точності та лінійного перетворення.

Цифрові САК є системами, що працюють у режимі реального часу. Це потребує підвищених вимог до частоти дискретизації аналогового сигналу, яка може досягати декількох десятків мегагерц. За час, що дорівнює періоду дискретизації (кроку квантування) сигналу, АЦП повинен сформувати цифровий еквівалент вхідного сигналу. При цьому повинна бути забезпечена розв'язна спроможність в 6-12 і більше розрядів. Створення таких перетворювачів являє собою велику технічну й технологічну проблему. Нарешті, АЦП підключається до мікро-ЕОМ, що найчастіше має довжину розрядної сітки, яка перевищує число розрядів АЦП. Тому виникає необхідність забезпечення схемотехнічного та програмного сполучення з шиною даних мікро-ЕОМ.

Названі задачі є складовим елементом у тому комплексі питань, які виникають у зв'язку з використанням цифрових методів обробки інформації в аналогових за своєю природою автоматичних системах.

Будемо розглядати математичну модель цифрової САК на базі її узагальненої функціональної схеми (рис. 3.13), яка вміщує аналого-цифровий перетворювач (АЦП), мікро-ЕОМ (мікроконтролер), цифро-аналоговий перетворювач (ЦАП) та неперервну частину (об'єкт керування) (НЧ).

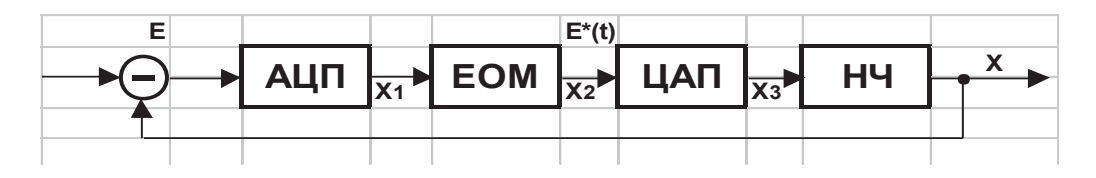

Рисунок 2.18 – Функціональна схема цифрової САК

Як бачимо, для сполучення мікро-ЕОМ та неперервної частини системи в ній повинні бути присутні перетворювачі, які здійснюють перетворення неперервного (аналогового) сигналу у дискретний **(АЦП)** та з дискретного у неперервний **(ЦАП).**

Точніше кажучи, АЦП являє собою суттєво нелінійний елемент. Але на практиці з метою спрощення дослідження САК без великої похибки цей елемент приймають за лінійний, який на структурних схемах можна уявляти як квантувач тільки за часом із постійним коефіцієнтом перетворення (тобто, як підсилювальний елемент).

При створенні цифрових систем цифро-аналоговий перетворювач ЦАП показують як екстраполятор (екстраполяція – згладжування, зміна, завбачення – поширення висновків, одержаних із спостереження над однією частиною явища на другу його частину) нульового порядку. Модель екстраполятора нульового порядку розглянемо за даними рис. 2.19. Від ЕОМ поступають дискретні сигнали у вигляді послідовних імпульсів *X1(t).*

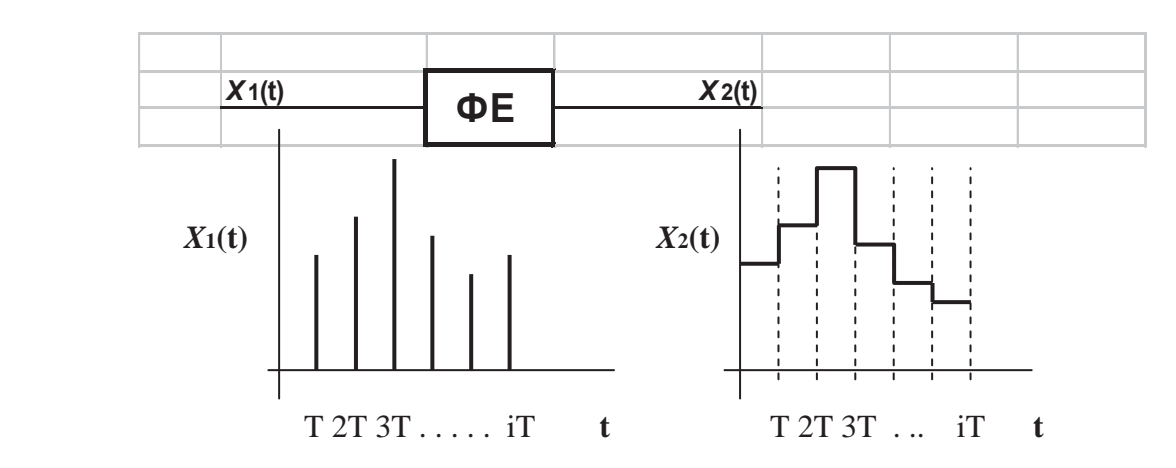

Рисунок 2.19 – До визначення математичної моделі екстраполятора нульового порядку

Екстраполятор (формуючий елемент ФЕ) утворює з цих миттєвих імпульсів такі імпульси, які протягом періоду (кроку) квантування не змінюються, а їх амплітуда є пропорціональною до миттєвих імпульсів *X1(t).* Відомо, що реакція формуючого елемента на миттєві імпульси є нічим іншим, як функцією ваги (імпульсною перехідною функцією) *ωi*(*t*) цього елемента. Тому згідно із співвідношенням між передаточною функцією елемента та його функцією ваги можемо записати

$$
W_{\phi}(p) = \int_{0}^{\infty} \omega_i(t)e^{-pt}dt.
$$
 (2.45)

Імпульси на виході екстраполятора нульового порядку  $\omega_i(t) = k_i 1(t) - k_i 1(t - T)$  можна показати у вигляді двох ступінчастих функцій, що зсунуті на час існування імпульса *Т* (рис. 2.20), тобто

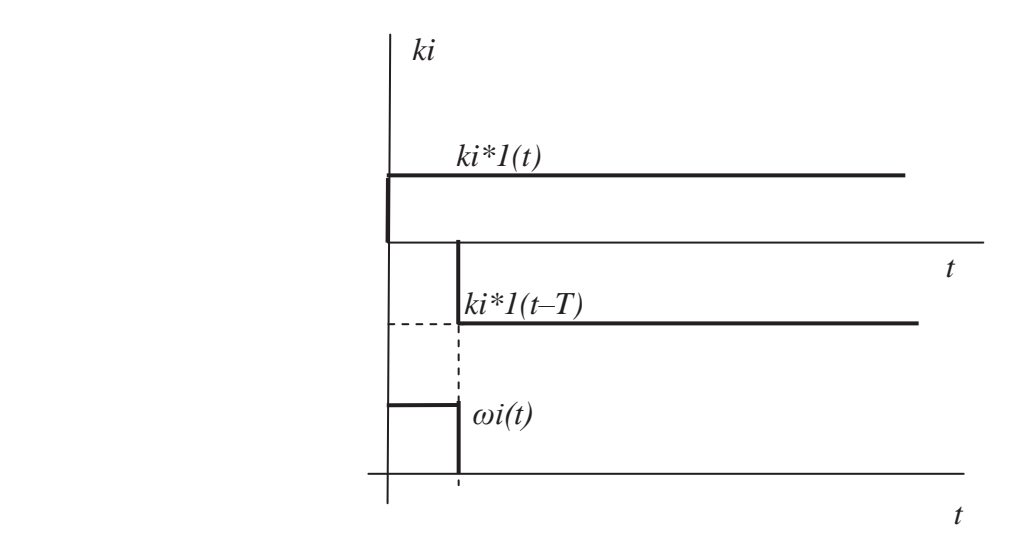

Рисунок 2.20 – Формування імпульсу на виході екстраполятора

Згідно з цим рисунком можна записати:

$$
W_{\phi}(p) = \int_{0}^{\infty} [k_i 1(t) - k_i 1(t - T)] e^{-pT} dt = \frac{k_i}{p} - \frac{k_i}{p} e^{-pT} = \frac{k_i (1 - e^{-pT})}{p}.
$$
 (2.46)

Якщо прийняти, що *ki*=1, одержуємо передаточну функцію екстраполятора, який називається фіксуючим елементом, або *фіксатором*

$$
W_{\phi}(p) = \frac{1 - e^{-pT}}{p}.
$$
\n(2.47)

**Приклад 2.7. В**ихідними даними для виконання роботи є структурна схема досліджуваної системи (рис. 2.21) та параметри окремих її елементів: регулятора, цифро-аналогового перетворювача.

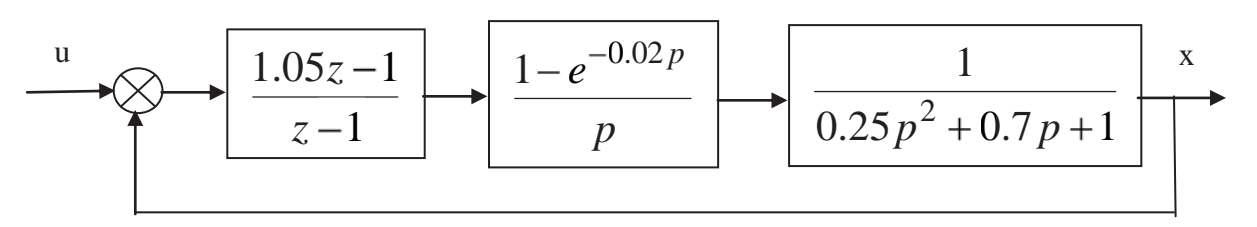

Рисунок 2.21 – Структурна схема досліджуваної цифрової системи

### Необхідно:

- скласти математичну модель системи у просторі сигналів та у просторі стану;

- за складеними математичними моделями систем визначити їх перехідні характеристики (пакети Mathcad, Matlab та Simulink). Порівняти одержані результати та зробити висновок.

Для одержання z-передаточної функції Wзн зведеної неперервної частини цифрової системи керування скористаємося оператором c2d пакета Matlab (програма Progr2\_12m).

#### % Використання оператора c2d

T=0.02; t=0:0.1:10; w1=tf([1.05 -1],[1 -1],T); w2=tf([1],[0.25 0.7 1]);  $sysd = c2d(w2,T, 'zoh');$  $Wzam = feedback(w1*sysd,[1]);$ 

В результаті реалізації програми маємо, що

$$
W_{_{3H\,z}} = sysd = \frac{0,0007852z + 0,0007706}{z \wedge 2 - 1,944z + 0,9455}
$$
 (2.48)

а розрахункова структурна схема при цьому буде мати такий вигляд:

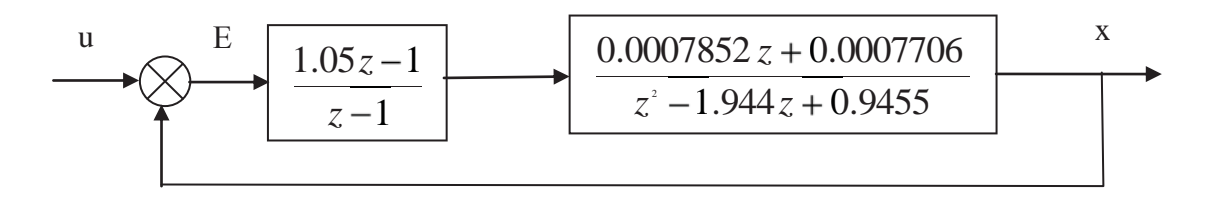

Рисунок 2.22 - Розрахункова структурна схема

За допомогою програми Progr2\_16mcd знаходимо також z-передаточну функцію замкнутої цифрової системи

$$
W_3(z) = W_{Zam} = \frac{0.0008244z^2 + 2.401e - 005 - 0.0007706}{z^3 - 2.943z^2 + 2.89z - 0.9463}.
$$
 (2.49)

Позначимо:

$$
a0 := -.9462706
$$
\n
$$
a1 := 2.889523930
$$
\n
$$
a2 := -2.943175540
$$
\n
$$
a3 := 1
$$
\n
$$
b0 := -7.706 \cdot 10^{-4}
$$
\n
$$
b1 := 2.3930 \cdot 10^{-5}
$$
\n
$$
b2 := 8.24460 \cdot 10^{-4}
$$
\n
$$
(2.50)
$$

Тепер математична модель системи у просторі стану буде такою:

$$
x_{i+1} = Ax_i + Bu_i;
$$
  
\n
$$
y_i = Cx_i + Du_i.
$$
\n(2.51)

$$
A := \begin{pmatrix} -\frac{a}{a} & 1 & 0 \\ -a & 0 & 1 \\ \frac{-a}{a} & 0 & 0 \\ \frac{-a}{a} & 0 & 0 \end{pmatrix} \qquad B := \begin{pmatrix} b & 2 \\ b & 1 \\ b & 0 \end{pmatrix} \qquad C := \begin{pmatrix} 1 & 0 & 0 \\ \frac{a}{a} & 0 & 0 \end{pmatrix} \qquad D := |0| \quad (2.52)
$$

За допомогою програми Progr2 16mcd визначаємо також графік перехідного процесу в досліджуваній системі при одиничному ступінчастому вхідному впливі. Як бачимо, задана система є стійкою. Усталене значення керованої величини  $x_y = 1$ . Отже, ця система – астатична.

### Progr2\_16mcd

Визначення z-передаточної функції цифрової САК

$$
w1(z) := \frac{1.05 \cdot z - 1}{z - 1} \qquad w2(z) := \frac{0.0007852 \cdot z + 0.0007706}{z^2 - 1.944 \cdot z + 0.9455}
$$
  
\n
$$
Wzam(z) := \frac{(1.05 \cdot z - 1) \cdot (0.0007852 \cdot z + 0.0007706)}{(z - 1) \cdot (z^2 - 1.944 \cdot z + 0.9455)} + (1.05 \cdot z - 1) \cdot (0.0007852 \cdot z + 0.0007706)
$$
  
\n
$$
(1.05 \cdot z - 1) \cdot (0.0007852 \cdot z + 0.0007706) \qquad 8.24460 \cdot 10^{-4} \cdot z^2 + 2.3930 \cdot 10^{-5} \cdot z - 7.706 \cdot 10^{-4}
$$
  
\n
$$
(z - 1) \cdot (z^2 - 1.944 \cdot z + 0.9455) + (1.05 \cdot z - 1) \cdot (0.0007852 \cdot z + 0.0007706)
$$
  
\n
$$
z^3 - 2.943175540 \cdot z^2 + 2.889523930 \cdot z - .9462706
$$
  
\n
$$
Wzam(z) := \frac{8.24460 \cdot 10^{-4} \cdot z^2 + 2.3930 \cdot 10^{-5} \cdot z - 7.706 \cdot 10^{-4}}{z - 2.9930 \cdot 10^{-5} \cdot z - 7.706 \cdot 10^{-4}}
$$

$$
Vzam(z) := \frac{3}{z^3 - 2.943175540 \cdot z^2 + 2.889523930 \cdot z - .9462706}
$$

Усталене значення керованої величини Якщо  $z := 1$ , то Wzam(z) = 1 Математична модель цифрової системи у просторі стану

a0 := -.9462706  
\nb0 := -7.706 \tcdot 10^{-4} b1 := 2.899523930  
\nb1 := 2.3930 \tcdot 10^{-5} b2 := 8.24460 \tcdot 10^{-4}  
\n
$$
A := \begin{pmatrix} \frac{a2}{a3} & 1 & 0 \\ -\frac{a1}{a3} & 0 & 1 \\ \frac{-a0}{a3} & 0 & 0 \end{pmatrix} B := \begin{pmatrix} b2 \\ b1 \\ b0 \end{pmatrix} D := (0) i := 0..500 \quad x_{1,0} := 0 \quad x_{2,0} := 0 \quad x_{3,0} := 0
$$
\n
$$
U := 1 \quad T := 0.02
$$
\n
$$
C := \begin{pmatrix} \frac{1}{a3} & 0 & 0 \\ 0 & \frac{1}{a3} & x_{1,i} \end{pmatrix} \quad \begin{pmatrix} x_{1,i+1} \\ x_{2,i+1} \\ x_{3,i+1} \end{pmatrix} := \begin{pmatrix} \frac{-a2}{a3} \cdot x_{1,i} + x_{2,i} + b2 \cdot U \\ \frac{-a1}{a3} \cdot x_{1,i} + x_{3,i} + b1 \cdot U \\ \frac{-a0}{a3} \cdot x_{1,i} + b0 \cdot U \end{pmatrix}
$$

Графік перехідного процесу

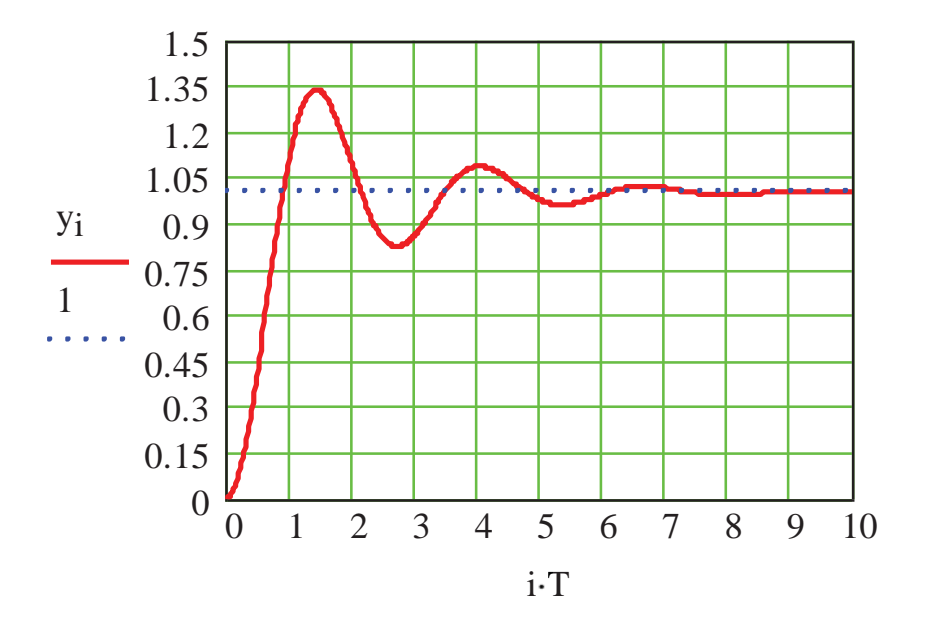

Наводимо далі схему та результати моделювання заданої системи за допомогою пакета Simulink (Progr2\_3mdl)

# **Progr2\_3mdl**

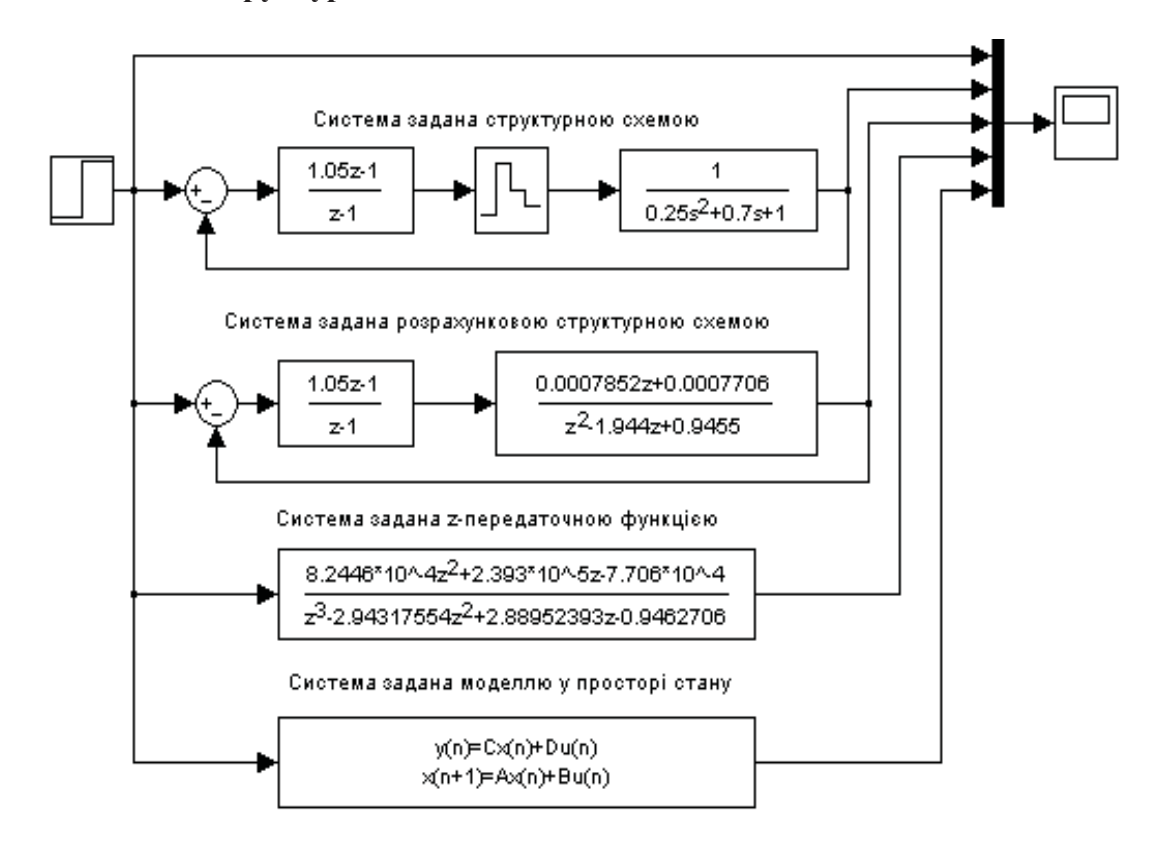

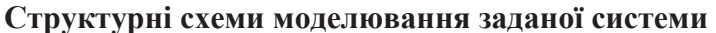

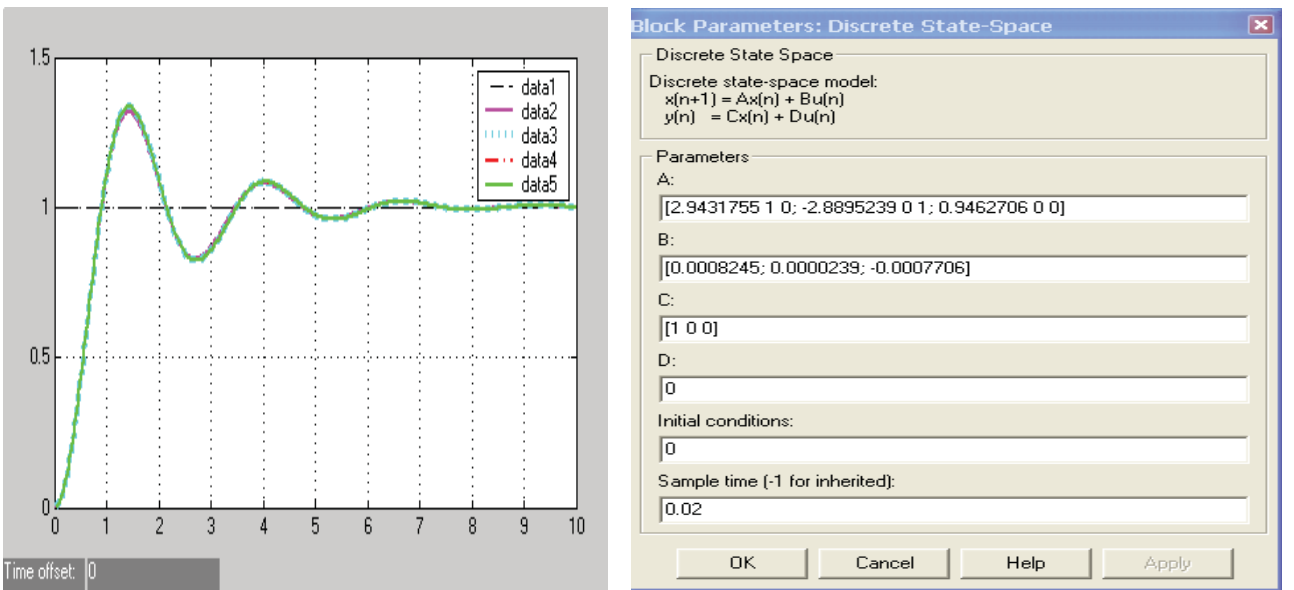

Рисунок 2.23 – Результат реалізації Progr2\_3mdl

З урахуванням значень коефіцієнтів z-передаточної функції матриці математичної моделі системи у просторі стану запишуться так:

$$
A = \begin{pmatrix} 2.9431755 & 1 & 0 \\ -2.8895239 & 0 & 1 \\ 0.9462706 & 0 & 0 \end{pmatrix} \quad B = \begin{pmatrix} 0.0008245 \\ 0.0000239 \\ -0.0007706 \end{pmatrix} \quad C = (1 \quad 0 \quad 0) \quad D = 0 \quad (2.53)
$$

Звідси маємо різницеві рівняння стану

$$
x1(i+1)=2.9431755x1(i)+x2(i)+0.0008245u(i)
$$
  
\n
$$
x2(i+1)=2.8895239x1(i)+x3(i)+0.0000239u(i)
$$
  
\n
$$
x3(i+1)=0.9462706x1(i)-0.0007706u(i)
$$
 (2.54)

та рівняння спостереження

$$
y(i)=x1(i). \tag{2.55}
$$

Моделювання заданої системи та її перехідні характеристики наведені у програмі Progr2\_13m.

### **%Progr2\_13m**

### **% Способи моделювання цифрових САК**

T= $0.02$ ; t= $0:0.02$ :10; i=500;

% Система задана структурною схемою

w1=tf([1.05 -1],[1 -1],T); w2=tf([1],[0.25 0.7 1]); Wd=c2d(w2,T,'zoh');

 $W1 = feedback(w1*Wd,[1]);$ 

% Система задана моделлю у просторі стану (варіант 1)

 $W2=ss(W1);$ 

% Система задана моделлю у просторі стану (варіант 2)

 $x1(1)=0$ ;  $x2(1)=0$ ;  $x3(1)=0$ ;

for  $i=1:500$ 

 $x1(i+1)=2.9431755*x1(i)+x2(i)+0.0008245; x2(i+1)=2.8895239*x1(i)+x3(i)+0.0000239;$ 

 $x3(i+1)=0.9462706*x1(i)-0.0007706;$ 

end;

% Визначення перехідних характеристик

 $[y1,t]=step(W1); [y2,t]=step(W2); m=t/t; plot(t,m,t,y1,t,y2,i*T,x1(i)), grid;$ 

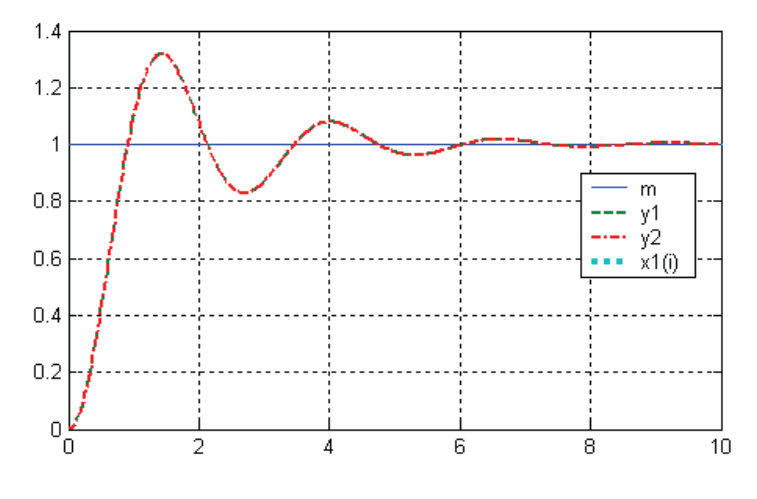

Рисунок 2.24 – Результат реалізації Progr2\_13m

Порівнюючи одержані результати з результатами реалізації програми Progr2\_13mcd, бачимо, що вони співпадають.

# **2.4. Визначення стійкості та якості роботи систем**

Однією з ключових проблем при розрахунках автоматичних систем є забезпечення стійкості їх роботи. З практичної точки зору нестійка система непридатна для експлуатації. Тому оволодіння методами визначення стійкості автоматичних систем слід вважати обов'язковим.

При проектуванні систем автоматичного керування ключову проблему складає забезпечення їх стійкості. З практичної точки зору нестійка система не має ніякого сенсу. При дослідженні стійкості аналізуються замкнуті системи автоматичного керування, які вміщують об'єкт керування, а також регулятор та інші необхідні функціональні елементи.

*Стійка система* – це динамічна система, яка має обмежену реакцію на обмежений вхідний сигнал. Поняття стійкості можна проілюструвати на прикладі конуса (рис. 2.25), який знаходиться на горизонтальній поверхні. Якщо конус поставити на основу та злегка нахилити, він повернеться в початкове положення рівноваги. Таке положення рівноваги та відповідна реакція є стійкими. Якщо конус покласти на бік та злегка штовхнути, то він покотиться, але потім знову повернеться в початкове положення. Таке положення рівноваги називають нейтрально стійким (стійким). Якщо ж конус поставити на вершину і відпустити, то він упаде на бік, тому даний стан є нестійким.

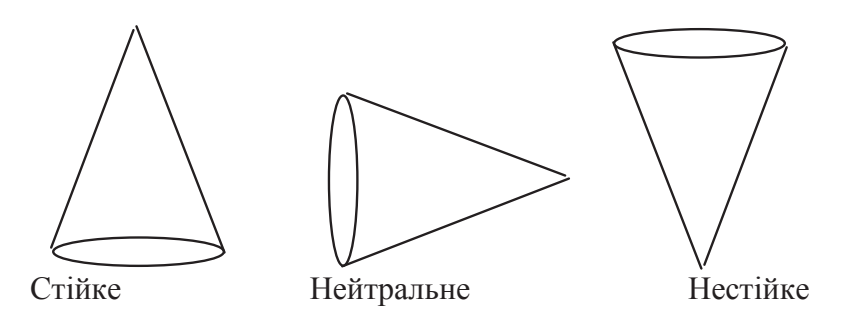

Рисунок 2.25 – До визначення поняття стійкості

Якщо перенести зазначене на роботу автоматичних систем, то можна сказати, що в процесі роботи вони піддаються різноманітним впливам збурення. Ці впливи виводять системи із усталеного рівноважного режиму. Регулятор прагне привести керовану величину до заданого значення. Перехід системи із одного стану в другий внаслідок наявності мас, ємностей та іншого не може здійснитися миттєво. В результаті впливів збурення та наступних за ними відновлювальних дій регулятора в автоматичній системі виникають перехідні процеси.

При цьому можуть мати місце три види перехідних процесів:

- керована величина з часом під впливом регулятора повертається до заданого значення з точністю, яка відповідає усталеній похибці регулятора. Такий перехідний процес є таким, що сходиться, а система керування при цьому буде *стійкою*;

- керована величина з часом під впливом регулятора не повертається до заданого значення, а теоретично безмежно віддаляється від заданого значення аперіодично або з коливаннями, амплітуда яких безперервно зростає. Такий перехідний процес є таким, що розходиться, а система керування при цьому буде *нестійкою*. Слід сказати, що в реальних умовах відхилення керованої величини не може бути безмежним, оскільки неможливі коливання з безмежно зростаючою амплітудою. Відхилення обмежуються властивостями елементів системи: насиченням електричних машин, максимальним рухом поршнів, обмеженою потужністю двигунів та ін. Однак коливання, які виникають, або неконтрольовані відхилення керованої величини можуть бути недопустимими з міркування збереження обладнання, безпеки та ін.;

- керована величина з часом під впливом регулятора не повертається до заданого значення, а здійснює незатухаючі коливання з амплітудою, яка залежить від початкових умов. Такий перехідний процес називають незатухаючим коливальним, а система при цьому знаходиться *на межі стійкості.*

Як уже відзначалось, нестійкі автоматичні системи непридатні для роботи, тому обов'язково треба визначати їх стійкість. Стійка система при безмежно малих відхиленнях від стану рівноваги називається *стійкою в малому.* Часто системи, які є стійкими в малому, будуть стійкими і при кінцевих достатньо великих відхиленнях. Такі системи будуть *стійкими у великому.* Бувають системи, які є стійкими в малому і нестійкими у великому.

лінійних системах, поведінка яких визначається лінійними диференціальними рівняннями, стійкість в малому забезпечує стійкість і у великому. Нелінійні системі, характеристики яких визначаються нелінійними диференціальними рівняннями, якщо вони стійкі в малому, можуть бути нестійкими у великому. Тому методи дослідження стійкості нелінійних систем суттєво відрізняються від методів дослідження лінійних систем. Про це ми поговоримо у наступних розділах.

Вільний рух лінійної системи автоматичного керування, яка виведена малим відхиленням із стану рівноваги, визначається однорідним диференціальним рівнянням (2.56):

$$
(a_0 p^n + a_1 p^{n-1} + \dots + a^{n-1} p + a_n)\overline{x} = 0.
$$
 (2.56)

Система керування, поведінка якої визначається цим рівнянням, буде стійкою лише в тому випадку, коли всі корені характеристичного рівняння будуть мати від'ємні дійсні частини.

Переконатися в правильності цього положення можна, виходячи з такого: припустимо, що всі корені характеристичного рівняння (2.56) дійсні й мають значення  $p_1, p_2, ..., p_n$ . Тоді розв'язок рівняння (2.56) має вигляд:

$$
x(t) = C_0 + C_1 e^{p\mu} + C_2 e^{p\mu} + \dots + C_n e^{p\mu}.
$$
 (2.57)

Якщо корені від'ємні, то з часом усі члени виразу (2.57), які мають множник  $e^{p_i t}$ , будуть прагнути до нуля, а керована величина  $x(t)$  – до постійного значення *С*0. Система буде стійкою.

Якщо хоча б один корінь, наприклад *р*1, є додатним, то відповідний член  $C_1e^{p_1t}$  з часом необмежено буде зростати. Необмежено буде зростати й керована величина *x t*( ). Система виявиться нестійкою.

При комплексних спряжених коренях та від'ємних дійсних частинах керована величина прийде до усталеного значення, здійснюючи затухаючі гармонійні коливання. Система буде стійкою.

При додатному значенні дійсної частини хоч би однієї пари коренів керована величина здійснює коливання з необмежено зростаючою амплітудою. Система – нестійка.

Якщо характеристичне рівняння, не маючи додатних коренів, має один нульовий корінь або пару чисто уявних спряжених коренів, система буде знаходитися на межі стійкості.

Отже, аналіз стійкості САК зводиться до чисто алгебраїчної задачі – визначення знаків дійсних частин коренів характеристичного рівняння. Для цього існує ряд способів, які дають можливість виконувати цю задачу, не розв'язуючи характеристичного рівняння. Ці способи називаються *критеріями стійкості*. Багато з них дозволяють не тільки дослідити стійкість системи при заданих параметрах, але також виконати дослідження її на предмет знаходження діапазону зміни деяких параметрів за умов роботи системи в межах стійкості. Значну допомогу в цьому може надати ЕОМ, у чому ми пересвідчимося далі.

Найбільш простою є *умова стійкості Стодоли*, яка є необхідною, але не достатньою. Вона дозволяє за виглядом характеристичного рівняння легко без будь-яких обчислень відразу розпізнати явно нестійку систему. Ця умова формулюється так: для того щоб система була стійкою, необхідно (але недостатньо), щоб усі коефіцієнти характеристичного рівняння мали однакові знаки. Стосовно автоматичних систем ці коефіцієнти повинні бути додатними.

Усі відомі критерії стійкості діляться на алгебраїчні та частотні. Використання деяких із найбільш використовуваних із них наводимо далі.

*Критерій стійкості Гурвіца* є алгебраїчним. Він широко використовується завдяки відносній простоті. Формулюється так: щоб корені характеристичного рівняння системи автоматичного керування мали від'ємні дійсні частини, необхідно й достатньо, щоб головний визначник системи та всі його діагональні мінори були додатними.

Для складання головного визначника (2.58) – вздовж головної діагоналі записують всі коефіцієнти характеристичного рівняння від  $a_1$  до  $a_{n-1}$  у порядку зростання індексів. Стовпці вверх від елементів діагоналі доповнюють коефіцієнтами того ж рівняння з послідовно зростаючими індексами, вниз – з послідовно убутними індексами. На місця коефіцієнтів, індекс яких більше *п* та менше нуля, проставляють 0.

$$
\Delta_{n-1} = \begin{bmatrix} a_1 & a_3 & \dots & 0 & 0 \\ a_0 & a_2 & \dots & a_n & 0 \\ 0 & a_1 & \dots & a_{n-1} & 0 \\ \dots & \dots & \dots & a_{n-2} & a_n \\ 0 & 0 & \dots & a_{n-3} & a_{n-1} \end{bmatrix}.
$$
 (2.58)

Діагональні мінори мають такий вигляд:

$$
\Delta_{1} = a_{1}; \ \Delta_{2} = \begin{bmatrix} a_{1} & a_{0} \\ a_{0} & a_{2} \end{bmatrix}; \ \Delta_{3} = \begin{bmatrix} a_{1} & a_{3} & a_{5} \\ a_{0} & a_{2} & a_{4} \\ 0 & a_{1} & a_{3} \end{bmatrix}; \ \Delta_{4} = \begin{bmatrix} a_{1} & a_{3} & a_{5} & a_{7} \\ a_{0} & a_{2} & a_{4} & a_{6} \\ 0 & a_{1} & a_{3} & a_{5} \\ 0 & a_{0} & a_{2} & a_{4} \end{bmatrix} \text{ i T.T. (2.59)}
$$

Розглянемо умови стійкості для деяких окремих випадків. Характеристичне рівняння системи першого порядку

$$
a_{0}p + a_{1} = 0. \tag{2.60}
$$

Умови Гурвіца

$$
a_0 > 0;
$$
  $a_1 > 0.$ 

Характеристичне рівняння системи другого порядку

$$
a_0 p^2 + a_1 p + a_2 = 0. \tag{2.61}
$$

Умови Гурвіца:

 $a_0 > 0$ ;  $a_1 > 0$ ;  $a_2 > 0$ .

Отже, щоб автоматична система першого (другого) порядку була стійкою, необхідно й достатньо, щоб коефіцієнти характеристичного рівняння були більшими за 0. Тобто у цьому випадку умова Стодоли є й необхідною, і достатньою.

Характеристичне рівняння системи третього порядку

$$
a_0 p^3 + a_1 p^2 + a_2 p + a_3 = 0.
$$
  
Умови Гурвіца:  $a_0 > 0$ ;  $a_1 > 0$ ;  $a_2 > 0$ ;  $a_3 > 0$ ;  $\Delta_2 = \begin{vmatrix} a_1 & a_3 \\ a_0 & a_2 \end{vmatrix}$ . (2.62)

Щоб система третього порядку була стійкою, необхідно й достатньо, щоб усі коефіцієнти характеристичного рівняння та визначник Д, були додатними.

Характеристичне рівняння системи четвертого порядку

$$
a_{0}p^{4} + a_{1}p^{3} + a_{2}p^{2} + a_{3}p + a_{4} = 0.
$$

Умови Гурвіца:

$$
a_0 > 0
$$
;  $a_1 > 0$ ;  $a_2 > 0$ ;  $a_3 > 0$ ;  $a_4 = 0$ ;

$$
\Delta_3 = \begin{bmatrix} a_1 & a_3 & 0 \\ a_0 & a_2 & a_4 \\ 0 & a_1 & a_3 \end{bmatrix}; \quad \Delta_2 = \begin{vmatrix} a_1 & a_3 \\ a_0 & a_2 \end{vmatrix}.
$$
 (2.63)

Характеристичне рівняння системи *п'ятого порядку*

$$
a_0 p^5 + a_1 p^4 + a_2 p^3 + a_3 p^2 + a_4 p + a_5 = 0.
$$
  
Умови Гурвіца:  

$$
a_0 > 0; a_1 > 0; a_2 > 0; a_3 > 0; a_4 = 0; a_5 = 0;
$$

$$
\Delta_4 = \begin{bmatrix} a_1 & a_3 & a_5 & 0 \\ a_0 & a_2 & a_4 & 0 \\ 0 & a_1 & a_3 & a_5 \\ 0 & a_0 & a_2 & a_4 \end{bmatrix}; \ \Delta_3 = \begin{bmatrix} a_1 & a_3 & a_5 \\ a_0 & a_2 & a_4 \\ 0 & a_1 & a_3 \end{bmatrix}; \ \Delta_2 = \begin{vmatrix} a_1 & a_3 \\ a_0 & a_2 \end{vmatrix}.
$$
 (2.64)

Слід сказати, що y ряді випадків за допомогою критерію Гурвіца можна визначити значення коефіцієнта підсилення розімкнутої системи, коли вона буде знаходитися на межі стійкості. Такий *коефіцієнт підсилення називається критичним*.

Критичний коефіцієнт підсилення можна визначити за вільним членом характеристичного рівняння  $a_n$ . Якщо система статична, то  $a_n = 1 + k_{k,p}$ , для астатичної системи  $a_n = k_{\hat{e}\hat{\theta}}$ . Далі ми зробимо це на конкретних прикладах, які розглянемо за допомогою ЕОМ.

**Приклад 2.8.** Визначити стійкість замкнутої системи автоматичного керування, передаточна функція якої має вигляд:

$$
W(p) = \frac{\overline{x}}{\overline{u}} = \frac{1.4}{0.008p^4 + 0.14p^3 + 0.7p^2 + p + 1.4}.
$$
 (2.65)

Згідно з (2.65) для заданої системи четвертого порядку записуємо  $0.008 p^4 + 0.14 p^3 + 0.7 p^2 + p + 1.4 = 0.$  (2.66)

Як бачимо, умови Стодоли виконуються – всі коефіцієнти характеристичного рівняння додатні (мають однаковий знак). Далі складаємо визначники третього та другого порядків

$$
\Delta_3 = \begin{bmatrix} 0.14 & 1 & 0 \\ 0.008 & 0.7 & 1.4 \\ 0 & 0.14 & 1 \end{bmatrix}; \qquad \Delta_2 = \begin{bmatrix} 0.14 & 1 \\ 0.008 & 0.7 \end{bmatrix}.
$$

Подальший розв'язок виконаємо за допомогою Mathcad (Progr2\_17mcd).

Розглядаючи роботу Progr2\_17mcd, бачимо, що система є стійкою ( $\Delta$ <sub>3</sub> та  $\Delta_2$  додатні). Це підтверджується також коренями характеристичного рівняння, два з яких – від'ємні дійсні, а два – комплексні спряжені з від'ємними дійсними частинами (результат виконання оператора polyroots).

Задана система є астатичною, для якої визначено критичний коефіцієнт підсилення Ккр = 4.592. Перевірку результатів розрахунку виконано шляхом одержання перехідних характеристик системи при заданих параметрах та при Ккр. Як видно з графіків, у першому випадку перехідний процес x1(t) відповідає стійкій системі, а процес  $x2(t)$  - такій, яка знаходиться на межі стійкості.

### Progr2\_17mcd

Визначення стійкості САК за допомогою критерію Гурвіца

$$
\mathbf{O6\text{u}u\text{C.1}ehn\mathbf{a} \text{ } \mathbf{a} \text{ } \mathbf{a} \text{ } \mathbf{b} \text{ } \mathbf{c} \text{ } \mathbf{a} \text{ } \mathbf{c} \text{ } \mathbf{a} \text{ } \mathbf{a} \text{ } \mathbf{b} \text{ } \mathbf{c} \text{ } \mathbf{a} \text{ } \mathbf{b} \text{ } \mathbf{c} \text{ } \mathbf{a} \text{ } \mathbf{c} \text{ } \mathbf{a} \text{ } \mathbf{b} \text{ } \mathbf{c} \text{ } \mathbf{a} \text{ } \mathbf{c} \text{ } \mathbf{a} \text{ } \mathbf{c} \text{ } \mathbf{a} \text{ } \mathbf{b} \text{ } \mathbf{c} \text{ } \mathbf{a} \text{ } \mathbf{b} \text{ } \mathbf{c} \text{ } \mathbf{b} \text{ } \mathbf{c} \text{ } \mathbf{a} \text{ } \mathbf{b} \text{ } \mathbf{c} \text{ } \mathbf{b} \text{ } \mathbf{c} \text{ } \mathbf{b} \text{ } \mathbf{c} \text{ } \mathbf{b} \text{ } \mathbf{c} \text{ } \mathbf{b} \text{ } \mathbf{c} \text{ } \mathbf{c} \text{ } \mathbf{c} \text{ } \mathbf{c} \text{ } \mathbf{c} \text{ } \mathbf{a} \text{ } \mathbf{c} \text{ } \mathbf{a} \text{ } \mathbf{b} \text{ } \mathbf{c} \text{ } \mathbf{b} \text{ } \mathbf{c} \text{ } \mathbf{b} \text{ } \mathbf{c} \text{ } \mathbf{c} \text{ } \mathbf{c} \text{ } \mathbf{c} \text{ } \mathbf{c} \text{ } \mathbf{a} \text{ } \mathbf{c} \text{ } \mathbf{a} \text{ } \mathbf{c} \text{ } \mathbf{c} \text{ } \mathbf{c} \text{ } \mathbf{c} \text{ } \mathbf{c} \text{ } \mathbf{c} \text{ } \mathbf{c} \text{ } \mathbf{a} \text{ } \mathbf{c} \text{ } \mathbf{a} \text{ } \mathbf{c} \text{ } \mathbf{c} \text{
$$

Визначення критичного коефіцієнта пілсилення Ккр

$$
\begin{pmatrix}\n0.14 & 1 & 0 \\
0.008 & 0.7 & \text{Kkp} \\
0 & 0.14 & 1\n\end{pmatrix}\n\rightarrow 9.0 \cdot 10^{-2} - 1.96 \cdot 10^{-2} \cdot \text{Kkp} \qquad 9.0 \cdot 10^{-2} - 1.96 \cdot 10^{-2} \cdot \text{Kkp} = 0
$$
\n
$$
\text{Kkp} := \frac{9}{1.96} \qquad \text{Kkp} = 4.592
$$

Перевірка результатів розрахунку  $t := 0, 0.01...10$ 

$$
w1(p) := \frac{1.4}{0.008p^4 + 0.14p^3 + 0.7p^2 + p + 1.4}
$$
 
$$
w2(p) := \frac{4.592}{0.008p^4 + 0.14p^3 + 0.7p^2 + p + 4.592}
$$

$$
x1(t) := \frac{w1(p)}{p} \text{ invlaplace}, p \qquad x2(t) := \frac{w2(p)}{p} \text{ invlaplace}, p
$$

$$
x1(t) := \n\begin{vmatrix}\n1. + 9.38 \cdot 10^{-2} \cdot \exp(-9.38 \cdot t) - .246 \cdot \exp(-6.86 \cdot t) - .848 \cdot \exp(-.628 \cdot t) \cdot \cos(1.52 \cdot t) \\
+ (-.878 \cdot \exp(-.628 \cdot t) \cdot \sin(1.52 \cdot t)) \dots \\
+ \left[ 350 \cdot \mathrm{i} \cdot (-1.25 \cdot 10^{-3} \cdot \exp(-.628 \cdot t) \cdot \cos(1.52 \cdot t) + 1.21 \cdot 10^{-3} \cdot \exp(-.628 \cdot t) \cdot \sin(1.52 \cdot t) \right] \dots \\
+ 350 \cdot \mathrm{i} \cdot \left[ 1.25 \cdot 10^{-3} \cdot \exp(-.628 \cdot t) \cdot \cos(1.52 \cdot t) - 1.21 \cdot 10^{-3} \cdot \exp(-.628 \cdot t) \cdot \sin(1.52 \cdot t) \right]\n\end{vmatrix} \dots
$$

$$
x2(t) := (1. - .22 \cdot exp(-8.8 \cdot t) \cdot cos(1.9 \cdot t) - .31 \cdot exp(-8.8 \cdot t) \cdot sin(1.9 \cdot t)) ... + \begin{bmatrix} 1.1 \cdot 10^{3} \cdot i \cdot \end{bmatrix} \begin{bmatrix} -1.3 \cdot 10^{-4} \cdot exp(-8.8 \cdot t) \cdot cos(1.9 \cdot t) + 9.6 \cdot 10^{-5} \cdot exp(-8.8 \cdot t) \cdot sin(1.9 \cdot t) \end{bmatrix} ... + \begin{bmatrix} 1.1 \cdot 10^{3} \cdot i \cdot \end{bmatrix} \begin{bmatrix} 1.3 \cdot 10^{-4} \cdot exp(-8.8 \cdot t) \cdot cos(1.9 \cdot t) + 9.6 \cdot 10^{-5} \cdot exp(-8.8 \cdot t) \cdot sin(1.9 \cdot t) \end{bmatrix} ... + \begin{bmatrix} -.78 \cdot exp & 2.4 \cdot 10^{-5} \cdot t \end{bmatrix} \begin{bmatrix} -.50 \cdot exp & 2.4 \cdot 10^{-5} \cdot t \end{bmatrix} \begin{bmatrix} -.50 \cdot exp & 2.4 \cdot 10^{-5} \cdot t \end{bmatrix} \begin{bmatrix} -.50 \cdot exp & 2.4 \cdot 10^{-5} \cdot t \end{bmatrix} \begin{bmatrix} -.50 \cdot exp & 2.4 \cdot 10^{-5} \cdot t \end{bmatrix} \begin{bmatrix} -.50 \cdot exp & 2.4 \cdot 10^{-5} \cdot t \end{bmatrix} \begin{bmatrix} -.50 \cdot exp & 2.4 \cdot 10^{-5} \cdot t \end{bmatrix} \begin{bmatrix} -.50 \cdot exp & 2.4 \cdot 10^{-5} \cdot t \end{bmatrix} \begin{bmatrix} -.50 \cdot exp & 2.4 \cdot 10^{-5} \cdot t \end{bmatrix} \begin{bmatrix} -.50 \cdot exp & 2.4 \cdot 10^{-5} \cdot t \end{bmatrix} \begin{bmatrix} -.50 \cdot exp & 2.4 \cdot 10^{-5} \cdot t \end{bmatrix} \begin{bmatrix} -.50 \cdot exp & 2.4 \cdot 10^{-5} \cdot t \end{bmatrix} \begin{bmatrix} -.50 \cdot exp & 2.4 \cdot 10^{-5} \cdot t \end{bmatrix} \begin{bmatrix} -.50 \cdot
$$

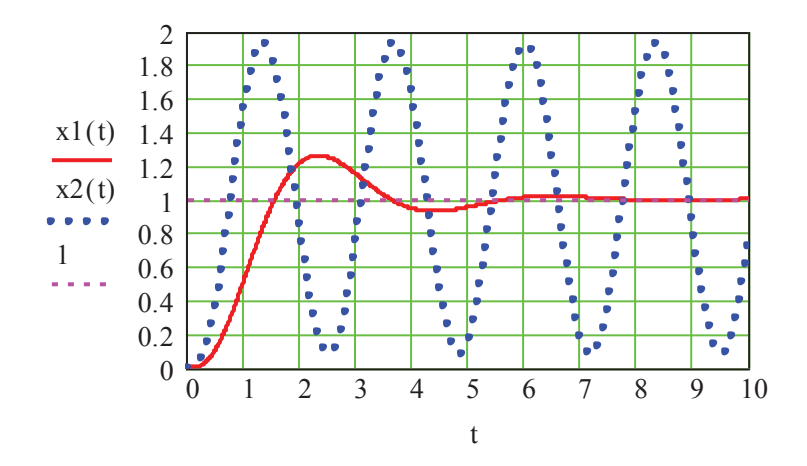

Розглянемо тепер використання критерію Гурвіца для системи, в правій частині диференціального рівняння якої є похідна. При цьому в характеристичному рівнянні за вільним членом не можна визначати критичний коефіцієнт підсилення, бо коефіцієнти підсилення окремих інших елементів системи будуть входити в інші коефіцієнти характеристичного рівняння.

**Приклад 2.9.** Визначити умови стійкості для автоматичної САК (рис. 2.26).

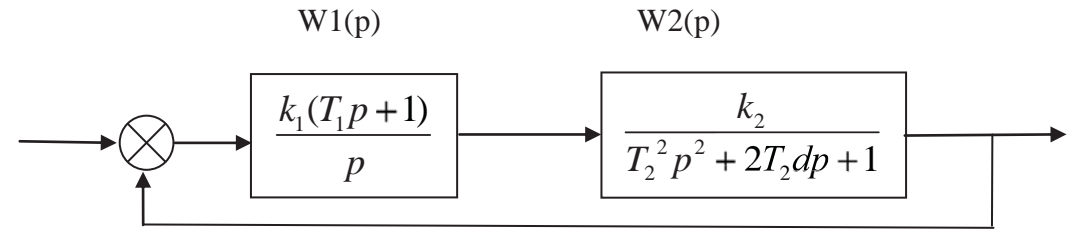

Рисунок 2.26 – Структурна схема САК (до прикладу 2.9)

Параметри системи:  $k_1 = 0.5$ ;  $k_2 = 0.8$ ;  $T_1 = 0.5$ ;  $T_2 = 2$ ;  $d = 1$ . За даними рис. 2.26 запишемо передаточну функцію розімкнутої системи

$$
W_{pos}(p) = W1(p)W2(p) = \frac{k_1k_2(T_1p + 1)}{p(T_2^2p^2 + 2T_2dp + 1)}.
$$
\n(2.67)

Передаточна функція замкнутої системи

$$
W(p) = \frac{W1(p)W2(p)}{1 + W1(p)W2(p)} = \frac{k_1k_2(T_1p + 1)}{T_2^2p^3 + 2T_2dp^2 + (1 + k_1k_2T_1)p + k_1k_2}.
$$
 (2.68)

Характеристичне рівняння

$$
T_2^2 p^3 + 2T_2 dp^2 + (1 + k_1 k_2 T_1) p + k_1 k_2 = 0.
$$
 (2.69)

Згідно з (5.13) позначимо

$$
a_0 = T_2^2
$$
;  $a_1 = 2T_2d$ ;  $a_2 = 1 + k_1k_2T_1$ ;  $a_3 = k_1k_2$ .

За умовою  $a_1a_2 = a_0a_3$ , коли система знаходиться на межі стійкості, з урахуванням значень параметрів можемо записати

$$
2T_2d(1+k_1k_2T_1) = k_1k_2T_2^2.
$$

Тепер значення коефіцієнта  $k_1$ , за якого система буде на межі стійкості

$$
k_1 = \frac{2T_2d}{k_2T_2^2 - 2k_2T_1T_2d}.
$$

Визначимо тепер значення  $k_1$  та перехідні процеси в заданій системі та системі, що знаходиться на межі стійкості (Progr2.18mcd).

Listing2\_18mcd

# До визначення стійкості САК

Вихідні дані  $k2 := 0.8$  $T1 := 0.5$   $T2 := 2$   $d := 1$   $t := 0.01, 1...50$  $k1 := 0.5$ 

Визначення критичного коефіцієнта підсилення

k11 := 
$$
\frac{2 \cdot T2 \cdot d}{T2^2 \cdot k2 - 2 \cdot k2 \cdot T1 \cdot T2 \cdot d}
$$
  
\nBusnaquenn a nepexidnozoa popuecy  
\n
$$
w1(p) := \frac{k1 \cdot (T1 \cdot p + 1)}{p} \cdot w2(p) := \frac{k2}{T2^2 \cdot p^2 + 2 \cdot T2 \cdot d \cdot p + 1} \cdot w11(p) := \frac{k11 \cdot (T1 \cdot p + 1)}{p}
$$
\n
$$
W1(p) := \frac{w1(p) \cdot w2(p)}{1 + w1(p) \cdot w2(p)} \qquad W2(p) := \frac{w11(p) \cdot w2(p)}{1 + w11(p) \cdot w2(p)}
$$
\n
$$
x1(l) = \frac{W1(p)}{p} \begin{vmatrix} \frac{invaplace}{d} & \frac{pv}{d} & \frac{pv}{d} \\ \frac{dv}{d} & \frac{dv}{d} & \frac{dv}{d} \\ \frac{dv}{d} & \frac{dv}{d} & \frac{dv}{d} \end{vmatrix} = \frac{w1(p) \cdot w2(p)}{p} \begin{vmatrix} \frac{invaplace}{d} & \frac{pv}{d} \\ \frac{dv}{d} & \frac{dv}{d} \end{vmatrix}
$$
\n
$$
x1(l) := (1, -1 \cdot exp(-.8 \cdot t) - .9 \cdot exp(-.1 \cdot t) \cdot cos(.3 \cdot t) - .6 \cdot exp(-.1 \cdot t) \cdot sin(.3 \cdot t)) \cdot ... + 5 \cdot i \cdot (-6 \cdot exp(-.1 \cdot t) \cdot cos(.3 \cdot t) - .9 \cdot exp(-.1 \cdot t) \cdot sin(.3 \cdot t)) \cdot ... + 5 \cdot i \cdot (-6 \cdot exp(-.1 \cdot t) \cdot cos(.3 \cdot t) - .9 \cdot exp(-.1 \cdot t) \cdot sin(.3 \cdot t)) \cdot ... + 2 \cdot i \cdot (-6 \cdot exp(-.1 \cdot t) \cdot cos(.3 \cdot t) - .9 \cdot exp(-.1 \cdot t) \cdot sin(.3 \cdot t)) \cdot ... + 2 \cdot i \cdot (-6 \cdot exp(-.1 \cdot t) \cdot cos(.3 \cdot t) - .9 \cdot exp(-.1 \cdot t) \cdot sin(.3 \cdot t)) \cdot ... + 2 \cdot i \cdot (-6 \cdot exp(-.1 \cdot t) \cdot cos(.3 \cdot t) - .9 \cdot exp(-.1 \cdot t) \
$$

В результаті реалізації програми бачимо, що умови прикладу виконані. Знайдене значення коефіцієнта *k*1, коли САК буде знаходитися на межі стійкості (у програмі цей коефіцієнт позначено як k11=2.5), визначене.

Графік перехідного процесу x1(t) відповідає системі з заданими параметрами. Як бачимо, вона при цьому буде стійкою. Графік x2(t) при критичному значенні коефіцієнта підсилення відповідає системі, що знаходиться на межі стійкості.

Далі наведено варіант програми моделювання заданої САК в пакеті Matlab (Progr2\_14m).

# **Progr2\_14m**

**% До визначення стійкості САК**

% Вихідні дані

k1=0.5; k2=0.8; T1=0.5; T2=2; d=1; t=0:0.1:50; % Визначення критичного коефіцієнта підсилення k11= $(2*T2*d)/(k2*T2^2-2*k2*T1*T2*d); k=k1*k2; kkr=k11*k2;$ % Визначення перехідного процесу w1=tf([k1\*T1 k1],[1 0]); w2=tf([k2],[T2^2 2\*T2\*d 1]); w11=tf([k11\*T1 k11],[1 0]); W1=feedback(w1\*w2,[1]); W2=feedback(w11\*w2,[1]); %Графіки перехідних характеристик  $[x1,t]=step(W1,t); [x2,t]=step(W2,t); plot(t,x1,t,x2), grid$ xlabel('Час,t'),ylabel('Керовані величини,x1,x2')

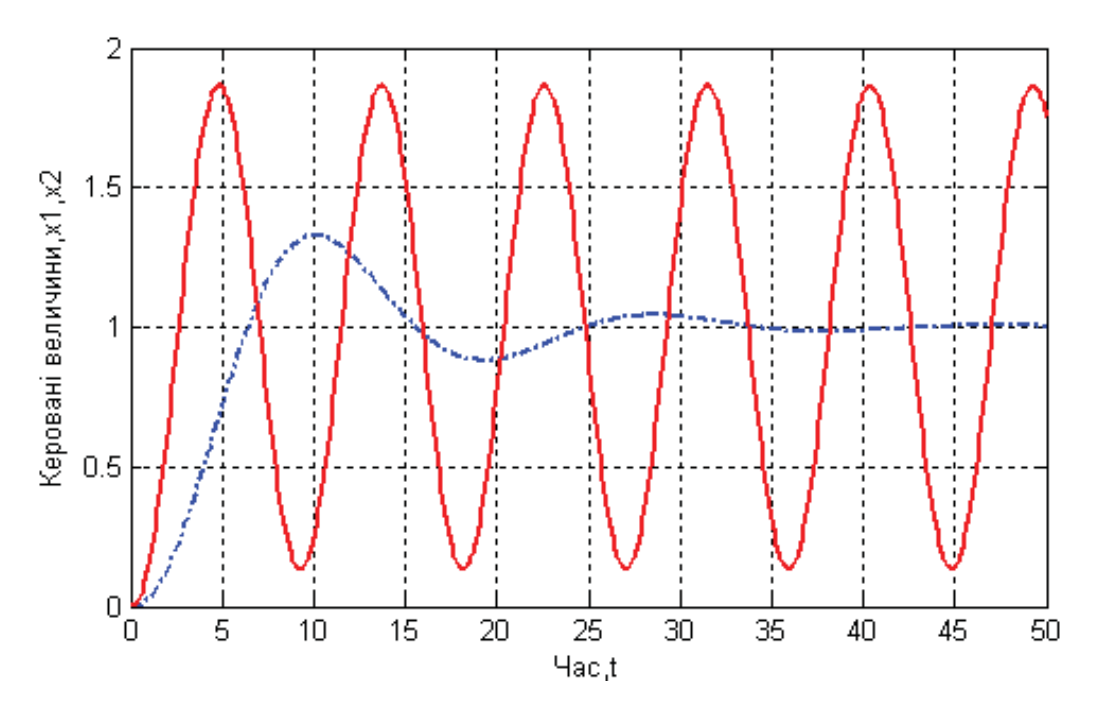

Переконуємося, що результати моделювання співпадають з результатами реалізації програми Progr2\_15mcd.

Частотні критерії стійкості також мають широке використання з ряду причин:

- вони дають можливість за більш простою передаточною функцією розімкнутої системи *W p*( ) судити про стійкість замкнутої системи;

- аналіз стійкості можна виконувати також на основі експериментально одержаних частотних характеристик;

- частотні критерії відрізняються високим ступенем наочності;

- за допомогою частотних критеріїв можна судити про якість перехідних процесів в системах.

Ми розглянемо найбільш використовувані два частотні критерії – це критерій Найквіста та визначення стійкості за ЛЧХ.

*Амплітудно-фазовий критерій Найквіста* дає можливість визначати стійкість замкнутої системи за допомогою амплітудно-фазової частотної характеристики розімкнутої системи

$$
W(j\omega) = P(\omega) + jQ(\omega). \tag{2.70}
$$

Щоб замкнута система була стійкою, необхідно виконати такі умови:

- якщо система стійка у розімкнутому стані, то амплітудно-фазова характеристика  $W(j\omega)$  не повинна охоплювати точку  $(-1, j0)$ ;

- якщо система нестійка у розімкнутому стані і має *k* коренів в правій півплощині, то амплітудно-фазова характеристика  $W(j\omega)$  при зміні  $\omega$  від  $-\infty$ до  $\infty$  повинна охоплювати *k* разів точку з координатами  $(-1, j0)$ , тобто кут повороту вектора  $W(j\omega)$  повинен дорівнювати  $2\pi k$ .

Зазначимо, що критерій Найквіста справедливий і для випадку, коли поліном знаменника передаточної функції *W(p)* розімкнутої системи має один нульовий корінь.

**Приклад 2.10.** Розглянемо використання критерію Найквіста на прикладі астатичної системи. Нехай передаточна функція розімкнутої статичної системи третього порядку має вигляд:

$$
W(p) = \frac{k}{a_0 p^3 + a_1 p^2 + a_2 p + a_3}.
$$
 (2.71)

У відповідності з (2.71) складено Progr2\_19mcd для різного співвідношення параметрів системи. Так, за виразами  $wl(\omega)$ ,  $w2(\omega)$ ,  $w3(\omega)$ побудовані відповідно амплітудно-фазові частотні характеристики розімкнутої системи для замкнутої системи, яка є стійкою (графік 1), нестійкою (графік 2) системою та такою, яка знаходиться на межі стійкості (графік 3). Як бачимо, амплітудно-фазова характеристика 1 не охоплює точку  $(-1, j0)$ , характеристика 2 – охоплює, а характеристика 3 проходить через цю точку.

Для підтвердження сказаного за допомогою Progr2\_19mcd визначені перехідні характеристики замкнутої стійкої (графік 1), нестійкої (графік 2) та системи, що знаходиться на межі стійкості (графік 3). В результаті маємо збіжний та незбіжний перехідні процеси, а також процес з незатухаючими коливаннями.

# Progr2\_19mcd Визначення стійкості астатичної САК за критерієм Найквіста

#### Вихідні дані

 $a3 := 1$  $k1 := 1$  $a0 := 0.1$  $a1 := 0.4$   $a2 := 0.8$  $a5 := 0.25$  $a6 := 0.2735$  $\omega := 0.4, 0.41...10$   $j := \sqrt{-1}$  $t := 0, 0.01...8$  $k2 := 2.21$   $k3 := 2.18$ 

Амплітудно-фазові, дійсні та уявні частотні характеристики розімкнутої системи

$$
w1 \mid \omega \mid := \frac{k1}{a0 \cdot |j \cdot \omega|^{3} + a1 \cdot |j \cdot \omega|^{2} + a2 \cdot j \cdot \omega} \qquad w2 \mid \omega \mid := \frac{k2}{a0 \cdot |j \cdot \omega|^{3} + a5 \cdot |j \cdot \omega|^{2} + a2 \cdot j \cdot \omega}
$$
  
\n
$$
P1 \mid \omega \mid := \text{Re} \mid w1 \mid \omega \mid \mid Q1 \mid \omega \mid := \text{Im} \mid w1 \mid \omega \mid \mid \text{P2} \mid \omega \mid := \text{Re} \mid w2 \mid \omega \mid \mid Q2 \mid \omega \mid := \text{Im} \mid w2 \mid \omega \mid \mid
$$
  
\n
$$
w3 \mid \omega \mid := \frac{k3}{a0 \cdot |j \cdot \omega|^{3} + a6 \cdot |j \cdot \omega|^{2} + a2 \cdot j \cdot \omega} \qquad P3 \mid \omega \mid := \text{Re} \mid w3 \mid \omega \mid \mid Q3 \mid \omega \mid := \text{Im} \mid w3 \mid \omega \mid \mid
$$

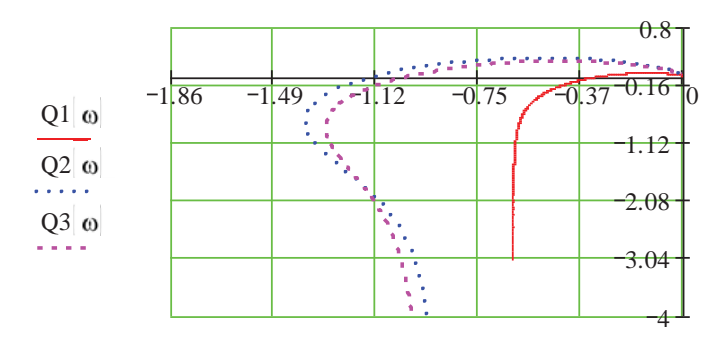

 $P1\omega$ ,  $P2\omega$ ,  $P3\omega$ 

#### Визначення перехідних характеристик

w1(p) := 
$$
\frac{k1}{a0 \cdot p^3 + a1 \cdot p^2 + a2 \cdot p}
$$
 w2(p) :=  $\frac{k2}{a0 \cdot p^3 + a5 \cdot p^2 + a2 \cdot p}$  w3(p) :=  $\frac{k3}{a0 \cdot p^3 + a6 \cdot p^2 + a2 \cdot p}$   
\nx1(f):=-  
\n $\frac{w1(p)}{p \cdot (1 + w1(p))}$  | invlaplace, p  
\nf | $\frac{1}{b0at, 2}$  x3(f):=  $\frac{w3(p)}{p \cdot (1 + w3(p))}$  | invlaplace, p  
\n $\frac{w2(p)}{p \cdot (1 + w2(p))}$  | invlaplace, p  
\nx1(f):= (1, -0.68 exp(-2.4 \cdot t) - 0.32 exp(-0.80 \cdot t) cos(1.9 \cdot t) - 1.0 exp(-0.80 \cdot t) sin(1.9 \cdot t)) ...  
\n+ [1.0 \cdot i(-0.50 exp(-0.80 \cdot t) cos(1.9 \cdot t) + 0.16 exp(-0.80 \cdot t) sin(1.9 \cdot t)) ...  
\n+ 1.0 \cdot i(-0.50 exp(-2.6 \cdot t) - 0.47 exp(-0.80 \cdot t) sin(1.9 \cdot t))  
\nx2(f):=  $\begin{vmatrix} 1 & -0.53 exp(-2.6 \cdot t) -0.47 exp(-0.80 \cdot t) sin(1.9 \cdot t) +0.16 exp(-0.80 \cdot t) sin(1.9 \cdot t) \end{vmatrix}$   
\n+ [2.2 \cdot 10<sup>2</sup> i<sup>1</sup> -1.1 \cdot 10<sup>-3</sup> exp[-7.0 \cdot 10<sup>-2</sup> i<sup>1</sup> cos(2.9 \cdot t) + 1.1 \cdot 10<sup>-3</sup> exp[-7.0 \cdot 10<sup>-2</sup> i<sup>1</sup> sin(2.9 \cdot t)] ...  
\n+ 2.2 \cdot 10<sup>2</sup> i<sup>1</sup> 1.1 \cdot 10<sup>-3</sup> exp[-2.6 \cdot 10<sup>-3</sup> i<sup>1</sup> cos(2.8 \cdot t) - 0.50 exp[-2.6 \cdot 10<sup>-3</sup> i<sup>1</sup> sin(2.8 \cdot t)] ...

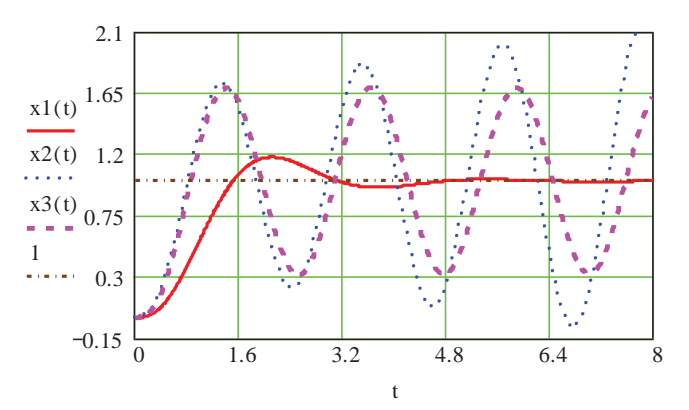

При оцінці стійкості системи одного факту стійкості недостатньо. Необхідно ще оцінити величину запасу стійкості, тобто ступеня віддаленості автоматичної системи від межі стійкості. Система, яка теоретично є стійкою, але знаходиться близько до межі стійкості, при її практичній реалізації може виявитися нестійкою. Причинами цього можуть бути як неточності у математичному описі системи, так і зміни з часом роботи системи її параметрів.

Запас стійкості передбачає деяке віддалення розрахованих параметрів від значень, що відповідають межі стійкості. Цей запас стійкості забезпечує роботу реальної системи в області стійкості з заданою якістю перехідного процесу.

Формулювання запасу стійкості системи залежить від того, який критерій стійкості використовується. При використанні критерію Найквіста стійкість визначається положенням амплітудно-фазової характеристики відносно критичної точки з координатами (-1, *j*0). Очевидно, що запас стійкості буде тим більшим, чим далі розташована амплітудно-фазова характеристика від цієї точки.

Визначаючи запас стійкості, розрізняють поняття про запас стійкості за фазою та запас стійкості за амплітудою (модулем) вектора амплітудно-фазової частотної характеристики розімкнутої системи. Обидва запаси стійкості завжди розглядаються одночасно.

Під коефіцієнтом запасу стійкості за амплітудою розуміють співвідношення відрізків *АО* та *ОВ* (рис. 2.27):

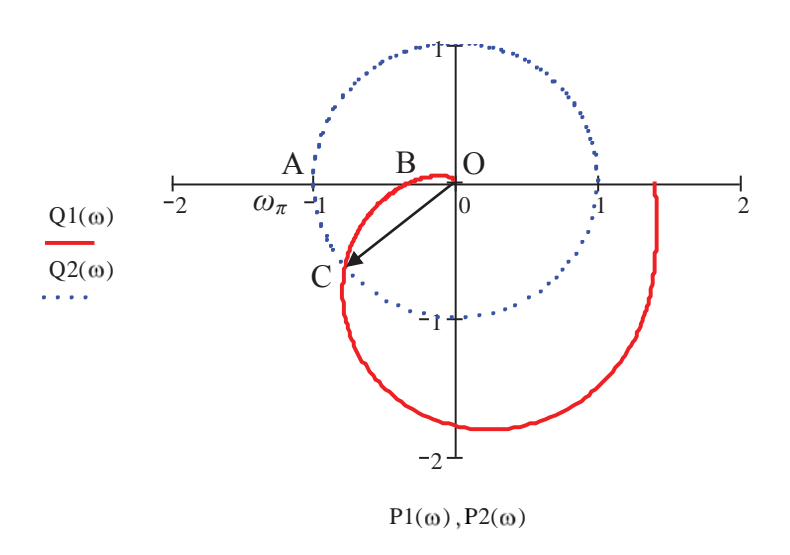

Рисунок 2.27 – До визначення запасу стійкості за критерієм Найквіста

1  $\frac{1}{OB}$ , (2.72)

де відрізок *ОВ* відповідає модулю амплітудно-фазової характеристики розімкнутої системи при зсуві фаз  $\theta(\omega) = -180^\circ$ . Коефіцієнт  $\sigma$ показує, у скільки разів можна збільшити модуль амплітудно-фазової характеристики розімкнутої системи, щоб замкнута система прийшла до межі стійкості. Часто коефіцієнт запасу стійкості за модулем виражають у децибелах.

$$
L = 20\lg(\sigma) \, \text{dB} \,. \tag{2.73}
$$

При практичних розрахунках вважається достатнім, якщо  $L = (10 - 15)$ dB. При такому запасі зміна параметрів системи, як правило, не призводить до втрати нею стійкості.

Для характеристики запасу стійкості потрібно також враховувати запас стійкості за фазою. Він визначається кутом *AOC* . Отже, запас стійкості за фазою характеризує відміну фазового кута  $\theta(\omega)$ від критичного кута  $\theta(\omega_{\tau}) = -180^{\circ}$ , при якому задовольняється умова самозбудження системи. Вважають за необхідне виконання умови, щоб  $\leq AOC = \gamma$  був у таких межах

$$
\gamma = (30 - 45)^{\circ}.
$$
 (2.74)

Розглянемо тепер використання пакета Matlab для визначення стійкості САК за критерієм Найквіста. За приклад візьмемо систему, наведену на рис. 2.26, стійкість якої визначена за допомогою Progr2\_15mcd. Слід сказати, що в Matlab є два спеціальні оператори nyquist та margin. При виконанні першого з них визначається так звана діаграма Найквіста, яка являє собою амплітуднофазову частотну характеристику розімкнутої системи (Progr2\_15m). Її характерною особливістю є те, що крім неї При цьому подається її відображення (діаграма Найквіста наводиться в діапазоні частот  $\omega = -\infty + \infty$ ).

# % **Progr2\_15m**

**% Дослідження стійкості лінійної САК за критерієм Найквіста**

% Передаточна функція розімкнутої заданої САК

 $w1=tf([0.25 0.5],[1 0])$ ;  $w2=tf([0.8],[4 4 1])$ ; sys $1=series(w1,w2)$ ;

% Передаточна функція замкнутої заданої САК

sys=feedback(sys1,[1]);

% Передаточна функція ланки чистого запізнення

 $[np, dp] = pade(2,1);$  sys $2 = tf([np],[dp]);$ 

% Обчислення запасів за модулем та фазою

[mag,phase,w]=bode(sys1); [Gm,Pm,Wcq,Wcp]=margin(mag,phase,w);

%Передаточна функція САК, що знаходиться на межі стійкості

 $w4=tf([2.25],[1 1])$ ; sys3=feedback(5\*sys1,[1]);

% Діаграма Найквіста розімкнутої та перехідні характеристики замкнутої САК  $t=0:0.1:40$ ; [y1,t]=step(sys,t); [y2,t]=step(sys3,t); subplot(1,2,1),nyquist(sys1,sys2); title( $\text{['Gm=',}num2str(Gm),\text{!}Pm=',}num2str(Pm))$ ; subplot(1,2,2),plot(t,y1,t,y2);

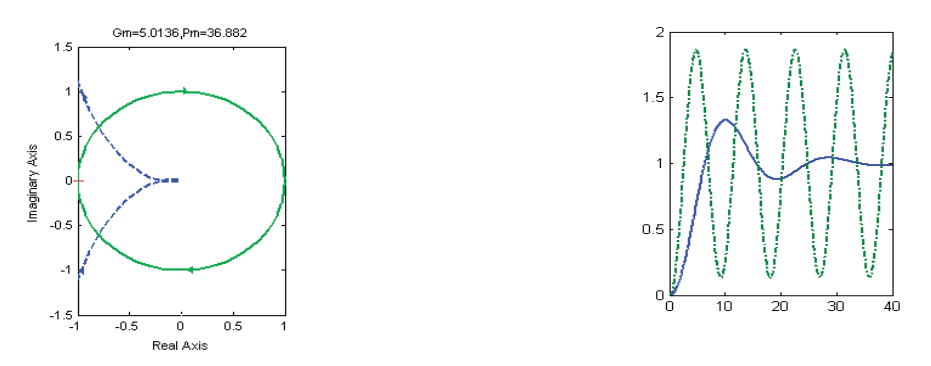

Рисунок 2.28 – Результат реалізації Progr2\_15m

Для зручності читача у цій же системі координат побудована амплітуднофазова частотна характеристика ланки чистого запізнення, яка є одиничним колом. Завдяки цьому легко бачити точку перетину амплітудно-фазової частотної характеристики з одиничним колом (точка А в Progr2\_15m) та судити про запас стійкості системи. Оператори bode та margin використані для необхідності обчислення запасу стійкості системи за амплітудою та фазою. За допомогою команди title над діаграмою Найквіста наведені значення запасу стійкості САК за амплітудою  $Gm \approx 5$  та фазою Pm=36.882. Величина Gm визначає, у скільки разів треба збільшити коефіцієнт підсилення розімкнутої системи, з тим щоб замкнута система виявилася на межі стійкості. Як бачимо, для умов нашого прикладу згідно з Progr2\_16mcd та Progr2\_15m можна визначити критичний коефіцієнт підсилення

$$
Kkr = 5k_1k_2 = 5 \cdot 0.5 \cdot 0.8 = 2.
$$

Для перевірки результатів розрахунку в Progr2\_15m також наведені перехідні характеристики заданої системи та системи, що знаходиться на межі стійкості. Вони співпадають з результатами реалізації Progr2\_18mcd.

Амплітудно-фазовий критерій стійкості Найквіста може бути легко інтерпретований в логарифмічній формі. Характерним точкам амплітуднофазової характеристики розімкнутої системи можуть відповідати цілком визначені точки та значення логарифмічних амплітудної та фазової частотних характеристик (ЛАЧХ, ЛФХ) цієї ж розімкнутої системи.

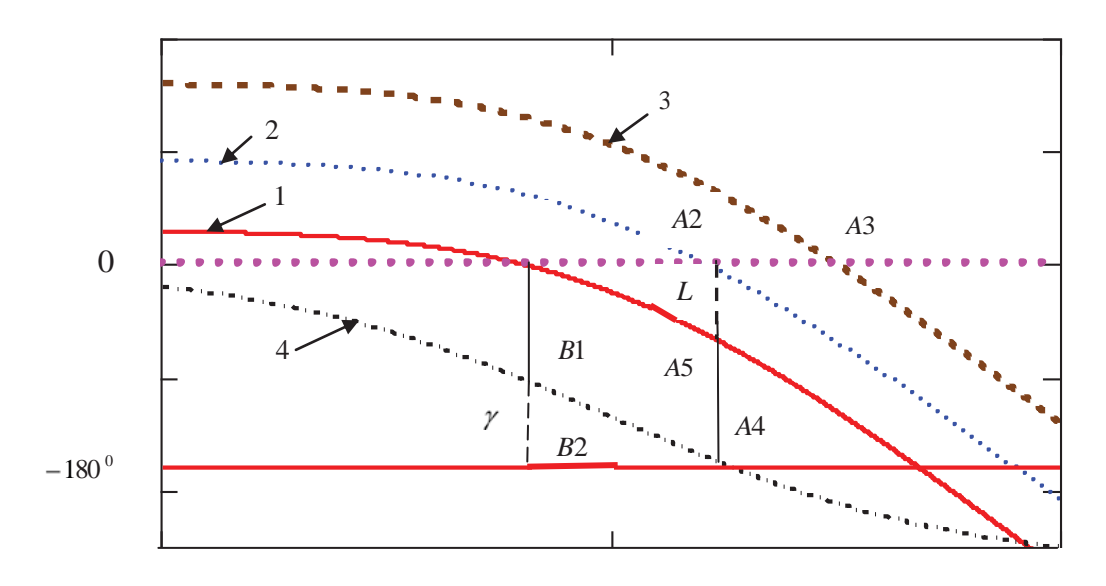

Рисунок 2.29 – До визначення стійкості за ЛЧХ

Критерій стійкості за ЛЧХ можна сформулювати так: замкнута САК буде стійкою, якщо логарифмічна амплітудна частотна характеристика розімкнутої системи (крива 1 на рис. 2.28) перетинає вісь абсцис при частоті (частота в

точці *А*1), яка є меншою за частоту, при якій логарифмічна фазова частотна (крива 4 на рис. 2.29) перетинає лінію 180º (частота в точці *А*4). Цей критерій повністю співпадає з критерієм Найквіста. Дійсно, ЛАЧХ (крива 1 на рис. 2.29) перетинає вісь абсцис тоді, коли відношення амплітуди вихідного сигналу до амплітуди вхідного сигналу дорівнює одиниці (точка *А*1). Якщо це буде раніше, чим зсув фаз між вихідним і вхідним сигналами дорівнюватиме  $-180^\circ$  (точка *А*4), то при подальшому збільшенні частоти відношення амплітуди вихідного сигналу до амплітуди вхідного сигналу стане меншим за одиницю і буде залишатися меншим при зсуві фаз  $-180^\circ$ . Це відповідає проходженню амплітудно-фазової характеристики розімкнутої системи через дійсну вісь між початком координат та точкою  $(-1, j0)$ .

Положення ЛАЧХ та ЛФХ (криві 2 та 4 на рис. 2.29) відповідає замкнутій системі, що знаходиться на межі стійкості. Положення ЛАЧХ та ЛФХ (криві 3 та 4 на рис. 2.29) відповідає замкнутій нестійкій системі.

За ЛАЧХ та ЛФХ можна визначити запас стійкості L за амплітудою (відрізок *А*2-*А*5 на рис. 2.29), який визначається в децибелах. Запас стійкості за фазою визначається в градусах (відрізок *В*1-*В*2 на рис. 2.29).

З визначенням стійкості САК за логарифмічними частотними характеристиками познайомимося на конкретному прикладі. При цьому скористаємося як пакетом Mathcad, так і пакетом Matlab.

**Приклад 2.11.** Задана структурна схема системи автоматичного керування.

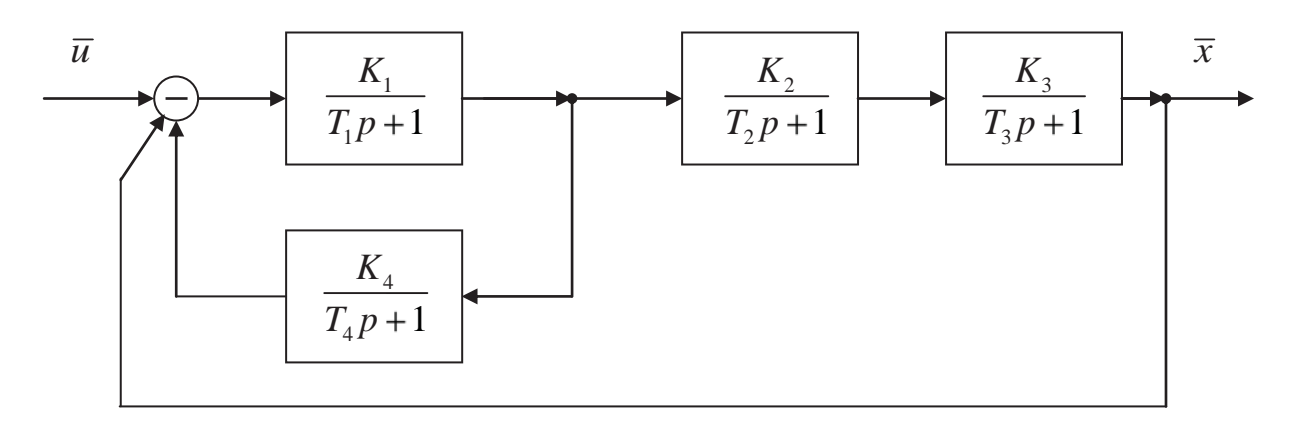

Рисунок 2.30 – Структурна схема САК (до прикладу 2.11)

Параметри системи

$$
K_1 = 2.4
$$
;  $K_2 = 1.4$ ;  $K_3 = 1.2$ ;  $K_4 = 0.8$ ;  $T_1 = 0.4$  c;  $T_2 = 2.5$  c;  
 $T_3 = 0.6$  c;  $T_4 = 0.5$  c.

Необхідно:

- визначити стійкість заданої системи, користуючись логарифмічними частотними характеристиками;

- знайти запас стійкості за модулем та фазою;
- обчислити критичний коефіцієнт підсилення розімкнутої системи;

- побудувати перехідні характеристики для системи із заданими параметрами та критичним коефіцієнтом підсилення.

Умови завдання виконаємо за допомогою пакетів Mathcad та Matlab. При цьому вважаємо за необхідне дати деякі пояснення до наведених програми Progr2\_20mcd.

## **Progr2\_20mcd**

### **Визначення стійкості лінійної САK**

*Вихідні дані*

k1 := 2.4 k2 := 1.4 k3 := 1.2 k4 := 0.8 t1 := 0.4 t2 := 2.5

 $t3 := 0.6$   $t4 := 0.5$   $j := \sqrt{-1}$   $\omega := 0.1, 0.2, 10$   $t := 0, 0.01, 14$ 

$$
w1 \mid \omega \mid := \frac{k1}{t1 \cdot j \cdot \omega + 1} \quad w2 \mid \omega \mid := \frac{k2}{t2 \cdot j \cdot \omega + 1} \quad w3 \mid \omega \mid := \frac{k3}{t3 \cdot j \cdot \omega + 1} \quad w4 \mid \omega \mid := \frac{k4 \cdot j \cdot \omega}{t4 \cdot j \cdot \omega + 1}
$$
\n
$$
w \mid \omega \mid := \frac{w1 \mid \omega \mid w2 \mid \omega \mid w3 \mid \omega}{1 + w1 \mid \omega \mid w4 \mid \omega}
$$

*Логарифмічні амплітудна та фазова частотні характеристики*

$$
L|\omega| := 20 \cdot \log \left[ \sqrt{|\operatorname{Re}|\operatorname{w}|\omega| |\cdot|^2 + |\operatorname{Im}|\operatorname{w}|\omega| |\cdot|^2} \right] G|\omega| := \operatorname{atan} \left( \frac{\operatorname{Im}|\operatorname{w}|\omega| |\cdot}{\operatorname{Re}|\operatorname{w}|\omega| |\cdot} \right) \cdot \frac{180}{\pi}
$$
  

$$
\theta|\omega| := \text{if } \operatorname{Re}|\operatorname{w}|\omega| | > 0, \text{if } |\operatorname{Im}|\operatorname{w}|\omega| | > 0, -360 + G|\omega|, G|\omega| |, -180 + G|\omega|
$$

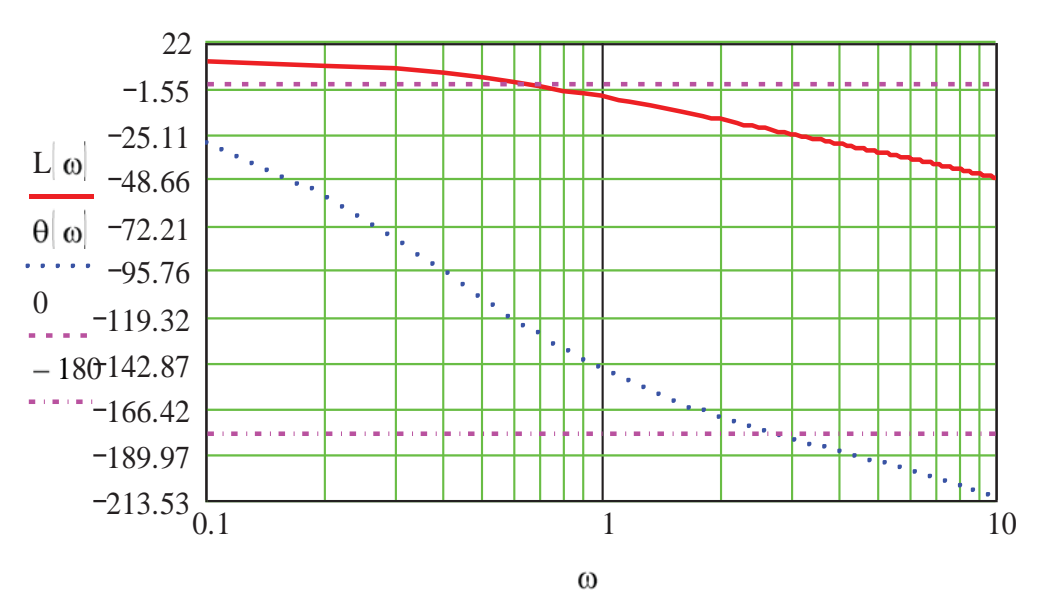

*Визначення запасу стійкості та критичного коефіцієнта підсилення*

$$
ω := 0.5
$$
  
\nGiven L|ω| = 0 ω1 := MinErr|ω| ω = 3  
\nω1 = 0.654 L|ω1| = 0 θ|ω1| = -125.526 Given θ|ω| = -180 ω2 := MinErr|ω|  
\nγ := 180 + θ|ω1| γ = 54.474 ω2 = 2.715 θ|ω2| = -180 L|ω2| = -23.407  
\n20-log(k1-k2-k3) = 12.11\n  
\n
$$
12.11+23.407 L := -L|ω2| L = 23.407
$$
\n
$$
k = 10
$$
\n
$$
k = 59.683 k = 59.683 k = \frac{k}{k1 \cdot k2} k = 17.763
$$

*Перехідні характеристики*

$$
w1(p) := \frac{k1}{t1 \cdot p + 1} \qquad w2(p) := \frac{k2}{t2 \cdot p + 1} \qquad w3(p) := \frac{k3}{t3 \cdot p + 1} \qquad w4(p) := \frac{k4 \cdot p}{t4 \cdot p + 1} \qquad w31(p) := \frac{k31}{t3 \cdot p + 1}
$$
  

$$
W1(p) := \frac{w1(p) \cdot w2(p) \cdot w3(p)}{1 + w1(p) \cdot w4(p)} \qquad W2(p) := \frac{w1(p) \cdot w2(p) \cdot w31(p)}{1 + w1(p) \cdot w4(p)}
$$
  

$$
W2(p) := \frac{w1(p) \cdot w2(p) \cdot w31(p)}{1 + w1(p) \cdot w4(p)}
$$
  

$$
x1(t) := \frac{W1(p)}{p} \begin{vmatrix} \text{invlaplace}, p \\ \text{float}, 2 \end{vmatrix} \qquad x2(t) = \frac{W2(p)}{p} \begin{vmatrix} \text{invlaplace}, p \\ \text{float}, 2 \end{vmatrix}
$$

$$
x1(t) := \begin{vmatrix} .80 - 2.6 \cdot 10^{-3} \cdot \exp(-14 \cdot t) - 3.1 \cdot 10^{-2} \cdot \exp(-1.7 \cdot t) - .77 \cdot \exp(-.33 \cdot t) \cdot \cos(.77 \cdot t) & ... \\ + (-.44 \cdot \exp(-.33 \cdot t) \cdot \sin(.77 \cdot t)) & ... \\ + \left[ 1.0 \cdot 10^{3} \cdot i \right] - 2.2 \cdot 10^{-4} \cdot \exp(-.33 \cdot t) \cdot \cos(.77 \cdot t) + 3.8 \cdot 10^{-4} \cdot \exp(-.33 \cdot t) \cdot \sin(.77 \cdot t) \\ + 1.0 \cdot 10^{3} \cdot i \cdot \left[ 2.2 \cdot 10^{-4} \cdot \exp(-.33 \cdot t) \cdot \cos(.77 \cdot t) - 3.8 \cdot 10^{-4} \cdot \exp(-.33 \cdot t) \cdot \sin(.77 \cdot t) \right] & ... \\ x2(t) := \begin{vmatrix} .98 - 3.3 \cdot 10^{-2} \cdot \exp(-14 \cdot t) - 2.8 \cdot 10^{-2} \cdot \exp(-1.9 \cdot t) - .92 \cdot \exp(-7.0 \cdot 10^{-6} \cdot t) \cdot \cos(2.7 \cdot t) \\ -1.9 \cdot \exp(-7.0 \cdot 10^{-6} \cdot t) \cdot \sin(2.7 \cdot t) & ... \end{vmatrix}
$$

$$
+\left[6.0\cdot10^{19}\cdot i\cdot (-1.6\cdot10^{-21}\cdot \exp\left(-7.0\cdot10^{-6}\cdot t\right)\cdot \cos(2.7\cdot t)+7.7\cdot10^{-21}\cdot \exp\left(-7.0\cdot10^{-6}\cdot t\right)\cdot \sin(2.7\cdot t)\right]\right]...
$$
  
+6.0\cdot10^{19}\cdot i\cdot (1.6\cdot10^{-21}\cdot \exp\left(-7.0\cdot10^{-6}\cdot t\right)\cdot \cos(2.7\cdot t)-7.7\cdot10^{-21}\cdot \exp\left(-7.0\cdot10^{-6}\cdot t\right)\cdot \sin(2.7\cdot t)\right]

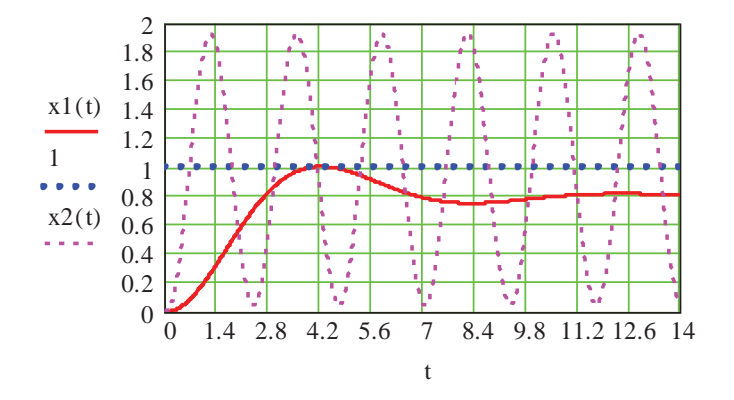

Особливість програми Progr2\_20mcd полягає в тому, що вона дозволяє визначити запас стійкості системи за амплітудою та фазою. Для цього використовуються два оператори: Given та MinErr. Спочатку за графіком ЛАЧХ  $L(\omega)$  орієнтовно знаходимо частоту  $\omega$ , при якій  $L(\omega)$  перетинає вісь  $\omega$ . Приймаємо  $\omega = 0.5$ . Далі при  $L(\omega) = 0$  з мінімальною похибкою знаходимо, що ця частота з позначенням  $\omega$ 1 складає 0.654 с<sup>-1</sup>. При цьому  $L(\omega l)$  дійсно дорівнює 0. На цій частоті зсув фаз між вихідним та вхідним сигналами  $\theta(\omega) = 125.526^{\circ}$ . Тепер запас стійкості за фазою складає  $\gamma = 180 - \mathcal{G}(\omega) = 54.474^{\circ}$ . Аналогічно визначається запас стійкості за амплітудою при частоті  $\omega$ 2, за якою фазова частотна характеристика перетинає вісь  $-180^\circ$ . Як бачимо, цей запас стійкості  $L = 23.407$  db. Знаходимо потім критичний коефіцієнт підсилення kkr=59.683, а також необхідний при цьому коефіцієнт підсилення k31(k31=17.763) у передаточній функції *w*3( *p*), щоб визначити перехідний процес у системі, яка знаходиться на межі стійкості.

Одержані графіки перехідних характеристик свідчать про те, що задана система є стійкою, а її умови знаходження на межі стійкості визначені вірно.

### **% Progr2\_16m**

### **% Дослідження стійкості лінійної САК за допомогою логарифмічних частотних характеристик**

% Передаточна функція розімкнутої та замкнутої заданої САК

k1=2.4; k2=1.4; k3=1.2; k4=0.8; T1=0.4; T2=2.5; T3=0.6; T4=0.5; t=0:0.1:15;

w1=tf([k1],[T1 1]); w2=tf([k2],[T2 1]); w3=tf([k3],[T3 1]); w4=tf([k4 0],[T4 1]);

 $sys1=(w1*w2*w3)/(1+w1*w4); W1=feedback(sys1,[1]);$ 

 $[y1,t]=step(W1,t);$  subplot $(1,2,1)$ , margin(sys1);

% Визначення критичного коефіцієнту підсилення та необхідного при цьому значення  $k11=k1$ 

% 20log(k1k2k3)+Pm=20log(Kkr)=20log(2.4\*1.4\*1.2)+23.4 ; Kkr=10^(20log(k1k2k3)+Pm)/20; % Kkr=59.683; k31=Kkr/(k1k2)=59.683/(2.4\*1.4)=17.763

k31=17.763; w31=tf([k31],[T3 1]); w5=(w1\*w2\*w31)/(1+w1\*w4);

 $W2 = feedback(w5,[1]); [y2,t] = step(W2,t);$   $subplot(1,2,2), plot(t,y1,t,y2), grid;$ 

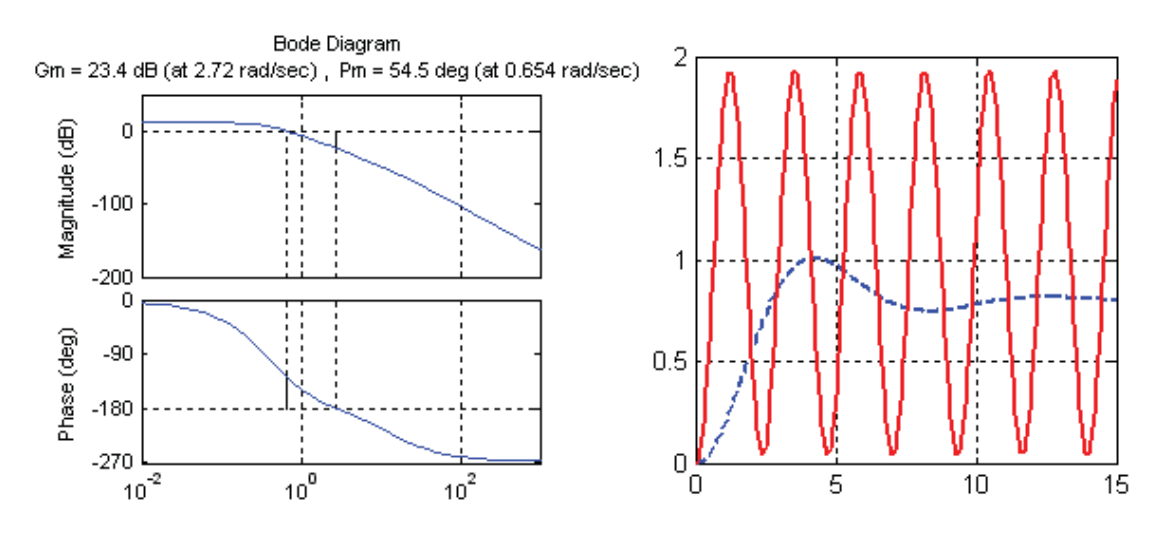

Коментуючи Progr2\_16m, можна сказати, що результати її реалізації співпадають з результатами виконання Progr2\_20mcd. При цьому завдяки оператору margin з'являється графік логарифмічних амплітудної та фазової частотних характеристик, і, що є дуже важливим, запас стійкості системи за амплітудою Gm=23.4 db та фазою Pm=54.5 градуса.

**Стійкість систем, поданих у просторі стану.** Як відомо читачеві, математичний опис систем у просторі сигналів є зручним для інженерної практики. Але цей спосіб опису має суттєві обмеження, які в основному пов'язані з поняттями *керованості* та *спостережуваності*. При визначенні передаточної матриці складної системи за передаточними матрицями або передаточними функціями її підсистем (елементів) можливе скорочення полюсів (нулів), які суттєво впливають на динаміку системи. Нехтування цим скороченням при розрахунку систем автоматичного керування, як показує досвід, може призвести до помилкових результатів.

Керувати станом системи *x*(*t*)можна, змінюючи вектор входу *u*(*t*), а спостерігати її стан можна, вимірюючи вектор виходу *y*(*t*). У зв'язку із цим виникає два запитання, які мають кардинальне значення для теорії автоматичного керування:

- чи можна, вибравши відповідним образом входи *u*(*t*), перевести об'єкт керування з деякого довільного стану у другий довільний стан;

- чи можна, спостерігаючи вектор виходу *y*(*t*) на протязі тривалого часу визначити початковий стан об'єкта *x*(*t*).

Відповідь на перше запитання пов'язане з поняттям керованості, а на другий – з поняттям спостережуваності.

Отже, поняття керованості пов'язане з можливістю приведення системи у заданий стан за допомогою вхідних або керуючих впливів. Поняття спостережуваності пов'язане з можливістю визначення змінних стану за результатами виміру вихідних змінних.

Означене зобов'язує дослідника при визначенні стійкості САК у просторі стану спочатку здійснити перевірку керованості та спостережуваності цієї системи.

Розглянемо систему з одним входом і одним виходом, подану такою математичною моделлю:

$$
p\overline{x} = A\overline{x} + B\overline{u} \; ; \; \overline{y} = C\overline{x} \; , \tag{2.75}
$$

де *С* – є вектор-рядок.

Для такої системи існує поняття матриці керованості *Рс*, яка визначається через матриці *А, В*:

$$
P_c = \begin{bmatrix} B & AB & A^2B & \dots & A^{n-1} & B \end{bmatrix}.
$$
 (2.76)

Система є повністю керованою тоді й тільки тоді, коли матриця керованості не вироджена, тобто

$$
\det P_c \neq 0. \tag{2.77}
$$

Система є такою, що спостерігається, якщо визначник матриці *Q* розмірності *n* x *n* (матриці спостережуваності) відрізняється від нуля

$$
Q = \begin{bmatrix} C \\ CA \\ \dots \\ CA^{n-1} \end{bmatrix} .
$$
 (2.78)

Система, структура якої подана в формі фазової змінної, завжди є спостережуваною.

**Приклад 2.12.** Визначити керованість та спостережуваність системи автоматичного керування, яка задана наступною математичною моделлю:

$$
A = \begin{bmatrix} 0 & 1 & 0 \\ 0 & 0 & 1 \\ -0.5 & -0.6 & -1.5 \end{bmatrix}; B = \begin{bmatrix} 0 \\ 0 \\ 0.5 \end{bmatrix}; C = \begin{bmatrix} 1 & 0.2 & 0 \end{bmatrix}. \tag{2.79}
$$

Подальші розрахунки виконаємо за допомогою пакетів Matlab та Mathcad (Progr2\_17m та Progr2\_21mcd).

### **% Progr2\_17m**

#### **% Визначення керованості та спостережуваності САК**

% Задані матриці САК A=[0 1 0; 0 0 1; -0.5 -0.6 -1.5]; B=[0; 0; 0.5]; C=[1 0.2 0]; % Матриці керованості і спостережуваності та їх визначників Pc=ctrb(A,B);  $m=det(Pc)$ ;  $Q=obsv(A,C)$ ;  $n=det(Q)$ ; % Кількість некерованих та неспостережуваних мод  $unco=length(A)-rank(Pc)$ ;  $unob=length(A)-rank(Q)$ ;  $A =$   $B =$   $C =$ 0 1.0000 0 0 1.0000 0.2000 0 0 0 1.0000 0  $-0.5000 -0.6000 -1.5000$  0.5000 Продовження Progr2\_17m  $Pc =$  Q = 0 0 0.5000 1.0000 0.2000 0 0 0.5000 -0.7500 0 0 1.0000 0.2000 0.5000 -0.7500 0.8250 -0.1000 -0.1200 0.7000  $\text{uneo} =$  unco = 0 0

#### **Progr2\_21mcd**

#### **Визначення керованості та спостережливості САK**

**Так** як Pс ≠ 0, система  $\epsilon$  керованою  $\text{Pc} := | \quad 0 \quad 0.5 \quad -0.75 | \quad |\text{Pc}| \rightarrow -0.125$  $\boldsymbol{0}$  $\boldsymbol{0}$ 0.5 0 0.5 0.75 0.5 0.75  $0.5 -0.75$  0.825  $A^2 \cdot B$ 0.5 0.75 0.825  $A - B$  $\mathbf{0}$ 0.5 0.75 B  $\boldsymbol{0}$  $\boldsymbol{0}$ 0.5 A  $\mathbf{0}$  $\mathbf{0}$ 0.5 1  $\mathbf{0}$ 0.6  $\mathbf{0}$ 1 1.5 *Визначення керованості*

*Визначення спостережливості*

$$
C := (1 \t 0.2 \t 0) \t C \cdot A = (0 \t 1 \t 0.2) \t C \cdot A^2 = (-0.1 \t -0.12 \t 0.7)
$$
  

$$
Q := \begin{pmatrix} 1 & 0.2 & 0 \\ 0 & 1 & 0.2 \\ -0.1 & -0.12 & 0.7 \end{pmatrix} \t |Q| \rightarrow .720
$$

**Так** як  $Q ≠ 0$ , система  $\epsilon$  спостережуваною

Порівнюючи результати виконання Progr2\_17m та Progr2\_21mcd, бачимо, що вони ідентичні. В Progr2\_17m для визначення матриць керованості та спостережуваності служать оператори ctrb та obsv. Крім цього, тут можна визначати кількість некерованих (unco) та неспостережуваних мод (unob). Для умов нашого прикладу ці величини дорівнюють нулю. Отже, задана система є повністю керованою та спостережуваною.

Для визначення стійкості САК, математична модель яких задана у просторі стану, скористаємося критерієм Зубова. Він дозволяє судити про стійкість системи без знаходження характеристичного рівняння. Сутність цього критерію полягає в такому. Відомо, що вільний рух системи визначається системою однорідних диференціальних рівнянь, які в матричній формі мають вигляд:

$$
p\bar{x} = A\bar{x},\tag{2.80}
$$

де *А* – матриця стану.

Для стійкості системи необхідно і достатньо, щоб усі корені характеристичного рівняння

$$
|pE - A| = 0 \tag{2.81}
$$

мали від'ємні дійсні частини (*Re(p)<*0).

 $p = \frac{\rho + 1}{\rho - 1}$ При використанні дрібно-раціонального перетворення характеристичне рівняння набуває вигляду

$$
|\rho E - B| = 0. \tag{2.82}
$$

Progr2\_22mcd

Стійкість САК за критерієм Зубова

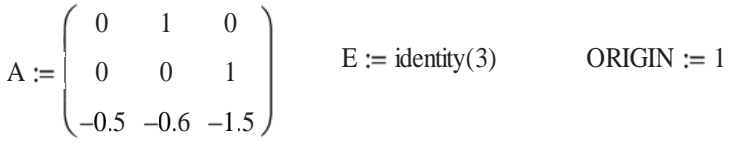

Визначення матриць В, В1, В2

B := (A – E)<sup>-1</sup>·(A + E)  
\nB1 := B<sup>10</sup>  
\nN := B<sup>15</sup>  
\nC<sup>-0.722</sup> -1.389 -0.556  
\nD = 
$$
\begin{pmatrix}\n-0.722 & -1.389 & -0.556 \\
0.278 & -0.389 & -0.556 \\
0.278 & 0.611 & 0.444\n\end{pmatrix}
$$
\nB1 = 
$$
\begin{pmatrix}\n-0.166 & -0.532 & -0.306 \\
0.153 & 0.017 & -0.074 \\
0.037 & 0.197 & 0.127\n\end{pmatrix}
$$
\nN = 
$$
\begin{pmatrix}\n0.151 & 0.181 & 0.051 \\
-0.025 & 0.121 & 0.105 \\
-0.053 & -0.088 & -0.037\n\end{pmatrix}
$$
\nL1 := 
$$
\sum_{i=1}^{3} \sum_{j=1}^{3} |B_{i,j}|^{2}
$$
\nL2 := 
$$
\sum_{i=1}^{3} \sum_{j=1}^{3} |B_{i,j}|^{2}
$$
\nL3 := 
$$
\sum_{i=1}^{3} \sum_{j=1}^{3} |N_{i,j}|^{2}
$$
\nL4 = 1.986  
\nL2 = 0.699  
\nL3 = 0.311

Так як L1<L2<L3, норма матриці

 $B^{k}$ зменшується, а САК є стійкою

 $t := 0, 0.1...50$  $x(t)$ := invlaplace, p float, 3

$$
x(t) := \begin{vmatrix} 1 & -0.1 & \exp(-1, t) - 0.9 & \exp(-8, 0.10^{-2} \cdot t) & \cos(.6 \cdot t) - 0.4 & \exp(-8, 0.10^{-2} \cdot t) & \sin(.6 \cdot t) \\ + \left[ 1.1 & -0.2 & \exp(-8, 0.10^{-2} \cdot t) & \cos(.6 \cdot t) + 0.4 & \exp(-8, 0.10^{-2} \cdot t) & \sin(.6 \cdot t) \right] \\ + 1.1 & -0.2 & \exp(-8, 0.10^{-2} \cdot t) & \cos(.6 \cdot t) - 0.4 & \exp(-8, 0.10^{-2} \cdot t) & \sin(.6 \cdot t) \end{vmatrix} \text{ ...}
$$

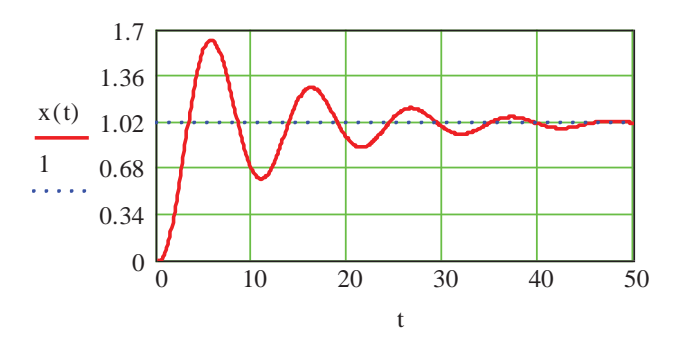

Tyr

$$
B = [A - E]^{-1} [A + E]. \tag{2.83}
$$

Система буде стійкою у тому випадку, коли  $|\rho_i|$ <1 при  $i=1, n$ . З математики відомо, що якщо  $|\rho_i|$ <1, то  $B^k \to 0$ , якщо  $k \to \infty$ . Оскільки  $\left\| B^k \right\| < \left\| B \right\|^k$ , то оцінку стійкості можна проводити за однією з норм

$$
||B|| = \max \sum_{i=1}^{n} \sum_{j=1}^{n} |b_{ij}|;
$$
 
$$
||B|| = \sqrt{\sum_{i=1}^{n} \sum_{j=1}^{n} |b_{ij}|}.
$$
 (2.84)

Для використання критерію Зубова скористаємося даними прикладу 2.11 та пакетом Mathcad. Розрахунок та його результати наведені в Progr2\_22mcd.

За даними розрахунку система є стійкою. У цьому ми переконуємось, аналізуючи графік перехідного процесу x(t).

Як уже підкреслювалось, умовою стійкості замкнутої системи є від'ємність дійсних частин коренів характеристичного рівняння. Ми також розглянули непрямий спосіб визначення стійкості системи, заданої математичною моделлю у просторі стану (критерій Зубова).

Можна також скористатись і прямим способом визначення стійкості системи, заданої у просторі стану. За цією моделлю легко знайти характеристичний поліном (характеристичне рівняння) замкнутої системи, а потім і його корені. Якщо розкрити визначник (2.81), одержимо алгебраїчне рівняння *n*-го степеня. Далі за допомогою ЕОМ необхідно знайти корені характеристичного полінома та визначити стійкість системи.

Виконаємо цю роботу для умов того ж прикладу 2.28. Для цього спочатку рівняння (2.85) запишемо у такому вигляді:

$$
(p^3 + 1.5p^2 + 0.6p + 0.5)\overline{x} = 0.5(0.2p + 1)\overline{u}.
$$
 (2.85)

З урахуванням (2.85) наводимо Progr2\_18m та Progr2\_23mcd.

### **% Progr2\_18m**

**% Визначення стійкості САУ у просторі стану** % Вихідні дані A=[0 1 0; 0 0 1; -0.5 -0.6 -1.5]; B=[0; 0; 0.5]; C=[1 0.2 0]; D=[0]; % Визначення характеристичного поліному % та його коренів  $p = poly(A)$ ;  $pk = roots(p)$ ; % Перехідна характеристика  $sys=ss(A,B,C,D); t=0:1:50; m=t/t;$  $[y,t]=step(sys,t); plot(t,y,t,m), grid$ 

 $p = 1.0000 \quad 1.5000 \quad 0.6000 \quad 0.5000$ pk =  $-1.3314$ ;  $-0.0843 + 0.6070$ i;  $-0.0843 - 0.6070$ i.

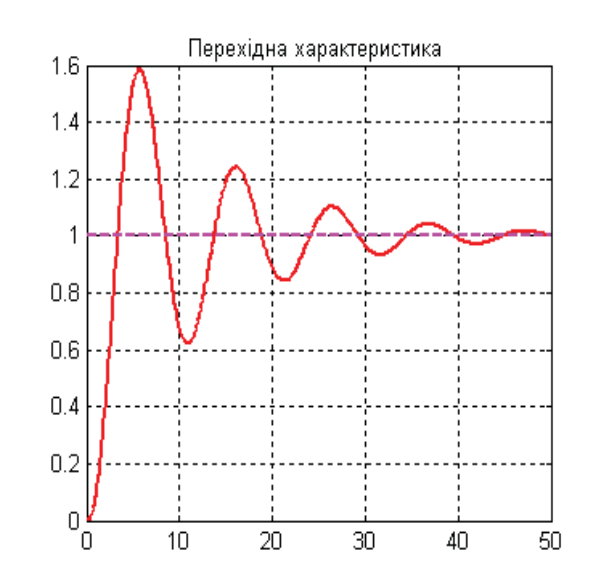

### **Progr2\_23mcd**

**Визначення стійкості САK у просторі стану**

*Вихідні дані*

$$
A := \begin{pmatrix} 0 & 1 & 0 \\ 0 & 0 & 1 \\ -0.5 & -0.6 & -1.5 \end{pmatrix} B := \begin{pmatrix} 0 \\ 0 \\ 0.5 \end{pmatrix} C := (1 \ 0.2 \ 0) E := identity(3)
$$
  
  $u := 1$   $t := 0, 0.1...50$ 

*Корені характеристичного поліному*

poly(p) := 
$$
|p \cdot E - A| \rightarrow p^3 + 1.5 \cdot p^2 + .6 \cdot p + .5
$$
  
\nkr := polyroots  $\begin{pmatrix} 0.5 \\ 0.6 \\ 1.5 \\ 1 \end{pmatrix}$  kr =  $\begin{pmatrix} -1.3314 \\ -0.0843 - 0.607i \\ -0.0843 + 0.607i \end{pmatrix}$ 

*Розрахунок перехідного процесу за методом Рунге - Кутта*

$$
x := \begin{pmatrix} 0 \\ 0 \\ 0 \end{pmatrix} \quad F(t, x) := A \cdot x + B \cdot u \quad Z := \text{rkfixed}(x, 0, 50, 500, F) \qquad n := 0..499
$$

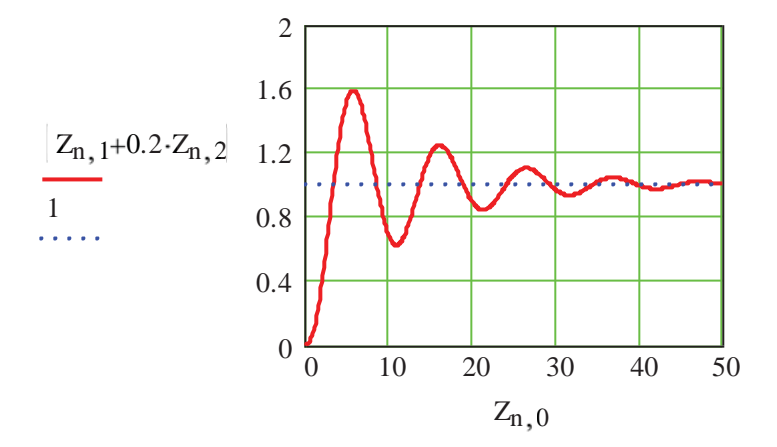

Результати цих програм виконання підтверджують зроблений раніше висновок про стійкість досліджуваної системи.

**Абсолютна стійкість нелінійних систем.** Визначення стійкості нелінійних систем автоматичного керування пов'язане з більшою складністю, ніж це робиться для лінійних систем. Справа в тому, що в нелінійних системах неможливий принцип суперпозиції, а поділ перехідного процесу на вільну та змушену складові є чисто умовним. У нелінійних системах можуть виникнути автоколивання.

У нелінійних системах є ряд понять стійкості залежно від областей можливих відхилень від стану рівноваги та наявності зовнішніх впливів. Розрізняють *стійкість рівноваги (асимптотичну стійкість)* і *стійкість*
*автоколивань*. Крім цього, в нелінійних системах є поняття *стійкості в малому, великому і в цілому.*

Система стійка в малому, якщо вона стійка тільки при малих (нескінченно малих) початкових відхиленнях.

Система стійка у великому, якщо вона стійка при великих (кінцевих за величиною) початкових відхиленнях. Система стійка в цілому, якщо вона стійка при любих великих (необмежених за величиною) початкових відхиленнях.

Для дослідження стійкості нелінійних систем існують різні методи. В інженерній практиці широке використання одержав метод визначення абсолютної стійкості, запропонований румунським математиком В.М. Поповим.

Під абсолютною стійкістю розуміють стійкість рівноваги (асимптотичну стійкість) в цілому, яка має місце для всіх нелінійних характеристик визначеного класу. Під цим розуміють завдання нелінійності не у вигляді конкретної характеристики, а в більш загальному вигляді з точністю тільки до визначення її класу. Основним випадком такого визначення нелінійності є завдання її статичної характеристики в означеному куті між віссю абсцис і деякою прямою 1 (рис. 2.31, *а*). При цьому конкретна форма характеристики може бути якою завгодно. Визначаючи так характеристику, кажуть, що вона задана в границях кута *(О, К)*. Тут *О* та *К* – є тангенсами кутів нахилу ліній, які обмежують цей кут. Слід сказати, що дослідження стійкості при такому неконкретному завданні нелінійностей пов'язане не тільки з математичними міркуваннями в сенсі спрощення задачі, а має й практичне значення в тих випадках, коли нелінійна статична характеристика задана неточно й може уточнюватися.

Для визначення абсолютної стійкості нелінійної САК широко впроваджено критерій Попова. Він використовує перетворену амплітудно-фазову характеристику лінійної частини системи

$$
W^*(j\omega) = \text{Re} W(j\omega) + j\omega \text{Im} W(j\omega), \tag{2.86}
$$

де *W(jω)* – амплітудно-фазова характеристика лінійної частини системи;  $W^*(jω)$  – перетворена амплітудно-фазова характеристика лінійної частини системи.

Як бачимо, цю характеристику можна одержати із  $W(j\omega)$ , якщо помножити її уявну частину на .

Критерій абсолютної стійкості Попова тепер можна сформулювати так: нелінійна система автоматичного керування буде абсолютно стійкою, якщо при стійкій її лінійній частині через точку *(-1/к, j0)* можна провести хоч би одну р пряму лінію, яка не перетинає характеристику *W\* (j )*. Таку пряму лінію називають прямою Попова. Вона визначається таким виразом

$$
U(\omega) = -\frac{1}{k} + \omega q V(\omega). \tag{2.87}
$$

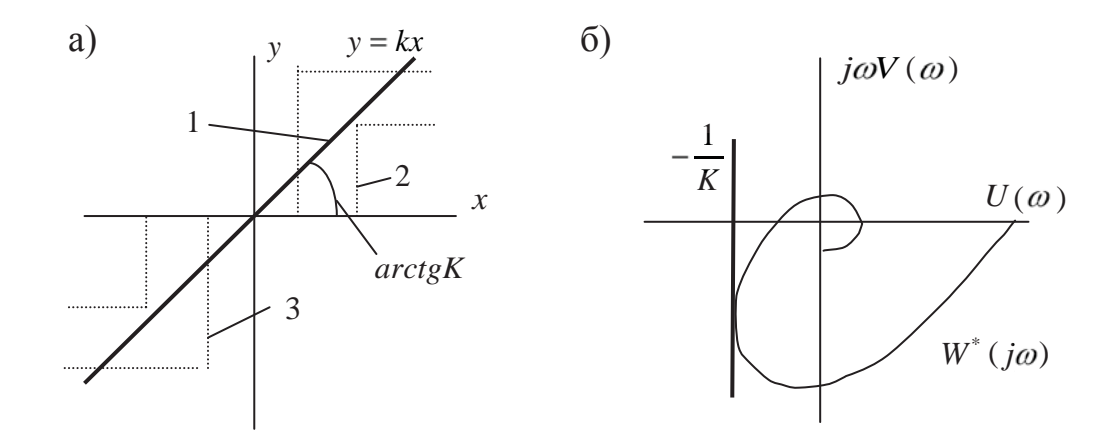

Рисунок 2.31 – До визначення абсолютної стійкості за методом В.М. Попова

Тут *U( ), V( )* – дійсна та уявна частини амплітудно-фазової характеристики лінійної частини системи; *q* – яке завгодно дійсне число (число Попова).

**Приклад 2.13.** Вихідними даними для виконання лабораторної роботи є:

- структурна схема та параметри нелінійної автоматичної системи;
- пакети прикладних програм Mathcad, Simulink.

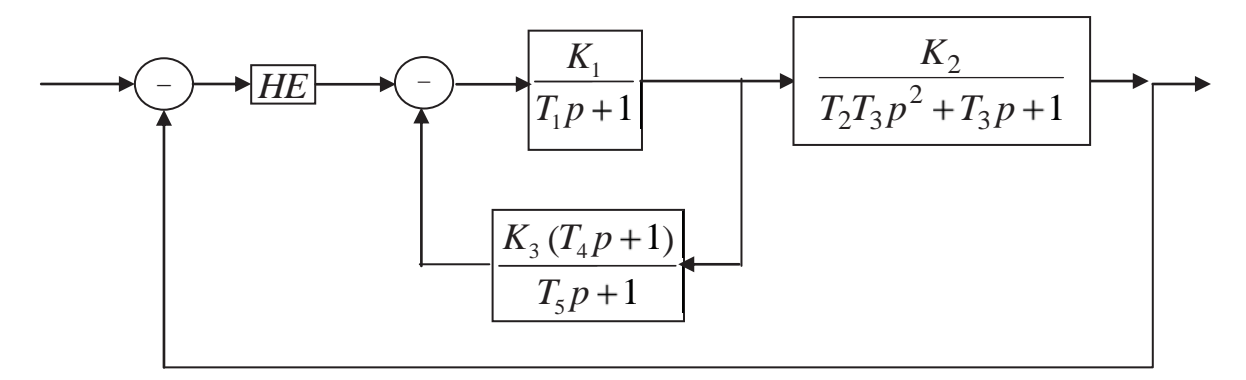

Рисунок 2.32 – Структурна схема системи (до прикладу 2.13)

Відомі параметри системи

$$
K_1 = 1.3; K_2 = 2.4; K_3 = 0.7; T_1 = 0.8; T_2 = 0.5; T_3 = 0.5; T_4 = 1.4; T_5 = 0.4.
$$

Згідно із структурною схемою запишемо передаточні функції лінійних елементів системи

$$
W1(p) = \frac{K_1}{T_1 p + 1}; W2(p) = \frac{K_2}{T_2 T_3 p^2 + T_3 p + 1}; W3(p) = \frac{K_3(T_4 p + 1)}{T_5 p + 1}.
$$
 (2.88)

Передаточна функція лінійної частини системи

$$
W_L(p) = \frac{W1(p)W2(p)}{1 + W1(p)W2(p)}.
$$
\n(2.89)

Вираз для амплітудно-фазової частотної характеристики лінійної частини системи

$$
W_L(j\omega) = \frac{W1(j\omega)W2(j\omega)}{1 + W1(j\omega)W3(j\omega)} = P(\omega) + jQ(\omega).
$$
 (2.90)

Вираз для перетвореної амплітудно-фазової частотної характеристики

$$
W(j\omega) = P(\omega) + j\varpi Q(\omega) = U(\omega) + jV(\omega).
$$
 (2.91)

Подальші дослідження виконуємо за допомогою ЕОМ в пакеті Mathcad (Progr2\_24mcd).

**Progr2\_21 Progr2\_24mcd** 

 $\begin{array}{ccc} \mathbf{U} & \mathbf{U} & \mathbf$  $W3 \circ \omega := \frac{W1 \circ \omega + W2 \circ \omega}{W3 \circ \omega}$  P  $\omega := \text{Re}(W3 \circ \omega)$   $\omega := \text{Im}(W3 \circ \omega)$  $1 + W1$   $\omega$  ·W3  $\begin{bmatrix} 4 & 3 \\ 4 & 3 \end{bmatrix}$  :=  $\frac{k3 \cdot 4 \cdot 1 \cdot 6 + 1}{k^3}$  $T5 \cdot j \cdot \omega + 1$  $W2\omega = \frac{k2}{k}$ T2.T3  $\left| j \cdot \omega \right|^2$  + T3.j $\cdot \omega$  + 1  $W1\vert\omega\rangle := \frac{k1}{\sqrt{2\pi}}$  $T1 \cdot j \cdot \omega + 1$  $T2 \coloneqq 0.5 \, T3 \coloneqq 0.5$  T4  $:= 1.4$  T5  $:= 0.4$  $j := \sqrt{-1}$   $\omega := 0.001...7$  k1 := 1.3 k2 := 2.4 k3 := 0.7 T1 := 0.8 **До визначення абсолютної стійкості нелінійної САK**

 $\overline{A}$ *<i>U U*  $\alpha$  *U*  $\alpha$ 

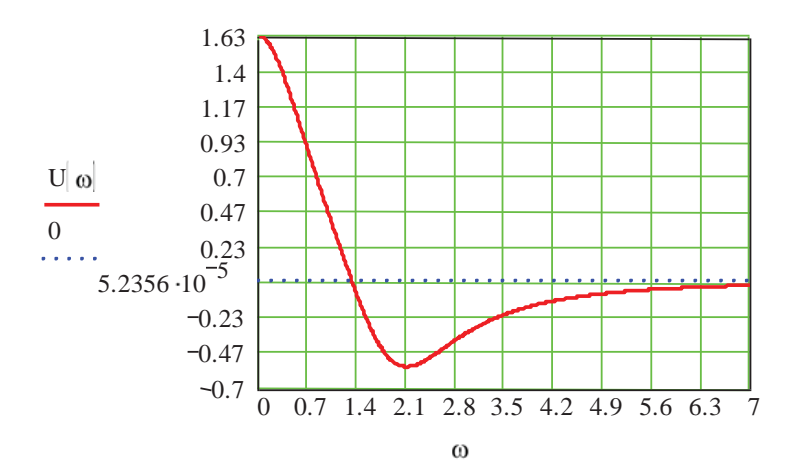

 *Визначення мінімального значення ординати ченн U o* 

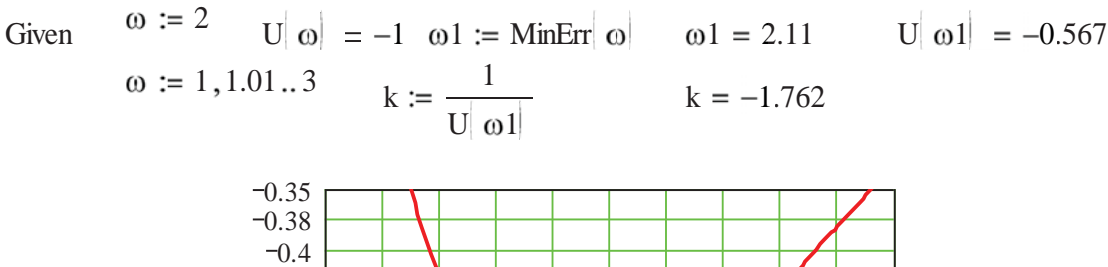

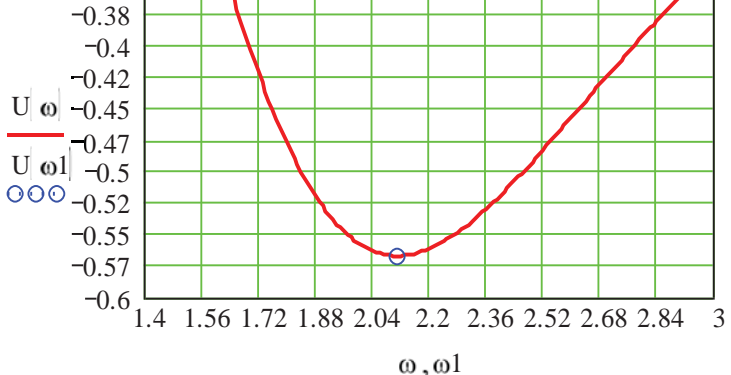

### *Перетворена амплітудно-фазова частотна характеристика лінійної частини САК та прямі В.М. Попова*

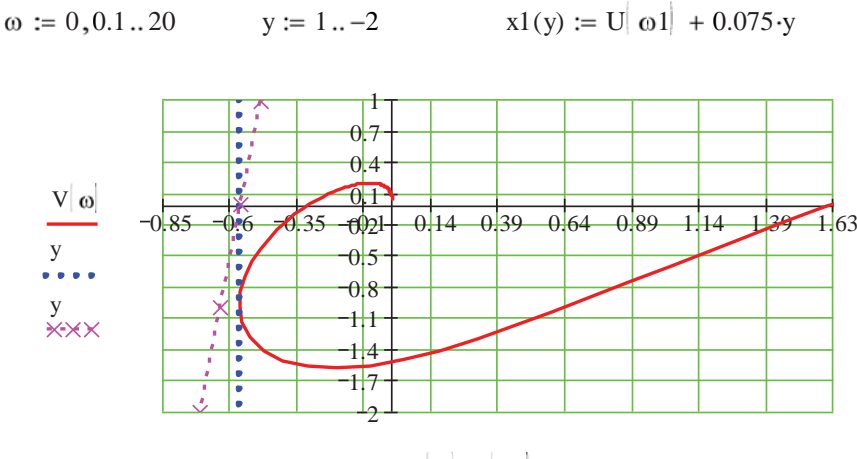

 $U[\omega]$ ,  $U[\omega]$ ,  $x1(y)$ 

Спочатку проводимо дотичну 2, яка буде паралельною до осі ординат. Її відстань до цієї осі дорівнює мінімальному значенню  $U/\omega$ , дійсної частини характеристики. Щоб знайти  $U/\omega_{1}$ , далі спочатку визначаємо значення частоти  $\omega_1$ , коли  $U(\omega) = U(\omega_1)$ . Робимо це за допомогою операторів Given та minerr. У результаті знаходимо, що  $\omega_1 = 2.11c^{-1}$ , а  $U(\omega_1) = -0.567$ . Отже, значення  $\overline{1}$  $\frac{1}{1}$  = 1.762  $\left( \omega_{1}\right)$ *K U* ( 1.76 76 . Далі через точку  $\frac{1}{K}$ ; *j*0 проводимо дві прямі Попова (при  $q = 0$  та  $q = 0.075$ ). Як бачимо, відносно цих прямих перетворена амплітудно-фазова частотна характеристика знаходиться праворуч. Це дає право визначити параметри характеристики нелінійного елемента для випадків відсутності та наявності автоколивань у нелінійній системі (рис. 2.33).

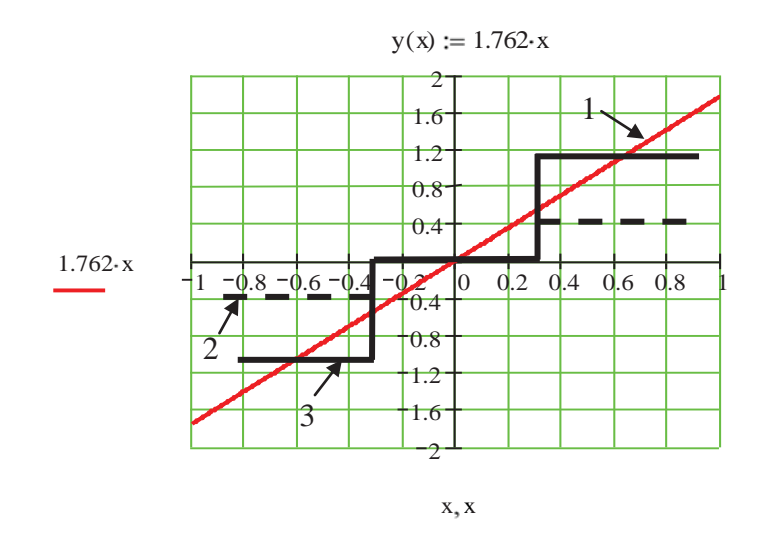

Рисунок 2.33 – До визначення параметрів характеристики нелінійного елемента

На даному рисунку побудована пряма  $y(x) = 1.762x$  (графік 1), а також дві характеристики нелінійного елемента. Характеристика 2 відповідає умовам стійкості системи, а характеристика 3 – умовам, коли в системі мають місце автоколивання.

Перевірку зроблених висновків виконаємо моделюванням нелінійної системи за допомогою пакета Simulink (Progr2\_2mdl). Але спочатку за допомогою Progr2\_1mdl покажемо, як визначити задані параметри характеристики нелінійного елемента.

# **Progr2\_1mdl**

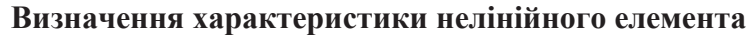

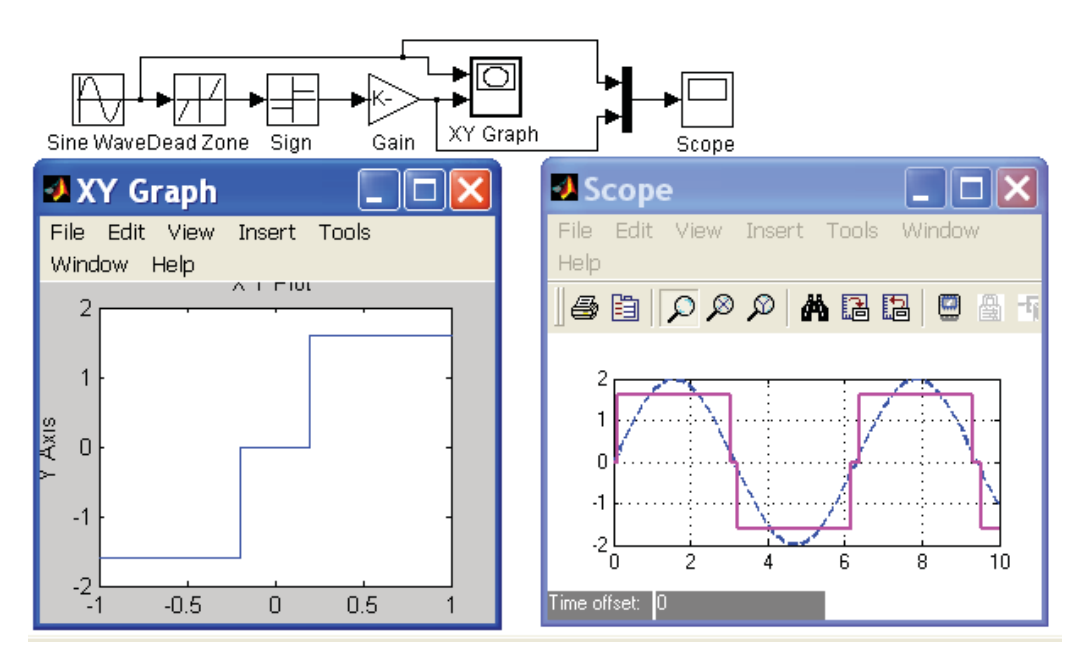

# **Progr2\_2mdl**

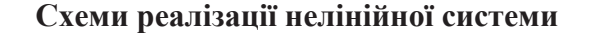

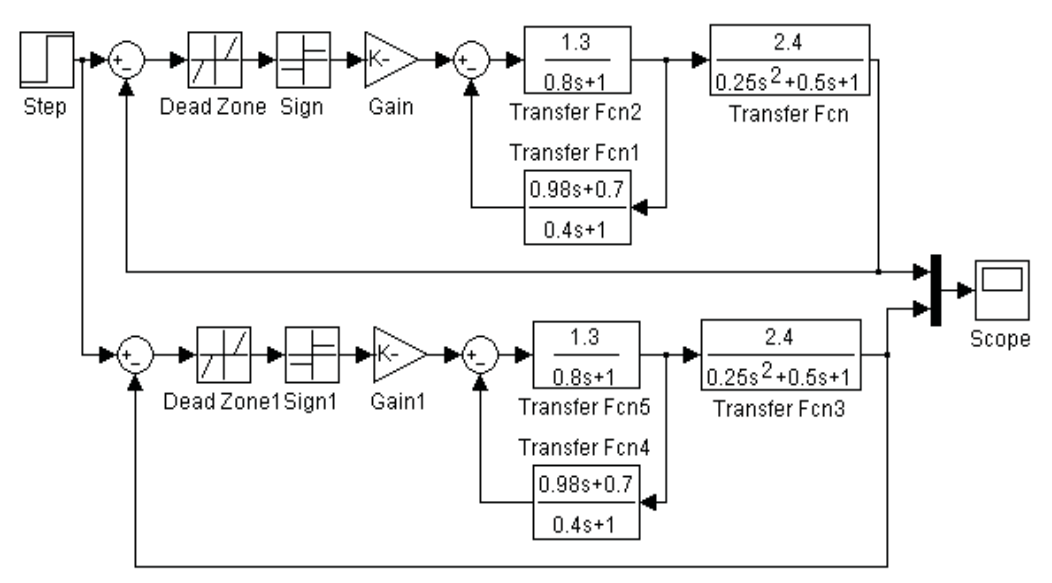

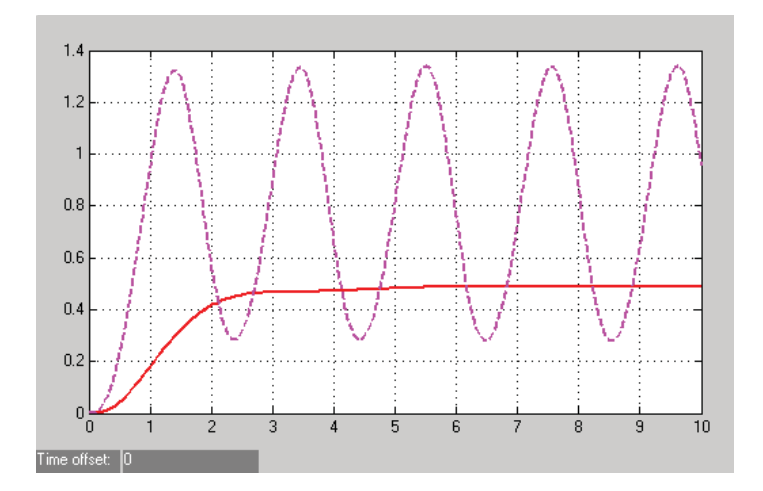

Як бачимо, наші розрахунки виконані вірно. Суцільна крива відповідає стійкій системі, а пунктирна – системі, в якій присутні автоколивання.

Як і для неперервних систем, **під стійкістю цифрової системи розуміють** її спроможність повертатися у стан рівноваги після закінчення впливу зовнішніх факторів. Тим самим передбачається, що розглядається вільний рух керованої системи.

Автоматична система визначається рівняннями

$$
a(z)y(z) = 0 \tag{2.92}
$$

або

$$
x(k+1) = Ax(k),
$$
 (2.93)

$$
y(k) = Cx(k) \tag{2.94}
$$

та має характеристичний поліном

$$
a(z) = \det(zI - A) = zn + a1zn-1 + ... + an-1z + an
$$
 (2.95)

і полюси

$$
z_i = \lambda_i \{A\}, i = 1, n.
$$

.<br>Її стан рівноваги для моделі (5.44) приймає значення  $y^* = 0$ , а для моделі  $(5.45) - (5.46) x^* = 0.$ 

Поняття стійкості цифрових систем практично повністю ідентичні поняттям стійкості неперервних систем.

Стійкість за виходом (технічна стійкість) визначається характером зміни вихідної величини *y*(*k*), тобто властивостями розв'язків системи (2.93) або відповідного виходу системи (2.94). Система називається стійкою, якщо

$$
\lim_{k \to \infty} y(k) = 0. \tag{2.96}
$$

Стійкість за станом визначається характером зміни вектора стану *x*(*k*), тобто властивостями розв'язків системи (2.93). Система є асимптотично стійкою, якщо

$$
\lim_{k \to \infty} |x(k)| = 0. \tag{2.97}
$$

Спробуємо наведені теоретичні положення стосовно конкретного завдання. Для цього спочатку визначимо стійкість цифрової системи за допомогою Mathcad (Progr2\_25mcd). Тут розглядається одна й та ж система, яка спочатку задана моделлю у просторі сигналів у вигляді z-передаточної функції, а потім моделлю у просторі стану. Для обох випадків спочатку визначаємо характеристичні поліноми, потім їх корені та модулі цих коренів. Оскільки ми маємо справу з однією системою, то в обох випадках результати ідентичні – досліджувана цифрова система є стійкою. Для перевірки зробленого висновку за наведеними матрицями складені різницеві рівняння системи та виконано їх розв'язок при одиничному ступінчастому вхідному впливі. Перехідна характеристика підтверджує зроблений висновок про стійкість даної цифрової системи.

Як і у випадку неперервних систем, поняття стійкості за вихідною змінною та вектором стану співпадають при умові повної спостережуваності дискретної системи.

Основний метод дослідження стійкості цифрових систем передбачає використання кореневих критеріїв.

Відомо, що замкнута лінійна неперервна автоматична система є стійкою, якщо усі полюси (корені знаменника) її передаточної функції *W* ( *p*)розташовані в лівій половині комплексної *р*-площини.

### **Progr2\_25mcd**

### **Визначення стійкості цифрової САК**

*Система задана z-передаточною функцією*

$$
W(z) := \frac{0.0003278 \cdot z - 0.00002288}{z^3 - 2.014 \cdot z^2 + 1.0388 \cdot z - 0.02418}
$$

*Визначення коернів характеристичного поліному та їх модулів*

$$
kr1 := polyroots \begin{pmatrix} 0.02418 \\ 1.0388 \\ 2.014 \\ 1 \end{pmatrix} \quad kr1 = \begin{pmatrix} -0.995 + 0.025i \\ -0.995 - 0.025i \\ -0.024 \end{pmatrix} \quad \text{if } i = 0..2
$$
  

$$
\begin{aligned} i &= 0..2 \\ \frac{|kr1_i|}{0.995} &= 0..2 \\ \hline 0.024 \end{aligned}
$$

### *Система задана моделлю у просторі стану*

$$
A := \begin{pmatrix} 2.014 & -0.2597 & 0.02418 \\ 4 & 0 & 0 \\ 0 & 0.25 & 0 \end{pmatrix} \quad B := \begin{pmatrix} 0.01563 \\ 0 \\ 0 \end{pmatrix} \quad C := (0 \quad 0.005 \quad -0.00146)
$$

$$
E := identity(3)
$$

### Продовження програми **Progr2\_25mcd**

$$
|\mathbf{z} \cdot \mathbf{E} - \mathbf{A}| \rightarrow \mathbf{z}^3 - 2.014 \cdot \mathbf{z}^2 + 1.0388 \cdot \mathbf{z} - 2.41800 \cdot 10^{-2}
$$
\n
$$
|\mathbf{z} \cdot \mathbf{E} - \mathbf{A}| \rightarrow \mathbf{z}^3 - 2.014 \cdot \mathbf{z}^2 + 1.0388 \cdot \mathbf{z} - 2.41800 \cdot 10^{-2}
$$
\n
$$
k \cdot \mathbf{z} = \begin{bmatrix} -0.995 + 0.025i \\ -0.995 - 0.025i \\ -0.024 \end{bmatrix}
$$
\n
$$
k \cdot \mathbf{z} = \begin{bmatrix} k \cdot \mathbf{z} \\ k \cdot \mathbf{z} \\ k \cdot \mathbf{z} \end{bmatrix} = \begin{bmatrix} k \cdot \mathbf{z} \\ k \cdot \mathbf{z} \\ k \cdot \mathbf{z} \end{bmatrix} = \begin{bmatrix} 0.02418 \\ 2.014 \\ 0.995 \\ 0.024 \end{bmatrix}
$$

*Перевірка шляхом визначення перехідної характеристики*

$$
i := 0..800 \qquad U := 1 \qquad x_{1,0} := 0 \qquad x_{2,0} := 0 \qquad x_{3,0} := 0
$$
\n
$$
\begin{pmatrix} x_{1,i+1} \\ x_{2,i+1} \\ x_{3,i+1} \end{pmatrix} := \begin{pmatrix} 2.014 \cdot x_{1,i} - 0.2597 \cdot x_{2,i} + 0.02418 \cdot x_{3,i} + 0.01563 \cdot U \\ 4 \cdot x_{1,i} \\ 0.25 \cdot x_{2,i} \end{pmatrix} x_{4,i} := 0.005 \cdot x_{2,i} - 0.00146 \cdot x_{3,i}
$$

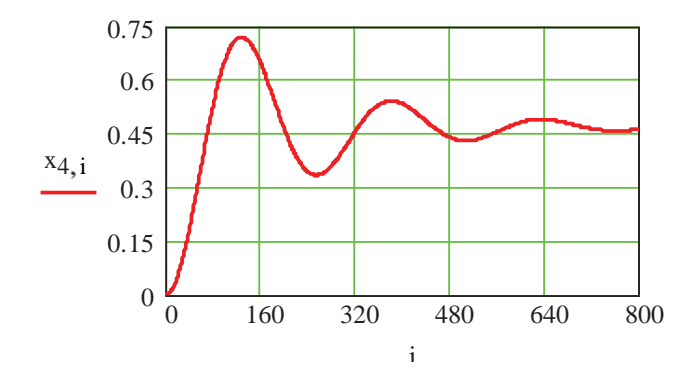

Відомо, що z-площина та *р*-площина сполучені перетворенням

$$
z = e^{p^T} = e^{(\alpha + j\omega)^T}.
$$
 (2.98)

Звідси виходить, що

$$
|z| = e^{\alpha \tau}, \quad \text{arg}(z) = \omega T. \tag{2.99}
$$

У лівій половині комплексної *р*-площини  $\alpha < 0$ , тому  $0 \le |z| \le 1$ . Уявна вісь *р*-площини відображається в одиничне коло на z-площині, а область усередині цього кола відповідає усій лівій половині *р*-площини.

Отже, можна стверджувати, що *замкнута цифрова система буде стійкою,* якщо всі полюси її передаточної функції *W* ( *p*) розміщені на zплощині всередині одиничного кола.

Для визначення стійкості цифрової системи в пакеті Matlab (Progr2\_19m) прийнята друга система, яка задана моделлю у просторі сигналів у вигляді z-передаточної функції W\_tf.

### **% Progr2\_19m**

## **% Визначення стійкості цифрової САК**

% Система задана моделями у просторі сигналів W\_tf та у просторі стану W\_ss W\_tf=tf( $[0.0001628 \ 0.001554 \ 0.001351 \ 0.000109]$ , $[1 \ -3.317 \ 4.164 \ -2.34 \ 0.4966]$ , $[0,1)$ ; W\_ss=ss(W\_tf); % Характеристичні поліноми системи, корені та модулі коренів характеристичних поліномів  $P1=poly(W_t; P2=poly(W_s; krl=roots(P1));$  $ka1=abs(kr1); kr2=roots(P2); ka2=abs(kr2);$ % Перевірка результатів розрахунку стійкості

```
t=0:0.1:7; [y1,t]=step(W_tf,t); [y2,t]=step(W_ss,t);
```
plot(t,y1,t,y2),grid

legend('y1-система задана моделлю у просторі сигналів)',...

'y2-система задана моделлю у просторі стану')

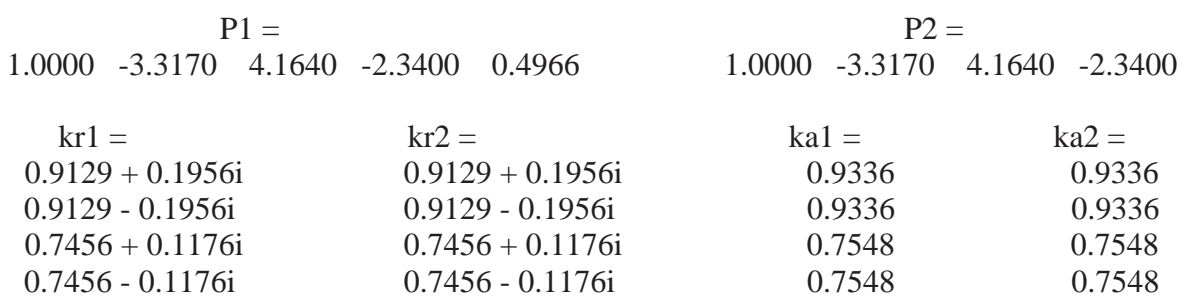

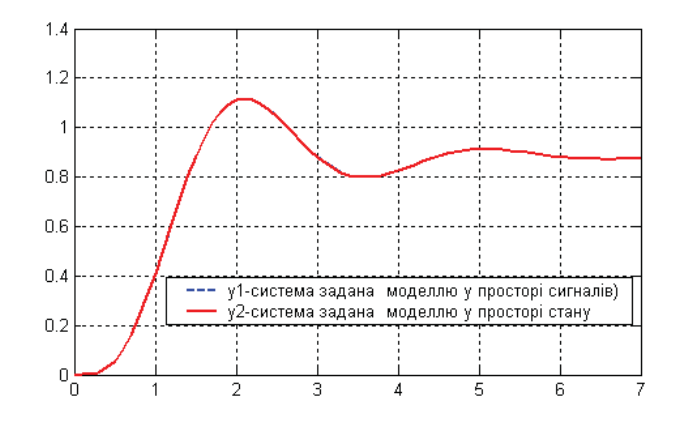

За допомогою оператора ss одержана математична модель цієї ж системи у просторі стану (W\_ss). Для обох моделей визначені характеристичні поліноми (оператори poly), корені поліномів (оператори roots) та їх модулі (оператори abs). У обох випадках результати співпадають – система є стійкою. Перехідні характеристики систем у просторі сигналів (y1(t)) та у просторі стану (y2(t)), які також співпадають, підтверджують дійсну стійкість системи.

Під *якістю роботи системи* автоматичного керування розуміють сукупність властивостей, що забезпечують ефективне її функціонування. Властивості, які складають цю сукупність, називають показниками якості.

Якість роботи автоматичної системи можна визначити, якщо реалізувати її математичну модель. Модель може бути часовою або частотною, Частіше всього якість визначають за часовою моделлю, поданою у різному виді – у просторі сигналів або ж у просторі стану. У цих випадках математична модель

може бути поданою одним диференціальним рівнянням або системою рівнянь, які потребують розв'язання. При цьому дослідника цікавить розв'язок при подачі на вхід системи одиничного ступінчастого впливу, тобто перехідна функція та її графік (перехідна характеристика.)

Основні показники якості роботи системи автоматичного керування можна сформулювати, користуючись рис. 2.34).

За даними цього рисунка можна виділити такі основні показники:

 $-$  час перехідного процесу  $t_0$  – це час, протягом якого керована величина стає рівною або меншою за величину деякого значення  $\Delta$ ;

 $-$  величина максимального перерегулювання  $\delta_m$  (для технічних систем приймають  $\delta_m = 5 \div 30\%$ );

- час максимального перерегулювання  $t_m$ - це час, за який керована величина досягає першого максимуму;

- час наростання перехідного процесу *t<sup>н</sup>* – це час, за який керована величина досягає усталеного значення;

 $-$  кількість перерегулювань *n* на інтервалі часу  $0 < t < t_0$  (звичайно прийнятним  $\epsilon$  *n* = 1÷2);

- усталена (статична) похибка системи  $x_{vcm}$  – це різниця між заданим та дійсним значеннями керованої величини в усталеному режимі.

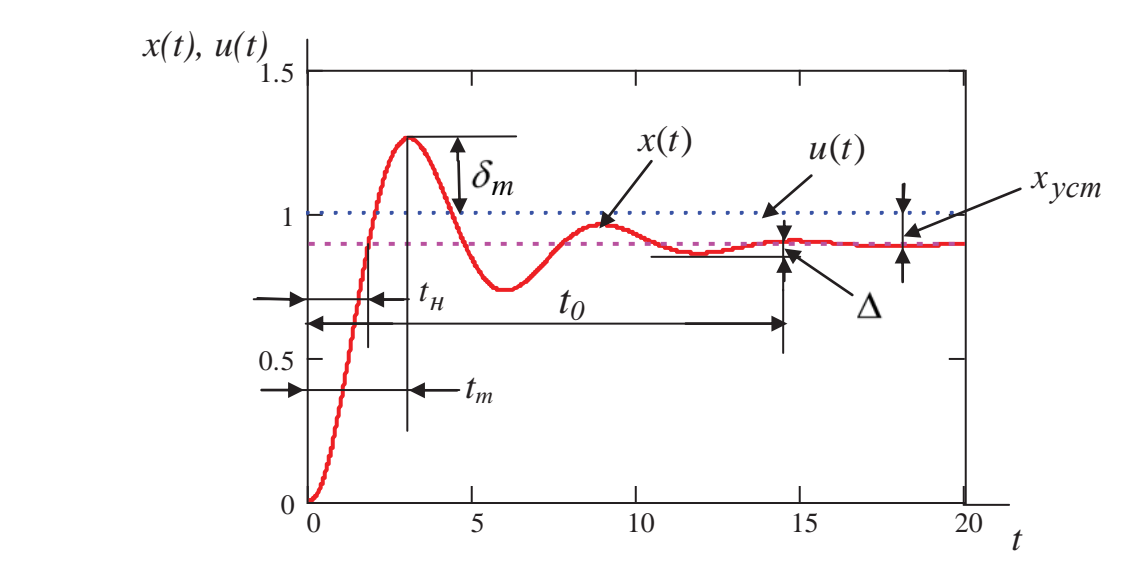

Рисунок 2.34 – До визначення показників якості роботи САК

У практиці розрахунку та досліджень доводиться мати справу з автоматичними системами, поданими різноманітними видами моделей як у просторі сигналів, так і у просторі стану. Також і методи визначення перехідних характеристик використовують різні. Найбільш коректним і точним слід вважати аналітичний метод одержання перехідної характеристики, а потім уже всі чисельні методи.

Таким чином, для визначення якості роботи системи автоматичного керування необхідно мати перехідну характеристику. Вона може бути визначеною при реалізації часової моделі системи, що було зроблено у першій частині чинного розділу.

## *КОНТРОЛЬНІ ЗАВДАННЯ*

1. Користуючись пакетами Mathcad та Matlab, виконайте алгебраїчні операції з поліномами  $F1(x)$ ,  $F2(x)$ 

$$
F1(x) = 1.7x^4 + 4.2x^3 + 1.6x^2 + 3.2x + 1.6;
$$
  

$$
F2(x) = 2.2x^4 + 2.6x^3 + 2.5x^2 + 4.2x + 1.5.
$$

2. Користуючись пакетами Mathcad та Matlab, розкладіть складний правильний дріб на прості

$$
F(x) = \frac{2.x + 1.2}{0.9x^4 + 3.6x^3 + 4.2x^2 + 3x + 1.2}.
$$

3. За допомогою пакетів Mathcad та Matlab знайдіть корені рівнянь

$$
0.16x4 + 1.2x3 + 2.4x2 + 3.25x + 1.5 = 0;
$$
  

$$
0.432x4 + 2.16x3 + 3x2 + 2.5x + 1.5 = 0.
$$

4. За допомогою ЕОМ знайдіть розв'язок системи алгебраїчних рівнянь (пакети Mathcad та Matlab)

$$
2x1 + 3x2 - x3 = 2;
$$
  
\n
$$
7x1 + 4x2 + 3x3 = 8;
$$
  
\n
$$
3x1 - 2x2 + 4x3 = 5.
$$

5. Знайдіть суму, різницю, добуток та частку від ділення матриць. Обчисліть також визначник матриць

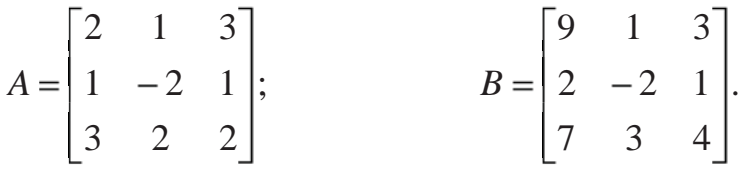

6. У чому полягає сутність обробки даних при використанні методу найменших квадратів?

7. Як, використовуючи ЕОМ, виконати обробку експериментальних даних за методом найменших квадратів?

8. Як виконати регресію загального вигляду за допомогою ЕОМ?

9. Дайте визначення кубічної сплайн-інтерполяції.

10. За допомогою лінійної регресії визначте рівняння усталеного режиму для об'єкта, який заданий такими експериментальними даними (знайдіть рівняння регресії, коефіцієнт кореляції, побудуйте необхідні графіки):

# X=0.75; 1.63; 2.48; 3.75; 5.8; 6.7; Y=3.7; 10.5; 12.8; 21.2; 27.5; 36.8.

11. За даними експерименту представити лінійний об'єкт автоматичного керування математичною моделлю другого та третього порядків. Перехідний процес у даному об'єкті залається таблицею.

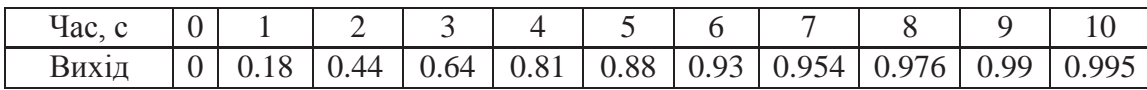

12. Здійснити ідентифікацію лінійного об'єкта другого порядку (див. п.11) при умові, що він має запізнення  $\tau = 4, c$ .

13. За допомогою пакета Mathcad побудувати асимптотичні логарифмічні амплітудні частотні характеристики систем, заданих структурними схемами

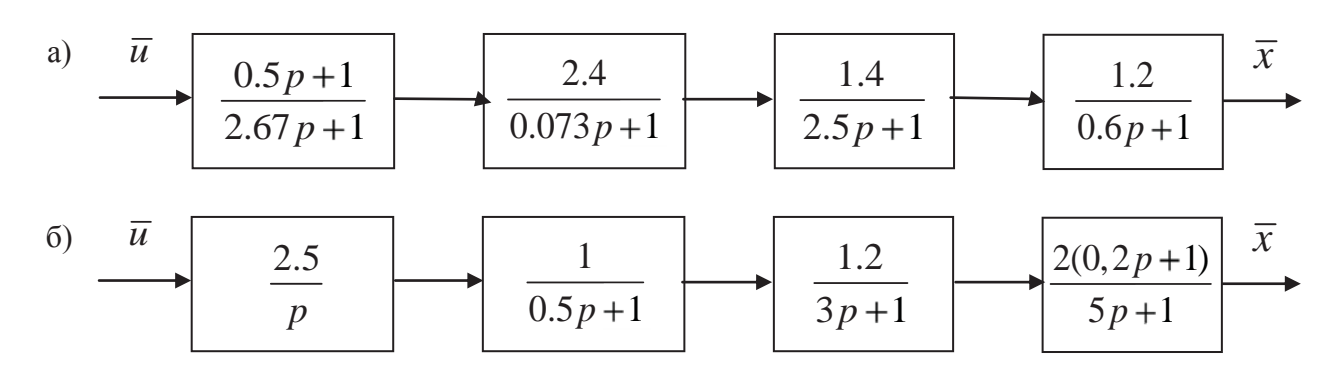

14. За допомогою пакетів Mathcad та Matlab побудувати логарифмічні амплітудні і фазові частотні характеристики заданих систем

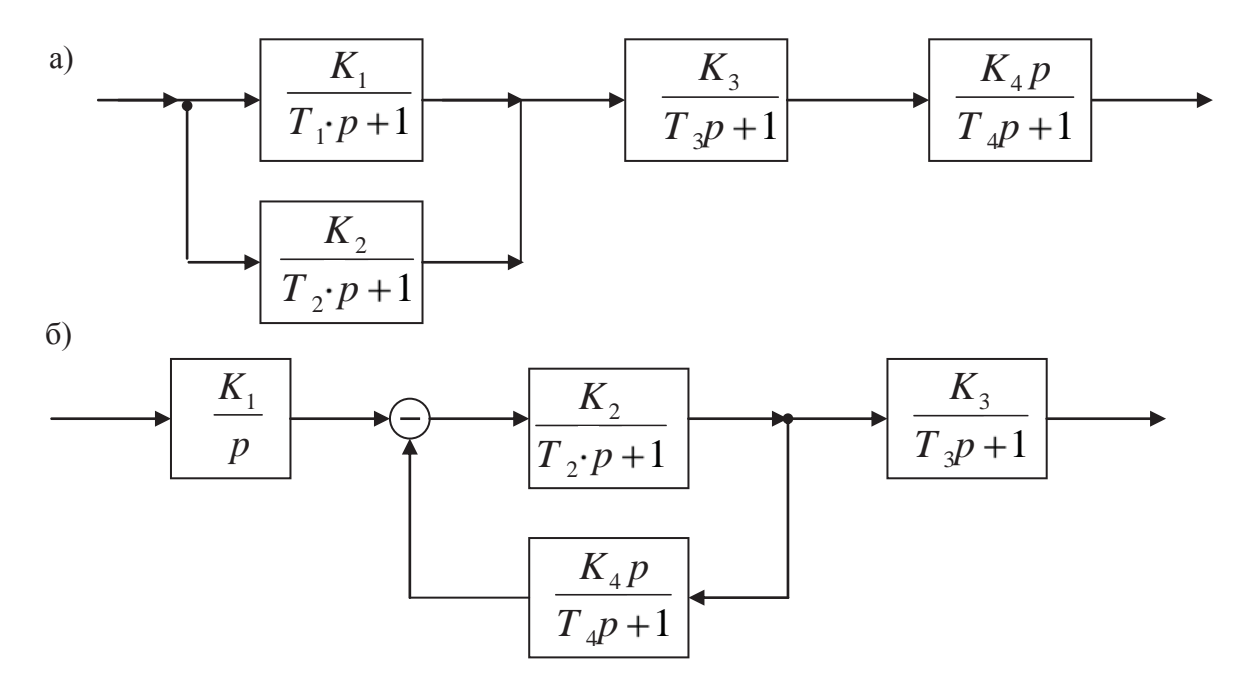

Параметри систем:

$$
K_1 = 2.5
$$
;  $K_2 = 1.5$ ;  $K_3 = 1.8$ ;  $K_4 = 0.5$ ;  $T_1 = 0.86$ ;  $T_2 = 0.3$ ;  $T_3 = 1.4$ ;  $T_4 = 0.25$ .

15. Представити дану математичну модель САК у просторі стану та зробити перевірку правильності виконаної роботи за допомогою пакетів Mathcad **Ta** Matlab:

a) 
$$
W(p) = \frac{1.08p + 1.08}{0.162p^4 + 0.99p^3 + 1.8p^2 + 1.08p + 1.08}
$$
;  
\n6)  $W(p) = \frac{2.25p + 1.5}{0.16p^4 + 1.2p^3 + 2.4p^2 + 3.25p + 1.5}$ ;

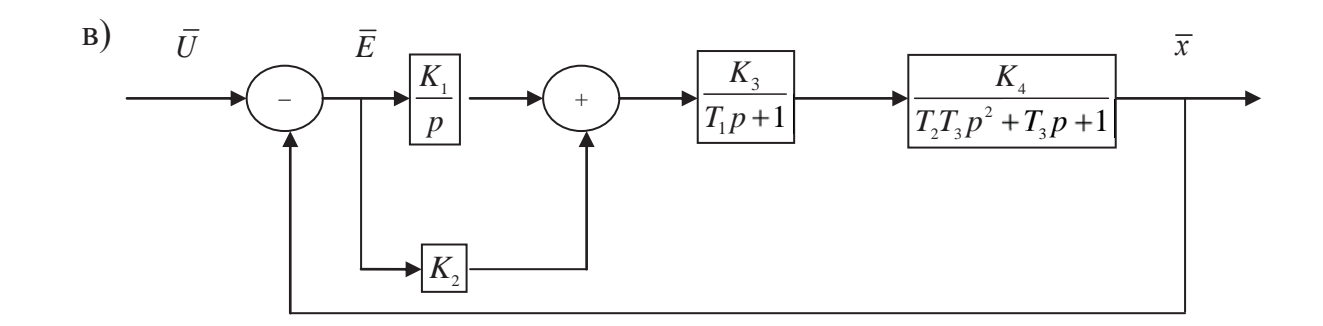

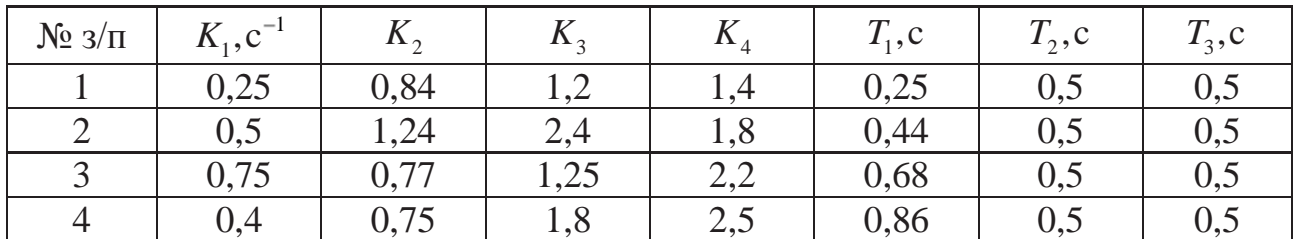

16. Для даної цифрової системи визначте математичну модель та перехідну характеристику, користуючись одержаною Вами математичною моделлю у просторі стану (пакети Matlab та Simulink):

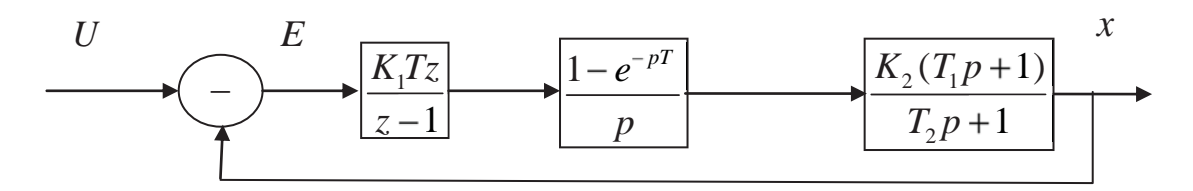

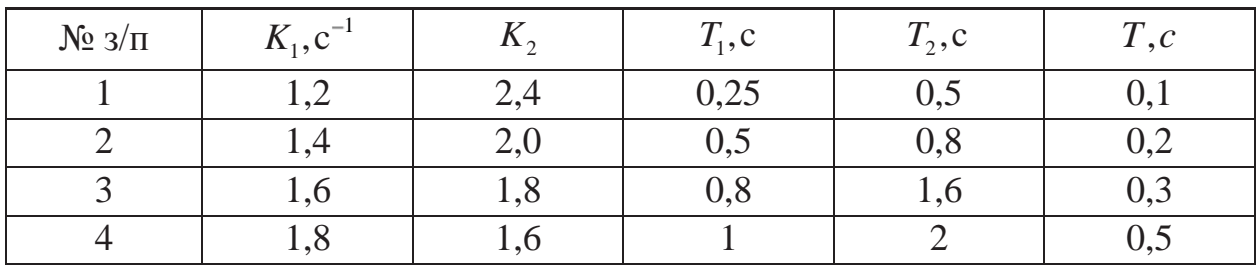

17. За критерієм Гурвіца визначте стійкість та величину критичного коефіцієнта підсилення для САК, яка задана передаточною функцією:

$$
W(p) = \frac{2}{0.375p^{4} + 1.375p^{3} + 3p^{2} + 3p + 3};
$$

18. В автоматичній системі невідомі коефіцієнти підсилення регулятора  $k_1$ та об'єкта  $k_0$ . Треба визначити область значень цих коефіцієнтів, коли задана система буде стійкою, та перевірити результати визначення цієї області:

$$
\longrightarrow \left\lceil \frac{k_1(2p+1)}{p} \right\rceil \longrightarrow \left\lceil \frac{k_0}{(0.2p+1)(p+1)(0.5p+1)} \right\rceil
$$

19. Сформулюйте критерій стійкості Найквіста.

20. Визначити стійкість та критичний коефіцієнт підсилення системи автоматичного керування за критеріями Найквіста та ЛЧХ (пакети Mathcad та Matlab)

a) 
$$
\longrightarrow \boxed{\frac{K_1}{T_1p+1}} \longrightarrow \boxed{\frac{K_2}{T_2p+1}} \longrightarrow \boxed{\frac{K_3}{T_3T_4p^2+T_4p+1}}
$$

$$
K_1 = 2; K_2 = 1; K_3 = 1; T_1 = 1.5; T_2 = 1; T_3 = 0.5; T_4 = 0.5.
$$

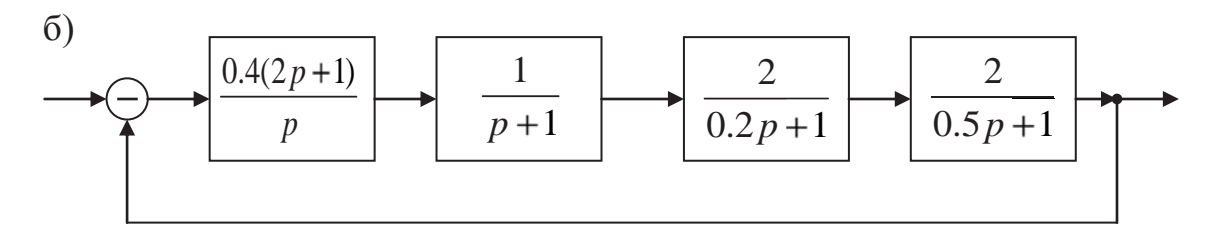

21. Користуючись критерієм Зубова, визначте стійкість системи, заданою моделлю у просторі стану при заданих матрицях A, B, C (пакет Mathcad):

$$
A = \begin{bmatrix} 0 & 0 & -2 \\ 1 & -1 & 0 \\ 0 & 2 & -2 \end{bmatrix}; B = \begin{bmatrix} 2 \\ 0 \\ 0 \end{bmatrix}; C = \begin{bmatrix} 0 & 0 & 1 \end{bmatrix}.
$$

22. Автоматична система задана характеристичним рівнянням

$$
p^3 + 3Kp^2 + (2 + K)p + 5 = 0.
$$

Визначте діапазон значень *K*, за якими система буде стійкою.

23. Система подана моделлю у змінних стану:

$$
p\overline{x} = \begin{bmatrix} 0 & 1 & 0 \\ 0 & 0 & 1 \\ -10 & -15 & -10 \end{bmatrix} \overline{x} + \begin{bmatrix} 0 \\ 0 \\ 10 \end{bmatrix} \overline{u} ; \qquad \overline{y} = \begin{bmatrix} 1 & 1 & 0 \end{bmatrix} \overline{x}.
$$

За допомогою Matlab визначте стійкість системи та її перехідну характеристику.

24. Автоматична система задана характеристичним рівнянням

$$
p^3 + 3Kp^2 + (2 + K)p + 5 = 0.
$$

Визначте діапазон значень *K*, за якими система буде стійкою.

25. Задана структурна схема нелінійної автоматичної системи

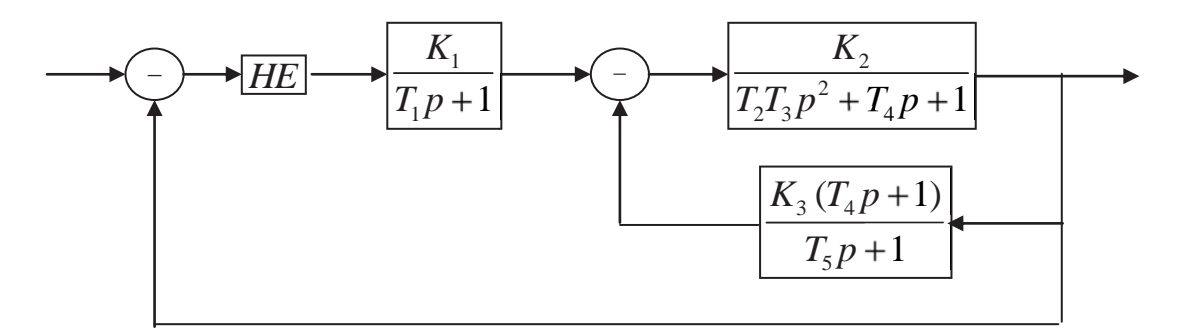

 $K_1 = 1.3; K_2 = 2.4; K_3 = 0.7; T_1 = 0.8; T_2 = 0.5; T_3 = 0.5; T_4 = 1.4; T_5 = 0.4$ .

Для заданої системи необхідно визначити умови абсолютної стійкості САК, вибрати характеристику нелінійного елемента і задатися її параметрами для умов одержання стійкої й нестійкої системи, розрахувати на ЕОМ перехідний процес у стійкій та нестійкій автоматичних системах.

26. За допомогою ЕОМ (пакети Mathcad та Matlab) визначити стійкість та побудувати перехідні характеристики цифрової САК:

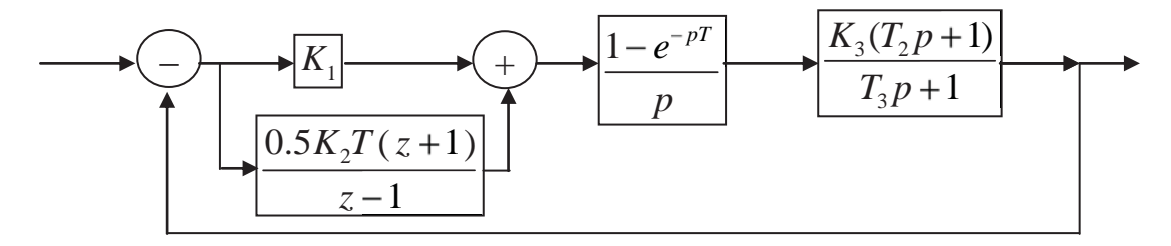

$$
K_1 = 0.1; K_2 = 0.4; K_3 = 3; T_2 = 1; T_3 = 2.
$$

## **Висновки**

У даному розділі читач ознайомився з питаннями ідентифікації об'єктів автоматичного керування в статичному та динамічному режимах.

Розглянуті також питання математичного моделювання лінійних, нелінійних та цифрових автоматичних систем та реалізація математичних моделей систем за допомогою ЕОМ.

Визначені поняттями та умовами стійкості САК, наведені методи розрахунку стійкості як неперервних, так і цифрових автоматичних систем, поданих різноманітними математичними моделями. У розділі наводиться багато практичних методів визначення стійкості, що дає можливість широкого їх вибору залежно від конкретних умов та використання ЕОМ.

## **РОЗДІЛ 3 МЕТОДИ ДОСЛІДЖЕННЯ ЛІНІЙНИХ СИСТЕМ**

При написанні даного розділу автори ставили за мету познайомити читача з найбільш поширеними методами дослідження та розрахунку систем автоматичного керування, поданих як у просторі сигналів, так і у просторі стану.

Після вивчення матеріалу розділу читачі повинні уміти:

- здійснювати дослідження систем за допомогою логарифмічних частотних характеристик та параметричної оптимізації;

- досліджувати автоматичні системи підпорядкованого керування і системи керування об'єктами із запізненням;

- розраховувати системи з використанням кореневого годографа та за допомогою регулятора стану;

- уміти досліджувати робастні автоматичні системи.

# **3.1. Задачі та способи покращення роботи автоматичних систем**

Для забезпечення бажаної якості процесу автоматичного керування існують два способи. Перший полягає в тому, щоб досягнути цього шляхом зміни параметрів даної системи. При цьому змінюються відповідно коефіцієнти диференціального рівняння, а значить, і якість роботи системи.

Якщо ж шляхом зміни параметрів не вдається одержати бажаного результату, то необхідно удаватися до другого способу – змінювати структуру системи,вводячи додаткові елементи – коректуючі пристрої.

У зв'язку з широким впровадженням у дослідну та проектну практику обчислювальної техніки широко використовується другий спосіб, згідно з яким за допомогою ЕОМ визначається перехідний процес у заданій системі. За одержаними результатами можна легко встановити, чи відповідає задана система необхідним вимогам, тобто відповісти на запитання про необхідність її корекції.

Для покращення якості роботи автоматичних систем використовують як послідовні, так і паралельні коректуючі пристрої. При цьому обидва типи коректуючих пристроїв є еквівалентними.

При паралельній корекції зменшується залежність показників якості роботи системи від зміни параметрів її елементів, оскільки в суттєвому діапазоні частот передаточна функція дільниці системи, яка охоплена зворотним зв'язком, визначається зворотною величиною передаточної функції паралельного коректуючого пристрою. У зв'язку з цим вимоги до цієї частини системи можуть бути менш жорсткими, ніж при послідовній корекції.

Послідовні коректуючі пристрої найбільш зручні в електричних САУ, особливо постійного струму. У цьому випадку послідовні коректуючі пристрої реалізуються у вигляді пасивних чотирьохполюсників, передаточні функції яких можна досить просто змінювати в дуже широкому діапазоні.

Послідовні коректуючі пристрої найбільш зручні в електричних САУ, особливо постійного струму. При використанні цифрового способу керування послідовні коректуючі пристрої досить просто реалізовувати програмно, При цьому, при різноманітних законах керування можна мати один і той же регулятор (мікроконтролер).

Передаточна функція розімкнутої системи з послідовним коректуючим пристроєм згідно з рис. 3.1, а визначаються так:

$$
W_{ck}(p) = W_k(p)W_n(p),
$$
\n(3.1)

де:  $W_{\mu}(p)$  – передаточна функція розімкнутої некоректованої системи;  $W_{\mu}(p)$  – передаточна функція послідовного коректуючого пристрою;  $W_{ab}(p)$ передаточна функція розімкнутої скоректованої системи.

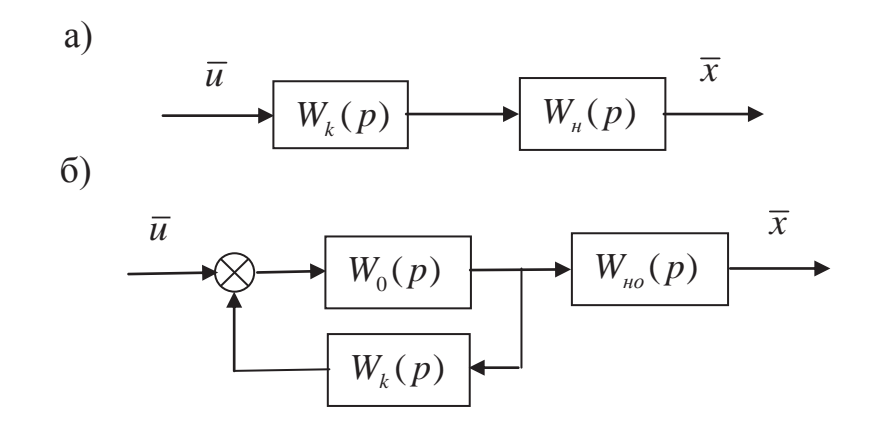

Рисунок 3.1 – Структурні схеми при різних способах корекції

Передаточна функція розімкнутої системи з паралельним коректуючим пристроєм згідно з рис. 3.1, б визначаються має такий вигляд:

$$
W_{ck}(p) = \frac{W_0(p)W_{ho}(p)}{1 + W_0(p)W_k(p)}.
$$
\n(3.2)

Широко використовується на практиці послідовна корекція роботи автоматичних систем з типовими законами керування (типовими регуляторами).

*Регулятор* – це пристрій (алгоритм), який визначає керуючий вплив з метою вирішення локального завдання керування.

*Алгоритмом керування* – називають набір аналітичних виразів, за допомогою яких здійснюються впливи керування (термін «алгоритм» походить від імені Аль–Хорезмі. Тут ідеться про систему операцій, що виконуються за визначеними правилами).

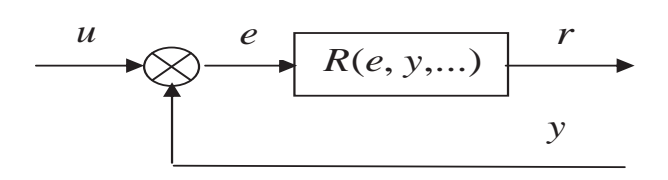

Рисунок 3.2 – До визначення поняття алгоритму

Типовий алгоритм керування за вихідною змінною має вигляд:

$$
r = R(e, y, \dots), \tag{3.3}
$$

де неузгодженість *e* визначається за формулою

$$
e = u - y,
$$

а в якості оператора *R* можуть бути як алгебраїчні, трансцендентні функції, так і оператори Лапласа.

Найбільш простими алгоритмами керування є регулятори відхилення

$$
r = R(e). \tag{3.4}
$$

До них відносяться так звані типові регулятори – *пропорціональний*, або *Р-регулятор* (рис. 3.3,а)

$$
r = k_p e \tag{3.5}
$$

*пропорціонально–диференціальний*, або *PD-регулятор* (рис. 3.3,б)

$$
r = k_p e + k_d \frac{d}{dt} e; \tag{3.6}
$$

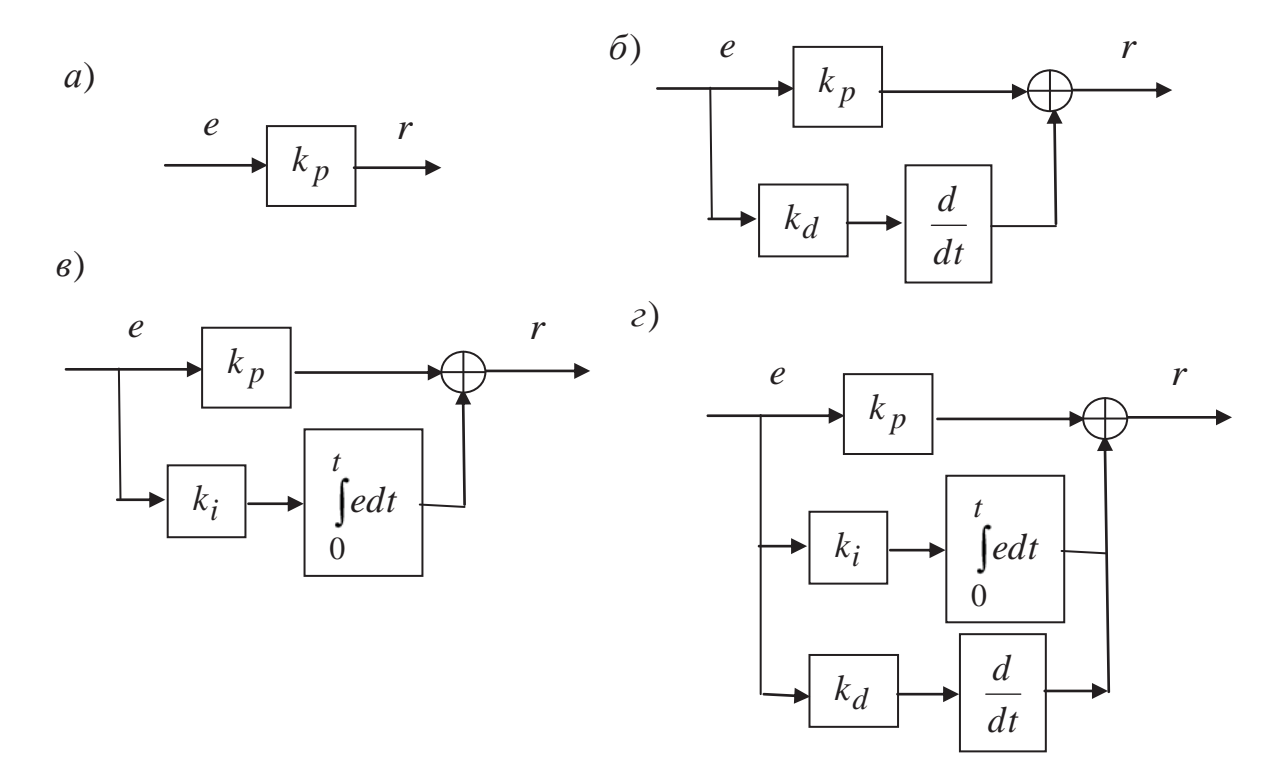

Рисунок 3.3 – Структурні схеми типових алгоритмів керування

*пропорціонально–інтегральний*, або *РІ*–*регулятор* (рис. 3.3,в)

$$
r = k_p e + k_i \int_0^t e dt;
$$
\n(3.7)

*пропорціонально–інтегрально–диференціальний*, або *PІD–регулятор* (рис. 3.3,г)

$$
r = k_p e + k_i \int_0^t e dt + k_d \frac{d}{dt} e.
$$
 (3.8)

Крім названих, будемо далі розглядати й інші, відмінні від типових, алгоритми керування. Слід сказати, що правильний вибір алгоритму керування є визначальним при виконанні тих чи інших вимог до якості роботи системи автоматичного керування, яка може бути поданою моделлю у просторі сигналів або ж моделлю у просторі стану.

## **3.2. Дослідження за методом логарифмічних частотних характеристик**

Одним із поширених методів дослідження систем, як раніше, так і тепер є метод використання логарифмічних частотних характеристик. Він не є точним, але дозволяє досить просто визначити вид, місце підключення та параметри необхідних коректуючих пристроїв.

Необхідні показники, які повинна забезпечити автоматична система, у загальному випадку мають такий вигляд:

- максимально допустима статична похибка;
- $-$  задана величина перерегулювання ( $\delta_{\text{max}}$ , %);
- $-$  необхідний час перехідного процесу  $(t_0, c)$ ;
- вид коректуючого пристрою (послідовний чи паралельний).

Конкретні значення перелічених показників залежать від вимог до технологічного процесу, який підлягає автоматизації.

Під час використання для розрахунку логарифмічних амплітудної та фазової частотних характеристик можна запропонувати такий порядок:

- скласти структурну схему заданої автоматичної системи та визначити, у якій мірі ця система задовольняє необхідні вимоги якості роботи;

- обґрунтувати доцільність використання коректуючого пристрою, вибрати його вид (якщо він не заданий) та синтезувати параметри;

- маючи передаточну функцію коректуючого пристрою, скласти математичну модель скоректованої системи, визначити якість її роботи та зробити висновки з одержаних результатів.

Необхідність корекції системи автоматичного керування залежить від вимог, яким вона повинна відповідати. Якщо система не задовольняє цим вимогам, вона повинна коректуватись. Обґрунтувати необхідність корекції системи можна різними способами. Зупинимося на двох із них, які найбільш поширені.

Згідно з першим способом необхідно побудувати логарифмічні амплітудну та фазову частотні характеристики розімкнутої заданої та бажаної систем автоматичного керування. Порівнюючи одержані характеристики, можна визначити необхідність корекції заданої системи.

У зв'язку з широким впровадженням у дослідну та проектну практику обчислювальної техніки широко використовується другий спосіб, згідно з яким за допомогою ЕОМ визначається перехідний процес у заданій системі. За одержаними результатами можна легко встановити, чи відповідає задана система необхідним вимогам, тобто відповісти на запитання про необхідність її корекції.

Для покращення якості роботи автоматичних систем використовують як послідовні, так і паралельні коректуючі пристрої. При цьому обидва типи коректуючих пристроїв є еквівалентними. Однак, незважаючи на еквівалентність названих коректуючих пристроїв, паралельні коректуючі пристрої використовуються частіше. Пов'язано це з тим, що корекція за допомогою паралельних коректуючих пристроїв має ряд суттєвих переваг. При паралельній корекції зменшується залежність показників якості роботи системи від зміни параметрів її елементів, оскільки в суттєвому діапазоні частот передаточна функція ділянки системи, яка охоплена зворотним зв'язком, визначається зворотною величиною передаточної функції паралельного коректуючого пристрою. У зв'язку з цим вимоги до цієї частини системи можуть бути менш жорсткими, ніж при послідовній корекції.

Живлення паралельного коректуючого пристрою, навіть у тому випадку, коли воно потребує значної потужності, не викликає труднощів, тому що зворотні зв'язки починаються від місця закінчення динамічних ланок системи, які мають потужний вихід. Паралельні коректуючі пристрої працюють з меншим рівнем перешкод, ніж послідовні, оскільки сигнал, що до них подається, проходить вздовж всієї системи, яка є хорошим фільтром для низьких частот. Завдяки цьому ефективність дії паралельного коректуючого пристрою при накладанні перешкод на сигнал похибки знижується в меншій мірі, ніж послідовного.

Послідовні коректуючі пристрої найбільш зручні в електричних САК, особливо постійного струму. У цьому випадку послідовні коректуючі пристрої реалізуються у вигляді пасивних чотириполюсників, передаточні функції яких можна досить просто змінювати в дуже широкому діапазоні.

Недоліком послідовної корекції є те, що ефективність її зменшується в процесі експлуатації у зв'язку зі зміною параметрів (коефіцієнта підсилення, постійних часу) послідовно сполучених динамічних ланок. Тому при послідовній корекції до стабільності елементів системи висувають підвищені вимоги.

Слід пам'ятати, що для покращення роботи автоматичних систем досить часто поєднують як послідовні, так і паралельні коректуючі пристрої.

Як зазначалося раніше, при синтезі систем за допомогою ЛЧХ використовують як послідовні, так і паралельні коректуючі пристрої. На рис. 3.4 наведені узагальнені структурні схеми автоматичних систем при використанні паралельних (рис. 3.4, а) та послідовних (рис. 3.4, б) коректуючих пристроїв.

Синтез коректуючих пристроїв виконується за допомогою логарифмічних частотних характеристик (ЛЧХ) у такій послідовності. Будуються логарифмічні амплітудна  $L_{HK}(\omega)$  (ЛАЧХ) та фазова  $\theta_{HK}(\omega)$  (ЛФХ) частотні характеристики розімкнутої некоректованої системи. На тій же площині, виходячи з необхідних показників якості, будується бажана ЛАЧХ  $L_6(\omega)$  розімкнутої скоректованої системи. Ця характеристика порівнюється з характеристикою некоректованої системи. Далі приймається тип коректуючого пристрою (паралельний чи послідовний), та визначається його ЛАЧХ, передаточна функція і параметри.

Логарифмічні амплітудна та фазова частотні характеристики розімкнутої некоректованої системи будуються за методикою, яка наведена у розділі 3. Її використання розглянемо далі на прикладах конкретних автоматичних систем.

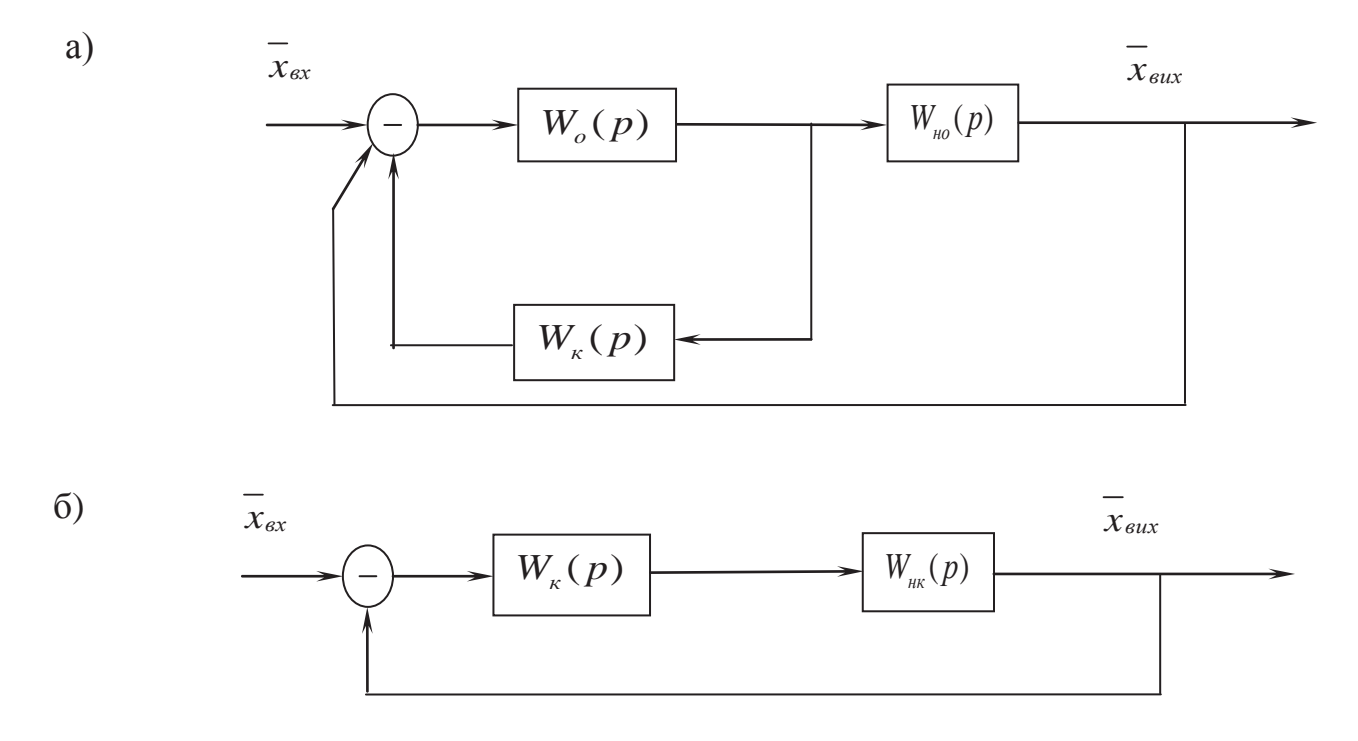

Рисунок 3.4 – Узагальнені структурні схеми САК при паралельній та послідовній корекції

На рис. 3.4  $W_k(p)$  – передаточна функція коректуючого пристрою;  $W_{nk}(p)$  – аточна функція розімкнутої нескоректованої системи;  $W_{n0}(p)$  – передаточна функція розімкнутої нескоректованої передаточна функція динамічних ланок системи, що не охоплені коректуючим пристроєм; *Wо(р)* – передаточна функція динамічних ланок системи, що охоплені коректуючим пристроєм.Бажаною називають таку ЛАЧХ  $L_6(\omega)$ розімкнутої системи, за якою можна забезпечити задані властивості САК. Характеристика  $L_6(\omega)$  складається з трьох ділянок: **низькочастотної**, *середньочастотної та високочастотної.*

*Ділянка низьких частот* знаходиться в межах від нуля до першої частоти спряження. Для статичних систем нахил характеристики на цій ділянці складає  $0 \frac{\pi}{6}$ дек, для астатичних - -20 m,  $\frac{\pi}{6}$ дек (m - кількість  $i$ нтегрувальних динамічних ланок у системі). За ділянку низьких частот  $L_6(\omega)$ можна прийняти низькочастотну частину характеристики  $L_{\mu\nu}(\omega)$ 

некоректованої системи. Ця ділянка характеристики визначає точність відтворення системою повільно змінюваних впливів.

 $Ceped$ ньочастотна ділянка ЛАЧХ  $L<sub>s</sub>(\omega)$  та її спряження з низькочастотною визначають динамічні властивості системи: стійкість та показники якості процесу керування. У зоні середніх частот  $L_6(\omega)$  повинна перетинати вісь абсцис при частоті  $\omega_c$ , яка називається частотою зрізу.

Побудову середньочастотної ділянки  $L_6(\omega)$  починають з визначення частоти зрізу *<sup>c</sup>* . Це можна зробити за такою приблизною формулою:

$$
\omega_3 = 0.12 \pi \delta_{\text{max}} / t_0 \tag{3.9}
$$

Протяжність середньочастотної ділянки *Lб( )* знаходиться виходячи з необхідного запасу стійкості системи. Для визначення меж цієї ділянки можна керуватися таким положенням. Чим ширшою буде середньочастотна ділянка з нахилом –20 дб/дек, тим більшим буде запас стійкості та меншою коливальність системи. Бажано, щоб ширина цієї ділянки була не меншою за одну декаду. Праву границю середньочастотної ділянки визначають згідно з такою порадою

$$
\omega_{\Pi} = (2 \div 4)\omega_{\mathfrak{s}},\tag{3.10}
$$

а ліву

$$
\omega_{\mathcal{J}} = (0, 5 \div 0, 25) \omega_{3}. \tag{3.11}
$$

*Високочастотний* відрізок бажаної ЛАЧХ мало впливає на властивості автоматичної системи, тому його можна не коректувати або ж вибирати таким, щоб коректуючий пристрій був якомога простішим. Цього можна досягти, якщо поєднати високочастотні відрізки бажаної ЛАЧХ та ЛАЧХ некоректованої САК. Порядок синтезу коректуючого пристрою залежить від його виду. Якщо проектувальник зупинив свій вибір на послідовному коректуючому пристрої, то його логарифмічна амплітудна частотна характеристика  $L_{\overline{K}}(\omega)$  може бути одержана відніманням від бажаної характеристики  $L_6(\omega)$  характеристики  $L_{HK}(\omega)$  некоректованої розімкнутої системи.

$$
L_K(\omega) = L_{\delta}(\omega) - L_{HK}(\omega). \tag{3.12}
$$

Логарифмічна амплітудна частотна характеристика паралельного коректуючого пристрою визначається співвідношенням

$$
L_K(\omega) = L_{HO}(\omega) - L_6(\omega),
$$
\n(3.13)

де  $L_{HO}(\omega)$  – логарифмічна амплітудна частотна характеристика динамічних ланок, які не охоплюються паралельним коректуючим пристроєм.

Згідно з одержаною ЛАЧХ коректуючого здійснюється реалізація коректуючого пристрою.

**Приклад 3.1.** Синтезувати паралельний коректуючий пристрій для системи,структурна схема якої наведена на рис. 3.5. Відомі параметри некоректованої системи  $K = 10c^{-1}$ ;  $T = 0.25c$ .

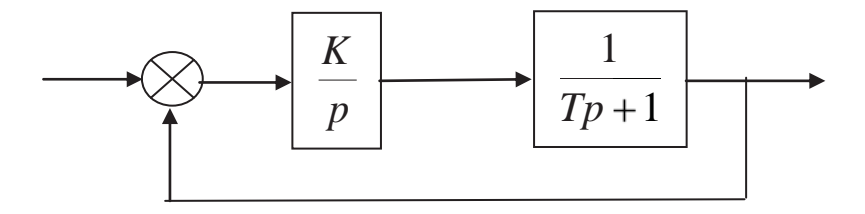

Рисунок 3.5 – структурна схема заданої некоректованої системи

Розглянемо спочатку методику синтезу паралельного коректуючого пристрою. Будемо базуватися на узагальненій структурній схемі системи з таким коректуючим пристроєм (рис. 3.4,а). Розрахунок та дослідження виконаємо за допомогою Progr3\_1mcd.

### **Progr3\_1mcd**

**Синтез паралельного коректуючого пристрою**

*Вихідні дані*

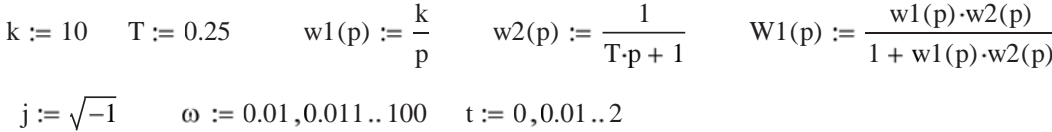

*ЛАЧХ розімкнутої некоректованої системи ЛАЧХ, не охоплених динамічних лнок*

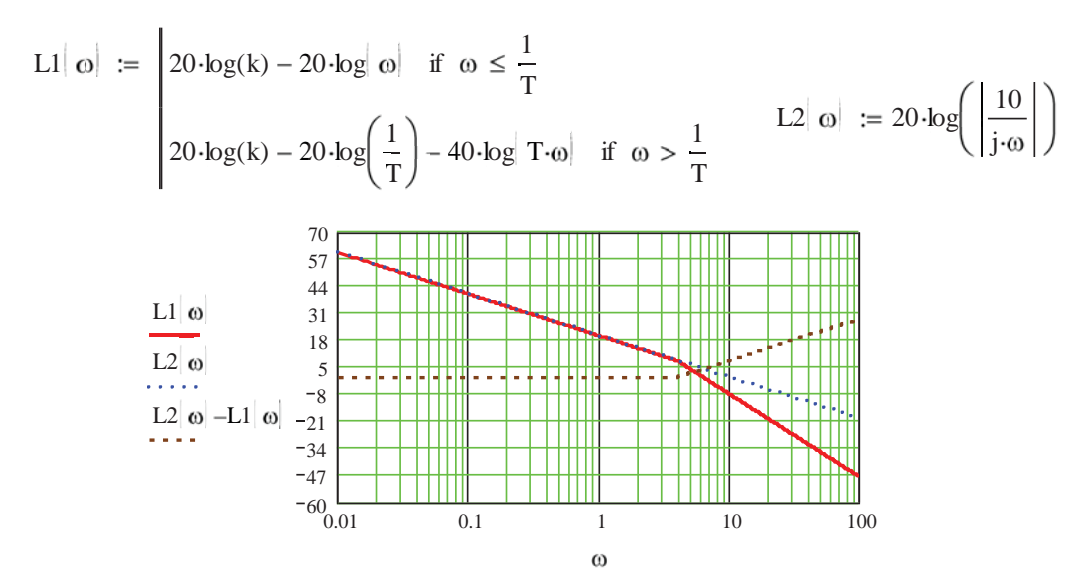

*Результати синтезу*

 $x1(t) := \frac{W1(p)}{p}$ p invlaplace, p  $\to 1. -1.\exp(-2. \cdot t) \cdot \cos(6. \cdot t) - 333 \cdot \exp(-2. \cdot t) \cdot \sin(6. \cdot t)$  $T1 := 4$   $T2 := 0.04$   $w3(p) := \frac{T1 \cdot p + 1}{r}$  $T2 \cdot p + 1$  $w4(p) := \frac{w2(p) \cdot w3(p)}{1 + w2(p) \cdot w3(p)}$   $w2(p) := \frac{w1(p) \cdot w4(p)}{1 + w1(p) \cdot w4(p)}$  $x2(t) := \frac{W2(p)}{P}$ p invlaplace, p float, 2  $\longrightarrow$  1. + 2.3 $\cdot 10^{-2}$  exp  $\left|-4.2 \cdot 10^{2} \cdot t\right|$  - 1.0 exp(-9.8 t) - 2.4 $\cdot 10^{-2}$  exp(-.24 $\cdot t$ )

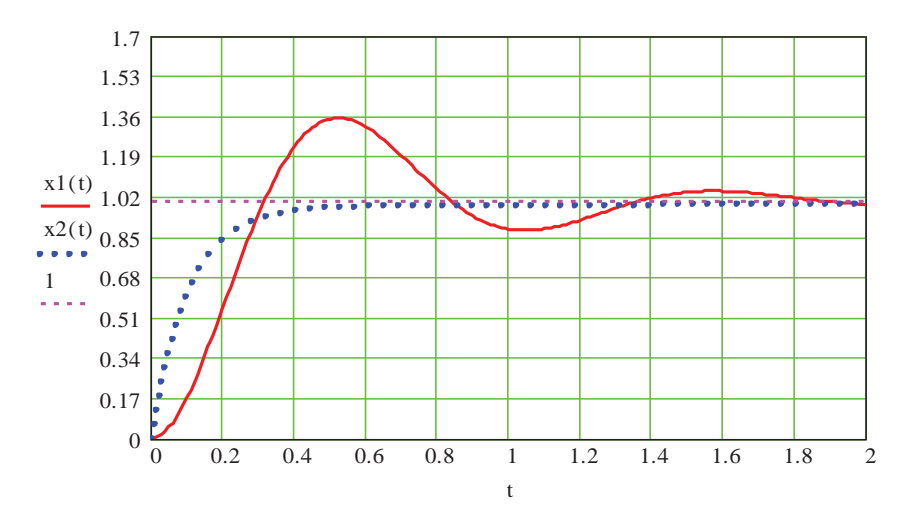

У наведеній програмі  $L1(\omega)$  – асимптотична ЛАЧХ розімкнутої некоректованої,  $L2(\omega)$  – ЛАЧХ динамічної ланки, яка не охоплена коректуючим пристроєм. Різниця  $L2(\omega) - L1(\omega)$  являє собою ЛАЧХ паралельного коректуючого пристрою.

Згідно з розрахунком структурна схема коректованої системи наведена на (рис. 3.6)

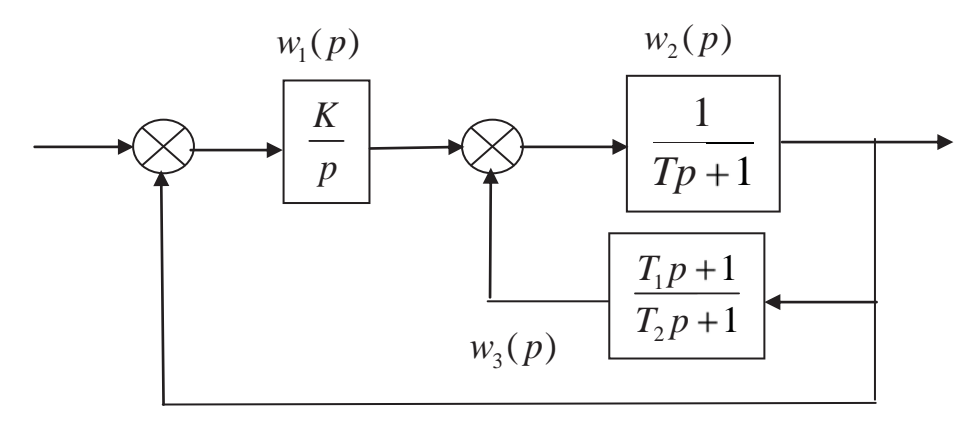

Рисунок 3.6 – Структурна схема скоректованої системи

Результати визначення перехідних процесів у некоректованій x1(t) та коректованій x2(t) системах (Progr3\_1mcd) свідчать про те, що після виконання синтезу якість роботи системи поліпшилась. При тому ж часі перехідного процесу перерегулювання відсутнє, а час перехідного процесу значно зменшився. В некоректованій системі перерегулювання складає 35%.

Розглянемо тепер синтез послідовного коректуючого пристрою, який знайшов широке використання на практиці. Він базується на тому, що за коректуючий пристрій приймається пружна ланка з випередженням або з відставанням за фазою (приклад 3.2).

**Приклад 3.2.** За досліджувану схему приймаємо таку аналогову модель заданої цифрової системи:

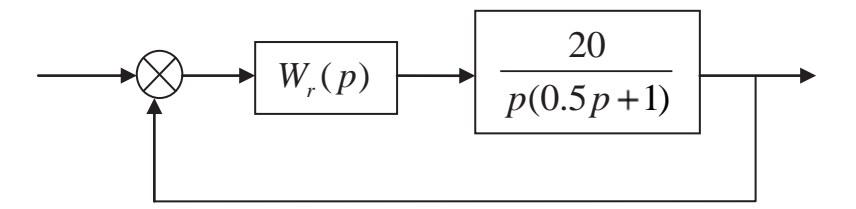

Рисунок 3.7 – Структурна схема аналогової моделі системи.

Для корекції роботи системи використаємо пристрій першого порядку з такою передаточною функцією:

$$
W_r(p) = \frac{K_k(p+p_1)}{p+p_2}.
$$
\n(3.14)

 $K_k, p_1, p_2$  – шукані коефіцієнт підсилення та корені чисельника і знаменника коректуючого пристрою.

Проблема синтезу полягає у виборі параметрів  $K_k$ ,  $p_1$ ,  $p_2$ , які б забезпечували задану якість роботи системи. Якщо  $|p_1| < |p_2|$ , то відповідний пристрій відповідає випередженню за фазою. Відносне положення нуля ( $p_1$ ) та полюса ( $p_2$ ) при цьому наводимо на площині коренів (рис. 3.8, а).

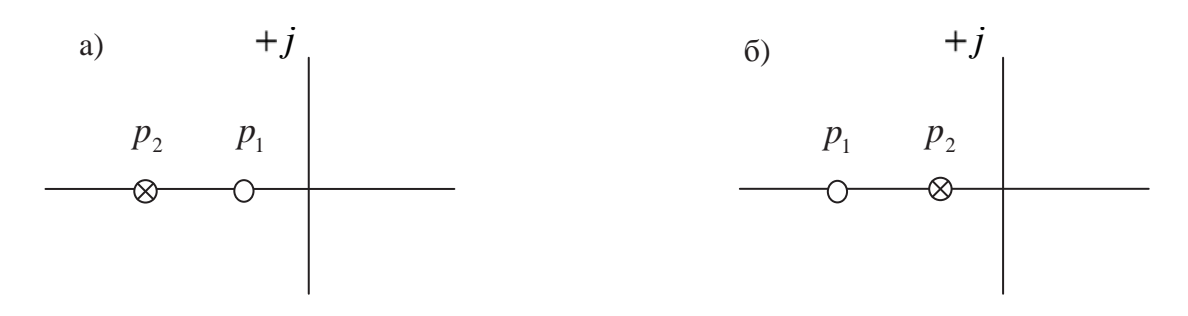

Рисунок 3.8 – Положення полюса та нуля для корекції з випередженням та відставанням за фазою

Якщо  $|p_1| > |p_2|$ , то відповідний пристрій відповідає відставанню за фазою. Відносне положення нуля ( $p_1$ ) та полюса ( $p_2$ ) при цьому наведено на площині коренів (рис. 3.8, б).

Представимо вираз (3.14) так:

$$
W_r(p) = \frac{K_k(p+p_1)}{p+p_2} = \frac{K_k(\alpha T_k p + 1)}{\alpha (T_k p + 1)},
$$
\n(3.15)\n
$$
\text{Re } T_k = \frac{1}{p_2}; \ \alpha = \frac{1}{p_1 T_k}; \ K_k = \frac{1}{\alpha}.
$$

Фазовий зсув буде мати максимальне значення при частоті *<sup>m</sup>* (середньо геометричне значення  $p_1$ 1  $p_1 = \frac{1}{\alpha T_k}$  **Ta**  $p_2$ 1  $p_2 = \frac{1}{T_k}$ ). Якщо відраховувати частоту в

логарифмічному масштабі, то фазова характеристика має максимальне значення як раз посередині між частотами, що відповідають нулю та полюсу передаточної функції. Отже

$$
\omega_m = \sqrt{p_1 p_2} = \frac{1}{T_k \sqrt{\alpha}}.
$$
\n(3.16)

Запишемо тепер вираз для максимального зсуву

$$
\varphi = \arctg \frac{\alpha \omega T_k - \alpha T_k}{1 + (\omega T_k)^2 \alpha}.
$$
\n(3.17)

Підставимо у вираз (3.17) значення частоти 1  $m - T_k$ . Тоді

$$
Sin\varphi = \frac{\alpha - 1}{\alpha + 1}.
$$
\n(3.18)

Вираз (3.18) є корисним для обчислення необхідного співвідношення  $\alpha$  між полюсом та нулем коректуючого пристрою, що забезпечує заданий максимальний зсув фаз.

Часто виникає необхідність використання коректуючого пристрою, що має *відставання за фазою*. Передаточна функція такого пристрою має вигляд (при

$$
p_1 = \frac{1}{T_k}; \ \ p_2 = \frac{1}{\alpha T_k};
$$
\n
$$
W_r(p) = \frac{T_k p + 1}{\alpha T_k p + 1} = \frac{p + p_1}{\alpha (p + p_2)},
$$
\n(3.19)

У даному випадку, так як  $\alpha > 1$ , полюс розташований ближче до початку координат, ніж нуль (рис. 3.8, б).

*Дослідження системи з випередженням за фазою.* За умовою завдання запас стійкості за фазою повинен складати  $\geq 45^\circ$ , передаточна функція розімкнутої некоректованої системи відповідає (3.20).

$$
W_0(p) = \frac{20}{p(0.5p+1)}.
$$
\n(3.20)

За допомогою Progr3\_2mcd одержуємо логарифмічні амплітудні (ЛАЧХ) та фазові (ЛФХ) частотні характеристики розімкнутої досліджуваної некоректованої та коректованої системи

$$
W_r(j\omega) = \frac{20}{j\omega(0.5j\omega + 1)}.
$$
\n(3.21)

Фазова частотна характеристика цієї системи визначається рівнянням (3.22)

$$
\mathcal{G}(\omega) = -\frac{\pi}{2} - \arctg 0.5\omega. \tag{3.22}
$$

Частота (за даними Progr3\_2mcd), за якою ЛАЧХ перетинає лінію 0, дБ дорівнює 6.4, с<sup>-1</sup>, що відповідає зсуву фаз  $\theta(\omega) = -162^{\circ}$ .

Отже, запас стійкості за фазою складає  $18^0$ . При введенні коректуючого пристрою частота, за якою ЛАЧХ перетне лінію 0, дБ, буде більшою за 6.4, с<sup>-1</sup>. З урахуванням цього слід мати максимальний зсув фаз, створюваний коректуючим пристроєм, як  $45^{\circ}-18^{\circ}=27^{\circ}$ . Для вірності приймемо його рівним  $30^{\circ}$ .

Тепер за виразом (7) можемо визначити параметр  $\alpha$  при  $\sin 30^\circ = 0.5$ . В результаті маємо  $\alpha = 3$ .

Коректуючий пристрій має максимальний фазовий зсув при частоті *<sup>m</sup>* . Тому вона повинна співпадати з частотою, за якою ЛАЧХ скоректованої системи буде перетинати рівень 0, дБ. ЛАЧХ коректуючого пристрою при частоті  $\omega_m$  має значення  $10\lg\alpha = 10\lg 3 = 4.8$ , дБ.

Тепер частоту  $\omega_c$ для системи з корекцією визначаємо як  $L(\omega_c) = -4.8$ , дБ. При цьому  $\omega_m = \omega_c = 8.4, c^{-1}$ . З урахуванням цього знаходимо, що  $p_1 = 4.8$ ;  $p_2 = \alpha p_1 = 14.4$ . Отже, коректуючий пристрій матиме таку передаточну функцію:

$$
W_r(p) = \frac{\frac{1}{4.8}p + 1}{(\frac{1}{14.4}p + 1)} = \frac{(0.208p + 1)}{3(0.069p + 1)}.
$$
 (3.23)

**Progr3\_2mcd**

#### **Дослідження системи автоматичного керування при корекції з випередженням за фазою**

T0 := 0.5 K := 20  $\omega$  := 0.1,0.11.100  $j := \sqrt{-1}$  t := 0,0.01.10 U(t) := t

*Логарифмічні частотні характеристики розімкнутої некоректованої системи*

$$
\text{w1} \mid \omega \mid := \frac{K}{j \cdot \omega + T0 \cdot j \cdot \omega + 1} \qquad \text{01} \mid \omega \mid := \arg \left| \frac{180}{\pi} \right|
$$
\n
$$
\text{L1} \mid \omega \mid := \left| \frac{20 \cdot \log(K) - 20 \cdot \log(\omega)}{20 \cdot \log(K) - 20 \cdot \log(\frac{1}{T0}) - 40 \cdot \log(T0 \cdot \omega)} \right| \quad \text{if} \quad \omega > \frac{1}{T0}
$$

*Логарифмічні частотні характеристики розімкнутої коректованої системи*

$$
\alpha := 3 \qquad \text{TIk} := 0.208 \qquad \text{TZk} := 0.069
$$
\n
$$
w2\left|\omega\right| := \frac{20 \cdot \left| 0.208 \cdot j \cdot \omega + 1 \right|}{j \cdot \omega \cdot \left| 10 \cdot j \cdot \omega + 1 \right| \cdot \left| 0.069 \cdot j \cdot \omega + 1 \right|} \qquad G\left|\omega\right| := \text{atan}\left(\frac{\text{Im } w2\left|\omega\right|}{\text{Re } w2\left|\omega\right|}\right) \cdot \frac{180}{\pi}
$$
\n
$$
\theta2\left|\omega\right| := \text{if } \text{Re}\left|w2\left|\omega\right| \right| > 0, \text{if } \text{Im}\left|w2\left|\omega\right| \right| > 0, -360 + \text{G}\left|\omega\right|, G\left|\omega\right|, -180 + \text{G}\left|\omega\right|
$$

1.2 | o] := 
$$
\begin{vmatrix} 20 \log(K) - 20 \log(\frac{1}{10}) - 40 \log(\text{TOe}) & \text{if } \omega > \frac{1}{10} \\ 20 \log(K) - 20 \log(\frac{1}{10}) - 40 \log(\text{TOe}) & \text{if } \omega > \frac{1}{10} \\ 20 \log(K) - 20 \log(\frac{1}{10}) - 40 \log(\text{TOe}) \frac{1}{10} - 20 \log(\text{THEe}) & \text{if } \omega > \frac{1}{11k} \\ 20 \log(K) - 20 \log(\frac{1}{10}) - 40 \log(\text{TOe}) \frac{1}{11k} - 20 \log(\text{THEe}^{\frac{1}{10}}) - 40 \log(\text{TeVe}) & \text{if } \omega > \frac{1}{12k} \\ 20 \log(K) - 20 \log(\frac{1}{10}) - 40 \log(\text{TOe}) \frac{1}{11k} - 20 \log(\text{THEe}^{\frac{1}{10}}) + 40 \log(\text{TeVe}) & \text{if } \omega > \frac{1}{12k} \\ \frac{28}{100} & -17.6 & \text{1141X. Rebesgueible} \\ \frac{29}{100} & -17.6 & \text{1141X. Rebesgueible} \\ \frac{21}{10} & -17.6 & \text{1141X. Rebesgueible} \\ \frac{23}{10} & -17.6 & \text{1141X. Rebesgueible} \\ \frac{25}{10} & -17.6 & \text{1141X. Rebesgueible} \\ \frac{21}{10} & -17.2 & \text{1141X. Rebesgueible} \\ \frac{21}{10} & -17.2 & \text{1141X. Rebesgueible} \\ \frac{21}{10} & -17.2 & \text{1141X. Rebesgueible} \\ \frac{21}{10} & -17.2 & \text{1141X. Rebesgueible} \\ \frac{21}{10} & -17.2 & \text{1141X. Rebesgueible} \\ \frac{21}{10} & \text{1141X. Rebesgueible} \\ \frac{21}{10} & \text{1141X. Rebesgueible} \\ \frac{21}{10} & \text{1141X. Rebesgueible}
$$

 $0 \t 0 \t 0 \t 0.3 \t 0.6 \t 0.9 \t 1.2 \t 1.5$ 

t

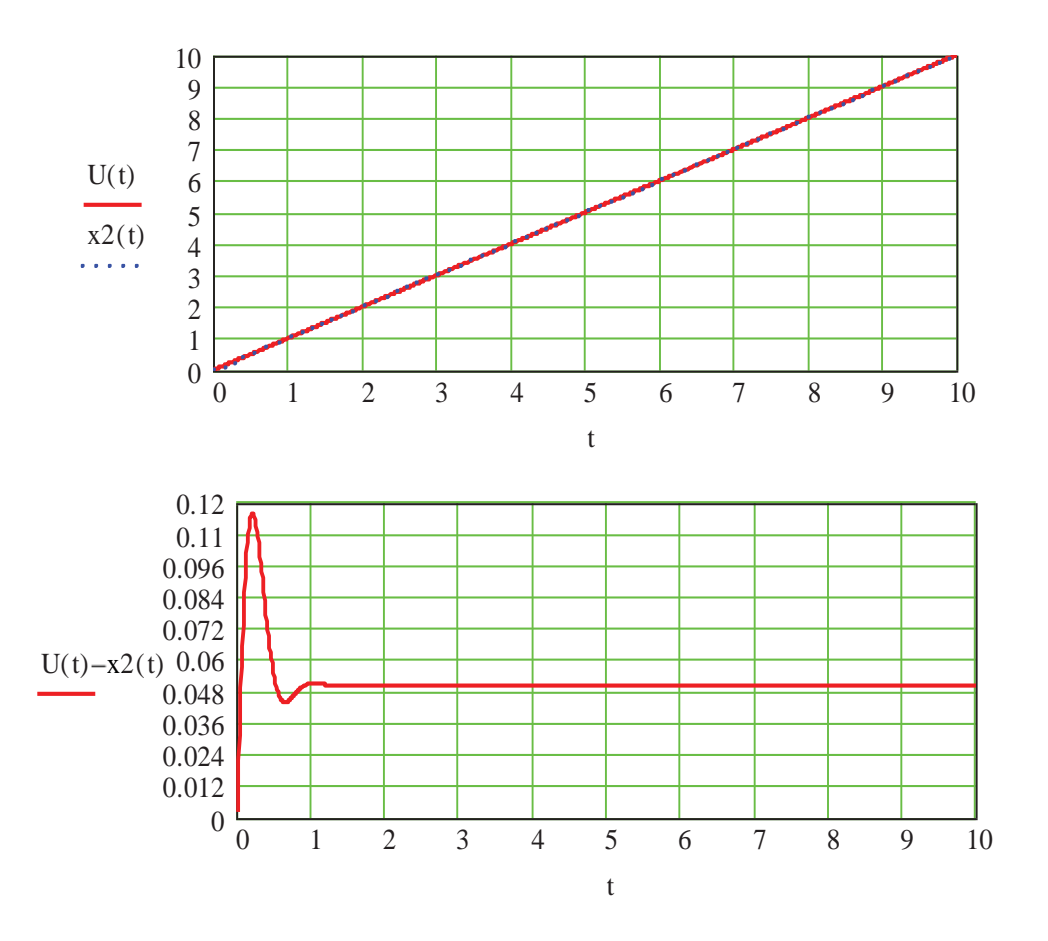

Коефіцієнт підсилення одержаної системи треба збільшити у 8.78 разів, щоб компенсувати множник 1 1 3  $\frac{1}{2}$ . Тоді скоректована система в розімкнутому стані буде мати таку передаточну функцію:

$$
Wr(p)W0(p) = \frac{20(0.208p + 1)}{p(0.069p + 1)(0.5p + 1)}.
$$
 (3.24)

Щоб перевірити, чому тепер дорівнює запас стійкості за фазою, обчислюємо аргумент функції  $W_r(j\omega)W_0(j\omega)$  при частоті  $\omega = \omega_c = 8.4, c^{-1}$ 

$$
\left[-\frac{\pi}{2} - arctg(0.5 \times 8.4) + arctg(0.208 \times 8.4) - arctg(0.069 \times 8.4)\right] \times \frac{180}{\pi} \approx -136^{\circ} \cdot (3.25)
$$

Отже, розрахований запас стійкості за фазою складає 44<sup>0</sup>, що є досить близьким до заданого.

*Дослідження системи з відставанням за фазою.* Попереднє дослідження показало, що умови завдання можна виконати при використанні корекції з випередженням за фазою. Але за результатами виконання бачимо, що

при поданні на вхід системи одиничного ступінчастого впливу має місце значна динамічна похибка на початку перехідного процесу (близько 12%), що слід вважати небажаним. Хоча при лінійному вхідному впливові умови завдання виконуються.

Тому доцільним буде виконати дослідження системи при корекції з відставанням за фазою. Передаточна функція коректуючого пристрою при цьому визначається виразом (8).

Подальші дослідження будемо виконувати за допомогою Progr3\_3mcd, де наведені Логарифмічні частотні характеристики некоректованої та коректованої систем . В системі без корекції запас за фазою складає 18<sup>0</sup> , а в коректованій системі при частоті  $\omega_c = 2, c^{-1}$  зсув фаз складає біля 130<sup>0</sup>. На цій частоті при корекції підсилення зменшиться на 20,дБ. Таким чином, ми маємо, що  $20\partial F = 20\lg \alpha$ , або  $\alpha$  = 10. Приймаємо нуль коректуючого пристрою так, щоб відповідна йому частота знаходилась не менш, ніж на декаду ліворуч від частоти  $\omega_c = 2, c^{-1}$ . Це відповідає частоті  $0.02c^{-1}$ . В результаті коректована система буде мати таку передаточну функцію:

$$
Wr(p)W0(p) = \frac{20(5p+1)}{p(50p+1)(0.5p+1)}.
$$
 (3.26)

**Progr3\_3mcd**

## **Дослідження системи автоматичного керування при корекції з відставанням за фазою**

T0 := 0.5 K := 20  $\omega$  := 0.01, 0.011... 10  $j := \sqrt{-1}$  t := 0, 0.01... 25 U(t) := t

*Логарифмічні частотні характеристики розімкнутої некоректованої системи*

$$
w1 \mid \omega \mid := \frac{K}{j \cdot \omega \cdot | \text{TO-}j \cdot \omega + 1 |} \qquad \theta1 \mid \omega \mid := \arg \mid w1 \mid \omega \mid \frac{180}{\pi}
$$
  

$$
L1 \mid \omega \mid := \left| \left| 20 \cdot \log(K) - 20 \cdot \log \mid \omega \mid \text{ if } \omega < \frac{1}{\text{TO}} \right. \right|
$$
  

$$
20 \cdot \log(K) - 20 \cdot \log \left( \frac{1}{\text{TO}} \right) - 40 \cdot \log \mid \text{TO-} \omega \mid \text{ if } \omega > \frac{1}{\text{TO}}
$$

*Логарифмічні частотні характеристики розімкнутої коректованої системи*

T1k 5 T2k 50 w2 <sup>180</sup> 20 5 <sup>j</sup> <sup>1</sup> I Im w2 G atan j T0 j 1 50 j 1 Re w2 R 2 if Re w2 i R 0 if Im w2 i Im w 0 360 G G 180 G

Продовження Progr3\_3mcd

$$
L2\left|\omega\right| := \left|\begin{array}{ccc} 20 \cdot \log(K) - 20 \cdot \log(\omega) & \text{if } \omega < \frac{1}{T2k} \\ 20 \cdot \log(K) - 20 \cdot \log\left(\frac{1}{T2k}\right) - 40 \cdot \log(T2k \cdot \omega) & \text{if } \omega > \frac{1}{T2k} \end{array}\right|
$$
  

$$
20 \cdot \log(K) - 20 \cdot \log\left(\frac{1}{T2k}\right) - 40 \cdot \log(T2k \cdot 0.2) - 20 \cdot \log\left(\frac{\omega}{0.2}\right) & \text{if } \omega > 0.2
$$
  

$$
20 \cdot \log(K) - 20 \cdot \log\left(\frac{1}{T2k}\right) - 40 \cdot \log(T2k \cdot 0.2) - 20 \cdot \log\left(\frac{2}{0.2}\right) - 40 \cdot \log\left(\frac{\omega}{2}\right) & \text{if } \omega > 2
$$

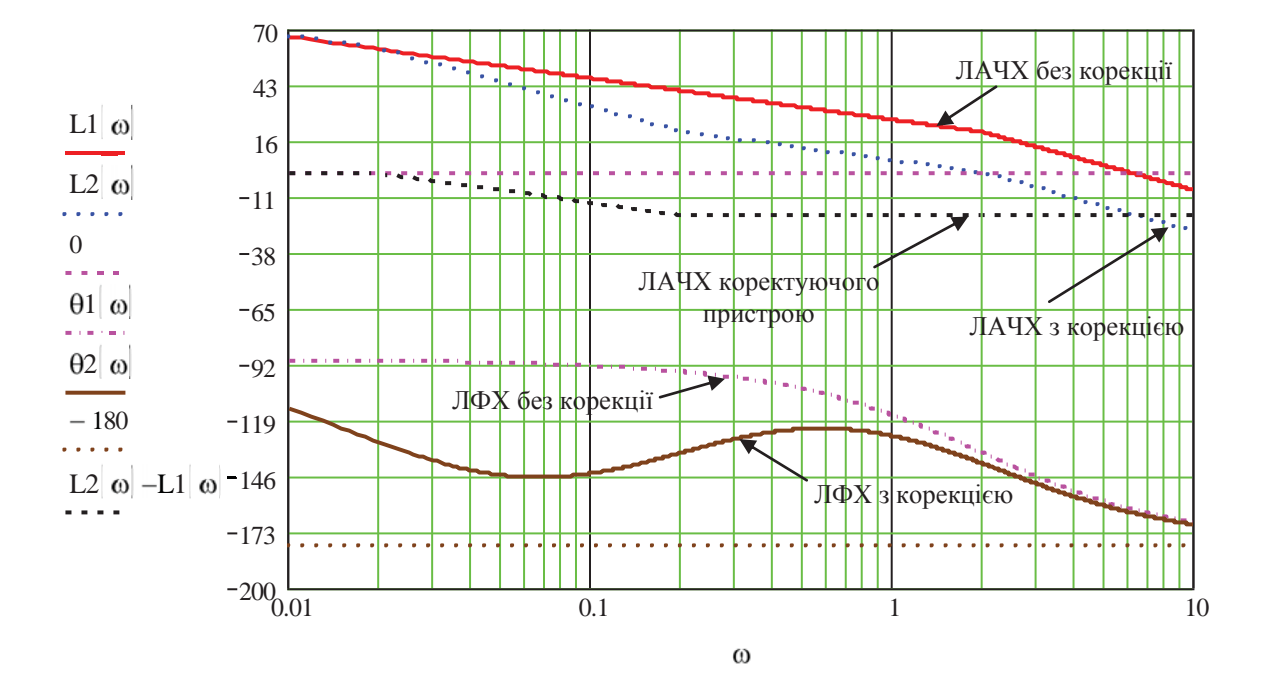

## *Перехідні процеси*

$$
w1(p) := \frac{(5 \cdot p + 1)}{50 \cdot p + 1} \qquad w2(p) := \frac{20}{p \cdot (0.5 \cdot p + 1)} \qquad W(p) := \frac{w1(p) \cdot w2(p)}{1 + w1(p) \cdot w2(p)}
$$
  

$$
x1(t) := \frac{W(p)}{p} \qquad \text{invalaplace}, p \qquad \text{invalaplace}, p \
$$

$$
x1(t) := (1. - 1.2 \cdot \exp(-.89 \cdot t) \cdot \cos(1.4 \cdot t) - .74 \cdot \exp(-.89 \cdot t) \cdot \sin(1.4 \cdot t)) ... + \left[ 2.0 \cdot 10^{2} \cdot i \cdot (-1.9 \cdot 10^{-3} \cdot \exp(-.89 \cdot t) \cdot \cos(1.4 \cdot t) + 2.9 \cdot 10^{-3} \cdot \exp(-.89 \cdot t) \cdot \sin(1.4 \cdot t) \right] ... + 2.0 \cdot 10^{2} \cdot i \cdot (1.9 \cdot 10^{-3} \cdot \exp(-.89 \cdot t) \cdot \cos(1.4 \cdot t) - 2.9 \cdot 10^{-3} \cdot \exp(-.89 \cdot t) \cdot \sin(1.4 \cdot t) + ...
$$

$$
x2(t) := \left| t - 5.0 \cdot 10^{-2} + .78 \cdot \exp(-.89 \cdot t) \cdot \cos(1.4 \cdot t) - .35 \cdot \exp(-.89 \cdot t) \cdot \sin(1.4 \cdot t) \right| ... + \left[ 2.0 \cdot 10^{2} \cdot i \cdot \left| -8.7 \cdot 10^{-4} \cdot \exp(-.89 \cdot t) \cdot \cos(1.4 \cdot t) - 1.9 \cdot 10^{-3} \cdot \exp(-.89 \cdot t) \cdot \sin(1.4 \cdot t) \right| \right] ... + 2.0 \cdot 10^{2} \cdot i \cdot \left| 8.7 \cdot 10^{-4} \cdot \exp(-.89 \cdot t) \cdot \cos(1.4 \cdot t) + 1.9 \cdot 10^{-3} \cdot \exp(-.89 \cdot t) \cdot \sin(1.4 \cdot t) \right| - ...
$$

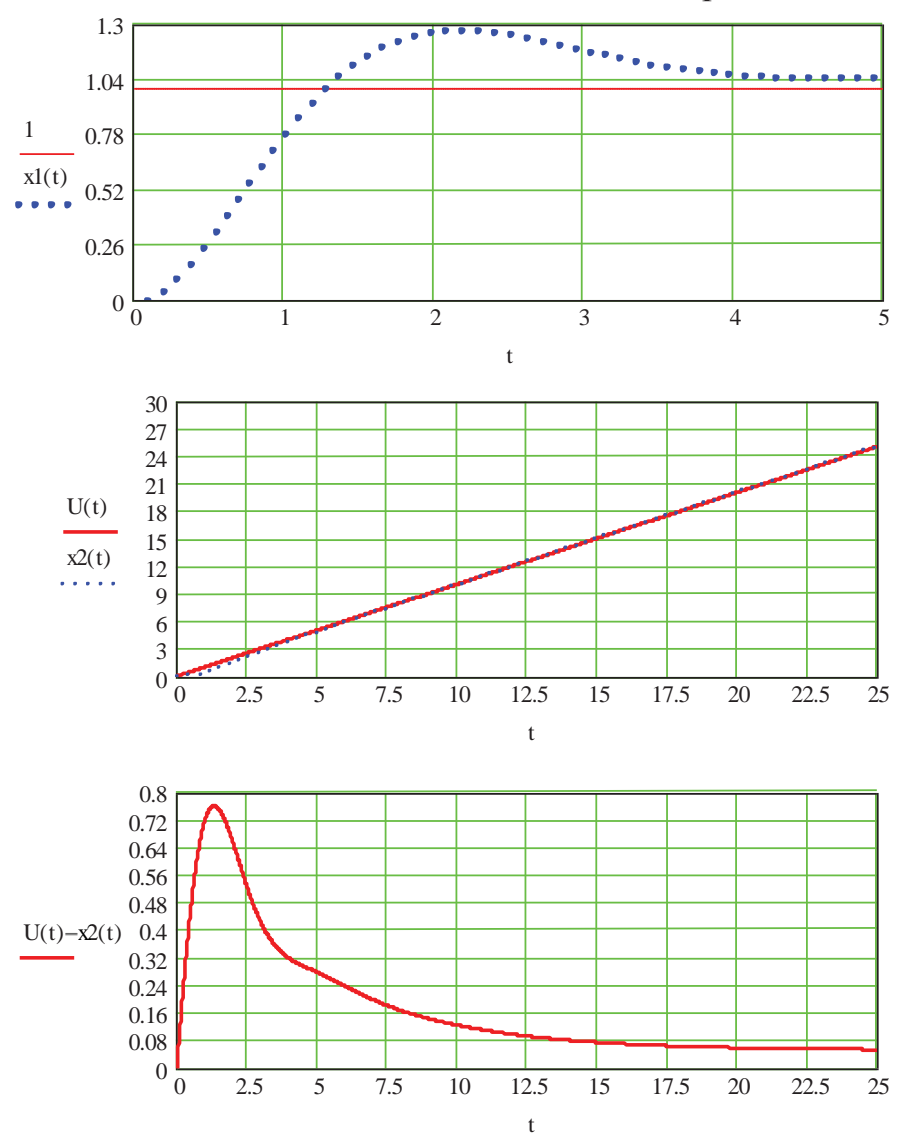

У Progr3\_3mcd по аналогії з Progr3\_2mcd графіки перехідних процесів при поданні на вхід системи одиничного ступінчастого та лінійного вхідного впливів. Наведений також графік динамічної похибки при лінійному вхідному впливові. Як бачимо, показники роботи системи є гіршими, ніж упри корекції з випередженням фази. Таким чином кращим є перший зі розглянутих варіантів.

## **3.3. Дослідження за методом параметричної оптимізації**

Згадаємо про широко поширений в інженерній практиці наближений спосіб розрахунку автоматичних систем за допомогою логарифмічних частотних характеристик (див. розд. 3.2). Використовуючи його, можна визначити структуру й параметри автоматичної системи, які дозволяють з означеною похибкою забезпечити задані показники якості процесу керування.

Однак перехідний процес у такій системі може виявитися далеким від найкращого. На даному етапі розвитку комп'ютерної техніки перевагу необхідно віддавати більш точним, аналітичним способам розрахунку систем

автоматичного керування, які дозволяють визначити параметри системи, що забезпечують вищі показники якості.

Одним із методів розв'язання поставленої задачі є параметрична оптимізація, згідно з якою використовується характеристичний поліном замкнутої системи. Вид перехідного процесу задають відповідним вибором коренів цього полінома. При цьому корені знаходити немає потреби, бо в літературі наводяться стандартні характеристичні поліноми, для яких вивчені криві перехідного процесу. Ці криві є оптимальними відносно якогось критерію та рекомендуються як характеристики бажаного вигляду.

За результатами порівняння коефіцієнтів характеристичних поліномів стандартної моделі та бажаної реальної системи знаходять значення коефіцієнтів характеристичного полінома, які забезпечують оптимальний перехідний процес. Слід мати на увазі, що до коефіцієнтів характеристичного полінома входять не тільки параметри коректуючого пристрою, але й параметри інших елементів системи. Це дозволяє домагатися заданих коефіцієнтів характеристичного полінома за допомогою зміни усіх названих параметрів, що суттєво розширює можливості синтезу.

Розглянемо деякі види параметричної оптимізації. Одним із можливих показників якості перехідного процесу може бути його відхилення від ідеальної ступінчастої функції 1(t), яке можна оцінити за допомогою інтегралу:

$$
I = \int_{0}^{\infty} [l(t) - h(t)] dt,
$$
\n(3.27)

де  $h(t)$  – перехідна функція системи.

За результатами мінімізації цього інтегралу можна одержати оптимальні перехідні процеси для систем різного порядку. На рис. 3.9 такі процеси наведені для систем 2–8 порядків. При цьому вздовж осі абсцис на цих графіках р відкладається відносний час  $\tau = q_0 t$ .

Тут *q*<sup>0</sup> – корінь характеристичного полінома, за яким визначається швидкодія системи.

У табл. 3.1 наведені характеристичні поліноми, які відповідають графікам рис. 3.9. Як бачимо, оптимальні значення коефіцієнтів характеристичного полінома визначаються за значенням кореня *q*0. Його можна знайти, якщо для конкретного графіка визначити значення  $\tau$ , а часом перехідного процесу задатися. У цьому випадку необхідне значення

$$
q_0 = \frac{\tau}{t}.\tag{3.28}
$$

Можливий і другий підхід до вибору оптимальних перехідних процесів. Відомо, що одним із небажаних видів викривлень сигналів є фазові викривлення, які будуть тим більшими, чим більше фазова частотна характеристика системи відрізняється від лінійної характеристики.

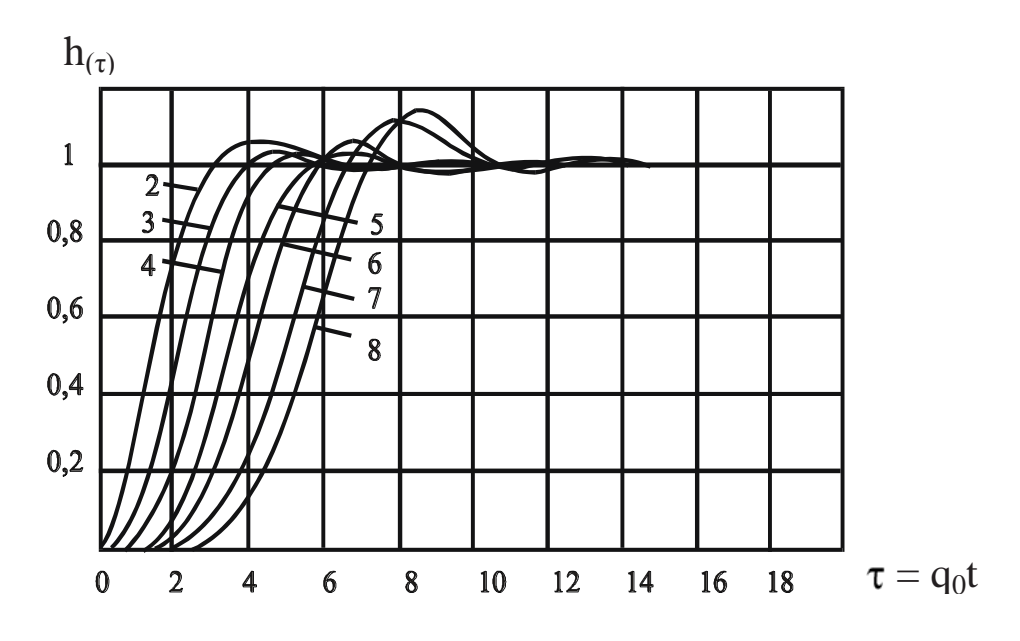

Рисунок 3.9 – Перехідні функції систем, що оптимізовані за критерієм

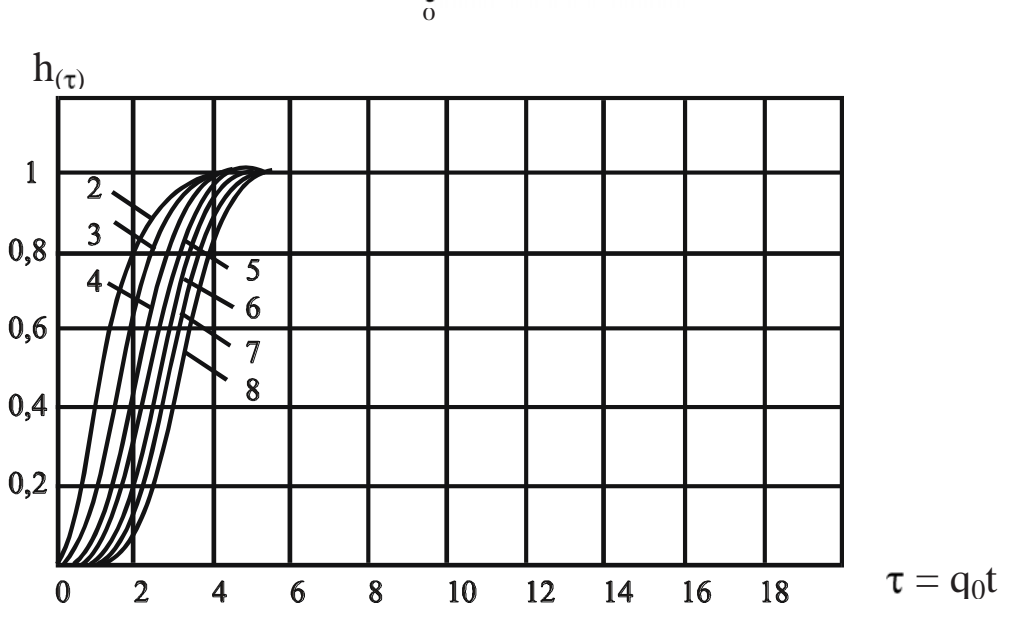

 $I = \left[ [1(t) - h(t)] dt \right]$ 

Рисунок 3.10 – Перехідні функції систем Бесселя-Томсона

Характеристичні поліноми моделі, що оптимізовані за критерієм  $\overline{0}$  $I = \int [1(t) - h(t)] dt$  (табл. 3.1).

Найбільш близькою до лінійної фазову частотну характеристику мають фільтри Бесселя-Томсона, передаточна функція яких має вигляд:

$$
W(p) = \frac{A_0}{\sum_{i=0}^{n} \frac{(n+i)!}{(n-i)!i!} \left(\frac{q_0}{2}\right)^i p^{n-i}},
$$
\n(3.29)

$$
\text{Re } A_0 = \frac{(2n)!}{n!} \left(\frac{q_0}{2}\right)^n.
$$

Таблиця 3.1 – Характеристичні поліноми систем, що оптимізовані за критерієм  $I = \left[ [1(t) - h(t)] dt \right]$ 

 $\overline{0}$ 

Homianom 
$$
\Pi_n(p)
$$

\n
$$
\Pi_1(p) = p + q_0
$$
\n
$$
\Pi_2(p) = p^2 + 1,41q_0p + q_0^2
$$
\n
$$
\Pi_3(p) = p^3 + 1,75q_0p^2 + 2,15q_0^2p + q_0^3
$$
\n
$$
\Pi_4(p) = p^4 + 2,1q_0p^3 + 3,4q_0^2p^2 + 2,7q_0^3p + q_0^4
$$
\n
$$
\Pi_5(p) = p^5 + 2,8q_0p^4 + 5q_0^2p^3 + 5,5q_0^3p^2 + 3,4q_0^4p + q_0^5
$$
\n
$$
\Pi_6(p) = p^6 + 3,25q_0p^5 + 8,6q_0^2p^4 + 8,5q_0^3p^3 + 7,45q_0^4p^2 + 3,95q_0^5p + q_0^6
$$
\n
$$
\Pi_7(p) = p^7 + 4,47q_0p^6 + 10,42q_0^2p^5 + 15,08q_0^3p^4 + 15,54q_0^4p^3 + 10,64q_0^5p^2 + 4,58q_0^6p + q_0^7
$$
\n
$$
\Pi_8(p) = p^8 + 5,2q_0p^7 + 12,8q_0^2p^6 + 21,6q_0^3p^5 + 25,8q_0^4p^4 + 22,2q_0^5p^3 + 13,3q_0^6p^2 + 5,15q_0^7p + q_0^8
$$

Таблиця 3.2 – Характеристичні поліноми моделі Бесселя-Томсона

$$
Π2(p) = p2 + 2,2q0p + 1,62q02\nΠ3(p) = p3 + 3,42q0p2 + 4,87q02p + 2,77q03\nΠ4(p) = p4 + 4,73q0p3 + 10,1q02p2 + 11,1q03p + 5,26q04\nΠ5(p) = p5 + 6,18q0p4 + 17,8q02p3 + 29,4q03p2 + 27,2q04p + 11,2q05\nΠ6(p) = p6 + 7,77q0p5 + 28,7q02p4 + 63,8q03p3 + 88,5q04p2 + 72q05p + 26,6q06\nΠ7(p) = p6 + 7,77q0p5 + 28,7q02p4 + 63,8q03p3 + 88,5q04p2 + 72q05p + 26,6q06\nΠ7(p) = p7 + 9,5q0p6 + 43,4q
$$

Перехідні характеристики та характеристичні поліноми Бесселя-Томсона наведені відповідно на рис. 3.10 (див. вище) та в табл. 3.2. Якщо небажаними є амплітудні викривлення, то амплітудна частотна характеристика системи повинна бути максимально плоскою в робочому діапазоні частот. Такі властивості мають фільтри Баттерворта, корені характеристичного полінома яких знаходяться у лівій комплексній напівплощині на колі з радіусом  $q_0$ . На рис. 3.11 та в табл. 3.3 наведені характеристики фільтрів Баттерворта.

Перехідний процес, у якого максимальна величина перерегулювання не перебільшує 10%, мають системи Еллерта (рис. 3.12), які забезпечують нульову швидкісну похибку. Характеристичні поліноми моделі Еллерта наведені в табл. 3.4. Передаточна функція системи Еллерта має такий вигляд
$$
W(p) = \frac{p a_1 q_0^{n-1} + q_0^n}{p_n + a_{n-1} + \dots + a_1 q_0^{n-1} p + q_0^n}.
$$
\n(3.29)

Таблиця 3.3 – Характеристичні поліноми моделі Баттерворта

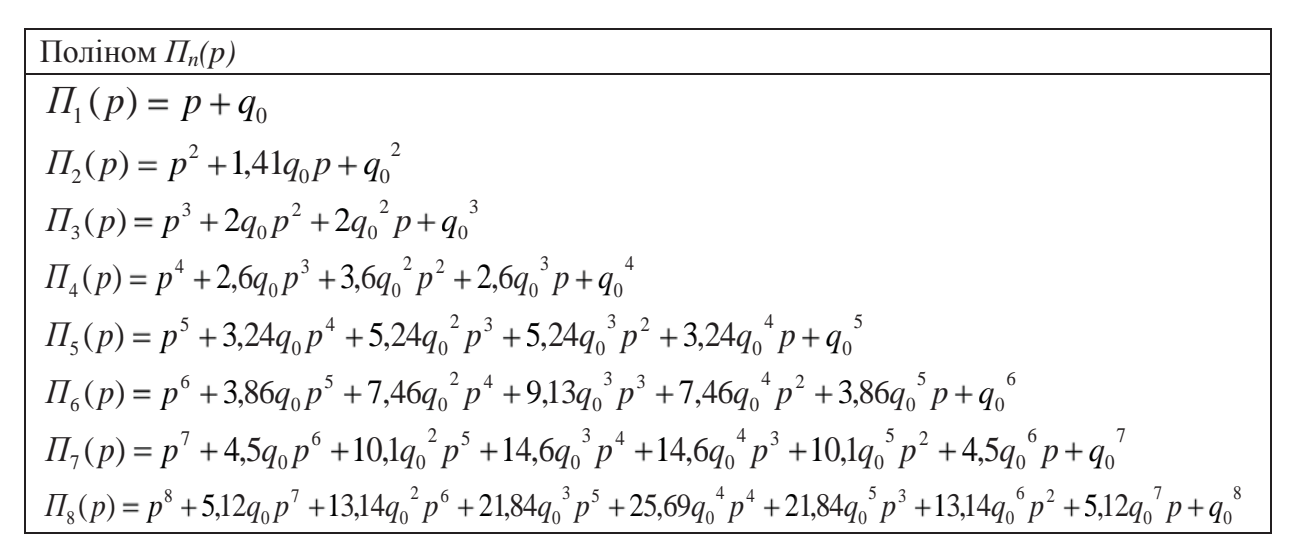

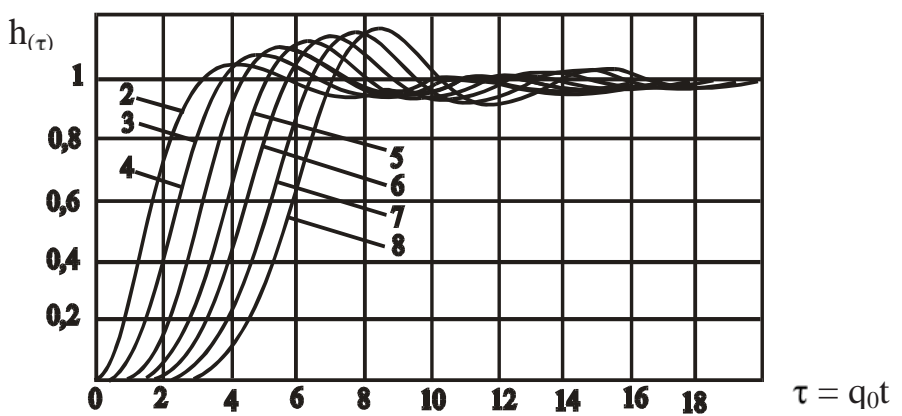

Рисунок 3.11 – Перехідні характеристики систем Баттерворта

Передаточну функцію лінійної системи автоматичного керування з аперіодичним характером перехідного процесу можна записати у такому вигляді:

$$
W(p) = W_0 \left(\frac{q_0}{p + q_0}\right)^n.
$$
\n(3.30)

Характеристичний поліном передаточної функції (3.30) являє собою біном Ньютона. Типову модель (3.30) з цієї причини називають біноміальною. Перехідні характеристики для систем різного порядку з біноміальними коефіцієнтами наведені на рис. 3.13. Вони дають можливість визначити відносний час  $\tau$ , а потім, при відомій заданій тривалості перехідного процесу  $t_0$ , можна знайти значення  $q_0$ .

Таблиця 3.4 – Характеристичні поліноми моделі Еллерта

| Поліном $\Pi_n(p)$                                                                                   |
|----------------------------------------------------------------------------------------------------|
| $\Pi_2(p) = p^2 + 2.5q_0 p + q_0^2$                                                                  |
| $\Pi_3(p) = p^3 + 5.1q_0p^2 + 6.3q_0^2p + q_0^3$                                                     |
| $\Pi_4(p) = p^4 + 7,2q_0p^3 + 16q_0^2p^2 + 12q_0^3p + q_0^4$                                         |
| $\Pi_{5}(p) = p^{5} + 9q_{0}p^{4} + 29q_{0}^{2}p^{3} + 385q_{0}^{3}p^{2} + 18q_{0}^{4}p + q_{0}^{5}$ |
| $\Pi_6(p) = p^6 + 11q_0p^5 + 43q_0p^2p^4 + 83q_0p^3p^3 + 73q_0p^4p^2 + 25q_0p^5p + q_0p^6$           |

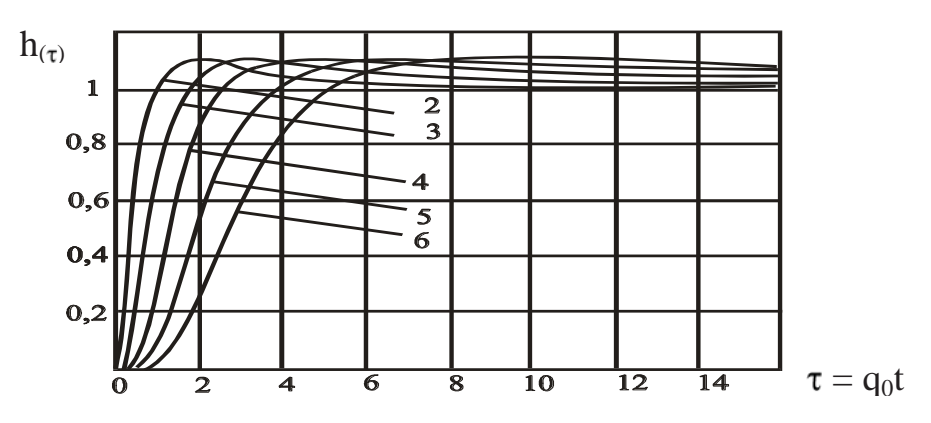

Рисунок 3.12 – Перехідні характеристики систем Еллерта

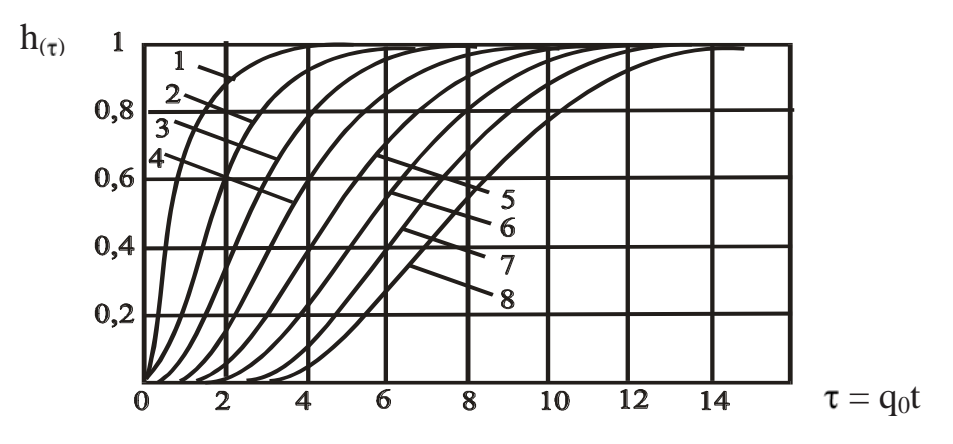

Рисунок 3.13 – Перехідні характеристики систем з біноміальними коефіцієнтами характеристичного поліному

**Приклад 3.3.** Вихідними даними є структурні схеми та параметри систем підпорядкованого регулювання

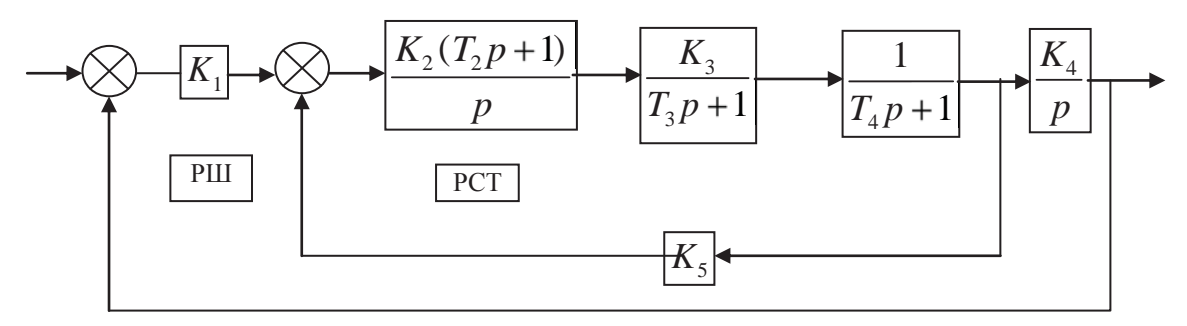

Рисунок 3.14 – Структурна схема заданої системи

Відомі параметри  $K_3 = 5$ ;  $K_4 = 1.5, c^{-1}$ ;  $k5 = 0.8$ ;  $T3 = 0.05, c$ ;  $T4 = 0.4, c$ .

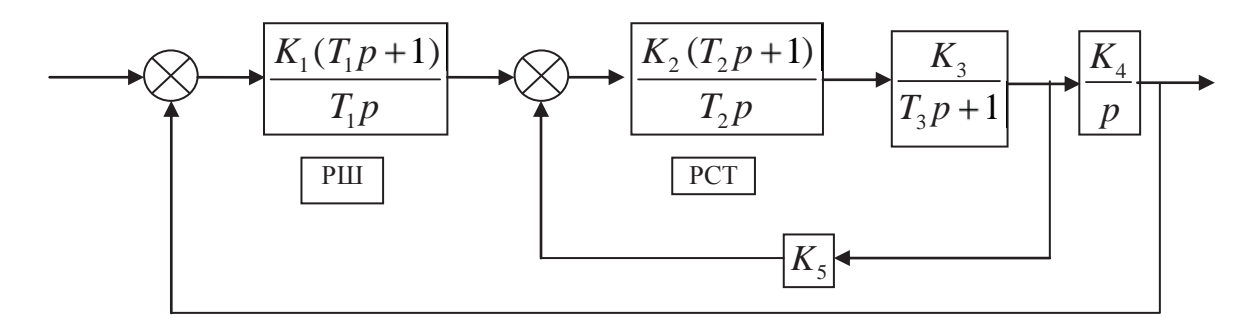

Рисунок 3.15 – Структурна схема заданої системи

Відомі параметри  $K_3 = 1$ ;  $K_4 = 2.35$ ;  $K_5 = 0.85$ ;  $T_3 = 0.75$ , с. Необхідно:

- викласти сутність синтезу систем автоматичного керування за методом параметричної оптимізації. Дати характеристику та записати у загальному вигляді передаточну функцію стандартної моделі Баттерворта (для завдання згідно з рис. 3.14) або Еллерта третього порядку;

- вибрати постійну часу регулятора струму РСТ так, щоб компенсувати вплив постійної часу  $T_4$  (для завдання згідно з рис. 3.14) або  $T_3$  (для завдання згідно з рис. 3.15) ланцюга якоря двигуна;

- визначити значення середньо-геометричного кореня характеристичного полінома стандартної моделі Баттерворта (для завдання згідно з рис. 3.14) третього порядку. Розрахувати коефіцієнти підсилення регуляторів швидкості  $K_1$  та струму  $K_2$  за умови, що динамічні якості заданої системи будуть відповідати стандартній моделі Баттерворта третього порядку;

- визначити значення середньо-геометричного кореня характеристичного полінома стандартної моделі Еллерта третього порядку (для завдання згідно з рис. 3.15). Розрахувати коефіцієнти підсилення регуляторів швидкості  $K_1, T_1$  та струму *К*<sup>2</sup> за умови, що динамічні якості заданої системи будуть відповідати стандартній моделі Еллерта третього порядку;

- скласти програму та розрахувати на ЕОМ перехідний процес в синтезованій системі четвертого порядку та в стандартній моделі Баттерворта (Еллерта) третього порядку. Порівняти одержані результати та зробити висновок.

**Реалізація моделі Баттерворта.** Характеристичний поліном стандартної моделі Баттерворта третього порядку

$$
\Pi 3(p) = p^3 + 2q_0 p^2 + 2q_0^2 p + q_0^3. \tag{3.31}
$$

Передаточна функція стандартної моделі Баттерворта третього порядку

$$
W_m = \frac{q_0^3}{p^3 + 2q_0p^2 + 2q_0^2p + q_0^3}.
$$
\n(3.32)

Середньо геометричний корінь  $q_0$  для моделі Баттерворта третього порядку

$$
q_0 = \frac{\tau}{t_0} = \frac{3.9}{t_0},\tag{3.33}
$$

де:  $\tau$  – відносний час наростання керованої величини стандартної моделі;  $t_0$  – бажаний час наростання керованої величини у заданій системі.

Щоб згідно із завданням компенсувати вплив постійної часу  $T_4 = 0.4, c$ , приймаємо, що  $T_2 = T_4 = 0.4, c$ .

Тепер структурна схема, наведена на рис. 3.17, приймає такий вигляд:

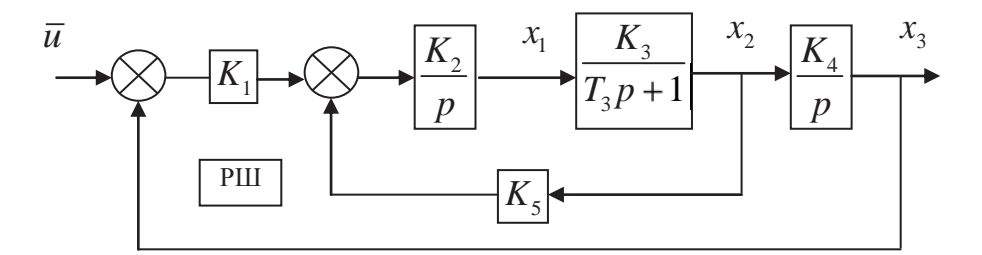

Рисунок 3.16 – Розрахункова структурна схема

Запишемо далі передаточні функції елементів схеми рис. 3.16

$$
\frac{K_2}{p} = \frac{\overline{x}_1}{K_1(\overline{u} - \overline{x}_3) - K_5 \overline{x}_2}; \quad \frac{K_3}{T_3 p + 1} = \frac{\overline{x}_2}{\overline{x}_1}; \quad \frac{K_4}{p} = \frac{\overline{x}_3}{\overline{x}_2}.
$$
 (3.34)

Звідси можемо записати диференціальні рівняння у нормальній формі

$$
p\overline{x}_1 = -K_2 K_3 \overline{x}_2 - K_1 K_2 \overline{x}_3 + K_1 K_2 \overline{u};
$$
  
\n
$$
p\overline{x}_2 = \frac{K_3}{T_3} \overline{x}_1 - \frac{1}{T_3} \overline{x}_2;
$$
  
\n
$$
p\overline{x}_3 = K_4 \overline{x}_2
$$
\n(3.35)

Звідси записуємо матрицю стану

$$
A = \begin{bmatrix} 0 & -K_2 K_5 & -K_1 K_2 \\ \frac{K_3}{T_3} & -\frac{1}{T_3} & 0 \\ 0 & K_4 & 0 \end{bmatrix}.
$$
 (3.36)

Характеристичний поліном системи

$$
\Delta p = |pE - A| = \begin{bmatrix} p & 0 & 0 \\ 0 & p & 0 \\ 0 & 0 & p \end{bmatrix} - \begin{bmatrix} 0 & -K_2 K_5 & -K_1 K_2 \\ \frac{K_3}{T_3} & -\frac{1}{T_3} & 0 \\ 0 & K_4 & 0 \end{bmatrix} =
$$
  
=  $p^3 + \frac{1}{T_3} p^2 + \frac{K_2 K_3 K_5}{T_3} p + \frac{K_1 K_2 K_3 K_4}{T_3}$  (3.37)

Прирівнюючи коефіцієнти поліномів (3.31) та (3.37), можемо записати умови, за яких задана система буде відтворювати модель Баттерворта

$$
\frac{1}{T_3} = 2q_0; \quad \frac{K_2 K_3 K_5}{T_3} = 2q_0^2; \quad \frac{K_1 K_2 K_3 K_4}{T_3} = q_0^3. \tag{3.38}
$$

Для стандартної моделі Баттерворта третього порядку відносний час перехідного процесу визначається співвідношенням (3.33). За графіком перехідного процесу моделі Згідно з (3.38) можемо записати, що

$$
q_0 = \frac{1}{2T_3} = \frac{1}{2 \cdot 0.05} = 10, c.
$$
 (3.39)

Таким чином, наша система може відповідати стандартній моделі Баттерворта третього порядку, якщо заданий час наростання керованої величини

$$
t_0 = \frac{\tau}{q_0} = \frac{3.9}{10} = 0.39, c \,.
$$
 (3.40)

З урахуванням цього, а також виразів (3.38) та відомих параметрів системи знаходимо потрібні значення невідомих параметрів

$$
K_1 = 2.666; \ K_1 = 2.5, c^{-1}.
$$
 (3.41)

Перевірку результатів розрахунку виконаємо за допомогою Simulink. Для цього з урахуванням визначеного значення  $q_0$  запишемо передаточну функцію для стандартної моделі Баттерворта третього порядку (3.32)

$$
W_m = \frac{1000}{p^3 + 20p^2 + 200p + 1000}.
$$
 (3.42)

Для моделювання складаємо програму Progr3\_1mdl.

**Перевірка результатів розрахунку**

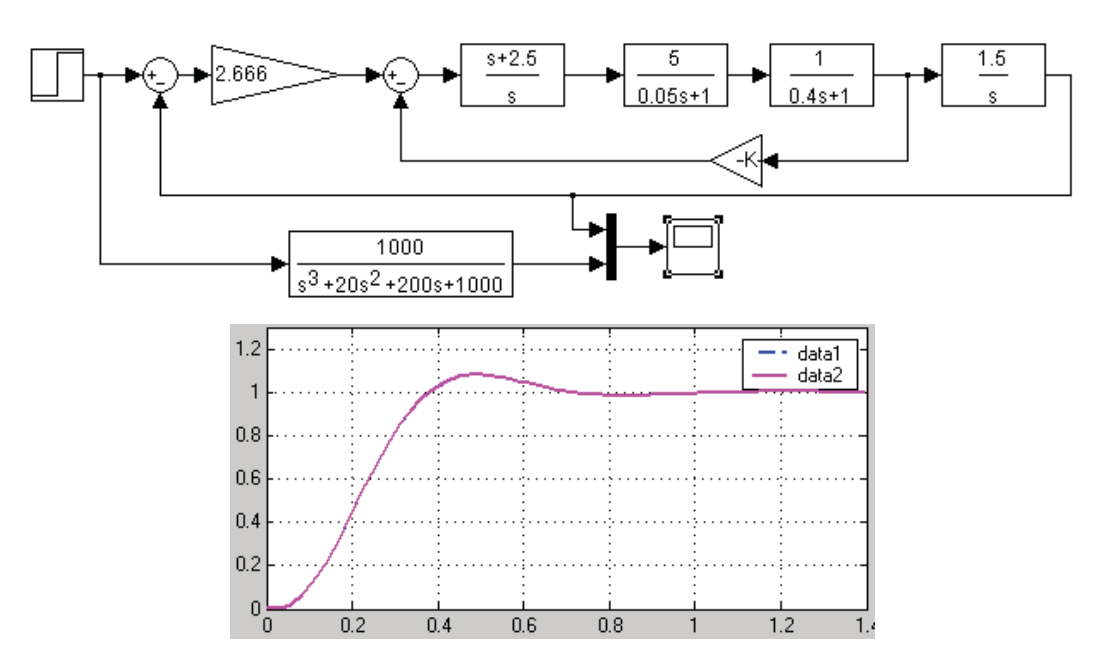

Рисунок 3.17 – Результат реалізації Progr3\_1mdl

Як бачимо, умови завдання виконані. Графіки перехідного процесу стандартної та розрахованої моделей системи співпадають.

**Реалізація моделі Еллерта.** Бажана передаточна функція стандартної моделі Еллерта третього порядку

$$
W_m(p) = \frac{6.3q_0^2 p + q_0^3}{p^3 + 5.1q_0p^2 + 6.3q_0^2p + q_0^3},
$$
\n(3.43)

де  $q_0$  $\boldsymbol{0}$  $\frac{1.8}{1.8} = \frac{1.8}{0.1} = 18$  $q_0 = \frac{1.0}{t_0} = \frac{1.0}{0.1} = 18.$ 

З урахуванням цього передаточна функція (3.43) приймає вигляд:

$$
W_m(p) = \frac{2041.2q_0^2 p + 5.832}{p^3 + 91.8p^2 + 2041.2q_0^2 p + 5.832}.
$$
 (3.44)

Приймаємо, що  $T_2 = T_3 = 0.75$ , *с*. Тепер структурна схема (рис. 3.14) буде такою:

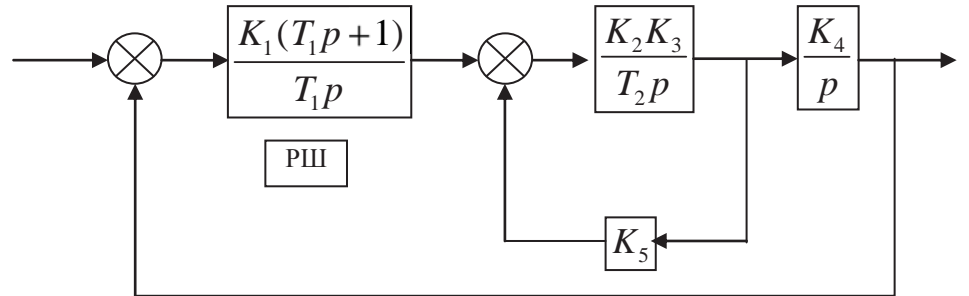

Рисунок 3.18 – Розрахункова структурна схема

Позбавимося від зворотного зв'язку в контурі струму

$$
\frac{K_2K_3}{T_2p} = \frac{K_2K_3}{T_2p + K_2K_3K_5}.
$$

Тепер структурна схема (рис. 3.18) приймає вигляд

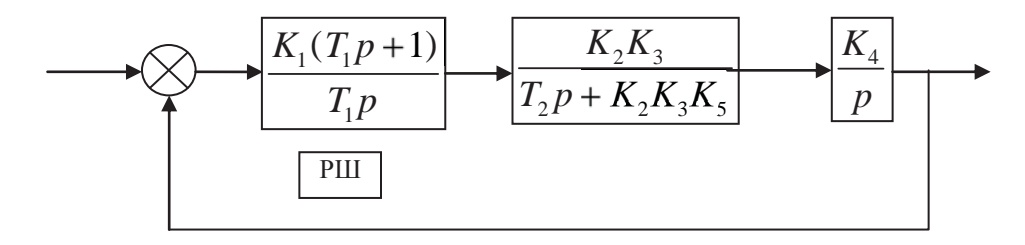

Рисунок 3.19 – Одноконтурна структурна схема

За даними рис. 3.19 визначаємо передаточну функцію спрощеної системи

$$
W_c(p) = \frac{\frac{K_1 K_2 K_3 K_4 (T_1 p + 1)}{T_1 p^2 (T_2 p + K_1 K_3 K_5)}}{1 + \frac{K_1 K_2 K_3 K_4 (T_1 p + 1)}{T_1 p^2 (T_2 p + K_1 K_3 K_5)}} = \frac{\frac{K_1 K_2 K_3 K_4}{T_2} p + \frac{K_1 K_2 K_3 K_4}{T_1 T_2}}{\frac{1}{T_2} p^2 + \frac{K_1 K_2 K_3 K_4}{T_2} p + \frac{K_1 K_2 K_3 K_4}{T_1 T_2}} \tag{3.45}
$$

Звідси характеристичний поліном розраховуваної системи

$$
\Delta p = p^3 + \frac{K_1 K_3 K_5}{T_2} p^2 + \frac{K_1 K_2 K_3 K_4}{T_2} p + \frac{K_1 K_2 K_3 K_4}{T_1 T_2}.
$$
 (3.46)

З урахуваннях відомих параметрів системи маємо

$$
W_c(p) = \frac{3.133K_1K_2p + \frac{3.133K_1K_2}{T_1}}{p^3 + 1.333K_2p^2 + 3.133K_1K_2p + \frac{3.133K_1K_2}{T_1}}.
$$
(3.47)

Порівнюючи коефіцієнти характеристичних поліномів розраховуваної та стандартної моделей, знаходимо невідомі параметри  $K_1$ ,  $K_2$ ,  $T_1$ .

$$
1.333K_2 = 91.8
$$
  
\n
$$
3.133K_1K_2 = 2041.2,
$$
  
\n
$$
\frac{3.133K_1K_2}{T_1} = 5832
$$
  
\n(3.48)

Знаходимо шукані параметри  $K_1 = 9.46$ ;  $K_2 = 68.87$ ;  $T_1 = 0.35$ ,  $c$ .

Для перевірки результатів розрахунку складаємо Progr3\_2mdl.

## **Progr3\_2mdl**

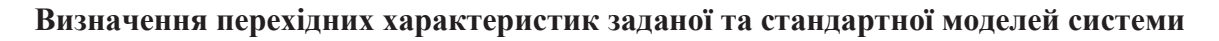

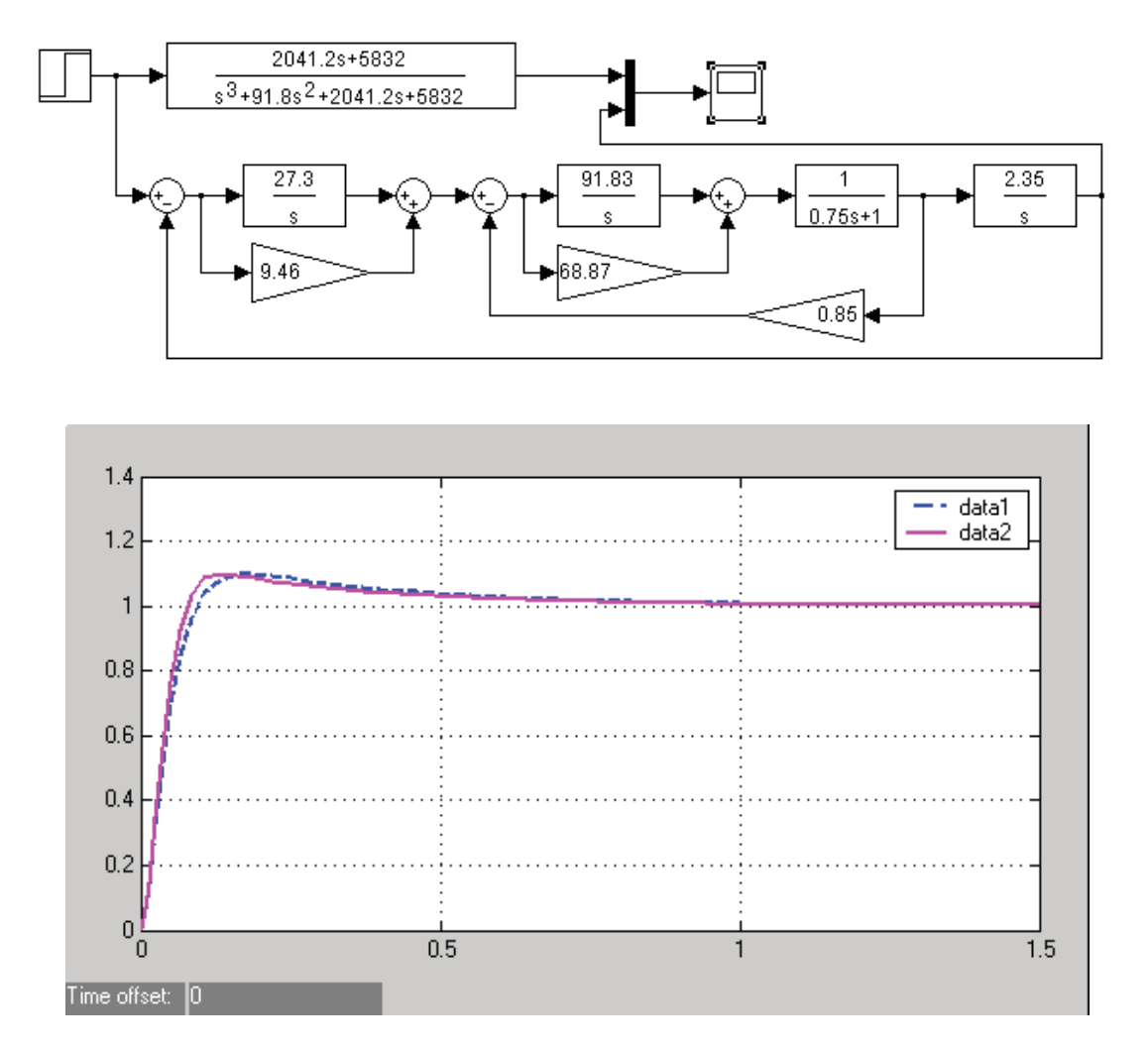

Рисунок 3.20 – Результат реалізації Progr3\_2mdl

Результат реалізації Progr3\_2mdl наведений на рис. 3.20. Як бачимо, перехідні процеси заданої та розрахованої системи досить близькі. Отже. Можна вважати, що умови завдання виконані.

## **3.4. Використання кореневого годографа для дослідження автоматичних систем**

Як відомо, показники якості перехідного процесу замкнутої системи автоматичного керування залежать від розташування нулів та полюсів її передаточної функції. При плавній зміні значень будь-якого параметра системи нулі та полюси будуть переміщатися на комплексній площині, описуючи деякі криві (траєкторії), які називаються *кореневими годографами*.

Дають і таке визначення кореневого годографа: *кореневий годограф* – це траєкторії коренів характеристичного рівняння системи на комплексній площині при зміні будь-якого параметра системи.

За допомогою кореневих годографів можна підібрати параметри системи, які будуть прийнятними з точки зору вимог до якості перехідного процесу. Для побудови кореневих годографів за одним із параметрів системи задають його різні значення (інші параметри залишаються незмінними) та визначають відповідні нулі та полюси. За знайденими чисельними значеннями будують кореневі годографи. Находячи за допомогою годографів найбільш сприятливе розташування нулів та полюсів, можна визначити відповідне значення шуканого параметра. Користуватися методом кореневого годографа практично неможливо без використання ЕОМ.

Американський вчений В.Еванс запропонував метод кореневих годографів, придатний для визначення одного параметра системи. Цей метод відносно широко поширений в інженерній практиці. Він дає можливість зводити чутливість полюсів системи до зміни якого-небудь параметра.

Відомо,що навіть для простої системи побудувати кореневий годограф без використання комп'ютера не дуже просто. Альтернативним методом можна вважати визначення кореневого годографа за допомогою Matlab. Розглянемо використання функцій rlocus, rlocfind. Функції rlocus, rlocfind використовуються для побудови кореневого годографа, а residue дає можливість розкладання складних правильних дробів на прості.

Розглянемо замкнуту автоматичну систему, яка має таку передаточну функцію:

$$
W_s(p) = \frac{y(p)}{u(p)} = \frac{K(p+1)}{p(p+2)(p+3) + K(p+1)}.
$$
 (3.49)

Характеристичне рівняння треба при цьому представляти у такому вигляді:

$$
1 + KG(p) = 0. \tag{3.50}
$$

Для умов нашого прикладу (3.49) має такий вигляд:

$$
KG(p) = \frac{K(p+1)}{p(p+2)(p+3)}.
$$
\n(3.51)

Отже, характеристичне рівняння для САК (3.49) буде таким:

$$
1 + \frac{K(p+1)}{p(p+2)(p+3)} = 1 + \frac{K(p+1)}{p^3 + 5p^2 + 6p} = 0.
$$
 (3.52)

Тут *K* – змінний параметр, який може змінюватися в діапазоні 0 < K < ∞. Побудова кореневого годографа за виразом (3.52) показана у Progr3\_1m.

Із Progr3\_1m можна бачити, що при зростанні *K* дві гілки кореневого годографа відхиляються від дійсної осі. Це означає, що при деяких значеннях *K* в характеристичному рівнянні замкнутої САК будуть два комплексні корені. Припустимо, що ми хочемо визначити значення *K*, яке відповідає цій парі комплексних коренів. Для цього скористаємося функцією rlocfind, але тільки після того, як за допомогою функції rlocus буде побудованим сам кореневий годограф. Виклик функції rlocfind приведе до появи на кореневому годографі маркера у вигляді риски, що перетинає траєкторію. Тепер треба підвести маркер до необхідного Вам положення на кореневому годографі та натиснути на клавішу Enter. На дисплей буде виведене значення параметра *K* та координати вибраної точки.

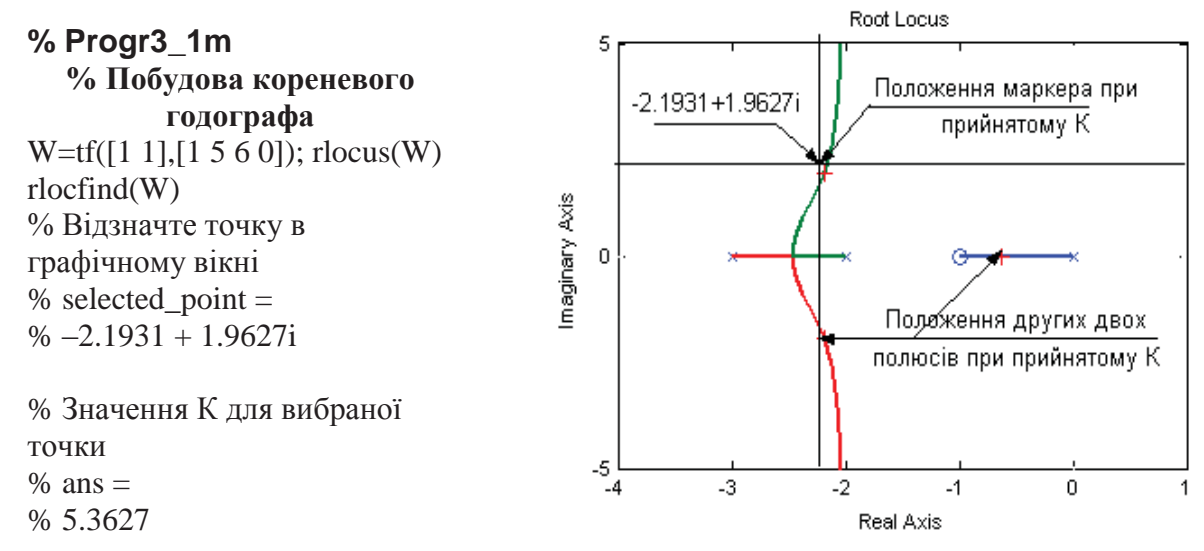

Продовжуючи наш приклад побудови кореневого годографа заданої САК третього порядку, знаходимо, що при *K* 5.3627 передаточна функція замкнутої системи (3.49) має три полюси та один нуль:

$$
\text{nonlocal } p = \begin{pmatrix} -2.1899 + 1.9623i \\ -2.1899 - 1.9623i \\ -0.6202 \end{pmatrix}; \text{Hyp}_n = (-1).
$$

Це практично співпадає з результатами виконання Progr3\_1m.

До Matlab як додаток входить пакет Control System Toolbox, який має дуже широкі можливості для дослідження систем автоматичного керування. В даному конкретному випадку розглянемо, як за допомогою названого пакета можна синтезувати коректуючий пристрій для замкнутої одномірної САК.

Спочатку в робочому рядку записується передаточна функція об'єкта керування у вигляді LTI–моделі. Нехай, наприклад передаточна функція об'єкта є такою:

$$
W(p) = \frac{0.56}{p(p+0.4)}.
$$
\n(3.53)

Запишемо LTI–модель такого об'єкта

$$
W=tf([0.56],[1\ 0.4\ 0]).\tag{3.54}
$$

Далі треба натиснути на клавішу Enter та набрати (також у робочому рядку) команду rltool. Це виглядає так:

$$
> W=tf([0.56],[1 0.4 0]); >> r100.
$$

У результаті маємо вікно, показане на рис. 3.21.

Далі в меню інтерфейсу виберемо команду File/Import. Виконання цієї команди приводить до відкривання діалогового вікна загрузки моделі об'єкта та завдання структури системи, яка повинна підлягати синтезу (рис. 3.22).

Звернемо увагу, що зверху праворуч наведена структурна схема замкнутої системи. В ній F, C, G, H – елементи, моделі яких можна завантажувати із робочого середовища Matlab. Елемент, позначений буквою С – це як раз та компенсуючи динамічна ланка (регулятор), структуру та параметри якої треба визначити. В показаній на рис. 3.22 схемі цей елемент включено в прямий тракт замкнутої системи. Якщо натиснути на кнопку Other, можна перейти до другої структури, де регулятор введений в ланцюг зворотного зв'язку.

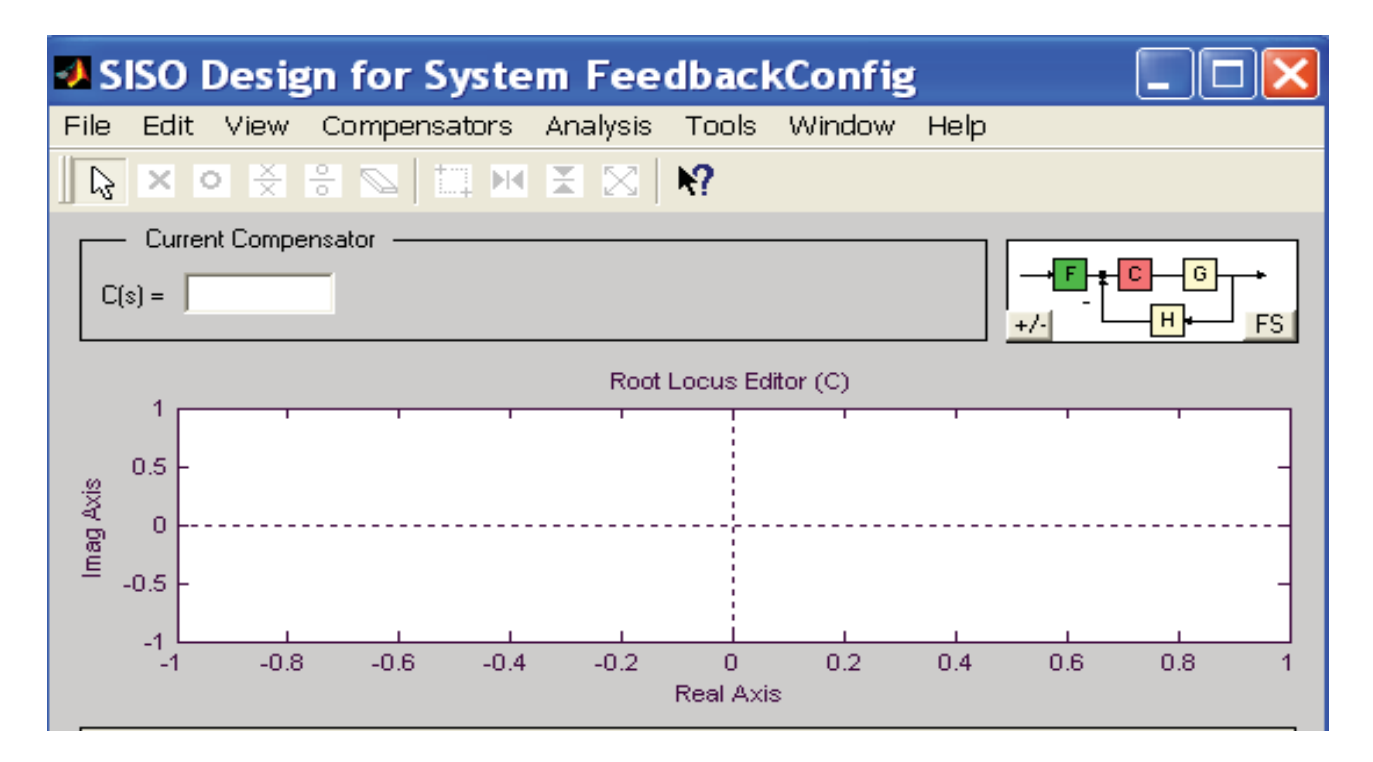

Рисунок 3.21 – Первинне вікно при синтезі

Далі натискаємо на стрілку зліва від позначки G і вводимо в структурну схему передаточну функцію заданого об'єкта (рис. 3.23).

Після натиснення на клавішу Ok з'являється вікно, де зображений кореневий годограф замкнутої системи при G = 1 (рис. 3.24).

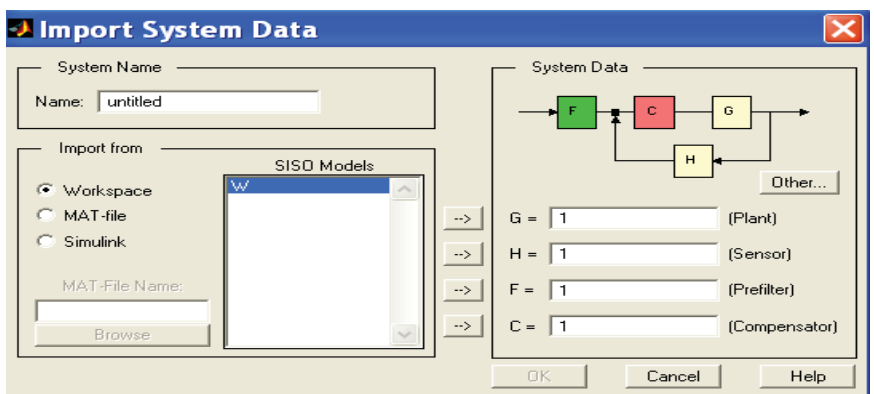

Рисунок 3.22 – Вікно настройки інтерфейсу команди rltool

Перехідну характеристику цієї системи одержуємо після вибору в меню інтерфейсу команди Analysis/Response Step Command (рис. 3.24).

Як бачимо, система з таким розташуванням полюсів не буде мати хорошої якості перехідного процесу – тут мають місце значні перерегулювання та час перехідного процесу. Тому спробуємо побудувати регулятор інерційно– форсуючого типу. Для цього додамо на дійсній осі два полюси та один нуль за допомогою кнопок з позначенням хрестиків та кружечка (рис. 3.24) та за допомогою «миші» будемо змінювати положення коренів, а значить, і кореневого годографа. У результаті маємо такі кореневий годограф та перехідну характеристику (рис. 3.25).

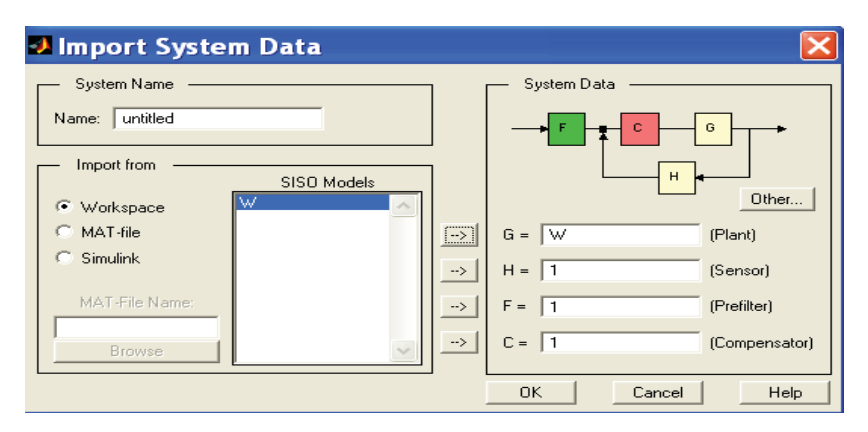

Рисунок 3.23 – Введення в структурну схему передаточної функції об'єкта

Таким чином, при прийнятому рішенні якість роботи системи покращилась – зменшились перерегулювання та час перехідного процесу.

Переконатися в правильності виконаного синтезу також дає можливість інтерфейс методу кореневого годографа. При використанні команди меню Tools/Diagram безпосередньо перейдемо до моделювання синтезованої системи в середовищі Simulink. Перед цим необхідно в робочому рядку Matlab набрати передаточні функціі G та C, потім натиснути на клавішу Enter

> $\gg$  G=tf([0.56],[1 0.4 0]);  $\gg$  C=tf([0.8\*3.3 0.8], [0.77 1]);

## >> rltool.

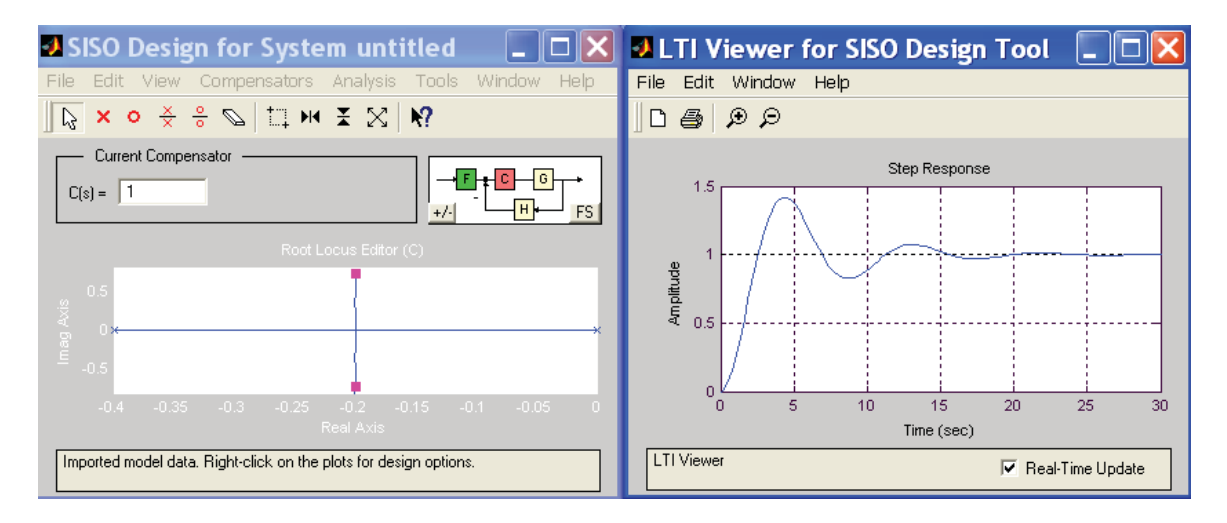

Рисунок 3.24 – Кореневий годограф та перехідна характеристика вихідної системи

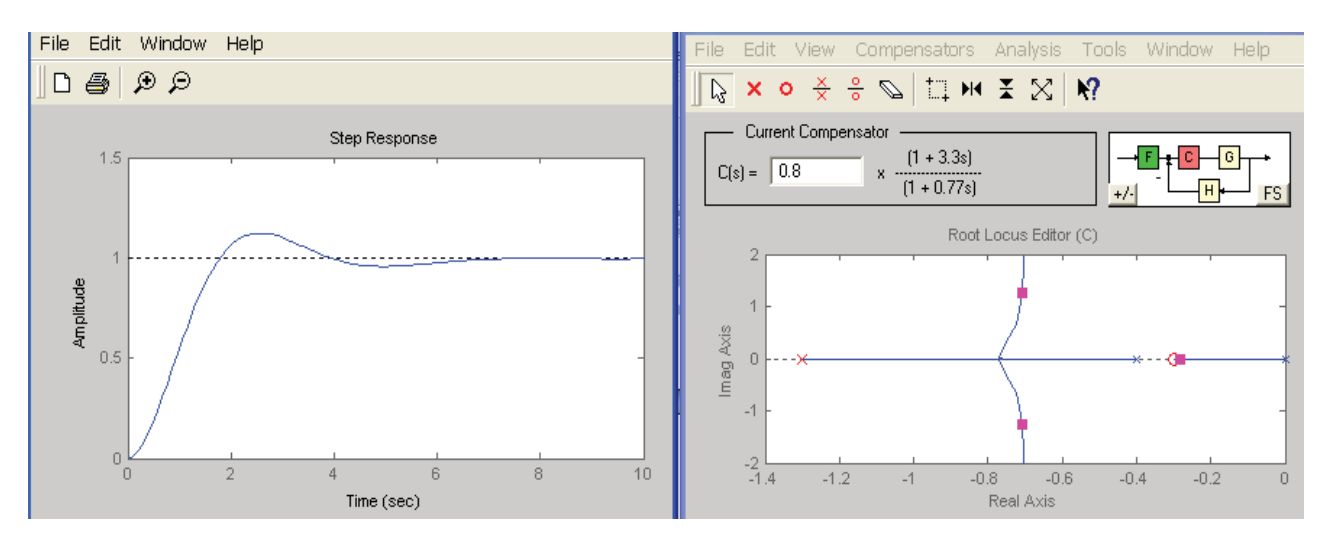

Рисунок 3.25 – Кореневий годограф та перехідні характеристики синтезованої системи

Структурні схеми та результати моделювання вихідної та синтезованої систем наведені в Progr3\_3mdl.

## **Progr3\_3mdl**

**Моделювання перехідного процесу в заданій та синтезованій системах**

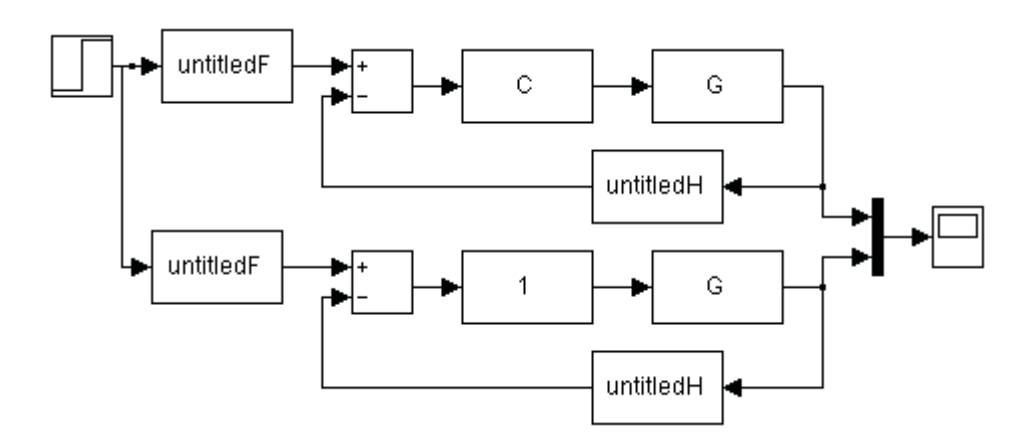

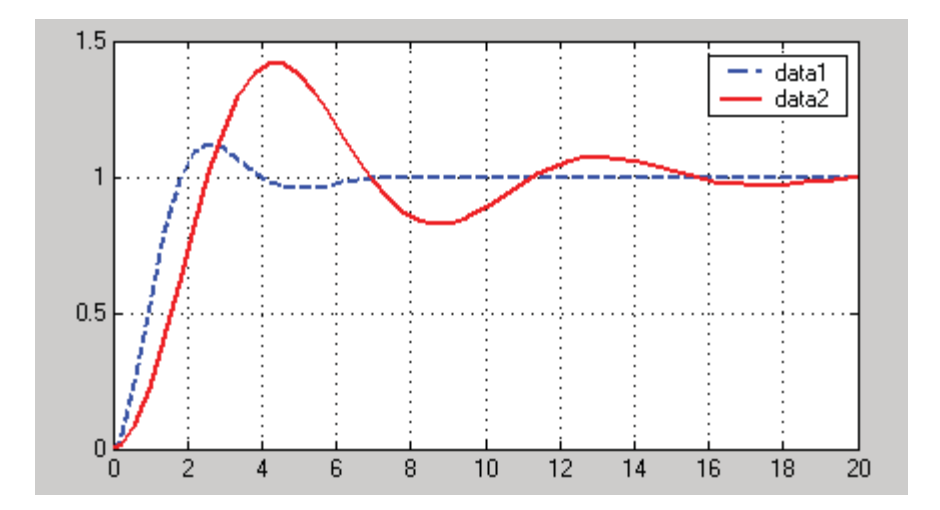

Рисунок 3.26 – Результат реалізації Progr3\_2mdl

Порівнюючи графіки перехідних характеристик вихідної (data2) та синтезованої (data1) автоматичних систем (рис. 3.26), бачимо, що в результаті виконаного дослідження з використанням кореневого годографа досягнуто значного покращення якості роботи системи.

## **3.5. Розрахунок автоматичних систем за методом модального керування**

Одним із методів проектування та дослідження сучасних систем автоматичного керування, який широко використовується при автоматизації технічних об'єктів, є *метод модального керування*.

Сутність цього методу полягає в тому, що при наявності повної інформації про вектор стану лінійного об'єкта керування регулятор виконується у вигляді набору пропорціональних зв'язків по кожній з координат стану об'єкта. Для виконання задачі керування в цьому випадку використовують Р-регулятор стану. Регулятор вводить зворотні зв'язки за змінними *<sup>i</sup> x* , а алгоритм його роботи визначається алгебраїчним рівнянням

$$
u = Kx,\tag{3.55}
$$

де *K* – матриця – рядок коефіцієнтів зворотного зв'язку

$$
K = [K_n, K_{n-1} \dots K_2 \ K_1]. \tag{3.56}
$$

Об'єкт керування в цьому випадку представляється виразом

$$
p\overline{x} = A\overline{x} + B\overline{u} \tag{3.57}
$$

З урахуванням сказаного структурну схему системи керування можна представити такою структурною схемою:

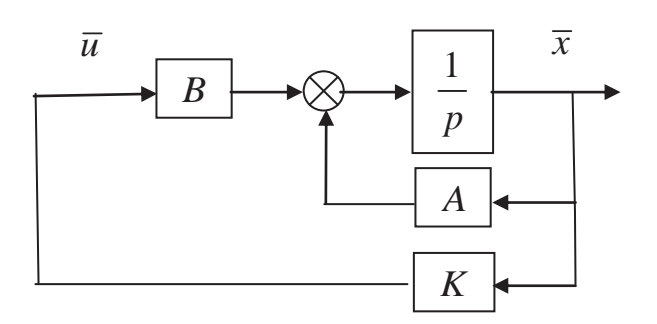

Рисунок 3.27 – Структурна схема реалізації принципу модального керування

Стабілізацією називають режим роботи системи керування, внаслідок якого підтримується задане значення вихідної змінної або заданий стан об'єкта керування. При названому режимі виконується задача стабілізації нульового стану  $x = 0$  та нульового значення змінної  $y = 0$  для об'єкта, поданого рівнянням (3.57).

Алгоритм (3.55), можна записати у розвернутому вигляді

$$
u = -K_n x_1 - K_{n-1} x_2 - \dots - K_2 x_{n-1} - K_1 x_n. \tag{3.58}
$$

Відповідний вибір коефіцієнтів *Ki* матриці зворотних зв'язків *K* забезпечує отримання заданих динамічних властивостей автоматичної системи – швидкодії та коливальності.

Після підстановки алгоритму (3.55) в рівняння об'єкту (3.57) будемо мати рівняння замкнутої системи

$$
p\overline{x} = A\overline{x} - BK\overline{x} = (A - BK)\overline{x} = A_c\overline{x}.
$$
 (3.59)

$$
\text{afo } x' = A_c x_i. \tag{3.60}
$$

Тут *A BK* – матриця розімкнутої системи, яка визначає її динамічні властивості з пропорціональним регулятором стану.

При цьому характеристичний поліном буде мати такий вигляд:

$$
\Pi_c(p) = \det(pE - A_c) = p^n + a_{c1}p^{n-1} + \dots + a_{c(n-1)}p + a_{cn}.
$$
 (3.61)

Відповідно до методу модального керування стійкість положення рівноваги досліджуваної системи ат задані динамічні показники якості її роботи досягаються за рахунок призначення характеристичного поліному (3.61), що у свою чергу забезпечується відповідним вибором коефіцієнтів зворотних зв'язків *Ki* .

Метод модального керування виходить з того положення: – якщо система

 $p\overline{x} = A\overline{x} + B\overline{u}$  $\overline{v} = C\overline{x}$ 

цілком керована, то існує єдина матриця зворотного зв'язку  $K$ , яка забезпечує отримання заданих значень коренів характеристичного поліному замкнутої системи.

Приклад 3.4. Задана структурна схема двигуна постійного струму (рис. 3.28), коли за вхід прийнято напругу якоря, а за вихід частоту його обертання.

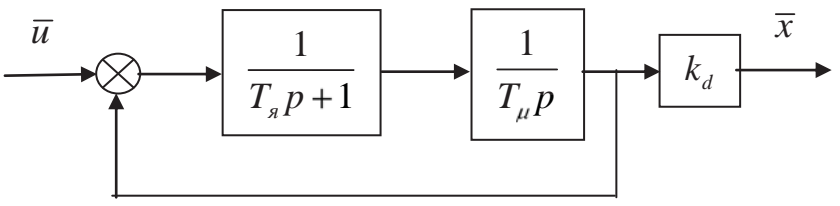

Рисунок 3.28 – Структурна схема двигуна постійного струму

Параметри двигуна  $T_a = 0.1, c; T_\mu = 0.25, c; k_d = 1$ .

Передаточна функція двигуна

$$
W_d(p) = \frac{\overline{T_{\mu}p(T_{s}p+1)}}{1 + \frac{k_d}{T_{\mu}p(T_{s}p+1)}} = \frac{k_d}{T_{\mu}T_{s}p^2 + T_{\mu}p+1} = \frac{b}{p^2 + a_1p + a_2}.
$$
 (3.62)

У виразі (3.62)

$$
b = \frac{k_d}{T_{\mu}T_{\mu}} = \frac{1}{0.1 \times 0.25} = 40, c^{-2}; \ \ a_1 = \frac{1}{T_{\mu}} = \frac{1}{0.1} = 10, c^{-1}; \ \ a_2 = \frac{1}{T_{\mu}T_{\mu}} = \frac{1}{0.1 \times 0.25} = 40, c^{-2}.
$$

Визначити параметри зворотних зв'язків за станом при умові отримання монотонного перехідного процесу.

На основі (3.62) запишемо математичну модель двигуна у змінних стану

$$
p\overline{x}_1 = \overline{x}_2; \np\overline{x}_2 = -a_2\overline{x}_1 - a_1\overline{x}_2 + b\overline{u}; \n\overline{y} = \overline{x}_1.
$$
\n(3.63)

Звідси маємо матриці стану та входу

$$
A = \begin{bmatrix} 0 & 1 \\ -a_2 & -a_1 \end{bmatrix}; \quad B = \begin{bmatrix} 0 \\ b \end{bmatrix}.
$$
 (3.64)

Складаємо тепер структурну схему системи з модальним регулятором при введенні зворотних зв'язків за станом.

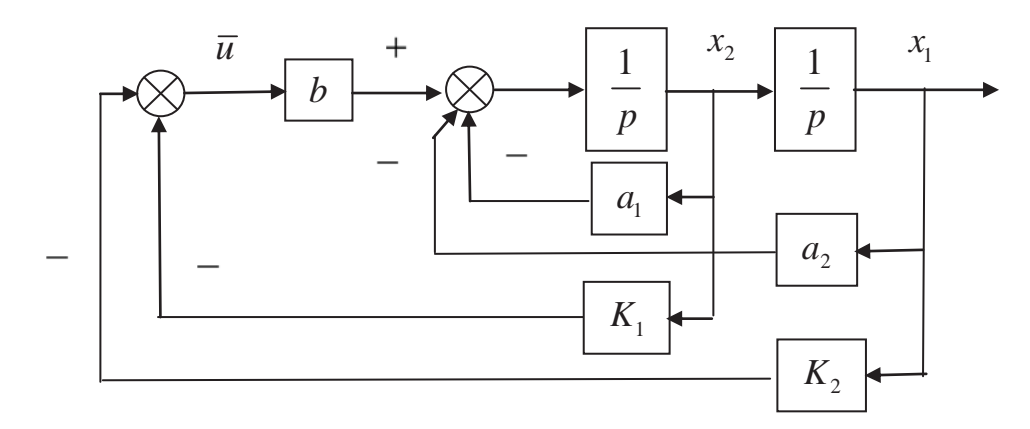

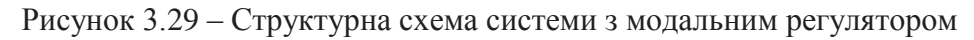

Згідно з рис. 3.29 пропорціональний алгоритм керування

$$
\overline{u} = -K_2 \overline{x}_1 - K_2 \overline{x}_1. \tag{3.65}
$$

Отже, матриця зворотного зв'язку

$$
K = [K_2 \quad K_1]. \tag{3.66}
$$

Диференціальні рівняння стану замкнутої системи (при нульовому вхідному сигналові)

$$
p\overline{x}_1 = \overline{x}_2
$$
  
\n
$$
p\overline{x}_2 = (-a_2 - K_2b)\overline{x}_1 + (-a_1 - K_1b)\overline{x}_2
$$
\n(3.67)

Звідси матриця стану замкнутої системи

$$
A_c = A - BK = \begin{bmatrix} 0 & 1 \\ -a_2 - bK_2 & -a_1 - bK_1 \end{bmatrix} = \begin{bmatrix} 0 & 1 \\ -a_{c2} & -a_{c1} \end{bmatrix}.
$$
 (3.68)

Перевіримо результат, отриманий у (3.68). Для цього визначаємо матрицю *A<sub>c</sub>* так:

$$
A_c = A - BK = \begin{bmatrix} 0 & 1 \\ -a_2 & -a_1 \end{bmatrix} - \begin{bmatrix} 0 \\ b \end{bmatrix} \times [K_2 \quad K_1] =
$$
  
= 
$$
\begin{bmatrix} 0 & 1 \\ -a_2 & -a_1 \end{bmatrix} - \begin{bmatrix} 0 & 0 \\ bK_2 & bK_1 \end{bmatrix} = \begin{bmatrix} 0 & 1 \\ -a_2 - bK_2 & -a_1 - bK_1 \end{bmatrix} = \begin{bmatrix} 0 & 1 \\ a_{c1} & a_{c2} \end{bmatrix} \quad (3.69)
$$

Як бачимо, вирази (3.68) та (3.69), співпадають.

Знаходимо тепер характеристичний поліном замкнутої системи

$$
\Pi_c(p) = \det(pE - A_c) = \det\begin{pmatrix} p & 0 \\ 0 & p \end{pmatrix} - \begin{bmatrix} 0 & 1 \\ -a_{c2} & -a_{c1} \end{bmatrix} =
$$
  
=  $\det\begin{pmatrix} p & -1 \\ a_{c2} & p + a_{c1} \end{pmatrix} = p^2 + a_{c1}p + a_{c2}$  (3.70)

Знайдемо корені характеристичного поліному (3.70)

$$
p_{1,2} = \frac{-a_{c1} \pm \sqrt{a_{c1}^2 - 4a_{c2}^2}}{2}.
$$
 (3.71)

Умовою отримання монотонного перехідного процесу є від'ємні дійсні корені (3.71) характеристичного поліному (3.70), тобто  $a_{c1}^2 - 4a_{c2} \ge 0$ . Покладемо що  $a_{c1}^2 - 4a_{c2} = 0$ . Тоді

$$
(a_1 - bK_1)^2 = 4(a_2 - bK_2).
$$
 (3.72)

Нехай  $K_1 = 0.75, c$ . Тоді відповідно до (3.71)  $K_2 = 0.056, c$ .

Для перевірки отриманих результатів дослідження реалізуємо синтезовану систему за допомогою пакету Simulink.

### **Progr3\_4mdl Система з пропорціональним модальним регулятором для статичного об'єкту**

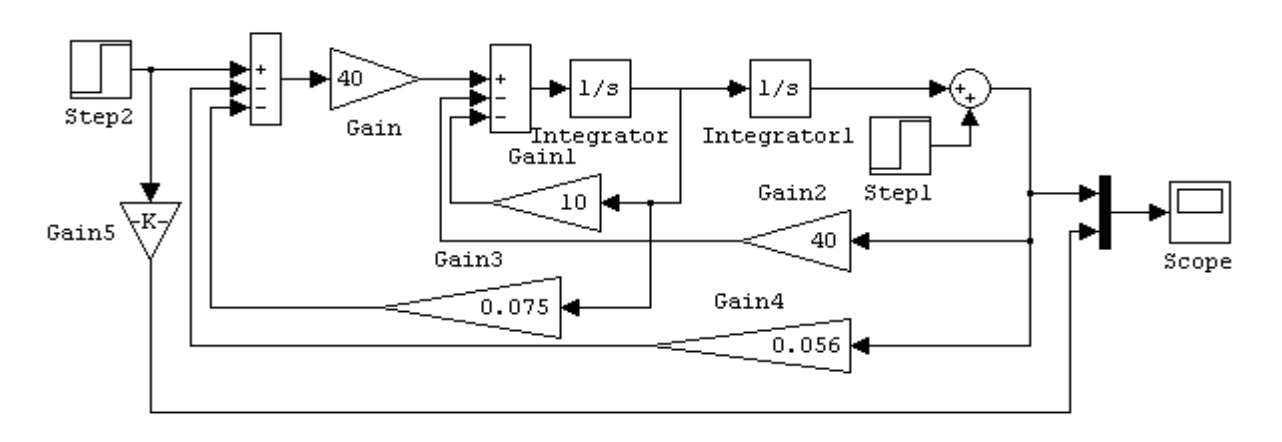

Результат реалізації Progr3\_4mdl (рис. 3.30 та рис. 3.31) показує, що умови завдання прикладу виконані. Перехідний процес в системі є монотонним.

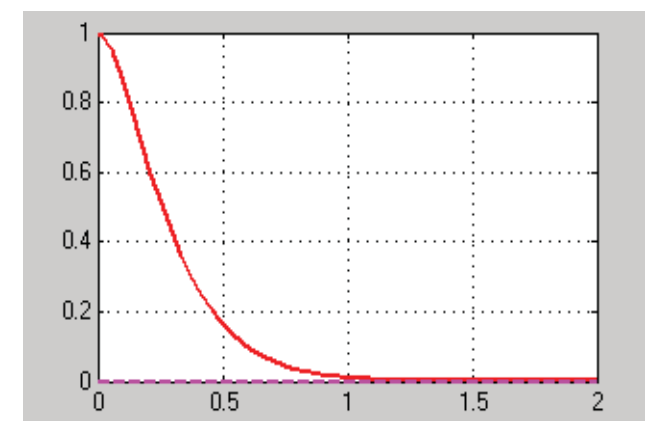

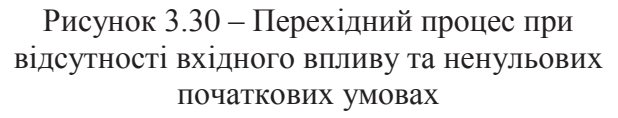

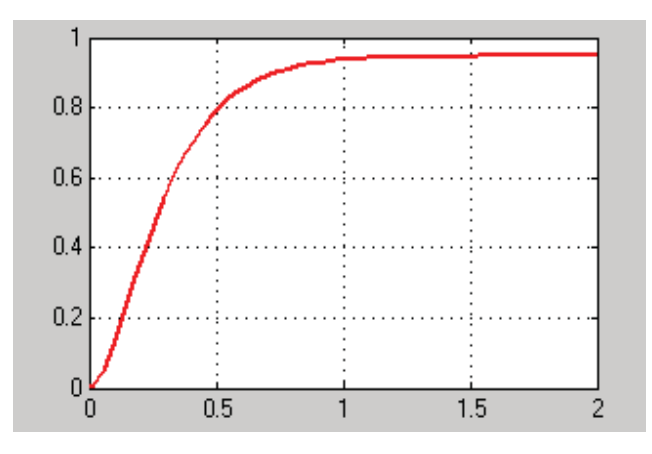

Рисунок 3.31 – Перехідний процес при наявності одиничного ступінчастого вхідного впливу та нульових початкових умовах

Час перехідного процесу складає біля 1, с. В даному прикладі розглядалась статична система, тому маємо усталену (статичну) похибку, яка складає

$$
\Delta x_y = \left(1 - \frac{k_d}{1 + k_d K_2}\right) \times 100 = (1 - \frac{1}{1 + 1 * 0.056}) \times 100 \approx 5, \%
$$

Коли б ми використали не модальний, а звичайний Р-регулятор, то для отримання такої ж усталеної похибки коефіцієнт підсилення розімкнутої системи повинен би складати  $K_{pos} = 19$ . Але перехідний процес при цьому був би коливальним Progr3\_4mcd.

## **Progr3\_4mcd**

### **Перехідний процес всистемі з Р-регулятором при усталеній похибці 5%**

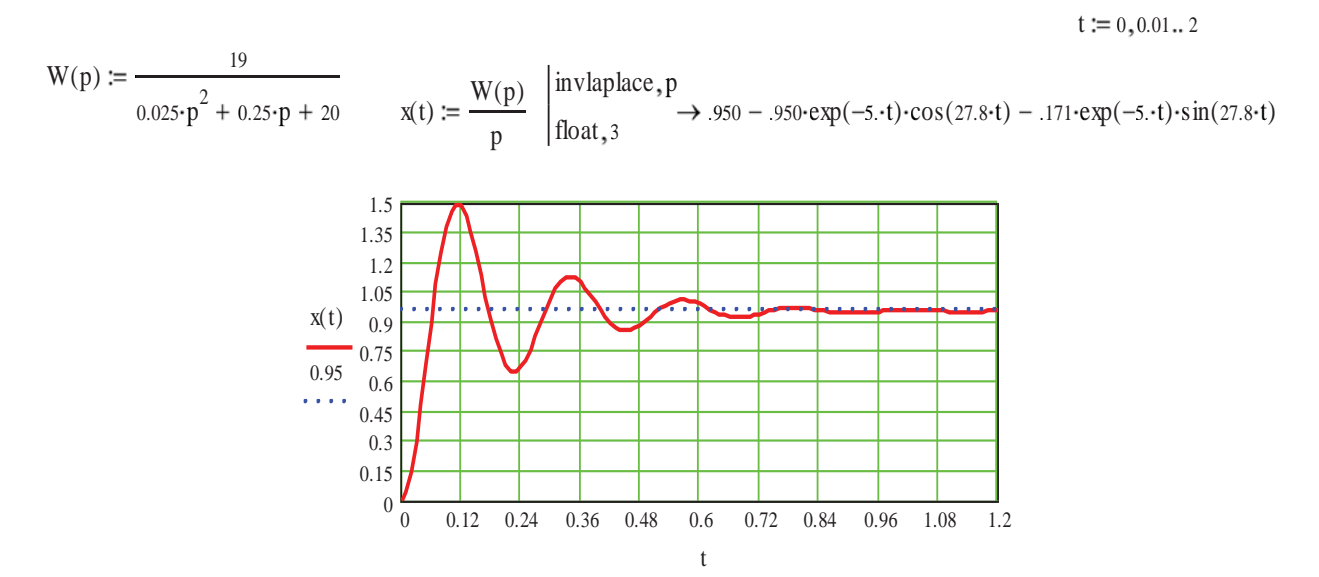

Цілком зрозуміло, що така якість роботи системи була б неприйнятною.

**Приклад 3.5.** Розглянемо тепер систему автоматичного керування переміщенням робота, передаточна функція приводу якого має вигляд:

$$
W_n(p) = \frac{K_0}{p(T_0 p + 1)} = \frac{a}{p(bp + 1)}.
$$
\n(3.73)

Відомо, що  $K_0 = a = 1, c^{-1}$ ;  $T_0 = b = 1, c$ .

Як бачимо, даний об'єкт керування є астатичним.

Як і в попередньому прикладі, будемо виходити з того, що перехідний процес в системі з модальним пропорціональним регулятором повинен бути монотонним без перерегулювань.

Математична модель робота у змінних стану за даними (3.73)

$$
p\overline{x}_1 = -\frac{1}{b}\overline{x}_1 + \frac{a}{b}\overline{u}; \quad p\overline{x}_2 = \overline{x}_1
$$
  

$$
\overline{y} = \overline{x}_2
$$
 (3.74)

Звідси матриці

$$
A = \begin{bmatrix} -\frac{1}{b} & 0 \\ 1 & 0 \end{bmatrix}; \quad B = \begin{bmatrix} \frac{a}{b} \\ 0 \end{bmatrix}.
$$
 (3.75)

Далі складаємо структурну схему робота системи з модальним регулятором при введенні зворотних зв'язків за станом.

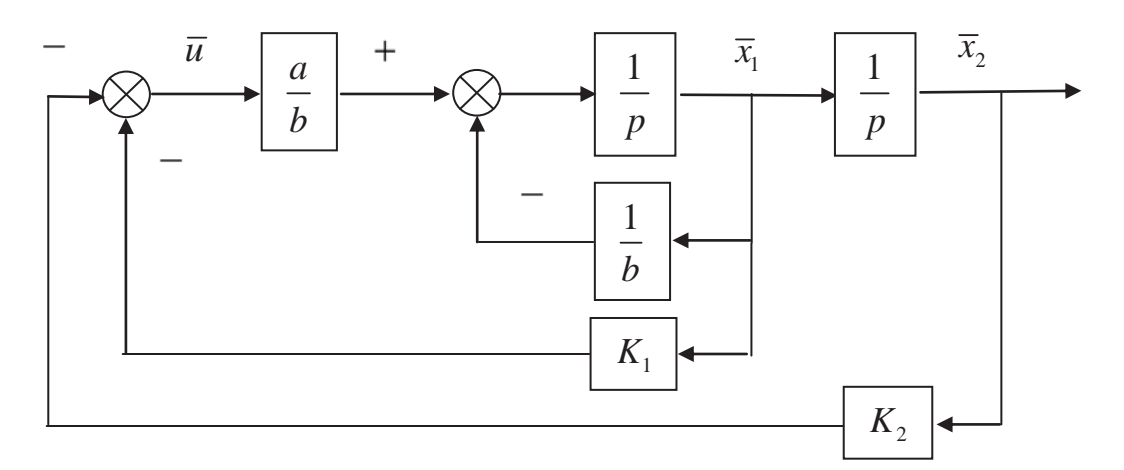

Рисунок 3.32 – Структурна схема системи з модальним регулятором

Відповідно до рис. 3.32 пропорціональний алгоритм керування

$$
K = K_1 \overline{x}_1 - K_2 \overline{x}_2, \qquad (3.76)
$$

а матриця зворотного зв'язку

$$
K = [K_1 \quad K_2]. \tag{3.77}
$$

Згідно з рис. 3.32 диференціальні рівняння стану для замкнутої системи

$$
p\overline{x}_1 = \left(-\frac{a}{b}K_1 - \frac{1}{b}\right)\overline{x}_1 - \frac{a}{b}K_2\overline{x}_2
$$
  
\n
$$
p\overline{x}_2 = \overline{x}_1
$$
\n(3.78)

Тепер матриця стану замкнутої системи

$$
A_c = A - BK = \begin{bmatrix} -\left(\frac{a}{b}K_1 + \frac{1}{b}\right) & -\frac{a}{b}K_2 \\ 1 & 0 \end{bmatrix} = \begin{bmatrix} -a_1 & -a_2 \\ 1 & 0 \end{bmatrix}.
$$
 (3.79)

Характеристичний поліном системи

$$
\Pi(p) = \det(pE - A_c) = \det\begin{pmatrix} p & 0 \\ 0 & p \end{pmatrix} - \begin{bmatrix} -a_1 & -a_2 \\ 1 & 0 \end{bmatrix} = p^2 + a_1p + a_2.
$$
\n(3.80)

Корені характеристичного рівняння  $p^2 + a_1 p + a_2 = 0$ 

$$
p_{1,2} = \frac{-a_1 \pm \sqrt{a_1^2 - 4a_2}}{2}.
$$
 (3.81)

Будемо вважати, що для забезпечення монотонного перехідного процесу необхідно виконати умову

$$
a_1^2 = 4a_2. \t\t(3.82)
$$

З урахуванням позначень (3.79) вираз (3.80) представимо у такому вигляді

$$
\left(\frac{a}{b}K_1 + \frac{1}{b}\right)^2 = 4\frac{a}{b}K_2.
$$
\n(3.83)

Якщо прийняти, що  $K_1 = 1$ , то при заданих параметрах об'єкта керування  $K_0 = a = 1, c^{-1};$   $T_0 = b = 1, c$  другий коефіцієнт зворотного зв'язку повинен також дорівнювати  $K_2 = 1$ .

Перевірку результатів виконаних досліджень здійснимо за допомогою моделювання синтезованої системи автоматичного керування переміщення робота, використавши пакет Simulink.

# **Progr3\_5mdl**

#### **Схема моделювання системи з пропорціональним модальним регулятором (астатичний об'єкт)**

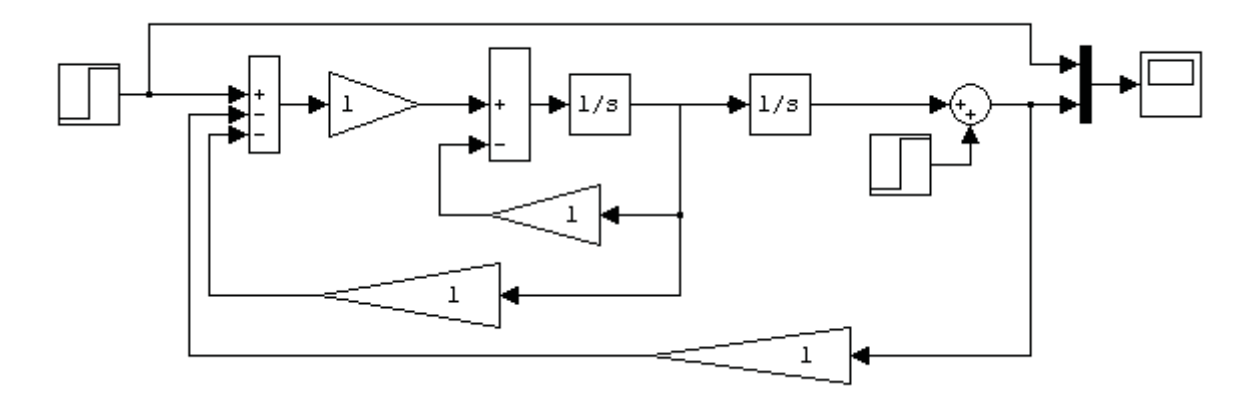

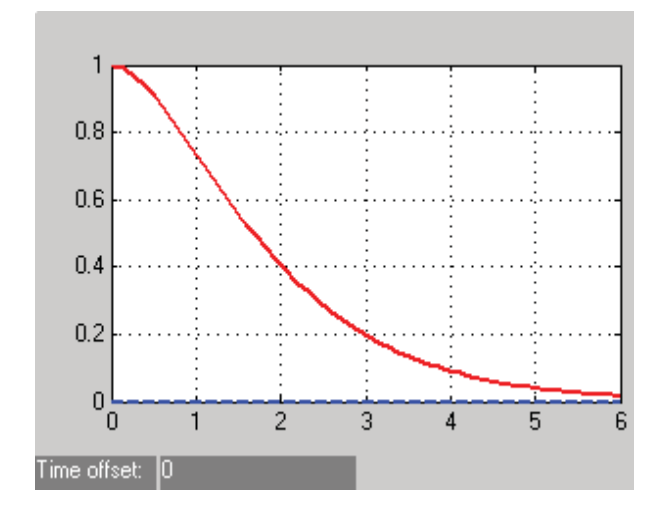

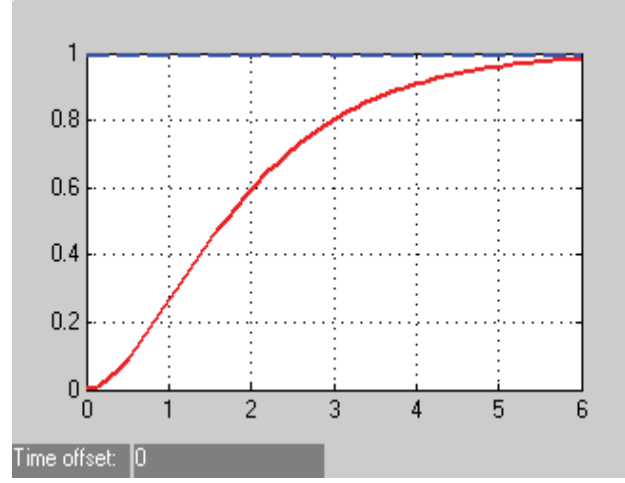

Рисунок 3.33 – Перехідний процес при відсутності вхідного впливу та ненульових початкових умовах

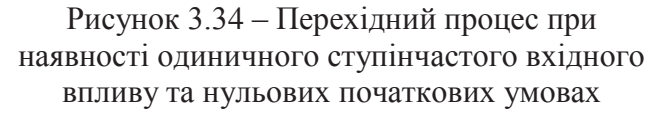

Аналіз результатів моделювання (рис. 3.33 та рис. 3.34) показує, що умови прикладу виконані. В синтезованій системі забезпечується монотонний перехідний процес.

## **3.6. Дослідження за допомогою регулятора стану**

Задача спостереження формулюється як задача синтезу алгоритму, який здійснює оцінку невимірюваних параметрів стану об'єкта керування. Відповідний блок (алгоритм) системи керування, призначений для оцінки змінних стану на базі наявної інформації про другі змінні системи, називається *спостерігачем стану* (естиматором, ідентифікатором стану).

Будемо називати пристроєм спостереження динамічну систему, яка здатна визначати невимірювані складові вектора стану *x*(*t*) за відомим векторами входу  $u(t)$ , виходу  $y(t)$  та тим складовим  $x_c(t)$ , які є доступними для спостереження.

Рівняння об'єкта керування при цьому задається у відомому нам вигляді:

$$
x'(t) = Ax(t) + Bu(t);
$$
 (3.84)

$$
y(t) = Cx(t). \tag{3.85}
$$

Маючи на увазі, що естиматор повинен використовувати спостережувальні вхід  $u(t)$  та вихід  $y(t)$  об'єкта керування і що виходом естиматора, який має власну динаміку, повинна бути оцінка вектора стану, подамо рівняння естиматора у такій формі:

$$
x'_{e}(t) = Ax_{e}(t) + B_{1}u(t) + B_{2}u(t).
$$
 (3.86)

При цьому відзначимо:

- рівняння об'єкта та пара (A,C) відповідають цілком спостережуваній системі. В противному разі принципово неможливо визначити стан об'єкта за спостереженням його входу та виходу;

- природно припустити, що естиматор повинен являти собою модель об'єкта. Дійсно, припустимо, що в деякий момент часу  $t_0$  стан об'єкта  $x(t_0)$  і естиматора  $x_a(t_a)$  однакові. Тоді, щоб ці стани були однакові для всіх подальших моментів часу, рівняння естиматора повинні мати такий же вигляд, як і рівняння об'єкта, тобто

$$
x'_e = Ax + Bu \tag{3.87}
$$

Але рівність  $x_e(t) = x(t_0)$ , тобто збіг початкових умов об'єкта та естиматора, забезпечити важко. Тому рівняння естиматора вибирається таким, щоб воно співпадало з рівнянням об'єкта (3.83), а при наявності відхилення  $x_{n}(t)$  від  $x(t)$  прагнуло б його усунути. Очевидно, безпосереднє вимірювання різниці  $x_e(t) - x(t)$  є неможливим, тому що  $x(t)$  безпосередньо не спостерігається. Але ж доступним є спостереження виходу  $y(t) = Cx(t)$ , а значить, можливе визначення різниці  $C(x_{n}(t) - x(t))$ . З урахуванням сказаного рівняння естиматора можна подати у вигляді:

$$
x'_{e} = Ax_{e} + Bu + K_{e}C(x_{e} - x).
$$
 (3.88)

Схема, яка відповідає рівнянню (3.88), наведена на рис. 3.35.

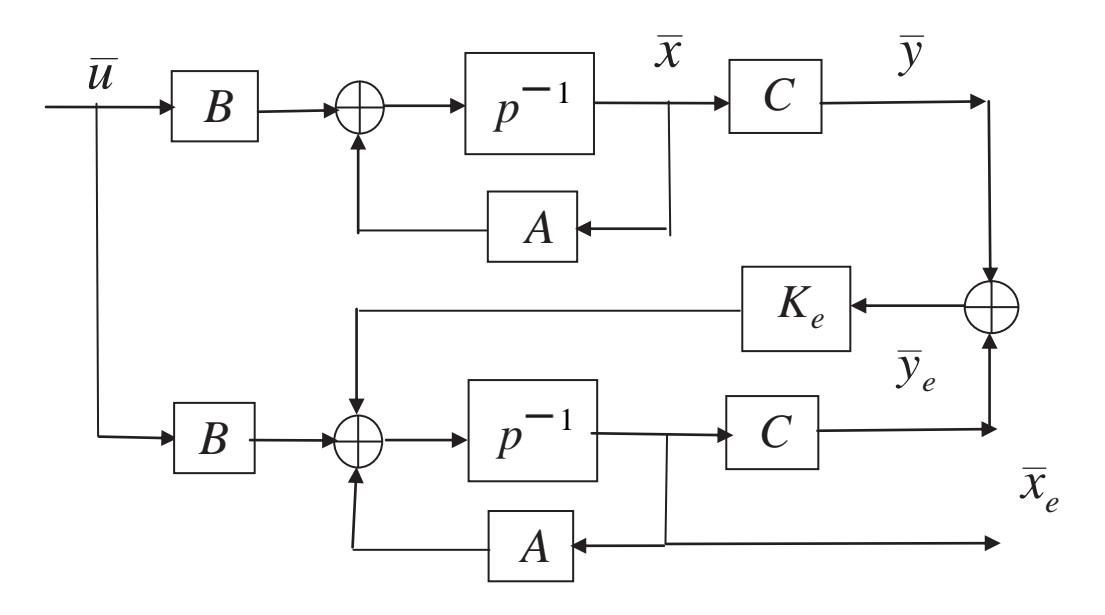

Рисунок 3.35 – Структурна схема сполучення об'єкта керування з естиматором

Рівняння (3.88) має ту властивість, що коли  $x_a(t)$  та  $x(t)$  співпадають до деякого моменту часу  $t_0$ , то вони не будуть відрізнятися один від другого для всіх  $t > t_0$ . Якщо ж такого збігу немає, то відповідним вибором  $K_e$  можна досягти зменшення різниці між  $x_a$  та  $x$  з часом. Дійсно, якщо відняти рівняння (3.88) від (3.84), одержимо:

$$
x' - x'_e = Ax + Bu - Ax_e - Bu - K_eC(x_e - x),
$$
\n(3.89)

або

$$
\frac{d}{dt}(x - x_e) = (A + K_eC)(x - x_e).
$$
\n(3.90)

Отже, якщо власні значення матриці  $(A+K<sub>a</sub>C)$  мають від'ємні дійсні частини, то  $x_{n}(t)$  буде відтворювати зміни  $x(t)$  після того, як закінчиться перехідний процес в естиматорі, тобто  $\lim x_e(t) = x(t)$ .

Естиматор можна розглядати як модель об'єкта з допоміжним контуром, що формує похибку між виходом об'єкта  $y = Cx$  та виходом естиматора. Цей контур забезпечує прагнення  $x_a$  до  $x$ .

Виникає питання, за яких умов можна одержати будь-які бажані власні значення матриці  $(A + K_c C)$  при відповідному виборі матриці (вектора)  $K_c$ ? Відповідь полягає в тому, що пара  $(A, C)$  повинна бути цілком спостережуваною.

Нехай рівняння одномірного об'єкта, тобто об'єкта, що має один вхід і один вихід, мають вигляд (3.84) і (3.85), а характеристичний поліном об'єкта

$$
D(p) = \det(pE - A) = p^{n} + a_{n-1}p^{n-1} + \dots + a_1p + a_0.
$$
 (3.91)

Зведемо матрицю  $A$  та вектор  $C$  до супроводжуючої канонічної форми. Для цього створимо матрицю перетворення

$$
\Pi = \begin{bmatrix} a_1 & a_2 & \dots & a_{n-1} & 1 \\ a_2 & a_3 & \dots & 1 & 0 \\ \dots & \dots & \dots & \dots & \dots \\ a_{n-1} & 1 & \dots & 0 & 0 \\ 1 & 0 & \dots & 0 & 0 \end{bmatrix} \begin{bmatrix} C \\ CA \\ \dots \\ CA^{n-2} \\ CA^{n-1} \end{bmatrix} .
$$
 (3.92)

$$
\tilde{A} = \Pi A \Pi^{-1} = \begin{bmatrix} 0 & 0 & \dots & 0 & -a_0 \\ 1 & 0 & \dots & 0 & -a_1 \\ 0 & 1 & \dots & 0 & -a_2 \\ \vdots & \vdots & \vdots & \ddots & \vdots \\ 0 & 0 & \dots & 1 & -a_{n-1} \end{bmatrix}; \ \tilde{C} = (\Pi^{-1})^T C = \begin{bmatrix} 0 \\ 0 \\ \vdots \\ 1 \end{bmatrix}.
$$
 (3.93)

Після перетворення математична модель об'єкта у просторі стану матиме такий вигляд:

$$
\tilde{x}' = \tilde{A}\tilde{x} + Bu; \ y = \tilde{C}\tilde{K}_e \tilde{x}.
$$
\n(3.94)

Елементи вектора  $\tilde{K}_e$  у базисі рівнянь (3.94) розраховуються за формулою

$$
\tilde{K}_e = a_i - a_i, \ i = \overline{0, n-1}, \tag{3.95}
$$

де  $\alpha$  – бажані коефіцієнти характеристичного полінома естиматора

$$
D_e(p) = \det \left[ pE - (\tilde{A} + \tilde{K}_e \tilde{C}) \right] = p^n + (\tilde{a}_{n-1} - \tilde{K}_{(n-1)e}) p^{n-1} + \dots + (\tilde{a}_0 - \tilde{K}_{0e}) = (p - \lambda_1)(p - \lambda_2) \dots (p - \lambda_n).
$$
\n(3.96)

Тут  $\lambda_i$  – бажані корені характеристичного полінома естиматора;  $i = \overline{1, n}$ . Динаміка естиматора у базисі рівнянь (3.96) буде такою, як і в канонічній формі, якщо елементи вектора  $K_{\rho}$  розраховувати згідно з формулою

$$
K_e = \Pi^{-1} \tilde{K}_e \,. \tag{3.97}
$$

Враховуючи, що  $Cx_{e} = y$  (у – вихідна величина об'єкта керування), остаточно рівняння естиматора (3.88) буде мати вигляд

$$
x'_{e} = (A + K_{e}C)x_{e} + Bu - K_{e}y.
$$
\n(3.98)

Приклад 3.6. Синтезувати параметри спостерігача (естиматора) та промоделювати на ЕОМ одержані результати.

Математична модель об'єкта має такий вигляд:

$$
x' = \begin{bmatrix} 1 & 0 \\ 0 & 0 \end{bmatrix} x + \begin{bmatrix} 1 \\ 1 \end{bmatrix} u; \ y = \begin{bmatrix} 2 & -1 \end{bmatrix} x. \tag{3.99}
$$

Власні значення матриці  $(A+K_{e}C)$  естиматора повинні дорівнювати  $\lambda_1 = -10; \lambda_2 = -10.$ 

Знаходимо характеристичний поліном об'єкта керування

$$
D(p) = \det [pE - A] = \det \begin{bmatrix} p & 0 \\ 0 & p \end{bmatrix} - \begin{bmatrix} 1 & 0 \\ 0 & 0 \end{bmatrix} = p^2 - p.
$$
 (3.100)

Визначаємо матрицю лінійного перетворення та її зворотну величину

$$
\Pi = \begin{bmatrix} -1 & 1 \\ 1 & 0 \end{bmatrix} * \begin{bmatrix} 1 & 0 \\ 0 & 0 \end{bmatrix} = \begin{bmatrix} 2 & 1 \\ 2 & -1 \end{bmatrix}; \ \Pi^{-1} = \begin{bmatrix} 0.5 & 0.5 \\ 1 & 0 \end{bmatrix}.
$$
 (3.101)

Супроводжуючі канонічні форми матриць А та С

$$
\tilde{A} = \Pi A \Pi^{-1} = \begin{bmatrix} 0 & 0 \\ 1 & 1 \end{bmatrix}; \quad \tilde{C} = (\Pi^{-1})^T C = \begin{bmatrix} 0 \\ 1 \end{bmatrix}.
$$
 (3.102)

Характеристичний поліном естиматора

$$
D_e(p) = (p+10)(p+10) = p^2 + 20p + 100.
$$
 (3.103)

Елементи вектора  $\tilde{K}_e$  у новому базисі

$$
\tilde{k}_{1e} = \tilde{a}_1 - \alpha_1 = 0 - 100 = -100; \tilde{k}_{2e} = \tilde{a}_2 - \alpha_2 = -1 - 20 = -21.
$$

Елементи вектора  $K_e$ 

$$
K_e = \Pi^{-1} \tilde{K}_e = \begin{bmatrix} -60.5 \\ -100 \end{bmatrix}.
$$
 (3.104)

Згідно з (3.97) записуємо математичну модель естиматора

$$
x'_{e} = \begin{bmatrix} -120 & 60.5 \\ -200 & -100 \end{bmatrix} x_{e} + \begin{bmatrix} 1 \\ 1 \end{bmatrix} u + \begin{bmatrix} 60.5 \\ 100 \end{bmatrix} y ; y_{e} = 2x_{1e} - x_{2e}.
$$
 (3.105)

Для зручності складання структурної схеми системи запишемо вирази (3.99) та (3.100) у вигляді системи рівнянь:

$$
x_1' = x_1 + u; \ x_2' = u; \ y = 2x_1 - x_2; \tag{3.106}
$$

$$
x'_{1e} = -120x_{1e} + 60x_{2e} + u + 60.5y; x'_{2e} = -200x_{1e} + 100x_{2e} + u + 100y; y_e = 2x_{1e} - x_{2e}. (3.107)
$$

Структурну схему системи керування та результати моделювання складаємо за рівняннями  $(3.106)$ ,  $(3.107)$  в пакеті Simulink (Progr $3$  6mdl).

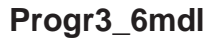

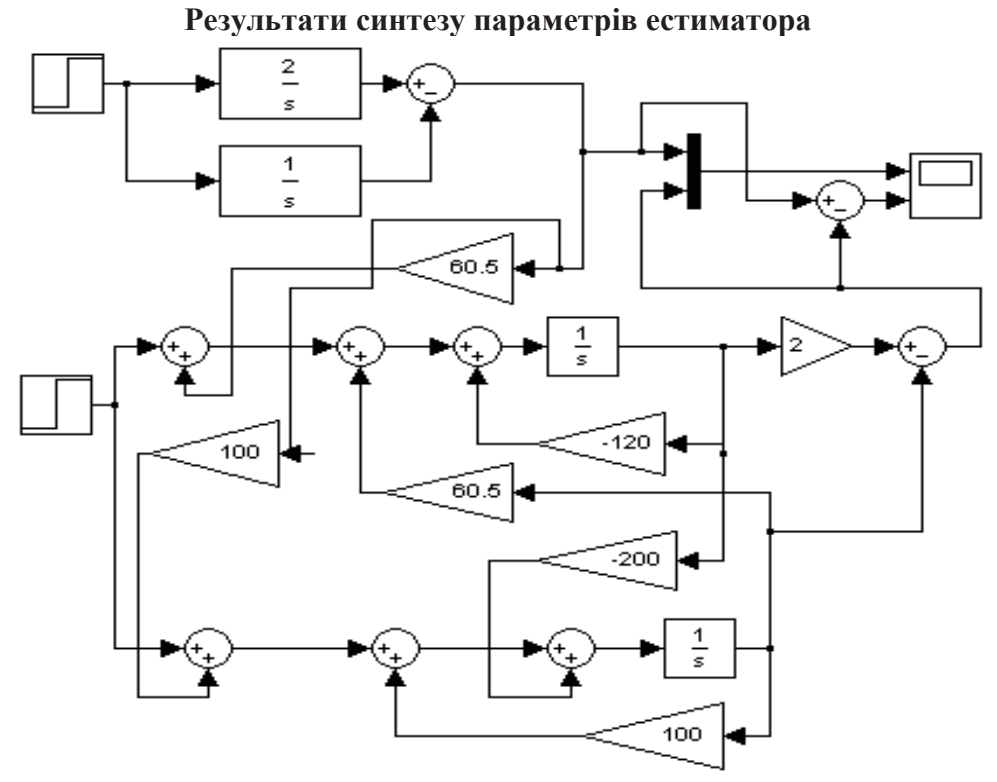

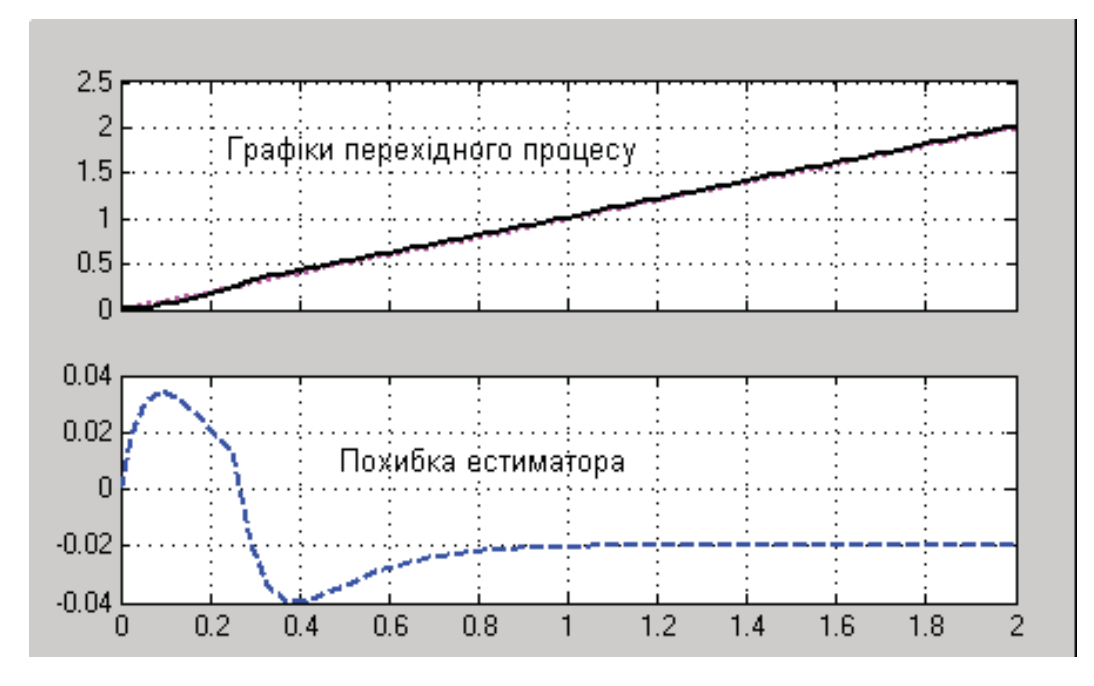

Рисунок 3.36 - Результат реалізації Progr3\_6mdl

Аналізуючи наведені графіки, бачимо, що естиматор з великою швидкодією виконує свої функції при незначній похибці на самому початку роботи системи. Отже, виконані нами розрахунки є правильними.

Приклад 3.7. Синтезувати параметри спостерігача (естиматора) для керування статичним об'єктом другого порядку з такою передаточною функцією:

$$
W_o(p) = \frac{10}{p^2 + 12p + 20} = \frac{\overline{x}}{\overline{u}}.
$$
\n(3.108)

За даними (3.108) запишемо математичну модель об'єкта у змінних стану

$$
x' = \begin{bmatrix} 0 & 1 \\ -20 & -12 \end{bmatrix} x + \begin{bmatrix} 0 \\ 1 \end{bmatrix} u; \ y = \begin{bmatrix} 1 & 0 \end{bmatrix} x. \tag{3.109}
$$

Власні значення матриці  $(A+K_{\rho}C)$  естиматора повинні дорівнювати  $\lambda_1 = -10; \lambda_2 = -10.$ 

Згідно з передаточною функцією характеристичний поліном об'єкта

$$
D(p) = p^2 + 12p + 20.
$$
 (3.110)

Характеристичний поліном естиматора

$$
D_e(p) = (p+10)(p+10) = p^2 + 20p + 100.
$$
 (3.111)

Елементи вектора  $\tilde{K}_e$  у новому базисі

$$
\tilde{k}_{1e} = \tilde{a}_1 - \alpha_1 = 20 - 100 = 80; \tilde{k}_{2e} = \tilde{a}_2 - \alpha_2 = 12 - 20 = -8
$$

Усі подальші розрахунки виконуємо за допомогою Progr3 5mcd.

#### PROGR3 5mcd

#### Синтез системи керування статичним об'єктом з використанням естиматора

Вихідні дані  $A := \begin{pmatrix} 0 & 1 \\ -20 & -12 \end{pmatrix}$   $B := \begin{pmatrix} 0 \\ 10 \end{pmatrix}$   $C := (1 \ 0)$   $CP := \begin{pmatrix} 1 \\ 0 \end{pmatrix}$   $P1 := \begin{pmatrix} 12 & 1 \\ 1 & 0 \end{pmatrix}$ E := identity(2)  $|p \cdot E - A| \to p^2 + 12 \cdot p + 20$ Визначення елементів вектора Ке C·A = (0 1) C1 :=  $\begin{pmatrix} 1 & 0 \\ 0 & 1 \end{pmatrix}$   $\mathbf{I} = P1 \cdot C1$   $\mathbf{I} = \begin{pmatrix} 12 & 1 \\ 1 & 0 \end{pmatrix}$  $\ddot{\mathbf{i}}^{-1} = \begin{pmatrix} 0 & 1 \\ 1 & -12 \end{pmatrix}$  K1e :=  $\begin{pmatrix} -80 \\ -8 \end{pmatrix}$  Ke :=  $\ddot{\mathbf{i}}^{-1}$ ·K1e Ke =  $\begin{pmatrix} -8 \\ 16 \end{pmatrix}$ **Визначення матриці** А + Ке-С A1 := A + Ke·C  $\qquad \qquad$  A1 =  $\begin{pmatrix} -8 & 1 \\ -4 & -12 \end{pmatrix}$ 

## Progr3 7mdl

Результати розрахунку естиматора для статичного об'єкта керування

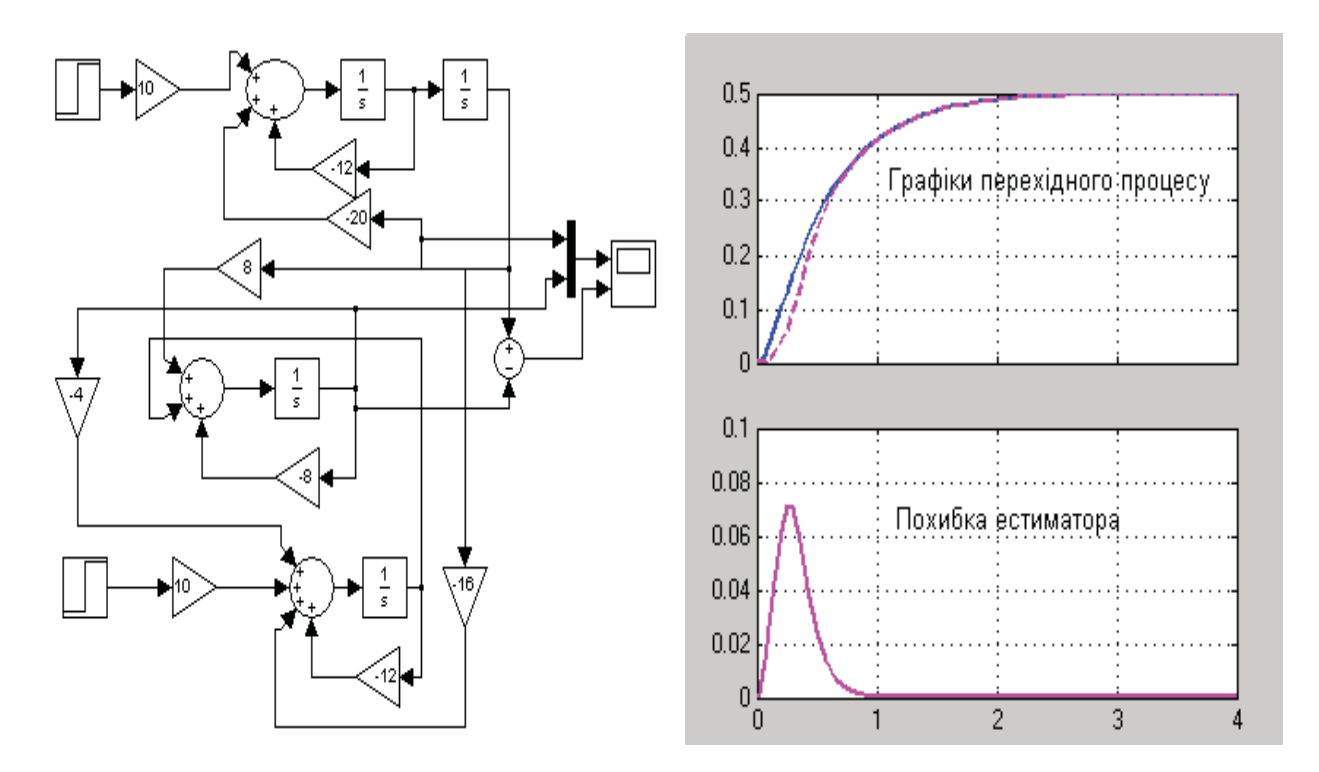

Після першого етапу виконання Progr3\_5mcd можемо записати часову модель естиматора у змінних стану

$$
x'_{e} = \begin{bmatrix} -8 & 1 \\ -4 & -12 \end{bmatrix} x_{e} + \begin{bmatrix} 0 \\ 10 \end{bmatrix} u + \begin{bmatrix} -8 \\ 16 \end{bmatrix} y \, ; \ y_{e} = x_{1e}. \tag{3.112}
$$

Або ж у вигляді системи рівнянь

$$
x'_{1e} = -8x_{1e} + x_{2e} + 8y; \ \ x'_{2e} = -4x_{1e} + 12x_{2e} + 10u - 16y; \ \ y_e = 2x_{1e}. \tag{3.113}
$$

Подальше моделювання роботи об'єкта (3.110) з естиматором (3.113) виконано за допомогою Simulink (див. Progr3 6mdl).

Висновок про роботу системи та найбільшу похибку естиматора радимо читачеві зробити самостійно. Бажано також подумати над тим, як зменшити похибку естиматора.

## 3.7. Дослідження систем із запізненням

Особливість систем керування технологічними об'єктами (систем промислової автоматики) полягає у відносно малій інерційності регуляторів у порівнянні з інерційністю об'єктів керування. Практично це означає, що необхідно не тільки визначати коректуючі пристрої, що виправляють у потрібному напрямку характеристики регуляторів пристроїв, але й синтезувати увесь регулятор в цілому.

Перехідні характеристики промислових об'єктів керування при ступінчастому вхідному впливі, як правило, являють собою монотонні функції часу. У першому випадку відхилення керованої величини з часом прагне нового усталеного значення (статичний об'єкт із самовирівнюванням). У другому відхилення керованої величини з часом постійно зростає, що свідчить про відсутність самовирівнювання (астатичний об'єкт). У початковій частині перехідної характеристики спостерігається чітке запізнення, тобто керована величина починає змінюватися тільки через деякий час після виникнення збурення.

Технологічні об'єкти керування у значній своїй більшості можна визначити за допомогою інерційних моделей першого та другого порядку із запізненням. Передаточні функції подібних об'єктів мають такий вигляд:

$$
W_0(p) = \frac{k_0 e^{-\tau p}}{T_0 p + 1};
$$
\n(3.114)

$$
W_0(p) = \frac{e^{-tp}}{T_0 p};
$$
\n(3.115)

$$
W_0(p) = \frac{k_0 e^{-tp}}{(T_1 p + 1)(T_2 p + 1)}.
$$
\n(3.116)

При автоматизації технологічних об'єктів з такими передаточними функціями розрахунок параметрів керуючих пристроїв (регуляторів) можна виконати різними методами. Розглянемо два найбільш поширені з них. Згідно з першим методом, який є приблизним, передаточна функція об'єкта керування повинна бути зведеною до вигляду (3.113) або (3.114).

За відомими параметрами передаточної функції об'єкта  $k_0, T_0, \tau$  та заданим часом регулювання  $t<sub>p</sub>$  визначають припустиму відносну тривалість перехідного процесу в системі автоматичного керування

$$
Z_p = \frac{t_p}{\tau},\tag{3.117}
$$

а також значення відносного запізнення

$$
Z_0 = \frac{\tau}{T_0 \tau} \,. \tag{3.118}
$$

Щоб вибрати потрібний закон керування, можна скористатися номограмами, що наведені на рис. 3.30. Для цього, крім визначених значень *Zp* та  $Z_0$ , треба задатися величиною перерегулювання  $\delta$ , визначеною у %. За допомогою означених номограм можна вибрати один із типових законів керування:

- пропорціональний (P-закон);
- пропорціонально-інтегральний (PI-закон);
- пропорціонально-інтегрально-диференціальний (PID-закон).

У загальному вигляді передаточну функцію типового PID-закону регулювання можна записати так

$$
W_{pee}(p) = k \left( 1 + \frac{1}{T_I p} + \frac{T_a p}{T_a p + 1} \right).
$$
 (3.119)

Параметри вибраного закону керування визначають згідно з табл. 3.5.

|                                                                     | Особливості перехідного процесу                                    |                                                                    |                                                |  |
|---------------------------------------------------------------------|--------------------------------------------------------------------|--------------------------------------------------------------------|------------------------------------------------|--|
| керування<br>Закон                                                  | Аперіодичний без<br>перерегулювань                                 | $\delta = 20 \%$                                                   | $\delta = 40 \%$                               |  |
| Статичні об'єкти $W_0(p) = \frac{K_0 \cdot e^{-\tau p}}{T_0 p + 1}$ |                                                                    |                                                                    |                                                |  |
|                                                                     | $K = \frac{0.3 \cdot T_0}{K_0 \cdot \tau}$                         | $K = \frac{0.7 \cdot T_0}{K_0 \cdot \tau}$                         | $K = \frac{0.9 \cdot T_0}{K_0 \cdot \tau}$     |  |
| PI                                                                  | $K = \frac{0.6 \cdot T_0}{K_0 \cdot \tau}$<br>$Tu = 0.6 \cdot T_0$ | $K = \frac{0.7 \cdot T_0}{K_0 \cdot \tau}$<br>$Tu = 0.7 \cdot T_0$ | $K = \frac{T_0}{K_0 \cdot \tau}$<br>$Tu = T_0$ |  |

Таблиця 3.5 – Визначення параметрів керування

Продовження табл. 3.5

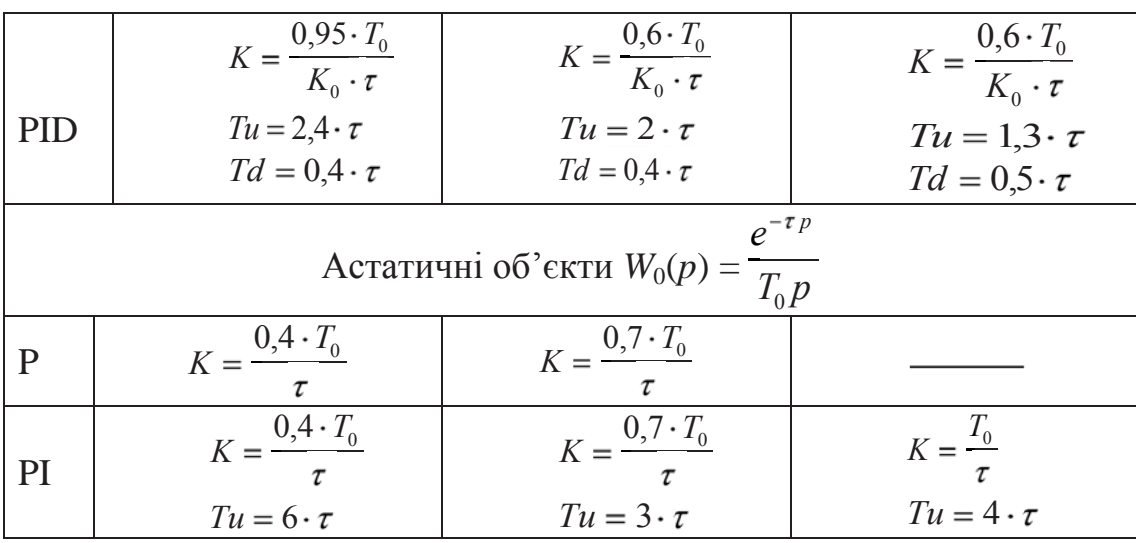

**Приклад 3.8.** Нагрівальна піч, як об'єкт автоматичного керування, має передаточну функцію (3.86) з параметрами:  $k_0 = 1, T_0 = 25$  с,  $\tau = 4$  с. Визначити типовий закон керування та його параметри, коли буде забезпечений перехідний процес тривалістю 24 с з 20%-м перерегулюванням.

3гідно з (3.89) та (3.90) знаходимо  $Z_0 = 0.16; Z_p = 6$ .

Як бачимо (див. рис. 3.37,*б*), задані показники якості перехідного процесу забезпечуються при використанні PID-закону з передаточною функцією (3.118).

За даними табл. 3.5 визначаємо параметри прийнятого закону керування

$$
k = \frac{0.6T_0}{k_0 \tau} = 3.75; T_i = 8; T_d = 1.6
$$
\n(3.120)

Враховуючи те, що наведена методика розрахунку базується на емпіричних залежностях, одержані результати розрахунку слід перевірити за допомогою ЕОМ. Для цього складаємо першу частину (варіант 1) Progr3\_2m.

## **% Progr3\_2m % Результати розрахунку САК із запізненням** % Варіант 1 w1=tf([3.75]); w2=tf([0.468],[1 0]);  $w3=tf([6 0],[1.6 1])$ ; wr=w1+w2+w3; w4=tf([1],[25 1]); [np,dp]=pade(4,20);  $w5=tf([np],[dp])$ ; W1=feedback(wr\*w4\*w5,[1]); % Варіант 2 sys1=tf([2.778]); sys2=tf([0.04\*2.778],[1 0]); sysr=sys1+sys2; W2=feedback(sysr\*w4\*w5,[1]); % Перехідні характеристики  $t=0:0.1:45$ ;  $[y1,t]=step(W1,t); [y2,t]=step(W2,t);$ m=t./t;  $plot(t,y1,t,y2,t,m)$ , grid

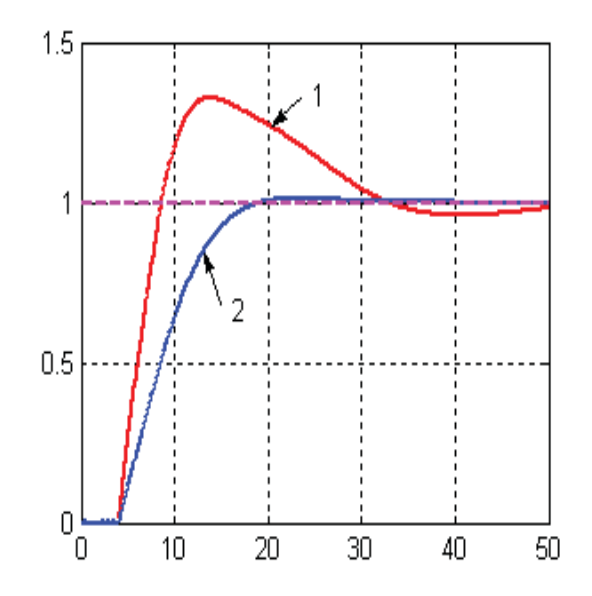

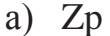

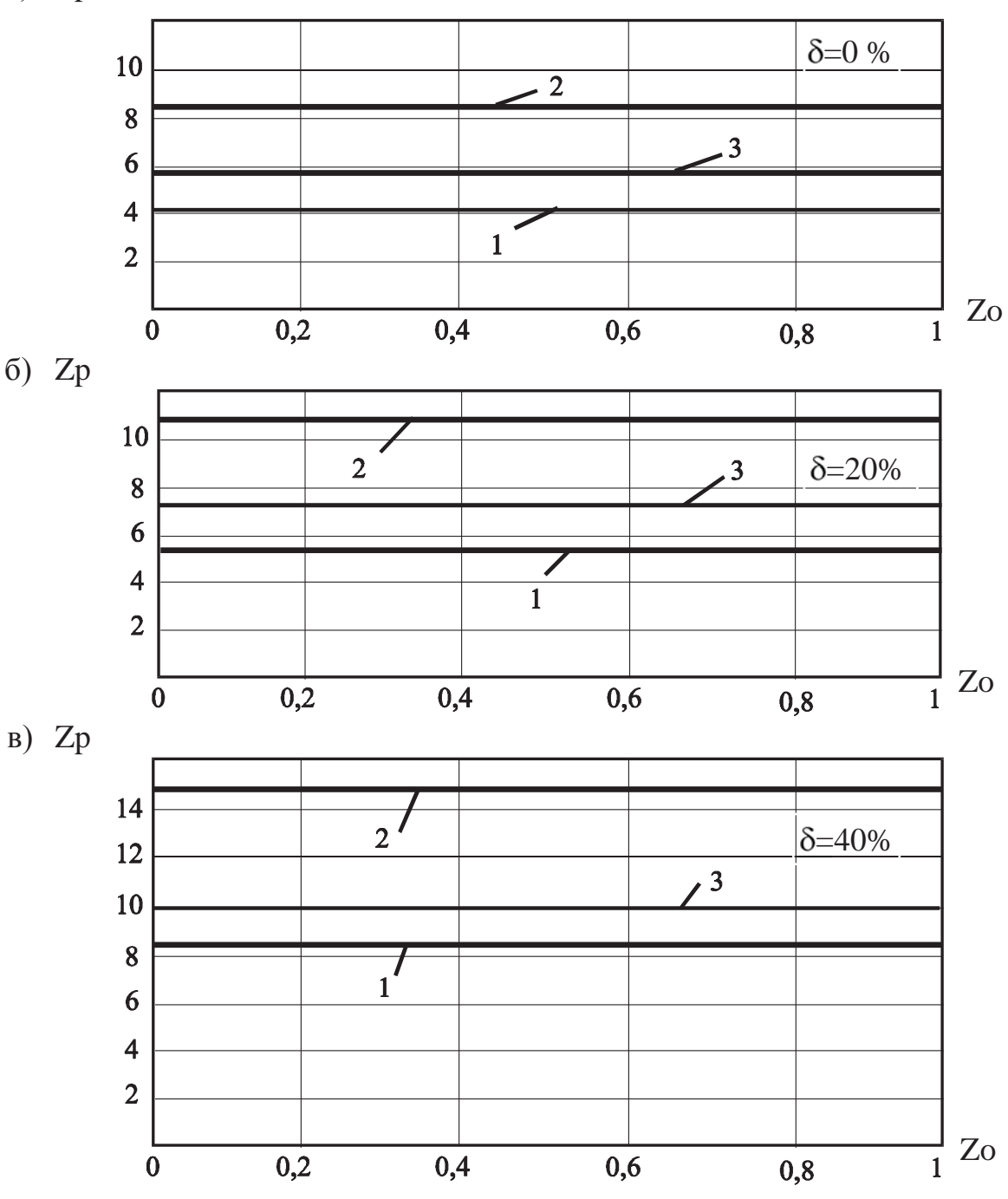

Рис. 3.37. Номограми до визначення законів керування (1, 2, 3 - відповідно P, PI, PIDзакони)

У зв'язку зі зростаючими вимогами до якості проведення технологічних процесів зростають також і вимоги до систем автоматичного керування ними. Тому для багатьох технологічних процесів (металургійних, збагачувальних, теплоенергетичних, хімічних та ін.) небажаним є коливальний перехідний процес керованої величини (наприклад, температури гарячого дуття та вмісту вологи в повітрі печі, а також температури металу в сталеплавильних печах). Тому розрахунок систем автоматичного керування при цьому треба проводити

за умовами, щоб перехідний процес у системах був аперіодичним без перерегулювань (монотонним).

Будемо виходити з того, що передаточна функція замкнутої системи визначається згідно з виразом

$$
W(p) = \frac{D(p)W_0(p)}{1 + D(p)W_0(p)},
$$
\n(3.121)

де  $D(p)$ ,  $W_0(p)$  – передаточні функції регулятора та об'єкта керування. Звідси основна формула синтезу системи

$$
D(p) = \frac{W(p)}{W_0(p)[1 - W(p)]}.
$$
\n(3.122)

Передаточна функція *W(p)* повинна бути вибрана так, щоб регулятор міг бути фізично реалізованим (так, при  $W(p)=1$ ,  $D(p) = \infty$  регулятор реалізувати неможливо).

Якщо за *W(p)* прийняти аперіодичну ланку з чистим запізненням, то закон зміни керованої величини буде мати монотонний характер

$$
W(p) = \frac{\lambda e^{-rp}}{(p+\lambda)}.
$$
\n(3.123)

При цьому закон керування регулятора повинен мати таку передаточну функцію

$$
D(p) = \frac{\lambda e^{-\tau p}}{W_0(p)\left[p + \lambda(1 - e^{-\tau p})\right]}.
$$
\n(3.124)

Тут  $\lambda$  – параметр, що чисельно дорівнює зворотній величині від постійної часу замкнутої синтезованої системи.

Слід мати на увазі, що переважна більшість технологічних об'єктів може бути представлена аперіодичною ланкою першого або другого порядку із запізненням. Під час розрахунку систем автоматичного керування такими об'єктами можна при виборі законів керування та визначенні їх параметрів керуватися такими порадами:

- необхідний закон керування повинен містити динамічну ланку з передаточною функцією, що дорівнює зворотній передаточній функції об'єкта або буде досить близькою до неї;

- для об'єктів першого порядку із запізненням доцільним є PI-закон автоматичного керування;

- для об'єктів другого порядку із запізненням найкраще при розрахунках приймати PID-закон керування.

Параметри настройки регуляторів при цьому можна визначити за такими формулами:

- для PI-закону при передаточній функції об'єкта (3.86)

$$
k = \frac{\lambda T_0}{k_0 (1 + \lambda \tau)}; \ T_I = T_0;
$$
\n(3.125)

**–** для PID-закону при передаточній функції об'єкта (3.88)

$$
k = \frac{\lambda (T_1 + T_2)}{k_0 (1 + \lambda \tau)}; \quad T_1 = T_1 + T_2; \quad T_d = \frac{T_1 T_2}{T_1 + T_2}.
$$
 (3.126)

Величина  $\lambda$  може вважатися також за один із параметрів настройки регулятора. Як бачимо з (3.123), вона визначає час перехідного процесу і може суттєво впливати на зміну швидкодії системи. Для технологічних об'єктів її можна приймати в межах  $0.005 \div 0.2$ .

Аналіз виразів (3.125) та (3.126) показує, що час інтегрування  $T_I$  та час диференціювання  $T_d$  визначається через постійні часу об'єкта керування. Вони не залежать від параметра настройки  $\lambda$  і часу запізнення  $\tau$ . Тому значення  $T_l$ ,  $T_d$  можна визначити на вказаних рівнях, а бажаний аперіодичний перехідний процес можна одержати, змінюючи тільки коефіцієнт підсилення *k* регулятора.

Використаємо наведену методику та розглянемо умови прикладу 3.6. При заданій передаточній функції об'єкта керування (3.1) необхідно прийняти РІзакон керування. У відповідності з (3.97) при прийнятому  $\lambda = 0.2$  знаходимо, що  $k = 2.778$ ;  $T_i = T_0 = 25$ . За результатами розрахунку складено другу частину (варіант 2) програми Progr3\_2m.

Наведені в результаті виконання Progr3\_2m перехідні характеристики показують, що друга методика розрахунку типу та параметрів закону керування при відповідно прийнятому значенню  $\tau = 2 \epsilon$  більш прийнятною (графік 2). Перехідний процес у цьому випадку є аперіодичним монотонним, а швидкодія системи буде більшою.

## *КОНТРОЛЬНІ ЗАВДАННЯ*

1. Дайте визначення алгоритму керування та регулятора.

2. Які типові алгоритми керування Вам відомі?

3. Що розуміють під якістю роботи системи автоматичного керування?

4. Якими показниками визначають якість роботи системи автоматичного керування?

5. Які способи аналізу роботи систем автоматичного керування Вам відомі? Дайте характеристику їх сутності.

6. Як розрахувати автоматичну систему за допомогою параметричної оптимізації?

7. Чим характерні оптимальні стандартні моделі автоматичних систем (Бесселя-Томсона, Еллерта, Баттерворта)?

8. Який параметр використовується при визначенні коефіцієнтів характеристичного полінома стандартної моделі САК?

9. Як визначити характеристичний поліном автоматичної системи, що задана математичною моделлю у змінних стану?

10. Дайте характеристику системи підпорядкованого регулювання.

11. Як визначити закон керування при автоматизації технологічних об'єктів?

12. Який порядок синтезу послідовного (паралельного) коректуючого пристрою за допомогою логарифмічних частотних характеристик?

13. Як обґрунтувати необхідність використання в САК коректуючого пристрою?

14. Які переваги та недоліки притаманні послідовним (паралельним) коректуючим пристроям?

15. Як побудувати бажану логарифмічну амплітудну частотну характеристику (ЛАЧХ) автоматичної системи?

16. Як визначити частоту зрізу?

17. Як визначити низькочастотну та середньо-частотну ділянку бажаної ЛАЧХ?

18. Чим характерна високочастотна ділянка бажаної ЛАЧХ?

19. Система підпорядкованого регулювання задана структурною схемою

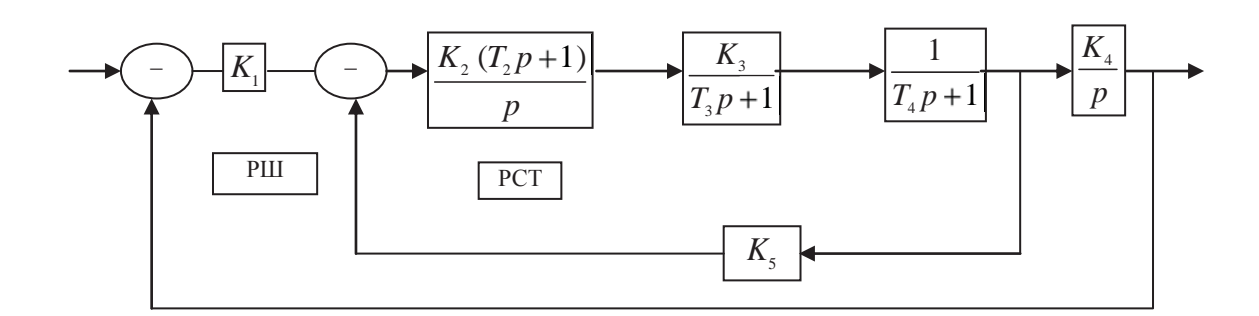

Відомі параметри системи

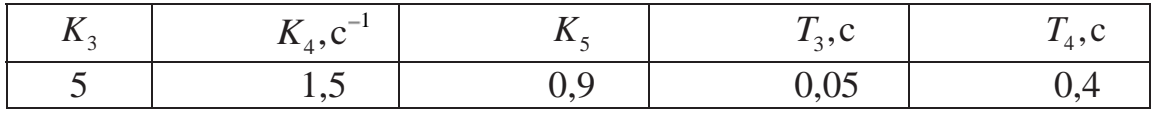

Необхідно:

- викласти сутність синтезу систем автоматичного керування за методом параметричної оптимізації. Дати характеристику та записати у загальному вигляді передаточну функцію стандартної моделі Баттерворта третього порядку;

- вибрати постійну часу регулятора струму РСТ так, щоб компенсувати вплив постійної часу *Т*<sup>4</sup> ланцюга якоря двигуна;

- визначити значення середньо-геометричного кореня характеристичного полінома стандартної моделі Баттерворта третього порядку. Розрахувати коефіцієнти підсилення регуляторів швидкості  $K_1$  та струму  $K_2$  за умови, що динамічні якості заданої системи будуть відповідати стандартній моделі Баттерворта третього порядку;

- скласти програму та розрахувати на ЕОМ перехідний процес в розрахованій системі четвертого порядку та в стандартній моделі Баттерворта третього порядку. Порівняти одержані результати та зробити висновок.

20. Задана передаточна функція об'єкта керування першого порядку із запізненням

$$
W_0(p) = \frac{K_0 e^{-tp}}{T_0 p + 1}.
$$

Параметри об'єкта

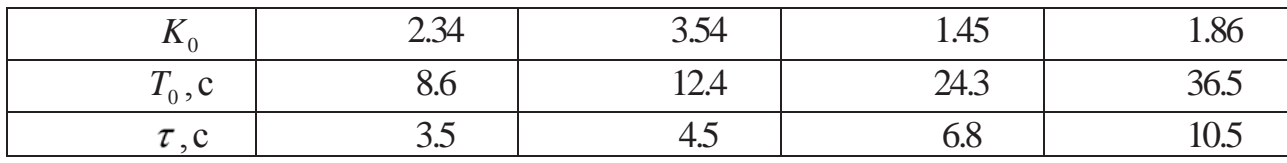

Необхідно:

за даними табл. 6.5 вибрати типовий закон керування та знайти його параметри при аперіодичному перехідному процесі без перерегулювань та при 20%-му перерегулюванні. Результати розрахунку перевірити на ЕОМ та зробити висновки;

- визначити параметри PI-закону керування, користуючись виразами (6.95). Реалізувати прийняту модель системи за допомогою пакета Matlab. Порівняти результати виконання двох попередніх пунктів та зробити висновки.

21. Передаточна функція об'єкта керування має вигляд:

$$
W_0(p) = \frac{K_0 e^{-\tau p}}{(T_1 p + 1)(T_2 p + 1)}.
$$

Синтезувати типовий PID-закон керування заданим об'єктом та перевірити результати синтезу за допомогою пакетів Mathcad та Matlab.

22. За допомогою ЛЧХ синтезувати паралельний коректуючий пристрій для САК, яка задана структурною схемою:

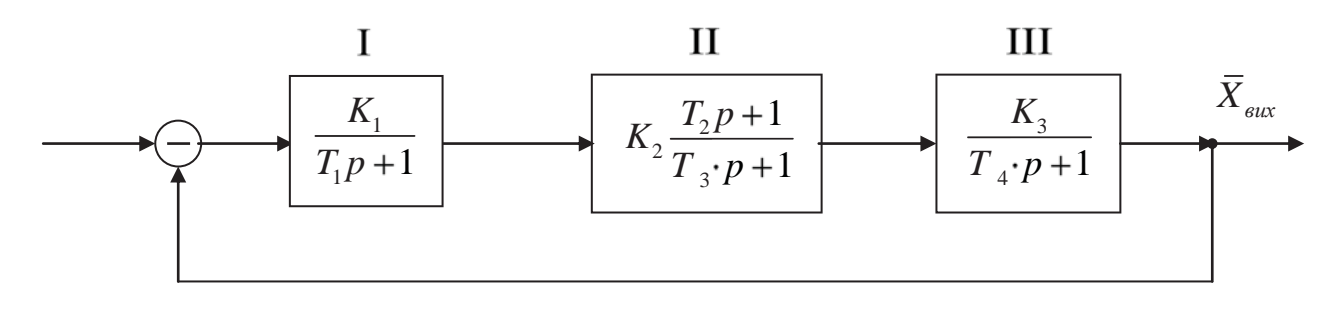
# Вихідні дані:

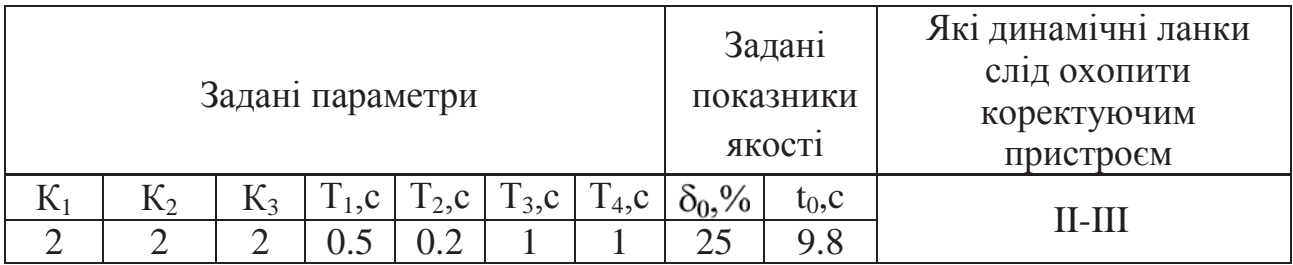

Перевірку результатів синтезу здійснити за допомогою Mathcad та Simulink.

23. За методом кореневого годографа вибрати та синтезувати закон керування для такого об'єкта:

$$
W_0(p) = \frac{2.48}{(2.5p + 1)(8.6p + 1)}.
$$

Синтезована система повинна бути астатичною, а перерегулювання керованої величини – не більше 5%.

24. Синтезувати естиматор для керування об'єктом, передаточна функція якого має вигляд:

$$
W_0(p) = \frac{1.77}{(0.25p + 1)(0.75p + 1)}.
$$

#### **Висновки**

У даному розділі розглянуті методи розрахунку неперервних систем керування різними об'єктами. Не можна створити єдину систему керування усіма об'єктами і не можна мати єдиного методу розрахунку систем.

Матеріал розділу присвячений розрахунку та дослідженню систем керування широким класом об'єктів, які зустрічаються в техніці. При цьому зроблено акцент на інженерні розрахунки з широким використанням комп'ютерних методів.

Належну увагу приділено використанню типових законів керування, що в багатьох випадках дозволяє використати стандартні методи розрахунку й спростити його виконання.

Розглядається також досить поширений інженерний метод синтезу за допомогою логарифмічних частотних характеристик, який дозволяє грамотно вибирати структуру керування та орієнтовно знаходити параметри коректуючих пристроїв. Це значно полегшує подальші розрахунки.

Викладений матеріал супроводжується великою кількістю прикладів розрахунку конкретних систем керування з широким використанням ЕОМ.

### **РОЗДІЛ 4 МЕТОДИ ДОСЛІДЖЕННЯ НЕЛІНІЙНИХ ТА ЦИФРОВИХ СИСТЕМ**

Останні два десятиліття ознаменувалися значним підвищенням надійності роботи та здешевлення цифрових комп'ютерів. У зв'язку з цим їх все ширше використовують як регулятори в автоматичних системах. Завдяки цьому якість керування технічними об'єктами значно поліпшилася.

Поява комп'ютерів також дала можливість оперувати з більш точними математичними моделями автоматичних систем, що підвищує адекватність моделей до реальних систем.

За мету даного розділу слід вважати детальне ознайомлення читача з методами розрахунку та дослідження сучасних, більш складних, систем автоматичного керування.

Матеріал розділу присвячений:

- виконанню досліджень нелінійних автоматичних систем за допомогою точних та наближених методів;

- використанню різних способів реалізації цифрових алгоритмів керування;

- визначенню алгоритмів керування цифрових систем за їх аналоговими моделями;

- дослідженню цифрових алгоритмів керування об'єктами із запізненням;

дослідженню цифрових систем автоматичного керування з використанням машинних методів.

На практиці часто буває, що математична модель реальної фізичної системи є неточною. У цьому випадку намагаються використати робастні системи.

Метою дослідження робастної системи є гарантія забезпечення заданої якості її роботи незалежно від погрішностей та змін параметрів моделі.

Тому в даний розділ включений матеріал по створенню та дослідженню робастних систем. На його основі можна визначати та аналізувати робастність автоматичних систем, створювати робастні системи з різноманітними законами керування, широко використовувати комп'ютерні методи досліджень.

## **4.1. Дослідження роботи нелінійної автоматичної системи за методом фазових траєкторій**

Метод базується на понятті про фазовий простір. *Фазовий простір* – це багатомірний простір, вздовж координат якого відкладаються значення якоїсь змінної, значення швидкості її зміни та значення її прискорень відповідних порядків. В системах автоматичного керування змінною є керована величина. При цьому стан системи автоматичного керування можна розглядати, як завдання положення (фази) деякою точкою, яку прийнято називати зображаючою точкою. При зміні стану системи буде змінюватися положення зображаючої точки у фазовому просторі. Траєкторія цього переміщення називається *фазовою траєкторією.* Фазовий простір та фазові траєкторії дають геометричну картину динаміки процесів в автоматичній системі.

При практичних розрахунках обмежуються двомірною фазовою площиною, яка дозволяє розглядати поведінку систем, визначених моделлю другого порядку. Метод фазової площини (фазових траєкторій) є досить простим і відрізняється геометричною наочністю.

На фазовій площині вздовж осі абсцис відкладається значення змінної *х* (часто відхилення керованої величини від заданого значення) та швидкість її зміни *dt dx*  $y = \frac{a}{d}$ *<sup>d</sup>* . Стан системи керування, визначеної рівнянням другого порядку, в кожен момент часу визначається величинами *x* та *y* і може бути характеризованим положенням зображаючої точки. Із часом в процесі динаміки роботи системи значення *x* та *y* будуть змінюватися, а зображаюча точка буде займати різні положення на фазовій площині та описувати *фазову траєкторію.* Фазова траєкторія дає можливість судити про характер перехідного процесу в досліджуваній системі.

Для з'ясування сутності методу розглянемо спочатку систему, яка визначена таким лінійним диференціальним рівнянням другого порядку:

$$
\frac{d^2t}{dt^2} + \omega^2 x = 0.
$$
 (4.1)

Розв'язок цього рівняння

$$
x = A\sin(\omega t + \alpha); y = \frac{dx}{dt} = A\omega\cos(\omega t + \alpha). \tag{4.2}
$$

Зведемо в квадрат та складемо ліві і праві частини виразу (4.2). В результаті

$$
\frac{x^2}{A^2} + \frac{y^2}{A^2 \omega^2} = 1.
$$
\n(4.3)

Згідно з цим рівнянням на рис. 4.1 наведена фазова траєкторія. Тут також за виглядом фазової траєкторії та (4.2) показаний вигляд перехідного процесу при зміні стану системи.

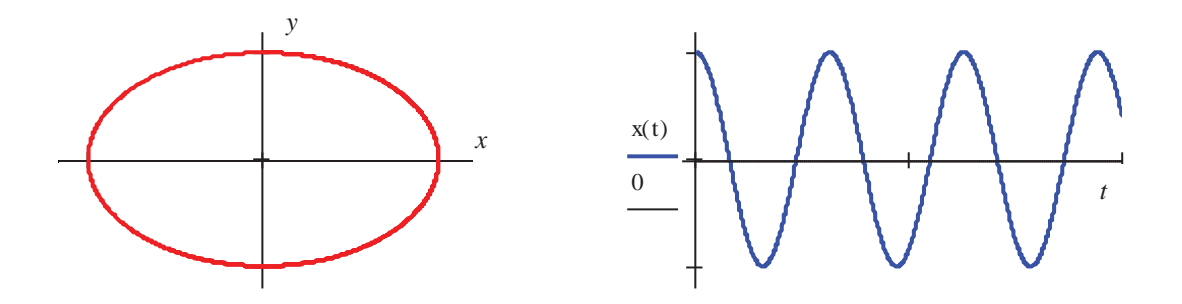

Рисунок 4.1 – Фазова траєкторія та графік перехідного процесу

Розглядаючи рис. 4.1, можна дійти висновку, що наведена фазова траєкторія відповідає перехідному процесу у вигляді незутухаючих

гармонічних коливань. Цілком природно припустити, що другим видам перехідного процесу будуть відповідати також другі види фазових траєкторій. Якщо коливання будуть негармонічними (у випадку нелінійної системи), то фазова траєкторія буде другою, але замкнутою кривою. Вздовж такої замкнутої кривої зображаюча точка із збільшенням часу буде рухатися за годинниковою стрілкою. За різних початкових умов замкнуті криві (у тому числі й еліпси) будуть ідентичними, але матимуть різні розміри. У даному випадку початок координат, який являє собою точку рівноваги (особливу точку), називається центром. Перехідний процес залежно від виду фазової траєкторії може бути збіжним або розбіжним. Приклад фазової траєкторії, яка відповідає збіжному перехідному процесу, та самого процесу наведений на рис. 4.2.

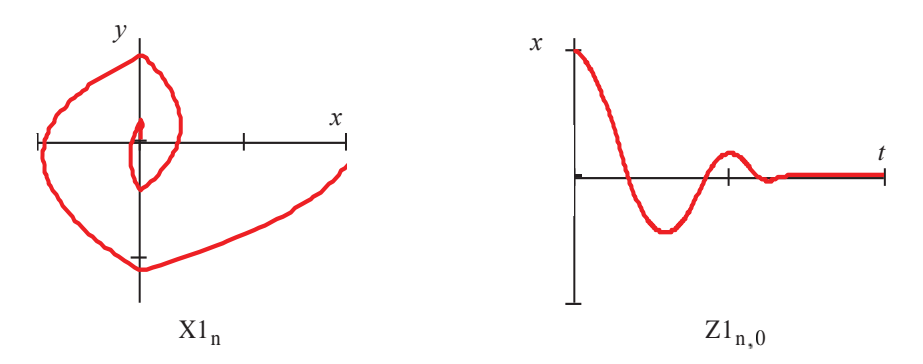

Рисунок 4.2 – Фазова траєкторія до збіжного перехідного процесу

Із наведених прикладів можна сказати, що, змінюючи параметри системи, можна змінювати якість її перехідного процесу і таким чином досягати бажаного перехідного процесу.

Широке використання в промисловості знаходять автоматичні системи другого порядку з одним нелінійним елементом. Це – автопілоти, автоводії, системи регулювання температури та різні слідкуючі системи. Поряд з конструктивною простотою названі системи забезпечують досить незначну тривалість перехідного процесу. Тому дослідження процесів в таких системах, їх корекція та вибір параметрів мають безсумнівний інтерес.

Достатньо повно можна дослідити системи другого порядку, використовуючи фазові траєкторії та перехідні характеристики. Причому, нерідко фазові траєкторії містять граничні цикли, що свідчить про наявність автоколивань в системах. Однак, що при відповідній корекції можна не тільки позбавитись автоколивань, а й добитись найменшої тривалості та високої якості перехідного процесу. Для цього використовують два способи стабілізації:

- введення сигналу похідної від керованої величини з швидкості;
- введення демпфування жорсткого зворотного зв'язку.
	- Досить часто ці два способи використовують одночасно.

Виконаємо дослідження нелінійної системи другого порядку при використанні названих способів корекції (рис. 4.3). Нагадуємо читачеві, що при визначенні фазових траєкторій вздовж осі абсцис будемо відкладати похибку системи, а вздовж осі ординат – похідну від цієї похибки. Слід сказати, що одержання фазових траєкторій (фазових портретів) автоматичних систем аналітичними методами є досить складним. Тому дослідники користуються для цього ЕОМ. Розглянемо побудову фазових траєкторій та відповідних до них перехідних процесів за допомогою Mathcad (Progr4\_1mcd) і Matlab (Progr4\_1mdl).

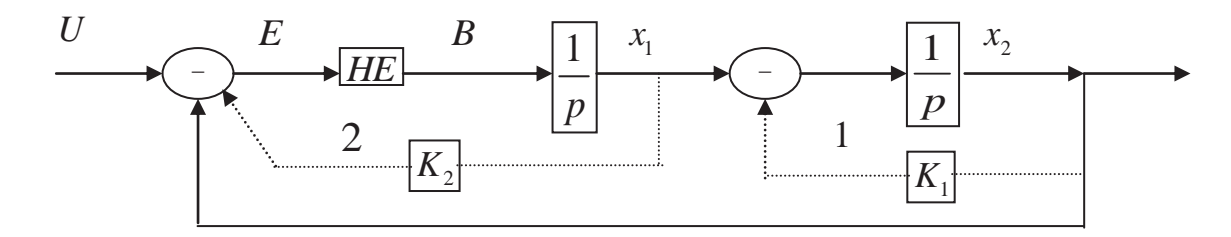

Рисунок 4.3 – Структурна схема досліджуваної системи

#### **Progr4\_1mcd**

# **Дослідження нелінійної САК за допомогою фазових траєкторій**

b := 1  
\nk10 := 0  
\nk20 := 0 c := 0.4  
\nn := 0..1499  
\nx := 
$$
\begin{pmatrix} 0 \\ 1 \end{pmatrix}
$$
  
\nU := 0  
\nk11 := 0.2  
\nk21 := 0  
\nk22 := 0.2  
\nk22 := 0.2  
\nX :=  $\begin{pmatrix} 0 \\ 1 \end{pmatrix}$   
\nR0(t, x) :=  $\begin{bmatrix} 0 & \text{if } | & U - k20 \cdot x_0 - x_1| & \text{& } c \\ 0 & \text{if } | & U - k20 \cdot x_0 - x_1 & > c \\ | & -b & \text{if } U - k21 \cdot x_0 - x_1| & > c \\ | & -b & \text{if } | & U - k21 \cdot x_0 - x_1 & > c \\ | & -b & \text{if } U - k21 \cdot x_0 - x_1 & < -c \\ | & & -k11 \cdot x_1 & & \end{bmatrix}$   
\nR1(t, x) :=  $\begin{bmatrix} 0 & \text{if } | & U - k21 \cdot x_0 - x_1| & \text{& } c \\ 0 & \text{if } | & U - k22 \cdot x_0 - x_1| & > c \\ | & -b & \text{if } U - k22 \cdot x_0 - x_1| > c \\ | & -b & \text{if } | & U - k22 \cdot x_0 - x_1 & > -c \\ | & -b & \text{if } U - k22 \cdot x_0 - x_1 & < -c \\ | & & & -k22 \cdot x_0 - x_1 & < -c \\ | & & -k22 \cdot x_0 - x_1 & < -c \\ | & & -k22 \cdot x_0 - x_1 & < -c \\ | & & -k22 \cdot x_0 - x_1 & < -c \end{bmatrix}$ 

#### *Координати фазових траєкторій*

$$
X0n := U + Z0n,2 + k20·Z0n,1 \t Y0n := Z0n,1 - k10·Z0n,2
$$
  
\n
$$
X1n := U + Z1n,2 + k21·Z1n,1 \t Y1n := Z1n,1 - k11·Z1n,2
$$
  
\n
$$
X2n := U + Z2n,2 + k22·Z1n,1 \t Y2n := Z2n,1 - k12·Z2n,2
$$

# *Фазові траєкторії Графіки перехідного процесу*

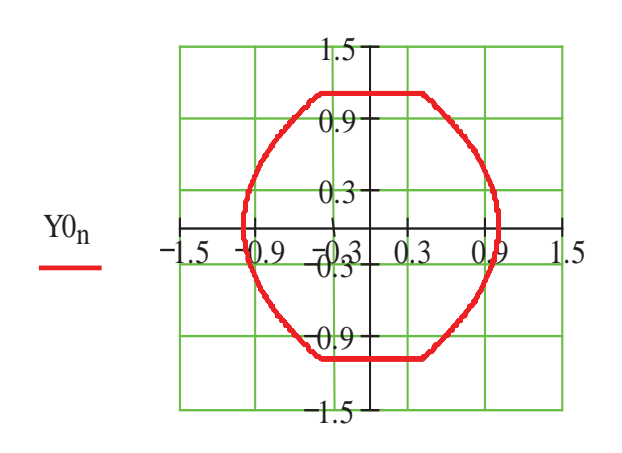

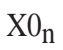

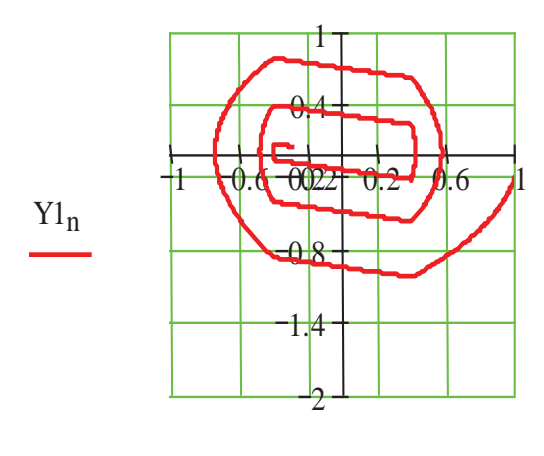

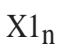

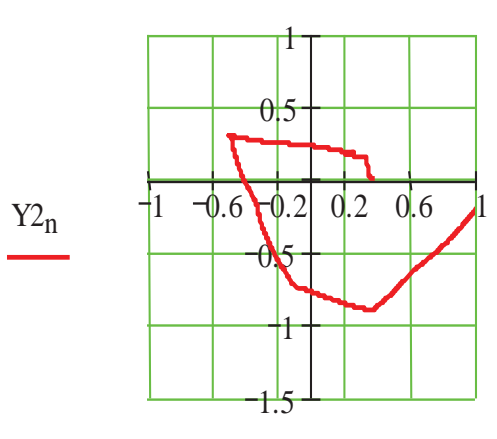

 $X2_n$ 

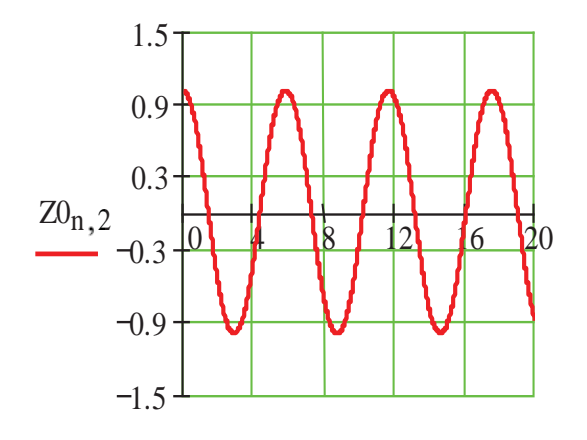

 $Z0_{n,0}$ 

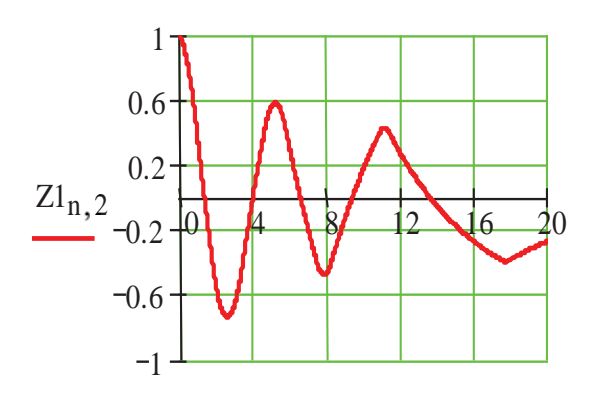

 $Z1_{n,0}$ 

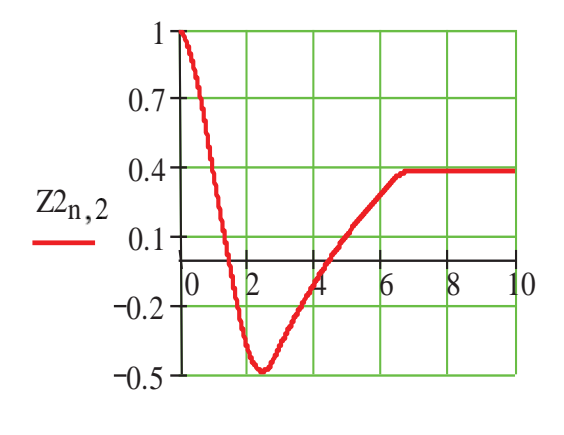

 $Z_{n,0}$ 

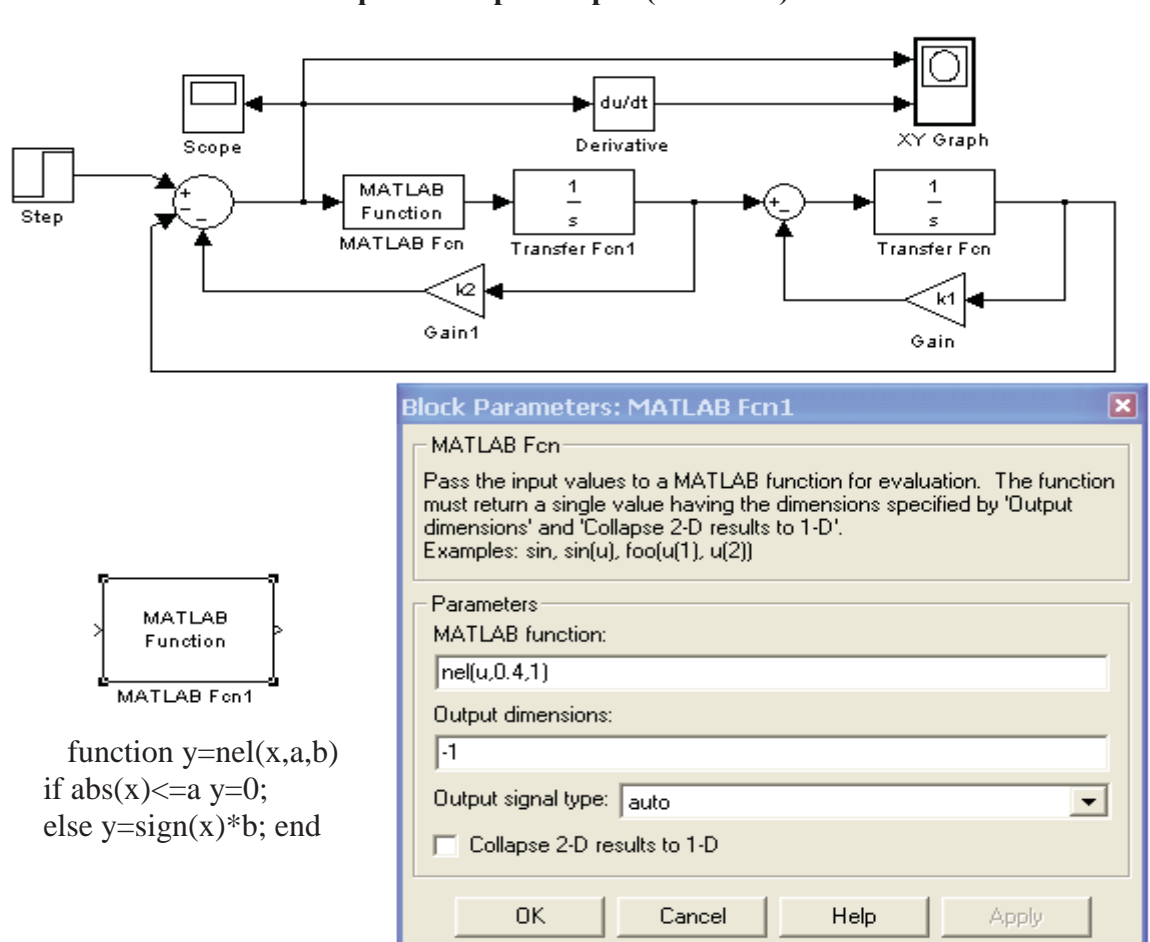

### **Дослідження нелінійної САК за допомогою фазових траєкторій (Simulink)**

 $k1=0$ ;  $k2=0$ ;

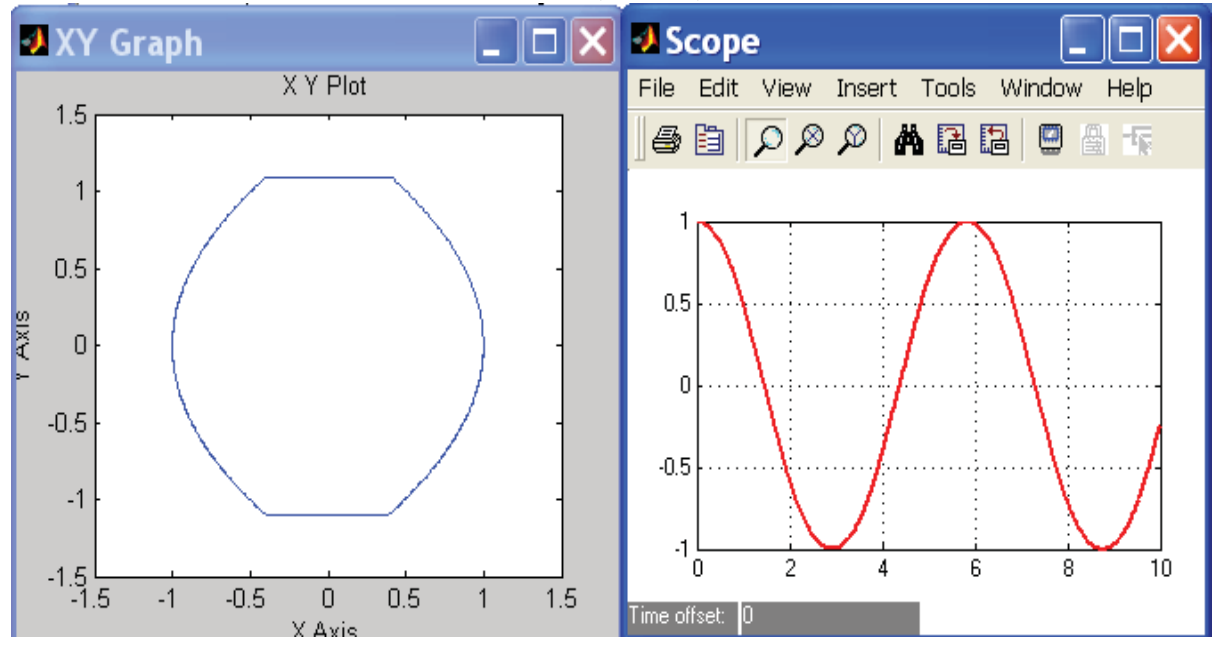

# Продовження Progr4\_1mdl

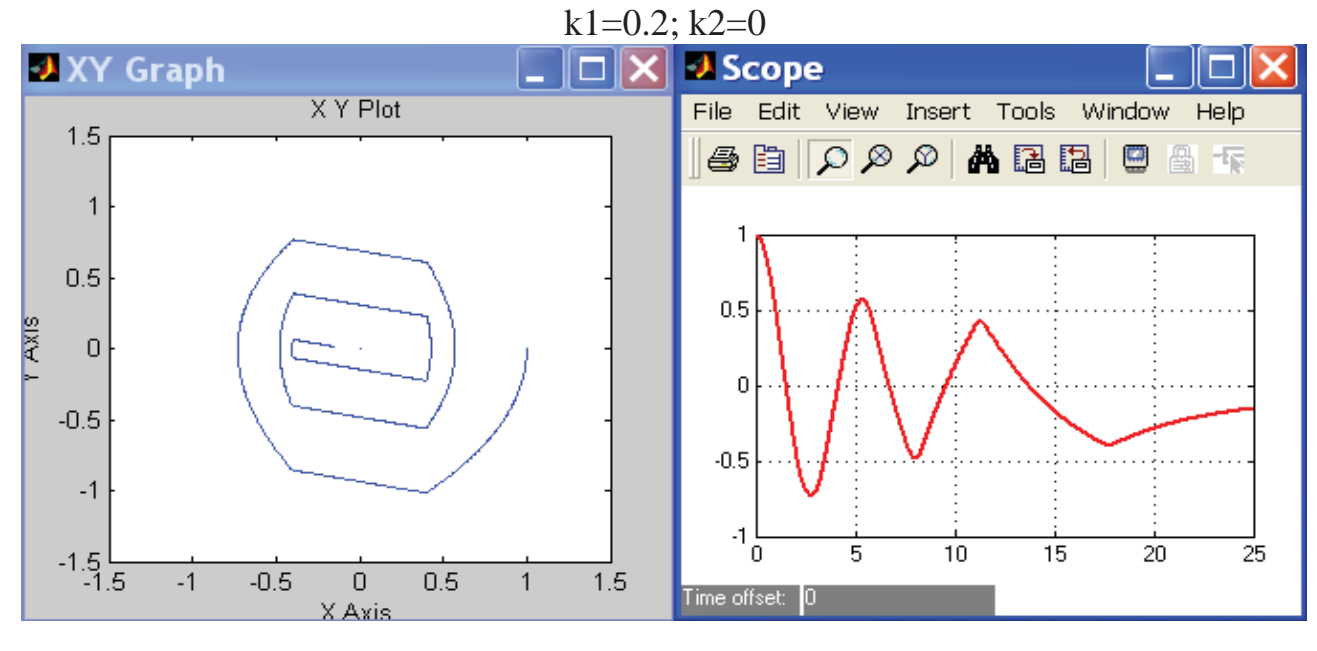

 $k1=0.2$ ;  $k2=0.2$ ;

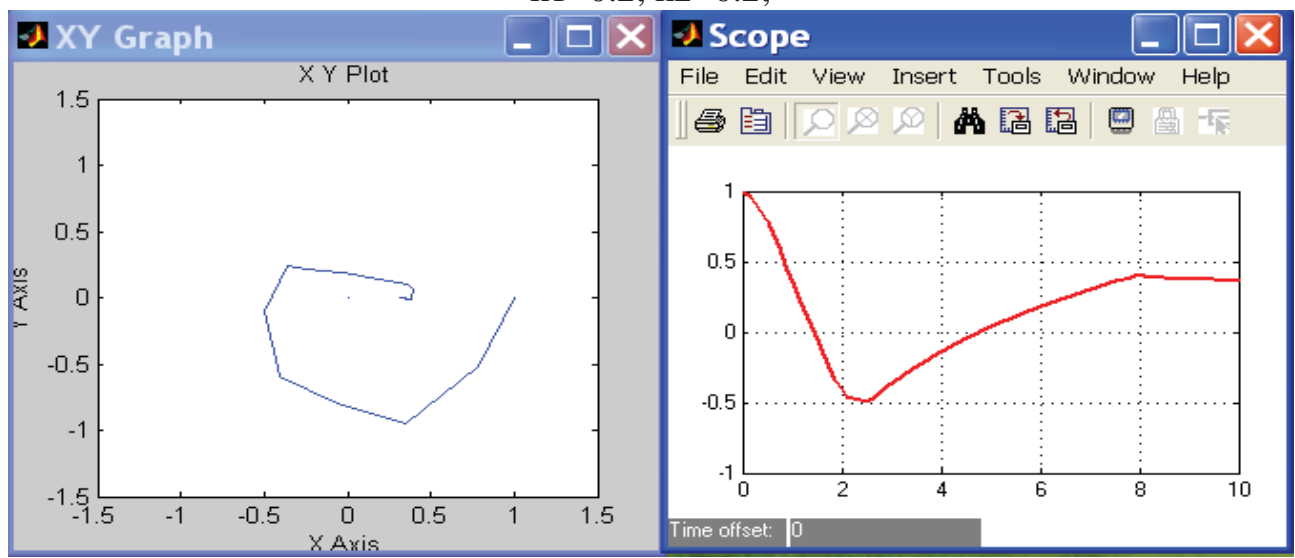

Порівнюючи одержані результати, бачимо, що введення різних зворотних зв'язків призводить до зміни форми фазових траєкторій, а значить, і до зміни характеру перехідного процесу, тобто якості роботи системи.

# **4.2. Визначення та способи позбавлення автоколивань в нелінійних системах**

При роботі нелінійних автоматичних систем можуть спостерігатися вельми характерні для них режими руху, які одержали назву автоколивань. Вони являють собою періодичний рух зі сталими постійними амплітудою та частотою. Як правило, автоколивання є небажаним явищем, якого треба запобігати. Тому задача визначення умов виникнення автоколивань та знаходження їх параметрів має велике практичне значення.

В інженерній практиці розроблені методи, які дозволяють визначити автоколивання в різноманітних нелінійних системах. Це методи Гольдфарба, Попова, Андронова та ін. Поставимо завдання ознайомитися з одним із інженерних методів, який передбачає використання ЕОМ для дослідження автоколивань. Це метод Гольдфарба.

Метод гармонічної лінеаризації є приблизним методом дослідження режиму автоколивань у нелінійних системах. Він дозволяє визначити умови виникнення та параметри автоколивань. Метод базується на заміні суттєво нелінійного елемента системи еквівалентною лінійною ланкою. У замкнутій автоматичній системі, що працює в режимі автоколивань, умовою еквівалентності є рівність між амплітудою та фазою вихідного сигналу еквівалентної ланки та першої гармоніки вихідного сигналу реального нелінійного елемента.

Будемо вважати, що сигнал на вході нелінійного елемента синусоїдальний і має такий вигляд

$$
x_n(t) = A \sin \omega t. \tag{4.4}
$$

На виході нелінійного елемента при цьому буде періодичний сигнал  $y_{\mu}(t)$ , у загальному випадку суттєво нелінійний

$$
y_n(t) = f(A\sin\omega t, A\cos\omega t). \tag{4.5}
$$

Як відомо, періодичний сигнал можна розкласти у ряд Фур'є і тим самим представити у вигляді суми гармонічних складових, тобто

$$
y_{n}(t) = \frac{a_{0}}{2} + \sum_{k=1}^{\infty} (a_{k} \cos \omega_{k} t + b_{k} \sin \omega_{k} t),
$$
 (4.6)

де  $a_k$ ,  $b_k$  – коефіцієнти ряду.

Якщо статична характеристика нелінійного елемента симетрична відносно початку координат, то постійна складова  $\frac{a_0}{a_0}$ 2 *a* та коефіцієнти усіх парних гармонік дорівнюють нулю.

Перша гармоніка, що має частоту вхідного сигналу, як правило, має суттєву перевагу над другими гармоніками сигналу  $y_n(t)$ . До того ж вищі гармоніки через інерційність лінійної частини системи майже не проходять на її вихід. Сказане дозволяє враховувати тільки першу гармоніку, а сигнал на виході елемента з непарно-симетричною характеристикою записати так:

$$
y_n(t) \approx y_{n1}(t) = a_1 \cos \omega t + b_1 \sin \omega t
$$
. (4.7)

Враховуючи, що

$$
\sin \omega t = \frac{x_{n}(t)}{A}; \cos \omega t = \frac{x'_{n}(t)}{A} \cdot \omega,
$$
\n(4.8)

та вводячи позначення

$$
q(A) = \frac{b_1}{A}; q_1(A) = \frac{a_1}{A},
$$
\n(4.9)

вираз (4.7) можна записати так

$$
y_{n}(t) \cong q(A)x_{n}(t) + \frac{q_{1}(A)}{\omega}x'_{n}(t), \qquad (4.10)
$$

або в операторній формі

$$
y_{n}(t) \approx q(A)\bar{x}_{n} + \frac{q_{1}(A)}{\omega}p\bar{x}_{n}. \qquad (4.11)
$$

Отже, нелінійне рівняння (4.6) ми замінили приблизним лінійним рівнянням (4.10). Цю операцію називають гармонічною лінеаризацією, а коефіцієнти  $q(A)$ ,  $q_1(A)$  – коефіцієнтами гармонічної лінеаризації. Для найбільш використовуваних нелінійностей ці коефіцієнти можна знайти в д таблиці, яка наведена в додатку 8. Звертаємо увагу читача, що для всіх нелінійностей з однозначними статичними характеристиками коефіцієнт  $q_1(A)$ дорівнює 0.

Аналізуючи означеної таблиці, бачимо, що коефіцієнти гармонічної лінеаризації не є незмінними і залежать від амплітуди *А* вхідного сигналу. Однак при обумовлених режимах автоколивань, коли значення  $\omega$  та  $A$  є фіксованими, коефіцієнти гармонічної лінеаризації також мають постійні значення. Завдяки цьому для розв'язання задач аналізу нелінійних систем можна скористатися методами лінійних систем.

Так, з рівняння (4.11) можна записати еквівалентну передаточну функцію нелінійного елемента

$$
W_n(p,\omega,A) = \frac{\overline{y}_n}{\overline{x}_n} = q(A) + \frac{q_1(A)}{\omega}p,
$$
 (4.12)

а підставивши сюди  $p = j\omega$  – еквівалентну частотну функцію (амплітуднофазову частотну характеристику)

$$
W_n(j\omega, A) = q(A) + jq_1(A).
$$
 (4.13)

Модуль функції (4.13)

$$
A_{\mu}(\omega, A) = \sqrt{q^2(A) + q_1^2(A)}
$$
 (4.14)

визначає відношення амплітуди першої гармоніки вихідного сигналу до амплітуди вхідного сигналу, а аргумент функції

$$
\theta(\omega, A) = \arctg \frac{q_1(A)}{q(A)} \tag{4.15}
$$

фазовий зсув між першою гармонікою та вхідним сигналом.

Звертаємо увагу читача, що для всіх нелінійностей з однозначними характеристиками коефіцієнт  $q_1(A)$  дорівнює нулю, а значить, і  $\theta(\omega, A) = 0$ .

Тепер можемо перейти безпосередньо до визначення автоколивань. Л.С. Гольдфарб запропонував скористатися для цього критерієм стійкості Найквіста. За цим критерієм система знаходиться на коливальній границі стійкості, якщо амплітудно-фазова характеристика проходить через точку ( 1, 0*j* ). Отже, умовою існування автоколивань буде рівність

$$
W_n(j\omega) \cdot W_n(j\omega, A) = -1 \tag{4.16}
$$

afo 
$$
W_{\pi}(j\omega) = -\frac{1}{W_{\pi}(j\omega, A)}
$$
. (4.17)

Ліва частина рівняння (4.17) являє собою амплітудно-фазову частотну характеристику лінійної частини системи, а права – зворотну амплітудну частотну характеристику еквівалентного нелінійного елемента, що взята з протилежним знаком.

Рівняння (4.17) зручно розв'язувати графічно. Для цього названі характеристики необхідно побудувати в одній системі координат. У точках перетину кривих виконується рівність (4.17). Ці точки визначають параметри автоколивань. Відмітка поточної частоти на графіку  $W_{\pi}(j\omega)$  визначає частоту

автоколивань, а відмітка поточної амплітуди на графіку 1  $W_H (j\omega, A)$  – амплітуду автоколивань.

**Приклад 4.1**. Задана структурна схема нелінійної системи

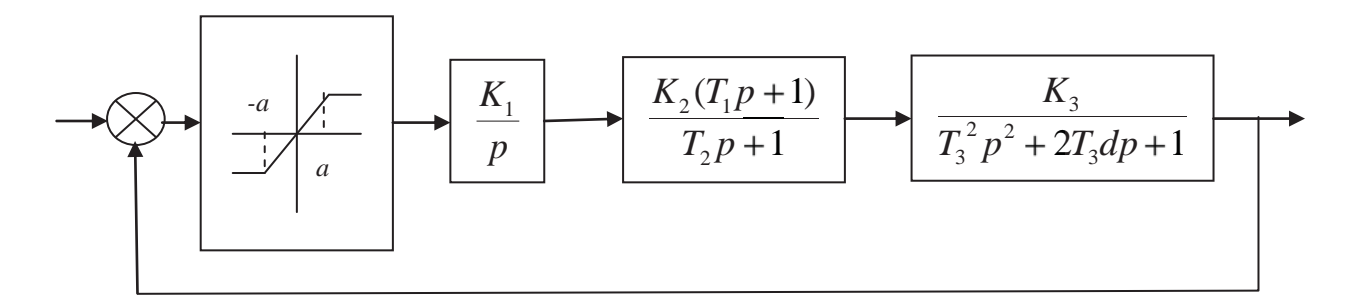

Рисунок 4.4 – Структурна схема нелінійної САК (до прикладу 4.1)

Параметри системи:

$$
K_1 = 1.8, c^{-1}
$$
;  $K_2 = 3.5$ ;  $K_3 = 2.5$ ;  $d = 1$ ;  $T_1 = 0.85, c$ ;  $T_2 = 2.3, c$ ;  $T_3 = 0.7, c$ .

Визначити частоту та амплітуду автоколивань. Перевірити одержані результати шляхом розрахунку та побудови кривої перехідного процесу при одиничному ступінчастому вхідному впливі.

Завдання прикладу виконуємо далі за допомогою розрахунку, що одержаний при використанні пакета Mathcad (Progr4\_2mcd). Як бачимо, в одній системі координат побудовані графіки амплітудно-фазової частотної характеристики лінійної системи  $W(\omega)$  та зворотної амплітудної частотної характеристики еквівалентного лінійного елемента  $N(d)$ . При цьому треба мати на увазі, що для заданої нелінійної характеристики коефіцієнт  $q_1(A) = 0$ . Точка перетину цих характеристик знаходиться на від'ємній частині дійсної осі  $P(\omega)$ . У цій точці уявна частина характеристики  $W(\omega)$  дорівнює 0. Якщо використати оператори Given та minerr, можна визначити частоту, за якою відбувається перетин характеристик. Для умов нашого прикладу це буде  $\omega_1 = 0.877 \text{ c}^{-1}$ . Підставимо значення  $\omega_1$  у вираз для  $P(\omega)$  і одержимо значення координат  $P(\omega_1) = N(d) = -7.232$ . Якщо мати на увазі, що  $d = \frac{C}{4}$ *A*  $d = N(d) = -7.232$ . Якщо мати на увазі, що  $d = \frac{C}{d}$ , то звідси можна знайти амплітуду  $A = 7.454$ . Знайдені значення  $\omega_{\rm l} = 0.877 \, {\rm c}^{-1}$ та  $A = 7.454$ являють собою відповідно амплітуду та частоту автоколивань.

Для визначення стійкості (або нестійкості) автоколивань знайдемо значення  $N(d)$  (Progr4\_3mcd) при  $A = 7.454$  та його більшому значенні  $A = 12$ . Відповідно одержуємо числа -7.232 та -8.92 Отже, при збільшенні *A* точка перетину названих вище частотних характеристик зміщується вліво (далі від початку координат) та не охоплюється при цьому характеристикою  $W(\omega)$ . Значить, у досліджуваній нелінійній системі будуть спостерігатися стійкі автоколивання. Це підтверджується і в результаті реалізації математичної моделі заданої нелінійної САК за допомогою пакета Mathcad (Progr4\_2mcd).

#### **Progr4\_2mcd**

#### **Визначення автоколивань в нелінійній САK за методом гармонічної лінеаризації**

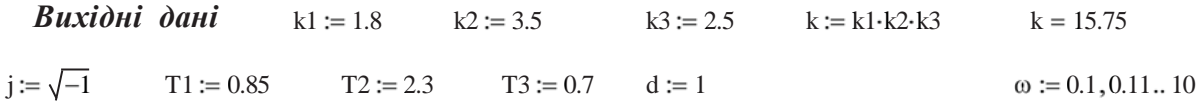

*Обчислення координат амплітудно-фазової характеристики лінійної частини системи*

$$
\text{w1} \mid \omega \mid := \frac{k}{j \cdot \omega} \qquad \qquad \text{w2} \mid \omega \mid := \frac{T1 \cdot j \cdot \omega + 1}{T2 \cdot j \cdot \omega + 1} \qquad \text{w3} \mid \omega \mid := \frac{1}{T3^2 \cdot |j \cdot \omega|^2 + 2 \cdot T3 \cdot d \cdot j \cdot \omega + 1}
$$

Продовження Progr4\_2mcd

$$
w | \omega | := w1 | \omega \cdot w2 | \omega \cdot w3 | \omega
$$
\n
$$
P | \omega | := Re | w | \omega
$$
\n
$$
Q | \omega | := Im | w | \omega
$$

## *Обчислення координат зворотної амплітудної частотної характеристики еквівалентного лінійного елемента*

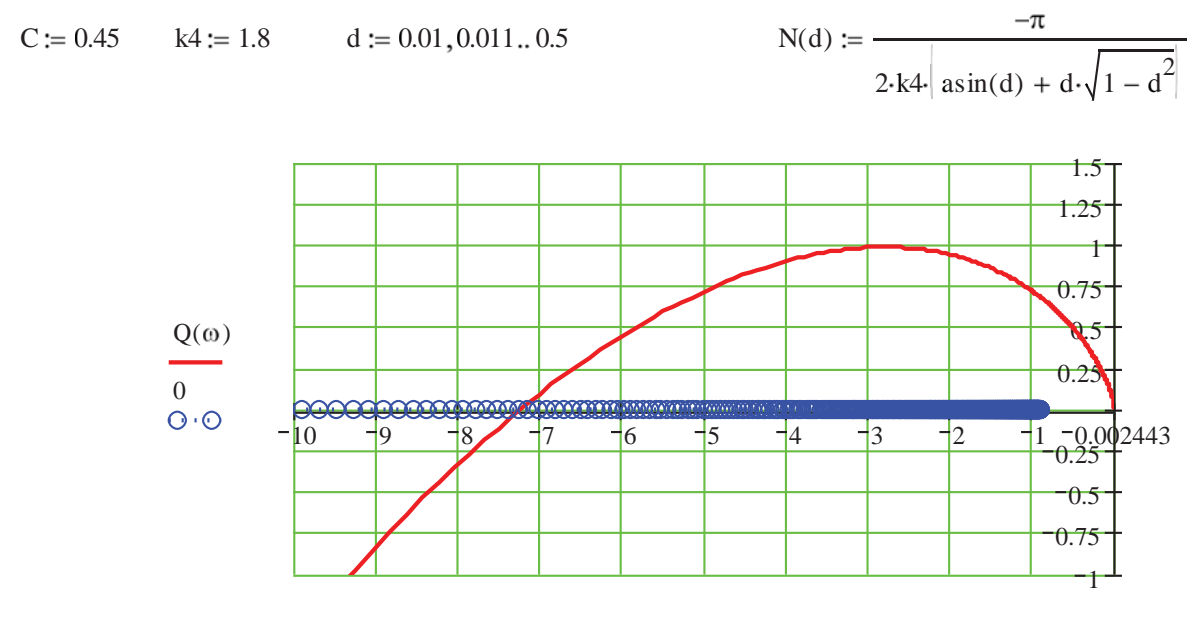

 $P(\omega)$ , N(d)

**Визначення частоти автоколивань**  $\omega := 0.8$  Given  $Q|\omega| = 0$   $\omega! := \text{MinErr}|\omega|$ 

 $\omega := 0.8, 0.82...1$   $\omega = 0.877$   $P |\omega_1| = -7.232$   $\omega := 0.1, 0.11...1$ 

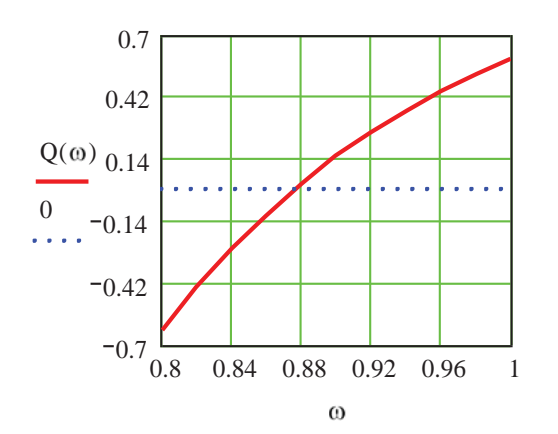

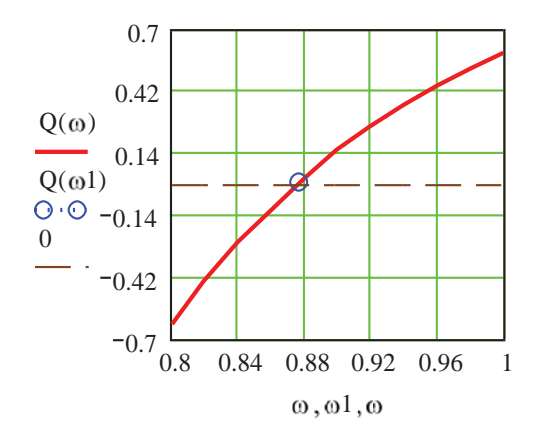

#### *Визначення амплітуди автоколивань*

d1 := 0.01 Given 
$$
\frac{-\pi}{2 \cdot k4 \cdot |\text{asin}(d1) + d1 \cdot \sqrt{1 - d1^2}} = -7.232
$$
  
h := MinErr(d1)  $h = 0.06$  A :=  $\frac{C}{h}$ 

 $A = 7.454$ 

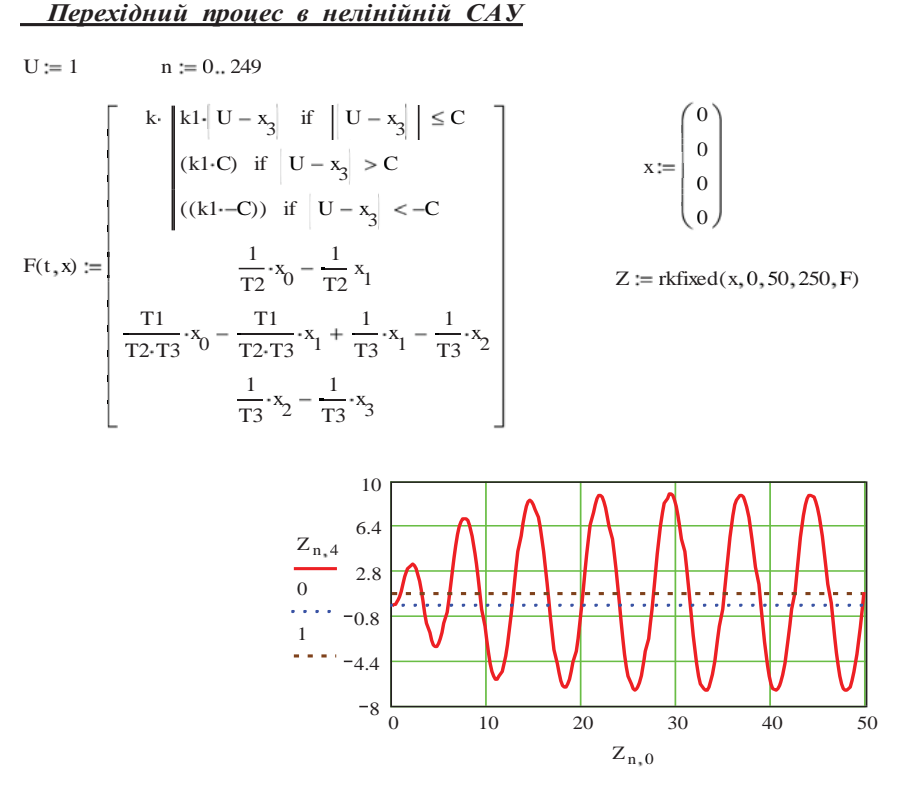

**Progr4\_3mcd**

**До визначення стійкості автоколивань**

$$
k := 1.8 \quad C := 0.45 \quad A1 := 7.454 \quad A2 := 12 \quad d1 := \frac{C}{A1} \qquad d2 := \frac{C}{A2}
$$
\n
$$
N(d1) := \frac{-\pi}{2 \cdot k \cdot \text{asin}(d1) + d1 \cdot \sqrt{1 - d1^2}} \qquad N(d2) := \frac{-\pi}{2 \cdot k \cdot \text{asin}(d2) + d1 \cdot \sqrt{1 - d2^2}}
$$
\n
$$
N(d1) = -7.232 \qquad N(d2) = -8.92
$$

Як бачимо, така система є непридатною для практичної роботи і потребує корекції. Це можна зробити, використовуючи різні коректуючі пристрої. Однак на відміну від лінійних в нелінійних системах використовують як лінійні, так і нелінійні коректуючі пристрої. Широке вживання для корекції знайшли різні способи компенсації нелінійностей, а також стабілізуючі зворотні зв'язки.

Найбільш поширені з названих способів корекції наведені на рис. 4.6.

Компенсація нелінійностей може виконуватись за допомогою паралельних компенсуючих нелінійних блоків, як це показано на рис. 4.6, *а*, *б*, *в*. При цьому еквівалентний елемент буде лінійним, і вся система стає лінійною. У випадку, якщо нелінійна статична характеристика елемента не може бути виділеною з його динамічної частини, лінеаризація системи може бути виконана шляхом паралельного включення моделі цього елемента, яка складається із зворотної нелінійності та ланки  $W_{\wedge 1M}(p)$ , яка є моделлю лінійної частини  $W_{\gamma 1}(p)$ . При компенсації нелінійностей, близьких за своїми характеристиками до релейних елементів, можна використати паралельно підключені блоки з нелінійністю інверсного типу та підсилюючої ланки (рис. 4.6,*в*). Для ліквідації автоколивань у нелінійній системі можна також

використати гнучкий від'ємний зворотний зв'язок, який охоплює частину системи з нелінійним елементом (рис. 4.6, *г*).

Виконаємо корекцію системи, наведеної на рис. 4.4, наприклад, у відповідності з рекомендацією рис. 4.6, *г*. Тоді структурна схема скоректованої системи виглядатиме так (рис. 4.5):

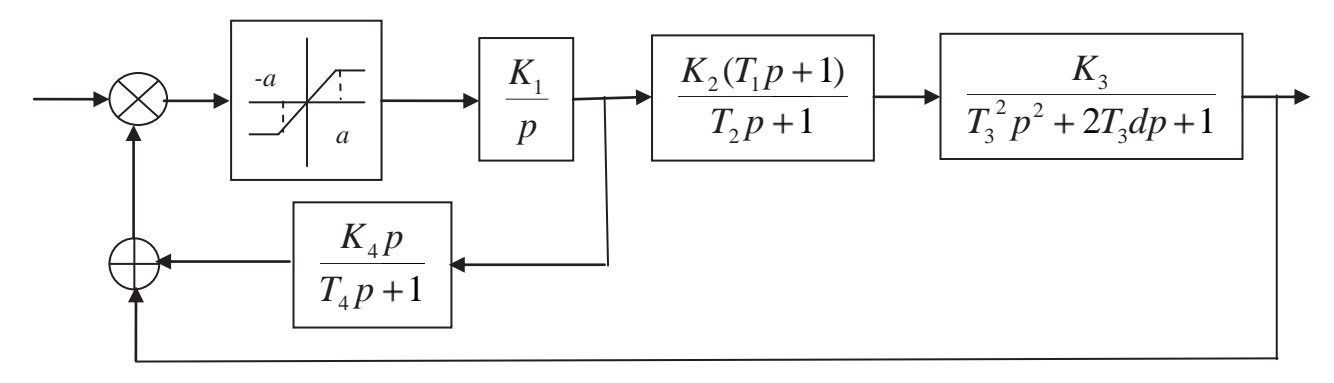

Рисунок 4.5 – Структурна схема скоректованої системи

При цьому за коректуючий пристрій приймаємо диференціювальну ланку з передаточною функцією

$$
W(p) = \frac{Kp}{Tp + 1}.\tag{4.18}
$$

Перевірку результатів прийнятого рішення виконаємо за допомогою Progr4\_2mdl.

#### **Progr4\_2mdl**

**Схеми моделей заданої та скоректованої систем**

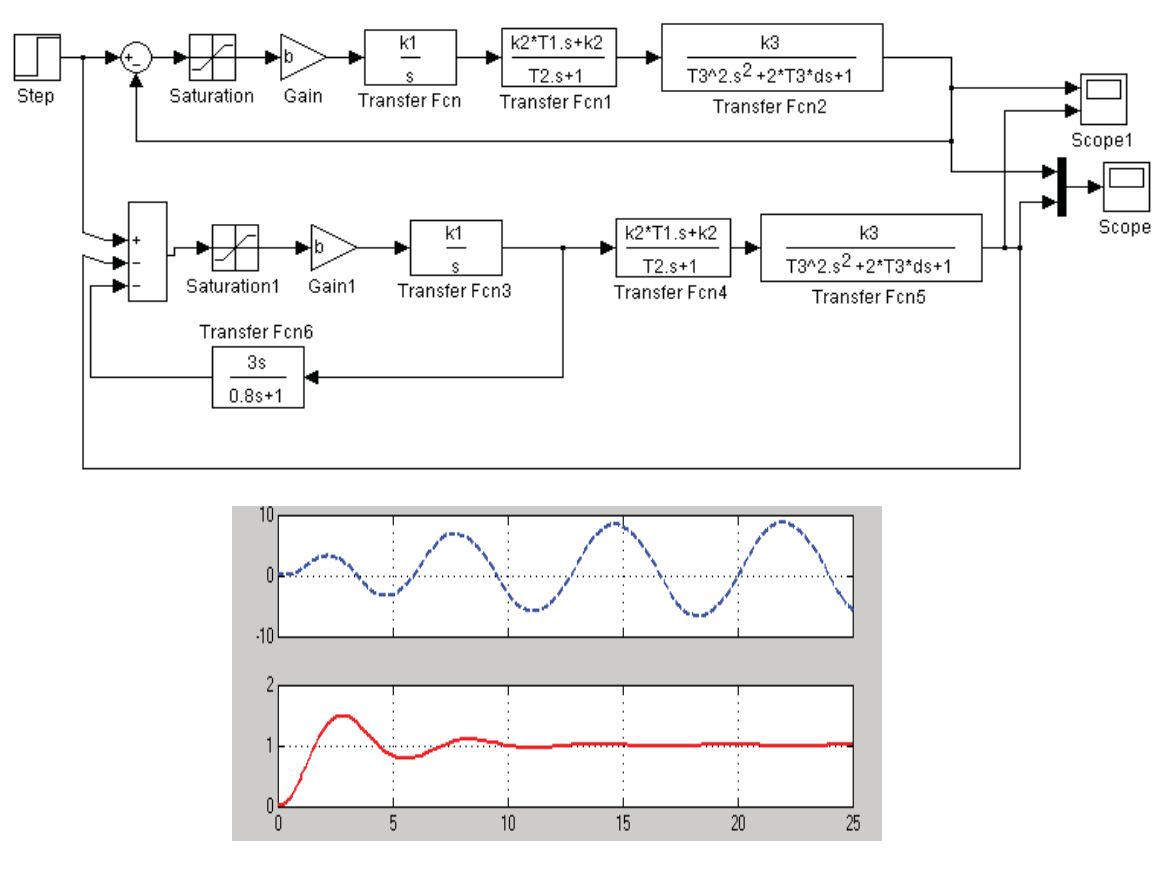

Рисунок 4.7 – Результат реалізації Progr4\_2mdl

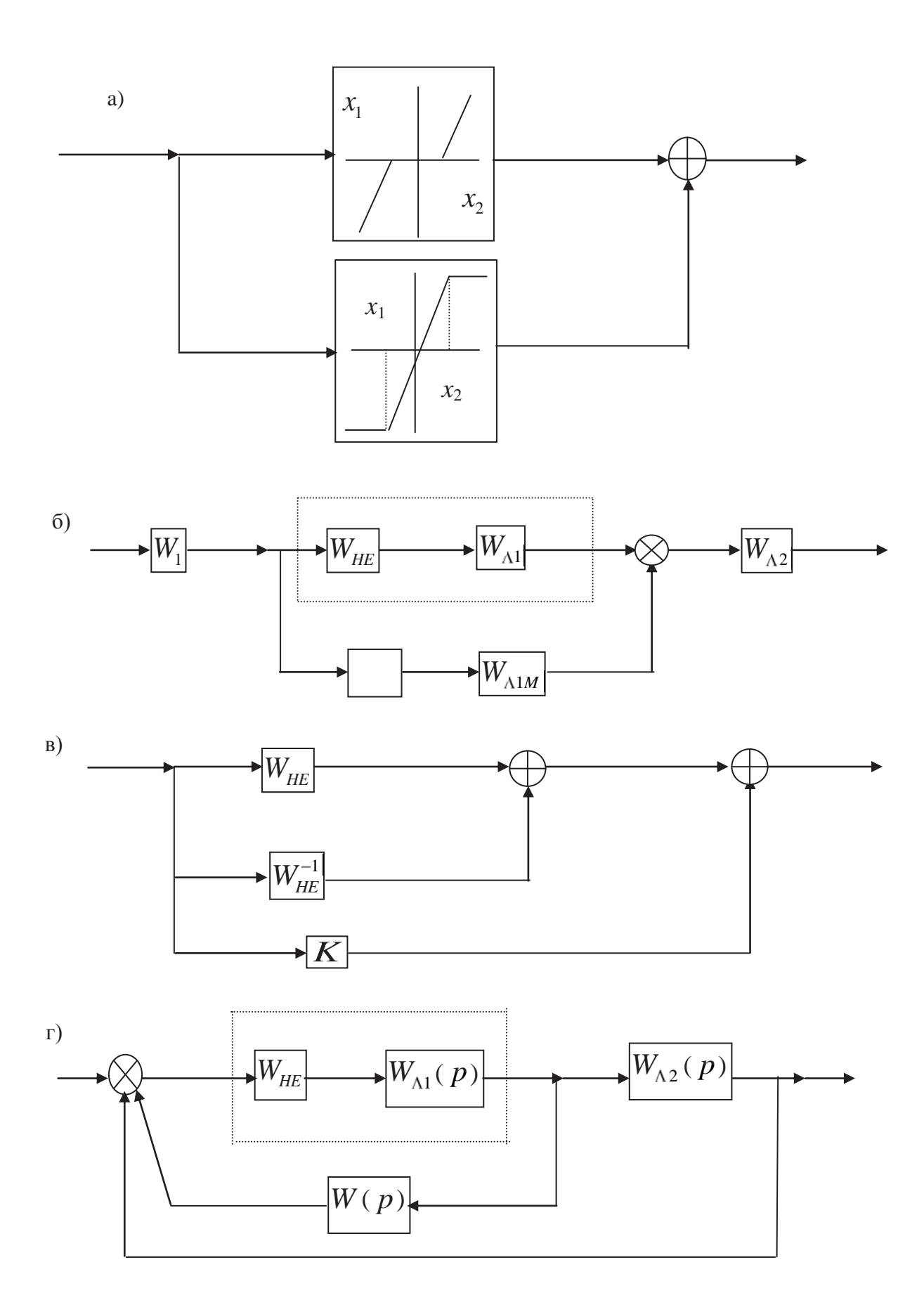

Рисунок 4.6 – Способи корекції нелінійних систем

В результаті реалізації Progr4\_2mdl графік перехідного процесу системи з автоколиваннями 1 аналогічний тому, який одержано при виконанні Progr4 2mcd. Після введення коректуючого пристрою у вигляді диференціювальної динамічної ланки автоколивання в системі зникли, а перехідний процес став цілком задовільним (графік 2 на рис. 4.7).

# **4.3. Способи реалізації цифрових алгоритмів керування**

При розрахунку цифрових систем автоматичного керування спеціалісту доводиться мати справу з двома основними групами САК: параметрично та структурно розраховуваними системами.

Системи, структура яких є заданою, а вільні параметри підладжуються під керований об'єкт з використанням критерію автоматизації або визначених правил настройки, *називаються параметрично оптимізованими*. Системи є *структурно оптимізованими*, якщо й структура, й параметри регулятора оптимально підладжуються під параметри та структуру моделі об'єкта.

Кожну з названих двох основних груп регуляторів можна розділити на декілька підгруп: для параметрично оптимізованих регуляторів це різноманітні типи P, PI та PID-алгоритми невисокого порядку. Структурно оптимізовані регулятори можна розділити на компенсаційні регулятори та регулятори з керування за станом (регулятори стану).

Як уже відмічалось, до параметрично оптимізованих належать широко використовувані в аналогових системах P, PI та PID-регулятори. При розрахунку цифрових систем ці алгоритми керування, як правило, дискретизуються. Це дає можливість використати накопичений досвід роботи з аналоговими регуляторами та використовувати уже добре відомі правила визначення параметрів.

При цифровому керуванні неперервними об'єктами треба мати на увазі, що дискретні регулятори забезпечують задану якість керування згідно заданій z-передаточній функції *D*(*z*) тільки в фіксовані моменти часу. Якщо передаточна функція регулятора вибрана неправильно, то, хоча в тактові моменти часу задана поведінка системи буде забезпеченою, між тактами можуть виникати небажані коливання керованої величини. З цих причин параметрично оптимізовані регулятори не рекомендовані для керування об'єктами високого порядку.

Між тактові коливання, які можуть виникнути в системі, що вміщує компенсаційні регулятори, можна ліквідувати, задавши кінцевий час установлення керуючої та керованої величин. Такий характер протікання процесу керування названо аперіодичним. При ступінчастій зміні керуючої величини керована величина повинна досягати нового усталеного значення через визначений час. Такі аперіодичні регулятори називають компенсаційними. Вони дозволяють відпрацьовувати вхідний вплив типу ступінчастої функції без перерегулювання за кінцевий та найкоротший час за нульових початкових умов.

Відомо, що багато сучасних систем автоматичного керування призначені для керування складними об'єктами і повинні забезпечувати високу якість їх

функціонування. Через складність таких систем та необхідність для їх розрахунку використання обчислювальної техніки математичний опис процесів, що протікають в таких системах, здійснюється за допомогою диференціальних рівнянь у просторі стану. Цілком природно, що зручним є використання цього математичного апарату також і для визначення необхідних алгоритмів керування. На принципах згаданого математичного опису побудовані й регулятори, які дістали назву регуляторів стану.

В інженерній практиці створені та використовуються багато різновидів регуляторів стану. Так, параметри регуляторів можна визначити за заданими коефіцієнтами характеристичного рівняння (характеристичних коефіцієнтів, що визначаються за допомогою матриці стану). Це витікає з принципів *модального керування*, коли визначається зворотний зв'язок за станом, що забезпечує задане розміщення власних значень (мод) об'єкта на комплексній площині. Параметри регуляторів стану можна визначити, якщо відомий кінцевий час керування.

Якщо деякі вихідні величини (змінні стану) не вимірюються, їх необхідно відновити за допомогою спостерігача пристрою, який дозволяє оцінити вектор стану за результатами спостереження за векторами входу та виходу системи.

Параметрично оптимізовані алгоритми керування (P, PI та PID-алгоритми) відрізняються малими обчислювальними витратами між тактами, для їх практичної реалізації можна використовувати прості правила настройки. Ці алгоритми можна рекомендувати для багатоконтурних систем керування, при виконанні розрахунку один раз або рідко, при необхідності адаптації регулятора до змінюваної робочої точки об'єкта.

Слід мати на увазі, що час установлення керованої величини при використанні аперіодичних алгоритмів керування є меншим за такий при параметрично оптимізованих алгоритмах. Такі алгоритми є доцільними для керування асимптотично-стійкими об'єктами та при адаптивному керуванні, коли синтез регулятора повторюється багаторазово.

Досяжна якість керування при використанні регуляторів стану мало відрізняється від якості керування за допомогою параметрично оптимізованих регуляторів. Алгоритми керування за станом забезпечують дещо менший час перехідного процесу (час установлення). Алгоритмам стану слід віддавати перевагу для систем з невеликою кількістю контурів, при виконанні синтезу один раз або рідко, а також для нестійких об'єктів, забезпечити стійкість роботи яких можна, вводячи зворотні зв'язки за багатьма змінними стану.

Названі рекомендації є узагальненими, для кожного конкретного випадку вони потребують додаткового аналізу, виходячи з конкретної роботи САК.

Ми розглянемо використання деяких з названих алгоритмів керування та визначення їх параметрів для забезпечення заданих показників якості. Розглянемо при цьому приклади розрахунку конкретних цифрових систем керування, які, на наш погляд, заслуговують на увагу читача.

Спочатку зупинимося на способах реалізації цифрових законів керування. Будемо виходити з того, що використання ЕОМ або мікроконтролерів як технічних пристроїв потребує складання робочих програм, які повинні

реалізувати необхідні закони керування. При цьому використовують *три способи програмування: безпосереднє (пряме), послідовне та паралельне.*

*Безпосереднє програмування*. Уявимо собі дискретну z-передаточну функцію цифрового регулятора, яка може бути програмно реалізована так:

$$
D(z) = \frac{R(z)}{E(z)} \cdot \frac{b_0 + b_1 \cdot z^{-1} + b_2 \cdot z^{-2} + \dots + b_m \cdot z^{-m}}{a_0 + a_1 \cdot z^{-1} + a_2 \cdot z^{-2} + \dots + a_n \cdot z^{-n}},
$$
(4.19)

де *E(z), R(z)* – z-перетворення вхідного та вихідного сигналів регулятора. Щоб перейти до безпосереднього програмування *D(z)*, виконаємо перехресні множення та візьмемо зворотне z-перетворення:

$$
a_0 \cdot R(t) + \sum_{k=1}^{n} a_k \cdot R(t - kT) = \sum_{k=0}^{m} b_k \cdot E(t - kT). \tag{4.20}
$$

Розв'язок цього рівняння відносно *R(t):* 

$$
R(t) = \frac{1}{a_0} \cdot \sum_{k=0}^{m} b_k \cdot E(t - kT) - \frac{1}{a_0} \cdot \sum_{k=1}^{n} a_k \cdot R(t - kT). \tag{4.21}
$$

Даний вираз показує, що дійсне значення вихідного сигналу *R(t)* залежить від дійсного та попереднього значень вхідного сигналу *E(t)*, а також від попередніх значень вихідного сигналу. Щоб скласти програму виконання алгоритму (4.21), необхідно виконати дві основні математичні операції.

Перша з них – це накопичення даних. У пам'яті ЕОМ накопичуються попередні дискретні значення вхідного та вихідного сигналів, які потім використовуються для визначення *R(t*).

Друга операція вміщує арифметичні дії: множення значень вхідного та вихідного сигналів на постійні числа, додавання та віднімання.

Покладемо, що:

$$
x(t) = \frac{1}{a_0} \cdot \sum_{k=0}^{m} b_k \cdot E(t - kT);
$$
  
\n
$$
y(t) = \frac{1}{a_0} \cdot \sum_{k=1}^{n} a_k \cdot R(t - kT).
$$
\n(4.22)

Тепер вираз для *R(t)* набуває вигляду:

$$
R(t) = x(t) + y(t).
$$
 (4.23)

*Послідовне програмування*. Передаточну функцію *D(z)* можна записати як добуток від простіших передаточних функцій, кожна з яких може бути реалізованою у вигляді цифрової програми. Тепер програмування *D(z)* можна уявити як ряд послідовних програм для простих передаточних функцій.

Запишемо *D(z)* у вигляді добутку:

$$
D(z) = \prod_{k=1}^{p} D_k(z),
$$
\n(4.24)

У загальному випадку функції *Dk(z)* можуть мати такий вигляд у залежності від полюсів (корені знаменника) та нулів (корені чисельника), а також співвідношення між *m* і *n*:

– дійсні полюс та нуль:

$$
D_k(z) = K_k \frac{1 + c_k z^{-1}}{1 + d_k z^{-1}};
$$
\n(4.25)

– два комплексно-спряжених полюси:

$$
D_k(z) = \frac{K_k}{1 + d_k z^{-1} + f_k z^{-2}};
$$
\n(4.26)

– один дійсний нуль та два комплексно-спряжених полюси:

$$
D_k(z) = \frac{K_k(1+cz^{-1})}{1+d_kz^{-1}+f_kz^{-2}};
$$
\n(4.27)

– комплексно-спряжені полюси та нулі:

$$
D_{k}(z) = \frac{K_{k}(1 + g_{k}z^{-1} + f_{k}z^{-2})}{1 + d_{k}z^{-1} + f_{k}z^{-2}};
$$
\n(4.28)

– дійсний нуль (*m*>*n*):

$$
D_k(z) = K_k(1 + c_k z^{-1});
$$
\n(4.29)

– комплексно-спряжені нулі (m>n):

$$
D_k(z) = K_k(1 + g_k z^{-1} + f_k z^{-2});
$$
\n(4.30)

– один дійсний полюс та два комплексно-спряжені нулі (m>n):

$$
D_k(z) = \frac{1 + g_k z^{-1} + f_k z^{-2}}{1 + d_k z^{-1}}.
$$
\n(4.31)

Усі означені передаточні функції можуть бути реалізовані за допомогою методу безпосереднього програмування.

*Паралельне програмування*. При паралельному програмуванні zпередаточна функція *D(z)* подається у вигляді суми елементарних дробів, що відповідають найпростішим передаточним функціям. У цьому випадку zпередаточну функцію *D(z)* можна записати у такому вигляді:

$$
D_k(z) = \sum_{k=1}^p D_k(z),
$$
\n(4.32)

де р – найбільше з чисел *m* і *n*.

У залежності від вигляду *D(z)* функції *Dk(z)* можуть мати такий вигляд:

– простий дійсний полюс:

$$
D_k(z) = \frac{A_k}{1 + d_k z^{-1}};
$$
\n(4.33)

– дійсний полюс кратності  $(j = 1, 2, 3, ..., N)$ :

$$
D_k(z) = \frac{A_k}{(1 + d_k z^{-1})^j};
$$
\n(4.34)

– прості комплексно-спряжені полюси:

$$
D_k(z) = \frac{A_k(1 + c_k z^{-1})}{1 + d_k z^{-1} + f_k z^{-2}};
$$
\n(4.35)

– комплексні полюси кратності N  $(i = 1, 2, ..., N)$ :

$$
D_k(z) = \frac{A_k(1 + c_k z^{-1})}{(1 + d_k z^{-1} + f_k z^{-2})^j},
$$
\n(4.36)

а також

$$
D_k(z) = \frac{A_k}{z^j}.
$$
\n
$$
(4.37)
$$

 $Tyr$  (*j* = 1, 2, …, N; *m* - *n* = *N* > 0).

Наведені z-передаточні функції можуть бути також реалізованими за допомогою методу безпосереднього програмування.

Кожен з розглянутих способів програмування має свої особливості. Наприклад, безпосереднє програмування є найбільш доцільним, коли у виразі (4.19) деякі коефіцієнти дорівнюють нулю. У цьому випадку реалізація даного методу здійснюється за найменших затрат часу роботи мікро-ЕОМ. При послідовному програмуванні забезпечується найменший об'єм пам'яті мікро-ЕОМ. Якщо використовується паралельне програмування, то кожен параметр регулятора повинен бути пов'язаним або з полюсом, або з нулем. У деяких випадках більш доцільно використовувати метод послідовно-паралельного (комбінованого) програмування, оскільки при цьому зменшуються вимоги з швидкодії та об'єму пам'яті мікро-ЕОМ.

Розглянемо тепер реалізацію наведених методів програмування для конкретної системи автоматичного керування.

**Приклад 4.2.** Дана структурна схема системи цифрового автоматичного керування швидкістю переміщення промислового робота.

$$
U\n\left(\n\begin{array}{c}\n\lambda(b_0z^2 + b_1z + b_2) \\
a_0z_2 - (a_0 - a_1)z - a_1\n\end{array}\n\right)\n\left[\n\begin{array}{c}\n1 - e^{-pT} \\
p\n\end{array}\n\right]\n\left[\n\begin{array}{c}\n\alpha \\
(p + a)(p + b)\n\end{array}\n\right]
$$

Рисунок 4.8 – Структурна схема цифрової САК

Параметри системи:

$$
b_0 = 1
$$
;  $b_1 = -0.893$ ;  $b_2 = 0.174$ ;  $a_0 = 1$ ;  $T = 0.01$ , c;  $a_1 = 0.408$ ;  
 $\alpha = 0.5$ ;  $a = 2$ ;  $b = 5$ ;  $k = 1.425$ .

Необхідно:

- записати z-передаточну функцію зведеної неперервної частини системи;

- визначити часову математичну модель цифрового алгоритму керування за умовами його реалізації за допомогою способів безпосереднього, паралельного та послідовного програмування;

- для всіх зазначених випадків скласти різницеві рівняння заданої цифрової системи та за допомогою ЕОМ визначити перехідні характеристики системи при одиничному ступінчастому вхідному впливі (пакет Simulink);

в одній системі координат навести графіки означених характеристик. Змінимо дещо вигляд передаточної функції робота:

$$
W_p(p) = \frac{\alpha}{(p+a)(p+b)} - \frac{\frac{ab}{ab}}{\left(\frac{1}{a}p+1\right)\left(\frac{1}{b}p+1\right)} - \frac{k_0}{(T_1p+1)(T_2p+1)}.
$$
(4.38)

3 урахуванням заданих параметрів:  $\kappa_0 = 0.05$ ;  $T_1 = 0.2$  c;  $T_2 = 0.5$  c. Записуємо z-передаточну функцію зведеної неперервної частини САК.

$$
W_{3H}(z) = z \left[ \frac{1 - e^{pT}}{p} \cdot \frac{k_0}{(T_1 p + 1)(T_2 p + 1)} \right] = \frac{z - 1}{z} z \left[ z \frac{k_0}{(T_1 p + 1)(T_2 p + 1)p} \right] =
$$
  

$$
= k_0 + \frac{T_1}{T_2 - T_1} \cdot \frac{k_0 (z - 1)}{z - e^{\frac{-T}{T_1}}} - \frac{T_2}{T_2 - T_1} \cdot \frac{k_0 (z - 1)}{z - e^{\frac{-T}{T_2}}}.
$$
(4.39)

Позначимо

$$
\frac{k_0 T_1}{T_2 - T_1} = A; \qquad \frac{k_0 T_2}{T_2 - T_1} = B. \tag{4.40}
$$

Тепер

$$
W_{_{3H}}(z) = k_0 + \frac{A(z-1)}{\frac{-T}{T_1}} - \frac{B(z-1)}{z - e^{\frac{-T}{T_2}}}. \tag{4.41}
$$

Підставляємо значення параметрів до z-передаточної функції цифрового алгоритму керування:

$$
D(z) = \frac{X(z)}{E(z)} = \frac{k(b_0 z^2 + b_1 z + b_2)}{a_0 z^2 - (a_0 - a_1)z - a_0} = \frac{1.425z^2 - 1.273z + 0.248}{z^2 - 0.592z - 0.408}.
$$
 (4.42)

Математична модель заданої цифрової системи для цифрового алгоритму керування (4.42) за допомогою безпосереднього програмування з урахуванням заданих параметрів може бути представленою так:

$$
D(z) = \frac{1.425z^2 - 1.273z + 0.248}{z^2 - 0.592z - 0.408} = \frac{1.425(z^2 - 0.893z + 0.174)}{z^2 - 0.592z - 0.408}.
$$
 (4.43)

Якщо знайти корні чисельника та знаменника, то алгоритм  $D(z)$ буде:

$$
D(z) = \frac{1.425(z - 0.606)(z - 0.284)}{(z - 1)(z + 0.408)}.
$$
\n(4.44)

Визначимо z-передаточну функцію цифрового алгоритму керування, який буде реалізовано за допомогою паралельного програмування. Для цього вираз (4.42) запишемо так:

$$
D(z) = \frac{1.425z^2 - 1.273z + 0.248}{z^2 - 0.592z - 0.408} = \frac{1.425(z - 0.606)(z - 0.287)}{(z - 1)(z + 0.408)} = \frac{Cz + D}{z - 1} + \frac{Ez + F}{z + 0.408}.
$$
\n(4.45)

Після обчислення невідомих коефіцієнтів *C, D, E, F* маємо:

$$
C=1;
$$
  $E=0.425;$   $D=-0.716;$   $F=-0.54.$  (4.46)

**Progr4\_3mdl Способи реалізації цифрових алгоритмів керування**

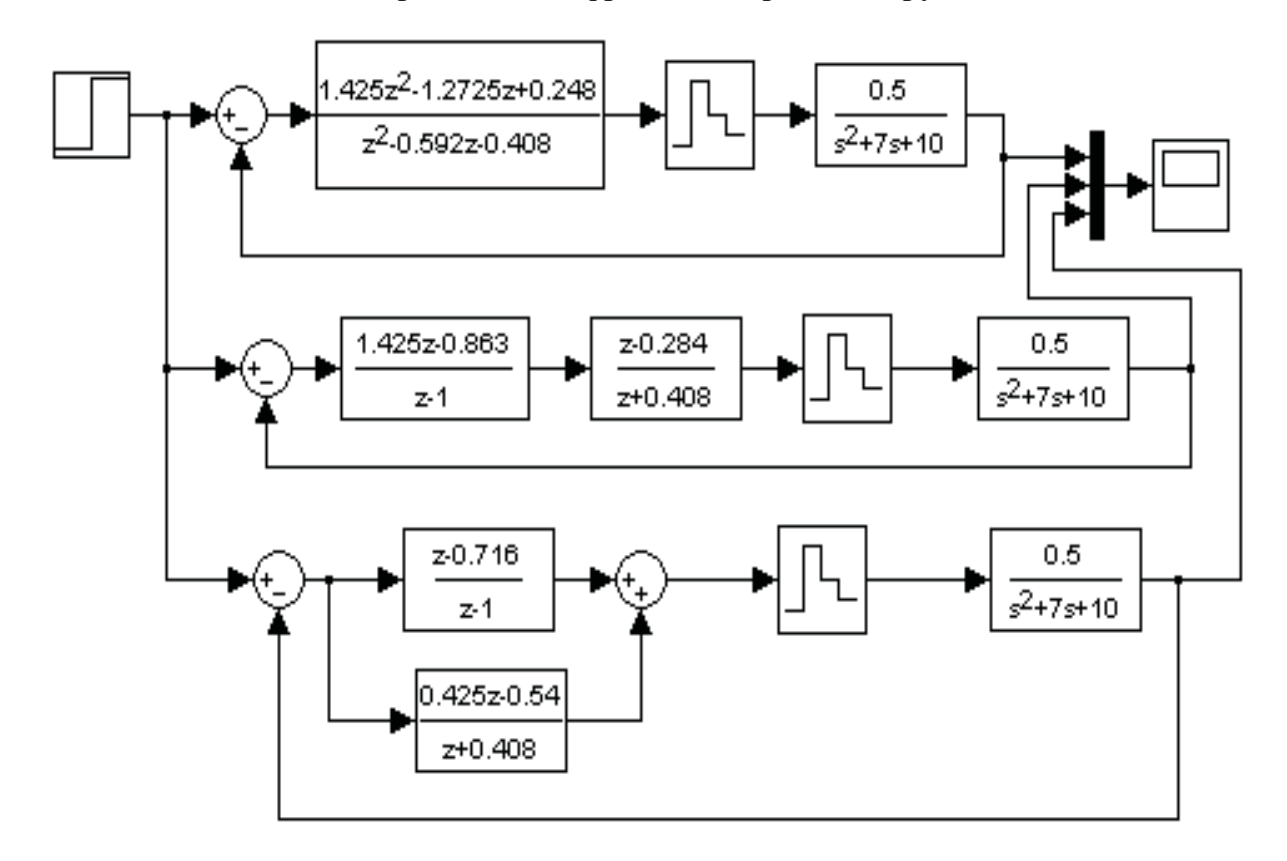

З урахуванням (4.46) цифровий алгоритм керування *D(z)* 

$$
D(z) = \frac{z - 0.716}{z - 1} + \frac{0.425z - 0.54}{z + 0.408}.
$$
 (4.47)

Досліджувана система при різних способах реалізації одного і того ж цифрового алгоритму керування промодельована за допомогою Progr4\_3mdl. Графіки перехідних характеристик системи наведені на рис. 4.9.

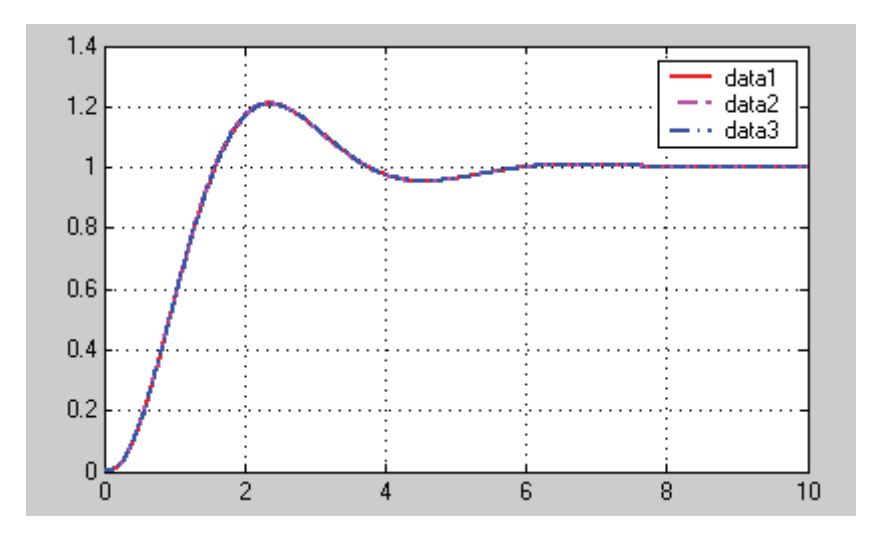

Рисунок 4.9 – Результат реалізації Progr4\_3mdl

Як бачимо, перехідні характеристики для безпосереднього, послідовного та паралельного способів реалізації цифрового алгоритму керування співпадають. Це дає право стверджувати, що різні способи реалізації алгоритму керування виконані правильно, бо призводять до одного і того ж результату.

# **4.4. Формування закону керування за його аналоговою моделлю**

Відомо, що найбільш детально розроблені способи розрахунку лінійних неперервних систем автоматичного керування. Тому при розрахунку цифрових систем прагнуть як можна ширше використовувати способи розрахунку неперервних систем. Похибка в розрахунку цифрових автоматичних систем у цьому випадку буде тим меншою, чим меншим приймається крок квантування неперервних сигналів.

Для розрахунку цифрової САК діють так. Спочатку складають її аналогову (неперервну) модель і проводять розрахунок одним із вибраних способів, що використовується при розрахунку лінійних неперервних систем. Потім прийнятий аналоговий алгоритм керування заміняють на приблизний цифровий алгоритм. При цьому використовують одну з наведених замін, а саме:

$$
\frac{1}{p} \approx \frac{0.5T(z+1)}{z-1} \quad \text{afo} \quad \frac{1}{p} \approx \frac{Tz}{z-1}.
$$
 (4.48)

Для перевірки результатів розрахунку реалізують часову модель аналогової та цифрової системи при поданні на вхід якогось типового вхідного впливу, наприклад, одиничного ступінчастого впливу. Одержані зразки перехідного процесу порівнюють між собою і роблять висновок про ефективність прийнятого способу розрахунку.

**Приклад 4.3.** Задана структурна схема аналогової моделі цифрової системи автоматичного керування нагрівальною піччю (рис. 4.10).

Відомі постійні часу у передаточній функції печі  $T_1 = 2$  c;  $T_2 = 5$  c.

Необхідно:

використовуючи наведену аналогову модель, синтезувати цифровий PID-регулятор за умовою компенсації постійних часу *Т*<sup>1</sup> та *Т*2. При цьому цифрова система повинна забезпечувати монотонний перехідний процес;

- скласти структурну схему САК з цифровим PID-регулятором;

за допомогою ЕОМ розрахувати перехідний процес у синтезованій аналоговій моделі та цифровій САК при одиничному ступінчастому впливі. Порівняти одержані результати та зробити висновки.

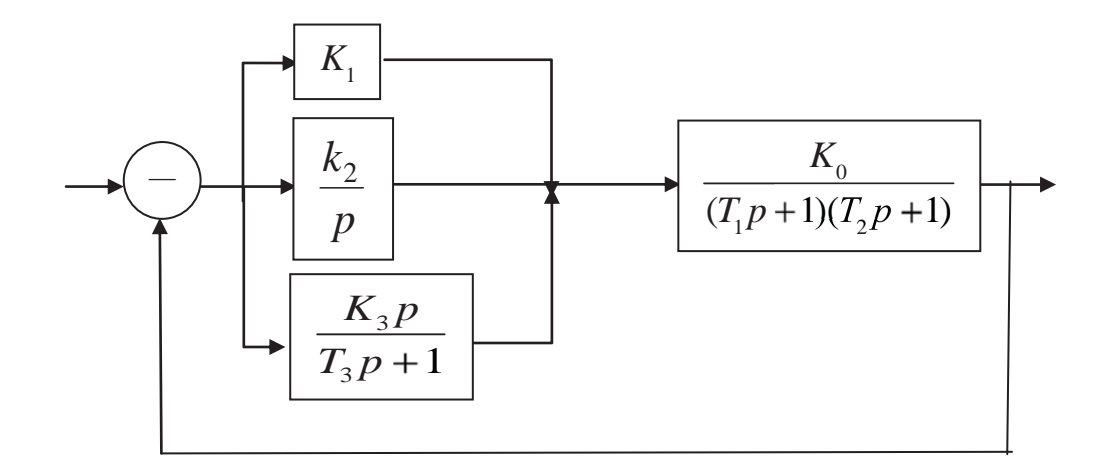

Рисунок 4.10 – Структурна схема аналогової моделі цифрової САК

Запишемо передаточну функцію аналогового PID-регулятора згідно з даними рис. 4.10:

$$
W_{\text{pec}}(p) = K_1 + \frac{K_2}{p} + \frac{K_3 p}{T_3 p + 1} = \frac{a_1 p^2 + b_1 p + c_1}{p(T_3 p + 1)};
$$
\n(4.49)

$$
a_1 = K_1 T_3 + K_3, \qquad b_1 = K_1 + K_2 T_3, \qquad K_1 = K_2. \tag{4.50}
$$

Зведемо тепер передаточну функцію нагрівальної печі до такого вигляду:

$$
W_0(p) = \frac{K_0}{(T_1p + 1) \cdot (T_2p + 1)} = \frac{K_0}{a \cdot p^2 + b \cdot p^2 + c};
$$
\n(4.51)

$$
a = T_1 \cdot T_2, \qquad b = T_1 + T_2, \qquad c = 1. \tag{4.52}
$$

Із (4.50) та (4.52) запишемо умови компенсації впливу постійних *Т<sup>1</sup>* та *Т2*:

$$
a = a_1
$$
,  $b = b_1$ ,  $c = c_1$ ,  $(4.53)$ 

тобто:

$$
K_1T_3 + K_3 = T_1T_2; \qquad K_1 + K_2T_3 = T_1 + T_2; \qquad K_2 = 1. \tag{4.54}
$$

3 урахуванням значень  $T_1$  та  $T_2$  маємо:

$$
K_1T_3 + K_3 = 10; \qquad K_1 + K_2T_3 = 7. \tag{4.55}
$$

Отже, параметри PID-регулятора треба визначити, враховуючи співвідношення (4.55). Але при цьому слід також мати на увазі ще одну обставину. Якщо компенсувати вплив постійних часу  $T_1$  та  $T_2$ , то передаточна функція аналогової моделі розімкнутої скоригованої системи буде такою:

$$
W_{\text{pos}}(p) = \frac{K_{\text{o}}}{p(T_{\text{s}}p + 1)}.
$$
\n(4.56)

Звідси передаточна функція скоригованої аналогової моделі системи

$$
W_{s}(p) = \frac{W_{\text{pos}}(p)}{1 + W_{\text{pos}}(p)} = \frac{\frac{K_{s}}{T_{s}}}{p^{2} + \frac{1}{T_{s}}p + \frac{K_{o}}{T_{s}}}
$$
(4.57)

Для забезпечення умов монотонного перехідного процесу, необхідно

$$
1 - 4T_3 K_0 \ge 0. \tag{4.58}
$$

Тепер згідно з (4.58) можна при заданому  $K_0$  визначити постійну часу  $T_3$ , а потім і останні параметри *К*<sup>1</sup> та *К*3 (4.55) PID-регулятора. Але такий підхід не дає можливості одержати монотонний перехідний процес заданої тривалості. Цей показник якості роботи САК залишається при цьому не визначеним.

Поставимо тепер завдання визначити постійну часу  $T_3$  та значення  $K_0$ , за яких буде забезпечений заданий перехідний процес. Як бачимо з (4.57), скоригована аналогова модель системи є моделлю другого порядку. Запишемо диференціальне рівняння аналогової системи другого порядку в стандартній формі:

$$
x'' + 2\xi \frac{1}{\tau} x' + \frac{1}{\tau^2} x = \frac{1}{\tau^2} U,
$$
\n(4.59)

де *ξ* – коефіцієнт затухання коливань; *τ* – постійна часу, с.

Для записаної стандартної моделі у табл. 4.1 наведені числові показники, які характеризують динамічні властивості системи  $(4.59)$ , де  $t_0$  – час перехідного процесу, с; *σ* – величина перерегулювання, %.

| $\epsilon$ |   | 0.707                    | $\mathsf{v} \cdot \mathsf{v}$ | $\Omega$ $\Omega$ $\Gamma$<br>0.2J |
|------------|---|--------------------------|-------------------------------|------------------------------------|
|            |   |                          | ıυ                            | ╺                                  |
|            | ັ | $\overline{\phantom{a}}$ | ∪ι                            | $12\pi$<br>$1 \leq t$              |

Таблиця 4.1 – Показники якості роботи системи (4.59)

Якщо покласти *ξ* = 1, то диференціальне рівняння (4.59) буде відповідати аперіодичній ланці другого порядку, а характеристичне рівняння

$$
p^2 + 2\xi \frac{1}{\tau} p + \frac{1}{\tau^2} = 0 \tag{4.60}
$$

має при цьому два однакові дійсні від'ємні корені:  $p_{1,2}$ 1  $p_{1,2} = \frac{1}{\sqrt{2}}$ , a час  $t_0 = 5\tau$ .

Якщо змінити коефіцієнт затухання ξ, то буде зростати коливальність перехідного процесу, а це призведе до появи перерегулювання та збільшення тривалості перехідного процесу. Виняток складає тільки тривалість перехідного процесу при  $\xi = 0.707$ .

Запишемо тепер характеристичне рівняння системи, що задана передаточною функцією (4.57):

$$
p^2 + \frac{1}{T_3 p} + \frac{K_0}{T_3} = 0.
$$
 (4.61)

Прирівнюючи коефіцієнти рівнянь (4.60) та (4.61), маємо:

$$
2\xi \cdot \frac{1}{\tau} = \frac{1}{T_3}; \ \frac{1}{\tau^2} = \frac{K_0}{T_3}.
$$
 (4.62)

Покладемо  $\tau = 3$  с. Тоді згідно з (4.62) маємо  $T_3 = 1.5$  с,  $K_0 = 0.166$ . Тривалість перехідного процесу для аналогової моделі САК у цьому випадку повинна бути  $t_0 = 15$  с. За виразами (4.55) запишемо тепер, що  $K_1 = 5.5$ ,  $K_3 =$ 1.73. Раніше ми знайшли  $K_2 = 1$ . Згідно з рис. 4.10 передаточна функція диференціальної частини аналогової моделі PID-регулятора:

$$
Wd(p) = \frac{K_3 p}{T_3 p + 1}.
$$
\n(4.63)

Запишемо її у такому вигляді:

$$
Wd(p) = \frac{K_3}{T_3 + \frac{1}{p}}.\t(4.64)
$$

Для одержання z-передаточної функції цифрової моделі PID-регулятора скористаємося простим видом заміни (4.48). Після перетворень маємо:

$$
W_{pec}(z) = K_1 + \frac{0.5K_2T(z+1)}{z-1} + \frac{K_3(z-1)}{(T_3 + 0.5T)z + (0.5T - T_3)}.
$$
(4.65)

З урахуванням (4.65) складаємо структурну схему цифрової САК

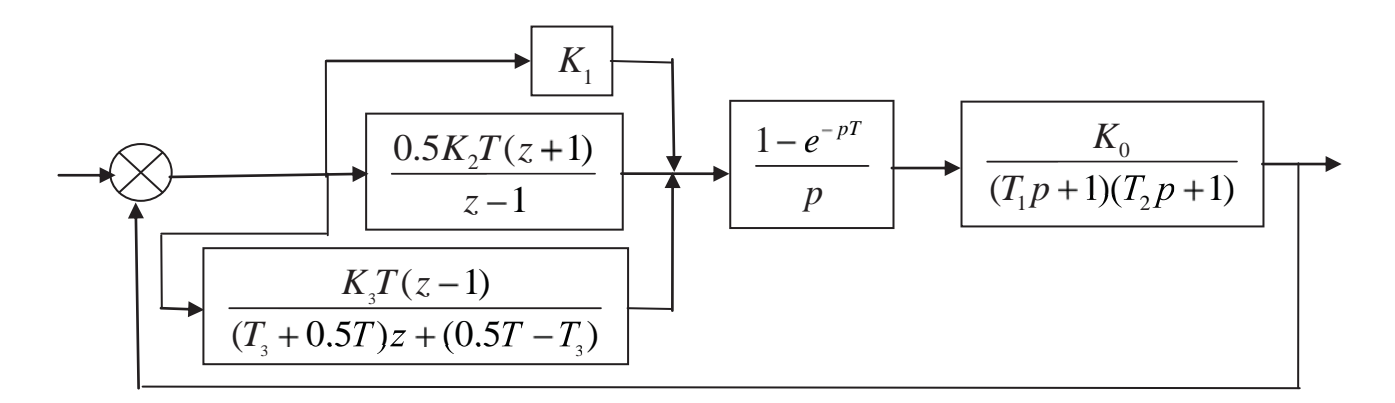

Рисунок 4.11 – Структурна схема цифрової САК (до прикладу 4.3)

Перевірку результатів розрахунку виконаємо за допомогою Progr4\_4mdl, написаної в системі пакета Simulink. Тут реалізовані математичні моделі неперервної системи та її цифрового аналога.

# **Progr4\_4mdl**

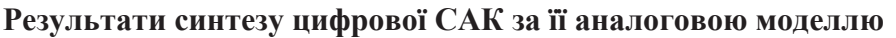

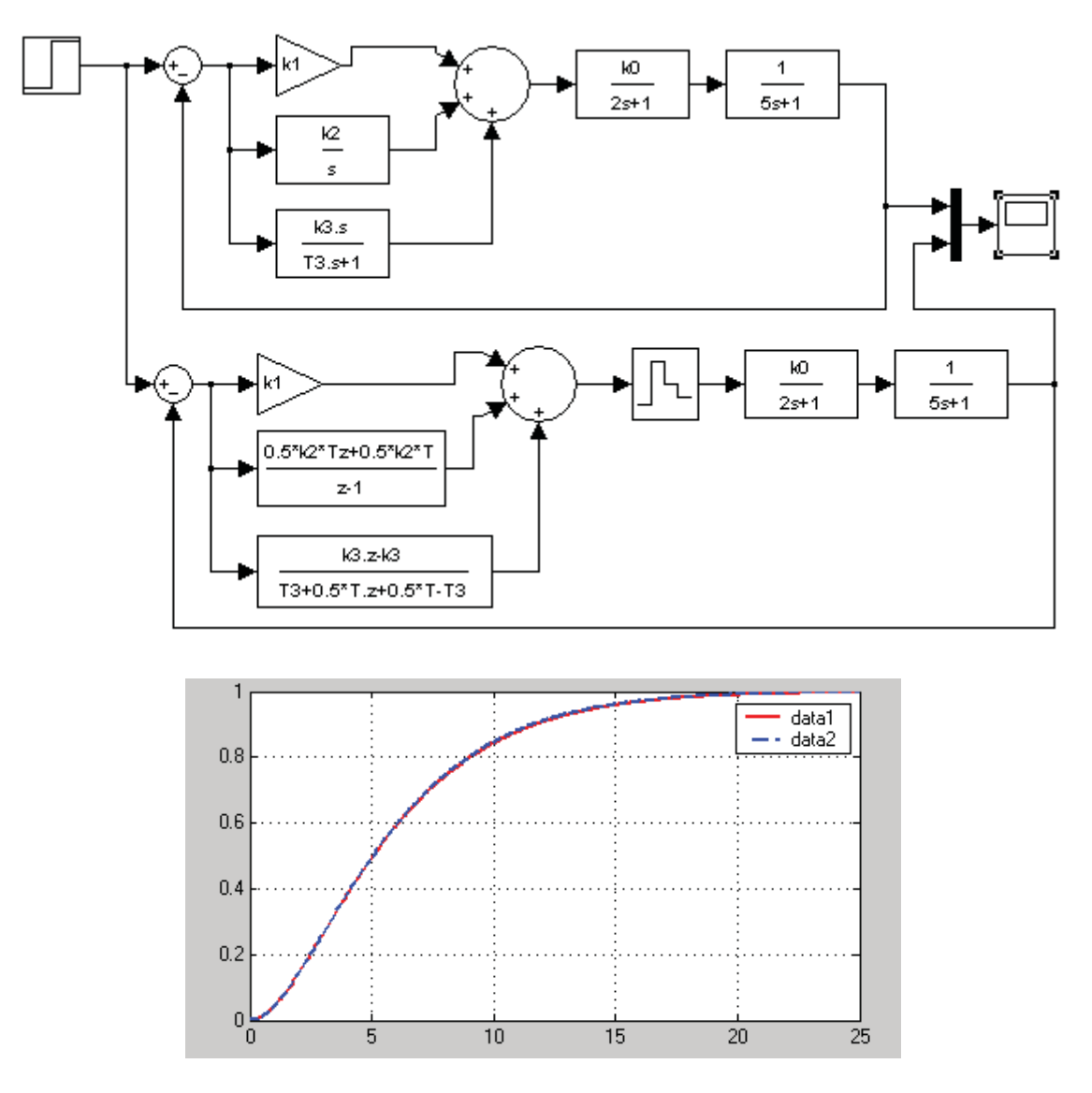

Рисунок 4.12 – Результат реалізації Progr4\_4mdl

Результати реалізації математичних моделей аналогової та цифрової систем наведені у вигляді графіків перехідного процесу (при  $T = 0.5, c$ ). Як бачимо, вони співпадають. Отже, прийнятий спосіб розрахунку цифрового алгоритму керування за його аналоговою моделлю слід вважати коректним. та достатнім для подібних розрахунків.

Якщо при дослідженні цифрових систем використовувати результати методики розрахунку неперервних систем (наприклад, показані у підрозділах 3.3; 3.3; 3.4; 3.6), то можна скористатися співвідношенням (4.48) та промоделювати цифровий аналог досліджуваної неперервної системи.

Скористаємося результатами дослідження неперервної системи з використання логарифмічних частотних характеристик (3.24). Згідно з означеним структурна схема синтезованої неперервної системи буде мати такий вигляд (рис. 4.13):

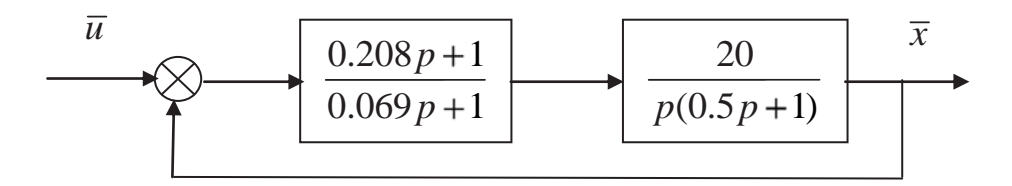

Рисунок 4.13 – Структурна схема варіанту неперервної системи

На цьому рисунку передаточна функція аналогового регулятора

$$
W_{reg}(p) = \frac{0.208p + 1}{0.069p + 1}.
$$
\n(4.66)

Для одержання z-передаточної функції цього регулятора скористаємося наступною заміною:

$$
p \approx \frac{Tz}{z - 1}.\tag{4.67}
$$

В результаті маємо  $W_{reg}(z)$  та структурну схему цифрової системи (4.14)

$$
W_{reg}(z) = \frac{(0.208 + T)z - 0.208}{(0.069 + T)z - 0.069}.
$$
\n(4.68)

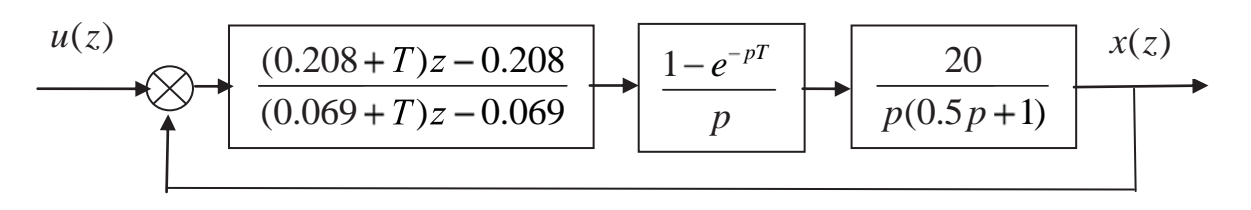

Рисунок 4.14 – Цифровий аналог системи (рис. 4.13)

Визначимо перехідні характеристики неперервної системи (рис. 4.13) та її цифрового аналогу (рис. 4.14) за допомогою Progr4\_5mdl. При цьому покладемо величину кроку квантування спочатку  $T = 0.0025$ ,  $c$ , а потім збільшимо його в десять разів  $T = 0.025$ .

#### **Progr4\_5mdl**

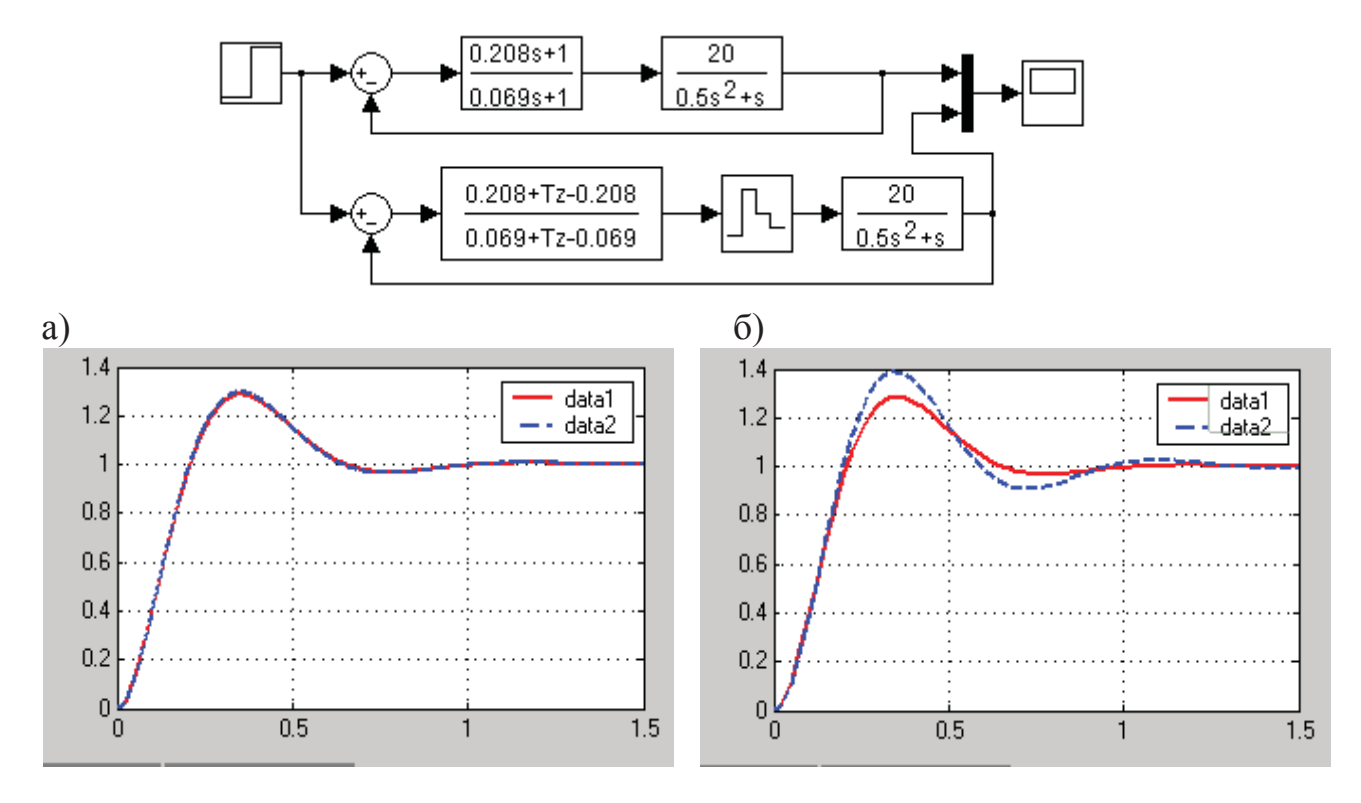

**Моделі неперервної системи та її цифрового аналогу**

Рисунок 4.15 – Результат реалізації Progr4\_5mdl

Результати моделювання наведені на рис. 4.15. При прийнятому кроці квантування  $T = 0.0025$ , сперехідні характеристики неперервної та цифрової систем (date1 та date2 на рис. 4.15, а) співпадають, а при  $T = 0.025$ , с (рис. 4.15, б) вони значно розходяться.

Отже, при використання для дослідження цифрових систем методів дослідження їх неперервних аналогів необхідно крок квантування неперервних сигналів брати по можливості меншим.

### **4.5. Синтез алгоритму керування об'єктами із запізненням**

До технологічних об'єктів із запізненням належать об'єкти, що зустрічаються у різних галузях промисловості: це можуть бути гірничі, металургійні та теплоенергетичні об'єкти. Наприклад, різні нагрівальні печі, котельні установки, об'єкти збагачення корисних копалин та ін.

Для багатьох технологічних процесів небажаним є коливальний процес зміни керованої величини (температури гарячого дуття та вміст вологи у повітрі печі; а також вміст вуглецю і величина температури металу у сталеплавильних печах, температура пару у котельних установках, навантаження видобувних та прохідницьких машин і т.д.).

Щоб забезпечити аперіодичний (монотонний) перехідний характер при роботі названих об'єктів, можна скористатися типовими алгоритмами керування. При цьому доведено, якщо об'єкти можна представити динамічною ланкою першого порядку із запізненням, то задана якість процесу може бути забезпеченою за допомогою PI-алгоритму керування. Для керування об'єктами, що ідентифікуються за допомогою динамічних ланок другого порядку, обов'язковим є використання типового PID-алгоритму керування.

При цьому для керування названими об'єктами можна використовувати одну і ту ж узагальнену структуру керування (рис. 4.16).

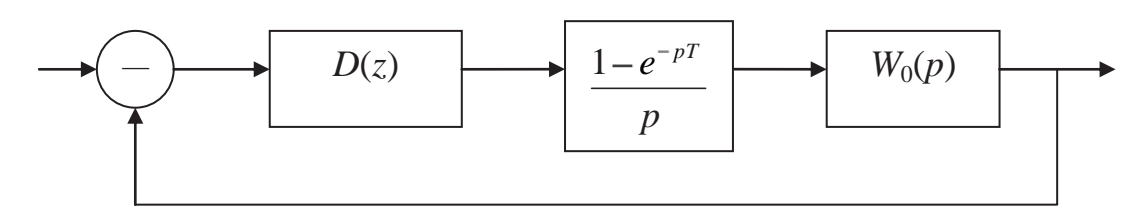

Рисунок 4.16 – Узагальнена структура цифрового керування технологічним об'єктом (*D*(*z*) – передаточна функція цифрового алгоритму керування; *W*0(*p*) – передаточна функція об'єкта керування)

Будемо розглядати випадки, коли передаточна функція  $W_0(p)$  має вигляд:

$$
W_0(p) = \frac{k_0 e^{-\tau \cdot p}}{T_0 p + 1}
$$
\n(4.69)

або

$$
W_0(p) = \frac{k_0 e^{-r \cdot p}}{(T_1 p + 1)(T_2 p + 1)}.
$$
\n(4.70)

**Приклад 4.4.** Для кожного із об'єктів (4.69), (4.70) синтезувати параметри цифрових алгоритмів керування за умовою забезпечення монотонного перехідного процесу та перевірити результати синтезу, одержавши графіки перехідного процесу при одиничному вхідному ступінчастому впливі.

Параметри об'єктів:

- для об'єкта (4.69)  $k_0 = 2.5$ ;  $T_0 = 25$  c;  $\tau = 12$ , c;  $T = 1$  c;
- для об'єкта (4.70)  $k_0 = 3.78$ ;  $T_1 = 19.3$  c;  $T_2 = 5.4$  c;  $\tau = 12$  c;  $T = 1$  c.

**Об'єкт першого порядку із запізненням.** Згідно з наведеними раніше даними вимоги умов прикладу можна виконати, якщо скористатися PI-

алгоритмом керування. Тоді структурна схема цифрової автоматичної системи буде мати такий вигляд (рис. 4.17).

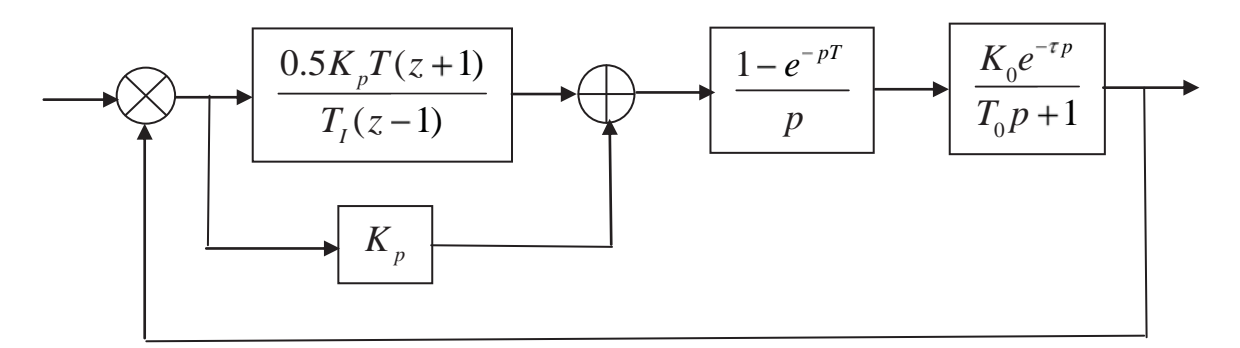

Рисунок 4.17 – Структурна схема цифрового керування об'єктом першого порядку із запізненням

Згідно з порадами літературних джерел умови одержання монотонного перехідного процесу у даному випадку виглядають таким чином:

$$
k_{p} = \frac{1 - e^{-\lambda T}}{k_{0} \left( e^{\frac{T}{T_{0}}} - 1 \right) (1 + N(1 - e^{-\lambda T}))}; \qquad T_{I} = \frac{T}{\frac{T}{T_{0}}} ; \qquad k_{I} = \frac{k_{p}}{T_{1}}, \qquad (4.71)
$$

де  $\lambda = 0.01 \div 0.2$  – коефіцієнт, що визначає швидкодію системи ( $\lambda = 0.05$ );  $\frac{12}{1}$  = 12 1 *N T* 1 – найбільше ціле число від ділення τ на *T*.

Запишемо тепер z-передаточну функцію зведеної неперервної частини системи за умовою, що *τ = NT* = 12*T*,

$$
W_{3H}(z) = z \left( \frac{1 - e^{-pT}}{p} \frac{k_0 e^{-\tau p}}{T_0 p + 1} \right) = \frac{z - 1}{z} z \left( \frac{k_0 e^{-4pT}}{p(T_0 p + 1)} \right) = \frac{k_0 \left( 1 - e^{\frac{-T}{T_0}} \right)}{z^4 \left( z - e^{\frac{-T}{T_0}} \right)}.
$$
(4.72)

Будемо пам'ятати, що:

$$
e^{-12p} = z^{-12}.\tag{4.73}
$$

З урахуванням одержаного структурна схема (рис. 4.17) набуває такого вигляду (див. рис. 4.18).

Z-передаточна функція PI-алгоритму керування згідно з рис. 4.18:

$$
D(z) = \frac{0.5k \cdot T(z+1)}{T_1(z-1)} + k \cdot p = \frac{az+b}{z-1},
$$
\n(4.74)

$$
\text{Re } a = \frac{0.5k_p T}{T_1} + k_p, \qquad b = \frac{0.5k_p T}{T_1} - k_p. \tag{4.75}
$$

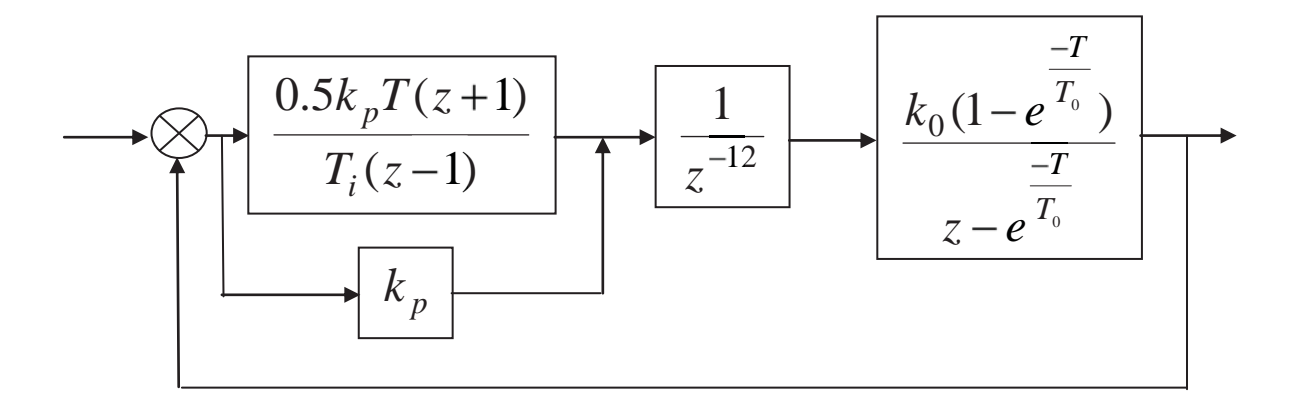

Рисунок 4.18 – Структурна схема цифрової САК (до прикладу 4.4)

Синтез та реалізацію математичної моделі цифрової САК (рис. 4.18) виконаємо за допомогою пакета Matlab (Progr4\_1m). Перехідний процес в системі є аперіодичним (без перерегулювань). Отже, умови прикладу виконані.

#### **%Progr4\_1m**

```
%Розрахунок цифрової САК об'єктом першого порядку із запізненням
```

```
% Вихідні дані
k0=2.5; T=25; T=1;
N=12; Lambda=0.05;
%Необхідні параметри РІ-регулятора
kp=(1-exp(-Lambda*T))/(k0*(exp(T/T0)-1)*(1+N*(1-exp(-Lambda*T))));Ti=T/(exp(T/T0)-1); a=((0.5*kp*T)/Ti)+kp;
b=((0.5*kp*T)/Ti)-kp; c=k0*(1-exp(-T/T0));d=exp(-T/T0);% Z-передаточні функції цифрового РІ-регулятора
\text{wr=tf}([a b],[1 - 1],T);% Z-передаточна функція ланки чистого запізнення
w1=tf([1],[1\ 0\ 0\ 0\ 0\ 0\ 0\ 0\ 0\ 0\ 0\ 0\ 0],T);%Z-передаточна функція зведеної неперервної частини
w2=tf([c],[1-d],T);% Z-передаточна функція САК
W = feedback(wr*w1*w2,[1]);% Визначення перехідної характеристики цифрової системи
t=0:0.1:100; i=0:100; 
T=1; u=(i*T)./(i*T);
[y,t] = step(W); plot(t,y,i*T,u),grid;
```
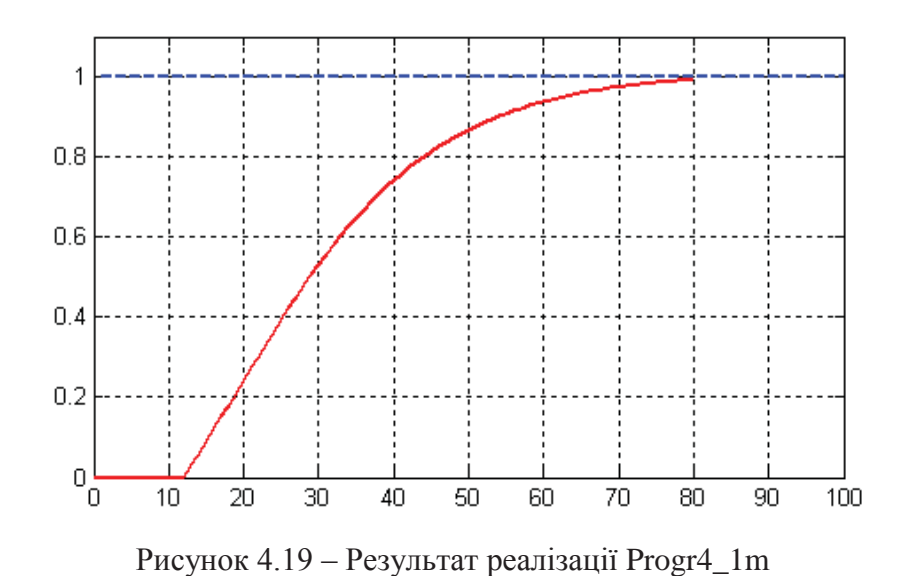

**Об'єкт другого порядку із запізненням.** Згідно з попереднім твердженням, що у випадку даного об'єкта монотонний перехідний процес може бути забезпечений при використанні PID-алгоритму керування, складемо структурну схему цифрової автоматичної системи з цим алгоритмом. При цьому будемо вважати, що PID-алгоритм у цифровій формі має такий вигляд:

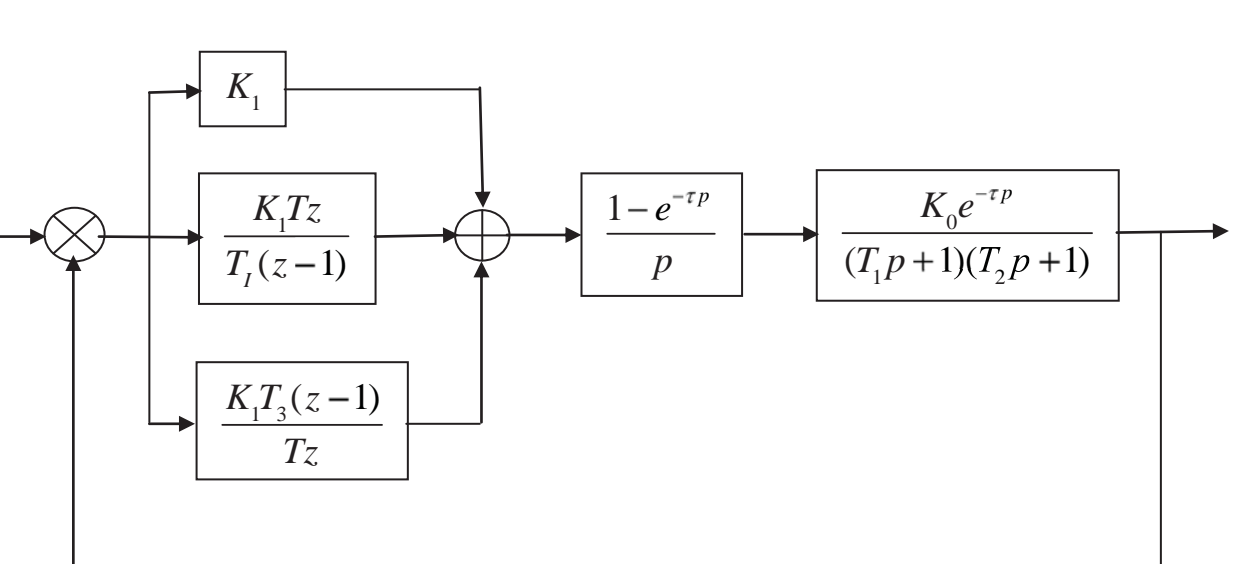

$$
D(z) = K_1 + \frac{K_1 T \cdot z}{T_1 (z - 1)} + \frac{K_1 T_3}{T} \cdot \frac{z - 1}{z}.
$$
 (4.76)

Рисунок 4.20 – Структурна схема цифрового керування об'єктом другого порядку із запізненням

При цьому необхідні параметри алгоритму керування

$$
K_{1} = \frac{\left(e^{\frac{T}{T_{1}}} + e^{\frac{T}{T_{2}}} - 2\right) \cdot (1 - e^{-\lambda T})}{K_{0}\left(e^{\frac{T}{T_{1}}} - 1\right)\left(e^{\frac{T}{T_{2}}} - 1\right)\left(1 + N\left(1 - e^{-\lambda T}\right)\right)};
$$
\n
$$
T_{1} = \frac{T\left(e^{\frac{T}{T_{1}}} + e^{\frac{T}{T_{2}}} - 2\right)}{\left(1 - e^{\frac{T}{T_{1}}}\right)\left(1 - e^{\frac{T}{T_{2}}}\right)}; \quad T_{3} = \frac{T}{e^{\frac{T}{T_{1}}} + e^{\frac{T}{T_{2}}} - 2}.
$$
\n(4.77)

Згідно з рис*.* 4.20 запишемо для зведеної неперервної частини системи:

$$
W_{_{3H}}(z) = z \left[ \frac{1 - e^{-pT}}{p} \cdot \frac{K_0 e^{-tp}}{(T_1 p + 1)(T_2 p + 1)} \right].
$$
 (4.78)

З урахуванням позначень маємо:

$$
A = \frac{K_0 T_1}{T_2 - T_1}; \qquad B = \frac{K_0 T_2}{T_2 - T_1}; \qquad (4.79)
$$

$$
W_{_{3H}}(z) = \frac{1}{z^{12}} \left[ K_0 + \frac{A(z-1)}{z - e^{-T/T_1}} - \frac{B(z-1)}{z - e^{-T/T_2}} \right].
$$
 (4.80)

Задана структурна схема (рис. 4.20) набуває вигляду:

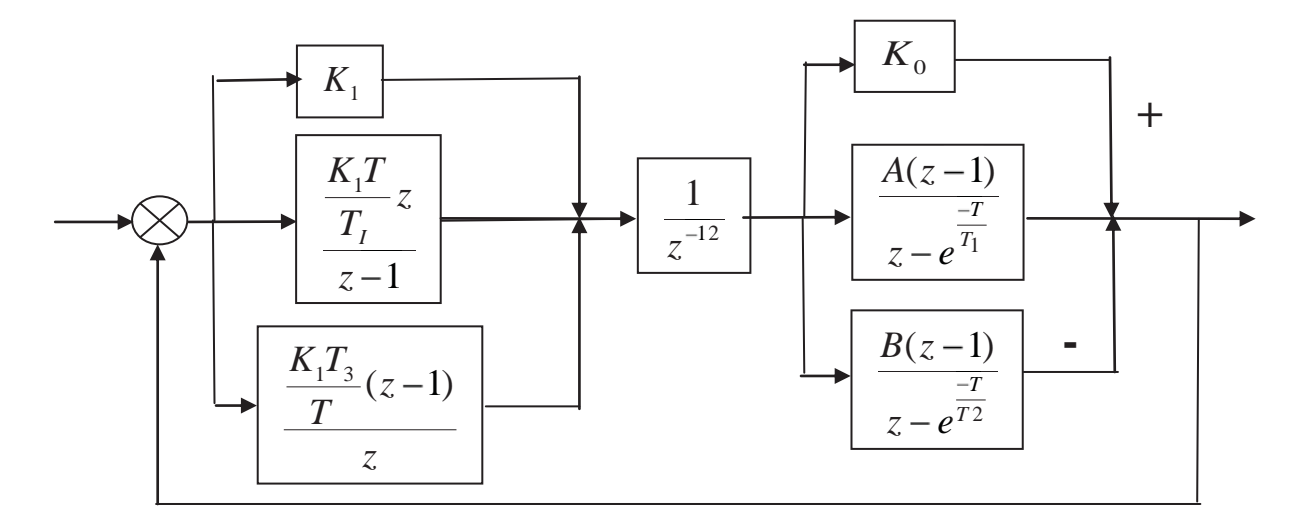

Рисунок 4.21 – Розрахункова структурна схема цифрової САК (до прикладу 4.4)
На базі рис. 4.21 у системі пакета Matlab складаємо Progr4\_2m.

# **% Progr4\_2m**

```
% Розрахунок цифрової системи автоматичного керування
%об'єктом другого порядку із запізненням
```
%Вихідні дані

k0=3.78; T1=19.3; T2=5.4; T=1; N=12; Lambda=0.05;

%Необхідні параметри РІD-регулятора  $kp = ((exp(T/T1)+exp(T/T2)-2)*(1-exp(-Lambda*T)))/(k0*((exp(T/T1)-1)*...$ 

 $((exp(T/T2)-1))*(1+N*(1-exp(-Lambda*T)))));$ 

 $Ti=(T*(exp(T/T1)+exp(T/T2)-2))/( (1-exp(T/T1))*(1-exp(T/T2)));$ 

 $Td = T/(exp(T/T1) + exp(T/T2) - 2);$ 

A=(k0\*T1)/(T2-T1); B=(k0\*T2)/(T2-T1);

% передаточні функції цифрового РІ-регулятора

 $wp=tf([kp],[0\ 1],T);$   $wi=tf([kp*T/Ti],[1-1],T);$ 

 $wd=tf([kp*Td/T - kp*Td/T],[1 0],T);$ 

wr=wp+wi+wd;

%Z-передаточна функція ланки чистого запізнення

 $w1=tf([11],[1 0 0 0 0 0 0 0 0 0 0 0 0 0],T);$ 

%Z-передаточна функція зведеної неперервної частини

 $w2=tf([k0],[0 1],T); w3=tf([A - A],[1 - exp(-T/T1)],T);$ 

 $w4=tf([B - B],[1 - exp(-T/T2)],T);$ 

 $wpn=w2+w3-w4;$ 

%Z-передаточна функція САК

W=feedback(wr\*w1\*wpn,[1]);

%Визначення перехідної характеристики цифрової системи

t=0:1:120; i=0:120; T=1; u=(i\*T)./(i\*T);

 $[y,t] = step(W)$ ; plot $(t,y,i^*T,u)$ , grid

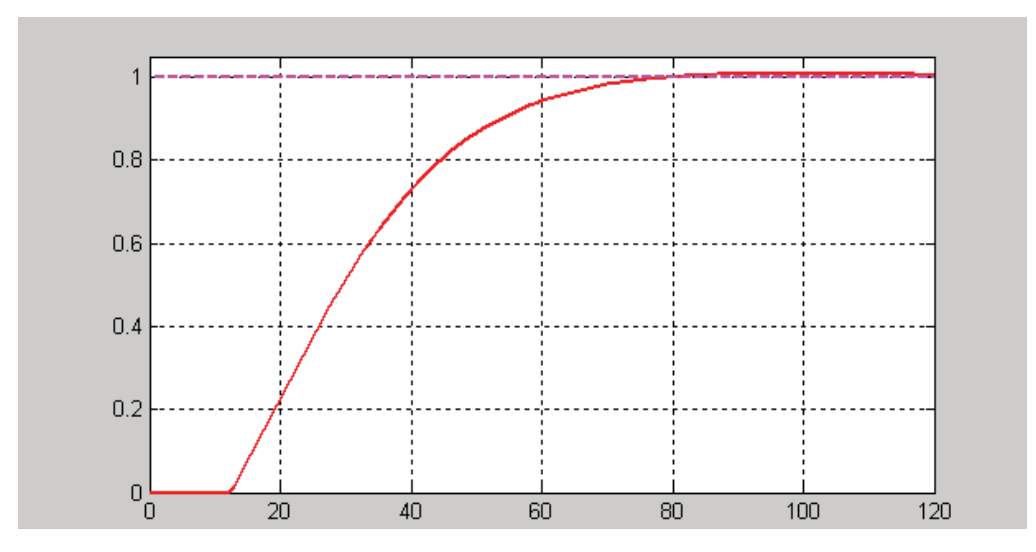

Рисунок 4.22 – Результат реалізації Progr4\_2m

Результат реалізації означеної програми підтверджує, що синтез системи керування об'єктом другого порядку із запізненням виконаний вірно.

#### **4.6. Дослідження типових законів керування лінійними (нелінійними) об'єктами**

Пропонований читачеві метод синтезу застосовується для створення систем автоматичного керування як лінійними, так і нелінійними об'єктами з неперервними та цифровими законами керування. Для його здійснення використовується пакет Nonlinear Control Design (NCD) Blockset. Методику застосування пакета розглянемо на конкретному прикладі.

**Приклад 4.5**. Задана передаточна функція лінійного неперервного об'єкта другого порядку

$$
W(p) = \frac{K_0}{(T1p+1)(T2p+1)}.
$$

Параметри об'єкта керування

$$
K_0 = 0.166;
$$
  $T1 = 2c;$   $T2 = 5c.$ 

Синтезувати цифровий PID-закон керування, користуючись неперервним та цифровим законами. При цьому необхідно забезпечити такі показники якості:

– максимальне перерегулювання – не більше 5%;

– час наростання – не більше 8 с;

– тривалість перехідного процесу – не більше 25 с.

Для виконання поставленого завдання скористаємося пакетом Nonlinear Control Design.

*Порядок синтезу.* В середовищі пакета Simulink створюємо неперервну модель САК з використанням можливостей та блоків NCD Blockset (4.23).

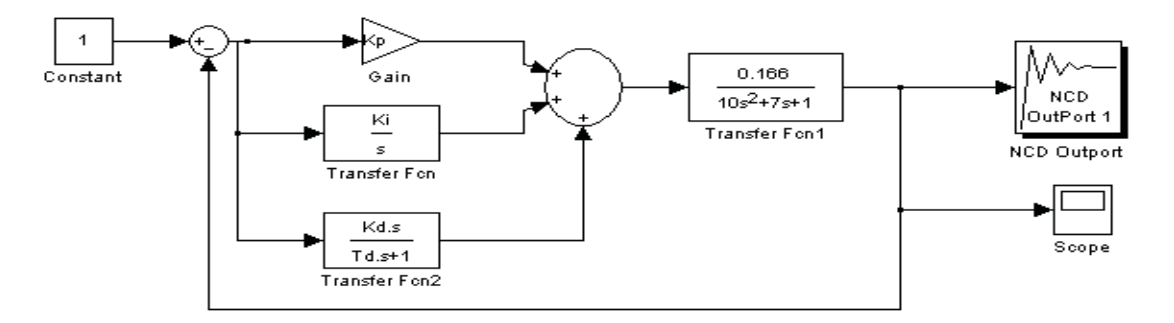

Рисунок 4.23 – Модель використаної неперервної системи

При цьому блок NCD-Outport викликається так, як показано на рис. 4.24.

Блок NCD-Outport одержано після подвійного клацання лівою кнопкою миші та перетягнення його до схеми САК (рис. 4.24). Як бачимо з рис. 4.23, невідомі параметри *Kp, Ki, Kd* та *Td* на структурній схемі задані у неявній формі.

Тому в режимі командного рядка Matlab задаємо довільні початкові значення параметрів PID-закону керування. Наприклад,  $\gg Kp = 10$ ;  $Ki = 4$ ;  $Kd = 0.5$ ; *Td* = 0.25. Результат реалізації моделі системи з прийнятими параметрами бачимо на рис. 4.25.

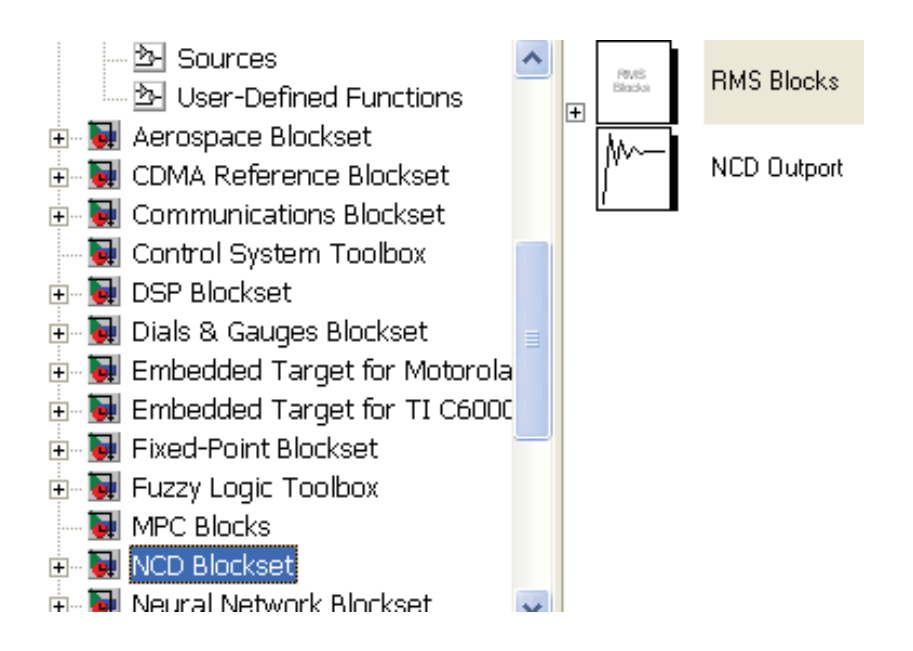

Рисунок 4.24 – До визначення блока NCD-Outport

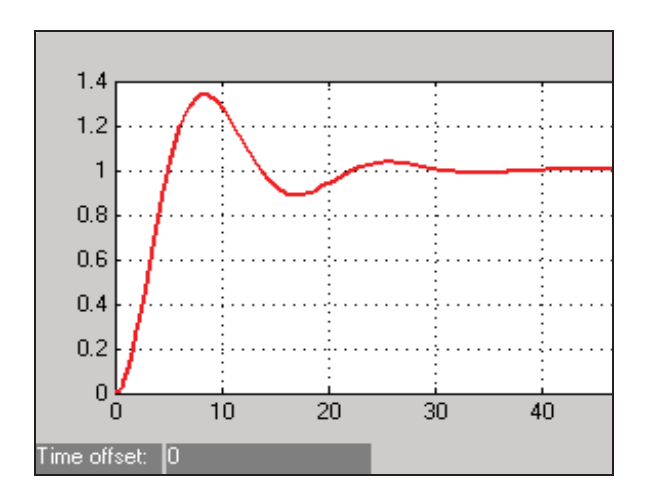

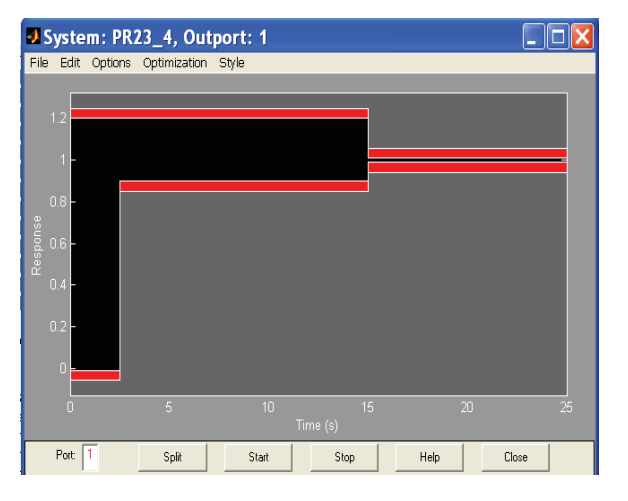

Рисунок 4.25 – Результат моделювання САК з початковими параметрами

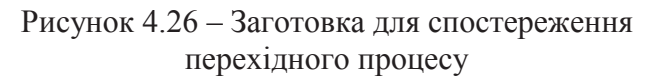

Якість перехідного процесу в системі з прийнятими параметрами явно незадовільна. Час перехідного процесу є значним при значному рівні коливань. Система з такою якістю роботи не придатна до експлуатації. Тепер треба подвійно клацнути лівою кнопкою миші на піктограмі пакета Matlab lkz дослідження нелінійних систем автоматичного керування NCD-Outport. В результаті одержуємо заготовку для спостереження перехідного процесу (рис. 4.26).

За допомогою правої кнопки миші приводимо конфігурацію заданого вихідного сигналу до потрібного вигляду у відповідності із заданими показниками якості перехідного процесу (рис. 4.27).

Тепер за допомогою блока NCD-Outport, використовуючи меню Optimization Parameters, задаються інтервал дискретизації, шукані параметри та можливий діапазон їх зміни (рис. 4.28).

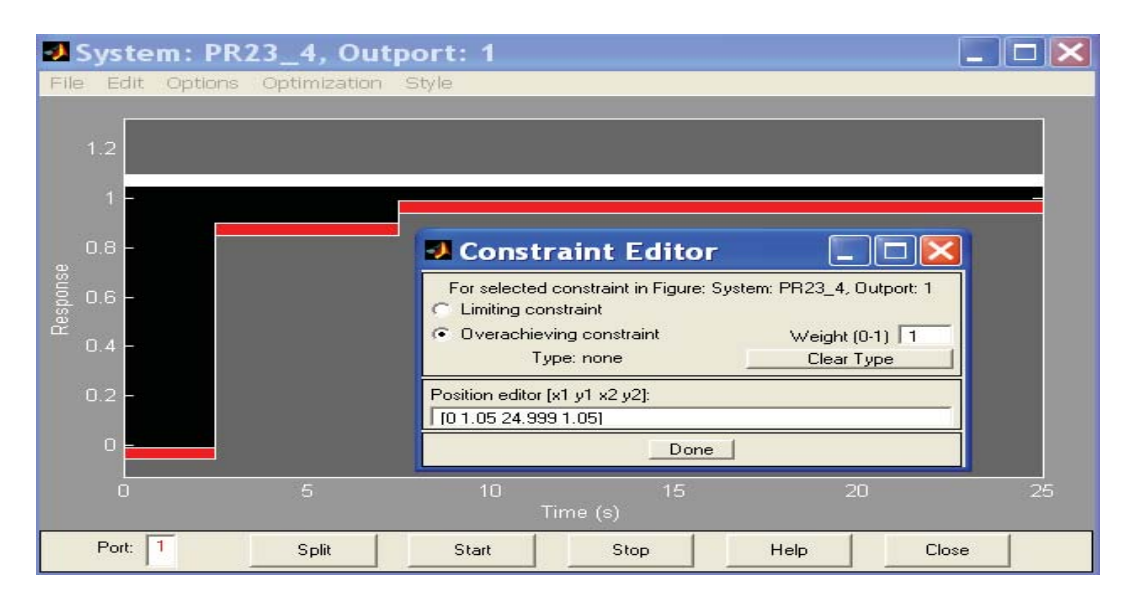

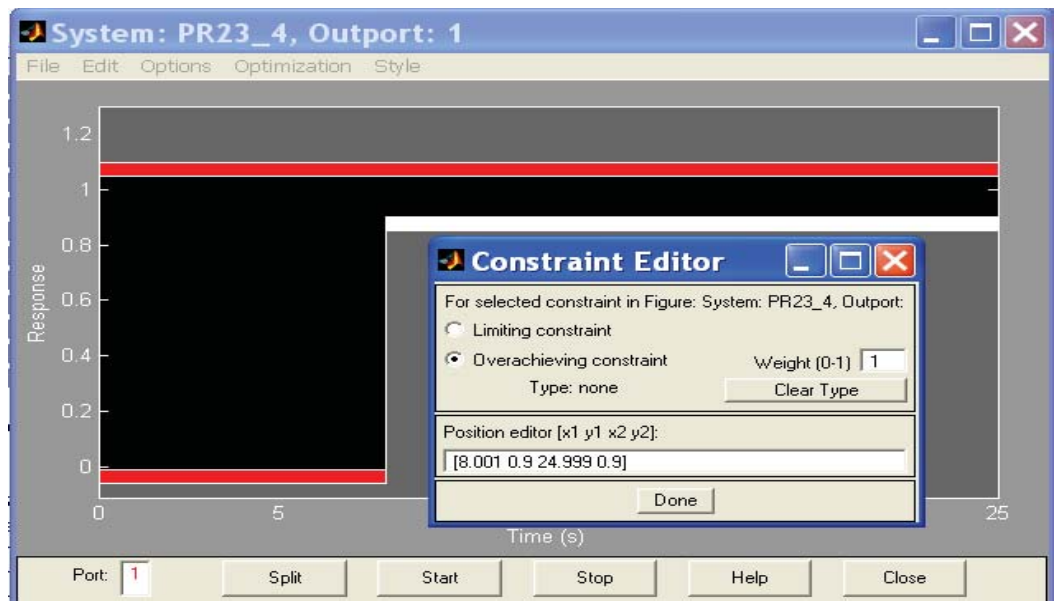

Рисунок 4.27 – Установка заданих параметрів перехідного процесу

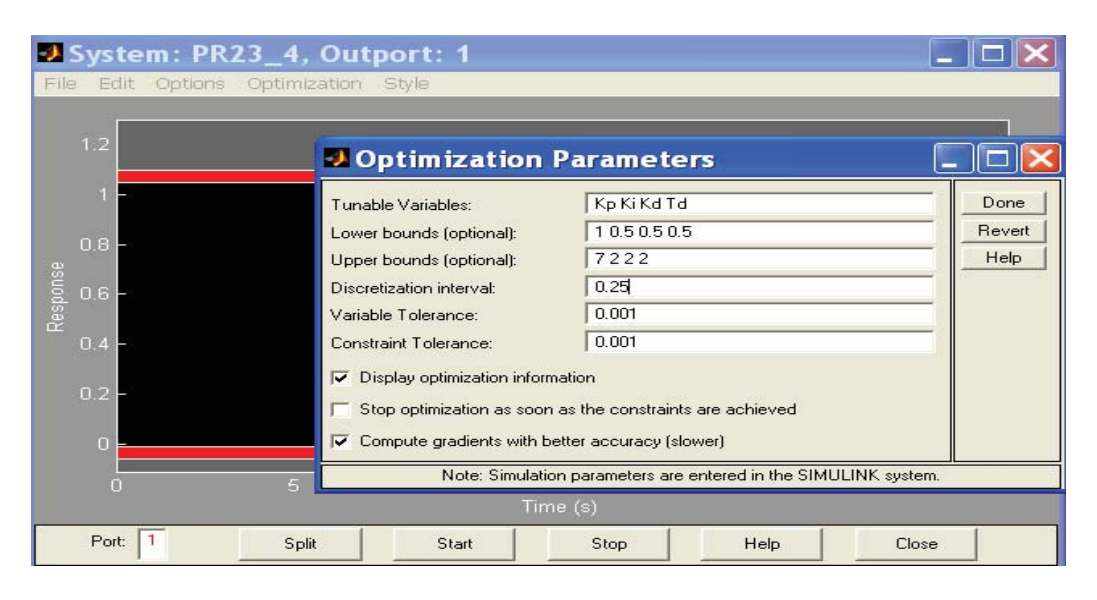

Рисунок 4.28 – Установка заданих параметрів PID-закону керування

Далі подаємо команду на оптимізацію параметрів за допомогою меню Optimization – Start. За результатами оптимізації маємо два графіки (рис. 4.29). Як бачимо, вимоги умов синтезу виконані.

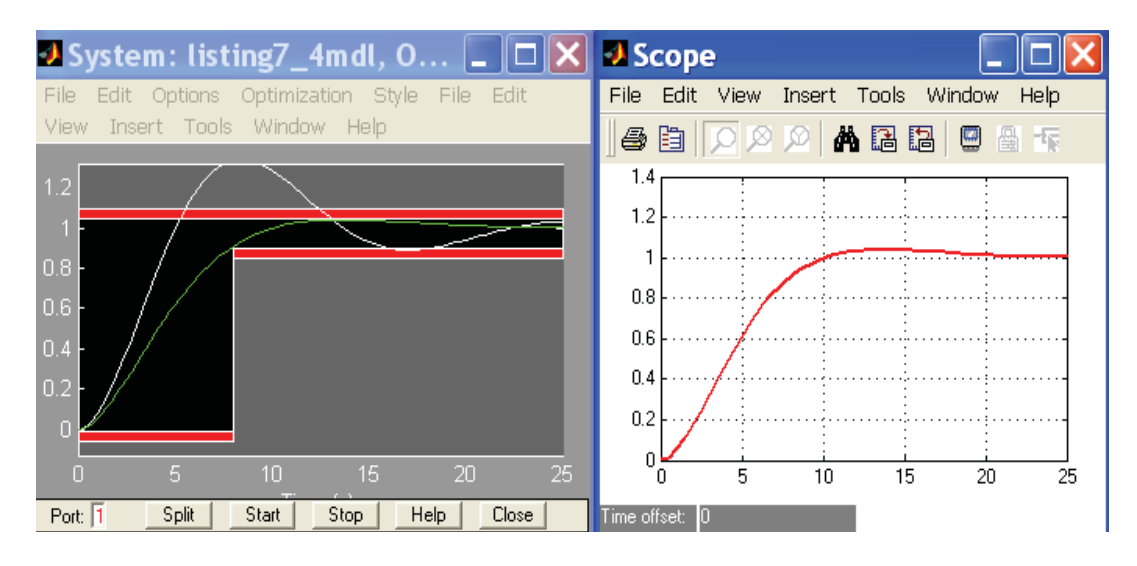

Рисунок 4.29 – Результати синтезу аналогового PID-закону керування лінійним об'єктом

Синтезовані параметри аналогового PID-закону керування знаходимо у командному рядку Matlab, набираючи їх позначення. В результаті маємо, що  $Kp = 7$ ;  $Ki = 1.4704$ ;  $Kd = 1$ ;  $Td = 1.8284$ .

Складемо тепер поряд з неперервною моделлю САК її цифровий аналог. Для цього переведемо неперервний PID-закон керування в цифрову форму. Тепер в пакеті Simulink моделюємо одночасно неперервну та цифрову системи (рис. 4.30).

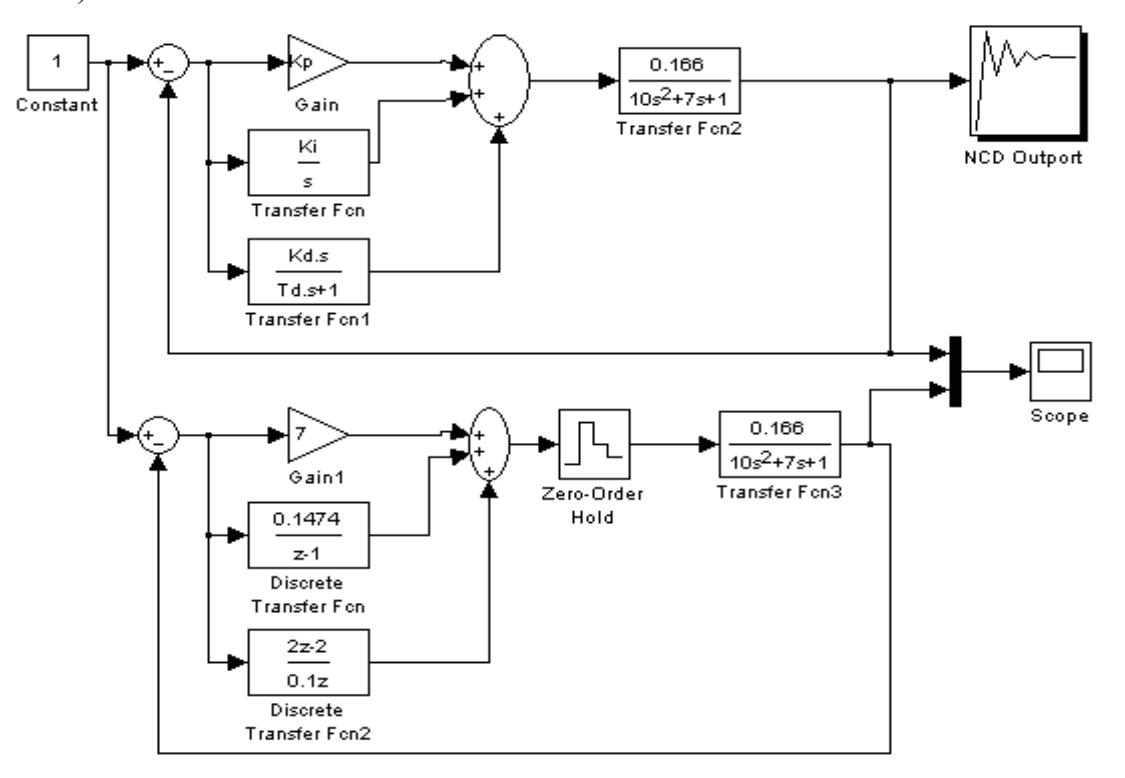

Рисунок 4.30 – Схеми моделей неперервної та цифрової систем

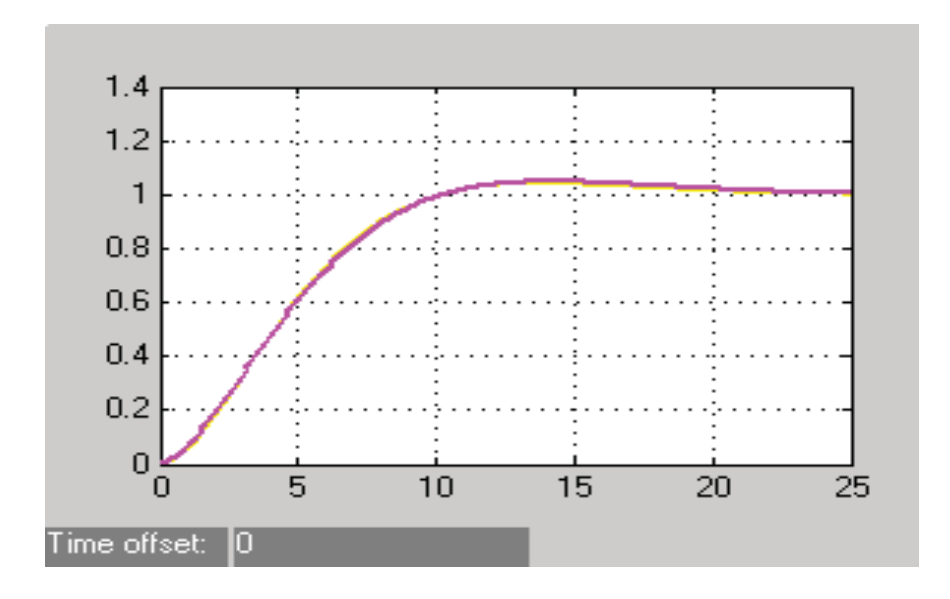

Рисунок 4.31 – Результати моделювання (за даними рис. 4.30)

Звідси видно, що перехідні процеси при цифровому та аналоговому PID-законах керування практично співпадають. Звичайно, у цьому випадку треба брати крок квантування якомога меншим. Виконаємо тепер синтез цифрового закону керування для об'єкта другого порядку із запізненням.

**Приклад 4.6.** Задана передаточна функція нелінійного об'єкта (нагрівальної пічі) другого порядку. Передаточна функція лінійної частини об'єкта

$$
W(p) = \frac{K_0}{(T_1 p + 1)(T_2 p + 1)}.\t(4.81)
$$

Параметри об'єкта:  $K_0 = 2$ ;  $T_1 = 20c$ ;  $T_2 = 5c$ . Нелінійна статична характеристика об'єкта наведена на рис. 4.32.

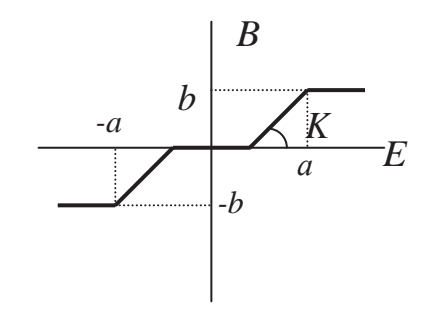

Рисунок 4.32 – Нелінійна статична характеристика

Синтезувати цифровий PID-закон керування, користуючись неперервною моделлю САК. При цьому необхідно забезпечити такі показники якості:

– максимальне перерегулювання – не більше 5%;

- час наростання не більше 25 с;
- тривалість перехідного процесу не більше 60 с.

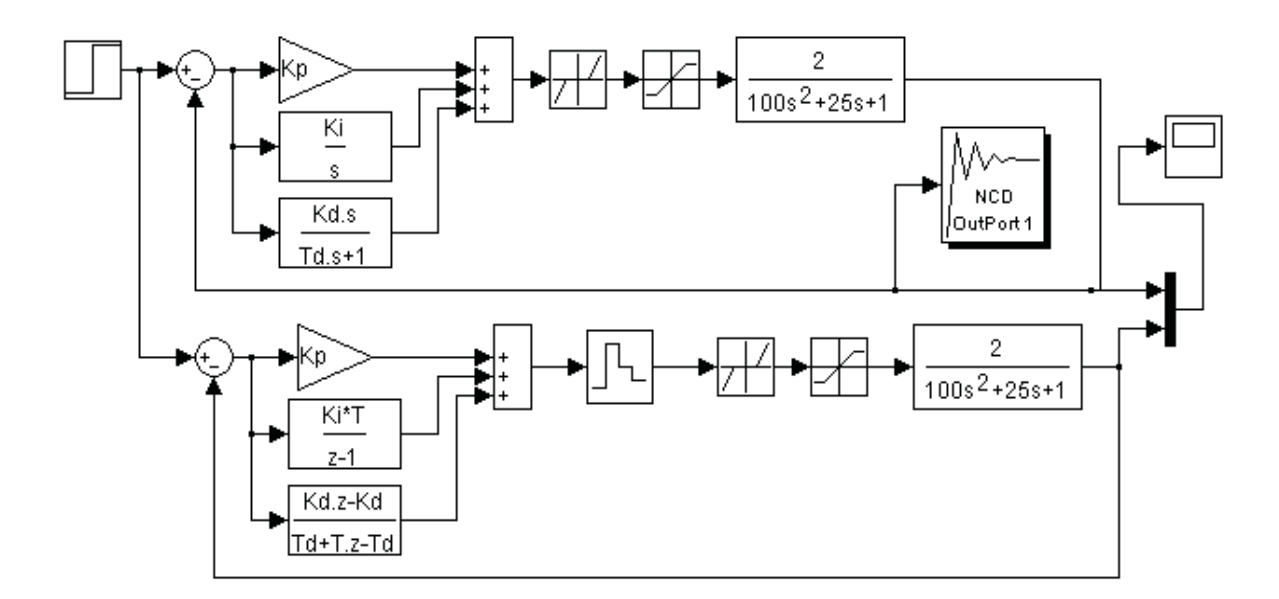

Рисунок 4.33 – Структурні схеми моделей неперервної та цифрової систем

Для виконання поставленого завдання користуємося також пакетом Nonlinear Control Design.

Початкові параметри регулятора Kp = 2; Ki = 0.35; Kd = 0.5; Td = 0.5. В результаті синтезу маємо Kp = 1.5; Ki = 0.0735; Kd = 0.3; Td = 0.5. Структурні схеми неперервної та цифрової САК наведені на рис. 4.33.

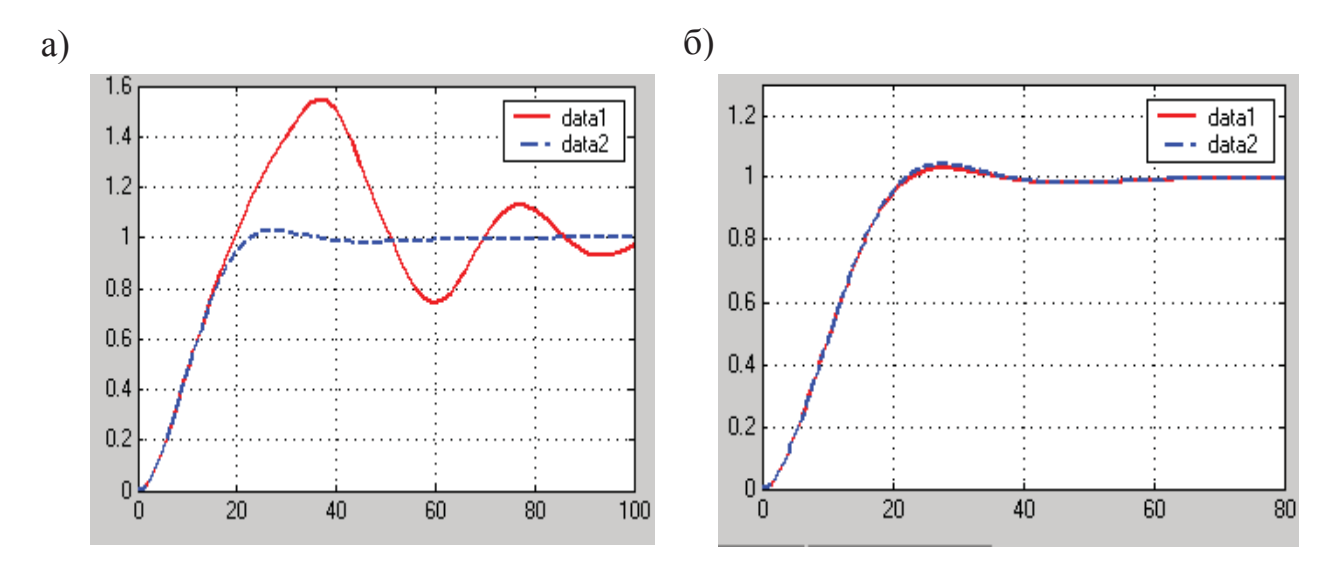

Рисунок 4.34 – Перехідні характеристики вихідної (data1) та синтезованої (data2) систем

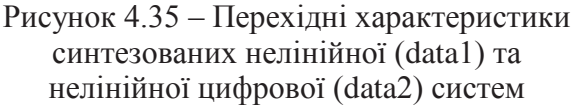

Результати синтезу наведені на рис. 4.34 та 4.35. Аналіз одержаних перехідних характеристик показує, що пакет Nonlinear Control (NCD) Design можна з успіхом використовувати також для синтезу систем із запізненням.

## 4.7. Дослідження цифрових систем, які забезпечують монотонний перехілний процес заланої тривалості

При автоматизації різноманітних технологічних процесів у кожному з них широко використовуються допоміжні механізми, що приводяться у рух двигунами постійного струму невеликої потужності. Це електроприводи металообробних верстатів, допоміжні приводи прокатних станів промислових роботів, роботизованих складів, виконавчих механізмів автоматичних систем.

У залежності від потужності цих приводів та махових мас механічної частини вони можуть бути подані різними математичними моделями. З метою орієнтування читача наводимо далі поради відносно використання тієї чи іншої моделі (табл. 4.2). У табл. 4.2  $\kappa_{0}$  – коефіцієнт проти-ЕРС (В·с/рад),  $T_{M}$  – електромеханічна постійна часу (с),  $Te$  — постійна часу ланцюга якоря (с).

Розглянемо деякі приклади розрахунку конкретних систем автоматичного керування, які на можуть бути використані при автоматизації багатьох промислових механізмів.

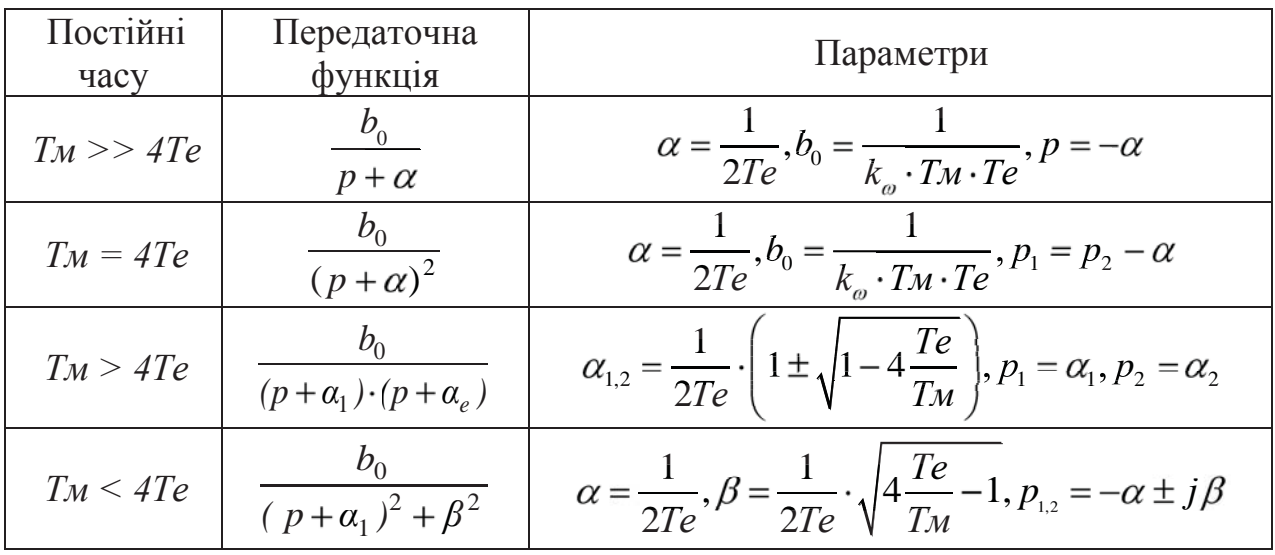

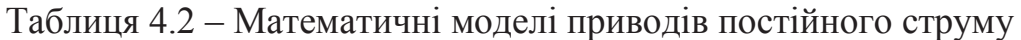

Приклад 4.7. Задана структурна схема цифрової системи керування швидкістю переміщення промислового робота  $K_0 = 4.5$ ;  $T_0 = 0.05$  с.

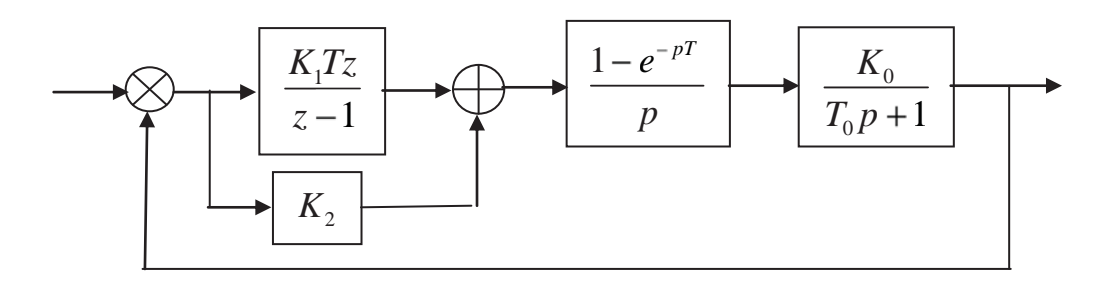

Рисунок 4.36 – Структурна схема САК (до прикладу 4.7)

Потрібно:

- обґрунтувати необхідні та достатні умови, за яких цифрова система буде стійкою. Стосовно до заданої системи визначити також умови одержання монотонного перехідного процесу;

- синтезувати параметри *К*<sup>1</sup> та *К*<sup>2</sup> цифрового алгоритму керування, виходячи із забезпечення монотонного перехідного процесу заданої тривалості (при поданні на вхід одиночного ступінчастого впливу перехідний процес повинен закінчитися за 60 тактів);

- скласти математичну модель САК в координатах вхід-вихід та в змінних стану. За допомогою пакета Mathcad визначити перехідний процес у синтезованій системі при одиночному ступінчастому вхідному впливі. З одержаних результатів зробити висновки.

Динамічні властивості цифрових автоматичних систем багато у чому подібні до динамічних властивостей неперервних систем. Так, для неперервних та дискретних систем стійкість залежить від коренів характеристичного рівняння. При цьому для одержання характеристичного рівняння цифрової системи необхідно записати її z-передаточну функцію, знаменник якої потім прирівняти до нуля. Це й буде характеристичне рівняння у z-формі.

Як для неперервної, так і для цифрової систем, стійкість визначається характером вільного руху системи. Для цифрової САК вільний рух визначається однорідним різницевим рівнянням, яке можна одержати із zпередаточної функції замкнутої системи

$$
W_{s}(z) = \frac{X(z)}{U(z)} = \frac{A(z)}{B(z)}.
$$
\n(4.82)

Звідси маємо різницеве рівняння у z-формі

$$
B(z) \cdot X(z) = A(z)U(z). \tag{4.83}
$$

Якщо праву частину цього виразу прирівняти до нуля, одержимо однорідне різницеве рівняння у *z*-формі

$$
B(z) \cdot X(z) = 0. \tag{4.84}
$$

Звідси характеристичне рівняння

$$
B(z) = a_0 z^n + a_1 z^{n-1} + \dots + a_{n-1} x + a_n = 0.
$$
 (4.85)

Цифрова система буде тоді стійкою, якщо вільна складова перехідного процесу з часом затухає, тобто, якщо

$$
\lim_{i \to \infty} x_e(i) = 0, \ i = 0, 1, 2, \dots \tag{4.86}
$$

Вільна складова *xв(iT)* визначається після розв'язання різницевого рівняння (4.84)

$$
x_b(i) = \sum_{k=1}^{n} C_k z_k^i,
$$
\n(4.87)

де z*<sup>k</sup>* – корені характеристичного рівняння (4.85).

Оскільки *С<sup>k</sup>* – постійна величина, то умовою стійкості системи буде

$$
\lim_{i \to \infty} z_k^i = 0 \tag{4.88}
$$

Інакше кажучи, цифрова система буде стійкою тоді, коли всі корені характеристичного рівняння за модулем будуть меншими, ніж 1, тобто

$$
\left|z_{k}\right| < 1, \qquad k = 1, 2, \ldots, n,\tag{4.89}
$$

де *n* – степінь характеристичного рівняння (кількість коренів).

У заданій цифровій системі перехідний процес буде мати монотонний характер, якщо при відповідних значеннях параметрів  $K_I$  та  $K_2$  z-передаточна функція *Wз(z)* замкнутої системи буде відповідати z-передаточній функції аперіодичної ланки та мати такий вигляд (з урахуванням формуючого елемента)

$$
W_s(z) = \frac{B}{z - A}.\tag{4.90}
$$

При цьому необхідно виконати дві умови:

- крок квантування *Т* повинен бути значно меншим за постійну часу *Т*0;
- у виразі (4.90) величина *А* повинна бути більшою за 0.

Таким чином, щоб задана цифрова система була стійкою та забезпечувала монотонний перехідний процес, необхідно виконати такі умови

$$
|A| < 1 \qquad \text{ra} \qquad A > 0. \tag{4.91}
$$

Для визначення кроку квантування скористаємося такою порадою

$$
T \le 0.1T_{0}.\tag{4.92}
$$

Для умов нашого прикладу  $T = 0.1$ ,  $T_0 = 0.1$ ,  $0.05 = 0.005$  c.

Відповідно до заданої структурної схеми (рис. 4.36) запишемо zпередаточну функцію зведеної неперервної частини системи

$$
W_{3H}(z) = Z \left( \frac{1 - e^{-PT}}{p} \cdot \frac{K_0}{T_0 p + 1} \right) = \frac{z - 1}{z} \cdot z \cdot \left( \frac{K_0}{p(T_0 p + 1)} \right) = \frac{K_0 \left( 1 - e^{\frac{-T}{T_0}} \right)}{z - e^{\frac{-T}{T_0}}}.
$$
(4.93)

Z-передаточна функція цифрового алгоритму керування (за рис. 4.36)

$$
D(z) = \frac{K_1 T z}{z - 1} + K_2 = \frac{(K_1 T + K_2) z - K_2}{z - 1}.
$$
 (4.94)

 $\overline{a}$ 

Z-передаточна функція розімкнутої системи

$$
W(z) = D(z)W(z) = \frac{\left[ (K_1T + K_2)z - K_2 \right] \cdot K_0 \cdot \left( 1 - e^{\frac{-T}{T_0}} \right)}{(z - 1)\left( z - e^{\frac{-T}{T_0}} \right)} =
$$
\n
$$
(K_1T + K_2) \left[ z - \frac{K_2}{K_1T + K_2} \right] K_0 \cdot \left( 1 - e^{\frac{-T}{T_0}} \right)
$$
\n(4.95)

$$
= \frac{(K_1T + K_2)\left(z - \frac{K_2}{K_0T + K_2}\right)K_0 \cdot \left(1 - e^{\frac{-T}{T_s}}\right)}{(z - 1)\left(z - e^{\frac{-T}{T_s}}\right)}.
$$
\n(4.95)

Якщо прийняти, що

$$
\frac{K_2}{K_0 T + K_2} = e^{\frac{-T}{T_s}},
$$
\n(4.96)

то

$$
W(z) = \frac{K_0 (K_1 T + K_2) \cdot \left(1 - e^{\frac{-T}{T_s}}\right)}{z - 1}.
$$
 (4.97)

Позначимо

$$
A = 1 - K_0 \left( K_1 T + K_2 \right) \cdot \left( 1 - e^{\frac{-T}{T_0}} \right); \tag{4.98}
$$

$$
K_0 (K_1 T + K_2) \cdot \left(1 - e^{\frac{-T}{T_s}}\right) = 1 - A. \tag{4.99}
$$

Тепер

$$
W(z) = \frac{1 - A}{z - 1}.
$$
\n(4.100)

Звідси z-передаточна функція замкнутої системи

$$
W_{s}(z) = \frac{W(z)}{1 + W(z)} = \frac{1 - A}{z - A}.
$$
\n(4.101)

Відповідно до зробленого раніше висновку задана цифрова система автоматичного керування буде стійкою, якщо корінь характеристичного рівняння *z* – *A* = 0 буде таким

$$
|z| = |A| < 1. \tag{4.102}
$$

З урахуванням позначення (4.91) вираз (4.101) набуває вигляду

$$
|A| = \left| 1 - K_0 \left( K_1 T + K_2 \right) \cdot \left( 1 - e^{\frac{-T}{T_0}} \right) \right| < 1. \tag{4.103}
$$

Якщо скористатися співвідношеннями (4.91) та (4.98), можна записати умову забезпечення в системі монотонного перехідного процесу

$$
1 - K_0 (K_1 T + K_2) \cdot \left(1 - e^{\frac{-T}{T_s}}\right) > 0. \tag{4.104}
$$

Отже, у нашому випадку параметри цифрового алгоритму керування повинні забезпечити умову

$$
0 < A < 1. \tag{4.105}
$$

3 урахуванням (4.96) та (4.99) для визначення параметрів  $K_1$  і  $K_2$  маємо два рівняння (при 0 < *А* < 1)

$$
\frac{K_2}{K_1T + K_2} = e^{\frac{-T}{T_o}}; \quad K_0(K_1T + K_2) = \frac{1 - A}{1 - e^{\frac{-T}{T_o}}}.
$$
\n(4.106)

Числове значення *А* треба визначити за умовою реалізації заданої вимоги до тривалості перехідного процесу у синтезованій системі. Щоб знайти розрахункове співвідношення для *А*, достатньо розглянути вільний рух системи (4.100), який визначається однорідним різницевим рівнянням

$$
X(n+1) - AX(n) = 0; \quad [X(0) = X_0].
$$
\n(4.107)

$$
X(n) = X_0 A^n; \qquad (n = 0, 1, ...). \tag{4.108}
$$

Якщо тривалість перехідного процесу  $X(n) \rightarrow 0$  відраховувати за рівнем 0.05*Х*0, то з (4.108) одержимо формули

$$
A = e^{-m}; \qquad m = \frac{|\ln(0.05)|}{n} \approx \frac{3}{n}
$$
 (4.109)

для визначення такого значення *А*, при якому перехідний процес закінчиться за час

$$
t = n \cdot T = 60 \cdot 0.005 = 0.3c. \tag{4.110}
$$

Для умов прикладу  $m = 3/60 = 0.05$ , а  $A = e^{-0.05} = 0.95$ , при цьому

$$
e^{\frac{-T}{T_s}} = e^{\frac{-0.005}{0.05}} = 0.905;
$$
\n
$$
1 - e^{\frac{-T}{T_s}} = 1 - 0.905 = 0095.
$$

Тепер рівняння (4.106) набувають вигляду

$$
\frac{K_2}{0.005K_1 + K_2} = 0.905; \quad 0.0225K_1 + 4.5K_2 = 0.526.
$$
 (4.111)

Звідси знаходимо:  $K_1 = 2.221$ ;  $K_2 = 0.106$ .

Розрахунок перехідного процесу для підвищення точності будемо виконувати, використовуючи уточнену модель PI-закону у цифровій формі, тобто

$$
D(Z) = \frac{0.5K_1T(z+1)}{z-1} + K_2.
$$
\n(4.112)

У відповідності до цього структурна схема системи автоматичного керування (рис. 4.36) набуває такого вигляду:

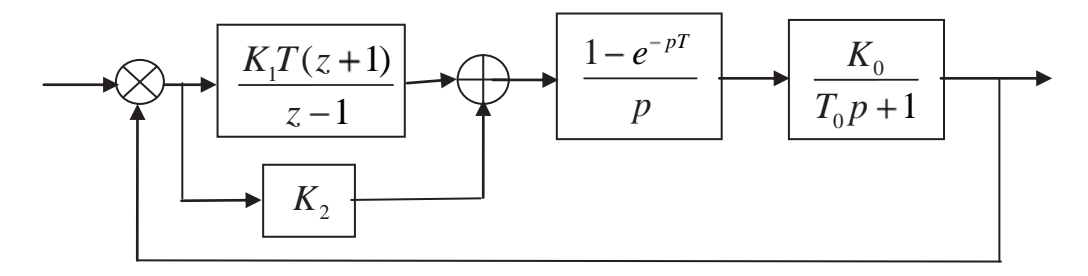

Рисунок 4.37 – Уточнена структурна схема заданої САК (до прикладу 4.6)

Параметри САК  $K_0 = 4.5$ ;  $T_0 = 0.05$  с;  $T = 0.005$  с;  $K_1 = 2.221$ ;  $K_2 = 0.106$ . Запишемо z-передаточну функцію  $D(z)$  у такому вигляді:

$$
D(z) = \frac{az + b}{z - 1},
$$
\n(4.113)

 $b = 0.5K_1T - K_2.$  $(4.114)$ 

У виразі (4.113) поділимо чисельник на знаменник

$$
D(z) = \frac{a+b}{z-1} + a,\tag{4.115}
$$

z-передаточна функція (4.92) може бути записана так

де  $a = 0.5K_1T + K_2$ ;

$$
W_{3H}(z) = \frac{K_0 \left(1 - e^{\frac{-T}{T_s}}\right)}{z - e^{\frac{-T}{T_s}}} = \frac{c}{z - d},
$$
\n(4.116)

$$
\text{Re } c = K_0 \left( 1 - e^{\frac{-T}{T_s}} \right); \ d = 1 - e^{\frac{-T}{T_0}}.
$$

Складемо тепер розрахункову структурну схему заданої САК для визначення математичної моделі у просторі стану

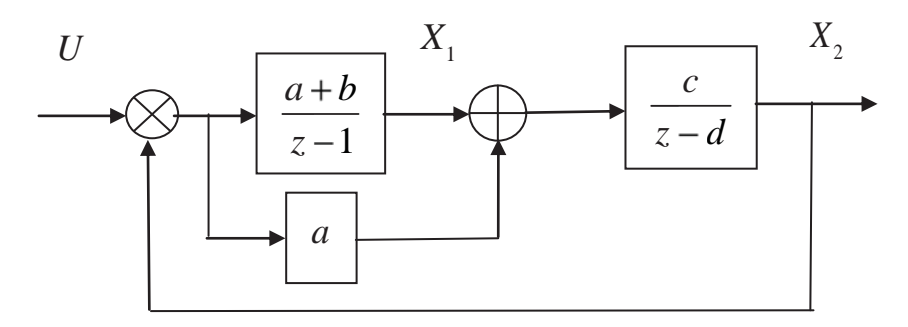

Рисунок 4.38 – Розрахункова структурна схема САК (варіант 1) (до прикладу 4.6)

Згідно з рис. 4.38 запишемо z-передаточні функції елементів САК

$$
W_1(z) = \frac{a+b}{z-1} = \frac{X_1(z)}{U(z) - X_2(z)};
$$
\n(4.117)

$$
W_2(z) = \frac{c}{z - d} = \frac{X_2(z)}{X_1(z) + a[U(z) - X_2(z)]}.
$$
\n(4.118)

Різницеві рівняння у z-формі

$$
(z-1)X_1(z) = (a+b)[U(z) - X_2(z)]; \tag{4.119}
$$

$$
(z-d)X_2(z) = cX_1(z) - acX_2(z) + acU(z).
$$
 (4.120)

Тепер можемо записати різницеві рівняння у часовій формі (при  $U = \frac{1}{z-1}$  $U = \frac{z}{z}$ *z* )

$$
X_1(n+1) = X_1(n) + (a+b)[U - X_2(n)];
$$
\n(4.121)

$$
X_2(n+1) = cX_1(n) - (ac - d)X_2(n) + caU.
$$
 (4.122)

Для складання математичної моделі САК у просторі сигналів (у координатах вхід-вихід) представимо розрахункову структурну схему так:

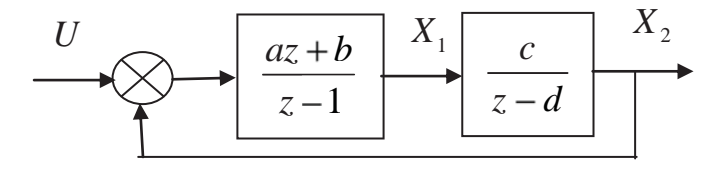

Рисунок 4.39 – Розрахункова структурна схема САК (варіант 2) (до прикладу 4.7)

Тепер маємо

$$
\frac{az+b}{z-1} = \frac{X_1(z)}{U(z)-X_2(z)}; \qquad \frac{c}{z-d} = \frac{X_2(z)}{X_1(z)}.
$$
 (4.123)

Різницеві рівняння у z-формі

$$
(z-1)X1(z) = (az + b)[U(z) - X2(Z)]; \t(4.124)
$$

$$
(z-d)X_2(z) = cX_1(z). \tag{4.125}
$$

Різницеві рівняння у часовій формі

$$
X_1(n-1) = X_1(n) + (a+b)[U - X_2(n)]; \tag{4.126}
$$

$$
X_2(n-1) = cX_1(n) + dX_2(n). \tag{4.127}
$$

Моделі (4.121) ÷ (4.122) та $(4.126) \div (4.127)$ реалізовані на ЕОМ за допомогою пакета Mathcad (Progr4\_4mcd).

# Progr4\_4mcd<br>Результати синтезу цифрової САК швидкістю переміщення робота **Варіант** 1

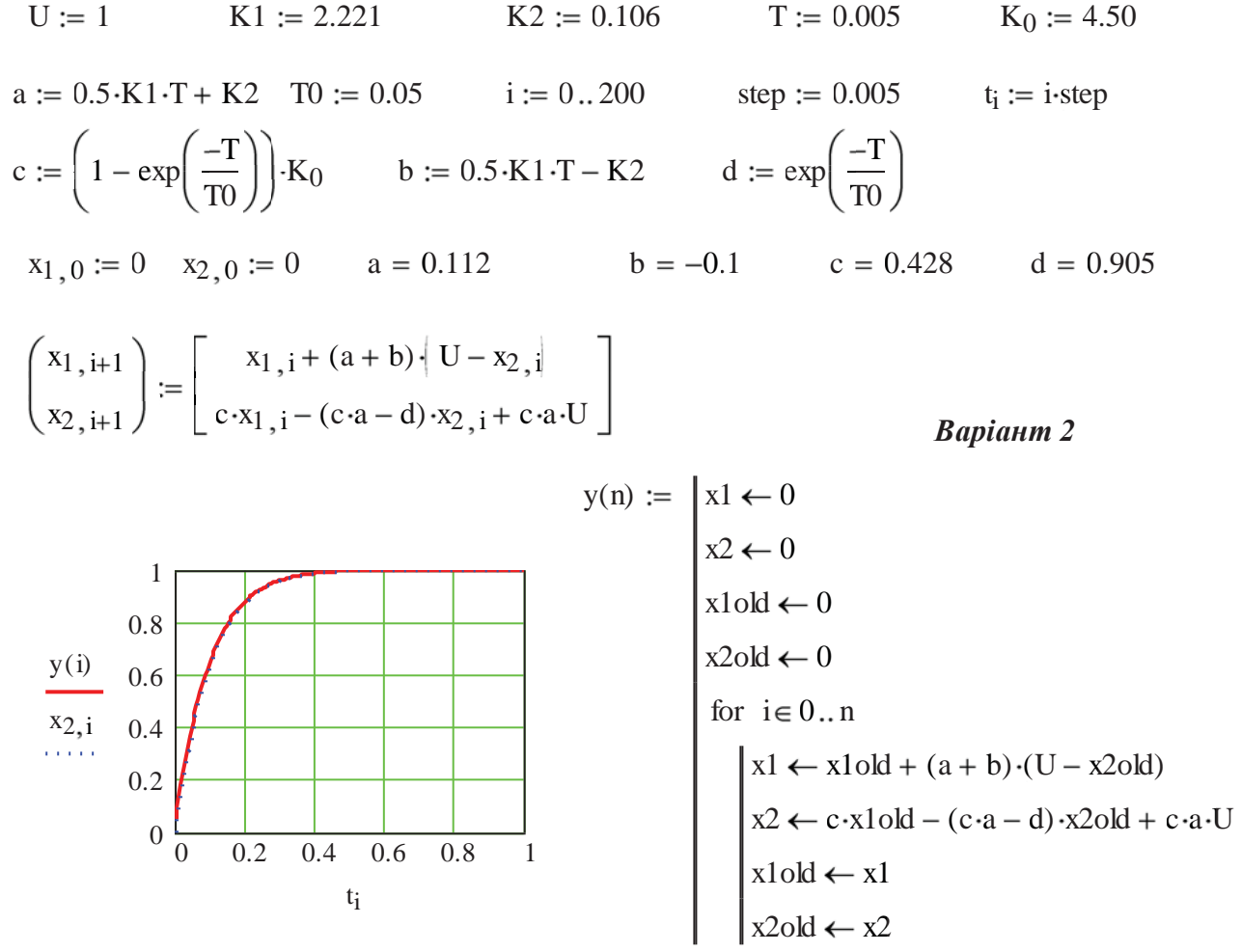

Як видно, графіки перехідних процесів для розглянутих моделей співпадають. Отже, різницеві рівняння системи для обох варіантів складені вірно. Перехідний процес в системі є монотонним із заданою тривалістю.

**Приклад 4.8.** Задана структурна схема цифрової системи керування переміщенням візка роботизованого складу (рис. 4.40).

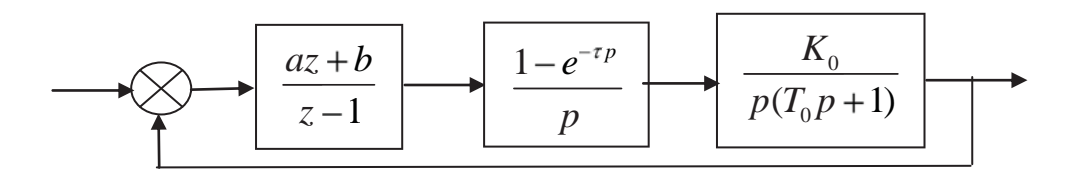

Рисунок 4.40 – Структурна схема цифрової САК (до прикладу 4.8)

Відомі параметри  $K_0 = 10.64$  с<sup>-1</sup>;  $T_0 = 0.0182$  с;  $T = 0.001$  с. Необхідно:

- визначити умови стійкості системи та забезпечення в ній монотонного перехідного процесу кінцевої тривалості;

- визначити параметри цифрового керування за вказаними умовами;

- скласти математичну модель розрахованої САК та визначити перехідний процес при одиничному ступінчастому вхідному впливі;

з одержаних результатів зробити висновок.

Запишемо z-передаточну функцію зведеної неперервної частини системи

$$
W_{3H}(z) = z \left( \frac{1 - e^{-0.001p}}{p} \cdot \frac{10.64}{p(0.0182p + 1)} \right) = \frac{z - 1}{z} \cdot z \cdot \left[ \frac{10.64}{p^2(0.0182p + 1)} \right] =
$$
  
=  $\frac{z - 1}{z} \left[ \frac{0.0106z}{(z - 1)^2} - \frac{0.0103z}{(z - 1)(z - 0.947)} \right] = \frac{0.0003z + 0.0003}{(z - 1)(z - 0.947)}.$  (4.128)

За рис. 4.40 можемо визначити z-передаточну функцію розімкнутої САК

$$
W(z) = \frac{a(z - b)}{z + c} \frac{0.0003(z + 1)}{(z - 1)(z - 0.947)}.
$$
\n(4.129)

Якщо прийняти  $b = 0.977$ , а с = 1, то

$$
W(z) = \frac{0.0003a}{z - 1}.
$$
\n(4.130)

Тепер знаходимо z-передаточну функцію замкнутої системи

$$
W_{s}(z) = \frac{W(z)}{1 - W(z)} = \frac{1 - \gamma}{z - \gamma},
$$
\n(4.131)

$$
\gamma = 1 - 0.0003a \,. \tag{4.132}
$$

Умовою стійкості системи (4.131) буде

$$
1 - 0.0003a < 1. \tag{4.133}
$$

Для одержання монотонного перехідного процесу необхідно, щоб

$$
1 - 0.0003a > 0. \tag{4.134}
$$

Отже, умова стійкості системи та монотонного перехідного процесу є

$$
0 < \gamma < 1. \tag{4.135}
$$

Покладемо, що перехідний процес у системі повинен закінчитися за 100 періодів. Це відповідає такій тривалості перехідного процесу

$$
t_0 = n \cdot T = 100 \cdot 0.001 = 0.1 \text{ c.}
$$
\n
$$
(4.136)
$$

Якщо тривалість перехідного процесу відраховувати за рівнем 0.05 від усталеного значення вихідної величини, то у можна визначити так (4.109):

$$
m = \frac{\left|\ln(0.05)\right|}{n} = \frac{3}{n} = 0.03 \; ; \; \gamma = e^{-0.03} = 0.9704 \,. \tag{4.137}
$$

Тепер визначаємо:

$$
a = \frac{1 - \gamma}{0.0003} = \frac{0.9704}{0.0003} = 98.67.
$$

3 урахуванням викладеного можемо скласти розрахункову структурну схему синтезованої системи.

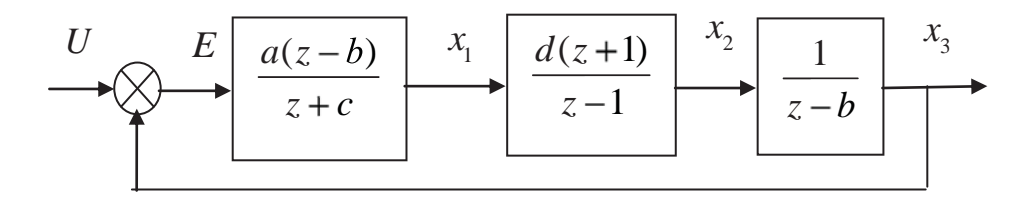

Рисунок 4.41 – Розрахункова структурна схема цифрової САК (до прикладу 4.7)

Знайдені параметри системи  $a=98.67$ ;  $b=0.947$ ;  $c=1$ ;  $d=0.0003$ а; T=0.001 с. За даними рис. 4.41 промоделюємо перехідний процес в синтезованій системі (Progr4 6mdl).

**Progr4\_6mdl** 

**Схема моделі синтезованої системи**

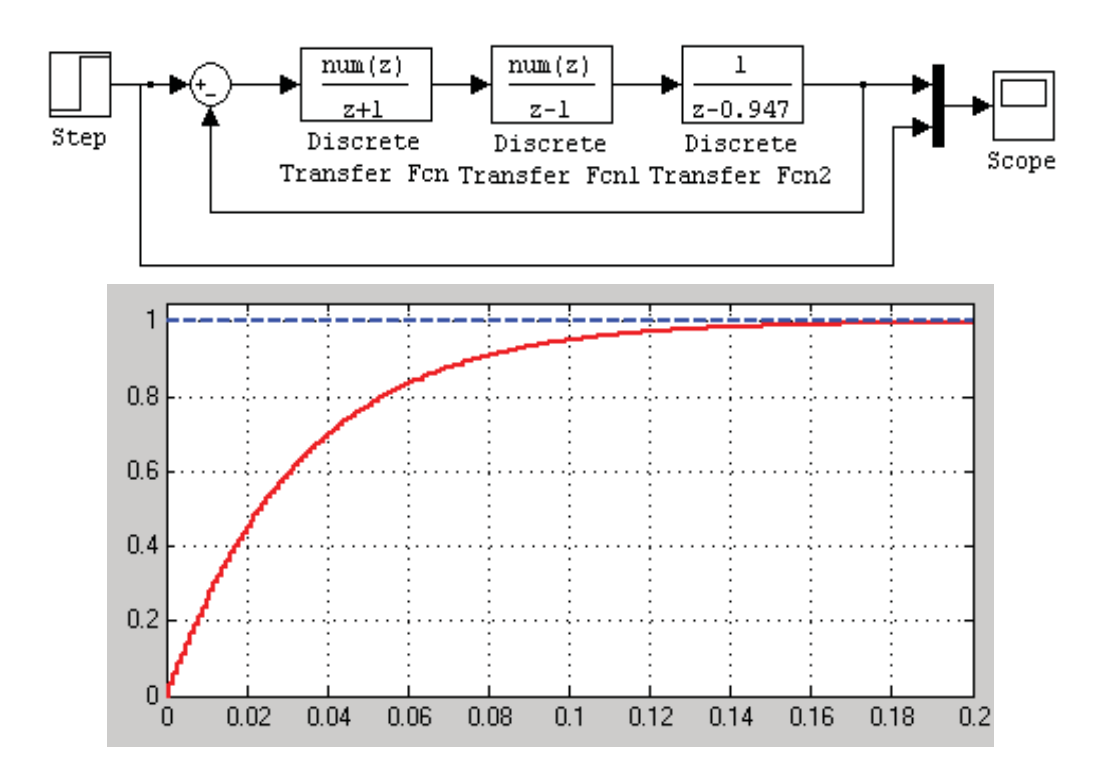

Рисунок 4.42 – Результат реалізації Progr4\_6mdl

Отже, умови прикладу виконані, про що свідчить графік перехідного процесу в САК, який є монотонним та закінчується за заданий час.

**Приклад 4.9.** Задана структурна схема цифрової САК (рис. 4.43).

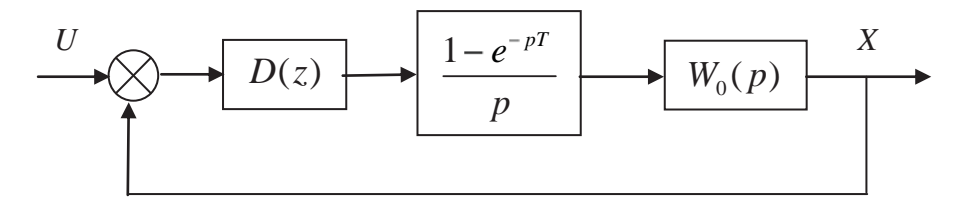

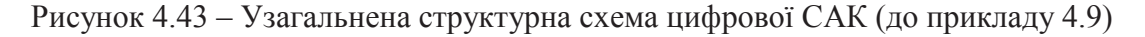

Передаточна функція приводу промислового механізму (робота, конвеєра та ін.)

$$
W_0(p) = \frac{k^{-1}}{T_M T_A p^2 + T_M p + 1}.
$$
\n(4.138)

Параметри приводу *k*=0.073;  $T_{\textit{A}}$ =0.94·10<sup>-2</sup> c;  $T_{\textit{M}}$ =1.68·10<sup>-2</sup> c. Крок квантування неперервного сигналу *T*=0.2·*TЯ*≡0.02 c. Заданий час перехідного процесу  $t_0 = 3T_M = 3 \cdot 1.68 \cdot 10^{-2} = 5.04 \cdot 10^{-2}$  с. Необхідно:

- записати z-передаточну функцію зведеної неперервної частини системи;

- визначити z-передаточну функцію і параметри цифрового алгоритму керування швидкістю переміщення механізму, завдяки якому при одиничному ступінчастому вхідному впливі перехідний процес у системі буде монотонним, а його тривалість не буде перевищувати  $3T_{M}$ ;

- за допомогою пакета Mathcad перевірити результати синтезу та зробити висновок.

Перепишемо передаточну функцію (4.138) у такому вигляді:

$$
W_0(p) = \frac{b_0}{p^2 + a_1 p + a_0},
$$
\n(4.139)

де  $a_0 = (T_M T_A)^{-1} = 0.633 \cdot 10^4$ ;  $a_1 = T_A^{-1} = 1.064 \cdot 10^2$ ;  $b_0 = (kT_A T_M)^{-1} = 86744 \cdot 10^7$ .<br>Оскільки  $T_A < 4T_M (1.68 \cdot 10^{-2} < 4 \cdot 0.94 \cdot 10^{-2})$ , то корені характеристичного

рівняння

$$
p^2 + a_1 p + a_0 = 0 \tag{4.140}
$$

будуть комплексними  $p_{1,2} = -\alpha \pm j\beta$ .

При цьому вираз (4.139) подамо так:

$$
W_0(p) = \frac{b_0}{(b+\alpha)^2 + \beta^2}.
$$
\n(4.141)

$$
\alpha = \frac{1}{T_s} = 53.19 \; ; \; \beta = \frac{1}{2 \cdot T_s} \sqrt{4 \cdot \frac{T_s}{T_u}} - 1 = 59.19 \; . \tag{4.142}
$$

Запишемо тепер z-передаточну функцію зведеної неперервної частини:

$$
W_{_{3H}}(z) = z \cdot \left[ \frac{1 - e^{-pT}}{p} \cdot W_0(p) \right] = \frac{z - 1}{z} z \left( \frac{W_0(p)}{p} \right). \tag{4.143}
$$

У загальному вигляді це буде такий вираз:

$$
W_{_{3H}}(z) = \frac{B_0 + B_1 z + \dots + B_{n-1} z^{n-1}}{A_0 + A_1 z + \dots + A_{n-1} z^{n-1} + z^n}.
$$
 (4.144)

Якщо  $W_{3H}(p)$  визначається за допомогою (4.139), то згідно зі спеціальними даними:

$$
W_{_{3H}}(z) = k_0 \frac{B_0 + B_1 z}{A_0 + A_1 z + z^2}.
$$
\n(4.145)

У цьому виразі

$$
B_0 = e^{-2\alpha T} - e^{-\alpha T} \left( \cos \beta \cdot T - \frac{\alpha}{\beta} \sin \beta \cdot T \right); B_1 = 1 - e^{-\alpha T} \left( \cos \beta \cdot T + \frac{\alpha}{\beta} \sin \beta \cdot T \right);
$$
  
(4.146)  

$$
A_0 = e^{-2\alpha T}; \qquad A_1 = -2e^{-\alpha T} \cos \beta \cdot T; \qquad k_0 = \frac{b_0}{\alpha^2 + \beta^2}.
$$

Після підстановки у (4.146) позначень (4.142) та  $b_0$  маємо:

 $A_0 = 0.80835$ ;  $A_1 = -1.78558$ ;  $B_0 = 0.010984$ ;  $B_1 = 0.0117892$ ;  $k_0 = 13.698$ . (4.147)

Z-передаточну функцію цифрового алгоритму керування будемо визначати за умовою, що САК підпорядкована закону дискретної аперіодичної ланки. У цьому випадку буде забезпечений монотонний перехідний процес. При цьому z-передаточна функція розімкнутої САК повинна мати вигляд:

$$
W(z) = \frac{1 - \gamma}{z - 1}.
$$
\n(4.148)

За умовою 0<*γ*<1 в цифровій САК буде забезпечений монотонний перехідний процес.

Z-передаточна функція замкнутої САК

$$
W_{s}(z) = \frac{W(z)}{1 + W(z)} = \frac{1 - \gamma}{z - \gamma}.
$$
\n(4.149)

Числове значення γ визначимо за даними умови реалізації вимоги до тривалості перехідного процесу.

Розглянемо для цього вільний рух системи (4.149), який визначається однорідним різницевим рівнянням:

$$
x(n+1) - \gamma \cdot x(n) = 0,\tag{4.150}
$$

 $(x(0) = x_0)$ .

Його розв'язок має вигляд:

$$
x(n) = x_0 y^n; \quad (n=0;1;....).
$$
 (4.151)

Якщо тривалість перехідного процесу *x(n) =* 0 відраховувати за рівнем 0.05 *x*0, то за (4.151) одержимо формули:

$$
\gamma = e^{-m}
$$
;  $m = \frac{|\ln (0.05)|}{n} = \frac{3}{n}$ . (4.152)

Для умов нашого прикладу задана тривалість перехідного процесу повинна бути  $t_0 = nT = 5.04 \cdot 10^{-2}$  c.

Звідси:

$$
n = \frac{t_0}{T} = 25; \qquad m = \frac{3}{25} = 0.12; \qquad \gamma = e^{-0.12} = 0.88692. \tag{4.153}
$$

Враховуючи (4.145) та (4.149), можемо тепер записати z-передаточну функцію розімкнутої САК, прийнявши при цьому для алгоритму керування:

$$
D(z) = \frac{Q_2 z^2 + Q_1 z + Q_0}{z^2 + R_1 z + R_0},
$$
\n(4.154)

або

$$
D(z) = \frac{z_1 + \frac{Q_1}{Q_2}z + \frac{Q_0}{Q_2}}{(z-1)(z+\rho)}.
$$
\n(4.155)

$$
W(z) = D(z) \cdot W_{3n}(z) = \frac{z^2 + \frac{Q_1}{Q_2} z + \frac{Q_0}{Q_2}}{(z - 1)(z + \rho)} \cdot \frac{z + \frac{B_0}{B_1}}{z^2 + A_1 z + A_0}.
$$
(4.156)

Тепер, якщо забезпечити, щоб

$$
\frac{Q_1}{Q_2} = A_1; \ \frac{Q_0}{Q_2} = A_0; \ \rho = \frac{B_0}{B_1}, \tag{4.157}
$$

то будемо мати:

$$
W(z) = \frac{k_0 B_1 Q_2}{z - 1}.
$$
\n(4.158)

Виходячи з (4.149) у передаточній функції замкнутої системи, одержимо:

$$
\gamma = 1 - k_0 B_1 Q_2. \tag{4.159}
$$

З урахуванням (4.147) та (4.153) позначення (4.157) будуть такими:

$$
\frac{Q_1}{Q_2} = -1.78558; \quad Q_2 = 0.70024; \quad Q_0 = 0.56607; \quad \frac{Q_0}{Q_2} = 0.80835; \tag{4.160}
$$
\n
$$
Q_1 = -1.25037; \quad R_1 = -0.06830; \quad \beta = 0.9317; \quad R_0 = -0.93170.
$$

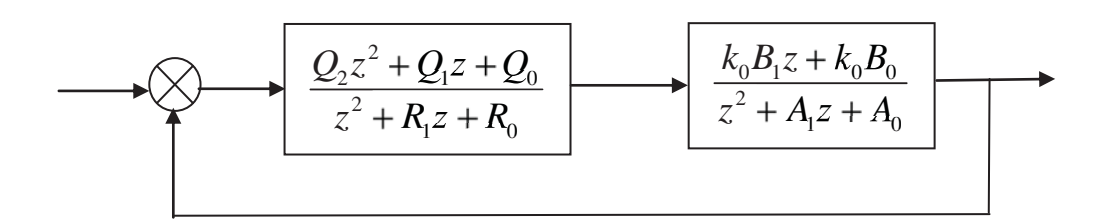

Рисунок 4.44 – Розрахункова структурна схема САК (до прикладу 4.8)

Згідно з рис. 4.44 складаємо Progr4\_7mdl.

#### **Progr4\_7mdl**

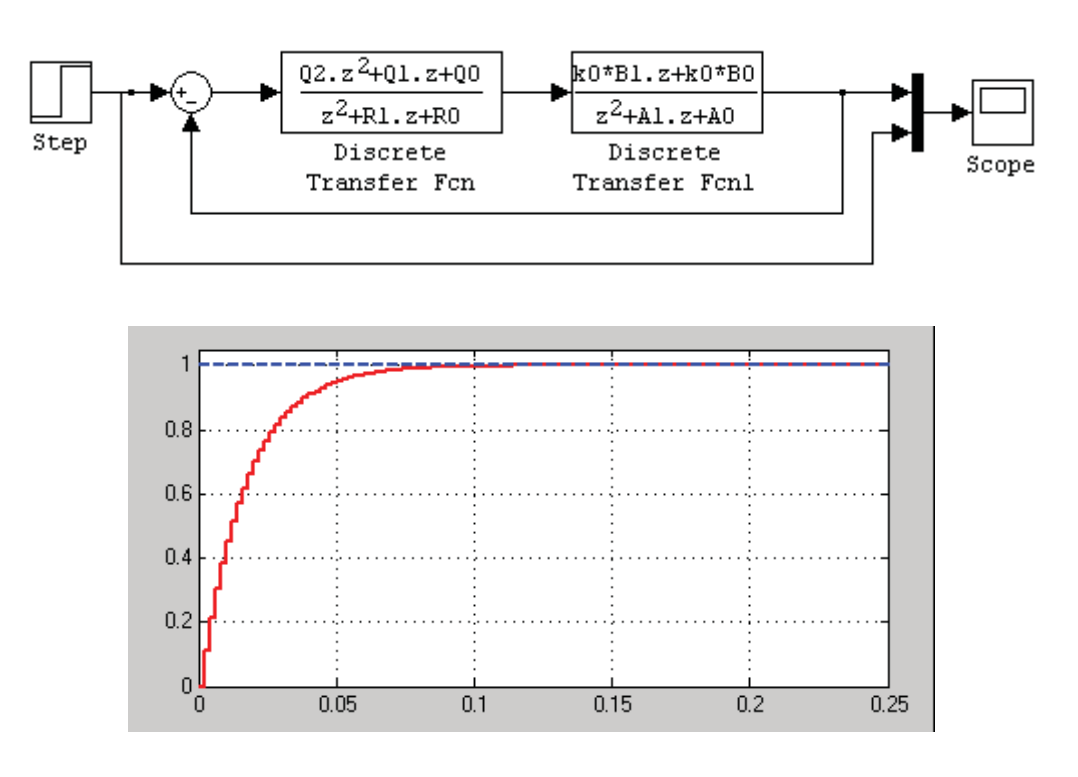

#### **Схема моделі синтезованої системи**

Рисунок 4.45 – Результат реалізації Progr4\_7mdl

Реалізацію математичної моделі розрахованої системи виконаємо за допомогою пакета Simulink (програма Progr4\_7mdl). Наведений графік перехідного процесу (4.45) свідчить про те, що умови завдання виконані, а якість перехідного процесу відповідає заданій.

**Приклад 4.10.** Задана структурна схема досліджуваної цифрової системи (рис. 4.46) та параметри об'єкта керування  $K_0 = 1; T_1 = 5c; T_2 = 10c; T = 1c$ . Синтезувати систему. Система повинна забезпечити монотонний перехідний процес кінцевої тривалості за 50 тактів при прийнятому крокові квантування неперервного сигналу  $T = 1, c$ .

$$
\longrightarrow \qquad D(z) \longrightarrow D(z) \longrightarrow \qquad \frac{1-e^{-pT}}{p} \longrightarrow \qquad \qquad \frac{K_0}{(T_{1p}+1)(T_{2p}+1)}
$$

Рисунок 4.46 – Структурна схема досліджуваної системи

Запишемо z-передаточну функцію зведеної неперервної частини системи

PICZ)   
\nPICY  
\nP<sub>1</sub>(T<sub>1p</sub> + 1)(T<sub>2p</sub> + 1)  
\nP<sub>1</sub>(T<sub>1p</sub> + 1)(T<sub>2p</sub> + 1)  
\nB<sub>3</sub>(T<sub>2</sub>) = z
$$
\left[\frac{1 - e^{-pT}}{p} \cdot \frac{K_0}{(T_{1p} + 1)(T_{2p} + 1)}\right] = \frac{z - 1}{z} \cdot z \left[\frac{K_0}{p(T_{1p} + 1)(T_{2p} + 1)}\right] = \frac{z - 1}{p(T_{1p} + 1)(T_{2p} + 1)} = K_0 \left[1 + \frac{T_1}{T_2 - T_1} \cdot \frac{z - 1}{z - e^{-r/T_1}} - \frac{T_2}{T_2 - T_1} \cdot \frac{z - 1}{z - e^{-r/T_2}}\right].
$$
  
\n3 ypaybaeth4M Buxiļhux įahux maemo, μo  
\nW<sub>2</sub>(x) 0.009K<sub>0</sub>(z + 0.889) (4.161)

З урахуванням вихідних даних маємо, що

$$
W_{\scriptscriptstyle\rm 3H}\left(z\right) = \frac{0.009K_{\scriptscriptstyle\rm 0}\left(z + 0.889\right)}{\left(z - 0.819\right)\left(z - 0.905\right)}.\tag{4.162}
$$

Запишемо тепер z-передаточну функцію бажаного алгоритму керування

$$
D(z) = \frac{(z - 0.819)(z - 0.905)}{(z + 0.889)(z - 1)}.
$$
\n(4.163)

Тепер z-передаточна функція бажаної розімкнутої САК

$$
W(z) = D(z)W_{3H}(z) = \frac{0.009K_0}{z - 1}.
$$
 (4.164)

Tyr  $0.009K_0 = 1 - A$ . Z-передаточна функція замкнутої системи

$$
W_s(z) = \frac{W(z)}{1 + W(z)} = \frac{1 - A}{z - A}.
$$
\n(4.165)

З урахуванням виконаного маємо:

$$
t_0 = iT = 50 \cdot 1 = 50
$$
, c;  $m = \frac{3}{50} = 0.06$ ;  $A = e^{-m} = e^{-0.06} = 0.942$ . (4.166)

Визначаємо уточнене значення коефіцієнта підвищення об'єкта *K0*, за яким буде забезпечена задана тривалість перехідного процесу (за умовою  $0.009K_0 = 1 - A$ 

$$
K_0=6.44.
$$

Складемо тепер розрахункову структурну схему синтезованої цифрової системи

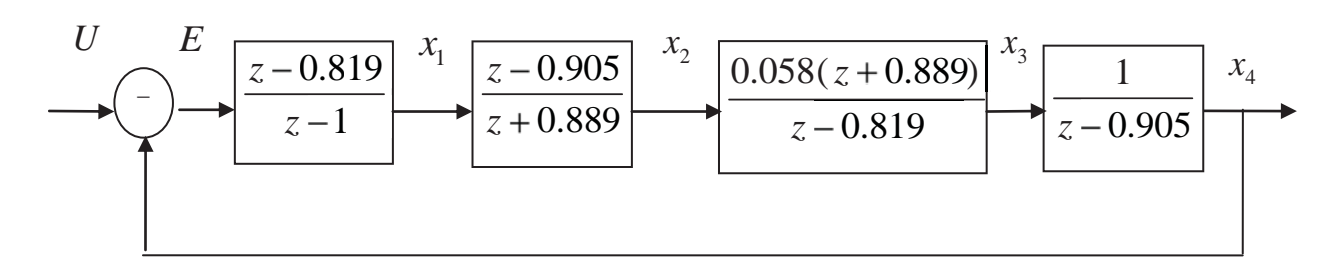

Рисунок 4.47 – Розрахункова структурна схема синтезованої САК

Далі складаємо Progr4\_3m, за допомогою якої визначимо перехідний процес в досліджуваній системі.

#### **% Progr4\_3m**

**% Результати синтезу цифрового алгоритму керування**  $w1=tf([1 - 0.819], [1 -1], 1); w2=tf([1 - 0.905], [1 0.889], 1); t=0:1:100;$ % Вихідні дані w3=tf([0.058 0.058\*0.889],[1 -0.819],1); w4=tf([1],[1 -0.905],1); % Z-передаточна та перехідна функції W=feedback(w1\*w2\*w3\*w4,[1]); [y,t]=step(W,t); plot(t,y),grid;

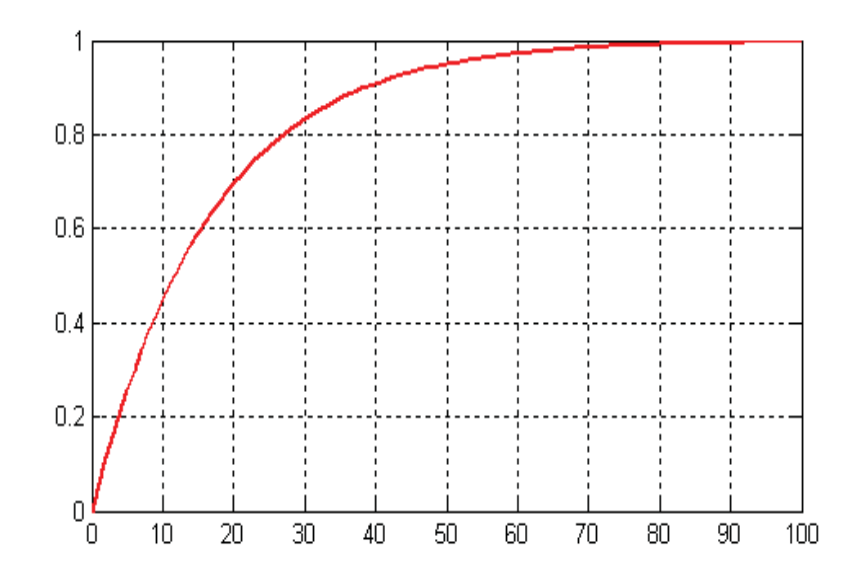

За результатами виконання Progr4\_3m визначаємо перехідну характеристику синтезованої системи. Як бачимо, умови завдання виконані – в синтезованій системі маємо монотонний перехідний процес, який практично закінчується за 50 тактів ( $t_0 = 50, c$ ).

## **4.8. Дослідження цифрових систем за методом змінного коефіцієнта**

Як уже відмічалось, при синтезі цифрових автоматичних систем прагнуть оптимізувати алгоритм керування з метою одержання аперіодичного перехідного процесу. Подальшим кроком оптимізації цифрового алгоритму керування є забезпечення означеного перехідного процесу за кінцевий мінімальний час.

Одним із широко використовуваних способів для досягнення поставленої мети слід вважати спосіб змінного коефіцієнта. Він дозволяє визначити такий цифровий алгоритм, завдяки якому забезпечується оптимальний за швидкодією перехідний процес, що закінчиться за мінімальну кількість кроків квантування.

Розглянемо систему (рис. 4.48, *а*), яка вміщує миттєвий ключ із кроком квантування h, цифровий регулятор з передаточною функцією D(z), фіксатор з передаточною функцією Wср(р) та об'єкт керування (неперервну частину) з передаточною функцією  $W<sub>b</sub>(p)$ .

Цифровий регулятор дозволяє при вхідному ступінчастому впливі та нульових початкових умовах виконати оптимальний перехідний процес без перерегулювань за кінцевий та мінімальний час. Для одержання такого оптимального процесу необхідно визначити потрібну передаточну функцію цифрового регулятора D(z). Розрахунок САК базується на тому, що цифровий регулятор розглядається як підсилювач із змінним коефіцієнтом підсилення К (рис. 4.48, *б*), який набуває різних значень на різних інтервалах переривання миттєвого ключа. У результаті на виході цифрової системи сигнал x(t) (рис. 4.48, *в*) є аперіодичним без перерегулювань. Це може бути забезпечено при поданні на вхід об'єкта керування сигналу U1(t), що змінюється за законом, який показаний на рис. 4.48, *в*.

Назване положення покладене в основу інженерної методики визначення передаточної функції цифрового регулятора за передаточною функцією неперервного об'єкта керування. При цьому в спеціальній літературі є таблиці відповідності, де наведені передаточні функції об'єкта Wh(p) та z-передаточної функції цифрового алгоритму керування (регулятора) D(z).

Параметри регулятора визначаються в залежності від прийнятого кроку квантування h та передаточної функції об'єкта керування. Для деяких об'єктів другого та третього порядку наведені z-передаточні функції оптимальних цифрових регуляторів та формули для визначення їх параметрів при поданні на вхід САК одиничного ступінчастого впливу (додаток 9).

**Приклад 4.11**. Визначити z-передаточну функцію та параметри цифрового алгоритму керування нагрівальною піччю, математична модель якої представлена передаточною функцією (4.167).

$$
W_H(p) = \frac{1}{(5p+1)(25p+1)}.\t(4.167)
$$

При розрахунку прийняти крок квантування  $h = 20$  с. a)

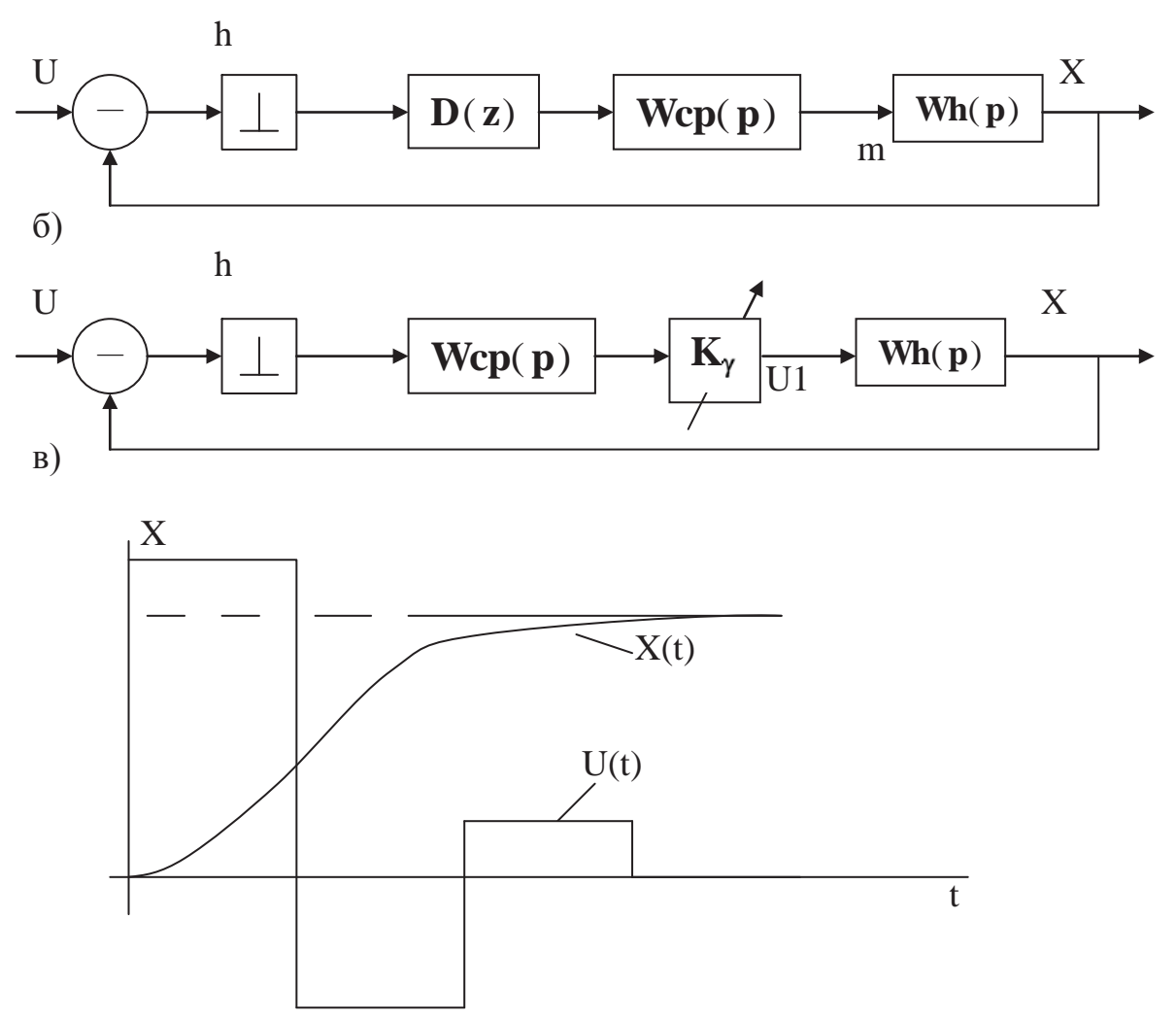

Рисунок 4.48 - До характеристики способу розрахунку САК за змінним коефіцієнтом

Зведемо передаточну функцію (4.167) до такого вигляду:

$$
W_H(p) = \frac{1}{(5p+1)(25p+1)} = \frac{0.008}{(p+0.2)(p+0.04)}.
$$
\n(4.168)

Отже, маємо  $\alpha = 0.008$ ;  $a = 0.2$ ;  $b = 0.04$ . Для даного об'єкта z-передаточна функція оптимального алгоритму

$$
D(z) = \frac{K_0(1 + b_1 z^{-1} + b^2 z^{-2})}{(1 - z^{-1})(1 + a_1 z^{-1})} = \frac{K_0(z^2 + b_1 z + b_2)}{(z - 1)(z + a_1)},
$$
(4.169)

 $K_0 = 1.85;$   $b_1 = -0.467;$   $b_2 = 0.008;$   $a_1 = 0.222.$ де

Тепер можемо скласти структуру схему синтезованої системи:

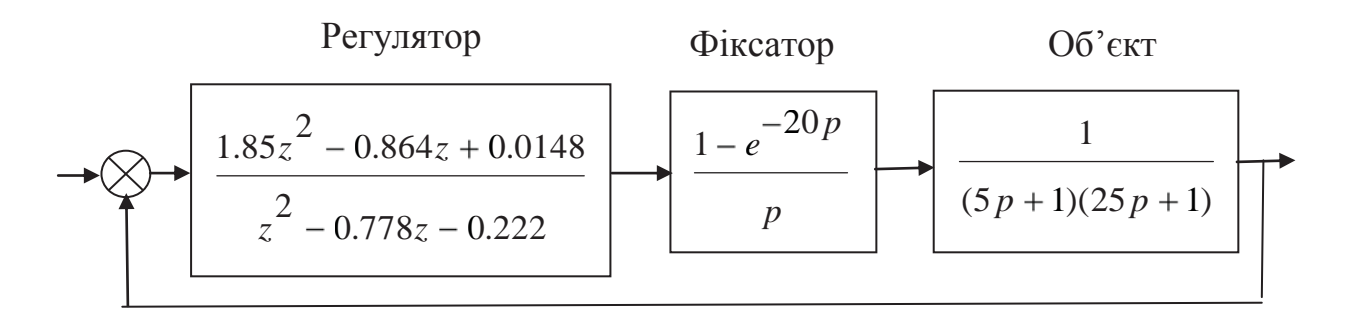

Рисунок 4.49 – Структурна схема синтезованої САК (до прикладу 4.11)

Перевірку результатів синтезу здійснено за допомогою програми Progr4\_8mdl, яка дозволяє сумісно розв'язувати різницеві рівняння регулятора та диференціальні рівняння об'єкта керування.

#### **Progr4\_8mdl**

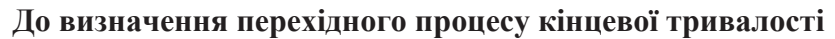

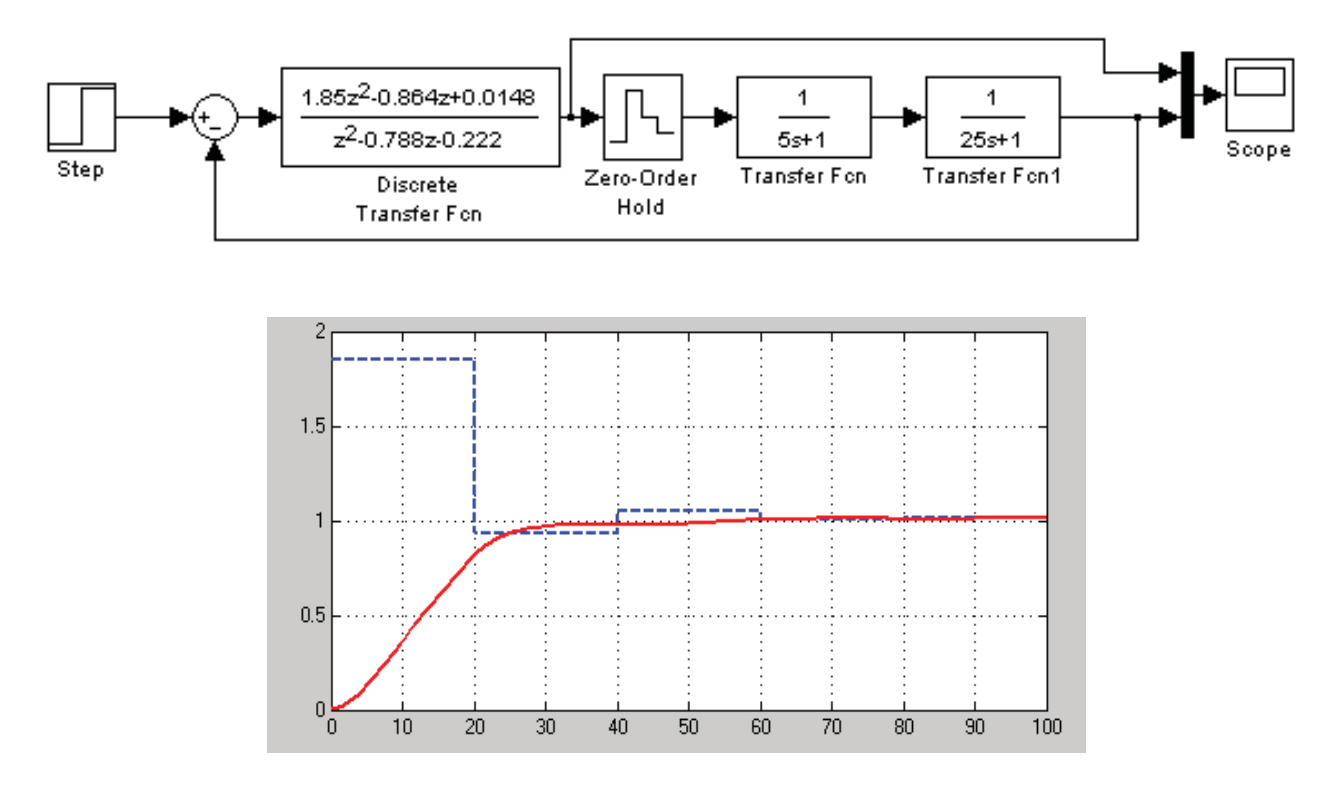

Рисунок 4.50 – Результат реалізації Progr4\_8mdl

Результати моделювання синтезованої цифрової системи свідчать про те, що практично за два такти перехідний процес в системі завершується.

**Приклад 4.12.** Розглянемо тепер ще два різновиди астатичного та статичного (4.170) об'єктів керування.

$$
W1(p) = \frac{K_0}{p(T_0 p + 1)}; \ \ W0(p) - \frac{K_0}{T_0^2 p^2 + 2T_0 dp + 1}.
$$
 (4.170)

При цьому, для визначення параметрів оптимальних цифрових регуляторів за даними додатку 9 скористаємося програмою Progr4\_5mcd. В тексті цієї програми наведені також z-передаточні функції означених регуляторів.

#### **Progr4\_5mcd**

**Передаточна функція оптимального цифрового регулятора**  *Передаточна функція та параметри астатичного об'єкта*

\n
$$
\text{Ko} := 20
$$
  $\text{To} := 0.5$   $\text{h} := 0.2$   $\alpha := 40$   $\text{b} := 2$   $\text{B} := e^{-b \cdot h}$   $\text{b}1 := -B$ \n

\n\n $\text{W1(p)} := \frac{\text{Ko}}{\text{p} \cdot (\text{To} \cdot \text{p} + 1)}$   $\text{W1(p)} := \frac{40}{\text{p} \cdot (\text{p} + 2)}$   $\text{k}0 := \frac{b}{\alpha \cdot \text{h} \cdot (1 - B)}$   $\text{a}1 := \frac{1 - B \cdot (1 + b \cdot h)}{b \cdot \text{h} \cdot (1 - B)}$ \n

\n\n $\text{a}1 = 0.467$   $\text{b}1 = -0.67$   $\text{k}0 = 0.758$   $\text{D(z)} = \frac{\text{k}0 \cdot (z + b1)}{z + a1} = \frac{0.758 \cdot z - 0.508}{z + 0.467}$ \n

#### *Передаточна функція та параметри статичного об'єкта*

$$
K0 := 2
$$
  $T0 := 0.5$   $d := 0.5$   $h := 0.4$ 

$$
W0(p) := \frac{K0}{T0^2 \cdot p^2 + 2 \cdot T0 \cdot d \cdot p + 1} \qquad W0(p) := \frac{\frac{K0}{T0^2}}{p^2 + \frac{2 \cdot d}{T0} \cdot p + \frac{1}{T0^2}} \qquad W0(p) := \frac{8}{p^2 + 2 \cdot p + 4}
$$

$$
\alpha := \frac{K0}{T0^2} \quad a := \frac{1}{T0^2} \quad b := \frac{2 \cdot d}{T0} \quad B := e^{-b \cdot h} \quad \lambda := \sqrt{a - \frac{b^2}{4}} \quad \alpha = 8 \quad a = 4 \quad b = 2
$$

$$
K0 := \frac{a}{\alpha \cdot (1 - 2 \cdot \sqrt{B} \cdot \cos|\lambda \cdot h| + B)} \quad a1 := \frac{\sqrt{B} \cdot (\frac{b}{2 \cdot \lambda} \cdot \sin|\lambda \cdot h| - \cos|\lambda \cdot h|) + B}{1 - 2 \cdot \sqrt{B} \cdot \cos|\lambda \cdot h| + B} \qquad b2 := B
$$

$$
b1 := -2\sqrt{B}\cdot\cos\left|\lambda\cdot h\right| \qquad b1 = -1.032 \qquad b2 = 0.449 \qquad B = 0.449 \qquad a1 = 0.433 \qquad KO = 1.197
$$
\n
$$
D(z) = \frac{K0|z^2 + b1z + b2|}{z^2 - (1 - a1)z - a1} = \frac{1.197|z^2 - 1.032 + 0.449|}{z^2 - 0.567z - 0.433} = \frac{1.197z^2 - 1.225z + 0.533}{z^2 - 0.567z - 0.433}
$$

Перевіримо результати синтезу за допомогою Progr4\_9mdl та Progr4\_10mdl.

**Progr4\_9mdl** 

**Схема моделі системи**

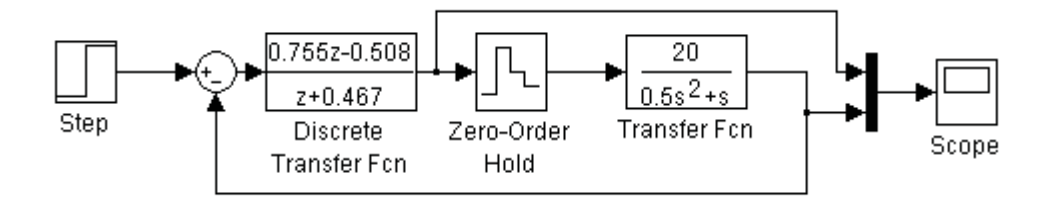

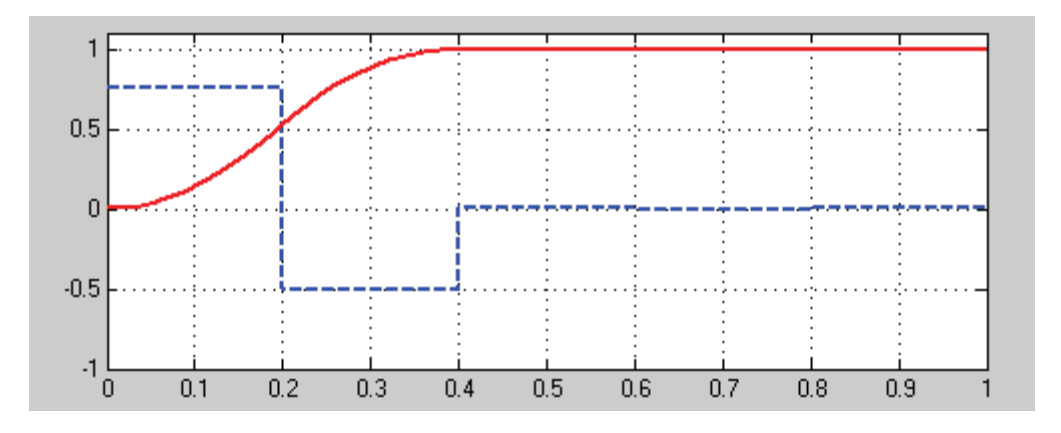

Рисунок 4.51 – Результат реалізації Progr4\_9mdl

**Progr4\_10mdl** 

 $1.197z<sup>2</sup>-1.225z+0.533$ o  $\frac{2}{2}$ -0.567z-0.433  $0.25s<sup>2</sup> + 0.5s + 1$ Scope Step Zern-Order **Discrete Transfer Fcn1** Hold **Transfer Fcn**  $1.2$  $0.8$  $0.6$  $0.4$  $0.2$  $\overline{0}$  $0.5$  $\theta$  $1.5$  $\mathbf{1}$ 

**Схема моделі системи**

Рисунок 4.52 – Результат реалізації Progr4\_10mdl

Як бачимо, результати досліджень (рис. 4.51 та рис. 4.52) є коректними.

#### **4.9. Основи дослідження робастних систем**

Ми ознайомилися з основними методами синтезу неперервних та цифрових систем при незмінних параметрах об'єкта керування. Але модель реальної фізичної системи завжди буде неточною з таких причин: зміна параметрів при тих чи інших обставинах; не всі динамічні властивості враховані при складанні моделі; не враховане запізнення в часі; зміна положення робочої точки системи (положення рівноваги); шум (наявні перешкоди) датчика; непередбачені зовнішні збурення.

У цьому випадку для створення високоякісної системи доцільно буде звернутися до робастних систем. Метою синтезу робастної системи є гарантія необхідної якості роботи незалежно від погрішностей та змін параметрів моделі.

Автоматична система, що забезпечує допустимі зміни якості при зміні або неточності її моделі, називається *робастною*. Робастна система забезпечує необхідну якість керування, незважаючи на суттєву невизначеність характеристик об'єкта керування.

Структурна схема з потенціальними невизначеностями наведена на рис. 4.53.

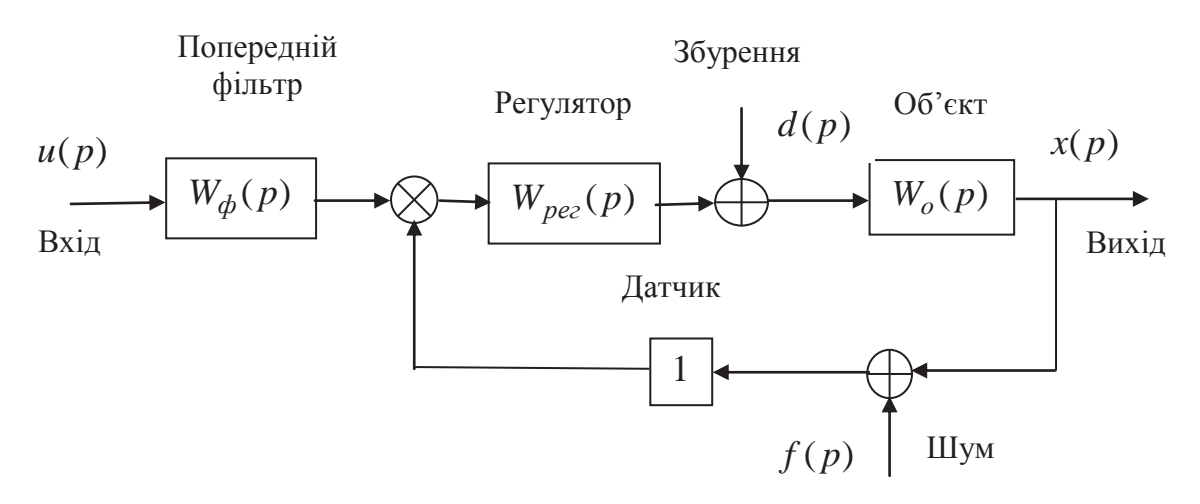

Рисунок 4.53 – Структурна схема замкнутої системи керування

Дана модель враховує шум датчика  $f(p)$ , непередбачене збурення  $d(p)$ та об'єкт керування  $W_o(p)$  з неврахованими динамікою та параметрами, які можуть змінюватися. Усі ці фактори можуть бути вельми значними, тому проблема полягає в тому, щоб досліджувана система зберігала задану якість перехідного процесу.

Синтез високоточних систем за умов невизначеності є класичною проблемою теорії автоматичного керування. Тому розв'язанню цієї проблеми на сучасному етапі розвитку автоматики приділяють значну увагу. Складність полягає в тому, щоб створювана проектувальником система належним чином функціонувала при широкому діапазоні зміни невизначених параметрів.

Робастна система повинна мати низьку чутливість, зберігати стійкість та задовольняти заданим вимогам якості при достатньо значному діапазоні зміни її параметрів. Робастність, по суті справи, є чутливістю системи до факторів, які не враховані на етапах аналізу та синтезу – наприклад, до збурень, шуму датчика та невідображених у моделі системи параметрах, що впливають на її динаміку. Система повинна бути здібною протидіяти впливу цих факторів при виконанні завдань, які на неї покладені.

При незначній зміні параметрів за міру робастності можна приймати диференціальні чутливості – чутливість системи та чутливість коренів.

*Чутливість системи* – це відношення зміни її передаточної функції до змін передаточної функції (або параметрів) об'єкта керування за умови їх малості. Вона визначається як відношення процентної зміни передаточної функції системи до процентної зміни передаточної функції об'єкта

$$
S^{W}{}_{W_{o}} = \frac{\frac{\partial W}{\partial W_{o}}}{\frac{\partial W_{o}}{W_{0}}} = \frac{1}{1 + W_{o}W_{pec}}.
$$
\n(4.171)

Тут *Wo* – передаточна функція об'єкта керування (або розімкнутої системи); *W* – передаточна функція замкнутої системи  $(W(p) = \frac{W_{pez}(p)W_o(p)}{1+W_{pez}(p)Wo(p)}$ *рег*  $\frac{p e^2 (P) W_0 (P)}{W_0 (P)}$ ).

Чутливість системи до зміни параметра можна записати так:

$$
S^{W}{}_{\alpha} = \frac{\frac{\partial W}{\partial \alpha}}{\frac{\partial \alpha}{\partial \alpha}},\tag{4.172}
$$

де  $\alpha$  – параметр системи.

В останній час у зв'язку зі зростаючою цікавістю до використання *р*-площини для аналізу властивостей, виникла необхідність оцінювати чутливість системи за розташуванням коренів її характеристичного рівняння. Це пов'язано з тим, що зміна параметрів системи призводить до зміни положення коренів характеристичного рівняння, а останні, у свою чергу, визначають вигляд перехідної характеристики системи. Тому введемо поняття чутливості кореня характеристичного рівняння системи з передаточною функцією

$$
S^{r_i} \alpha = \frac{\partial r_i}{\partial \alpha}, \qquad (4.173)
$$

де *ir* – *і*-й корінь характеристичного рівняння.

Для практичних розрахунків можна скористатися такою приблизною формулою:

$$
S^{r_i} \alpha \approx \frac{\Delta r_i}{\Delta \alpha} \,. \tag{4.174}
$$

Відомо, що для системи *п*-го порядку, у передаточній функції якої нулі (корені чисельника) не залежать від параметра  $\alpha$ .

$$
S^{W}{}_{\alpha} = -\sum_{i=1}^{n} S^{r_i}{}_{\alpha} \frac{1}{p + r_i}.
$$
 (4.175)

Наприклад, нехай замкнута система має передаточну функцію

$$
W(p) = \frac{1}{p + 1 + \alpha}.
$$
\n(4.176)

Тоді згідно з (4.172) можемо визначити, що

$$
S^W \alpha = \frac{-\alpha}{p + 1 + \alpha}.
$$
\n(4.177)

Крім того, корінь

$$
r_1 = +(1+\alpha)
$$
ra a  $-S^{r1}{}_{\alpha} = -\alpha$ . (4.178)

Отже,

$$
S^{W}_{\ \alpha} = -S^{r1}_{\ \alpha} * \frac{1}{p+1+\alpha}.
$$
 (4.179)

**Приклад 4.13.** Задана структурна схема системи з *PD-*регулятором (рис. 4.54).

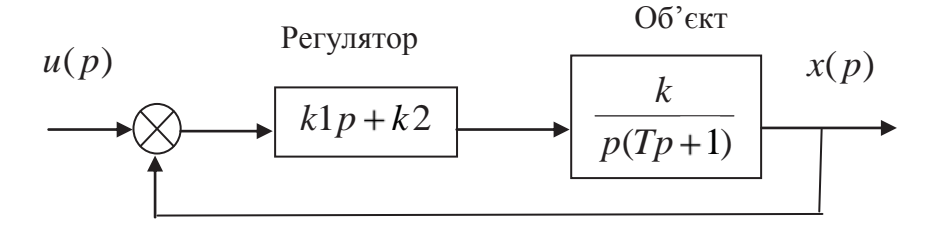

Рисунок 4.54 – Система з *PD-*регулятором

Визначити чутливість та перехідні характеристики цієї системи при заданих параметрах регулятора  $k1 = k2 = 4.5$  та параметрах об'єкта керування  $k = 2: T = 2.5$ , а також  $k = 4: T = 3$ .

Виконаємо таке дослідження, користуючись Matlab (Progr4\_4m).

**% Progr4\_4m % Дослідження чутливості та робастності САК** % Вихідні дані b1=4.5; b2=4.5; k1=2; k2=4; T1=2.5; T2=3; t=0:0.1:8; wr=tf([b2 b1],[0 1]); w01=tf([k1],[T1 1 0]); w02=tf([k2],[T2 1 0]); % Логарифмічні частотні характеристики системи та чутливості T1=feedback(wr\*w01,[1]);  $S1=1/(1+wr*w01)$ ; T2=feedback(wr\*w02,[1]); S2=1/(1+wr\*w02); % Побудова графіків логарифмічних частотних та перехідних характеристик  $subplot(1,2,1),\dot{b}ode(T1,S1,\dot{T}2,\dot{S}2)$  $[y1,t] = step(T1,t); [y2,t] = step(T2,t)$  $subplot(1,2,2),plot(t,y1,t,y2),grid$ 

У наведеній програмі T1, T2, S1, S2 – відповідно передаточні функції та чутливість системи при заданих параметрах об'єкта керування.

Результат реалізації програми наведено на рис. 4.55.

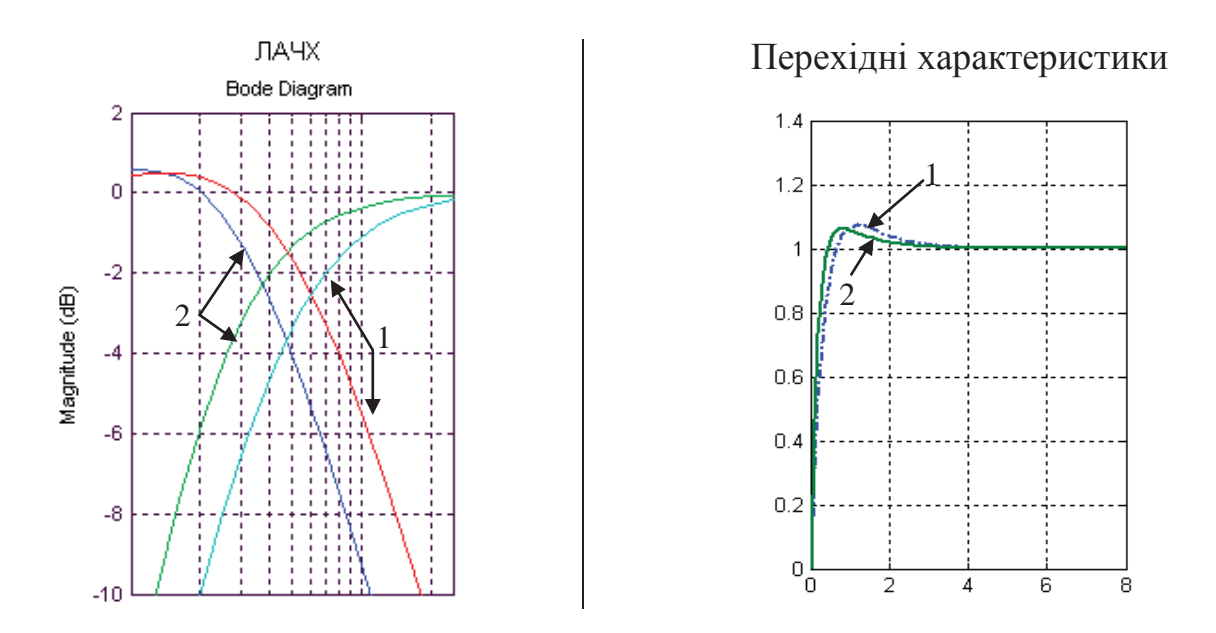

Рисунок 4.55 – Логарифмічні амплітудні та перехідні характеристики САК до прикладу 4.13  $(k1 = k2 = 4.5;$  випадок  $1 \le k = 2; T = 2.5;$  випадок  $2 \le k = 4; T = 3$ )

Тут графіки 1 відповідають заданим, а графіки 2 – зміненим параметрам об'єкта керування. Як бачимо, при зміні його параметрів зменшується запас стійкості системи, а ЛАЧХ чутливості змінюється та зміщується вліво. Завдяки цьому при вибраних параметрах регулятора й досить суттєвій зміні параметрів об'єкта перехідні характеристики системи при цьому є досить близькими. Отже, для даного конкретного випадку досліджувану автоматичну систему можна вважати такою, що є робастною.

Розглянемо систему, структурна схема якої наведена на рис. 4.53. Необхідно, щоб похибка відтворення вхідного сигналу  $(u(t)) e(t) = u(t) - x(t)$ була достатньо малою, а збурення *d*(*t*) повинне по можливості мало впливати на вихідну змінну *x*(*t*). Шум датчика *f* (*t*) повинен бути малим у порівнянні з *u*(*t*), тобто  $|u| \gg |n|$ .

Функція чутливості дорівнює

$$
S(p) = \frac{1}{1 + W_{pec}(p)W_o(p)},
$$
\n(4.180)

а передаточна функція замкнутої системи має вигляд

$$
W(p) = \frac{W_{pez}(p)W_o(p)}{1 + W_{pez}(p)Wo(p)}.
$$
\n(4.181)

Отже,

$$
S(p) + W(p) = 1.
$$
 (4.182)

Функцію *S*( *p*) бажано мати малою. У реальних системах коефіцієнт підсилення контуру керування  $K(p) = W_{pe}W_o(p)$  на високих частотах повинен бути малим. Це значить, що на вищих частотах  $S(i\omega) \rightarrow 1$ .

*Адитивне відхилення*, тобто таке, що додається, характеризує набір можливих передаточних функцій об'єкта керування (при  $W_{\text{pec}}(p) = 1$ ):

$$
W_a(p) = W_o(p) + A(p),
$$
\n(4.183)

де *W* ( *p*) *<sup>o</sup>* – номінальна (вихідна) передаточна функція; *A*( *p*) – її зміна, обмежена за модулем.

При цьому передбачається, що  $W_a(p)$ та  $W_o(p)$  мають однакову кількість полюсів у правій половині *р*-площини (якщо такі існують). У цьому випадку стійкість системи не зміниться, якщо для всіх значень  $\omega$ .

$$
|A(j\omega)| < |1 + W_o(j\omega)|.
$$
 (4.184)

Ця умова гарантує тільки стійкість, але не відноситься до динамічних показників якості.

При *мультиплікативному відхиленні*, під яким розуміють збільшення (множення) передаточна функція об'єкта керування набуває вигляду:

$$
W_m(p) = W_o(p)(1 + M(p)).
$$
\n(4.185)

Зміна *M* ( *p*) також вважається обмеженою за модулем. Як і раніше, передбачається, що  $W_m(p)$  і  $W_o(p)$  мають однакову кількість полюсів у правій напівплощині. Тоді стійкість системи не зміниться, якщо

$$
\left| W\left(\ j\omega\right) \right| < \left| 1 + \frac{1}{W_0\left(\ j\omega\right)} \right| \,. \tag{4.186}
$$

Вираз (4.186) *називають робастним критерієм стійкості*. Він дає можливість здійснити перевірку робастності системи стосовно мультиплікативного відхилення. Цей вид відхилення використовується досить часто завдяки його таким інтуїтивним властивостям:

- він є малим на низьких частотах, де модель об'єкта добре відома;
- він є значним на високих частотах, де номінальна модель є неточною.

При синтезі робастних систем керування доводиться вирішувати два завдання: визначати структуру регулятора, а також настройку його параметрів із метою одержання заданої якості роботи системи. Процедура синтезу виконується при припущенні наявності «повної інформації про об'єкт». Крім цього, об'єкт бажано представити у вигляді лінійної неперервної моделі з

постійними параметрами. Структура регулятора вибирається такою, щоб реальна система задовольняла визначеним критеріям якості.

Однією з можливих вимог синтезу може бути вимога, щоб керована величина системи миттєво і точно відтворювала усі зміни вхідного сигналу. Це значить, що передаточна функція системи повинна дорівнювати одиниці:

$$
W(p) = \frac{\overline{x}(p)}{\overline{u}(p)} = 1.
$$
\n
$$
(4.187)
$$

Інакше кажучи, логарифмічна частотна характеристика (ЛАЧХ) такої системи в розімкнутому стані при всіх частотах повинна співпадати з віссю частот (це відповідає безмежній смузі їх пропускання), а логарифмічна фазова частотна характеристика (ЛФХ) цієї системи повинна дорівнювати нулю. Практично це є неможливим, бо будь-яка система обов'язково є інерційною, тобто накопичує енергію у тому чи іншому вигляді. Саме цим і обумовлюються динамічні властивості САК. Такі системи одні вхідні сигнали можуться відтворювати досить точно, в той час як другі зовсім не можуть відтворювати. І все це тому, що смуга пропускання частот реальної системи не є нескінченною.

Розуміючи, що динамічні властивості системи не можна ігнорувати, мету керування ми повинні вибрати іншу. Одним з варіантів постановки задачі є припущення, що ЛАЧХ розімкнутої системи треба прагнути зробити можливо ближчою до одиниці в можливо більшому інтервалі частот.

При другому варіанті постановки задачі синтезу можна поставити вимогу мінімізувати вплив збурень на вихідну величину системи. У цьому випадку доведеться мінімізувати  $\frac{\bar{x}(p)}{\bar{x}(p)}$  $(p)$ *x p*  $\overline{u}(p)$ на можливо більшому інтервалі частот.

Розглянемо систему, структурна схема якої наведена на рис. 4.56, де  $W_0(p) = W1(p)W2(p)$  – передаточна функція об'єкта керування,  $W_{p}$  (p) – передаточна функція регулятора, а  $d(p)$  – збурення.

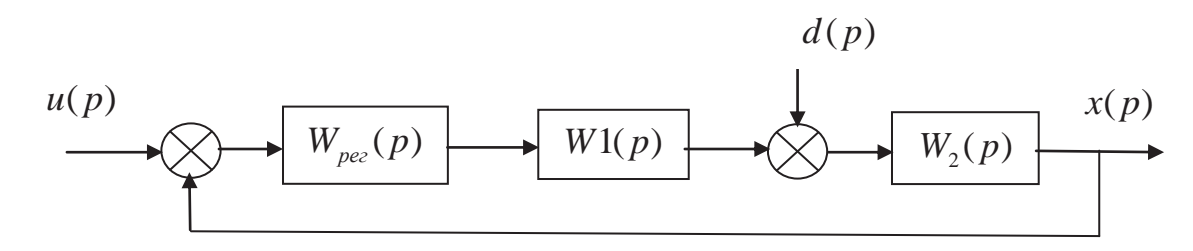

Рисунок 4.56 – Структурна схема САК при наявності збурення

Звідси можемо записати передаточні функції за керуючим впливом та за збуренням:

$$
W(p) = \frac{x(p)}{u(p)} = \frac{W_{pe} (p)W1(p)W2(p)}{1 + W_{pe} (p)W1(p)W2(p)};
$$
\n(4.188)

$$
W_s(p) = \frac{x(p)}{d(p)} = \frac{W2(p)}{1 + W_{pec}(p)W1(p)W2(p)}.
$$
\n(4.189)

Помітимо, що передаточні функції як за керуючим впливом, так і за збуренням мають один і той же знаменник, тобто в обох випадках система має одне й те ж характеристичне рівняння:

$$
1 + W_{pec}(p)W1(p)W2(p) = 1 + L(p) = 0.
$$
 (4.190)

Нагадуємо, що чутливість  $W(p)$  до зміни  $W_0(p)$  дорівнює

$$
S^{W}_{W_0} = \frac{1}{1 + W_{pec}(p)W1(p)W2(p)},
$$
\n(4.191)

тобто характеристичний поліном суттєво впливає на чутливість системи.

Вираз (4.190) показує, що для одержання малої чутливості *S* треба мати значне підсилення в контурі  $L(j\omega)$ , але, як нам відомо, це може призвести до нестійкої роботи системи або ж до суттєвого погіршення якості її функціонування.

Тому при проектуванні необхідно прагнути забезпечити:

- *W(p)* з широким діапазоном пропускання частот та як можна точнішим відтворенням вхідного сигналу *u*(*p*);

 $-$  контур  $L(p)$  зі значним підсиленням, щоб мінімізувати чутливість  $S$ ;

 $-$  значне підсилення в контурі  $L(p)$  головним чином за рахунок  $W_{\text{net}}( p ) W1( p )$ , оскільки

$$
\frac{x(p)}{d(p)} \approx \frac{1}{W_{pe}(p)W1(p)}.
$$
\n(4.192)

Задача синтезу робастної системи в частотній зоні пов'язана з визначенням такого регулятора  $W_{\text{pec}}(p)$ , при наявності якого чутливість замкнутої системи була б менше деякого допустимого значення, а мінімізація чутливості потребує вибрати такий регулятор, щоб ця чутливість була мінімальною або ж була достатньо близькою до мінімального значення.

Аналогічно задача забезпечення заданого запасу стійкості за модулем пов'язана з вибором відповідного регулятора, а максимізація запасу за модулем знову ж таки потребує такого регулятора, за якого цей запас був би найбільш близьким до максимального.

Аналізуючи ЛАЧХ за рис. 4.57, можна сформулювати вимоги, яким повинні відповідати частотні характеристики:

- для одержання хороших показників відносної стійкості логарифмічна амплітудна частотна характеристика  $20\lg |W_{\text{no}}(j\omega)W_0(j\omega)|$  у визначеному
діапазоні частот що прилягає до частоти  $\omega_c$ , повинна мати нахил не > за -20 дБ/дек;

- точність системи в усталеному режимі повинна забезпечуватись за рахунок належного підсилення на низьких частотах;

- динамічна точність, визначена смугою пропускання частот, де визначається спроможність системи відтворювати вхідний сигнал, повинна гарантувати, щоб  $|W_{\text{pec}}(j\omega)W_0(j\omega)|$  в цій смузі була не менше заданого значення;

- компенсація збурення повинна забезпечуватись за рахунок великого значення  $|W_{\text{p}eg}(j\omega)|$  у смузі пропускання частот.

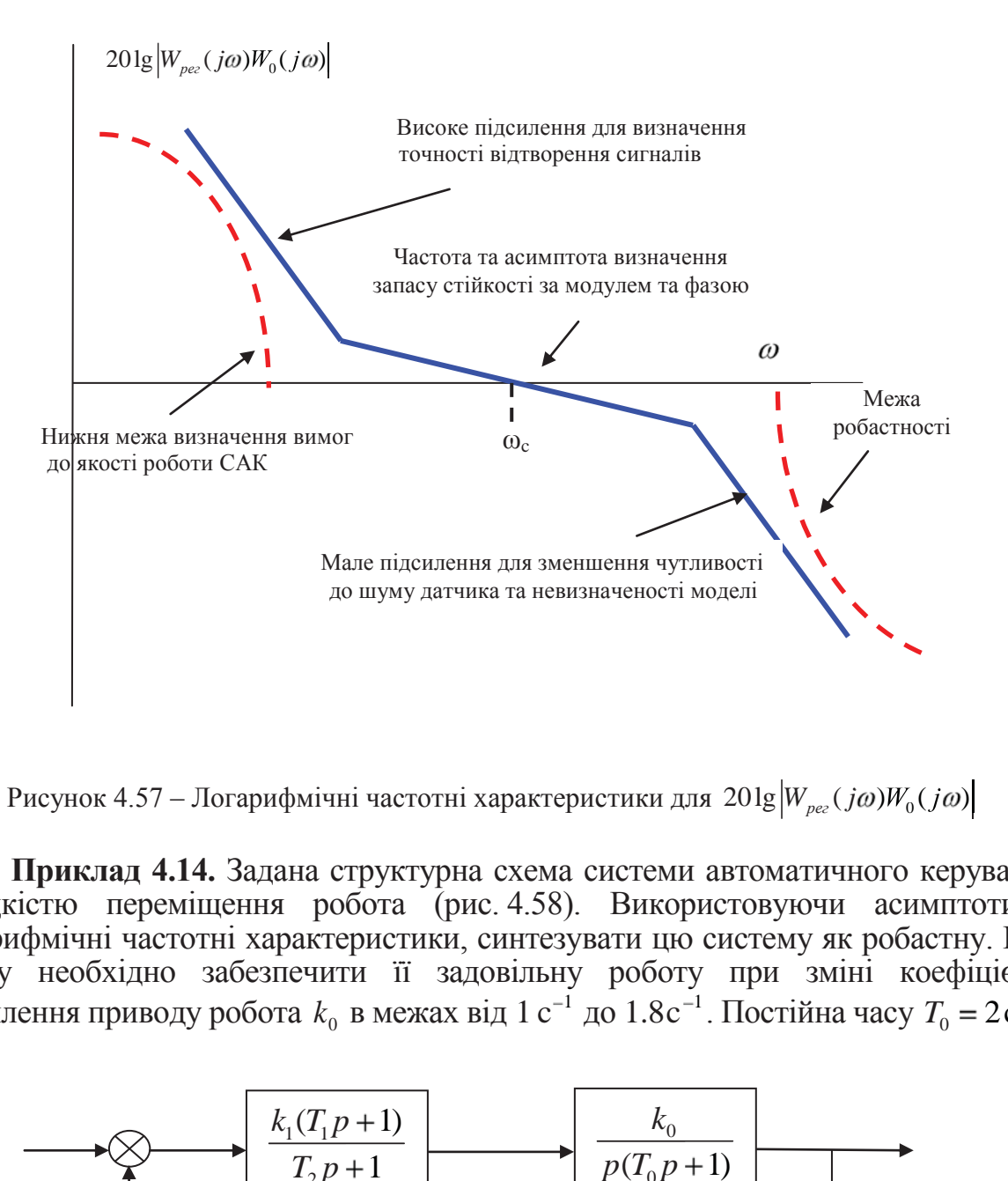

Рисунок 4.57 – Логарифмічні частотні характеристики для  $201 \text{g} \left| W_{\text{p}e}(j\omega)W_0(j\omega) \right|$ 

**Приклад 4.14.** Задана структурна схема системи автоматичного керування швидкістю переміщення робота (рис. 4.58). Використовуючи асимптотичні логарифмічні частотні характеристики, синтезувати цю систему як робастну. При цьому необхідно забезпечити її задовільну роботу при зміні коефіцієнта підсилення приводу робота  $k_0$  в межах від 1 с<sup>-1</sup> до 1.8c<sup>-1</sup>. Постійна часу  $T_0 = 2c$ .

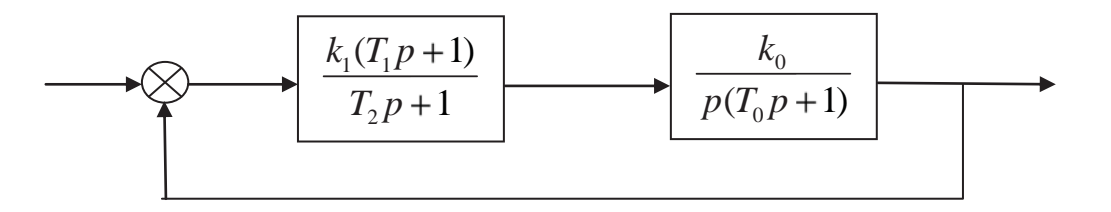

Рисунок 4.58 – Структурна схема САК (до прикладу 4.12)

Результати синтезу у вигляді асимптотичних ЛАЧХ виконані згідно з характеристиками рис. 4.58. За регулятор прийнята пружна диференціювальна ланка з параметрами  $k_1 = 6; T_1 = 1; T_2 = 0.07$  (Progr4\_6mcd).

### **Progr4\_6mcd**

### **До синтезу робастної системи за допомогою ЛАЧХ**

*Параметри приводу робота та закону керування*

 $k1 := 6$  T0 := 2 T1 := 1 T2 := 0.07  $k0 := 1$   $\omega := 0.1, 0.11, 100$ 

*Асимптотична ЛАЧХ приводу робота*

$$
\text{Link} \quad \omega \quad := \quad \left| \begin{array}{l} 20 \cdot \log(k1) - 20 \cdot \log|\omega| & \text{if } \omega \le \frac{1}{T0} \\ \left( 20 \cdot \log(k1) - 20 \cdot \log\left(\frac{1}{T0}\right) - 40 \cdot \log|T0 \cdot \omega| \right) & \text{if } \omega > \frac{1}{T0} \end{array} \right|
$$

*Асимптотична ЛАЧХ закону керування*

$$
Lk\left|\omega\right| := \begin{cases} 20 \cdot \log(k0) & \text{if } \omega < \frac{1}{T1} \\ 20 \cdot \log(k0) + 20 \cdot \log|T1 \cdot \omega| & \text{if } \omega > \frac{1}{T1} \\ 20 \cdot \log(k0) + 20 \cdot \log\left(\frac{T1}{T2}\right) & \text{if } \omega > \frac{1}{T2} \\ L \text{synt} \left|\omega\right| := Lnk\left|\omega\right| + Lk\left|\omega\right| \end{cases}
$$

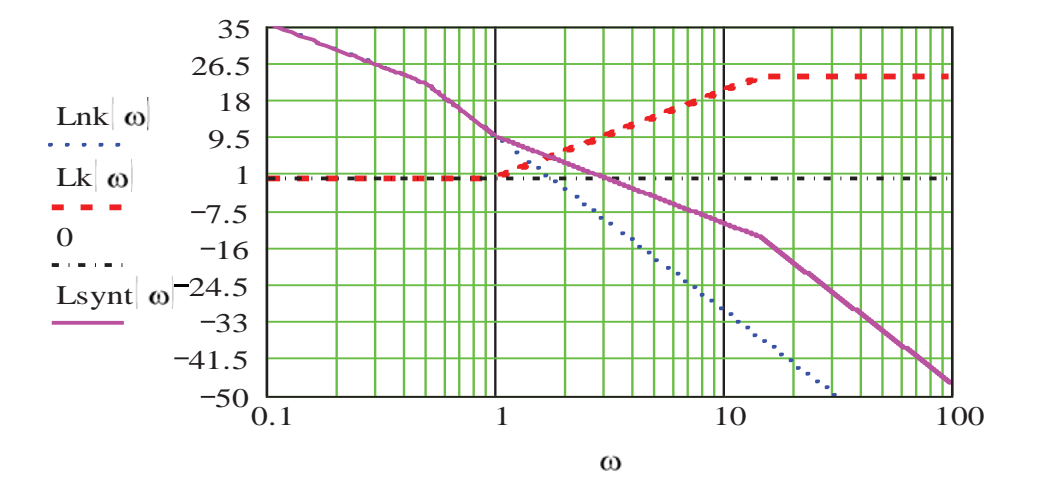

#### **Progr4\_11mdl Комп'ютерна модель САК та результати її реалізації (до прикладу 4.12)**

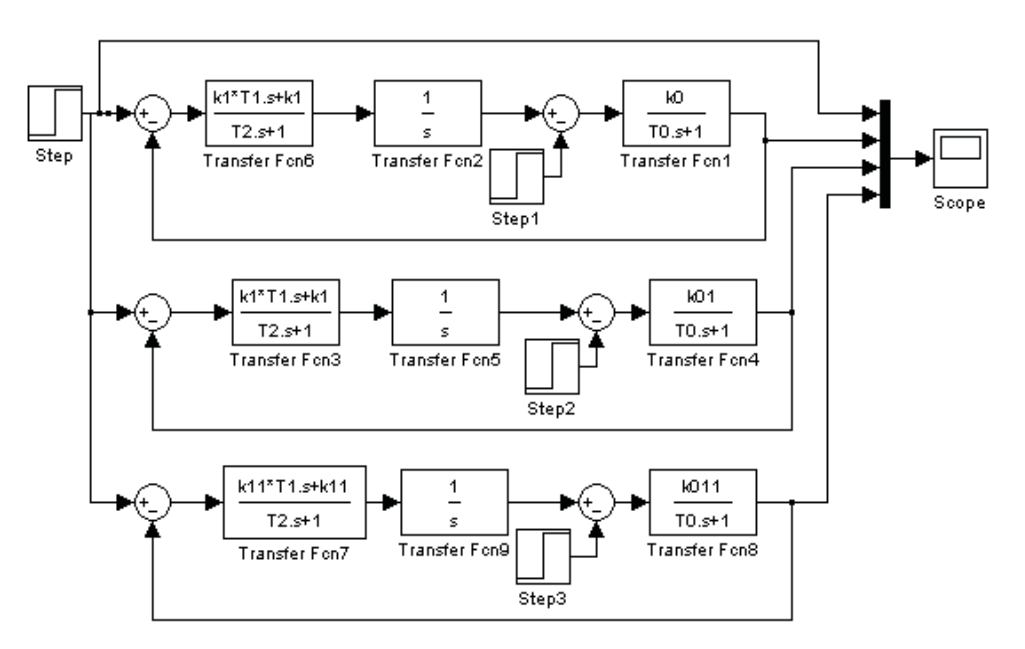

Результати синтезу перевіряємо за допомогою моделювання системи з використанням пакета Simulink (Progr4\_11mdl).

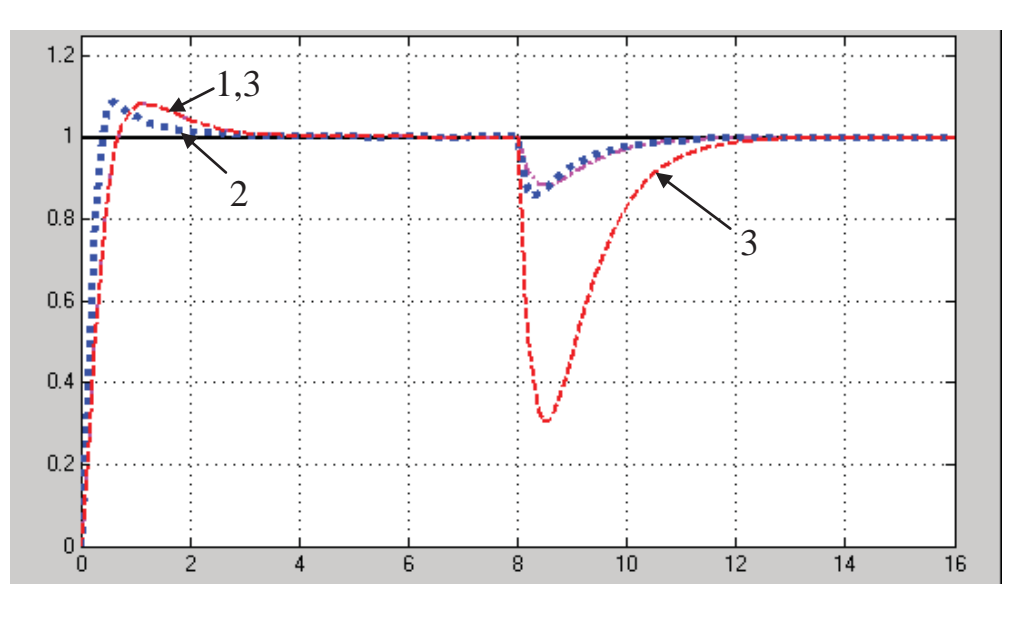

Рисунок 4.59 – Результат реалізації Progr4\_11mdl

Графіки 1,2 визначають відповідно перехідний процес в системі при заданому та вдвічі збільшеному коефіцієнті підсилення об'єкта керування  $k0 = 1$ ,  $k01 = 1.8$ . Аналіз цих графіків показує їх достатню близькість, що свідчить про виконання умов прикладу. Близькими також є зазначені графіки при ступінчастій зміні збурення на об'єкт керування.

Стрибок керованої величини при цьому є незначним. Графік 3 відповідає випадку, коли значення поміняти місцями  $(k1 = k11 = 1; k0 = k011 = 6)$ . Коефіцієнт підсилення розімкнутої системи при цьому залишається незмінним, і графіки 1 та 3 співпадають до моменту, поки стрибком не змінюється збурення. Тепер стрибок керованої величини буде значним, можливо, навіть

неприпустимим. У цьому випадку ми порушили пораду про те, що компенсація збурення повинна забезпечуватись за рахунок великого значення  $|W_{\text{rec}}(j\omega)|$  у смузі пропускання частот, тобто великого значення коефіцієнта підсилення регулятора (k1).

Другий, поширений при автоматизації технологічних процесів, метод розрахунку робастних систем використовує стандартні P, PI, PD та PID-закони керування (регулятори). Особливо широко використовується PID-закон.

Це можна пояснити тим, що PID-регулятори в значній мірі володіють робастністю при різноманітних умовах, а також відрізняються своєю функціональною простотою, що забезпечує їх прийнятну експлуатацію.

Слід відзначити, що PID-регулятори є особливо корисними з погляду зменшення усталеної похибки та покращення вигляду перехідної характеристики, коли об'єкт керування  $W_0(p)$  має один або два полюси (або може бути представленим математичною моделлю другого порядку).

Головне завдання вибору коефіцієнтів типових законів керування полягає в тому, що ці коефіцієнти не так просто пов'язати з показниками якості та робастності, як цього бажав би дослідник. Для розв'язання цієї проблеми розглянемо широко використовуваний метод параметричної оптимізації, який використовує кореневий годограф та оцінки якості. Цей метод синтезу базується на використанні оцінки якості  $\ddot{\circ}$  $I = \int [1(t) - h(t)] dt$  Ta

оптимальних значень коефіцієнтів характеристичного полінома замкнутої системи (табл. 3.1). Так можна визначити коефіцієнти типового закону керування, які мінімізують оцінку *І*, за якою система забезпечує заданий перехідний процес.

Процедура синтезу складається з таких етапів:

- виходячи із заданого часу перехідного процесу визначається середньогеометричний корінь  $q_0$  (3.28) характеристичного полінома замкнутої системи;

 $-$  за даними табл. 3.1 та значення  $q_0$  визначаються коефіцієнти передаточної функції регулятора  $W_{\text{p}e_2}(p)$ ;

- визначається передаточна функція попереднього фільтра  $W_{\phi}( p )$  так, щоб передаточна функція замкнутої системи відповідала передаточній функції вибраної стандартної моделі.

Слід відзначити, що при синтезі робастних систем можна також використовувати інші стандартні моделі, які наведені в розділі 3.

**Приклад 4.15.** Розглянемо систему, наведену на рис. 4.58. При цьому параметри об'єкта керування задамо такими:  $k_{0}$  = 1 ÷ 2, c<sup>-1</sup>;  $T_{0} = 0.25 \div 0.5$ с. Синтезуємо параметри регулятора за умовою, що система повинна відповідати стандартній моделі третього порядку критерію *І* (рис. 3.9, табл. 3.1). При цьому, за даними рис. 3.9 виберемо відносний час  $\tau = 10c$ , а час перехідного процесу  $t_0 = 4c$ .

256 256

Тепер середньо-геометричний корінь характеристичного полінома, за яким визначається швидкодія системи,

$$
q_0 = \frac{\tau}{t_0} = \frac{10}{4} = 2.5.
$$

Згідно з рис. 4.58 запишемо передаточну функцію та її характеристичне рівняння замкнутої системи

$$
W(p) = \frac{k_0 k_1 (T_1 p + 1)}{p^3 + \frac{T_2 + T_0}{T_0 T_2} p^2 + \frac{1 + k_0 k_1 T_1}{T_0 T_2} p + \frac{k_0 k_1}{T_0 T_2}};
$$
(4.193)  

$$
p^3 + \frac{T_2 + T_0}{T_0 T_2} p^2 + \frac{1 + k_0 k_1 T_1}{T_0 T_2} p + \frac{k_0 k_1}{T_0 T_2} = 0.
$$
(4.194)

 $0^2$   $10^2$   $10^2$ За даними табл. 3.1 передаточна функція та характеристичне рівняння прийнятої стандартної еталонної моделі мають такий вигляд:

$$
W_E(p) = \frac{q_0^3}{p^3 + 1.75q_0p^2 + 2.15q_0^2p + q_0^3};
$$
\n(4.195)

$$
p^3 + 1.75q_0p^2 + 2.15q_0^2p + q_0^3 = 0.
$$
 (4.196)

Усі подальші розрахунки виконуємо в Mathcad (Progr4\_7mcd). Порівнюючи коефіцієнти характеристичних рівнянь (4.195) та (4.196), знаходимо потрібні значення параметрів регулятора  $k_1, T_1, T_2$ .

З урахуванням цього передаточна функція замкнутої системи набуває вигляду:

$$
W(p) = \frac{15.625(0.556p + 1)}{p^3 + 4.375p^2 + 13.438p + 15.625}.
$$
 (4.197)

Як бачимо, вигляд цієї передаточної функції відрізняється від еталонної (4.195), тому для одержання заданої якості перехідного процесу вибираємо попередній фільтр  $W_a(p)$  (Progr4\_7mcd):

$$
W_{\phi}(p) = \frac{1}{T_1 p + 1} = \frac{1}{0.556p + 1}.
$$
\n(4.198)

З урахуванням (4.198) структурна схема синтезованої системи буде мати такий вигляд:

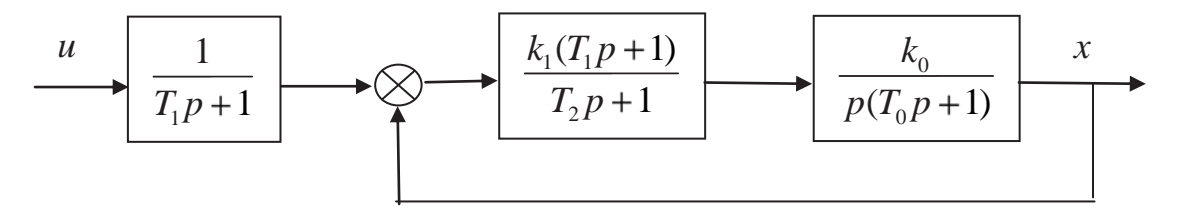

Рисунок 4.60 – Структурна схема синтезованої САК (до прикладу 4.13)

#### **Progr4\_7mcd**

#### **Результати синтезу робастної системи з PD - регулятором**

*Передаточні функції еталонної та синтезованої систем* k0 := 2 T0 := 0.5 t0 := 4  $\tau$  := 10  $q0 = \frac{\tau}{40}$   $q0 = 2.5$ *Передаточна функція*  $3a$ *<i>MKH* wmoï cucmeMu  $k0 \cdot k1 \cdot \mid T1 \cdot p + 1$ T0·T2  $p^3 + \frac{(T2 + T0)}{T0 \cdot T2} \cdot p$  $2 \nvert 1 + k0 \cdot k1 \cdot T1$  $\mathbf{0}$  $\frac{1 + k0 \cdot k1 \cdot T1}{T0 \cdot T2} \cdot p + \frac{k0 \cdot k1}{T0 \cdot T2}$ T0 T2 *Передаточна функція замкнутої еталонної системи*  $We(p) = \frac{q0^3}{a^3}$  $p^3 + 1.75 \cdot q^0 \cdot p^2 + 2.15 \cdot q^0 \cdot p^2 + q^0$ *Визначення параметрів регулятора*  $k1 := 1$   $T1 := 1$   $T2 := 1$  ORIGIN := 1 Given  $\frac{T2 + T0}{T0 \cdot T2} = 1.75 \cdot q0$   $\frac{1 + k0 \cdot k1 \cdot T1}{T0 \cdot T2} = 2.15 \cdot q0^2$   $\frac{k0 \cdot k1}{T0 \cdot T2} = q0^3$  $\frac{k0 \cdot k1 \cdot T1}{T0 \cdot T2} = 2.15 \cdot q0^2$  $Z \coloneqq \text{MinErr}(k1, T1, T2)$ Z 1.64474 0.556 0.42105 1  $\mathbf{0}$ 

 $a = 1.75 \cdot q0$  b  $= 2.15 \cdot q0$  c  $= q0^3$  a  $= 4.375$  b  $= 5.375$  c  $= 15.625$  $We(p) = \frac{15.625}{p}$  $p^3 + 4.375 \cdot p^2 + 13.438 \cdot p + 15.625$  $W(p) = \frac{15.625(0.556 \cdot p + 1)}{p}$  $p^3 + 4.375 \cdot p^2 + 13.438 \cdot p + 15.625$  $B$ ажана передаточна функція фільтра 1  $0.556-p + 1$ *Перевірка результатів синтезу*  $k1 = 1.64474$  T1 = 0.556 T2 = 0.42105  $k01 = 1$  T01 = 0.25  $t = 0.005 \cdot 6$  $w1(p) := \frac{k1 \cdot |T1 \cdot p + 1}{p}$  $T2-p+1$  $w0(p) := \frac{k0}{1-p}$  $p \cdot |T0 \cdot p + 1|$  $w01(p) := \frac{k0}{-1}$  $p \cdot | T01 \cdot p + 1$  $w02(p) := \frac{k01}{1}$  $p \cdot |T0 \cdot p + 1|$  $w03(p) := \frac{k01}{1}$  $p \cdot | T01 \cdot p + 1$ 

Продовження Progr 4\_7 mcd

$$
x1(t) := (1. - 1.20 \cdot exp(-1.77 \cdot t) + .201 \cdot exp(-1.30 \cdot t) \cdot cos(2.67 \cdot t) - .698 \cdot exp(-1.30 \cdot t) \cdot sin(2.67 \cdot t)) ... + \left[ 8.22 \cdot 10^7 \cdot i \cdot \left| -4.24 \cdot 10^{-9} \cdot exp(-1.30 \cdot t) \cdot cos(2.67 \cdot t) - 1.22 \cdot 10^{-9} \cdot exp(-1.30 \cdot t) \cdot sin(2.67 \cdot t) \right| \right] ... + 8.22 \cdot 10^7 \cdot i \cdot \left| 4.24 \cdot 10^{-9} \cdot exp(-1.30 \cdot t) \cdot cos(2.67 \cdot t) + 1.22 \cdot 10^{-9} \cdot exp(-1.30 \cdot t) \cdot sin(2.67 \cdot t) \right|
$$

$$
x2(t) := (1. + .361 \cdot \exp(-2.37 \cdot t) \cdot \cos(3.68 \cdot t) - .372 \cdot \exp(-2.37 \cdot t) \cdot \sin(3.68 \cdot t)) \dots
$$
  
+ 
$$
\left[ 1.64 \cdot 10^8 \cdot i \cdot \left| -1.13 \cdot 10^{-9} \cdot \exp(-2.37 \cdot t) \cdot \cos(3.68 \cdot t) - 1.10 \cdot 10^{-9} \cdot \exp(-2.37 \cdot t) \cdot \sin(3.68 \cdot t) \right| \right] ...
$$
  
+ 
$$
1.64 \cdot 10^8 \cdot i \cdot \left[ 1.13 \cdot 10^{-9} \cdot \exp(-2.37 \cdot t) \cdot \cos(3.68 \cdot t) \right] ... \left] - 1.36 \cdot \exp(-1.63 \cdot t) + 1.10 \cdot 10^{-9} \cdot \exp(-2.37 \cdot t) \cdot \sin(3.68 \cdot t) \right]
$$

 $x3(t) := (1. - 1.54 \cdot exp(-1.73 \cdot t) + .541 \cdot exp(-1.32 \cdot t) \cdot cos(1.66 \cdot t) - 1.17 \cdot exp(-1.32 \cdot t) \cdot sin(1.66 \cdot t))$  $[1.00 \cdot i \cdot (-585 \cdot \exp(-1.32 \cdot t) \cdot \cos(1.66 \cdot t) - .270 \cdot \exp(-1.32 \cdot t) \cdot \sin(1.66 \cdot t))]$  $1.00 \cdot i \cdot (.585 \cdot exp(-1.32 \cdot t) \cdot cos(1.66 \cdot t) + .270 \cdot exp(-1.32 \cdot t) \cdot sin(1.66 \cdot t))$ 

$$
x4(t) := (1. + .795 \cdot exp(-2.49 \cdot t) \cdot cos(2.25 \cdot t) - .225 \cdot exp(-2.49 \cdot t) \cdot sin(2.25 \cdot t)) \dots
$$
  
+ [1.00 \cdot i \cdot (-.112 \cdot exp(-2.49 \cdot t) \cdot cos(2.25 \cdot t) - .398 \cdot exp(-2.49 \cdot t) \cdot sin(2.25 \cdot t))] ...  
+ 1.00 \cdot i \cdot (.112 \cdot exp(-2.49 \cdot t) \cdot cos(2.25 \cdot t) + .398 \cdot exp(-2.49 \cdot t) \cdot sin(2.25 \cdot t)) - 1.80 \cdot exp(-1.39 \cdot t)

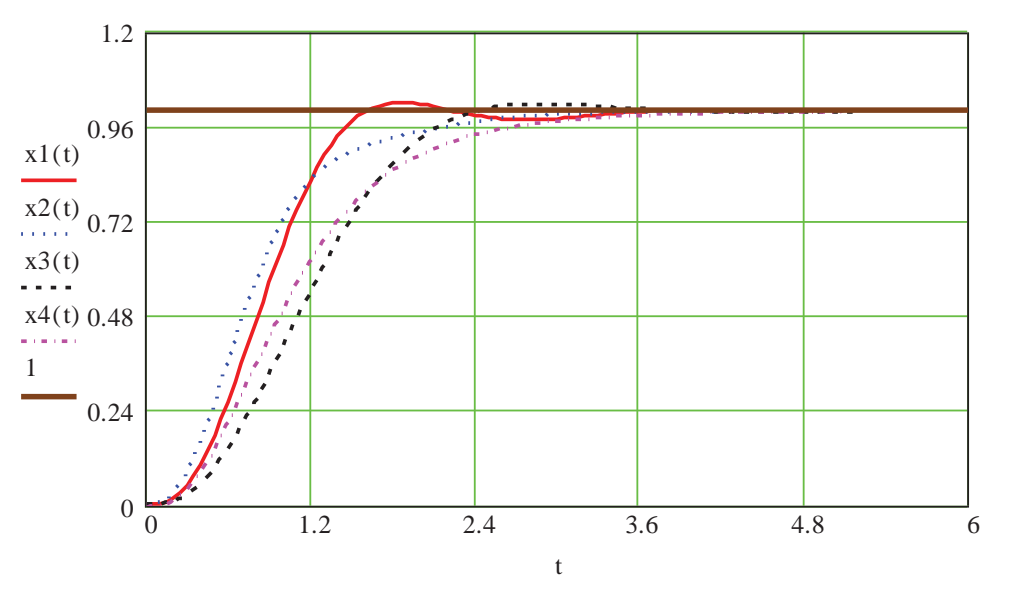

Перевірка результатів синтезу для різного співвідношення параметрів регулятора та об'єкта керування виконана за допомогою Progr4\_7mcd. Її результати наведені в табл. 4.3.

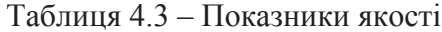

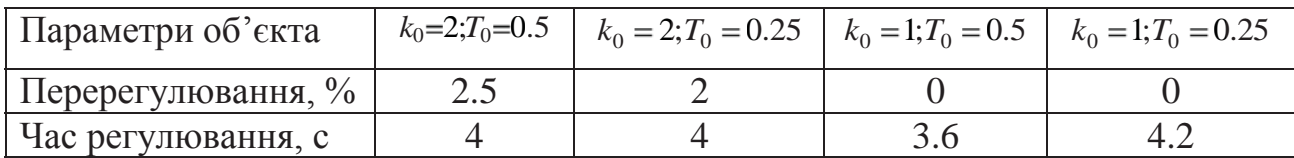

Аналіз даних табл. 4.3 показує, що при всіх заданих можливих сполученнях параметрів регулятора та об'єкта керування якість перехідного процесу (графіки  $x1(t)$ ,  $x2(t)$ ,  $x3(t)$ ,  $x4(t)$ ) не виходить за межу, визначену еталонною моделлю системи.

**Приклад 4.16.** Розглянемо систему автоматичного керування температурою нагріву води з PID-регулятором (рис. 4.61).

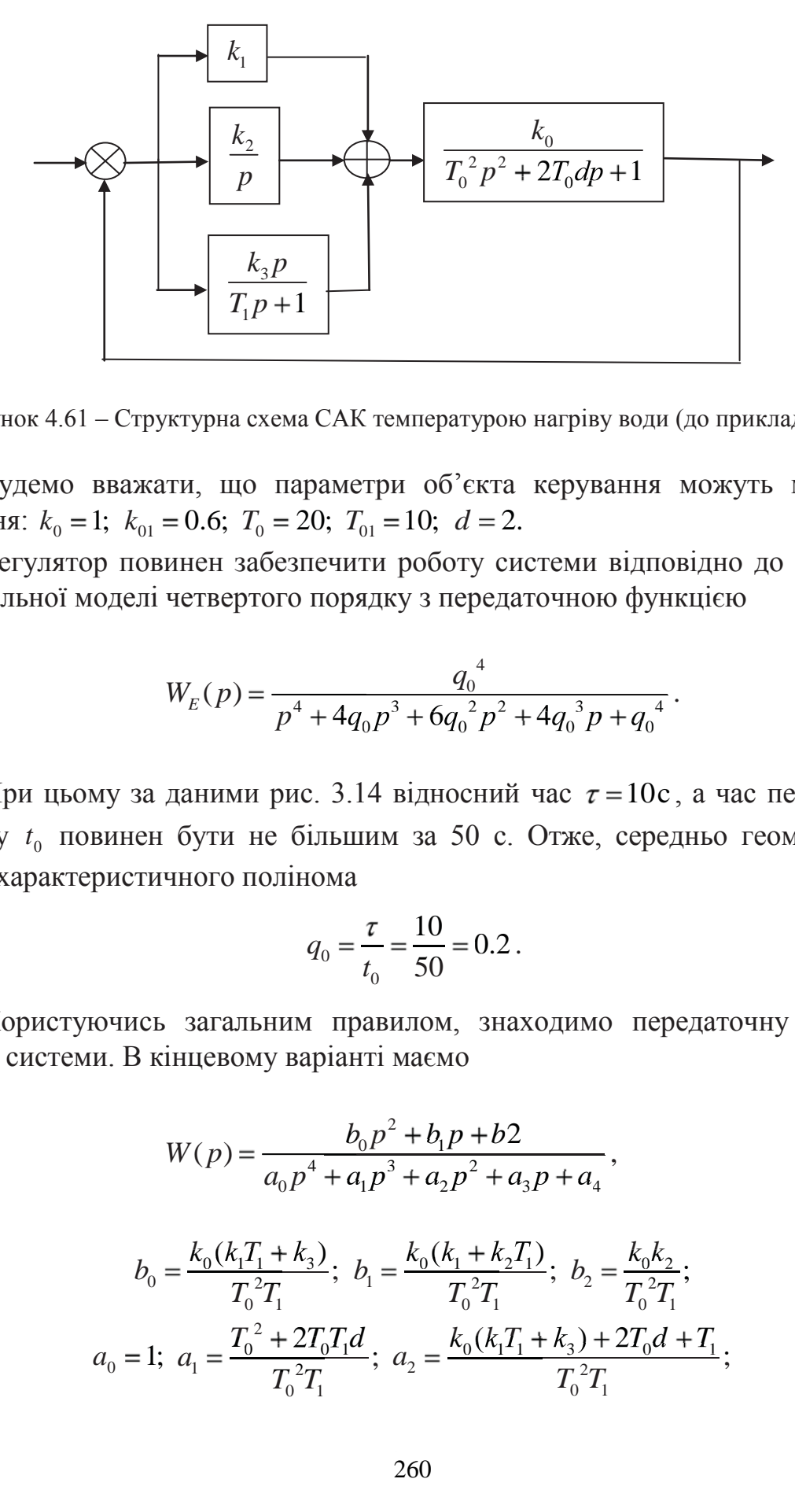

Рисунок 4.61 – Структурна схема САК температурою нагріву води (до прикладу 4.16)

Будемо вважати, що параметри об'єкта керування можуть мати такі значення:  $k_0 = 1$ ;  $k_{01} = 0.6$ ;  $T_0 = 20$ ;  $T_{01} = 10$ ;  $d = 2$ .

Регулятор повинен забезпечити роботу системи відповідно до еталонної біноміальної моделі четвертого порядку з передаточною функцією

$$
W_E(p) = \frac{q_0^4}{p^4 + 4q_0p^3 + 6q_0^2p^2 + 4q_0^3p + q_0^4}.
$$
 (4.199)

При цьому за даними рис. 3.14 відносний час  $\tau = 10c$ , а час перехідного процесу  $t_0$  повинен бути не більшим за 50 с. Отже, середньо геометричний корінь характеристичного полінома

$$
q_0 = \frac{\tau}{t_0} = \frac{10}{50} = 0.2 \ .
$$

Користуючись загальним правилом, знаходимо передаточну функцію заданої системи. В кінцевому варіанті маємо

$$
W(p) = \frac{b_0 p^2 + b_1 p + b2}{a_0 p^4 + a_1 p^3 + a_2 p^2 + a_3 p + a_4},
$$
\n(4.200)

$$
\bar{\mathcal{A}}e
$$

$$
b_0 = \frac{k_0(k_1T_1 + k_3)}{T_0^2T_1}; \ b_1 = \frac{k_0(k_1 + k_2T_1)}{T_0^2T_1}; \ b_2 = \frac{k_0k_2}{T_0^2T_1};
$$
  

$$
a_0 = 1; \ a_1 = \frac{T_0^2 + 2T_0T_1d}{T_0^2T_1}; \ a_2 = \frac{k_0(k_1T_1 + k_3) + 2T_0d + T_1}{T_0^2T_1}; \tag{4.201}
$$

$$
a_3 = \frac{k_0(k_1 + k_2T_1)}{T_0^2T_1}; \ a_4 = \frac{k_0k_2}{T_0^2T_1}.
$$

За даними виразів (4.199) та (4.200) запишемо характеристичні рівняння еталонної та досліджуваної систем

$$
p^4 + 4q_0 p^3 + 6q_0^2 p^2 + 4q_0^3 p + q_0^4 = 0;
$$
 (4.202)

$$
a_0 p^4 + a_1 p^3 + a_2 p^2 + a_3 p + a_4 = 0.
$$
 (4.203)

Порівнюючи коефіцієнти рівнянь (4.199) та (4.200), знаходимо невідомі параметри PID-регулятора  $k_1$ ,  $k_2$ ,  $k_3$ ,  $T_1$  (Progr4\_8mcd).

### **Progr4\_8mcd**

#### **Результати синтезу робастноі САK температурою нагріву води**

$$
k0 := 1 \t To := 20 \t d := 2 \t \tau := 10 \t t0 := 50 \t q0 = 0.2 \t t := 0, 2..150
$$
  
\n
$$
k1 := 1 \t T1 := 1 \t k2 := 1 \t k3 := 1 \t ORIGIN := 1 \t Given \t T02 + 2 \t T1 \t T0 \t d = 4 \t q0
$$
  
\n
$$
\frac{k0 \cdot (k1 \cdot T1 + k3) + 2 \cdot T0 \cdot d + T1}{T02 \t T1} = 6 \cdot q02 \t \frac{k0 \cdot (k1 + k2 \cdot T1)}{T02 \t T1} = 4 \cdot q03 \t T02 \t T1
$$
  
\n
$$
Z = \begin{pmatrix} 19.5555556 \\ 1.0666667 \\ 45.7407407 \\ 1.6666667 \end{pmatrix} \t k1 := 19.5555556 \t k2 := 1.0666667
$$
  
\n
$$
k2 := 1.0666667
$$
  
\n
$$
k3 := 45.7407407 \t T1 := 1.6666667
$$

Враховуючи визначені значення параметрів регулятора, запишемо передаточну функцію заданої системи (4.200), (4.201):

$$
W(p) = \frac{0.1175p^2 + 0.032p + 0.0016}{p^4 + 0.8p^3 + 0.048p^2 + 0.032p + 0.0016}.
$$
 (4.204)

Отже, вигляд цієї передаточної функції відрізняється від еталонної (4.199), тому для одержання заданої якості перехідного процесу вибираємо попередній фільтр  $W_a(p)$  (за даними (4.199), (4.200), (4.201) та (4.204))

$$
W_{\phi}(p) = \frac{q_0^4}{b_0 p^2 + b_1 p + b_2} = \frac{0.0016}{0.1175 p^2 + 0.032 p + 0.0016}.
$$
 (4.205)

З урахуванням (4.205) структурна схема синтезованої системи є такою:

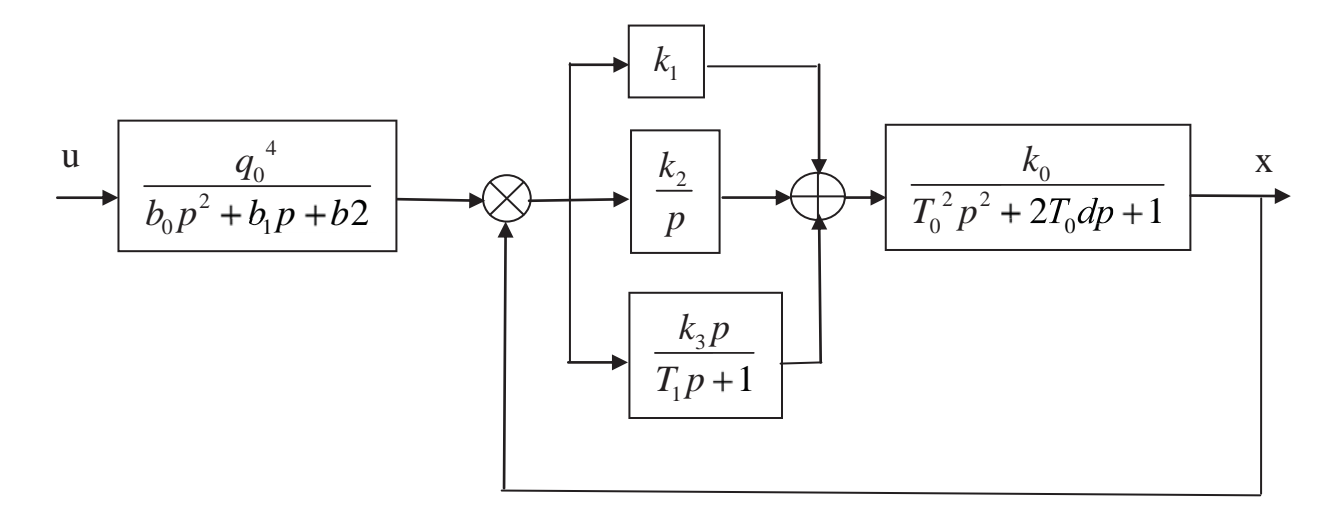

Рисунок 4.62 – Структурна схема синтезованої САК (до прикладу 4.16)

Результати синтезу перевіримо за допомогою реалізації математичної моделі синтезованої САК при різних значеннях параметрів об'єкта керування:  $k_0 = 1$ ;  $k_{01} = 0.6$ ;  $T_0 = 20$ ;  $T_{01} = 10$ ;  $d = 2$ .

Як бачимо, навіть при значній зміні параметрів об'єкта керування графіки перехідних характеристик x1, x2, x3, x4, x5 (Progr4\_12mdl) з достатньою точністю можна вважати досить близькими та такими, що забезпечують практично однакові, відповідно заданим, показники якості роботи системи. Отже, синтезована САК є робастною.

**Приклад 4.17.** Структурна схема системи автоматичного керування нагрівальною піччю наведена на рис. 4.61.

Передаточна функція об'єкта керування має вигляд:

$$
W_0(p) = \frac{k_0}{T_0^2 p^2 + 2T_0 dp + 1} = \frac{k_0}{a_0 p^2 + a_1 p + 1}.
$$
 (4.206)

Виконаємо синтез означеної системи як робастної з PID-регулятором при використанні кореневого годографа. При цьому

$$
k_0 = 2 \div 1.6; a_0 = 49 \div 36; a_1 = 28 \div 24; d = 2. \tag{4.207}
$$

Зазначимо також, що перерегулювання не повинне перевищувати 5%. Запишемо спочатку передаточну функцію PID-регулятора (рис. 4.61)

$$
W_{\text{pec}}(p) = \frac{b_0 p^2 + b_1 p + b_2}{p(T_1 p + 1)}.
$$
\n(4.208)

$$
b_0 = k_1 T_1 + k_3; b_1 = k_1 + k_2 T_1; b_2 = k_2.
$$
 (4.209)

З метою компенсації впливу значної інерційності печі будемо вважати, що

$$
b_0 = a_0; b_1 = a_1; b_2 = a_2. \tag{4.210}
$$

### **Progr4\_12mdl**

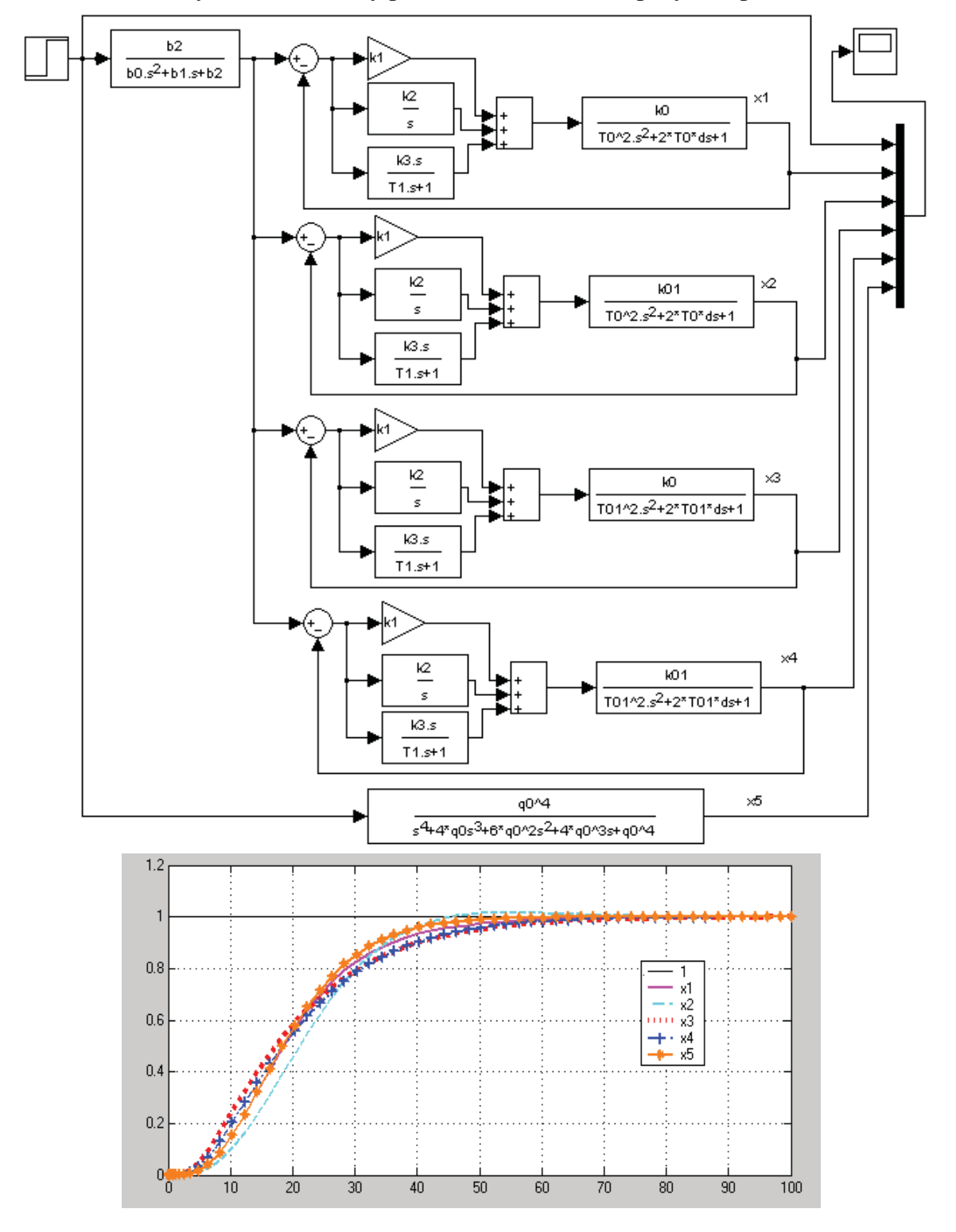

**Результати синтезу робастної САК з PID-регулятором**

Рисунок 4.63 – результат реалізації Progr4\_12mdl

Для розрахунку приймемо максимальні значення параметрів (4.207). В результаті розв'язання системи алгебраїчних рівнянь (4.210) визначаємо необхідні параметри регулятора

$$
k_1 = 27.5; k_2 = 2; k_3 = 5.25; T_1 = 0.5.
$$
\n
$$
(4.211)
$$

Далі використаємо таку методику. Спочатку за допомогою Matlab реалізуємо передаточні функції регулятора та об'єкта у такому вигляді:

Wreg=tf([49 28 1],[0.5 1 0]); Wo=tf([2],[49 28 1]).

При вибраних параметрах регулятора маємо таку перехідну характеристику та положення кореневого годографа (рис. 4.64). Одержана якість перехідного процесу нас не влаштовує, тому будемо вважати отримані результати першим етапом синтезу.

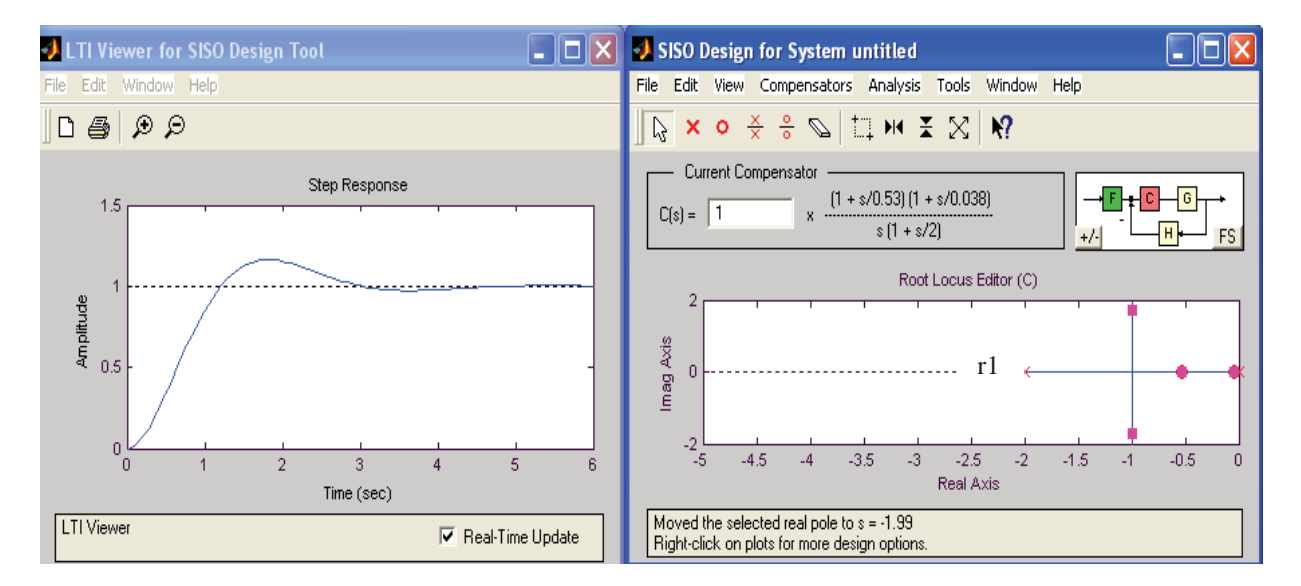

Рисунок 4.64 – Перехідна характеристика та кореневий годограф після першого етапу синтезу (до прикладу 4.17)

Поставимо тепер завдання змінити положення кореня  $r1 = -2$  (рис. 4.64), який відповідає постійній часу  $T_1 = 0.5$  у знаменнику передаточної функції (4.208). За рахунок цього при постійній часу  $T_1 = 0.25$  (рис. 4.65) маємо перехідний процес, який задовольняє поставленим умовам (другий етап синтезу).

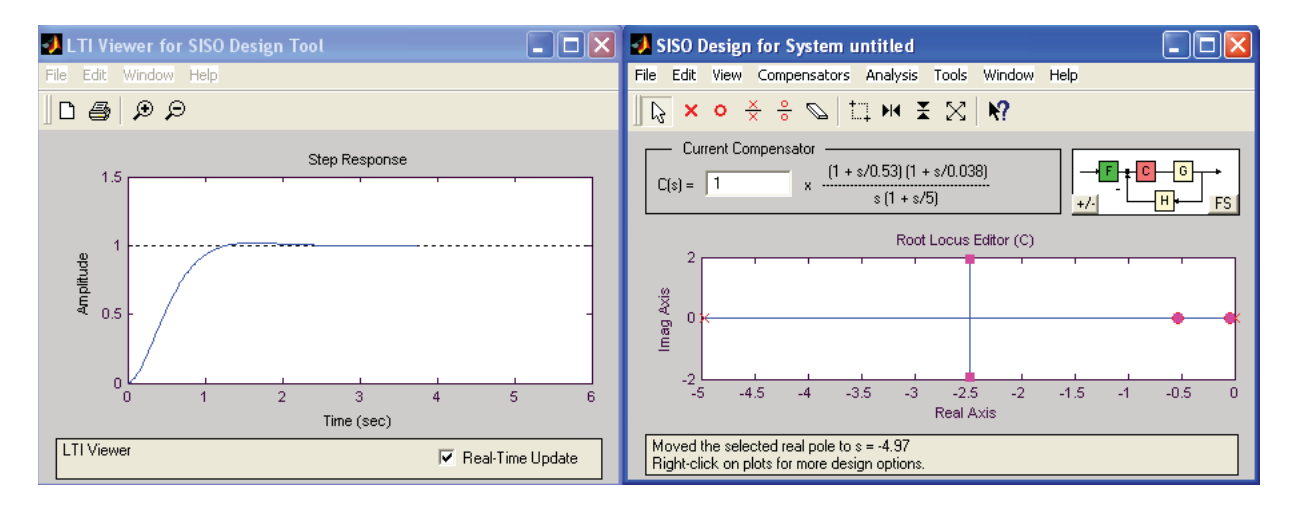

Рисунок 4.65 – Перехідна характеристика та кореневий годограф після другого етапу синтезу (до прикладу 4.17)

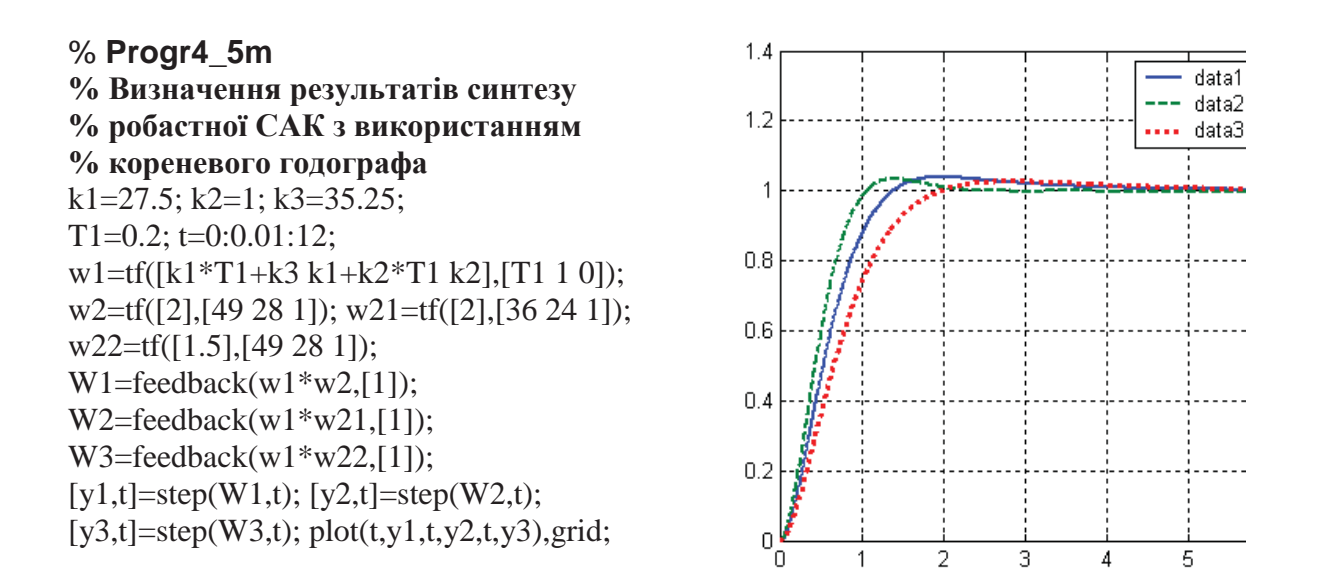

Перевірку того, чи буде дана система робастною, здійснюємо за допомогою Progr4\_5m при заданій зміні параметрів (4.207) об'єкта керування. Як видно, одержані результати нас влаштовують: при перерегулюванні, що складає 4%, час перехідного процесу є практично незмінним в межах 4 секунд.

**Приклад 4.18.** Тепер спробуємо синтезувати робастну систему автоматичного керування об'єктом другого порядку із запізненням, використавши при цьому типовий PID-регулятор (рис. 4.66):

Параметри об'єкта можуть змінюватися у таких межах:

 $k_0 = 0.1 \div 0.11; \tau = 9 \div 12c; T_2 = 2 \div 4c, T_3 = 5c.$ 

Поставимо завдання мати в системі аперіодичний перехідний процес.

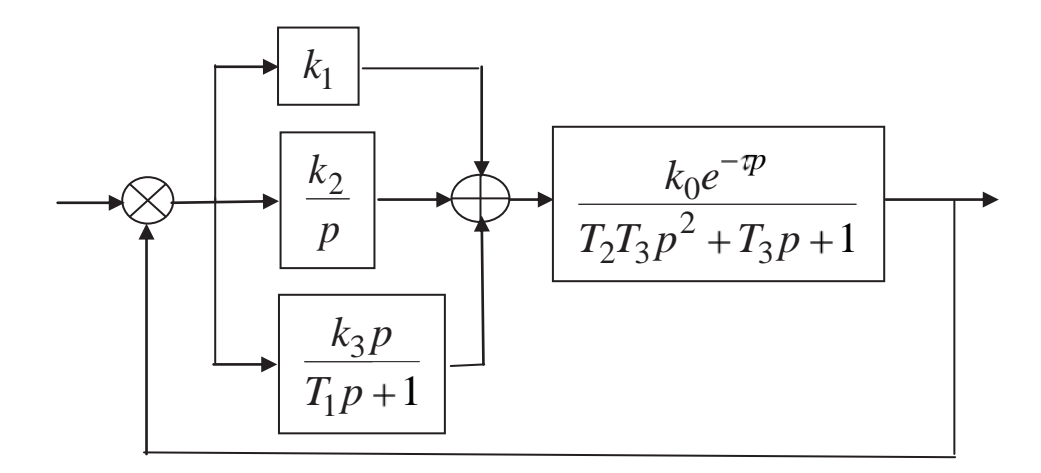

Рисунок 4.66 – Структурна схема САК об'єктом із запізненням

Перерегулювання повинно бути не більшим за 5%. Цю задачу будемо розв'язувати за допомогою логарифмічних частотних характеристик. При цьому задамося бажаним запасом стійкості системи за фазою  $\gamma = 55 \div 70$  градусів.

За даними рис. 4.66 запишемо передаточну функцію регулятора:

$$
W_{_{pec}}(p) = \frac{(k_1T_1 + k_3)p^2 + (k_1 + k_2T_1)p + k_0k_2}{p(T_1p + 1)}.
$$
\n(4.212)

З урахуванням рис. 4.66 та (4.212) складаємо програму Progr4\_6m та знаходимо за її допомогою параметри PID-регулятора, прийнявши запас стійкості за фазою рівним 58.605 градусів. Приймаємо при цьому такі параметри регулятора (Progr4\_6m)  $k_1 = 1.3; k_2 = 0.33c^{-1}; k_3 = 0.1; T_1 = 10c$ .

### **% Progr4\_6m**

**% Результати синтезу робастної автоматичної системи керування % об'єктом із запізненням** % Вихідні дані k1=1.3; k2=0.33; k3=0.1; tau1=12;  $tau2=9$ ;  $T1=10$ ; T2=4; T3=5;  $k0=0.1$ ; t=0:0.1:150; % Визначення ЛЧХ та запасу стійкості w1=tf([k1\*T1+k3 k1+k2\*T1 k2],[T1 1 0]); w2=tf([k0],[T2\*T3 T3 1]);  $[np1, dp1] = pade(tau1,2);$  $w3 = tf(np1, dp1);$  $sys1=wl*w2*w3;$  [Gm,Pm,Wcg,Wcp]=margin(sys1); w=linspace(0.001,1);  $s=i*w$ ;

b=[1.31 -0.195 -0.08783 0.02183 0.00275]; a=[150 160 72 16.58 1.917 0.08333 0]; K=polyval(b,s)./polyval(a,s);  $[h,w]=$ freqs $(b,a)$ : subplot(311);loglog(w,abs(h)),grid  $subplot(312); semilogx(w.180*unwrap(angle(h))/pi), grid$ % Перехідні характеристики w21=tf([k0],[0.5\*T2\*T3 T3 1]); w22=tf([1.1\*k0],[T2\*T3 T3 1]);  $[np1, dp1] = pade(tau1,2); [np2, dp2] = pade(tau2,2);$ w31=tf(np2,dp2); sys11=w1\*w2\*w3; sys2=w1\*w2\*w31; sys3=w1\*w21\*w3; sys4=w1\*w22\*w3;  $W1 = feedback(sys11, [1])$ ;  $W2 = feedback(sys2, [1])$ ; W3=feedback(sys3,[1]); W4=feedback(sys4,[1]);  $[x1,t]=step(W1,t); [x2,t]=step(W2,t);$  $[x3,t]=step(W3,t); [x4,t]=step(W4,t);$  $subplot(313); plot(t, x1, t, x2, t, x3, t, x4), grid;$ 

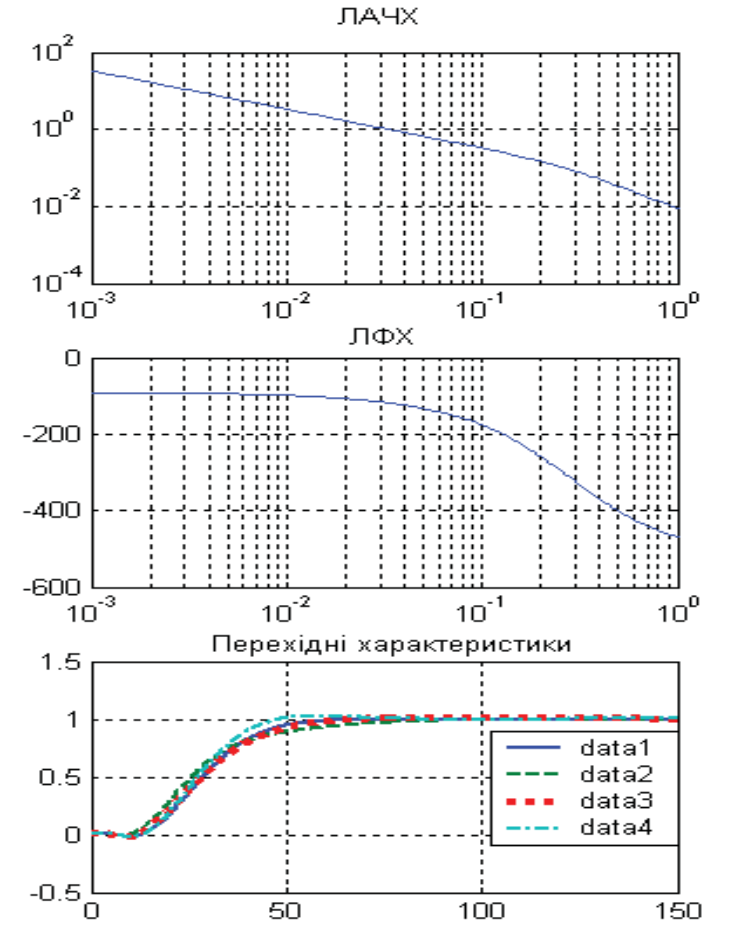

Рисунок 4.67 – Результат реалізації Progr4\_6m

В результаті реалізації зазначеної програми наводимо логарифмічні амплітудну та фазову частотні характеристики розімкнутої системи при максимальних значеннях параметрів об'єкта керування (рис. 4.67). Тут же наводимо також перехідні характеристики синтезованої робастної системи, які досить близькі одна до одної. Отже, умови прикладу будемо вважати виконаними.

Підсумовуючи матеріал даного розділу, можна сказати, що синтез сучасних систем високої точності за наявності суттєвої невизначеності параметрів об'єкта спонукає проектувальника шукати рішення в класі робастних систем. Робастні системи мають незначну чутливість та зберігають стійкість при зміні її параметрів у широких межах. Ми переконалися в тому, що:

- робастність системи автоматичного керування можна забезпечити за допомогою PID-регулятора;

- PID-регулятор є потужним засобом при проектуванні та дослідженні робастних автоматичних систем.

### **4.10. Визначення періоду квантування неперервних сигналів**

При створенні автоматичних систем однією з основних проблем є оптимальне витрачання машинного часу на формування команд керування. У цифрових САК введення сигналів від датчиків та видання керуючих впливів на об'єкт керування проводиться у дискретні моменти часу, між якими об'єкт залишається некерованим і здійснює змушений рух під впливом сигналів керування та збурювання.

Сутність методів вибору періоду квантування *Т* зводиться до знаходження залежності точності керування від величини періоду (кроку) квантування керованої величини та керуючих впливів. При великому *Т* погіршується якість керування та знижується стійкість, а при малому – збільшується завантаження ЕОМ та неекономно витрачається машинний час. Тому виникає проблема пошуку компромісного рішення, яке б задовольняло протилежні вимоги.

Відомі такі рекомендації для вибору *Т*, які виникли з досвіду експлуатації цифрових систем:

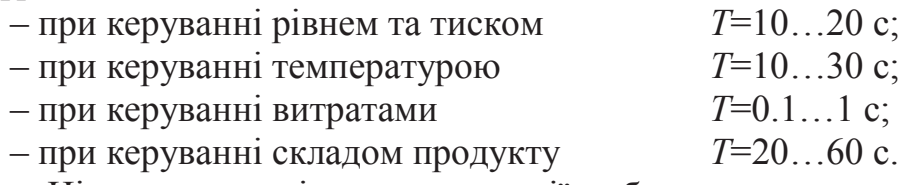

Ці стандартні рекомендації базуються на типових часових характеристиках систем керування і знаходяться в досить широкому інтервалі, що може призвести до великих витрат машинного часу, з одного боку, або ж до низької якості керування – з другого. Наприклад, при керуванні тиском у посудині з малим об'єктом та великим витрачанням при *Т* = 10 с якість керування буде незадовільною, але, з другого боку, при великому об'ємі та малому витрачанні машинний час буде витрачатися нераціонально, якщо використати рекомендований період квантування.

Існує приблизний критерій, який дозволяє визначати *Т* на основі використання співвідношення

 $T \le 0.1 T_{1}$ ,

де *Т*<sup>1</sup> – основна постійна часу об'єкта керування. Однак цей критерій є досить приблизним для розрахунку *Т*, бо при цьому не враховуються інші постійні часу об'єкта керування.

Розглянемо критерій визначення *Т*, який базується на умові забезпечення необхідної точності керування. Мірою невизначеності положення об'єкта *E*(*t*) відносно його положення в момент *nT* є різниця

$$
E(t) = x(t) - x(nT); \ nt < t < (n+1)T. \tag{4.213}
$$

У цифрових системах міра невизначеності положення об'єкта повинна бути обмежена, тобто

$$
\big|E(t)\big|\leq\varepsilon,
$$

де *ε* – постійна величина, що визначає точність керування.

Для розрахунку *Т* необхідно знати величину максимальної швидкості зміни керованої величини x за час *Т*.

Для цього подамо координату *x*(*t*) у вигляді розкладання у ряд Тейлора

$$
x(t+T) = x(t) = \frac{dx(t)}{dt} \cdot T + \frac{d^2x(t)}{dt^2} \cdot \frac{T^2}{2} + \cdots.
$$
 (4.214)

Приймаючи до уваги тільки перші два члени розкладання в ряд, одержимо:

$$
E(t)_{\text{max}} = x(t+T) - x(t) \approx \left| \frac{dy(t)}{dt} \cdot T \right| \le \varepsilon. \tag{4.215}
$$

Звідси витікає обмеження на величину періоду квантування для стаціонарних об'єктів

$$
T_{\min} \le \frac{\varepsilon}{\left| \frac{dx(t)}{dt} \right|},\tag{4.216}
$$

де  $dx(t)$ *dt* максимальна швидкість зміни керованої величини *х*.

Отже, для визначення періоду квантування необхідно знати можливі швидкості зміни вихідної величини об'єкта. Нехай на вході об'єкта діє гармонічний сигнал *u*(*t*) = sin*ωt*, тоді вихідний сигнал об'єкта визначається так:

$$
x(t) = A(\omega) \cdot \sin(\omega t + \varphi), \tag{4.217}
$$

де *A*(*ω*) – амплітудно-частотна характеристика об'єкта. Швидкість зміни *x*(*t*) в часі буде також мати гармонічний характер.

$$
\frac{dx(t)}{dt} = \omega \cdot A(\omega) \cdot \cos(\omega t + \varphi). \tag{4.218}
$$

Амплітуда швидкості буде рівною

$$
\left| \frac{dx(t)}{dt} \right|_{\text{max}} = \omega \cdot A(\omega) = B. \tag{4.219}
$$

Шляхом зміни частоти сигналу *u*(*t*) можна побудувати залежність максимальних швидкостей зміни змінної величини на виході системи автоматичного керування

$$
\left|\frac{dx(t)}{dt}\right|_{\text{max}}(\omega) = B(\omega). \tag{4.220}
$$

Одержана *В*-характеристика може тлумачитися як верхня межа можливих або бажаних швидкостей на виході об'єкта. *В*-характеристика об'єкта, що знайдена за його передаточною функцією, є відносною величиною. Щоб її виразити у фізичних величинах, треба помножити її на базове значення розмірної вхідної величини *u*<sub>0</sub> (витрата сировини, палива і т. д.) (4.221). За базову величину можна приймати будь-яку постійну величину, але бажано зупинятись на номінальних або максимальних для даної системи величинах

$$
B^*(\omega) = B(\omega) \cdot u_0,\tag{4.221}
$$

де індекс \* означає розмірну величину. Для визначення мінімального *Т* згідно з (3.148) необхідно обчислити максимальне значення *В-*характеристики, тобто *В*max, яке знаходиться шляхом диференціювання функції *B*(*ω*)= *ωA*(*ω*), відносно частоти, з подальшим розв'язанням рівняння

$$
\frac{dB(\omega)}{d\omega} = 0.
$$

Тоді на основі (4.216), (4.220), (4.221) визначаємо, що

$$
T_{\min} \le \frac{\varepsilon}{B_{\max} \cdot u_0} = \frac{0.02 \div 0.05}{B_{\max} \cdot u_0}.
$$
 (4.222)

Для типових динамічних ланок зведені до табл. 4.4 вирази *В*характеристик та формул для розрахунку  $B_{\text{max}}$ , необхідні для обчислення.

Розглянуті способи визначення *Т* непридатні для систем керування об'єктами, передаточна функція яких вміщує динаміку в чисельнику або які необхідно описувати диференціальними рівняннями, що мають похідні у правій частині.

Зупинимося на розгляді критерію, що забезпечить відновлення сигналу на виході такого об'єкта з певною необхідною частотою. Це є актуальним для систем з високим коефіцієнтом затухання, для яких другорядні постійні часу визначають додаткове затухання. Нехай передаточна функція об'єкта має вигляд:

$$
W_0(p) = \frac{k(bT_0p + 1)}{T_0^2p^2 + 2dT_0p + 1},
$$
\n(4.223)

де *d* – коефіцієнт затухання; 0 1  $\frac{1}{bT_0}$  – нуль (корінь) чисельника.

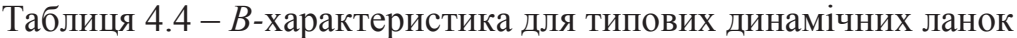

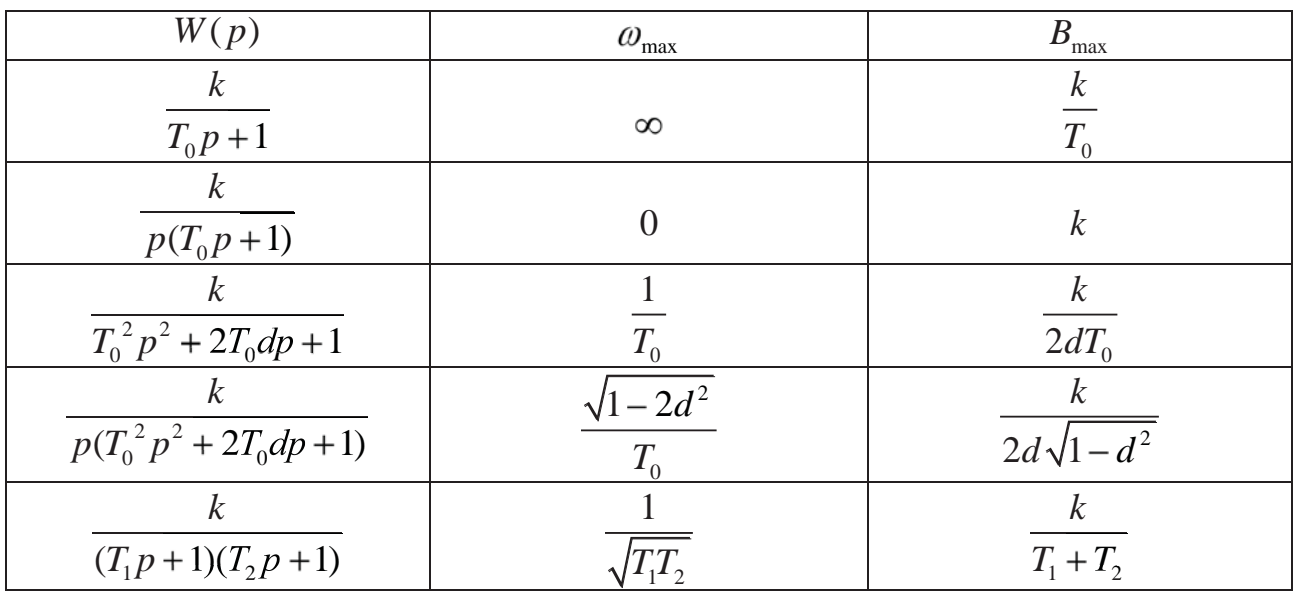

Представимо через  $\sqrt[c]{bT_0}$  $q\llap/\!\!\!\!\!\!/$ *bT*<sub>0</sub> найвищу частоту сигналу в рад/с, яку необхідно відновити на виході системи. Приймаємо

$$
\omega >> \frac{1}{b_{0}}; \omega_{c} > \frac{1}{T}.
$$

Передаточна функція (4.223) при *p*=*jω* для частоти*ω*=*ω*<sup>с</sup>

$$
W_0(j\omega_c) = \frac{k(1+jbq)}{1-q^2+2jdq}.
$$
\n(4.224)

При проходженні через об'єкт з частотною передаточною функцією (4.223) гармонічна складова сигналу з частотою *ω*<sup>с</sup> послаблюється на певну величину, яку позначимо через Θ. Сигнали з частотою *ω>ω*<sup>с</sup> мають коефіцієнт послаблення більший, ніж в Θ раз, а величина модуля амплітудно-фазової характеристики об'єкта у цьому випадку буде меншою, ніж попередньо вибрана величина 1/ Θ.

Прирівнюючи модуль  $|W_0(j\omega_c)|$  до величини  $1/\Theta$ , визначаємо величину  $q$ .

$$
k\sqrt{\frac{1+b^2q^2}{1-2q^2+q^4+4q^2d^2}} = \frac{1}{\Theta}.
$$
\n(4.225)

У цьому випадку усі компоненти з частотами  $\mathbf 0$  $\frac{q}{T_0}$  будуть послаблюватися більше, ніж у Θ разів.

Період квантування вибирається таким, щоб по можливості не втрачалась інформація, яка вміщується у неперервній функції. Згідно з теоремою В.О. Котєльнікова, якщо корисний сигнал *x*(*t*) не вміщує складових із частотами, вищими за  $\omega_{\rm c}$ , то, здійснивши квантування з шагом 2  $T = \frac{2\pi}{2}$ , можна бути впевненим, що дискретна функція точно відобразить неперервну функцію, тобто втрати інформації при квантуванні не буде

$$
x(t) = x \left[ \frac{2\pi m}{2\omega} \right]; m = 1, 2, ..., n
$$
 (4.226)

Звідси можна задавати мінімум періоду квантування *Т*min так, щоб відновлювались компоненти сигналу з частотами, вдвічі більшими за максимальну частоту *ω*<sup>с</sup>

$$
T_{\min} = \frac{2\pi}{2\omega_c} = \frac{\pi T_0}{q}.
$$

Вибір величини Θ у виразі (4.225) є до деякої міри довільним. Якщо прийняти значення Θ = 31, забезпечиться відновлення сигналу на виході об'єкта з достатньо високими гармонічними складовими.

**Приклад 4.19.** Визначити період квантування в цифровій САК, якщо об'єкт керування має передаточну функцію

$$
W_o(p) = \frac{k(T_1p + 1)}{(T_2p + 1)(T_3p + 1)},
$$

де  $k = 0.7038$ ;  $T_1 = 5$  c;  $T_2 = 30$  c;  $T_3 = 10$  c.

Подамо *W*<sub>0</sub>(р) у вигляді (4.223)

$$
W_0(p) = \frac{k(bTp+1)}{T^2p^2 + 2Tdp + 1},
$$
  
ae  $T_0 = \sqrt{T_2T_3} = 17.32$  c;  $d = \frac{T_2T_3}{2T_0} = 1.154$ ;  $b = \frac{T_1}{T_0} = 0.289$ .

Після розв'язку (4.107) при  $\Theta$  = 31 (Progr4 9mcd) маємо *q* = 6.823.

#### **Progr4\_9mcd**

#### **Визначення періоду квантування**

d := 1.154   
b := 0.289 
$$
\Theta
$$
 := 31   
k := 0.7038   
T0 := 17.32   
q := 7  
  
F(q) := k  $\sqrt{\frac{1 + b^2 \cdot q^2}{1 - 2 \cdot q^2 + q^4 + 4 \cdot q^2 \cdot d^2}} - \frac{1}{\Theta}$  root(F(q), q) = 6.823

*Перевірка результату розв'язку*

$$
k \cdot \sqrt{\frac{1 + b^2 q^2}{1 - 2q^2 + q^4 + 4 \cdot q^2 \cdot d^2}} - \frac{1}{\Theta} = -8.984 \times 10^{-4}
$$

Тепер мінімальний період квантування неперервного сигналу буде

$$
T_{\min} = \frac{\pi T_o}{q} = \frac{\pi \cdot 17.32}{6.82} = 7.978 \approx 8 \text{ c}.
$$

### *КОНТРОЛЬНІ ЗАВДАННЯ*

1. Дайте визначення алгоритму керування та регулятора.

2. Які типові алгоритми керування Вам відомі?

3. Що розуміють під якістю роботи системи автоматичного керування?

4. У чому полягає суттєва відмінність статичної автоматичної системи від астатичної?

5. Дайте визначення статичної та швидкісної похибок.

6. Як розрахувати статичну та швидкісну похибки?

7. Як впливає коефіцієнт підсилення системи на статичну та швидкісну похибки?

8. Як впливає величина впливу збурення на статичну похибку?

9. Чому дорівнює статична похибка в астатичній системі?

10. Яким чином можна зменшити статичну похибку в статичній (астатичній) системі?

11. Яким чином можна зменшити швидкісну похибку в астатичній системі?

12. Як зміниться статична похибка в статичній (астатичній) системі при зменшенні (збільшенні) постійних часу елементів системи?

13. Як розрахувати автоматичну систему за допомогою параметричної оптимізації?

14. Чим характерні оптимальні стандартні моделі автоматичних систем (Бесселя-Томсона, Еллерта, Баттерворта)?

15. Який параметр використовується при визначенні коефіцієнтів характеристичного полінома стандартної моделі САК?

16. Як визначити характеристичний поліном автоматичної системи, що задана математичною моделлю у змінних стану?

17. Як визначити закон керування при автоматизації технологічних об'єктів?

18. Який порядок синтезу послідовного (паралельного) коректуючого пристрою за допомогою логарифмічних частотних характеристик?

19. Як обґрунтувати необхідність використання в САК коректуючого пристрою?

20. Які переваги та недоліки притаманні послідовним (паралельним) коректуючим пристроям?

21. Як побудувати бажану логарифмічну амплітудну частотну характеристику (ЛАЧХ) автоматичної системи?

22. Як визначити частоту зрізу?

23. Як визначити низькочастотну та середньочастотну ділянку бажаної ЛАЧХ?

24. Задана передаточна функція об'єкта керування першого порядку із запізненням

$$
W_0(p) = \frac{K_0 e^{-tp}}{T_0 p + 1}.
$$

Параметри об'єкта

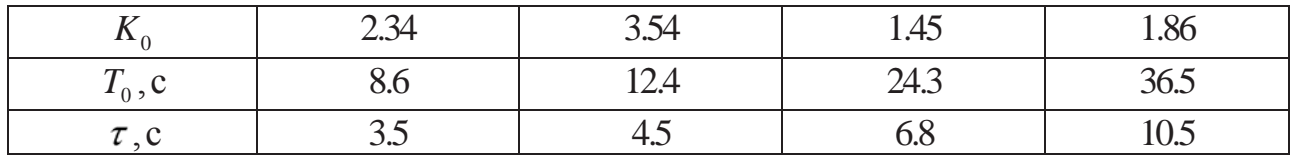

Необхідно:

- вибрати типовий закон керування та знайти його параметри при аперіодичному перехідному процесі без перерегулювань та при 20%-му перерегулюванні. Результати розрахунку перевірити на ЕОМ та зробити висновки;

- визначити параметри PI-закону керування. Реалізувати прийняту модель системи за допомогою пакета Matlab. Порівняти результати виконання двох попередніх пунктів та зробити висновки.

25. Передаточна функція об'єкта керування має вигляд:

$$
W_0(p) = \frac{K_0 e^{-\tau p}}{(T_1 p + 1)(T_2 p + 1)}.
$$

Синтезувати типовий PID-закон керування заданим об'єктом та перевірити результати синтезу за допомогою пакетів Mathcad та Matlab.

26. За допомогою ЛЧХ синтезувати паралельний коректуючий пристрій для САК, яка задана структурною схемою:

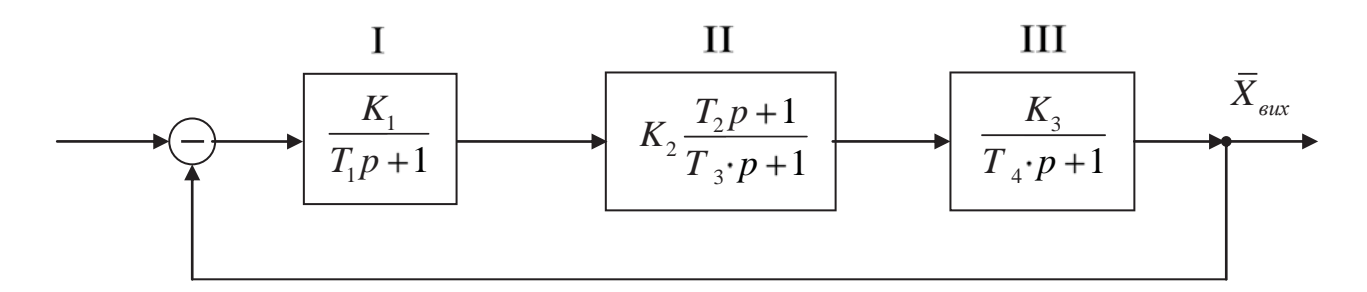

Вихідні дані:

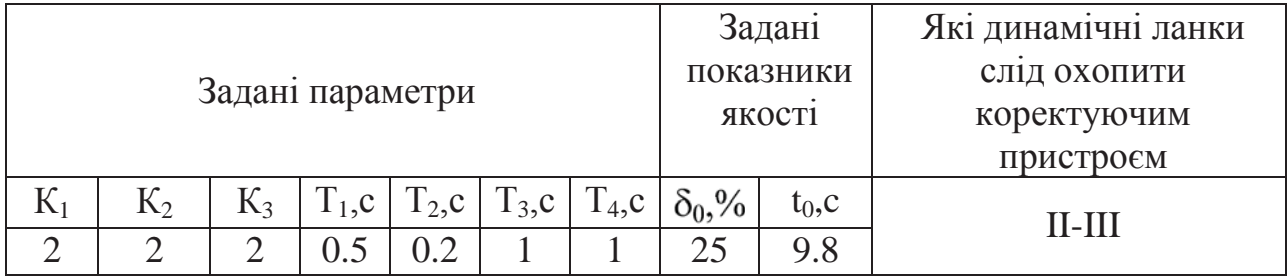

27. За допомогою ЛЧХ синтезувати послідовний коректуючий пристрій для САК, яка задана структурною схемою:

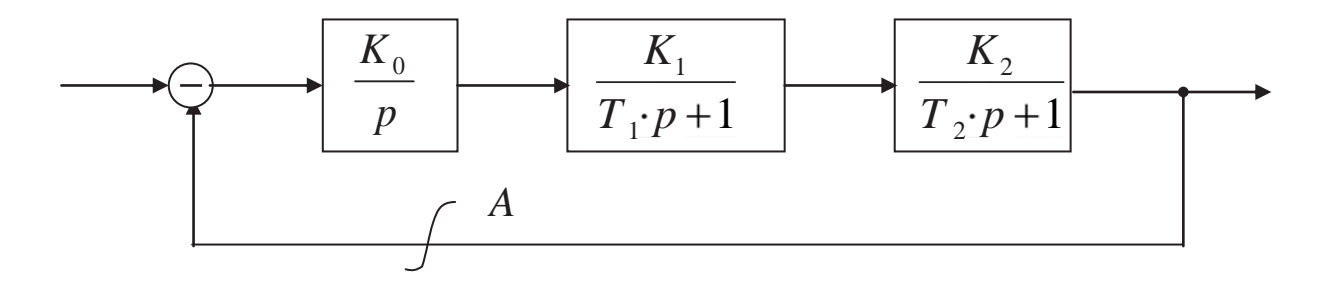

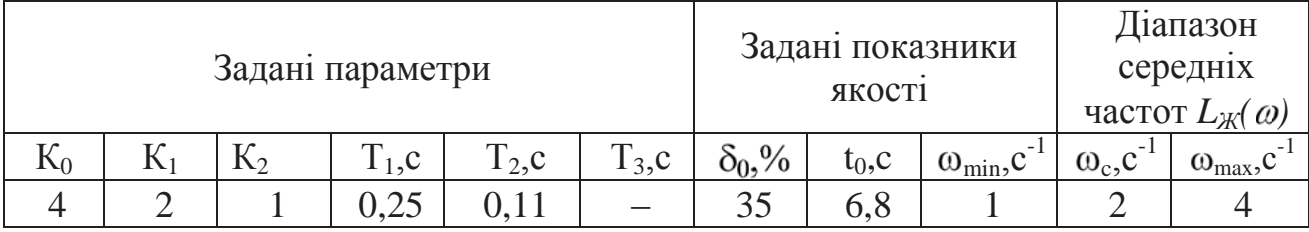

28. За методом кореневого годографа вибрати та синтезувати закон керування для такого об'єкта:

$$
W_0(p) = \frac{2.48}{(2.5p + 1)(8.6p + 1)}.
$$

Синтезована система повинна бути астатичною, а перерегулювання керованої величини – не більше 20%.

29. Синтезувати естиматор для керування об'єктом

$$
W_0(p) = \frac{1.77}{(0.25p + 1)(0.75p + 1)}.
$$

30. Дайте визначення фазової площини (фазової траєкторії).

31. В яких координатах проводиться побудова фазової траєкторії?

32. Як впливає на роботу нелінійної системи введення корекції за швидкістю і демпфування?

33. Для нелінійної САК визначте амплітуду та частоту автоколивань, а також використайте один із способів, які дозволяють уникнути цих автоколивань.

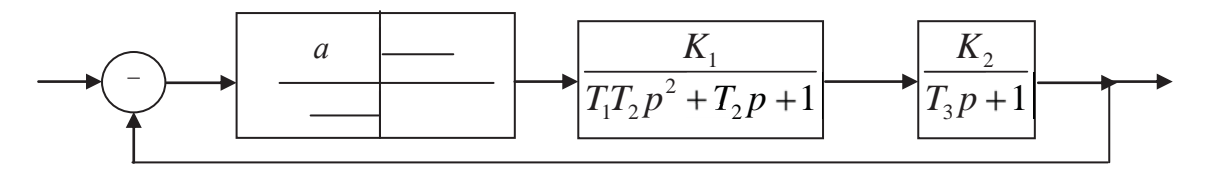

Параметри системи:  $K_1 = 3; K_2 = 5; T_1 = 0.4; T_2 = 1; T_3 = 0.2; a = 1$ . 34. Синтезувати цифровий PID-закон керування об'єктом

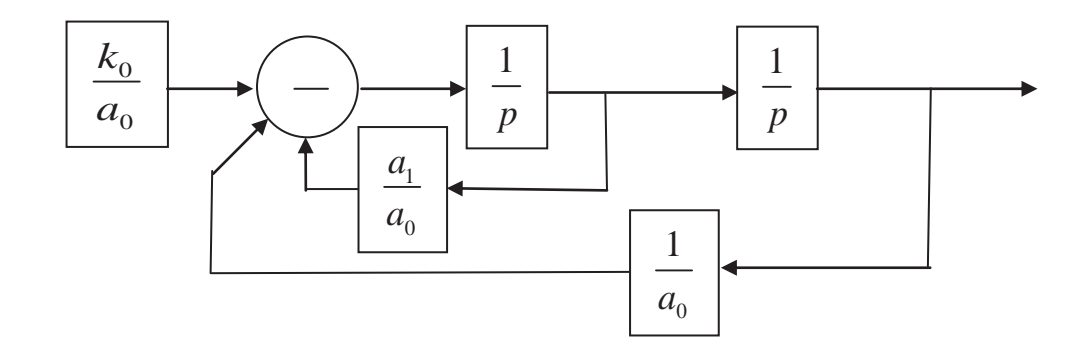

Параметри об'єкта:  $a_0 = 0.137 \text{c}^2$ ;  $a_1 = 1.24 \text{c}$ ;  $k_0 = 2.5$ .

При синтезі використати пакет Nonlinear Control Design.

35. Розрахувати цифрову систему автоматичного керування приводом переміщення візка роботизованого складу.

Диференціальне рівняння приводу

$$
T_0 p^2 x + px = k_0 U,
$$

де  $k_0$  – коефіцієнт підсилення приводу, 1/c;  $T_0$  – постійна часу, с ( $T_0$  = 0.178 с).

Необхідно:

- обґрунтувати необхідність і проаналізувати способи послідовної корекції роботи систем автоматичного керування;

- синтезувати цифровий закон керування за умовою одержання аперіодичного перехідного процесу з 5%-м перерегулюванням. Визначити необхідні параметри прийнятого закону керування, а також значення коефіцієнта підсилення *k*0. Для синтезу використати безперервну модель проектованої системи;

- реалізувати в просторі станів математичну модель безперервної САК на ЕОМ при одиничному ступінчастому вхідному впливі;

- записати Z-передаточну функцію цифрового аналога прийнятого безперервного закону керування та скласти структурну схему цифрового варіанта проектованої системи;

- скласти та реалізувати математичну модель отриманої цифрової САК в змінних стану на ЕОМ пакети (Mathcad та Matlab). Результати реалізації зрівняти з результатами, отриманими при виконанні п.3.

36. Назвіть способи формування та реалізації цифрових алгоритмів керування.

37. Як реалізувати цифровий закон керування за допомогою безпосереднього програмування?

38. Як реалізувати цифровий закон керування за допомогою послідовного програмування?

39. Як реалізувати цифровий закон керування за допомогою паралельного програмування?

40. Як синтезувати цифровий закон керування технологічним об'єктом першого порядку із запізненням?

41. Як синтезувати цифровий закон керування технологічним об'єктом другого порядку із запізненням?

42. Як записати різницеве рівняння ланки чистого запізнення?

43. Як реалізувати часову модель цифрової САК на ЕОМ?

44. На чому базується розрахунок цифрової САК за її аналоговою моделлю?

45. Як можна збільшити достовірність розрахунку цифрової САК за її аналоговою моделлю?

46. Як записати цифровий аналог типових P, PI, PID-законів керування?

47. Які умови забезпечення стійкості та якості роботи цифрової САК?

48. Як синтезувати цифровий закон керування в системі керування промисловим механізмом з урахуванням електричної та електромеханічної постійних часу двигуна постійного струму?

49. Дайте характеристику методу визначення цифрового алгоритму за умовою одержання перехідного процесу кінцевої тривалості?

50. За допомогою методу змінного коефіцієнта синтезуйте цифровий закон керування для об'єктів з такими передаточними функціями:

$$
W(p) = \frac{k_1}{p(T_1p + 1)}; \quad W(p) = \frac{k_2}{p(T_2p + 1)(T_3p + 1)}.
$$

Параметри об'єктів:  $k_1 = 2.5; T_1 = 0.75; k_2 = 1.5; T_2 = 12; T_3 = 32$ . Результати синтезу перевірити, використовуючи пакети Mathcad та Simulink.

51. Дайте визначення робастної автоматичної системи.

52. Дайте характеристику методів синтезу робастних систем.

53. Як синтезувати робастну САК за допомогою логарифмічних частотних характеристик?

54. Як синтезувати робастну САК за допомогою кореневого годографа?

55. Які Вам відомі методи синтезу робастних систем з використанням PID-регулятора?

56. Як використати метод параметричної оптимізації при розрахунку робастних систем?

57. Як можна синтезувати робастну систему керування об'єктом із запізненням?

#### **Висновки**

Вивчення методів розрахунку цифрових автоматичних систем дає можливість читачеві використовувати на практиці значні переваги цифрового керування. За рахунок використання більш точних математичних моделей систем з урахуванням нелінійних характеристик їх елементів одержані результати будуть більш наближеними до процесів, які протікають в реальних системах.

Використання ж різноманітних методів розрахунку дає можливість розширити діапазон досліджень та вибрати найбільш придатне для даного випадку технічне рішення.

Синтез автоматичних систем високої точності за наявності суттєвої невизначеності об'єкта змушує проектувальника шукати розв'язок у класі робастних систем. Робастні системи мають малу чутливість та зберігають стійкість при зміні її параметрів у широких межах.

Читач ознайомився з тим, як можна забезпечити робастність системи шляхом використання в ній типового PID-закону керування, шляхом синтезу системи за допомогою логарифмічних частотних характеристик, а також при використанні кореневого годографа та ЕОМ.

Вважаємо, що викладений матеріал дозволить майбутньому спеціалісту кваліфіковано використовувати одержані знання в своїй інженерній діяльності.

## **РОЗДІЛ 5 ПРИКЛАДИ ВИКОНАННЯ ДОСЛІДЖЕНЬ**

Матеріал даного розділу присвячений розгляду прикладів досліджень систем автоматичного керування конкретними об'єктами. Читачеві дається можливість познайомитися з задачами дослідження систем керування як загальнопромисловими, так званими типовими об'єктами, так і спеціальними об'єктами, наприклад, нагрівальними печами, приводами роботів, гірничих видобувних та прохідницьких машин, шахтних підйомних установок.

Подані далі приклади покликані допомогти майбутнім магістрам формулювати завдання досліджень, визначати їх науковий результат, доводити дослідження до завершального етапу та досягати поставленої мети.

### **5.1. Покращення роботи системи автоматичного керування поворотом руки промислового робота**

*Актуальність.* При вирішенні практичних питань автоматизації дослідники стикаються з серйозною проблемою забезпечення стійкості та високої точності керування поворотом руки робота. Така система керування повинна мати високий коефіцієнт підсилення, щоб забезпечити високу точність виконання заданого кута повороту, та в той же час не допускати значного перерегулювання.

Означені промислові роботи широко використовуються в машинобудуванні при обслуговуванні верстатів з числовим програмним керуванням, в різних небезпечних та шкідливих галузях промисловості – хімічній, гірничій, металургійній, будівельній та ін.). Крім цього, такі роботи працюють при обслуговуванні та ремонті ядерних установок .

*Вихідні дані та вимоги до системи.* Будемо використовувати таку структурна схему системи керування

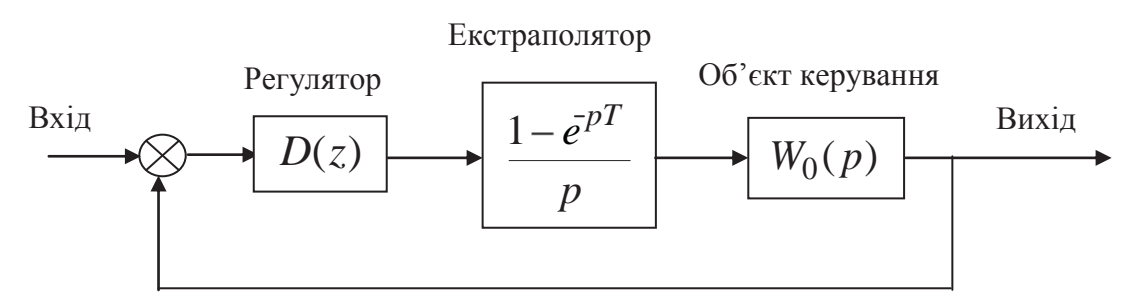

Рисунок 5.1 – Структурна схема системи керування

Математична модель електрогідравлічного керування поворотом руки робота задана у вигляді передаточної функції такого вигляду:

$$
W_0(p) = \frac{640000}{p(p^2 + 128p + 6400)}.
$$
\n(5.1)

Система керування повинна відповідати таким вимогам:

- усталена похибка при одиничному ступінчастому вхідному впливові повинна бути нульовою;

- необхідно забезпечити якомога вищу швидкодію;

- коефіцієнт похибки за швидкістю (при лінійному вхідному впливові) повинен складати

$$
K_{\nu} = \lim_{p \to 0} W_{pos}(p) = 20
$$
\n(5.2)

*Мета досліджень* – визначення таких параметрів системи автоматизації, за яких забезпечувалися прийнятні показники роботи автоматичної системи.

*Науковий результат.* Обґрунтований на основі проведених досліджень алгоритм керування, який забезпечує задану якість роботи системи автоматичного керування поворотом руки промислового робота.

*Методи досліджень.* Для побудови автоматичної системи, яка б відповідала заданим вимогам, використаємо широко поширені методи досліджень за допомогою ЕОМ:

- дослідження цифрової системи за її аналоговою моделлю з використанням кореневого годографа;

- дослідження цифрової системи за її аналоговою моделлю, яка б забезпечувала мінімальну середньоквадратичну похибку. Для цього використаємо розширення Nonlinear Control Design (NCD) Blockset стандартного пакету Matlab;

- дослідження цифрової системи за методом змінного коефіцієнта, що дає можливість одержати оптимальний за швидкодією перехідний процес, який закінчується за мінімальне число кроків квантування.

*Виконання досліджень.* Спочатку будемо виходити з того, яку якість роботи системи буде забезпечено при виконанні умови (5.2). Для цього скористаємося методикою дослідження САУ за допомогою кореневого годографа при використанні пакету Matlab.

Приймемо для дослідження аналогову модель цифрової системи, що має структурну схему з Р-регулятором.

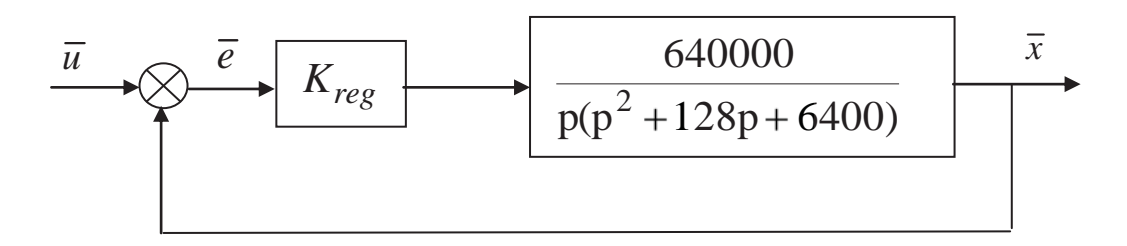

Рисунок 5.2 – Структурна схема системи з Р-регулятором

*Дослідження з використанням кореневого годографа.* Кореневий годограф та графік перехідного процесу при цьому наведені на рис. 5.3.

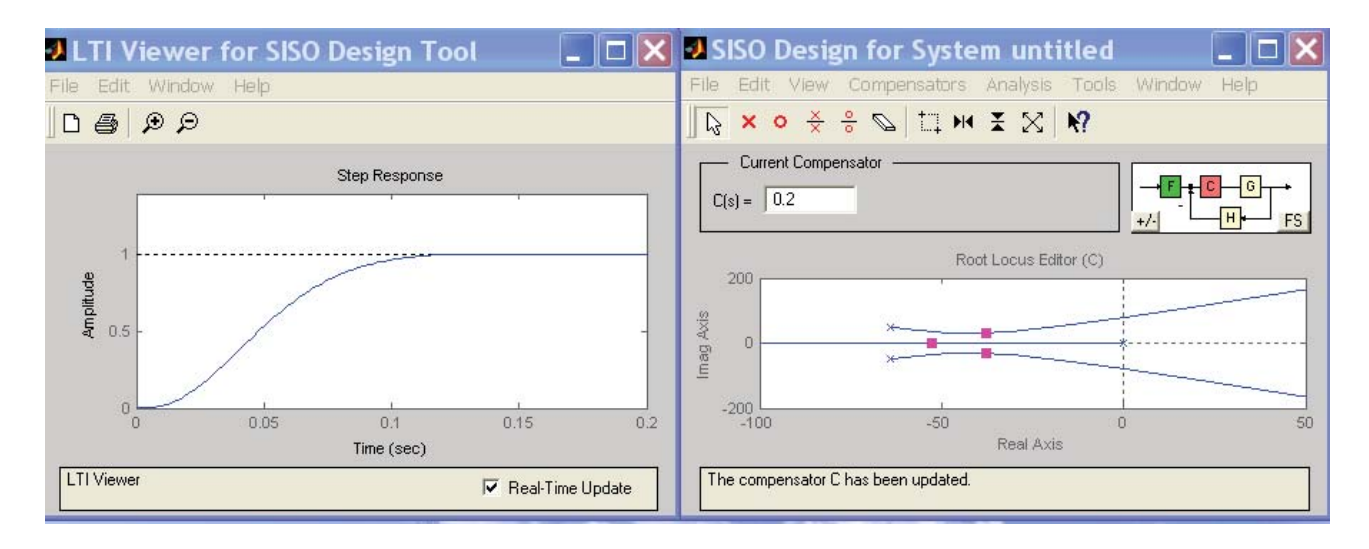

Рисунок 5.3 – Кореневий годограф та графік перехідного процесу при Р-регуляторі

Аналіз одержаного результату показує, що в системі перерегулювання практично відсутнє, а час перехідного процесу складає 0.15,с. Система є астатичною з астатизмом першого порядку.

Для цього випадку визначимо швидкісну похибку при лінійному вхідному впливові. Нехай, наприклад, вхідний вплив визначається таким співвідношенням:

$$
\bar{u} = \frac{1}{p} + \frac{1}{p^2} \,. \tag{5.3}
$$

Швидкісну похибку можна визначити за таким виразом:

$$
e_v = \lim_{p \to 0} W_e(p) \cdot p \cdot \overline{u} = \lim_{p \to 0} W_e(p) \cdot p \cdot (\frac{1}{p} + \frac{1}{p^2}) = \lim_{p \to 0} W_e(p) \cdot (1 + \frac{1}{p})
$$
(5.4)

Тут: *W* ( *p*) *<sup>e</sup>* – передаточна функція системи за похибкою.

Передаточна функція автоматичної системи за похибкою може бути визначеною так:

$$
W_e(p) = \frac{1}{1 + W(p)}.\tag{5.5}
$$

У цьому виразі *W* ( *p*) є передаточною функцією розімкнутої системи. Згідно з рис. 5.2

$$
W(p) = \frac{640000 K_{reg}}{p(p^2 + 128p + 6400)} = \frac{128000}{p(p^2 + 128p + 6400)}.
$$
 (5.6)

Тепер

$$
W_e(p) = \frac{p(p^2 + 128p + 6400)}{p(p^2 + 128p + 6400) + 128000}.
$$
 (5.7)

Отже, для наших умов швидкісна похибка буде складати

$$
e_v = \frac{6400a}{128000} = 0.05a, \qquad (5.8)
$$

де *a* – прискорення

При зменшенні коефіцієнта  $K_{reg}$  буде зменшуватися швидкодія системи, що є небажаним. Тому всі подальші дослідження будемо виконувати для не зменшуваного коефіцієнта підсилення регулятора.

Дослідження моделі системи з PD-регулятором показало, що час перехідного процесу дещо зменшився і складає біля 0.12,с, а швидкісна похибка залишається незмінною (рис. 5.4).

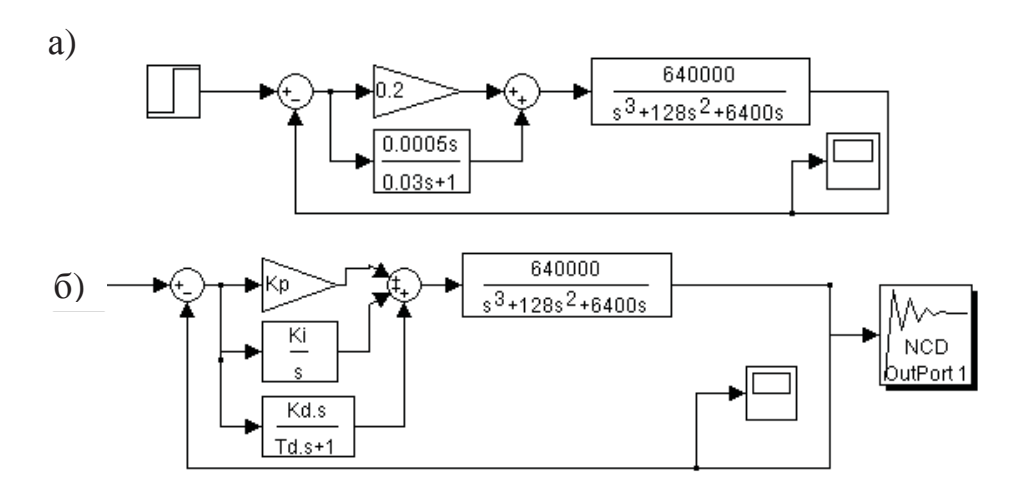

Рисунок 5.4 – Структурна схема (а) та результат дослідження (б) системи з PD-регулятором

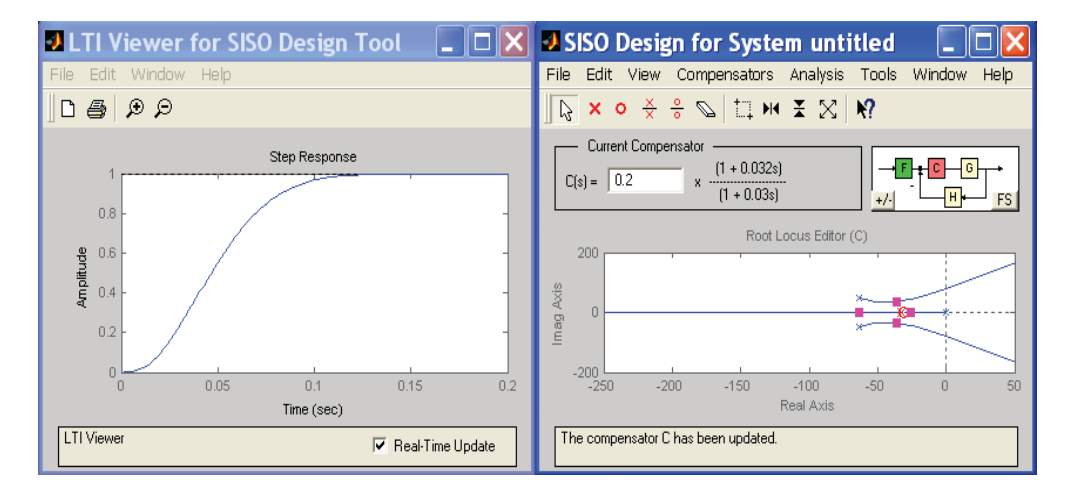

Рисунок 5.5 – Структурна схема моделі САУ з PID-регулятором

*Дослідження з використанням розширення Nonlinear Control Design (NCD) Blockset стандартного пакету Matlab.* Скористаємося тепер методикою дослідження цифрової системи за її аналоговою моделлю, яка б забезпечувала мінімальну середньоквадратичну похибку. Для цього використаємо розширення Nonlinear Control Design (NCD) Blockset стандартного пакету Matlab.

З метою збільшення астатизму системи, а, значить, зменшення швидкісної похибки використаємо PID-регулятор. Структурна схема аналогової моделі системи при цьому має такий вигляд (рис. 5.5):

Спочатку в режимі командного рядка задаємо довільні початкові значення параметрів PID-регулятора. Наприклад:

$$
\gg \text{Kp=0.5; Ki=0.2; Kd=0.025; Td=0.05;}
$$
\n
$$
(5.9)
$$

В результаті маємо перехідний процес, який нас не влаштовує (рис. 5.6).

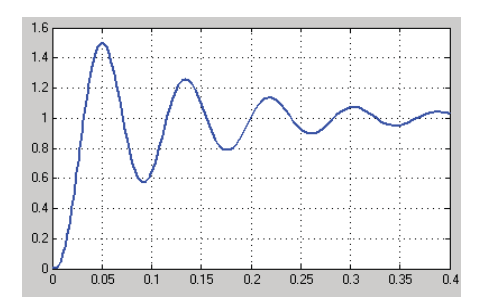

Рисунок 5.6 – Перехідний процес в САУ при довільно прийнятих параметрах PID-регулятора

Далі задамося бажаною якістю перехідного процесу в досліджуваній системі:

- $-$  час перехідного процесу  $-0.2$ .с;
- $-$  величина максимального перерегулювання  $-2.$ %;
- час наростання 0.05,с.

Далі за допомогою блока NCD Outport виконуємо дослідження заданої системи з PID-регулятором. За результатами оптимізації параметрів маємо графіки перехідного процесу при довільно вибраних (графік 1) та синтезованих (графік 2) параметрах PID-регулятора (Рис.5.7).

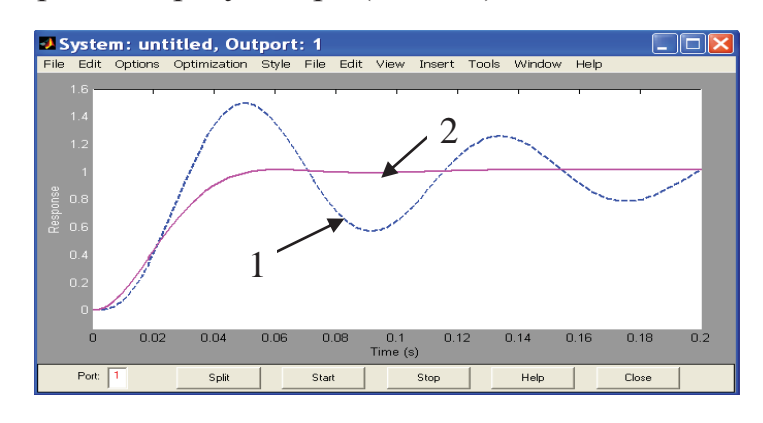

Рисунок 5.7 – Результати синтезу параметрів PID-регулятора

Визначені в результаті оптимізації параметри PID-регулятора

$$
K_p = 0.3997; K_i = 0.191; K_d = 0.0052; T_d = 0.001.
$$
\n(5.10)

За результатами дослідження маємо практично монотонний перехідний процес, який закінчується за 0.08,с. Це значно менше, ніж у попередніх випадках.

Крім цього, система тепер буде мати нульову швидкісну похибку.

Згідно з даними рис. 5.5, враховуючи (5.10), передаточна функція синтезованої системи за похибкою має такий вигляд:

$$
W_c(p) = \frac{0.002p^5 + 2.256p^4 + 268.8p^3 + 12800p^2}{0.001p^5 + 1.128p^4 + 134.4p^3 + 9984p^2 + 2.559 \cdot 10^5p + 12240}.
$$
 (5.11)

Усталена швидкісна похибка у цьому випадку стає нульовою (5.12), що досить важливо при вхідних впливах, які відрізняються від одиничних ступінчастих впливів.

$$
E_y = \lim_{p \to 0} \frac{(0.002p^5 + 2.256p^4 + 268.8p^3 + 12800p^2)(p+1)}{(0.001p^5 + 1.128p^4 + 134.4p^3 + 9984p^2 + 2.559 \cdot 10^5p + 12240)p}
$$
  
\n
$$
E_y = 0.
$$
\n(5.12)

За прийнятою моделлю неперервної системи (рис. 5.5) складаємо її цифровий аналог. При цьому для одержання цифрового PID-закону керування скористаємося такою приблизною заміною

$$
\frac{1}{p} \approx \frac{Tz}{z - 1},\tag{5.13}
$$

де *T* – крок квантування аналогового сигналу.

Тепер цифрова система керування приймає вигляд рис. 5.8.

Визначення перехідного процесу в цифровій системі та її аналоговій моделі здійснюємо за допомогою пакету Simulink. Схема та результат моделювання наведені на рис. 5.8. При цьому крок квантування неперервного сигналу прийнятий  $T = 0.0005$ , *c*.

Одержані результати підтверджують правильність прийнятого методу досліджень – перехідні процеси в цифровій системі та її аналоговій моделі практично співпадають.

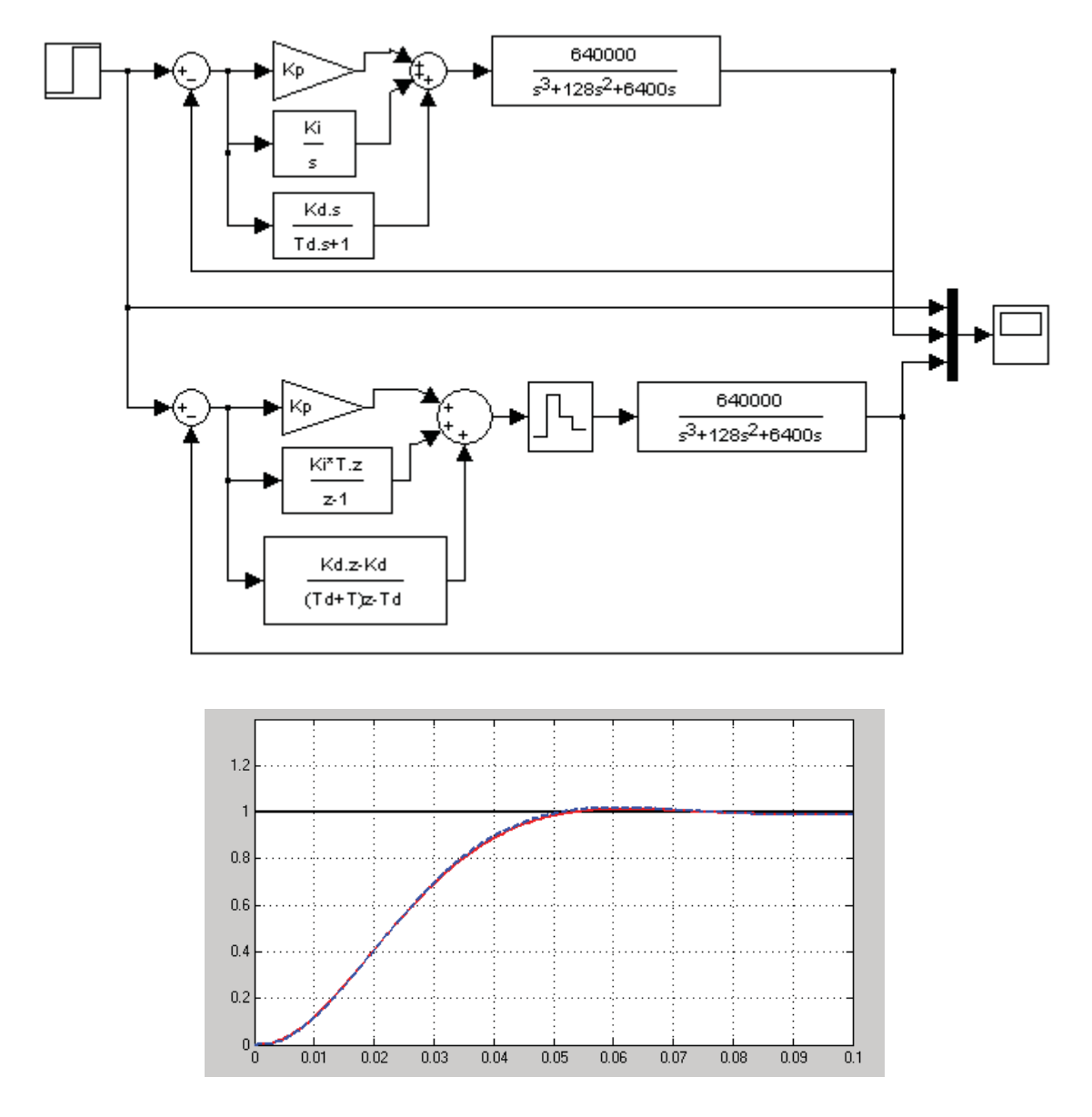

Рисунок 5.8 – Схеми та результати моделювання перехідних процесів в цифровій САУ та її аналоговій моделі

Таким чином, на базі проведених досліджень можемо сказати, що система з PID-регулятором є найбільш прийнятною для керування рукою робота. Вона забезпечує найвищу швидкодію та нульову швидкісну похибку.

*Дослідження цифрової системи за методом змінного коефіцієнта.* Для остаточного висновку розглянемо ще один метод дослідження – дослідження цифрової системи за методом змінного коефіцієнта, що дає можливість одержати оптимальний за швидкодією перехідний процес, який закінчується за мінімальне число кроків квантування.

Параметри регулятора визначаються в залежності від прийнятого кроку квантування *h* та передаточної функції об'єкта керування. Для заданого об'єкта керування (5.1) третього порядку за даними додатку 9 наводимо z-передаточну функцію оптимального цифрового регулятора та формули для визначення його параметрів при поданні на вхід САУ одиничного ступінчастого впливу.

$$
D(z) = K_0 \frac{1 + b_1 z^{-1} + b_2 z^{-2}}{1 + a_1 z^{-1} + a_2 z^{-2}}.
$$
  

$$
K_0 = \frac{a}{\alpha \cdot h \cdot [1 - 2\sqrt{B} \cos(\lambda \cdot h) + B]}, \lambda = \sqrt{a - \frac{b^2}{4}}
$$
  

$$
b_1 = -2\sqrt{B} \cos(\lambda \cdot h), \quad b_2 = B, \quad B = e^{-bh}, \tag{5.14}
$$
  

$$
a_1 = 1 - \left[1 - \frac{b}{ah}\left[1 - \sqrt{B}\left(\cos(\lambda \cdot h) + \frac{b^2 - 2a}{ab\lambda}\sin(\lambda \cdot h)\right)\right]\right]. \frac{1}{1 - 2\sqrt{B}\cos(\lambda \cdot h) + B},
$$

$$
a_2 = \left[ B + \frac{b}{ah} \cdot \sqrt{B} (\sqrt{B} - \cos (\lambda \cdot h) + \frac{b^2 - 2a}{2h\lambda}) \right] \cdot \frac{1}{1 - 2\sqrt{B} \cos (\lambda \cdot h) + B}.
$$

При прийнятому кроці квантування  $h = 0.05$ , с згідно з (5.14) маємо такі параметри цифрового регулятора:

$$
K_0 = 0.659
$$
;  $b_1 = 0.319$ ;  $b_2 = 0.077$ ;  $a_1 = 0.735$ ;  $a_2 = 0.096$ .

Результат реалізації системи з регулятором, який визначається співвідношенням (5.14) та системи з PID-регулятором наводимо на рис. 5.9.

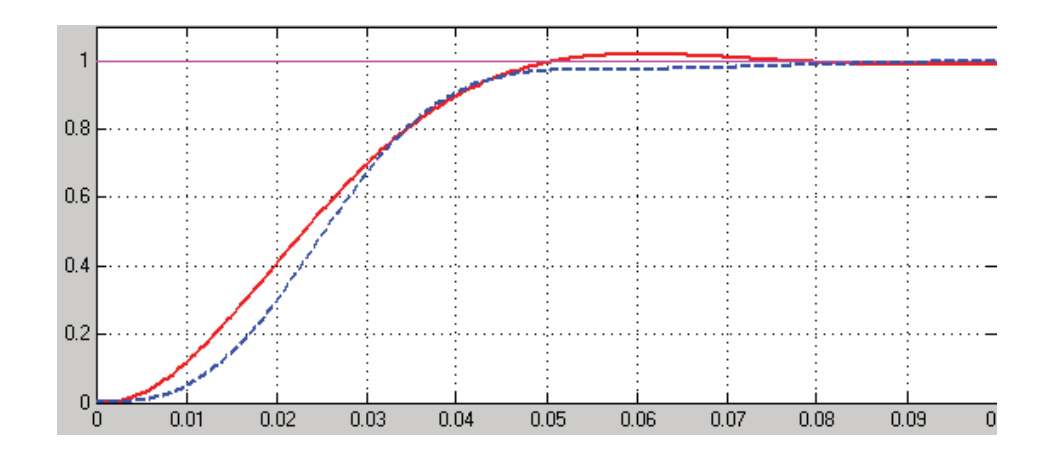

Рисунок 5.9 – Результат реалізації системи з регулятором, який визначається співвідношенням (5.14) та системи з PID-регулятором

На цьому рисунку суцільна крива відповідає системі з PID-регулятором, а пунктирна – системі з регулятором, який визначається співвідношенням (5.14). Як бачимо, ці графіки є досить близькими, але останній регулятор не забезпечує нульової швидкісної похибки (рис. 5.10). Ця похибка складає приблизно  $e_v = 0.08a$ . Отже, із розглянутих система з PID-регулятором  $\epsilon$ найбільш прийнятною для умов нашого завдання.

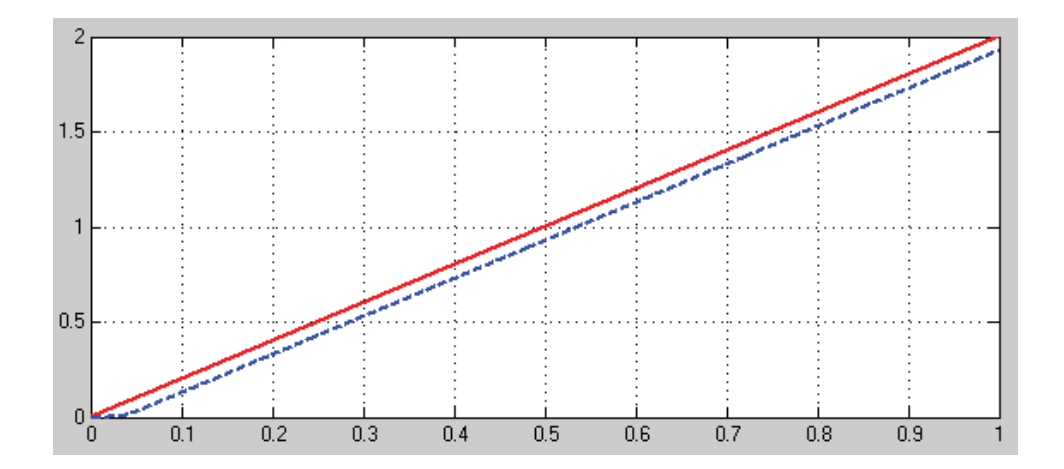

Рисунок 5.10 – До визначення швидкісної похибки при використанні регулятора, який визначається співвідношенням (5.14)

Для порівняння результатів виконаних досліджень наводимо далі всі одержані графіки перехідних процесів в одній системі координат (рис. 5.11).

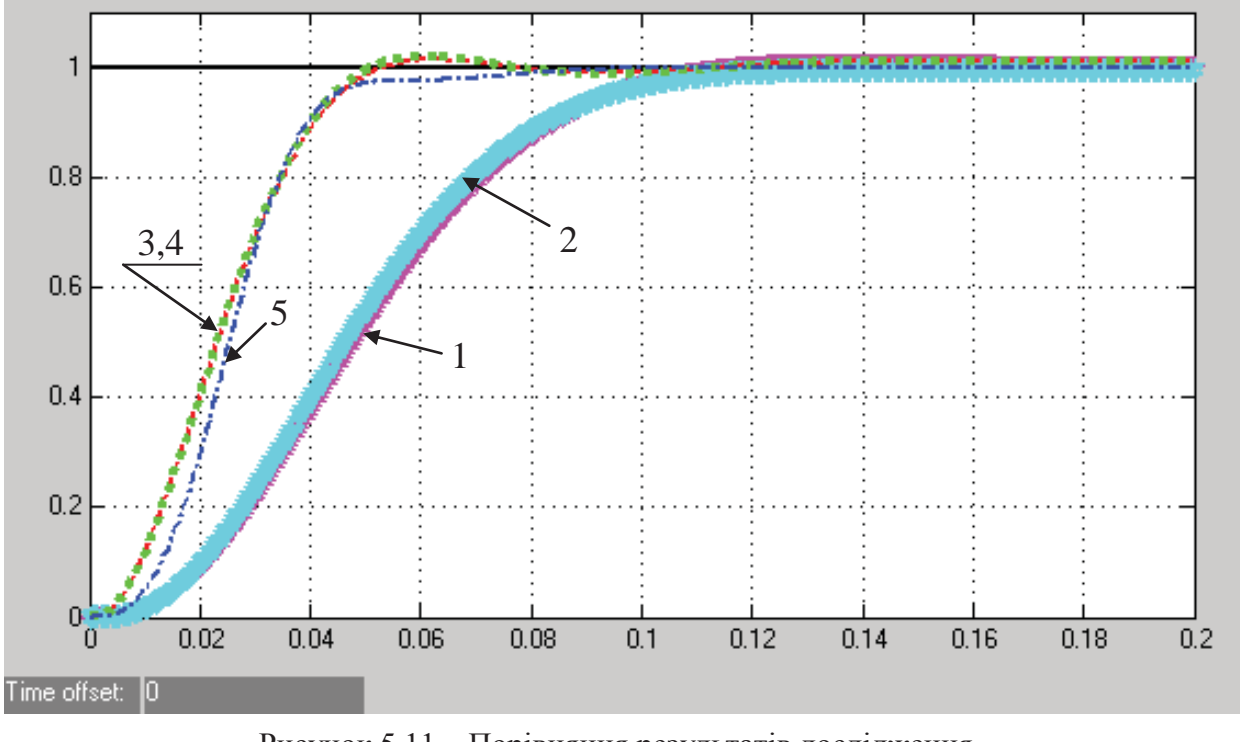

Рисунок 5.11 – Порівняння результатів дослідження

Ці результати є реалізацією моделей різних систем, виконаною за допомогою пакету Simulink (рис. 5.12).

На рис. 5.11 прийнятим позначенням відповідають такі графіки:

- 1 – перехідний процес в аналоговій моделі при Р-регуляторі;

- 2 – перехідний процес в аналоговій моделі при РD-регуляторі;

- 3,4 – перехідні процеси в аналоговій та цифровій моделях з РІDрегулятором;

- 5 – перехідний процес в цифровій системі при використанні методу змінного коефіцієнта.

Як бачимо, зроблений раніше висновок, що для даного випадку прийнятним є використання РІD-регулятора (графіки перехідного процесу 3 та 4), слід вважати вірним. У цьому випадку найбільш повно виконується поставлене завдання.

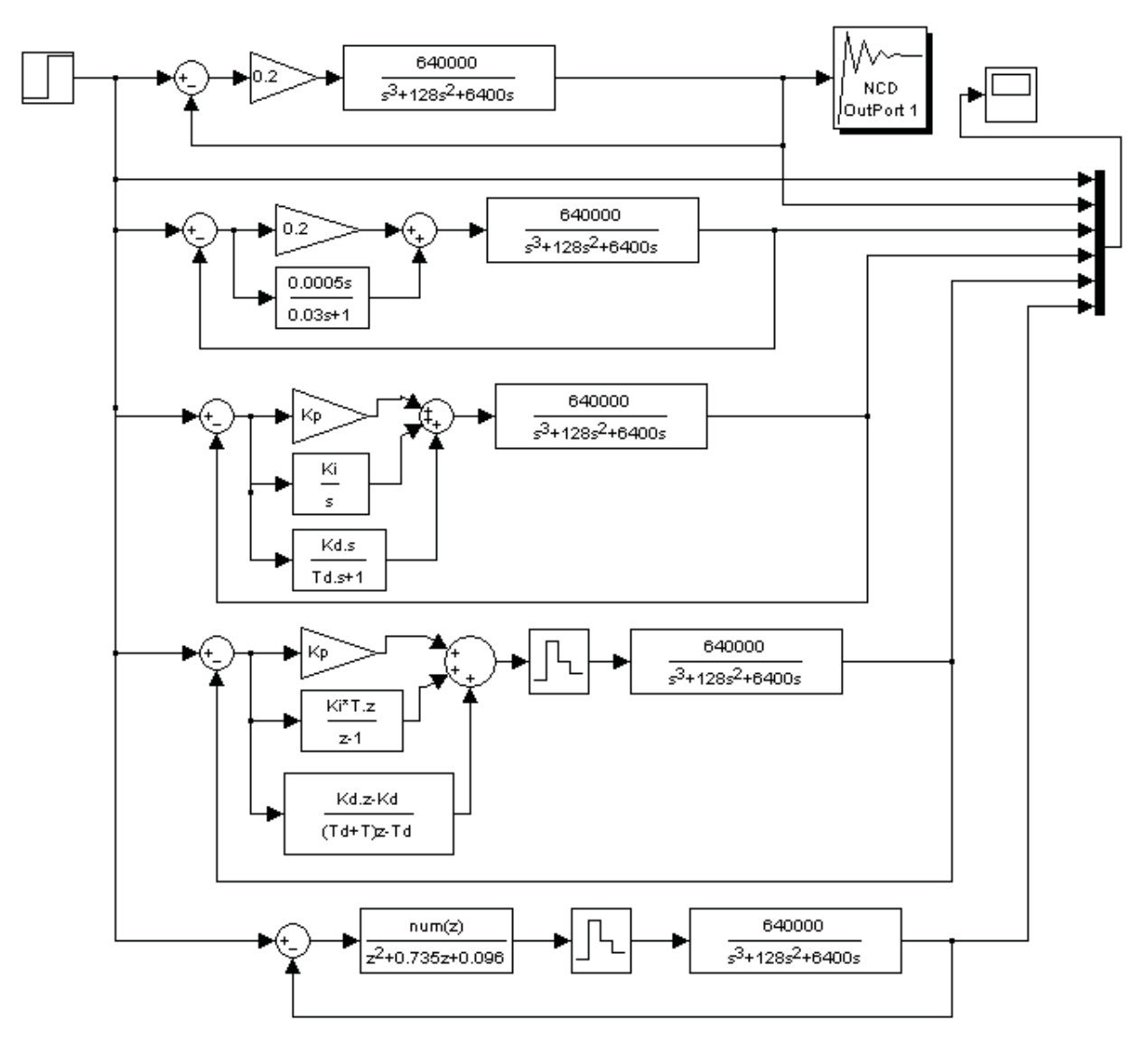

Рисунок 5.12 – Структурні схеми моделей досліджуваних систем

# **5.2. Удосконалення роботи системи читання інформації з магнітного диска**

*Актуальність.* При використовуванні обчислювальної техніки доводиться мати справу з великою кількістю інформації. Цю інформацію в закодованому вигляді треба зберігати. Практикою роботи ЕОМ, а також різних технічних засобів, де необхідно мати справу з великою кількістю інформації, показано, що досить легко і просто зберігати інформацію на магнітних дисках. Складовою частиною портативних та більш великих комп'ютерів різних модифікацій є

дисководи. Зараз щорічно в світі продається декілька сотень мільйонів магнітних дисководів.

Задачею системи керування у цьому випадку є позиціонування головки читання на певній доріжці диска. Керованою величиною при цьому, якою необхідно управляти з високою точністю, являється положення головки читання, яка закріплена на кінці важеля. Тому в світі сказаного вирішення задачі створення високоточної системи керування читанням інформації з диска слід вважати актуальною.

*Вихідні дані та вимоги до системи керування.* Для приведення в дію важеля дисковода використовують двигун з постійними магнітами.

Передаточна функція типового дисковода має вигляд

$$
W_0(p) = \frac{K_m}{p(D + b)(Lp + R)} = \frac{0.25}{p(0.0001p + 1)(0.05p + 1)}.\tag{5.15}
$$

Диск у дисководі обертається зі швидкістю від 1800 до 7200 обертів за хвилину, а головка плаває над диском на відстані біля 100 нм.

Технічні вимоги:

- перехідний процес в системі повинен бути близьким до монотонного;

- перехідний процес в системі при одиничному ступінчастому вхідному впливові повинен закінчуватися раніше за 250 мілісекунд;

- перехід від доріжки до доріжки повинен здійснюватися не більше, ніж за 50 мілісекунд.

- прийнята за результатами досліджень система повинна бути цифровою.

*Мета досліджень* – обґрунтувати прийнятий алгоритм керування та визначити такі його прийнятні параметри.

*Науковий результат.* Обґрунтований на основі проведених досліджень алгоритм керування, який забезпечує задану якість роботи системи автоматичного читання інформації з магнітного диска.

*Методи досліджень.* Для дослідженні системи керування використаємо такі широко використовувані структури, які визначені рис. 5.13. При цьому, цифрову систему будемо досліджувати за її аналоговою моделлю.

Для побудови автоматичної системи, яка б відповідала заданим вимогам, використаємо широко поширені методи досліджень за допомогою ЕОМ:

- дослідження цифрової системи за її аналоговою моделлю, яка б забезпечувала мінімальну середньоквадратичну похибку. Для цього використаємо розширення Nonlinear Control Design (NCD) Blockset стандартного пакету Matlab;

- дослідження цифрової системи за її аналоговою моделлю з використанням кореневого годографа.

*Виконання досліджень.*
*Дослідження системи з Р-регулятором.* Використовуючи пакет Matlab, визначимо перехідні характеристики системи, структурна схема якої наведена на рис.5.13,а (Progr5\_1m), при значеннях коефіцієнта підсилення пропорціонального регулятора Кр=20; Кр=30 та Кр=40.

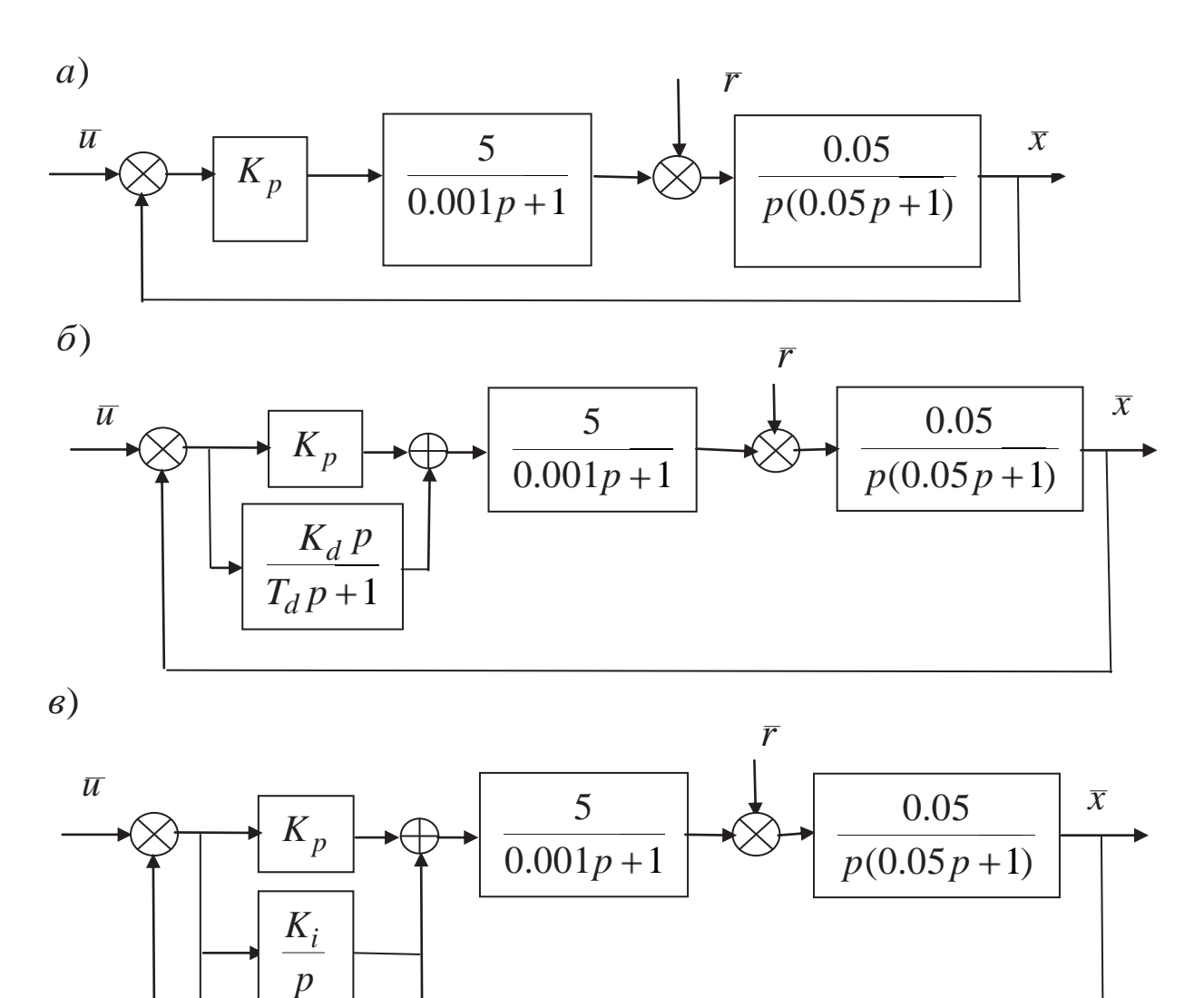

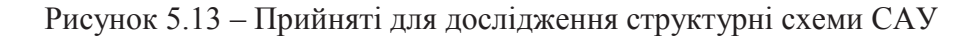

## **%Prоgr5\_1m**

**% Дослідження роботи САК з P-регулятором**  K1p=20; K2p=30; K3p=40; w1=tf([5],[0.001 1]); w2=tf([0.05],[0.05 1 0]);  $t=0:0.001:0.8$ ; sys1=feedback(K1p\*w1\*w2,[1]);  $sys2 = feedback(K2p*w1*w2, [1]); sys3 = feedback(K3p*w1*w2, [1]);$  $[y1,t]=step(sys1,t);$   $[y2,t]=step(sys2,t);$   $[y3,t]=step(sys3,t);$ plot(t,y1,t,y2,t,y3),grid;

 $T_d p + 1$ 

*K d p* 

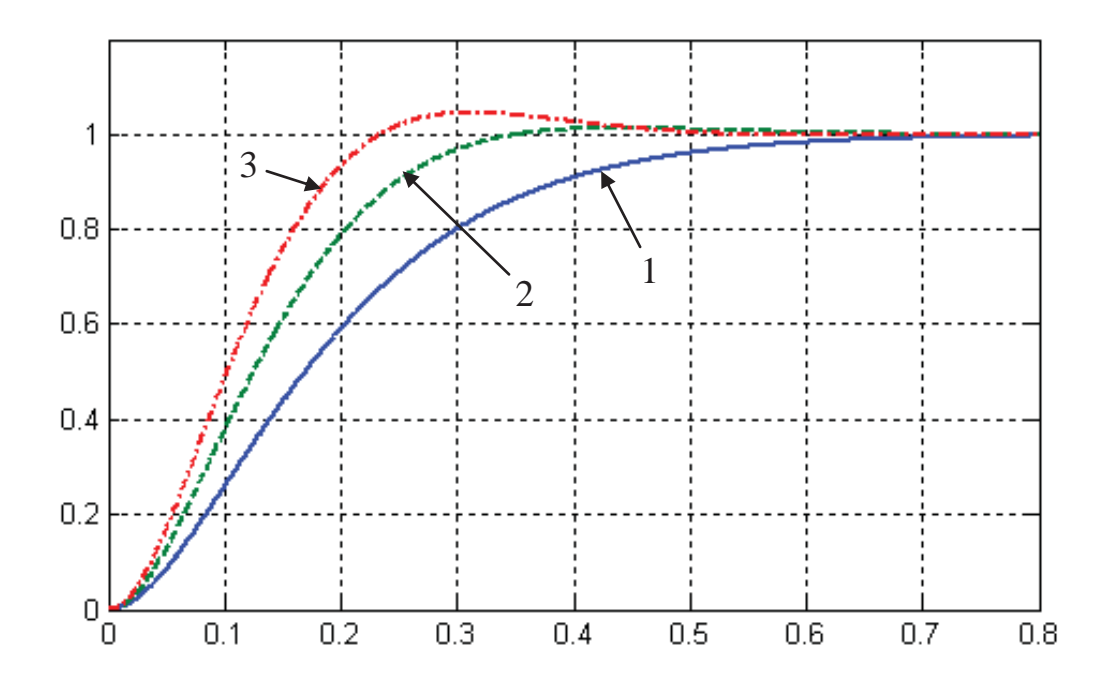

Рисунок 5.14 – Перехідні характеристики САУ з Р-регулятором (Progr5\_1)

Як бачимо з рис. 5.14, при Кр=20 в системі забезпечується монотонний перехідний процес тривалістю 0.7,с (графік 1). Якщо збільшити Кр до 30, процес залишиться практично монотонним (графік 2), але його тривалість зменшиться до 0.5,с. При подальшому збільшенні Кр маємо перехідний процес з перерегулюванням (графік 3).

Аналізуючи рис. 5.14, бачимо, що ні в одному з розглянутих випадів не виконується умова, щоб тривалість перехідного процесу була не більшою за 250 мілісекунд. Отже, Р-закон керування в даному випадку використати не бажано.

*Дослідження з використанням кореневого годографа.* Для дослідження візьмемо систему з PD-регулятором (рис. 5.13, б). Для цього використаємо пакет Matlab. Змінюючи положення нулів та полюсів системи, одержуємо прийнятну перехідну характеристику (рис. 5.15), яка показує, що перехідний процес в системі закінчується за задані 250 мілісекунд при практичній відсутності перерегулювання (біля 0.5,%).

За даними рис. 5.13, б та рис. 5.15 визначимо параметри PD-регулятора

$$
Wr(p) = K_p + \frac{K_d p}{T_d p + 1} = \frac{K_p(\frac{K_p T_d + K_d}{K_p} p + 1)}{T_d p + 1} = \frac{70(0.04 p + 1)}{0.005 p + 1}.
$$
 (5.16)

В результаті маємо:  $K_p = 70; K_d = 2.45; T_d = 0.005, c$ .

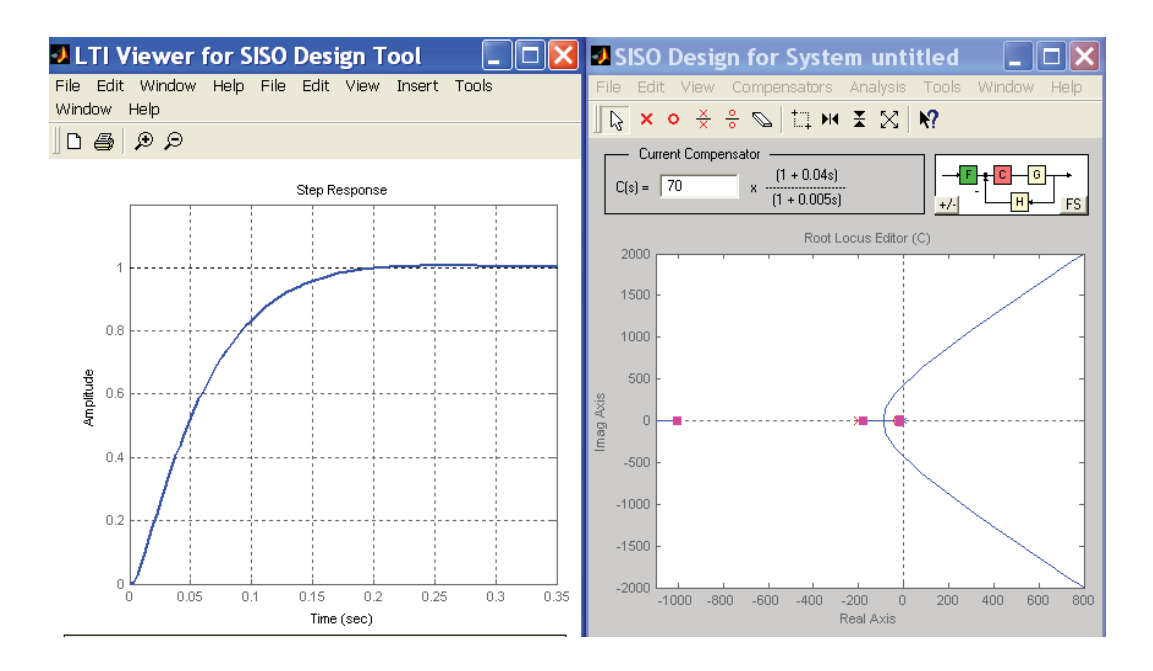

Рисунок 5.15 – Результати дослідження САУ з PD-регулятором (рис. 5.15, б)

Перевіримо тепер, як буде у цьому випадку реагувати система на одиничне ступінчасте збурення. Для цього промоделюємо систему з PDрегулятором за допомогою Simulink (Progr5\_1mdl) при поданні на вхід одиничного ступінчастого впливу, а потім після досягнення усталеного режиму – поданні одиничного ступінчастого збурення.

## **Progr5\_1mdl**

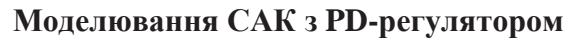

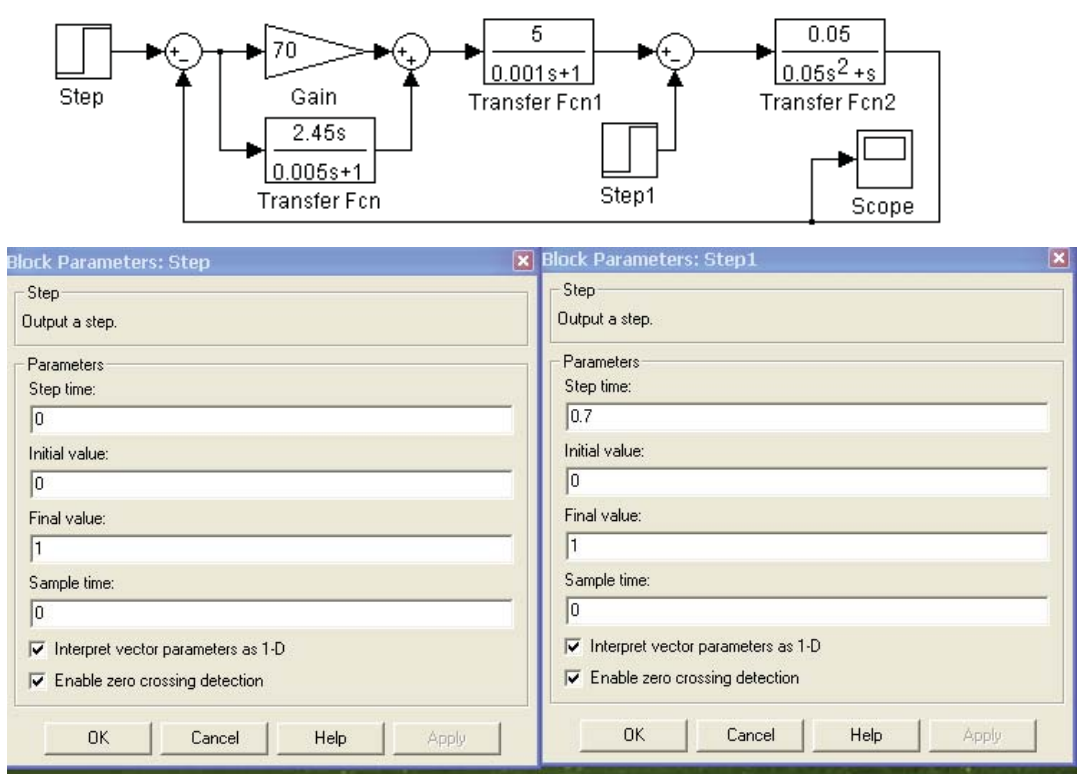

Рисунок 5.16 – Параметри блоків step та step 1

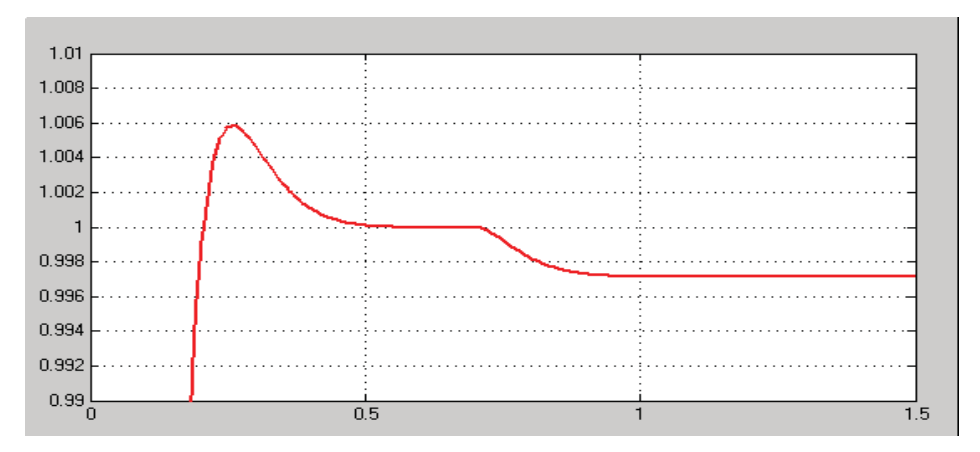

Рисунок 5.17 – Результати реалізації Progr5\_1mdl

Одержаний результат наведений на рис. 5.17. Він показує, що при наявності збурення в системі присутня усталена похибка. Визначимо її аналітично. Для цього представимо структурну схему системи (рис. 5.13, б) у такому вигляді (рис. 5.18).

Якщо в передаточних функціях системи (рис. 5.18, а), де можливо, покласти  $p = 0$ , то матимемо спрощену структурну схему, за якою досить просто можна визначити усталену похибку. Для цього запишемо спочатку диференціальне рівняння системи за даними рис. 5.18, б

$$
\frac{0.05}{p} = \frac{\overline{x}}{359(\overline{u} - \overline{x}) - \overline{r}}; (p+17.5)\overline{x} = 17.5\overline{u} - 0.05\overline{r}
$$
(5.17)

а)

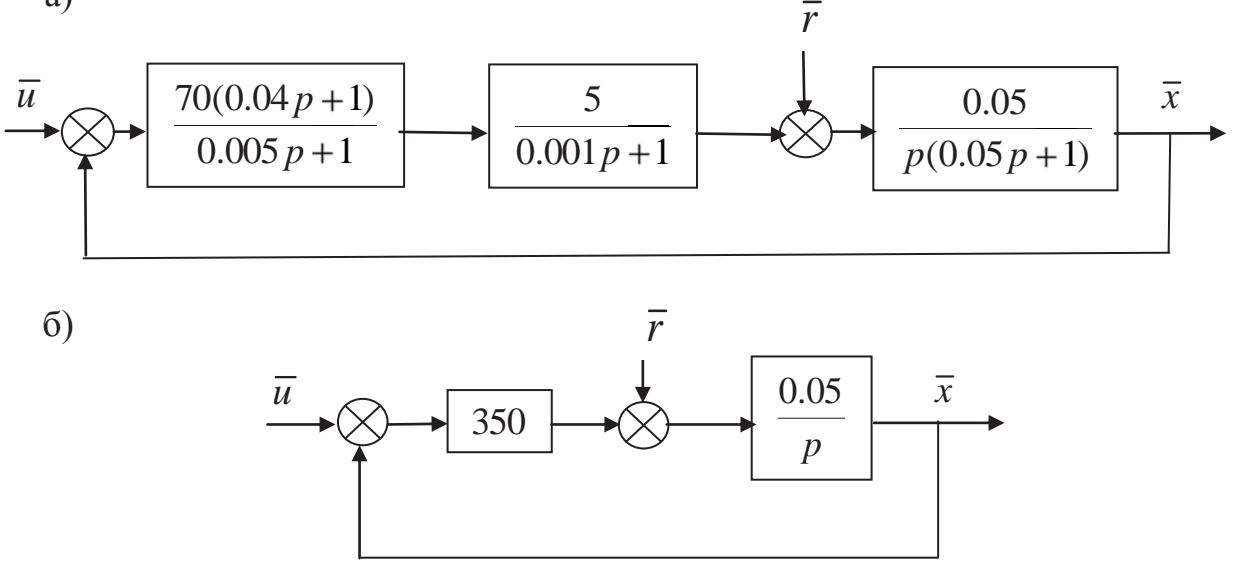

Рисунок 5.18 – Структурна схема САУ до визначення усталеної похибки

Звідси рівняння усталеного режиму

$$
x = u - \frac{0.05}{17.5}r.
$$
\n(5.18)

Якщо покласти *u* та *r* рівними 1, то  $x=1-\frac{0.05}{1.7} = 0.997$ 17.5  $1 - \frac{0.05}{1.5} = 0$ 1  $x=1-\frac{0.05}{1.5}$  = 0.997. Отже усталена похибка при цьому буде складати  $E_y = (1 - 0.997) \cdot 100 = 0.3$ , що підтверджується також даними рис. 5.17.

*Дослідження з використанням розширення Nonlinear Control Design (NCD) Blockset стандартного пакету Matlab.* Скористаємося тепер методикою дослідження цифрової системи за її аналоговою моделлю, яка б забезпечувала мінімальну середньоквадратичну похибку. Для цього використаємо розширення Nonlinear Control Design (NCD) Blockset стандартного пакету Matlab.

З метою збільшення астатизму системи, а, значить, зменшення швидкісної похибки використаємо PID-регулятором. Структурна схема аналогової моделі системи при цьому має такий вигляд (рис. 5.19):

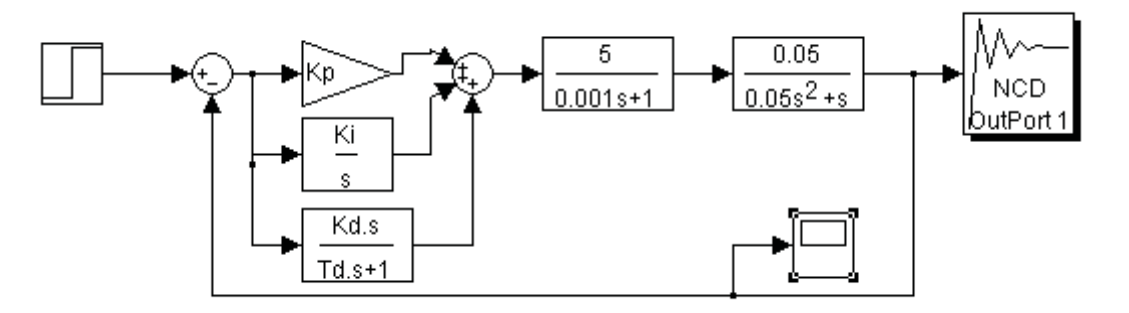

Рисунок 5.19 – Структурна схема моделі САУ з PID-регулятором

Спочатку в режимі командного рядка задаємо довільні початкові значення параметрів PID-регулятором а. Наприклад:

$$
\gg \text{Kp=100; Ki=2; Kd=3; Td=0.05, c;}
$$
\n
$$
(5.19)
$$

В результаті маємо перехідний процес, який нас не влаштовує (рис. 5.20).

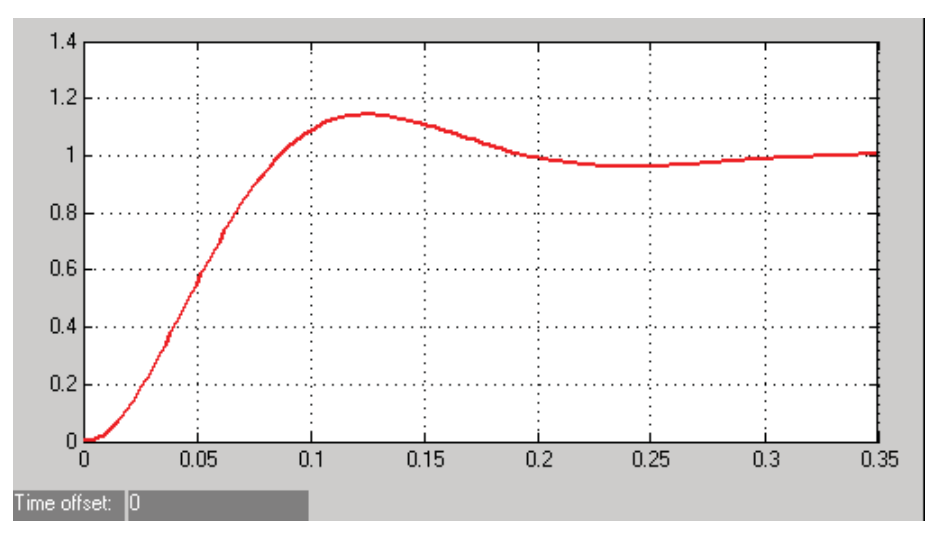

Рисунок 5.20 – Перехідний процес в САУ при довільно прийнятих параметрах PID-регулятора

Далі задамося бажаною якістю перехідного процесу в системі:

- $-$  час перехідного процесу  $-0.1$ , с;
- величина максимального перерегулювання  $-0.5, %;$
- час наростання 0.05, с.

За результатами оптимізації параметрів маємо графік перехідного процесу при синтезованих параметрах PID-регулятора (рис. 5.21).

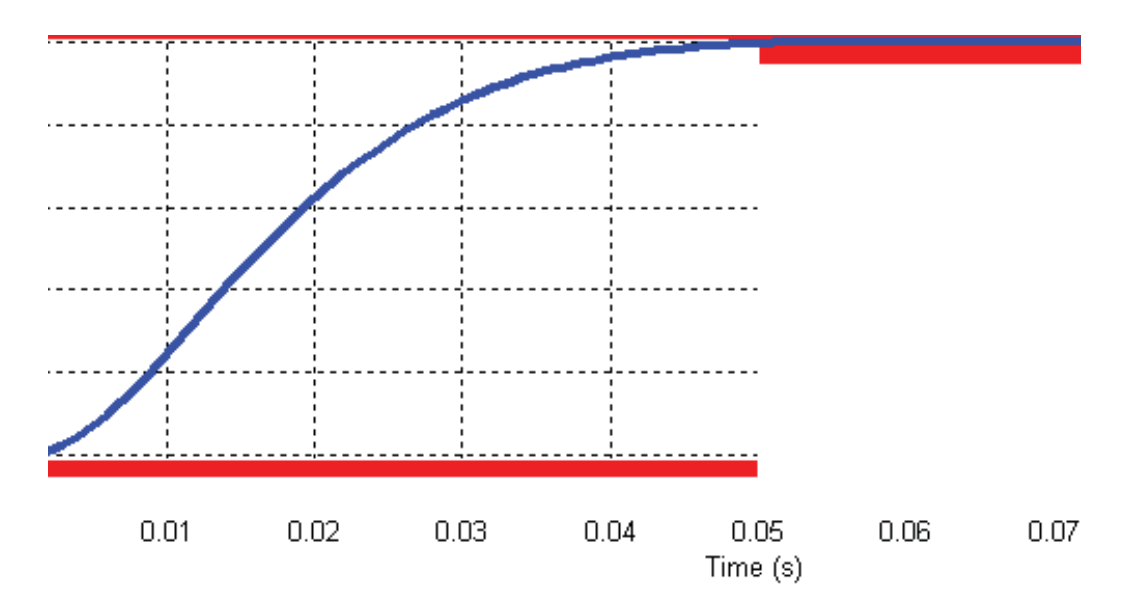

Рисунок 5.21 – Результати синтезу системи з PID-регулятором

Визначені в результаті оптимізації параметри PID-регулятора

$$
K_p = 217.8; K_i = 1; K_d = 10; T_d = 0.0057.
$$
\n
$$
(5.20)
$$

За результатами дослідження (рис. 5.21) маємо практично монотонний перехідний процес, який закінчується за 0.06 – 0.07,с. Це значно менше, ніж у попередніх випадках.

Крім цього, система тепер буде мати нульову похибку не тільки при одиничному ступінчастому вхідному впливові, а також і при збуренні.

За прийнятою моделлю неперервної системи (рис. 5.13, в) складаємо її цифровий аналог (рис. 5.22). При цьому для одержання цифрового PID-закону керування скористаємося такою приблизною заміною

$$
\frac{1}{p} \approx \frac{Tz}{z-1},
$$

де *T* – крок квантування аналогового сигналу.

Далі для порівняння складаємо в пакеті Simulink структурні схемі всіх досліджуваних систем (рис. 5.22).

Для порівняння результатів виконаних досліджень наводимо далі всі одержані графіки перехідних процесів в одній системі координат (рис. 5.23).

На рис. 5.23 прийнятим позначенням відповідають такі графіки:

- 1 – перехідний процес в аналоговій моделі при Р-регуляторі;

- 2 – перехідний процес в аналоговій моделі при РD-регуляторі;

3, 4 – перехідні процеси в неперервній та цифровій моделях з PIDрегулятором.

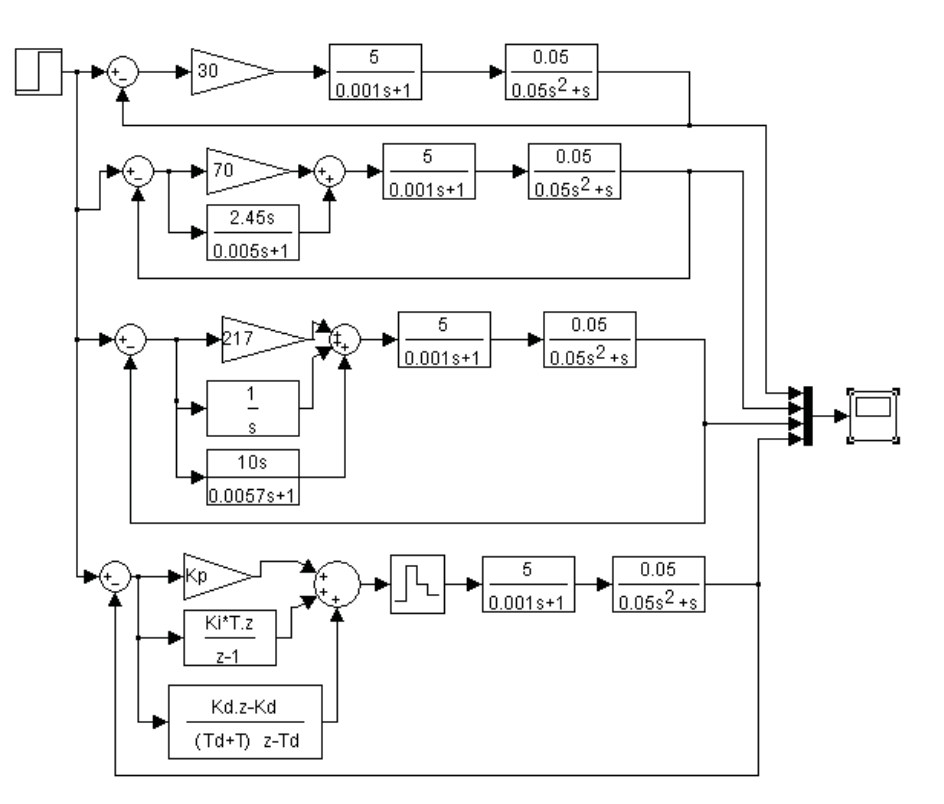

Рисунок 5.22 – Структурні схеми досліджуваних систем

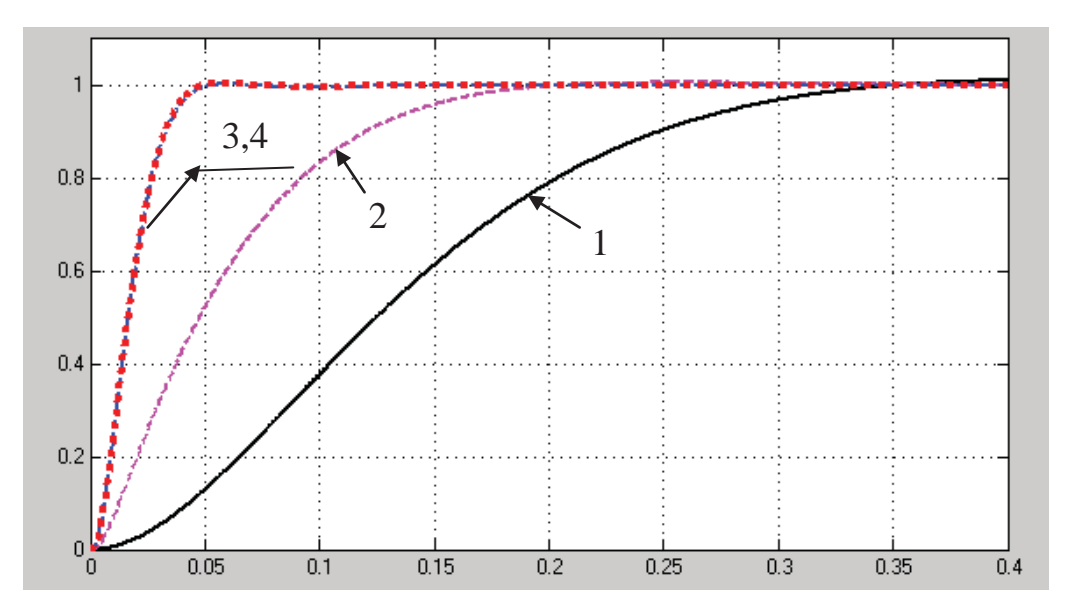

Рисунок 5.23 – Порівняння результатів дослідження

Як бачимо, для даного випадку найбільш прийнятним є використання РІD-регулятора (графіки перехідного процесу 3 та 4), слід вважати вірним. У цьому випадку найбільш повно виконується завдання поставленої задачі.

## **5.3. Визначення ефективного алгоритму керування курсом електрокара**

*Актуальність.* Перевезення матеріалів на промислових підприємствах та в складських приміщеннях здійснюється за допомогою автоматично керованих електрокарів. Для більшості таких електрокарів необхідна спеціальна система, яка б забезпечувала рух за заданим маршрутом. Проблема стійкості та якості роботи таких систем поки що цілком не вирішена. Взагалі допускається незначне «рискання» електрокара відносно заданої траєкторії руху, хоч це може служити ознакою нестійкої системи.

*Вихідні дані та вимоги до системи керування.* Більшість автоматизованих електрокарів повинні мати максимальну швидкість руху біля 1 м/с, але на практиці їх швидкість звичайно є вдвічі меншою. На повністю автоматизованому підприємстві кількість персоналу повинна бути зведеною до мінімуму, тому від електрокарів вимагається, щоб вони могли рухатися з повною швидкістю.

Передаточна функція приводу є двигун постійного струму має такий вигляд:

$$
W_o(p) = \frac{1}{p(0.01p + 1)(0.04p + 1)}.\tag{5.21}
$$

Система керування повинна відповідати таким вимогам:

- усталена похибка при одиничному ступінчастому вхідному впливові повинна бути нульовою;

- коефіцієнт похибки за швидкістю (при лінійному вхідному впливові) повинен складати

$$
K_{y} = \lim_{p \to 0} W_{pos}(p) = 100,
$$
\n(5.22)

щоб при лінійному вхідному сигналові усталена похибка складала б 1 % від швидкості цього сигналу;

- повинно бути забезпечене якомога менше перерегулювання при аперіодичному перехідному процесові та якомога вища швидкодія;

запас за фазою в синтезованій системі повинен бути в межах  $45^0 - 60^0$ .

*Мета роботи* полягає в розробці системи автоматичного керування транспортного робота, яка мала б значний запас стійкості та забезпечувала високу якість.

*Науковий результат*. Обґрунтування вибору ефективного алгоритму автоматичного керування курсом електрокара з метою підвищення точності його переміщення робота за рахунок робастних властивостей

*Методи досліджень.* Для дослідженні системи керування використаємо широко використовувану структуру підпорядкованого керування (рис. 5.24). Для створення автоматичної системи, яка б відповідала заданим вимогам, використаємо широко поширені методи досліджень за допомогою ЕОМ:

- дослідження цифрової системи за її аналоговою моделлю з використанням методу параметричної оптимізації;

- дослідження цифрової системи за її аналоговою моделлю, яка б забезпечувала мінімальну середньоквадратичну похибку. Для цього використаємо розширення Nonlinear Control Design (NCD) Blockset стандартного пакету Matlab.

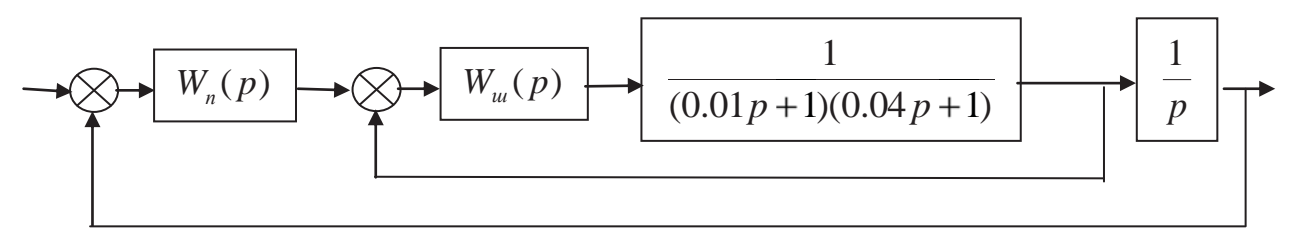

Рисунок 5.24 – Структура досліджуваної системи

*Виконання досліджень.* Для забезпечення мінімальної швидкісної похибки необхідно, щоб передаточні функції  $W_u(p)$  регулятора швидкості та *W* ( *p*) *<sup>п</sup>* регулятора положення забезпечували РІ-закон керування, тобто, необхідно забезпечити, щоб

$$
W_{u}(p) = \frac{K_1(T_1p + 1)}{p} \text{ ta } W_n(p) = \frac{K_2(T_2p + 1)}{p}.
$$
 (5.23)

З метою компенсації впливу електромеханічної постійної часу приводу електрокара покладемо в регуляторі швидкості  $T_1 = 0.04, c$ .

При цьому, передаточна функція регулятора швидкості може бути представленою так:

$$
W_{u1}(p) = \frac{K_1}{p}.\tag{5.24}
$$

З урахуванням (5.23) та (5.24) складаємо структурну схему системи (рис. 5.25).

Згідно з рис. 5.25, б запишемо передаточні функції елементів спрощеної структурної схеми:

$$
\frac{K_2}{p} = \frac{\bar{x}_1}{\bar{u} - \bar{x}_4}; \frac{K_1}{p} = \frac{\bar{x}_2}{\bar{x}_1 + K_2 T_2(\bar{u} - \bar{x}_4) - \bar{x}_3}; \frac{1}{0.01p + 1} = \frac{\bar{x}_3}{\bar{x}_2}; \frac{1}{p} = \frac{\bar{x}_4}{\bar{x}_3}.
$$
(5.25)

З виразів (5.25) запишемо диференціальні рівняння стану (5.26) та рівняння спостереження (5.27)

$$
p\overline{x}_1 = -K_2\overline{x}_4 + K_2\overline{u}; \quad p\overline{x}_2 = K_1\overline{x}_1 - K_1\overline{x}_3 - K_1K_2T_2\overline{x}_4 + K_1K_2T_2\overline{u};
$$
  
\n
$$
p\overline{x}_3 = 100\overline{x}_2 - 100\overline{x}_3; \quad p\overline{x}_4 = \overline{x}_3.
$$
\n(5.26)

$$
\overline{y} = \overline{x}_3. \tag{5.27}
$$

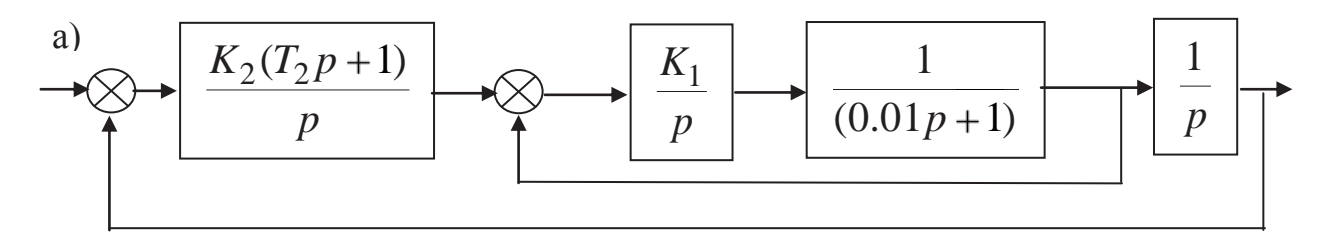

 $\sigma$ )

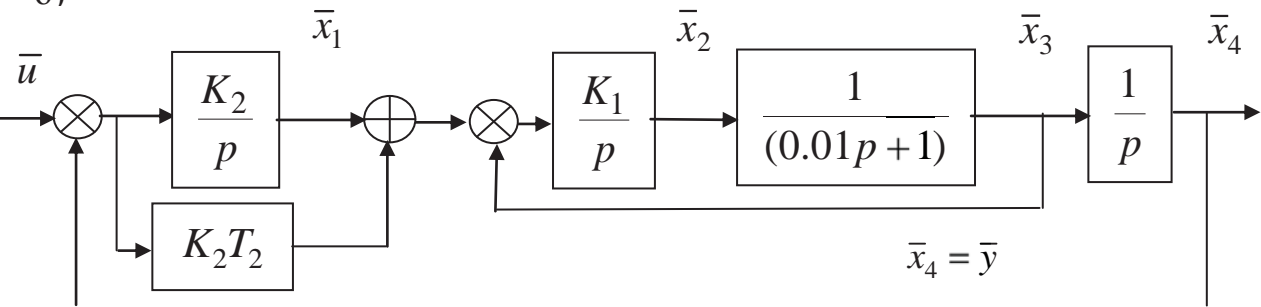

Рисунок 5.25 – Спрощена структура досліджуваної систем

Тепер за (5.26) запишемо матрицю стану *A*

$$
A = \begin{bmatrix} 0 & 0 & 0 & -K_2 \\ K_1 & 0 & -K_1 & -K_1K_2T_2 \\ 0 & 100 & -100 & 0 \\ 0 & 0 & 1 & 0 \end{bmatrix}.
$$
 (5.28)  
Marpuuq  $pE - A = \begin{bmatrix} p & 0 & 0 & K_2 \\ -K_1 & p & K_1 & K_1K_2T_2 \\ 0 & -100 & p+100 & 0 \\ 0 & 0 & -1 & p \end{bmatrix}.$  (5.29)

Із (5.29) знаходимо характеристичний поліном системи

$$
\det(pE - A) = p^4 + 100p^3 + 100K_1p^2 + 100K_1K_2T_2p + 100K_1K_2 \quad (5.30)
$$

Поставимо умову, щоб досліджувана система відповідала стандартній моделі Еллерта, яка дозволяє мати в системі нульову швидкісну похибку. Передаточна функція такої моделі четвертого порядку має вигляд:

$$
Wc(p) = \frac{12q_0^3 p + q_0^4}{p^4 + 7.2q_0p^3 + 16q_0^2p^2 + 12q_0^3p + q_0^4}.
$$
 (5.31)

Із (5.31) запишемо характеристичний поліном стандартної моделі

$$
\Pi c(p) = p^4 + 7.2q_0 p^3 + 16q_0^2 p^2 + 12q_0^3 p + q_0^4. \tag{5.32}
$$

Щоб виконати поставлену умову, прирівняємо відповідні коефіцієнти виразів (5.31) та (5.32). За перехідними характеристиками стандартної моделі четвертого порядку (рис. 5.26) спочатку знаходимо відносний час перехідного процесу  $\tau = 2.5$  (визначаємо цю величину за часом наростання).

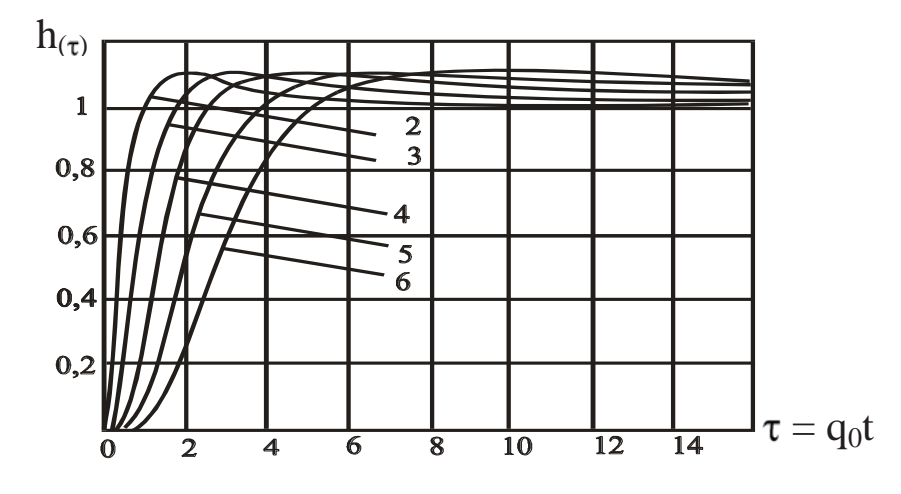

Рисунок 5.26 – Перехідні характеристики систем Еллерта

Визначення невідомих параметрів  $K_1, K_2, T_2$  здійснюємо за допомогою Progr5\_1mcd. В результаті маємо, що  $K_1 = 30.865; K_2 = 12.056; T_2 = 0.864$ .

3 урахуванням значення середньо геометричного кореня  $q_0 = 13.889$ . Запишемо тепер передаточну функцію (5.31) стандартної моделі Еллерта

$$
Wc(p) = \frac{32150p + 37210}{p^4 + 100p^3 + 3086q_0^2p^2 + 32150p + 37210}.
$$
 (5.33)

**Progr5\_1mcd**

#### **Результати синтезу САK за методом параметричної оптимізації**

det p K1 0 0  $0$   $-1$  p 0 p 100 0 K1  $p + 100$ K2  $K1 \cdot K2 \cdot T2$ 0  $p^4 + 100 \cdot p^3 + 100 \cdot K1 \cdot p^2 + 100 \cdot p \cdot K1 \cdot K2 \cdot T2 + 100 \cdot K1 \cdot K2$ Pc(p) =  $p^4$  + 7.2 q  $\cdot p^3$  + 16 q<sup>2</sup>  $\cdot p^2$  + 12 q<sup>3</sup>  $\cdot p$  + q<sup>4</sup> q0 :=  $\frac{100}{7.2}$  q0 = 13.889 t0 :=  $\frac{2.5}{25}$  $t0 = 0.1$  $16 \cdot 13.889^2$ 100 30.865 K1 30.865 13.889<sup>4</sup> 100 30.865 12.056 K2 := 12.056 K1·K2 = 372.108  $12 \cdot 13.889^3$ 100 30.865 12.056  $0.864$  T2 := 0.864

Визначимо далі перехідні характеристики синтезованої системи та заданої стандартної моделі Еллерта четвертого порядку (Progr5\_2mdl).

**Структури досліджуваної САУ та стандартної моделі**

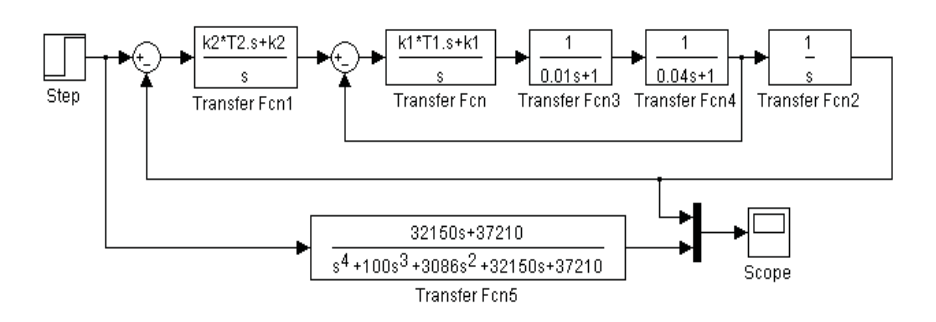

Згідно з рис. 5.27 та рис. 5.28 робимо висновки, що досліджувана система дійсно відповідає стандартній моделі Еллерта. Якість перехідного процесу відповідає заданим вимогам – система працює з незначним пере регулюванням при нульовій швидкісній похибці.

З метою поліпшення якості роботи системи виконаємо тепер її дослідження для випадку, коли за регулятор положення  $W_n(p)$  приймемо PIDрегулятор. При цьому використаємо методику дослідження цифрової системи за її аналоговою моделлю, яка б забезпечувала мінімальну середньоквадратичну похибку. Для цього використаємо розширення Nonlinear Control Design (NCD) Blockset стандартного пакету Matlab (Progr5\_3mdl).

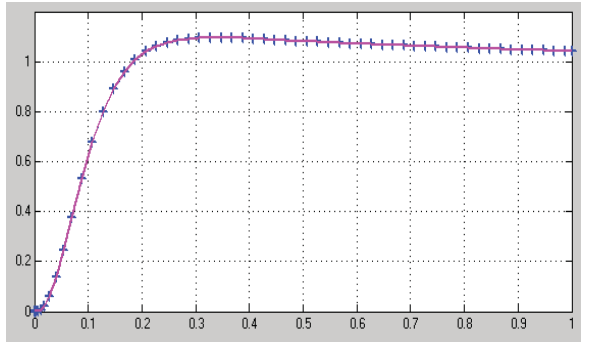

Рисунок 5.27 – Результат реалізації Progr5\_2mdl

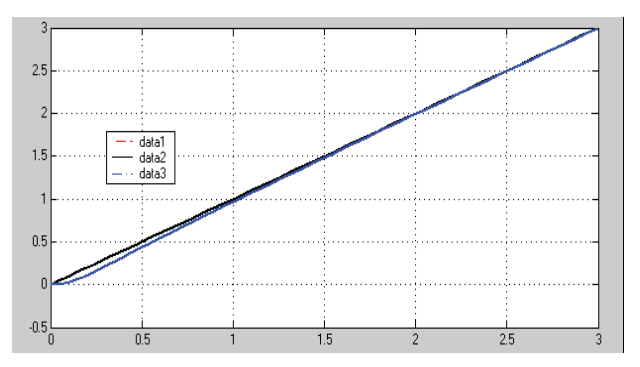

Рисунок 5.28 – Графік зміни керованої величини при лінійному вхідному

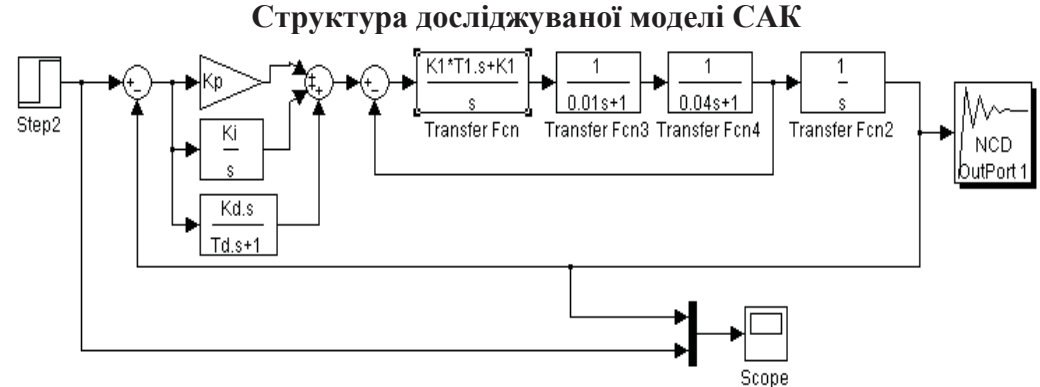

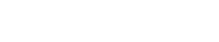

**Рrogr5\_3mdl** 

Спочатку в режимі командного рядка задаємо довільні початкові значення параметрів PID-регулятором а. Наприклад:

$$
\gg K1=8; T1=0.04; Kp=10; Ki=5; Kd=5; Td=0.5; \tag{5.34}
$$

В результаті маємо перехідний процес, який нас не влаштовує (рис. 5.29).

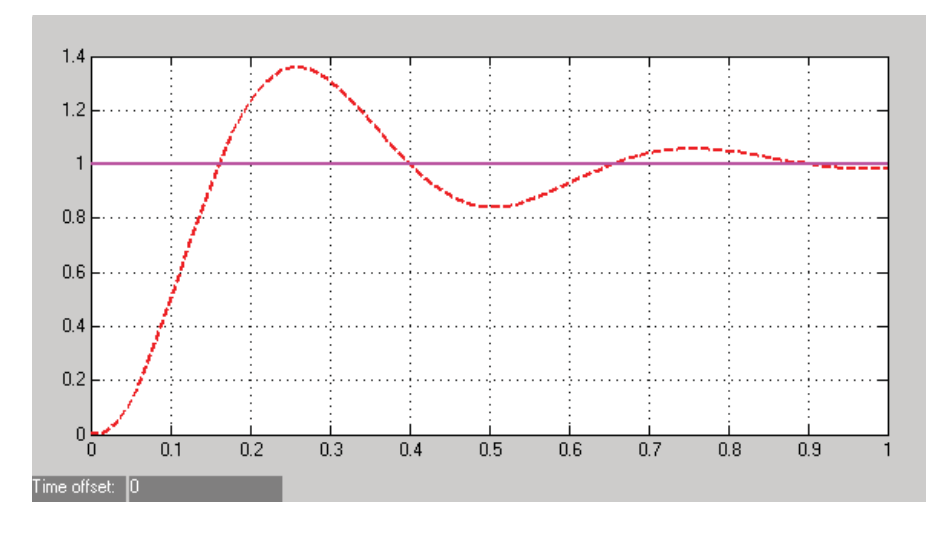

Рисунок 5.29 – Перехідний процес в САУ при довільно прийнятих параметрах PID-регулятора

Далі задамося бажаною якістю перехідного процесу в досліджуваній системі:

- час перехідного процесу повинен складати не більш, як 0.15, с;
- перерегулювання не повинно перевищувати 2 %.

Далі за допомогою блока NCD Outport визначаємо шукані параметри регулятора. За результатами оптимізації параметрів маємо графік перехідного процесу в синтезованій САУ при використанні PID-регулятора (рис. 5.30).

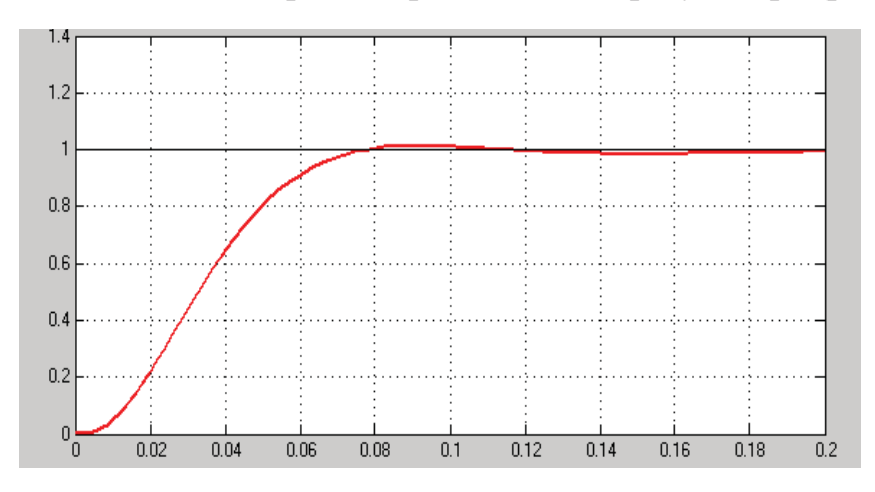

Рисунок 5.30 – Результати синтезу параметрів PID-регулятора

Визначені в результаті оптимізації параметри PID-регулятором а при цьому:

$$
K_p = 26; K_i = 12; K_d = 3.46; T_d = 0.005.
$$
 (5.35)

За результатами дослідження маємо майже монотонний перехідний процес, який закінчується за 0.12, с. Це значно менше, ніж у попередньому випадку. За допомогою Progr5\_4mdl порівнюємо роботу моделі неперервної САУ та її цифрового аналогу.

## **Progr5\_4mdl**

**Моделі неперервної САК та її цифрового аналогу**

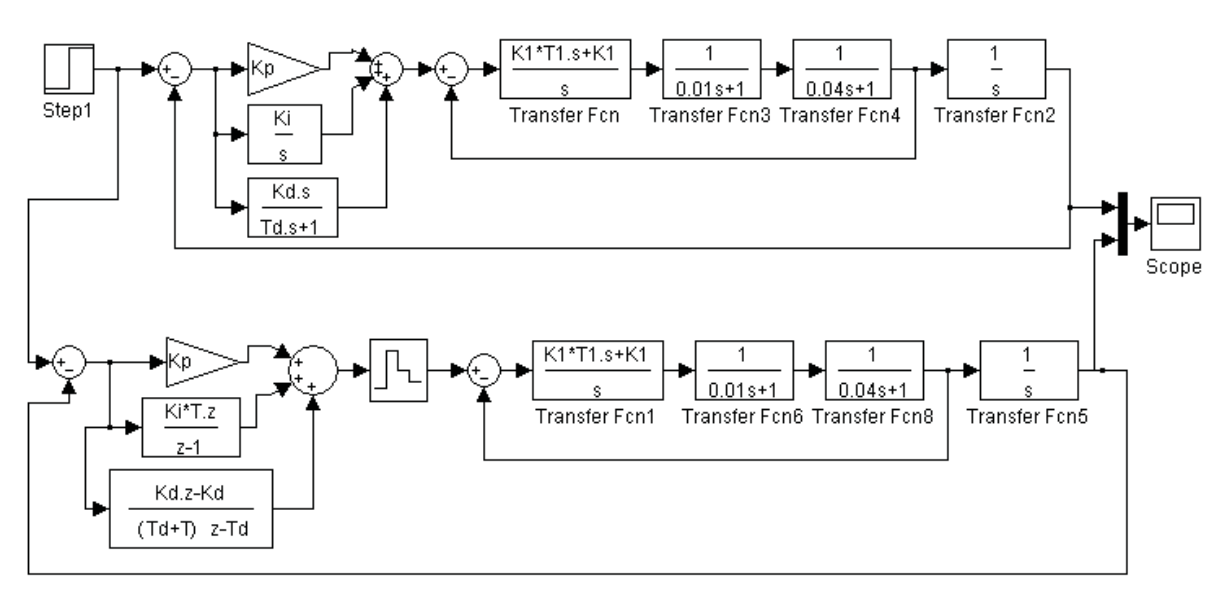

Результат моделювання наведено на рис. 5.31 Як видно, перехідні характеристики неперервної та цифрової систем практично співпадають.

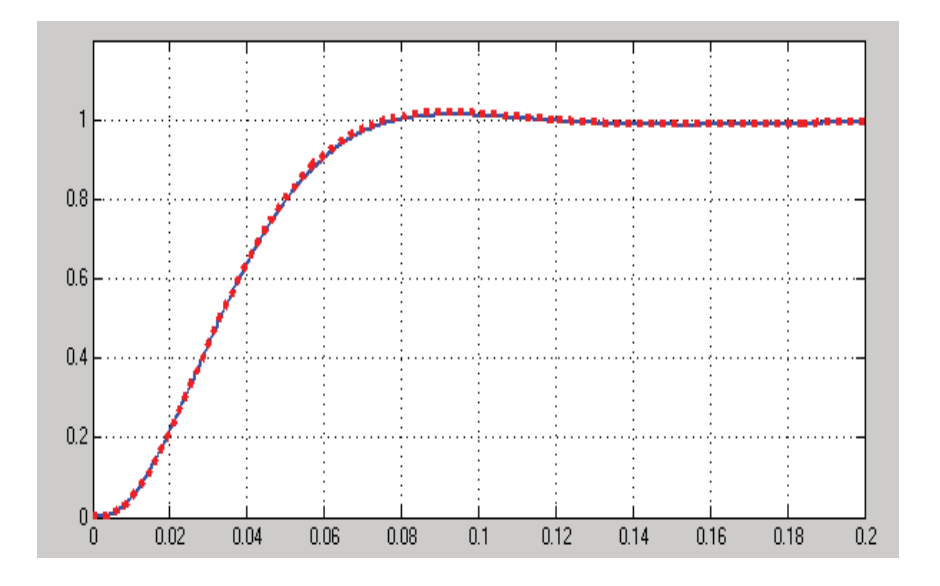

Рисунок 5.31 – Перехідні характеристики неперервної та цифрової систем

На рис. 5.32 показано переміщення електрокара за заданою траєкторією. При цьому, для прикладу вибрана складна траєкторія синусоїдної форми.

Як бачимо, при прийнятих РІ-регуляторі швидкості та PID-регуляторі положення електрокар практично повторює задану траєкторію.

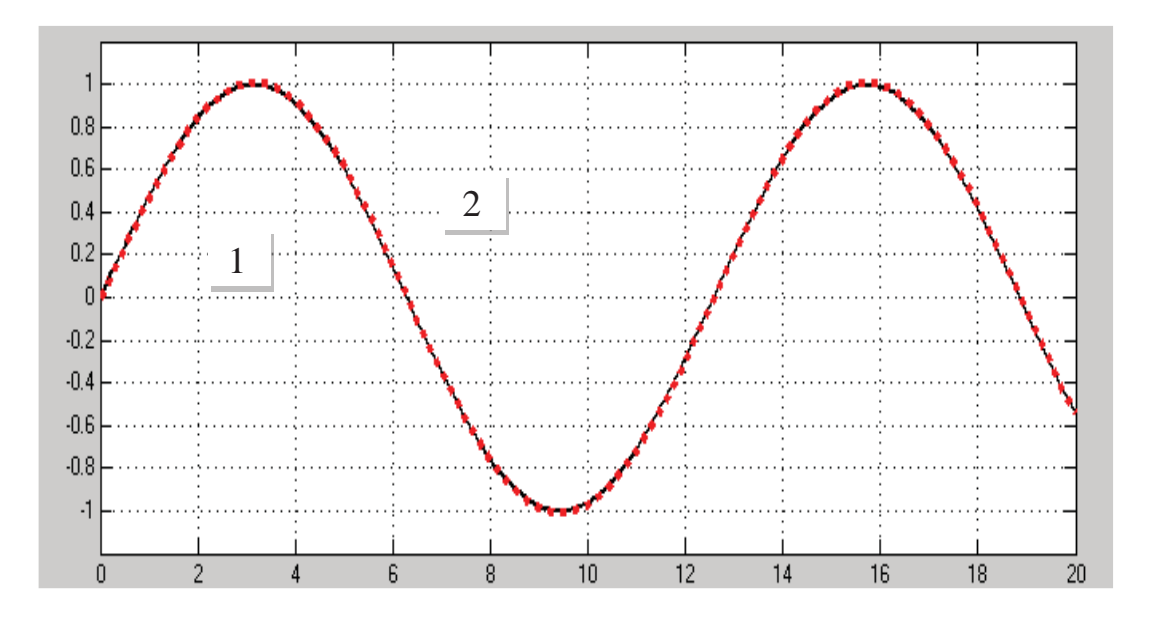

Рисунок 5.32 – Рух електрокара за заданою траєкторією

Для визначення запасу стійкості системи складаємо (Progr5\_2m).

#### **%Progr5\_2m**

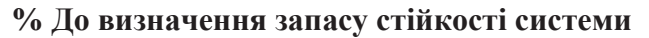

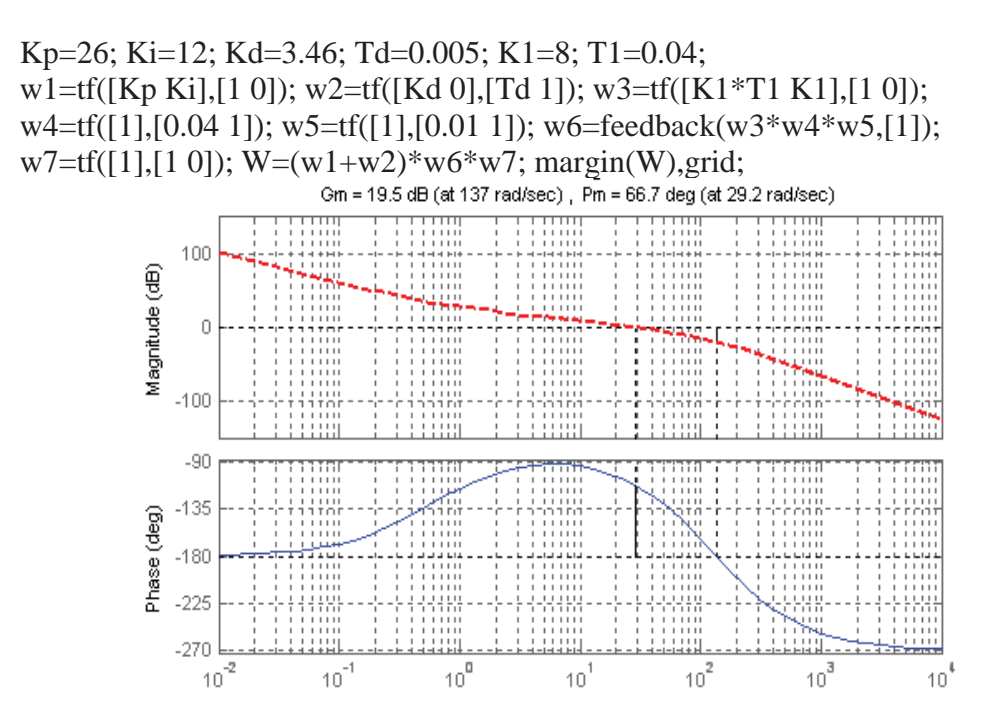

Рисунок 5.33 – Логарифмічні частотні характеристики розімкнутої системи

За результатами реалізації цієї програми (рис. 5.33) бачимо, що прийнята система забезпечує запас стійкості за фазою в 66.7, градуса, що є більшим за заданий (45<sup>0</sup> – 60<sup>0</sup>). Тому вибрану систему можна вважати робастною.

Отже, завдання можна вважати виконаним. Вибрана система керування електрокаром цілком відповідає заданим вимогам.

## **5.4. Розробка робастної системи автоматичного керування положенням різця токарного верстата**

*Актуальність.* Прецизійний токарний станок призначений для придання з високою точністю заданої форми поверхонь оптичних деталей, таких, наприклад, як дзеркала. Тому задача керування положенням різця є досить актуальною.

*Вихідні дані та вимоги до системи.* Експериментально визначена передаточна функція об'єкта керування (приводу подачі різця)

$$
W_0(p) = \frac{90}{0.02p + 1}.
$$
\n(5.36)

Структурна схема системи відповідає двоконтурній системі підпорядкованого регулювання, коли внутрішній контур є контуром швидкості, а зовнішній – контуром положення різця.

Необхідно вибрати регулятори швидкості  $W_{m}(p)$  та  $W_{n}(p)$  (рис. 5.34) так, щоб система мала високу робастність та ,при цьому, високий коефіцієнт підсилення.

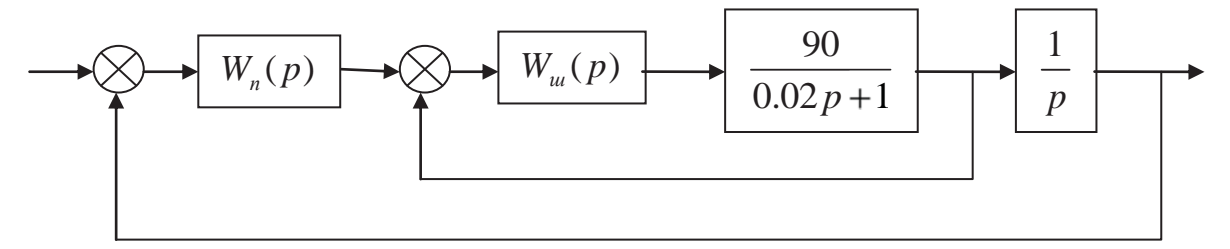

Рисунок 5.34 – Структурна схема заданої САК

Робастність повинна дозволяти системі пристосовуватися до змін завантаження оброблюваних матеріалів та умов різання. Тому запропонована система повинна мати достатній запас стійкості за амплітудою та фазою.

*Мета досліджень* – визначення таких параметрів системи автоматизації, за яких забезпечувалися прийнятні показники роботи автоматичної системи.

*Науковий результат.* Обґрунтований на основі проведених досліджень алгоритм керування, який забезпечує задану якість та робастність системи автоматичного керування положенням різця токарного верстата.

| Технічні вимоги                        | До контуру           | До контуру           |
|----------------------------------------|----------------------|----------------------|
|                                        | швидкості            | положення            |
|                                        |                      |                      |
| Усталена похибка при ступінчастому     |                      |                      |
| вхідному сигналові                     |                      |                      |
| Мінімальний запас стійкості за фазою   | $90^{\circ}$         | 80 <sup>o</sup>      |
| Мінімальний запас стійкості за модулем | $30, \overline{A}$ Б | $45, \overline{A}$ Б |
| Перерегулювання                        | $0, \%$              | $0, \%$              |
|                                        |                      |                      |

Таблиця 5.1 – Технічні вимоги до системи

*Методи досліджень.* Для побудови автоматичної системи, яка б відповідала заданим вимогам, використаємо широко поширений метод досліджень за допомогою ЕОМ – дослідження цифрової системи за її аналоговою моделлю з використанням кореневого годографа (пакет Matlab);

*Виконання досліджень.* У зв'язку з тим, що нам необхідно мати нульову усталену похибку, за регулятор швидкості приймаємо РІ-регулятор при допоміжній корекцією з випередженням, тобто будемо визначати параметри регулятора швидкості при його такій передаточній функції:

$$
W_u(p) = \frac{K_1(T_1p + 1)(T_2p + 1)}{p(T_3p + 1)}.
$$
\n(5.37)

Для збільшення швидкодії системи покладемо, що  $T_1 = 0.02$ ,  $c$ , тобто, постійна часу РІ-регулятора повинна дорівнювати постійній часу об'єкта керування (5.36).

Як бачимо, в результаті виконаних досліджень за рахунок зміни коефіцієнта підсилення та постійних часу прийнятого закону керування (5.37) при показаному кореневому годографові замкнутого контуру швидкості маємо у цьому контурі монотонний перехідний процес, тривалість якого складає біля 0.05,с (рис. 5.35).

За даними рис. 5.35 запишемо визначені параметри закону керування в контурі швидкості:

$$
K_1 = 2; T_1 = 0.02, c; T_2 = 0.005, c; T_1 = 0.002, c; \tag{5.38}
$$

Знаходимо далі передаточну функцію замкнутого контуру швидкості

$$
W_{0u}(p) = \frac{W_0(p)W_u(p)}{1 + W_0(p)W_u(p)} = \frac{0.018p^2 + 4.5p + 180}{p^4 + 0.005p^3 + 0.04p^2 + 5.5p + 180}.
$$
 (5.39)

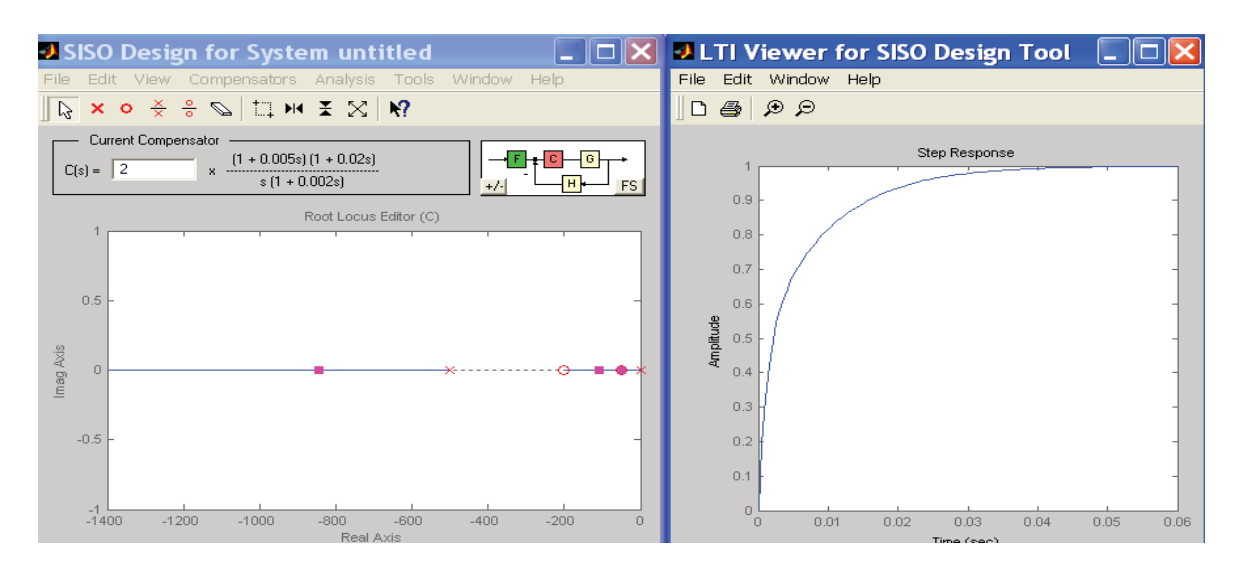

Рисунок 5.35 – Кореневий годограф та перехідний процес в контурі швидкості

Не змінюючи структуру та параметри контуру швидкості, виконаємо дослідження контуру положення. З метою забезпечення значного запасу стійкості приймаємо в контурі положення корекцію з випередженням. Отже передаточна функція цього закону керування буде такою:

$$
W_n(p) = \frac{K_2(T_4p + 1)}{T_5p + 1}.
$$
\n(5.40)

Результат дослідження контуру положення бачимо на рис. 5.36.

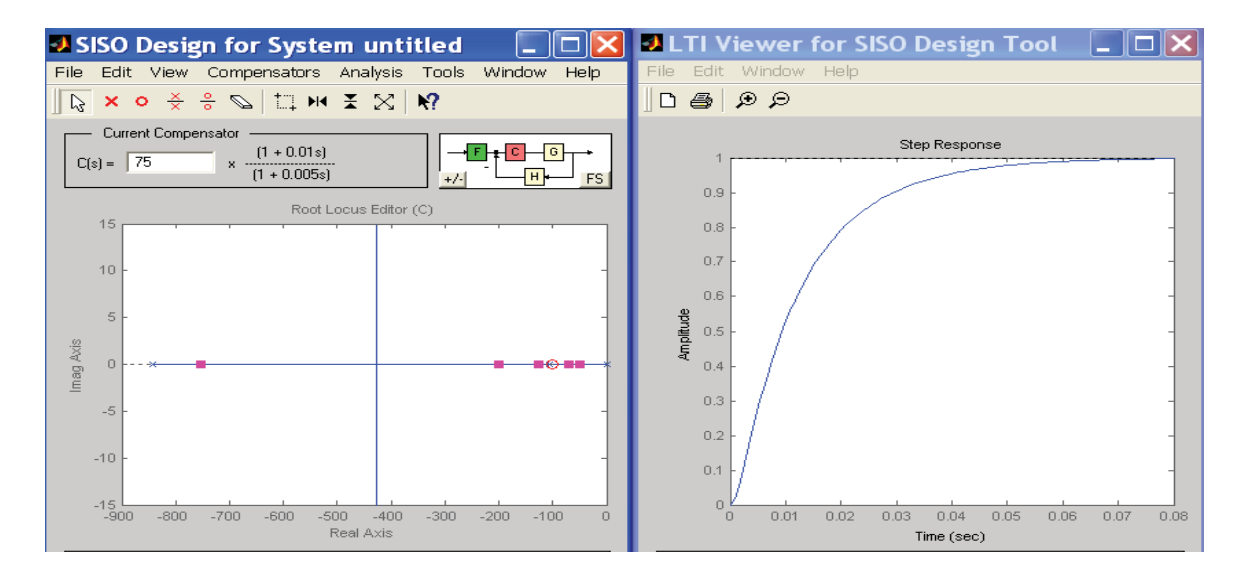

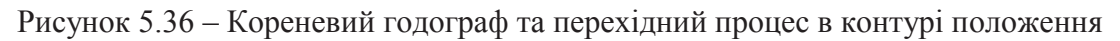

За даними рис. 5.39 маємо такі параметри закону в контурі положення:

$$
K_2 = 75; T_4 = 0.01, c; T_5 = 0.005, c; \tag{5.41}
$$

Перевірку коректності виконаних досліджень здійснюємо за допомогою Progr5\_3m. Результат її реалізації наведений на рис. 5.37.

# **Progr5\_3m**

### **% Визначення запасу стійкості та перехідних характеристик % досліджуваної системи**

% Контур швидкості w1=tf([90],[0.02 1]); w2=tf([0.04 2],[1 0]); w3=tf([0.005 1],[0.002 1]); w4=w1\*w2\*w3; t=0:0.001:0.08; W1=feedback(w1\*w2\*w3,[1]); [y1,t]=step(W1,t);

% Контур положення  $w5=tf([1],[1\ 0])$ ;  $w6=W1*w5$ ;  $w7=tf([0.75\ 75],[0.005\ 1])$ ;  $w8=w6*w7$ W2=feedback(w8,[1]); [y2,t]=step(W2,t); % Частотні та часові характеристики  $subplot(2,2,1), margin(w4), grid; subplot(2,2,2), plot(t,y1), grid;$  $subplot(2,2,3)$ , margin(w8),grid;  $subplot(2,2,4)$ ,  $plot(t,v2)$ , grid;

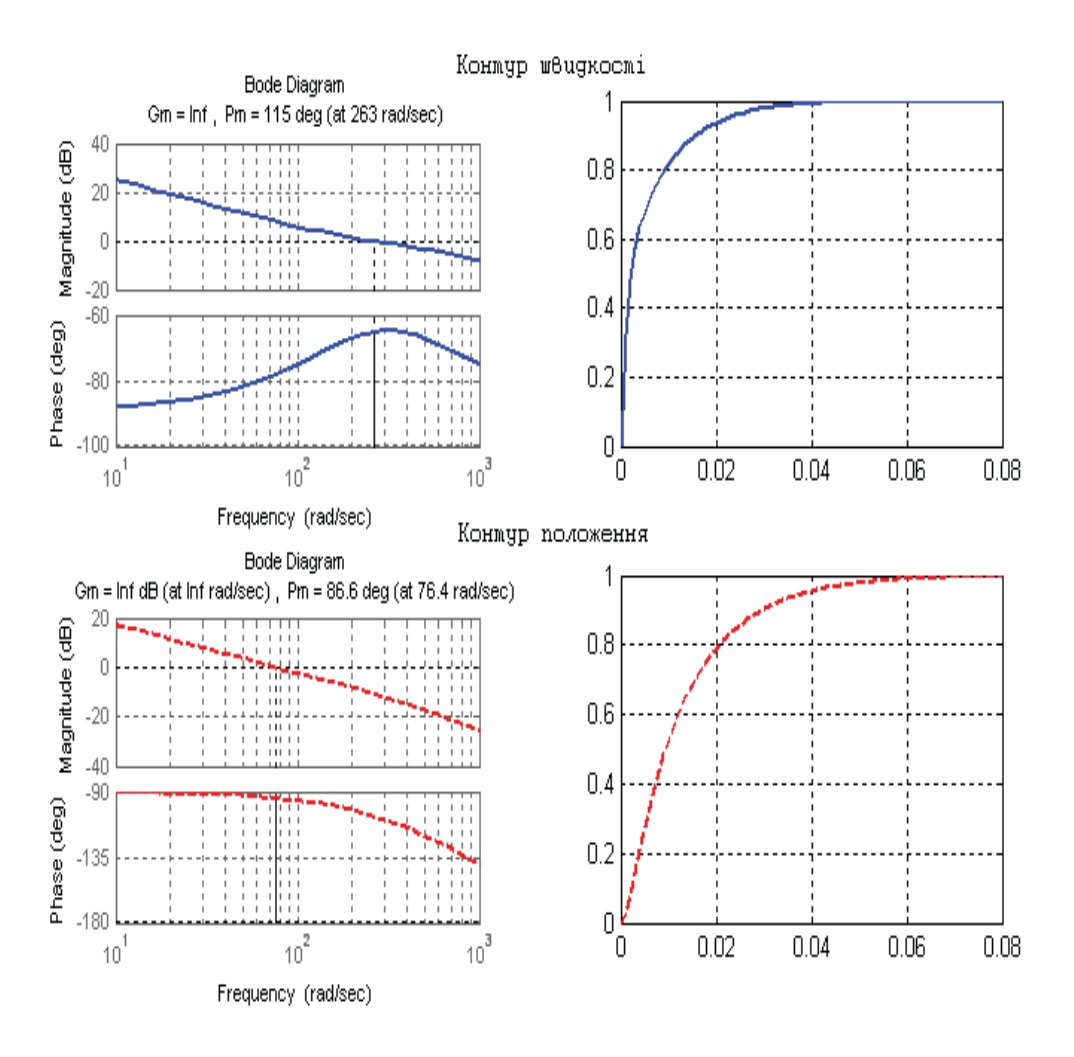

Рисунок 5.37 – Результат реалізації Progr5\_3m

За результатами реалізації Progr5\_3m визначаємо, що необхідний запас стійкості за фазою як у контурі швидкості (115<sup>0</sup>), так і в контурі положення  $(86.6^0)$  забезпечується. Запас стійкості за амплітудою завдяки прийнятим способам корекції взагалі не обмежується. Це дає право стверджувати, що прийнята аналогова модель необхідної цифрової системи забезпечує суттєву робастність.

Для визначення цифрового аналогу розглянутої системи скористаємося приблизною заміною (*T* – крок квантування неперервного сигналу)

$$
\frac{1}{p} \approx \frac{Tz}{z-1}.\tag{5.42}
$$

З урахуванням (5.37), (5.40) та (5.42) запишемо z-передаточні функції регуляторів швидкості  $W_u(z)$  та положення  $W_n(z)$ :

$$
W_{u}(p) = \frac{b_0 z^2 + b_1 z + b_2}{a_0 z^2 + a_1 z + a_2}.
$$
\n(5.43)

Тут:

$$
b_0 = K_1(T_1 + T)(T_2 + T); b_1 = -(K_1T_1(T_2 + T) + K_1(T_1 + T)T_2); b_2 = K_1T_1T_2;
$$
  
\n
$$
a_0 = T_3 + T; a_1 = -(2T_3 + T); a_2 = T_3.
$$
  
\n
$$
W_n(z) = \frac{(K_2T_4 + K_2T)z - K_2T_4}{(T_5 + T)z - T_5}.
$$
\n(5.44)

Тепер складаємо структурну схему цифрового аналогу досліджуваної системи (рис. 5.38)

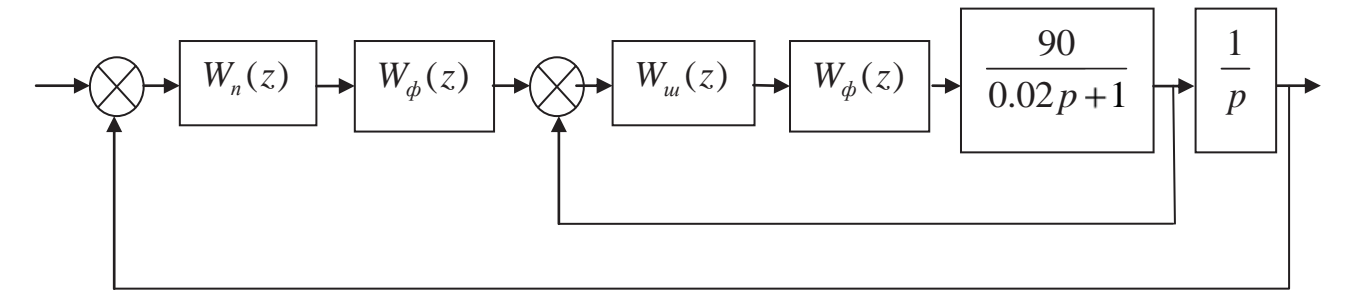

Рисунок 5.38 – Структурна схема цифрового аналогу досліджуваної системи

На рис. 5.38  $W_{\phi}(p)$  є передаточною функцією цифро-аналогового перетворювача (екстраполятор нульового порядку)

$$
W_{\phi}(p) = \frac{1 - e^{-pT}}{p}.
$$
\n(5.45)

Результати досліджень перевіримо за допомогою Progr5\_5mdl. Графіки перехідних функцій наведені на рис. 5.39. Ліворуч показані перехідні характеристики прийнятих неперервної моделі системи (data2) та її цифрового аналогу (data1). Праворуч представлені графіки перехідних характеристик прийнятої цифрової системи при заданих параметрах об'єкта керування (data1), при збільшеному вдвічі коефіцієнтові підсилення об'єкта (data2) та при збільшеній на 50% постійній часу об'єкта (data3). Як бачимо, навіть при зміні параметрів об'єкта керування в досить значних межах перехідні характеристики мало відрізняються. Отже, прийнята система керування може вважатися робастною.

На рис. 5.40 показані графіки зміни положення різця при значній зміні у часі вхідного впливу. За заданий закон зміни положення різця прийнятий синусоїдний закон з досить значною частотою в 12 рад/с.

Навіть у цьому випадку при значній зміні параметрів об'єкта керування закон зміни положення різця практично повністю повторює закон зміни вхідного впливу. Отже, завдання можна вважати цілком виконаним.

# **Progr5\_5mdl Схеми моделей САК для перевірки результатів досліджень**

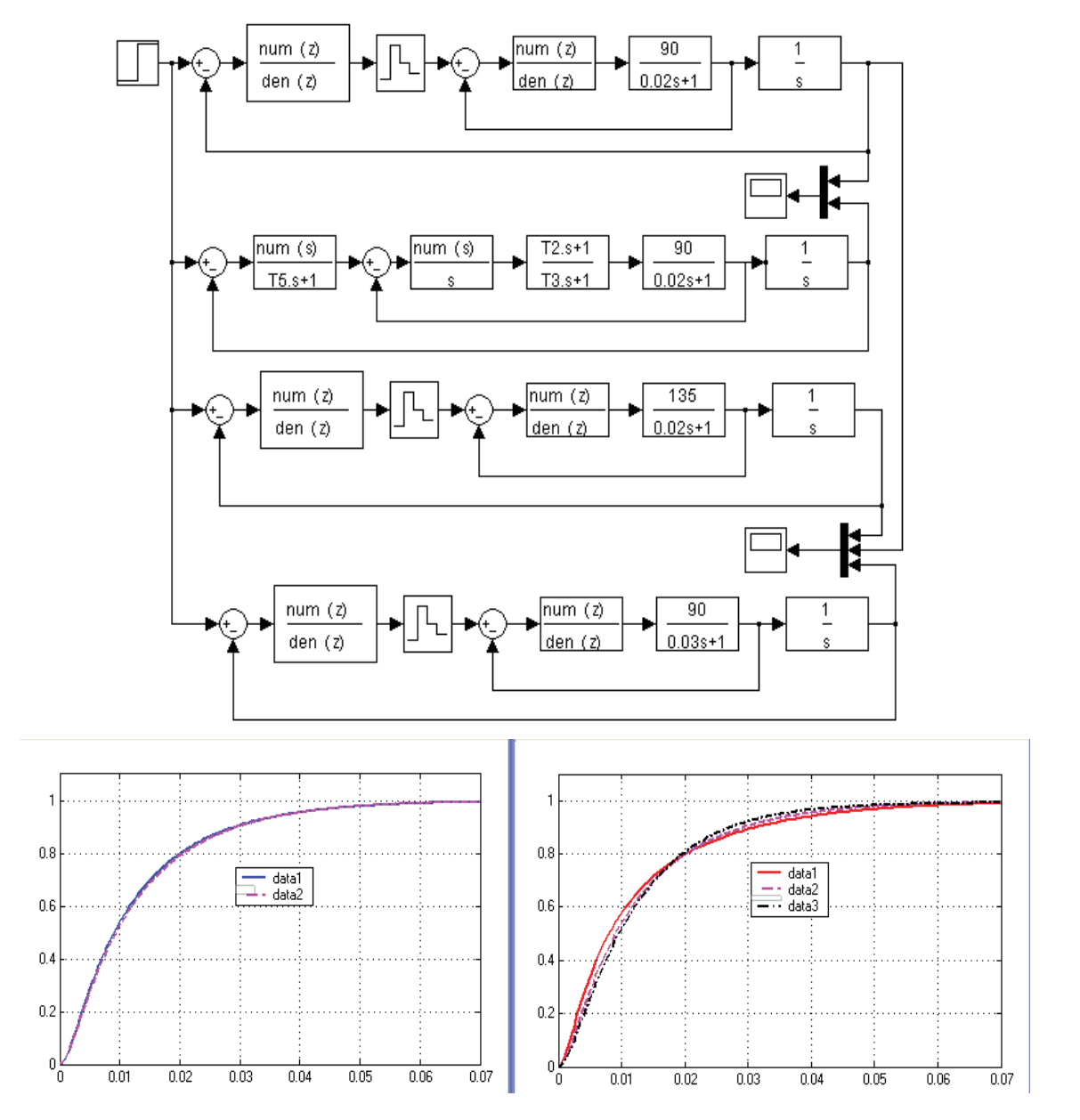

Рисунок 5.39 – Перевірки результатів досліджень

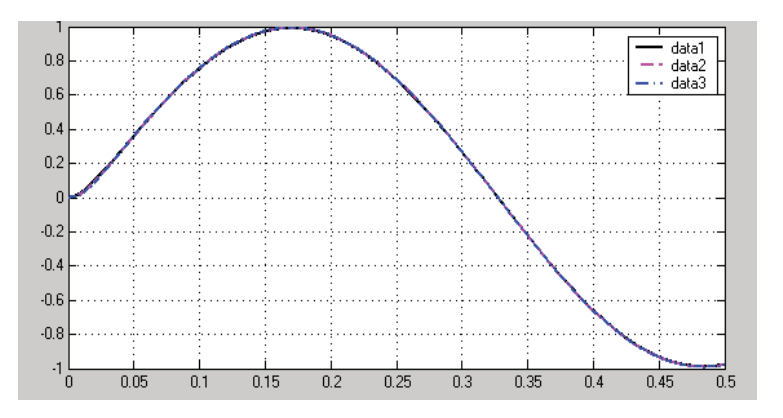

Рисунок 5.40 – Перевірки результатів досліджень при синусоїдному вхідному впливові

## **5.5. Удосконалення алгоритму керування температурою води у водогрійному котлі**

*Актуальність.* Особливість систем керування технологічними об'єктами (систем промислової автоматики) полягає у відносно малій інерційності регуляторів у порівнянні з інерційністю об'єктів керування. Практично це означає, що необхідно не тільки визначати коректуючі пристрої, які виправляють у потрібному напрямку характеристики регуляторів, але й синтезувати увесь регулятор в цілому.

Перехідні характеристики промислових об'єктів керування при ступінчастому вхідному впливові, як правило, являють собою монотонні функції часу. У початковій частині перехідної характеристики спостерігається чітке запізнення, тобто керована величина починає змінюватися тільки через деякий час після виникнення збурення.

*Вихідні дані та вимоги до системи.* Об'єкт керування представлений кривою перехідного процесу у вигляді табличної функції (табл. 5.2)

Таблиця 5.2 – Таблиця ординат кривої перехідного процесу об'єкта керування

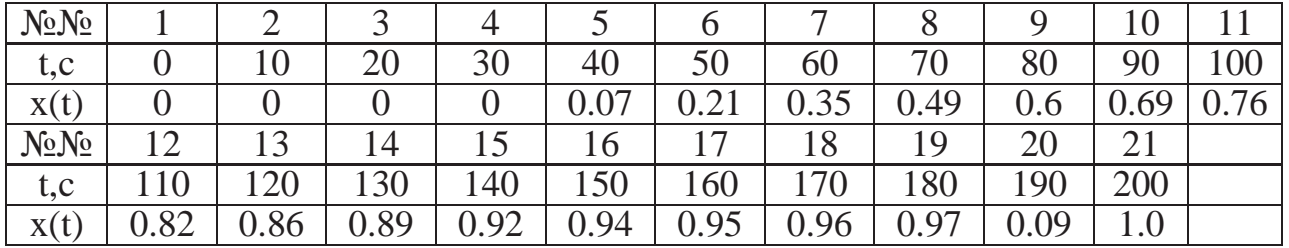

Система керування повинна відповідати таким вимогам:

- усталена похибка при одиничному ступінчастому вхідному впливові повинна бути нульовою;

- перехідний процес повинен бути близьким до монотонного;

- час перехідного процесу не повинен перевищувати 200, с;
- автоматична система повинна бути цифровою.

*Метою дослідження* слід вважати визначення таких параметрів системи, за яких забезпечувалися б можливо кращі її динамічні властивості.

*Методи досліджень.* Для побудови автоматичної системи, яка б відповідала заданим вимогам, використаємо широко поширені методи досліджень за допомогою ЕОМ:

- дослідження цифрової системи за її аналоговою моделлю, яка б забезпечувала мінімальну середньоквадратичну похибку. Для цього використаємо розширення Nonlinear Control Design (NCD) Blockset стандартного пакету Matlab;

- дослідження цифрової системи за її аналоговою моделлю з використанням кореневого годографа.

Ідентифікацію об'єкта керування необхідно виконати за допомогою методу площин (методу Сімою).

*Науковий результат.* Обґрунтований на основі проведених досліджень алгоритм керування, який забезпечує задану якість роботи системи керування температурою води у водогрійному котлі.

*Виконання досліджень.* Як видно із табл. 5.2, перехідний процес у водогрійному котлі має транспортне запізнення (графік *X <sup>j</sup>* у Progr5\_2mcd).

Щоб скористатися методом площин, спочатку виключимо з цього графіка величину запізнення  $\tau = 30$ ,  $c$  та наведемо графік  $Y_i$ .

# **Progr5\_2mcd**

Визначення динамічної моделі об'єкта керування другого порядку за експериментальною кривою перехідного процесу

 $t_i := \Delta t \cdot j$ *Вихідні дані*  $1 \quad j := 0..20$   $\Delta t = 10$   $tk = 200$ 

 $\mathrm{X}:=\begin{bmatrix} 0 & 0 & 0 & 0.07 & 0.21 & 0.35 & 0.49 & 0.6 & 0.69 & 0.76 & 0.82 & 0.88 & 0.92 & 0.95 & 0.97 & 0.98 & 0.982 & 0.985 & 0.99 & 1 \end{bmatrix}^\mathrm{T}$ 

*Графік експериментальної кривої перехідного процесу*

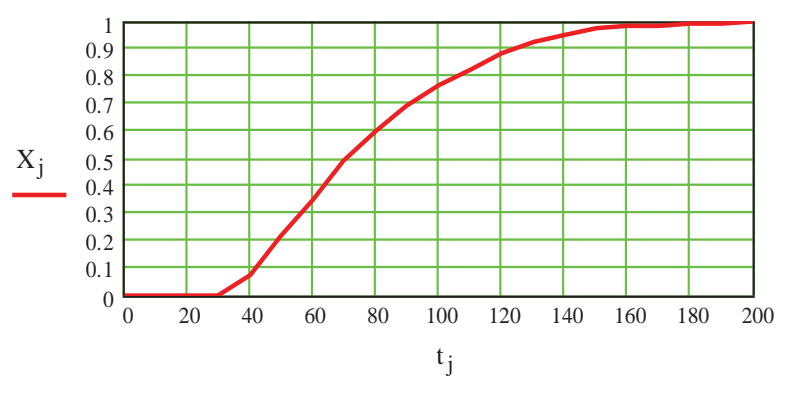

## *Вихідні дані\_2*

 $t := \Delta t \cdot i$  $i := 0...17$   $\Delta t := 10$   $tk := 170$ 

 $\rm{Y}:= \left[ \begin{array}{cccccccccccccccc} 0 & 0.07 & 0.21 & 0.35 & 0.49 & 0.6 & 0.69 & 0.76 & 0.82 & 0.88 & 0.92 & 0.95 & 0.97 & 0.98 & 0.982 & 0.985 & 0.99 & 1 \end{array} \right]^{\rm{T}}$ 

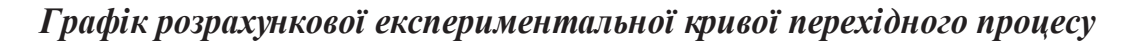

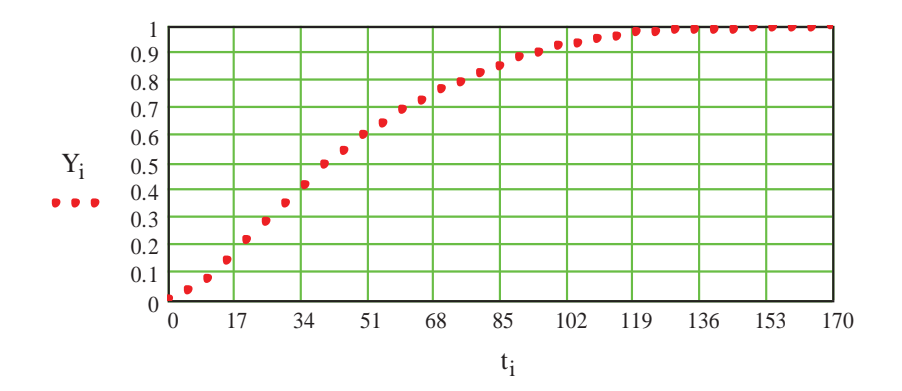

kmod

### *Математична модель об'єкта та його перехідна функція*

\n
$$
b1 = 48.48
$$
     \n  $b2 = 649.61$ \n

\n\n $b1 = 48.48$      \n  $b2 = 649.61$ \n

\n\n $b2 = 649.61$ \n

\n\n $b3 = 649.61$ \n

 $\text{ymod}(t) := \frac{\text{Wmod}(p)}{p}$ invlaplace, p  $f_{\text{float}, 2} \rightarrow 1. - 1. \exp(-3.7 \cdot 10^{-2} \cdot t) \cos(1.2 \cdot 10^{-2} \cdot t) - 3.1 \exp(-3.7 \cdot 10^{-2} \cdot t) \sin(1.2 \cdot 10^{-2} \cdot t)$ 

> *Порівняння перехідної характеристики розрахункової моделі та експериментальної кривої перехідного процесу*

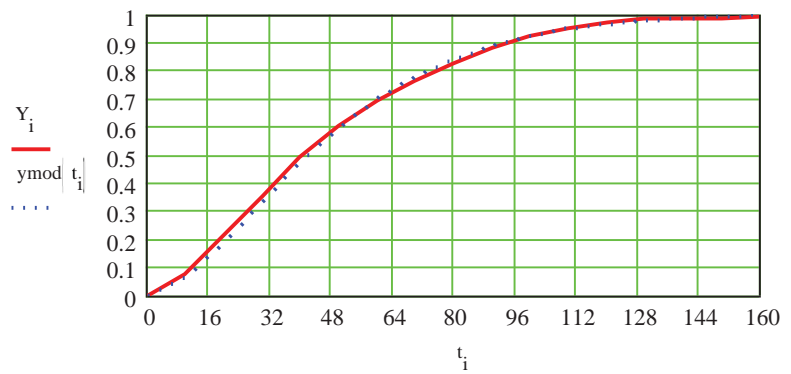

*Порівняння перехідної характеристики розрахункової моделі та експериментальної кривої перехідного процесу*

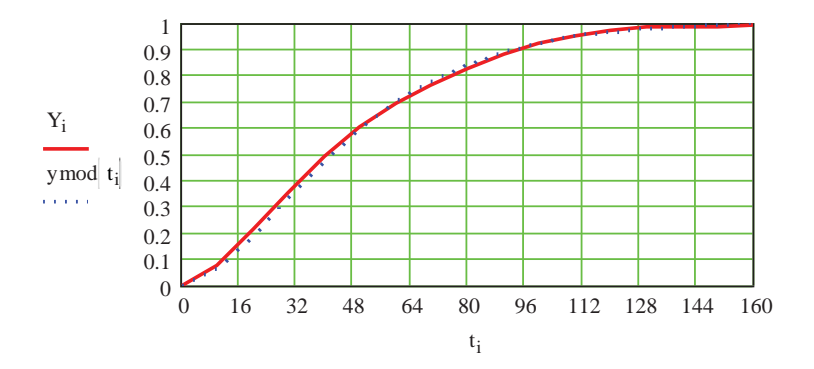

Далі згідно з цим графіком за допомогою Progr5\_2mcd визначаємо параметри об'єкта керування *b1* та *b2*. В результаті маємо передаточну функцію:

$$
W_0(p) = \frac{1}{649.61p^2 + 48.48p + 1}.
$$
\n(5.46)

Порівнюючи одержаний раніше графік *Yi* з графіком *y*mod , одержаним в результаті використання методу площин, бачимо що ці графіки майже співпадають.

Записуємо тепер передаточну функцію моделі об'єкта з урахуванням запізнення. В результаті маємо:

$$
W1 \mod (p) = \frac{k \mod e^{-30p}}{649.61p^2 + 48.48p + 1}.
$$
\n(5.47)

 $\overline{20}$ 

Порівняємо перехідну характеристику цієї моделі з експериментальною характеристикою.

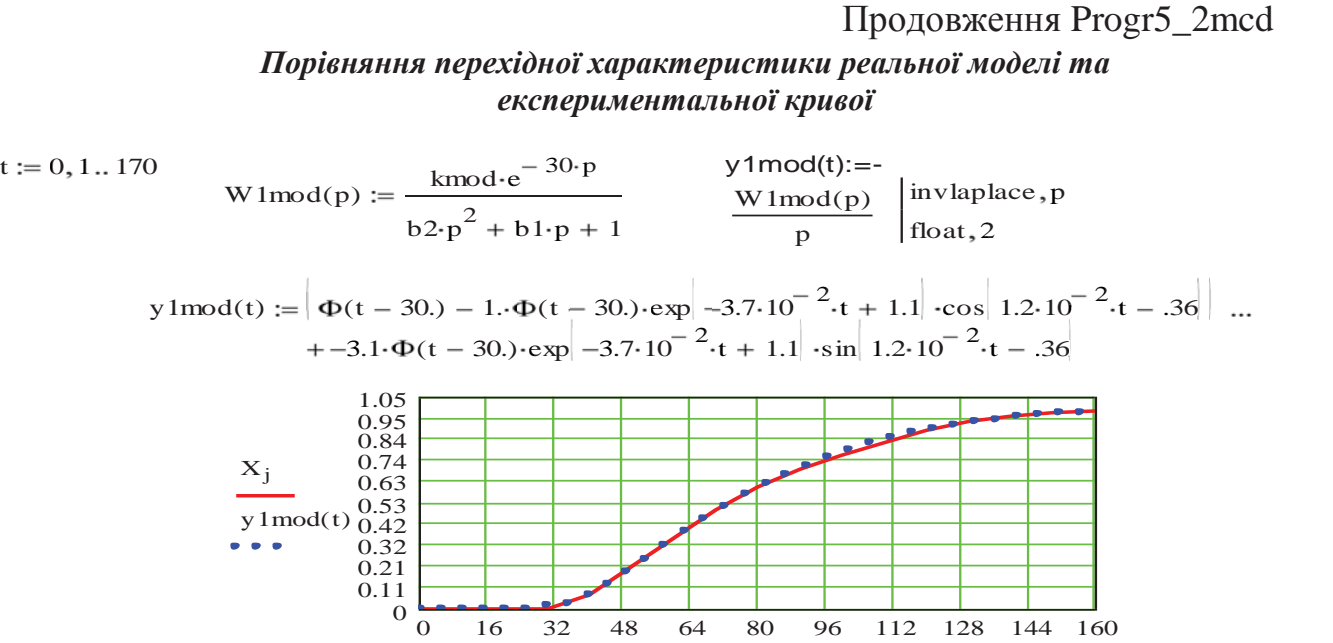

 $\Delta t \cdot j$ , t

Як бачимо, одержана в результаті ідентифікації передаточна функція *W* 1 mod( $p$ ) об'єкта керування досить точно відображає реальні процеси в об'єкті.

*Дослідження з використанням розширення Nonlinear Control Design (NCD) Blockset стандартного пакету Matlab.* Скористаємося тепер методикою дослідження цифрової системи за її аналоговою моделлю, яка б забезпечувала мінімальну середньоквадратичну похибку. Для цього використаємо розширення Nonlinear Control Design (NCD) Blockset стандартного пакету Matlab.

З метою збільшення астатизму системи, а, значить, зменшення швидкісної похибки використаємо PID-регулятор. Структурна схема аналогової моделі системи при цьому має такий вигляд

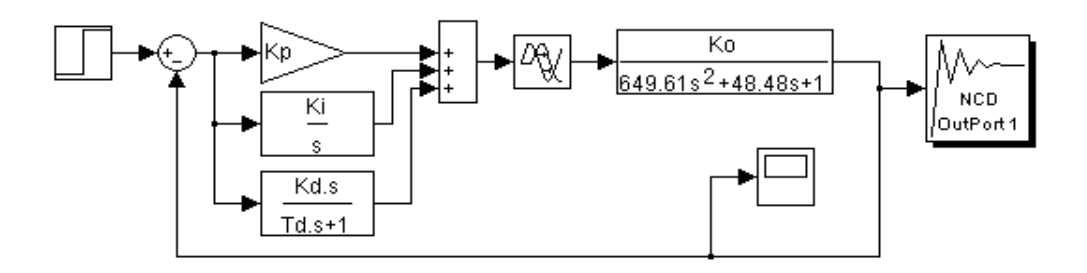

Рисунок 5.41 – Структурна схема моделі САК з PID-регулятором

Спочатку в режимі командного рядка задаємо довільні початкові значення параметрів PID-регулятора. Наприклад:

 $>>$  Kp=1.2; Ki=0.02; Kd=5; Td=10;

В результаті маємо перехідний процес, який нас не влаштовує (рис. 5.42).

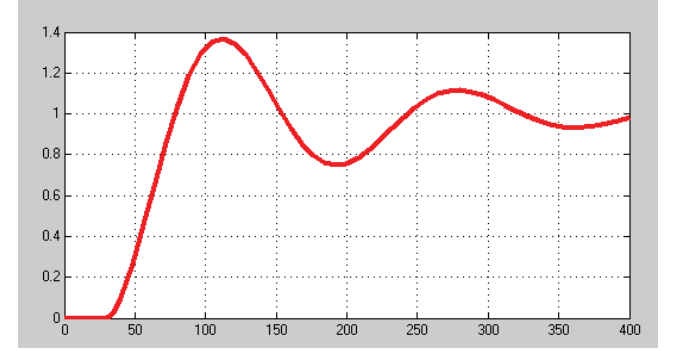

Рисунок 5.42 – Перехідний процес в системі при довільно прийнятих параметрах PID-регулятора

Будемо вважати, що перехідний процес в досліджуваній системі повинен відповідати таким вимогам:

- час перехідного процесу повинен бути не більшим за 200 секунд;
- час наростання 70 секунд;
- величина перерегулювання повинна складати біля 1 %.

За результатами оптимізації параметрів маємо графік перехідного процесу при синтезованих параметрах PID-регулятора (рис. 5.43).

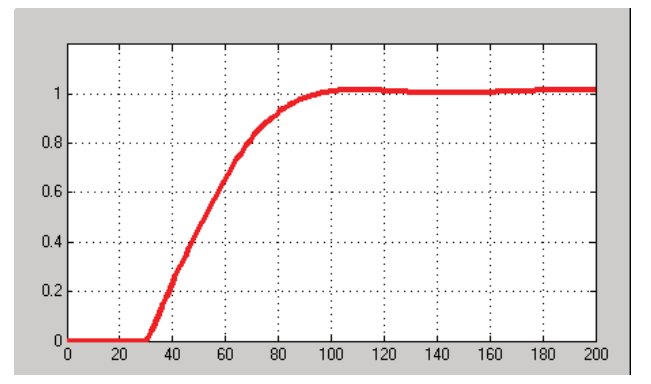

Рисунок 5.43 – Результати синтезу параметрів PID-регулятора

Визначені в результаті оптимізації параметри PID-регулятора

$$
K_p = 0.95; K_i = 0.0192; K_d = 17; T_d = 0.7.
$$

За результатами дослідження маємо практично монотонний перехідний процес, який закінчується за 150, с. Отже, умови завдання виконані.

З метою одержати кращі показники якості роботи системи скористаємося методикою дослідження САК за допомогою *кореневого годографа* при використанні пакету Matlab.

Для цього спочатку за допомогою Matlab реалізуємо передаточну функцію заданого об'єкта керування із запізненням в робочому рядку пакета Matlab.

>>Ko=1; b2=649.61; b1=48.48; Teta=30; n=15; Kp=0.95; Ki=0.0192; Kd=17; Td=0.7;  $[np dp] = pade(Teta, n); w1 = tf([np],[dp]); w2 = tf([K_0],[b2 b1 1]); W = w1 * w2;$ 

Після виконання синтезу закону керування та дослідження системи за допомогою кореневого годографа при використанні пакету Matlab маємо таку передаточну функцію закону керування:

$$
W_{reg}(p) = \frac{0.014(33p+1)(16p+1)}{p(0.5p+1)}.\t(5.48)
$$

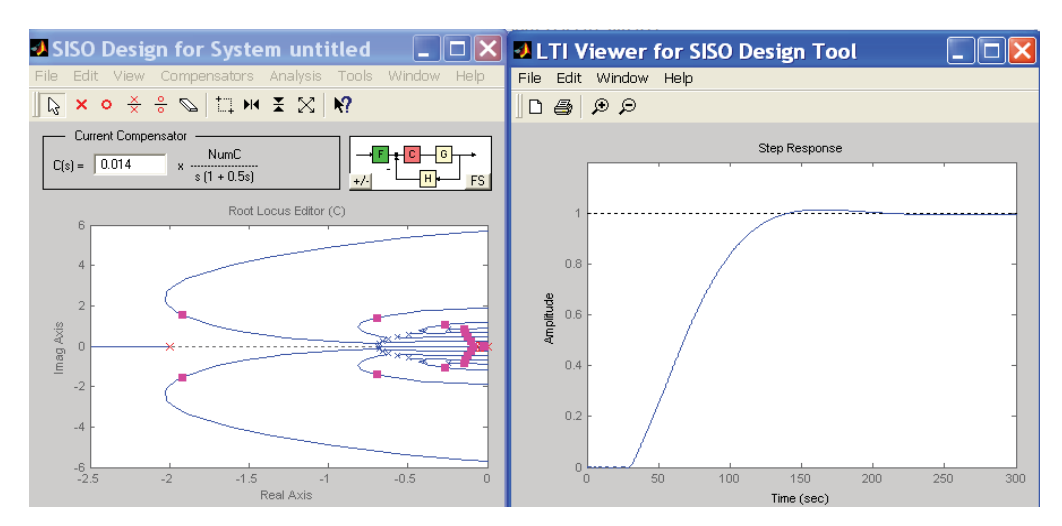

На рис. 5.44 показані кореневий годограф та перехідна характеристика.

Рисунок 5.44 – Результати дослідження САК з використанням кореневого годографа

Далі наводимо порівняльні перехідні характеристики досліджуваної САК, які одержані при довільно вибраних параметрах регулятора (data2), при синтезі з використанням розширення Nonlinear Control Design (NCD) Blockset пакету Matlab (data1) та при синтезі за допомогою кореневого годографа (data3) (рис. 5.45).

Як бачимо, кращий результат одержаний при використанні PID-закону керування (data1).

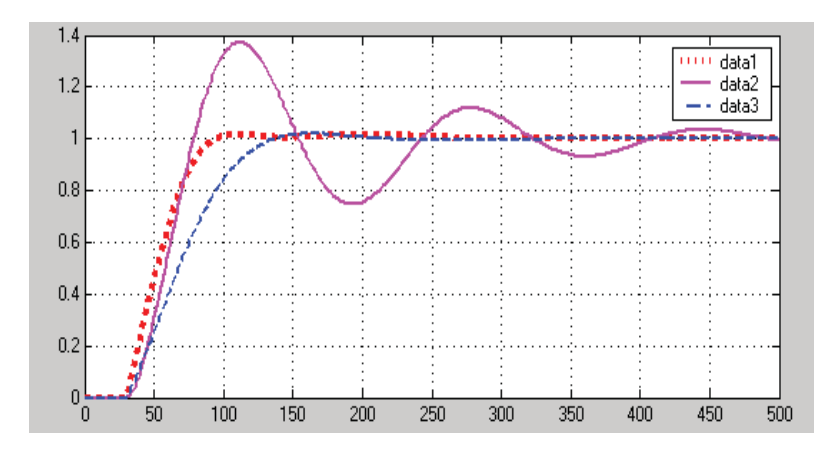

Рисунок 5.45 – Порівняльні перехідні характеристики досліджуваної САК

Визначимо тепер цифровий PID-закон керування та промоделюємо неперервну та цифрову системи (Progr5\_6mdl). При цьому використаємо заміну:

$$
\frac{1}{p} \approx \frac{Tz}{z - 1}.
$$
\n(5.49)

### **Progr5\_6mdl**

**Структурні схеми для моделювання неперервної та цифрової систем**

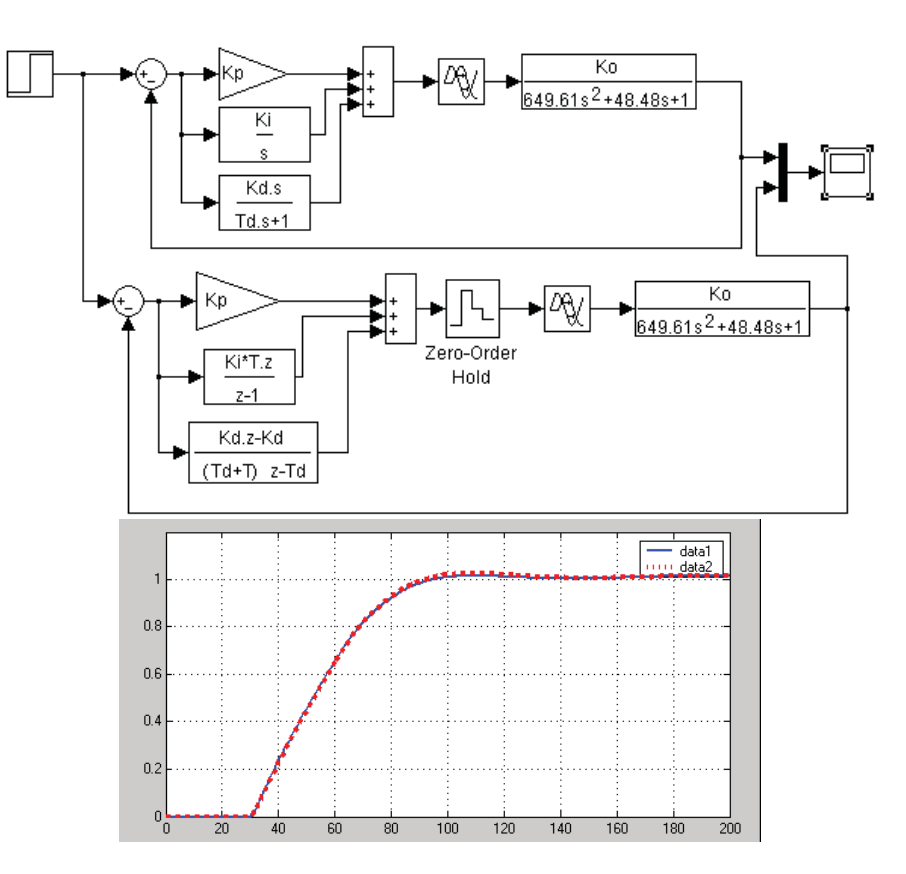

Рисунок 5.46 – Перехідні характеристики неперервної та цифрової систем

Результати моделювання наведені на рис. 5.46. З цього робимо висновок, що перехідні характеристики неперервної (data1) та цифрової (data1) систем практично співпадають. Отже, умови завдання можна вважати виконаним.

## **5.6. Розробка ефективного алгоритму керування приводом каретки роботизованого складу за допомогою спостерігача**

*Актуальність.* Досить часто в технічних системах автоматичного керування не завжди можливо контролювати усі координати стану, які визначають внутрішні властивості та суттєво впливають на якість роботи систем. Але для підвищення показників керування бажано мати досить повну картину процесів, що проходять в окремих елементах системи. У цьому випадку в систему керування вводять сигнали корекції від бажаних координат за допомогою так званого спостерігача (естиматора) Калмана, який дає можливість оцінювати неконтрольовані координати. За його допомогою здійснюється непряма оцінка змінних стану (непрямих координат).

Метод оцінки вектора стану дає можливість відновити невимірювані координати вектора стану у вигляді  $x \approx \hat{x}$  та використати відновлений вектор стану системи для виконання задачі синтезу системи, поданій у просторі стану. Схема оцінки координат стану реалізується у вигляді допоміжної моделіспостерігача.

**Вихідні дані та вимоги до системи.** Для дослідження приймаємо привод, який має таку передаточну функцію:

$$
W_0(p) = \frac{k_0}{p(T_0 p + 1)}.
$$
\n(5.50)

Параметри об'єкта (приводу)  $k_0 = 0.2, c^{-1}$ ;  $T_0 = 0.1, c$ .

Прийнята система автоматичного керування при одиничному ступінчастому вхідному впливові повинна забезпечувати монотонний перехідний процес тривалістю не більш, ніж  $(t_0 = 0.5, c)$ . Максимальна динамічна похибка між перехідним процесом при заданих параметрах та при збільшених на 10% коефіцієнтові підсилення та на 25% постійній часу приводу не повинна перевищувати 3%.

*Метою дослідження* слід вважати визначення таких параметрів системи автоматизації, за яких забезпечувалися б найбільш точний збіг у виконанні заданого закону зміни керованої величини – переміщенні візка роботизованого складу. Динамічні процеси в системі повинні відповідати стандартній моделі Еллерта третього порядку.

*Методи досліджень.* Дослідження будемо виконувати за допомогою широко використовуваних в сучасній інженерній практиці методів, які використовують аналогові моделі САК. При цьому використаємо стандартні перехідні характеристики та спостерігач Калмана із зворотним зв'язком за змінними стану.

*Науковий результат.* Обґрунтований на основі проведених досліджень алгоритм керування, який забезпечує задану якість роботи системи керування приводом каретки роботизованого складу.

*Дослідження за методом стандартних перехідних характеристик.* У відповідності з (5.50) об'єкт керування є астатичним. Тому для подальших досліджень приймаємо корекцію роботи системи стандартний РD-закон керування. Структурна схема досліджуваної системи при цьому буде мати такий вигляд (рис. 5.47):

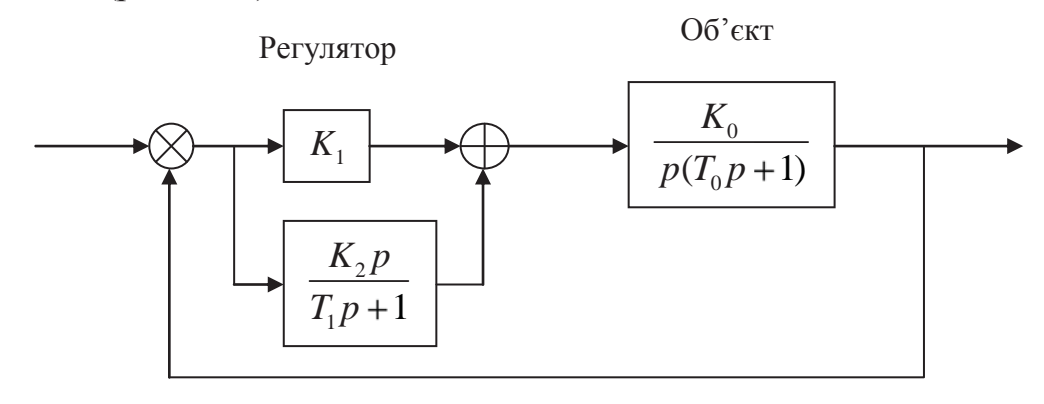

Рисунок 5.47 – Структурна схема досліджуваної системи з типовим PD-законом керування

За даними рис. 5.47 запишемо передаточну функцію регулятора та розімкнутої системи

$$
W_r(p) = K_1 + \frac{K_2 p}{T_1 p + 1} = \frac{K_1(\frac{K_1 T_1 + K_2}{K_1} p + 1)}{T_1 p + 1}.
$$
\n(5.51)

$$
W_{\text{raz}}(p) = \frac{K_0 K_1(\frac{K_1 T_1 + K_2}{K_1} p + 1)}{p(T_0 p + 1)(T_1 p + 1)}.
$$
\n(5.52)

Для компенсації впливу постійної часу T<sub>0</sub> необхідно, щоб виконувалася рівність

$$
\frac{K_1 T_1 + K_2}{K_1} = T_0.
$$
\n(5.53)

При цьому передаточна функція розімкнутої системи приймає такий вигляд (назвемо її перетвореною):

$$
W_{\text{razp}}(p) = \frac{K_0 K_1}{p(T_1 p + 1)}.\tag{5.54}
$$

Передаточна функція замкнутої перетвореної системи

$$
W_{zamp}(p) = \frac{W_{rasp}(p)}{1 + W_{rasp}(p)} = \frac{\frac{K_0 K_1}{p(T_1 p + 1)}}{1 + \frac{K_0 K_1}{p(T_1 p + 1)}} = \frac{\frac{K_0 K_1}{T_1}}{p^2 + \frac{1}{T_1} p + \frac{K_0 K}{T_1}}.
$$
(5.55)

Звідси характеристичне рівняння замкнутої перетвореної системи

$$
p^2 + \frac{1}{T_1}p + \frac{K_0K}{T_1} = 0.
$$
 (5.56)

Характеристичне рівняння стандартної системи другого порядку

$$
p^2 + 2\xi \frac{1}{\tau} p + \frac{1}{\tau^2} = 0.
$$
 (5.57)

Згідно з завданням перехідний процес у досліджуваній системі повинен бути монотонним. Тому коефіцієнт затухання повинен дорівнювати 1, тобто

$$
\xi = 1. \tag{5.58}
$$

Стандартний параметр  $\tau$  повинен дорівнювати 0.1, тому що у стандартній моделі з монотонним перехідним процесом час перехідного процесу повинен бути таким:

$$
t_0 = 5\tau. \tag{5.59}
$$

За умовою завдання необхідно забезпечити  $t_0 = 5\tau = 0.1, c$ .

Щоб досліджувана системи відповідала прийнятій стандартній моделі, необхідно прирівняти відповідні коефіцієнти рівнянь (5.56) та (5.57), тобто необхідно, щоб

$$
2\xi \frac{1}{\tau} = \frac{1}{T_1}; \qquad \frac{K_0 K_1}{T_1} = \frac{1}{\tau^2}.
$$
 (5.60)

Згідно з (5.60) спочатку знаходимо  $T_1 = 0.05$ ,  $c$ . Потім покладаємо  $K_1 = 1$  та обчислюємо необхідне при цьому значення коефіцієнта  $K_2 = 0.05, c^{-1}$ .

Далі досліджуємо перехідні характеристики синтезованої системи за допомогою Mathcad (Progr5\_3mcd).

## **Progr5\_3mcd**

### **Синтез САК з PD- законом керування**

k0 := 5 
$$
T0 := 0.1
$$
 k1 := 1 k2 := 0.05  $T1 := 0.05$  t := 0,0.01..2  
\nw1(p) := k1 +  $\frac{k2 \cdot p}{T1 \cdot p + 1}$  w2(p) :=  $\frac{k0}{p \cdot (T0 \cdot p + 1)}$  w21(p) := 1.1·w2(p) w22(p) :=  $\frac{k0}{p \cdot (1.25T0 \cdot p + 1)}$   
\nW1(p) :=  $\frac{w1(p) \cdot w2(p)}{1 + w1(p) \cdot w2(p)}$  W2(p) :=  $\frac{w1(p) \cdot w21(p)}{1 + w1(p) \cdot w21(p)}$  W3(p) :=  $\frac{w1(p) \cdot w22(p)}{1 + w1(p) \cdot w22(p)}$   
\nx1(t) :=  $\frac{W1(p)}{p}$   $\begin{vmatrix} \text{invlaplace}, p \\ \text{float}, 3 \\ \text{float}, 3 \end{vmatrix}$  + 1. - 10. t \cdot exp(-10. t) - 1. exp(-10. t)  
\nx3(t) :=  $\frac{W3(p)}{p}$   $\begin{vmatrix} \text{invlaplace}, p \\ \text{float}, 3 \\ \text{float}, 3 \end{vmatrix}$  + 1. - 1. exp(-10. t) cos(3.16-t) - 3.16 exp(-10. t) sin(3.16-t)  
\nx3(t) :=  $\frac{W3(p)}{p}$   $\begin{vmatrix} \text{invlaplace}, p \\ \text{float}, 3 \\ \text{float}, 3 \end{vmatrix}$   
\nx3(t) := (1, + .250-exp(-16.3 \cdot t) - 1.25-exp(-5.86 \cdot t) cos(3.84 \cdot t) - .847-exp(-5.86 \cdot t) sin(3.84 \cdot t)) ...  
\n+  $\begin{vmatrix} 80.0 \cdot i \\ 80.0 \cdot i \end{vmatrix}$  = 5.29·10<sup>-3</sup> - exp(-5.86 \cdot t) cos(3.84 \cdot t) - 7.82·10<sup>-3</sup> - exp(-5.86 \cdot t) sin(3.84 \cdot t)] ...  
\n+ 80.0·i | 5.29·10<sup>-3</sup> - exp(-5.86 \cdot t) cos(3.8

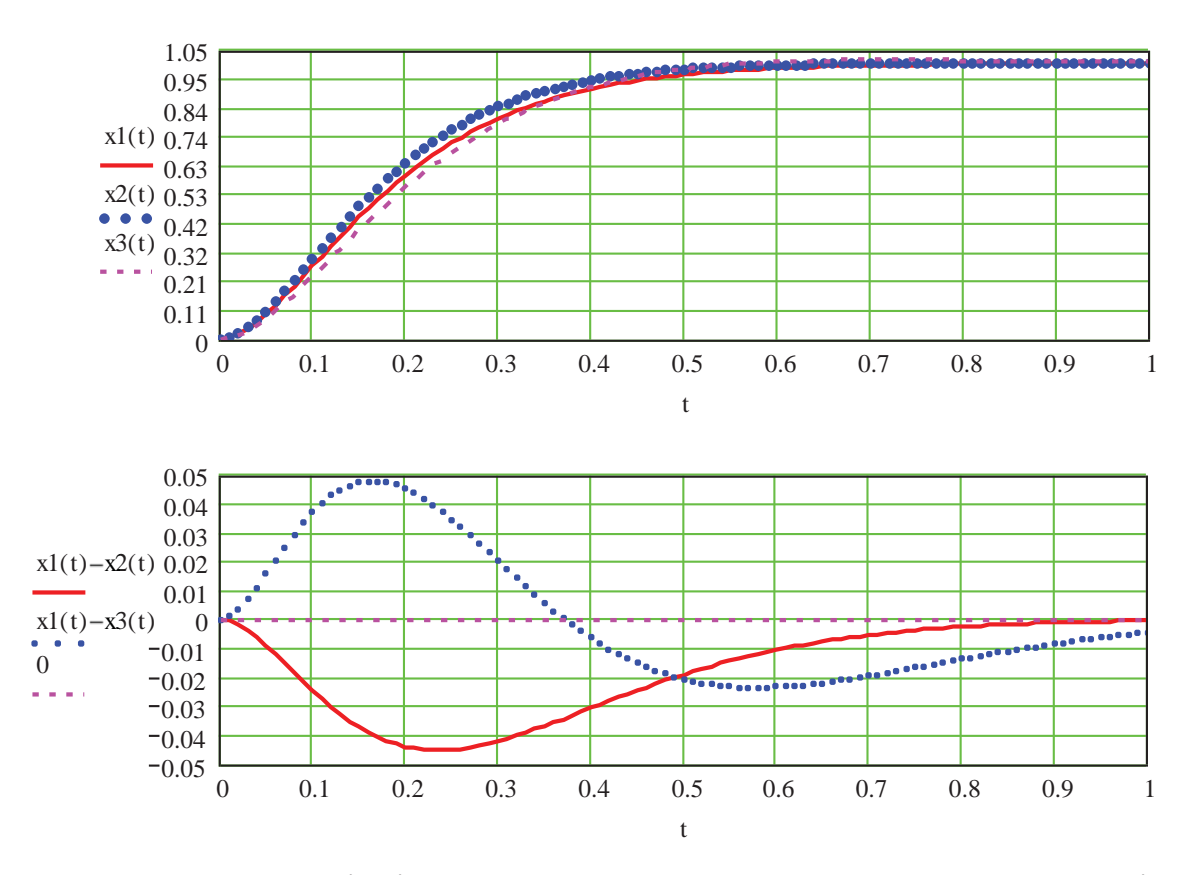

Як бачимо, перехідні характеристики системи при заданих та змінених параметрах об'єкта є монотонними при практично незмінному часі перехідного процесу, який приблизно складає біля 0.5, с. Але максимальна похибка між перехідним процесом при заданих та змінених параметрах об'єкта не відповідає вимогам завдання. Вона складає від 0.5% до 5%. Тому продовжимо дослідження з використанням спостерігача та зворотних зв'язків за змінними стану.

*Дослідження системи з використанням спостерігача.* Заданий об'єкт можна представити такою структурною схемою у просторі сигналів (рис. 5.48):

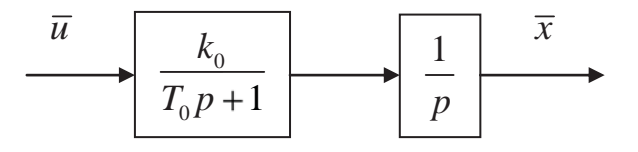

Рисунок 5.48 – Структурна схема досліджуваного об'єкта

Подамо тепер об'єкт керування у просторі стану. Для цього спочатку запишемо його математичну модель у вигляді диференціальних рівнянь стану та рівняння спостереження (5.61), (5.62).

$$
p\overline{x}_1 = -\frac{1}{T_0}\overline{x}_1 + \frac{k_0}{T_0}\overline{u}
$$
  

$$
p\overline{x}_2 = \overline{x}_1
$$
 (5.61)

$$
p\overline{x}_2 = \overline{x}_1 \n\overline{y} = \overline{x}_1.
$$
\n(5.62)

У загальному вигляді рівняння (5.61), (5.62) будуть мати вигляд (5.63), (5.64)

$$
p\overline{x}_1 = -a_{11}\overline{x}_1 + b_{11}\overline{u}
$$
  
\n
$$
p\overline{x}_2 = a_{21}\overline{x}_1
$$
  
\n
$$
\overline{y} = c\overline{x}_1.
$$
\n(5.63)

Стосовно умов заданого об'єкта  $a_{11} = \frac{1}{T}$ ;  $a_{21} = 1$ ;  $b_{11} = \frac{b_{01}}{T}$ 0  $\overline{1}_0$  $a_{11} = \frac{1}{\pi}$ ;  $a_{21} = 1$ ;  $b_{11} = \frac{k_0}{\pi}$ ;  $c = 1$  $T_0$ ,  $T_1$ ,  $T_2$ ,  $T_1$  $\frac{1}{T_c}$ ;  $a_{21} = 1$ ;  $b_{11} = \frac{k_0}{T_c}$ ;  $c = 1$ .

Враховуючи (5.63) та (5.64) складаємо структурну схему об'єкта керування у просторі стану (рис. 5.49).

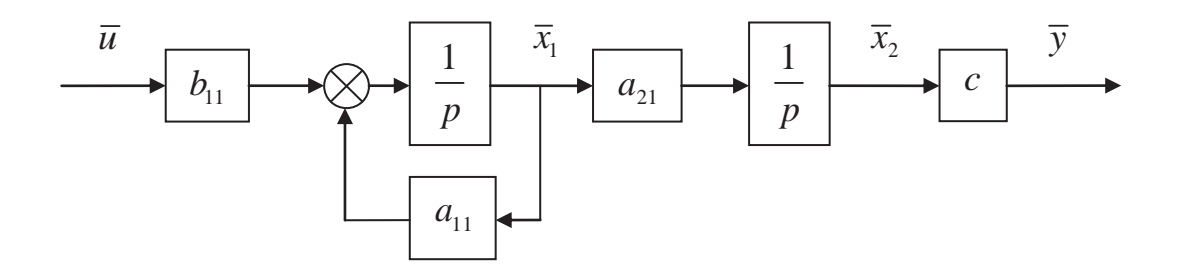

Рисунок 5.49 – Структурна схема об'єкта керування у просторі стану

Складаємо тепер структурну схему системи із спостерігачем Калмана при використанні зворотних зв'язків за змінними тану (рис. 5.50)**.** 

У відповідності з цією схемою запишемо диференціальні рівняння стану. В результаті маємо

$$
p\overline{x}_1 = -a_{11}\overline{x}_1 - b_{11}k_1\overline{x}_1 - b_{11}k_2\overline{x}_2 + b_{11}hg
$$
  
\n
$$
p\overline{x}_2 = a_{21}\overline{x}_1
$$
  
\n
$$
p\overline{x}_1 = c\rho_1\overline{x}_2 - (a_{11} + k_1b_{11})\overline{x}_1 - (k_2b_{11} + c\rho_1)\overline{x}_2 + b_{11}hg
$$
  
\n
$$
p\overline{x}_2 = c\rho_2\overline{x}_2 + a_{21}\overline{x}_1 - c\rho_2\overline{x}_2,
$$
\n(5.65)

що у векторно-матричній формі запишеться так:

$$
\begin{bmatrix} p\overline{x}_1 \\ p\overline{x}_2 \\ p\overline{x}_1 \\ p\overline{x}_2 \end{bmatrix} = \begin{bmatrix} -a_{11} & 0 & -b_{11}k_1 & -b_{11}k_2 \\ a_{21} & 0 & 0 & 0 \\ 0 & c\rho_1 & -(a_{11} + k_1b_{11}) & -(k_2b_{11} + c\rho_1) \\ 0 & c\rho_2 & a_{21} & -c\rho_2 \end{bmatrix} \times \begin{bmatrix} \overline{x}_1 \\ \overline{x}_2 \\ \overline{x}_1 \\ \overline{x}_2 \end{bmatrix} + \begin{bmatrix} b_{11}h \\ 0 \\ b_{11}h \\ 0 \end{bmatrix} g.
$$
 (5.66)

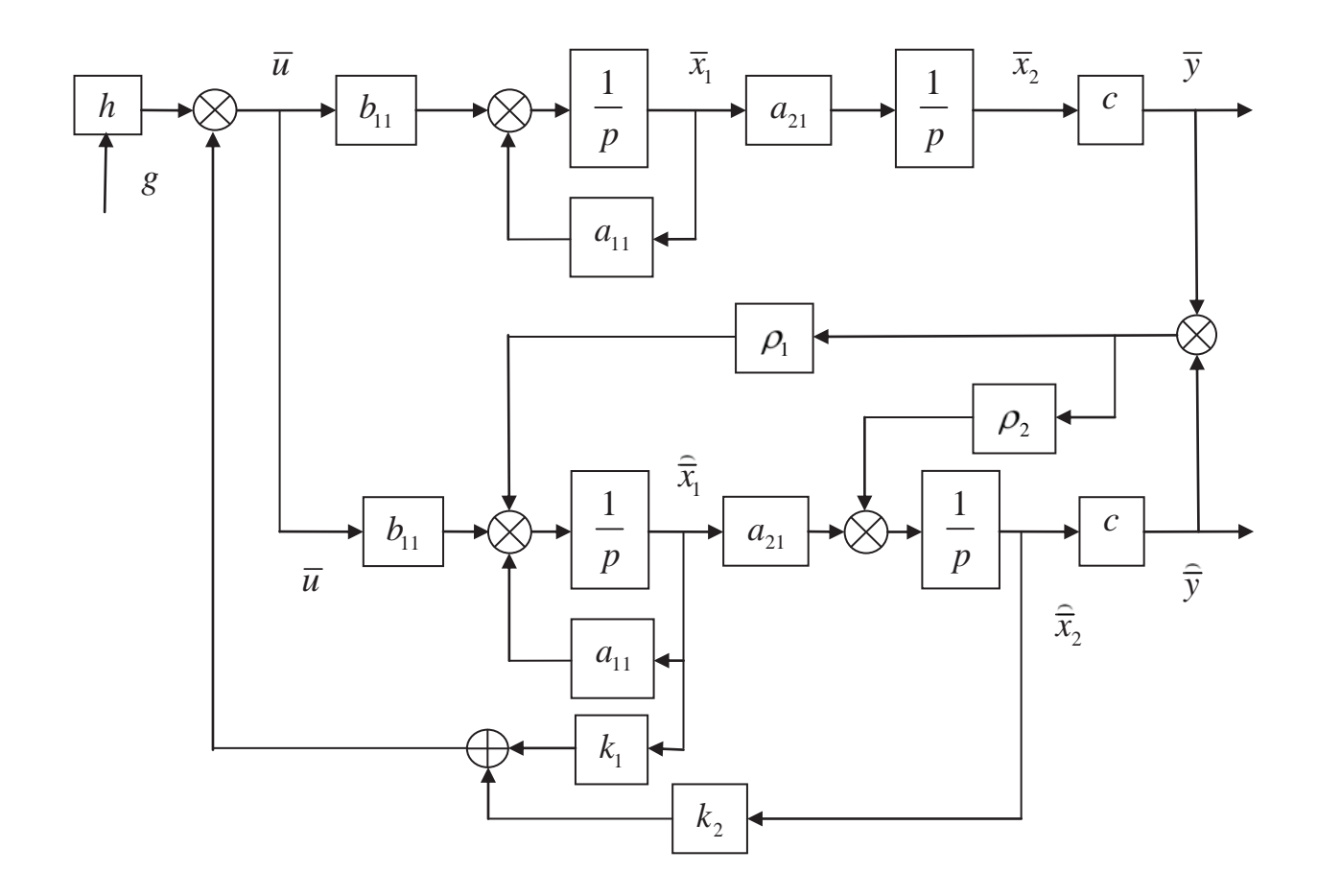

Рисунок 5.50 – Структурна схема САК із спостерігачем

У відповідності з цією схемою запишемо диференціальні рівняння стану. В результаті маємо

$$
p\overline{x}_1 = -a_{11}\overline{x}_1 - b_{11}k_1\overline{\hat{x}}_1 - b_{11}k_2\overline{\hat{x}}_2 + b_{11}hg
$$
  
\n
$$
p\overline{x}_2 = a_{21}\overline{x}_1
$$
  
\n
$$
p\overline{\hat{x}}_1 = c\rho_1\overline{x}_2 - (a_{11} + k_1b_{11})\overline{\hat{x}}_1 - (k_2b_{11} + c\rho_1)\overline{\hat{x}}_2 + b_{11}hg
$$
  
\n
$$
p\overline{\hat{x}}_2 = c\rho_2\overline{x}_2 + a_{21}\overline{\hat{x}}_1 - c\rho_2\overline{\hat{x}}_2,
$$
\n(5.67)

що у векторно-матричній формі запишеться так:

$$
\begin{bmatrix} p\overline{x}_1 \\ p\overline{x}_2 \\ p\overline{x}_1 \\ p\overline{x}_2 \\ p\overline{x}_2 \end{bmatrix} = \begin{bmatrix} -a_{11} & 0 & -b_{11}k_1 & -b_{11}k_2 \\ a_{21} & 0 & 0 & 0 \\ 0 & c\rho_1 & -(a_{11} + k_1b_{11}) & -(k_2b_{11} + c\rho_1) \\ 0 & c\rho_2 & a_{21} & -c\rho_2 \end{bmatrix} \times \begin{bmatrix} \overline{x}_1 \\ \overline{x}_2 \\ \overline{x}_1 \\ \overline{x}_2 \\ \overline{x}_2 \end{bmatrix} + \begin{bmatrix} b_{11}h \\ 0 \\ b_{11}h \\ 0 \end{bmatrix} g.
$$
 (5.68)

Відповідно до цього характеристичне рівняння у матричній формі:

$$
\Pi(p) = \begin{bmatrix} p + a_{11} & 0 & b_{11}k_1 & b_{11}k_2 \\ -a_{21} & p & 0 & 0 \\ 0 & -c\rho_1 & p + a_{11} + k_1b_{11} & k_2b_{11} + c\rho_1 \\ 0 & -c\rho_2 & -a_{21} & p + c\rho_2 \end{bmatrix} = 0.
$$
 (5.69)

Перейдемо від координат спостерігача  $\hat{x}_1$  та  $\hat{x}_2$  до координат похибок спостереження  $\Delta x_1 = x_1 - \hat{x}_1$  та  $\Delta x_2 = x_2 - \hat{x}_2$ .

Після підстановки  $\hat{x}_1 = x_1 - \Delta x$  та  $\hat{x}_2 = x_2 - \Delta x$  в диференціальні рівняння стану системи (5.67) та відповідних перетворень одержуємо в матричній формі рівняння системи із спостерігачем

$$
\begin{bmatrix} p\overline{x}_1 \\ p\overline{x}_2 \\ \Delta p\overline{x}_1 \\ \Delta p\overline{x}_2 \end{bmatrix} = \begin{bmatrix} -(a_{11} + b_{11}k_1) & -b_{11}k_2 & b_{11}k_1 & b_{11}k_2 \\ a_{21} & 0 & 0 & 0 \\ 0 & 0 & -a_{11} & -c\rho_1 \\ 0 & 0 & a_{21} & -c\rho_2 \end{bmatrix} \times \begin{bmatrix} \overline{x}_1 \\ \overline{x}_2 \\ \Delta \overline{x}_1 \\ \Delta \overline{x}_2 \end{bmatrix} + \begin{bmatrix} b_{11}h \\ 0 \\ 0 \\ 0 \end{bmatrix} g.
$$
 (5.70)

Відповідне до (5.70) характеристичне рівняння після розкриття визначника буде таким:

$$
P(p) = [(p + a_{11} + b_{11}k_1)p + a_{21}b_{11}k_2] \times [(p + a_{11})(p + c\rho_2) + a_{21}c\rho_1] = 0. \tag{5.71}
$$

Рівняння (5.71) розпадається на характеристичне рівняння системи (5.72)

$$
P1(p) = p2 + p(a11 + b11k1) + a21b11k2 = 0
$$
 (5.72)

та характеристичне рівняння похибки спостерігача (5.73)

$$
P2(p) = p^2 + p(a_{11} + c\rho_2) + (a_{11}c\rho_2 + a_{21}c\rho_1) = 0.
$$
 (5.73)

Характеристичні рівняння (5.72) та (5.73) не залежать одне від одного, тому вони можуть досліджуватися незалежно при вільному виборі параметрів  $k_1$  та  $k_2$ , а також  $\rho_1$  та  $\rho_2$ .

Для визначення означених параметрів  $k_1, k_2, \rho_1, \rho_1$  за допомогою пакету Mathcad складаємо програму Progr5\_4mcd. При цьому згідно з умовою завдання будемо виходити з того, що перехідний процес в досліджуваній системі повинен бути монотонним.

#### **Progr5\_4mcd**

#### **До визначення параметрів спостерігача**

F 5 50 56.25 25 5 a11.c.  $\rho$ 2 + a21.c.  $\rho$ 1 = q11<sup>2</sup> a11 + c.  $\rho$ 2 = 2.q11 F := MinErr k1, k2,  $\rho$ 1,  $\rho$ 2 k1 := 0.5 k2 := 3 Given a11 + b11 k1 = 2 ·q10 a21 · b11 · k2 = q10<sup>2</sup>  $q10 := \frac{\tau}{\tau 10}$   $q11 := \frac{\tau}{\tau 11}$   $q10 = 10$   $q11 = 17.5$   $a11 = 10$   $b11 = 2$   $p1 := 0.2$   $p2 := 0.5$  $q10 := \frac{t}{t10}$   $q11 := \frac{t}{t11}$  $b11 := \frac{k0}{-1}$ T0 a11 :=  $\frac{1}{1}$  $k0 = 0.2$  T0 = 0.1 t10 = 0.35 t11 = 0.2  $\tau = 3.5$  a21 = 1 c = 1 a11 =  $\frac{1}{T0}$ 

 За стандартну модель приймемо приймаємо систему з біноміальними коефіцієнтами характеристичного рівняння (5.74)

$$
p^2 + 2q_0 p + q_0^2 = 0.
$$
 (5.74)

В результаті реалізації Progr5\_4mcd визначаємо шукані параметри

$$
k_1 = 5; k_2 = 50; \ \rho_1 = 56.25; \ \rho_2 = 25. \tag{5.75}
$$

Для подальшого дослідження системи із спостерігачем при використанні зворотних зв'язків за змінними стану за допомогою Simulink складаємо програму Progr5\_7mdl. Результати досліджень наводимо на рис. 5.51.

На даному рисунку наведені перехідні характеристики системи (графіки 1) при заданих параметрах об'єкта керування (графік date1), при збільшеному на 10 % коефіцієнтові об'єкта підсилення керування (графік date2) та при збільшеному на 25 % значенні постійної часу об'єкта (графік date3). Як бачимо, ці графіки практично співпадають при монотонних перехідних процесах та заданому часі перехідного процесу.

На графіку 2 (рис. 5.51) похибка між перехідною характеристикою при заданих параметрах об'єкта та при збільшеному на 10 % коефіцієнтові підсилення об'єкта. Максимальне значення цієї похибки складає 2.8 %, що є допустимим згідно з завданням.

За графіком 3 цього рисунка визначається похибка між перехідною характеристикою при заданих параметрах об'єкта та при збільшеній на 25 % постійній часу об'єкта. Як бачимо, і в цьому випадку максимальна похибка складає 3 % і не перевищує задану.

Поставимо тепер завдання реалізувати модель спостерігача у цифровій формі. Для цього диференціальні рівняння стану (5.63) представимо в дискретній формі у вигляді різницевих рівнянь. Скористаємося при цьому відомим приблизним співвідношенням (5.76)

$$
\frac{dx}{dt} \approx \frac{\Delta x}{\Delta t} = \frac{x_{i+1} - x_i}{\Delta t}.
$$
\n(5.76)
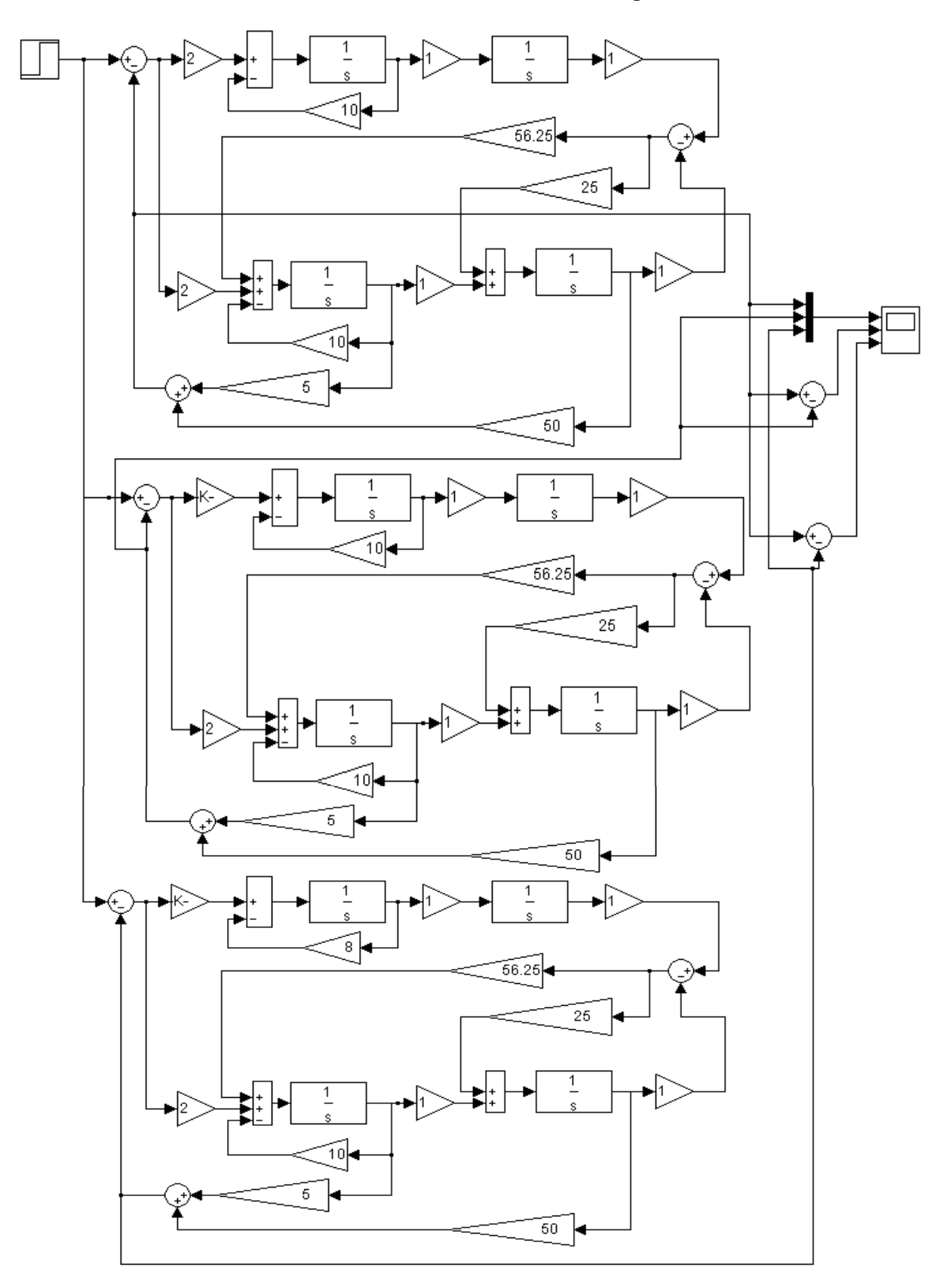

**Схеми дослідження системи із спостерігачем.**

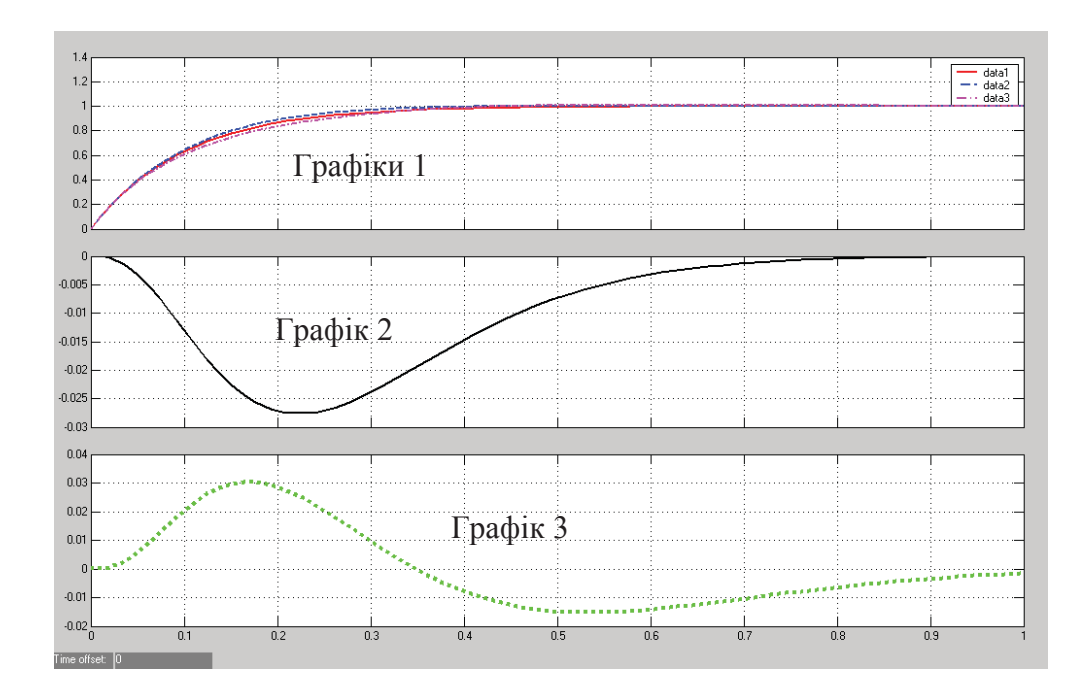

Рисунок 5.51 – Результати досліджень системи із спостерігачем

Перепишемо рівняння (14) в часовій формі та скористаємося співвідношенням (5.76)

$$
\frac{dx_1}{dt} = -a_{11}x_1 + b_{11}u;
$$
\n
$$
\frac{dx_2}{dt} = a_{21}x_1.
$$
\n(5.77)

Далі записуємо різницеві рівняння

$$
\frac{x_{1,i+1} - x_{1,i}}{T} \approx -a_{11}x_{1,i} + b_{11}u_i;
$$
\n
$$
\frac{x_{2,i+1} - x_{2,i}}{T} \approx a_{21}x_1.
$$
\n(5.78)

Після перетворення рівняння (5.78) запишуться так:

$$
x_{1,i+1} = (1 - Ta_{11})x_{1,i} + Tb_{11}u_i;
$$
  
\n
$$
x_{2,i+1} = Ta_{21}x_{1,i} + x_{2,i}.
$$
\n(5.79)

Для перевірки коректності дискретної моделі об'єкта керування здійснимо спільне моделювання його аналогової та цифрової моделей за допомогою пакету Simulink (Progr5\_8mdl) при крокові квантування  $T = \Delta t = 0.005, c$ .

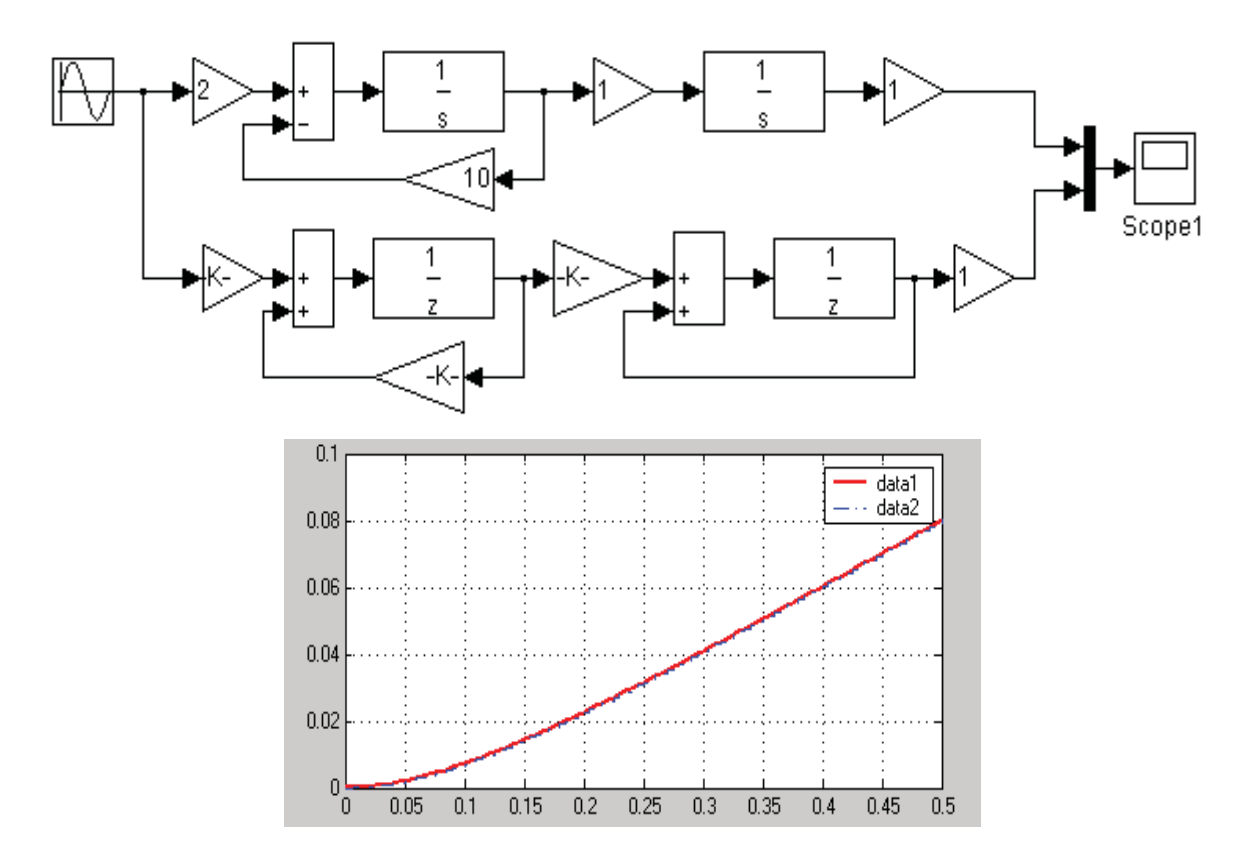

**Схема для перевірки адекватності неперервної та цифрової моделей об'єкта керування.**

Рисунок 5.52 – Результат перевірки адекватності неперервної та цифрової моделей об'єкта керування

Результат моделювання наведений на рис. 5.52. Він показує, що при прийнятому крокові квантування неперервного сигналу досліджувані аналогова та цифрова моделі об'єкта керування практично співпадають.

Визначимо тепер поведінку запропонованої аналогової моделі системи (рис. 5.50) та моделі з цифровим варіантом спостерігача. Для цього складемо Progr5 9mdl в пакеті Simulink.

При цьому, внесемо корекцію в коефіцієнти  $\rho_1$  та  $\rho_2$  (Progr5\_3mcd), врахувавши вплив кроку квантування на параметри цифрової моделі

 $\rho_{11} = T \rho_1 = 56.25 * 0.005 = 0.281; \ \rho_{12} = T \rho_2 = 25 * 0.005 = 0.125.$ 

Результат реалізації Progr5\_9mdl наведений на рис. 5.53, де data2  $\epsilon$ перехідною характеристикою системи з цифровим варіантом спостерігача. Крім того, маємо також похибку між керованими величинами об'єкта і спостерігача, яка є малою.

Для порівняння перехідних характеристик варіантів системи з аналоговою та цифровою моделями спостерігача складаємо Progr5\_4m, де векторами Х1 та Х2 позначені табличні значення названих перехідних характеристик, а векторами Т1 і Т2 координати часу.

### **Progr5\_9mdl**

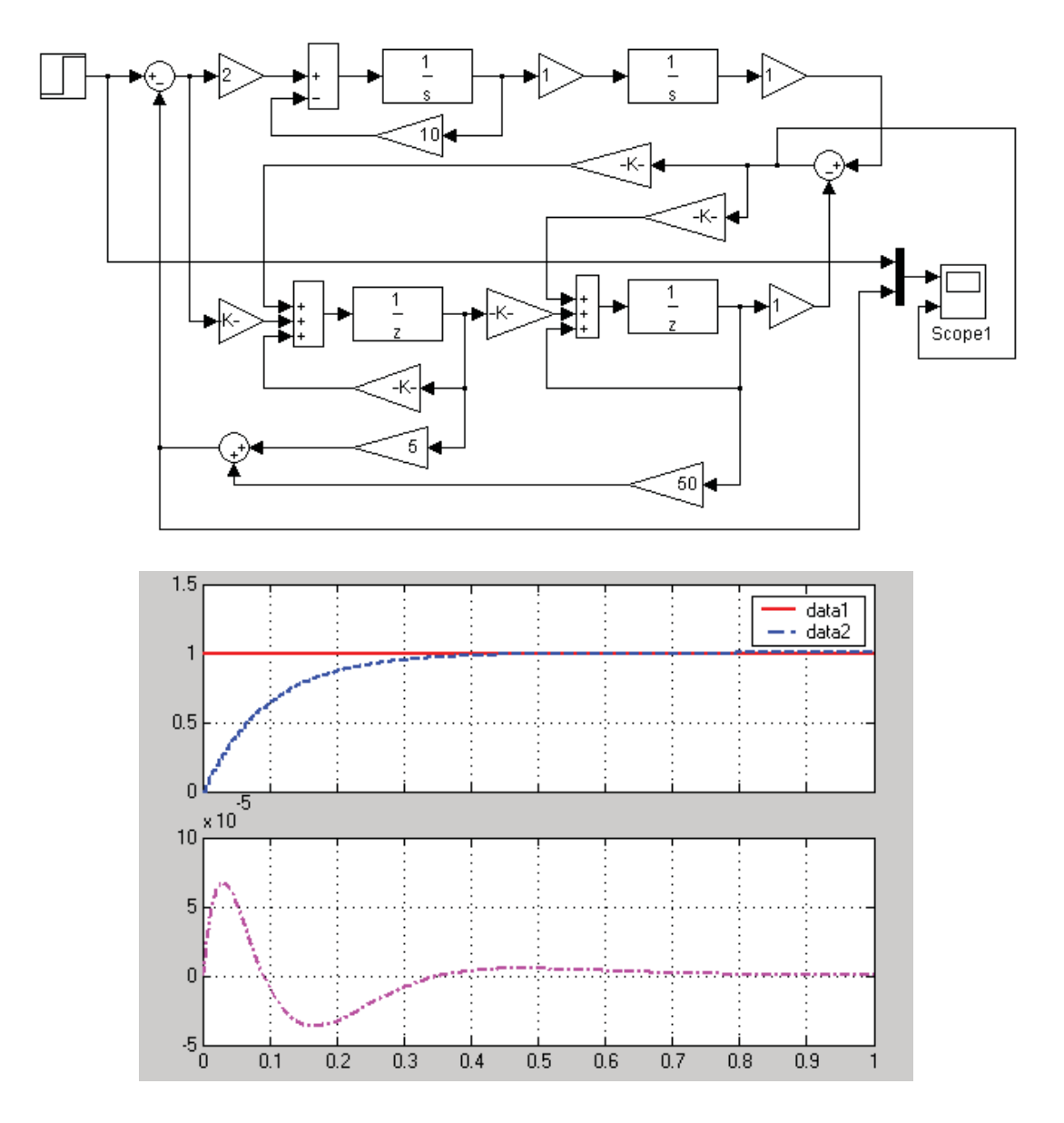

**Схема дослідження запропонованої системи з цифровим варіантом спостерігача**

Рисунок 5.53 –Схема дослідження системи з цифровим варіантом спостерігача

### **%Progr5\_4m**

**% Співвідношення перехідних характеристик системи % зцифровою Х1 та аналоговою Х2 моделями спостерігача**

T1=[0 0.0122 0.0277 0.045 0.0736 0.12 0.18 0.24... 0.3 0.36 0.42 0.48 0.54 0.6 0.66]; X1=[0 0.0977 0.2276 0.3728 0.5163 0.7106 0.8405 0.9107 0.9502... 0.9729 0.9858 0.993 0.9969 0.9989 0.9998];

T2=[0 0.0115 0.03 0.0509 0.0834 0.1276 0.184 0.2566... 0.3366 0.4166 0.4966 0.5766 0.7566 0.7366 0.8166]; X2=[0 0.1085 0.2589 0.399 0.5656 0.721 0.8415 0.9234 0.9657... 0.9846 0.9931 0.9969 0.9986 0.9994 0.9997]; plot(T1,X1,T2,X2),grid;

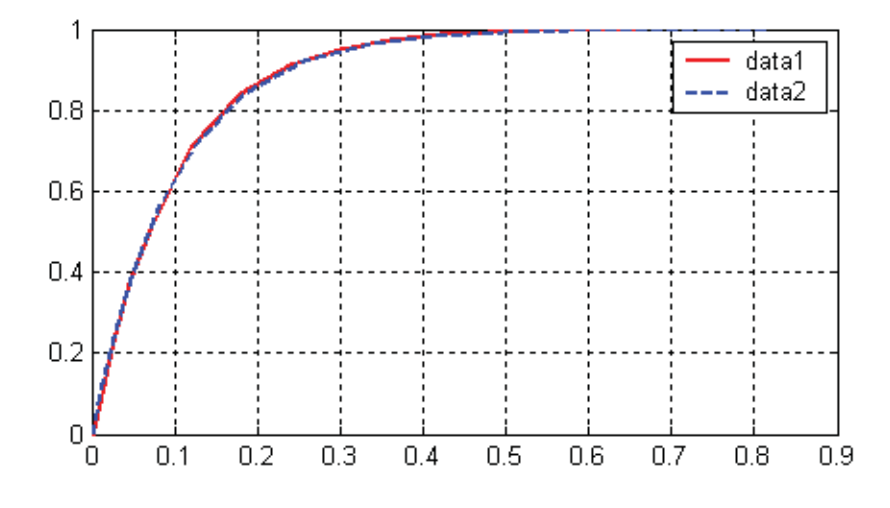

На рис. 5.54 наведені графіки означених перехідних характеристик.

Рисунок 5.54 – Графіки перехідних характеристик

Порівнюючи перехідні характеристики варіантів системи з цифровою (графік data1 на рис. 5.54) та аналоговою (графік data2 на рис. 5.54) моделями спостерігача, бачимо, що ці графіки практично співпадають. Отже, в досліджуваній системі доцільно реалізувати цифрову модель спостерігача програмно за допомогою мікроконтролера.

*Висновки.* В результаті виконаної роботи можна зробити висновки:

- розглянуті способи дослідження автоматичного керування заданим об'єктом виявили слушним використати спостерігач Калмана з використанням зворотних зв'язків за змінними стану;

- прийнятий для дослідження метод, що використовується для аналогових систем керування із спостерігачем, цілком прийнятний для системи з цифровим варіантом спостерігача;

запропонована система керування забезпечує задані показники якості роботи (монотонний перехідний процес тривалістю не більш, ніж  $t_0 = 0.5, c$ , максимальну динамічна похибка між перехідним процесом при заданих параметрах та при збільшених на 10 % коефіцієнтові підсилення та на 25% постійній часу приводу,яка не перевищує 3 %);

- науковим результатом виконаних досліджень можна вважати обґрунтований на основі проведених досліджень алгоритм керування, який забезпечує задану якість роботи системи керування приводом каретки роботизованого складу.

# **5.7. Покращення роботи системи автоматизації скіпового підйому з приводом постійного струму**

*Актуальність.* Підйомні установки шахт - найбільш складні й відповідальні об'єкти в загальному технологічному ланцюзі транспортування корисної копалини з вибою на поверхню. Складність їх обумовлена тим, що електрична схема підйомної машини повинна виконувати багато контрольних і

захисних функцій і забезпечувати автоматичне керування потужним приводом постійного струму при значному коливання завантаження підйомних посудин та підтримувати з великою точністю задану їх швидкість на всіх ділянках руху.

Об'єктом дослідження даної роботи обрана система автоматизації вантажного підйому з приводом постійного струму з метою зниження динамічних ударів та найбільш точного виконання заданої діаграми швидкості.

*Вихідні дані та вимоги до системи.* Для дослідження приймаємо двоконтурну систему автоматичного керування.

Перед виконанням досліджень необхідно визначити параметри електроприводу підйомної установки на основі його технічної характеристики.

Динамічні процеси в системі повинні відповідати стандартній моделі Еллерта третього порядку.

Задана діаграма швидкості

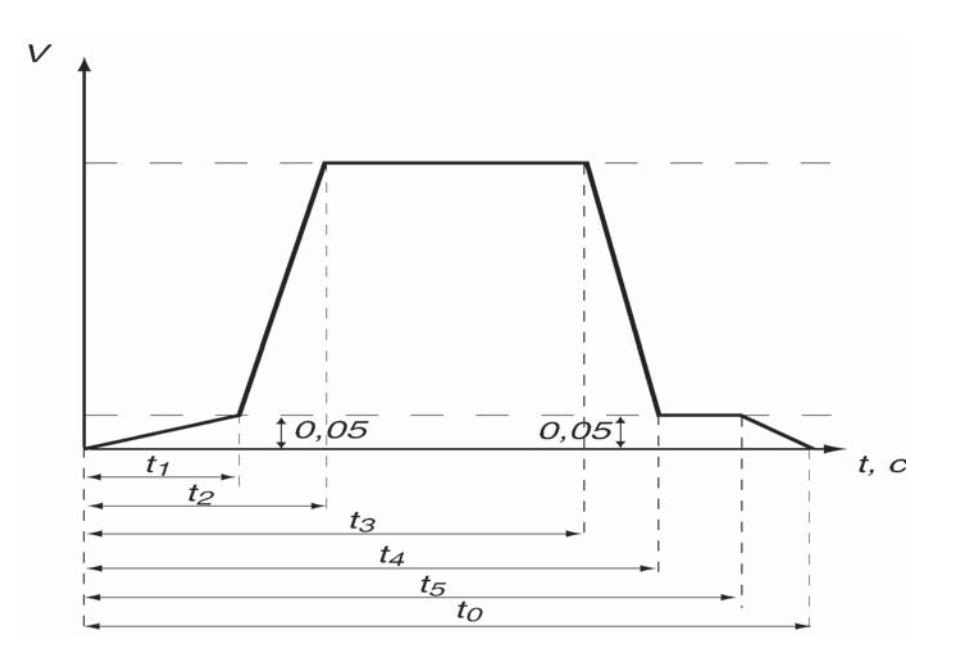

Таблиця 5.3 – Параметри діаграми швидкості

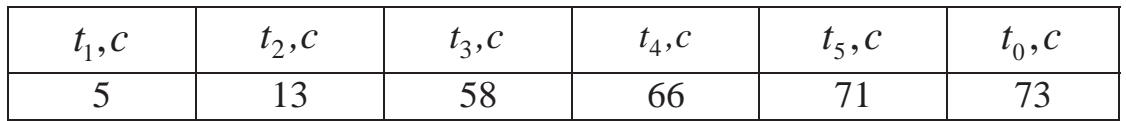

*Метою дослідження* слід вважати визначення таких параметрів системи автоматизації, за яких забезпечувалися б найменші динамічні удари і найбільш точний збіг заданої і дійсної тахограм.

*Науковий результат.* Обґрунтований на основі проведених досліджень алгоритм керування, який забезпечує задану якість роботи системи автоматизації скіпового підйому з приводом постійного струму.

*Методи досліджень.* Дослідження будемо виконувати за допомогою таких найбільш поширених сучасних методів:

- дослідження цифрової системи за методом параметричної оптимізації при використанні її аналогової моделі;

- дослідження системи за методом кореневого годографа при використанні пакету Matlab.

| Значення |
|----------|
| 2000     |
| 930      |
| 2400     |
| 40       |
| 1910000  |
| 0,0048   |
|          |
| 0,00448  |
| 24       |
| 220      |
| 130      |
|          |

Таблиця 5.4 – Технічна характеристика електроприводу

При виконанні досліджень якість роботи системи слід визначати при подачі на її вхід одиничного ступінчастого впливу та заданої тахограми переміщення підйомних посудин.

При математичному описі процесів в системі керування механічну частину приводу представимо спрощеною, тобто будемо вважати механічні зв'язки абсолютно жорсткими, всі маси, що переміщаються, – зведеними до радіуса барабану підйомної машини. Таким чином, механічна частина – це одна зосереджена маса, на яку впливають статичне зусилля та зусилля, створюване електроприводом.

При описі ж процесів в електроприводі ТП-Д необхідно врахувати одночасність регулювання струму якоря та струму збудження, а також односпрямовану провідність силового перетворювача. Такий підхід визначає досліджувану систему як лінійну при роботі в режимі з постійним потоком збудження або як лінійну при переході в режим залежного регулювання струму якоря і струму збудження.

З урахуванням зазначених факторів для дослідження динамічних процесів в електромеханічній системі й синтезу системи регулювання виконаємо математичний опис процесів в елементах системи. За основу візьмемо двоконтурну систему підпорядкованого регулювання (рис. 5.55).

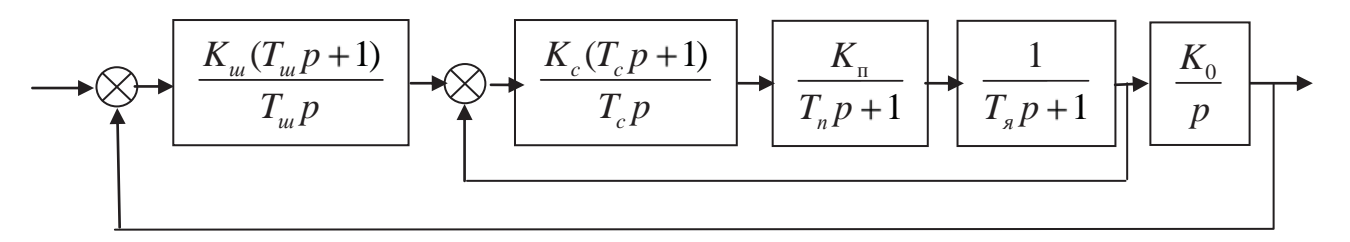

Рисунок 5.55 – Структурна схема досліджуваної системи

На даній структурній схемі:

-  $K_u, K_c, T_u, T_c$  – відповідно коефіцієнти підсилення та постійні часу регуляторів швидкості і струму;

–  $K_n, T_n$  – коефіцієнт підсилення та постійна часу тиристорного перетворювача ( $K_n = 10$ ;  $T_n = 0.0124$ , *c*);

- *T<sup>я</sup>* постійна часу ланцюга якоря;
- *Т <sup>м</sup>* електромеханічна постійна часу;
- $K_0 = \frac{\rho}{T_M(1-\rho)}$  коефіцієнт пропорціональності (коефіцієнт  $\rho = 0.1$ ).

Знайдемо тепер відомі параметри електроприводу підйомної установки. Конструктивна постійна *СF*:

$$
C_F = \frac{C_{\rm M}}{R_{\rm o}}, \, \rm{m}^{-1}.
$$

Конструктивна постійна *См*:

$$
C_{M} = \frac{pN}{2\pi a},\tag{5.81}
$$

де *N* – число активних провідників якоря; *р* – число пар полюсів; *а* – число паралельних гілок.

Конструктивний коефіцієнт *Се*:

$$
C_e = \frac{pN}{60a}.\tag{5.82}
$$

Конструктивна постійна *СV*:

$$
C_V = C_e \frac{30}{R_6 \pi}, \, M^{-1}.
$$
 (5.83)

Коефіцієнт пропорційності між е.р.с. електродвигуна й швидкістю руху підйомних посудин:

$$
K_V = \frac{U_{\partial \epsilon, \text{HOM}} - R_s I_{\partial \epsilon, \text{HOM}}}{\frac{\pi}{30} R_{\delta} n_{\partial \epsilon, \text{HOM}}}, \text{B·c/m},
$$
(5.84)

де *Uдв.ном* – номінальна напруга живлення електродвигуна, В; *Iдв.ном* – номінальний струм якоря двигуна, А; *nдв.ном* – номінальна швидкість обертання ротора двигуна, об/хв.

Коефіцієнт пропорційності між рушійним зусиллям і струмом якоря:

$$
K_F = \frac{M_{\partial g, HOM}}{R_{\delta} I_{\partial g, HOM}}, \text{ H·M/A}, \qquad (5.85)
$$

де *Мдв.ном* – номінальний момент на валу двигуна, Нм.

Електромагнітна постійна часу ланцюга якоря:

$$
T_{\rm s} = \frac{L_{\rm \Sigma}}{R_{\rm \Sigma}}, \, \rm c, \tag{5.86}
$$

де *L* – сумарна індуктивність ланцюга випрямленого струму, Гн; *R* – сумарний опір ланцюга випрямленого струму, Ом.

Розрахуємо параметри системи для конкретного електроприводу. Технічні параметри двигуна необхідні для розрахунку наведені раніше.

Активний опір ланцюга якоря електродвигуна, зведений до робочої температури:

$$
R_{a} = \beta \cdot (R_{a} + R_{u} + R_{\partial n} + R_{\kappa,0}) = 1.15 \cdot (0.0048 + 0.00448) = 0.0107 \text{ , } \text{OM.}
$$
 (5.87)

Коефіцієнт пропорційності між е.р.с. електродвигуна та швидкістю руху підйомних посудин:

$$
K_V = \frac{U_{\partial \epsilon, \text{HOM}} - R_s I_{\partial \epsilon, \text{HOM}}}{\frac{\pi}{30} R_{\delta} n_{\partial \epsilon, \text{HOM}}} = \frac{930 - 0.0107 \cdot 2400}{\frac{3.14}{30} \cdot 2.7 \cdot 40} = 80, B \cdot c/M. \quad (5.88)
$$

Коефіцієнт пропорційності між рушійним зусиллям і струмом якоря:

$$
K_F = \frac{M_{\partial g, HOM}}{R_{\delta} I_{\partial g, HOM}} = \frac{1910000}{2.7 \cdot 2400} = 294.8 \text{ , H·M/A.}
$$
 (5.89)

Тоді електромеханічна постійна часу:

$$
T_{M} = m \frac{R_{A}}{K_{V} K_{F}} = 111270 \cdot \frac{0.0107}{80 \cdot 294.8} = 0.05, c
$$
\n(5.90)

де  $m$  – зведена маса рухомих частин підйомної установки; де  $\beta$  – коефіцієнт, що враховує зміну опору при нагріванні.

Індуктивність електродвигуна:

$$
L_{\partial} = C_1 \frac{30 \cdot U_{\partial \epsilon, \text{HOM}}}{p \cdot \pi \cdot n_{\partial \epsilon, \text{HOM}} \cdot I_{\partial \epsilon, \text{HOM}}} = 0.1 \frac{30 \cdot 930}{24 \cdot 3,14 \cdot 40 \cdot 2400} = 0.39 \cdot 10^{-3}, \text{FH}, \quad (5.91)
$$

де *р* – число пар полюсів; *С<sup>1</sup>* – коефіцієнт для скомпенсованих електродвигунів.

Індуктивність урівнюючого реактора *Lp* вибираємо залежно від типу. У нашім випадку застосовується реактор СРОСЗ-1250 В4. Для нього  $Lp = 0.32 \cdot 10^{-3}$  Гн.

Індуктивність активної частини трансформатора:

$$
L_{T1} = L_{T2} = \frac{e_{\kappa}}{100} \frac{30 \cdot V_2}{2 \cdot \pi \cdot f \cdot I_2} = \frac{6}{100} \frac{30 \cdot 450}{2 \cdot 3,14 \cdot 50 \cdot 4950} = 0.52 \cdot 10^{-3}, \text{FH}, \quad (5.92)
$$

де  $e_k$  – напруга короткого замикання силового трансформатора, %;  $V_2$  – вторинна напруга силового трансформатора, В; *f* – частота живлення мережі, Гц; <sup>2</sup> *I* – номінальний струм вторинної обмотки силового трансформатора, А.

Тепер сумарна індуктивність ланцюга випрямленого струму за рис. 5.56.

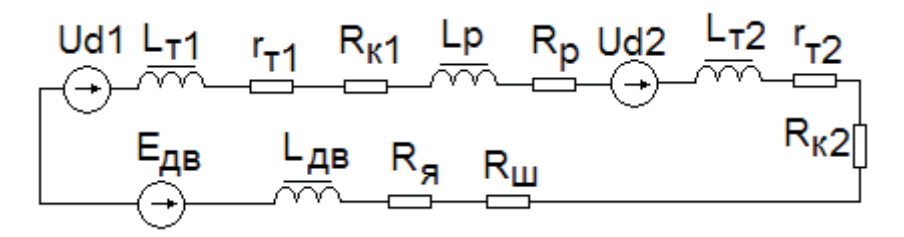

Рисунок 5.56 – Схема заміщення ланцюга випрямленого струму

$$
L_{\Sigma} = L_{T1} + L_{T2} + L_p + L_{\partial g} = 0.52 \cdot 10^{-3} + 0.52 \cdot 10^{-3} + 0.32 \cdot 10^{-3} + 0.39 \cdot 10^{-3} = 1.75 \cdot 10^{-3}, \Gamma_H
$$
 (5.93)

Опір шунта *Rш* приймаємо для стандартних типів шунтів. *Rш=0,00047 Ом*. Опір від комутації тиристорів визначається за формулою:

$$
R_{\kappa} = \frac{3}{\pi} x_{\kappa} \left( 1 - \frac{4 \cos \frac{2\pi}{3} + \cos^2 \frac{2\pi}{3}}{3 \cdot (1 + N_h)} \right), \text{OM}, \tag{5.94}
$$

де *<sup>k</sup> x* – індуктивний опір вторинної обмотки трансформатора, Ом; *Nh* – безрозмірний коефіцієнт зведення (приймаємо  $N_h = 1$ ).

Індуктивний опір вторинної обмотки трансформатора

$$
x_{k} = \frac{e_{k}}{100} \frac{V_{2}}{I_{2}} = \frac{6}{100} \frac{450}{4950} = 0,006, \text{OM}, \qquad (5.95)
$$

де  $e_k$  – напруга короткого замикання трансформатора,  $\%$ ;  $V_2$  – вторинна напруга трансформатора, В;  $I_2$  – вторинний струм трансформатора, А.

Тепер за виразом (5.94)

$$
R_{\kappa} = \frac{3}{3.14} \cdot 0.006 \cdot \left( 1 - \frac{4 \cos \frac{2\pi}{3} + \cos^2 \frac{2\pi}{3}}{3 \cdot (1+1)} \right) = 0.0012 \text{ , } \text{OM}
$$
 (5.96)

Активний опір *Rp* повинне бути не більшим за 0,00033 Ом. Активний опір обмотки трансформатора *rт=0,00082* Ом.

Тоді відповідно до схеми заміщення сумарний активний опір ланцюга випрямленого струму

$$
R_{\Sigma} = r_{T1} + r_{T2} + R_{K1} + R_{K2} + R_{A} + R_{u} = 0,00082 + 0,00082 + 0,0012 +
$$
  
+ 0,0012 + 0,0107 + 0,00047 = 0,01521 (5.97)

Постійна часу ланцюга якоря:

$$
T_{\rm g} = \frac{L_{\Sigma}}{R_{\Sigma}} = \frac{1.75 \cdot 10^{-3}}{0.01521} = 0.12 \, , \text{c} \tag{5.98}
$$

Знаходимо тепер

$$
K_0 = \frac{\rho}{T_M(1-\rho)} = 2.222. \tag{5.99}
$$

Для виконання синтезу досліджувану систему необхідно представити у вигляді системи диференціальних рівнянь у нормальній формі ( формі Коші ). Але спочатку компенсуємо вплив постійної часу *T<sup>я</sup>* . Для цього необхідно прийняти постійну часу регулятора струму, рівною  $T_c$ , тобто:

$$
T_c = T_s = 0.12, \, \text{c.} \tag{5.100}
$$

Тепер складаємо спрощену структурну схему системи (рис. 5.57)

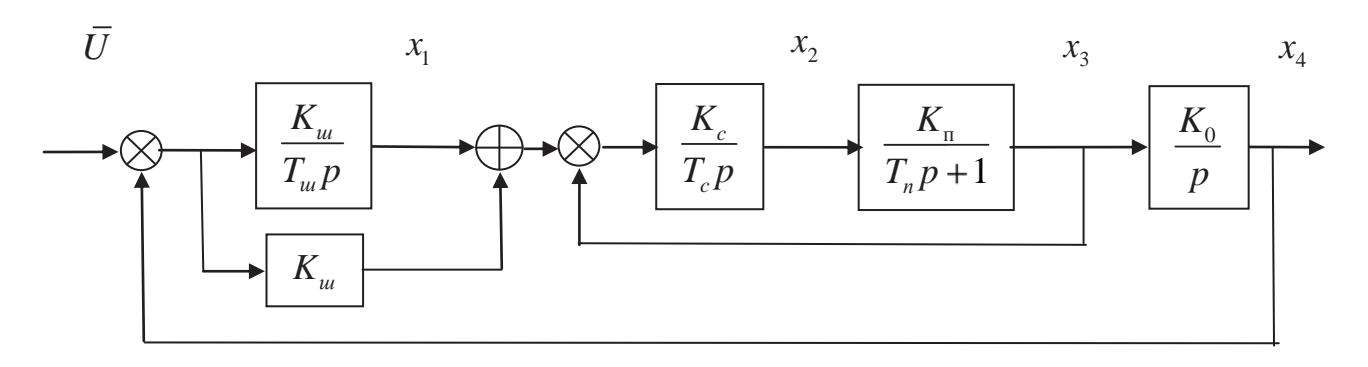

Рисунок 5.57 – Спрощена структурна схема системи

Відповідно до рис. 5.57 операторні диференціальні рівняння елементів структурної схеми в нормальній формі:

$$
p\overline{x_1} = -\frac{K_u}{T_u}\overline{x_4} + \frac{K_u}{T_u}\overline{U}
$$
  
\n
$$
p\overline{x_2} = \frac{K_c}{T_c}\overline{x_1} - \frac{K_c}{T_c}\overline{x_3} - \frac{K_u K_c}{T_c}\overline{x_4} + \frac{K_u K_c}{T_c}\overline{U}
$$
  
\n
$$
p\overline{x_3} = \frac{K_n}{T_n}\overline{x_2} - \frac{1}{T_n}\overline{x_3}
$$
  
\n
$$
p\overline{x_4} = K_0\overline{x_3}
$$
\n(5.101)

Звідси матриця А:

$$
A = \begin{bmatrix} 0 & 0 & 0 & -\frac{K_u}{T_u} \\ \frac{K_c}{T_c} & 0 & -\frac{K_c}{T_c} & -\frac{K_u K_c}{T_c} \\ 0 & \frac{K_n}{T_n} & -\frac{1}{T_n} & 0 \\ 0 & 0 & K_0 & 0 \end{bmatrix}.
$$
 (5.102)

Динамічні властивості системи будуть збігатися з динамічними властивостями стандартної моделі у випадку збігу характеристичних поліномів стандартної моделі й заданої САУ.

Зі стандартних моделей вибираємо систему Еллерта, що забезпечує нульову швидкісну похибку та має перехідний процес із максимальним перерегулюванням не більш, ніж 10 %. Для визначення параметрів  $K_c$  і  $T_c$ необхідно прирівняти коефіцієнти характеристичних поліномів системи й стандартної моделі Еллерта.

Характеристичний поліном заданої системи:

$$
A(p) = \det(pE - A) = \begin{bmatrix} p & 0 & 0 & 0 \\ 0 & p & 0 & 0 \\ 0 & 0 & p & 0 \\ 0 & 0 & 0 & p \end{bmatrix} - \begin{bmatrix} 0 & 0 & 0 & -\frac{K_u}{T_u} \\ \frac{K_c}{T_c} & 0 & -\frac{K_c}{T_c} & -\frac{K_u K_c}{T_c} \\ 0 & \frac{K_n}{T_n} & -\frac{1}{T_n} & 0 \\ 0 & 0 & K_0 & 0 \end{bmatrix} =
$$

 $(5.103)$ 

$$
= p^{4} + \frac{1}{T_{n}} p^{3} + \frac{K_{c} K_{n}}{T_{n}} p^{2} + \frac{K_{c} K_{u} T_{u} K_{n} K_{0}}{T_{n}} p + \frac{K_{c} K_{u} K_{n} K_{0}}{T_{n}}
$$

Характеристичний поліном для системи Еллерта четвертого порядку має такий вигляд:

$$
\Pi_4(p) = p^4 + 7.2q_0p^3 + 16q_0^2p^2 + 12q_0^3p + q_0^4. \tag{5.104}
$$

Тепер запишемо характеристичні поліноми системи (5.103) і стандартної моделі Еллерта (5.104):

$$
p^{4} + \frac{1}{T_{n}} p^{3} + \frac{K_{c} K_{n}}{T_{n}} p^{2} + \frac{K_{c} K_{u} T_{u} K_{n} K_{0}}{T_{n}} p + \frac{K_{c} K_{u} K_{n} K_{0}}{T_{n}}.
$$
 (5.105)

$$
\Pi_4(p) = p^4 + 7.2q_0p^3 + 16q_0^2p^2 + 12q_0^3p + q_0^4.
$$
\n(5.106)

Спочатку знаходимо корінь характеристичного полінома:

$$
q_0 = \frac{\tau}{t_0} = 11, 2. \tag{5.107}
$$

де  $\tau$  – відносний час;  $t_0$  – задана тривалість перехідного процесу.

Відносний час вибираємо як час наростання перехідної характеристики для системи Еллерта четвертого порядку. Відповідно до рис. 5.58, на якому наведені перехідні характеристики системи Еллерта,  $\tau = 2.8$ .

Прирівнюючи відповідні коефіцієнти характеристичних поліномів (5.105) і (5.106), одержуємо систему алгебраїчних рівнянь. У результаті маємо

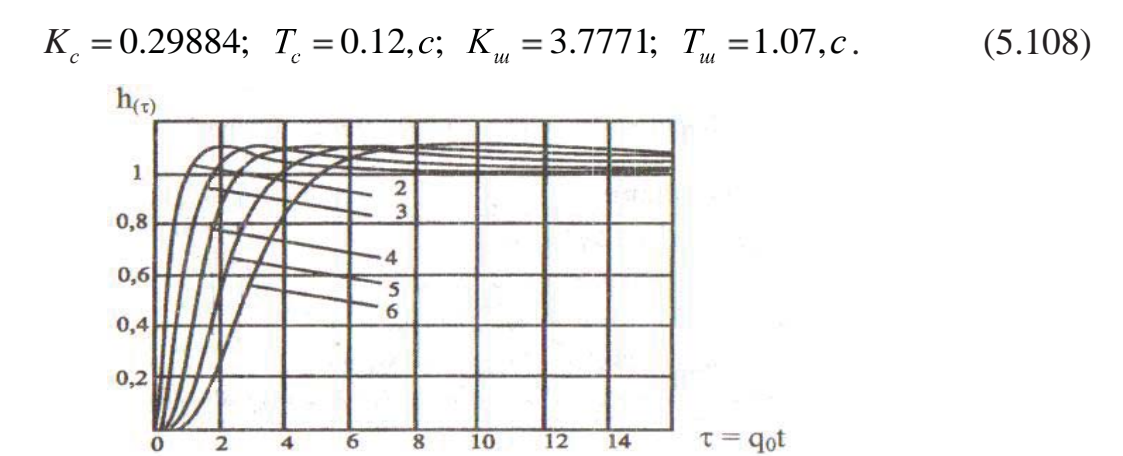

Рисунок 5.58 – Перехідні характеристики системи Еллерта

З урахуванням (5.108) структурна схема аналогової моделі системи автоматизації вантажного підйому із приводом постійного струму має вигляд:

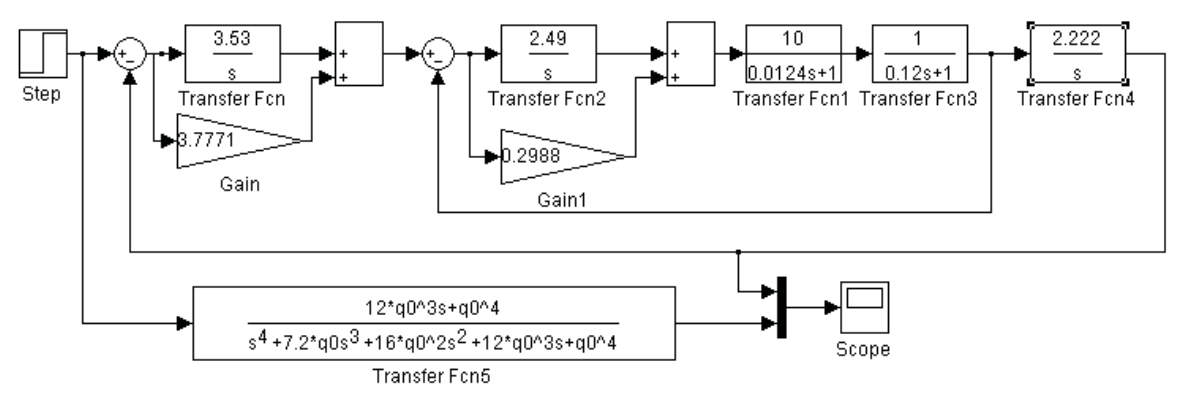

Рисунок 5.59 – Структурна схема аналогової моделі синтезованої системи та стандартної моделі Еллерта

Результат реалізації синтезованої системи та стандартної моделі Еллерта наведений на рис. 5.60. Як бачимо, графіки перехідного процесу співпадають.

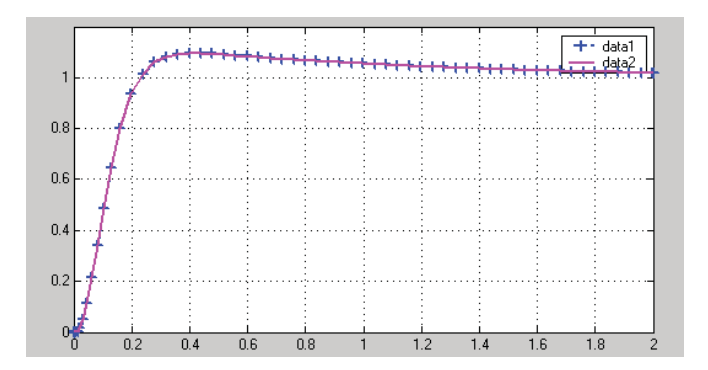

Рисунок 5.60 – Результат реалізації синтезованої системи та стандартної моделі Еллерта

Виконаємо дослідження системи за методом кореневого годографа. У ряді випадків, що мають практичне значення, модель лінійної системи автоматичного керування (САУ) задається у вигляді структурної схеми, що складається з типових динамічних ланок, математичний опис яких задається в операторній формі. Зв'язок між входом і виходом системи задається у вигляді передаточної функції *W*(*р*). B загальному виді передатну функцію *W*(*s*) можна представити у вигляді:

$$
W(p) = \frac{B(p)}{A(p)},\tag{5.109}
$$

де *р* – комплексна змінна, *B*(*р*) – поліном степеня *m*; *A*(р) – поліном степеня *n*. Для фізично реалізованих САУ *m* і *n* коефіцієнти зазначених поліномів є дійсними числами.

Застосування методу кореневого годографа обумовлене фундаментальною залежністю поводження лінійної САУ від полюсів і нулів її передаточної функції. Під полюсами маються на увазі корені полінома – знаменника *A*(*р*), а під нулями – корені полінома чисельника *B*(*р*). Поліном *A*(*р*) називається також характеристичним багаточленом передаточної функції *W*(*р*).

Положення полюсів *W*(*р*) на комплексній площині визначає стійкість САУ, а в сукупності з нулями вид імпульсної перехідної функції *w*(*t*) і перехідної функції *h*(*t*).

Метод кореневого годографа дозволяє знаходити полюси й нулі передаточної функції замкнутої системи, маючи в розпорядженні полюси й нулі розімкнутої системи при зміні коефіцієнта підсилення розімкнутої системи *k*.

Метод кореневого годографа дає можливість визначити параметри регулятора при відомій передаточній функції системи. Показники якості перехідного процесу замкнутої системи залежать від розташування нулів і полюсів її передаточної функції. При плавній зміні значень будь-якого параметра системи нулі й полюси переміщаються на комплексній площині, описуючи деякі криві, які називаються кореневими годографами. Даний метод заснований на тому, що за кореневими годографами можна підібрати параметри системи, які забезпечують перехідний процес, що відповідає заданим умовам.

Метод кореневого годографа реалізуємо в пакеті Matlab. На рис. 5.62 зображене вікно додатка SISO Design з відображенням кореневих годографів характеристичного рівняння системи та графік перехідної характеристики.

При цьому, передаточну функцію РІ-регулятора контуру струму запишемо такою:

$$
W_c(p) = 0.3 + \frac{2.5}{p} = \frac{2.5(0.12p + 1)}{p}.
$$
\n(5.110)

Враховуючи (5.110), структурна схема досліджуваної системи буде мати вигляд, наведений на рис. 5.61.

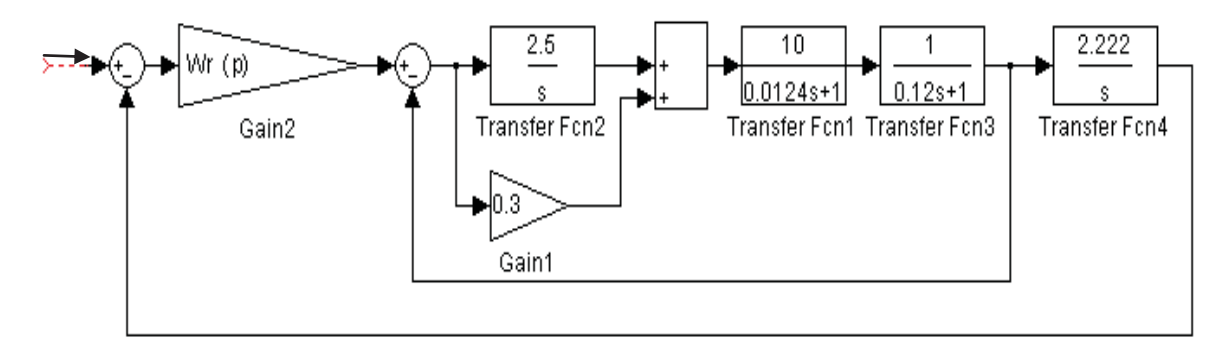

Рисунок 5.61 – Структурна схема досліджуваної системи

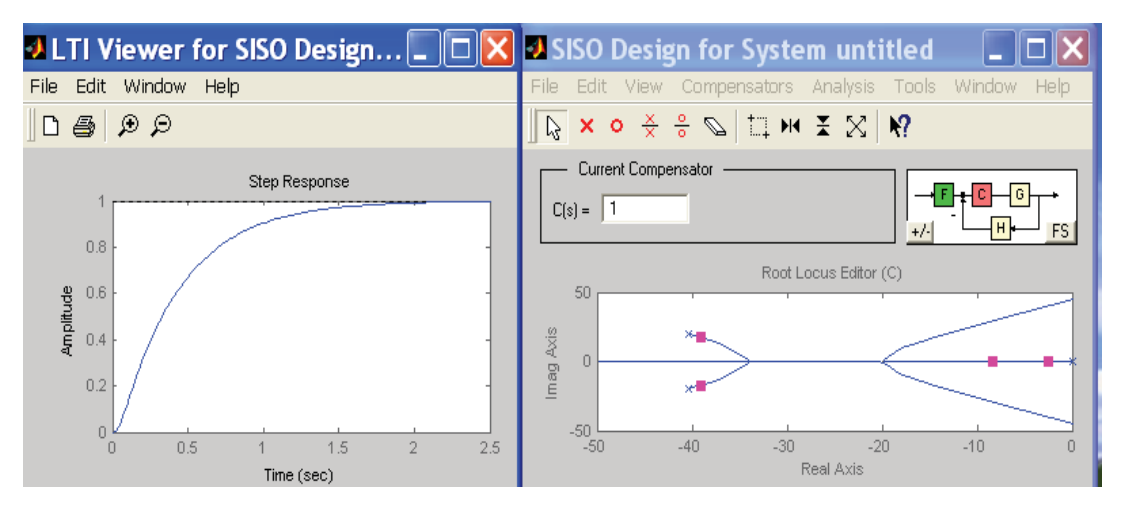

Рисунок 5.62 – Перехідна характеристика та кореневий годограф при *Wr(p)*=1

Далі для використання методу кореневого годографа за допомогою пакету Matlab складаємо програму Progr5\_5m.

### **Progr5\_5m**

```
w1=tf([2.5*0.12 2.5],[1 0]); w2=tf([10],[0.0124 1]); w3=tf([1],[0.12 1]);
w4=feedback(w1*w2*w3,[1]); w5=tf([2.222],[1 0]); W=w4*w5;
```
Після виконання цієї програми та реалізації команди rltool маємо такі кореневий годограф та перехідну характеристику, наведену на рис. 5.62.

Після виконання досліджень, як і в попередньому випадку за регулятор швидкості приймаємо також РІ-регулятор. Але його параметри прийнято іншими (рис. 5.63). Передаточна функція регулятора швидкості при цьому

$$
Wr(p) = \frac{0.04(100p+1)}{p} = 4 + \frac{0.04}{p}.
$$
\n(5.111)

**J** LTI Viewer for SISO Design Tool  $\boxed{\square}$   $\boxed{\blacksquare}$  SISO Design for System untitled  $\blacksquare$  $\Box$ o $\times$ Edit Window Compensators  $ABBD$  $\sqrt{N} \times 0 \times \frac{2}{9}$   $\sqrt{2}$   $\sqrt{2}$   $\sqrt{2}$ 

Час перехідного процесу при цьому значно зменшився (рис. 5.63).

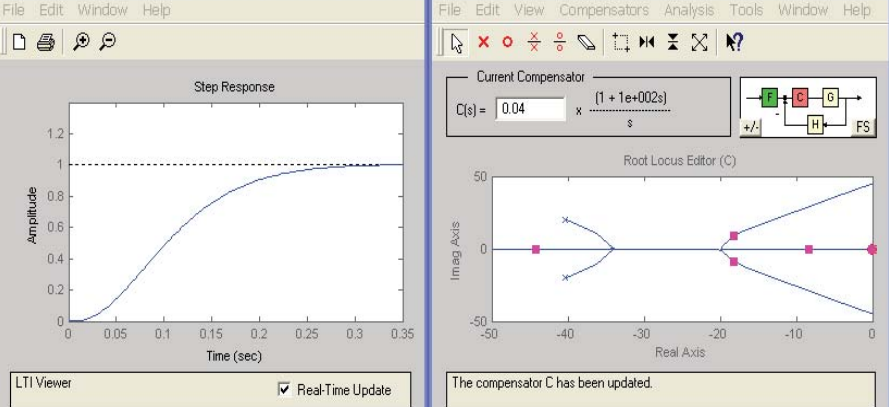

Рисунок 5.63 – Результати синтезу системи з використанням кореневого годографа

Аналіз рис. 5.63 показує, що при використанні для дослідження системи кореневого годографа якість перехідного процесу в системі значно покращується – значно зменшуються час перехідного процесу та величина перерегулювання. Тому для подальшого дослідження будемо користуватися результатами, одержаними при використанні кореневого годографа.

Схеми моделей та перехідні характеристики за результатами синтезу двома прийнятими способами наведені на рис. 5.64 (а, б).

Розглянуті методи розрахунку системи керування побудовані на тому, що моделі об'єкта та регулятора відомі і вони мають незмінні параметри. Однак на практиці часто цього не буває, бо математична модель реальної фізичної системи завжди буду неточною. Для шахтного підйому характерним є непостійне завантаження скіпів аж до їх перегону не завантаженими. Внаслідок цього змінюється електромеханічна постійна часу. При повному завантаженні скіпів вона для даної підйомної установки складає 0.12, с, при перегоні порожніх скіпів – 0.03, с.

Система автоматичного керування при цьому повинна забезпечувати прийнятну якість роботи. Відомо, що цього можна досягти, якщо система буде робастною. Автоматична система, що забезпечує допустимі зміни якості при зміні або неточності її моделі, називається *робастною*. Робастна система забезпечує необхідну якість керування, незважаючи на суттєву невизначеність характеристик об'єкта керування.

Одним із простих способів визначення робастносі системи є визначення запасу її стійкості за фазою. Якщо цей запас складає не менш, як 65<sup>0</sup>, система буде робастною.

Для прийнятої системи визначимо запас стійкості за фазою та перехідні характеристики при підйомі завантажених скіпів та при їх перегоні не завантаженими (Progr5\_6m). Результат реалізації Progr5\_6m наведений на рис. 5.64.

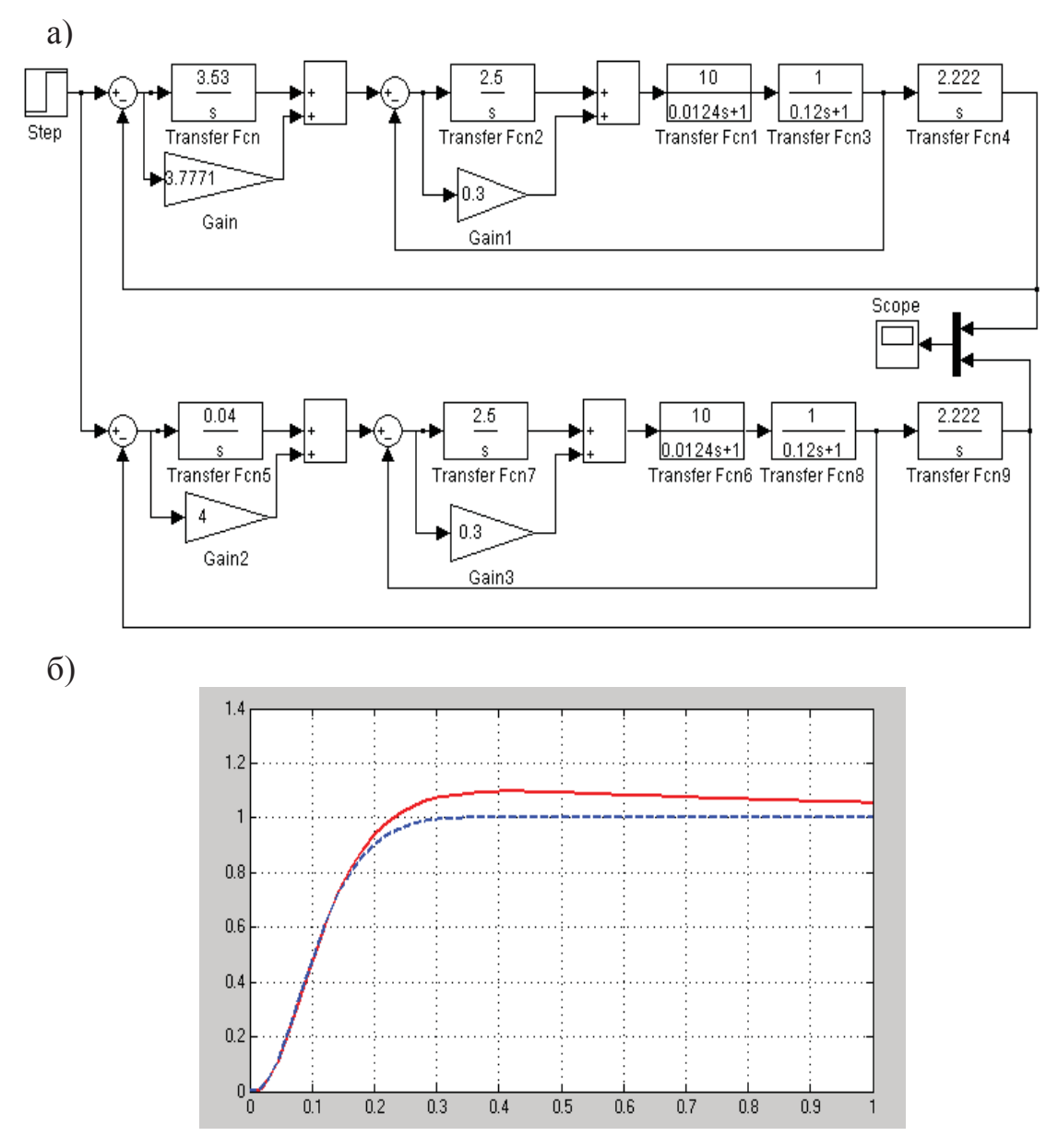

Рисунок 5.64 – Схеми моделей та перехідні характеристики за результатами синтезу

### **% Progr5\_6m**

% Визначення запасу стійкості аналогової моделі САУ  $w1=tf([0.3 2.5],[1 0])$ ;  $w2=tf([10],[0.0124 1])$ ;  $t=0:0.001:1$ ; w3=tf([1],[0.12 1]); w4=feedback(w1\*w2\*w3,[1]); w5=tf([2.222],[1 0]); w6=tf([4 0.04],[1 0]); Wraz=w4\*w5\*w6; Wzam= feedback(Wraz,[1]); [y,t]=step(Wzam,t); w31=tf([1],[0.03 1]); w41=feedback(w1\*w2\*w31,[1]); W1raz=w41\*w5\*w6; W1zam= feedback(W1raz,[1]);  $[y1,t]$ =step(W1zam,t);  $subplot(2,1,1), margin(Wraz), grid; subplot(2,1,2), plot(t,y,t,y1), grid;$ 

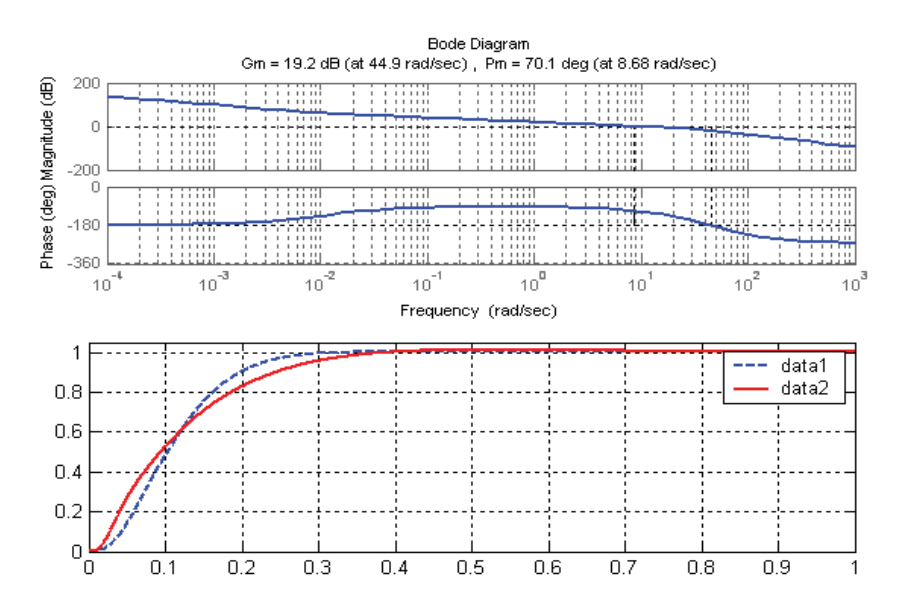

Рисунок 5.65 – Результат реалізації програми ПР\_2

Як бачимо, запас стійкості системи складає 70.1<sup>0</sup>, що визначає синтезовану систему як робастну. Це ж підтверджується перехідними характеристиками, які є достатньо близькими.

**Дослідження роботи системи при виконанні заданої діаграми швидкості.** Усі попередні розрахунки та їх результати одержані для аналогової моделі системи. Згідно ж із завданням система керування повинна бути цифровою. Тому переведемо її в цифрову форму. Для цього визначимо zпередаточні функції регуляторів струму та швидкості, скориставшись таким співвідношенням:

$$
\frac{1}{p} \approx \frac{Tz}{z-1}.\tag{5.112}
$$

Складемо структурні схеми (рис. 5.66) та порівняємо перехідні характеристики аналогової та цифрової моделей системи (рис. 5.67).

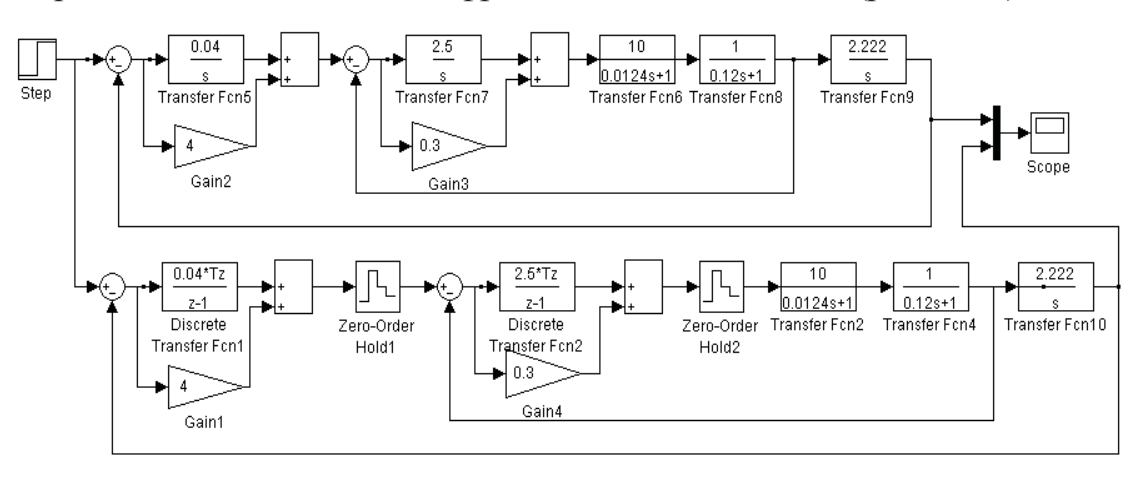

Рисунок 5.66 – Схеми моделей аналогової та цифрової систем

Як бачимо, ці характеристики практично співпадають. Для повноти досліджень визначимо роботу системи при виконанні заданої завданням тахограми. Схема моделі системи наведена на рис. 5.68.

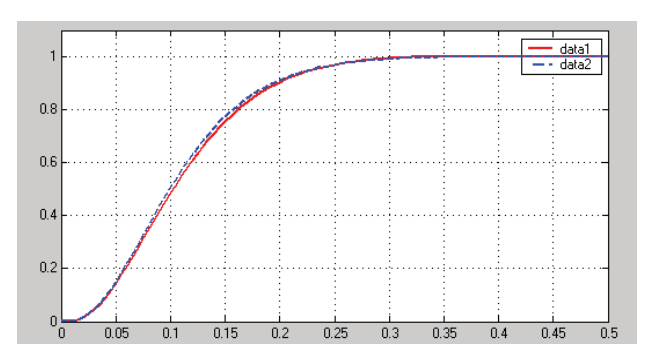

Рисунок 5.67 – Перехідні характеристики

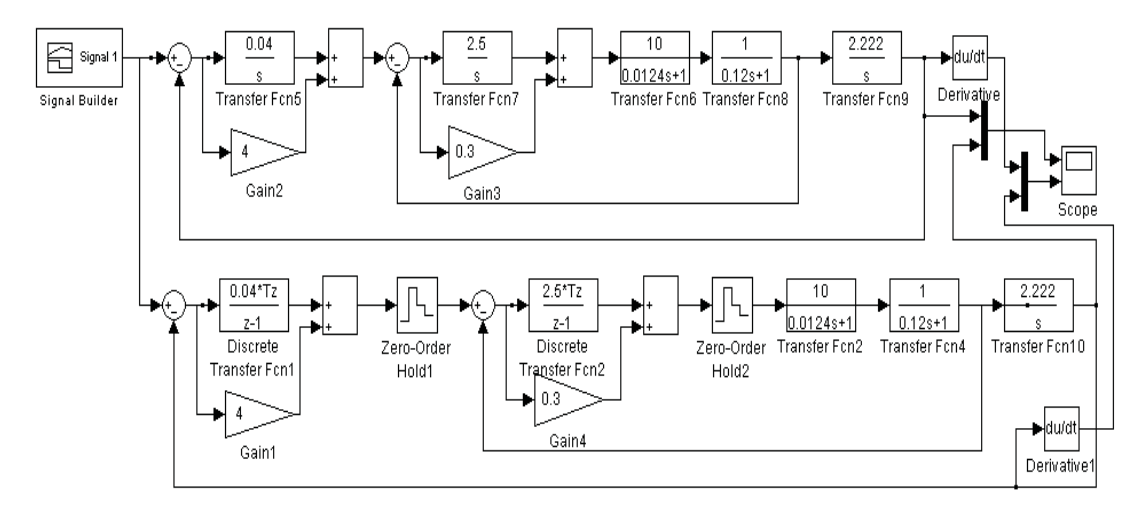

Рисунок 5.68 – Схема моделювання САУ при виконанні заданої тахограми

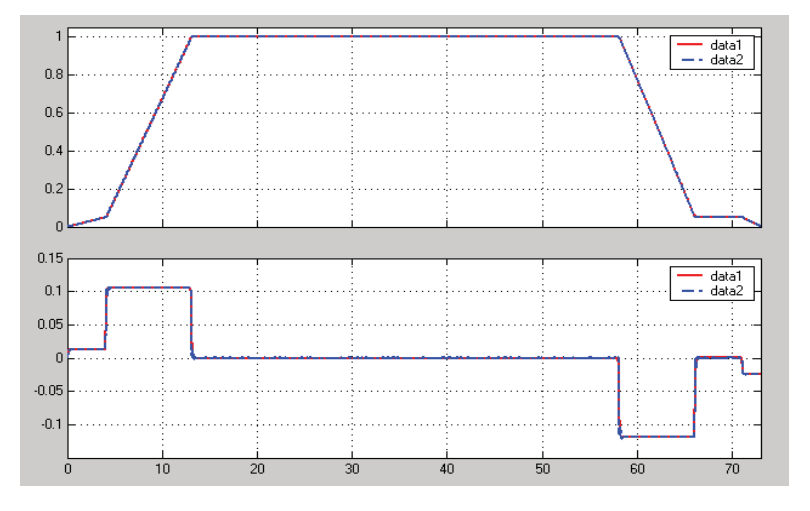

Рисунок 5.69 – Результат виконання системою заданої тахограми

За результатами виконаних досліджень (рис. 5.69) бачимо, що:

- система з високою точністю забезпечує виконання заданої тахограми;

- задана та дійсна діаграми швидкості практично співпадають;<br>- співпадають, також, і діаграми, прискорень, завляки, чом

- співпадають також і діаграми прискорень, завдяки чому динамічні навантаження на механічні елементи підйомної установки є близькими до теоретичних.

Отже, виконані дослідження дозволяють стверджувати, що прийнята система з високою точністю забезпечує якісну роботу автоматизованої у шахтної підйомної установки.

# **5.8. Удосконалення системи автоматичного уповільнення скіпів шахтної підйомної установки (асинхронний привод)**

*Актуальність.* Підйомні установки шахт – найбільш складні й відповідальні об'єкти в загальному технологічному ланцюзі транспортування корисної копалини з вибою на поверхню. Складність їх обумовлена тим, що електрична схема підйомної машини повинна виконувати багато контрольних і захисних функцій і забезпечувати автоматичне управління потужним приводом постійного струму при значному коливання завантаження підйомних посудин та підтримувати з великою точністю задану їх швидкість на всіх ділянках руху.

Об'єктом дослідження даної роботи обрана система автоматичного уповільнення скіпів за допомогою динамічного гальмування асинхронного приводу.

*Вихідні дані та вимоги до системи.* За досліджувану прийнята система автоматизації шахтного підйому з асинхронним приводом при його уповільненні в режимі динамічного гальмування.

При роботі в автоматичному режимі максимальна похибка шляху гальмування не повинна перевищувати 4% як при повністю завантаженому скіпові, так і при перегоні порожніх скіпів. Перехідний процес в системі автоматичного гальмування при одиничному ступінчастому впливові повинен бути аперіодичним без перерегулювання, а його час не повинен бути більшим за 0.5, с. Запропонована система повинна бути цифровою.

*Метою дослідження* слід вважати визначення таких параметрів системи автоматизації, за яких забезпечувалися б найменші динамічні удари і найбільш точний збіг заданої та дійсної тахограм.

Для дослідження прийнята існуюча система автоматичного гальмування (рис. 5.70) з метою визначення вимог які вона може забезпечити. При неприйнятності цієї системи необхідно буде запропонувати другу система автоматичного гальмування, за допомогою якої можна задовольнити поставлені вимоги.

*Методи досліджень.* Дослідження будемо виконувати з використанням пакетів Mathcad та Matlab та аналогової моделі системи, яка б забезпечувала мінімальну середньоквадратичну похибку.

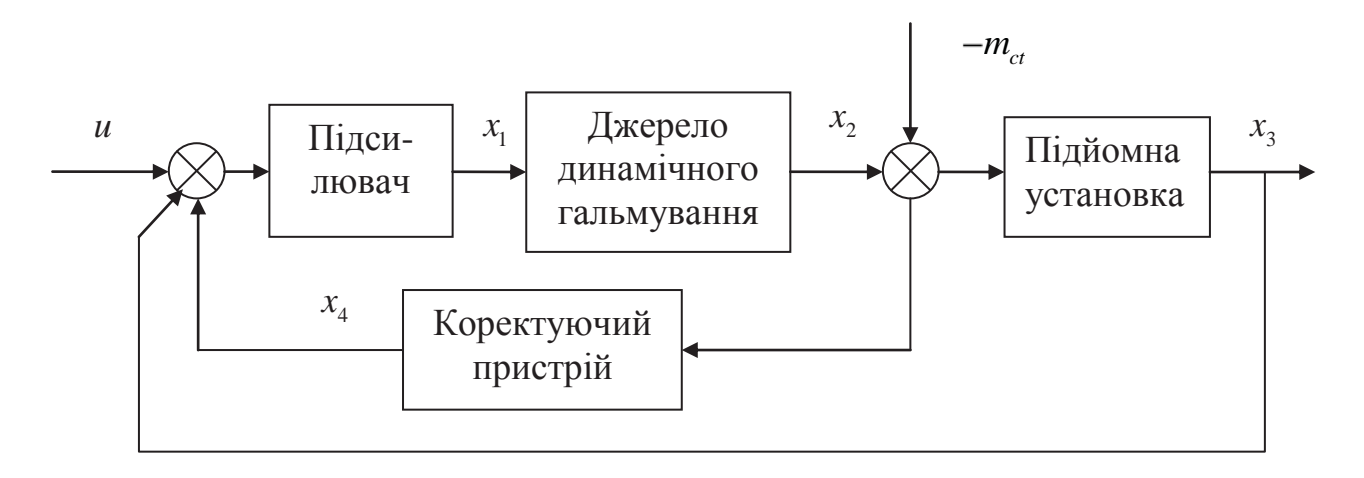

Рисунок 5.70 – Функціональна схема існуючої системи

При виконанні досліджень якість роботи системи визначатимемо при подачі на її вхід одиничного ступінчастого впливу та заданої тахограми переміщення скіпів.

*Науковий результат.* Обґрунтований на основі проведених досліджень алгоритм керування, який забезпечує задану якість роботи системи автоматичного гальмування скіпів.

*Математичний опис системи.* Математичний опис системи здійснимо на основі літературних даних з урахуванням наведеної функціональної схеми (рис. 5.70).

Керуючий вхідний вплив при уповільненні скіпів

$$
u = 1 - \frac{a_s}{V_m} t, \tag{5.113}
$$

де  $a_{_3}$ , $V_{_m}$  — відповідно задане уповільнення (м/с<sup>2</sup>) та максимальна швидкість руху скіпів (м/с).

Диференціальні рівняння елементів системи. Для підсилювача (як правило, це магнітний підсилювач)

$$
T_1x_1' + x_1 = K_1(x_3 - x_4 - u) \tag{5.114}
$$

Тут:  $K_1, T_1$  – коефіцієнт підсилення та постійна часу магнітного підсилювача.

Для джерела динамічного гальмування (як правило, це тиристорний перетворювач)

$$
T_2 x_2' + x_2 = K_2 x_1.
$$
 (5.115)

Для підйомної установки (підйомної машини з асинхронним двигуном)

$$
T_3 x_3' + x_3 = -m_{ct} - K_3 x_2 x_3,
$$
\n(5.116)

 $K_2, T_2, K_3, T_3$  – коефіцієнти підсилення та постійні часу тиристорного перетворювача та підйомної установки.

Для гнучкого від'ємного зворотного зв'язку

$$
T_4x_4' + x_4 = K_4T_4x_2',\t\t(5.117)
$$

 $K_{A}T_{A}$  – коефіцієнт підсилення та постійна часу зворотного зв'язку.

Скориставшись виразами (5.114) – (5.117), запишемо тепер диференціальні рівняння елементів САУ в нормальній формі:

$$
x_1' = -\frac{1}{T_1} x_1 + \frac{K_1}{T_1} (x_3 - x_4 - u);
$$
  
\n
$$
x_2' = \frac{K_2}{T_2} x_1 - \frac{1}{T_2} x_2;
$$
  
\n
$$
x_3' = \frac{m_{ct}}{T_3} x_1 - \frac{K_3}{T_3} x_2 x_3
$$
\n(5.118)

Для запису в нормальній формі диференціального рівняння коректуючого пристрою підставимо спочатку в рівняння (5.117) значення  $x'_2$  із рівняння (5.115). Після перетворень маємо

$$
x_4' = \frac{K_2 K_4}{T_2} x_1 - \frac{K_4}{T_2} x_2 - \frac{1}{T_4} x_4.
$$
 (5.119)

*Визначення параметрів елементів системи.* Момент інерції рухомих частин, зведений до валу двигуна

$$
J = \frac{(F_2 - F_3)R_6^2}{a_s i_{pe\delta}^2} = \frac{(1033 + 7284) * 2.5^2}{1 * 10.5^2} = 473, \text{ kT/m}^2. \tag{5.120}
$$

У виразі (5.120)  $F_2, F_3$  – відповідно зусилля в кінці періоду рівномірного ходу та початку періоду гальмування, *Н; R<sup>б</sup>* – діаметр барабана підйомної машини, м;  $a_{\scriptscriptstyle{3}}$  – величина заданого уповільнення,  $\mathcal{M}/c^2$ ;  $i_{\scriptscriptstyle{pe\partial}}$  – передаточне відношення редуктора.

Величина реактивного опору намагнічування підйомного двигуна

$$
x_{\mu} = \frac{0.95U_c}{\sqrt{3} \sqrt{\frac{i_c^2 - i_p^2 (\frac{U_p}{U_c})^2}{\frac{1}{2} \sqrt{3} \sqrt{\frac{93^2 - 595^2 (\frac{715}{6300})^2}{\frac{715}{6300}}}}}} = 54.1, \text{OM.}
$$
 (5.121)

 $U_c, i_c, U_n, i_n$  – відповідно напруга та струм статора і ротора.

Значення постійного струму динамічного гальмування для забезпечення заданого гальмового моменту

$$
i_{\partial} = \sqrt{\frac{\lambda n_c n_{pe\partial}}{U_{p}i_p}} \left[ i_c^2 - i_p^2 \left( \frac{U_p}{U_c} \right)^2 \right] (a_s i_{pe\partial} \frac{J}{R_{\delta}} + M_{cm}) =
$$
  
=  $\sqrt{\frac{0.5 \cdot 300 \cdot 0.95}{715 \cdot 595}} \left[ 93^2 - 595^2 \cdot \left( \frac{715}{6300} \right)^2 \right] (1 \cdot 10.5 \cdot \frac{473}{2.5} + 2000) = 61$ , A, (5.122)

де  $\lambda$  – відношення опорів пускового реостата, що використовується для динамічного гальмування, до номінального опору  $(\lambda = 0.5)$ ;  $n_c$  – синхронне число обертів двигуна, *об/хв*; *ред* – к.к.д редуктора.

Значення величин постійних величин:

$$
i_{\Pi} = \sqrt{\frac{i_{\partial}^2}{2}} = 43.1, \text{ A.}
$$
 (5.123)

$$
r_p' = \lambda \frac{U_c^2}{\sqrt{3}i_p U_p} = 0.5 \frac{6300^2}{\sqrt{3} \cdot 595 \cdot 715} = 26.96, \text{ OM.}
$$
 (5.124)

$$
r_{\phi} = \frac{U_c (n_c - n_{\mu})}{1.73 \cdot i_c \cdot n_c} = \frac{6300 \cdot (300 - 285)}{1.73 \cdot 93 \cdot 300} = 1.95, \text{OM.}
$$
 (5.125)

Постійна часу підйомної установки:

$$
T_3 = \frac{V_{\mu} i_{\rho e \partial} J}{R_{\delta} M_{\mu}} = \frac{7.11 \cdot 10.5 \cdot 473}{2.5 \cdot 2353} = 6, c.
$$
 (5.126)

Коефіцієнти передачі:

$$
K_{3} = \frac{0.2x_{\mu}^{2}i_{H}R_{\delta}}{V_{\mu}i_{pe0}r_{p}^{'} } = \frac{0.2 \cdot 54.1^{2} \cdot 43.1 \cdot 2.5}{7.11 \cdot 10.5 \cdot 29.96} = 31.3
$$
\n
$$
K_{2} = \frac{U_{Hp}}{(2r_{\mu} + r_{\mu})i_{\mu}} = \frac{460}{(2 \cdot 1.95 + 0.5) \cdot 100} = 1.05
$$
\n(5.127)

Приймаємо постійні часу  $T_1 = 1, c; T_2 = 0.85, c$ . Задана похибка швидкості уповільнення скіпів

$$
\Delta \varphi = \frac{\Delta x_s \frac{a_s}{V_M}}{V_M (1 - \frac{V_{\text{dom}}}{V_M})} = \frac{1 \cdot \frac{1}{7.11}}{7.11 \cdot (1 - \frac{0.5}{7.11})} = 0.021. \tag{5.128}
$$

При цьому загальний коефіцієнт підсилення системи

$$
K = \frac{m_{\rm T}}{\Delta \varphi} = \frac{0.2}{0.021} = 9.5 \,. \tag{5.129}
$$

Потрібне значення коефіцієнта передачі магнітного підсилювача

$$
K_1 = \frac{K}{K_2 K_3 \frac{V_{\text{dom}}}{V_{\text{M}}}} = \frac{7.11 \cdot 9.5}{1.05 \cdot 31.3 \cdot 0.5} = 4.1. \tag{5.130}
$$

Згідно з порадами, наведеними в літературі, приймаємо параметри коректуючого пристрою  $K_4 = 2.5$ ;  $T_4 = 1.6, c$ .

*Дослідження системи з існуючою структурою та визначеними параметрами.* Дослідження виконуємо за допомогою пакету Simulink при підйомі завантаженого скіпа та при перегоні порожніх скіпів. Для цього складаємо структурну схему моделювання режиму гальмування (Progr5\_10mdl).

# **Progr5\_10mdl**

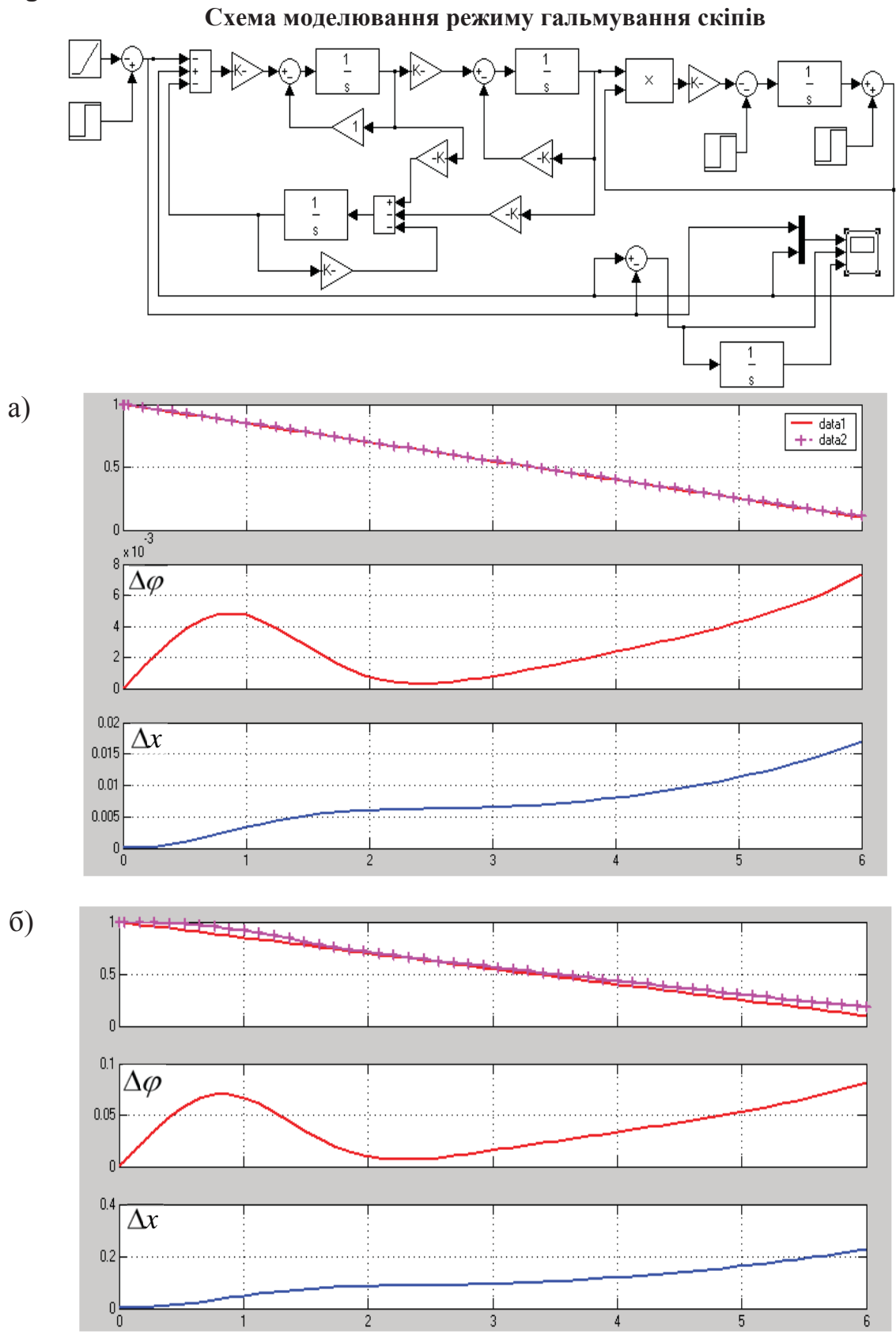

Рисунок 5.71 – Результат роботи існуючої системи при підйомі завантаженого скіпа та при перегоні порожніх скіпів

На рис. 5.71 наведені результати роботи існуючої системи при підйомі завантаженого скіпа (рис. 5.71, а) та при перегоні порожніх скіпів (рис. 5.71, б). На рис. 5.71, а, б наведені задана (data1) та дійсна (data2) швидкості руху скіпів, відносна швидкісна похибка  $\Delta \varphi$  та відносна похибка  $\Delta x$  шляху гальмування. Аналогічні дослідження виконаємо також за допомогою пакету Mathcad (Progr5\_5mcd).

### **Progr5\_5mcd**

#### **Уповільнення скіпів при динамічному гальмуванні**

T1 := 1 T2 := 0.85 T3 := 6 T4 := 0.6 mct1 := 0.85 mct2 := 0.15 k1 := 4.1 k2 := 1 k3 := 31.3 k4 := 4.5 n := 1.39 t := 0,0.1 6.5 u(t) := 1 - 0.15 t

*Підйом завантаженого скіпа*

$$
x := \begin{bmatrix} 0 \\ 0 \\ 1 \\ 0 \end{bmatrix}
$$
  

$$
x := \begin{bmatrix} -\frac{1}{T1} \cdot x_0 + \frac{k1}{T1} \cdot \left| x_2 - x_3 - u(t) \right| \\ \frac{k2}{T2} \cdot x_0 - \frac{1}{T2} \cdot x_1 \\ -\frac{-mct1}{T3} - \frac{k3}{T3} \cdot x_1 \cdot x_2 \\ \frac{k2 \cdot k4}{T2} \cdot x_0 - \frac{k4}{T2} \cdot x_1 - \frac{1}{T4} \cdot x_3 \end{bmatrix}
$$
  

$$
Z := \text{rkfixed } x, 0, 6.5, 40, R
$$

*Перегін порожніх скіпів*

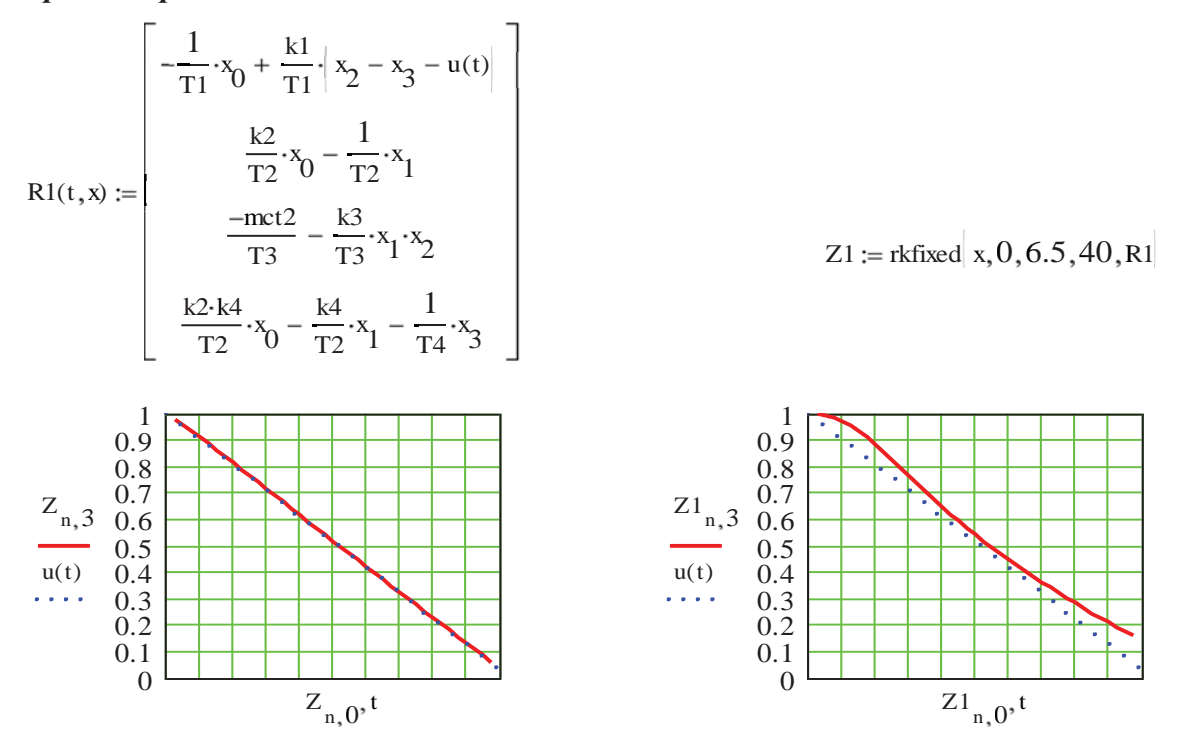

Як бачимо, результати реалізації Progr5\_7mdl та Progr5\_8mcd співпадають.

Аналіз одержаних результатів показує, що при підйомі завантажених скіпів система працює задовільно при незначних швидкісній похибці та похибці

шляху гальмування. При перегоні порожніх скіпів швидкісна похибки є значною, що призвело до похибки шляху гальмування у 21 %. Це слід вважати неприпустимим, тому що при підйомі завантаженого скіпа треба мати значний час потягування скіпів в розвантажувальних кривих. Наприклад, якщо шлях уповільнення складає 50 метрів, то шлях дотягування повинен складати більш ніж 10 метрів. При подальшому збільшенні коефіцієнта підсилення системи зменшується запас стійкості системи та погіршується якість перехідного процесу, що також є неприйнятним.

Тому для подальших досліджень скористаємося регулятором з типовим PID-законом керування. При цьому для вибору параметрів регулятора приймемо один із сучасних машинних методів дослідження цифрової системи за її аналоговою моделлю, яка б забезпечувала мінімальну середньоквадратичну похибку (розширення Nonlinear Control Design (NCD) Blockset стандартного пакету Matlab). Схему аналогової моделі системи для синтезу параметрів PID-регулятора складаємо за допомогою розширення Simulink (Progr5\_11mdl)

### **Progr5\_11mdl**

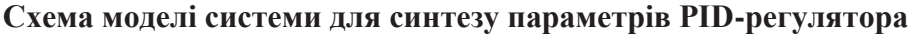

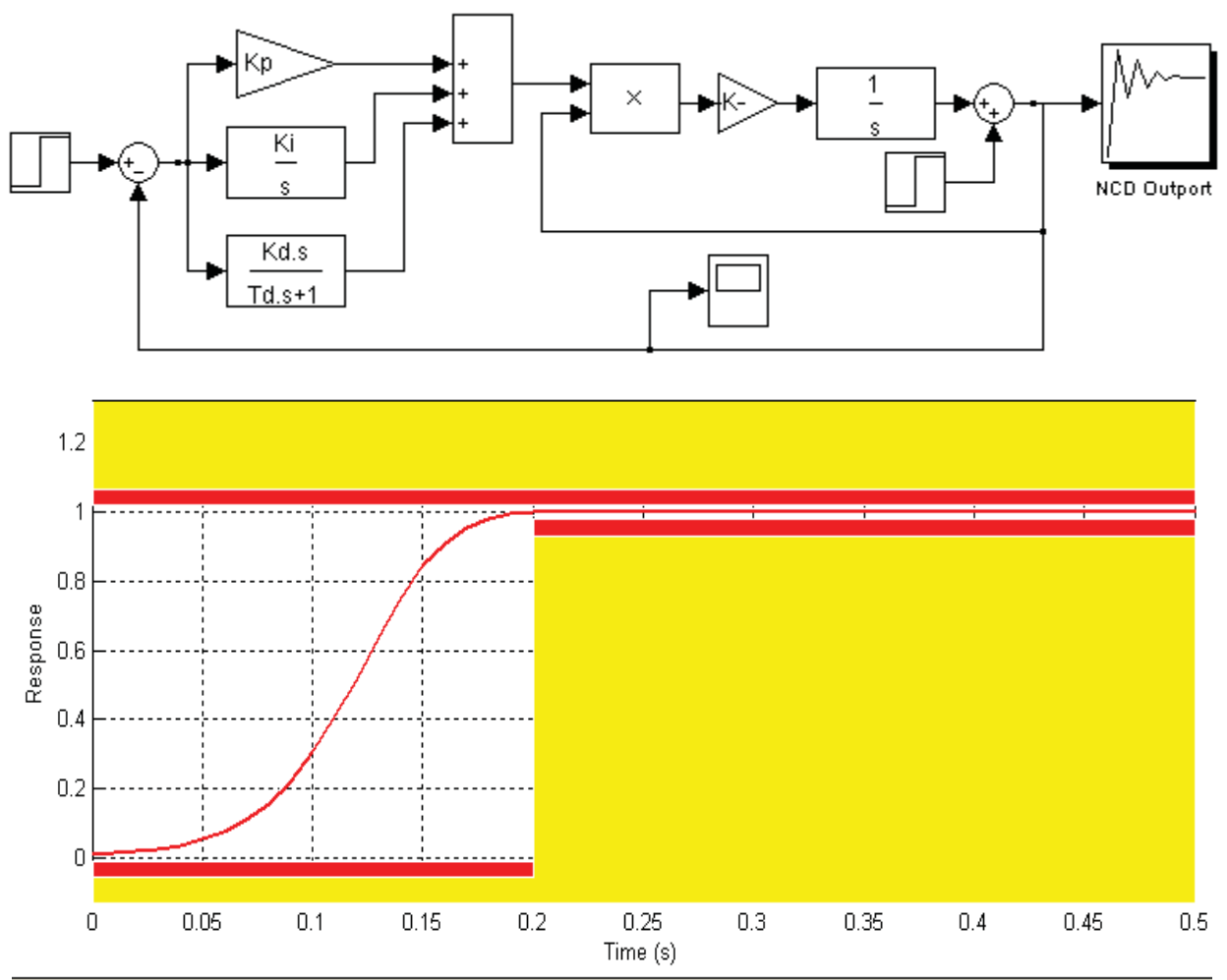

Рисунок 5.72 – Результати синтезу параметрів PID-регулятора

За результатами синтезу маємо, що при значеннях параметрів PIDрегулятора  $K_p = 9; K_i = 0.016, c^{-1}; K_d = 7.6; T_d = 0.01, c.$  перехідна характеристика системи буде монотонною (рис. 5.72).

Далі за допомогою Progr5\_12mdl досліджуємо роботу системи при підйомі завантажених скіпів та при їх перегоні.

### **Progr5\_12mdl**

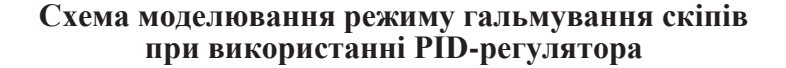

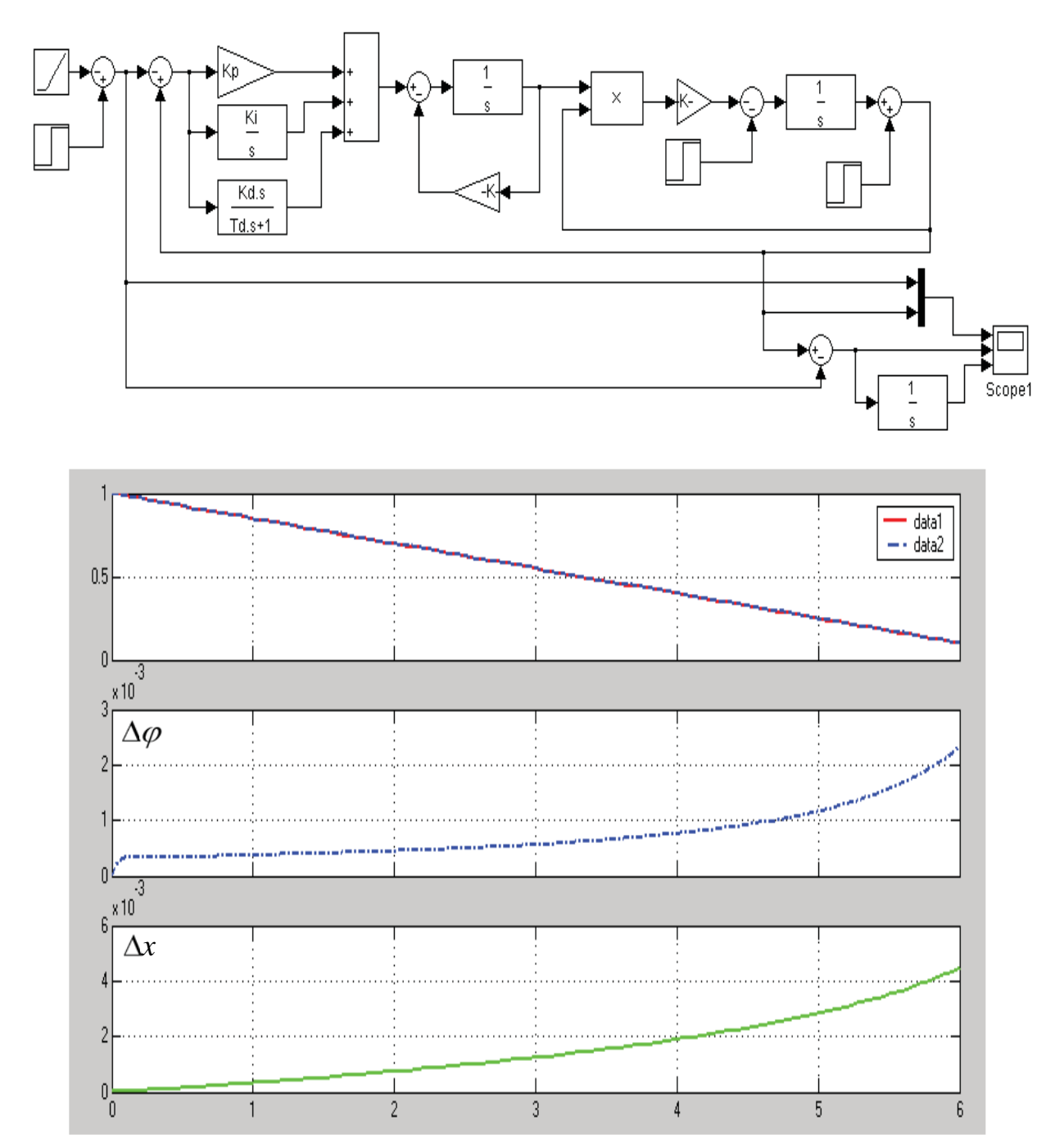

Рисунок 5.73 – Результат роботи запропонованої системи при підйомі завантаженого скіпа

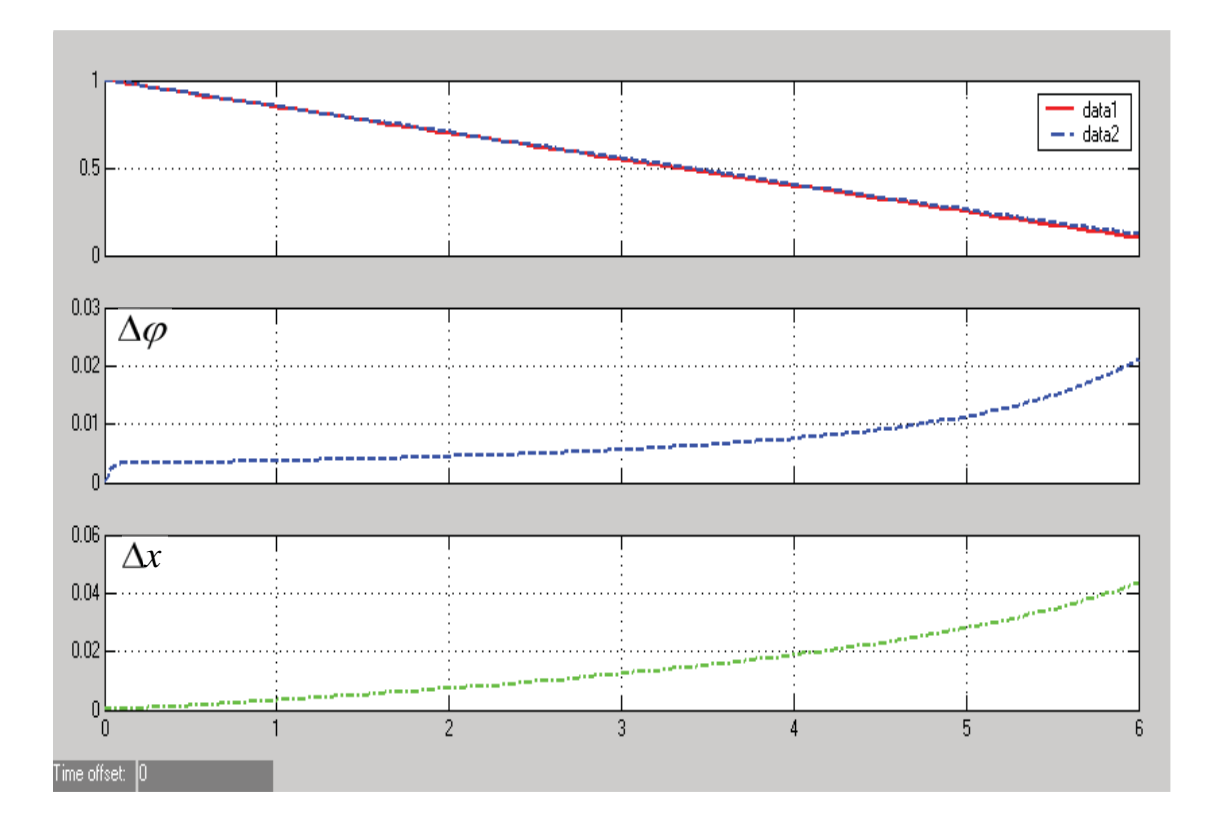

Рисунок 5.74 – Результат роботи запропонованої системи при перегоні порожніх скіпа

При підйомі завантаженого скіпа максимальна швидкісна похибка складає 0.22 %, а похибка шляху гальмування – 0.45 %. При перегоні порожніх скіпів означені похибки відповідно складають 0.2% та 0.45 %. Якщо шлях уповільнення складає 50 метрів, то шлях дотягування буде складати 2.25 метра. Це буде максимально можливий шлях, який не внесе суттєвих змін у час виконання заданої діаграми швидкості.

Отже, запропонований варіант типового PID-закону керування є прийнятним, бо він забезпечує задані вимоги завдання.

Розглянемо далі цифровий варіант системи автоматичного гальмування скіпів. Для цього аналоговий PID-алгоритм керування представимо у цифровій формі, скориставшись такою приблизною підстановкою:

$$
\frac{1}{p} \approx \frac{Tz}{z-1}.\tag{5.131}
$$

Перевірку роботи моделі цифрової системи здійснимо за допомогою Progr5\_13mdl, де наведена також аналогова модель цієї ж системи.

Результат реалізації Progr5\_13mdl наведений на рис. 5.75. Тут маємо графіки режиму гальмування при підйомі завантаженого скіпа:

data1 – дійсна швидкість руху скіпів при реалізації неперервної системи;

data2 – задана швидкість руху скіпів;

data3 – дійсна швидкість руху скіпів при реалізації цифрової системи.

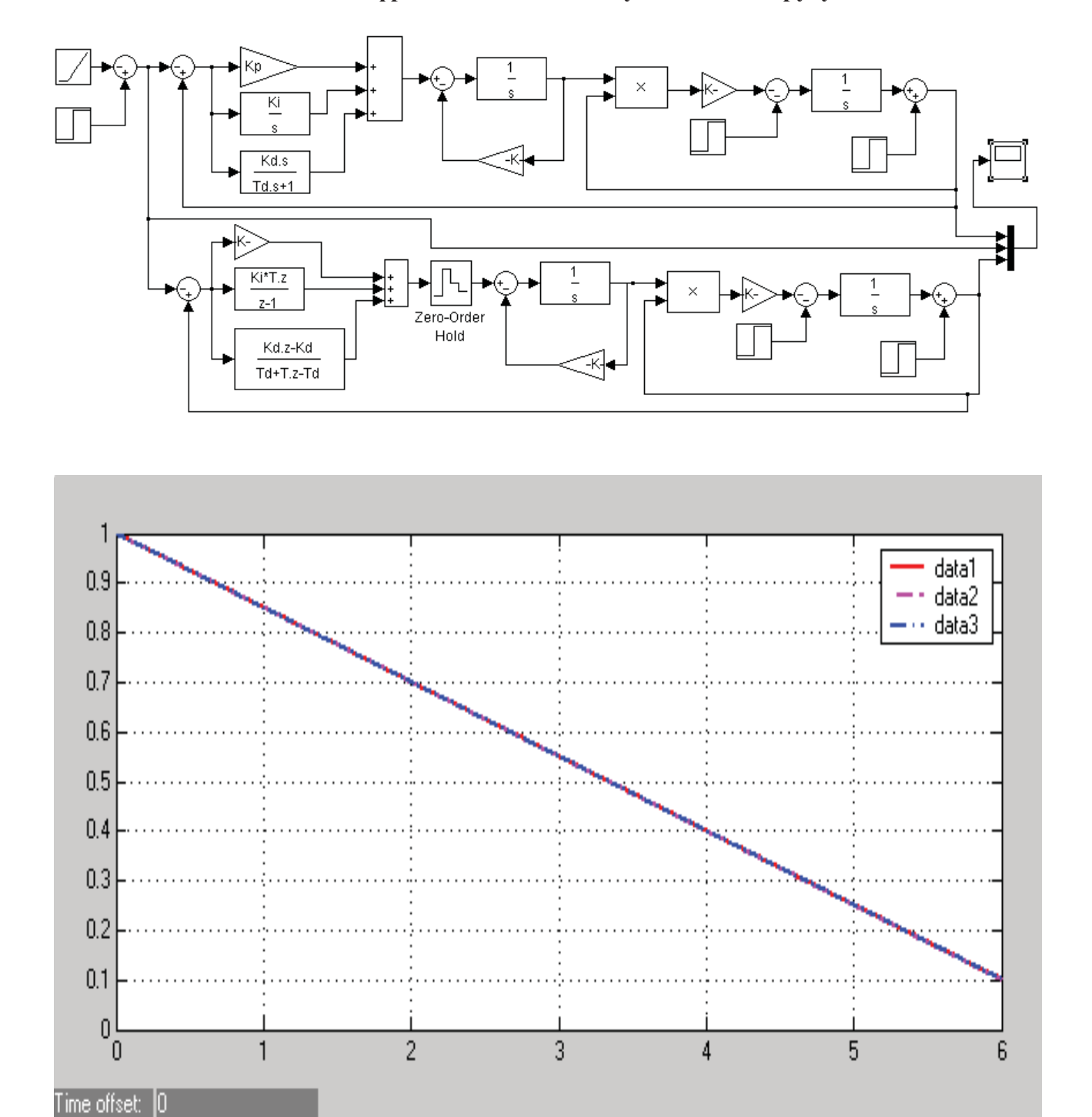

#### **Аналогова та цифрова моделі системи уповільнення руху скіпів**

Рисунок 5.75 – Результат перевірки відповідності цифрової системи її неперервному аналогу

Як бачимо, усі графіки практично співпадають. Отже, досліджень прийнятий алгоритм цифрового управління можна вважати найбільш прийнятним для системи автоматичного уповільнення скіпів при роботі даного скіпового підйому.

### **5.9. Покращення роботи системи автоматичного керування револьверною головкою металообробного верстата**

*Актуальність та вихідні дані.* Досить актуальним питанням є досягнення високої точності позиціонування головки револьверного верстата з числовим програмним керуванням. На рис. 5.76 зображена структурна схема керування таким верстатом.

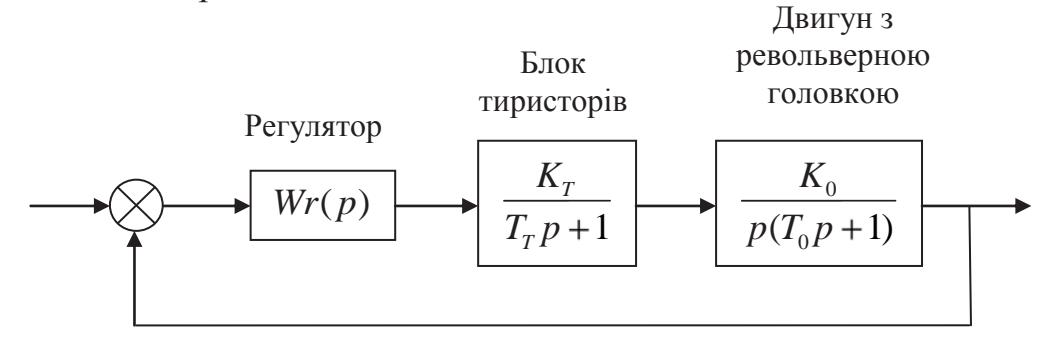

Рисунок 5.76 – Структурна схема системи

Визначити передаточну функцію регулятора *Wr(p)*, який би забезпечував нульову усталену похибку при одиничному ступінчастому вхідному впливові та перерегулювання не більшим за 5%. При лінійному вхідному впливові швидкісна похибка не повинна перевищувати 2.5%. Отже, коефіцієнт підсилення розімкнутої системи повинен дорівнювати 40. Відомо, що р  $T_T = T_0 = 0.1, c$ .

*Метою дослідження* є визначення такого алгоритму, за якого забезпечувалися б задані вимоги до роботи досліджуваної системи автоматичного керування.

*Методи досліджень.* Для побудови автоматичної системи, яка б відповідала заданим вимогам, використаємо широко поширені методи досліджень за допомогою ЕОМ:

- дослідження цифрової системи за її аналоговою моделлю, яка б забезпечувала мінімальну середньоквадратичну похибку. Для цього використаємо розширення Nonlinear Control Design (NCD) Blockset стандартного пакету Matlab;

- дослідження цифрової системи за методом змінного коефіцієнта, що дає можливість одержати оптимальний за швидкодією перехідний процес, який закінчується за мінімальне число кроків квантування. При цьому будемо орієнтуватися на визначення цифрового закону керування при лінійному вхідному впливові;

- дослідження цифрової системи за її аналоговою моделлю з використанням кореневого годографа.

**Науковий результат.** Обґрунтований на основі проведених досліджень алгоритм керування, який забезпечує задану якість роботи заданої системи автоматичного керування переміщенням головки револьверного верстата.

*Дослідження з використанням розширення Nonlinear Control Design (NCD) Blockset стандартного пакету Matlab.* Спочатку скористаємося методикою дослідження цифрової системи за її аналоговою моделлю, яка б

забезпечувала мінімальну середньоквадратичну похибку. Для цього використаємо розширення Nonlinear Control Design (NCD) Blockset стандартного пакету Matlab. При цьому використаємо PI – регулятор.

Структурна схема системи та визначені параметри регулятора наведені у Progr5\_14mdl.

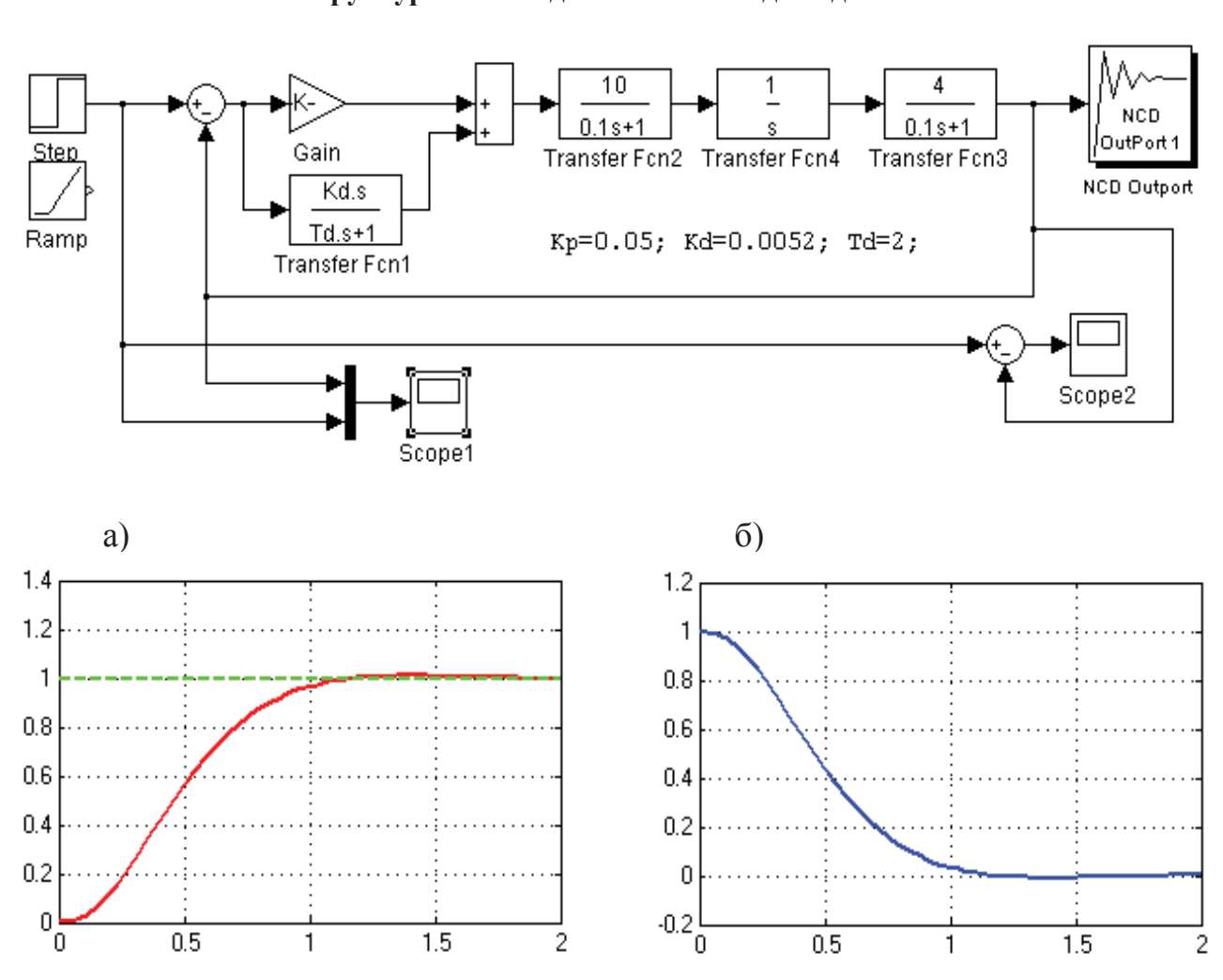

**Progr5\_14mdl Структурна схема для виконання досліджень**

Рисунок 5.77 – Результат реалізації Progr14\_1 при одиничному вхідному ступінчастому впливові (а – закон зміни керованої величини, б – зміна похибки)

Результат реалізації Progr5\_14mdl, наведений на рис. 5.77, показує, що при поданні на вхід системи одиничного ступінчастого впливу перехідний процес буде аперіодичним із незначним перерегулюванням. Усталена похибка у цьому випадку дорівнює 0. Отже, можна вважати, що першу вимогу до досліджуваної системи можна вважати виконаною.

На рис. 5.78 показаний результат реалізації Progr5\_14mdl при лінійному вхідному впливові.

Як бачимо, такий результат нас не може влаштувати, тому що швидкісна похибка є досить значною (майже 50%).

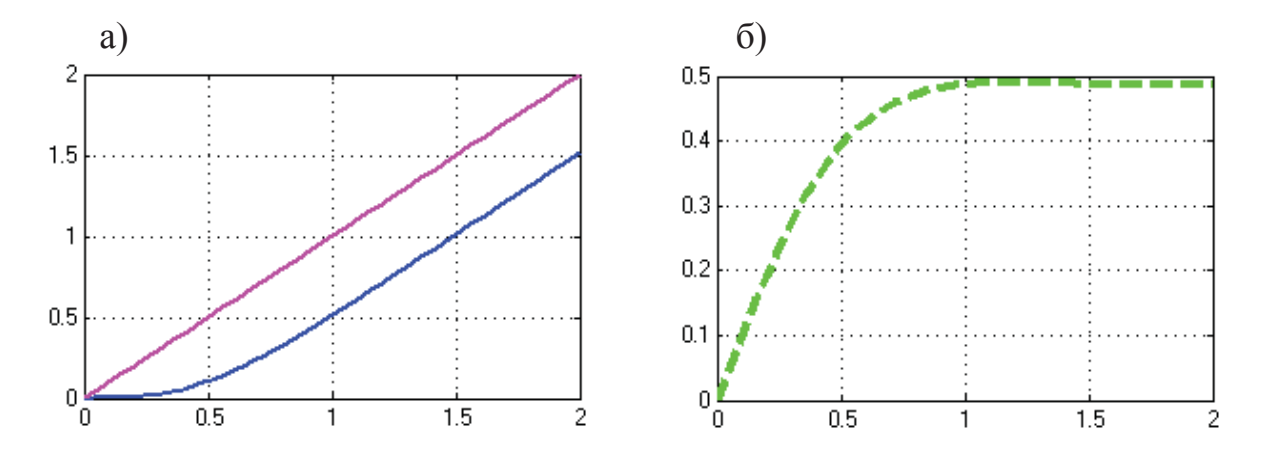

Рисунок 5.78 – Результат реалізації Progr5\_14mdl при лінійному вхідному впливові (а – закон зміни керованої величини, б – зміна швидкісної похибки)

*Дослідження за методом змінного коефіцієнта.* Означений метод дає можливість визначити такий цифровий закон керування, при використанні якого швидкісна похибка може дорівнювати 0. Для визначення такого закону та його параметрів складемо програму Progr5\_6mcd.

# **Progr5\_6mcd**

### **Передаточна функція оптимального цифрового регулятора при лінійному вхідному впливові**

*Передаточна функція та параметри об'єкта* Ко $:= 40$  Т1  $:= 0.1$  Т2  $:= 0.1$ 

$$
W1(p) := \frac{Ko}{p \cdot (T1 \cdot p + 1) \cdot (T2 \cdot p + 1)}
$$
  $W1(p) := \frac{4000}{p \cdot (p + 10)^2}$ 

*Параметри цифрового регулятора*

$$
\alpha := 4000 \qquad a := 10 \qquad u := 1 \qquad h := 0.4 \qquad A := e^{-a \cdot h} \qquad \sigma := 1
$$

$$
m0 := \frac{a^2}{\alpha \cdot h \cdot (1 - A)^2} \left[ u + \left( 3 \cdot h + \frac{2}{a} - \frac{2 \cdot h}{1 - A} \right) \cdot \sigma \right] \qquad m0 = 0.103
$$

$$
ml := -\frac{2 \cdot a^{2} \cdot A}{\alpha \cdot h \cdot (1 - A)^{2}} \left[ u + \left( 3 \cdot h + \frac{2}{a} - \frac{2 \cdot h}{1 - A} - \frac{h}{2 \cdot A} \right) \cdot \sigma \right] \qquad ml = 0.022
$$

m2 := 
$$
\frac{a^2 \cdot A^2}{\alpha \cdot h \cdot (1 - A)^2} \left[ u + \left( 3 \cdot h + \frac{2}{a} - \frac{2 \cdot h}{1 - A} + \frac{h - 2 \cdot h \cdot A}{A^2} \right) \cdot \sigma \right]
$$
 m2 = 0.025  
b0 := m0 b1 := m1 - m0 b2 := m2 - m1 b3 :=  $\frac{a^2}{a} \cdot \sigma - m2$ 

$$
b0 := m0 \t\t\t b1 := m1 - m0 \t\t\t b2 := m2 - m1 \t\t\t b3 := \frac{a}{\alpha} \cdot \sigma - m2
$$
  
\n
$$
b0 = 0.103 \t\t\t b1 = -0.081 \t\t\t b2 = 2.85 \times 10^{-3} \t\t\t b3 = -2.578 \times 10^{-5}
$$
  
\n
$$
a1 := u + h \cdot \sigma - \frac{\alpha}{a} \cdot \left| a^2 \cdot h - 2 \cdot a + 2 \cdot a \cdot A \right| \cdot m0 \t\t\t a1 = 0.563
$$

Продовження Progr5\_6mcd

$$
a2 := u + 2 \cdot h \cdot \sigma - \frac{\alpha}{a} \cdot \left[ \left| \right. a^2 \cdot h + 2 \cdot a \cdot A - 2 \cdot a \cdot A^2 \right] \cdot m0 + \left| \right. a^2 \cdot h - 2 \cdot a + 2 \cdot a \cdot A \right] \cdot m1 \right] \quad a2 = -0.04
$$

$$
b0 \cdot z^3 + b1 \cdot z^2 + b2 \cdot z + b3 \quad \left| \begin{array}{l} \text{collect, z} \\ \text{float, 4} \end{array} \right. \rightarrow .1028 \cdot z^3 - 8.062 \cdot 10^{-2} \cdot z^2 + 2.850 \cdot 10^{-3} \cdot z - 2.578 \cdot 10^{-5} \quad \text{for } z \in \mathbb{R} \right\}
$$

$$
(z-1)
$$
  $u \cdot z^2 + a1 \cdot z + a2$  |  
float,  $4 \rightarrow z^3 - .4374 \cdot z^2 - .6028 \cdot z + 4.022 \cdot 10^{-2}$ 

*z-передаточна функція регулятора*

$$
\text{Wr}(z) := \frac{b0 \cdot z^3 + b1 \cdot z^2 + b2 \cdot z + b3}{(z-1) \cdot \left| u \cdot z^2 + a1 \cdot z + a2 \right|} = \frac{.1028 \cdot z^3 - 8.062 \cdot 10^{-2} \cdot z^2 + 2.850 \cdot 10^{-3} \cdot z - 2.578 \cdot 10^{-5}}{z^3 - .4374 \cdot z^2 - .6028 \cdot z + 4.022 \cdot 10^{-2}}
$$

За одержаними у Progr5\_6mcd даними складаємо Progr5\_15mdl, яка дозволяє реалізувати цифрову систему при лінійному вхідному впливові.

#### **Progr5\_15mdl**

**Структурна схема визначеної цифрової системи**

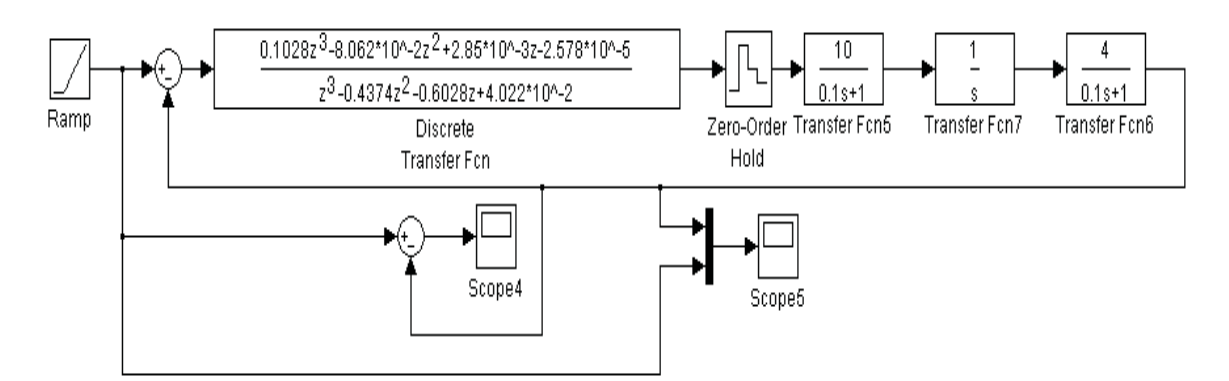

Результат реалізації Progr5\_15mdl (рис. 5.79) свідчить про те, що дійсно швидкісна похибка при лінійному вхідному впливові з часом буде нульовою, але на початку процесу вона є досить значною. Тому такий результат не може бути прийнятним.

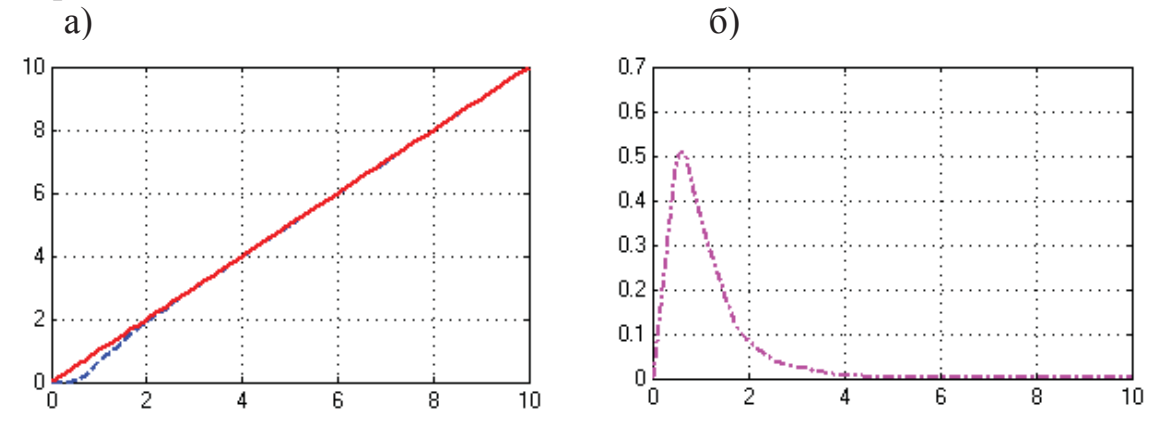

Рисунок 5.79 – Результат реалізації Progr5\_15mdl при лінійному вхідному впливові (а – закон зміни керованої величини, б – зміна швидкісної похибки)

*Дослідження цифрової системи за її аналоговою моделлю з використанням кореневого годографа.* З метою одержання заданих показників роботи системи керування будемо визначати параметри необхідного закону керування при використанні коректуючого пристрою другого порядку з випередженням за фазою. При цьому. для випадку одиничного ступінчастого вхідного впливу маємо результат, наведений на рис. 5.80.

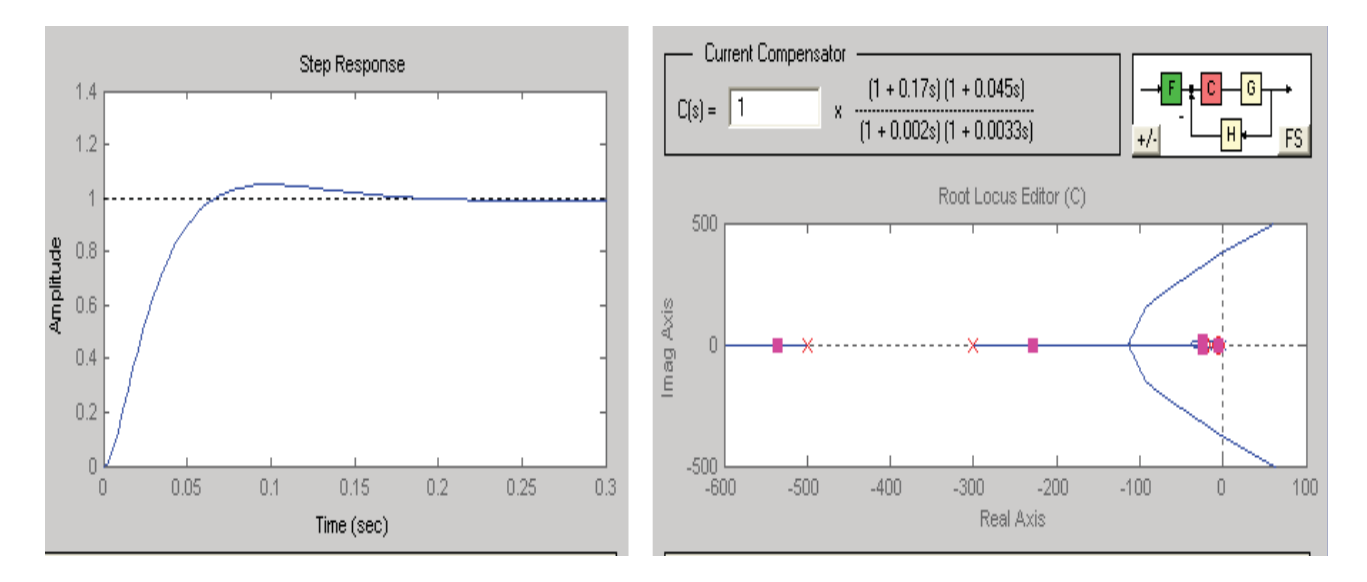

Рисунок 5.80 – Кореневий годограф та графік перехідного процесу при одиничному ступінчастому вхідному впливові

Для перевірки одержаних результатів складаємо Progr5\_16mdl. **Progr5\_16mdl** 

**Структурні схеми досліджуваної системи для перевірки даних**

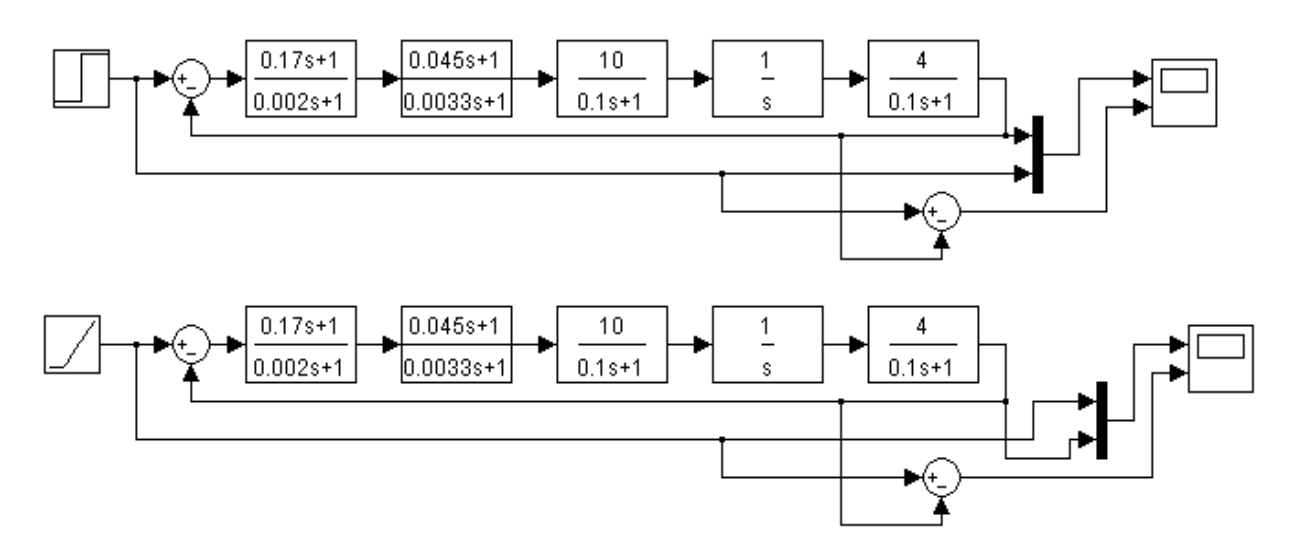

Аналіз результатів, (рис. 5.81) показує, що умови завдання виконані:

– перехідний процес в системі при одиничному ступінчастому вхідному впливові є аперіодичним з незначним перерегулюванням, а усталена похибка при цьому дорівнює нулю;

– швидкісна похибка при лінійному вхідному впливові відповідає заданій і складає 2.5%.

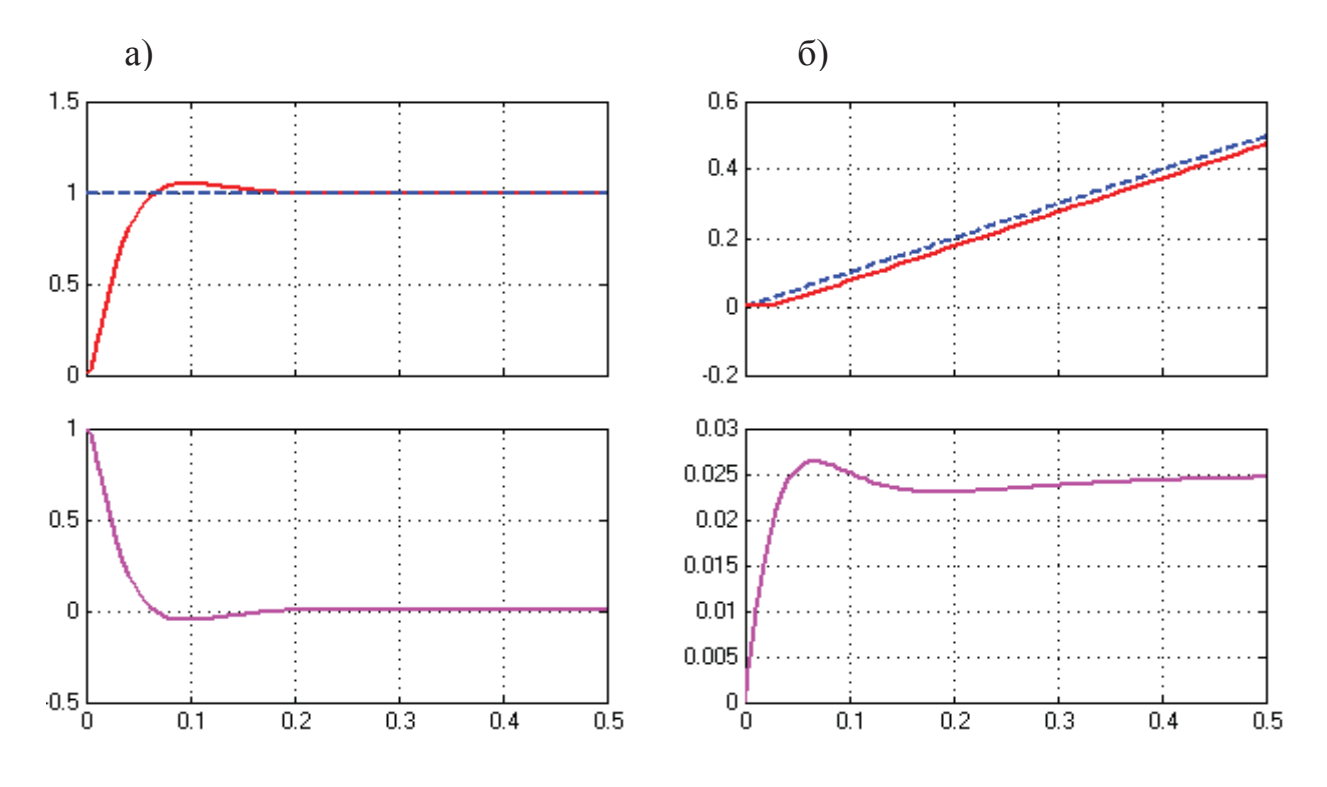

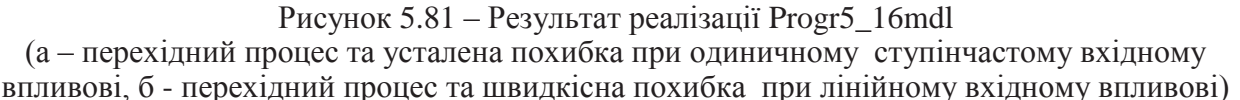

Як видно з розглянутого, дослідження бажаної цифрової системи виконане за її аналоговою моделлю. Далі необхідно перевірити, як буде поводитися цифровий аналог цієї моделі. Для цього представимо одержану за результатами виконаних досліджень передаточну функцію регулятора (послідовного коректуючого пристрою)

$$
Wr(p) = \frac{(0.17p + 1)(0.045p + 1)}{(0.002p + 1)(0.0033p + 1)},
$$
\n(5.132)

у цифровій формі. При цьому скористаємося таким приблизним співвідношенням заміни *p* на *z*:

$$
\frac{1}{p} \approx \frac{Tz}{z-1}.\tag{5.133}
$$

Тут: *Т –* крок квантування аналогових сигналів.

Після перетворень маємо таку z-передаточну функцію цифрового регулятора:

$$
W_r(z) = \frac{((0.17 + T)z - 0.17)((0.045 + T)z - 0.045)}{((0.002 + T)z - 0.002)((0.0033 + T)z - 0.0033)}.
$$
(5.134)

З метою перевірки відповідності цифрової моделі її цифровому аналогові наводимо Progr5\_17mdl.

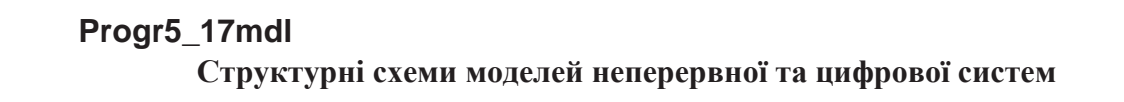

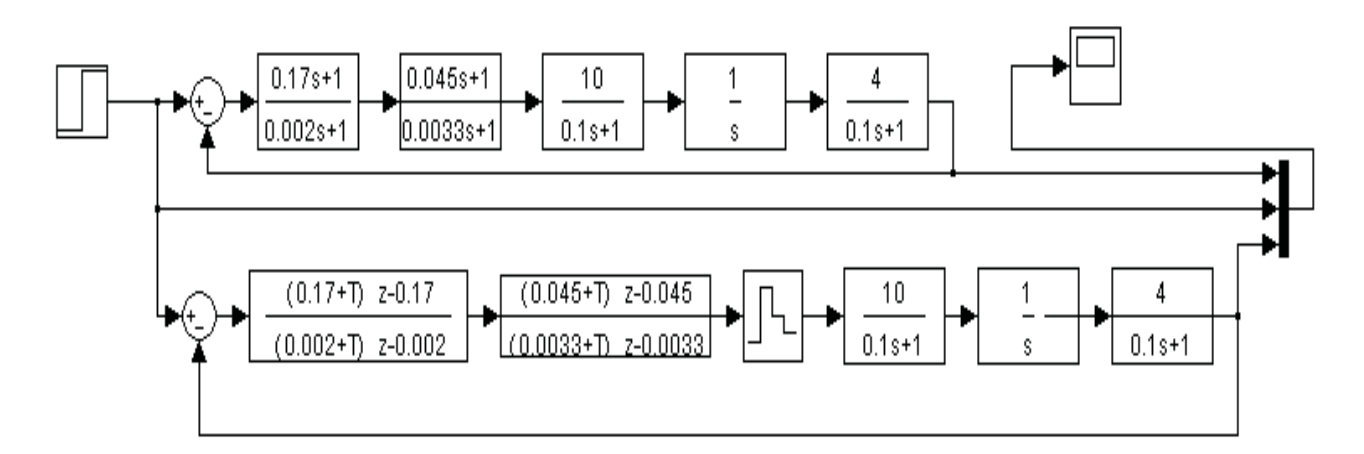

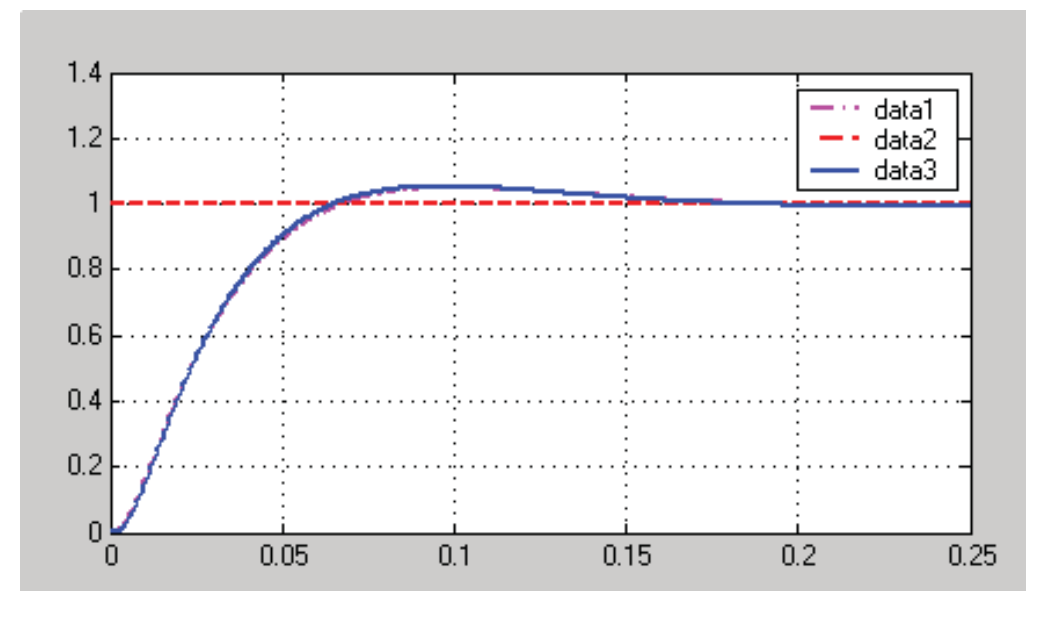

Рисунок 5.82 – Результати реалізації Progr5\_17mdl

Аналізуючи одержані результати (рис. 5.82), бачимо, що перехідні характеристики аналогової та цифрової систем практично співпадають (при  $T = 0.001, c$ .

Отже, можемо стверджувати, що виконані дослідження є вірними та відповідають умовам завдання.

Враховуючи те, що параметри об'єкта керування (в даному випадку це привод головки револьверного верстата) можуть змінюватися в немалих межах, перевіримо прийняту систему на робастність при збільшенні коефіцієнта підсилення та постійної часу приводу на 20%. Для цього складаємо Progr5\_7m.
### **Progr5\_7m**

#### **Перевірка робастності досліджуваної системи**

% Передаточні функції елементів системи при визначених параметрах w1=tf([0.17 1],[0.002 1]); w2=tf([0.045 1],[0.0033 1]); w3=tf([10],[0.1 1]); w4=tf([4],[0.1 1 0]); % Передаточні функції елементів системи при збільшених на 20% параметрах  $w5=tf([5],[0.1 1 0])$ ;  $w6=tf([4],[0.1 2 1 0])$ ; % Передаточні функції розімкнутої системи при заданих % та збільшених параметрах об'єкта керування  $sys1=w1*w2*w3*w4$ ;  $sys2=w1*w2*w3*w5$ ;  $sys3=w1*w2*w3*w6$ ; % Передаточні функції замкнутої системи при заданих % та збільшених параметрах об'єкта керування W1=feedback(sys1,[1]); W2=feedback(sys2,[1]); W3=feedback(sys3,[1]); % Визначення перехідних характеристик t=0:0.001:0.5;  $[y1,t]=step(W1,t)$ ;  $[y2,t]=step(W2,t)$ ;  $[y3,t]=step(W3,t)$ ; m=t./t; % Графіки логарифмічних частотних та перехідних характеристик  $subplot(1,2,1), margin(syst), grid; subplot(1,2,2), plot(t,y1,t,y2,t,y3,t,m), grid;$ 

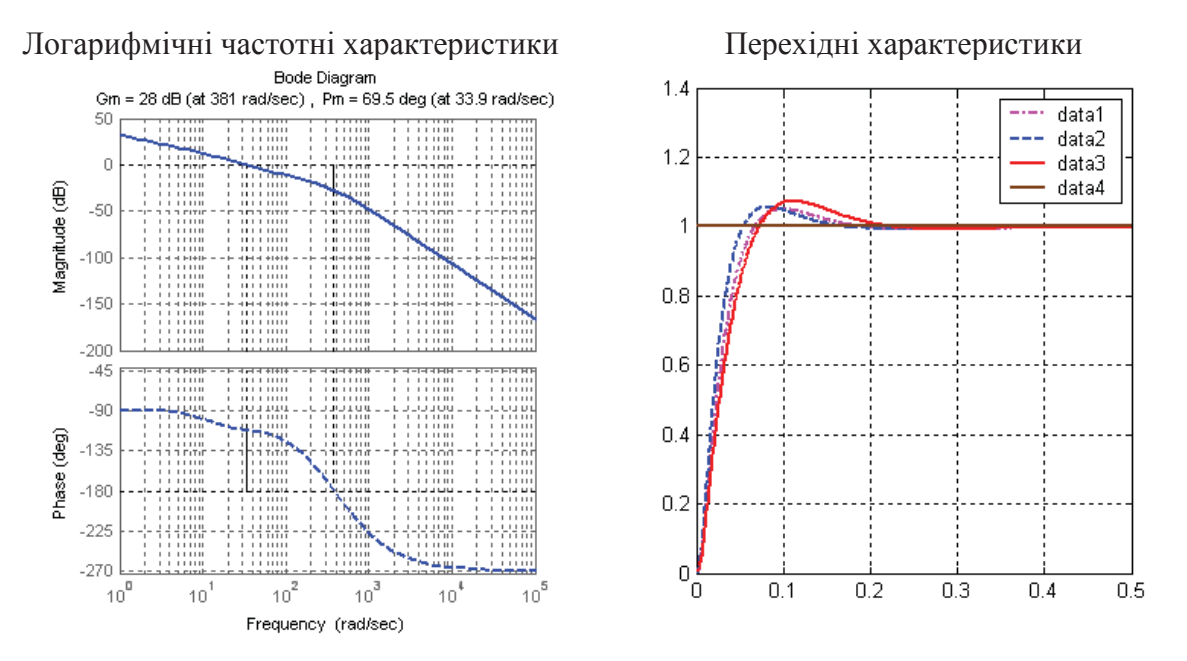

Рисунок 5.83 – Результат реалізації Progr5\_7m

Відомо, що система автоматичного керування може вважатися робастною, якщо запас стійкості за фазою перевищує  $50^0$ . У нашому випадку запас стійкості за фазою складає 69.5<sup>0</sup> при значному запасі стійкості за амплітудою (28, дБ).

Сказане підтверджують також графіки перехідних характеристик при заданих та змінених параметрах об'єкта керування. Як бачимо, усталена похибка є нульовою, час перехідного процесу при зміні параметрів об'єкта залишається майже незмінним. Практично не змінюється і величина перерегулювання.

Далі подивимось, як впливає зміна параметрів об'єкта на швидкісну похибку прийнятої системи автоматичного керування (Progr5\_18mdl).

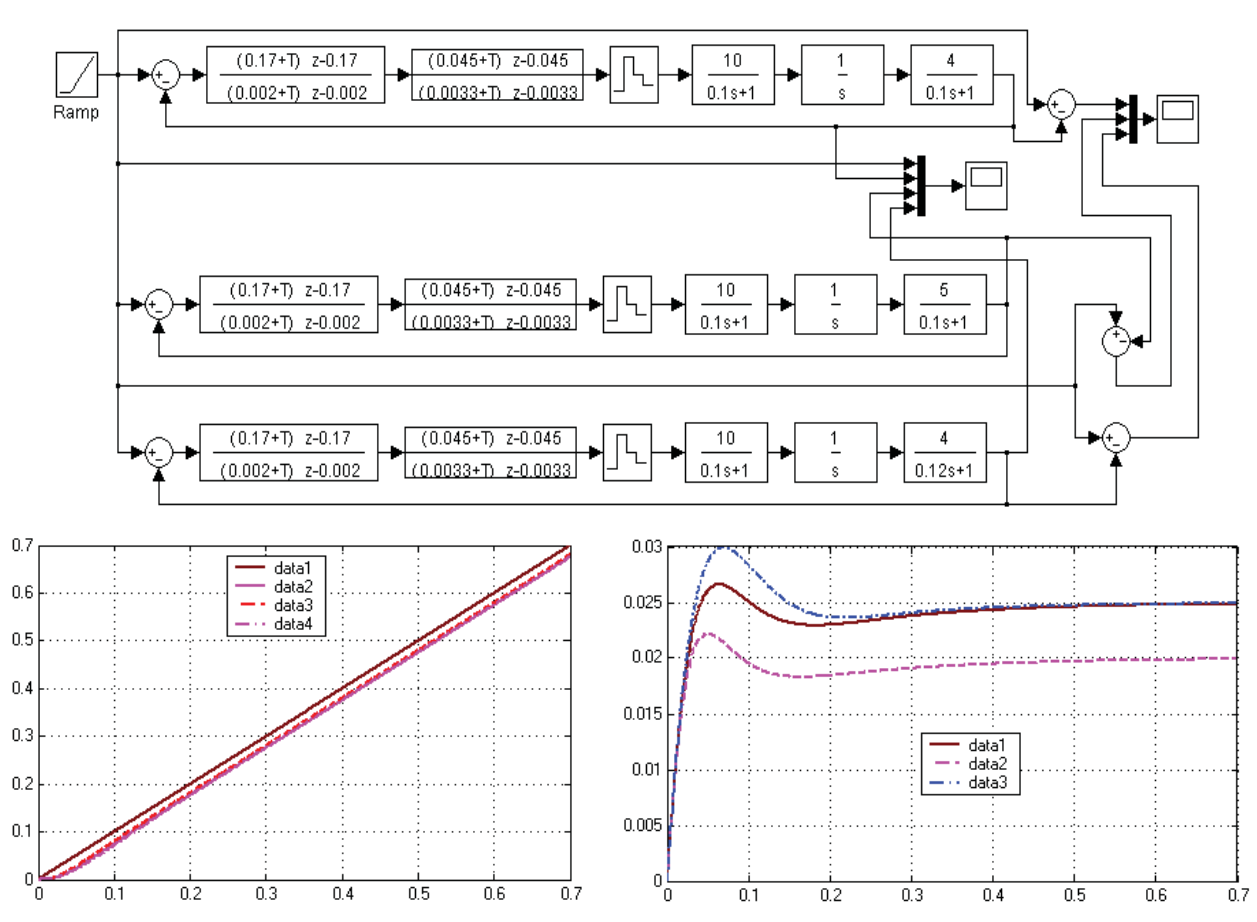

**Progr5\_18mdl Визначення впливу параметрів об'єкта на роботу системи**

Рисунок 5.84 – Результат реалізації Progr5\_18mdl

Результати аналізу результатів виконаних досліджень за даними рис. 5.82 та рис. 5.84 зведемо у табл. 5.5.

|                              |                                                                                  | Параметри приводу |                                                                        |                                       |  |
|------------------------------|----------------------------------------------------------------------------------|-------------------|------------------------------------------------------------------------|---------------------------------------|--|
| впливу<br>Вид                | Показники якості роботи прийнятої                                                |                   |                                                                        |                                       |  |
|                              | системи автоматичного керування                                                  |                   | $K_0 = 4, c^{-1};$ $K_0 = 5, c^{-1};$<br>$T_0 = 0.1, c$ $T_0 = 0.1, c$ | $K_0 = 4, c^{-1};$<br>$T_0 = 0.12, c$ |  |
| <sup>Ступін-</sup><br>частий | Час перехідного процесу, с<br>Максимальне перерегулювання, %<br>Усталена похибка | 0.2               | 0.2                                                                    | 0.22                                  |  |
| Лінійний                     | Час установлення постійної<br>швидкісної похибки, с<br>Швидкісна похибка, %      | 0.4<br>2.5        | 0.4                                                                    | 0.5<br>2.5                            |  |

Таблиця 5.5 – Результати аналізу виконаних досліджень

Виконані дослідження та аналіз їх результатів за даними табл. 5.5 дозволяють зробити такі висновки:

- для дослідження цифрової системи автоматичного керування цілком прийнятними є методи дослідження неперервних систем;

- найбільш прийнятні результати одержані при дослідженні цифрової системи за її аналоговою моделлю з використанням кореневого годографа;

- для автоматичного керування переміщенням головки револьверного верстата можна рекомендувати цифрову автоматичну систему, структурна схема якої наведена у Progr5\_18mdl;

- аналіз результатів дослідження показує, що умови завдання слід вважати виконаними повністю.

#### **5.10. Удосконалення якості роботи системи автоматичного керування шліфувальним станком**

*Актуальність.* На підприємстві з ремонту металевих виробів використовують шліфувальний станок, завдяки якому підвищується якість обробки їхніх поверхонь. Якщо автоматизувати такий станок, вивільниться оператор для виконання других завдань, а також збільшиться продуктивність станка.

*Вихідні дані та вимоги до системи.* В шліфувальному станку переміщення абразивного круга здійснюється автоматично за допомогою електродвигуна постійного струму. Передаточна функція приводу (двигуна з механічною частиною та датчиком положення шліфувального круга) є такою:

$$
W_0(p) = \frac{K}{p(0.5p+1)}.
$$
\n(5.135)

Необхідно, щоб при одиничному ступінчастому вхідному впливові перехідний процес був аперіодичним із незначним перерегулюванням (не більше за 20%), а при лінійному вхідному впливові усталена похибка дорівнювала б 5% від прискорення від цього сигналу. Отже, необхідно мати

$$
K = \frac{a}{E} = \frac{a}{0.05a} = 20, c^{-1}.
$$
 (5.136)

*Метою дослідження* слід вважати визначення таких параметрів системи, за яких забезпечувалися б можливо кращі її динамічні властивості.

Для дослідження приймаємо цифрову систему з послідовним коректуючим пристроєм при такій структурній схемі та коефіцієнтові підсилення об'єкта керування  $K = 40, c^{-1}$ :

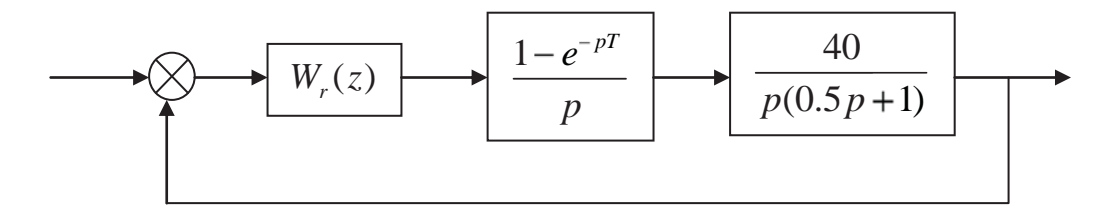

Рисунок 5.85 – Структурна схема досліджуваної системи.

*Методи досліджень.* Дослідження будемо виконувати за допомогою методу змінного коефіцієнта при використанні пакетів Mathcad та Matlab та аналогової моделі системи, яка б забезпечувала задані показники якості.

При виконанні досліджень якість роботи системи визначатимемо при подачі на її вхід одиничного ступінчастого та лінійного впливів.

*Науковий результат.* Обґрунтований на основі проведених досліджень алгоритм керування, який забезпечує задану якість роботи системи автоматичного керування шліфувальним станком.

*Виконання досліджень.* Спочатку будемо виходити з того, що на вхід досліджуваної системи подається одиничний ступінчастий вхідний вплив. При цьому скористаємося довідковими даними про алгоритм визначення бажаного закону керування в залежності від передаточної функції об'єкта (додаток 9). Цю роботу виконуємо за допомогою Progr5\_7mcd.

#### **Progr5\_7mcd**

#### **Передаточна функція оптимального цифрового регулятора при одиничному ступінчастому вхідному впливові**

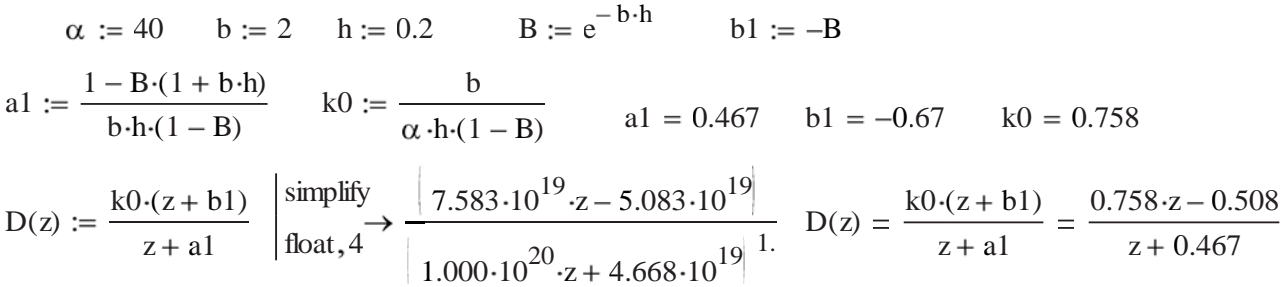

За допомогою цієї програми знаходимо z-передаточну функцію бажаного цифрового закону керування

$$
D(z) = \frac{0.758z - 0.508}{z + 0.467}
$$
 (5.137)

при заданих параметрах об'єкта та крокові квантування  $h = 0.2$ ,  $c$ . Як бачимо, коефіцієнт підсилення регулятора k0 дорівнює 0.508. Отже, коефіцієнт підсилення розімкнутої системи  $K_r = 0.508K \approx 20, c^{-1}$ . Це відповідає умові завдання.

Поставимо тепер завдання визначити z-передаточну функцію та її параметри при поданні на вхід системи лінійного впливу. При цьому також скористаємося довідковими даними про алгоритм визначення бажаного закону керування в залежності від передаточної функції об'єкта (5.137). Усі розрахунки виконуємо за допомогою Progr5\_8mcd.

В результаті маємо таку z-передаточну функцію необхідного алгоритму:

$$
D(z) = \frac{0.792z^2 - 1.3z + 0.515}{z^2 - 0.527z - 0.473}.
$$
\n(5.138)

#### **Progr5\_8mcd**

**Передаточна функція цифрового регулятора при лінійному вхідному впливові**

$$
\alpha := 40 \qquad b := 2 \qquad h := 0.2 \qquad U := 1 \qquad \sigma := 0.15 \qquad B := e^{-b \cdot h}
$$
  
\n
$$
m0 := \frac{b}{\alpha \cdot h \cdot 1 - B} \cdot \left[ U + \left( 2 \cdot h + \frac{1}{b} - \frac{h}{1 - B} \right) \cdot \sigma \right]
$$
  
\n
$$
m1 := \frac{-b \cdot B}{\alpha \cdot h \cdot 1 - B} \cdot \left[ U + \left[ 2 \cdot h + \frac{1}{b} - \frac{h}{B \cdot 1 - B} \right] \cdot \sigma \right]
$$
  
\n
$$
a1 := U + h \cdot \sigma - \frac{\alpha}{b^2} \cdot (b \cdot h - 1 + B) \cdot m0 \qquad b0 := m0 \qquad b1 := m1 - m0 \qquad b2 := \frac{b}{\alpha} \cdot \sigma - m1
$$
  
\n
$$
a1 = 0.473 \qquad b0 = 0.792 \qquad b1 = -1.3 \qquad b2 = 0.515 \qquad U - a1 = 0.527
$$
  
\n
$$
D(z) := \frac{b0 \cdot z^2 + b1 \cdot z + b2}{U \cdot z^2 - (U - a1) \cdot z - a1} \qquad \int \frac{\text{simply}}{\text{float.4}} \frac{4}{\sigma} \qquad \int \frac{3.958 \cdot 10^{19} \cdot z^2 - 6.498 \cdot 10^{19} \cdot z + 2.577 \cdot 10^{19}}{5.000 \cdot 10^{19} \cdot z^2 - 2.634 \cdot 10^{19} \cdot z - 2.366 \cdot 10^{19}} \cdot 1.
$$
  
\n
$$
D(z) := \frac{b0 \cdot z^2 + b1 \cdot z + b2}{U \cdot z^2 - (U - a1) \cdot z - a1} \qquad D(z) = \frac{b0 \cdot z^2 + b1 \cdot z + b2}{U \cdot z^2 - (U - a1) \cdot z - a1} = \frac{0.792z^2 - 1.3 \cdot z + 0.515}{z^2 - 0.527 \cdot z - 0.473}
$$

Визначимо тепер графіки перехідного процесу в цифрових системах при знайдених алгоритмах керування (5.137) та (5.138). Зробимо це за допомогою пакету Simulink (Progr5\_19mdl).

### **Progr5\_19mdl**

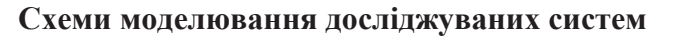

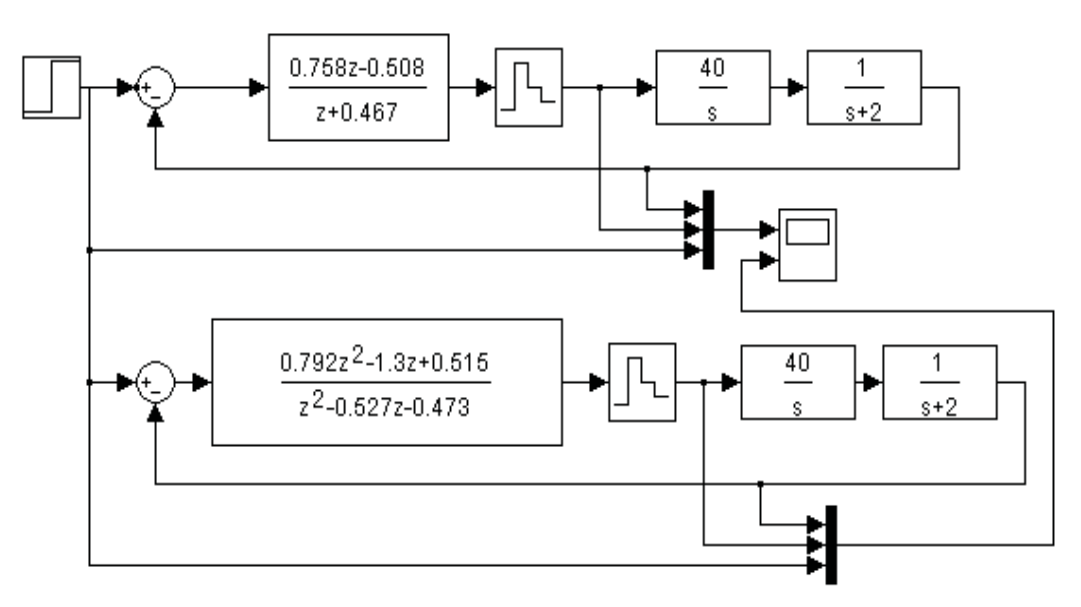

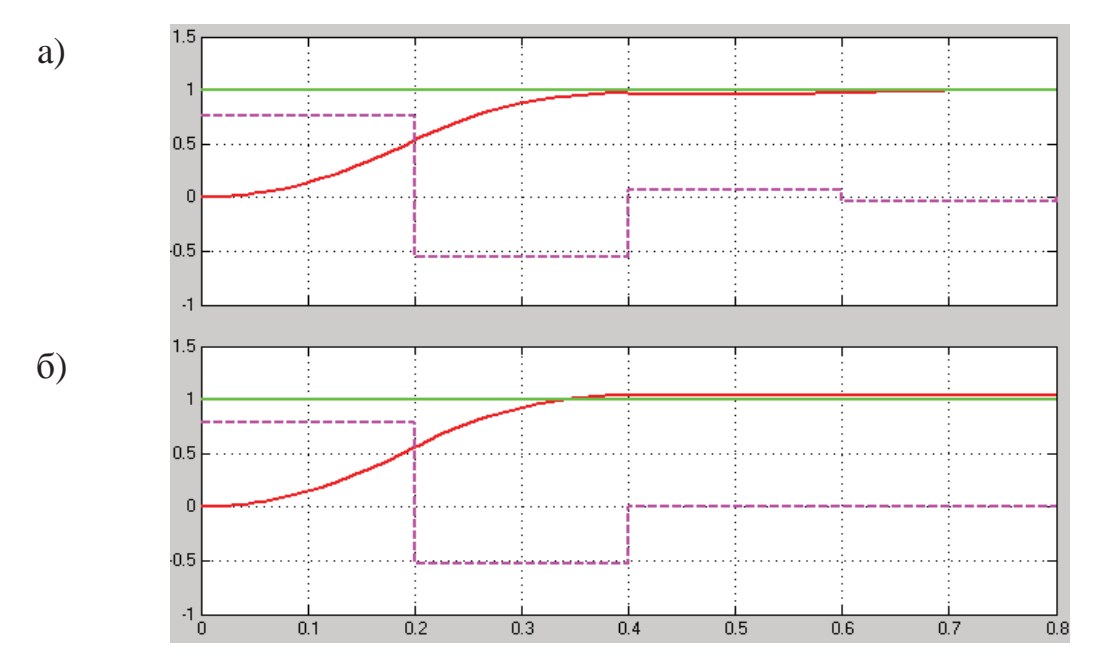

Рисунок 5.86 – Результат реалізації Progr5\_19mdl

Результат реалізації цієї програми наведений на рис. 5.86. Графіки на рис. 5.86, а відповідають алгоритму керування (5.137), графіки на рис. 5.86, б – алгоритму керування (5.138). Як бачимо, ці графіки практично співпадають, перехідний процес закінчується за кінцеве число тактів, яке відповідає об'єкту другого порядку. Усталена похибка є нульовою. Визначимо далі, як ведуть себе одержані цифрові системи при лінійному вхідному впливові (Progr5\_20mdl).

### **Progr5\_20mdl**

**Схеми дослідження перехідних процесів**

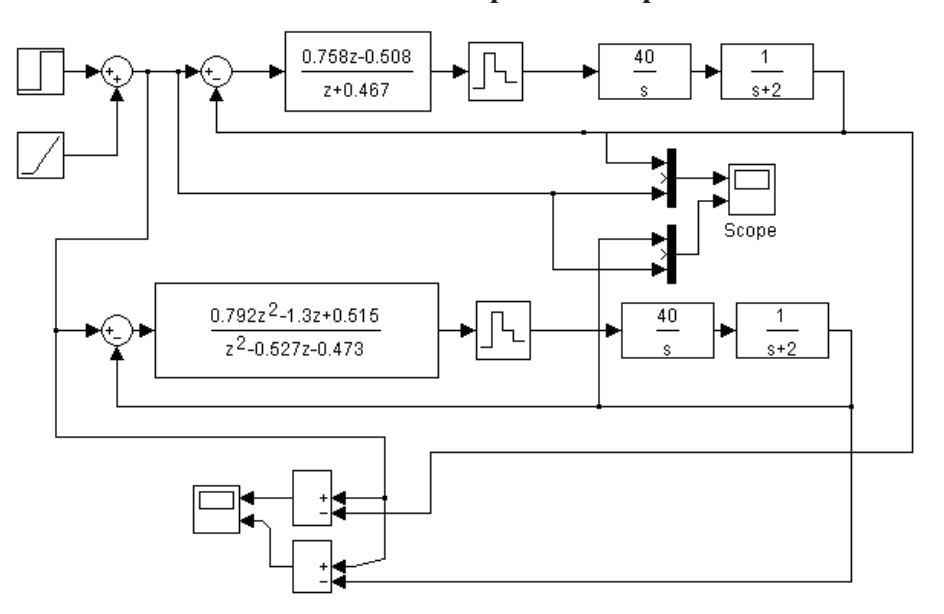

Результат реалізації Progr5\_20mdl маємо на рис. 5.87.

На рис. 5.87, а, б наведені графіки зміни керованої величини та швидкісної похибки при лінійному вхідному впливові. Даним рис. 5.87,а відповідає прийнятий алгоритм керування (5.137), даним на рис. 5.87, б – алгоритм (5.138).

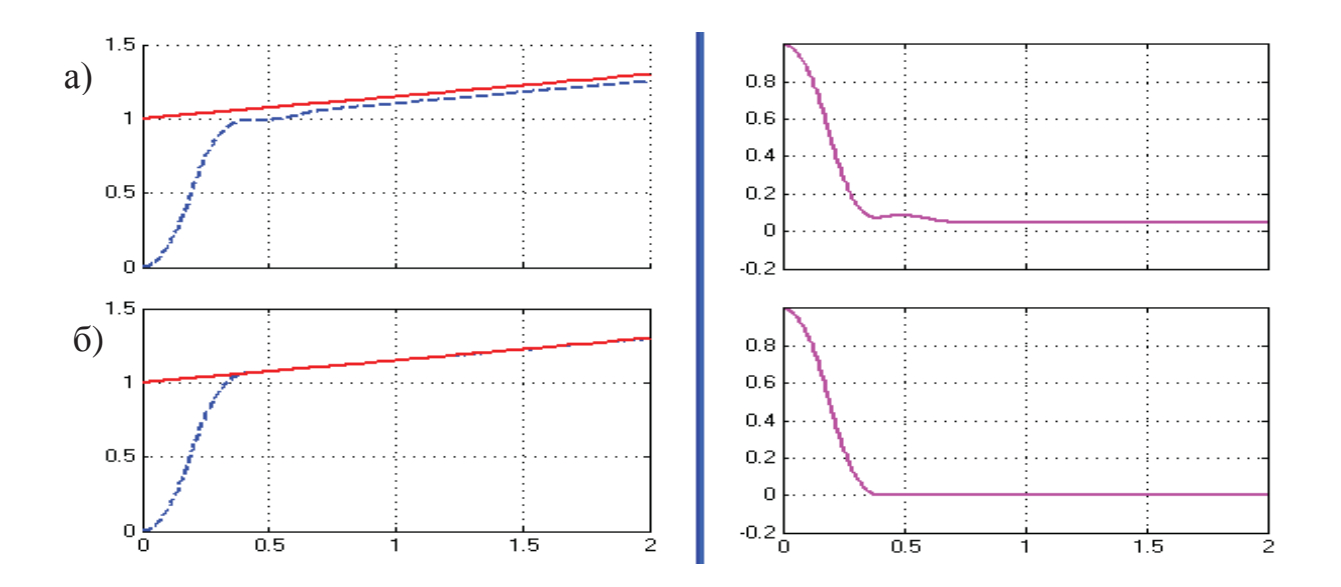

Рисунок 5.87 – Результат реалізації Progr5\_20mdl

Аналіз одержаних результатів показує, що і в одному, і в другому випадках умови завдання виконуються. Але перевагу слід віддати алгоритму (5.137), тому що при його використанні можна забезпечити не тільки монотонний перехідний процес при одиничному ступінчастому вхідному впливові та нульову усталену похибку, але також мати нульову швидкісну похибку при лінійному вхідному впливові.

#### *КОНТРОЛЬНІ ЗАВДАННЯ*

1. В системі стабілізації швидкості переміщення робочого столу металообробного верстата необхідно забезпечити високу точність в усталеному режимі. Передаточна функція двигуна приводу столу разом із тахогенератором:

$$
W_0(p) = \frac{K_0}{(T_1p + 1)(T_2p + 1)}.
$$

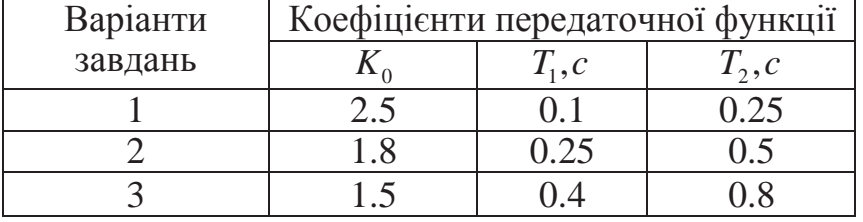

Варіанти коефіцієнтів передаточної функції

Для отримання нульової усталеної похибки запроектована система повинна бути цифровою та мати астатизм першого порядку. Необхідно також забезпечити монотонний перехідний процес. Перехідний процес повинен бути аперіодичним без перерегулювань (монотонним). Автоматична система повинна бути цифровою.

Необхідно:

- в результаті досліджень мати астатичну систему автоматичного керування з астатизмом першого порядку;

- за сформульованими вимогами вибрати та обґрунтувати відповідні методи для дослідження автоматичної системи;

- на основі виконаних досліджень запропонувати такий алгоритм керування, який би забезпечив по можливості коротший перехідний процес ;

- перевірити якість роботи системи при одиничному ступінчастому вхідному впливові;

- з одержаного результату зробити висновки.

2. Останнім часом досягнуті значні успіхи у розробці роботів для обслуговування ядерних енергетичних установок. Такі роботи використовують при переробці вивантаженого ядерного палива та при роботі з відходами виробництва.

Існуючі системи не забезпечують задані показники якості роботи.

Передаточна функцію робота, як об'єкта автоматизації має такий вигляд:

$$
W_0(p) = \frac{K_0 e^{-tp}}{(T_1 p + 1)(T_2 p + 1)}.
$$

Варіанти коефіцієнтів передаточної функції

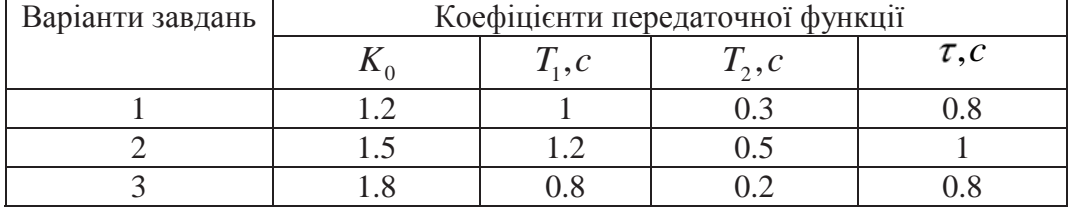

Необхідно:

забезпечити в запропонованій системі аперіодичний перехідний процес з 5-ти процентним перерегулюванням;

мати усталену похибку при одиничному ступінчастому вхідному впливові нульовою;

- на базі прийнятих та обґрунтованих методів провести дослідження якості роботи означеної системи при різних алгоритмах цифрового керування;

- проаналізувати отримані результати та вибрати найбільш прийнятний алгоритм керування;

- за результатами досліджень зробити висновки.

3. Задана математична модель приводу швидкості переміщення робота

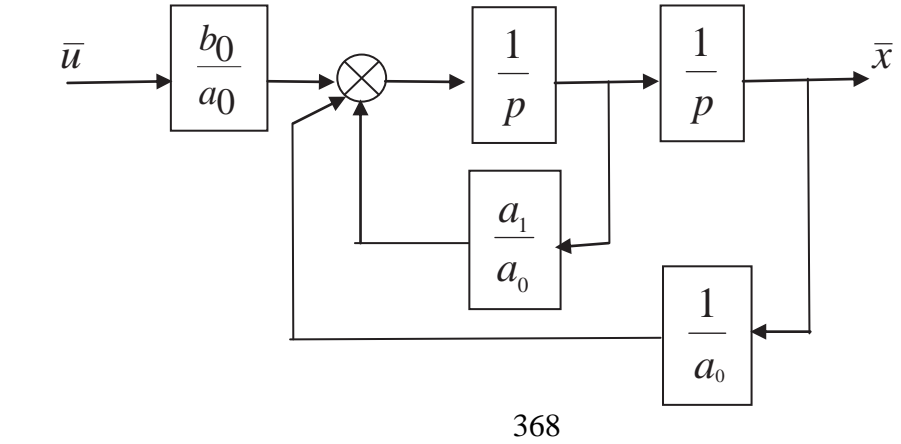

 $N_2N_2$  1 2 3  $a_0, c^2$ 0.0504 0.137 0.078<br>0.72 1.24 0.96  $a_1, c \begin{array}{|c|c|c|c|c|} \hline 0.72 & 1.24 & 0.96 \ \hline \end{array}$ 

Параметри приводу

Автоматична система повинна бути цифровою. Усталена похибка в системі повинна бути нульовою, перехідний процес – аперіодичним з 5 %-ним перерегулюванням.

Необхідно:

- на основі виконаних досліджень вибрати та обгрунтувати цифровий алгоритм керування, при якому був би забезпеченим аперіодичний перехідний процес при нульовій усталеній похибці;

- синтезувати цифровий алгоритм керування за його аналоговою моделлю, виходячи із умов завдання;

- скласти структурну схему одержаної неперервної системи та її цифрового аналогу. Визначити за допомогою ЕОМ перехідні характеристики неперервної та цифрової систем. Порівняти одержані перехідні характеристики та визначити при цьому показники якості перехідного процесу;

- виконати означену у попередньому пункті роботу, користуючись пакетом Nonlinear Control Design (NCD) Blockset. Порівняти одержані результати з попередніми;

- визначити та синтезувати цифровий алгоритм керування за допомогою методу змінного коефіцієнта. Скласти структурну схему одержаної цифрової системи, визначити її перехідну характеристику та показники якості перехідного процесу;

- порівняти одержані за використаними трьом методами розрахунку результати та зробити остаточний висновок при прийняття найбільш раціонального варіанту цифрової системи.

4. Система автоматичного керування роботом має одиничний зворотній зв'язок, а привод у ній має таку передаточну функцію:

> 0 0  $W_0(p) = \frac{K_0}{p(T_1p + 1)(T_2p + 1)}$ .

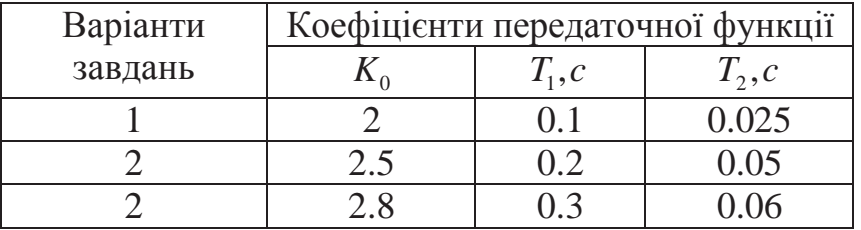

Варіанти коефіцієнтів передаточної функції

Система автоматичного керування повинна бути цифровою, характер перехідного процесу – аперіодичним з перерегулюванням не більш, як 5%. Усталена похибка при одиничному ступінчастому вхідному впливові повинна бути нульовою.

Необхідно:

– вибрати та синтезувати цифровий алгоритм керування за його аналоговою моделлю, користуючись пакетом Nonlinear Control Design (NCD) Blockset;

– скласти структурну схему одержаної неперервної системи та її цифровий аналог, і визначити за допомогою ЕОМ перехідні характеристики неперервної та цифрової систем. Порівняти одержані перехідні характеристики та визначити при цьому показники якості перехідного процесу;

– визначити та синтезувати цифровий алгоритм керування за допомогою методу змінного коефіцієнта. Скласти структурну схему одержаної цифрової системи, визначити її перехідну характеристику та показники якості перехідного процесу;

– порівняти одержані за використаними двома методами розрахунку результати та зробити остаточний висновок при прийняття раціональнішого варіанту цифрової системи.

5. Необхідно створити прецизійну систему керування верстатом з алмазним різцем. Цей верстат призначений для придання з високою точністю заданої форми поверхонь оптичних деталей, таких, наприклад, як дзеркала. На основі літературних даних передаточна функція приводу подачі верстата має такий вигляд:

$$
W_0(p) = \frac{75}{0.0167 p + 1}
$$

Досить значний коефіцієнт підсилення для системи не становить небезпеки, бо вхідний еталонний сигнал  $u(t)$  представляє собою послідовність ступінчастих впливів незначної амплітуди (мікрони).

# Необхідно:

запропонувати двоконтурну систему автоматичного регулювання. При цьому, зовнішній контур системи створити за рахунок зворотного зв'язку за положенням, датчиком якого є лазерний інтерферометр з похибкою вимірювання 0.1 мкм. Внутрішній контур утворюється за рахунок зворотного зв'язку за швидкістю. Структурна схема системи повинна мати такий вигляд:

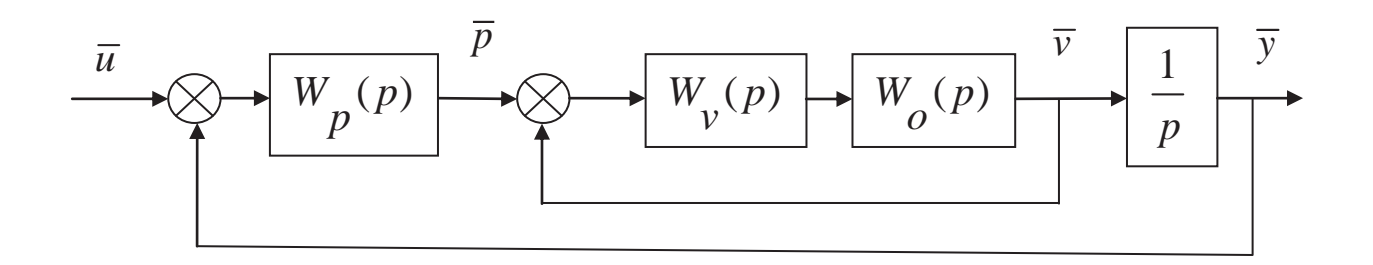

- вибрати регулятори положення  $W_p(p)$  та швидкості  $W_p(p)$  так, щоб система мала високу робастність, широкий діапазон пропускання та, при цьому, мала перехідний процес, близький до монотонного;

- робастність системи повинна дати їй змогу пристосовуватися до зміни навантаження. Тому запропонована система повинна мати достатні запас стійкості за амплітудою та фазою.

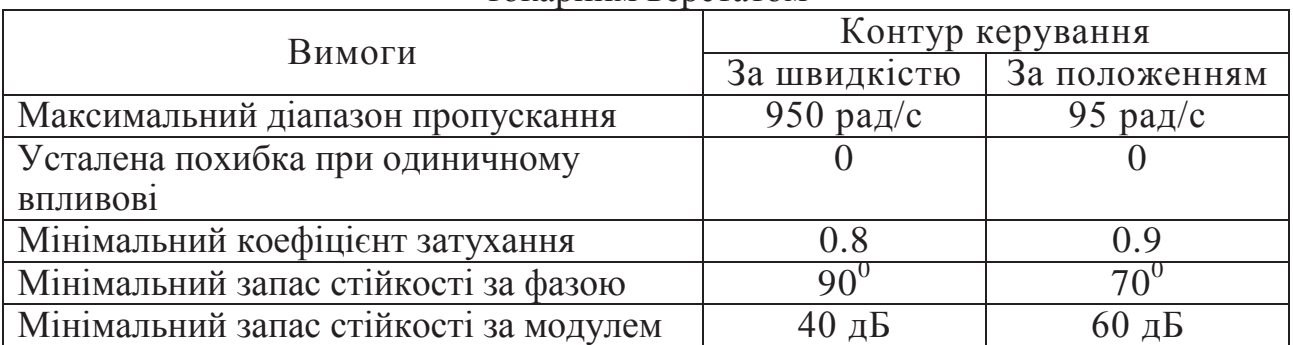

#### Вимоги до якості системи керування токарним верстатом

6. На сучасних підприємствах в різних галузях народного господарства широко використовуються роботи та роботизовано комплекси. Системи автоматичного керування такими роботами повинні мати значний запас стійкості та забезпечувати високу якість керування. Керування рукою робота здійснюється за допомогою двигуна постійного струму. Передаточна функція приводу руки робота з механічною частиною має такий вигляд:

$$
W_o(p) = \frac{4}{p(0.25p + 1)(p + 1)}.
$$

Необхідно:

- запропонувати принцип керування роботом для захвату та перенесення предметів;

- рука повинна здійснювати лінійні переміщення при поданні на вхід системи керування одиничного ступінчастого або лінійного впливів;

- при одиничному ступінчастому вхідному впливові усталена похибка повинна бути нульовою, а перехідний процес повинен бути практично монотонним (бажано без перерегулювань);

- час перехідного процесу при цьому не повинен перевищувати 0.1с. Крім цього, при лінійному вхідному впливові  $u(t) = at$  усталена похибка не перевищувала  $E_y = 0.01a$ . Для забезпечення робастності запас стійкості за фазою повинен бути не меншим за  $70^0$ .

7. Для забезпечення безпеки пасажирів при поворотах швидкісного потяга кожен вагон має незалежні колісні візки в сполученні з пристроями, які забезпечують його нахил. Гідроциліндри, які зв'язують пасажирський вагон з колісними візками, дають можливість йому на повороті нахилятися подібно до

мотоцикла на віражі. На передньому візку кожного вагона установлений датчик, який нагадує маятник. Датчик реагує на входження вагона в поворот та передає відповідну інформацію гідравлічній системі керування. При цьому, забезпечуються більш комфортні умови для пасажирів.

Необхідно:

- запропонувати цифрову систему автоматичного керування нахилом вагона, якщо передаточна функція вагона має такий вигляд:

$$
W_0(p) = \frac{0.12}{p(0.1p + 1)(0.03p + 1)}.
$$

- при одиничному ступінчастому вхідному впливові перерегулювання в системі не повинно перевищувати 5%, а час перехідного процесу не повинен бути більшим за 0.8с;

 $-$  при лінійному вхідному впливові  $u(t) = at$  швидкісна похибка не повинна бути більшою за  $E_{\mu} = 0.2a$ .

8. При виведенні інформації з комп'ютера на принтер важливо точно керувати положенням паперу при його протяжці. Передаточна функція двигуна разом з підсилювачем, який входить до системи з одиничним зворотним зв'язком, має вигляд:

$$
W_0(p) = \frac{0.2}{p(0.1p+1)(0.5p+1)}.
$$

Необхідно:

- запропонувати ефективний алгоритм цифрового керування та виконати дослідження автоматичної системи із цим алгоритмом;

- при одиничному ступінчастому вхідному впливові перерегулювання в системі не повинно перевищувати 5%, а час перехідного процесу не повинен бути більшим за 1с;

- для забезпечення робастності системи запас стійкості за фазою повинен бути не меншим за  $50^0$ .

9. На нижче поданому рисунку наведена система керування положенням стержня ядерного реактора

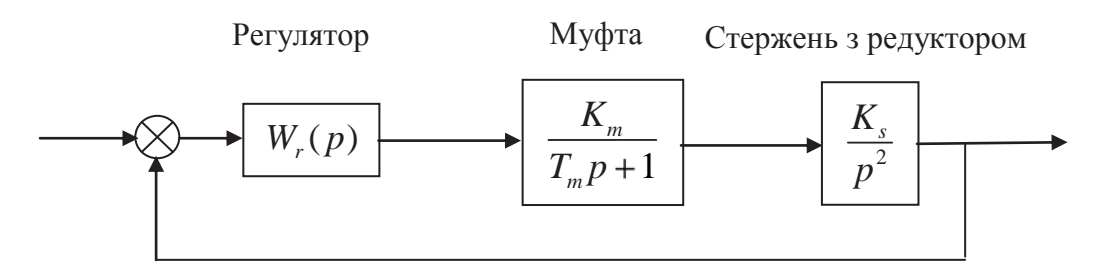

В системі використано електромагнітну муфту зчеплення, яка має значну механічну потужність та малу інерційність.

Відомі параметри  $K_m = 1; T_m = 0.025, c; K_s = 2, c^{-2}$ .

Необхідно:

- запропонувати цифровий алгоритм керування положенням стержня, за дією якого усталена похибка при одиничному ступінчатому вхідному впливові повинна бути нульовою, а перерегулювання не перевищувати 5 %;

час перехідного процесу не повинен перевищувати 0.6 с;

- система повинна бути робастною при запасі стійкості за фазою 50°.

10. В системі стабілізації положення робочого столу металообробного верстата використано високоточний тахогенератор та двигун постійного струму незалежного збудження. Структурна схема системи повинна бути такою:

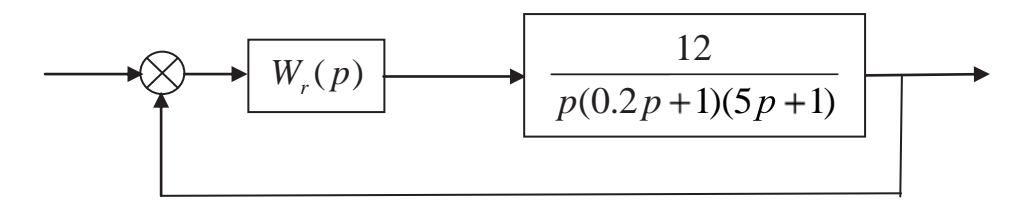

### Необхідно:

- шляхом виконаних досліджень вибрати цифровий алгоритм керування положенням робочого столу верстата, використання якого забезпечувало б монотонний перехідний процес тривалістю 2 с;

- усталена похибка при ступінчастому вхідному впливові повинна бути нульовою;

- запас стійкості за фазою повинен бути не меншим за  $50^0$ .

11. Систему водій-автомобіль можна представити такою структурною схемою:

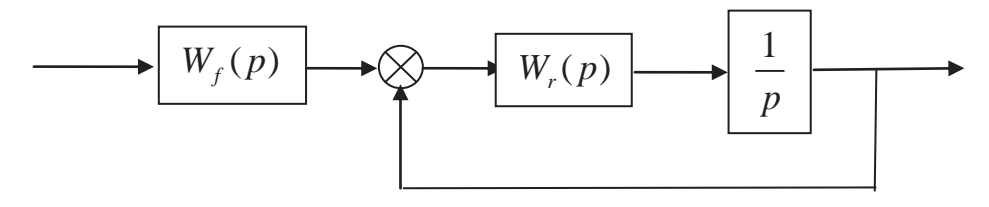

Необхідно:

- вибрати такий цифровий регулятор, щоб при ступінчастому вхідному впливові, який відповідає заданій швидкості, вона установлювалася за 1с;

- перерегулювання за умов виконання попередньої вимоги повинно бути неменшим за 5%;

- з метою усунення нуля із передаточної функції замкнутої системи та підвищення її швидкодії використайте попередній фільтр з передаточною функцією  $W_f(p)$ .

12. Промисловий робот має значний момент інерції, що створює певні проблеми при управлінні ним. Динаміка робота визначається такою передаточною функцією:

$$
W_0(p) = \frac{0.5}{(0.5p + 1)(0.025p + 1)(0.02p + 1)}.
$$

Необхідно:

- шляхом виконаних досліджень запропонувати такий алгоритм керування, дія якого забезпечить при одиничному ступінчастому вхідному впливові нульову усталену похибку та перерегулювання не більшим за 5%;

 $-$  при лінійному вхідному впливові  $u(t) = at$  швидкісна похибка не повинна бути більшою за  $E_{\mu} = 0.1a$ ;

- прийнятий алгоритм керування повинен реалізовувати закон з випередженням за фазою.

#### **Висновки**

У даному розділі виконані дослідження систем автоматичного керування конкретними технічними та технологічними об'єктами, а саме:

- покращення роботи системи автоматичного керування поворотом руки промислового робота;

- удосконалення роботи системи читання інформації з магнітного диска;

- визначення ефективного алгоритму керування курсом електрокара;

- розробка робастної системи автоматичного керування положенням різця токарного верстата;

- удосконалення алгоритму керування температурою води у водогрійному котлі;

- покращення роботи системи автоматизації скіпового підйому з приводом постійного струму;

- удосконалення системи автоматичного уповільнення скіпів шахтної підйомної установки (асинхронний привод) та інші дослідження, які на думку авторів допоможуть слухачеві зорієнтуватися у великому різноманітті автоматичних систем і вибрати актуальну тему досліджень.

# **РОЗДІЛ 6**

# **ПРИКЛАД ВИКОРИСТАННЯ ІМІТАЦІЙНОГО МОДЕЛЮВАННЯ ДЛЯ ДОСЛІДЖЕННЯ АВТОМАТИЧНИХ СИСТЕМ**

Метою даного розділу є ознайомлення читача з основними поняттями імітаційного моделювання та методами його використання для дослідження систем автоматичного керування за допомогою електронно-обчислювальних машин (ЕОМ). У розділі розглядаються наступні питання:

- визначення моделювання та його властивості, різновиди імітаційного моделювання з наведенням конкретних прикладів;

- особливості створення імітаційних моделей елементів систем автоматичного керування в додатку Simulink математичного пакету Matlab;

- особливості імітації в додатку Simulink детермінованих та випадкових сигналів збурення в системах автоматичного керування з заданими параметрами;

- синтез та дослідження систем автоматичного керування на основі їх імітаційних моделей із використанням ЕОМ.

Після вивчення матеріалу розділу читачі повинні уміти створювати за допомогою ЕОМ імітаційні моделі елементів систем автоматичного керування та проводити синтез систем автоматичного керування на основі їх імітаційних моделей. Також читачі отримують навики імітації сигналів збурення в системах автоматичного керування з ціллю дослідження їх впливу на керовану величину.

# **6.1. Загальні відомості про імітаційні моделі**

На сьогодні імітаційне моделювання застосовується в самих різних сферах людської діяльності: в промисловості, на транспорті, в екології, економіці, медицині, інформаційних технологіях та ін. При цьому спектр задач, що вирішуються, є досить широким, а саме:

- наукові дослідження (визначення статистичних характеристик збурюючих впливів, перевірка статистичних гіпотез тощо);

- відпрацьовування робочих режимів пілотних об'єктів;

- автоматичне проектування;

- автоматичне керування;

- організація, оцінка, планування та прогнозування людських відносин;

- навчальна діяльність;

- відтворення ігрових ситуацій, та ін.

В свою чергу для автоматичного керування за допомогою імітаційного моделювання вирішуються задачі синтезу систем автоматичного керування, їх ідентифікації, дослідження на стійкість, робастність тощо. При цьому об'єктами імітаційного моделювання виступають як системи автоматичного керування в цілому, так і їхні елементи окремо, в тому числі виробничі процеси як об'єкти керування.

Всі поширені визначення імітаційного моделювання на сьогодні, як це не парадоксально, являються некоректними – неінформативними, неповними та суперечливими. До того ж термін «імітаційне моделювання» сам по собі є некоректним, семантично надлишковим, тому що моделювання – це відтворення фізичних реалій іншими засобами, а це означає, що всяке моделювання представляє собою імітацію і в даному контексті завжди є імітаційним.

Узагальнюючи всі відомі визначення, можна стверджувати, що **моделювання** – це інформаційне сприйняття того чи іншого фізичного об'єкта. Під інформаційним сприйняттям мається на увазі донесення до людини зв'язаної інформації-істини, що описує фізичний об'єкт моделювання. Зв'язаною називають інформацію, семантика якої іманентно зв'язана з її формою (асоційована з формою, дифундована до неї). Тому семантика зв'язаної інформації безпосередньо (без якого-небудь дешифратору) виражається в її формі. Альтернативною зв'язаній інформації являється вільна інформація, семантика якої з формою іманентно не зв'язана, і тому в формі безпосередньо не виражається. Види вільної інформації: дані – інформація, отримана з природи повз розум або його техногенну імітацію; відомості – дані, що сприйняті розумом або його техногенною імітацією; знання – структуровані відомості.

Істина (зв'язана інформація про субстанцію якості), як і всяка зв'язана інформація, представляє собою іманентний опис тієї чи іншої фізичної реалії – прообраз всякого техногенного чи антропологічного сприйняття.

У випадку моделювання виділяють такі різновиди зв'язаної інформації, як «зв'язана інформація Я» та «зв'язана інформація В». Зв'язана інформація Я – це інформація, що іманентно описує субстанцію якості Я, тобто це зв'язана інформація off-line. В свою чергу зв'язана інформація В – це інформація, що іманентно описує субстанцію властивості В, тобто це зв'язана інформація online.

У відповідності з цим виходить, що існує тільки два загальні різновиди моделювання:

- «зв'язана інформація – зв'язана інформація В», що звичайно називають **фізичним моделюванням**;

- «зв'язана інформація В – вільна інформація», що звичайно називають **математичним моделюванням**.

Прикладами фізичного моделювання є відтворення повітряних потоків в аеродинамічній трубі для випробування зменшеної конструктивної моделі літака або макет гідроелектростанції в масштабі 1 до 100.

Звернемо увагу на те, що результати моделювання (моделі) являються його інформаційними образами. Це значить, що у випадку фізичного моделювання всяка модель представляє собою образ зв'язаної інформації В, а у випадку математичного моделювання – образ вільної інформації.

Як зв'язана, так і вільна інформації мають своїми компонентами семантику та форму семантики. Математичні моделі з точки зору фізичного смислу інформаційних форм їх семантики можуть бути абстрактними

(аналітичними) та конкретними (імітаційними). В той же час з точки зору абстракцій, що використовуються, ці форми-моделі можуть бути знаковими (формульними) та графічними. З іншої сторони, ці форми можуть мати як паперовий, так і електронний носії. В свою чергу останні можуть бути дискретними (реалізуються за допомогою ЕОМ) або аналоговими (реалізуються за допомогою аналогових засобів).

Як відомо, поняття форми проявляється в таких її компонентах, як структура та визначеність (значення) структури. При цьому різні значення тієї чи іншої структури форми задаються за допомогою того, що звичайно називають параметрами. В багатьох математичних моделях структура форми семантики проявляється в так званих координатах (мається на увазі координата відповідної вісі фазового простору рішень диференціального рівняння, що описує об'єкт моделювання). Якщо в знакових моделях в якості координат виступають змінні, то в графічних моделях це можуть бути, як приклад, ребра орієнтованих графів (зв'язки між блоками).

Параметри структур форм в знакових моделях задаються за допомогою коефіцієнтів, а в графічних моделях – як оператори, які є вмістом прямокутників блочної схеми моделі. Оператори можуть бути статичними (коефіцієнти пропорційності), диференціальними та інтегральними (функції Гріна, перетворень Фур'є, Лапласа-Карсона та ін.).

Слід зазначити, що структури форм математичних моделей та їх значення (параметри) можуть як мати, так і не мати фізичного смислу.

Всі різновиди моделей (операцій моделювання) представлені на рис.6.1.

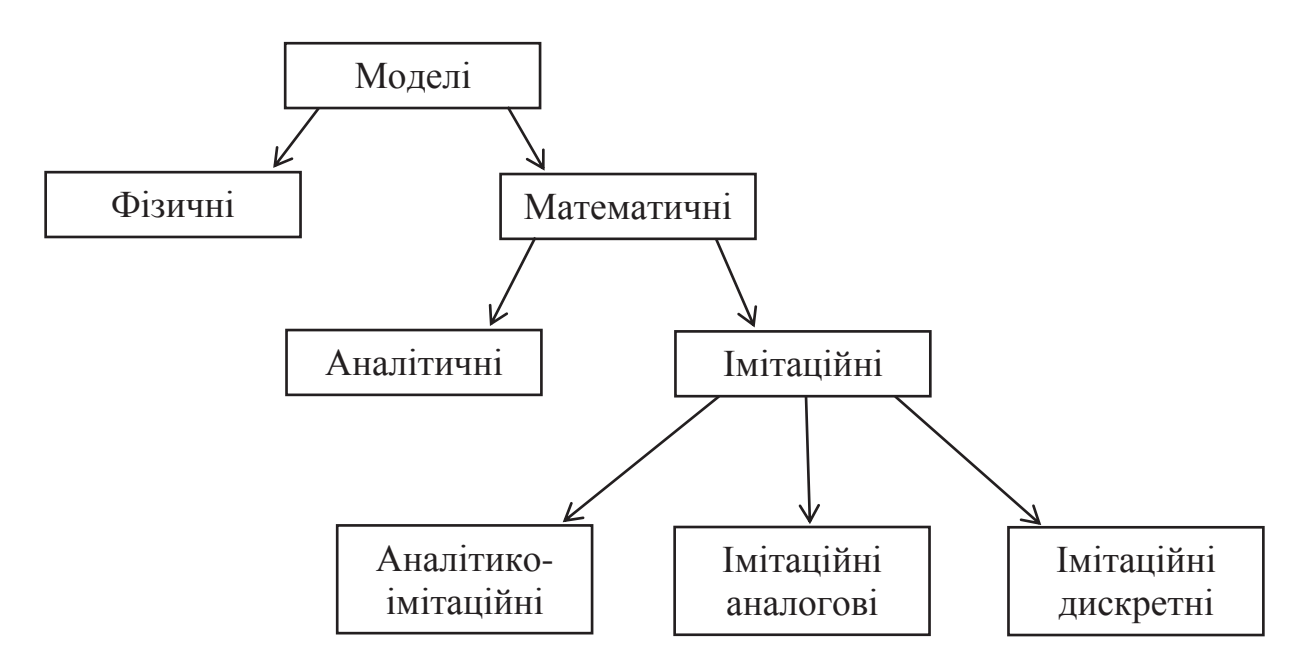

Рисунок 6.1 – Різновиди операцій моделювання

Як видно з рис.6.1, всі операції моделювання мають два фундаментальні різновиди: моделювання фізичне (зв'язана інформація – зв'язана інформація В) та математичне (зв'язана інформація В – вільна інформація). В свою чергу

операції математичного моделювання включають такі різновиди, як моделювання аналітичне (форма моделі – знакова (формульна) зі структурою типу «змінні & коефіцієнти», в якій коефіцієнти не мають фізичного смислу), аналітико-імітаційне, імітаційне аналогове та імітаційне дискретне.

Таким чином, всі існуючі операції моделювання поділяються на сім різновидів, серед яких має місце не один різновид імітаційного моделювання, як прийнято вважати, а три:

- **аналітико-імітаційне моделювання** – форма моделі знакова (формульна) зі структурою типу «змінні & коефіцієнти», в якій коефіцієнти мають фізичний смисл (причому координати можуть як мати, так і не мати фізичного смислу);

- **імітаційне аналогове моделювання** – форма моделі графічна (блочна) зі структурою типу «зв'язки & оператори», в якій зв'язки-координати та оператори-параметри мають фізичний смисл та реалізуються за допомогою аналогових засобів;

- **імітаційне дискретне моделювання** – форма моделі графічна (блочна) зі структурою типу «зв'язки & оператори», в якій зв'язки-координати та оператори-параметри мають фізичний смисл та реалізуються за допомогою цифрових засобів (ЕОМ).

Наведемо приклади моделей-образів математичного моделювання по відношенню до такого фізичного об'єкту моделювання, як резонансний електричний контур (RLC-коло, де R – активний опір резистору; L – індуктивність котушки; C – ємність конденсатора), що зображений на рис.6.2.

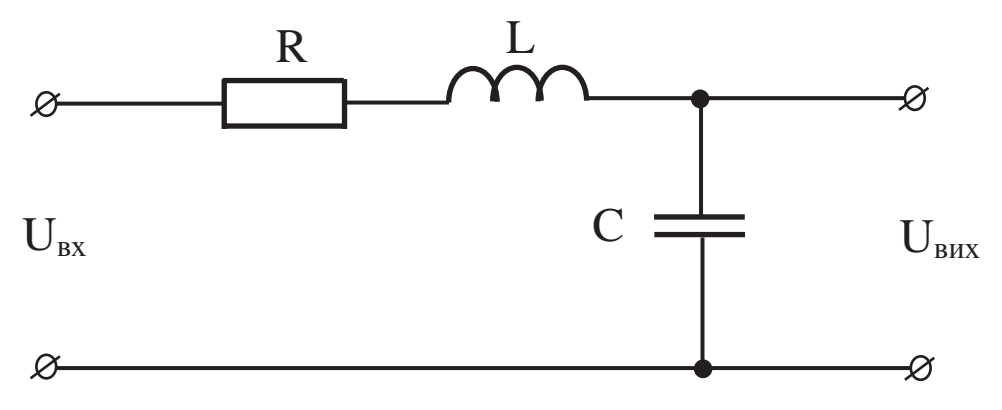

Рисунок 6.2 – Схема резонансного електричного контуру

Аналітична модель RLC-кола виглядає таким чином:

$$
U_{\text{aux}}^{"} + a \cdot U_{\text{aux}}^{"} + b \cdot U_{\text{aux}} = c \cdot U_{\text{ex}} , \qquad (6.1)
$$

де *a,b,c* – коефіцієнти-параметри; *Uвх* та *Uвих* – відповідно вхідна та вихідна (на ємності С) напруги-координати моделі резонансного електричного контуру.

В даному випадку коефіцієнти-параметри *a,b,c* не мають фізичного смислу, тому модель (6.1) не є імітаційною.

Аналітико-імітаційна модель RLC-кола має такий вигляд:

$$
\begin{cases}\nU_{ex} = U_L + U_R + U_C \\
U_C = U_{eux} \\
U_R = R \cdot C \cdot U_{eux} \\
U_L = L \cdot C \cdot U_{eux}\n\end{cases}
$$

де  $U_L$ ,  $U_R$  – падіння напруги, відповідно, на котушці та резисторі;  $U_C$  – напруга на конденсаторі.

Аналітико-імітаційну модель RLC-кола можна записати одним рівнянням:

$$
U_{\text{aux}}^{\dagger} + \frac{R}{L} \cdot U_{\text{aux}}^{\dagger} + \frac{1}{L \cdot C} \cdot U_{\text{aux}} = \frac{1}{L \cdot C} \cdot U_{\text{ax}}
$$
\n(6.2)

,

Модель (6.2) відрізняється від моделі (6.1) наявністю фізичного смислу у коефіцієнтів-параметрів, що є причиною кваліфікування моделі (6.2) як імітаційної.

Щоб отримати імітаційну аналогову модель RLC-кола, перейдемо до операторної форми диференційного рівняння (6.2) та скористаємось формулою Коші (див. рис.6.3).

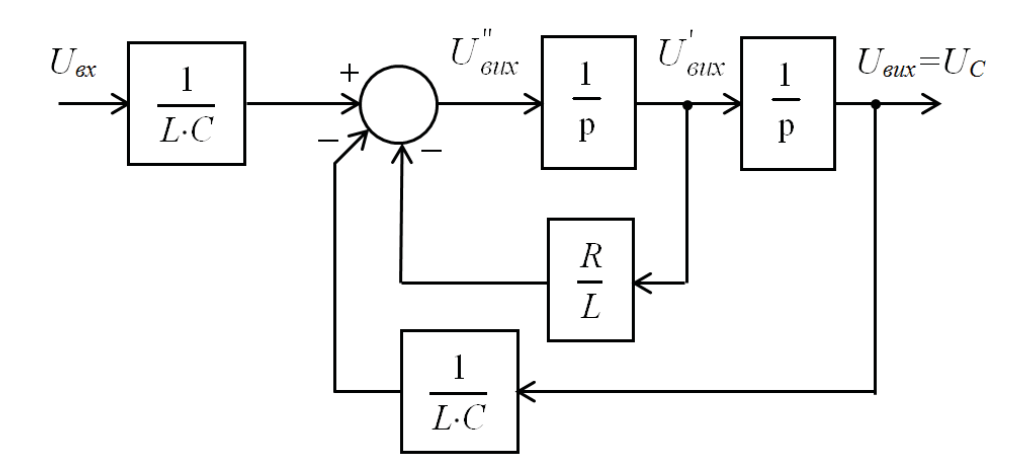

Рисунок 6.3 - Імітаційна аналогова модель резонансного електричного контуру

На рис.6.3 символом "р" представлений безперервний оператор Лапласа. В даному випадку причиною кваліфікування представленої на рис.6.3 моделі як імітаційної є наявність фізичного смислу у всіх її зв'язків-координат (*Uвх* , *Uвих* ,

 $U_{\textit{aux}}$  ,  $U_{\textit{aux}}^{\dagger}$  ) та операторів-параметрів ( $\frac{1}{L \cdot C}$ , *L R* , p 1 ).

Для отримання імітаційної дискретної моделі RLC-кола (див. рис.6.4) скористаємось залежністю між безперервним оператором Лапласа "p" та дискретним оператором Лапласа "z".

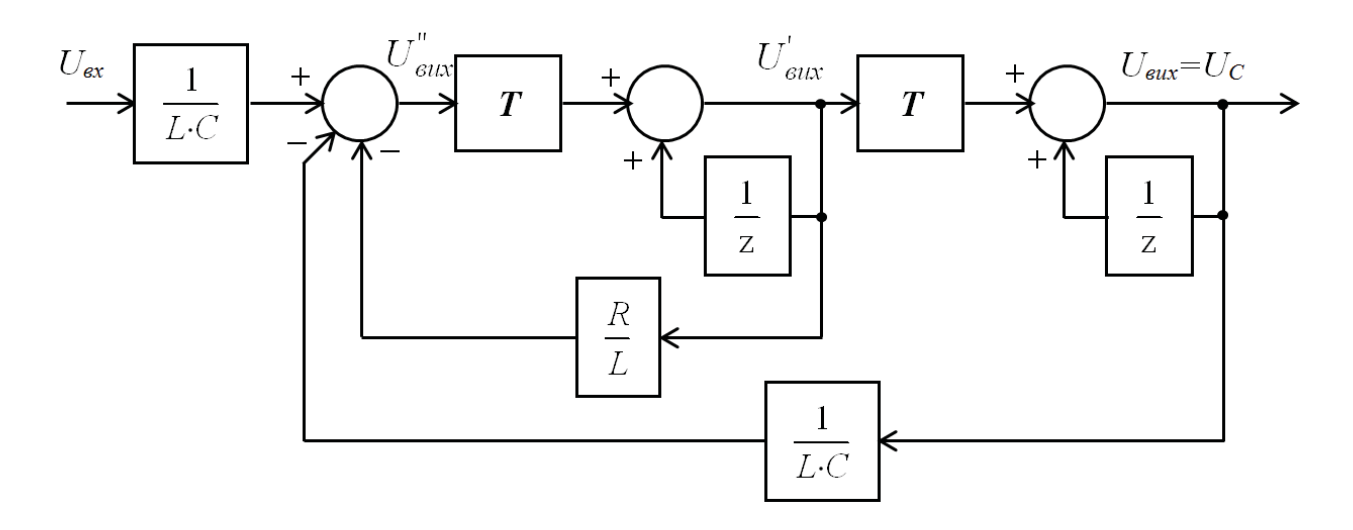

Рисунок 6.4 Імітаційна дискретна модель резонансного електричного контуру

У даному випадку причина кваліфікування представленої на рис.6.4 моделі як імітаційної така сама, як і у моделі, що представлена на рис.6.3. А той факт, що оператори-параметри для здійснення інтегрування реалізовані на основі дискретного оператора Лапласа, дає право називати модель на рис.6.4 дискретною (в той час, як оператори-параметри для здійснення інтегрування в моделі на рис.6.3 реалізовані на основі неперервного оператора Лапласа).

В наведених вище прикладах різновидів імітаційного моделювання спільним є те, що всі вони відносяться до моделювання математичного. Для математичного моделювання властиві образи-моделі, що представляють собою вільну інформацію, форма якої має знакове (формульне) або графічне (блочне) відображення. При цьому визначальна властивість імітаційного моделювання – це фізичність координат (змінних, зв'язків) та параметрів (коефіцієнтів, операторів), які проявляють цю форму.

Звідси витікає визначення **імітаційного моделювання** як математичного, інформаційна форма образів-моделей якого, що проявляється в координатах (змінних, зв'язках) та параметрах (коефіцієнтах, операторах), має фізичний смисл. Досягається ця властивість форми образів-моделей в процесі розкрупнення та деталізації початкової математичної моделі – «чорного ящика» фізичного об'єкта моделювання. У випадку знакового представлення об'єкта моделювання «чорним ящиком» може бути рівняння з нефізичними коефіцієнтами, наприклад – рівняння (6.1). У випадку графічного представлення об'єкта моделювання «чорним ящиком» може виступати одиночний блок. Розкрупнення та деталізація моделі відбувається до набуття координатами та параметрами заявленого фізичного смислу. Таке розкрупнення супроводжується неминучим значним підвищенням структурної складності отриманих імітаційних моделей. Як наслідок, неминучим є перехід до комп'ютерної реалізації імітаційних моделей.

В наступних підрозділах наведені приклади використання імітаційного моделювання для розрахунку та дослідження систем автоматичного керування за допомогою ЕОМ.

### **6.2. Розрахунок та дослідження системи автоматичного керування швидкістю подачі видобувного комбайна з частотно-регульованим електроприводом подачі**

Основна задача, що ставиться перед системами автоматичного керування (САК), – це забезпечення необхідної якості протікання технологічного процесу, який автоматизується. Для цього з певною точністю повинен виконуватись заданий закон керування, що в свою чергу потребує вивчення факторів, які перешкоджають цьому. Одним із таких факторів є наявність перехідних процесів в САК.

Виконання дослідження перехідних процесів в САК за допомогою імітаційного моделювання на ЕОМ дозволяє:

- за рахунок більш глибокої деталізації моделі виявити додаткові зв'язки між керуючими та керованими величинами, а також внутрішніми та зовнішніми параметрами моделі;

- завдяки фізичності координат (змінних, зв'язків) та параметрів (коефіцієнтів, операторів), які проявляють форму моделі, забезпечити менший ступінь абстрактності по відношенню до фізичного об'єкту моделювання.

За своєю структурою форми графічна імітаційна модель САК в цілому повторює структуру реальної системи-прообразу, розкрупнюючись на окремі блоки за ознакою функціонального призначення. Ці блоки є імітаційними моделями елементів реальної САК, серед яких можна виділити керуючий пристрій, об'єкт керування, а також засоби, що призначені для отримання та перетворення інформації про зовнішні та внутрішні фактори роботи об'єкта керування, а також для передачі до нього керуючого сигналу. Ними виступають різноманітні датчики, виконавчі пристрої, підсилювачі, перетворювачі тощо.

Як правило, при створенні імітаційної моделі САК відбувається деталізація моделей окремих елементів системи, кінцевою метою якої є встановлення статичної та динамічної залежностей між вхідною та вихідною величинами, а також внутрішніми та зовнішніми параметрами моделі елемента на фізичному рівні. Тому на начальному етапі окремо розробляються імітаційні моделі елементів системи, а потім вони об'єднуються в цілісну імітаційну модель САК.

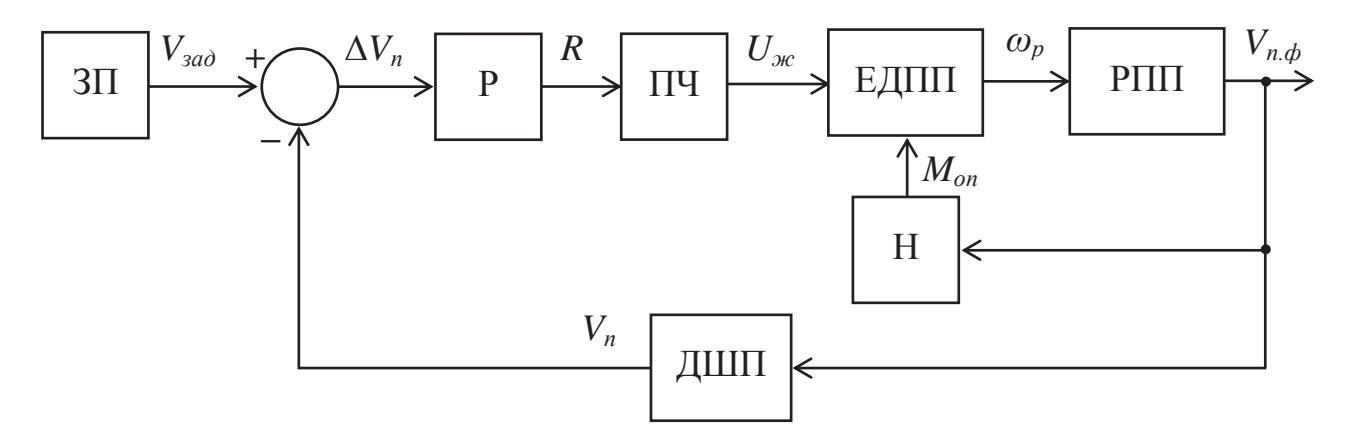

Рисунок 6.5 Структурна схема імітаційної моделі САК швидкістю подачі видобувного комбайна з частотно-регульованим приводом подачі

Структурна схема імітаційної моделі САК швидкістю подачі видобувного комбайна з частотно-регульованим приводом подачі представлена на рис.6.5. Блоки структурної схеми представляють собою імітаційні моделі елементів САК швидкістю подачі видобувного комбайна. Розшифруємо позначення на блоках: ЗП – задавальний пристрій; Р – регулятор; ПЧ – перетворювач частоти приводу подачі комбайна; ЕДПП – електродвигун приводу подачі комбайна; РПП – рушій приводу подачі; ДШП – датчик швидкості подачі комбайна; Н – блок імітації навантаження, зведеного до валу двигуна приводу подачі. Розшифруємо також позначення вхідних та вихідних фізичних величин імітаційних моделей елементів САК: *Vзад* – задане значення швидкості подачі комбайна у відносних одиницях, %; *V<sup>п</sup>* – фактичне значення швидкості подачі комбайна у відносних одиницях, %; ∆*V<sup>п</sup>* – відхилення фактичної швидкості подачі комбайна від заданої у відносних одиницях, %; *R* – керуючий сигнал на виході регулятора у відносних одиницях, %; *U<sup>ж</sup>* – напруга живлення електродвигуна приводу подачі комбайна, В; *ωр* – кутова частота обертання ротору двигуна приводу подачі, об/хв; *Vп.<sup>ф</sup>* – фактичне значення швидкості подачі комбайна, м/хв; *Mоп* – момент опору на приводній зірочці рушія, зведений до валу двигуна приводу подачі, Н·м.

З оглядом на підвищену структурну складність імітаційних моделей доцільно створювати їх за допомогою ЕОМ. Найбільш поширеним інструментом для створення імітаційних моделей на ЕОМ є додаток Simulink математичного пакету Matlab, що представляє собою підсистему моделювання динамічних процесів. Для користувача це конструктор, за допомогою якого він може об'єднувати блоки, що відповідають окремим елементам динамічної системи, в єдине ціле для вивчення сумісної роботи блоків у часі.

Для зменшення кількості блоків моделі, які одночасно відображуються на екрані монітору, що полегшує сприйняття моделі, елемент САК зручно представляти в додатку Simulink цільним блоком з одним (чи декількома) входом та виходом. З оглядом на те, що всередині цього блока повинна розміщуватись імітаційна модель елемента САК, він має бути підсистемою, яка в додатку Simulink задається блоком Subsystem через розділ бібліотеки Ports & Subsystems (рис.6.6,а).

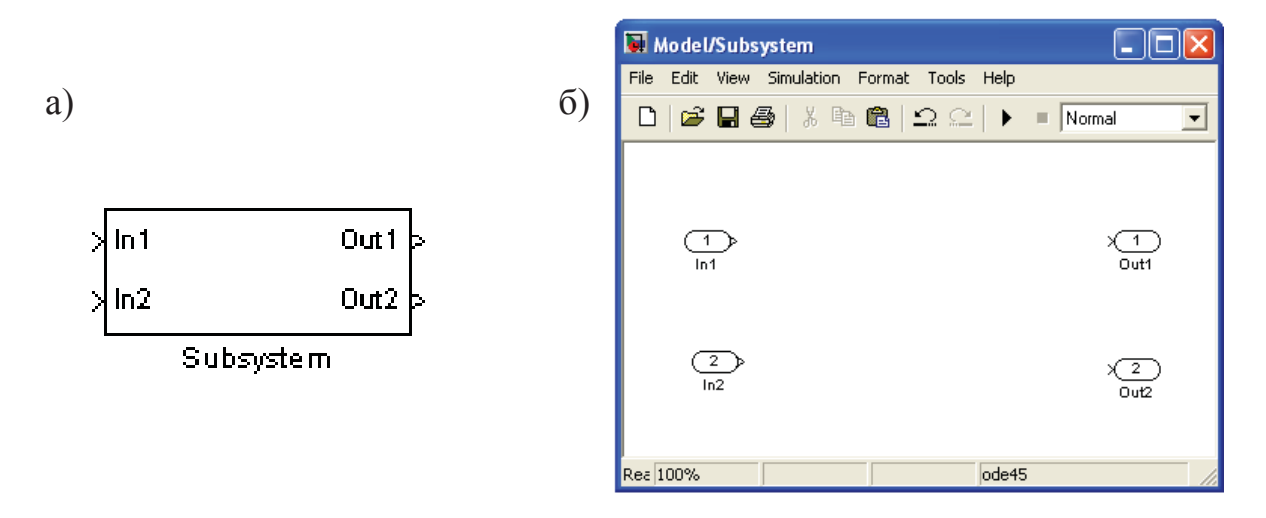

Рисунок  $6.6$  – Блок Subsystem в додатку Simulink математичного пакету Matlab

Наведення курсору на блок Subsystem та подвійне натиснення лівої клавіші "миші" дозволить увійти в підсистему (рис.6.6,б). За допомогою утворення блоків In (Inport) та Out (Outport) в підсистемі формується необхідна кількість, відповідно, входів та виходів. Імітаційна модель елемента САК формується із блоків бібліотеки додатку Simulink безпосередньо в білому полі вікна інтерфейсу блока Subsystem (рис.6.6,б). Вона являє собою графічну схему, блоки якої є операторами структури форми моделі. А сама структура форми моделі, як зазначено вище, проявляється через зв'язки між блоками.

Розглянемо особливості комп'ютерної реалізації імітаційних моделей елементів САК швидкістю подачі видобувного комбайна в додатку Simulink математичного пакету Matlab.

## **6.2.1. Створення імітаційної моделі частотно-регульованого електроприводу в додатку Simulink програми Matlab**

Наразі на сучасних видобувних комбайнах застосовується декілька способів формування штучних статичних механічних характеристик приводів подачі, які в основному будуються на базі асинхронних електродвигунів. Для регулювання кутової швидкості обертання приводної зірочки рушія в певному діапазоні використовують керовані електромагнітні муфти ковзання, електромагнітні гальма ковзання у поєднанні з диференціальними механізмами, або частотно-регульовані електроприводи. В останньому випадку асинхронний електродвигун живиться від перетворювача частоти, що формує змінну напругу з регульованими частотою та діючим значенням. Характеристики асинхронного електродвигуна при частотах напруги живлення, що відрізняються від номінальної частоти 50 Гц, залежать від співвідношення між діючим значенням напруги живлення та частотою. Причому для робочого діапазону зміни швидкості подачі комбайна, коли відбувається руйнування масиву виконавчими органами, значення частоти напруги живлення є меншими за номінальне. Відомо, що для підтримки перевантажувальної здібності електродвигуна на постійному рівні при переході до його штучних механічних характеристик необхідно забезпечити постійність відношення:

$$
\frac{U_1}{f_1} = \frac{U_2}{f_2} = \dots = const,
$$
\n(6.3)

де *U1* та *f1* – діюче (або максимальне) значення та частота напруги живлення двигуна приводу подачі, при яких забезпечуються перша штучна механічна характеристика двигуна і відповідна проміжна швидкість обертання його ротора; *U2* та *f2* – діюче значення та частота напруги живлення, при яких забезпечуються друга штучна механічна характеристика двигуна і відповідна проміжна швидкість обертання його ротора.

Іншими словами, для підтримки перевантажувальної здібності електродвигуна на постійному рівні при регулюванні швидкості обертання його

ротору слід одночасно з частотою змінювати діюче (або максимальне) значення напруги живлення двигуна згідно закону, який описується формулою (6.3).

В імітаційній моделі частотно-регульованого електроприводу не враховується той факт, що зі зниженням частоти напруги живлення зменшуються індуктивні опори обмоток двигуна і, як наслідок, збільшується частка падіння напруги на активному опорі статора. Цей факт не дозволяє знехтувати активним опором статора. Із-за цього в області низьких значень частоти напруги живлення її діюче значення слід зменшувати в меншій мірі, ніж частоту, що призводить до порушення відношення у формулі (6.3). Тому в перетворювачах частоти використовується більш складний алгоритм розрахунку діючого значення та частоти напруги живлення двигуна разом із відповідними зворотними зв'язками, але із-за малої інерційності процесів перетворення напруги живлення це не є принциповим з точки зору дослідження перехідних процесів в електроприводі.

Для математичного опису електромагнітних перехідних процесів, що відбуваються в асинхронному електродвигуні, використана модель узагальненої електричної машини. Узагальнена електрична машина є ідеалізованою і для неї властиві наступні припущення:

- магніторушійні сили синусоїдально розподілені уздовж повітряного зазору (не враховуються просторові вищі гармонійні сили, що намагнічують);

- повітряний зазор рівномірний та гладкий (в машині немає пазів на роторі і статорі);

- насичення і втрати в сталі відсутні;

- усі три фази машини приймаються цілком симетричними;

- кривизна магнітного поля не враховується;

- вібраційний та деформаційний моменти прийняті рівними нулю.

Нижче наведені рівняння узагальненої електричної машини (6.4), що записані відносно системи координат α, β, коли спостерігач розглядає процеси перетворення енергії зі сторони нерухомого статора. Причому трифазна машина замінена еквівалентною двофазовою завдяки розкладанню результуючих просторових векторів струмів і напруг на дійсні та уявні складові.

$$
U_{1\alpha} = R_1 \cdot i_{1\alpha} + \frac{d}{dt} \cdot L_1 \cdot i_{1\alpha} + \frac{d}{dt} \cdot L_m \cdot i_{2\alpha};
$$
  
\n
$$
U_{2\alpha} = \frac{d}{dt} \cdot L_m \cdot i_{1\alpha} + R_2 \cdot i_{2\alpha} + \frac{d}{dt} \cdot L_2 \cdot i_{2\alpha} + Z \cdot L_2 \cdot i_{2\beta} \cdot \omega + Z \cdot L_m \cdot i_{1\beta} \cdot \omega;
$$
  
\n
$$
U_{2\beta} = \frac{d}{dt} \cdot L_m \cdot i_{1\beta} + R_2 \cdot i_{2\beta} + \frac{d}{dt} \cdot L_2 \cdot i_{2\beta} - Z \cdot L_2 \cdot i_{2\alpha} \cdot \omega - Z \cdot L_m \cdot i_{1\alpha} \cdot \omega;
$$
  
\n
$$
U_{1\beta} = R_1 \cdot i_{1\beta} + \frac{d}{dt} \cdot L_1 \cdot i_{1\beta} + \frac{d}{dt} \cdot L_m \cdot i_{2\beta};
$$
  
\n
$$
M_{e\alpha} = \frac{3}{2} \cdot Z \cdot L_m \cdot (i_{1\beta} \cdot i_{2\alpha} - i_{1\alpha} \cdot i_{2\beta}).
$$
  
\n(6.4)

Разом з моделлю узагальненої електричної машини використовується рівняння руху:

$$
M_{\text{eu}} - M_{\text{on}} = J \cdot \frac{d\omega}{dt} \tag{6.5}
$$

Розшифруємо позначення координат та параметрів моделі узагальненої електричної машини і рівняння руху, а також наведемо чисельні значення параметрів моделі для видобувного комбайна УКД300 (табл.6.1).

Таблиця 6.1 - Координати та параметри імітаційної моделі частотнорегульованого електроприводу подачі видобувного комбайна УКД300

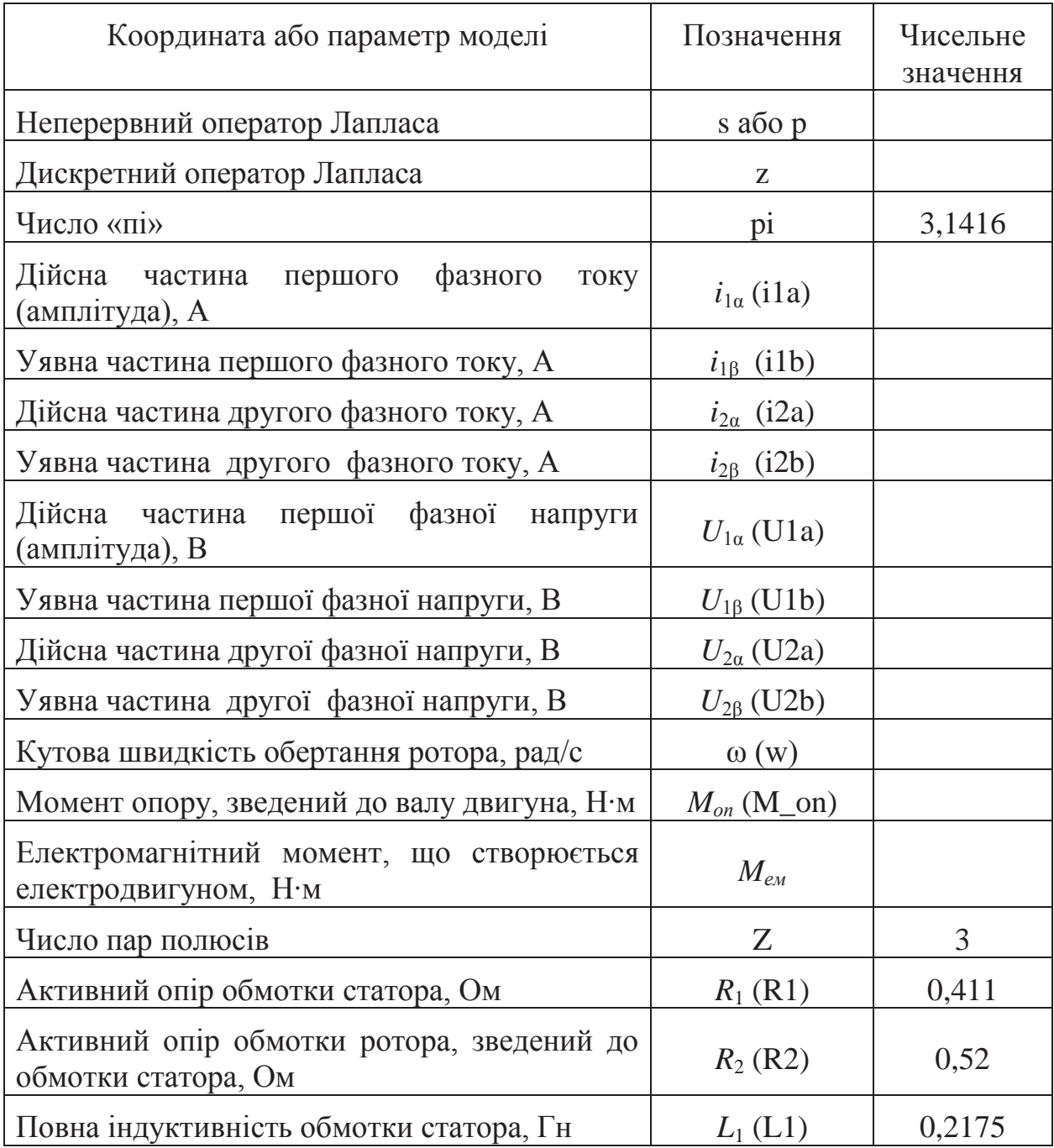

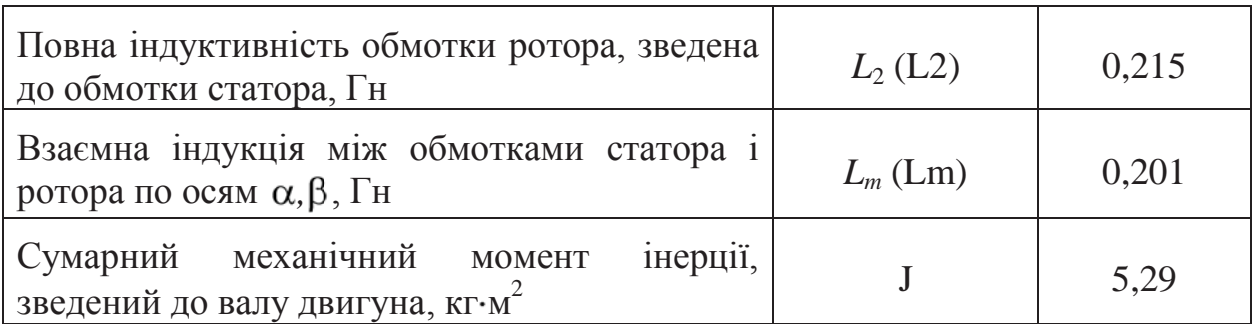

Слід звернути увагу, що використання рівняння (6.5) для опису руху ротора двигуна передбачає припущення щодо відсутності пружних та дисипативних властивостей механічної частини привода подачі, що з урахуванням короткого кінематичного ланцюга та значної жорсткості трансмісії привода подачі припустимо.

На рис.6.7 наведена структурна схема імітаційної моделі узагальненої електричної машини, що реалізована в додатку Simulink математичного пакету Matlab та в основу якої покладені рівняння (6.4) та (6.5). Позначення блоків структурної схеми на рис.6.7 розшифровані в табл.6.1. Вихідними величинами імітаційної моделі узагальненої електричної машини є кутова швидкість обертання ротору двигуна з розмірністю "об/хв" (вихід блока «rpm» на рис.6.7) та електромагнітний момент, що створюється електродвигуном, з розмірністю "Н·м" (вихід блока «Lm\*3/2\*Z» на рис.6.7). Вхідними величинами являються дійсні та уявні частини першої та другої фазної напруги:

$$
U1a(R) = U_{\phi \, max}(R) \cdot \cos(2 \cdot \pi \cdot f(R) \cdot t), B;
$$
  
\n
$$
U1b(R) = U_{\phi \, max}(R) \cdot \sin(2 \cdot \pi \cdot f(R) \cdot t), B;
$$
  
\n
$$
U2a = 0;
$$
  
\n
$$
U2b = 0.
$$
  
\n(6.6)

Для імітації частотного керування швидкістю обертання ротором двигуна дійсна та уявна частини першої фазної напруги в формулі (6.6) представлені функціями керуючого сигналу на виході регулятора *R*. При цьому максимальне значення (амплітуда) фазної напруги двигуна приводу подачі *Uф.max* та її частота *f* змінюються синхронно із забезпеченням постійності їх співвідношення згідно формулі (6.3). Враховуючи діапазон зміни керуючого сигналу *R* від 0 до 100 %, якому відповідає зміна швидкості подачі комбайна від 0 до 10 м/хв, формули для визначення частоти та максимального значення фазної напруги будуть наступними:

$$
f(R) = K_f \cdot R, \text{ T}u;
$$
  

$$
U_{\phi \text{.}max}(R) = K_U \cdot R, \text{ B},
$$

де *Kf* – коефіцієнт пропорційності між частотою фазної напруги *f* та керуючим сигналом на виході регулятора *R*, який розраховується для максимальної швидкості подачі комбайна 10 м/хв:

**Progr6\_1mdl** 

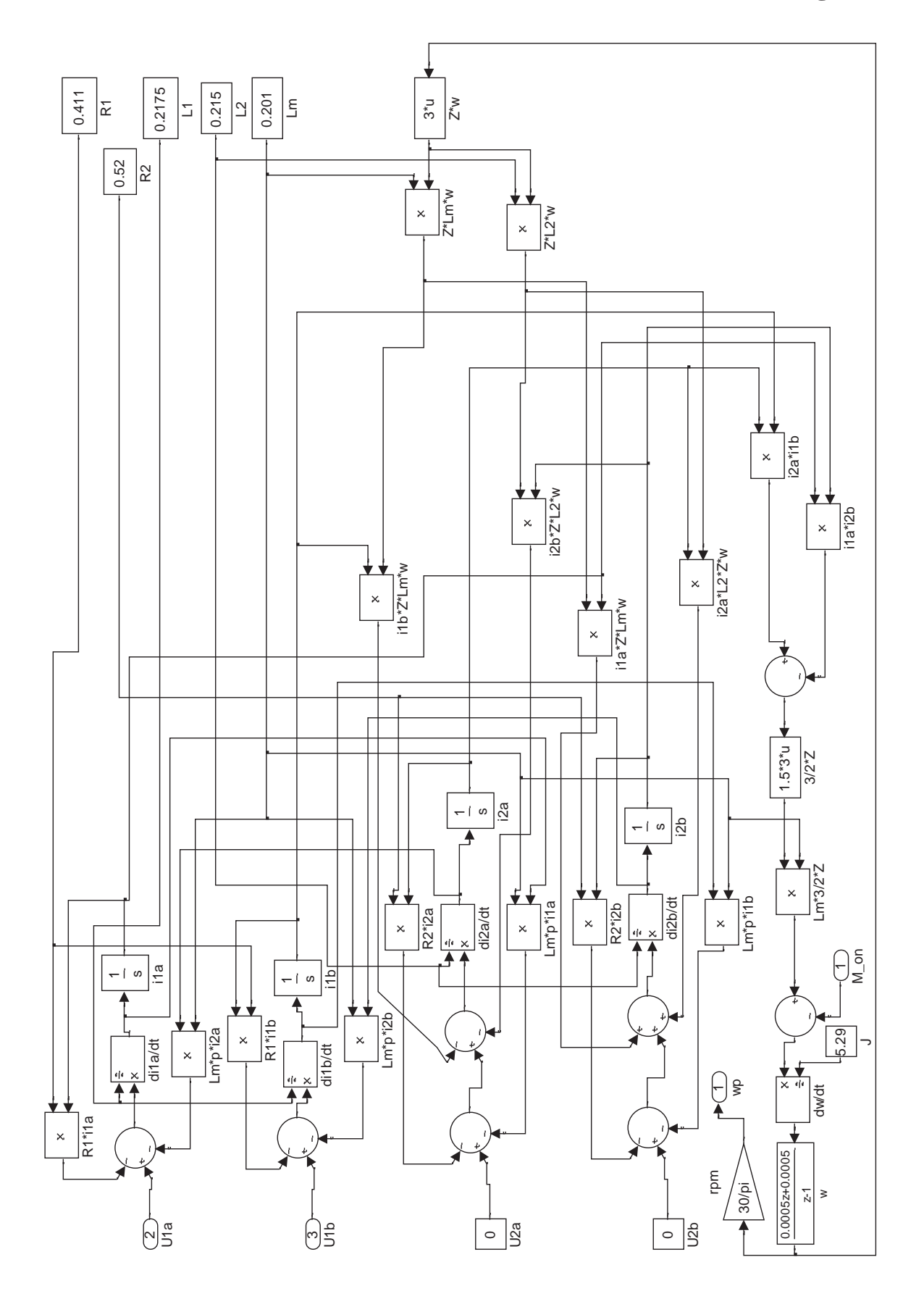

Рисунок 6.7 Структурна схема імітаційної моделі еквівалентної двофазової узагальненої електричної машини

$$
K_f = \frac{f_{max}}{R_{max}} = \frac{50}{100} = 0.5, \Gamma \text{H} / \%
$$

 $K_U$  – коефіцієнт пропорційності між максимальним значенням фазної напруги *Uф.max* та керуючим сигналом на виході регулятора *R*, який розраховується для максимальної швидкості подачі комбайна 10 м/хв:

$$
K_U = \frac{U_{\phi \text{.max}}}{R_{\text{max}}} = \frac{930,806}{100} = 9,30806 \text{ B} / \% .
$$

Таким чином, для імітації роботи частотно-регульованого електроприводу подачі комбайна амплітуда та частота дійсної та уявної частин першої фазної напруги двигуна повинні змінюватись у часі за певним законом. Стандартного блоку, який дозволяє це реалізувати, в бібліотеці додатку Simulink немає. Тому на основі Simulink-функції (S-функції) «Chast\_preobraz», написаної на мові програмування Matlab, створений власний блок, що генерує сигнали за прямими тригонометричними функціями зі змінними амплітудою та частотою. Цей блок є спрощеною імітаційною моделлю частотного перетворювача, в якій зміна у часі напруги живлення двигуна задається через тригонометричні функції без розкриття алгоритму перетворення напруги, що застосовується в реальних частотних перетворювачах. Таке спрощення допустиме з оглядом на малу інерційність випрямляча, фільтра та інвертора перетворювача (у порівнянні з інерційністю інших елементів системи керування) та значне вихідне індуктивне навантаження, яким є обмотки електродвигуна. Вхідною величиною імітаційної моделі частотного перетворювача є керуючий сигнал на виході регулятора *R*, а вихідними – дійсна та уявна частини першої фазної напруги двигуна привода подачі *U1a(R)* та *U1b(R)*.

### **Progr6\_1m. S-функція «Chast\_preobraz» імітаційної моделі частотного перетворювача електропривода подачі комбайна**

```
% Завдання імені s-функції
function [sys,x0,str,ts] = Chast \text{ preobraz}(t,x,u,flag)% Завдання процедур зворотного виклику s-функції, що використовуються 
switch flag, 
  case 0 
  [sys,x0,str,ts] = \text{mdlInitialize}Sizes;
  case 2 
  sys = \text{mdlUpdate}(t, x, u); case 3 
  sys = mdlOutputs(t, x, u);
  case 4
```

```
sys = midGetTimeOfNextVarHit(t, x, u); case { 1, 2, 9 } 
  sys = [];
  otherwise 
  error(['Unhandled flag = ', num2str(flag)]);end 
% Опис процедури ініціалізації
function [sys.x0, str, ts] = \text{mdlInitialize}sizes = simsizes;sizes.NumContStates = 0; \% кількість неперервних змінних стану
sizes.NumDiscStates = 1; % кількість дискретних змінних стану
sizes.NumOutputs = 2; % кількість вихідних змінних
sizes.NumInputs = 2; % кількість вхідних змінних
sizes.DirFeedthrough = 1; % параметр, що задає пряму передачу вхідного
                            % сигналу на вихід
sizes.NumSampleTimes = 1; % розмір вектору тактів квантування у часі
sys = sinusizes(sizes):
x0 = [0]; % завдання вектору початкових умов
str = [];
ts = [-2 0]; % завдання змінного такту квантування у часі вихідних сигналів s-
            % функції (періоду її виклику)
% Опис процедури обчислення змінної стану дискретної частини моделі
% Змінна x задає фазу складових напруги живлення двигуна у радіанах. %Причому
весь період сигналу (6,28 рад.) розбивається на 40 ділянок, тобто %відбувається
квантування фази за рівнем з кроком 0,157 радіан
function sys = \text{mdlUpdate}(t, x, u)if(x < 6.123)sys = x+0.157;
else 
  sys=0;
end 
% Опис процедури обчислення вектору вихідних сигналів 
function sys = mdlOutputs(t, x, u)sys = [u(1)*cos(x) u(1)*sin(x)];% Опис процедури обчислення часу наступного виклику s-функції, який
%визначається заданою частотою напруги живлення двигуна (друга вхідна
%величина s-функції)
function sys = mdlGetTimeOfNextVarHit(t, x, u)sys = t + 1/(40 * u(2));
```
Описана S-функція дає можливість реалізувати імітаційну модель частотного перетворювача в додатку «Simulink» на основі спеціального блоку, в якому задається ім'я S-функції та виконується розрахунок дійсної та уявної частин першої фазної напруги згідно формулам (6.6). В схемі моделі частотного перетворювача, що представлена на рис.6.8, цей блок має таку саму назву, як і S-функція («Chast\_preobraz»). Крім цього, на рис.6.8 в блоках «f» та «U» задані, відповідно, коефіцієнти  $K_f$  та  $K_U$ , а за допомогою блока «Saturation» введено обмеження щодо діапазону зміни значень керуючого сигналу на виході регулятора *R* – від 0 до 100 %.

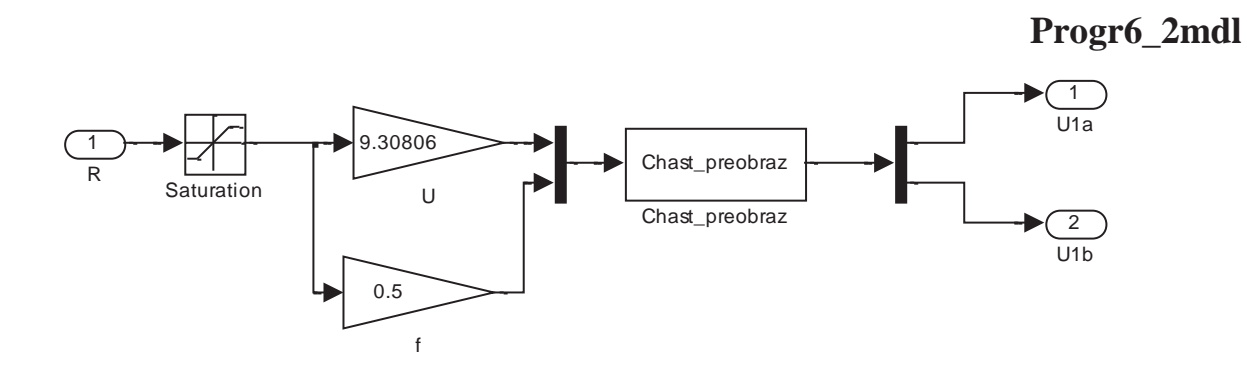

Рисунок 6.8 Структурна схема імітаційної моделі частотного перетворювача, реалізованої в додатку «Simulink»

Результат роботи імітаційної моделі частотного перетворювача наведений на рис.6.9. Розглядується випадок, коли керуючий сигнал на виході регулятора *R* змінюється у часі за лінійним законом (рис.6.9,а). Із рис.6.9,б та рис.6.9,в можна побачити, що частота і амплітуда дійсної та уявної частин першої фазної напруги двигуна привода подачі *U1a(R)* та *U1b(R)* при цьому також змінюються у часі за лінійним законом.

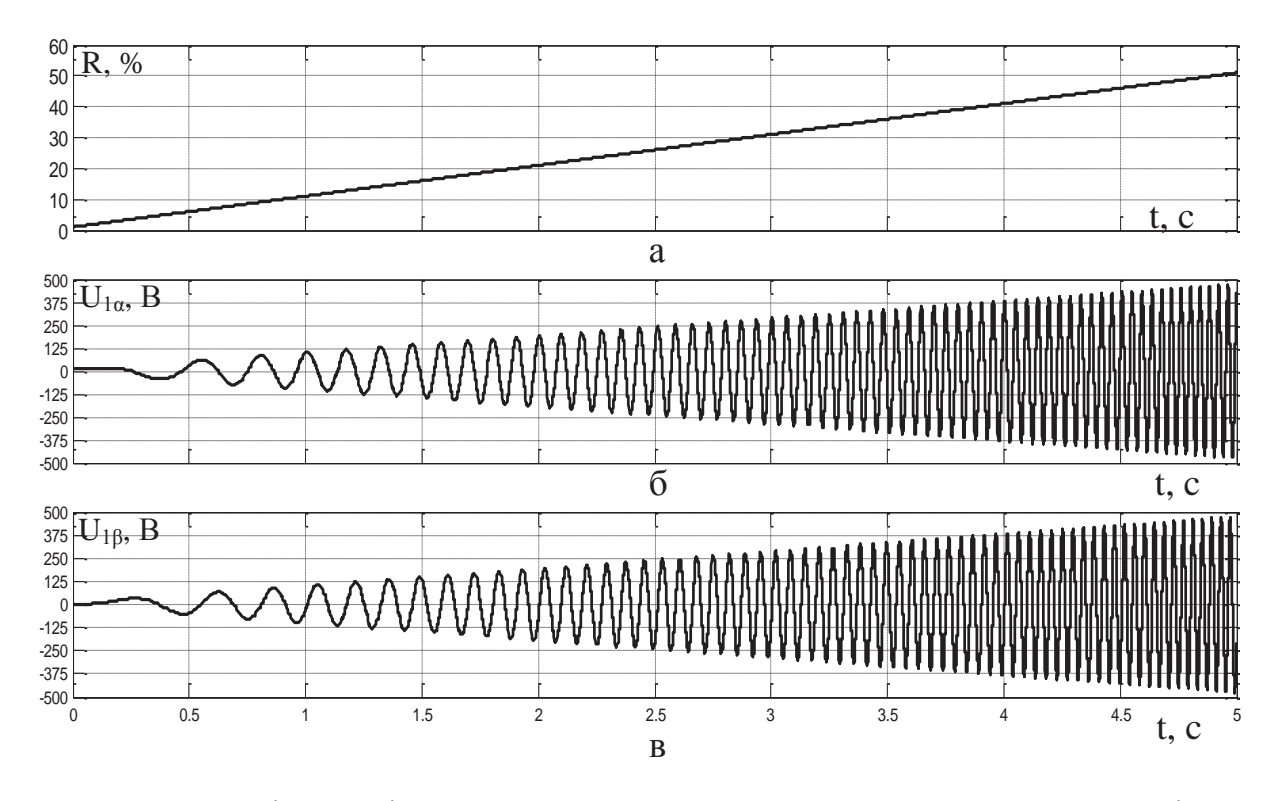

Рисунок 6.9 Зміна у часі: а – керуючого впливу *R* на перетворювач частоти; б – дійсної частини першої фазної напруги двигуна *U1α*; в – уявної частини першої фазної напруги двигуна *U1<sup>β</sup>*

Імітаційна модель частотно-регульованого електропривода подачі комбайна (рис.6.10) складається з двох підсистем – «EDPP», в якій реалізована імітаційна модель еквівалентної двофазової узагальненої електричної машини (рис.6.7), та «Preobr\_chast», в якій реалізована імітаційна модель частотного перетворювача (рис.6.8). Також на рис.6.10 в блоці «M\_on» задається момент опору на валу двигуна приводу подачі, а в блоці «R, %» – уставка швидкості обертання ротора.

# **Progr6\_3mdl**

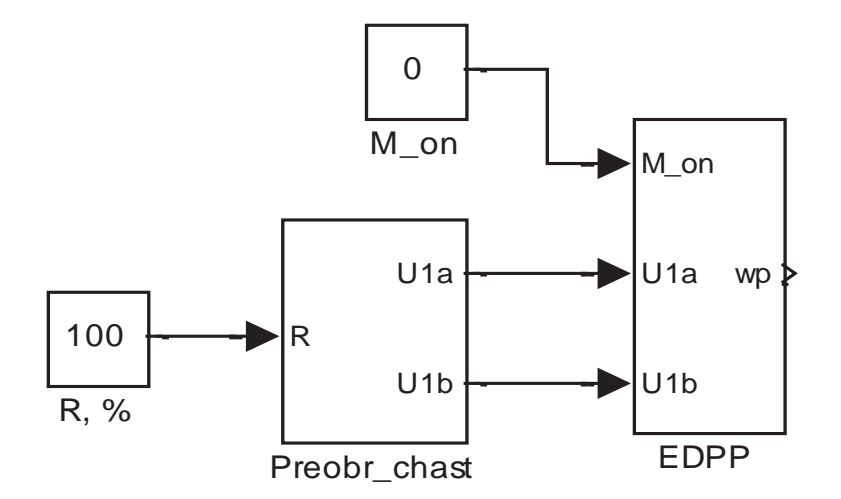

Рисунок 6.10 Структурна схема імітаційної моделі частотно-регульованого електропривода подачі комбайна

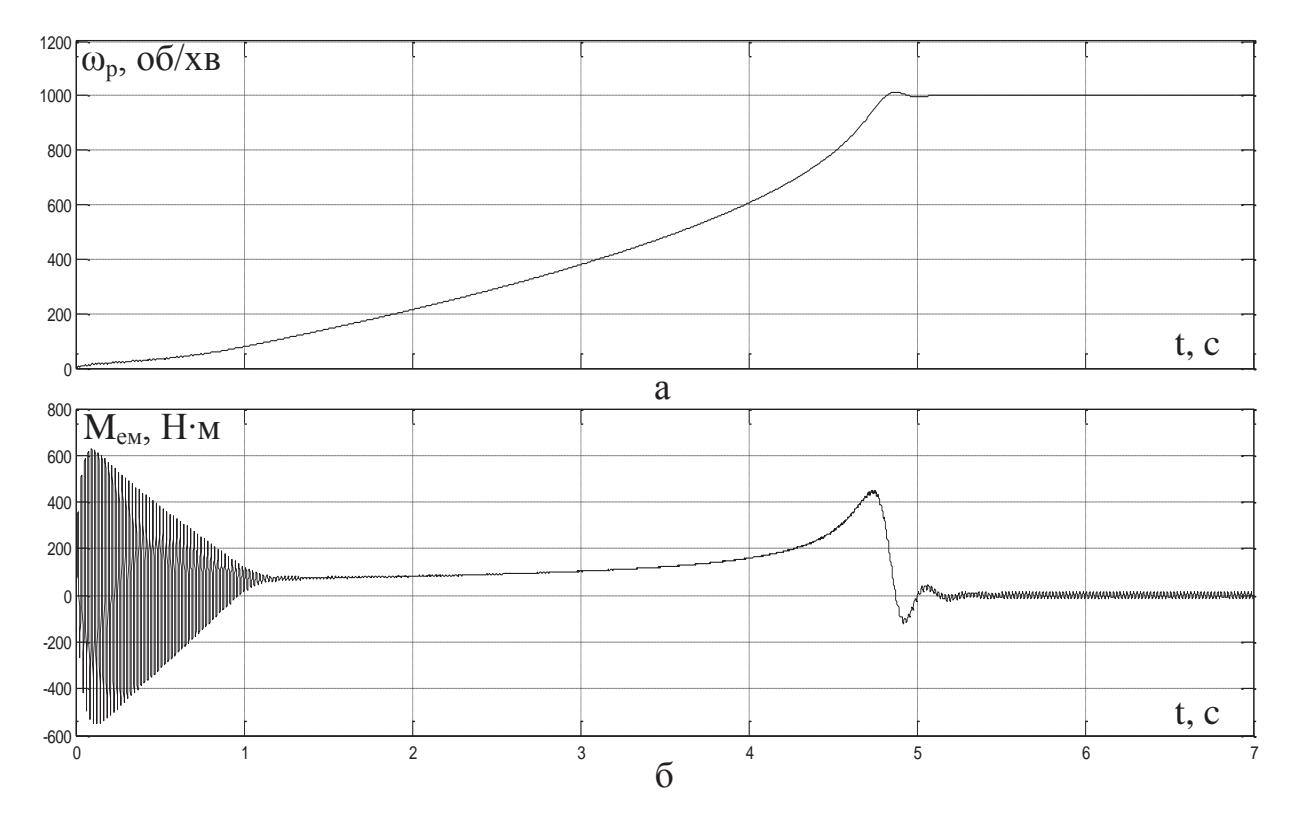

Рисунок 6.11 Зміна у часі: а – кутової швидкості обертання ротора; б – електромагнітного моменту двигуна приводу подачі (при розгоні двигуна без врахування сили опору переміщенню комбайна)

На рис.6.11 наведений результат роботи імітаційної моделі частотнорегульованого електропривода подачі для випадку розгону двигуна без врахування сили опору переміщенню комбайна при подачі на частотний перетворювач східчастого максимального керуючого впливу (*R* = 100 %).

Із рис.6.11,а видно, що ротор двигуна розганяється до номінальної швидкості обертання 1000 об/хв за 4,8 с з присутністю у перехідному процесі за керованою величиною перерегулювання 1,9 %. При цьому максимальне значення електромагнітного моменту, що створюється двигуном, складає 621 Н·м (рис.6.11,б).

# **6.2.2. Імітація зміни у часі моменту опору на валу електродвигуна приводу подачі комбайна**

В реальних умовах роботи на системи автоматичного керування технологічними об'єктами чинять вплив різні збурення, що відхиляють керовану величину від заданого значення. Одна з головних вимог до систем автоматичного керування – забезпечення якісного відпрацьовування заданого закону керування за умов збурюючих впливів. Тому на етапі дослідження системи автоматичного керування на основі її імітаційної моделі обов'язково потрібно вивчити поведінку системи, коли на неї діють зовнішні збурюючі впливи. Для цього необхідно мати навики імітації сигналів збурення в системах автоматичного керування з ціллю дослідження їх впливу на керовану величину.

Розглянемо особливості імітації детермінованих та випадкових сигналів збурення з заданими параметрами в додатку «Simulink» програми «Matlab» на прикладі видобувного комбайна УКД300.

Навантаження на приводній зірочці рушія приводу подачі видобувного комбайна має складну природу. З однієї сторони, в динаміці моменту опору на приводній зірочці рушія привода подачі (*Mоп.з*) присутня випадкова складова, що пов'язана зі складною зміною сили тертя *Fтр* між опорними елементами комбайна та поверхнею, по якій він переміщується. З другої сторони, в динаміці моменту опору *Mоп.<sup>з</sup>* є випадкова складова, яка зумовлена реакцією вугільного масиву на руйнування виконавчим органом. Крім того, в динаміці моменту опору *Mоп.<sup>з</sup>* спостерігається високочастотна періодична складова із-за особливості процесу зачеплення зубців приводної зірочки рушія за цівки рейкового тягового органу.

Із-за значної маси комбайна високочастотні коливання сили опору подачі комбайна зі сторони вугільного масиву, що руйнується, на виконавчому органі практично не проходять на приводну зірочку рушія і ними можна знехтувати. Проте низькочастотні коливання сили опору подачі комбайна проходять на приводну зірочку рушія майже без змін, тому їх необхідно враховувати при моделюванні навантаження на валу двигуна приводу подачі.

Високочастотну періодичну складову моменту опору *Mоп.<sup>з</sup>* можна приблизно описати синусоїдальною функцією з частотою, що змінюється пропорційно швидкості переміщення комбайна. Відношення амплітуди

періодичної складової моменту опору *Mоп.<sup>з</sup>* до його середнього значення в процесі роботи видобувного комбайна залишається практично незмінним і визначається, в основному, конструктивними параметрами рушія привода подачі та статичною складовою моменту опору *Mоп.з*. Для видобувного комбайна УКД300, який переміщується знизу вверх з кутом нахилу вугільного пласта по простяганню 18 градусів, це відношення можна прийняти постійною величиною, що дорівнює 0,15.

Враховуючи вищенаведений аналіз динаміки моменту опору на приводній зірочці рушія привода подачі комбайна, запропонована наступна формула для його обчислення:

$$
M_{on3} = M_{onY}(Y) + M_{cm} + M_{onnep}(V_n, \overline{M}_{on3}), \text{ H} \cdot \text{M},
$$

де  $M_{cm}$  – статична складова моменту опору  $M_{on}$ .

$$
M_{cm} = r_s \cdot (F_{mp} + F_m) = r_s \cdot (\frac{m_{\kappa}}{2} \cdot g \cdot \cos(\alpha_{n\pi}) \cdot k_{cm} + \frac{m_{\kappa}}{2} \cdot g \cdot \sin(\alpha_{n\pi})) = 5972, \text{ H} \cdot \text{m}, \tag{6.7}
$$

де *g* – прискорення вільного падіння (9,8 м/с<sup>2</sup>);  $\alpha_{n\pi}$  – кут нахилу вугільного пласта по простяганню (18 град.);  $k_{cm}$  – коефіцієнт тертя ковзання сталь/сталь (0,15); *r<sup>з</sup>* – радіус приводної зірочки рушія привода подачі (0,15 м); *m<sup>к</sup>* – маса комбайна (18000 кг); *F<sup>т</sup>* – сила тяжіння комбайна, Н; *Fтр* – сила тертя між опорними елементами комбайна та поверхнею, по якій він переміщується (прийнята постійною величиною), Н.

На комбайні встановлено два незалежні приводи подачі, тому, якщо припустити рівномірність розподілу між ними зусиль на переміщення комбайна, маса комбайна в формулі (6.7) повинна ділитися на два.

Періодична складова (*Mоп.пер*) моменту опору на приводній зірочці рушія привода подачі комбайна розраховується за формулою:

$$
M_{onnep}(V_n, \overline{M}_{on.3}) = (M_{on. Y}(Y) + M_{cm}) \cdot 0.15 \cdot \sin(\frac{N \cdot V_n}{60 \cdot r_3} \cdot t), \text{ H} \cdot \text{M}, \tag{6.8}
$$

де *N* – кількість зубців на приводній зірочці рушія привода подачі (*N*=12); *Vn* – швидкість подачі комбайна, м/хв; *t* – час, у площині якого досліджується зміна моменту опору  $M_{on,3}$ , с;  $\overline{M}_{on,3}$  – середнє значення моменту опору на приводній зірочці рушія привода подачі, яке для періодичної складової *Mоп.пер*, з оглядом на її порівняно високу частоту коливань, можна прийняти рівним сумі статичної складової *Mст* та низькочастотної випадкової складової *Mоп.Y*, що зумовлена реакцією вугільного масиву на руйнування виконавчим органом.

Складова *Mоп.<sup>Y</sup>* моменту опору на приводній зірочці рушія привода подачі є функцією середньої сили опору *Y* подачі комбайна зі сторони вугільного масиву. Остання залежить від швидкості подачі комбайна *Vn*, але ця залежність міняється при зміні опірності вугілля різанню *А*. Тому стоїть задача встановлення залежності коефіцієнтів пропорційності між силою опору подачі комбайна *Y* та швидкістю подачі від опірності вугілля різанню *A*. Для рішення цієї задачі використовуються дані (табл.6.2), що отримані в ході випробувань видобувного комбайна УКД300 в реальних умовах на шахті «Павлоградська».

| $V_n$<br>M/XB                        |       | 1,5   | $\overline{2}$ | 2,5   | 3     | 3,5   | 4     | 4,5   | 5     |  |  |
|--------------------------------------|-------|-------|----------------|-------|-------|-------|-------|-------|-------|--|--|
| Опірність вугілля різанню А=407 Н/мм |       |       |                |       |       |       |       |       |       |  |  |
| $Y, \kappa H$                        | 5,108 | 9,7   | 15,84          | 21,19 | 24,75 | 27,6  | 29,95 | 31,75 | 33,55 |  |  |
| Опірність вугілля різанню А=350 Н/мм |       |       |                |       |       |       |       |       |       |  |  |
| $Y, \kappa H$                        | 4,37  | 8,36  | 13,57          | 18,2  | 21,27 | 23,55 | 25,7  | 27,4  | 29,1  |  |  |
| Опірність вугілля різанню А=300 Н/мм |       |       |                |       |       |       |       |       |       |  |  |
| Y, rH                                | 3,777 | 7,155 | 11,7           | 15,65 | 18,1  | 20,25 | 21,85 | 23,65 | 24,6  |  |  |
| Опірність вугілля різанню А=250 Н/мм |       |       |                |       |       |       |       |       |       |  |  |
| Y, rH                                | 3,13  | 5.95  | 9,74           | 12,92 | 15,25 | 16.9  | 18,44 | 19,72 | 20,7  |  |  |
| Опірність вугілля різанню А=200 Н/мм |       |       |                |       |       |       |       |       |       |  |  |
| $Y$ , $KH$                           | 2,5   | 4,775 | 7,8            | 10,3  | 12,25 | 13,67 | 14,6  | 15,75 | 16,7  |  |  |
| Опірність вугілля різанню А=150 Н/мм |       |       |                |       |       |       |       |       |       |  |  |
| $Y$ , $KH$                           | 1,875 | 3,58  | 5,86           | 7,8   | 9,3   | 10,1  | 11    | 11,92 | 12,35 |  |  |

Таблиця 6.2 Експериментальні значення середньої сили опору подачі комбайна при різних швидкостях подачі

Отримаємо для залежності середньої сили опору подачі *Y* від швидкості подачі комбайна *Vn* при опірності вугілля різанню *A*=407 Н/мм рівняння лінійної регресії з нульовою константою. Для цього використаємо програму "Progr6\_1\_mcd", написану в математичному пакеті MathCad.

# **Progr6\_1\_mcd. Визначення коефіцієнта рівняння лінійної регресії та коефіцієнта кореляції для залежності** *Y(Vn)* **при** *А* **= 407 Н/мм**

Значення Yn для різних Vn при А = 407:

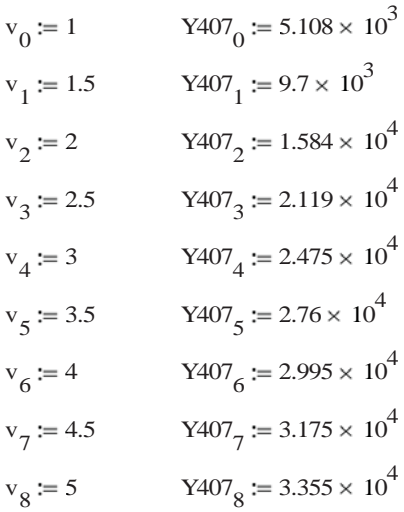

Коефіцієнт рівняння лінійної регресії для залежності Yn (Vn) при А = 407:

b Y := slope(v, Y407) b Y = 7.152  $\times$  10<sup>3</sup>

 $Vn := 0.01...5$ 

Задамо рівняння лінійної регресії:

 $Y407 \text{ } \text{\textsterling}$  teor(Vn)  $:= b \text{ } Y \cdot Vn$ 

Обчислимо коефіцієнт кореляціїміж Yn та Vn при А = 407:

 $K_kor_407 := corr(v, Y407)$   $K_kor_407 = 0.976$ 

Результатом виконання програми "Progr6\_1\_mcd" є значення коефіцієнта пропорційності між середньою силою опору подачі та швидкістю подачі комбайна для опірності вугілля різанню 407 Н/мм (*K407*=7152 *Н·хв/м*). Справедливість саме лінійної регресії підтверджується значенням коефіцієнта кореляції для залежності середньої сили опору подачі від швидкості подачі, що майже дорівнює одиниці.

 Також результатом виконання програми "Progr6\_1\_mcd" є нижченаведений графік рівняння лінійної регресії (суцільна лінія на рис.6.12) для залежності середньої сили опору подачі від швидкості подачі комбайна разом з експериментальними даними (показані маркерами у вигляді кіл).

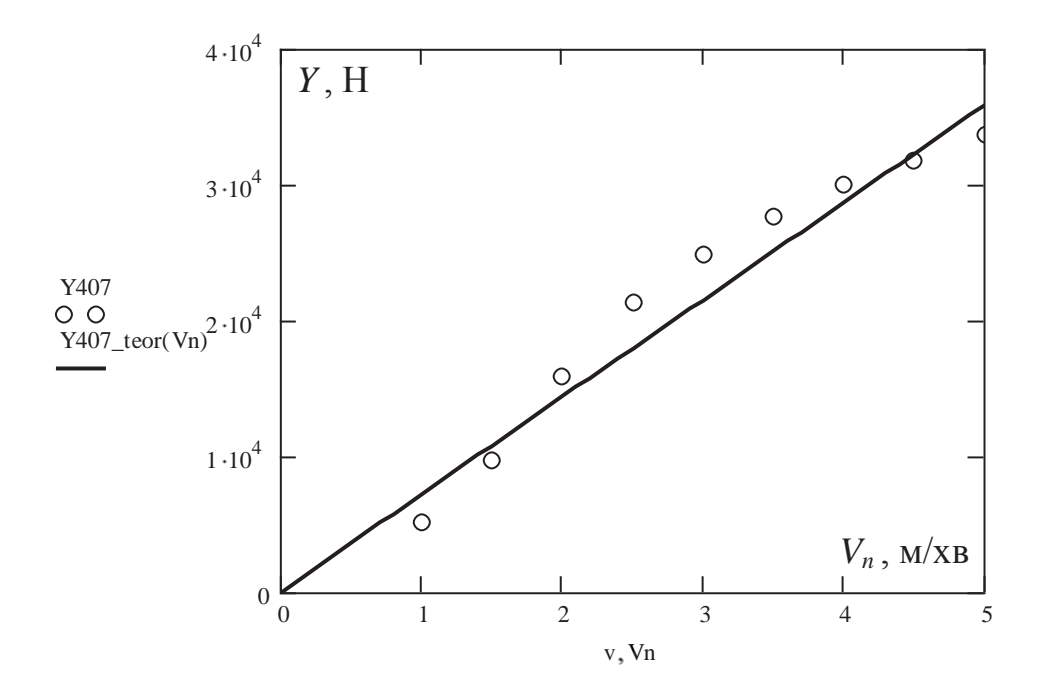

Рисунок 6.12 Експериментальна та теоретична залежність середньої сили опору подачі від швидкості подачі при опірності вугілля різанню 407 Н/мм

Нижче у табл.6.3 наведені результати статистичної обробки експериментальних залежностей середньої сили опору подачі від швидкості подачі комбайна для інших опірностей вугілля різанню за допомогою програми "Progr6\_1\_mcd".

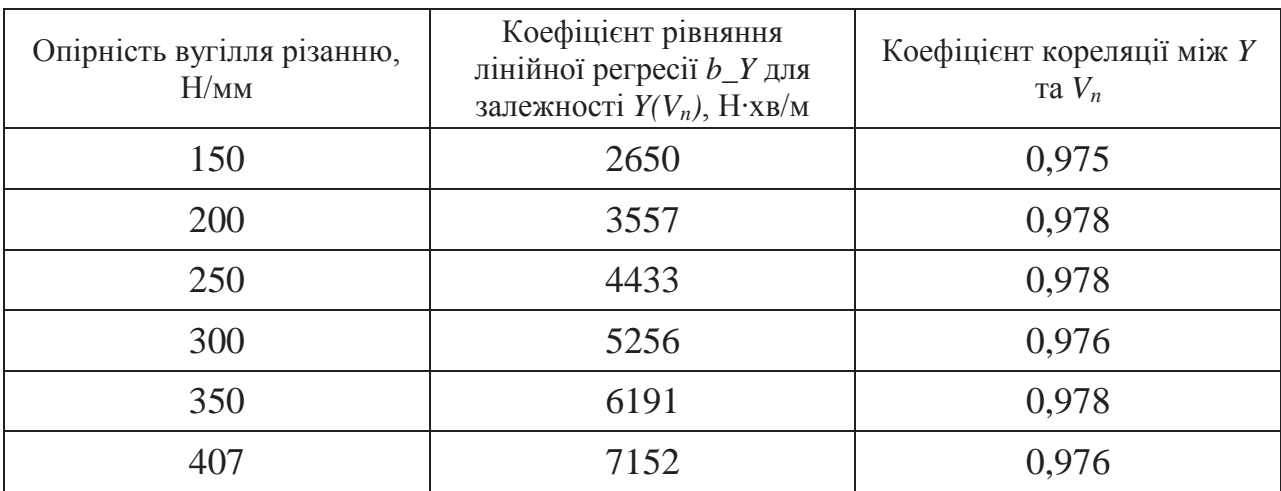

Таблиця 6.3 – Результати статистичної обробки експериментальних залежностей середньої сили опору подачі від швидкості подачі

На основі даних, що наведені в табл.6.3, визначимо коефіцієнт рівняння лінійної регресії та коефіцієнт кореляції для залежності коефіцієнта пропорційності між середньою силою опору подачі та швидкістю подачі комбайна від опірності вугілля різанню. Для цього використаємо програму "Progr6\_2\_mcd".

### **Progr6\_2\_mcd. Визначення коефіцієнта рівняння лінійної регресії та коефіцієнта кореляції для залежності коефіцієнтів** *b\_Y* **від опірності вугілля**

Значення коефіцієнтів рівнянь лінійної регресії для залежностей Yn від Vn при відповідних значеннях опірності вугілля різанню:

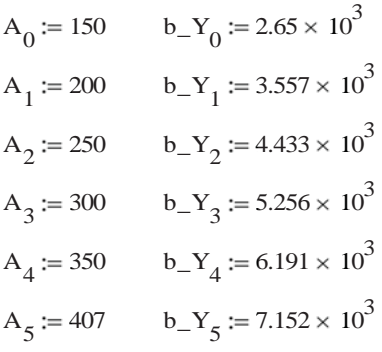

Коефіцієнт рівняння лінійної регресії для залежності b\_ Y (A) :

 $B_Y := slope(A, b_Y)$   $B_Y = 17.497$ 

```
Ay := 0, 0.1..410
```
Задамо рівняння лінійної регресії:

B\_Y\_teor(Ay) := B\_Y Ay

Обчислимо коефіцієнт кореляціїміж b\_Y та А :

K kor  $Y = corr(A, b, Y)$  K kor  $Y = 1$
Як результат виконання програми "Progr6\_2\_mcd" нижче отриманий графік рівняння лінійної регресії (суцільна лінія на рис.6.13) для залежності коефіцієнтів *b\_Y* від опірності вугілля різанню разом з результатами статистичної обробки експериментальних залежностей середньої сили опору подачі від швидкості подачі (показані маркерами у вигляді кіл).

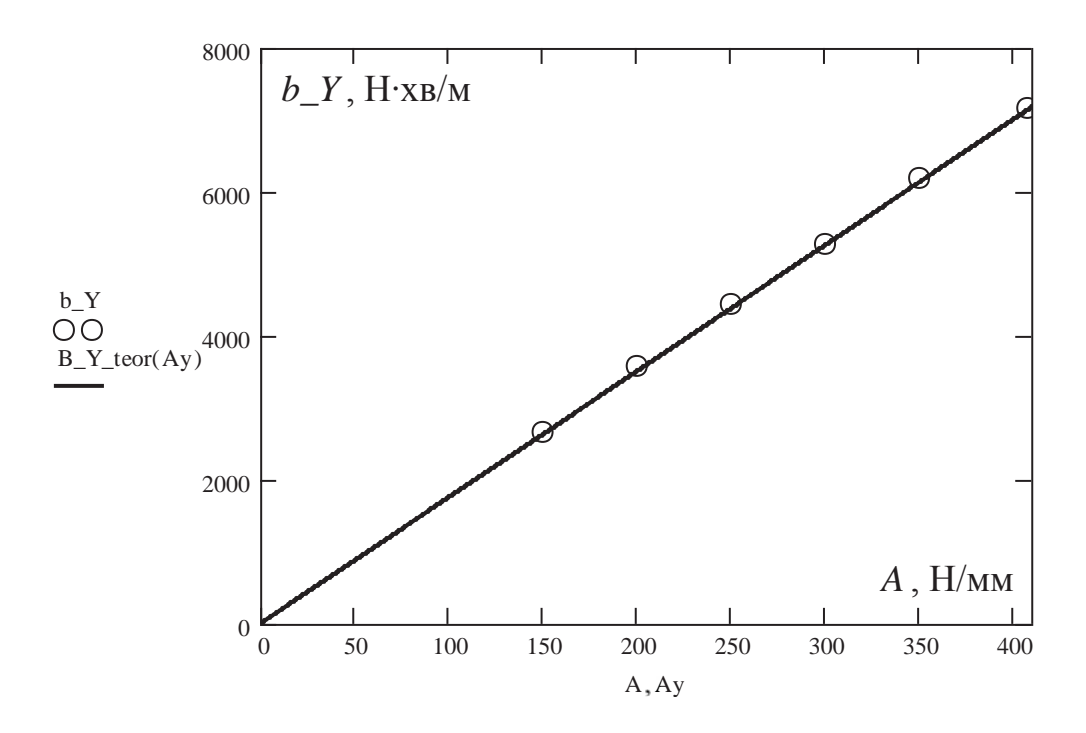

Рисунок 6.13 – Графік рівняння лінійної регресії (суцільна лінія) для залежності коефіцієнтів *b\_Y* від опірності вугілля різанню *А* разом із значеннями коефіцієнтів *b\_Y* (маркери) як результатами статистичного аналізу

Також за результатами виконання програми "Progr6\_2\_mcd" можна зробити висновок, що коефіцієнт пропорційності між середньою силою опору подачі та швидкістю подачі комбайна УКД300 є лінійною функцією опірності вугілля різанню (для умов шахти «Павлоградська»):

$$
K_{Y(V_n)}(A) = \frac{\overline{Y}}{V_n} = 17,497 \cdot A, \frac{H \cdot x_6}{M}.
$$
\n(6.9)

Правильність висновку підтверджується тим, що коефіцієнт кореляції для залежності коефіцієнта пропорційності між середньою силою опору подачі та швидкістю подачі комбайна від опірності вугілля різанню дорівнює одиниці. Це означає абсолютно лінійну залежність між цими двома величинами.

Отже, складова моменту опору на приводній зірочці рушія привода подачі, яка зумовлена реакцією вугільного масиву на руйнування виконавчим органом комбайна, розраховується за формулою:

$$
M_{onY}(Y) = r_{3} \cdot Y = r_{3} \cdot K_{Y(V_{n})}(A) \cdot V_{n} = r_{3} \cdot 17,497 \cdot A \cdot V_{n}, \text{ H} \cdot \text{M.}
$$
 (6.10)

Опірність вугілля різанню *А* у формулі (6.10) розподілена вздовж пласта нерівномірно із-за того, що процес віджимання вугілля протікає неоднаково на різних ділянках забою. По тій же причині опірність вугілля різанню *А* також нерівномірно розподілена у поперечному перерізі пачки вугілля, що знімається виконавчим органом комбайна. У першому випадку говорять про її низькочастотну складову, що пов'язана зі швидкістю переміщення комбайна, а у другому – про високочастотну, що пов'язана зі швидкістю переміщення зубка. Нас інтересує тільки низькочастотна складова опірності вугілля різанню, оскільки із-за значної маси комбайна високочастотні коливання сили опору подачі на виконавчому органі практично не проходять на приводну зірочку рушія.

В результаті чисельних досліджень статистичної динаміки комбайна запропоновані автокореляційні функції та спектральні щільності для імітування зміни у часі складових опірності вугілля різанню. Випадкова зміна у часі низькочастотної складової опірності вугілля різанню описується експоненціальною автокореляційною функцією виду:

$$
R_A(\tau) = D_A \cdot e^{-\alpha l(V_n)\tau}, \quad (H/\text{mm})^2,\tag{6.11}
$$

де *DA* – дисперсія низькочастотної складової опірності вугілля різанню (2780 (Н/мм) 2 ); *α1(Vn)* – коефіцієнт згасання автокореляційної функції при зміні опірності вугілля різанню в напрямку руху комбайна, що є функцією швидкості подачі комбайна *Vn* :

$$
\alpha I(V_n) = \frac{\alpha_{A,no\delta} \cdot V_n}{60} = \frac{0.186 \cdot V_n}{60} = \frac{V_n}{60 \cdot 5.37}, \quad c^{-1}, \tag{6.12}
$$

де *αА.под* – коефіцієнт згасання кореляційної функції просторового розподілу міцності вугілля вздовж пласта  $(0, 186 \text{ m}^{-1})$ .

Параметри автокореляційної функції низькочастотної складової опірності вугілля різанню взяті для гірничо-геологічних умов пласта С<sub>5</sub> шахти «Павлоградська» Донецького басейну.

Також відомо, що низькочастотна складова опірності вугілля різанню – це випадкова величина, яка описується нормальним законом розподілу із дисперсією *D<sup>А</sup>* та математичним очікуванням, що для обраних гірничогеологічних умов дорівнює 307 Н/мм.

Коефіцієнт згасання автокореляційної функції при зміні опірності вугілля різанню в напрямку руху комбайна задає час, протягом якого зміна опірності вугілля різанню відбувається за однаковим законом. Цей час визначає просторовий розподіл міцності вугілля у часовій площині та становить:

$$
T_{nep}(V_n) = \frac{1.4}{\alpha l(V_n)}, \quad \text{c.}
$$
 (6.13)

Отже, для імітації зміни у часі низькочастотної складової опірності вугілля різанню, згідно описаним статистичним характеристикам, необхідний

генератор випадкового сигналу, що розподілений за нормальним законом. Значення випадкового сигналу на виході генератора повинно змінюватись тільки в певні моменти – через час *Tпер(Vn)*. На проміжних інтервалах часу, між моментами зміни значень випадкового сигналу, повинна проводитися лінійна інтерполяція сигналу. Схема такого генератора випадкового сигналу, який є моделлю імітації зміни у часі низькочастотної складової опірності вугілля різанню, реалізована в додатку «Simulink» математичного пакету «Matlab» (програма "Progr6\_4\_mdl") та представлена на рис.6.14.

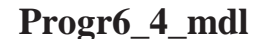

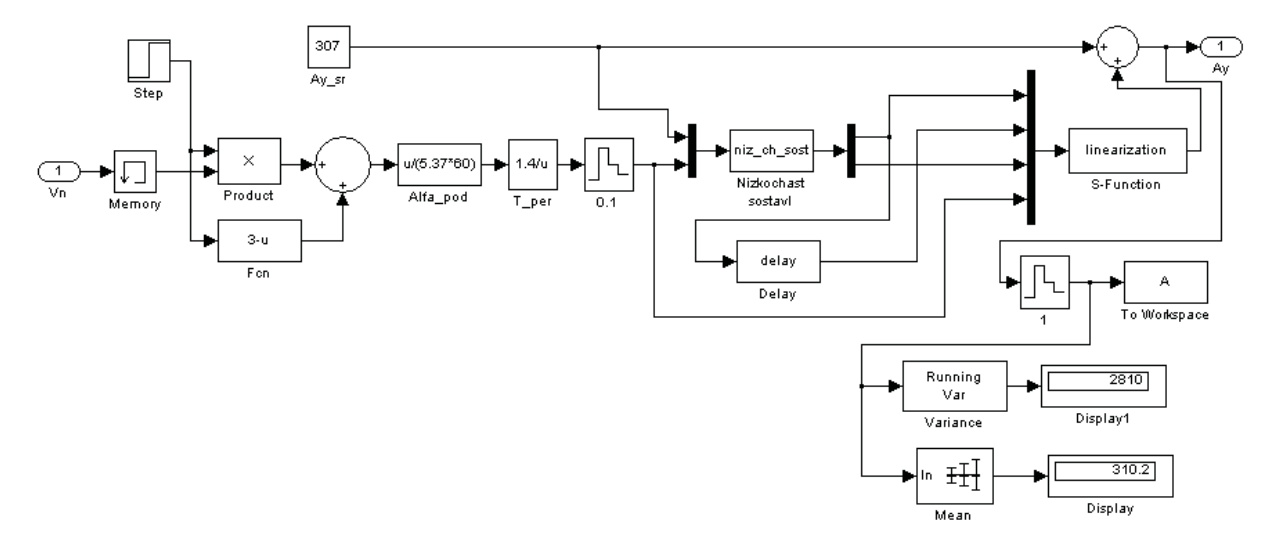

Рисунок 6.14 Схема моделі імітації зміни у часі низькочастотної складової опірності вугілля різанню

В моделі на рис.6.14 коефіцієнт згасання автокореляційної функції при зміні опірності вугілля різанню в напрямку руху комбайна задається в блоці "Alfa pod" на основі формули  $(6.12)$ . В блоці "T\_per" за формулою  $(6.13)$ обчислюється час *Tпер(Vn)*, через який характер зміни опірності вугілля різання у часі становиться іншим. За допомогою цього параметру формується необхідна форма автокореляційної функції опірності вугілля різанню. В блоці "Ay\_sr" задане середнє значення опірності вугілля різанню.

Особливість зміни у часі збурюючого впливу, коли один із параметрів автокореляційної функції є змінною величиною, зумовила використання sфункції в додатку «Simulink» для імітації зміни у часі низькочастотної складової опірності вугілля різанню. Це дозволило кожне нове значення випадкової величини генерувати із змінним кроком у часі, задаючи таким чином необхідний вид автокореляційної функції.

Нижче наведена програма "Progr6\_2\_m" на мові математичного пакету «Matlab», яка є s-функцією з ім'ям "niz\_ch\_sost". Ця s-функція реалізована в блоці "Nizkochast sostavl" на рис.6.14. Вхідною величиною даного блока та, відповідно, аргументом s-функції є час *Tпер(Vn)*. Функція повертає дві величини – випадковий сигнал, що змінюється у часі східчасто (ширина сходів

визначається величиною  $T_{nep}(V_n)$ , та час, який пройшов з моменту останньої зміни значення випадкового сигналу.

# **Progr6\_2\_m. Програма генерації випадкового сигналу за заданими законом розподілу та автокореляційною функцією**

```
% Завдання імені s-функції
function [sys,x0,str,ts] = niz_ch_sost(t,x,u,flag)% Завдання процедур зворотного виклику s-функції, що використовуються
switch flag, 
  case 0 
  [sys,x0,str,ts] = \text{mdlInitialize}Sizes;
  case 2 
  sys = \text{mdlUpdate}(t, x, u); case 3 
  sys = mdlOutputs(t, x, u);
  case { 1, 4, 9 } 
  sys = [];
  otherwise 
  error(['Unhandled flag = ', num2str(flag)]);end 
% Опис процедури ініціалізації
function [sys.x0, str, ts] = \text{mdlInitialize}sizes = simsizes;
sizes.NumContStates = 0; \% кількість неперервних змінних стану
sizes.NumDiscStates = 2; \% кількість дискретних змінних стану
sizes.NumOutputs = 2; \% кількість вихідних змінних
sizes.NumInputs = 2; % кількість вхідних змінних
sizes.DirFeedthrough = 0; % параметр, що задає пряму передачу вхідного
                              % сигналу на вихід
sizes.NumSampleTimes = 1; % розмір вектору тактів квантування у часі
sys = sinusizes(sizes):
x0 = [0 0]; % завдання вектору початкових умов
str = \Box:
ts = [0.1 0]; % завдання такту квантування у часі та затримки виклику s-
             % функції
% Опис процедури обчислення вектору стану дискретної частини моделі
% Змінна x(1) задає простір кореляції гірничого масиву у напрямку подачі, в
% межах якого опірність вугілля різанню змінюється однаково
% Змінна x(2) задає опірність вугілля різанню, як випадкову величину
function sys = \text{mdlUpdate}(t, x, u)if (x(1) < u(2))sys = [x(1)+0.1 x(2)];else 
  sys = [0 \text{normal}(0, u(1) * 0.17)];
```
end % Опис процедури обчислення вектору вихідних сигналів function  $sys =$  mdlOutputs $(t, x, u)$  $sys = [x(2) x(1)];$ 

Для лінійної інтерполяції випадкового східчастого сигналу використовується формула:

$$
y_i = y_{non} + \frac{y_{nom} - y_{non}}{T_{nep}(V_n)} \cdot t_i
$$
\n(6.14)

де *yi* – поточне значення випадкового сигналу при його лінійній інтерполяції; *y*<sub>non</sub> – попереднє значення східчастого випадкового сигналу; *y*<sub>nom</sub> – поточне значення східчастого випадкового сигналу; *ti* – поточний час, для якого розраховується *yi*.

Для реалізації лінійної інтерполяції східчастого випадкового сигналу написана програма "Progr6 3 m" на мові математичного пакету «Matlab», яка є s-функцією з ім'ям "linearization". Ця s-функція реалізована в блоці "S-Function" на рис.6.14. Вхідними величинами даного блока та, відповідно, аргументами sфункції є параметри формули (6.14). Функція повертає випадковий сигнал після його лінійної інтерполяції, який одночасно є вихідним сигналом блоку "S-Function" на рис.6.14.

#### **Progr6\_3\_m. Програма лінійної інтерполяції вхідного східчастого сигналу**

```
% Завдання імені s-функції
function [sys,x0,str,ts] = linearization(t,x,u,flag)% Завдання процедур зворотного виклику s-функції, що використовуються
switch flag, 
  case 0 
  [sys,x0,str,ts] = \text{mdlInitialize}Sizes;
  case 2 
  sys = \text{mdlUpdate}(t, x, u); case 3 
  sys = mdlOutputs(t, x, u);
  case { 1, 4, 9 } 
  sys = [];
  otherwise 
  error(f'Unhanded flag = ', num2str(flag));
end 
% Опис процедури ініціалізації
function [sys.x0, str, ts] = \text{mdlInitialize}sizes = simsizes:sizes.NumContStates = 0; \% кількість неперервних змінних стану
sizes.NumDiscStates = 2; % кількість дискретних змінних стану
sizes.NumOutputs = 1; % кількість вихідних змінних
```

```
sizes.NumInputs = 4: \% кількість вхідних змінних
sizes.DirFeedthrough = 1; % параметр, що задає пряму передачу вхідного
                            % сигналу на вихід
sizes.NumSampleTimes = 1; 
sys = sinusizes(sizes);x0 = [0 0]; % завдання вектору початкових умов
str = [];
ts = [0.1 0]; % завдання такту квантування у часі та затримки виклику s-
            % функції
% Опис процедури обчислення вектору стану дискретної частини моделі
% Змінна x(1) дорівнює значенню вихідної величини на попередньому такті
моделювання після інтерполяції вхідного сигналу
% Змінна x(2) представляє собою результат інтерполяції вхідного сигналу
% u(1)-u(2) – різниця між поточним та попереднім значеннями вхідного
% сигналу
% u(3) – кількість часу, який пройшов з моменту останньої зміни значення
% вхідного сигналу
% u(4) – кількість часу, через який зміниться поточне значення вхідного
% сигналу (з моменту останньої зміни значення вхідного сигналу)
function sys = \text{mdlUpdate}(t, x, u)sys = [x(2) u(2) + (((u(1)-u(2)) * u(3))/u(4))];% Опис процедури обчислення вектору вихідних сигналів
function sys = mdlOutputs(t, x, u)if (abs(x(1)-x(2))>3)sys = u(2);else 
  sys = x(2);end
```
Одним з аргументів s-функції "linearization" є попереднє значення східчастого випадкового сигналу. Щоб отримати це значення, необхідно затримати східчастий випадковий сигнал на час *Tпер(Vn)*. Для цього написана програма "Progr6\_4\_m" на мові математичного пакету «Matlab», яка є sфункцією з ім'ям "delay". Ця s-функція реалізована в блоці "Delay" на рис.6.14. Вхідною величиною даного блока та, відповідно, аргументом s-функції є східчастий випадковий сигнал. Функція повертає східчастий випадковий сигнал, затриманий на час *Tпер(Vn)*, який одночасно є вихідним сигналом блоку "Delay" на рис.6.14.

## **Progr6\_4\_m. Програма затримки у часі вхідного сигналу на змінну величину**

% Завдання імені s-функції function  $[sys,x0,str,ts] = delay(t,x,u,flag)$ 

```
% Завдання процедур зворотного виклику s-функції, що використовуються
switch flag, 
  case 0 
  [sys,x0,str,ts] = mdlInitializeSizes;
  case 2 
  sys = \text{mdlUpdate}(t, x, u); case 3 
  sys = mdlOutputs(t, x, u);
  case { 1, 4, 9 } 
  sys = []:
  otherwise 
  error(f'Unhanded flag = ', num2str(flag));
end 
% Опис процедури ініціалізації
function [sys,x0,str,ts] = mdlInitializeSizes
sizes = simsizes:sizes.NumContStates = 0; \% кількість неперервних змінних стану
sizes.NumDiscStates = 2; \% кількість дискретних змінних стану
sizes.NumOutputs = 1; \% кількість вихідних змінних
sizes.NumInputs = 1; % кількість вхідних змінних
sizes.DirFeedthrough = 0;
sizes.NumSampleTimes = 1; 
sys = sinusizes(sizes);x0 = [0 0]; % завдання вектору початкових умов
str = [];
ts = [0.1 0]; % завдання такту квантування у часі та затримки виклику s-
             % функції
% Опис процедури обчислення вектору стану дискретної частини моделі
% Змінна x(1) дорівнює попередньому значенню вхідної величини
% Змінна x(2) дорівнює поточному значенню вхідної величини
function sys = \text{mdlUpdate}(t, x, u)if (x(2)=u(1))sys = [x(1) x(2)];else 
  sys = [x(2) u(1)];end 
% Опис процедури обчислення вектору вихідних сигналів
function sys = mdlOutputs(t, x, u)
```

```
sys = x(1);
```
На рис.6.15 приведений результат роботи моделі імітації зміни у часі низькочастотної складової опірності вугілля різанню.

З ціллю перевірки моделі імітації зміни у часі низькочастотної складової опірності вугілля різанню на адекватність визначимо статистичні оцінки отриманої вибірки на виході моделі та порівняємо їх із заданими параметрами.

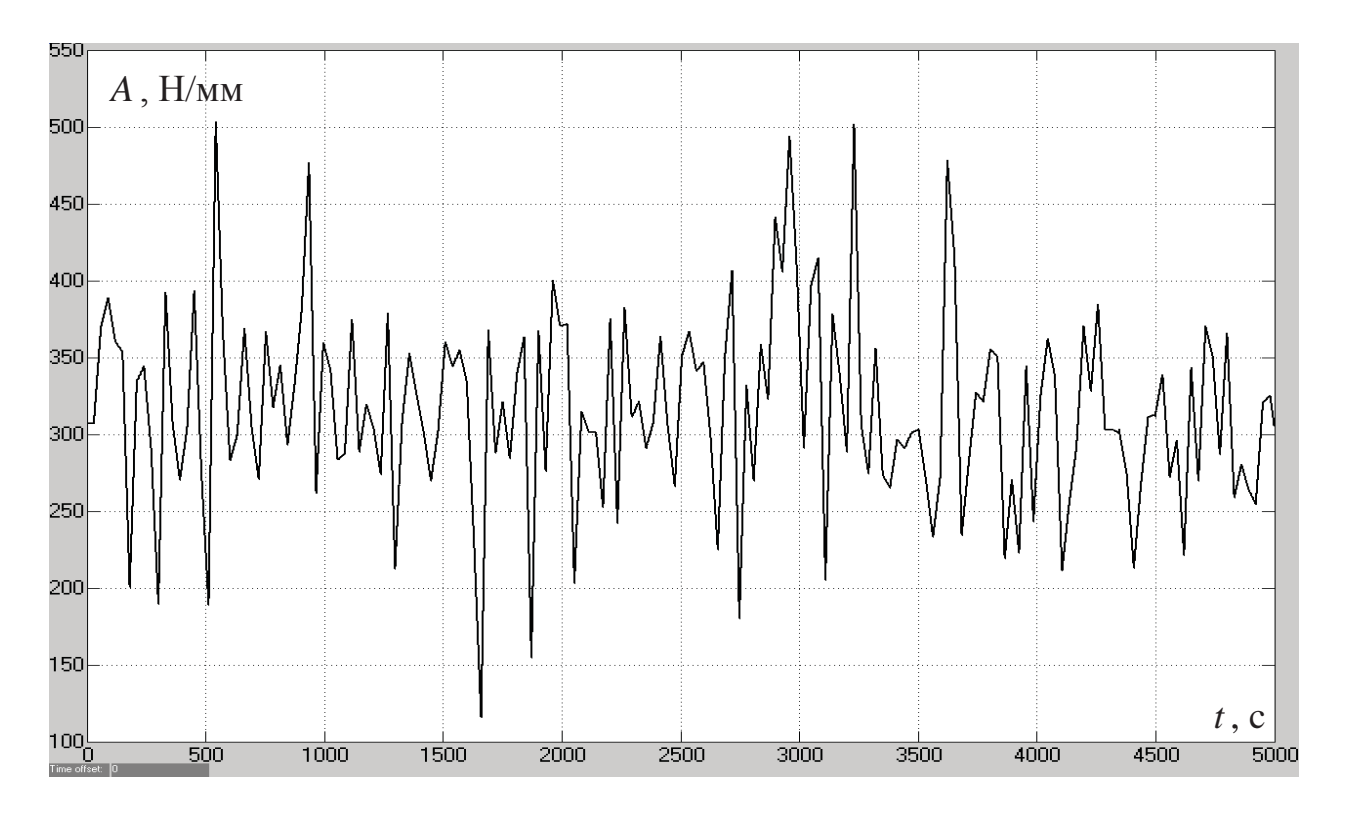

Рисунок 6.15 Зміна у часі низькочастотної складової опірності вугілля різанню на виході моделі імітації при швидкості подачі комбайна 5 м/хв

Математичне очікування та дисперсія вибірки на виході моделі знайдені безпосередньо в програмі Progr6\_4\_mdl за допомогою вбудованих інструментів додатку «Simulink» та складають, відповідно, 310,2 Н/мм та 2810 (Н/мм) 2 . Таким чином, відносне відхилення від заданих значень (307 Н/мм та 2780 (Н/мм) 2 ) буде менше 1,2% для обох оцінок, що є прийнятним для поставлених задач.

Для побудови автокореляційної функції отриманої вибірки на виході моделі імітації зміни у часі низькочастотної складової опірності вугілля різанню написана програма Progr6\_5\_m на мові математичного пакету «Matlab». В ній разом з розрахунком значень автокореляційної функції вибірки, отриманої в ході обчислювального експерименту на моделі, будується графік теоретичної автокореляційної функції за формулою (6.11) з коефіцієнтом згасання, що відповідає швидкості подачі комбайна 5 м/хв.

## **Progr6\_5\_m. Програма визначення експериментальної та теоретичної автокореляційних функцій за результатами обчислювального експерименту**

% Завдання розміру вибірки, математичного очікування та кількості точок % автокореляційної функції Dl=20001; M=307; Ktau=2000;  $Sum=0$ :  $tau=0$ : % Визначення автокореляційної функції за вибіркою, заданою вектором А for tau=1:Ktau

```
for i=1:(Dl-(tau-1))
    Sum=((A(i)-M)*(A(i+(tau-1))-M))+Sum; end 
  R(tau)=Sum/(D1-(tau-1)); Sum=0; 
end 
% Завдання теоретичної автокореляційної функції
t=1:Ktau; D=2802; 
F(t)=D*exp(-0.014*(t-1));% Побудова графіків експериментальної та теоретичної автокореляційних
% функцій
plot(t,R(t),t,F), grid
```
Нижче на рисунку 6.16 представлений результат роботи програми Progr $6\_5$ \_m.

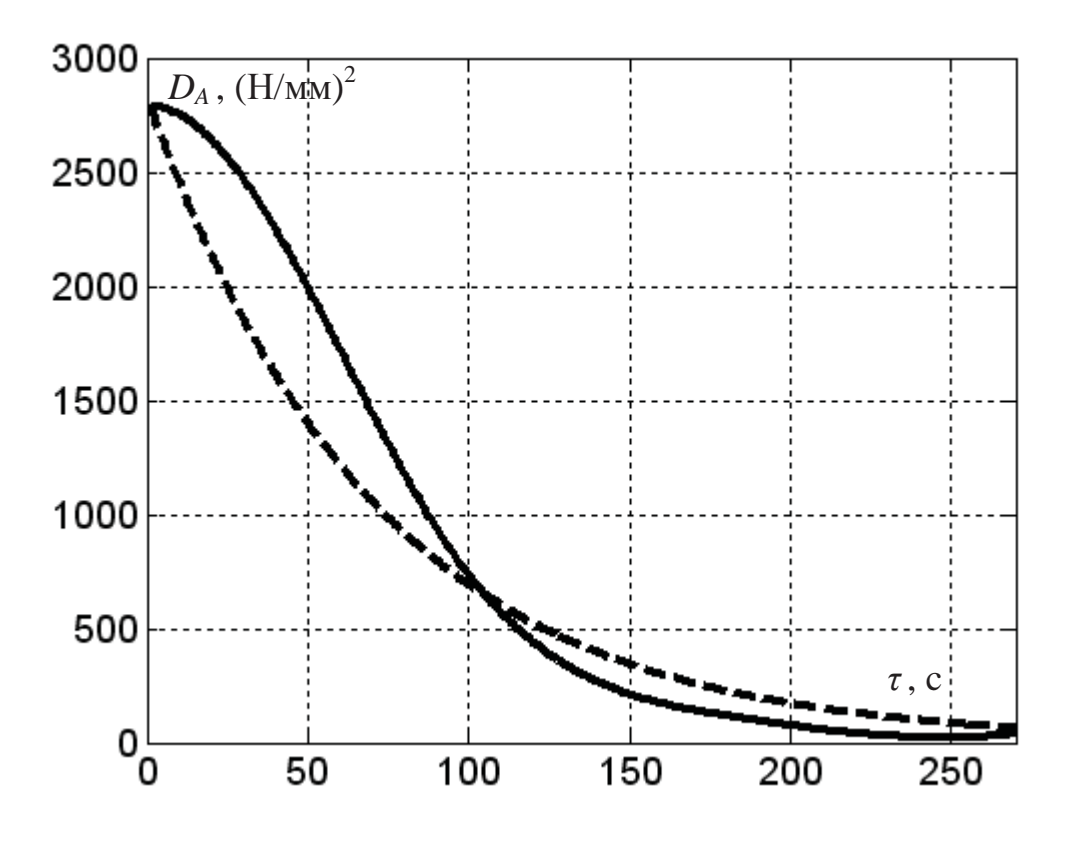

Рисунок 6.16 Експериментальна (суцільна лінія) та теоретична (пунктирна лінія) автокореляційні функції низькочастотної складової опірності вугілля різанню при швидкості подачі комбайна 5 м/хв

Розходження експериментальної та теоретичної автокореляційних функцій на рис.6.16 пояснюється малою довжиною вибірки, в ході статистичної обробки якої отримана експериментальна автокореляційна функція. Однак обидві автокореляційні функції в цілому характеризують однаковий спад кореляції між двома величинами опірності вугілля різанню при збільшені часового зміщення *τ* між ними.

Проведемо обчислювальний експеримент на розробленій моделі імітації зміни у часі низькочастотної складової опірності вугілля різанню, протягом якого швидкість подачі комбайна буде лінійно та повільно збільшуватись з 1 до 11 м/хв.

Результати обчислювального експерименту представлені нижче на рис.6.17.

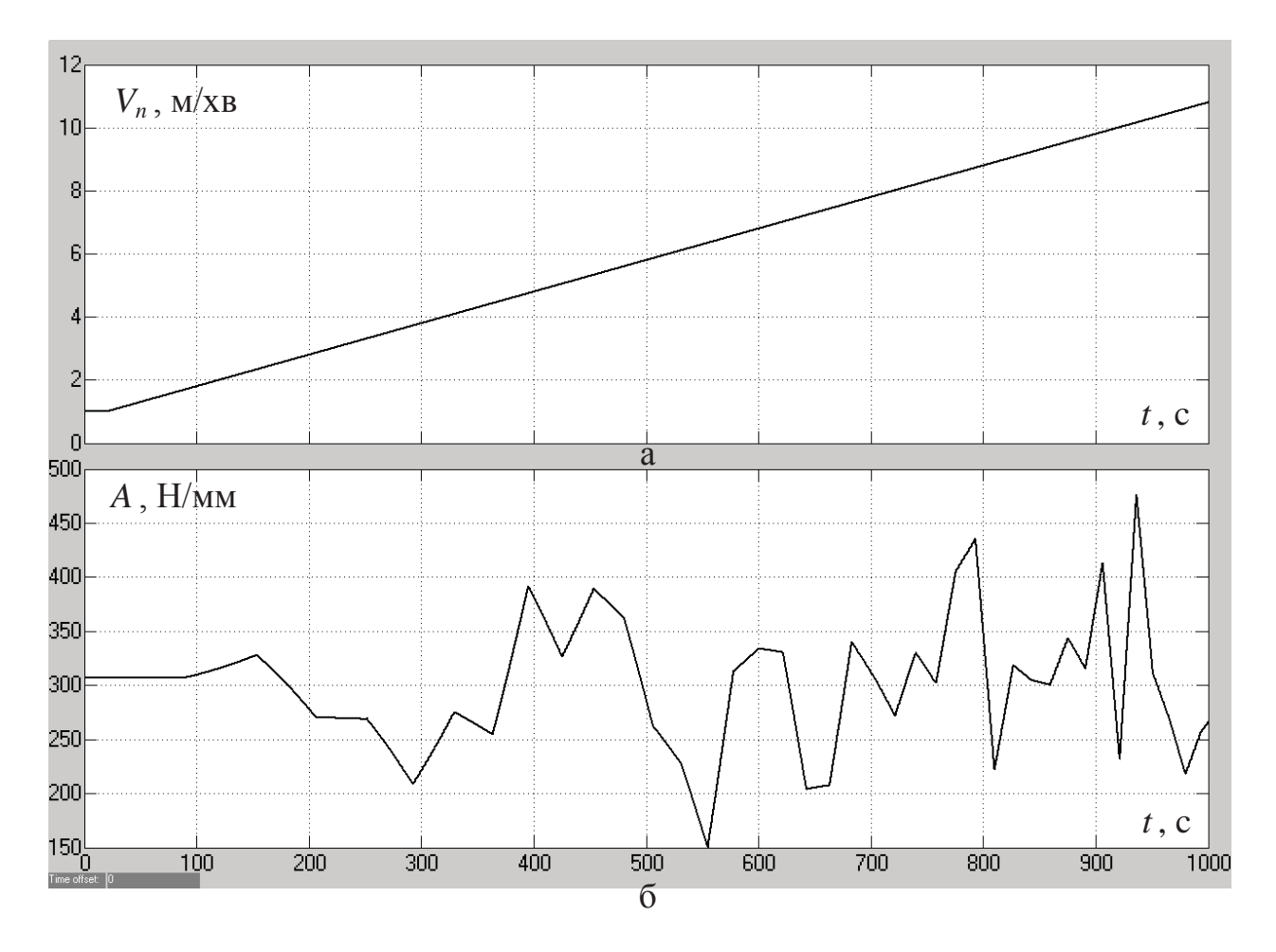

Рисунок 6.17 Зміна у часі: а – швидкості подачі комбайна; б – низькочастотної складової опірності вугілля різанню

Із рис.6.17 видно, як при збільшенні швидкості подачі комбайна поступово зменшуються інтервали часу, протягом яких опірність вугілля різання змінюється у часі з однаковою швидкістю. Це підтверджує правильність роботи розробленої моделі та коректність імітації зміни у часі низькочастотної складової опірності вугілля різанню.

З урахуванням формул (6.7), (6.8) та (6.10) для обчислення складових моменту опору на приводній зірочці рушія привода подачі комбайна в додатку «Simulink» математичного пакету «Matlab» розроблена схема моделі імітації зміни у часі моменту опору, зведеного до валу електродвигуна приводу подачі (програма "Progr6\_5mdl" на рис.6.18).

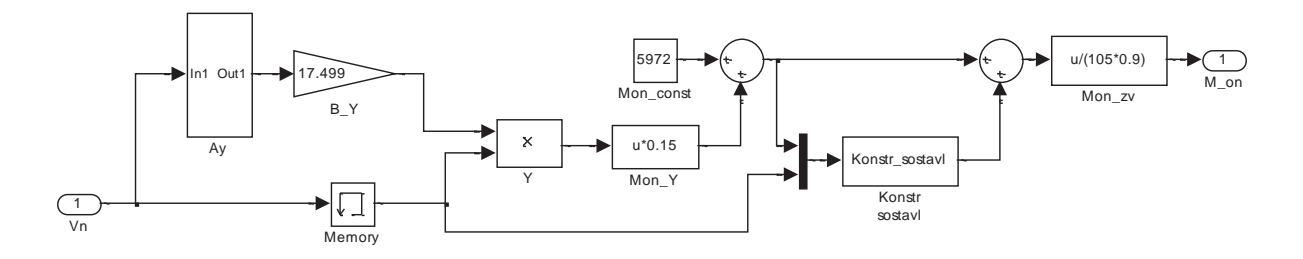

Рисунок 6.18 – Структурна схема моделі імітації зміни у часі моменту опору на валу двигуна привода подачі комбайна

В схемі моделі на рис.6.18 момент опору, зведений до валу двигуна приводу подачі, розраховується в блоці "M on\_zv" за формулою:

$$
M_{on} = \frac{M_{on3}}{\eta_n \cdot i_n}, \ \text{H} \cdot \text{M},
$$

де *ηп* – коефіцієнт корисної дії передаточного механізму привода подачі (0,9);  $i_n$  – передаточне число редуктора привода подачі (105).

Складова моменту опору на зірочці рушія, що зумовлена реакцією вугільного масиву на руйнування виконавчим органом комбайна, визначається в блоці "M on\_Y" (рис.6.18). На вхід даного блоку подається сила опору подачі *Y*, яка обчислюється в однойменному блоці як добуток коефіцієнта *KY*, розрахованого за формулою (6.9) в блоці "B\_Y", та швидкості подачі комбайна. В свою чергу опірність вугілля різанню, що входить в формулу (6.9), є вихідною величиною підсистеми "Ay", усередину якої закладена схема моделі імітації зміни у часі низькочастотної складової опірності вугілля різанню (рис.6.14).

Статична складова моменту опору на приводній зірочці рушія задана в блоці "Mon\_const" (рис.6.18). Для імітації зміни у часі високочастотної періодичної складової моменту опору на зірочці рушія розроблена програма "Progr6 6 m" на мові математичного пакету «Matlab», яка є s-функцією з ім'ям "Konstr sostavl" (наведена нижче). Ця s-функція реалізована в блоці "Konstr sostavl" на рис.6.18. Вхідними величинами даного блока та, відповідно, аргументами s-функції є сума статичної та випадкової низькочастотної складових моменту опору на зірочці, а також швидкість подачі комбайна. Вихідною величиною – високочастотна періодична складова моменту опору на приводній зірочці рушія привода подачі комбайна.

#### **Progr6\_6m. Програма імітації періодичної складової моменту опору на приводній зірочці рушія привода подачі комбайна**

% Завдання імені s-функції function  $[sys,x0,str,ts] = Konstr\_sostavl(t,x,u,flag)$ 

% Завдання процедур зворотного виклику s-функції, що використовуються switch flag, case 0  $[sys,x0,str,ts] =$  mdlInitializeSizes; case 2  $sys = \text{mdlUpdate}(t, x, u);$  case 3  $sys =$  mdlOutputs $(t, x, u)$ ; case 4  $sys = midGetTimeOfNextVarHit(t, x, u);$  case { 1, 2, 9 }  $sys = []$ ; otherwise  $error(['Unhanded flag = ',num2str(flag)]);$ end % Опис процедури ініціалізації function  $[sys,x0,str,ts] =$  mdlInitializeSizes  $sizes = simsizes:$ sizes.NumContStates = 0; % кількість неперервних змінних стану sizes.NumDiscStates = 1; % кількість дискретних змінних стану sizes.NumOutputs  $= 1$ : % кількість вихідних змінних sizes.NumInputs = 2; % кількість вхідних змінних sizes.DirFeedthrough = 1; % параметр, що задає пряму передачу вхідного % сигналу на вихід sizes.NumSampleTimes = 1; % розмір вектору тактів квантування у часі  $sys = sinusizes(sizes);$  $x0 = [0]$ ; % завдання вектору початкових умов  $str = \square$ : ts = [-2 0]; % завдання змінного такту квантування у часі вихідного сигналу s- % функції (періоду її виклику) % Опис процедури обчислення змінної стану дискретної частини моделі % Змінна x задає фазу періодичної складової моменту опору у радіанах. %Причому весь період сигналу (6,28 рад.) розбивається на 40 ділянок, тобто %відбувається квантування фази за рівнем з кроком 0,157 радіан function  $sys = \text{mdlUpdate}(t, x, u)$  $if(x < 6.123)$  $sys = x+0.157$ ; else  $sys=0;$ end % Опис процедури обчислення вектору вихідних сигналів function  $sys =$  mdlOutputs(t,x,u)  $sys = u(1)*0.15*sin(x);$ % Опис процедури обчислення часу наступного виклику s-функції, який %залежить від швидкості подачі комбайна (друга вхідна величина s-%функції) function sys = mdlGetTimeOfNextVarHit $(t, x, u)$ 

 $sys = t + 1/(40 * u(2) * 0.212);$ 

На рис.6.19 у вигляді часової характеристики наведений результат роботи моделі імітації зміни у часі моменту опору, зведеного до валу двигуна привода подачі, при різних режимах роботи комбайна.

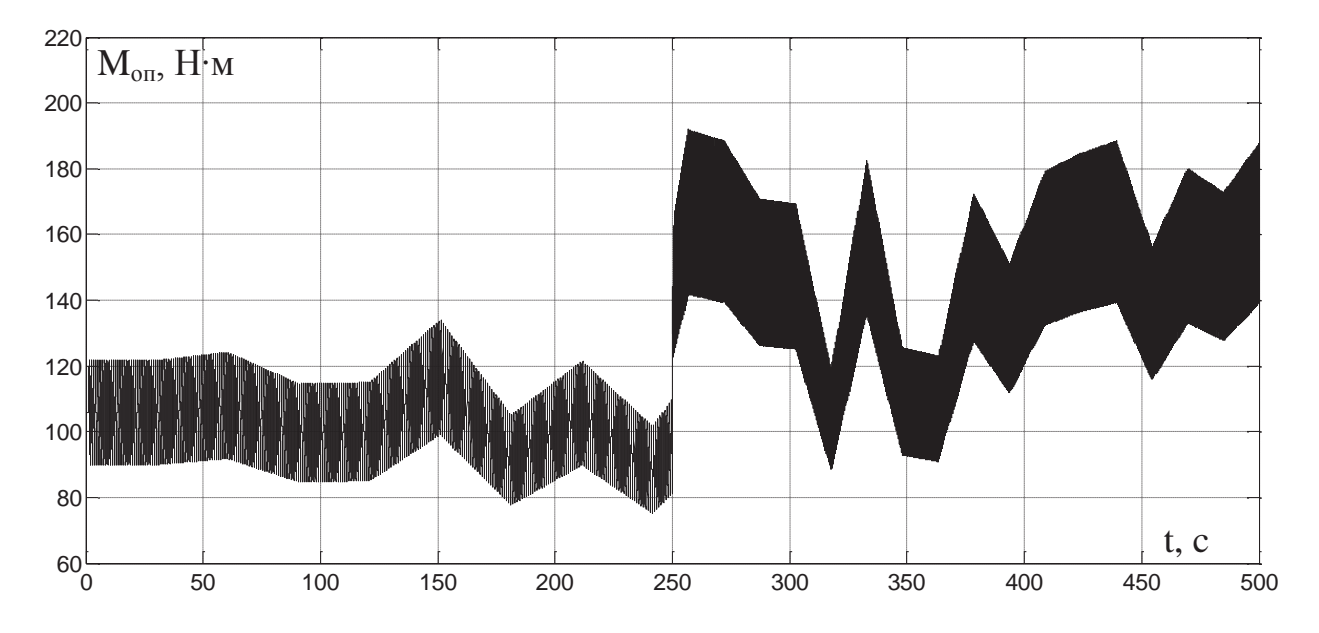

Рисунок 6.19 Зміна у часі моменту опору, зведеного до валу двигуна привода подачі видобувного комбайна УКД300, що працює в умовах пласта  $C_5$  шахти «Павлоградська»

Як видно з рис.6.19, зміна моменту опору на валу двигуна привода подачі у часі при швидкості переміщення комбайна 5 м/хв представляє собою сигнал синусоїдальної форми з частотою 1,06 Гц, чиї середнє значення та амплітуда змінюються з більш низькою частотою випадковим чином. Зміна значень моменту опору відбувається в діапазоні від 76 до 134 Н·м. При підвищенні швидкості подачі до 10 м/хв на 250 с моделювання частота коливань моменту опору на валу двигуна привода подачі збільшується в 2 рази. Також відбувається зміщення вверх діапазону зміни значень моменту опору (від 88 до 193 Н·м) із одночасним збільшенням його ширини.

#### **6.2.3. Дослідження перехідних процесів в системі автоматичного керування швидкістю подачі комбайна на основі її імітаційної моделі**

Ціллю дослідження є обґрунтування закону управління та розрахунок його параметрів для забезпечення перехідного процесу на виході системи автоматичного керування швидкістю подачі видобувного комбайна УКД300 згідно заданим вимогам:

- перехід до заданої уставки повинен бути без перерегулювання та суттєвих коливань швидкості подачі;

409 409

- на виході системи автоматичного керування не повинно бути статичної помилки як при переміщенні комбайна на холостому ході, так і за присутності навантаження на виконавчому органі;

- стабілізація швидкості подачі комбайна в автоматичному режимі при руйнуванні масиву вугілля повинна забезпечуватись зі середньоквадратичним відхиленням не більше 0,01 м/хв;

- підтримування електромагнітного моменту, що створюється двигуном приводу подачі, в допустимих межах за рахунок обмеження прискорення комбайну на рівні 2 м/хв за 1 секунду. Дослідження показали, що якщо не перевищувати даного значення прискорення комбайну, електромагнітний момент двигуна приводу подачі та механічні моменти в редукторі приводу подачі не перевищуватимуть свої критичні значення при розгоні комбайна. В нашому випадку обмеження прискорення комбайна буде досягатися встановленням для кожної уставки швидкості подачі *Vп.уст* вимоги щодо відповідної величини тривалості перехідного процесу *Tп.п* :

$$
T_{n.n} = V_{n,ycm} \cdot 0.05, c.
$$
 (6.15)

З ціллю отримання перехідних процесів на виході системи автоматичного керування швидкістю подачі видобувного комбайна УКД300 з частотнорегульованим приводом подачі в додатку «Simulink» математичного пакету «Matlab» створена її імітаційна модель (програма "Progr6\_6mdl") на основі структурної схеми, зображеної на рис.6.5.

**Progr6\_6mdl** 

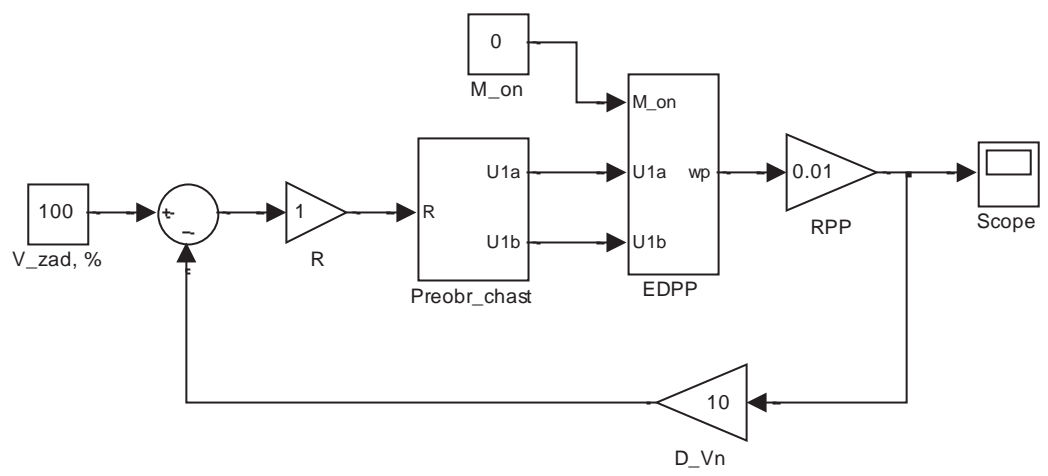

Рисунок 6.20 Структурна схема імітаційної моделі нескорегованої системи автоматичного керування швидкістю подачі видобувного комбайна

Блоки "ПЧ" та "ЕДПП" на рис.6.5 представлені на рис.6.20, відповідно, блоками "Preobr\_chast" та "EDPP" – підсистемами, які імітують роботу перетворювача частоти та електродвигуна приводу подачі. Рушій привода подачі (блок "РПП" на рис.6.5) описується підсилювальною ланкою "RPP" на рис.6.20 з коефіцієнтом підсилення:

$$
\frac{V_{n.\phi \, max}}{n_{p.\max}} = \frac{10}{1000} = 0.01, \, \frac{M}{\omega \, \delta},
$$

де *Vn.ф.max* – максимальна фактична швидкість подачі видобувного комбайна УКД300, м/хв; *np.max* – максимальна швидкість обертання ротора електродвигуна приводу подачі комбайна, об/хв.

Розглядання рушія привода подачі у якості підсилювальної ланки є припустимим для видобувних комбайнів із жорстким тяговим органом, коли мають місце, з однієї сторони, незначні моменти інерції елементів рушія (у порівнянні з комбайном), а з другої – жорсткі механічні зв'язки, при яких зведений до валу двигуна коефіцієнт жорсткості прагне до нескінченності.

Інерційність датчика швидкості подачі (блок "ДШП" на рис.6.5) суттєво менше інерційності комбайна, тому він також описується підсилювальною ланкою ("D\_Vn" на рис.6.20) з коефіцієнтом підсилення:

$$
\frac{V_{n.max}}{V_{n. \phi.max}} = \frac{100}{10} = 10, \text{ x} \cdot \frac{96}{M},
$$

де *Vn.max* – максимальне фактичне значення швидкості подачі видобувного комбайна УКД300 у відносних одиницях, %.

За допомогою імітаційної моделі на рис.6.20 досліджується перехідний процес на виході нескорегованої системи автоматичного керування швидкістю подачі, коли комбайн переміщується на холостому ході. Тому в блоці "R", що імітує пропорціональний регулятор, задана одиниця, а в блоці імітації зміни у часі моменту опору на валу двигуна привода подачі "M\_on" – нуль.

Розглянемо випадок розгону комбайна на холостому ході з 0 до 10 м/хв. Для цього в блоці завдання уставки швидкості подачі "V\_zad, %" на рис.6.20 виставимо максимальне значення швидкості у відносних одиницях – 100 %.

На рис.6.21 наведений результат роботи імітаційної моделі нескорегованої системи автоматичного керування швидкістю подачі комбайна.

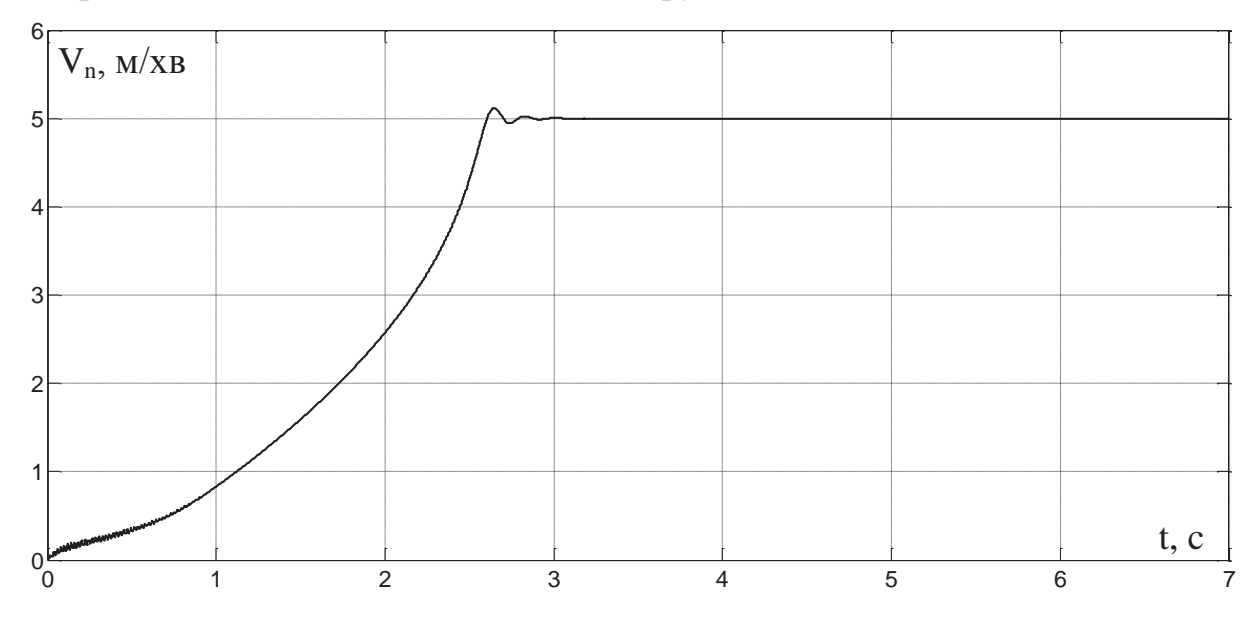

Рисунок 6.21 Зміна у часі швидкості подачі видобувного комбайна УКД300 для випадку нескорегованої системи автоматичного керування

З рис.6.21 видно, що перехідний процес протікає з незначним перерегулюванням 2,3 %, а швидкість подачі комбайна після його закінчення встановлюється на рівні 5 м/хв. Тобто, при охопленні частотно-регульованого електроприводу подачі комбайна від'ємним зворотнім зв'язком за швидкістю подачі з'являється статична похибка 50%. Тому нескорегована система автоматичного керування швидкістю подачі не відповідає вимогам, висунутим до якості перехідного процесу на її виході.

Для усунення статичної похибки на виході системи автоматичного керування швидкістю подачі комбайна використаємо один з типових послідовних корегувальних пристроїв (регуляторів). Спочатку задіємо більш простий типовий закон керування з інтегруючою складовою – пропорційноінтегральний (ПІ). Якщо це не дасть позитивних результатів, то до регулятора буде добавлена складова, що диференціює відхилення керованої величини від уставки.

Нижче на рис.6.22 показана імітаційна модель скорегованої системи автоматичного керування швидкістю подачі комбайна (програма "Progr6 7mdl"), в якій пропорційна складова регулятора представлена підсилювальною ланкою з коефіцієнтом підсилення *Kp*, а інтегруюча – інтегратором з коефіцієнтом підсилення *Ki*. Корегування системи автоматичного керування швидкістю подачі будемо проводити в робочому режимі роботи комбайна, коли виконавчий орган руйнує вугільний масив. Для цього в імітаційну модель на рис.6.22 введена підсистема "Navantagennja", що імітує зміну у часі моменту опору, зведеного до валу двигуна приводу подачі комбайна. Всередину даної підсистеми закладена структурна схема, яка зображена на рис.6.18.

**Progr6\_7mdl** 

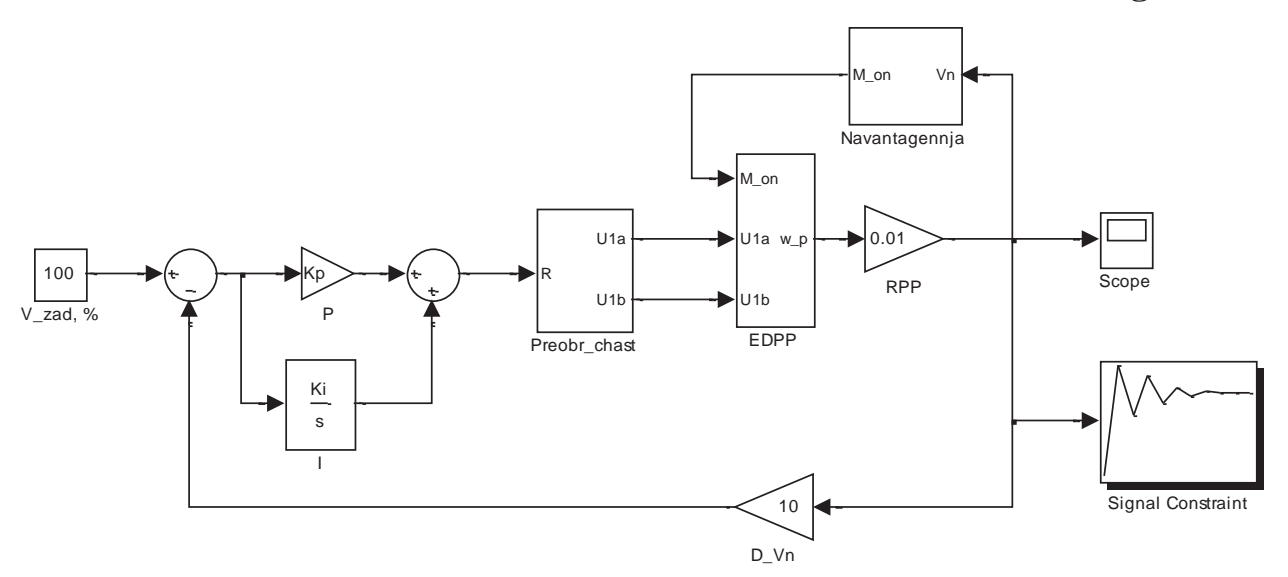

Рисунок.6.22 Структурна схема імітаційної моделі скорегованої системи автоматичного керування швидкістю подачі видобувного комбайна

Для визначення параметрів послідовного корегувального пристрою (ПІрегулятора) використаємо один з так званих "машинних" методів синтезу систем автоматичного керування за допомогою вбудованих інструментів спеціальних математичних програм. Таким вбудованим інструментом для синтезу та дослідження систем автоматичного керування у складі додатку «Simulink» математичного пакету «Matlab» є пакет «Signal Constraint».

Під'єднаємо до виходу моделі системи автоматичного керування на рис.6.22 блок пакету «Signal Constraint» та налаштуємо його вікно інтерфейсу таким чином, щоб виконувались вимоги до перехідного процесу на виході системи (рис.6.23). Для випадку розгону комбайна до 10 м/хв перехідний процес, згідно формулі (6.15), повинен тривати 5 с.

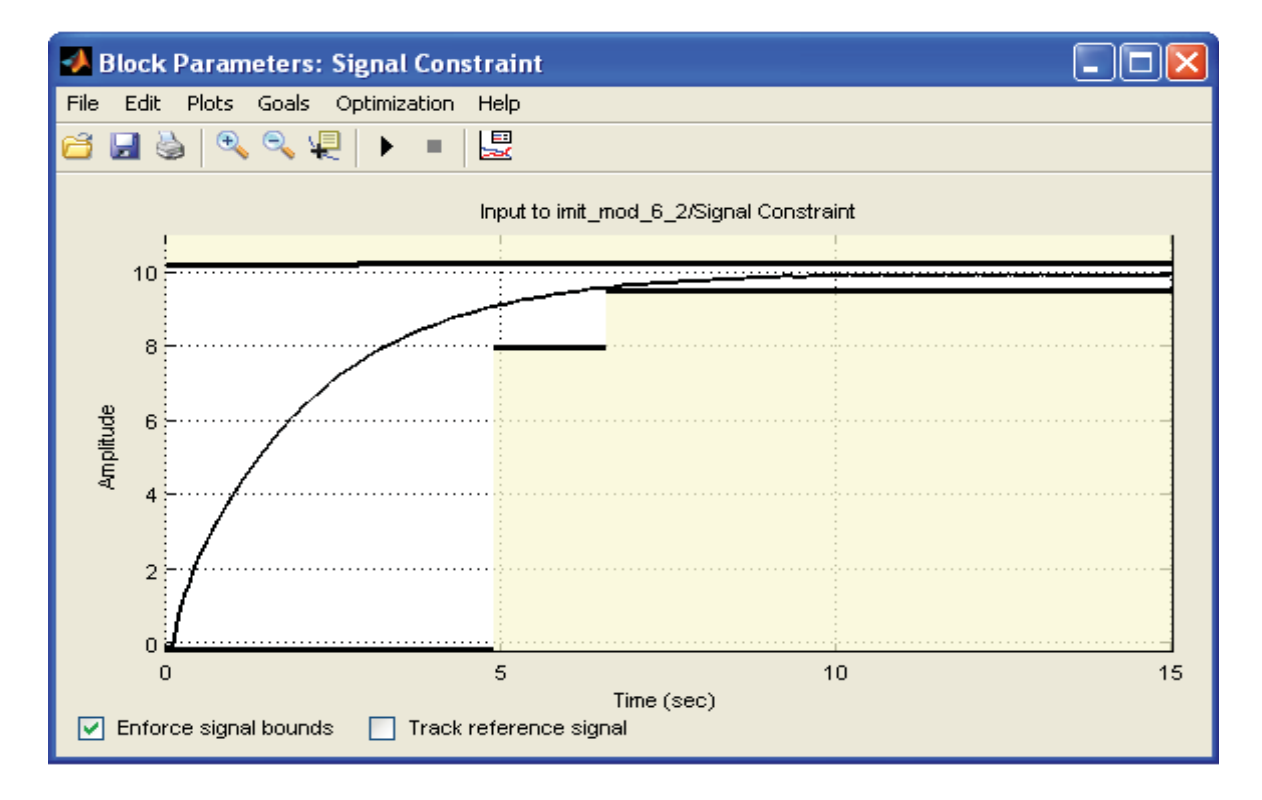

Рисунок  $6.23 - B$ ікно інтерфейсу пакету «Signal Constraint» після оптимізації параметрів ПІрегулятора для уставки швидкості подачі 100%

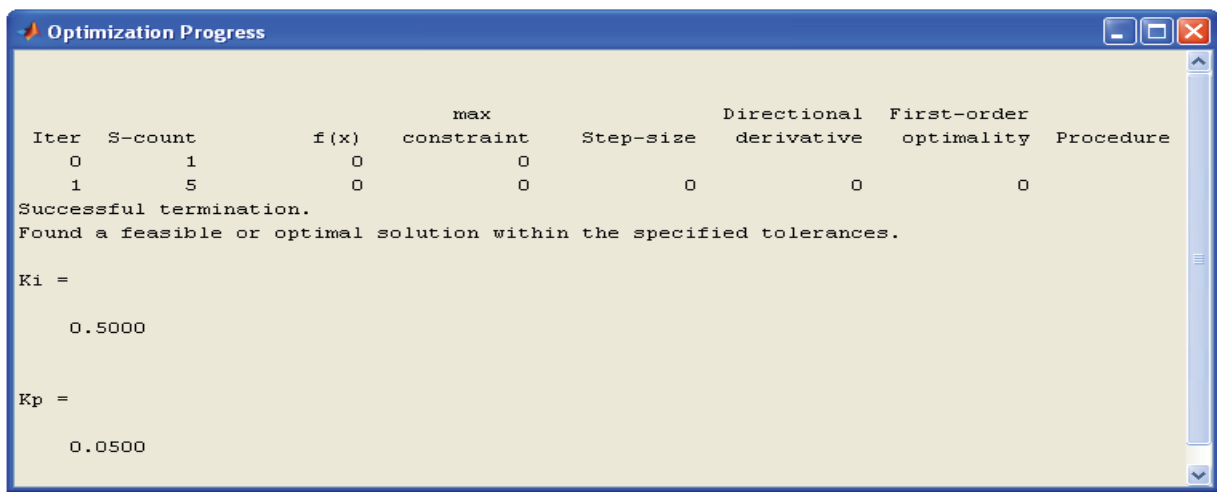

Рисунок.6.24 – Результат оптимізації параметрів ПІ-регулятора для уставки швидкості подачі 100%

Результати роботи пакету «Signal Constraint» можна бачити на рис.6.23 та рис.6.24. Із рис.6.23 видно, що перехідний процес на виході системи автоматичного керування швидкістю подачі протікає без коливань та перерегулювання і завершується за 6,17 с, що практично відповідає вимогам, висунутим до нього. При цьому, як результат роботи пакету «Signal Constraint», визначені наступні значення параметрів ПІ-регулятора: *Kp* = 0,05 та *Ki* = 0,5 (рис.6.24).

Для перевірки ефективності роботи ПІ-регулятора з розрахованими параметрами для інших уставок швидкості подачі комбайна за допомогою імітаційної моделі скорегованої системи автоматичного керування швидкістю подачі отриманий перехідний процес на її виході для уставки 20% (рис.6.25).

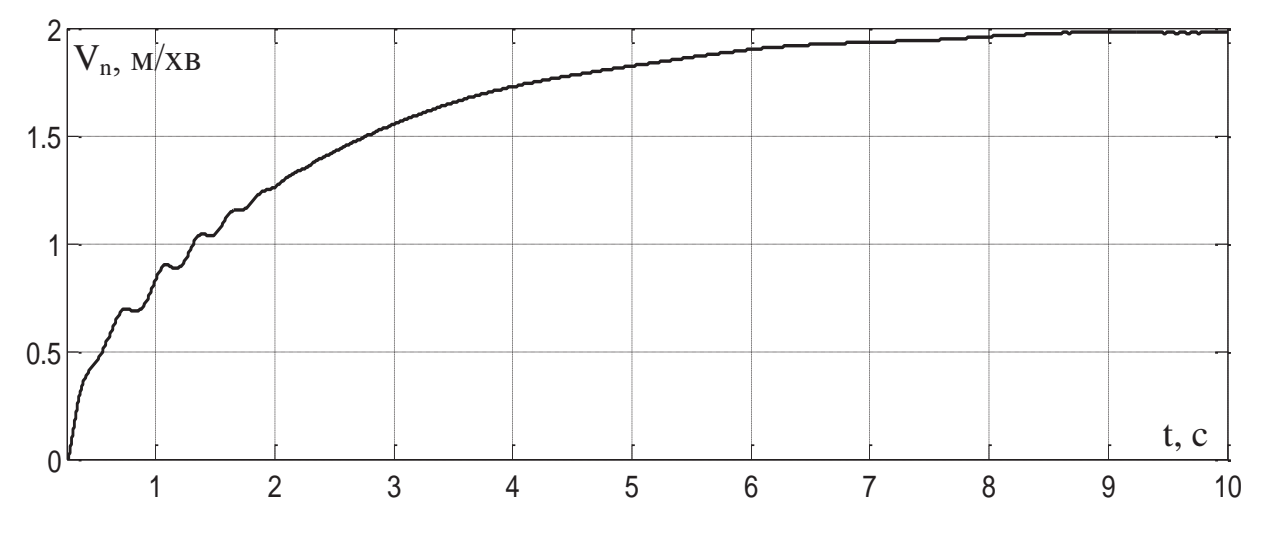

Рисунок 6.25 Зміна у часі швидкості подачі видобувного комбайна для випадку скорегованої системи автоматичного керування при уставці 20%

Із рис.6.25 можна побачити, що в перехідному процесі на виході системи автоматичного керування швидкістю подачі видобувного комбайна УКД300 між 0,5 та 2 с моделювання присутні коливання керованої величини. Перехідний процес закінчується за 6 с, тоді як за формулою (6.15) він повинен тривати 1 с. Тому можна зробити висновок щодо неефективності застосування розрахованих параметрів ПІ-регулятора для інших уставок швидкості подачі.

Щоб перехідний процес на виході системи автоматичного керування швидкістю подачі протікав якісно незалежно від значення уставки, запропоновано ввести змінний у функції уставки коефіцієнт підсилення інтегруючої складової ПІ-регулятора *Ki(Vn.уст)*. При цьому коефіцієнт підсилення пропорційної складової ПІ-регулятора запропоновано залишити незмінним (*Kp* = const). Таким чином, для кожного значення уставки швидкості подачі необхідно за допомогою пакету «Signal Constraint» розрахувати такий коефіцієнт підсилення інтегруючої складової ПІ-регулятора *Ki*, при якому виконуються вимоги до перехідного процесу. Так, нижче на рис.6.26 та рис.6.27 показані результати визначення коефіцієнта *Ki* для уставки швидкості подачі 20% із використанням пакету «Signal Constraint» додатку «Simulink» програми «Matlab».

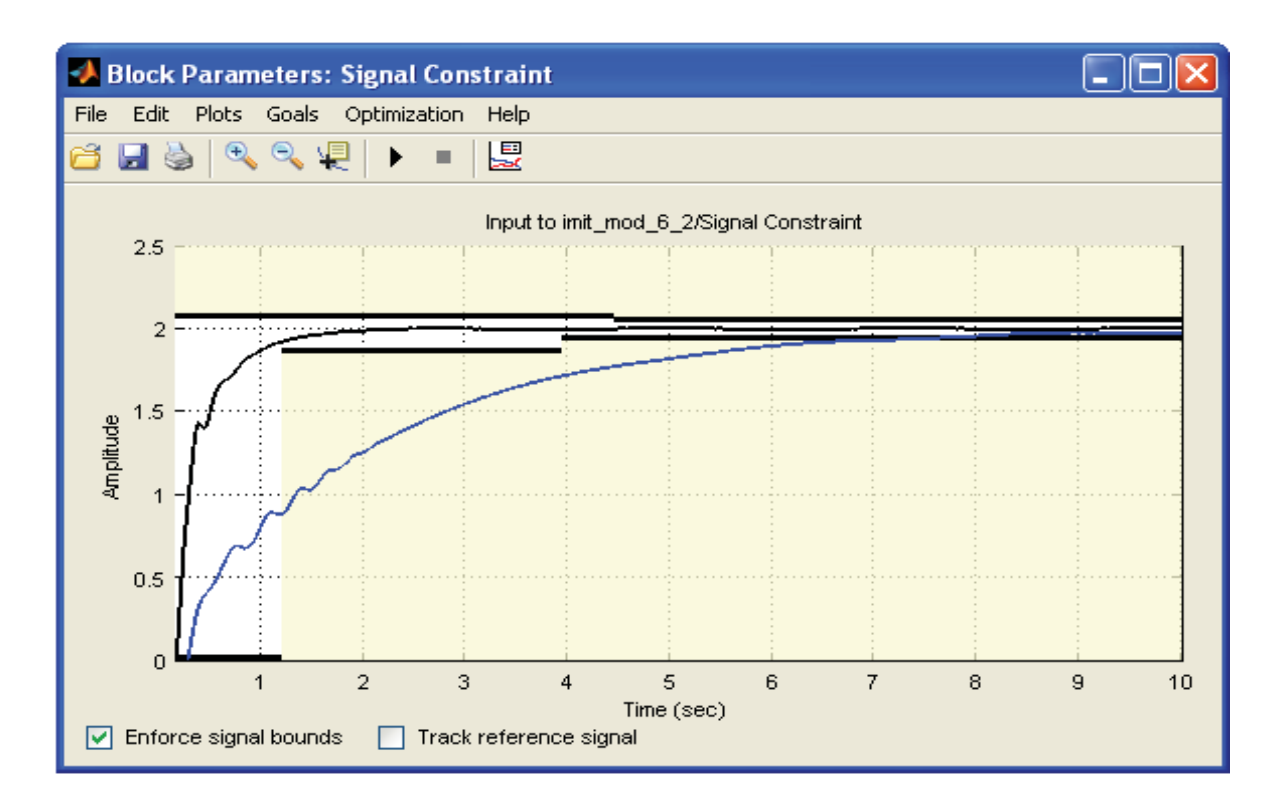

Рисунок  $6.26 - B$ ікно інтерфейсу пакету «Signal Constraint» після оптимізації параметрів ПІрегулятора для уставки швидкості подачі 20%

|                               | <b>↓</b> Optimization Progress |                |            |           |                         |                      |            |  |  |  |
|-------------------------------|--------------------------------|----------------|------------|-----------|-------------------------|----------------------|------------|--|--|--|
|                               |                                |                |            |           |                         |                      |            |  |  |  |
|                               | max                            |                |            |           | Directional First-order |                      |            |  |  |  |
|                               | Iter S-count                   | f(x)           | constraint | Step-size | derivative              | optimality Procedure |            |  |  |  |
| $\overline{0}$                | $\mathbf{1}$                   | $\overline{0}$ | 3,778      |           |                         |                      |            |  |  |  |
|                               | 6                              | $\Omega$       | 2.585      | 1.98      | $\circ$                 | $\mathbf{1}$         | infeasible |  |  |  |
| Optimization aborted by user. |                                |                |            |           |                         |                      |            |  |  |  |
|                               |                                |                |            |           |                         |                      |            |  |  |  |
| $Ki =$                        |                                |                |            |           |                         |                      |            |  |  |  |
|                               |                                |                |            |           |                         |                      |            |  |  |  |
|                               | 2.4817                         |                |            |           |                         |                      |            |  |  |  |
|                               |                                |                |            |           |                         |                      |            |  |  |  |

Рисунок 6.27 – Результат оптимізації параметрів ПІ-регулятора для уставки швидкості подачі 20%

Із рис.6.26 видно, що з новим, визначеним за допомогою пакету «Signal Constraint» для уставки 20%, коефіцієнтом *Ki*, який дорівнює 2,48 (рис.6.27), коливання керованої величини протягом перехідного процесу на виході системи автоматичного керування швидкістю подачі стали значно менші, а тривалість перехідного процесу знизилась з 6 до 1,09 с.

Аналогічним способом за допомогою пакету «Signal Constraint», з виконанням вимог до перехідного процесу на виході системи автоматичного керування, знайдемо коефіцієнт *Ki* для інших значень уставки швидкості подачі

(в діапазоні від 5 до 50% з кроком 5%). Результати розрахунку у графічному виді представлені на рис.6.28.

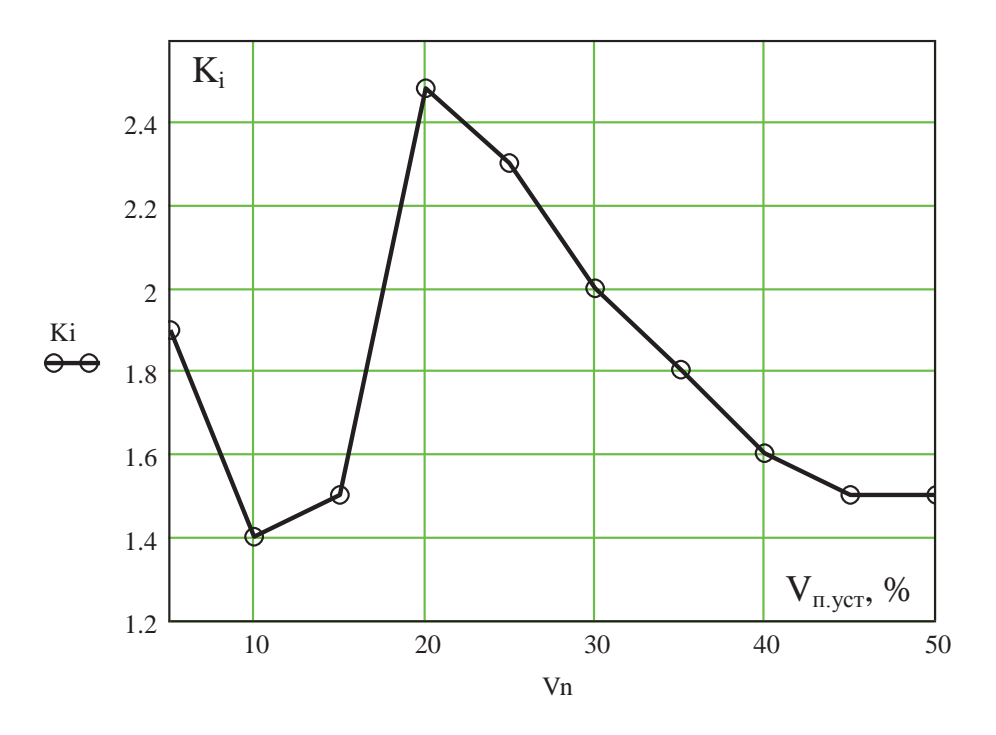

Рисунок 6.28 – Залежність коефіцієнта підсилення інтегруючої ланки ПІ-регулятора від уставки швидкості подачі за умови забезпечення заданої тривалості перехідного процесу без суттєвих коливань керованої величини

Із рис.6.28 можна зробити висновок, що залежність коефіцієнта підсилення інтегруючої ланки ПІ-регулятора від уставки швидкості подачі за умови забезпечення заданої тривалості перехідного процесу має неоднаковий характер для різних ділянок діапазону зміни значень уставки. Для низьких значень уставки (до 20%) ця залежність має форму параболи з мінімальним екстремумом, що відповідає коефіцієнту *Ki* = 1,4 для уставки швидкості подачі 10%, а для середніх значень (від 20 до 50%) – зворотну експоненціальну форму із поступовим виходом коефіцієнта *Ki* на рівень 1,5 після уставки 45%.

Дослідимо якість стабілізації швидкості подачі скорегованою системою автоматичного керування зі змінним коефіцієнтом *Ki* після розгону видобувного комбайна УКД300 для уставок швидкості подачі 20 та 50%. Для цього в імітаційну модель скорегованої системи автоматичного керування на рис.6.22 добавимо інструменти додатку «Simulink» для визначення середнього значення (блок "Mean" на рис.6.29) та дисперсії (блок "Variance" на рис.6.29) змінної величини (програма "Progr6\_8mdl"). Щоб від дисперсії швидкості подачі перейти до її середньоквадратичного відхилення, застосована операція взяття квадратного кореню (блок "Math Function" на рис.6.29).

Зробимо аналіз результатів імітаційного моделювання роботи скорегованої системи автоматичного керування швидкістю подачі видобувного комбайна УКД300 після його розгону для різних уставок, що відображені на рис.6.30 та рис.6.31.

## **Progr6\_8mdl**

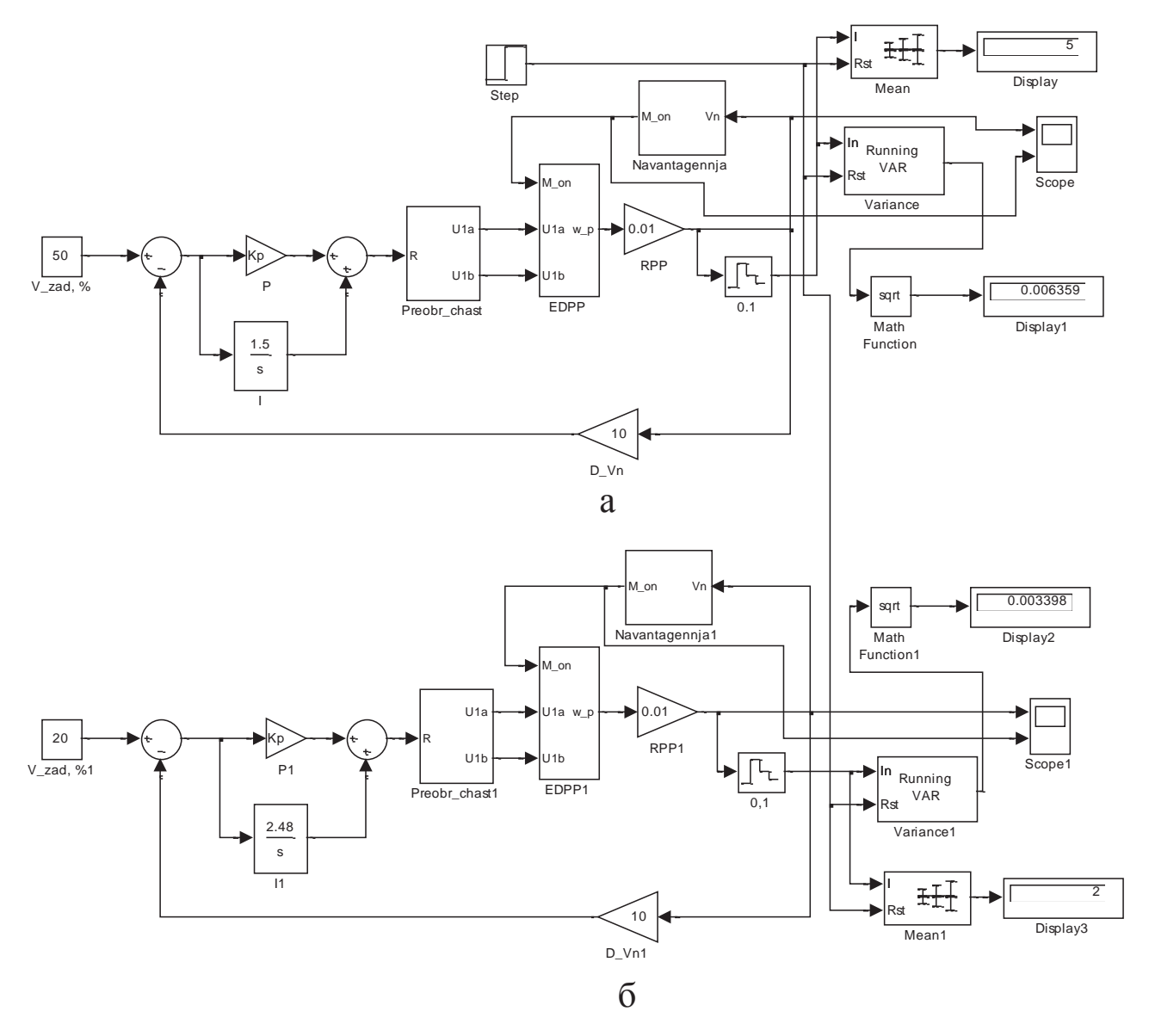

Рисунок 6.29 Структурна схема імітаційної моделі скорегованої системи автоматичного керування швидкістю подачі видобувного комбайна УКД300 для уставки швидкості: а – 50%;  $6 - 20%$ 

Для уставки 20% стабілізація швидкості подачі комбайна в автоматичному режимі відбувається в межах від 1,994 до 2,006 м/хв (рис.6.30,а) із середньоквадратичним відхиленням 0,003398 м/хв (рис.6.29,б), що менше за припустиме значення (0,01 м/хв) в 2,94 рази. Середнє значення швидкості подачі склало 2 м/хв (рис.6.29,б), що відповідає нульовій статичній помилці стабілізації. Момент опору, приведений до валу двигуна приводу подачі комбайна, змінюється при цьому в діапазоні від 67 до 98 Н·м (рис.6.30,б).

Для уставки 50% стабілізація швидкості подачі комбайна в автоматичному режимі відбувається в межах від 4,987 до 5,013 м/хв (рис.6.31,а) із середньоквадратичним відхиленням 0,006359 м/хв (рис.6.29,а), що менше за припустиме значення (0,01 м/хв) в 1,57 рази. Середнє значення швидкості подачі склало 5 м/хв (рис.6.29,а), що відповідає нульовій статичній помилці

стабілізації. Момент опору, приведений до валу двигуна приводу подачі комбайна, змінюється при цьому в діапазоні від 79 до 154 Н·м (рис.6.31,б).

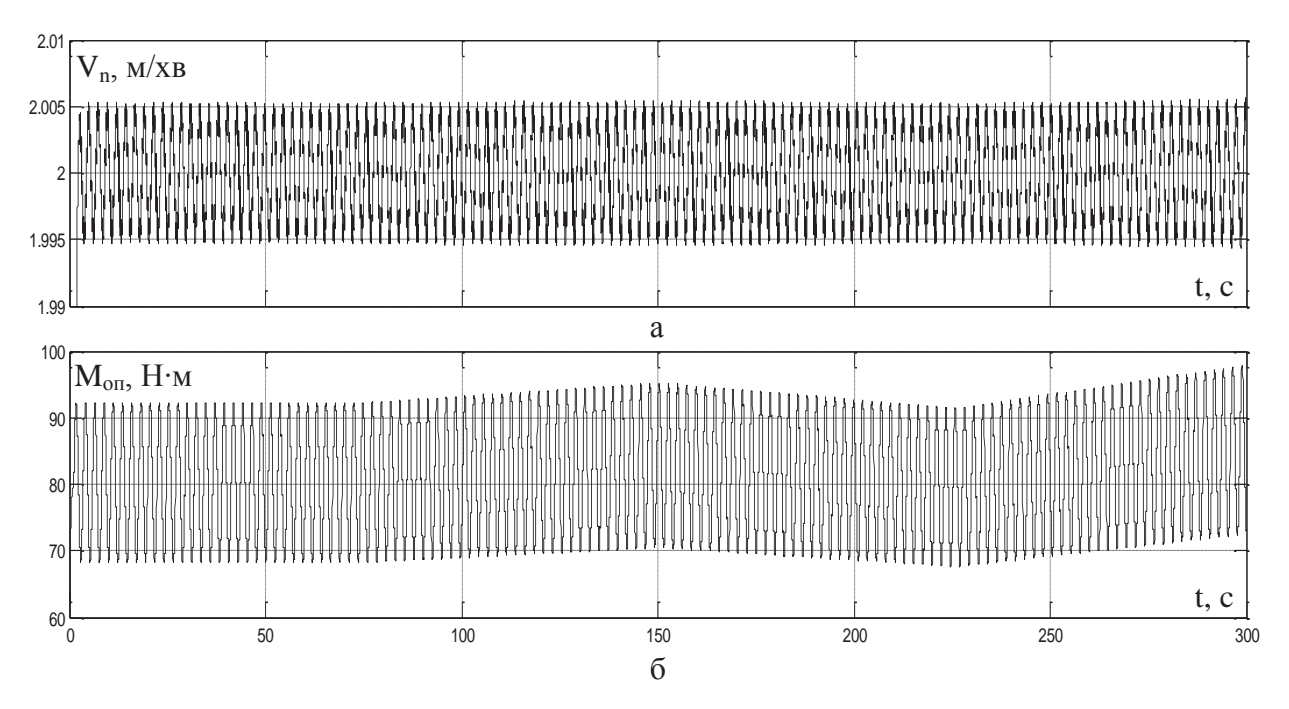

Рисунок 6.30 – Зміна у часі: а – швидкості подачі видобувного комбайна в режимі її стабілізації на рівні 2 м/хв; б – моменту опору на валу двигуна привода подачі

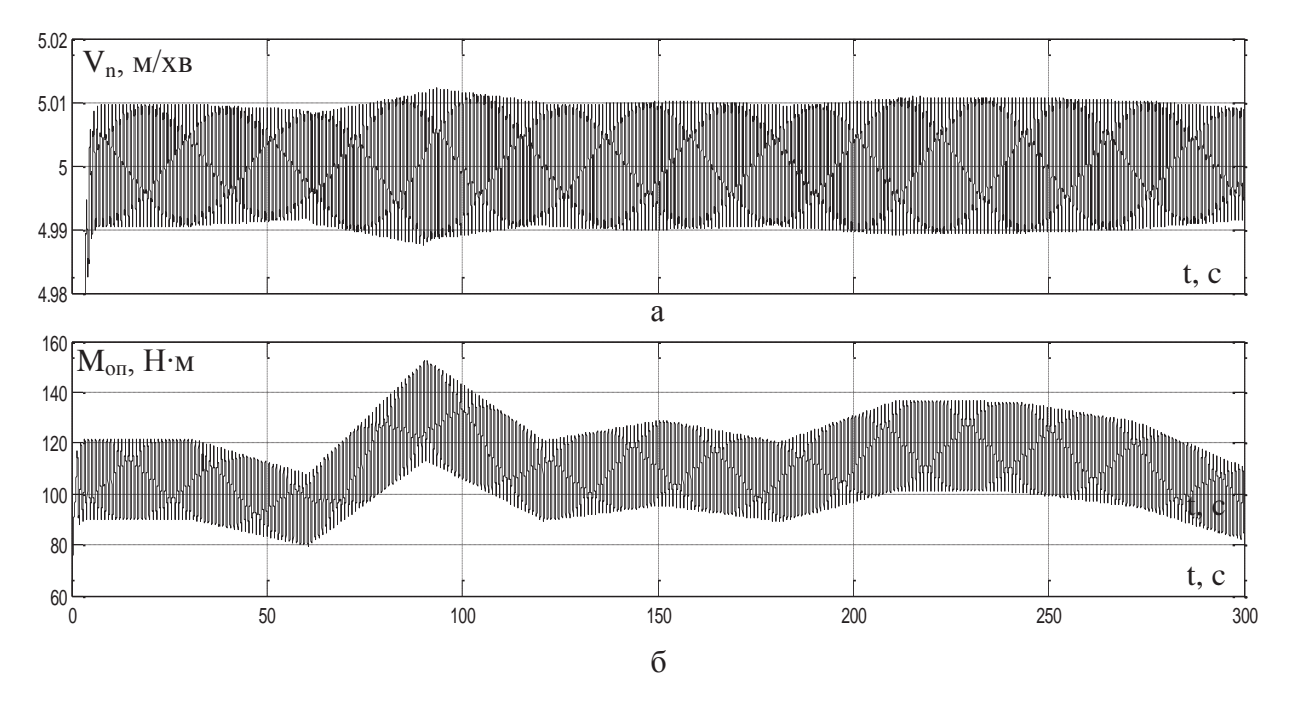

Рисунок 6.31 Зміна у часі: а – швидкості подачі видобувного комбайна в режимі її стабілізації на рівні 5 м/хв; б – моменту опору на валу двигуна привода подачі

Таким чином, можна зробити висновок, що як для уставки 20%, так і для уставки 50% стабілізація швидкості подачі скорегованою системою автоматичного керування відбувається з нульовою статичною похибкою стабілізації та середньоквадратичним відхиленням, яке нижче за припустиме на 50 – 100%. Це свідчить про високу якість роботи скорегованої системи автоматичного керування швидкістю подачі після розгону комбайна УКД300 та задовольняє вимогам до перехідного процесу на її виході.

Для реалізації алгоритму автоматичного керування швидкістю подачі комбайна в режимі її стабілізації на контролері за допомогою однієї з мов програмування виведемо різницеве рівняння по відношенню до вихідної величини ПІ-регулятора *R*. Передаточна функція ПІ-регулятора:

$$
W_{pez}(p) = K_p + \frac{K_i}{p} = \frac{R}{\Delta V_n},
$$
\n(6.16)

де Δ*V<sup>п</sup>* – відхилення фактичної швидкості подачі комбайна від її уставки у відносних одиницях, %.

Зробимо заміну в формулі (6.16) неперервного оператора Лапласа *р* на дискретний *z*:

$$
W_{pez}(z) = K_p + \frac{K_i \cdot T \cdot z}{z - 1} = \frac{R}{\Delta V_n},
$$

де *Т* – крок квантування вихідної величини регулятора *R* у часі, с. З оглядом на те, що крок квантування *Т* у грубому наближенні повинен бути в десять разів менше за мінімальну постійну часу об'єкта керування, визначимо електромеханічну та електромагнітну постійні часу приводу подачі видобувного комбайна УКД300.

Електромагнітна постійна часу приводу подачі:

$$
T_e = \frac{1}{\omega_{0. e \pi} \cdot s_{\kappa}} = 0.06 \, , \, c \, ,
$$

де ω0.*ел* – кутова частота напруги живлення статора (314,159 рад/с); *s<sup>к</sup>* – критичне ковзання електродвигуна приводу подачі (0,053).

Електромеханічна постійна часу приводу подачі:

$$
T_{m,n} = \frac{\omega_{0,eq} \cdot s_{\kappa} \cdot (J_{p,n} + J_{\kappa})}{2 \cdot Z \cdot M_{\kappa,n}} = 0.032, c,
$$

де *Jр.<sup>п</sup>* – механічний момент інерції ротора електродвигуна привода подачі (1,12 кг·м<sup>2</sup>);  $J_{\kappa}$  – механічний момент інерції комбайна, що зведений до валу електродвигуна привода подачі  $(4, 17 \text{ K}\text{F} \cdot \text{m}^2)$ ;  $M_{\kappa,n}$  — критичний обертальний момент електродвигуна приводу подачі (545 Н·м); *Z* – число пар полюсів електродвигуна (3).

Оскільки мінімальною є електромеханічна постійна часу привода подачі (0,032 с), крок квантування вихідної величини регулятора *R* у часі задаємо рівним 0,0032 с.

Звідси різницеве рівняння по відношенню до вихідної величини ПІрегулятора *R*:

$$
R \cdot z = (K_p + K_i \cdot T) \cdot z \cdot \Delta V_n - K_p \cdot \Delta V_n + R;
$$
  

$$
R(n) = (K_p + K_i \cdot T) \cdot \Delta V_n(n) - K_p \cdot \Delta V_n(n-1) + R(n-1).
$$

де *R(n)* та *R(n–1)* – значення вихідної величини ПІ-регулятора, відповідно, на даний момент часу та на попередньому кроці квантування сигналу;  $\Delta V_n(n)$  та *ΔVn(n–1)* – значення відхилення фактичної швидкості подачі від її уставки у відносних одиницях, відповідно, на даний момент часу та 0,0032 с тому.

Отже, у якості підсумку підрозділу 6.2 зробимо наступні висновки:

1. На виході нескорегованої системи автоматичного керування швидкістю подачі видобувного комбайна УКД300 перехідний процес протікає з незначним перерегулюванням 2,3 % та статичною помилкою 50%, що не задовольняє вимогам до динамічних властивостей системи. Тому з ціллю усунення зазначених недоліків запропоновано ввести в систему корегувальний пристрій у вигляді ПІ-регулятора.

2. Дослідження на основі імітаційної моделі системи автоматичного керування швидкістю подачі видобувного комбайна УКД300 показали неефективність застосування ПІ-регулятора з незмінними параметрами для всіх уставок швидкості подачі. Тому з ціллю забезпечення заданої тривалості перехідного процесу на виході скорегованої системи автоматичного керування за умови відсутності коливань керованої величини запропонований ПІрегулятор із змінним у функції уставки швидкості подачі коефіцієнтом підсилення інтегруючої складової *Ki(Vn.уст)*.

3. Залежність коефіцієнта підсилення інтегруючої ланки ПІ-регулятора від уставки швидкості подачі за умови забезпечення заданої тривалості перехідного процесу має неоднаковий характер для різних ділянок діапазону зміни значень уставки. Для низьких значень уставки (до 20%) ця залежність має форму параболи з мінімальним екстремумом, що відповідає коефіцієнту *Ki* = 1,4 для уставки швидкості подачі 10%, а для середніх значень (від 20 до 50%) – зворотну експоненціальну форму із поступовим виходом коефіцієнта *Ki* на рівень 1,5 після уставки 45%.

4. Як для уставки 20%, так і для уставки 50% стабілізація швидкості подачі скорегованою системою автоматичного керування відбувається з нульовою статичною похибкою стабілізації та середньоквадратичним відхиленням, яке нижче за припустиме на 50 – 100%. Це свідчить про високу якість роботи скорегованої системи автоматичного керування швидкістю подачі після розгону комбайна УКД300 та задовольняє вимогам до перехідного процесу на її виході.

### **6.3. Розрахунок та дослідження системи автоматичного керування видобувним комбайном в режимі стабілізації потужності електродвигуна приводу різання**

Наразі існує проблема частих перекидів електродвигунів приводів різання (ЕДПР) видобувних комбайнів та систематичного перегрівання їх обмоток статорів із-за періодичного перевищення фактичної потужності ЕДПР її стійкого значення. Проблема має місце через неможливість прогнозування необхідного запасу по потужності ЕДПР для високочастотних складових навантаження на валу двигунів приводів різання. Але не в останню чергу вищеописані негативні явища пов'язані із неякісною стабілізацією потужності ЕДПР системою автоматичного керування. Наслідком зазначеної проблеми є збільшення часу простою комбайна, що призводить до втрати його середньої продуктивності.

При стабілізації потужності ЕДПР видобувного комбайна в автоматичному режимі об'єкт керування характеризується підвищеною складністю. По-перше, він представляє собою чотири складні механічні та електромагнітні системи, що тісно взаємодіють між собою: електродвигун та редуктор приводу подачі, включаючи рушій та жорсткий тяговий орган, корпус комбайна, виконавчий орган, редуктор і електродвигун приводу різання. Подруге, зміна збурюючого впливу, за яким ведеться регулювання, призводе до зміни статичної характеристики виконавчого органу, а саме – кута її нахилу. По-третє, швидкість подачі комбайна задає швидкість зміни у часі збурюючого впливу, яким є низькочастотна складова опірності вугілля різанню. В таких системах автоматичного керування, ускладнених наявністю зворотного зв'язку зі змінним коефіцієнтом підсилення у функції збурення та присутністю змінного в широкому діапазоні коефіцієнта підсилення однієї зі складових ланок об'єкта керування (також у функції збурення), особливо гостро стоїть питання стійкості систем та якості протікання перехідних процесів.

З ціллю дослідження цих питань розроблена імітаційна модель системи автоматичного керування (САК) видобувним комбайном в режимі стабілізації потужності ЕДПР.

#### **6.3.1. Імітаційна модель САК видобувним комбайном в режимі стабілізації потужності електродвигуна приводу різання**

Структурна схема імітаційної моделі САК видобувним комбайном УКД300 в режимі стабілізації потужності ЕДПР представлена на рис.6.32.

В схемі на рис.6.32 блок "Р" – регулятор потужності ЕДПР. Також до складу регулятора можна віднести коефіцієнт пропорційності "К<sub>РV</sub>" між швидкістю подачі комбайна та потужністю ЕДПР, який розрахований для опірності вугілля різанню 407 Н/мм та середньої швидкості подачі комбайна 2,5  $M/XB$ :

$$
K_{PV} = \frac{V_n}{P} = \frac{2.5}{115} = 0.022, \frac{M}{\kappa B m \cdot x \epsilon}.
$$

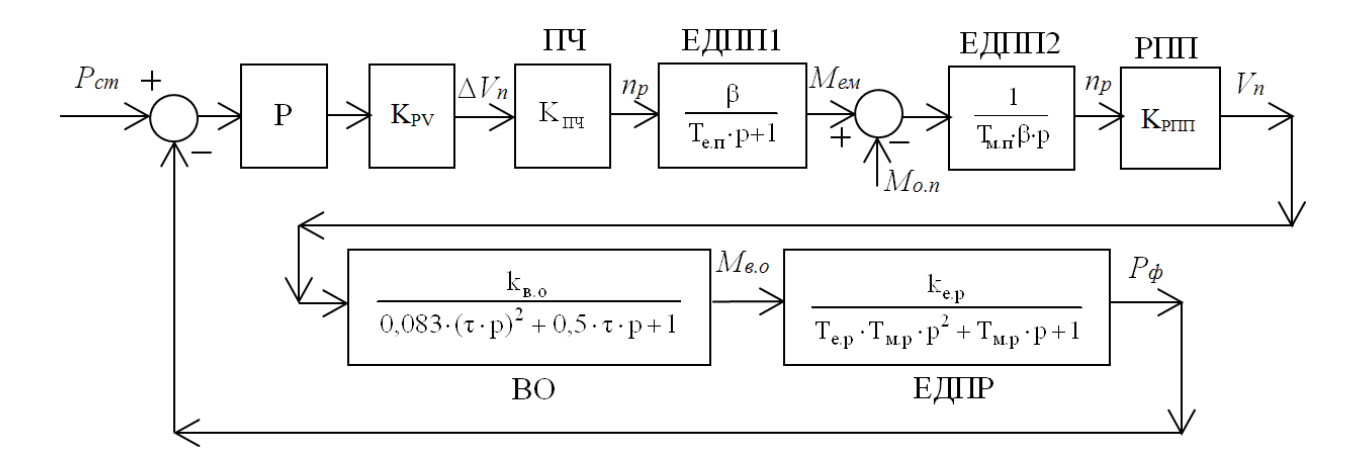

Рисунок 6.32 – Структурна схема імітаційної моделі САК видобувним комбайном УКЛ300 в режимі стабілізації потужності ЕДПР

Таким чином, на вхід блоку ПЧ (модель перетворювача частоти) подається керуючий сигнал як відхилення фактичної швидкості подачі від заданого рівня з відповідним діапазоном зміни значень. Слід зазначити, що імітаційна модель перетворювача частоти умовно приймається підсилювальною ланкою з коефіцієнтом підсилення:

$$
K_{\Pi\Psi} = \frac{n_p}{V_n} = \frac{1000}{10} = 100, \frac{o\delta}{M}.
$$

При цьому не враховуються перехідні процеси в перетворювачі частоти із-за їх швидкоплинності у порівнянні з перехідними процесами в інших елементах системи.

Імітаційна модель електродвигуна приводу подачі представлена двома блоками: ЕДПП1 та ЕДПП2. Вона реалізує рівняння руху для одномасової розрахункової електромеханічної схеми електроприводу. Таке припущення дійсне, якщо знехтувати інерційностями елементів редуктора, їхніми крутильними деформаціями та за основну масу прийняти масу корпусу комбайна, зведену до валу електродвигуна приводу подачі. Тоді коефіцієнт *β* в динамічній ланці ЕДПП1, який є модулем жорсткості лінеарізованої механічної характеристики, дорівнює:

$$
\beta = \frac{2 \cdot M_{\kappa.n}}{n_{0.p} \cdot s_{\kappa}} = \frac{2 \cdot 545}{1000 \cdot 0.053} = 20.57, H \cdot M \cdot \kappa/66,
$$

де *<sup>р</sup> п*0. – синхронна частота обертання ротора (1000 об/хв); *Мк.<sup>п</sup>* – критичний обертовий момент електродвигуна привода подачі (545 *Н·м*); *s<sup>к</sup>* – критичне ковзання електродвигуна привода подачі (0,053).

Електромагнітна *Tе.<sup>п</sup>* та електромеханічна *Tм.<sup>п</sup>* постійні часу приводу подачі видобувного комбайна УКД300 розраховані у підрозділі 6.2 (параграф 6.2.3).

Зазначимо, що для імітації зміни у часі моменту опору *Mо.п*, зведеного до валу двигуна приводу подачі комбайна, використовується модель, яка описана у підрозділі 6.2 (параграф 6.2.2). Але в даному випадку можна знехтувати високочастотною складовою моменту опору *Mо.п*, оскільки керування комбайном в режимі стабілізації потужності ЕДПР ведеться за низькочастотною складовою опірності вугілля різанню.

Рушій підсистеми подачі комбайна (блок "РПП" на рис.6.32) представлений підсилювальною ланкою з коефіцієнтом підсилення:

$$
K_{PIIII} = \frac{V_n}{n_p} = \frac{10}{1000} = 0.01 \frac{M}{\rho \delta}.
$$

Припущення справедливе за умов застосування жорсткого тягового органу та якщо механізм переміщення видобувного комбайну розглядається як передаточна ланка з незначними моментами інерції елементів рушія, а також жорсткими механічними зв'язками, при яких зведений до валу електродвигуна коефіцієнт жорсткості прагне до нескінченності.

Імітаційна модель виконавчого органу комбайна (блок "ВО" на рис.6.32) по відношенню до моменту опору на органі описується коливальною ланкою, одним з основних параметрів якої є параметр стружкоутворення *τ*. Він визначає час пробігу зубком відстані між двома сусідніми положеннями зубків однієї лінії різання та обчислюється за формулою:

$$
\tau = \frac{\pi \cdot D}{m \cdot V_p} = 0.385, c,
$$

де *D* – діаметр шнека (0,9 м);  $m$  – кількість зубків в лінії різання (2);  $V_p$  – швидкість різання (3,674 м/с).

Коефіцієнт пропорційності *kВО* між моментом опору на виконавчому органі та швидкістю подачі комбайна в статичному режимі є величиною змінною та залежить від опірності вугілля різанню. Функціональна залежність даного коефіцієнту від опірності вугілля різанню визначається у наступному параграфі.

Імітаційна модель електродвигуна приводу різання ЕДПР також представляє собою коливальну динамічну ланку, електромагнітна постійна часу якої знаходиться за формулою:

$$
T_{e.p} = \frac{1}{\omega_{0.ea} \cdot s_{\kappa.p}} = 0.043, c,
$$

де *sк.<sup>р</sup>* – критичне ковзання електродвигуна привода різання (0,0738).

Електромеханічна постійна часу привода різання комбайна УКД300:

$$
T_{M,p} = \frac{\omega_{0,eq} \cdot s_{\kappa,p} \cdot (J_{p,p} + J_{e,o})}{2 \cdot p_p \cdot M_{\kappa,p}} = 0.003983 \text{ , } c,
$$

де *Jр.<sup>р</sup>* – механічний момент інерції ротора електродвигуна привода різання (1,37 кг м 2 ); *Jв.<sup>о</sup>* – механічний момент інерції виконавчого органа, що зведений до валу електродвигуна (0,1 кг·м<sup>2</sup>);  $p_p$  – число пар полюсів електродвигуна привода різання (2); *Мк.<sup>р</sup>* – критичний обертовий момент електродвигуна привода різання (2139 Н·м).

Коефіцієнт пропорційності *kе.<sup>р</sup>* між потужністю ЕДПР та моментом опору на виконавчому органі в статичному режимі обчислений для опірності вугілля різанню 407 Н/мм та середньої швидкості подачі комбайна 2,5 м/хв:

$$
k_{e.p} = \frac{P}{M_{e.o}} = \frac{115}{13,645} = 8,428, \frac{\kappa Bm}{\kappa H \cdot M}.
$$

Слід зазначити, що окрім наведених вище припущень, що були зроблені при розробці імітаційної моделі САК видобувним комбайном в режимі стабілізації потужності ЕДПР, також не враховуються дисипативні властивості механічних частин електроприводів.

### **6.3.2. Встановлення функціональної залежності коефіцієнта підсилення виконавчого органу від опірності вугілля різанню**

Величина, на яку змінюється середнє значення моменту опору на виконавчому органі при зміні швидкості подачі, характеризується кутом нахилу енергетичної характеристики видобувного комбайна, що показана на рис.6.33.

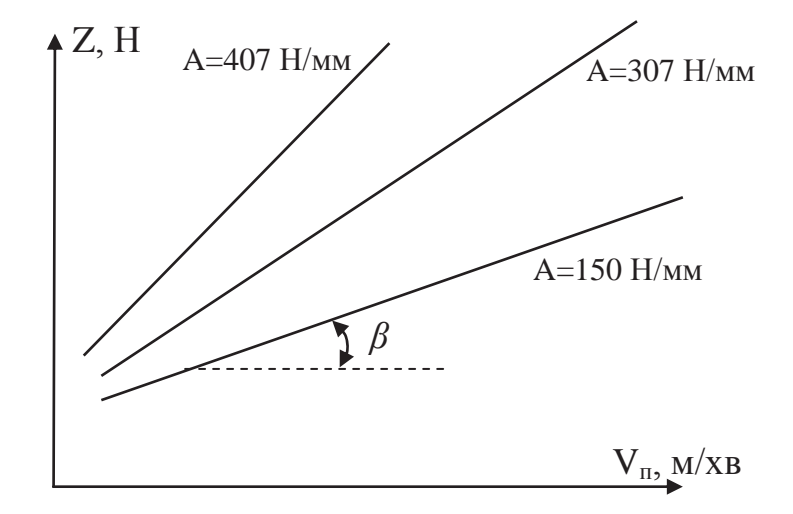

Рисунок 6.33 – Енергетична характеристика видобувного комбайна

Середня сила різання вугілля на виконавчому органі *Z*, від якої прямо пропорційно залежить середня потужність ЕДПР, також прямо пропорційно залежить від швидкості подачі *Vn*. Але при зміні опірності вугілля різанню *A* змінюється кут нахилу *β* цієї залежності (рис.6.33). Тільки знаючи тангенс кута *β* можна визначити силу різання *Z* та, відповідно, момент опору на виконавчому органі через швидкість подачі комбайна. Таким чином, стоїть задача встановлення залежності між кутом нахилу *β* енергетичної характеристики, що

показана на рис.6.33, та опірністю вугілля різанню. Для рішення цієї задачі використовуються дані (табл.6.4), що отримані в ході випробувань видобувного комбайна УКД300 в реальних умовах на шахті «Павлоградська».

| $V_n$<br>M/XB                        |       | 1,5   | 2     | 2,5   | 3     | 3,5   | $\overline{4}$ | 4,5   | 5     |  |  |  |
|--------------------------------------|-------|-------|-------|-------|-------|-------|----------------|-------|-------|--|--|--|
| Опірність вугілля різанню А=407 Н/мм |       |       |       |       |       |       |                |       |       |  |  |  |
| $Z$ , $\kappa$ H                     | 7,497 | 12,86 | 23,63 | 30,32 | 34,36 | 38,43 | 43,79          | 46,36 | 47,93 |  |  |  |
| Опірність вугілля різанню А=350 Н/мм |       |       |       |       |       |       |                |       |       |  |  |  |
| $Z$ , $\kappa$ H                     | 6,243 | 11,99 | 19,35 | 25,91 | 30,4  | 33,67 | 36,72          | 39,18 | 41,54 |  |  |  |
| Опірність вугілля різанню А=300 Н/мм |       |       |       |       |       |       |                |       |       |  |  |  |
| $Z$ , $\kappa$ H                     | 5,384 | 10,26 | 16,68 | 22,35 | 25,89 | 28,9  | 31,24          | 33,81 | 35,17 |  |  |  |
| Опірність вугілля різанню А=250 Н/мм |       |       |       |       |       |       |                |       |       |  |  |  |
| $Z$ , $\kappa$ H                     | 4,47  | 8,56  | 13,87 | 18,4  | 21,83 | 24,19 | 26,36          | 28,12 | 29,9  |  |  |  |
| Опірність вугілля різанню А=200 Н/мм |       |       |       |       |       |       |                |       |       |  |  |  |
| $Z$ , $KH$                           | 3,57  | 6,87  | 11,15 | 14,7  | 17,6  | 19,59 | 20,94          | 22,6  | 23,87 |  |  |  |
| Опірність вугілля різанню А=150 Н/мм |       |       |       |       |       |       |                |       |       |  |  |  |
| $Z$ , $\kappa$ H                     | 2,63  | 5,11  | 8,41  | 11,2  | 13,34 | 14,46 | 15,8           | 17    | 17,69 |  |  |  |

Таблиця 6.4 Експериментальні значення середньої сили різання на виконавчому органі комбайна при різних швидкостях подачі

Отримаємо для залежності середньої сили різання *Z* від швидкості подачі комбайна *Vn* при опірності вугілля різанню *A*=407 Н/мм рівняння лінійної регресії з нульовою константою. Для цього використаємо програму "Progr6\_3mcd", написану в математичному пакеті «MathCad».

## **Progr6\_3mcd. Визначення коефіцієнта рівняння лінійної регресії та коефіцієнта кореляції для залежності** *Z(Vn)* **при** *А* **= 407 Н/мм**

Значення Z для різних Vn при А = 407:

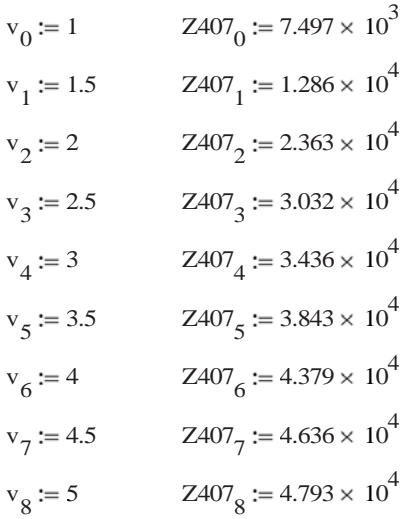

Коефіцієнт рівняння лінійної регресіїдля залежності Z (Vn) при А = 407:

 $b_Z = slope(v, Z407)$   $b_Z = 1.036 \times 10^4$ 

 $Vn := 0, 0.1...5$ 

Задамо рівняння лінійної регресії:

 $Z407 \text{ teor} (Vn) := b_Z Vn$ 

Обчислимо коефіцієнт кореляціїміж Z та Vn при А = 407:

K kor  $407 = \text{corr}(v, Z407)$  K kor  $407 = 0.977$ 

Результатом виконання програми "Progr6\_3mcd" є значення тангенсу кута нахилу *β* енергетичної характеристики комбайна (рис.6.33) для опірності вугілля різанню 407 Н/мм (*tg(β)*=10360 *Н·хв/м*). Справедливість саме лінійної регресії підтверджується значенням коефіцієнта кореляції для залежності середньої сили різання від швидкості подачі, що майже дорівнює одиниці.

Також результатом виконання програми "Progr6\_3mcd" є нижченаведений графік рівняння лінійної регресії (суцільна лінія на рис.6.34) для залежності середньої сили різання на виконавчому органі (ВО) від швидкості подачі разом з експериментальними даними (показані маркерами у вигляді кіл).

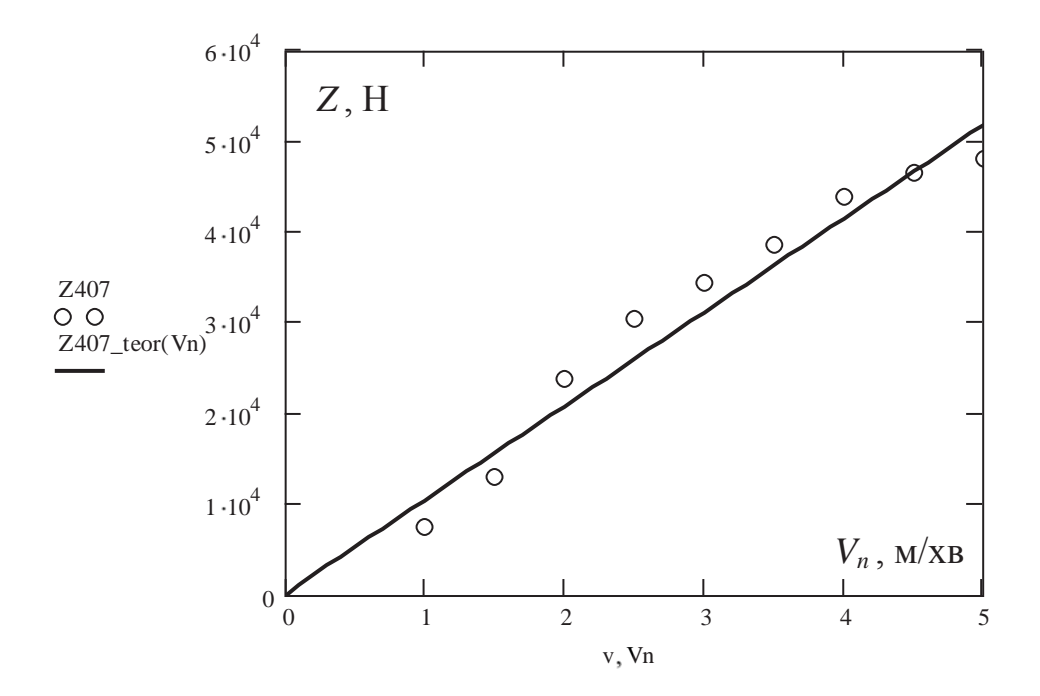

Рисунок 6.34 – Експериментальна та теоретична залежність середньої сили різання на ВО від швидкості подачі при опірності вугілля різанню 407 Н/мм

Нижче у табл.6.5 наведені результати статистичної обробки експериментальних залежностей середньої сили різання на ВО від швидкості подачі для інших опірностей вугілля різанню за допомогою програми "Progr6\_3mcd".

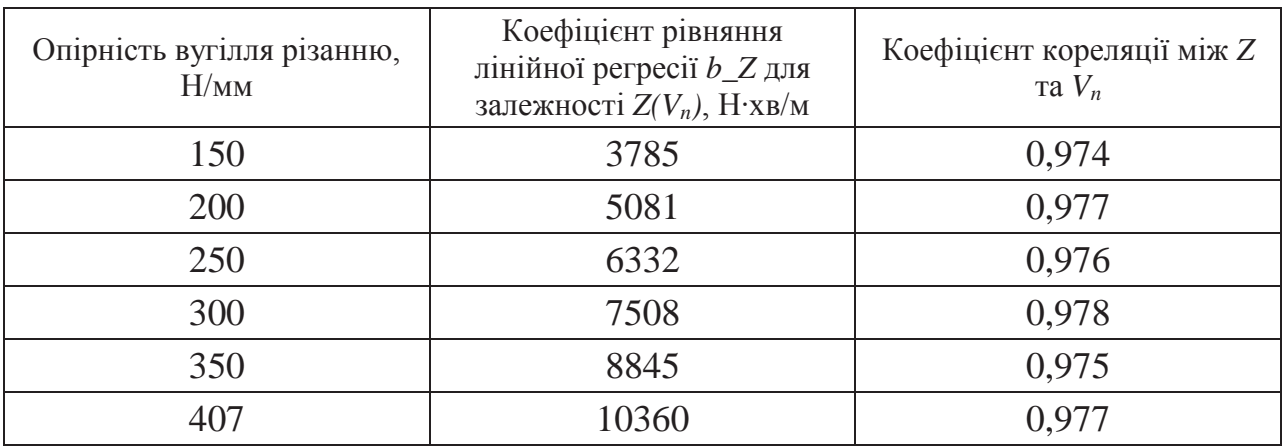

Таблиця 6.5 Результати статистичної обробки експериментальних залежностей середньої сили різання на ВО від швидкості подачі

На основі даних, що наведені в табл.6.5, визначимо коефіцієнт рівняння лінійної регресії та коефіцієнт кореляції для залежності тангенсу кута нахилу *β* енергетичної характеристики комбайна (рис.6.33) від опірності вугілля різанню. Для цього використаємо програму "Progr6\_4mcd".

### **Progr6\_4mcd. Визначення коефіцієнта рівняння лінійної регресії та коефіцієнта кореляції для залежності коефіцієнтів** *b\_Z* **від опірності вугілля**

Значення коефіцієнтів рівнянь лінійної регресії для залежностей Z від Vn при відповідних значеннях опірності вугілля різанню:

 $A_0 = 150$  b\_Z<sub>0</sub> = 3.785 × 10<sup>3</sup>  $A_1 := 200$   $b_2Z_1 := 5.081 \times 10^3$ A<sub>2</sub> = 250 b\_Z<sub>2</sub> = 6.332 × 10<sup>3</sup> A<sub>3</sub> = 300 b\_Z<sub>3</sub> = 7.508 × 10<sup>3</sup>  $A_4 = 350$  b\_Z<sub>4</sub> := 8.845 × 10<sup>3</sup>  $A_{\epsilon} := 407$  b\_Z<sub> $_{\epsilon} := 1.036 \times 10^{4}$ </sub>

Коефіцієнт рівняння лінійної регресії для залежності b Z (A) :

 $B_Z = slope(A, b_Z)$   $B_Z = 25.41$ 

 $Ay := 0, 0.1...410$ 

Задамо рівняння лінійної регресії:

 $B_Z_t \text{teor}(Ay) := B_Z A_y$ 

Обчислимо коефіцієнт кореляціїміж b\_Z та А :

 $K_kor_Z := corr(A, b_Z)$   $K_kor_Z = 1$ 

Зробимо перехід від середньої сили різання на ВО до моменту опору на ВО по відношенню до коефіцієнта рівняння лінійної регресії B\_Z (діаметр ВО по зубкам дорівнює 0,9 м):

 $B_M := B_Z \cdot 0.45 \cdot 0.001$   $B_M = 0.011$ 

Як результат виконання програми "Progr2\_2\_mcd" нижче отриманий графік рівняння лінійної регресії (суцільна лінія на рис.6.35) для залежності коефіцієнтів *b\_Z* від опірності вугілля різанню разом з результатами статистичної обробки експериментальних залежностей середньої сили різання на ВО від швидкості подачі (показані маркерами у вигляді кіл).

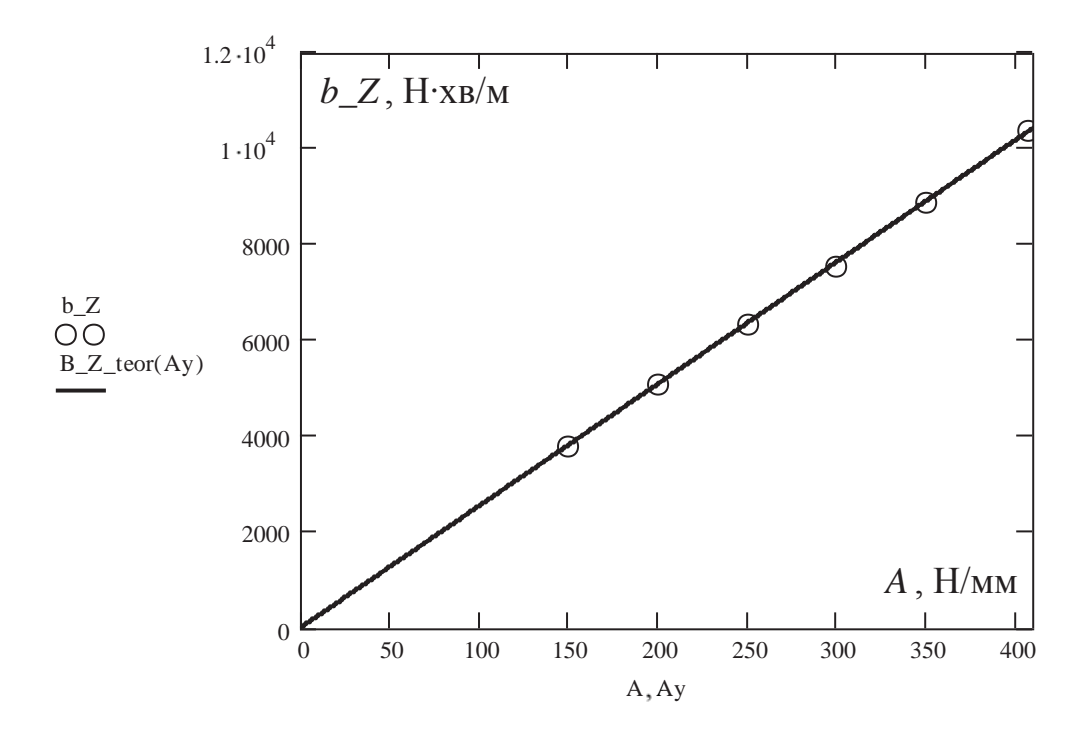

Рисунок 6.35 – Графік рівняння лінійної регресії (суцільна лінія) для залежності коефіцієнтів *b\_Z* від опірності вугілля різанню *А* разом із значеннями коефіцієнтів *b\_Z* (маркери) як результатами статистичного аналізу

Також за результатами виконання програми "Progr6\_4mcd" можна зробити висновок, що коефіцієнт підсилення виконавчого органу для комбайна УКД300 в умовах шахти «Павлоградська» дорівнює:

$$
k_{e.o} = \frac{M_{e.o}}{V_n} = 0.5 \cdot D \cdot \frac{tg(\beta)}{1000} = 0.5 \cdot D \cdot \frac{25.41 \cdot A}{1000} = 0.011 \cdot A, \kappa H \cdot xe.
$$
\n(6.17)

Правильність висновку підтверджується тим, що коефіцієнт кореляції для залежності тангенсу кута нахилу *β* енергетичної характеристики комбайна від опірності вугілля різанню дорівнює одиниці. Це означає абсолютно лінійну залежність між цими двома величинами, на основі якої отримана формула для коефіцієнта підсилення виконавчого органу (6.17).

### **6.3.3. Дослідження перехідних процесів в нескорегованій САК видобувним комбайном в режимі виходу потужності ЕДПР на стабілізовану величину**

З урахуванням структурної схеми імітаційної моделі, яка представлена на рис.6.32, параметрів її динамічних ланок, що розраховані в параграфі 6.3.1, а також встановлених залежностей в ході регресійного аналізу експериментальних даних в параграфах 6.2.2 та 6.3.2, в додатку «Simulink» створена імітаційна модель САК видобувним комбайном УКД300 в режимі стабілізації потужності ЕДПР (програма "Progr6\_9mdl").

**Progr6\_9mdl** 

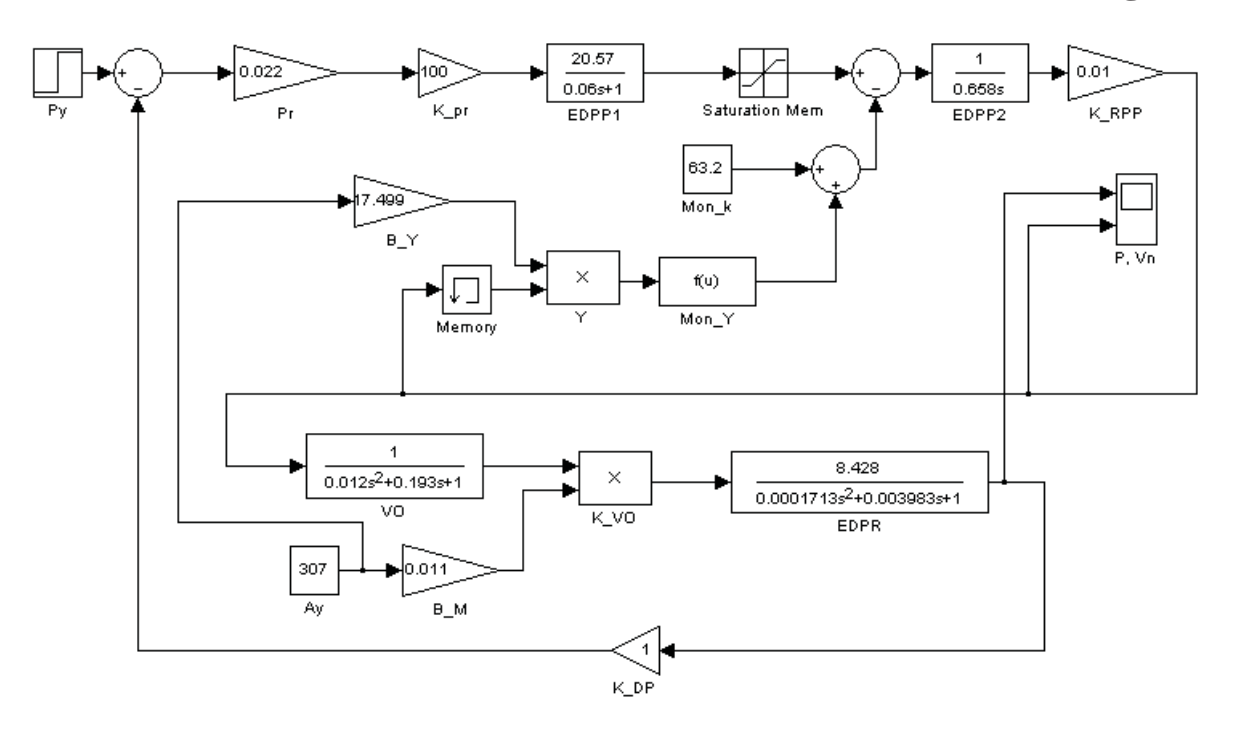

Рисунок 6.36 – Імітаційна модель нескорегованої САК видобувним комбайном УКД300 в режимі стабілізації потужності ЕДПР

В блоці "Py" на рис.6.36 задається стійка потужність ЕДПР, яка для комбайна УКД300 становить 215 кВт. Блок "Pr" представляє собою пропорційний регулятор потужності з коефіцієнтом підсилення  $K_{PV}$  (див. параграф 6.3.1). Його вхідна величина – відхилення фактичної потужності ЕДПР від стійкого значення, вихідна – відхилення фактичної швидкості подачі від заданого рівня, який забезпечує необхідне значення потужності.

Блок "K\_pr" імітує роботу перетворювача частоти. Він має коефіцієнт підсилення *KПЧ* , розрахований в параграфі 6.3.1. Вихідною величиною даного блоку є відхилення фактичної частоти обертання валу двигуна від заданого рівня, що забезпечує необхідне значення потужності.

Блоки "EDPP1" та "EDPP2" на рис.6.36 є складовими імітаційної моделі електродвигуна приводу подачі видобувного комбайна, в яку також введений блок "Saturation Mem", що обмежує електромагнітний момент двигуна на максимальному допустимому рівні 545 Н·м. Вихідна величина цієї моделі представляє собою частоту обертання валу двигуна приводу подачі.

Блок "K\_RPP" на рис.6.36 – це модель рушія підсистеми подачі комбайна з відповідним коефіцієнтом пропорційності (див. параграф 6.3.1). Його вихідна величина – швидкість подачі видобувного комбайна.

Виконавчий орган комбайна представлений блоком "VO", в якому задана передаточна функція ВО за входом-виходом "швидкість подачі – момент опору на ВО". Змінний коефіцієнт підсилення передаточної функції ВО задається окремо в блоці "K\_VO" як результат розрахунку за формулою (6.17).

Імітаційна модель електродвигуна привода різання видобувного комбайна, за допомогою якої задається аналітичний зв'язок між потужністю двигуна та моментом опору на ВО, реалізована в блоці "EDPR" на рис.6.36.

В імітаційній моделі САК видобувним комбайном в режимі стабілізації потужності ЕДПР присутній зворотній зв'язок за потужністю ЕДПР через блок "K\_DP", що імітує датчик потужності. Оскільки вихідною величиною блока "Py" є також потужність ЕДПР, коефіцієнт підсилення датчика потужності дорівнює одиниці.

Коефіцієнт рівняння лінійної регресії для залежності коефіцієнта пропорційності між моментом опору на ВО та швидкістю подачі комбайна від опірності вугілля різанню, що визначений в параграфі 6.3.2, заданий в блоці "B\_M".

В моменті опору на приводній зірочці рушія привода подачі, формули розрахунку якого наведені в параграфі 6.2.2, можна виділити незмінну складову та складову, яка змінюється в функції швидкості подачі комбайна та опірності вугілля різанню. Обчислимо незмінну складову моменту опору, зведеного до валу двигуна привода подачі комбайна:

$$
M1_{o.n.\partial s} = \frac{r_s}{\eta_n \cdot i_n} \cdot (F_{mp} + F_m) = \frac{r_s}{\eta_n \cdot i_n} \cdot (\frac{m_\kappa}{2} \cdot g \cdot \cos(\alpha_{n\pi}) \cdot k_{cm} + \frac{m_\kappa}{2} \cdot g \cdot \sin(\alpha_{n\pi})) =
$$
  
=  $\frac{0.15}{0.9 \cdot 105} \cdot (\frac{18000}{2} \cdot 9.8 \cdot \cos(18^0) \cdot 0.15 + \frac{18000}{2} \cdot 9.8 \cdot \sin(18^0)) = 63.2$ , H · m,

де *ηп* – коефіцієнт корисної дії передаточного механізму привода подачі (0,9); *іп* – передаточне число редуктора привода подачі (105).

Незмінна складова моменту опору, зведеного до валу двигуна привода подачі, задається в блоці "Mon\_k" на рис.6.36. В блоці "Mon\_Y" обчислюється змінна складова моменту опору, зведеного до валу двигуна привода подачі, за формулою:

$$
M2_{o.n.\partial s} = \frac{r_3}{\eta_n \cdot i_n} \cdot Y = \frac{r_3}{\eta_n \cdot i_n} \cdot K_{Y(V_n)}(A) \cdot V_n = \frac{r_3}{\eta_n \cdot i_n} \cdot 17,497 \cdot A \cdot V_n, \text{ H} \cdot \text{m.}
$$
\n(6.18)

Середня сила опору подачі комбайна зі сторони вугільного масиву *Y*, що входить до формули (6.18), обчислюється в блоці "Y". А коефіцієнт рівняння лінійної регресії для залежності коефіцієнта пропорційності  $K_{Y(V_n)}$  між середньою силою опору подачі та швидкістю подачі комбайна від опірності вугілля різанню, що визначений в параграфі 6.2.2, заданий в блоці "B\_Y".

Із-за значної маси видобувного комбайна та, відповідно, моменту інерції керування його швидкістю подачі в автоматичному режимі можливе тільки за низькочастотною складовою збурюючого впливу, яким є опірність вугілля

різанню, що змінюється у часі на порядок повільніше за швидкість подачі комбайна (в діапазоні частот до 0,01 Гц). Таким чином, автоматичне керування швидкістю подачі в режимі стабілізації потужності електродвигуна привода різання (ЕДПР) ведеться за низькочастотною складовою опірності вугілля різанню з фільтрацією високочастотних складових потужності ЕДПР та швидкості подачі. Тому в імітаційній моделі САК видобувним комбайном УКД300 в режимі стабілізації потужності ЕДПР не враховуються високочастотні складові моменту опору *Mо.п*, зведеного до валу двигуна привода подачі.

Перехідний процес розгону видобувного комбайна триває біля 5-10 с і відбувається на відносно невеликій ділянці забою, на якій можна знехтувати зміною опірності вугілля різанню вздовж пласта. Отже, дослідження перехідних процесів в САК видобувним комбайном проведемо для середньої для пласта та незмінної опірності вугілля різанню 307 Н/мм, яка задається в блоці "Ay" на рис.6.36.

Нижче наведені результати обчислювального експерименту на основі імітаційної моделі нескорегованої САК видобувним комбайном УКД300 в режимі виходу потужності ЕДПР на стабілізовану величину.

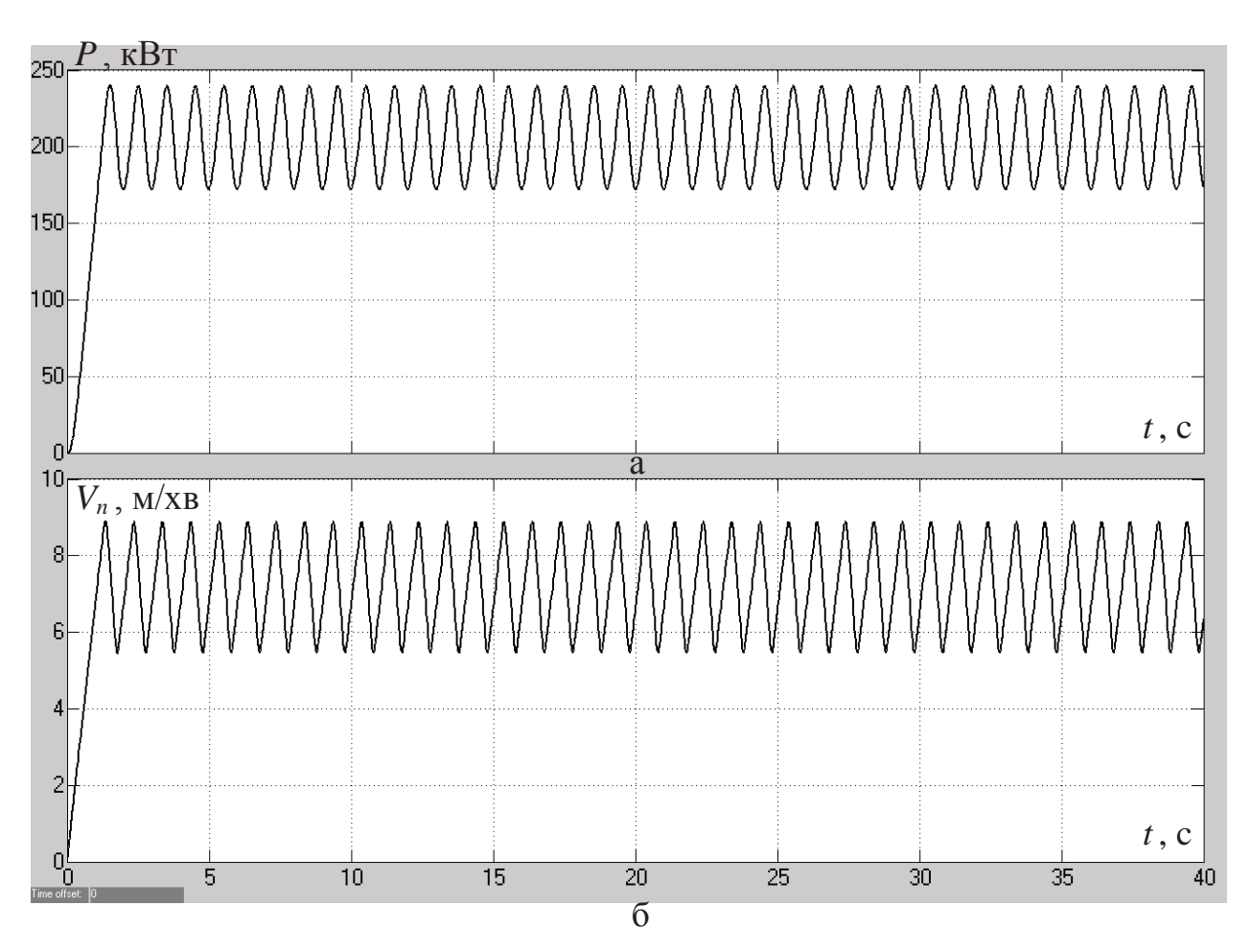

Рисунок 6.37 - Зміна у часі: а - потужності ЕДПР; б - швидкості подачі комбайна

Із рис.6.37 можна зробити висновок, що нескорегована САК видобувним комбайном УКД300 в режимі виходу потужності ЕДПР на стабілізовану

величину є нестійкою, але через обмеження за максимальним електромагнітним моментом двигуна привода подачі в системі спостерігаються автоколивання потужності ЕДПР та швидкості подачі. При цьому швидкість подачі комбайна змінюється в діапазоні від 5,5 м/хв до 8,9 м/хв, а потужність ЕДПР – від 172 кВт до 240 кВт. Це не відповідає вимогам до якості стабілізації потужності ЕДПР системою автоматичного керування, згідно з якими значення потужності не повинно виходити за діапазон  $(P_{cm} - 0, 1 \cdot P_{cm}) \div (P_{cm} + 0, 1 \cdot P_{cm})$ , де  $P_{cm} -$  стійка потужність ЕДПР (215 кВт).

### **6.3.4. Дослідження перехідних процесів в скорегованій САК видобувним комбайном в режимі виходу потужності ЕДПР на стабілізовану величину**

В параграфі 6.3.3 у ході обчислювального експерименту на основі імітаційної моделі нескорегованої САК видобувним комбайном УКД300 в режимі виходу потужності ЕДПР на стабілізовану величину було доведено, що перехідний процес на виході системи не задовольняє вимогам, висунутим до якості стабілізації потужності ЕДПР. Тому запропоновано використати один з типових законів керування (пропорційно-інтегральний) з метою корегування перехідного процесу на виході САК. При цьому для визначення параметрів послідовного корегувального пристрою (ПІ-регулятора) задіємо один з так званих "машинних" методів синтезу САК за допомогою вбудованих інструментів спеціальних математичних програм. Таким вбудованим інструментом для синтезу та дослідження САК у складі додатку «Simulink» програми «Matlab» є пакет «Nonlinear Control Design» (NCD).

#### **Progr6\_10mdl**

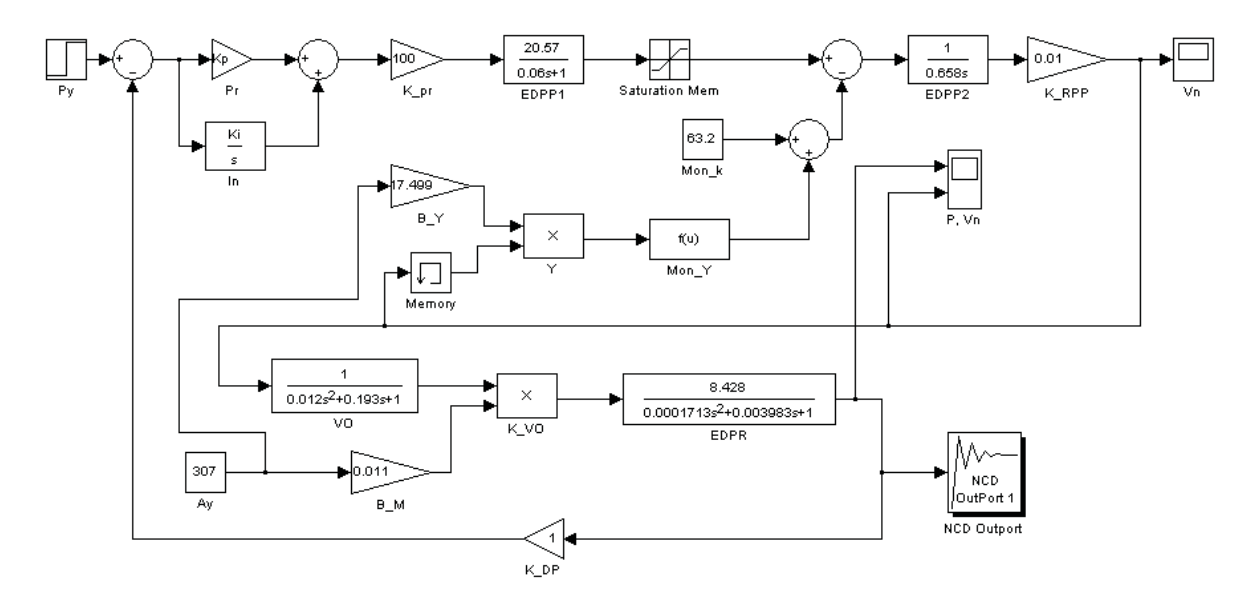

Рисунок 6.38 – Імітаційна модель САК видобувним комбайном в режимі стабілізації потужності ЕДПР з використанням NCD-пакету для синтезу САК

Таким чином, в імітаційну модель САК видобувним комбайном введемо ще один блок ("In"), який є інтегруючою складовою ПІ-регулятора (рис.6.38).
Параметри ПІ-регулятора задамо як змінні, через імена "Kp" (коефіцієнт підсилення пропорційної складової) та "Ki" (коефіцієнт підсилення інтегруючої складової). Далі до виходу імітаційної моделі САК видобувним комбайном підключимо блок "NCD Outport" (рис.6.38) та налаштуємо його на оптимізацію значень параметрів ПІ-регулятора згідно з заданою за допомогою чорного вікна бажаною конфігурацією вихідного сигналу моделі (рис.6.39).

Результат роботи пакету NCD представлений на рис.6.39. Оптимізовані значення параметрів ПІ-регулятора:  $Kp = 0,0008$ ;  $Ki = 0,00017$ .

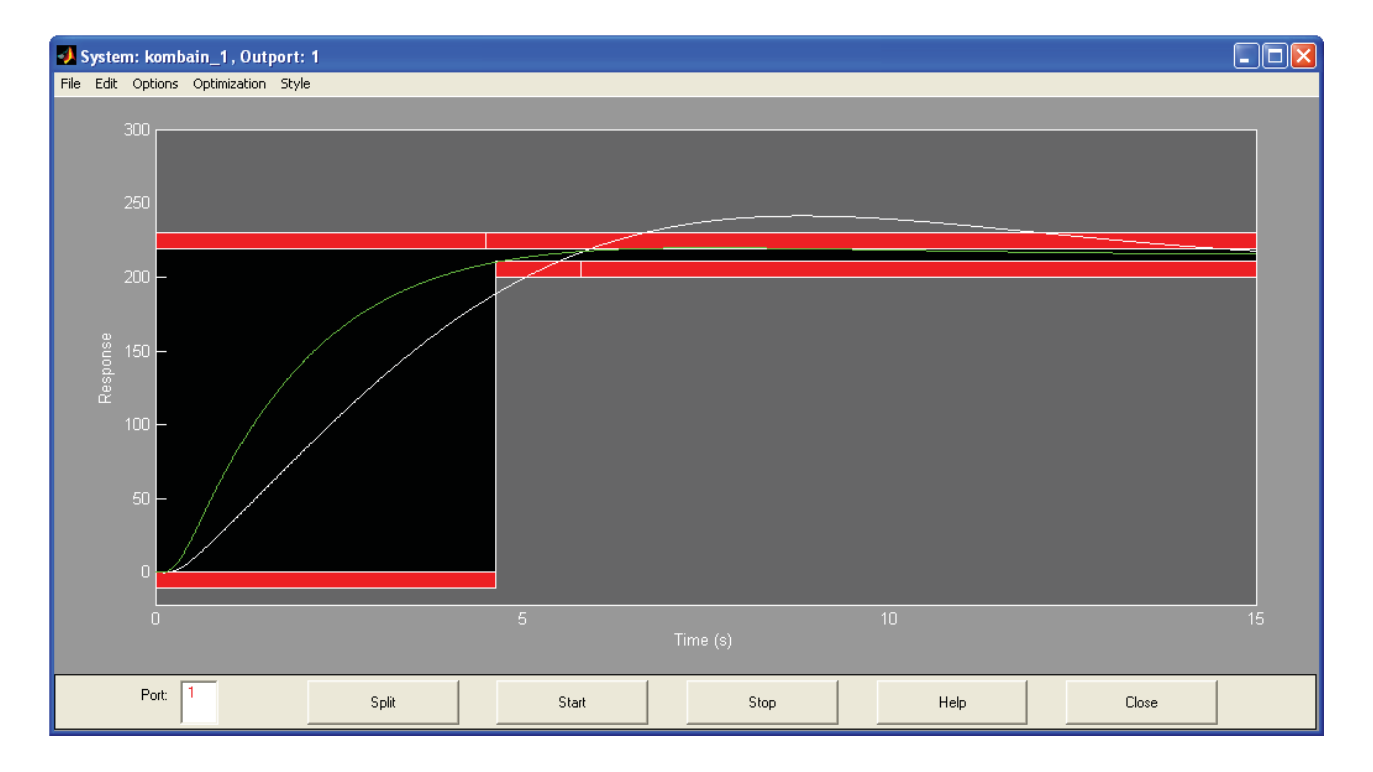

Рисунок 6.39 – Результат синтезу САК видобувним комбайном в режимі стабілізації потужності ЕДПР за допомогою пакету «Nonlinear control design»

Після оптимізації параметрів ПІ-регулятора за допомогою пакету NCD перехідні процеси в САК видобувним комбайном стали аперіодичними (рис.6.40). Потужність ЕДПР після закінчення перехідного процесу через 4,5 с встановлюється на рівні 215 кВт, тобто статична похибка за потужністю відсутня (рис.6.40,а). Швидкість подачі комбайна при цьому виходе на усталене значення 7,55 м/хв за 4,28 с (рис.6.40,б).

Слід зазначити, що результати моделювання на рис.6.40, як і в параграфі 6.3.3, отримані для незмінної, середньої для пласта опірності вугілля різанню 307 Н/мм, яка на рис.6.38 задана в блоці "Ay". Однак в процесі роботи комбайна при його переміщенні вздовж пласта опірність вугілля різанню змінюється, призводячи до зміни як збурюючого впливу, так і коефіцієнта підсилення виконавчого органу. Дослідимо, якими будуть перехідні процеси в скорегованій САК видобувним комбайном на невеликій ділянці забою, де опірність вугілля різанню становить 150 Н/мм (на рис.6.38 значення в блоці "Ay" змінюється з 307 на 150 Н/мм).

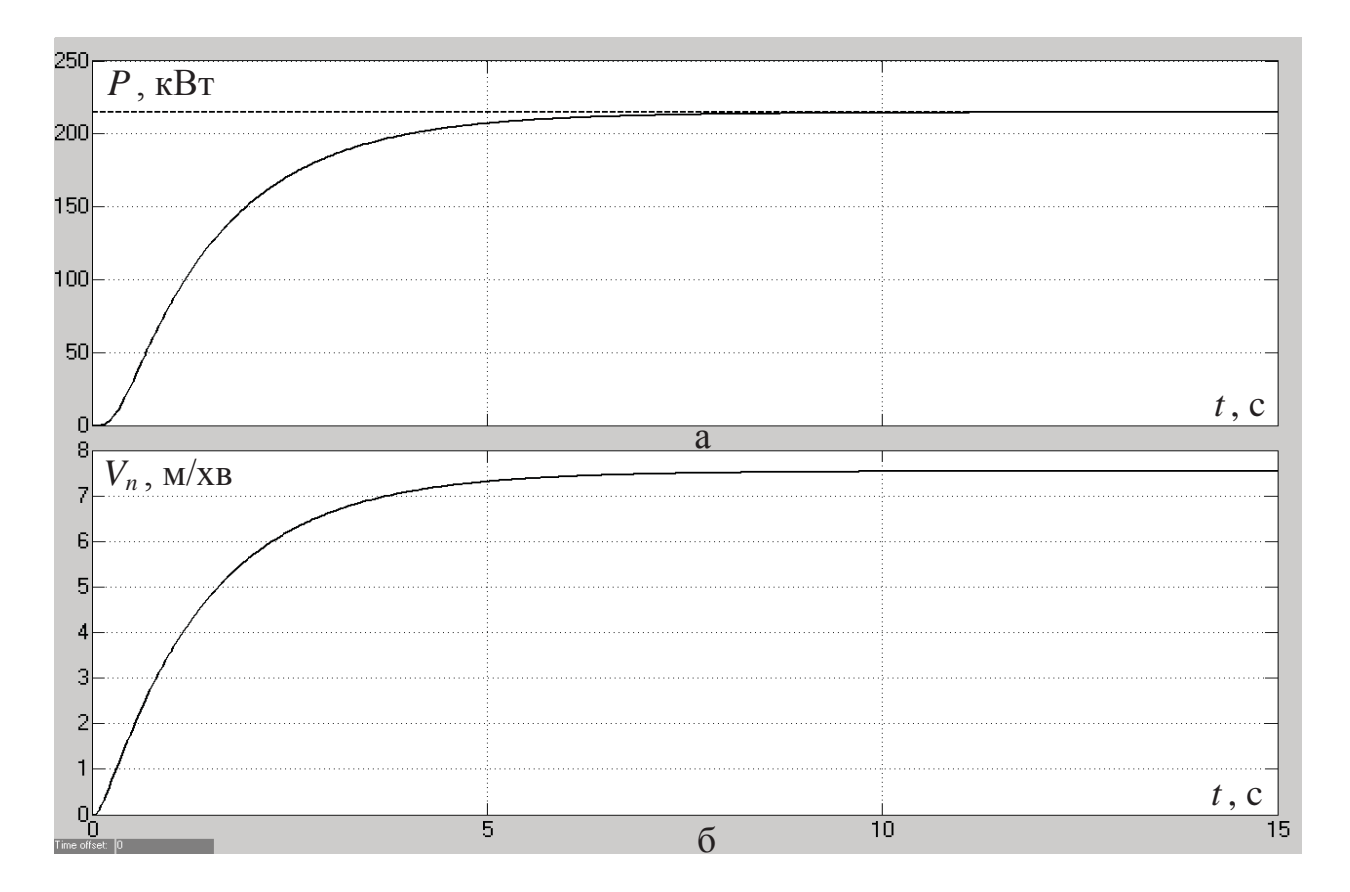

Рисунок 6.40 Зміна у часі: а – потужності ЕДПР; б – швидкості подачі комбайна (при незмінній опірності вугілля різанню 307 Н/мм для випадку скорегованої САК)

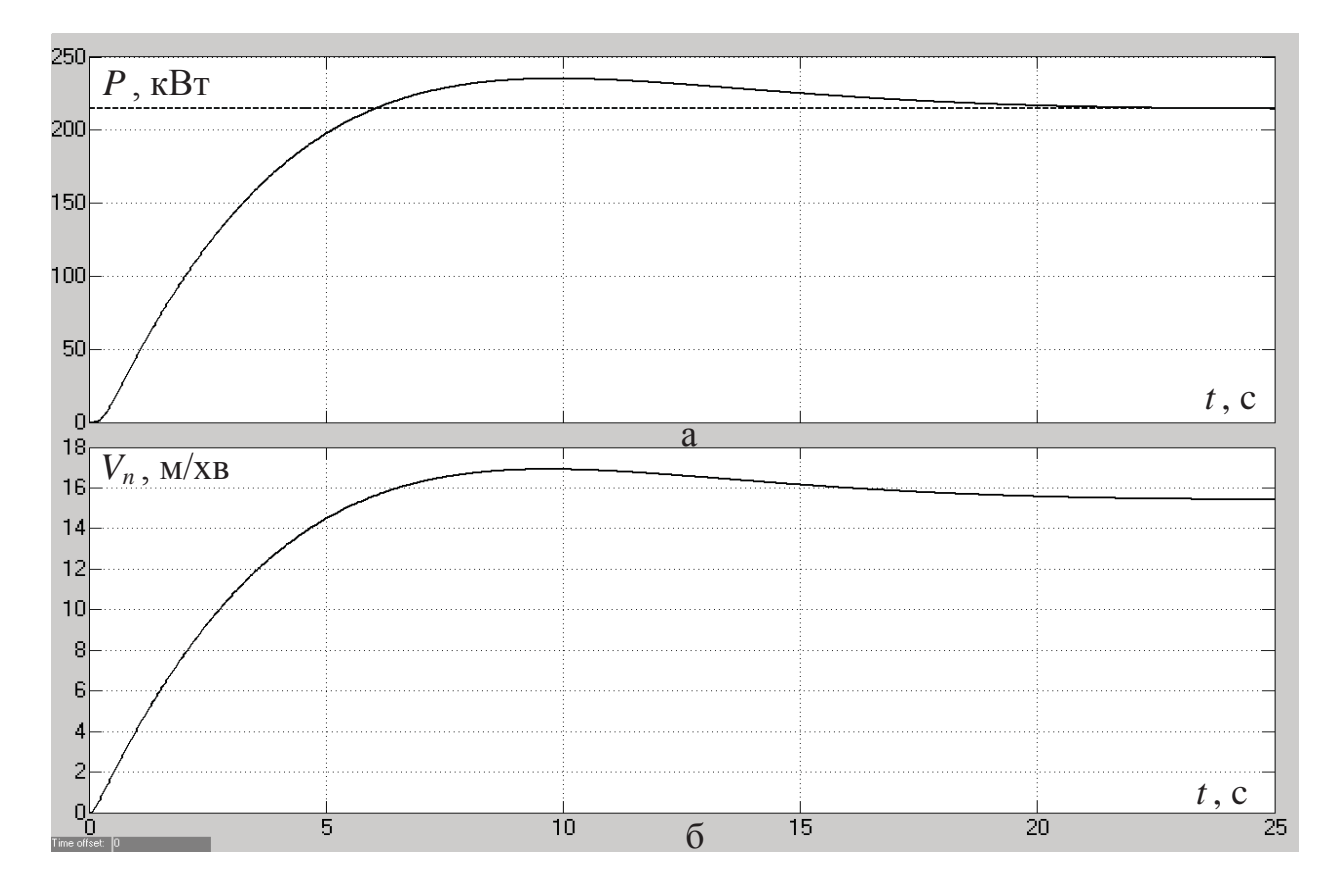

Рисунок 6.41 Зміна у часі: а – потужності ЕДПР; б – швидкості подачі комбайна (при незмінній опірності вугілля різанню 150 Н/мм для випадку скорегованої САК)

Із рис.6.41 видно, що навіть при значній зміні опірності вугілля різанню (зменшення в 2 рази до мінімального порогу змін) САК видобувним комбайном залишається стійкою, але в перехідних процесах з'являється перерегулювання. Для потужності ЕДПР (рис.6.41,а) воно становить 9,4 %, а для швидкості подачі комбайна (рис.6.41,б) – 9,7 %. У зв'язку з цим значно збільшується тривалість перехідних процесів як для потужності ЕДПР (з 4,5 до 14,74 с), так і для швидкості подачі комбайна (з 4,28 до 14,71 с).

Встановимо залежність величини перерегулювання перехідного процесу на виході САК видобувним комбайном в режимі виходу потужності ЕДПР на стабілізовану величину від опірності вугілля різанню. Для цього в блоці "Ay" на рис.6.38 будемо змінювати значення опірності вугілля різанню з кроком 50 Н/мм та для кожного значення отримаємо свій перехідний процес на виході САК. Потім для кожного отриманого перехідного процесу визначимо величину перерегулювання. Результат описаного обчислювального експерименту показаний в графічному вигляді на рис.6.42.

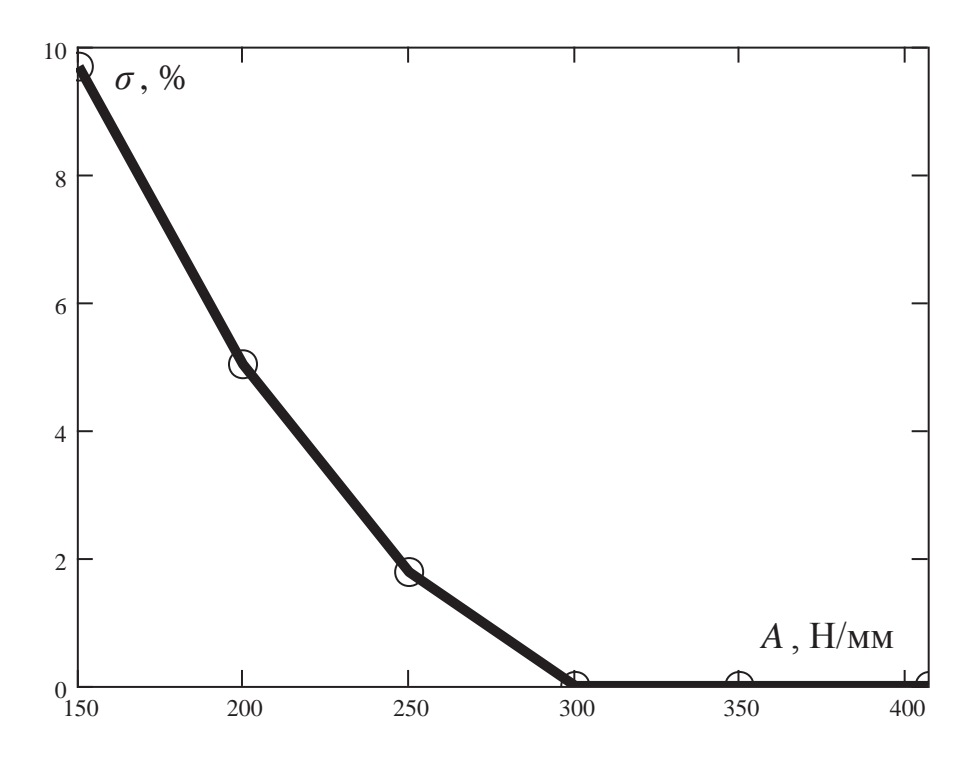

Рисунок 6.42 - Залежність перерегулювання перехідного процесу на виході САК видобувним комбайном в режимі виходу потужності ЕДПР на стабілізовану величину від опірності вугілля різанню

На основі рис.6.42 робимо висновок, що погіршення перехідного процесу на виході скорегованої САК із-за зміни опірності вугілля різанню має місце тільки при її зменшенні. Причому при зменшенні опірності вугілля різанню величина перерегулювання перехідного процесу зростає за нелінійним законом, близьким до параболічного. Але найбільша величина перерегулювання, що відповідає нижній границі діапазону зміни значень опірності вугілля різанню, все одно не перевищує 10%.

### **6.3.5. Дослідження перехідних процесів в скорегованій САК видобувним комбайном УКД300 в режимі стабілізації потужності ЕДПР**

Параметри ПІ-регулятора в параграфі 6.3.4 визначені для конкретного значення опірності вугілля різанню і відхилення від нього може призвести до погіршення перехідних процесів в системі і, як наслідок, до погіршення якості стабілізації потужності ЕДПР. В параграфі 6.3.4 показано, що зменшення опірності вугілля різанню призводе до збільшення перерегулювання та тривалості перехідного процесу на виході скорегованої САК видобувним комбайном. Але дослідження перехідних процесів в параграфі 6.3.4 були проведені тільки для процесу розгону видобувного комбайна на незначній ділянці забою для незмінної опірності вугілля різанню. Тому в даному параграфі поставлена мета дослідити саме процес стабілізації потужності ЕДПР, який має місце після закінчення перехідного процесу (коли потужність ЕДПР вийшла на стабілізовану величину) та протікає на тривалому проміжку часу.

На тривалому проміжку часу, коли комбайн переміщується вздовж пласта на значну відстань, опірність вугілля різанню змінюється суттєво і її не можна вважати незмінною величиною. Тому в імітаційну модель САК видобувним комбайном для імітації у часовій площині випадкової зміни опірності вугілля різанню вздовж пласта добавлена модель, що розроблена в параграфі 6.2.2. Схема даної моделі (див. рис.6.14) введена в блок "Ay", який тепер представляє собою підсистему (рис.6.43). На вхід блоку "Ay" подається швидкість подачі комбайна, на виході отримуємо опірність вугілля різанню.

За допомогою імітаційної моделі САК видобувним комбайном, зображеної на рис.6.43, отримаємо перехідні процеси в системі разом з графіком зміни у часі опірності вугілля різанню (рис.6.44).

**Progr6\_11mdl** 

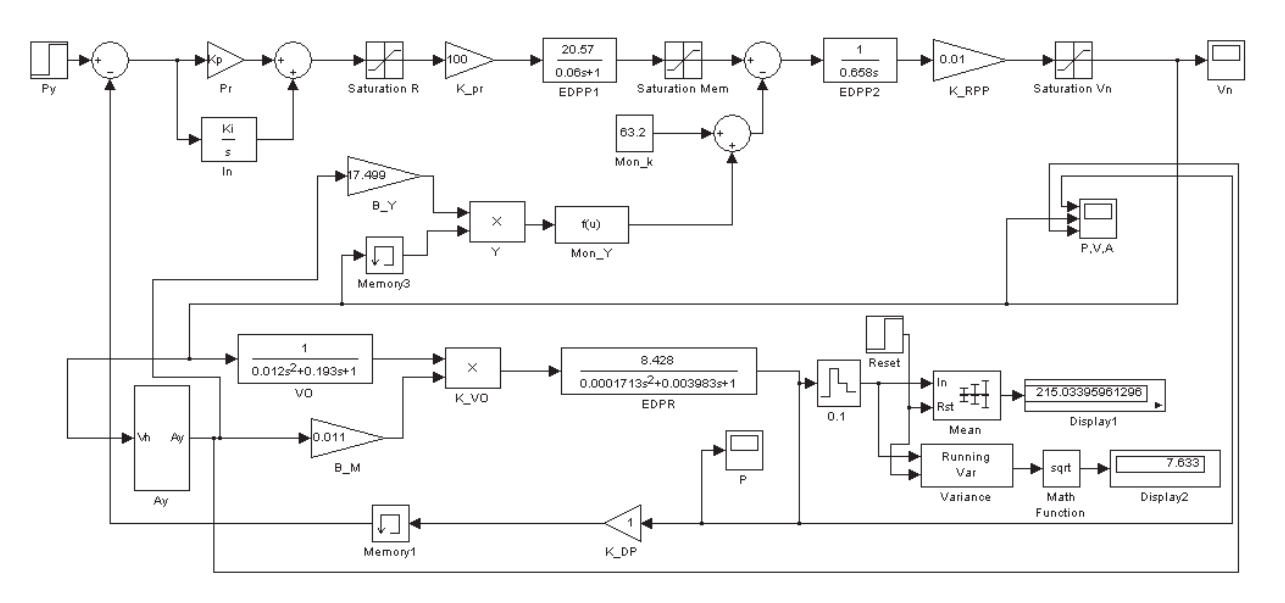

Рисунок 6.43 – Імітаційна модель скорегованої САК видобувним комбайном в режимі стабілізації потужності ЕДПР зі змінним збурюючим впливом без використання змінного коефіцієнта підсилення в ПІ-регуляторі

Із рис.6.44,а видно, що протягом моделювання роботи САК видобувним комбайном мали місце три випадки, коли потужність ЕДПР виходила за припустимий діапазон зміни значень, границі якого позначені пунктирними лініями, що не задовольняє поставленим вимогам до САК.

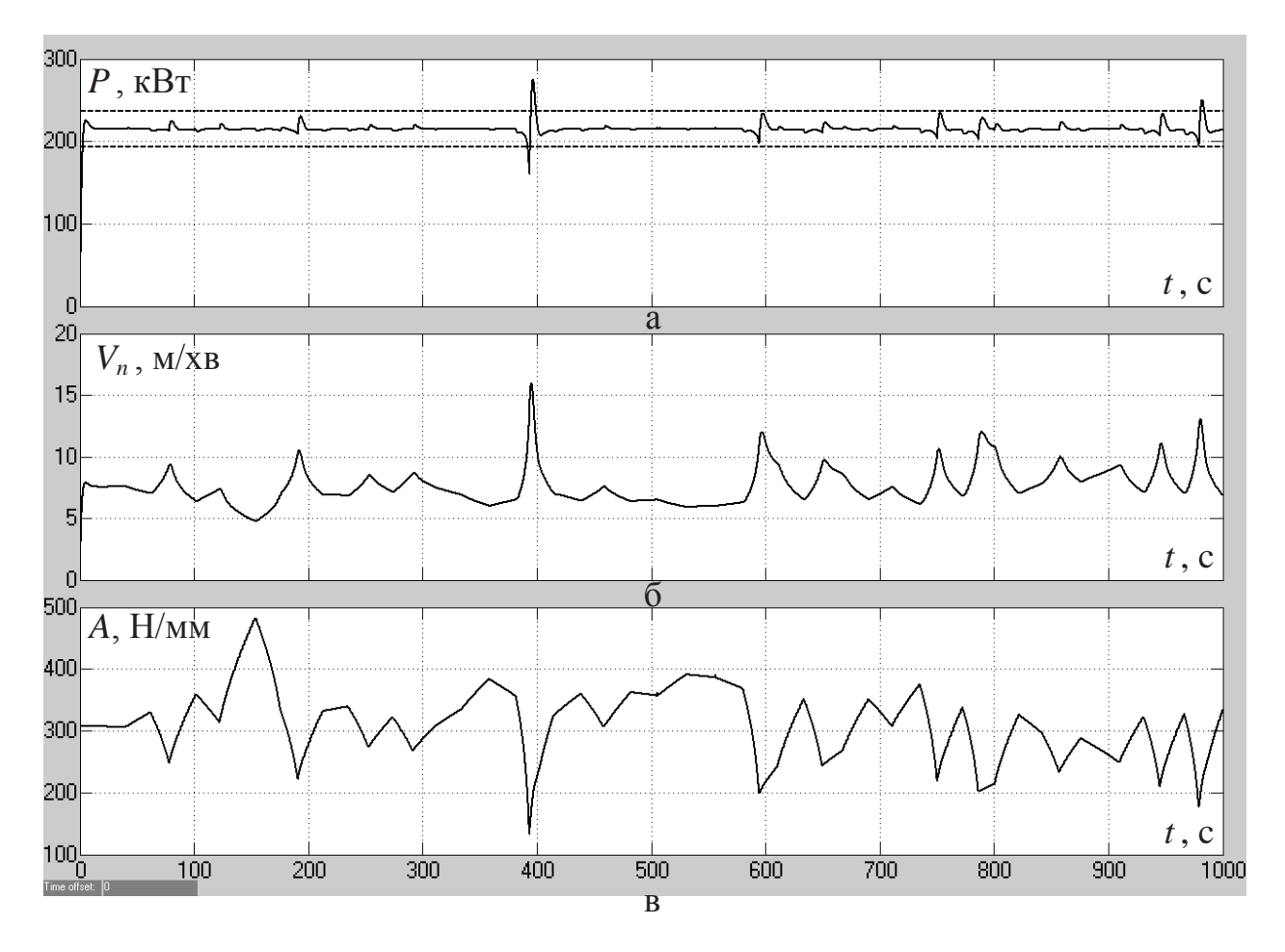

Рисунок 6.44 - Зміна у часі: а - потужності ЕДПР; б - швидкості подачі комбайна; в опірності вугілля різанню (без використання змінного коефіцієнта підсилення в ПІрегуляторі)

Перші два випадки пов'язані один з одним та є наслідком відносно різкого зниження опірності вугілля різанню на 380 с моделювання (рис.6.44,в), що призвело до різкого зменшення потужності ЕДПР та її виходу за нижню границю припустимого діапазону зміни значень (рис.6.44,а), після чого САК почала інтенсивно збільшувати швидкість подачі комбайна (рис.6.44,б). Надлишкове збільшення швидкості подачі комбайна призвело до виходу потужності ЕДПР з припустимого діапазону зміни значень з іншої сторони (рис.6.44,а). Тобто, можна зробити висновок про неякісне відпрацьовування системою автоматичного керування видобувним комбайном різкого зниження збурюючого впливу.

Схожа ситуація мала місце й на 980 с моделювання роботи САК видобувним комбайном, також в результаті різкого зменшення опірності вугілля різанню. Таким чином, можна припустити, що при значеннях опірності вугілля різанню, значно менших за 307 Н/мм (для якого розраховані параметри ПІ-регулятора), САК не справляється з відпрацьовуванням збурюючого впливу і це призводе до виходу потужності ЕДПР за припустимі межі. Також можна припустити, що це має місце із-за значної зміни одного з параметрів об'єкту керування – коефіцієнта підсилення виконавчого органу.

При зміні коефіцієнта підсилення ВО міняється коефіцієнт підсилення розімкнутої САК видобувним комбайном за потужністю ЕДПР. Щоб запобігти зміні коефіцієнта підсилення розімкнутої САК, необхідно виділити тільки ті зміни потужності ЕДПР, що зумовлені зміною коефіцієнта підсилення ВО, а не моменту опору на валу двигуна привода подачі. Для цього потрібно розглядати відношення потужності ЕДПР до швидкості подачі комбайна. Відношення потужності ЕДПР до швидкості подачі, для якого розраховані параметри ПІрегулятора, приймається за еталонне. Для компенсації відхилення відношення потужності ЕДПР до швидкості подачі від еталонного значення при зміні опірності вугілля різанню запропоновано ввести до ПІ-регулятора додатковий змінний коефіцієнт підсилення *Kvar*. Щоб така компенсація мала місце, повинна виконуватись рівність:

$$
K_{var} \cdot \frac{P_{E\text{AlIP.}\phi}}{V_{n.\phi}} = \left(\frac{P_{E\text{AlIP}}}{V_n}\right)_{em} = \text{const},
$$

де *PЕДПР.<sup>ф</sup>* – поточне значення фактичної потужності електродвигуна привода різання комбайна, кВт; *Vп.<sup>ф</sup>* – поточне значення фактичної швидкості подачі комбайна, м/хв;  $\frac{P_{E,IIIIP}}{V_n}$ <sub>)em</sub> *(* – еталонне значення відношення потужності ЕДПР до

швидкості подачі комбайна, кВт·хв/м.

Звідси формула для додаткового змінного коефіцієнта підсилення ПІрегулятора:

$$
K_{var} = \left(\frac{P_{E\text{[III]}}}{V_n}\right)_{\text{em}} \cdot \frac{V_{n.\phi}}{P_{E\text{[III]}} P.\phi} = 28.46 \cdot \frac{V_{n.\phi}}{P_{E\text{[III]}} P.\phi}.
$$
\n(6.19)

Компенсувати зміну відношення потужності ЕДПР до швидкості подачі шляхом введення змінного коефіцієнту підсилення в ПІ-регулятор, що розраховується за формулою (6.19), вкрай складно, якщо потужність ЕДПР змінюється в широкому діапазоні. Складність такої компенсації викликана тим, що коефіцієнт підсилення ділянки САК «ВО – ЕДПР» є відношенням потужності ЕДПР до швидкості подачі комбайна в статичному режимі. Тому некоректно буде брати відношення потужності ЕДПР до швидкості подачі під час перехідного процесу як коефіцієнт підсилення ділянки САК «ВО – ЕДПР», оскільки із-за впливу на динаміку перехідного процесу інерційності ВО та ЕДПР зміна у часі потужності ЕДПР зміщена по фазі й викривлена по відношенню до зміни у часі швидкості подачі.

Але в режимі стабілізації потужності ЕДПР остання змінюється в незначному діапазоні, тому поточну фактичну потужність ЕДПР *PЕДПР.<sup>ф</sup>* можна прийняти постійною величиною, яка дорівнює стійкому значенню, що

стабілізується. Завдяки цьому, вимірюючи в процесі роботи комбайна фактичну швидкість подачі, можна отримувати інформацію про фактичне значення коефіцієнта підсилення ділянки САК «ВО – ЕДПР» та використовувати цю інформацію в ПІ-регуляторі для компенсації впливу опірності вугілля різанню на коефіцієнт підсилення виконавчого органу.

Причому формула для обчислення додаткового змінного коефіцієнта підсилення ПІ-регулятора буде:

$$
K_{var} = 28,46 \cdot \frac{V_{n.\phi}}{P_{E\text{AHP}.\phi}} = 28,46 \cdot \frac{V_{n.\phi}}{P_{E\text{AHP}.\text{cm}}} = \frac{28,46}{215} \cdot V_{n.\phi} = 0,13 \cdot V_{n.\phi},\tag{6.20}
$$

де *PЕДПР.ст* – стійке значення потужності ЕДПР, що стабілізується, кВт.

Перевіримо доцільність запропонованого рішення щодо підвищення якості стабілізації потужності ЕДПР, добавивши до ПІ-регулятора в імітаційній моделі САК видобувним комбайном блок "K\_var" (рис.6.45), в якому за формулою (6.20) розраховується додатковий змінний коефіцієнт підсилення ПІрегулятора.

**Progr6\_12mdl** 

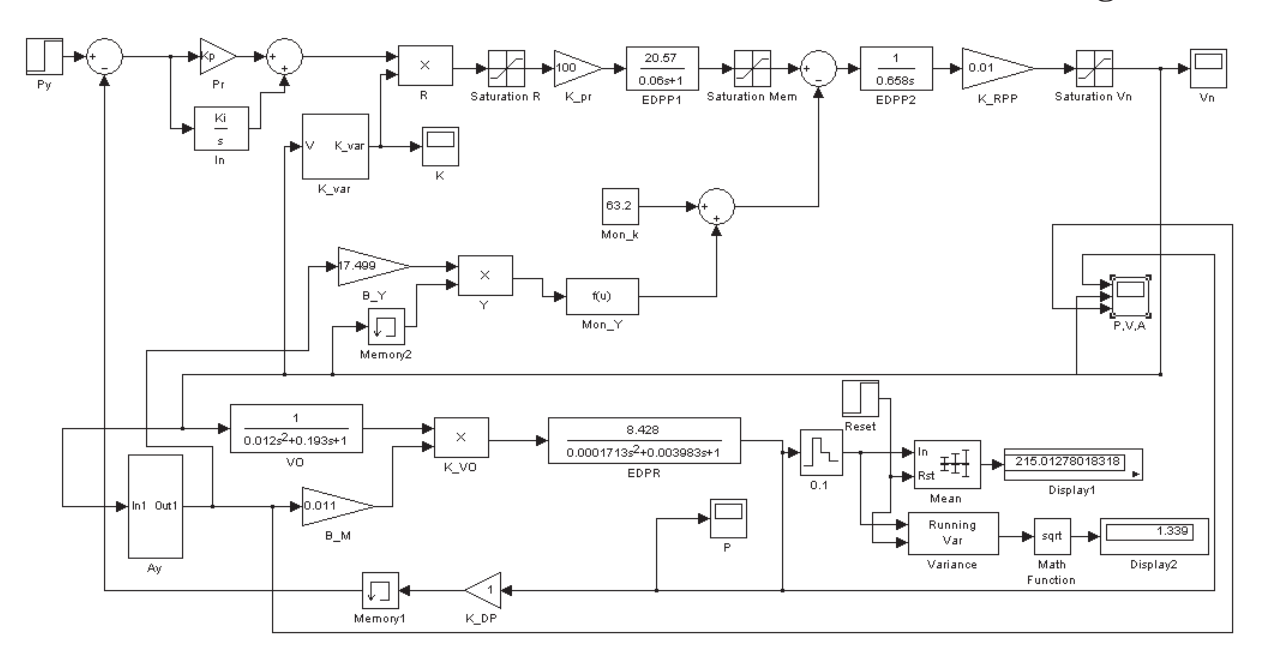

Рисунок 6.45 – Імітаційна модель скорегованої САК видобувним комбайном в режимі стабілізації потужності ЕДПР зі змінним збурюючим впливом та використанням змінного коефіцієнта підсилення в ПІ-регуляторі

За допомогою імітаційної моделі САК видобувним комбайном, зображеної на рис.6.45, отримаємо перехідні процеси в системі разом з графіком зміни у часі опірності вугілля різанню (рис.6.46).

Із рис.6.46 видно, що якість стабілізації потужності ЕДПР після вводу в ПІ-регулятор змінного коефіцієнта підсилення суттєво покращилась. Випадків виходу потужності за припустимий діапазон зміни значень  $(P_{cm} - 0, 1 \cdot P_{cm}) \div$ 

(*Pст* + 0,1· *Pст*) немає. При цьому потужність змінюється в діапазоні від 211 до 224,8 кВт з математичним очікуванням 215,01 кВт та середньоквадратичним відхиленням 1,34 кВт (рис.6.45). Для порівняння, в САК без додаткового змінного коефіцієнта підсилення в ПІ-регуляторі потужність ЕДПР змінюється в діапазоні від 160 до 276 кВт з математичним очікуванням 215,03 кВт та середньоквадратичним відхиленням 7,63 кВт (рис.6.43).

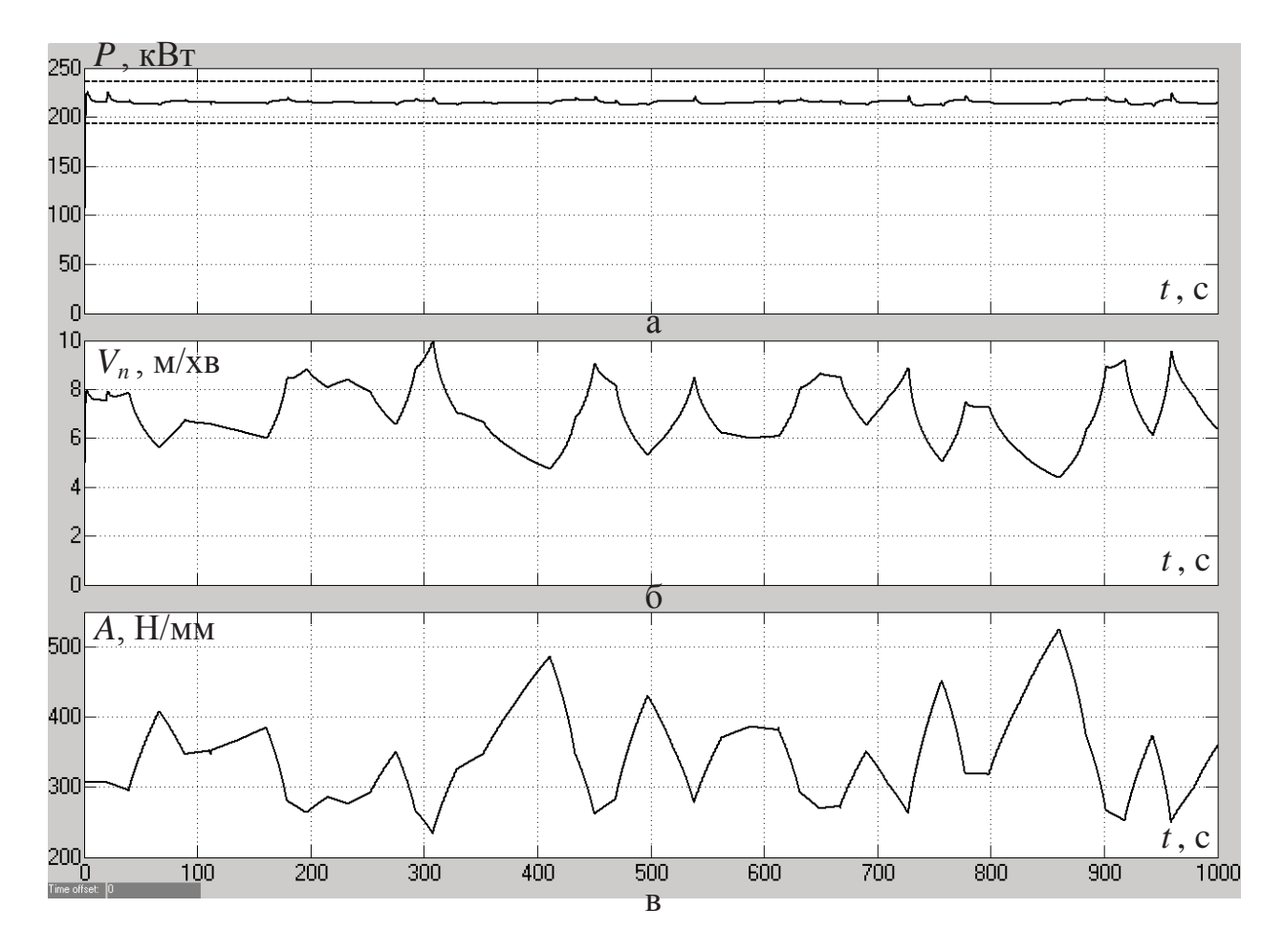

Рисунок 6.46 Зміна у часі: а – потужності ЕДПР; б – швидкості подачі комбайна; в – опірності вугілля різанню (з використанням змінного коефіцієнта підсилення в ПІрегуляторі)

Таким чином, можна зробити висновок, що введення змінного коефіцієнта підсилення в ПІ-регулятор призвело до запобігання виходу потужності ЕДПР за припустимий діапазон зміни значень із зменшенням середньоквадратичного відхилення потужності від стійкого значення, що стабілізується, в 5,7 разів.

Слід відзначити, що із введенням в ПІ-регулятор змінного коефіцієнта підсилення також суттєво зменшився діапазон зміни швидкості подачі комбайна. Для САК без додаткового змінного коефіцієнта підсилення в ПІрегуляторі він складає від 4,8 до 16 м/хв (рис.6.44,б), в той час, як в САК зі змінним коефіцієнтом підсилення в ПІ-регуляторі швидкість подачі змінюється від 4,4 до 9,95 м/хв (рис.6.46,б).

Для реалізації алгоритму автоматичного керування швидкістю подачі комбайна в режимі стабілізації потужності ЕДПР на контролері за допомогою однієї з мов програмування виведемо різницеве рівняння по відношенню до вихідної величини ПІ-регулятора *R*. Передаточна функція ПІ-регулятора:

$$
W_{pez}(p) = (K_p + \frac{K_i}{p}) \cdot K_{var} = \frac{\overline{R}}{\Delta \overline{P}},
$$
\n(6.21)

де *ΔР* – відхилення фактичної потужності ЕДПР від стійкого значення, кВт.

Зробимо заміну в формулі (6.21) неперервного оператора Лапласа *р* на дискретний *z*:

$$
W_{pez}(z) = (K_p + \frac{K_i \cdot T \cdot z}{z - 1}) \cdot K_{var} = \frac{\overline{R}}{\Delta \overline{P}},
$$

де *Т* – крок квантування вихідної величини регулятора *R* у часі, с. З оглядом на те, що мінімальною постійною часу об'єкта керування є електромеханічна постійна часу приводу різання (0,003983 с), крок квантування вихідної величини регулятора *R* у часі задаємо рівним 0,0004 с.

Звідси різницеве рівняння по відношенню до вихідної величини ПІрегулятора *R*:

$$
\overline{R} \cdot z = (K_p \cdot K_{var} + K_i \cdot T \cdot K_{var}) \cdot z \cdot \Delta \overline{P} - K_p \cdot K_{var} \cdot \Delta \overline{P} + \overline{R};
$$
  

$$
R(n) = (K_p \cdot K_{var} + K_i \cdot T \cdot K_{var}) \cdot \Delta P(n) - K_p \cdot K_{var} \cdot \Delta P(n-1) + R(n-1),
$$

де *R(n)* та *R(n–1)* – значення вихідної величини ПІ-регулятора, відповідно, на даний момент часу та на попередньому кроці квантування сигналу; *ΔР(n)* та *ΔР(n–1)* – значення відхилення фактичної потужності ЕДПР від стійкого значення, відповідно, на даний момент часу та 0,0004 с тому.

Нагадаємо, що керування видобувним комбайном в режимі стабілізації потужності ЕДПР відбувається за низькочастотною складовою опірності вугілля різанню. Тому відхилення фактичної потужності ЕДПР від стійкого значення *ΔР* попередньо повинно піддатися фільтрації з полосою пропускання фільтра від 0 до 0,01 Гц.

Отже, підсумком досліджень, проведених у підрозділі 6.3, є наступні висновки:

1. Нескорегована САК видобувним комбайном УКД300 в режимі виходу потужності ЕДПР на стабілізовану величину є нестійкою, але через обмеження за максимальним електромагнітним моментом двигуна привода подачі в системі спостерігаються автоколивання потужності ЕДПР та швидкості переміщення комбайна.

2. Після оптимізації параметрів ПІ-регулятора за допомогою пакету NCD перехідні процеси в САК видобувним комбайном в режимі виходу потужності ЕДПР на стабілізовану величину стали аперіодичними без статичної похибки за потужністю. Але оптимізація параметрів ПІ-регулятора проводилася для конкретного значення опірності вугілля різання – середнього для вугільного пласта. В той час як в процесі роботи комбайна при його переміщенні вздовж пласта опірність вугілля різанню змінюється, призводячи до зміни як збурюючого впливу, так і коефіцієнта підсилення виконавчого органу.

3. Погіршення перехідного процесу на виході скорегованої САК із-за зміни опірності вугілля різанню має місце тільки при її зменшенні. Причому при зменшенні опірності вугілля різанню величина перерегулювання перехідного процесу зростає за нелінійним законом, близьким до параболічного. Але найбільша величина перерегулювання, що відповідає нижній границі діапазону зміни значень опірності вугілля різанню, все одно не перевищує 10%.

4. Введення в ПІ-регулятор додаткового коефіцієнта підсилення, що змінюється в функції швидкості подачі комбайна, призводить до запобігання виходу потужності ЕДПР за припустимий діапазон зміни значень  $(P_{cm} - 0,1 \cdot P_{cm}) \div (P_{cm} + 0,1 \cdot P_{cm})$  та зменшення середньоквадратичного відхилення потужності від стійкого значення, що стабілізується, в 5,7 разів.

## **6.4. Розрахунок та дослідження системи автоматичного керування переміщенням стрілового виконавчого органу прохідницького комбайну**

В прохідницьких роботах з точки зору технології розробки вугільного пласта важливо підтримувати заданий напрям виробки, а також форму і площу її поперечного перерізу. Для виконання цих задач більше всього пристосований прохідницький комбайн із стріловидним виконавчим органом, але якість вирішення задач залежить від точності позиціонування виконавчого органу при його переміщенні за заданою оператором траєкторією. Від того, наскільки якісно проведена виїмка пачки вугілля на поточному кроці комбайна, залежить продуктивність проведення виробітки та ступінь ручної праці. Тому для виключення людського фактору та забезпечення необхідних показників якості формування виробітки переміщення виконавчого органу прохідницького комбайна повинно відбуватися в автоматичному режимі. Причому головною вимогою до перехідного процесу переміщення виконавчого органу з оглядом на його точне позиціонування є нульова статична похибка. Також висуваються другорядні вимоги – відсутність коливальних перехідних процесів в системі автоматичного керування та якомога менший час переміщення виконавчого органу.

З урахуванням висунутих вимог до системи автоматичного керування переміщенням стрілового виконавчого органу повинні бути проведені дослідження перехідних процесів, що протікають в системі при переміщенні виконавчого органу в автоматичному режимі. З цією метою поставлена задача розробити імітаційну модель системи автоматичного керування переміщенням стрілового виконавчого органу прохідницького комбайну та на її основі перевірити відповідність перехідних процесів в системі висунутим вимогам.

442 442

## **6.4.1. Імітаційні моделі елементів системи автоматичного керування переміщенням стрілового виконавчого органу прохідницького комбайну**

З ціллю розробки імітаційних моделей елементів САК виділимо дані елементи у складі функціональної схеми САК гідроприводом переміщення стрілового виконавчого органу (ВО) прохідницького комбайну (рис.6.47) та опишемо їх принцип дії. При цьому будемо розглядувати випадок керування переміщенням ВО тільки в одному напрямку.

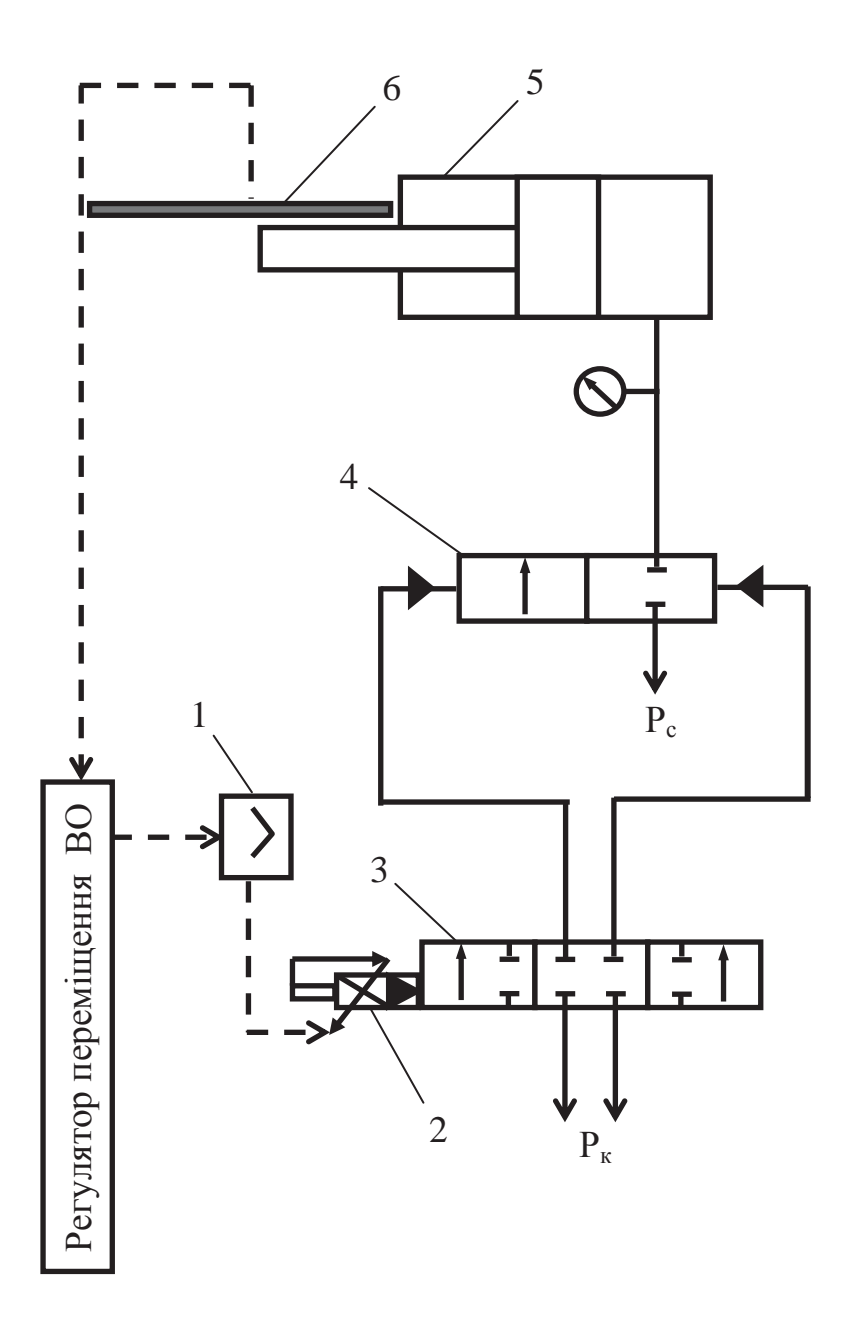

Рисунок 6.47 – Функціональна схема САК гідроприводом переміщення ВО прохідницького комбайну: 1 – підсилювач електричного сигналу; 2 – електромагніт пілотного електрогідророзподілювача (ЕГР); 3 – пілотний ЕГР; 4 – силовий гідророзподілювач (ГР); 5 – гідродомкрат приводу переміщення ВО; 6 – датчик положення штока гідродомкрата

По виду енергії, що перетворюється, умовно можна виділити дві складові САК гідроприводом переміщення ВО – електромеханічну та гідромеханічну. До першої складової відносяться підсилювач електричного сигналу 1 (рис.6.47), електромагніт пілотного ЕГР 2 і датчик положення штока гідродомкрата 6. До складу другої складової входять пілотний ЕГР 3, силовий ГР 4 та гідродомкрат гідроприводу переміщення ВО 5.

Розглянемо елементи електромеханічної та гідромеханічної складових САК гідроприводом переміщення ВО більш детально. При цьому відмітимо, що конструктивні та технічні параметри всіх елементів взяті для прохідницького комбайну П110.

До складу пілотного ЕГР входить дискретний трьохпозиційний електромагніт, робоча напруга якого 24 В (позиція 2 на рис.6.47). Він має час спрацьовування 0,16 с та хід якорю 5,1 мм. Отже, керуючий сигнал з виходу контролера, на базі якого реалізується регулятор, повинен підсилюватись до 24 В. Для цього використовується підсилювач електричного сигналу 1 (рис.6.47). Щоб САК могла "відстежувати" положення штока та вести керування за відхиленням фактичного положення штока від заданого, в корпус гідродомкрата гідроприводу ВО прохідницького комбайна вмонтований датчик положення штока, показаний на рис.6.47 позицією 6.

За умови відсутності напруги в обмотках трьохпозиційного електромагніту 2 його якір знаходиться в нейтральній позиції. При цьому робоча рідина з низьким тиском *Рк* на керуючі входи силового ГР 4 не подається. Отже, золотник силового ГР 4 знаходиться у нерухомому стані.

Коли в обмотки електромагніту 2 пілотного ЕГР 3 поступає напруга +24 В, якір переміщується у крайнє праве положення, при якому робоча рідина з низьким тиском подається на лівий керуючий вхід силового ГР 4 (рис.6.47). Це призводе до переміщення золотника силового ГР 4 вправо та відкриття нагнітального силового трубопроводу, по якому робоча рідина з високим тиском *Рс* подається в поршневу порожнину гідродомкрата 5. Як наслідок, шток гідродомкрата 5 починає переміщуватись (висуватися).

Якщо ж в обмотки електромагніту 2 пілотного ЕГР 3 подати напругу -24 В, його якір переміститься в крайнє ліве положення, при якому рідина з низьким тиском подається на правий керуючий вхід силового ГР 4 (рис.6.47). При цьому створиться зусилля на переміщення золотника силового ГР 4 вліво. Це призведе до перекриття нагнітального силового трубопроводу і робоча рідина з високим тиском припинить поступати у поршневу порожнину гідродомкрата 5. Як наслідок, щезне зусилля, що створювалось тиском робочої рідини на поршень гідродомкрату та приводило до переміщення штока, і він зупиниться.

Приведемо опис імітаційних моделей елементів електромеханічної складової САК переміщенням стрілового ВО прохідницького комбайна і здійснимо розрахунок їх параметрів. Підсилювачі електричного сигналу звичайно задаються аперіодичною динамічною ланкою з передаточною функцією виду:

$$
W_{e,\bar{n},n}(p) = \frac{K_n}{T_n \cdot p + 1} = \frac{U}{\Delta L},
$$
\n(6.22)

де *ΔL* – відхилення фактичного переміщення штока гідродомкрата гідроприводу ВО від уставки, що задане у відносних одиницях, %; *U* – напруга, що подається на обмотки електромагніту, В; *T<sup>п</sup>* – постійна часу підсилювача (0,0015 с); *K<sup>п</sup>* – коефіцієнт підсилення підсилювача, який визначається як відношення вихідної величини елемента до вхідної у статичному режимі:

$$
K_n = \frac{U}{\Delta L_{max}} = \frac{24}{100} = 0.24 \, , \, B/_{\%}.
$$

З урахуванням того, що керування переміщенням штока гідродомкрата ведеться за відхиленням фактичного положення штока від заданого і електромагніт повинен спрацьовувати при любих відхиленнях, а не тільки максимальному Δ*Lmax*, його статична характеристика задана так, як показано на рис.6.48. Також враховано, що електромагніт є поляризованим і трьохпозиційним, однак при цьому прийнято припущення про відсутність гістерезису із-за його незначності.

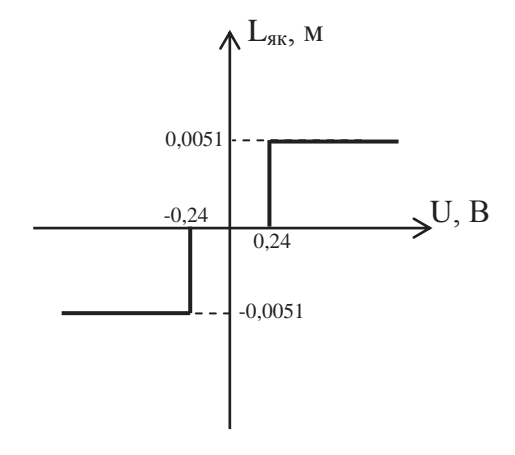

Рисунок 6.48 – Статична характеристика імітаційної моделі трьохпозиційного електромагніту

На рис. 6.48: L<sub>як</sub> – переміщення якоря електромагніту, яке є вихідною величиною даного елемента САК, м. Зона нечутливості статичної характеристики взята ±0,24 В. Хід якоря електромагніту 0,0051 м. Інерційність переміщення якоря електромагніту врахована за допомогою обмеження швидкості переміщення якоря на такому рівні, при якому якір досягає свого крайнього положення за 0,03 с (згідно технічній характеристиці електромагніту).

Датчик лінійного переміщення штока гідродомкрата гідроприводу ВО задаємо підсилювальною ланкою з коефіцієнтом підсилення, рівним:

$$
K_n = \frac{L_{\text{num.61\ddot{o}}}}{L_{\text{turn}}} = \frac{100}{1.5} = 66,667 \,, \, \frac{\frac{9}{6}}{M}, \tag{6.23}
$$

де *Lшт* – фактичне переміщення штока гідродомкрата, м; *Lшт.від* – відносне переміщення штока гідродомкрата, %.

При цьому нехтуємо інерційністю датчика через його швидкодію у порівнянні з іншими елементами САК.

Приведемо опис імітаційних моделей елементів гідромеханічної складової САК переміщенням стрілового ВО прохідницького комбайну та виконаємо розрахунок їх параметрів. Гідравлічна частина силового гідророзподільника описується передаточною функцією виду:

$$
W_{ziop,TP} (p) = \frac{K_{TP}}{T_{TP}^2 \cdot p^3 + 2 \cdot T_{TP} \cdot \zeta \cdot p^2 + p} = \frac{L_{30n}}{L_{g_K}},
$$
(6.24)

де *Lзол* – переміщення золотника силового гідророзподільника, м; *KГР* – коефіцієнт підсилення гідравлічної частини силового гідророзподільника:

$$
K_{TP} = \frac{2000 \cdot K_{\text{sump}} \cdot S_{30n}}{K_{\text{sump}} \cdot K_{33} \cdot S_{30n} + K_{\text{muck}} \cdot C_n},\tag{6.25}
$$

де *Kвитр* – коефіцієнт підсилення гідравлічної частини ГР за витратами:

$$
K_{\text{sump}} = \frac{Q_{\text{30.1.} \text{kep}}}{L_{\text{30.1.} \text{kep}}},
$$

де *Lзол.кер* – максимальний хід золотника керування (0,0051 м); *Qзол.кер* – витрати через золотник керування при максимальному положенні заслінки (максимальному ході золотника керування *Lзол.кер*):

$$
Q_{30\text{ J. Kep}} = \mu \cdot \pi \cdot d_{30\text{ J}} \cdot L_{30\text{ J. Kep}} \cdot \sqrt{\frac{P_{\kappa}}{\rho}},
$$

де μ – коефіцієнт витрат (0,7); *dзол* – діаметр золотника керування (0,0091 м);  $P_{\kappa}$  – тиск на керуючому вході силового ГР (0,061·10<sup>6</sup> Н/м<sup>2</sup>); р – щільність робочої рідини (885 кг/м<sup>3</sup>). Звідси:

$$
Q_{30\pi\kappa\epsilon p} = \mu \cdot \pi \cdot d_{30\pi} \cdot L_{30\pi\kappa\epsilon p} \cdot \sqrt{\frac{P_{\kappa}}{\rho}} = 0.7 \cdot 3.14 \cdot 0.0091 \cdot 0.0051 \cdot \sqrt{\frac{61 \cdot 10^3}{885}} = 0.8473 \cdot 10^{-3}, \frac{M^3}{c}.
$$

Тоді

$$
K_{\text{sump}} = \frac{0.8473 \cdot 10^{-3}}{0.0051} = 0.166 \, , \, \frac{\text{m}^2}{\text{c}}.
$$

В формулі (6.25) *Kзз* – коефіцієнт зворотного зв'язку гідравлічної частини ГР:

$$
K_{33} = \frac{L_{30\pi\text{.}kep}}{L_{30\pi\text{.}}max} = \frac{0.0051}{0.022} = 0.232
$$

де *Lзол.max* – максимальне переміщення золотника силового ГР (0,022 м).

В формулі (6.25) *Kтиск* – коефіцієнт підсилення гідравлічної частини ГР за тиском:

$$
K_{muck} = \frac{Q_{30\pi\,kep}}{P_k} = \frac{0.8473 \cdot 10^{-3}}{61 \cdot 10^3} = 0.01389 \cdot 10^{-6}, \, \frac{\text{m}^3}{\text{Ia} \cdot \text{c}}.
$$

В формулі (6.25) *Sзол* – ефективна площа золотника силового ГР:

$$
S_{30\pi} = \frac{\pi \cdot D_{30\pi}^2}{4} = \frac{3,14 \cdot 0,038^2}{4} = 1,134 \cdot 10^{-3}, \, \text{m}^2,
$$

де *Dзол* – діаметр золотника силового ГР (0,038 м).

В формулі (6.25) *Сп* – динамічна жорсткість потоку рідини в щілині золотника:

$$
C_n = 0.964 \cdot \pi \cdot D_{30n} \cdot P_c = 0.964 \cdot \pi \cdot 0.038 \cdot 12.4 \cdot 10^6 = 1.4 \cdot 10^6 \cdot H_{\mathcal{M}}^1,
$$

де  $P_c$  – тиск на робочому вході силового ГР (12,4·10<sup>6</sup> H/м<sup>2</sup>).

Підставимо знайдені значення параметрів в формулу (6.25) та розрахуємо коефіцієнт підсилення гідравлічної частини силового гідророзподільника:

$$
K_{TP} = \frac{2000 \cdot 0.166 \cdot 1.134 \cdot 10^{-3}}{0.166 \cdot 0.232 \cdot 1.134 \cdot 10^{-3} + 0.01389 \cdot 10^{-6} \cdot 1.4 \cdot 10^{6}} = 19.3.
$$

Параметр *ТГР* в формулі (6.24) – це постійна часу гідравлічної частини силового ГР:

$$
T_{IP} = \sqrt{\frac{20 \cdot K_{muck} \cdot m_{30n}}{K_{sump} \cdot K_{33} \cdot S_{30n} + K_{muck} \cdot C_n}} =
$$

$$
= \sqrt{\frac{20 \cdot 0.01389 \cdot 10^{-6} \cdot 24.5}{0.166 \cdot 0.232 \cdot 1.134 \cdot 10^{-3} + 0.01389 \cdot 10^{-6} \cdot 1.4 \cdot 10^{6}}} = 0.019, c,
$$

де *тзол* – вага золотника силового ГР (24,5 Н).

Параметр *ζ* в формулі (6.24) – це відносний коефіцієнт демпфірування коливань гідравлічної частини ГР:

$$
\xi = \frac{S_{30n}^2 + K_{muck} \cdot f}{0.44 \cdot \sqrt{K_{muck} \cdot m_{30n} \cdot (K_{\text{sump}} \cdot K_{33} \cdot S_{30n} + K_{muck} \cdot C_n)}} = \frac{(1.134 \cdot 10^{-3})^2 + 0.01389 \cdot 10^{-6} \cdot 1.5 \cdot 10^3}{0.44 \cdot \sqrt{0.01389 \cdot 10^{-6} \cdot 24.5 \cdot (0.166 \cdot 0.232 \cdot 1.134 \cdot 10^{-3} + 0.01389 \cdot 10^{-6} \cdot 1.4 \cdot 10^6)}} = 0.607,
$$

де  $f$  – зведений коефіцієнт в'язкого тертя  $(1.5.10^3 \text{ H}\cdot\text{c/m})$ .

Модель механічної частини силового гідророзподільника встановлює зв'язок між величиною переміщення золотника ГР (вхідна величина) та витратами рідини на його робочому вході (вихідна величина). Модель представлена підсилювальною ланкою з коефіцієнтом підсилення:

$$
K_{30\pi} = \frac{Q_{FP \text{.max}}}{L_{30\pi \text{max}}} = \frac{2,1 \cdot 10^{-3}}{0,022} = 0,095, \ \mathcal{M}_{C}^{2}
$$
\n
$$
(6.26)
$$

де  $Q_{\it{TP.max}}$  – максимальні витрати рідини на робочому вході ГР (2,1·10<sup>-3</sup> м<sup>3</sup>/с).

Гідродомкрат гідроприводу переміщення ВО прохідницького комбайна описується передаточною функцією виду:

$$
W_{\Gamma\pi}(p) = \frac{K_{\Gamma\pi}}{T_{\Gamma\pi}^2 \cdot p^3 + 2 \cdot T_{\Gamma\pi} \cdot \varepsilon \cdot p^2 + p} = \frac{\overline{L}_{\text{num}}}{\overline{Q}_{\Gamma P}},\tag{6.27}
$$

де *QГР* – витрати рідини на робочому вході ГР (вхідна величина даного елемента САК), м 3 /с; *Lшт* – переміщення штока гідродомкрата (вихідна величина даного елемента САК), м; *KГД* – коефіцієнт підсилення гідродомкрата, який береться для статичного режиму:

$$
K_{\Gamma\!\pi} = \frac{V_{\text{uum.max}}}{Q_{\Gamma\!\text{P.max}}} = \frac{0.5}{2.1 \cdot 10^{-3}} = 238.1 \,, \, \, \text{m}^{-2} \,,
$$

де *Vшт.max* – максимальна швидкість переміщення штока гідродомкрата при максимальних витратах рідини на робочому вході ГР (0,5 м/с).

Параметр *ТГД* в формулі (6.27) – це постійна часу гідродомкрата, що визначається по формулі:

$$
T_{\Gamma\!\!/\!\!\!Z} = \sqrt{\frac{M}{C_{\Gamma\!\!/\!\!\!Z}}}, \ c \,, \tag{6.28}
$$

де *М* – вага рухомих частин гідроприводу переміщення ВО прохідницького комбайна, що зведена до штока гідродомкрата (212,3 H);  $C_{TT}$  – коефіцієнт динамічної жорсткості гідродомкрата:

$$
C_{\Gamma\!\pi} = \frac{2 \cdot Q_{\Gamma\!\!P\text{.max}} \cdot E_{\Gamma\!\pi}}{L_{\text{uum.max}} \cdot V_{\text{uum.max}}} = \frac{2 \cdot 2.1 \cdot 10^{-3} \cdot 4.9 \cdot 10^5}{1.5 \cdot 0.5} = 2.74 \cdot 10^3, \ \frac{H}{M},
$$

де *EГД* – зведений модуль пружності стінок гідроциліндру гідродомкрата та робочої рідини (4,9·10<sup>5</sup> Н/м<sup>2</sup>); *L<sub>шт. тах</sub>* – максимальний хід штока гідродомкрата  $(1,5 \text{ M}).$ 

Підставимо знайдені значення параметрів в формулу (6.28) і обчислимо постійну часу гідродомкрата:

$$
T_{\Gamma\!\!/\!\!\!Z} = \sqrt{\frac{212.3}{2.74\cdot\!10^3}} = 0.278\,,\;c\,.
$$

Параметр ε в формулі (6.27) – це відносний коефіцієнт демпфірування коливань гідродомкрата:

$$
\varepsilon = \frac{f}{2 \cdot \sqrt{C_{T\mathcal{A}} \cdot M}} = \frac{1.5 \cdot 10^3}{2 \cdot \sqrt{2.74 \cdot 10^3 \cdot 212.3}} = 0.983.
$$

## **6.4.2. Дослідження перехідних процесів в нескорегованій системі автоматичного керування переміщенням стрілового виконавчого органу прохідницького комбайна**

На основі функціональної схеми САК (рис.6.47) та імітаційних моделей її елементів, описаних в параграфі 6.4.1, розробимо імітаційну модель САК переміщенням виконавчого органу прохідницького комбайна з використанням дискретного електромагніту у складі пілотного ЕГР за допомогою додатку «Simulink» програми «Matlab». Схема імітаційної моделі САК показана на рис.6.49,а.

В блоці "50%" введено задане положення ВО прохідницького комбайна у відносних одиницях за умови, що початковим положенням ВО є його крайнє положення (шток гідродомкрата повністю всунутий), яке відповідає уставці 0%.

В ході досліджень перехідних процесів в САК подається команда повернути ВО на 39<sup>0</sup>. Кутове переміщення ВО відстежується через лінійне переміщення штока гідродомкрата гідроприводу ВО. Кутовому переміщенню ВО 39<sup>0</sup> відповідає лінійне переміщення штока гідродомкрата на половину ходу (0,75 м), якому, в свою чергу, відповідає уставка 50%, задана в блоці "50%" на рис.6.49,а.

Підсилювач електричного сигналу заданий на рис.6.49,а за допомогою блока "EY", в якому введена передаточна функція згідно формулі (6.22). Параметри передаточної функції розраховані в параграфі 6.4.1.

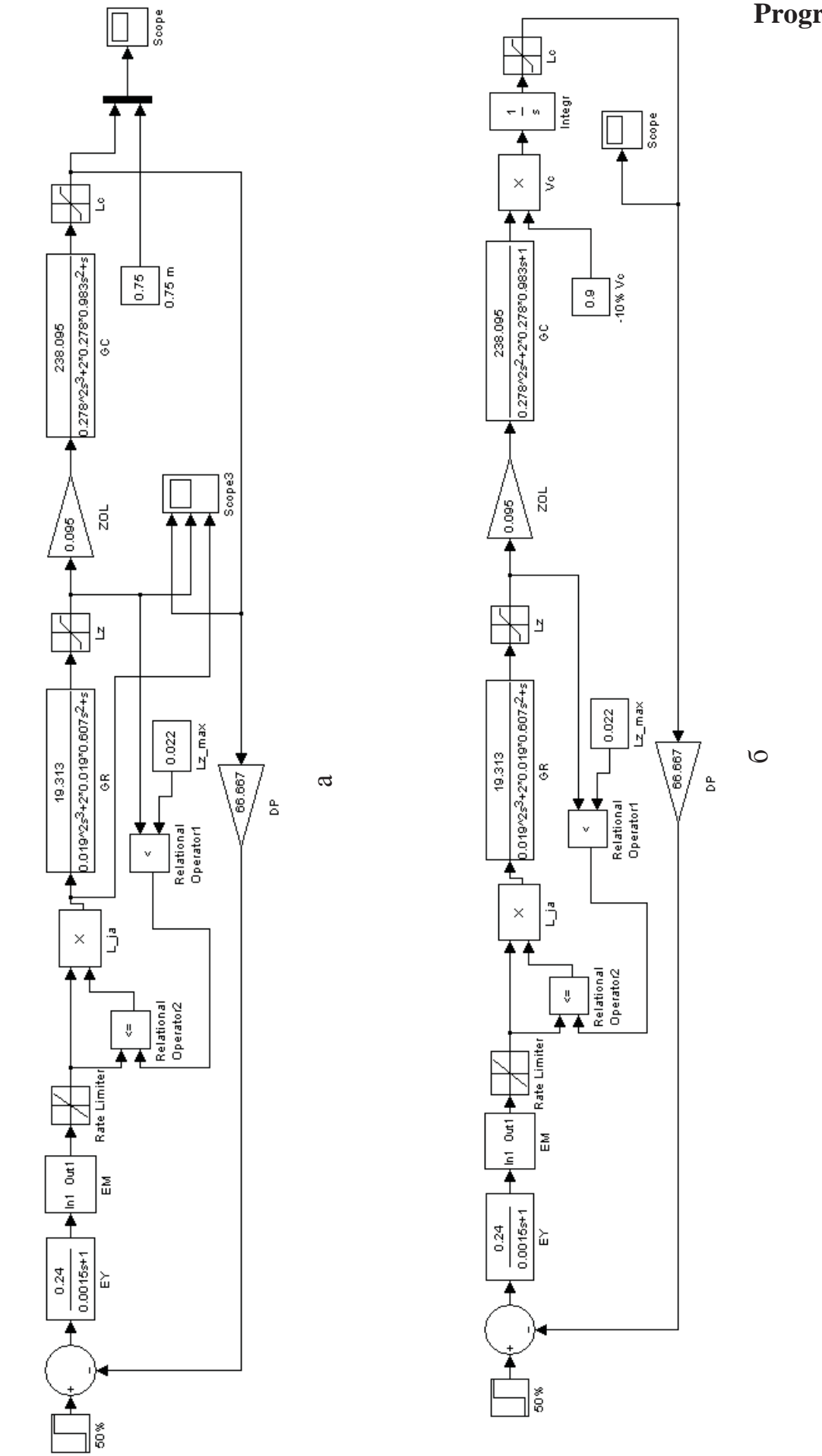

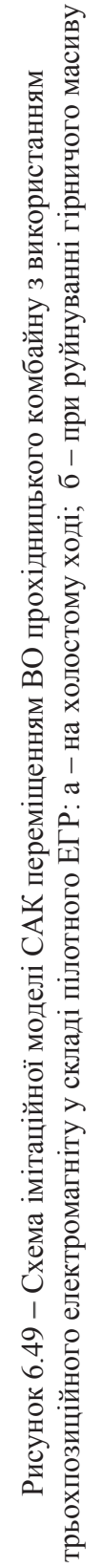

**Progr6\_13mdl** 

Для імітації нелінійної статичної характеристики дискретного електромагніту, що зображена на рис.6.48, використовується блок "EM". Крім того, завдяки блоку "Rate Limiter" в модель введено обмеження за швидкістю переміщення якоря електромагніту на рівні 0,17 м/с згідно його технічній характеристиці.

Робота силового гідророзподільника з позиції протікання перехідних процесів імітується за допомогою блоків "GR", "Lz" та "ZOL" на рис.6.49,а. В блоці "GR", що описує гідравлічну частину гідророзподільника, встановлюється аналітичний зв'язок між переміщеннями якоря електромагніту та золотника силового гідророзподільника згідно формулі передаточної функції (6.24). Також через блок "Lz" вводиться обмеження за переміщенням золотника, яке відповідає його максимальному ходу 0,022 м. Блок "ZOL" описує механічну частину силового гідророзподільника. В ньому згідно формулі (6.26) заданий коефіцієнт пропорційності між переміщенням золотника та витратами рідини на робочому вході силового гідророзподільника.

Передаточна функція гідродомкрата (формула (6.27)) введена в блок "GC" (рис.6.49,а), на виході якого отримуємо переміщення штока. Блоком "Lc" обмежується хід штока гідродомкрата, максимальна величина якого дорівнює 1,5 м.

Блок "DP" представляє собою датчик лінійного переміщення штока гідродомкрата з коефіцієнтом підсилення, що розрахований згідно формулі  $(6.23)$ .

В імітаційній моделі системи автоматичного керування переміщенням виконавчого органу прохідницького комбайна введений зворотний зв'язок за положенням золотника гідророзподільника через дискретний датчик його кінцевого положення. З урахуванням особливостей перетворень сигналів всередині імітаційної моделі дискретний датчик кінцевого положення золотника реалізований на основі блоків "Lz\_max", "Relational Operator1", "Relational Operator2" та "L\_ja".

За допомогою розробленої імітаційної моделі САК переміщенням стрілового ВО прохідницького комбайна (рис.6.49,а) отримані перехідні процеси, що протікають в системі автоматичного керування при переміщенні виконавчого органу з начального положення на половину ходу, для випадку, коли у складі пілотного електрогідророзподільника застосовується поляризований трьохпозиційний електромагніт (рис.6.50).

Зробимо аналіз перехідних процесів, представлених на рис.6.50. В момент зміни уставки в блоці "50%" на виході суматора виникає неузгодженість, що призводе до спрацьовування електромагніту та переміщення його якоря на 0,0051 м в крайнє праве положення, яке він досягає через 0,03 с. Відмітимо, що позитивний напрямок вісі ординат на рис.6.50,в відповідає переміщенню якоря електромагніту в праву сторону.

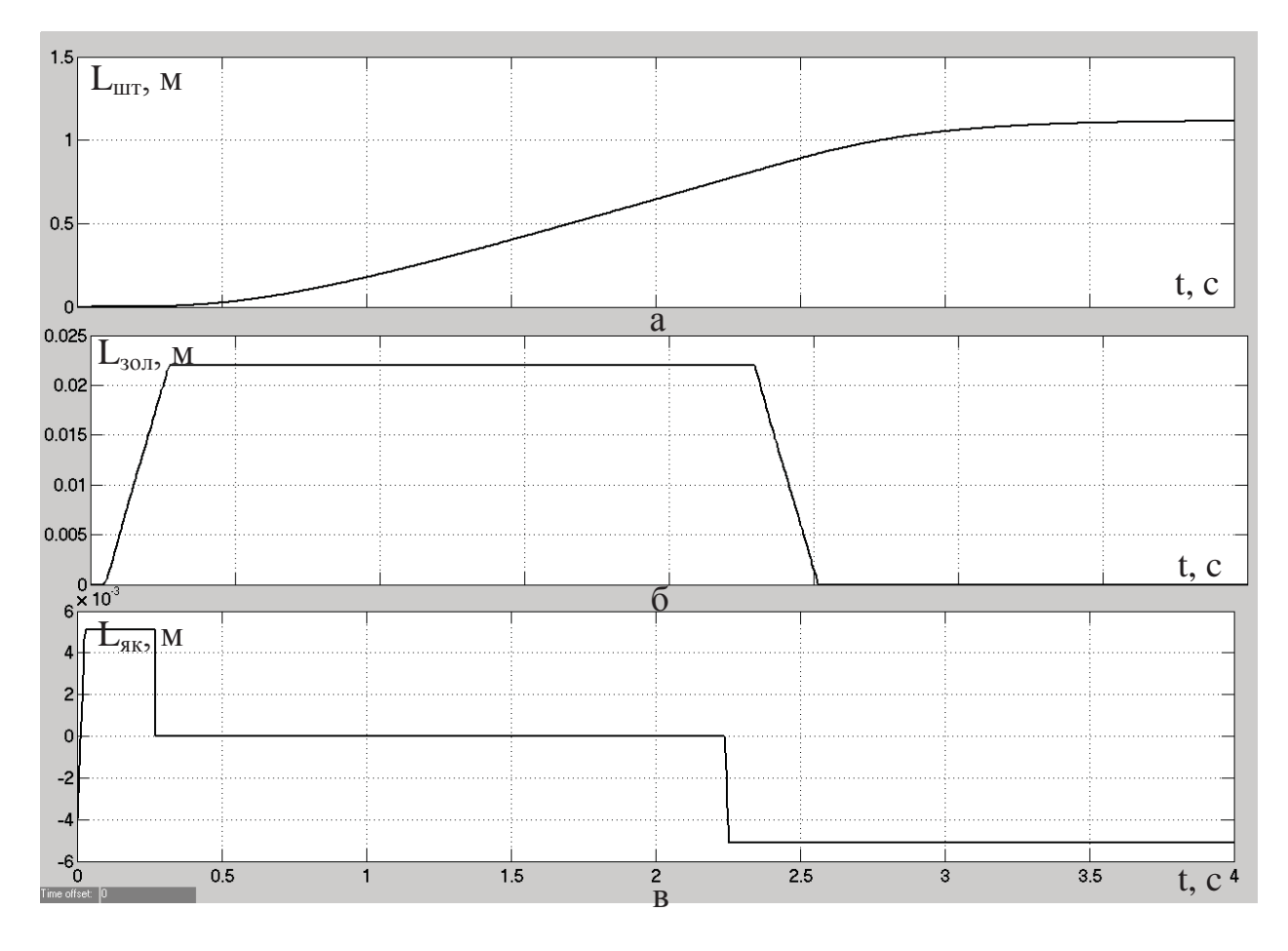

Рисунок 6.50 – Перехідні процеси в САК з трьохпозиційним електромагнітом: а – переміщення штока гидродомкрата приводу ВО прохідницького комбайна; б – переміщення золотника силового ГР; в – переміщення якоря електромагніту

Як наслідок, золотник силового ГР також починає переміщуватись вправо, досягнувши свого максимального ходу 0,022 м за 0,27 с (рис.6.50,б). Після цього спрацьовує дискретний датчик кінцевого положення золотника, що призводе до знеструмлення обмоток електромагніту, і його якір повертається у нейтральне положення (рис.6.50,в). На керуючий вхід ГР перестає поступати робоча рідина, і золотник фіксується у нерухомому стані, який відповідає його максимальному ходу (рис.6.50,б). Отже, починаючи з 0,3 секунди, спостерігаються максимальні витрати рідини на вході гідродомкрата, завдяки чому вже на 1,25 с швидкість переміщення його штока досягає максимального значення (рис.6.50,а).

На 2,24 с моделювання, коли шток гідродомкрата знаходиться в заданому положенні і його переміщення дорівнює 0,75 м, спрацьовує електромагніт і його якір переміщується в крайнє ліве положення (рис.6.50,в). Відповідно золотник силового ГР починає рухатись в зворотну сторону і на 2,52 с досягає крайнього лівого положення, повністю перекривши нагнітальний трубопровід гідродомкрата. Однак, із-за механічної інерційності виконавчого органу, що переміщується, та рухомих частин гідроприводу, а також із-за інерційності гідравлічної частини приводу шток продовжує переміщуватись з уповільненням ще 1,38 с, а потім зупиняється на рівні 1,11 м. При цьому

452 452

відносна статична похибка на виході САК переміщенням ВО прохідницького комбайна складає 48 %.

На рис.6.50 розглянуті перехідні процеси в САК переміщенням виконавчого органа прохідницького комбайна без контакту ВО з гірничим масивом (на холостому ході). За умови руйнування гірничого масиву створюється опір руху ВО та, відповідно, руху штока гідродомкрата. Створення значних опорів переміщенню штока гідродомкрата в процесі руйнування гірничого масиву викликає явище "просадки" гідроприводу, коли при аналогічному тиску робочої рідини на поршень гідродомкрата його шток рухається з меншою швидкістю. Це призводе до зменшення коефіцієнта пропорційності між витратами рідини на вході силового ГР та переміщенням штока гідродомкрата. Тобто, змінюється один з параметрів об'єкта керування – коефіцієнт підсилення гідродомкрата.

З ціллю отримання перехідного процесу на виході САК переміщенням ВО прохідницького комбайна для випадку наявності опору руху штока гідродомкрата в імітаційну модель гідродомкрата вводиться змінна складова коефіцієнта підсилення, який задає швидкість переміщення штока (рис.6.49,б). При цьому зменшується на одиницю порядок характеристичного рівняння передаточної функції в блоці "GC", щоб його вихідною величиною стала швидкість переміщення штока гідродомкрата. Змінна складова коефіцієнта підсилення задається в блоці "−10% Vc". В нашому випадку встановлюється зниження швидкості переміщення штока на 10% від номінальної, що відповідає максимально припустимій "просадці" гідроприводу ВО прохідницького комбайна.

Далі в блоці "Vc" змінна складова помножується на номінальний коефіцієнт підсилення гідродомкрата (ГД), і потім в блоці "Integr" швидкість переміщення штока ГД інтегрується для отримання величини переміщення штока. Таким чином, в зміненій імітаційній моделі САК переміщенням ВО прохідницького комбайна модель гідродомкрата задається не одним блоком, а чотирма – "GC", "-10% Vc", "Vc" та "Integr" (рис.6.49,6).

На основі імітаційної моделі САК переміщенням ВО прохідницького комбайна, що представлена на рис.6.49,б, отримаємо перехідний процес на виході САК для випадку наявності опору руху штока ГД.

Із рис.6.51 можна зробити висновок, що за умови максимальної "просадки" гідроприводу ВО прохідницького комбайна змінюється хід штока гідродомкрата з 1,11 м до 1,08 м. Отже, статична похибка на виході САК з трьохпозиційним ЕМ чуттєва до змін опору переміщенню штока ГД, що є ще одним недоліком застосування трьохпозиційного електромагніту у складі пілотного ЕГР.

Звідси можна зробити висновок, що перехідний процес на виході САК переміщенням ВО прохідницького комбайна з трьохпозиційним ЕМ у складі пілотного ЕГР не задовольняє вимогам, які встановлені до точності

позиціонування ВО. При автоматичному керуванні переміщенням ВО присутня значна похибка за кінцевим положенням органа, яка залежить від величини опору руху штока ГД.

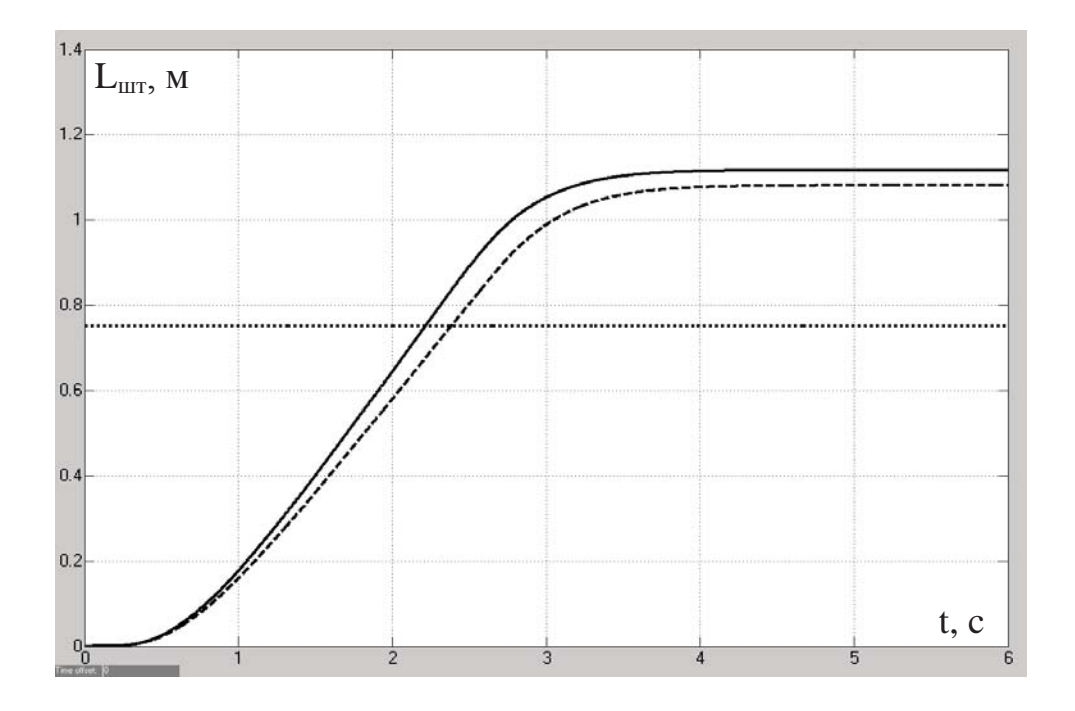

Рисунок 6.51 Перехідний процес переміщення штока гідродомкрата приводу ВО прохідницького комбайна на виході САК з трьохпозиційним ЕМ: суцільна лінія – за відсутності навантаження на ВО; пунктирна – для випадку наявності опору руху штока ГД

Отже, необхідне корегування перехідного процесу на виході САК, для ефективної реалізації якого переміщення якоря електромагніту у складі пілотного ЕГР повинне бути неперервним (тобто, статична характеристика ЕМ повинна бути лінійною).

# **6.4.3. Дослідження перехідних процесів в скорегованій системі автоматичного керування переміщенням стрілового виконавчого органу прохідницького комбайна**

В параграфі 6.4.2 обґрунтована необхідність застосування у складі пілотного ЕГР електромагніту з лінійною статичною характеристикою. В якості такого пристрою взятий пропорційний багатопозиційний поляризований електромагніт, максимальний хід якоря якого також складає 0,0051 м в одну сторону. Однак, керування якорем ведеться не за напругою, а за струмом в обмотках пропорційного електромагніту (ПЕМ). Для переміщення якоря з максимальною швидкістю  $V_{g_K, max}$  необхідно в обмотки ПЕМ подати струм  $I_{max}$ , що дорівнює 0,85 А. Отже, зміниться коефіцієнт підсилення підсилювача електричного сигналу в формулі (6.22):

$$
K_n = \frac{I_{max}}{\Delta L_{max}} = \frac{0.85}{100} = 0.0085, \ \frac{A}{2},
$$

де Δ*Lmax* – максимальне відхилення фактичного переміщення штока ГД від уставки, задане у відносних одиницях, %.

Пропорційний електромагніт описується передаточною функцією наступного виду:

$$
W_{HEM}(p) = \frac{K_{HEM}}{T_{HEM} \cdot p^2 + p} = \frac{L_{gK}}{\bar{I}},
$$
\n(6.29)

де *Lяк* – переміщення якоря ПЕМ, яке є вихідною величиною даного елемента САК, м; *ТПЕМ* – постійна часу ПЕМ, що дорівнює 0,01 с; *KПЕМ* – коефіцієнт підсилення пропорційного електромагніту:

$$
K_{HEM} = \frac{V_{\text{sk.max}}}{I_{\text{max}}} = \frac{0.17}{0.85} = 0.2 \ , \ \ M_{A \cdot c},
$$

де *Vяк.max* – максимальна швидкість переміщення якоря ПЕМ в усталеному режимі (0,17 м/с).

В гідроприводі на базі ПЕМ, що наразі розглядається, в підсилювачі електричного сигналу апаратно реалізовані зворотні зв'язки за переміщеннями якоря ПЕМ та золотника силового ГР. При цьому використовується датчик положення якоря ПЕМ з коефіцієнтом підсилення:

$$
K_{\text{A}} = \frac{I_{\text{max}}}{L_{\text{max}}} = \frac{0.85}{0.0051} = 166.7 \, , \, \frac{A}{M'}, \tag{6.30}
$$

де *Lяк.max* – максимальний хід якоря ПЕМ в одну сторону (0,0051 м).

Також використовується датчик положення золотника силового ГР з коефіцієнтом підсилення:

$$
K_{\text{AII2}} = \frac{I_{\text{max}}}{L_{\text{301}.\text{max}}} = \frac{0.85}{0.022} = 38.6 \,, \, \frac{A}{M}, \tag{6.31}
$$

де *Lзол.max* – максимальний хід золотника силового ГР (0,022 м).

Для дослідження перехідних процесів в САК переміщенням ВО прохідницького комбайна із застосуванням пропорційного електромагніту у складі пілотного ЕГР внесемо відповідні зміни у схему імітаційної моделі на рис.6.49,а.

В блоці "EY" поміняємо коефіцієнт підсилення підсилювача електричного сигналу з 0,24 на 0,0085 (рис.6.52,а).

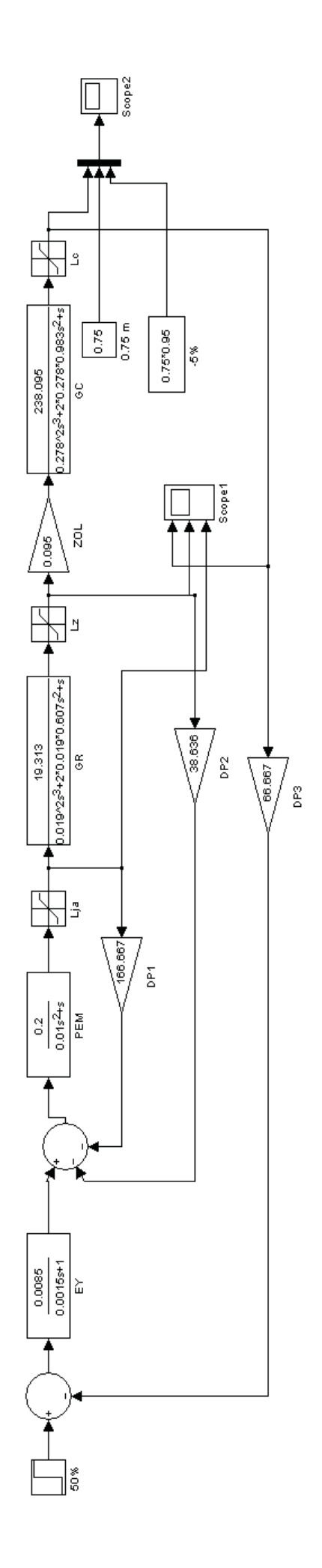

а

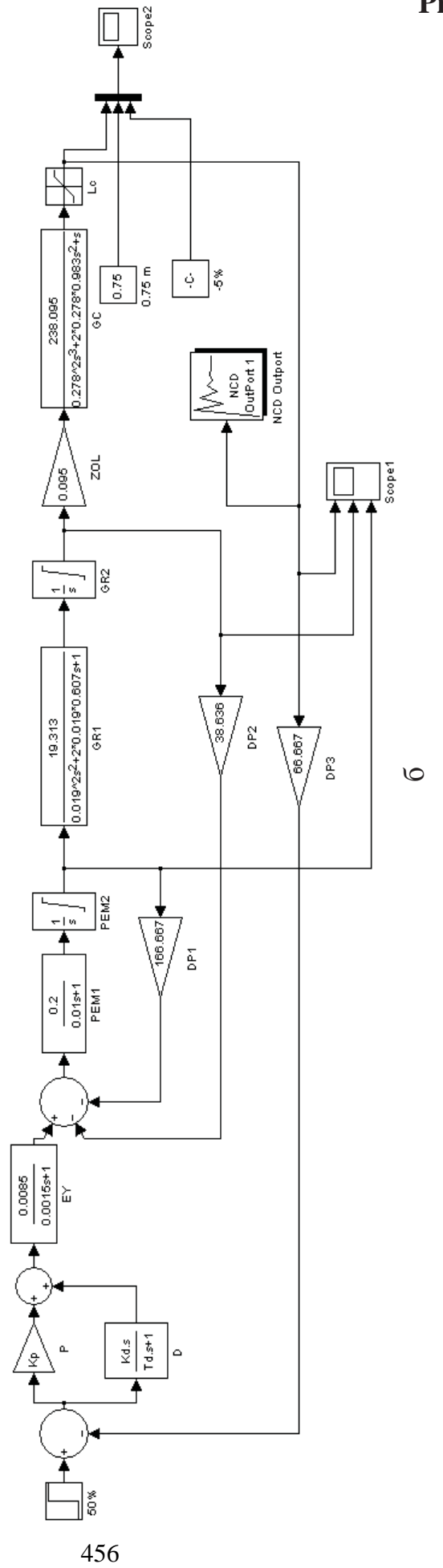

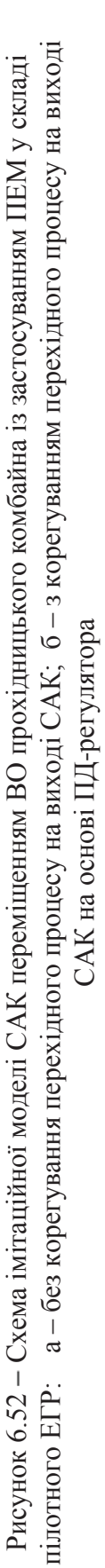

Замість блоків "EM" та "Rate Limiter" (рис.6.49,а), які імітують роботу трьохпозиційного електромагніту, вставимо блок "РEM" (рис.6.52,а), в якому введена передаточна функція пропорційного електромагніту згідно формулі (6.29). Видалимо блоки "Lz\_max", "Relational Operator1", "Relational Operator2" та "L\_ja" (рис.6.49,а), що реалізують зворотний зв'язок за переміщенням золотника силового ГР через дискретний датчик його кінцевого положення, а замість них вставимо блок "DP2" (рис.6.52,а), який реалізує зворотний зв'язок за неперервним переміщенням золотника ГР. В блок "DP2" вводиться коефіцієнт підсилення датчика положення золотника ГР, що розрахований за формулою (6.31). Також добавимо зворотний зв'язок за переміщенням якоря ПЕМ через блок "DP1" (рис.6.52,а), в який вводиться коефіцієнт підсилення датчика положення якоря ПЕМ, що розрахований за формулою (6.30). В блоці "Lja" на рис.6.52,а обмежується хід якоря ПЕМ.

На основі імітаційної моделі САК переміщенням ВО прохідницького комбайна із застосуванням ПЕМ у складі пілотного ЕГР (рис.6.52,а) отримані перехідні процеси, які мають місце при переміщенні виконавчого органу.

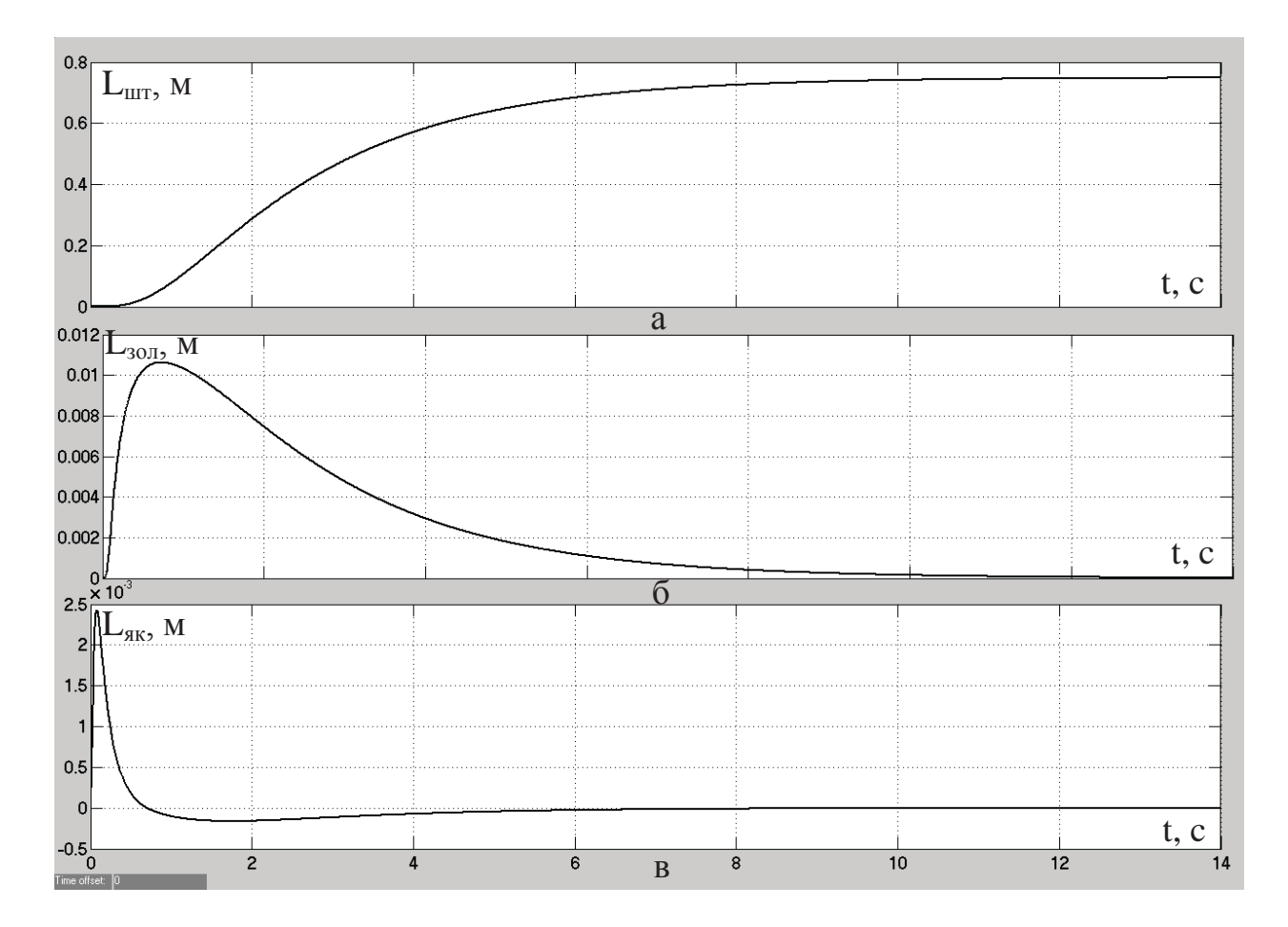

Рисунок 6.53 Перехідні процеси в нескорегованій САК з ПЕМ у складі пілотного ЕГР: а – переміщення штока гидродомкрата приводу ВО; б – переміщення золотника силового ГР; в – переміщення якоря ПЕМ

Із рис.6.53,а видно, що введення пропорційного електромагніту з лінійною статичною характеристикою та застосування зворотних зв'язків за

переміщеннями якоря ПЕМ, золотника силового ГР та штока ГД дозволили усунути статичну похибку на виході САК, забезпечивши такий же аперіодичний перехідний процес, як і у випадку застосування трьохпозиційного електромагніту. Характер переміщення золотника ГР після введення в пілотний ЕГР пропорційного електромагніту став зовсім іншим – неперервним, у функції відхилення фактичного положення штока ГД від заданого (рис.6.53,б).

На відміну від випадку застосування трьохпозиційного електромагніту переміщення якоря і золотника в зворотну сторону починається задовго до досягнення штоком заданого положення 0,75 м (рис.6.53,б та рис.6.53,в). Якір ПЕМ і золотник силового ГР тепер не доходять до своїх крайніх положень. Максимальне відхилення якоря ПЕМ вправо від нейтральної позиції складає 0,00243 м (47,6% максимального ходу), а вліво – 0,00016 м (3,1% максимального ходу). Максимальне відхилення золотника силового ГР складає 0,0106 м (48,2% максимального ходу).

Однак, слід відзначити, що при введенні ПЕМ замість дискретного електромагніту значно збільшилась тривалість перехідного процесу на виході САК. Якщо у випадку з дискретним електромагнітом перехідний процес завершувався за 2,96 с, то після введення ПЕМ він триває 7,15 с (тобто його тривалість збільшилась в 2,4 рази). Отже, з ціллю зменшення тривалості перехідного процесу на виході САК необхідно провести його корегування. Для цього пропонується використати один з типових законів регулювання – пропорційно-диференційний.

Добавимо в схему на рис.6.52,а блок "P" (пропорційна складова ПДрегулятора) та блок "D" (диференційна складова ПД-регулятора). При цьому параметри регулятора задамо неявно через імена: Kp – коефіцієнт підсилення пропорційної складової ПД-регулятора; Kd і Td – відповідно коефіцієнт підсилення та постійна часу диференційної складової ПД-регулятора (рис.6.52,б).

Для більш коректної роботи імітаційних моделей ПЕМ і силового ГР, коли якір та золотник доходять до крайніх положень, замість обмежувачів сигналів, заданих блоками "Lja" і "Lz" на рис.6.52,а, використаємо інтегратори з насиченням вихідного сигналу, які на рис.6.52,б задані блоками "PEM2" і "GR2". Відповідно понизимо на одиницю порядок характеристичних рівнянь передаточних функцій ПЕМ і силового ГР, заданих в блоках "PEM1" та "GR1" на рис.6.52,б, щоб на входах інтеграторів були не переміщення якоря і золотника, а швидкість їх руху. Таким чином, моделі ПЕМ і силового ГР розкладаються на дві складові, перша з яких імітує перехідний процес та визначає швидкість руху (блоки "PEM1" і "GR1"), а друга здійснює перехід від швидкості руху до переміщення (блоки "PEM2" і "GR2").

Для визначення параметрів ПД-регулятора задіємо один з так званих "машинних" методів синтезу САК за допомогою вбудованих інструментів спеціальних математичних програм. Таким вбудованим інструментом для синтезу та дослідження перехідних процесів в САК у складі додатку «Simulink» програми «Matlab» є пакет «Nonlinear Control Design» (NCD).

Під'єднаємо до виходу імітаційної моделі САК переміщенням ВО прохідницького комбайна блок "NCD Outport" (рис.6.52,б) та налаштуємо інтерфейс пакету NCD на оптимізацію параметрів ПД-регулятора. Для цього в меню настройок блока "NCD Outport" введемо імена параметрів регулятора та діапазони пошуку їх оптимальних значень, при яких крива перехідного процесу поміщається у певну область і має мінімальні відхилення від її границь. Ця область задається користувачем з оглядом на бажану форму кривої перехідного процесу і показана на рис.6.54 чорною заливкою.

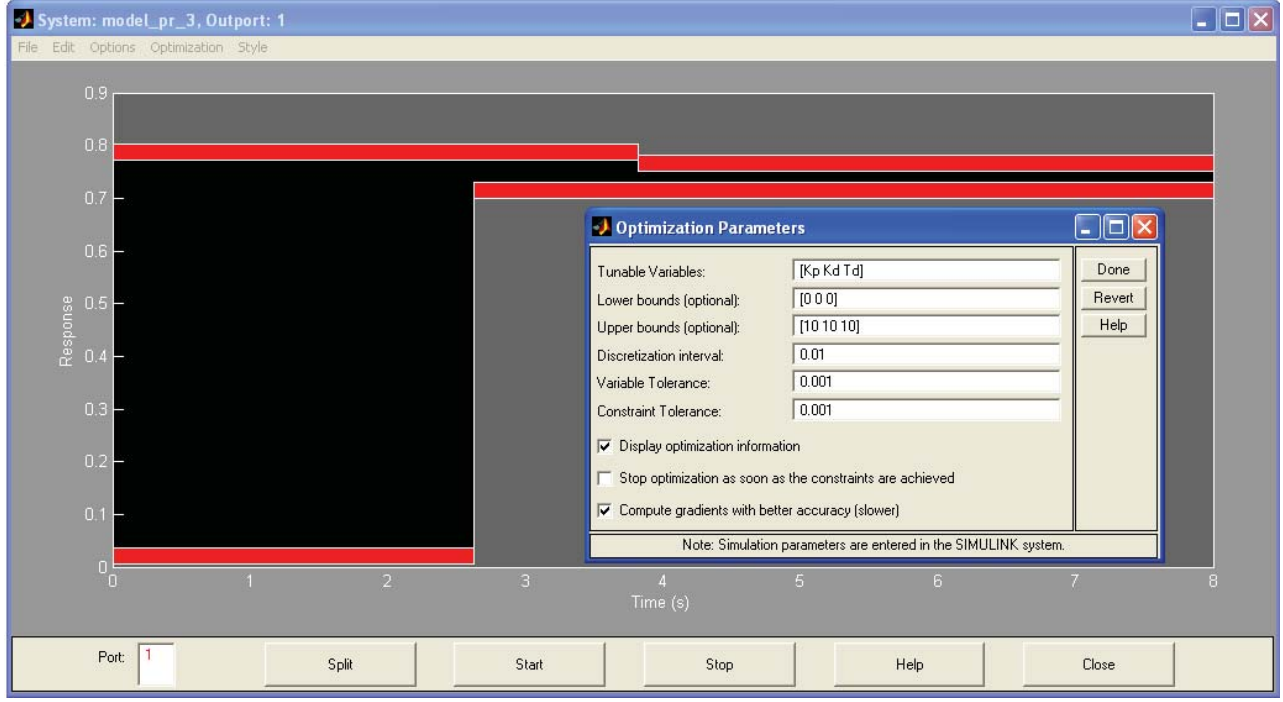

Рисунок 6.54 Інтерфейс та меню настройок пакету «Nonlinear Control Design» додатку «Simulink» програми «Matlab»

Результат роботи пакету NCD наведений на рис.6.55. Оптимізовані значення параметрів ПД-регулятора: Kp = 1,8402 ; Kd = 0,2927 ; Td = 0,4092.

На основі імітаційної моделі скорегованої САК переміщенням ВО прохідницького комбайна, схема якої зображена на рис.6.52,б, з оптимізованими параметрами ПД-регулятора, отримаємо перехідні процеси, що протікають при переміщенні виконавчого органу (рис.6.56).

Із рис.6.56,а видно, що після введення ПД-регулятора тривалість перехідного процесу на виході САК зменшилась з 7,15 до 3,15 с (в 2,27 раз). Характер перехідних процесів залишився таким самим, як і для випадку нескорегованої САК (рис.6.53), за винятком максимальних відхилень при переміщенні якоря ПЕМ і золотника ГР. На відміну від перехідних процесів в нескорегованій САК, і якір ПЕМ (при переміщенні вправо), і золотник ГР мають свій максимальний хід 0,0051 та 0,022 м відповідно (рис.6.56,б і рис.6.56,в). Завдяки цьому витрати рідини на вході гідродомкрата на початку перехідного процесу значно збільшуються, що дозволяє штоку вийти швидше на максимальну швидкість переміщення.

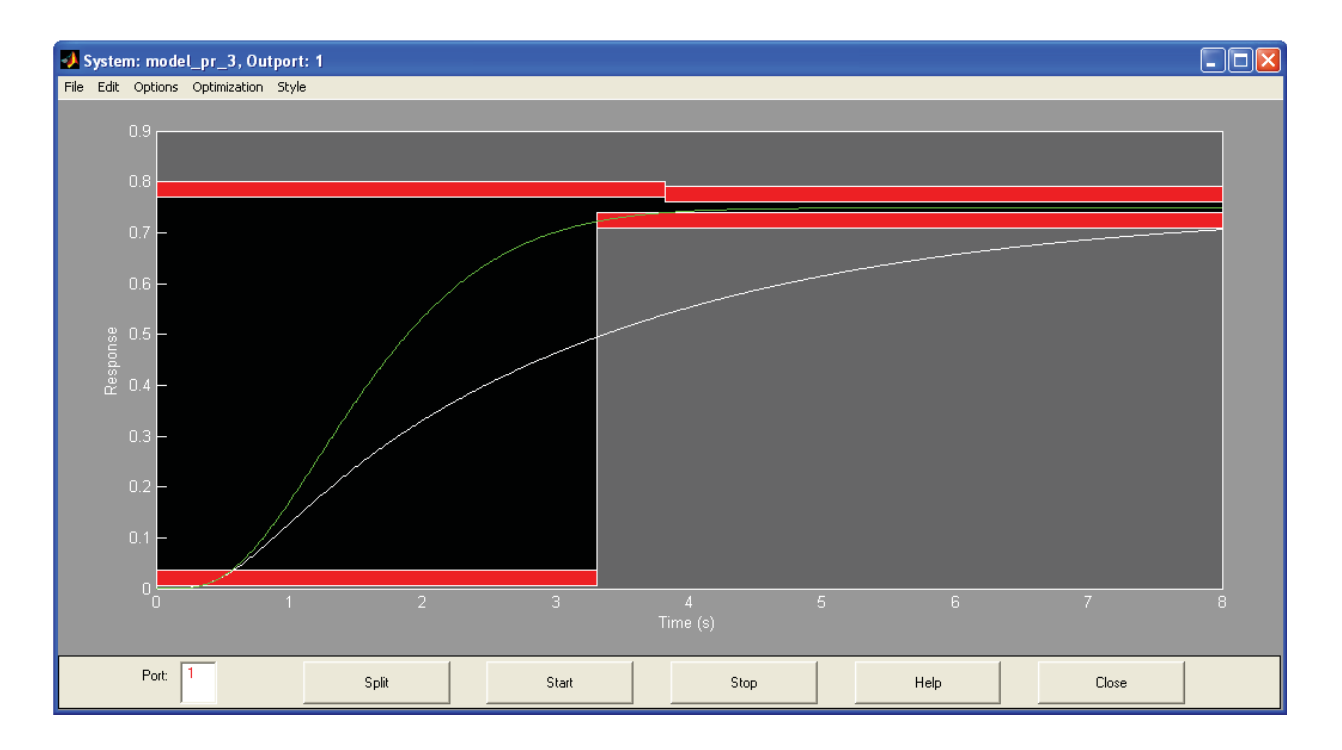

Рисунок 6.55 Результат роботи пакету «Nonlinear Control Design» додатку «Simulink» програми «Matlab»

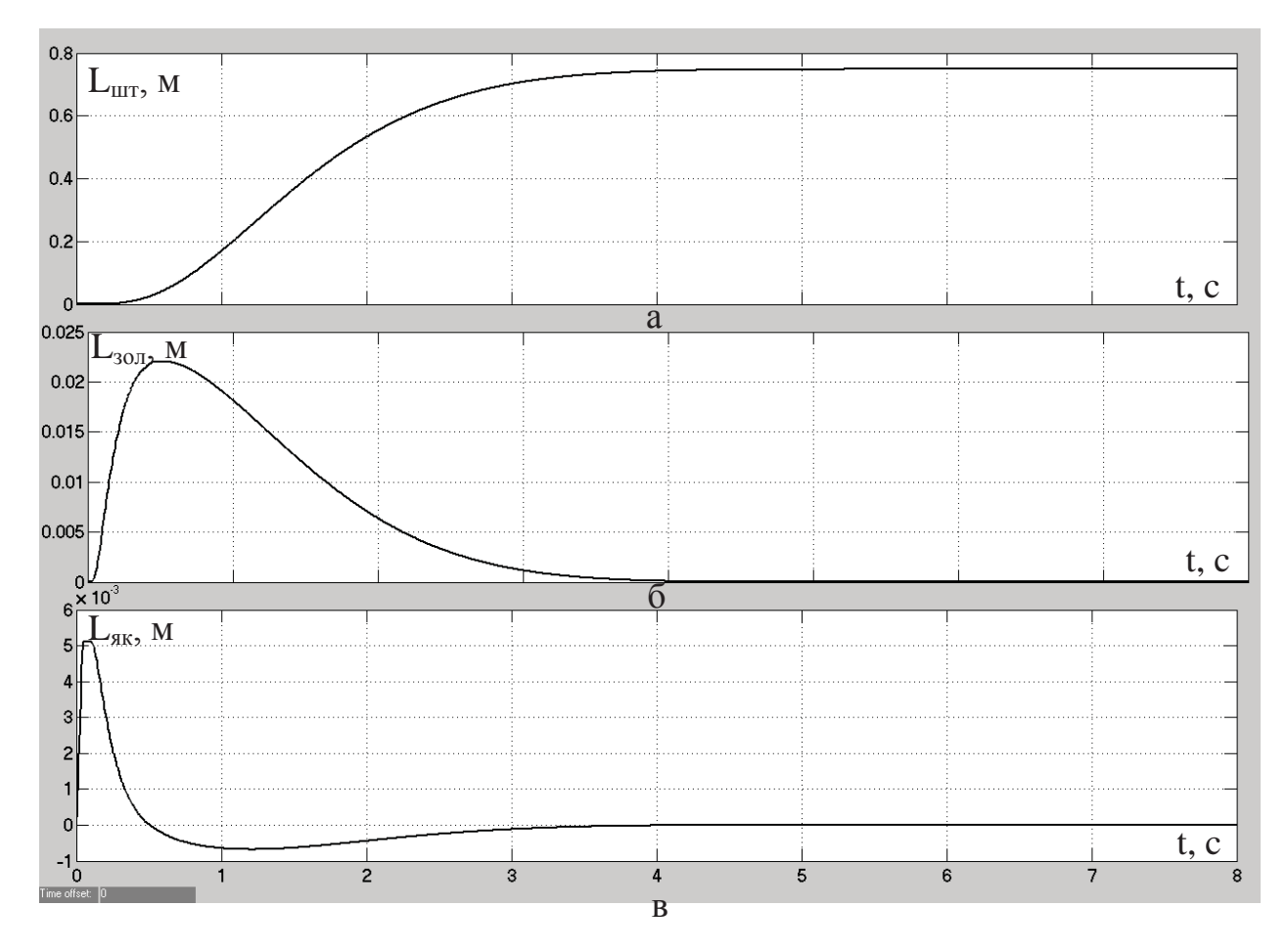

Рисунок 6.56 - Перехідні процеси в скорегованій САК з ПЕМ: а - переміщення штока гидродомкрата приводу ВО прохідницького комбайна; б – переміщення золотника силового ГР; в – переміщення якоря ПЕМ

Відмітимо також, що тепер необхідне більше зусилля, щоб повернути золотник силового гідророзподільника у початковий стан. Цим пояснюється збільшення відхилення при переміщенні якоря пропорційного електромагніту вліво з 0,00016 до 0,0007 м (у відносних одиницях – з 3,1 до 13,7% максимального ходу).

Використання імітаційного моделювання перехідних процесів в системі автоматичного керування переміщенням виконавчого органу прохідницького комбайна спільно з комп'ютерними методами їх розрахунку дозволяє відносно легко дослідити САК на робастність по відношенню до конкретних конструктивних або технічних параметрів підсистем комбайна, які можуть суттєво змінюватись в ході роботи комбайна, призводячи до зміни параметрів об'єкта керування. Одним з таких технічних параметрів для технологічного процесу, що розглядається, є тиск рідини на робочому вході силового гідророзподільника.

Внесемо зміни в імітаційну модель силового гідророзподільника, щоб дослідити перехідний процес на виході скорегованої системи автоматичного керування при різних значеннях тиску рідини на робочому вході силового гідророзподільника. Для цього за допомогою методики розрахунку параметрів передаточної функції силового ГР, що наведена в параграфі 6.4.1, визначені коефіцієнт підсилення, постійна часу та відносний коефіцієнт демпфірування коливань гідравлічної частини ГР для тиску на робочому вході силового ГР, зменшеного на 20% від свого номінального значення. Нові значення параметрів передаточної функції гідравлічної частини силового ГР введені в блок "GR1" на рис.6.57,а.

Також зміна тиску на робочому вході силового ГР призводить до зміни коефіцієнта пропорційності між величиною переміщення золотника гідророзподільника та витратами рідини на його робочому вході. Ввівши пропущення про лінійну залежність між витратами та тиском рідини на робочому вході силового гідророзподільника, на 20% зменшимо коефіцієнт підсилення механічної частини силового гідророзподільника в блоці "ZOL" (рис.6.57,а).

За допомогою розробленої імітаційної моделі системи автоматичного керування переміщенням виконавчого органу прохідницького комбайна зі зміненою моделлю силового гідророзподільника (рис.6.57,а) отриманий перехідний процес на виході системи автоматичного керування для випадку, коли тиск рідини на робочому вході силового гідророзподільника менше за номінальний на 20%, що є максимально припустимим відхиленням тиску в гідросистемі комбайна в сторону зменшення. За допомогою аналогічний дій також отриманий перехідний процес на виході системи автоматичного керування для випадку, коли тиск рідини на робочому вході силового гідророзподільника більше за номінальний на 10%. Обидва перехідних процеси представлені на рис.6.58, де також наведений перехідний процес на виході системи автоматичного керування за умови номінального тиску рідини на робочому вході силового ГР.

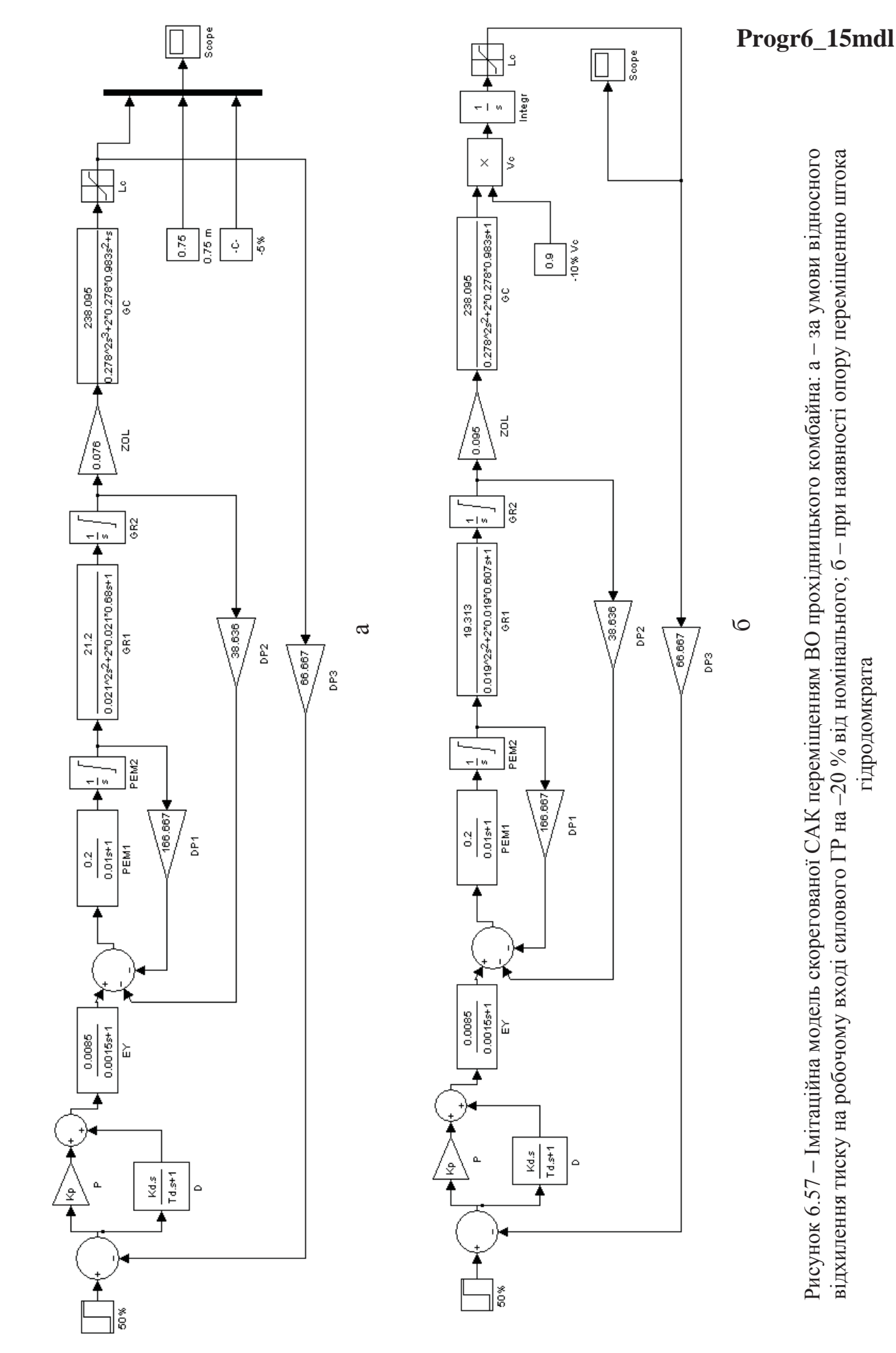

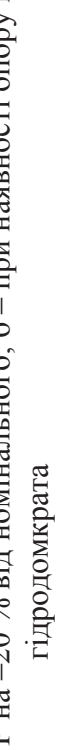

Рисунок 6.57 - Імітаційна модель скорегованої CAK переміщенням ВО прохідницького комбайна: а - за умови відносного відхилення тиску на робочому вході силового ГР на -20 % від номінального; б - при наявності опору переміщенню штока Рисунок 6.57 Імітаційна модель скорегованої САК переміщенням ВО прохідницького комбайна: а – за умови відносного відхилення тиску на робочому вході силового ГР на –20 % від номінального; б – при наявності опору переміщенню штока

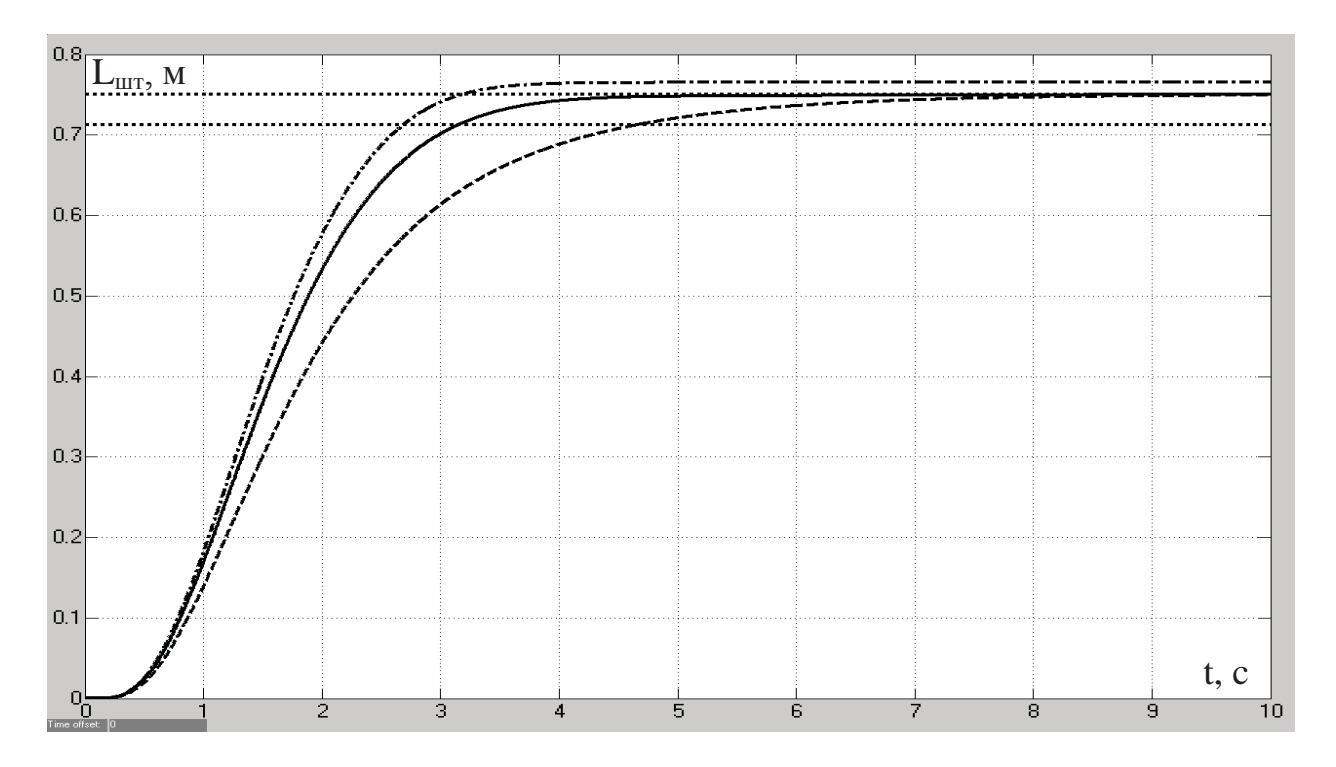

Рисунок 6.58 Перехідний процес на виході скорегованої САК: суцільна лінія – за умови номінального тиску на робочому вході ГР; пунктирна – при відносному відхиленні тиску на –20% від номінального; штрихпунктирна – при відносному відхиленні тиску на +10% від номінального

Із рис.6.58 можна зробити висновок, що за умови зниження тиску на робочому вході силового ГР на максимально припустиму величину -20% від номінального значення САК залишається стійкою. Переміщення штока ГД після завершення перехідного процесу складає 0,75 м, що свідчить про відсутність статичної похибки. Зниження тиску робочої рідини на вході в гідродомкрат призводе до зниження зусилля на переміщення штока, яке виникає внаслідок тиску робочої рідини на поршень гідродомкрата, із-за чого збільшується тривалість перехідного процесу з 3,15 до 4,65 с.

При збільшенні тиску на 10% від номінального САК також залишається стійкою, однак з'являється статична похибка. Хід штока гідродомкрата після завершення перехідного процесу складає 0,765 м (відносна похибка дорівнює 2% або 1,5 см). З позиції технології проведення виробітки це припустима величина. Однак чутливість статичної похибки на виході САК до зміни даного технічного параметру бажано усунути. З цією ціллю розглядається можливість додавання інтегруючої складової в регулятор.

Слід також відмітити, що збільшення тиску на робочому вході силового ГР на 10% від номінального призводить до збільшення зусилля на переміщення поршня, що створюється внаслідок тиску рідини на нього, із-за чого тривалість перехідного процесу на виході САК зменшується з 3,15 до 2,69 с (на 14,6%).

В параграфі 6.4.2 було відмічено, що при руйнуванні гірничого масиву створюється опір переміщенню штока гідродомкрата. Це призводить до зменшення коефіцієнта пропорційності між витратами рідини на вході силового ГР та переміщенням штока ГД, тобто, до зменшення коефіцієнта підсилення гідродомкрата.

З ціллю отримання перехідного процесу на виході скорегованої САК для випадку наявності опору руху штока ГД в імітаційну модель гідродомкрата вводиться змінна складова коефіцієнта підсилення, який задає швидкість переміщення штока (рис.6.57,б). При цьому зменшується на одиницю порядок характеристичного рівняння передаточної функції в блоці "GC", щоб його вихідною величиною стала швидкість переміщення штока ГД. Змінна складова коефіцієнта підсилення задається в блоці "−10% Vc". В нашому випадку встановлюється зниження швидкості переміщення штока ГД на 10% від номінальної, що відповідає максимально припустимій "просадці" гідроприводу переміщення ВО прохідницького комбайна.

Далі в блоці "Vc" змінна складова помножується на номінальний коефіцієнт підсилення гідродомкрата, а потім в блоці "Integr" швидкість переміщення штока ГД інтегрується для отримання величини переміщення штока. Таким чином, в зміненій імітаційній моделі скорегованої САК переміщенням ВО прохідницького комбайна гідродомкрат задається не одним блоком, а чотирма – "GC", "−10% Vc", "Vc" та "Integr" (рис.6.57,б).

На основі імітаційної моделі САК переміщенням ВО прохідницького комбайна, що представлена на рис.6.57,б, отримаємо перехідний процес на виході скорегованої САК для випадку наявності опору руху штока ГД.

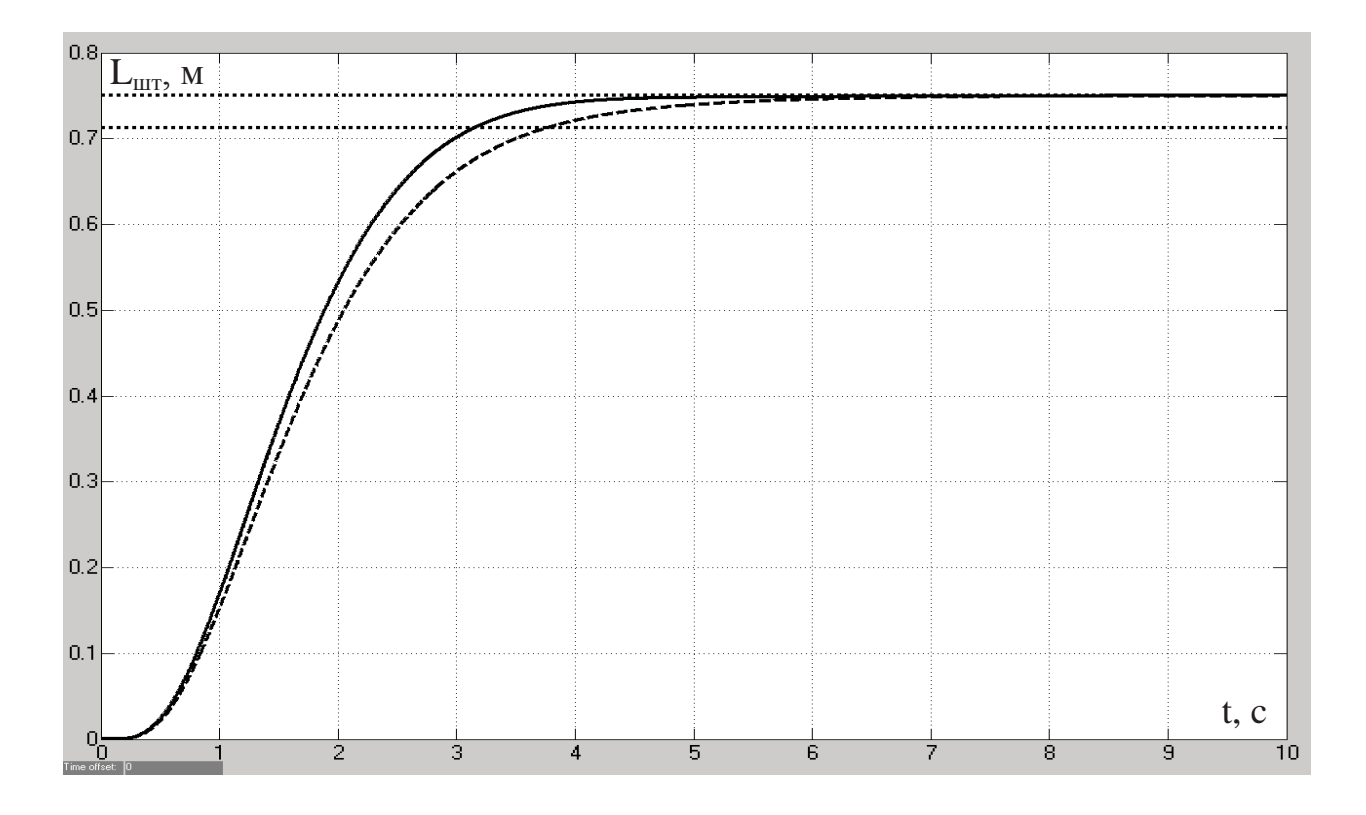

Рисунок 6.59 – Перехідний процес на виході скорегованої САК: суцільна лінія – за умови відсутності навантаження на ВО; пунктирна – при зменшенні швидкості руху штока ГД на 10% від номінальної у випадку наявності опору переміщенню ВО прохідницького комбайна

Із рис.6.59 можна зробити висновок, що при максимально припустимій "просадці" гідроприводу ВО прохідницького комбайна скорегована САК залишається стійкою та забезпечує нульову статичну похибку переміщення штока ГД. При цьому незначно збільшується тривалість перехідного процесу на виході САК з 3,15 до 3,76 с.

Отже, розглянутий зовнішній фактор, який впливає на коефіцієнт підсилення гідродомкрата, не призводить до суттєвого погіршення якості перехідного процесу на виході скорегованої САК переміщенням ВО прохідницького комбайна, що свідчить про її робастність по відношенню до нього.

Для реалізації алгоритму автоматичного керування переміщенням ВО прохідницького комбайна на контролері за допомогою однієї з мов програмування виведемо різницеве рівняння у цифровій формі по відношенню до вихідної величини ПД-регулятора *R*. Передаточна функція неперервного ПД-регулятора:

$$
W_{pe2}(p) = (K_p + \frac{K_d \cdot p}{T_d \cdot p + 1}) = (K_p + \frac{K_d}{T_d + \frac{1}{p}}) = \frac{R}{\Delta L_{unn}},
$$
\n(6.32)

де Δ*Lшт* – відхилення фактичного переміщення штока ГД від уставки, що задане у відносних одиницях, %.

Зробимо заміну в формулі (6.32) неперервного оператора Лапласа *р* на дискретний *z*:

$$
W_{pe\ell}(z) = (K_p + \frac{K_d}{T_d + \frac{T \cdot z}{z - 1}}) = \frac{(K_p \cdot (T_d + T) + K_d) \cdot z - (K_p \cdot T_d + K_d)}{(T_d + T) \cdot z - T_d} = \frac{\overline{R}}{\Delta \overline{L}_{\text{num}}},
$$

де *Т* – крок квантування вихідної величини регулятора *R* у часі, с. З урахуванням того, що мінімальною постійною часу об'єкта керування є постійна часу підсилювача електричного сигналу (0,0015 с), крок квантування вихідної величини регулятора *R* у часі задамо рівним 0,0001 с.

Звідси різницеве рівняння у цифровій формі по відношенню до вихідної величини ПД-регулятора *R*:

$$
\overline{R} \cdot z = \frac{K_p \cdot (T_d + T) + K_d}{T_d + T} \cdot \Delta \overline{L}_{um} \cdot z - \frac{K_p \cdot T_d + K_d}{T_d + T} \cdot \Delta \overline{L}_{um} + \frac{T_d}{T_d + T} \cdot \overline{R} ;
$$
\n
$$
R(n) = \frac{K_p \cdot (T_d + T) + K_d}{T_d + T} \cdot \Delta L_{um}(n) - \frac{K_p \cdot T_d + K_d}{T_d + T} \cdot \Delta L_{um}(n - 1) + \frac{T_d}{T_d + T} \cdot R(n - 1),
$$

де *R(n)* та *R(n–1)* – значення вихідної величини ПД-регулятора, відповідно, у поточний момент часу та на попередньому кроці квантування сигналу; Δ*Lшт(п)*  $\Delta L_{\text{num}}(n-1)$  – значення відхилення фактичного переміщення штока ГД від уставки у відносних одиницях, відповідно, у поточний момент часу та 0,0001 с тому.

Отже, підсумуємо результати досліджень, що проведені у підрозділі 6.4:

1. На виході САК переміщенням ВО прохідницького комбайна з трьохпозиційним електромагнітом у складі пілотного ЕГР присутня значна статична похибка за позиціонуванням ВО, яка складає 48%. Крім цього, дана похибка залежить від величини опору руху штока ГД. Це робить використання трьохпозиційного електромагніту у складі пілотного ЕГР неприйнятним з позиції виконання вимог до точності позиціонування ВО.

2. Введення багатопозиційного поляризованого електромагніту до складу пілотного ЕГР та зворотних зв'язків за переміщеннями якоря електромагніту і золотника силового ГР призвело до усунення статичної похибки за позиціонуванням ВО прохідницького комбайна, однак тривалість перехідного процесу на виході САК при цьому збільшилась в 2,4 рази. Використання ПДрегулятора з ціллю корегування перехідного процесу на виході САК дозволило зменшити його тривалість в 2,27 раз.

3. При зниженні тиску на робочому вході силового ГР на максимально припустиму величину -20% від номінального значення скорегована САК залишається стійкою. Переміщення штока ГД після закінчення перехідного процесу складає 0,75 м, що свідчить про відсутність статичної похибки. Однак при збільшенні тиску на 10% від номінального значення з'являється статична похибка за переміщенням штока ГД, яка складає 2% або 1,5 см. З позиції технології проведення виробітки це припустима величина.

4. За умови максимально припустимої "просадки" гідроприводу переміщення ВО прохідницького комбайна скорегована САК залишається стійкою та забезпечує нульову статичну похибку за переміщенням штока ГД. При цьому незначно збільшується тривалість перехідного процесу на виході скорегованої САК з 3,15 до 3,76 с.

## **Контрольні завдання**

1. Дайте визначення імітаційного моделювання. В чому його головна ознака?

2. Опишіть різновиди імітаційного моделювання з наведенням конкретних прикладів.

3. Запропонуйте альтернативну формулу лінійної інтерполяції випадкового східчастого сигналу із змінним кроком квантування у часі та реалізуйте її за допомогою Simulink-функції.

4. За результатами обчислювального експерименту отримайте експериментальну та теоретичну автокореляційні функції низькочастотної складової опірності вугілля різанню при швидкості подачі комбайна 2 м/хв. Зробіть висновки.

5. За результатами обчислювального експерименту отримайте залежність коефіцієнта підсилення інтегруючої ланки ПІ-регулятора від уставки швидкості подачі за умови забезпечення заданої тривалості перехідного процесу без суттєвих коливань керованої величини для діапазону зміни уставки від 50 до 100%. Зробіть висновки.

6. Які зміни необхідно внести в імітаційну модель САК видобувним комбайном УКД300 в режимі стабілізації потужності ЕДПР, якщо використовується виконавчий орган діаметром 0,8 м.

7. На основі обчислювального експерименту перевірте якість запропонованого закону керування видобувним комбайном УКД300 в режимі стабілізації потужності ЕДПР, якщо використовується виконавчий орган діаметром 0,8 м. Зробіть висновки.

8. На основі обчислювального експерименту перевірте якість запропонованого закону керування переміщенням виконавчого органу прохідницького комбайну за умови зменшення зведеної до штоку гідродомкрата ваги рухомих частин гідроприводу ВО на 20%. Зробіть висновки.

9. Запропонуйте закон керування переміщенням виконавчого органу прохідницького комбайну в автоматичному режимі, при якому статична похибка на виході САК за умови збільшення тиску на вході гідродомкрата приводу ВО буде відсутня.

### **Висновки**

Приклади дослідження перехідних процесів в системах автоматичного керування технічними об'єктами на основі їх імітаційних моделей з використанням інструментів спеціалізованих математичних програм, що розглянуті в шостому розділі, показали наступні переваги за умови застосування даного підходу:

- форми імітаційних моделей елементів системи можна брати будь-якими за змістом та структурою, що дозволяє залучати імітаційні моделі з різних інформаційних джерел у такому вигляді, у якому вони подані. Це значно розширює область дослідження, дозволяючи проводити моделювання набагато більшої кількості технологічних процесів;

- маючи найменший ступінь абстрактності по відношенню до фізичного об'єкту моделювання, імітаційні моделі дозволяють простежити зв'язок між керуючими і керованими величинами, конструктивними параметрами об'єкту керування та параметрами зовнішніх впливів на фізичному рівні, з розумінням характеру протікання технологічного процесу з точки зору фізики. Це дає можливість проводити дослідження перехідних процесів в системах автоматичного керування на досить глибокому рівні та запропонувати при цьому нестандартні і більш ефективні рішення поставленої наукової задачі.

Додаток 1

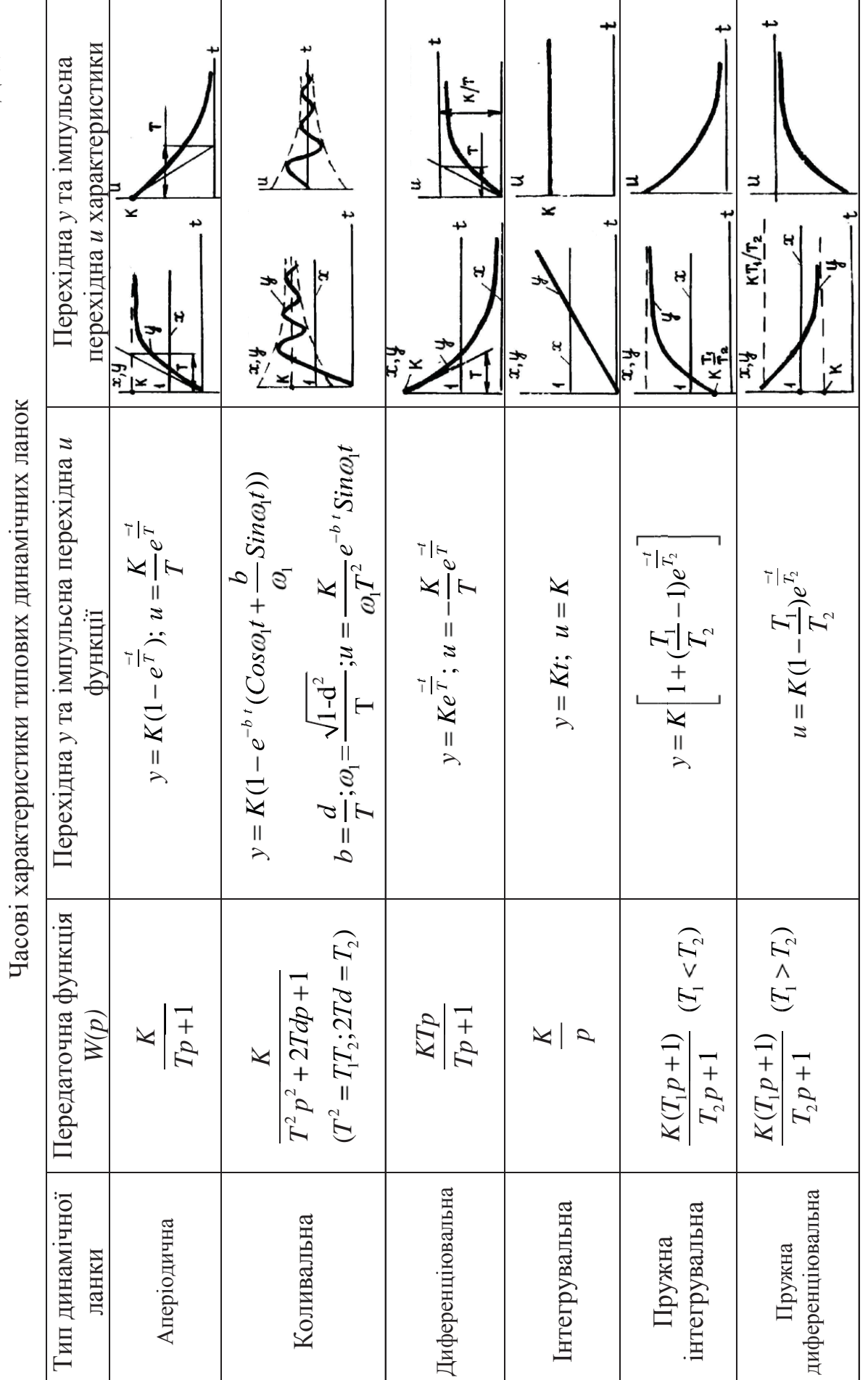
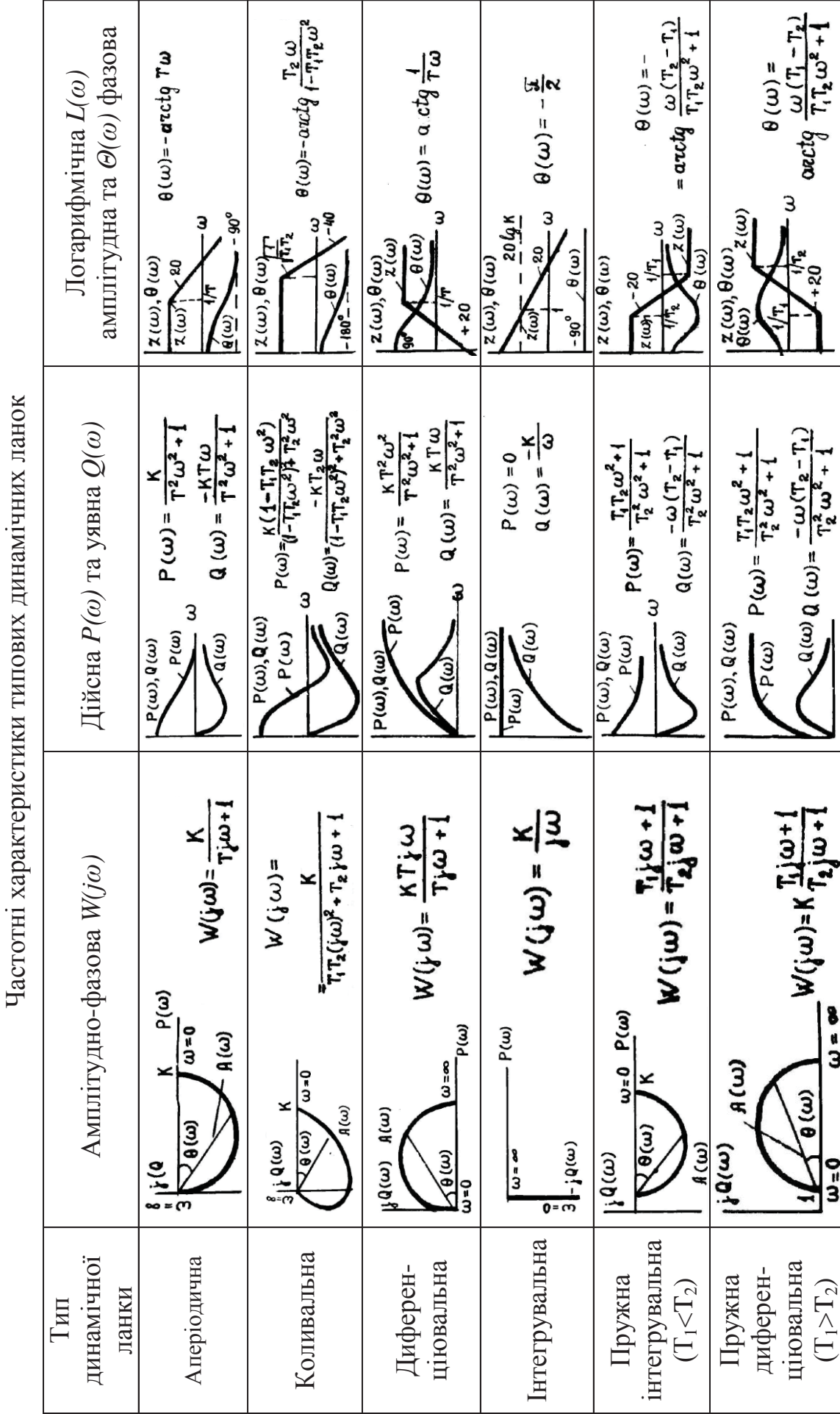

 $\ddot{\phantom{a}}$ 

Додаток 2

### Додаток 3

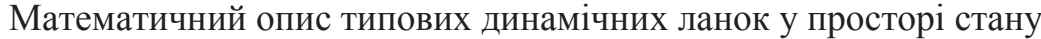

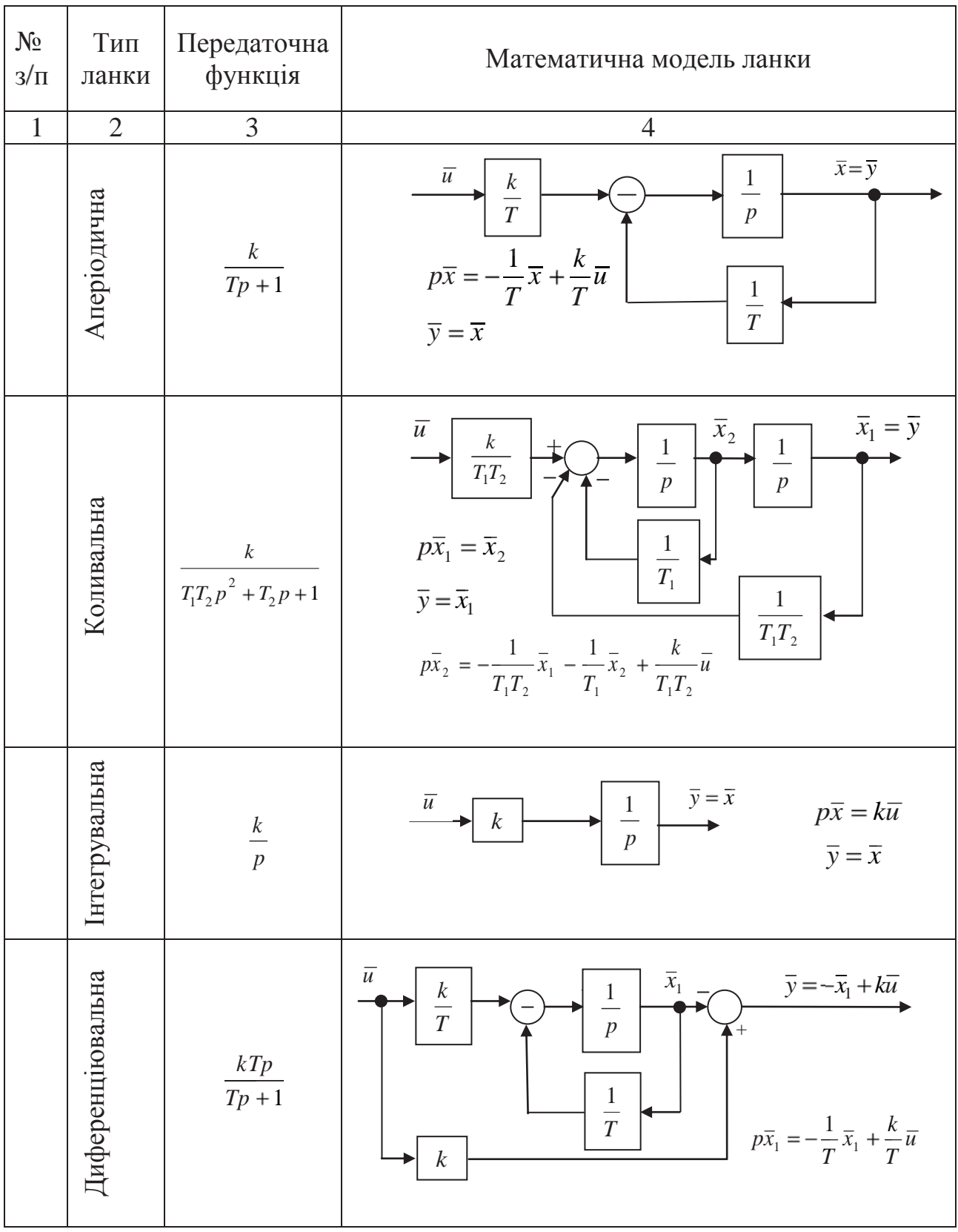

# Продовження додатку 3

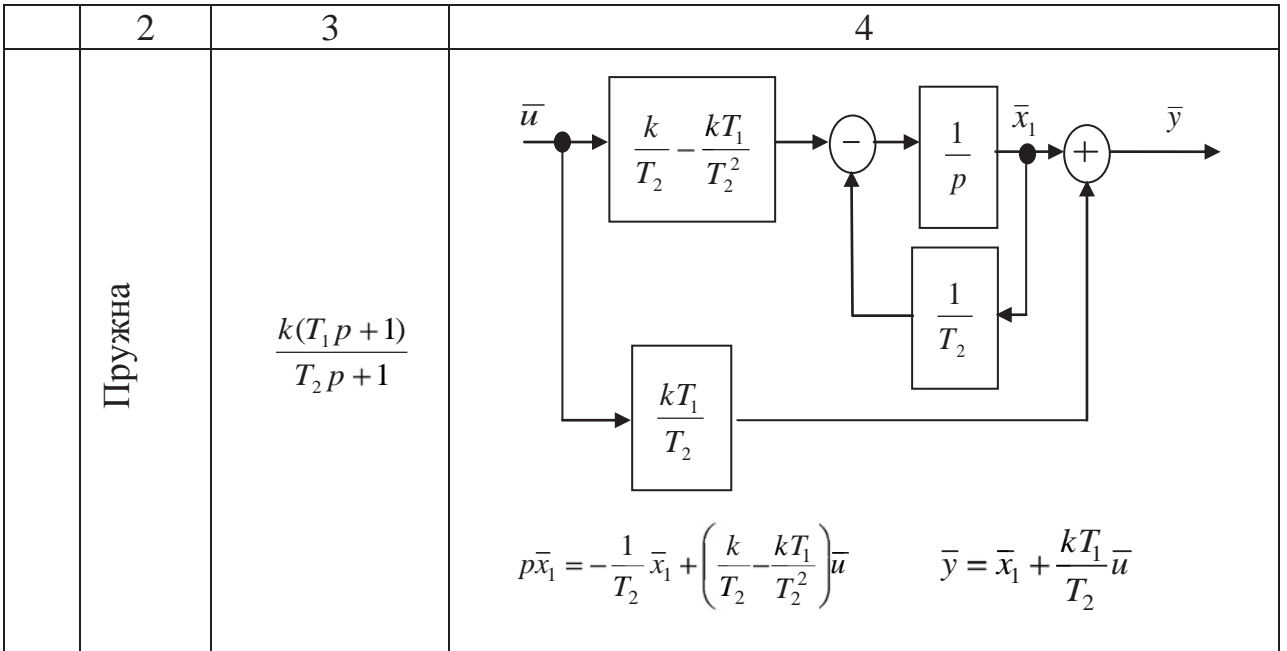

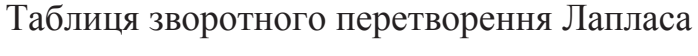

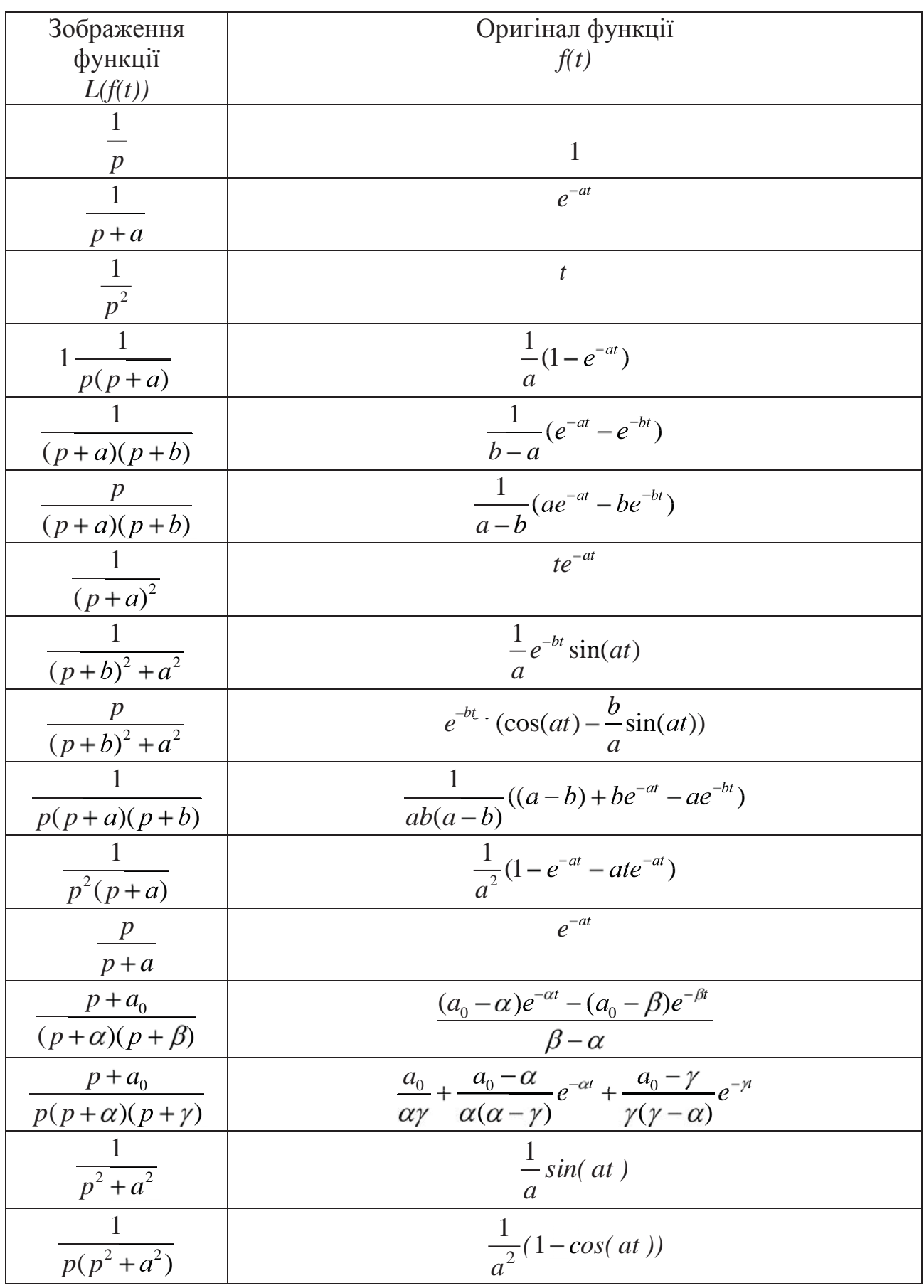

## Додаток 5

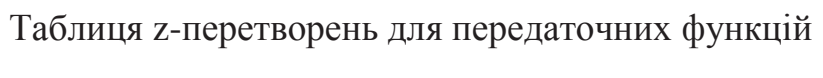

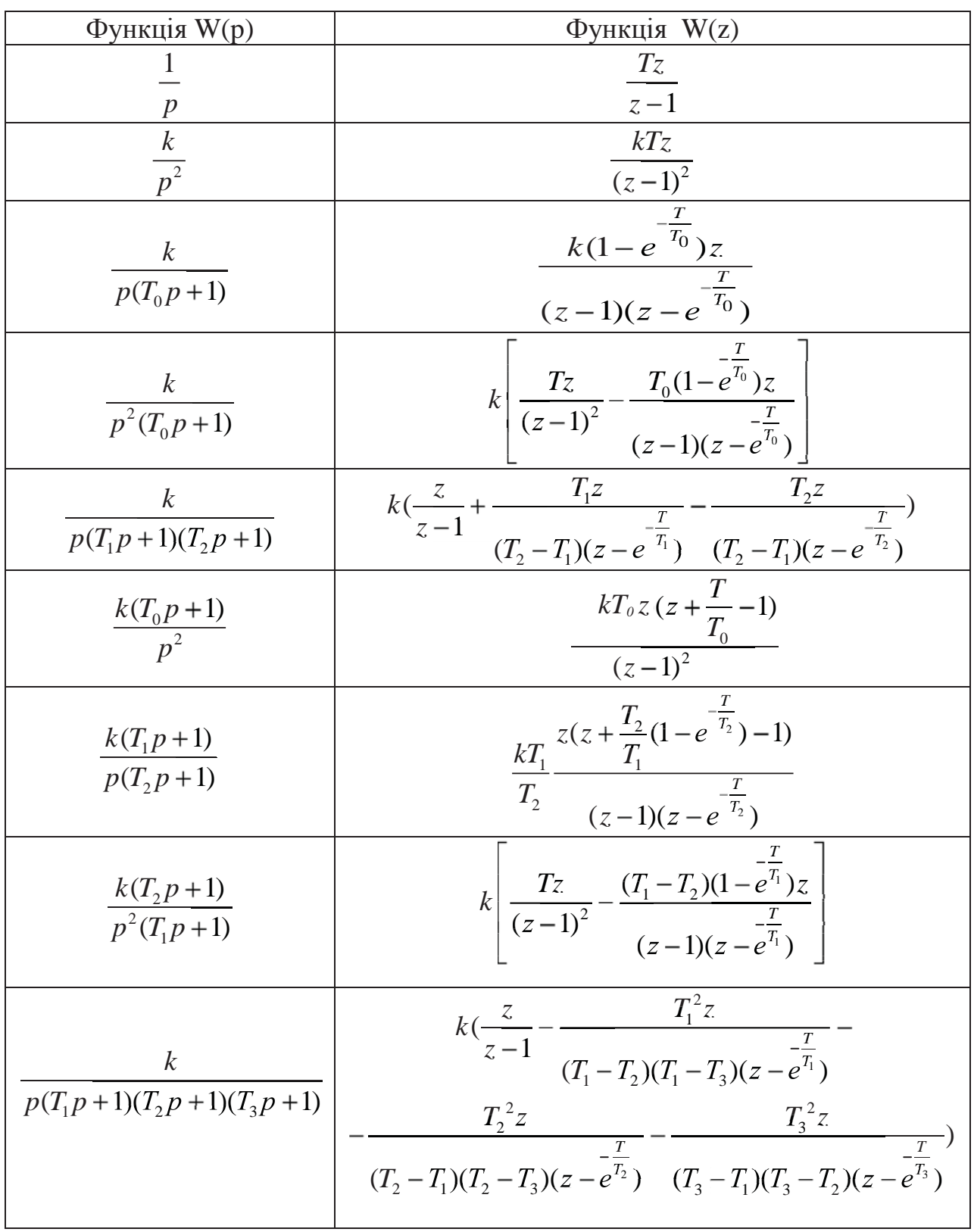

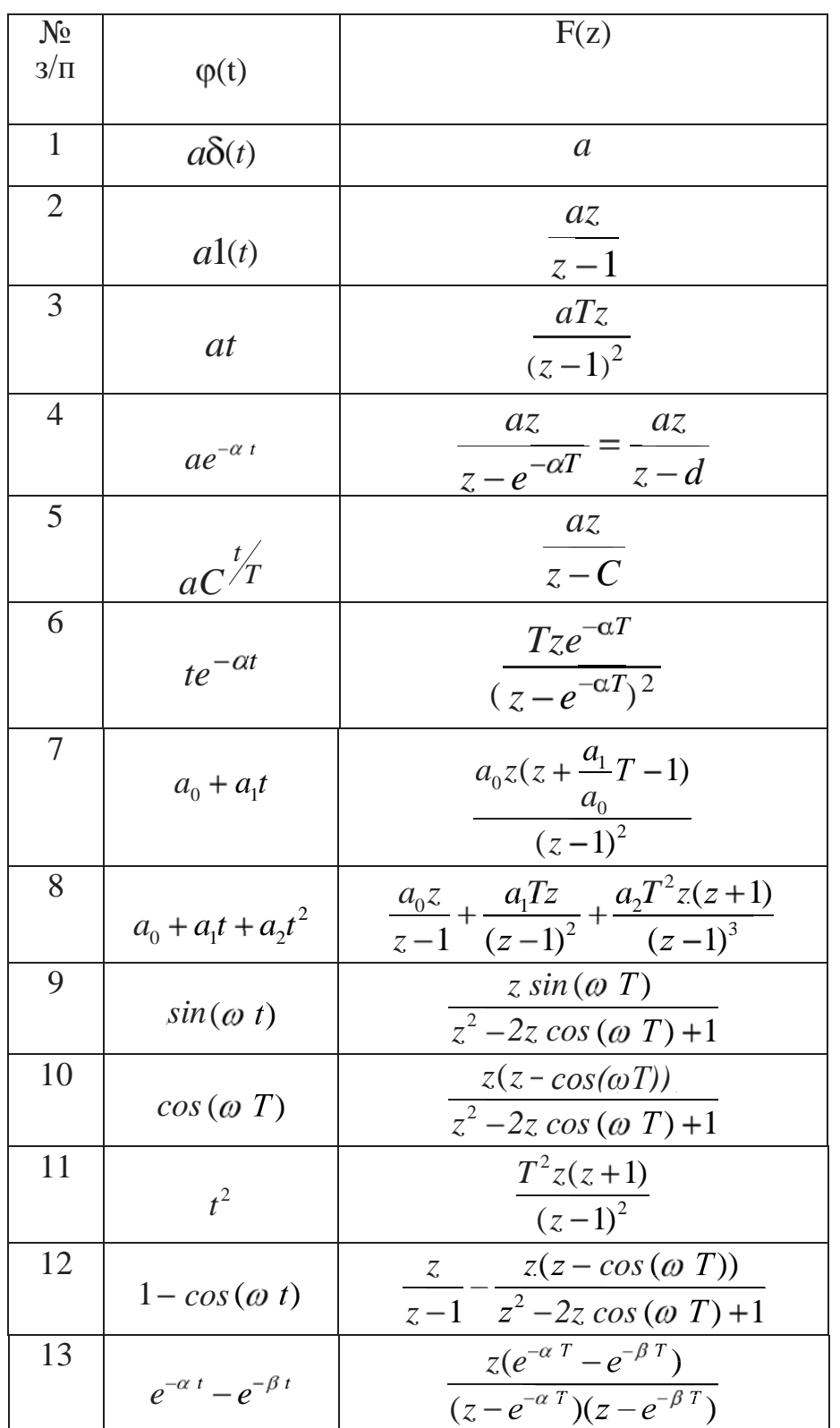

# Вирази z - перетворень для сигналів збурення

Додаток 7

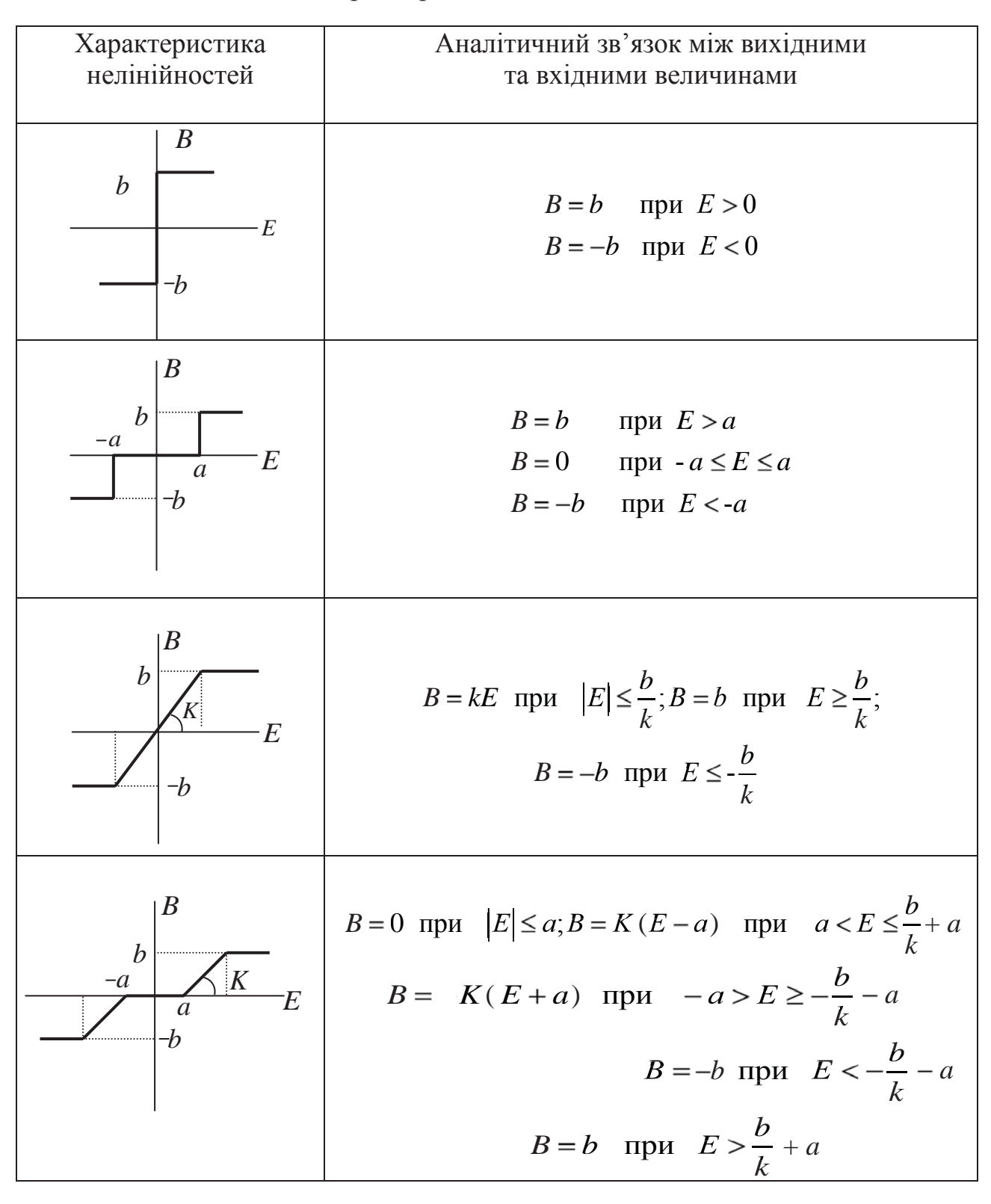

Визначення параметрів типових нелінійних елементів

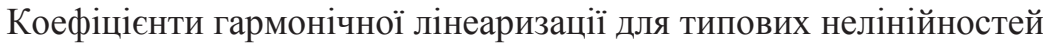

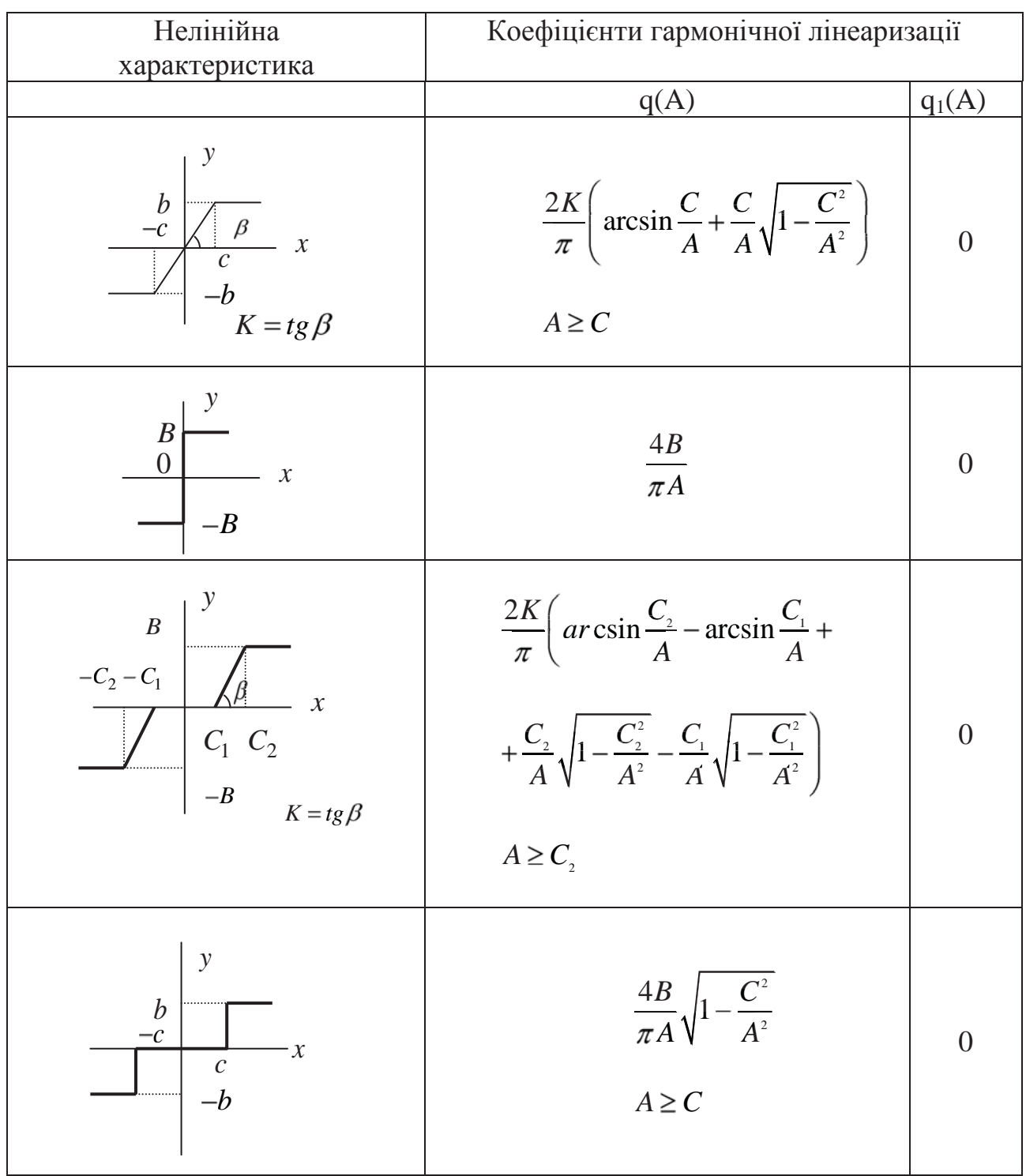

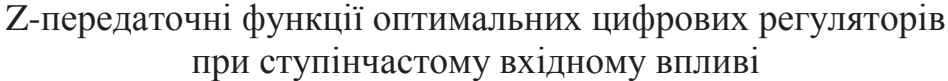

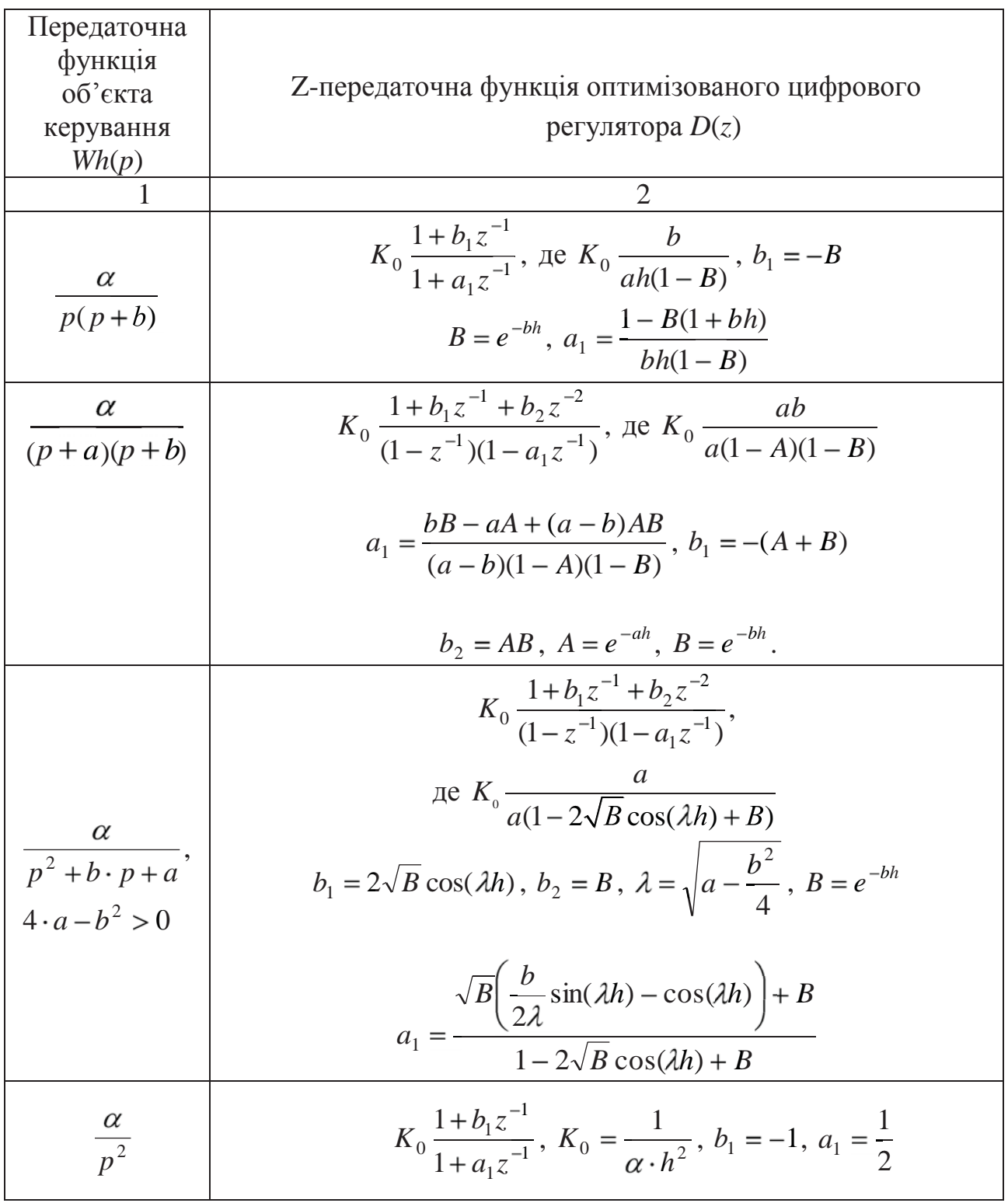

Продовження додатку 9

$$
\frac{\alpha}{p^{2}(p+b)}
$$
\n
$$
K_{0} \frac{1+b_{1}z^{-1}+b_{2}z^{-1}}{1+a_{1}z^{-1}+a_{2}z^{-2}}, K_{0} = \frac{b}{2h^{2}(I-B)}, b_{1} = -I-B
$$
\n
$$
b_{2} = B, B = e^{-bh}, a_{1} = 1 - \frac{1}{b^{2}h^{2}} + \frac{2-bh}{2bh(1-B)}
$$
\n
$$
a_{2} = \frac{1-\left(bh+1+\frac{1}{2b^{2}h^{2}(1-B)}\right)B}{b^{2}h^{2}(1-B)}
$$
\n
$$
K_{0} \frac{1+b_{1}z^{-1}+b_{2}z^{-1}}{1+a_{1}z^{-1}+a_{2}z^{-2}}, K_{0} = \frac{ab}{\alpha \cdot h(1-B)(1-A)}
$$
\n
$$
b_{1} = -(A+B), b_{2} = AB
$$
\n
$$
a_{1} = 1 - \left(1 - \frac{a+b}{ab} + \frac{b^{2}A-a^{2}B}{abh(b-a)}\right) \frac{1}{(1-B)(1-A)}
$$
\n
$$
A = e^{-ah}, b_{2} = AB
$$
\n
$$
\frac{\alpha}{p(p^{2}+bp+a)}
$$
\n
$$
K_{0} \frac{1+b_{1}z^{-1}+b_{2}z^{-1}}{1+a_{1}z^{-1}+a_{2}z^{-2}}, K_{0} = \frac{a}{\alpha \cdot h(1-2\sqrt{B}\cos(\lambda \cdot h)+B)},
$$
\n
$$
\lambda = \sqrt{a-\frac{b^{2}}{4}},
$$
\n
$$
b_{1} = -2\sqrt{B}\cos(\lambda \cdot h), b_{2} = B, B = e^{-bh}
$$
\n
$$
a_{1} = 1 - \left[1 - \frac{b}{ah}\right[1-\sqrt{B}\left(\cos(\lambda \cdot h) + \frac{b^{2}-2a}{ab^{2}}\sin(\lambda \cdot h)\right)\right] \frac{1}{1-2\sqrt{B}\cos(\lambda \cdot h)+B}
$$
\n
$$
a_{2} = \left[B + \frac{b}{ah} \cdot \sqrt{B}(\sqrt{B} - \cos(\lambda \cdot h) + \frac{b^{2}-2a}{2h^{2}})\right] \cdot \frac{1}{1-2\sqrt{B}\cos(\lambda \cdot h)+B}
$$

#### **Програмне забезпечення**

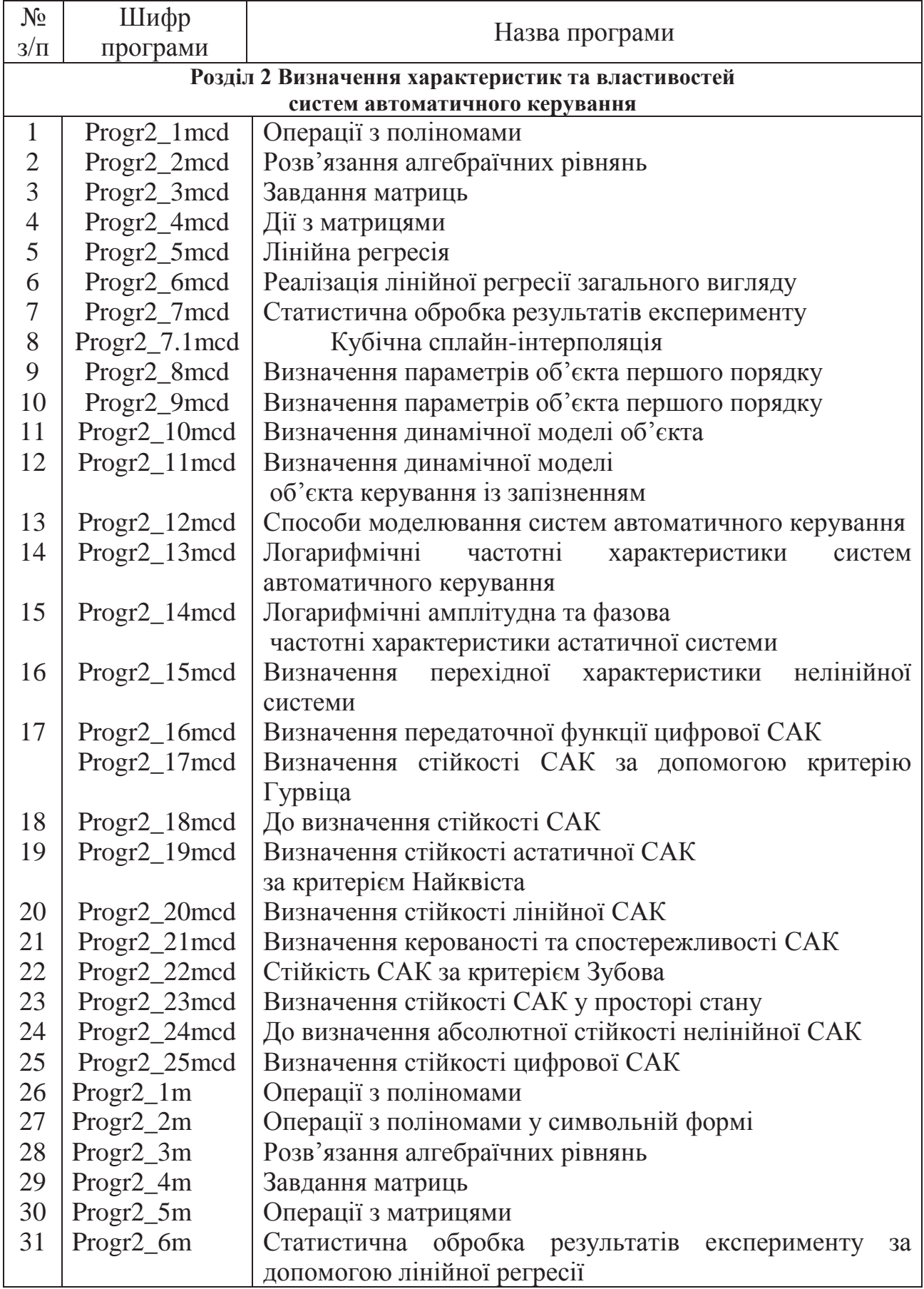

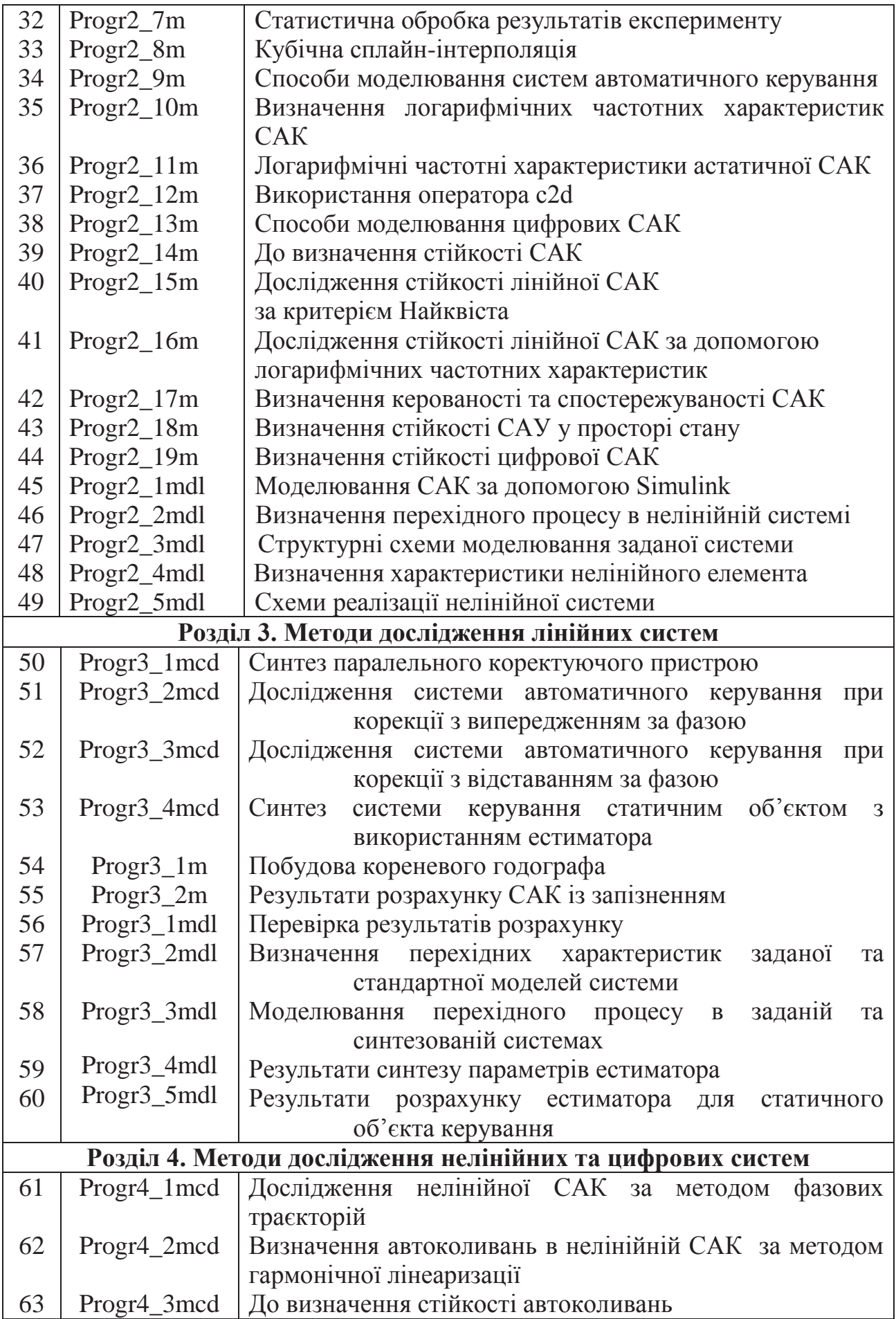

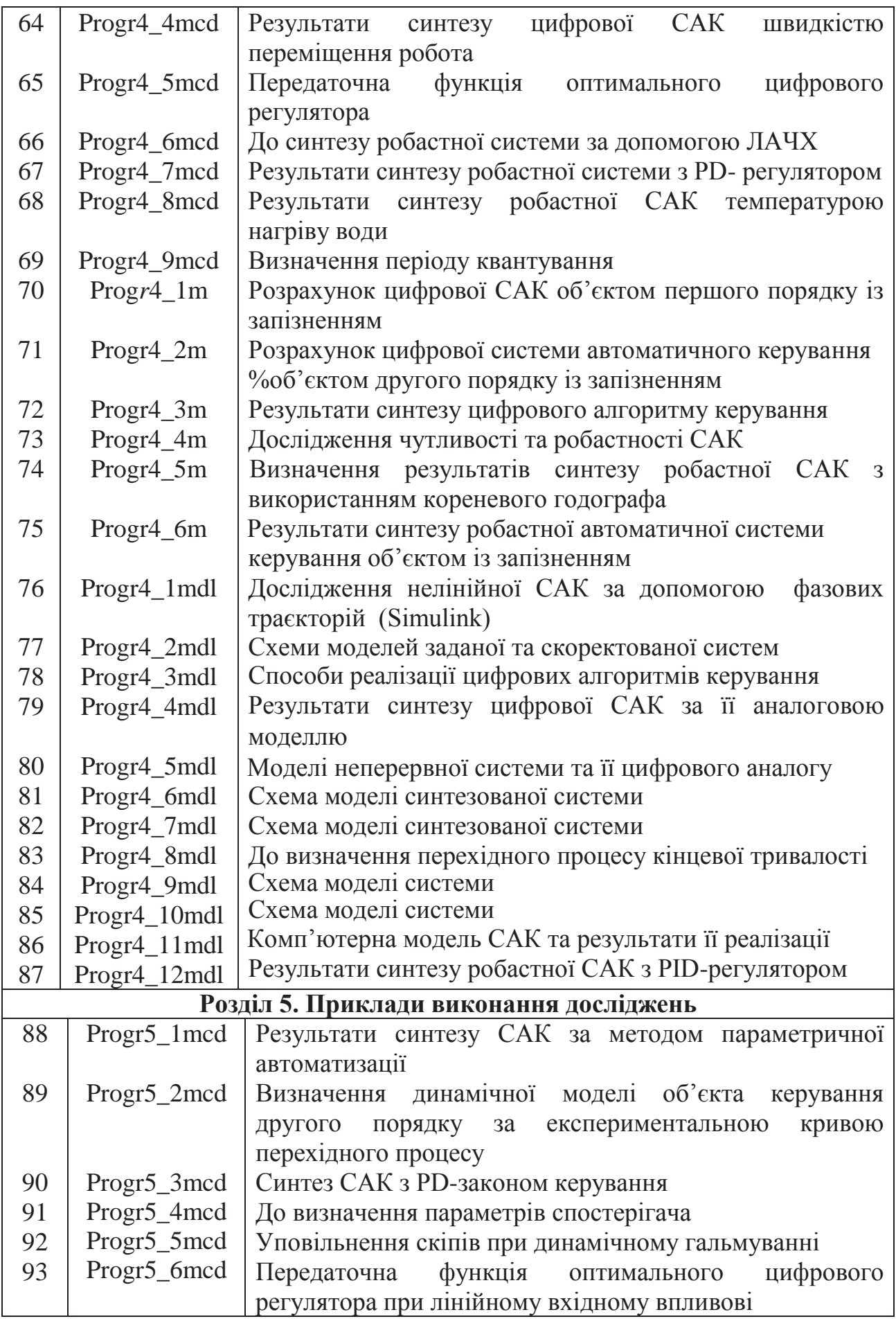

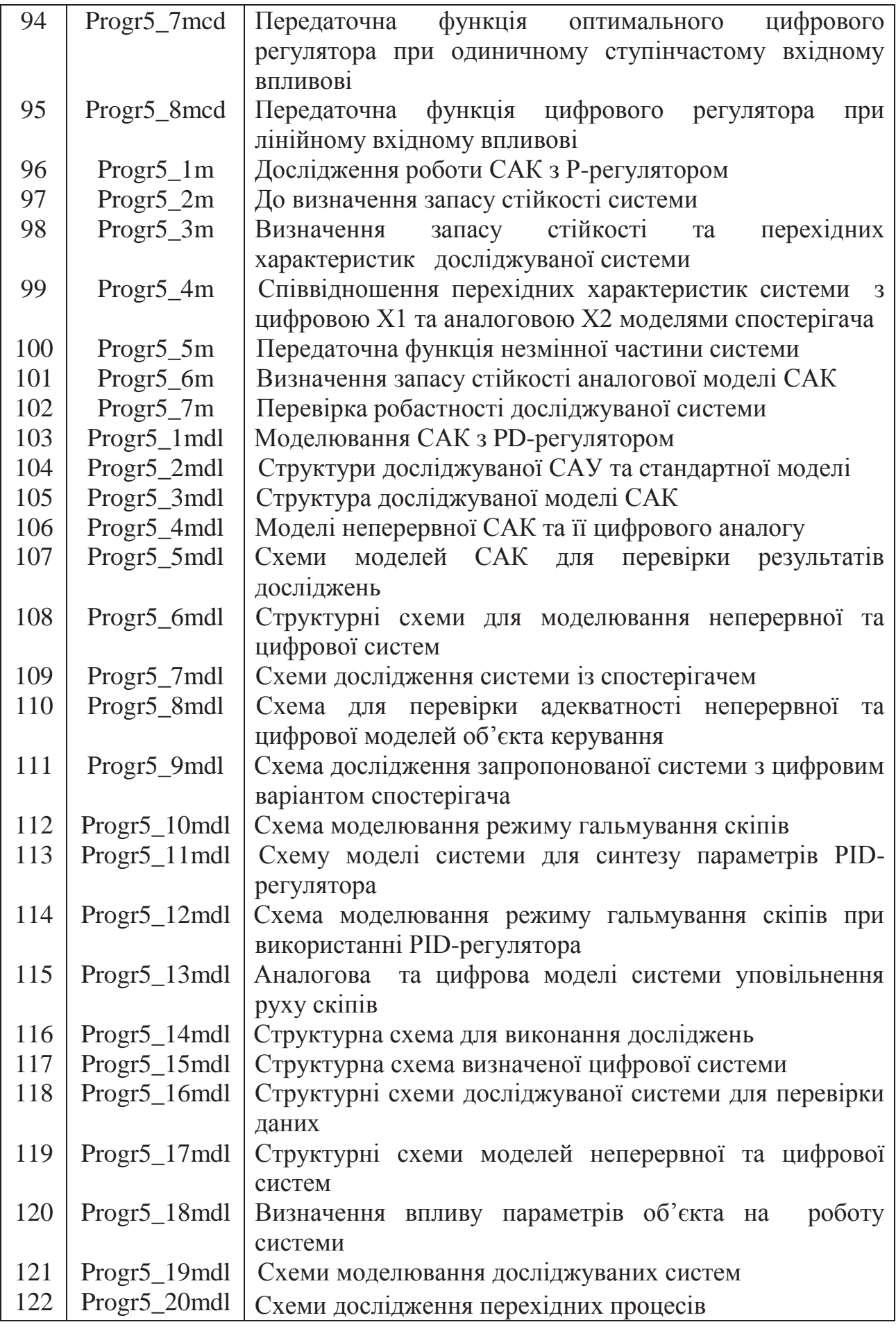

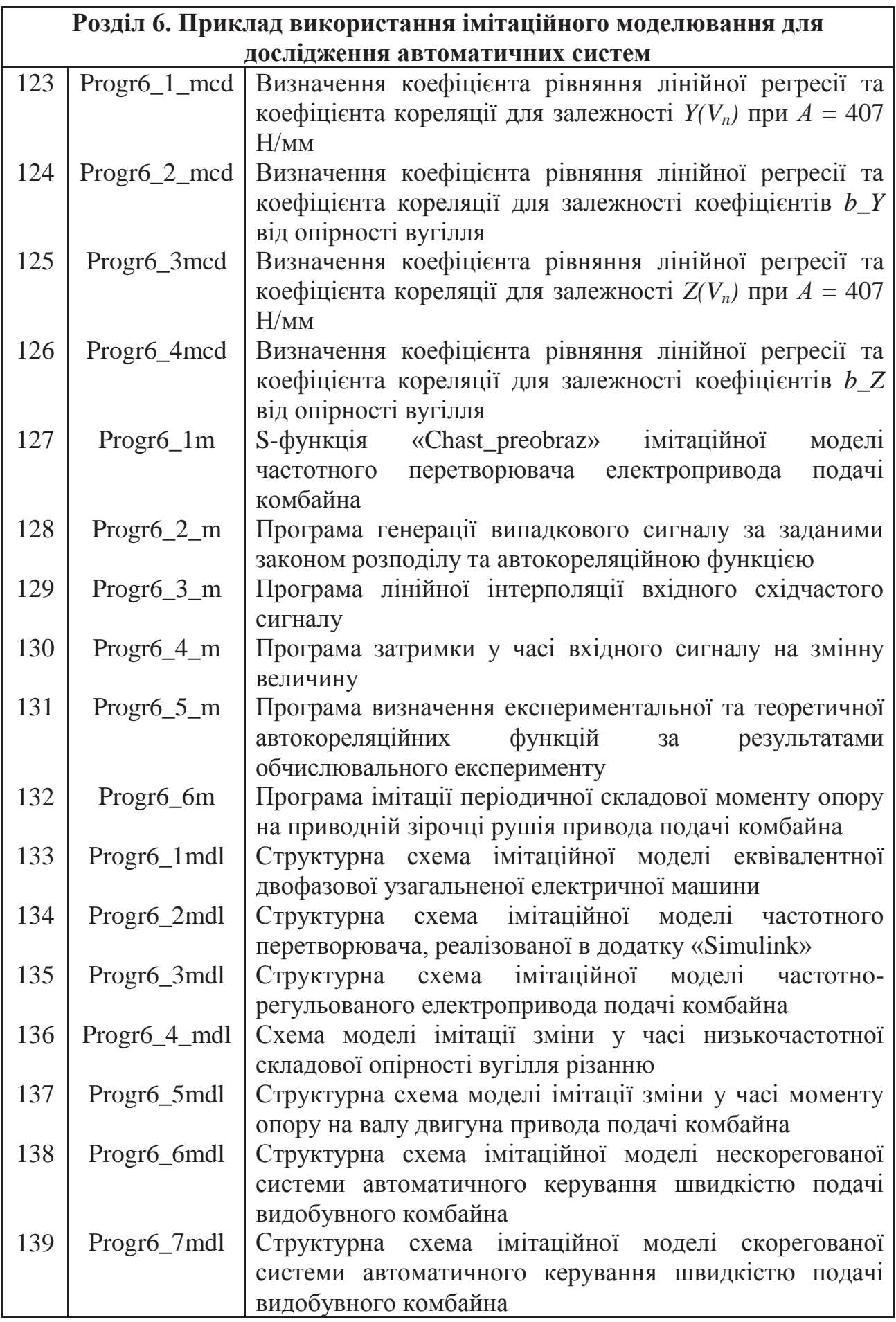

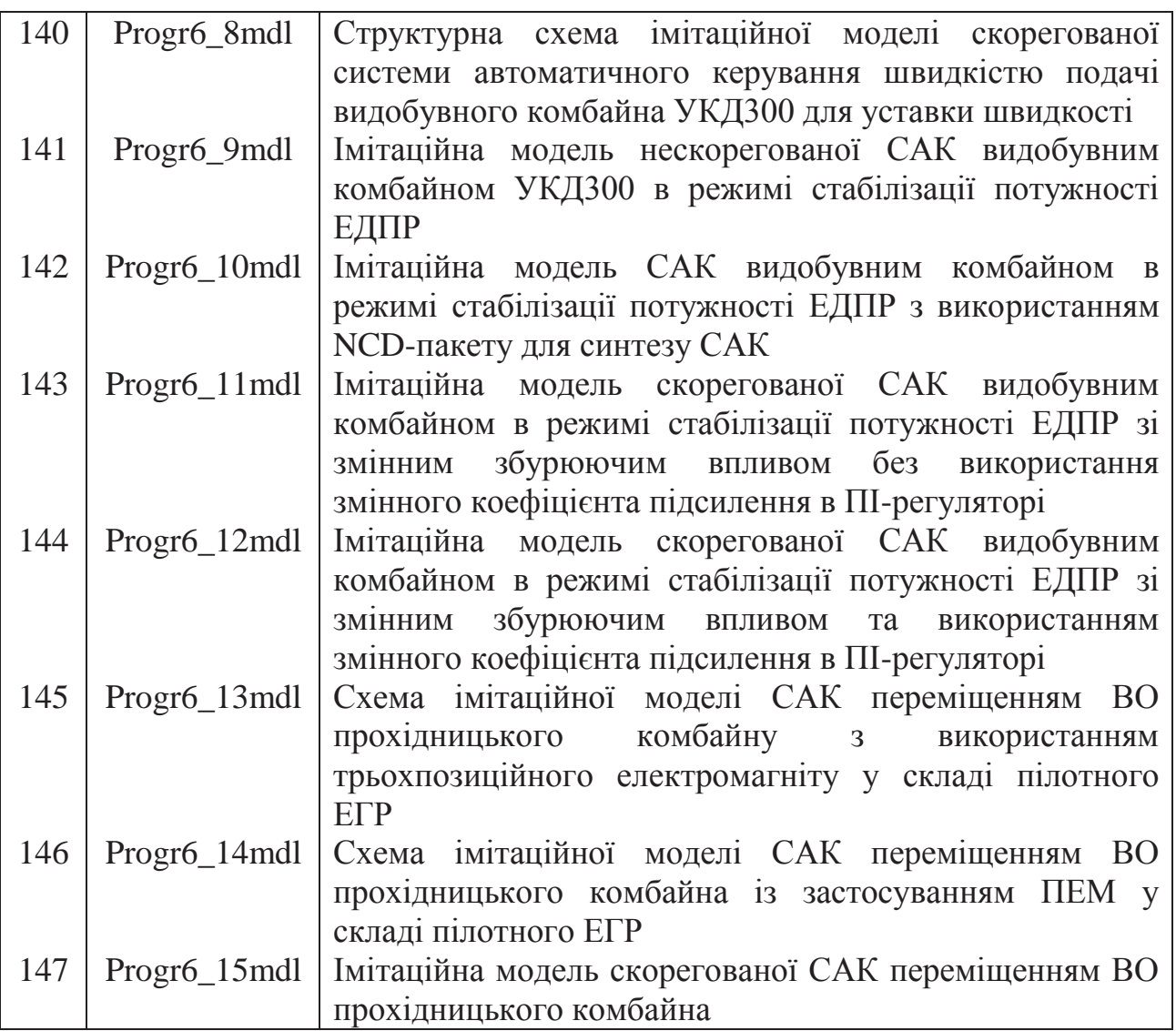

1. Баранов Е.Г.. Бунько В.А. и др. Основы научных исследований. – К.; Донецк: Высшая школа. Головное изд-во, 1984. – 176 с.

2. Свердан М.М., Свердан М.Р. основи наукових досліджень: Навчальний посібник. – Чернівці: Рута, 2006. –352 с.

3. Лудченко А.А., Лудченко Я.А., Примак Т.А. Основы научных исследований: Учеб. Пособие / Под ред. А.А. Лудченко. – 2-е изд., стер. – Л.: «Знання», КОО, 2001. – 113 с.

4. Попович М.Г., Ковальчук О.В. Теорія автоматичного управління: Підручник. – К.: Либідь, 1997. – 576 с.

5. Півняк Г.Г., Тадеушевич Р.Ю., Ткачов В.В., Шаруда В.Г. Комп'ютерне моделювання та розрахунок перехідних процесів в автоматичних системах. Навчальний посібник. – Дніпропетровськ: Національний гірничий університет, 2003. – 338 с.

6. Шаруда В.Г. Практикум з теорії автоматичного управління. Навчальний посібник. – Дніпропетровськ: НГАУ, 2002. – 414 с.

7. Алексеев А.А., Имаев Д.Х., Кузьмин Н.Н., Яковлев В.Б. Теория управления. Учебник для вузов. СПб.; ИПЦ ГЭТУ, 1999. – 118 с.

8. Бесекерский В.А., Попов Е.П. Теория систем автоматического управления. М.: Наука, 2004. – 752 с.

9. Теория автоматического управления: *Учебник* / С.Е.Душин, Н.С.Зотов, Д.Х. Имаев и др.; под ред. В.Б.Яковлева. М.: Высшая школа, 2005. – 567 с.

10. Мирошник И.В. Теория автоматического управления. Линейные системы. – СПб.; Питер, 2005. – 336 с.

11. Р.Дорф, Р.Бишоп Современные системы управления. Пер. с англ. Б.И.Копылова. – М.: Лаборатория базовых знаний. 2002. – 832 с.

12. Дьяконов В.П., Круглов В. Matlab. Анализ, идентификация и моделирование систем. Специальный справочник. СПб.: Питер, 2002. – 448 с.

13. Дьяконов В.П. MATLAB 6/6.1/6.5 + Simulink 4/5 в математике и моделировании. Полное руководство пользователя. М.: СОЛОН-Пресс, 2003. – 576 с.

14. Кирьянов Д.В. Самоучитель Mathcad 11. – СПб.: БХВ-Петербург,  $2003. - 560$  c.

15. Черных И.В. SIMULINK: среда создания инженерных приложений / под общ. ред. к.т.н. В.Г. Потемкина. – М.: ДИАЛОГ-МИФИ, 2003. – 496 с.

16. Шаруда В.Г., Ткачов В.В., Фількін М.П. Методи аналізу і синтезу систем автоматичного керування: Навч. посіб. – Д., Нац. гірнич. Ун-т, 2008. – 543 с.

17. Медведев Р.В., Бондарь Ю.Д., Романенко В,Д. АСУ ТП в металлургии, Учебное пособие для вузов. – М.: Металлургия. 1987. – 256 с.

18. Андре Анго. Математика для электро- и радиоинженеров. – М.: Наука, 1965. – 780 с.

19. Башарин А.В., Постников Ю.В. Примеры расчета автоматизированного электропривода на ЭВМ: Учебное пособие для вузов. – 3-е изд. – Л.: Энерго-атомиздат, 1990. – 512 с.

20. Гарднер М.Ф., Бэрнс Дж. Л. Переходные процессы в линейных системах. – М.: Физматгиз, 1961. – 552 с.

21. Гостев В.И. Системы управления с цифровыми регуляторами: Справочник. – К.: Техніка,1990. – 280 с.

22. Гультяев А.К. Matlab 5.2. Имитационное моделирование в среде Windows: Практическое пособие. – СПб.: КОРОНА принт., 1999. – 288 с.

23. Дроздов В.Н., Мирошник И.В., Скорубский В.И. Системы автоматического управления с микро-ЭВМ. – Л.: Машиностроение, 1989. – 284 с.

24. Изерман Р. Цифровые системы управления. – М.: Мир, 1984. – 541 с.

25. Крутько П.Д. Управление исполнительными системами роботов. – М.: Наука, 1991. – 336 с.

26. Куо Б. Теория и проектирование цифровых систем управления. – М.: Машиностроение, 1986. – 448 с.

27. Оллсон Густав, Пиани Джангудио. Цифровые системы автоматизации и управления. – СПб.: Невский диалект, 2002. – 557 с.

28. Романенко В.Д., Игнатенко Б.В. Адаптивное управление технологическими процессами на базе микро-ЭВМ: Учебное пособие. – К.: Вища школа, 1990. – 334 с.

29. Сигорский В.П. Математический аппарат инженера. – 2-е изд. стереотипное. – К.: Техника, 1975. – 768 с.

30. Созонник Г.Д., Стеклов В.К. Цифровые системы управления. – К.: Техніка, 1991. – 191 с.

31. Топчеев Ю.И. Атлас для проектирования систем автоматического регулирования: Учебное пособие для вузов. – М.: Машиностроение, 1989. – 752 с.

32. Автоматизированное проектирование систем автоматического управления / Я.Я. Алексанкин, А.Э. Бржозовский, В.А. Жданов и др. Под ред. В.В. Солодовникова. – М.: Машиностроение, 1990. – 332 с.

33. Огурцов, А.Н. Основы научных исследований: Учеб.-метод. пособие. – Харьков: НТУ «ХПИ», 2008. – 178 с.

34. Бойко Н. Г. Погрузка угля очистными комбайнами / Бойко Н. Г. – Донецк: ДонНТУ, 2002. – 157 с.

35. Стариков Б. Я. Асинхронный электропривод очистных комбайнов / Б. Я. Стариков, В. Л. Азарх, З. М. Рабинович. – М. : Недра, 1981. – 288 с.

36. Позин Е. З. Разрушение углей выемочными машинами / Е. З. Позин, В. З. Меламед, В. В. Тон. – М.: Недра, 1984. – 288 с.

37. Докукин А.В. Статистическая динамика горных машин / А. В. Докукин, Ю. Д. Красников, З. Я. Хургин. – М.: Машиностроение, 1978. – 239 с.

38. Чекулаев Е. Ф. Исполнительные механизмы и регулирующие органы: Учебное пособие. – Краматорск: ДГМА, 2005. – 168 с.

#### **ПРЕДМЕТНИЙ ПОКАЖЧИК**

Абсолютна стійкість нелінійних систем 115 Автоколивання в нелінійних системах 200 Автокореляційна функція випадкової вибірки 430 Алгоритм керування 134 Атестаційна робота магістра 27

Біноміальна стандартна модель 155

Визначення імітаційного моделювання 406 Визначення стійкості та якості роботи систем 90 Використання S-функції в додатку Simulink 415 Відтворюваність 8

Генератор випадкового сигналу 425 Гольдфарба метод 203

Дії над поліномами 36 Дослідження за методом ЛЧХ 136 Дослідження за методом параметричної оптимізації 150 Дослідження систем із запізненням 184, 225 Дослідження системи з випередженням за фазою 144 Дослідження системи з відставанням за фазою 148 Достовірність 8

Електромагнітна та електромеханічна постійні часу електроприводу 449 Енергетична характеристика видобувного комбайна 450 Ефективність наукових досліджень 25

Завдання дослідження 13

Ідентифікація роботи об'єктів керування 50

Коефіцієнт кореляції 44 Корекція нелінійних систем 207 Кореневий годограф 163 Критерій стійкості Гурвіца 93 Критерій стійкості Найквіста 100 Критичний коефіцієнт підсилення 95 Кубічна сплайн - інтерполяція 48

Лінійна інтерполяція випадкового східчастого сигналу 427 Лінійна регресія 44

Магістр 26 Мета дослідження 13 Метод змінного коефіцієнта 257 Метод модального керування 168 Метод модального керування 168 Метод найменших квадратів 43 Методи досліджень 9 Методи пізнання 11 Методологія 10

Наука 8 Наукове дослідження 8 Науковий результат 8 Наукові дисципліни 8

Об'єкт дослідження 13 Операції з матрицями 42

Пакет «Nonlinear Control Design» додатку «Simulink» 485 Пакет «Signal Constraint» додатку «Simulink» 439 Перехідний процес заданої тривалості 238 Період квантування (визначення) 285 Практична цінність 8 Предмет дослідження 13 Приклади виконання досліджень САУ 296

Реалізація моделі Баттерворта 157 Реалізація моделі Еллерта 160 Реалізація цифрових алгоритмів 210 Регресія загального вигляду 46 Регулятор 134 Регулятор стану 177 Різновиди імітаційного моделювання 404 Робастні системи 262 Розв'язання алгебраїчних рівнянь 39

Синтез САУ за допомогою NCD Blockset 232 Систем підпорядкованого регулювання 156 Способи завдання матриць 40 Стандартна модель Баттерворта 154 Стандартна модель Бесселя-Томсона 153 Стандартна модель Еллерта 155 Стійкість систем, поданих у просторі стану 110

Стійкість цифрових систем 121<br>Тематика та структура робіт магі<br>Типовий алгоритм керування 136<br>Узагальнена електрична машина<br>Фазові траєкторії 194<br>Характеристики лінійних неперер<br>Характеристики нелінійних та ци<br>Цифрова сис Тематика та структура робіт магістра 29 Типовий алгоритм керування 136 Узагальнена електрична машина 410

Фазові траєкторії 194

Характеристики лінійних неперервних систем 61 Характеристики нелінійних та цифрових систем 76

Цифрова система за її аналоговою моделлю 218

Якість роботи систем 125

*Навчальне видання*

**Шаруда** Володимир Гаврилович **Ткачов** Віктор Васильович **Бубліков** Андрій Вікторович

# **ДОСЛІДНИЦЬКА ЧАСТИНА В КВАЛІФІКАЦІЙНІЙ РОБОТІ МАГІСТРА**

Навчальний посібник

Верстка Н.М. Безгінової Видано в редакційній обробці авторів

Підп. до друку 08.04.2015. Формат 30×42/4. Папір офсетний. Ризографія. Ум. друк. арк. 27,1. Обл.-вид. арк. 27,1. Тираж 30 пр. Зам. №

Підготовлено до друку та видрукувано у Державному ВНЗ «Національний гірничий університет». Свідоцтво про внесення до Державного реєстру ДК № 1842 від 11.06.2004.

49005, м. Дніпропетровськ, просп. К. Маркса, 19.